# ETSI TS 129 522 V17.11.0 (2023-09)

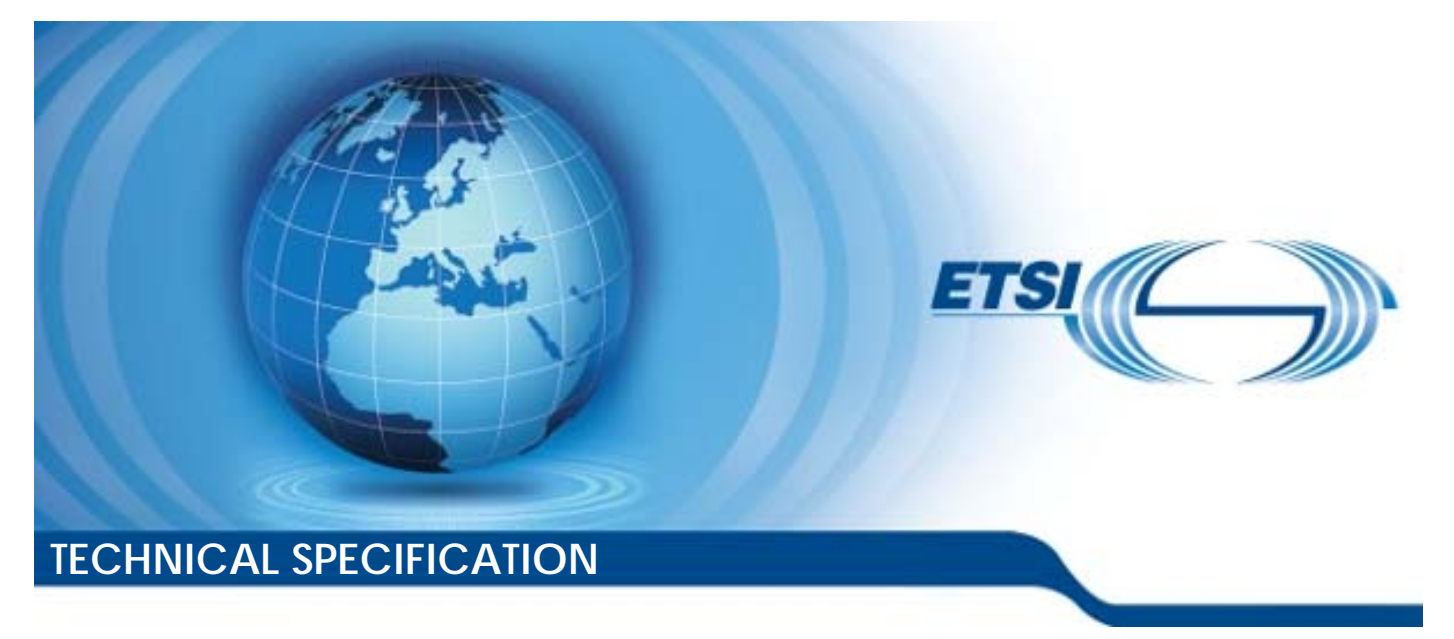

**5G; 5G System; Network Exposure Function Northbound APIs; Stage 3 (3GPP TS 29.522 version 17.11.0 Release 17)** 

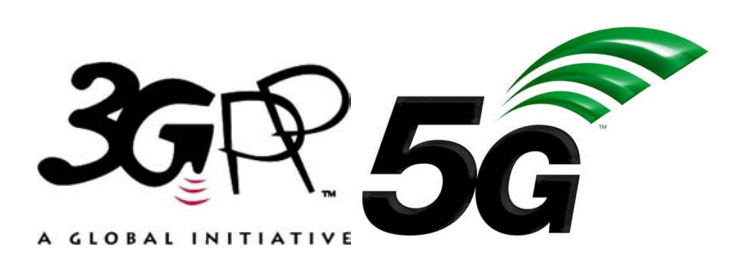

Reference RTS/TSGC-0329522vhb0

Keywords

 $\overline{5G}$ 

#### *ETSI*

650 Route des Lucioles F-06921 Sophia Antipolis Cedex - FRANCE

Tel.: +33 4 92 94 42 00 Fax: +33 4 93 65 47 16

Siret N° 348 623 562 00017 - APE 7112B Association à but non lucratif enregistrée à la Sous-Préfecture de Grasse (06) N° w061004871

#### *Important notice*

The present document can be downloaded from: <https://www.etsi.org/standards-search>

The present document may be made available in electronic versions and/or in print. The content of any electronic and/or print versions of the present document shall not be modified without the prior written authorization of ETSI. In case of any existing or perceived difference in contents between such versions and/or in print, the prevailing version of an ETSI deliverable is the one made publicly available in PDF format at [www.etsi.org/deliver](http://www.etsi.org/deliver).

Users of the present document should be aware that the document may be subject to revision or change of status. Information on the current status of this and other ETSI documents is available at <https://portal.etsi.org/TB/ETSIDeliverableStatus.aspx>

If you find errors in the present document, please send your comment to one of the following services: <https://portal.etsi.org/People/CommiteeSupportStaff.aspx>

If you find a security vulnerability in the present document, please report it through our Coordinated Vulnerability Disclosure Program: <https://www.etsi.org/standards/coordinated-vulnerability-disclosure>

#### *Notice of disclaimer & limitation of liability*

The information provided in the present deliverable is directed solely to professionals who have the appropriate degree of experience to understand and interpret its content in accordance with generally accepted engineering or other professional standard and applicable regulations.

No recommendation as to products and services or vendors is made or should be implied.

No representation or warranty is made that this deliverable is technically accurate or sufficient or conforms to any law and/or governmental rule and/or regulation and further, no representation or warranty is made of merchantability or fitness for any particular purpose or against infringement of intellectual property rights.

In no event shall ETSI be held liable for loss of profits or any other incidental or consequential damages.

Any software contained in this deliverable is provided "AS IS" with no warranties, express or implied, including but not limited to, the warranties of merchantability, fitness for a particular purpose and non-infringement of intellectual property rights and ETSI shall not be held liable in any event for any damages whatsoever (including, without limitation, damages for loss of profits, business interruption, loss of information, or any other pecuniary loss) arising out of or related to the use of or inability to use the software.

#### *Copyright Notification*

No part may be reproduced or utilized in any form or by any means, electronic or mechanical, including photocopying and microfilm except as authorized by written permission of ETSI.

The content of the PDF version shall not be modified without the written authorization of ETSI.

The copyright and the foregoing restriction extend to reproduction in all media.

© ETSI 2023. All rights reserved.

# Intellectual Property Rights

#### Essential patents

IPRs essential or potentially essential to normative deliverables may have been declared to ETSI. The declarations pertaining to these essential IPRs, if any, are publicly available for **ETSI members and non-members**, and can be found in ETSI SR 000 314: *"Intellectual Property Rights (IPRs); Essential, or potentially Essential, IPRs notified to ETSI in respect of ETSI standards"*, which is available from the ETSI Secretariat. Latest updates are available on the ETSI Web server ([https://ipr.etsi.org/\)](https://ipr.etsi.org/).

Pursuant to the ETSI Directives including the ETSI IPR Policy, no investigation regarding the essentiality of IPRs, including IPR searches, has been carried out by ETSI. No guarantee can be given as to the existence of other IPRs not referenced in ETSI SR 000 314 (or the updates on the ETSI Web server) which are, or may be, or may become, essential to the present document.

#### **Trademarks**

The present document may include trademarks and/or tradenames which are asserted and/or registered by their owners. ETSI claims no ownership of these except for any which are indicated as being the property of ETSI, and conveys no right to use or reproduce any trademark and/or tradename. Mention of those trademarks in the present document does not constitute an endorsement by ETSI of products, services or organizations associated with those trademarks.

**DECT™**, **PLUGTESTS™**, **UMTS™** and the ETSI logo are trademarks of ETSI registered for the benefit of its Members. **3GPP™** and **LTE™** are trademarks of ETSI registered for the benefit of its Members and of the 3GPP Organizational Partners. **oneM2M™** logo is a trademark of ETSI registered for the benefit of its Members and of the oneM2M Partners. **GSM**® and the GSM logo are trademarks registered and owned by the GSM Association.

# Legal Notice

This Technical Specification (TS) has been produced by ETSI 3rd Generation Partnership Project (3GPP).

The present document may refer to technical specifications or reports using their 3GPP identities. These shall be interpreted as being references to the corresponding ETSI deliverables.

The cross reference between 3GPP and ETSI identities can be found under [https://webapp.etsi.org/key/queryform.asp.](https://webapp.etsi.org/key/queryform.asp)

## Modal verbs terminology

In the present document "**shall**", "**shall not**", "**should**", "**should not**", "**may**", "**need not**", "**will**", "**will not**", "**can**" and "**cannot**" are to be interpreted as described in clause 3.2 of the [ETSI Drafting Rules](https://portal.etsi.org/Services/editHelp!/Howtostart/ETSIDraftingRules.aspx) (Verbal forms for the expression of provisions).

"**must**" and "**must not**" are **NOT** allowed in ETSI deliverables except when used in direct citation.

 $\mathbf{3}$ 

# Contents

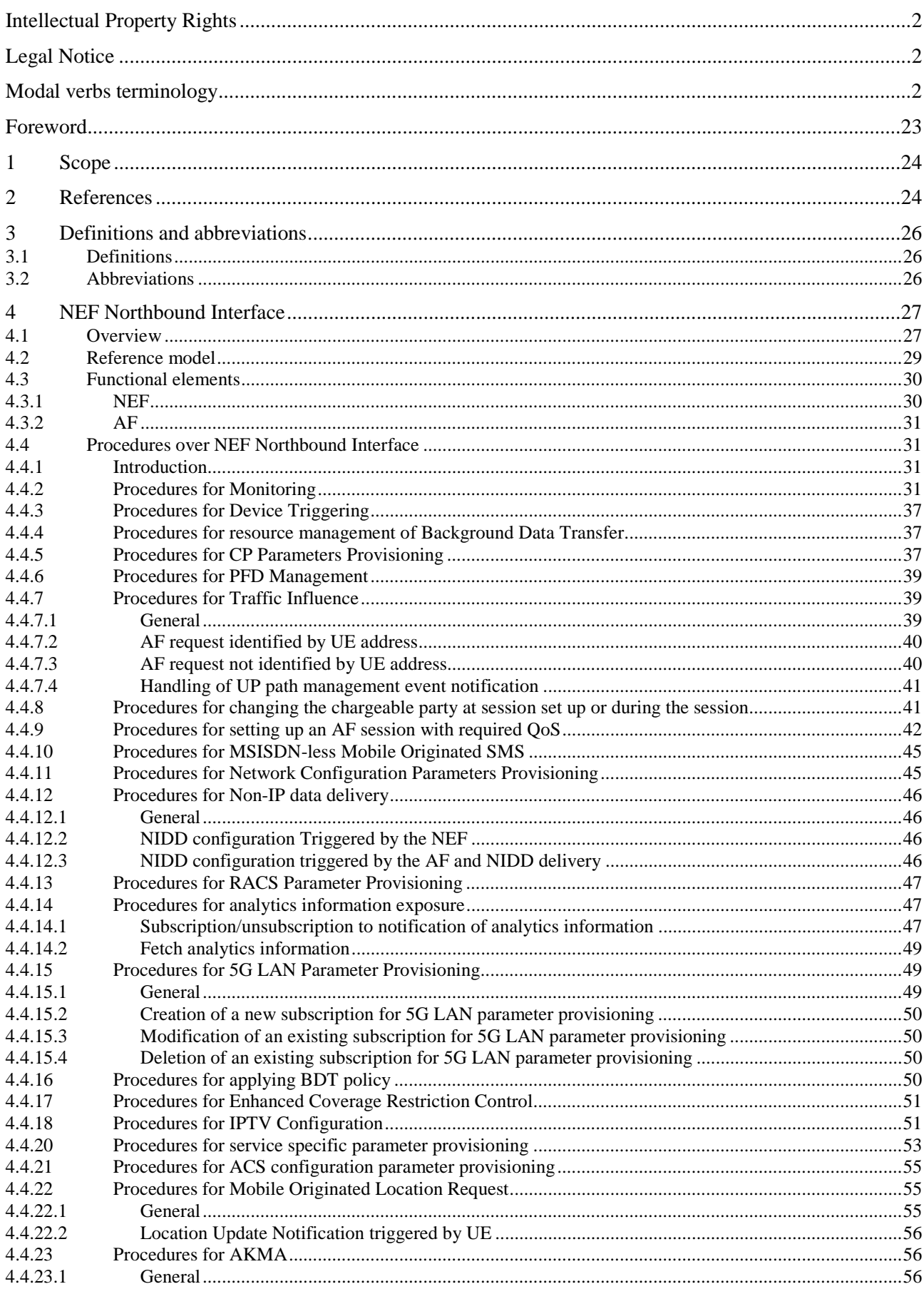

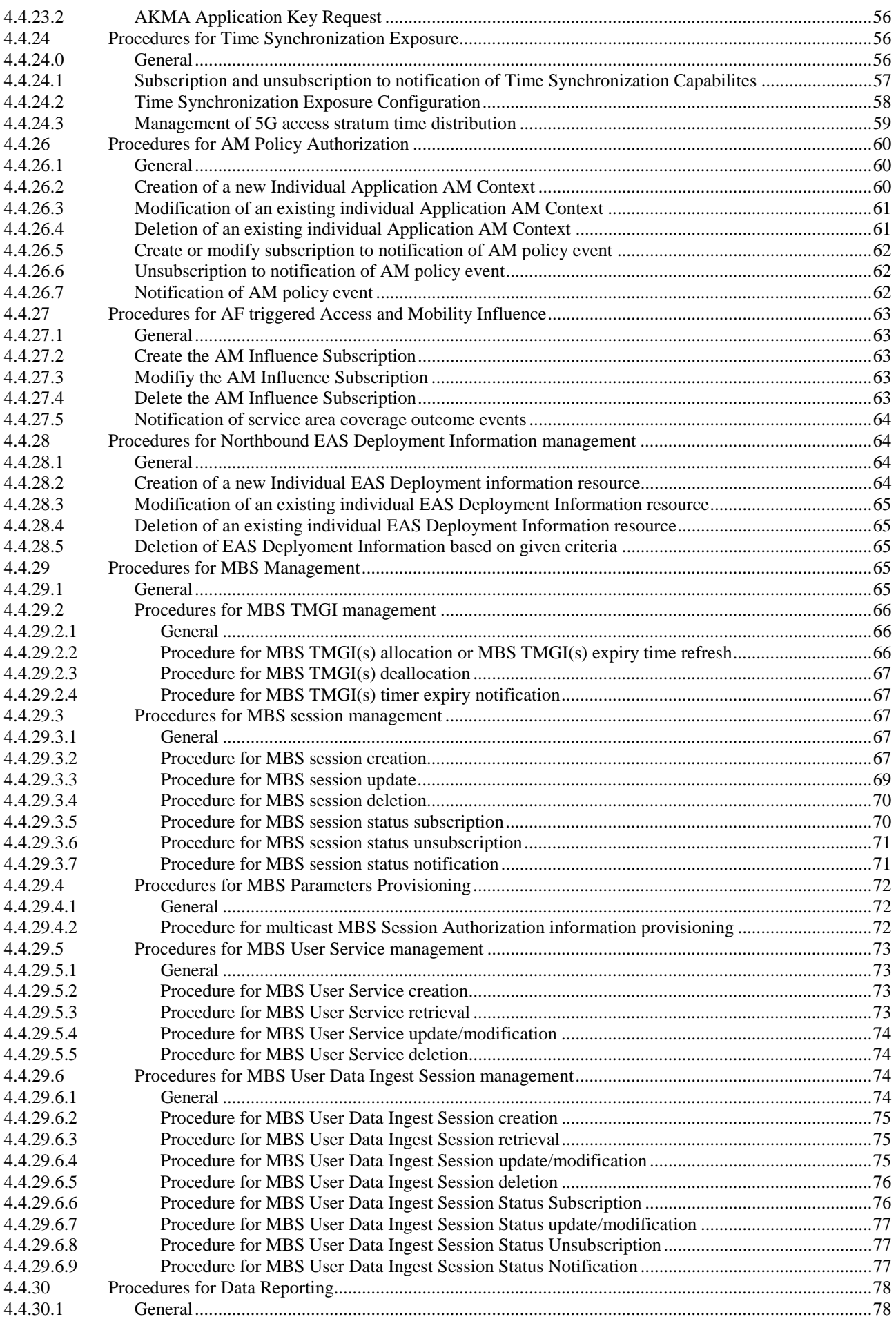

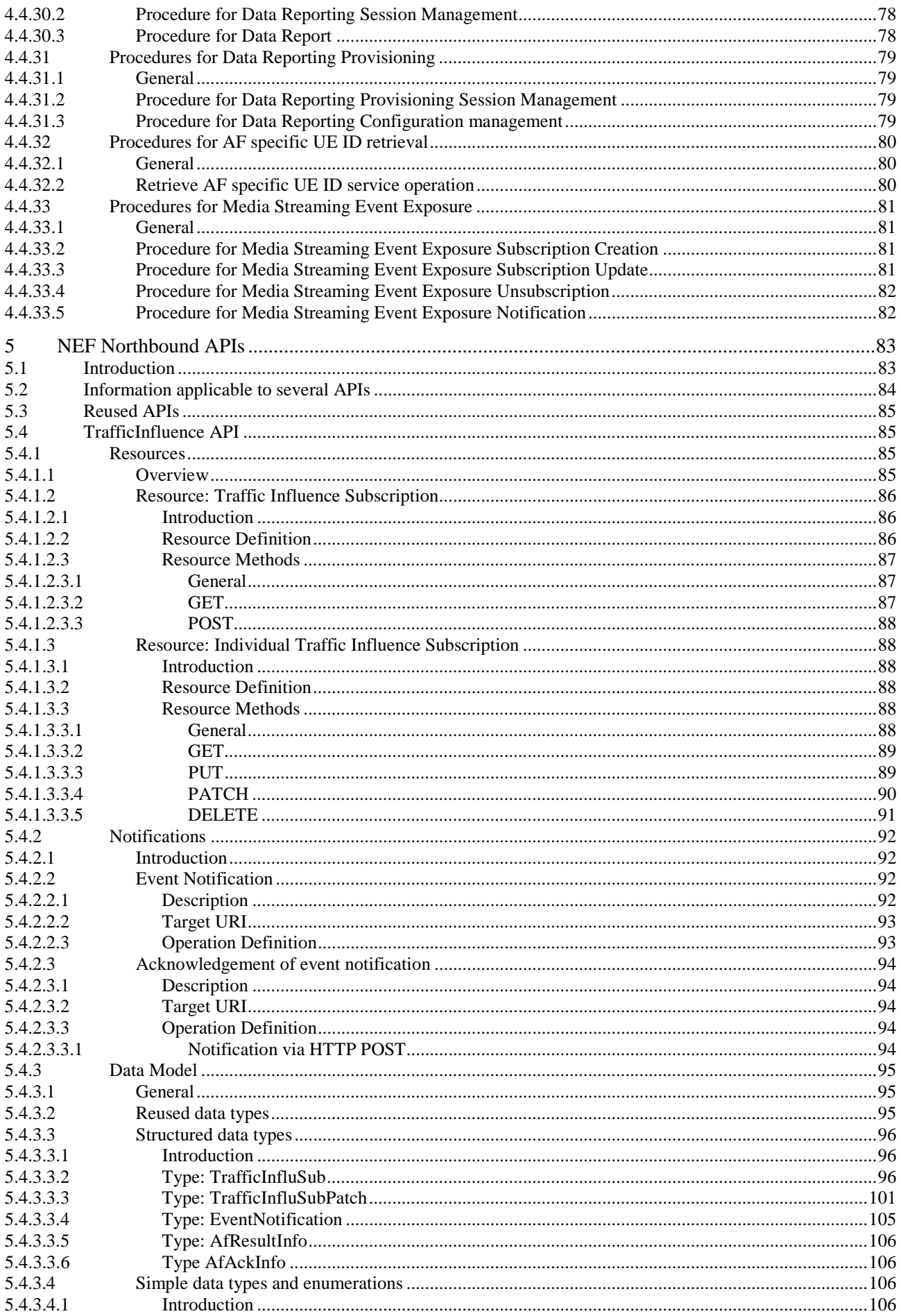

 $\bf 6$ 

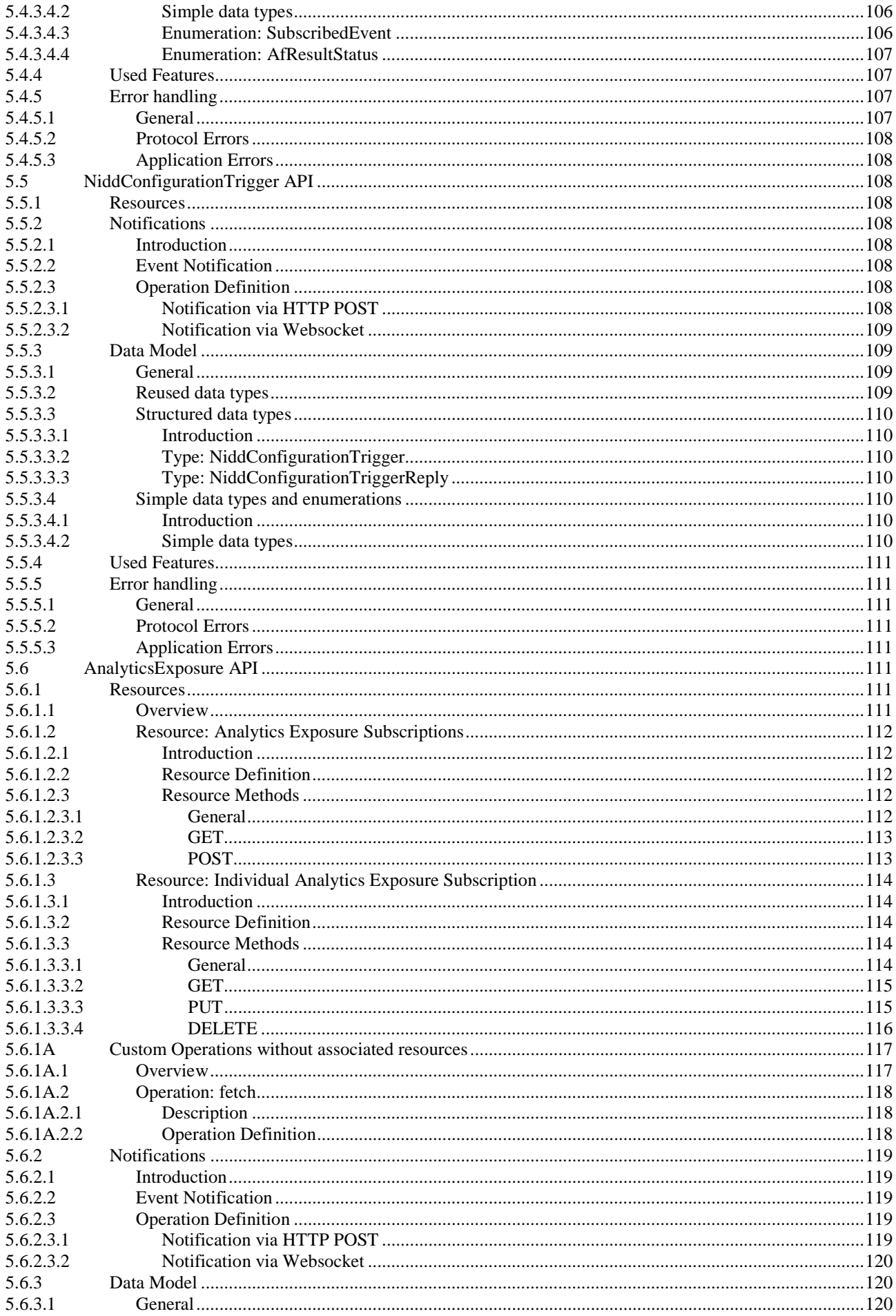

#### $\overline{7}$

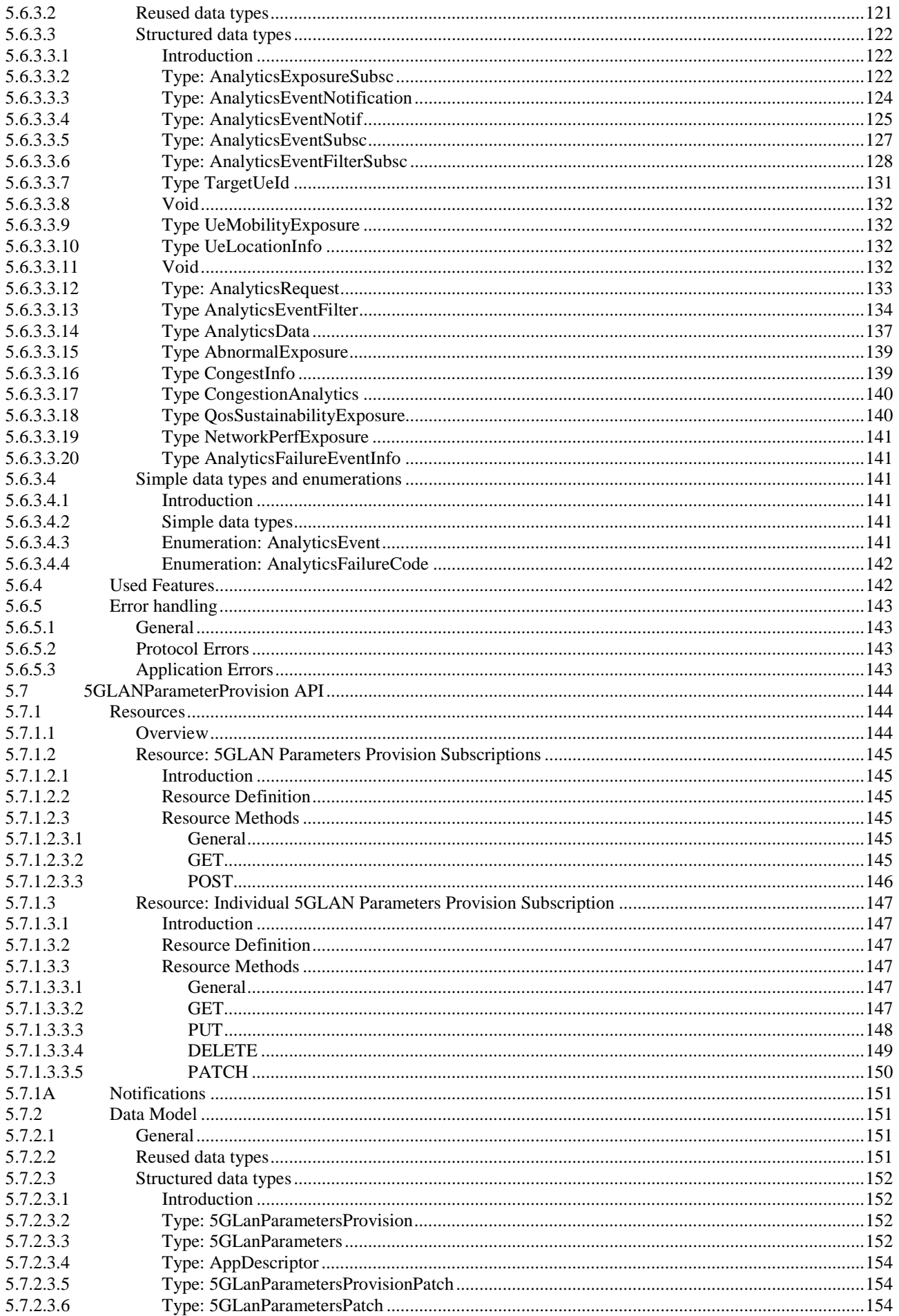

#### $\bf{8}$

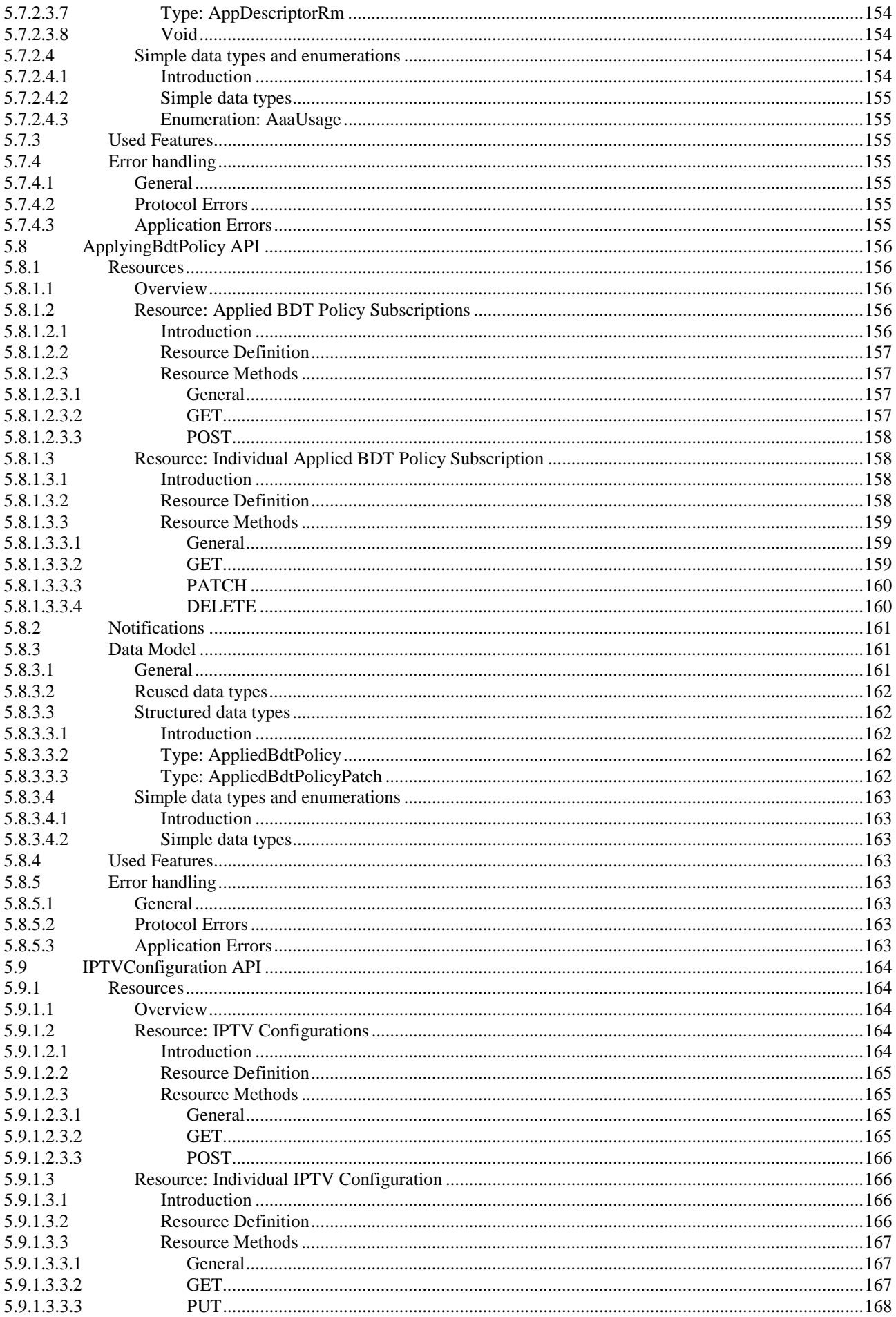

#### **ETSI**

#### $\boldsymbol{9}$

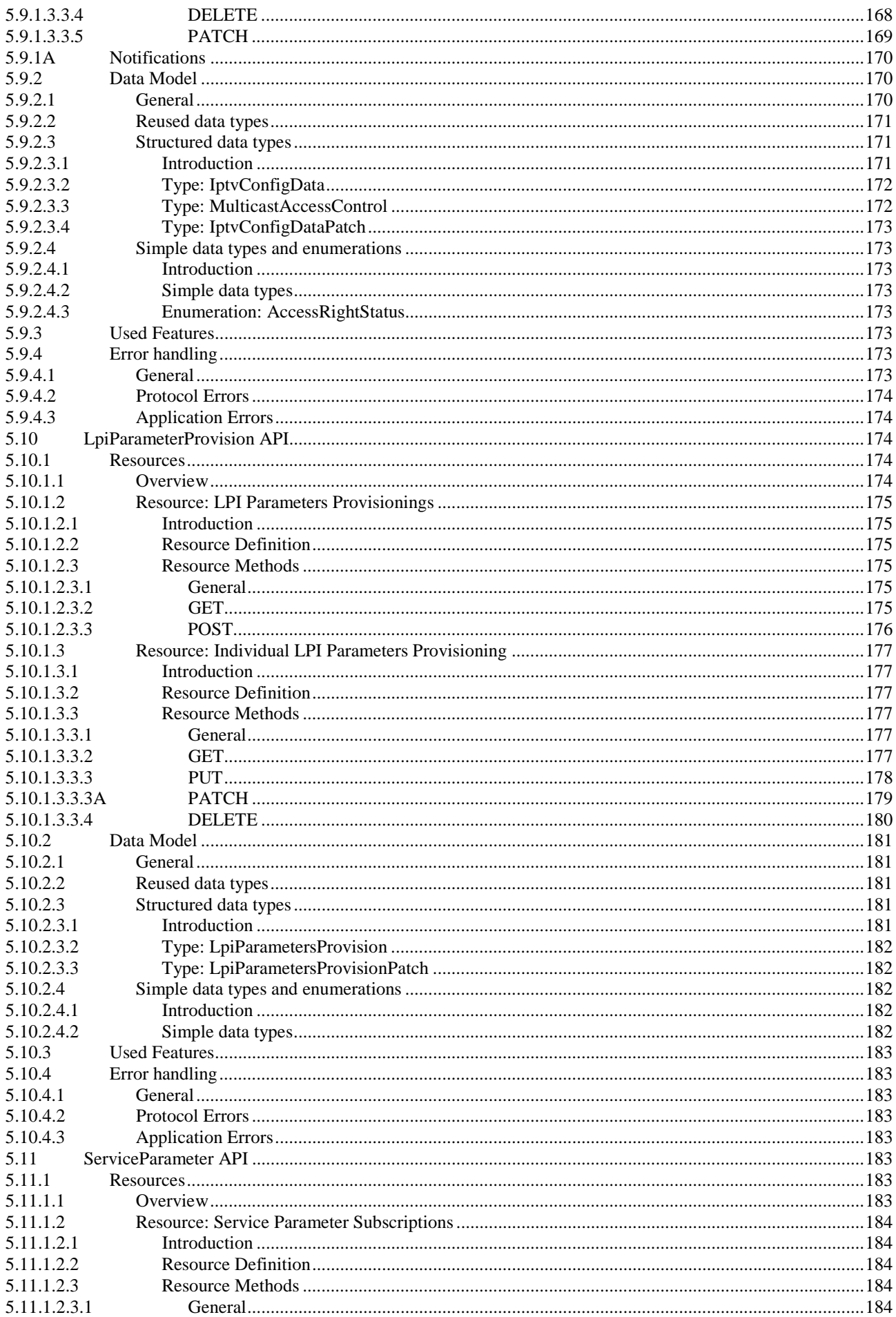

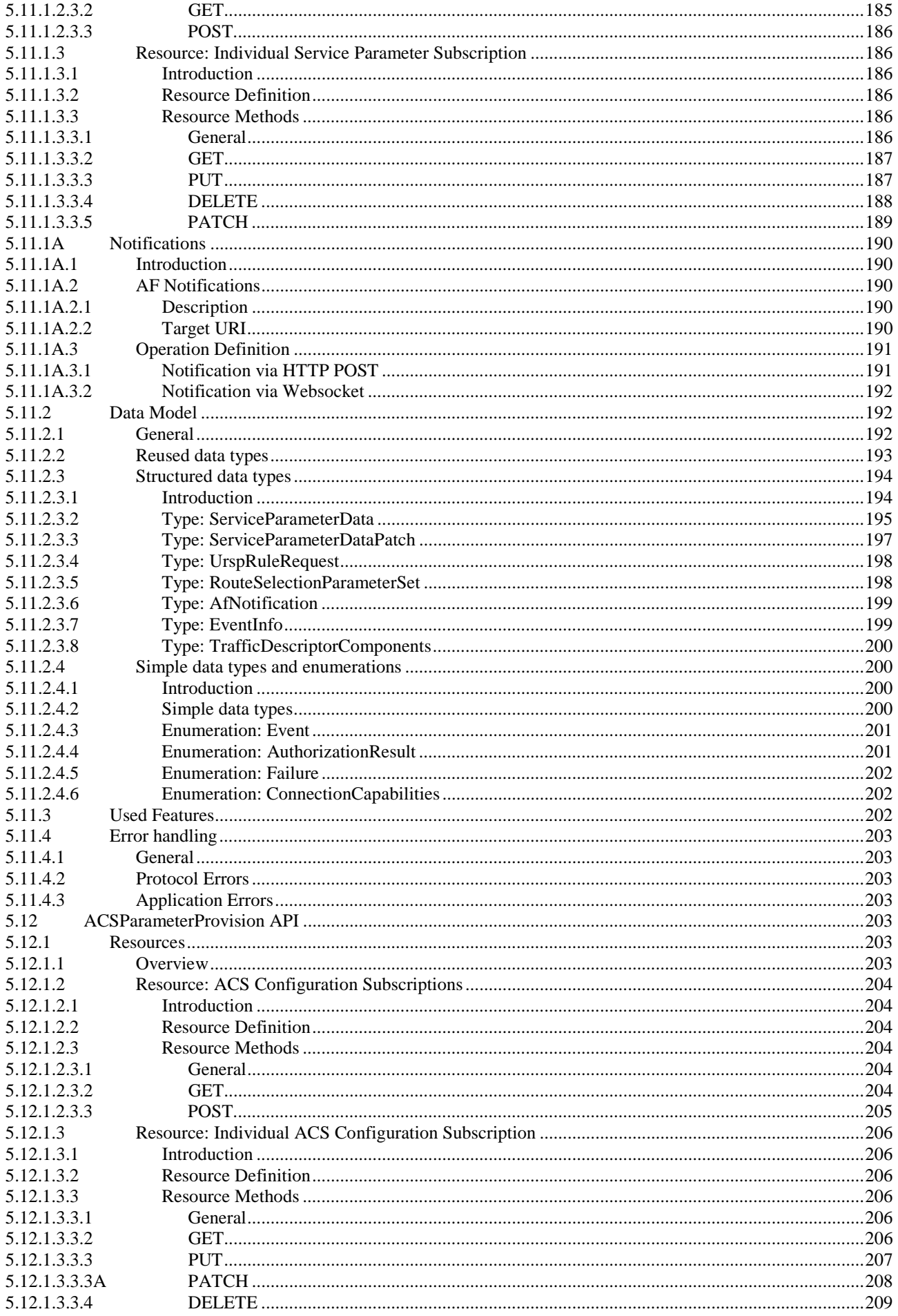

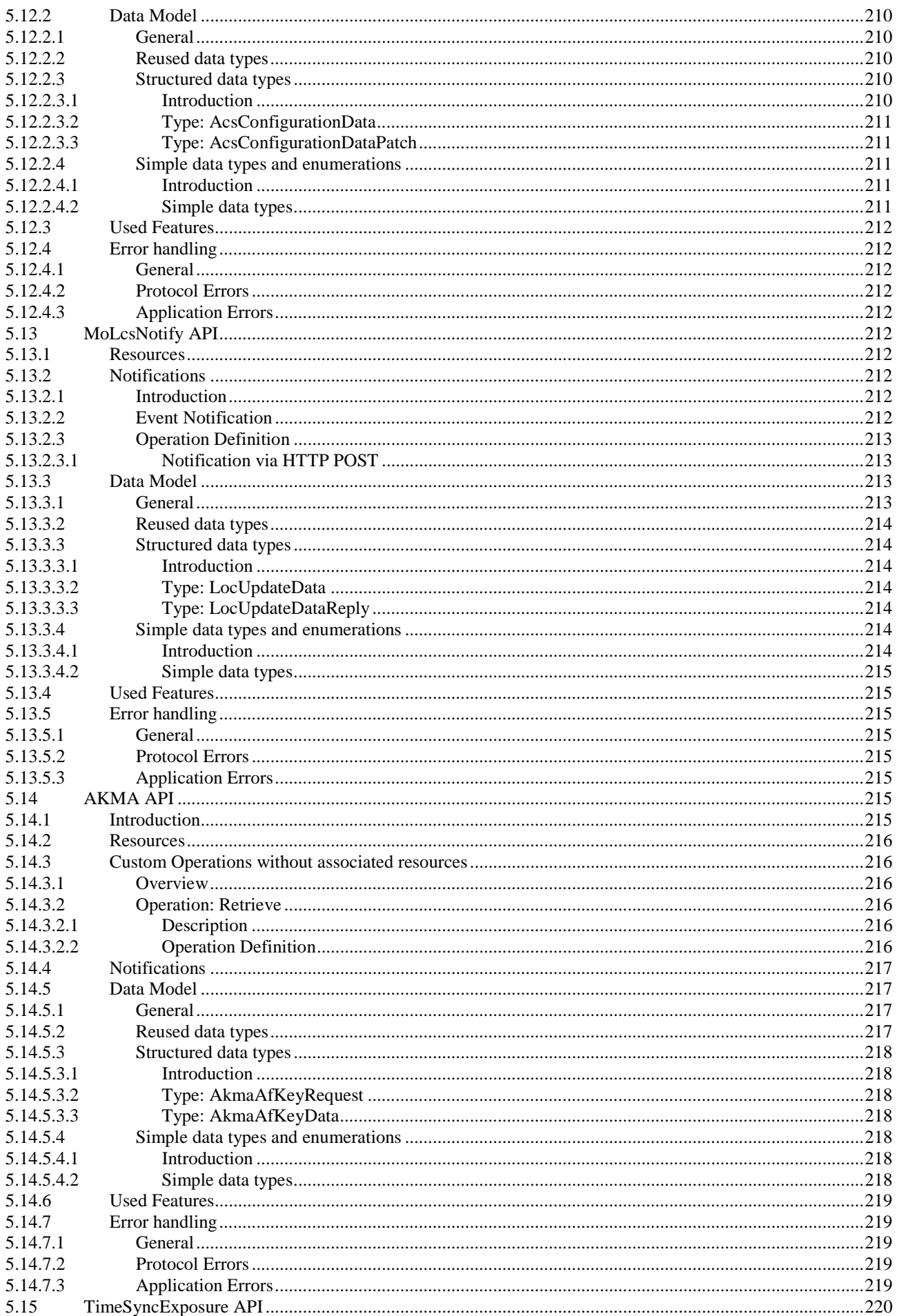

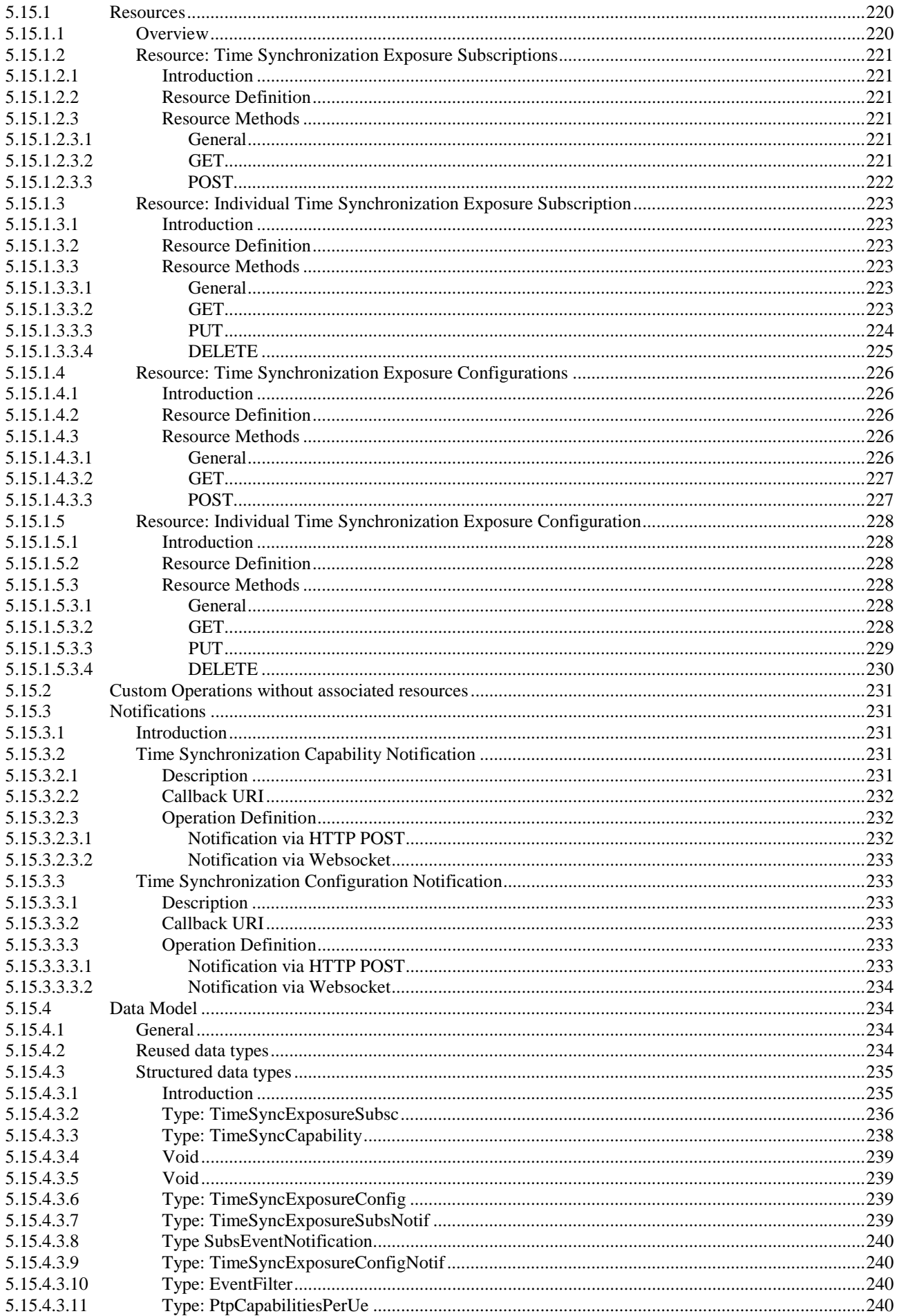

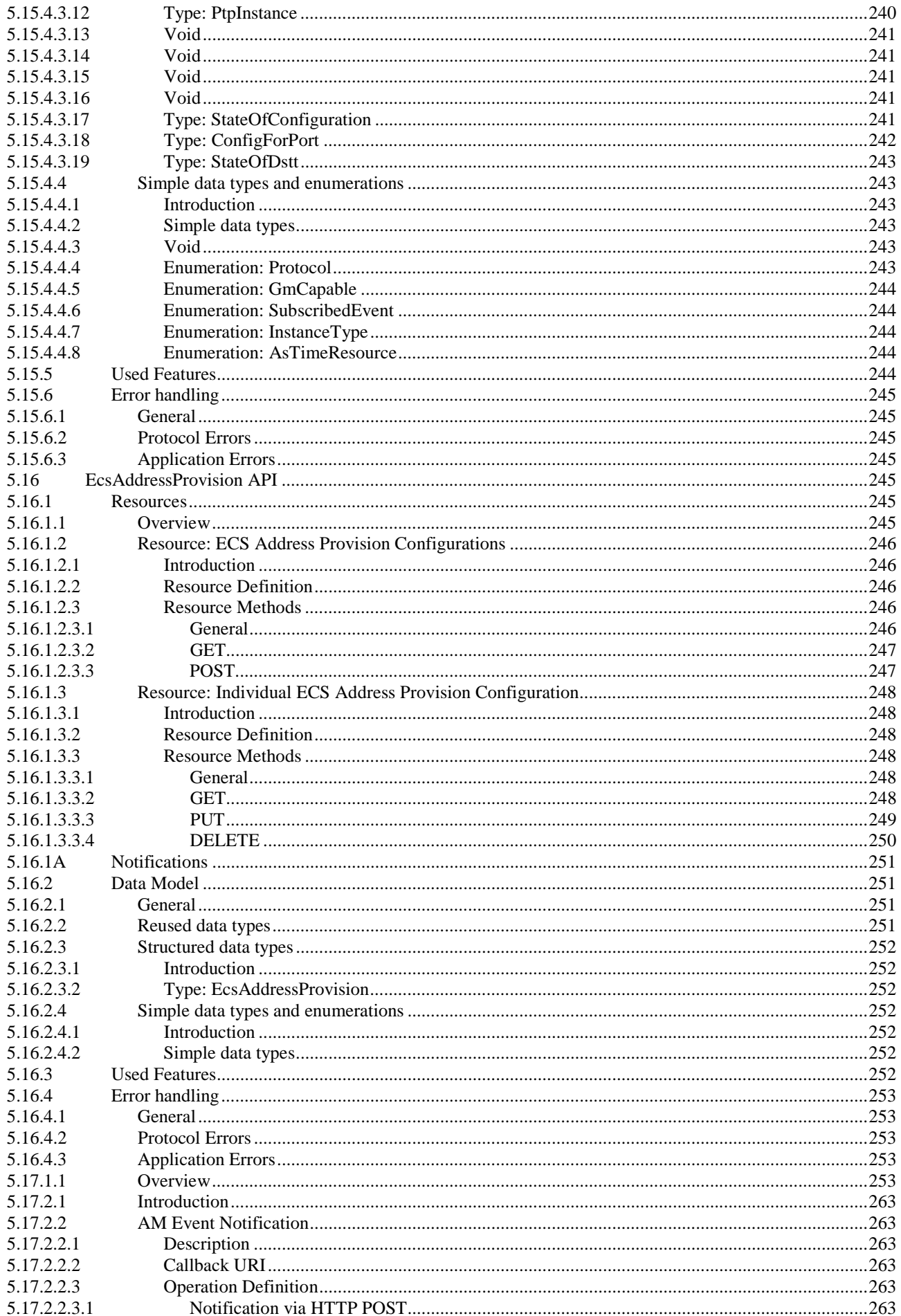

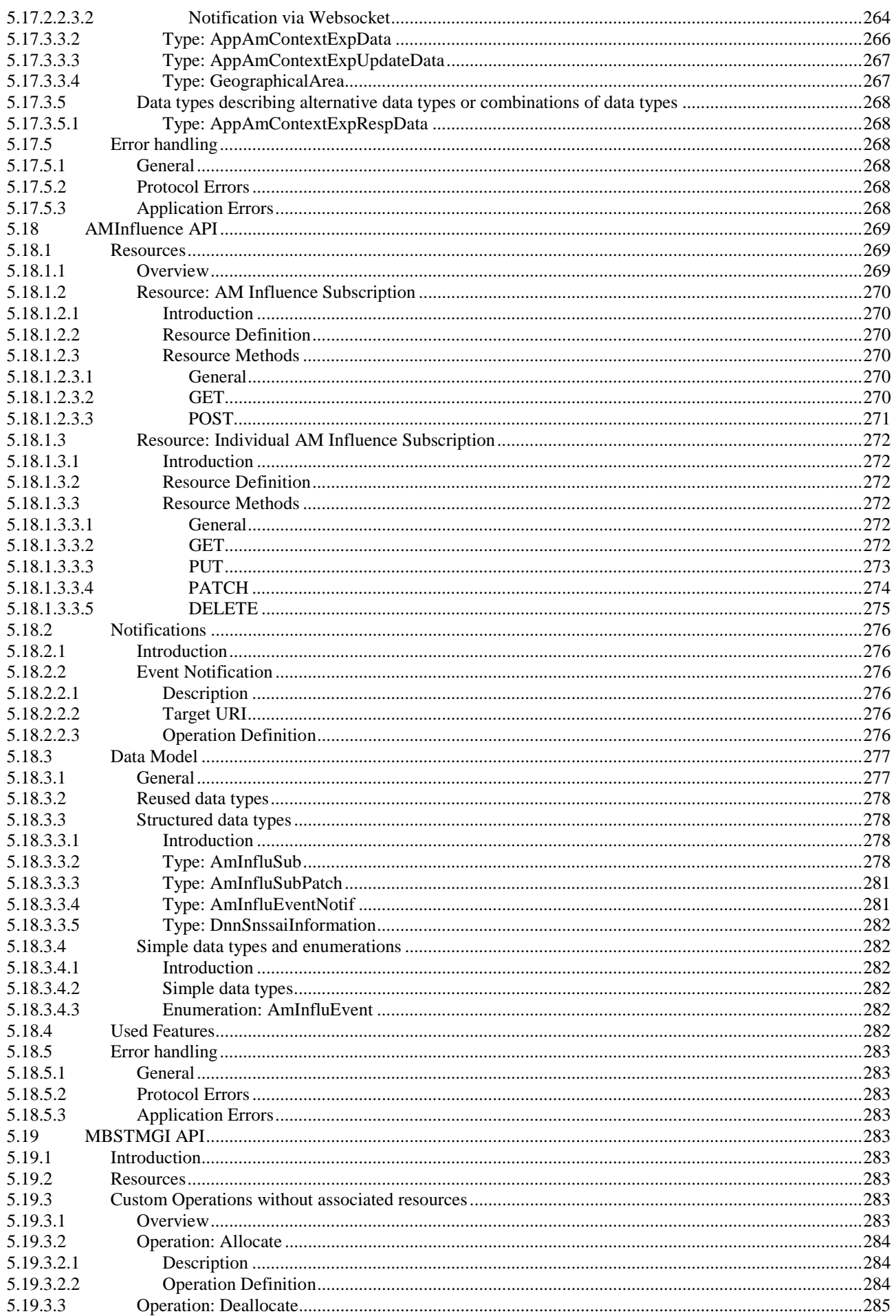

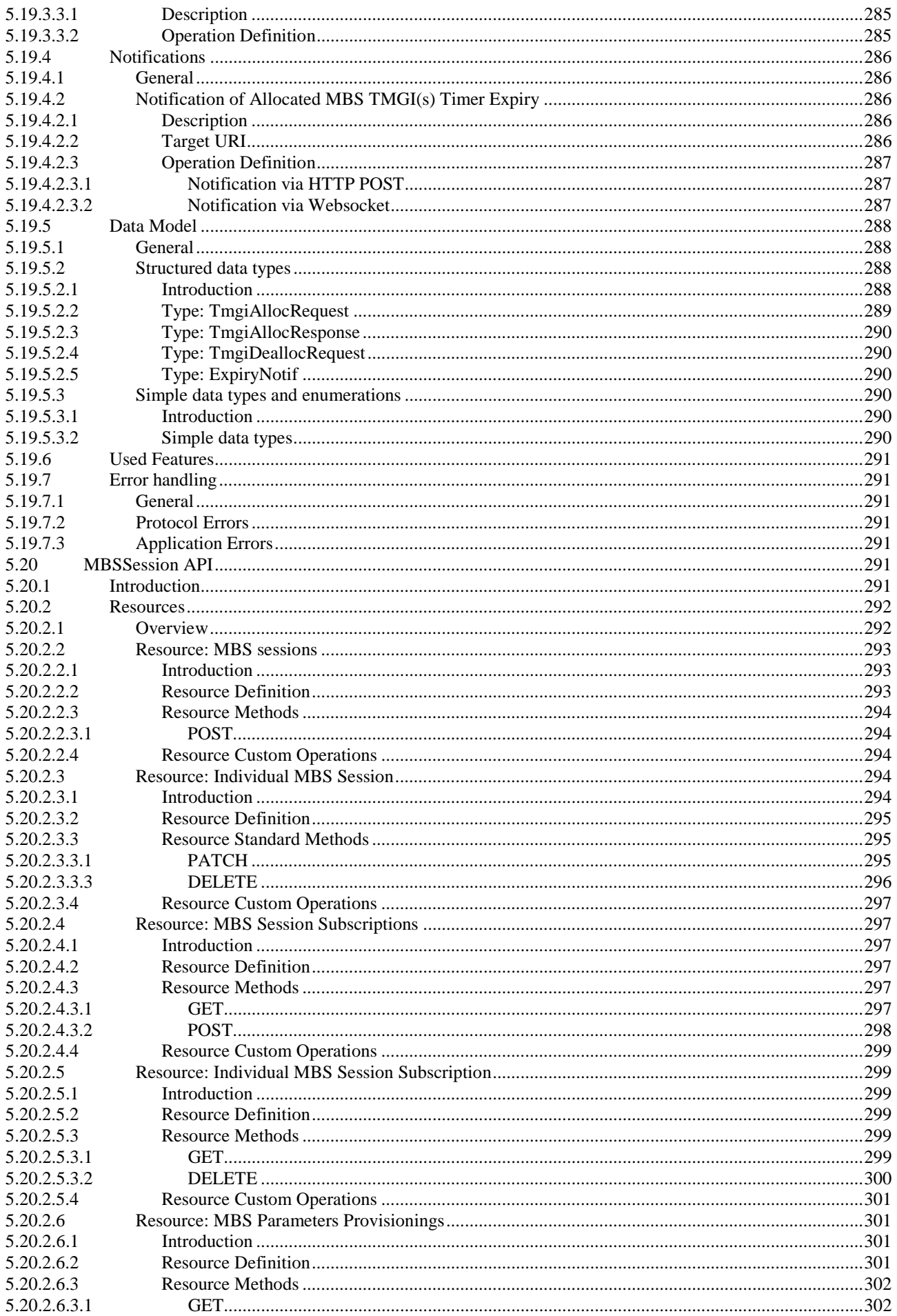

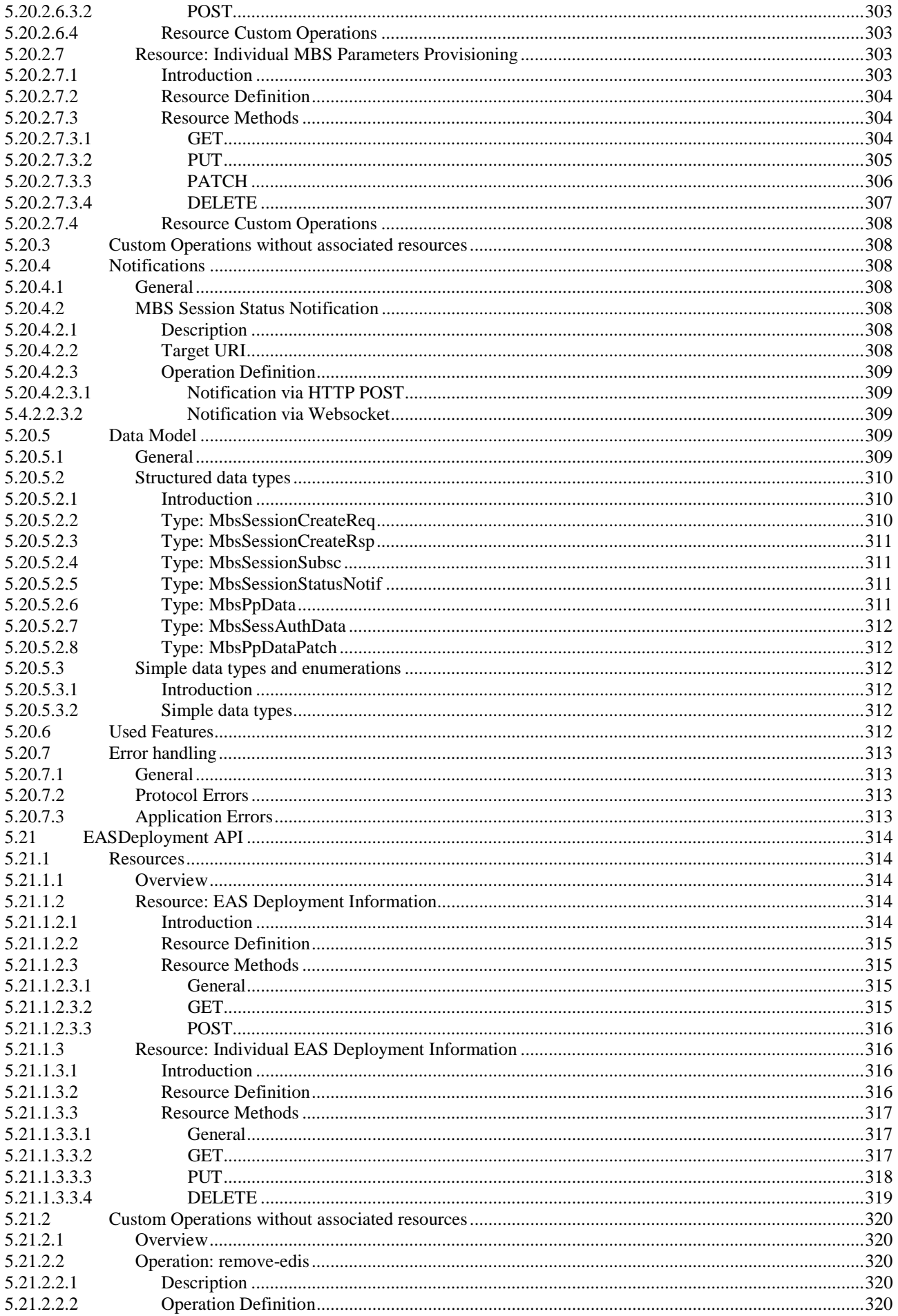

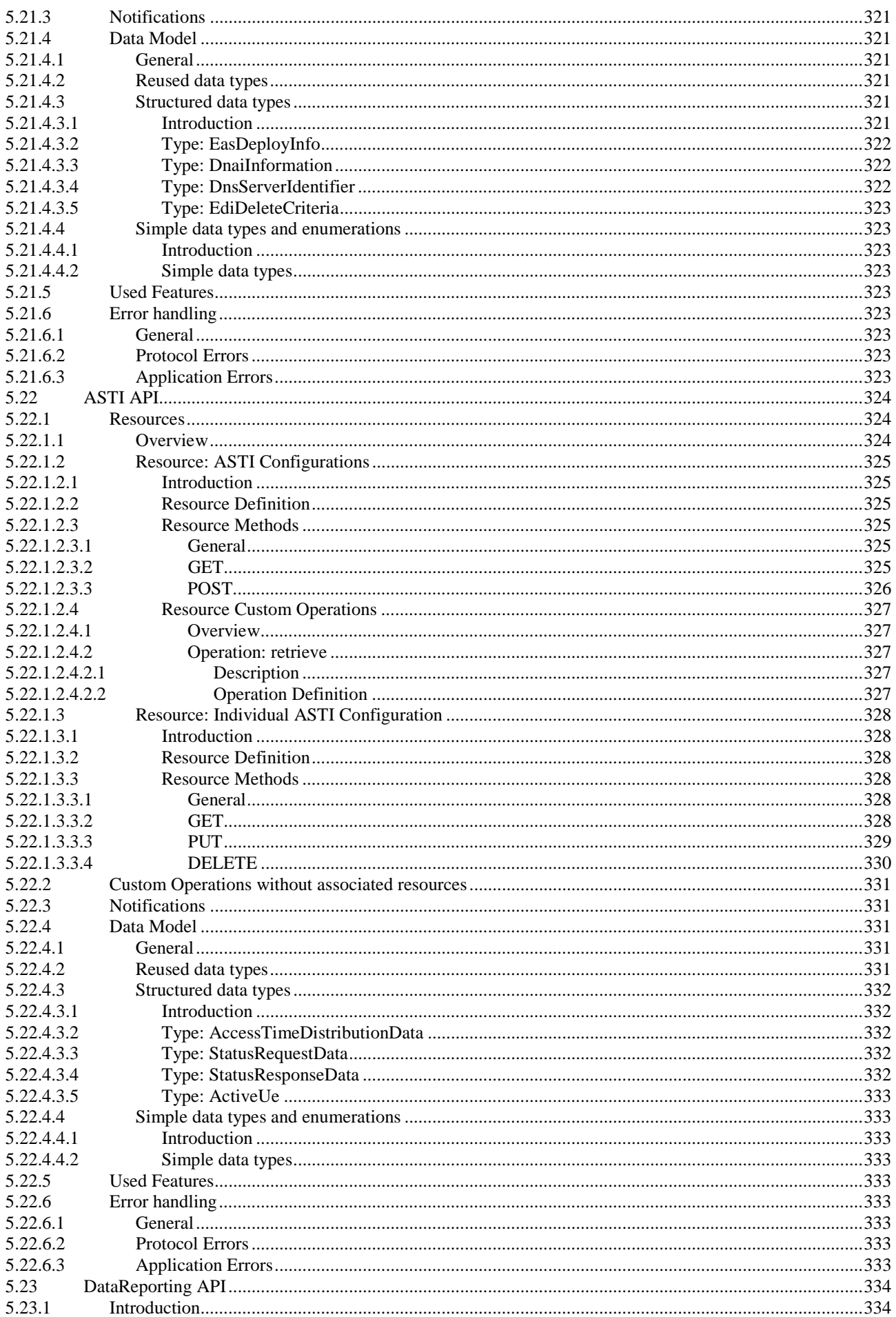

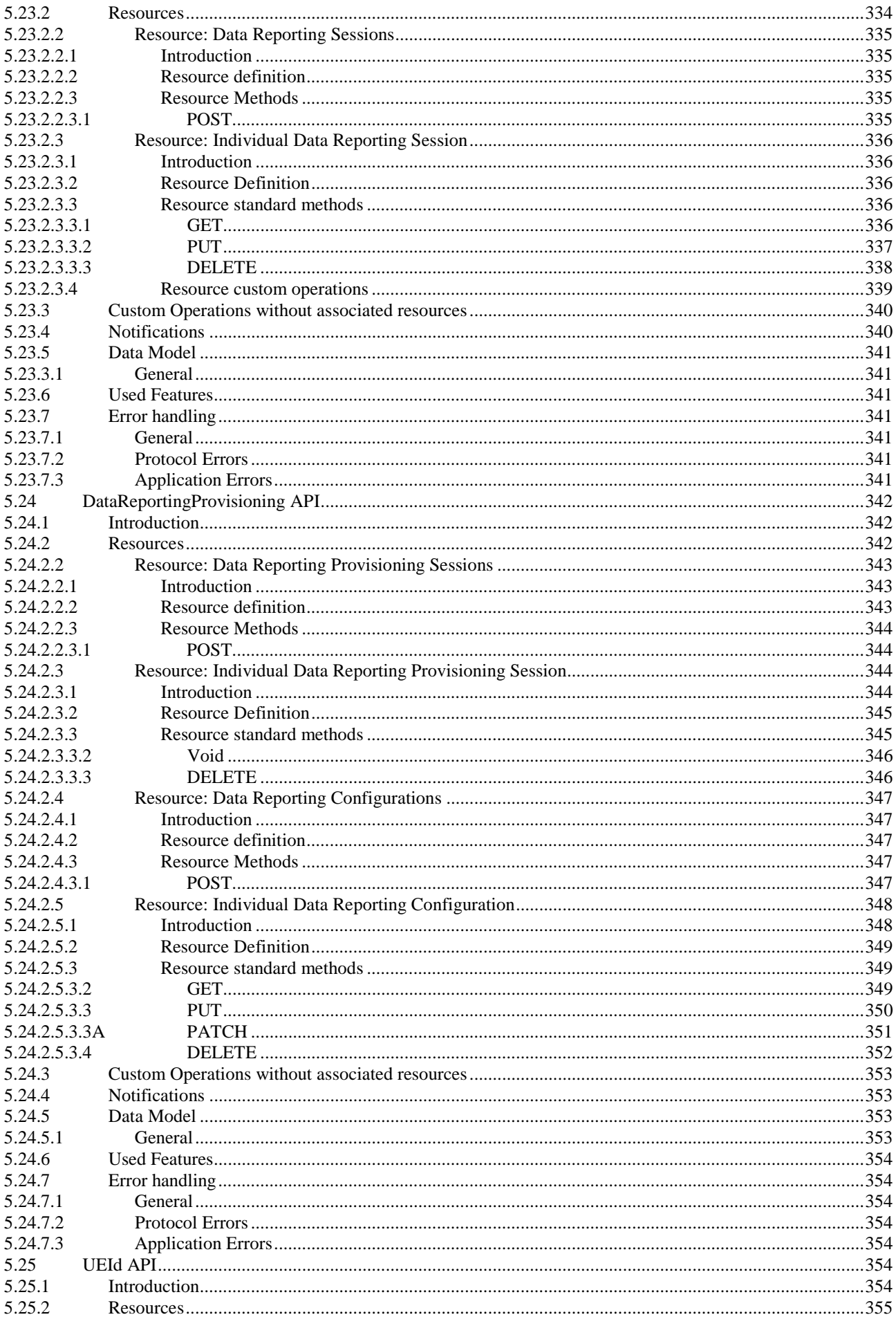

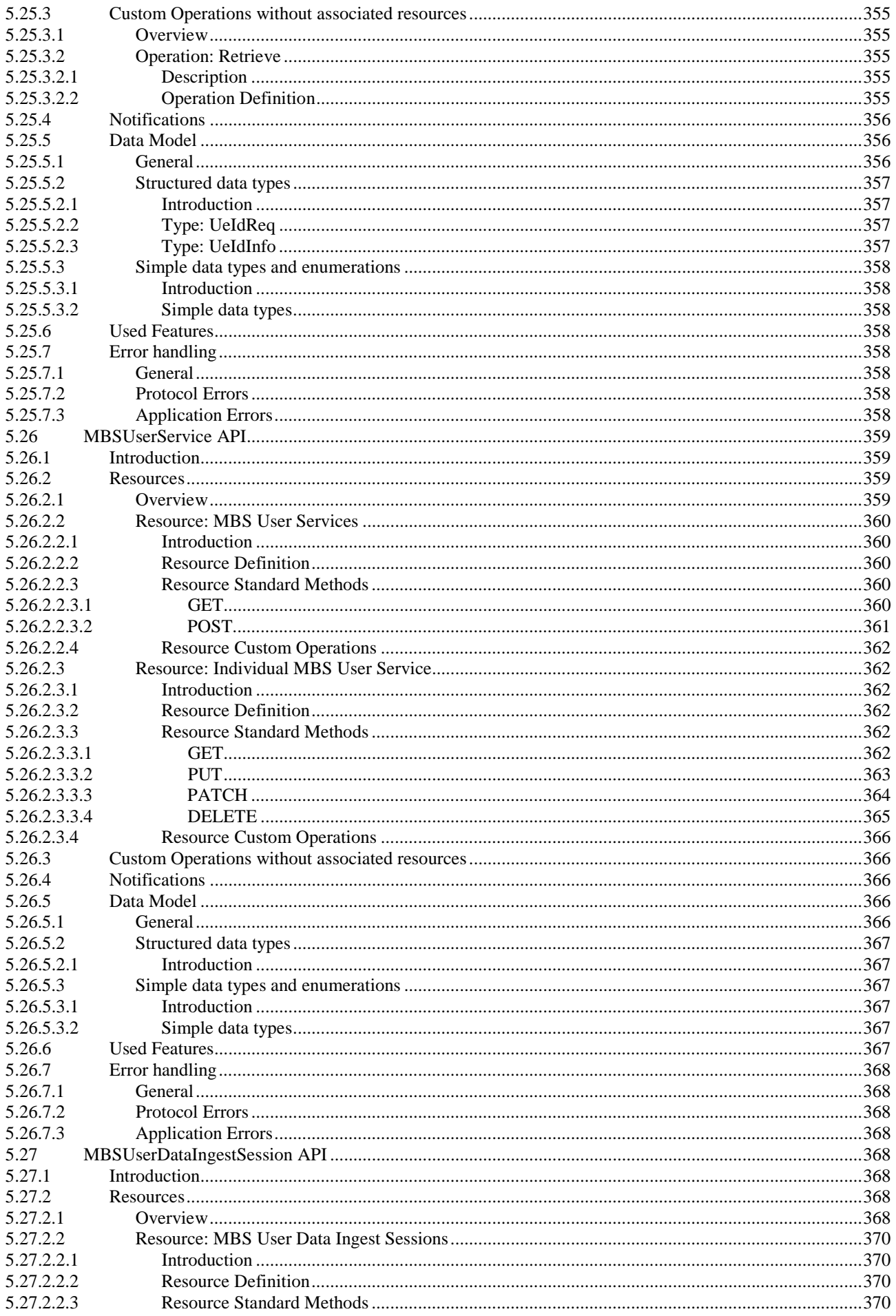

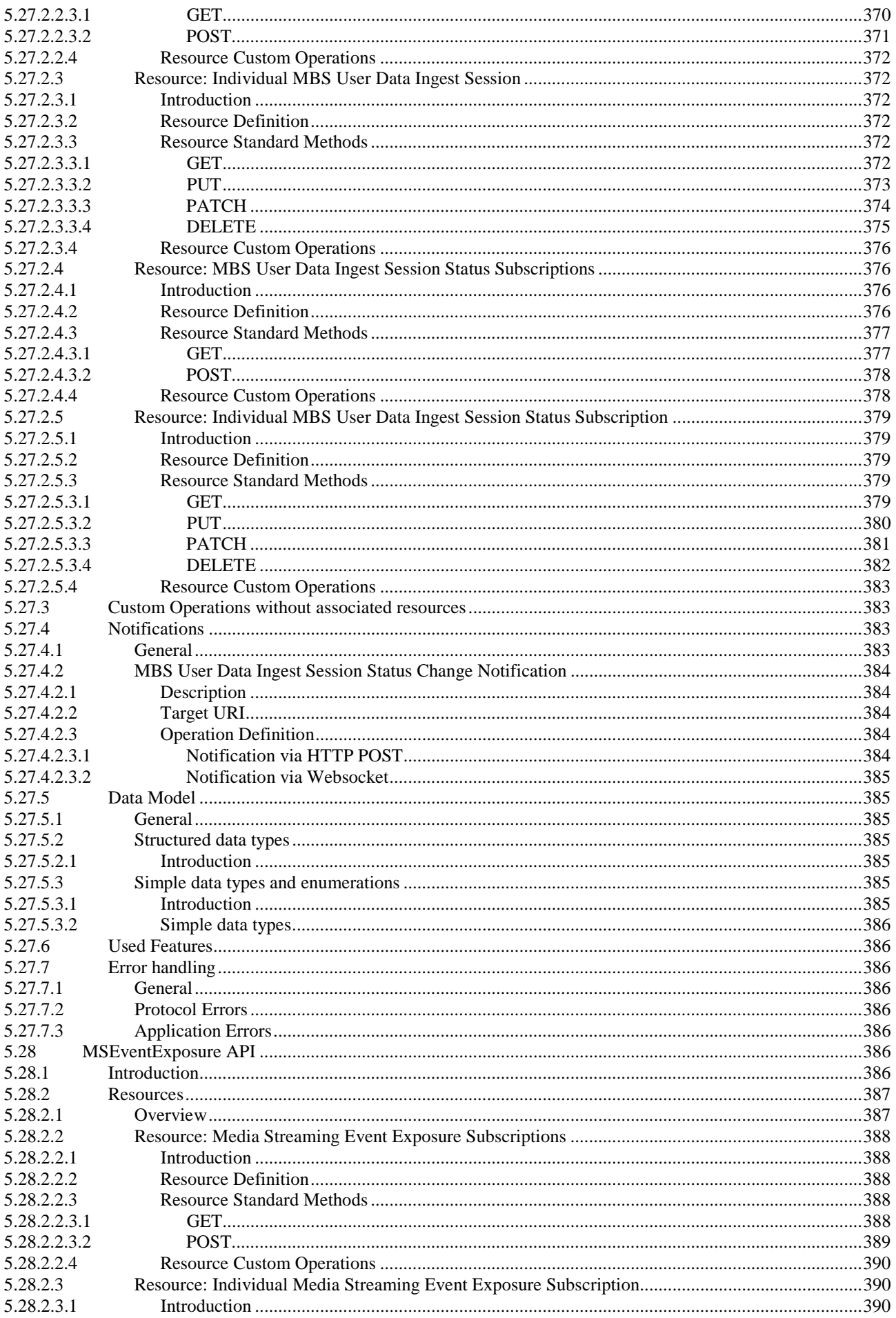

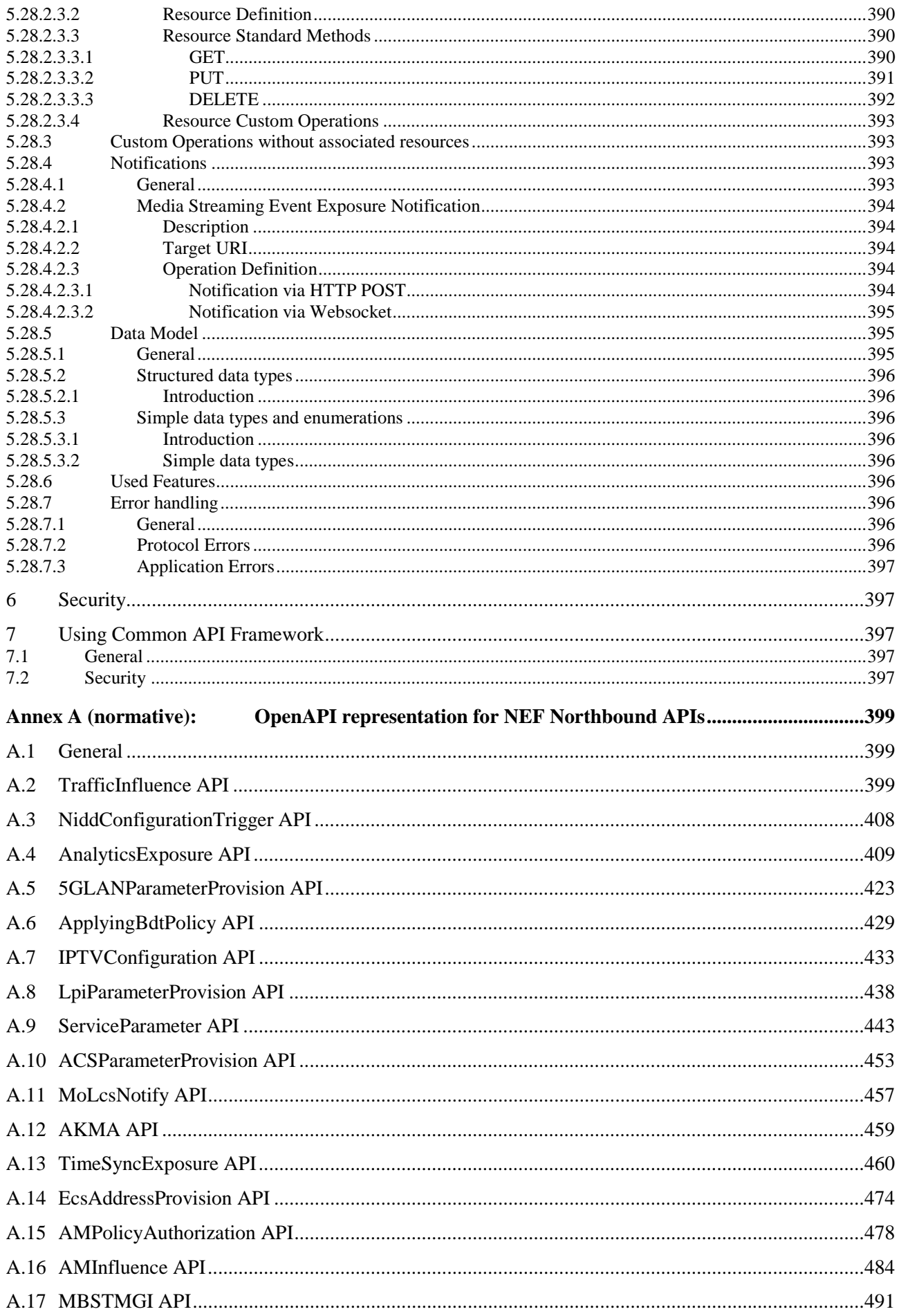

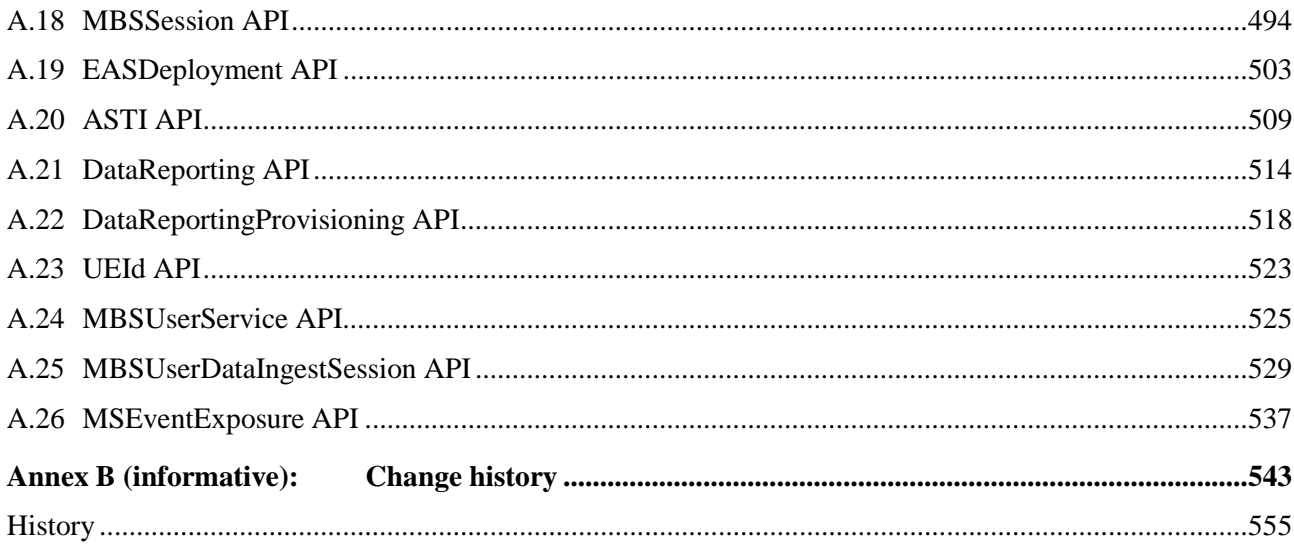

# Foreword

This Technical Specification has been produced by the 3<sup>rd</sup> Generation Partnership Project (3GPP).

The contents of the present document are subject to continuing work within the TSG and may change following formal TSG approval. Should the TSG modify the contents of the present document, it will be re-released by the TSG with an identifying change of release date and an increase in version number as follows:

Version x.y.z

where:

- x the first digit:
	- 1 presented to TSG for information;
	- 2 presented to TSG for approval;
	- 3 or greater indicates TSG approved document under change control.
- y the second digit is incremented for all changes of substance, i.e. technical enhancements, corrections, updates, etc.
- z the third digit is incremented when editorial only changes have been incorporated in the document.

### 1 Scope

The present specification describes the protocol for the NEF Northbound interface between the NEF and the AF. The NEF Northbound interface and the related stage 2 functional requirements are defined in 3GPP TS 23.502 [2], 3GPP TS 23.316 [28], 3GPP TS 23.288 [29] and 3GPP TS 23.548 [42].

### 2 References

The following documents contain provisions which, through reference in this text, constitute provisions of the present document.

- References are either specific (identified by date of publication, edition number, version number, etc.) or non-specific.
- For a specific reference, subsequent revisions do not apply.
- For a non-specific reference, the latest version applies. In the case of a reference to a 3GPP document (including a GSM document), a non-specific reference implicitly refers to the latest version of that document *in the same Release as the present document*.
- [1] 3GPP TR 21.905: "Vocabulary for 3GPP Specifications".
- [2] 3GPP TS 23.502: "Procedures for the 5G system".
- [3] 3GPP TS 23.501: "System Architecture for the 5G".
- [4] 3GPP TS 29.122: "T8 reference point for northbound Application Programming Interfaces (APIs)".
- [5] OpenAPI: "OpenAPI Specification Version 3.0.0", [https://spec.openapis.org/oas/v3.0.0.](https://spec.openapis.org/oas/v3.0.0)
- [6] 3GPP TS 33.501: "Security architecture and procedures for 5G System".
- [7] 3GPP TS 29.514: "5G System; Policy Authorization Service; Stage 3".
- [8] 3GPP TS 29.571: "5G System; Common Data Types for Service Based Interfaces; Stage 3".
- [9] 3GPP TS 29.521: "5G System; Binding Support Management Service; Stage 3".
- [10] **Void.**
- [11] 3GPP TS 23.222: "Common API Framework for 3GPP Northbound APIs; Stage 2".
- [12] 3GPP TS 29.222: "Common API Framework for 3GPP Northbound APIs; Stage 3".
- [13] IETF RFC 6749: "The OAuth 2.0 Authorization Framework".
- [14] 3GPP TS 33.122: "Security Aspects of Common API Framework for 3GPP Northbound APIs".
- [15] Void.
- [16] Void
- [17] 3GPP TS 29.503: "5G System; Unified Data Management Services; Stage 3".
- [18] 3GPP TS 29.518: "5G System; Access and Mobility Management Services; Stage 3".
- [19] 3GPP TS 29.554: "5G System; Background Data Transfer Policy Control Service; Stage 3".
- [20] 3GPP TS 29.504: "5G System; Unified Data Repository Services; Stage 3".
- [21] 3GPP TR 21.900: "Technical Specification Group working methods".
- [22] 3GPP TS 29.523: "5G System; Policy Control Event Exposure Service; Stage 3".

[23] 3GPP TS 29.519: "5G System; Usage of the Unified Data Repository service for Policy Control

- Data, Application Data and Structured Data for Exposure; Stage 3". [24] 3GPP TS 29.541: "5G System; Network Exposure (NE) function services for Non-IP Data Delivery (NIDD); Stage 3". [25] 3GPP TS 29.542: "5G System, Session management services for Non-IP Data Delivery (NIDD); Stage 3". [26] 3GPP TS 29.508: "5G System; Session Management Event Exposure Service; Stage 3". [27] 3GPP TS 29.520: "5G System; Network Data Analytics Services; Stage 3". [28] 3GPP TS 23.316: "Wireless and wireline convergence access support for the 5G system (5GS)". [29] 3GPP TS 23.288: "Architecture enhancements for 5G System (5GS) to support network data analytics services". [30] 3GPP TS 23.032: "Universal Geographical Area Description (GAD)". [31] Void [32] 3GPP TS 29.501: "5G System; Principles and Guidelines for Services Definition; Stage 3". [33] 3GPP TS 24.588: "Vehicle-to-Everything (V2X) services in 5G System (5GS); User Equipment (UE) policies; Stage 3". [34] 3GPP TS 29.572: "5G System; Location Management Services; Stage 3". [35] 3GPP TS 29.515: "5G System; Gateway Mobile Location Services; Stage 3". [36] 3GPP TS 23.273: "5G System Location Services (LCS)". [37] 3GPP TS 33.535: "Authentication and Key Management for Applications (AKMA) based on 3GPP credentials in the 5G System (5GS)". [38] 3GPP TS 29.535: "5G System; AKMA Anchor Services; Stage 3". [39] 3GPP TS 33.220: "Generic Authentication Architecture (GAA); Generic Bootstrapping Architecture (GBA)". [40] IETF RFC 7542: "The Network Access Identifier". [41] 3GPP TS 29.512: "5G System; Session Management Policy Control Service; Stage 3". [42] 3GPP TS 23.548: "5G System Enhancements for Edge Computing; Stage 2". [43] 3GPP TS 29.534: "5G System; Access and Mobility Policy Authorization Service; Stage 3". [44] IETF RFC 3986: "Uniform Resource Identifier (URI): Generic Syntax". [45] IEEE Std 1588-2019: "IEEE Standard for a Precision Clock Synchronization Protocol for Networked Measurement and Control". [46] IEEE Std 802.1AS-2020: "IEEE Standard for Local and metropolitan area networks--Timing and Synchronization for Time-Sensitive Applications". [47] 3GPP TS 29.536: "5G System; Network Slice Admission Control Services; Stage 3". [48] 3GPP TS 24.526: "User Equipment (UE) policies for 5G System (5GS); Stage 3". [49] 3GPP TS 24.555: "Proximity based services (ProSe) in 5G system (5GS); User Equipment (UE) policies; Stage 3". [50] 3GPP TS 29.565: "5G System; Time Sensitive Communication and Time Synchronization Function Services; Stage 3".
- [51] IEEE 802.1Q: "Virtual Bridged Local Area Networks".

- [52] 3GPP TS 29.532: "5G System; 5G Multicast-Broadcast Session Management Services; Stage 3".
- [53] 3GPP TS 23.247: "Architectural enhancements for 5G multicast-broadcast services; Stage 2".
- [54] IETF RFC 6733: "Diameter Base Protocol".
- [55] 3GPP TS 23.003: "Numbering, addressing and identification".
- [56] 3GPP TS 33.558: "Security aspects of enhancement of support for enabling edge applications; Stage 2".
- [57] 3GPP TS 29.510: "Network Function Repository Services; Stage 3".
- [58] 3GPP TS 29.517: "5G System; Application Function (AF) event exposure service".
- [59] 3GPP TS 26.531: "Data Collection and Reporting; General Description and Architecture".
- [60] 3GPP TS 26.532: "Data Collection and Reporting; Protocols and Formats".
- [61] 3GPP TS 29.564: "5G System; User Plane Function Services; Stage 3".
- [62] 3GPP TS 23.040: "Technical realization of the Short Message Service (SMS)".
- [63] 3GPP TS 29.537: "Multicast/Broadcast Policy Control Services; Stage 3".
- [64] 3GPP TS 29.214: "Policy and Charging Control over Rx reference point".
- [65] 3GPP TS 26.502: "5G multicast–broadcast services; User Service architecture".
- [66] 3GPP TS 29.580: "Multicast/Broadcast Service Function Services; Stage 3".
- [67] 3GPP TS 26.512: "5G Media Streaming (5GMS); Protocols".

# 3 Definitions and abbreviations

### 3.1 Definitions

For the purposes of the present document, the terms and definitions given in 3GPP TR 21.905 [1] and the following apply. A term defined in the present document takes precedence over the definition of the same term, if any, in 3GPP TR 21.905 [1].

**Application AM context:** Information about the capabilities that an AF application requires from the access network for a registered UE. It is established by the AF before or during the use of the service that requires it.

### 3.2 Abbreviations

For the purposes of the present document, the abbreviations given in 3GPP TR 21.905 [1] and the following apply. An abbreviation defined in the present document takes precedence over the definition of the same abbreviation, if any, in 3GPP TR 21.905 [1].

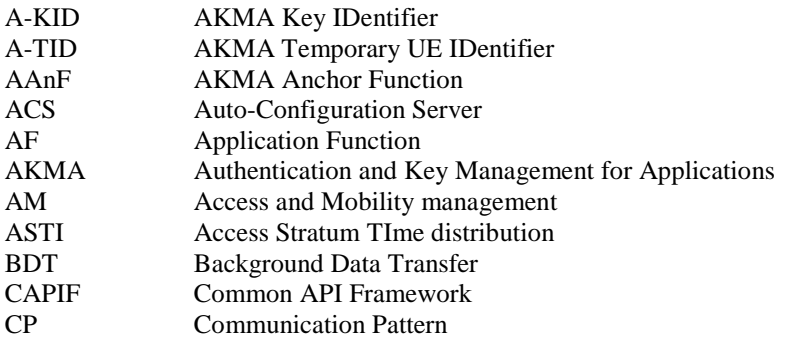

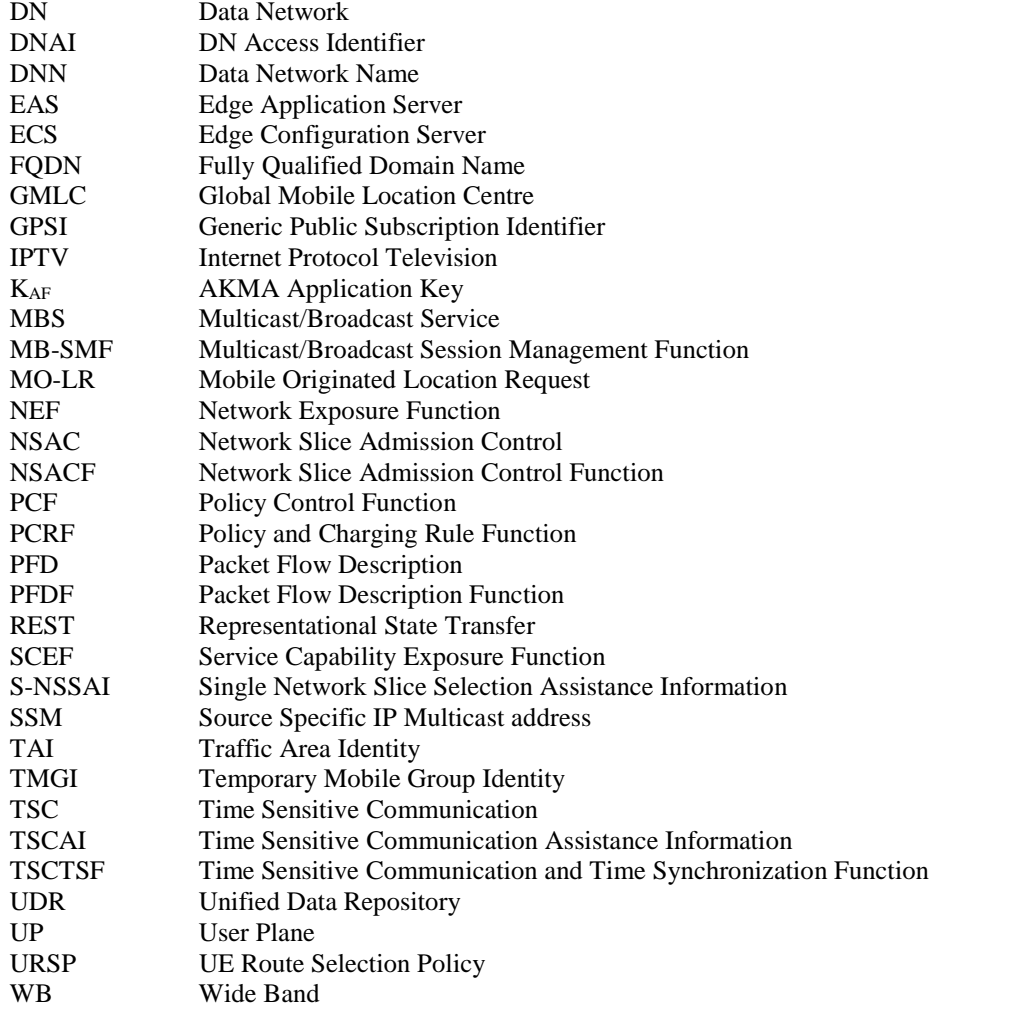

# 4 NEF Northbound Interface

### 4.1 Overview

The NEF Northbound interface is between the NEF and the AF. It specifies RESTful/RPC APIs that allow the AF to access the services and capabilities provided by 3GPP network entities and securely exposed by the NEF.

This document also specifies the procedures triggered at the NEF by API requests from the AF and by event notifications received from 3GPP network entities.

The stage 2 level requirements and signalling flows for the NEF Northbound interface are defined in 3GPP TS 23.502 [2], 3GPP TS 23.247 [53] for MBS specific aspects and 3GPP TS 26.531 [59] for data reporting provisioning and Media Streaming Event Exposure specific aspects.

The NEF Northbound interface supports the following procedures:

- 1) Procedures for Monitoring
- 2) Procedures for Device Triggering
- 3) Procedures for resource management of Background Data Transfer
- 4) Procedures for CP Parameters, Network Configuration Parameters Provisioning, 5G LAN Parameters Provisioning, ACS Configuration Parameter Provisioning, Location Privacy Indication Parameters Provisioning and ECS address provisioning
- 5) Procedures for PFD Management

- 6) Procedures for Traffic Influence
- 7) Procedures for changing the chargeable party at session set up or during the session
- 8) Procedures for setting up an AF session with required QoS
- 9) Procedures for MSISDN-less Mobile Originated SMS
- 10) Procedures for non-IP data delivery
- 11) Procedures for analytics information exposure
- 12) Procedure for applying BDT policy
- 13) Procedures for Enhanced Coverage Restriction Control
- 14) Procedures for IPTV Configuration
- 15) Procedures for Service Parameter Provisioning
- 16) Procedures for RACS Parameter Provisioning
- 17) Procedures for Mobile Originated Location Request
- 18) Procedures for AKMA
- 19) Procedures for AF triggered Access and Mobility Influence
- 20) Procedures for AF triggered Access and Mobility Policy Authorization
- 21) Procedures for Time Synchronization Exposure
- 22) Procedures for EAS Deployment information provisioning
- 23) Procedures for TMGI allocation, deallocation, expiry timer refresh and timer expiry notification
- 24) Procedures for MBS session management and parameters provisioning.
- 25) Procedures for Data Reporting.
- 26) Procedures for Data Reporting Provisioning.
- 27) Procedures for AF specific UE ID retrieval.
- 28) Procedures for Media Streaming Event Exposure.
- 29) Procedures for MBS User Service management.
- 30) Procedures for MBS User Data Ingest Session management.

Which correspond to the following services respectively, supported by the NEF as defined in 3GPP TS 23.502 [2] or 3GPP TS 26.531 [59]:

- 1) Nnef\_EventExposure service and Nnef\_APISupportCapability service
- 2) Nnef\_Trigger service
- 3) Nnef\_BDTPNegotiation service
- 4) Nnef\_ParameterProvision service
- 5) Nnef\_PFDManagement service
- 6) Nnef\_TrafficInfluence service
- 7) Nnef\_ChargeableParty service
- 8) Nnef\_AFsessionWithQoS service
- 9) Nnef\_MSISDN-less\_MO\_SMS service
- 10) Nnef\_NIDDConfiguration and Nnef\_NIDD services
- 11) Nnef\_AnalyticsExposure service
- 12) Nnef\_ApplyPolicy service
- 13) Nnef\_ECRestriction service
- 14) Nnef\_IPTVConfiguration service
- 15) Nnef\_ServiceParameter service
- 16) Nnef\_UCMFProvisioning service
- 17) Nnef\_Location service
- 18) Nnef\_AKMA service
- 19) Nnef\_AMInfluence
- 20) Nnef\_AMPolicyAuthorization service
- 21) Nnef\_TimeSynchronization and Nnef\_ASTI services
- 22) Nnef\_EASDeployment service
- 23) Nnef\_MBSTMGI service
- 24) Nnef\_MBSSession service
- 25) Nnef\_DataReporting
- 26) Nnef\_DataReportingProvisioning
- 27) Nnef\_UEId service
- 28) Nnef\_MSEventExposure service
- 29) Nnef\_MBSUserService
- 30) Nnef\_MBSUserDataIngestSession
- NOTE 1: For Nnef\_PFDManagement service, only the Nnef\_PFDManagement\_Create/Update/Delete service operations are applicable for the NEF Northbound interface.
- NOTE 2: For Nnef\_NIDD service, NF consumer other than the AF does not use the NEF Northbound interface.
- NOTE 3: For Nnef\_NIDDConfiguration service, the Nnef\_NIDDConfiguration\_Trigger service operation is only applicable for the NEF Northbound interface.
- NOTE 4: The Nnef APISupportCapability service is only applicable in the MonitoringEvent API when the monitoring type sets to "API\_SUPPORT\_CAPABILITY".
- NOTE 5: The Nnef MSEventExposure service maps to the Nnef EventExposure service and is applicable for the case where the event consumer AF in the Application Service Provider is deployed outside the trusted domain, as described in 3GPP TS 26.531 [59], and the subscribed event is set to "MS\_QOE\_METRICS", "MS\_CONSUMPTION", "MS\_NET\_ASSIST\_INVOCATION", "MS\_DYN\_POLICY\_INVOCATION", or "MS\_ACCESS\_ACTIVITY".

### 4.2 Reference model

The NEF Northbound interface resides between the NEF and the AF as depicted in figure 4.2.1. The overall NEF architecture is depicted in 3GPP TS 23.502 [2]. An AF can get services from multiple NEFs, and an NEF can provide services to multiple AFs.

NOTE: The AF can be provided by a third party.

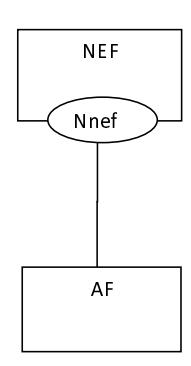

#### **Figure 4.2-1: Reference Architecture for the Nnef Service; SBI representation**

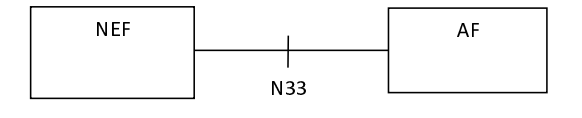

#### **Figure 4.2-2: Reference Architecture for the Nnef Service; reference point representation**

### 4.3 Functional elements

### 4.3.1 NEF

The Network Exposure Function (NEF) is a functional element that supports the following functionalities:

- The NEF shall securely expose network capabilities and events provided by 3GPP NFs to AF.
- The NEF shall provide means for the AF to securely provide information to 3GPP network and may authenticate, authorize and assist in throttling the AF.
- The NEF shall be able to translate the information received from the AF to the one sent to internal 3GPP NFs, and vice versa.
- The NEF shall support to expose information (collected from other 3GPP NFs) to the AF.
- The NEF may support a PFD Function which allows the AF to provision PFD(s) and may store and retrieve PFD(s) in the UDR. The NEF further provisions PFD(s) to the SMF.
- The NEF may support the time synchronization exposure function to the AF.
- The NEF may provide means for the AF to influence access and mobility management related policies.
- The NEF may provide means for the AF to provide inputs that can be used by the PCF for deciding access and mobility management related policies.
- The NEF may provide means for the AF to provide the EAS Deployment information.
- The NEF may provide means for the AF to retrieve AF specific UE ID.
- The NEF may provide means for an untrusted event consumer AF to perform Media Streaming Event Exposure monitoring.

A specific NEF instance may support one or more of the functionalities described above and consequently an individual NEF may support a subset of the APIs specified for capability exposure.

NOTE: The NEF can access the UDR located in the same PLMN as the NEF.

### 4.3.2 AF

The Application Function (AF) may interact with the 3GPP Core Network via the NEF in order to access network capabilities.

### 4.4 Procedures over NEF Northbound Interface

### 4.4.1 Introduction

All procedures that operate across the NEF Northbound interface, as specified in 3GPP TS 23.502 [2], and in 3GPP TS 23.247 [53] for MBS specific aspects, are specified in the following clauses.

### 4.4.2 Procedures for Monitoring

The procedures for monitoring as described in clause 4.4.2 of 3GPP TS 29.122 [4] shall be applicable in 5GS with the following differences:

- description of the SCS/AS applies to the AF;
- description of the SCEF applies to the NEF;
- description of the HSS applies to the UDM, and the NEF shall interact with the UDM by using Nudm\_EventExposure service as defined in 3GPP TS 29.503 [17];
- description of the MME/SGSN applies to the AMF, the NEF shall resolve a location area to the involved AMF(s) either by local configuration or via the NRF, and the NEF shall interact with the AMF by using Namf\_EventExposure service as defined in 3GPP TS 29.518 [18];
- description about the PCRF is not applicable;
- description about the change of IMSI-IMEI(SV) association monitoring event applies to the change of SUPI-PEI association monitoring event;
- when "monitoringType" sets to "LOCATION\_REPORTING" within the MonitoringEventSubscription data type as defined in clause 5.3.2.1.2 of 3GPP TS 29.122 [4] during the monitoring event subscription, only "CGI\_ECGI", "TA\_RA", "GEO\_AREA" and "CIVIC\_ADDR" within the Accuracy data type as defined in clause 5.3.2.4.7 of 3GPP TS 29.122 [4], are applicable for 5G MonitoringEvent API;
- after validation of the AF request, the NEF may determine a monitoring expiry time, based on operator policy and take into account the monitoring expire time if included in the request; and the NEF may provide a expiry time (determined by the NEF, UDM or AMF) to the AF even the AF does not provided before;
- if the "Loss of connectivity notification" feature as defined in clause 5.3.4 of 3GPP TS 29.122 [4] is supported, values 0-5 are not applicable for the lossOfConnectReason attribute within MonitoringEventReport data type, the lossOfConnectReason attribute shall be set to 6 if the UE is deregistered, 7 if the maximum detection timer expires or 8 if the UE is purged;
- the AF may include a periodic reporting time indicated by the "repPeriod" attribute within MonitoringEventSubscription data type, which is only applicable for the "Location\_notification" and "NSAC" features in the NEF;
- if the "locationType" attribute sets to "LAST\_KNOWN\_LOCATION", the "maximumNumberOfReports" attribute shall set to 1 as a One-time Monitoring Request;
- description about the PDN connectivity status event applies to the PDU session status event, the description of the MME/SGSN applies to the SMF during the reporting of monitoring event procedure, the NEF receives the event notification via Nsmf\_EventExposure service as defined in 3GPP TS 29.508 [26];
- if the "Session\_Management\_Enhancement" feature as defined in clause 5.3.4 of 3GPP TS 29.122 [4] is supported, the "dnn"and/or "snssai" may be provided in MonitoringEventSubscription data type for monitoring type provided "PDN\_CONNECTIVITY\_STATUS" or " DOWNLINK\_DATA\_DELIVERY\_STATUS";
- when sending the UDM/AMF/SMF event report to the AF, the NEF may store the event data in the report in the UDR as part of the data for exposure as specified in 3GPP TS 29.519 [23] by using Nudr\_DataRepository service as specified in 3GPP TS 29.504 [20];
- if the "Downlink\_data\_delivery\_status\_5G" feature as defined in clause 5.3.4 of 3GPP TS 29.122 [4] is supported, in order to support the downlink data delivery status notification;
	- 1) the AF shall send an HTTP POST message to the NEF to the resource "Monitoring Event Subscriptions" as defined in clause 5.3.3.2 of 3GPP TS 29.122 [4] for creating an subscription or send an HTTP PUT message to the NEF to the resource "Individual Monitoring Event Subscription" as defined in clause 5.3.3.3 of 3GPP TS 29.122 [4] for updating the subscription with the following difference:
		- A)within the MonitoringEventSubscription data structure the AF may additionally include packet filter descriptor(s) within the "dddTraDescriptors" attribute and the list of monitoring downlink data delivery status event(s) within the "dddStati" attribute; and
		- B)the NEF shall subscribe the events to the appropriate UDM(s) within the network by invoking the Nudm\_EventExposure\_Subscribe service operation as defined in clause 5.5.2.2 of 3GPP TS 29.503 [17];
	- 2) if the "Partial group modification" feature as defined in clause 5.3.4 of 3GPP TS 29.122 [4] is supported, in order to support partial cancellation or addition of certain UE(s) within the active group event subscription, the NEF shall map the "excludedExternalIds" and/or "excludedMsisdns" attributes to the "excludeGpsiList" attribute for the partial group cancellation, or shall map the "addedExternalIds" and/or "addedMsisdns" attributes to the "includeGpsiList" attribute within the Nudm\_EventExposure service; and
	- 3)when the NEF receives the event notification as defined in clause 4.4.2 of 3GPP TS 29.508 [26], the NEF shall send an HTTP POST message to the AF as defined in clause 4.4.2.3 of 3GPP TS 29.122 [4] with the difference that within each MonitoringEventReport data structure, the NEF shall include:

A)the downlink data delivery status within the "dddStatus" attribute;

- B)the downlink data descriptor impacted by the downlink data delivery status change within the "dddTraDescriptor" attribute;
- C)the estimated buffering time within the "maxWaitTime" attribute if the downlink data delivery status is set to "BUFFERED"; and
- D) if the "Availability after DDN failure notification enhancement" feature as defined in clause 5.3.4 of 3GPP TS 29.122 [4] is supported, the AF shall send an HTTP POST message to the NEF to the resource "Monitoring Event Subscriptions" as defined in clause 5.3.3.2 of 3GPP TS 29.122 [4] for creating an subscription or send an HTTP PUT message to the NEF to the resource "Individual Monitoring Event Subscription" as defined in clause 5.3.3.3 of 3GPP TS 29.122 [4] for updating the subscription with the difference that within the MonitoringEventSubscription data structure, the AF shall include packet filter descriptions within the "dddTraDescriptors" attribute;
- if the "eLCS" feature as defined in clause 5.3.4 of 3GPP TS 29.122 [4] is supported, the AF may send an HTTP POST message to the NEF to the resource "Monitoring Event Subscriptions" as defined in clause 5.3.3.2 of 3GPP TS 29.122 [4] for creating an subscription or send an HTTP PUT message to the NEF to the resource "Individual Monitoring Event Subscription" as defined in clause 5.3.3.3 of 3GPP TS 29.122 [4] for updating the subscription with the following difference:
	- 1)within the MonitoringEventSubscription data structure, the AF may additionally include location QoS requirement within the "locQoS" attribute, the service identifier within the "svcId" attribute, Location deferred requested event type within the "ldrType" attribute, the validity start time and the validity end time within the "locTimeWindow" attribute, the maximum age of location estimate within the "maxAgeOfLocEst" attribute, the requesting target UE velocity within the "velocityRequested" attribute, the linear distance within the "linearDistance" attribute, the reporting target UE location estimate indication within the "reportingLocEstInd" attribute, the sampling interval within the "samplingInterval" attribute, the maximum reporting expire interval within the "maxRptExpireIntvl" attribute, the supported GAD shapes within the "supportedGADShapes" attribute, the Code word within the "codeword" attribute, and other attributes as

defined in clause 5.3.2.3.2 of 3GPP TS 29.122 [4] for location information subscription; The MonitoringEventSubscription data structure may also include the "locationArea5G" attribute containing only the "geographicAreas" attribute and the "accuracy" attribute set to the value "GEO\_AREA". The "accuracy" attribute and "locQoS" attribute are mutually exclusive. If the "MULTIQOS" feature is also supported, Multiple QoS Class is supported in the "lcsQosClass" attribute within the "locQoS" attribute for deferred MT-LR;

- 2)if the NEF identifies the location request precision higher than cell level location accuracy is required based on the "locQoS" attribute received, the NEF shall interact with the appropriate GMLC within the network by invoking the Ngmlc\_Location\_ProvideLocation service operation as defined in clause 6.1 of 3GPP TS 29.515 [35];
- 3)if the location request precision is lower than or equal to cell level, based on implementation, the NEF may interact with the GMLC by invoking the Ngmlc\_Location\_ProvideLocation service operation as defined in clause 6.1 of 3GPP TS 29.515 [35]; or retrieve the UE location privacy information from the UDM by using Nudm SDM service as described in clause 5.2 of 3GPP TS 29.503 [17] and if the privacy setting is verified, the NEF shall interact with the UDM for the serving AMF address by invoking the Nudm\_UECM service as described in clause 5.3 of 3GPP TS 29.503 [17]. After receiving the serving AMF address from the UDM, the NEF shall interact with the AMF by invoking the Namf\_EventExposure\_Subscribe service operation as defined in clause 5.3 of 3GPP TS 29.518 [18]; or may interact with UDM by using Nudm\_EventExposure service as defined in clause 5.5 of 3GPP TS 29.503 [17] and the NEF receives the location event notification from the AMF via Namf\_EventExposure service as defined in in clause 5.5 of 3GPP TS 29.518 [18]; and
- 4)based on the received AF information and local authorization policy, the NEF shall derive the LCS client type with a suitable enumeration value for the AF location request, to be provided as the "externalClientType" attribute when invoking the Ngmlc\_Location\_ProvideLocation service operation as defined in clause 6.1 of 3GPP TS 29.515 [35];

 Upon receipt of successful location response from the GMLC or the AMF or the UDM, the NEF shall create or update the "Individual Monitoring Event Subscription" resource and then send an HTTP POST or PUT response to the AF as defined in clause 4.4.2.2 of 3GPP TS 29.122 [4]. Upon receipt of the location Report from the GMLC or the AMF, the NEF shall determine the monitoring event subscription associated with the corresponding Monitoring Event Report as defined in clause 4.4.2.3 of 3GPP TS 29.122 [4].

 In order to delete a previous active configured monitoring event subscription at the NEF, the AF shall send an HTTP DELETE message to the NEF to the resource "Individual Monitoring Event Subscription" which is received in the response to the request that has created the monitoring events subscription resource. The NEF shall interact with the GMLC or the AMF or the UDM to remove the request, upon receipt of the successful response from the GMLC or the AMF or the UDM, the NEF shall delete the active resource "Individual Monitoring Event Subscription" addressed by the URI and send an HTTP response to the AF with a "204 No Content" status code, or a "200 OK" status code including the monitoring event report if received;

Based on local regulations' requirements and operator policies, user consent management specified in Annex V of 3GPP TS 33.501 [6] may be required for EDGE applications to access the Nnef\_EventExposure API for UE's location retrieval. When it is the case and the NEF is used by the Edge Enabler Layer entities to access 3GPP 5GC services, the NEF acts as the consent enforcement entity, as specified in clause 5.1.3 of 3GPP TS 33.558 [56];

When user consent management shall be carried out for EDGE applications, then:

- 1)if the AF (e.g. Edge Enabler Server) does not support the "UserConsentRevocation" feature or does not indicate its support for this feature in the HTTP POST request to create a new "Individual Monitoring Event Subscription" resource with the "monitoringType" attribute set to "LOCATION\_REPORTING", the NEF shall reject the request and respond to the AF with an HTTP "403 Forbidden" status code with the response body including a ProblemDetails data structure containing the "CONSENT\_REVOCATION\_NOT\_SUPPORTED" application error within the "cause" attribute;
- 2)if the AF indicates its support for the "UserConsentRevocation" feature in the HTTP POST request to create a new "Individual Monitoring Event Subscription" resource with the "monitoringType" attribute set to "LOCATION\_REPORTING", the NEF shall check user consent for the targeted UE(s) by retrieving the user consent subscription data via the Nudm\_SDM service API of the UDM as specified in clause 5.2.2.2.24 of 3GPP TS 29.503 [17], subscribe to user consent revocation notifications only for those UE(s) for which user consent is granted also using the Nudm\_SDM service API of the UDM and accept the request for the creation of the event monitoring subscription only for the UE(s) for which user consent is granted;
- 3)if user consent is not granted for all the targeted UE(s), the NEF shall reject the request and respond to the AF with an HTTP "403 Forbidden" status code with the response body including a ProblemDetails data structure including the "USER\_CONSENT\_NOT\_GRANTED" application error within the "cause" attribute;
- 4)the AF shall provide within the HTTP POST request to create a new event monitoring subscription the URI via which it desires to receive user consent revocation notifications within the "revocationNotifUri" attribute. The AF may update this URI in subsequent HTTP PUT/PATCH requests to update/modify the corresponding "Individual Monitoring Event Subscription" resource;

5)when becoming aware of user consent revocation for one or several UE(s), the NEF shall:

A)stop processing the data related to the concerned UE(s);

B)send a user consent revocation notification to the AF by sending an HTTP POST request with the request body including the ConsentRevocNotif data structure that shall contain the user consent revocation information (e.g. UE(s) for which user consent was revoked, etc.); and

C)remove the concerned UE(s) from the corresponding "Individual Monitoring Event Subscription" resource and from the related subscriptions at the GMLC, if any; and

D)unsubscribe from user consent revocation notifications for the concerned UE(s) at the UDM;

and

- 6)at the reception of the user consent revocation notification from the NEF, the AF shall take the necessary actions to stop processing the data related to the UE(s) for which user consent was revoked;
- if user consent is revoked for all the UE(s), the AF shall delete the corresponding "Individual Monitoring Event Subscription" resource as specified above in this clause.
- if the "NSAC" feature defined in clause 5.3.4 of 3GPP TS 29.122 [4] is supported, in order to support network slice status reporting:
	- 1)the AF shall send an HTTP POST request to the NEF to the "Monitoring Event Subscriptions" resource as defined in clause 5.3.3.2.3.4 of 3GPP TS 29.122 [4] to create a subscription, or send an HTTP PUT message to the NEF to the "Individual Monitoring Event Subscription" resource as defined in clause 5.3.3.3.3.2 of 3GPP TS 29.122 [4] to update an existing subscription with the following differences:

A)within the MonitoringEventSubscription data structure:

- a) either the concerned network slice identified by the "snssai" attribute, in the case of a trusted AF, or the AF service identifier within the "afServiceId" attribute, in the case of an untrusted AF, shall be provided;
- b) the value of the "monitoringType" attribute shall be set to "NUM\_OF\_REGD\_UES" to indicate that the AF requests to be notified of the current number of registered UEs for the network slice or "NUM\_OF\_ESTD\_PDU\_SESSIONS" to indicate that the AF requests to be notified of the current number of established PDU Sessions for the network slice;
- c) the "maximumNumberOfReports" attribute set to a value of 1 shall be provided, if one-time reporting of the current network slice status information is requested;
- d) if one-time reporting is not requested, either a targeted reporting threshold within the "tgtNsThreshold" attribute (if threshold based reporting is requested) or a reporting periodicity within the "repPeriod" attribute (if periodic reporting is requested) shall be provided;
- e) if periodic reporting or one-time reporting is requested, the "nsRepFormat" attribute shall be provided to indicate the requested reporting format (i.e. numerical or percentage); and
- f) the "immediateRep" attribute shall be set to "true", if immediate reporting of the current network slice status information is requested or one-time reporting of the current network slice status information is requested;
- 2)the NEF shall then further interact with the concerned NSACF(s) to create or update the associated subscription(s) to notifications by invoking the Nnsacf\_SliceEventExposure\_Subscribe service operation as specified in 3GPP TS 29.536 [47];

If an AF service identifier was provided by the AF (case of an untrusted AF), the NEF shall translate it into the corresponding S-NSSAI prior to sending the request(s) to the NSACF(s).

After receiving a successful response from the NSACF(s), the NEF shall:

- NOTE 1: If multiple NSACFs are selected for the requested S-NSSAI, the NEF can set the event reporting type to periodic in its request to these NSACFs, irrespective of the requested reporting type by the AF (i.e. threshold based reporting or periodic reporting).
	- A)for the HTTP POST request, respond to the AF as defined in clause 5.3.3.2.3.4 of 3GPP TS 29.122 [4] with either;
		- a)a "201 Created" status code and the response body containing the created "Individual Monitoring Event Subscription" resource within the MonitoringEventSubscription data structure. The NEF shall include the current network slice status information received from the NSACF within the "monitoringEventReport" attribute, if available and the "immediateRep" attribute was provided and set to "true" in the request; or
		- b)a "200 OK" status code and the response body containing the current network slice status information received from the NSACF within the "MonitoringEventReport" data structure, if it is a one-time reporting request with the "immediateRep" attribute set to "true"; and
	- B)for the HTTP PUT request, respond to the AF with a "200 OK" status code as defined in clause 5.3.3.3.3.2 of 3GPP TS 29.122 [4] and the response body including the MonitoringEventSubscription data structure containing a representation of the updated "Individual Monitoring Event Subscription" resource. The NEF shall include the current network slice status information received from the NSACF within the "monitoringEventReport" attribute, if available and the "immediateRep" attribute was provided and set to "true" in the request;
- NOTE 2: When the "maximumNumberOfReports" attribute is provided and set to a value of 1 and the "immediateRep" attribute is provided and set to "true", the Individual Monitoring Event Subscription is immediately terminated after returning the current network slice status information in the HTTP POST response body.
- NOTE 3: After sending a subscription creation request for network slice status reporting with a particular reporting format (e.g. percentage) for periodic reporting, an AF cannot send a subsequent subscription creation request for the same network slice with a different reporting format (e.g. numerical) for periodic reporting.
	- 3)when the NEF receives event report(s) from the NSACF(s) as defined in 3GPP TS 29.536 [47], the NEF shall notify the AF via an HTTP POST message as defined in clause 5.3.3A.2.3 of 3GPP TS 29.122 [4] with the following differences:
		- A)within the MonitoringEventReport data type of the MonitoringNotification data type;
			- a)the value of the "monitoringType" attribute shall be set to "NUM\_OF\_REGD\_UES" or "NUM\_OF\_ESTD\_PDU\_SESSIONS" (i.e. the same value received during the HTTP POST or PUT request that created or modified the subscription);
			- b)the AF service identifier to which the notification is related, within the "afServiceId" attribute, if it was provided by the AF in the related subscription request; and

c)the current network slice status information as the "nSStatusInfo" attribute shall be provided, wherein:

- I)if the event reporting is threshold based (i.e. the "tgtNsThreshold" was provided within the MonitoringEventSubscription data type), the "nSStatusInfo" attribute shall contain a confirmation for reaching the targeted threshold value, i.e. by sending the current number of registered UEs or the current number of established PDU Sessions, for the network slice identified by the "snssai" attribute provided during the subscription creation/update; and
- II)if the event reporting is periodical (i.e. the "repPeriod" was provided within the MonitoringEventSubscription data type), the "nSStatusInfo" attribute shall provide the current network slice status information, i.e. the current number of registered UEs or the current number of established PDU Sessions for the network slice identified by the "snssai" attribute provided during the subscription creation/update; and
- NOTE 4: The handling of threshold based notifications is described in clause 4.15.3.2.10 of 3GPP TS 23.502 [2].
- NOTE 5: If the NEF interacts with multiple NSACFs for the requested S-NSSAI, the NEF performs the aggregation of the received network slice status reports from all these NSACFs and determines based on that whether a notification towards the subscribing AF needs to be sent or not (i.e. the reporting conditions to trigger a notification towards the AF are fulfilled or not).
	- 4)in order to unsubscribe from network slice status reporting, the AF shall send an HTTP DELETE message to the NEF to the resource "Individual Monitoring Event Subscription" as defined in clause 5.3.3.3.3.5 of 3GPP TS 29.122 [4] to delete an existing network slice reporting subscription. Then the NEF shall interact with the NSACF to delete the associated subscription to notifications by invoking the Nnsacf\_SliceEventExposure\_Unsubscribe service operation as specified in 3GPP TS 29.536 [47]; and
- if the "UEId retrieval" feature defined in clause 5.3.4 of 3GPP TS 29.122 [4] is supported, in order to support AF specific UE ID retrieval:
	- 1) the AF may request AF specific UE ID retrieval for an individual UE, by providing the UE's IP address in the "ueIpAddr" attribute or the UE's MAC address in the "ueMacAddr" attribute within the MonitoringEventSubscription data type;
	- 2) the AF may also provide the DNN, within the "dnn" attribute, and/or the S-NSSAI, within the "snssai" attribute, in the MonitoringEventSubscription data type;
	- 3) upon reception of the corresponding subscription request message from the AF, the NEF shall check whether the AF is authorized to perform this operation or not:
		- if the AF's request is not authorized, the NEF shall respond to the AF with a "403 Forbidden" status code with the response body including the ProblemDetails data structure containing the "cause" attribute set to the "REQUEST\_NOT\_AUTHORIZED" application error indicating AF authorisation failure; and
		- if the AF request is authorized by the NEF, then if the DNN and/or S-NSSAI information is not available in the request, the NEF shall determine the corresponding DNN and/or S-NSSAI information based on the received requesting AF Identifier, and if provided, the MTC Provider Information;
	- 4) the NEF shall then interact with the BSF using the UE address and IP domain (if the UE IPv4 address is provided), DNN and/or S-NSSAI to retrieve the session binding information of the UE by invoking the Nbsf Management Discovery service operation as described in 3GPP TS 29.521 [9];
	- 5) if the NEF receives an error response from the BSF, the NEF shall respond to the AF with a proper error status code. If the NEF received from the BSF an error response including a "ProblemDetails" data structure with the "cause" attribute indicating an application error, the NEF shall relay this error response to the AF with a corresponding application error. If no SUPI matching the provided UE information is returned by the BSF, the NEF shall respond to the AF with a "404 Not Found" status code with the response body including a ProblemDetails data structure containing the "cause" attribute set to the "UE\_NOT\_FOUND" application error to indicate that the requested UE address is not found;
	- 6) upon success and a SUPI is returned by the BSF, the NEF shall then interact with the UDM to retrieve the AF specific UE Identifier using the received SUPI and at least one of the Application Port ID, MTC Provider Information or AF Identifier information by invoking Nudm\_SDM\_Get service as described in clause 5.2.2.2 of 3GPP TS 29.503 [17];
	- 7) upon success, the UDM responds to the NEF with an AF specific UE Identifier represented as an External Identifier for the UE which is uniquely associated with the MTC provider Information and/or AF Identifier. The NEF shall then respond to the AF with the received information, i.e. the AF specific UE Identifier represented as an External Identifier that was received from the UDM;
	- 8) if the NEF receives an error response from the UDM, the NEF shall respond to the AF with a proper error status code. If the NEF received from the UDM an error response including a "ProblemDetails" data structure with the "cause" attribute indicating an application error, the NEF shall relay this error response to the AF with a corresponding application error. If the UDM indicates that the requested UE Identifier is not available in the subscription data, the NEF shall respond to the AF with a "404 Not Found" error status code with the response body including a ProblemDetails data structure containing the "cause" attribute set to the "UE\_ID\_NOT\_AVAILABLE" application error to indicate that the AF specific UE ID is not available.

NOTE 6: The case where the UE's IP address provided by the AF to the NEF corresponds to an IP address that has been NATed (Network and Port Address Translation) is not supported in this release of the specification.

# 4.4.3 Procedures for Device Triggering

The procedures for device triggering as described in clause 4.4.6 of 3GPP TS 29.122 [4] shall be applicable in 5G with the following differences:

- description of the SCS/AS applies to the AF;
- description of the SCEF applies to the NEF;
- description of the HSS applies to the UDM;
- the NEF shall interact with the UDM by using the Nudm SubscriberDataManagement service and the Nudm\_UEContextManagement service as defined in 3GPP TS 29.503 [17]; and
- the NEF acts as MTC-IWF.

### 4.4.4 Procedures for resource management of Background Data Transfer

The procedures for resource management of Background Data Transfer (BDT) in 5GS are described in clause 4.4.3 of 3GPP TS 29.122 [4] with the following differences:

- description of the SCS/AS applies to the AF;
- description of the SCEF applies to the NEF;
- If the feature Group Id is supported, an external group identifier may be included in the HTTP POST or PUT request message by the NEF. If the external group Id is sent from the AF to the NEF, the NEF shall interact with the UDM by using Nudm\_SubscriberDataManagement service as defined in 3GPP TS 29.503 [17] to translate the external group identifier into the corresponding internal group identifier;
- description of the PCRF applies to the PCF;
- the NEF shall interact with the PCF by using Npcf\_BDTPolicyControl service as defined in 3GPP TS 29.554 [19];
- if the "BdtNotification\_5G" feature is supported, the AF may include a notification URI within the "notificationDestination" attribute in the Bdt data type during the background data transfer policy negotiation. In addition, the AF may request to enable the BDT warning notification by setting the "warnNotifEnabled" attribute to true. When the NEF receives the BDT warning notification from the PCF as defined in clause 4.2.4.2 of 3GPP TS 29.554 [19] and the "warnNotifEnabled" attribute was set to true, the NEF shall send an HTTP POST message including the ExNotification data structure to the AF identified by the notification destination URI received during the background data transfer policy negotiation. The AF shall respond with an HTTP response to confirm the received notification. The AF may select one policy from the candidate of BDT policies if provided in the notification by using the HTTP PATCH message as described in clause 5.4.3.3.3.3 of 3GPP TS 29.122 [4]. If the selected policy is set to value "0" within the "selectedPolicy" attribute in the HTTP PATCH message, it implies no transfer policy is selected by the AF. The AF may also request to disable/enable the BDT warning notification by including the "warnNotifEnabled" attribute in the HTTP PATCH message; and
- The AF may include a traffic descriptor of background data within the "trafficDes" attribute in the Bdt data type during the background data transfer policy negotiation.

## 4.4.5 Procedures for CP Parameters Provisioning

The procedures for CP parameters provisioning as described in clause 4.4.9 of 3GPP TS 29.122 [4] shall be applicable in 5G with the following differences:

- description of the SCS/AS applies to the AF;
- description of the SCEF applies to the NEF;
- description of the HSS applies to the UDM;
- the NEF shall interact with the UDM by using Nudm\_ParameterProvision service as defined in 3GPP TS 29.503 [17];
- if the ExpectedUMT 5G feature as defined in clause 5.10.4 of 3GPP TS 29.122 [4] is supported, the expected UE moving trajectory within the "expectedUmts" attribute shall also be included in the HTTP POST/PUT request. In addition, if the ExpectedUmtTime 5G feature as defined in clause 5.10.4 of 3GPP TS 29.122 [4] is supported, the start time and duration may be provided in the "expectedUmts" attribute to indicate when the UE arrives at a location and how long the UE stays in the location and the periodicity in the "expectedUmtDays" attribute may be provided to indicate the effective days within a week; and
- if the "UEId retrieval" feature defined in clause 5.10.4 of 3GPP TS 29.122 [4] is supported, in order to support the AF specific UE ID retrieval:
	- 1) the AF may request AF specific UE ID retrieval for an individual UE, by providing the UE's IP address in the "ueIpAddr" attribute or the UE's MAC address in the "ueMacAddr" attribute within the CpInfo data type;
	- 2) the AF may also provide the DNN, within the "dnn" attribute, and/or the S-NSSAI, within the "snssai" attribute, within the CpInfo data type;
	- 3) upon reception of the corresponding request message from the AF:
		- if the AF's request is not authorized, the NEF shall respond to the AF with a "403 Forbidden" status code with the response body including the ProblemDetails data structure containing the "cause" attribute set to the "REQUEST\_NOT\_AUTHORIZED" application error indicating AF authorisation failure; and
		- if the AF's request is authorized by the NEF, then if the DNN and/or S-NSSAI information is not available in the request, the NEF shall determine the corresponding DNN and/or S-NSSAI information based on the received requesting AF Identifier, and if provided, the MTC Provider Information;
	- 4) the NEF shall interact using the the BSF with UE address and IP domain (if the UE IPv4 address is provided), DNN and/or S-NSSAI to retrieve the session binding information of the UE by invoking the Nbsf Management Discovery service operation as described in 3GPP TS 29.521 [9];
	- 5) if the NEF receives an error response from the BSF, the NEF shall respond to the AF with a proper error status code. If the NEF received from the BSF an error response including a "ProblemDetails" data structure with the "cause" attribute indicating an application error, the NEF shall relay this error response to the AF with a corresponding application error. If no SUPI matching the provided UE information is returned by the BSF, the NEF shall respond to the AF with a "404 Not Found" status code with the response body including a ProblemDetails data structure containing the "cause" attribute set to the "UE\_NOT\_FOUND" application error to indicate that the requested UE address is not found;
	- 6) upon success and a SUPI is returned by the BSF, the NEF shall interact with the UDM to retrieve the AF specific UE Identifier using the received SUPI and at least one of the Application Port ID, MTC Provider Information or AF Identifier information by invoking Nudm\_SDM\_Get service as described in clause 5.2.2.2 of 3GPP TS 29.503 [17];
	- 7) upon success, the UDM responds to the NEF with the AF specific UE Identifier represented as an External Identifier for the UE which is uniquely associated with the MTC provider Information and/or AF Identifier. The NEF shall then respond to the AF with the received information, i.e. the AF specific UE Identifier represented as an External Identifier that was received from the UDM;
	- 8) if the NEF receives an error response from the UDM, the NEF shall respond to the AF with a proper error status code. If the NEF received from the UDM an error response including a "ProblemDetails" data structure with the "cause" attribute indicating an application error, the NEF shall relay this error response to the AF with a corresponding application error. If the UDM indicates that the requested UE Identifier is not available in the subscription data, the NEF shall respond to the AF with a "404 Not Found" error status code with the response body including a ProblemDetails data structure containing the "cause" attribute set to the "UE\_ID\_NOT\_AVAILABLE" application error to indicate that the AF specific UE ID is not available.
- NOTE: The case where UE's IP address provided by the AF to the NEF corresponds to an IP address that has been NATed (Network and Port Address Translation) is not supported in this release of the specification.

# 4.4.6 Procedures for PFD Management

The procedures for PFD management as described in clause 4.4.10 of 3GPP TS 29.122 [4] shall be applicable for 5GS with the following differences:

- description of the SCS/AS applies to the AF;
- description of the SCEF applies to the NEF; and
- the NEF (PFDF) shall interact with the UDR for PFD management by using Nudr\_DataRepository service as defined in 3GPP TS 29.504 [20]. The PFDF is functionality within the NEF.
- If the PFDs are provisioned to at least one of the subscribed SMFs (but not all) within the allowed delay, the NEF (PFDF) may notify the AF about the failed PFD provisioning with the HTTP POST message by including the PfdReport data structure in the body of the message. In addition, the NEF may include the location area(s) of the user plane(s) which are unable to enforce the provisioned PFD(s) within the "locationArea" attribute of the PFD report(s). If the PFDs are provisioned to none of the subscribed SMFs within the allowed delay, the NEF (PFDF) shall notify the AF about the failed PFD provisioning with the HTTP POST message using appropriate failure code as defined in Table 5.11.2.2.3-1 of 3GPP TS 29.122 [4].
- NOTE 1: Unsuccessful PFDs provisioning to the subscribed SMFs within the allowed delay means that the PFDs are not provisioned successfully to the UPFs served by the failed SMFs.
- NOTE 2: The NEF maps the 3GPP network area(s) to the geographic area(s), civic address(es) or DNAI(s) if the 3GPP network area(s) is not allowed to be exposed to the 3rd party according to the operator policy.

# 4.4.7 Procedures for Traffic Influence

#### 4.4.7.1 General

In order to create a resource for the Traffic Influence, the AF shall send an HTTP POST message to the NEF to the resource "Traffic Influence Subscription", the body of the HTTP POST message may include the AF Service Identifier, external Group Identifier, any UE Indication, the UE address, GPSI, DNN, S-NSSAI, Application Identifier or traffic filtering information, Subscribed Event, Notification destination address, a list of geographicareas(s), AF Transaction Identifier, a list of DNAI(s), routing profile ID(s) or N6 traffic routing information, Indication of application relocation possibility, type of notifications, Temporal validity conditions, and if the URLLC feature is supported, Indication of AF acknowledgement to be expected and/or Indication of UE IP address preservation. If the AF\_latency feature is supported, user plane latency requirements may also be included and may support the indication of simultaneous connectivity in the "simConnInd" attribute and the minimum time interval for inactivity of traffic via source PSA in the "simConnTerm" attribute. If the EASDiscovery feature is supported, the indication of the EAS rediscovery may also be included. If the EASIPreplacement feature is supported, EAS IP replacement information may also be included. If the EDGEAPP feature is supported and the "subscribedEvents" attribute is provided, the event reporting requirements may also be included within the "eventReq" attribute. The Notification destination address shall be included if the Subscribed Event is included in the HTTP request message.

In order to update an existing traffic influence subscription, the AF shall send an HTTP PUT or PATCH message to the resource "Individual Traffic Influence Subscription" requesting to change the traffic influence parameters.

In order to delete an existing traffic influence subscription, the AF shall send an HTTP DELETE message to the NEF to the resource "Individual Traffic Influence Subscription".

Upon receipt of the HTTP request from the AF, if the AF is authorized, the NEF shall perform the mapping as described in 3GPP TS 23.501 [3], and then perform as described in clause 4.4.7.2 if the request is identified by UE address or perform as described in clause 4.4.7.3 if the request is not identified by UE address.

If the EDGEAPP feature is supported and the "subscribedEvents" attribute is provided in the received HTTP POSTrequest, and immediate reporting was requested by the AF, then user plane path management report(s) shall be included in the HTTP POST response within the "eventReports" attribute, if available. They may also be included in the HTTP PUT/PATCH response, if available.

NOTE: The EAS IP Replacement information and the information indicating the EAS rediscovery are not provided simultaneously.

# 4.4.7.2 AF request identified by UE address

Upon receipt of the above AF request which is for an individual UE identified by IP or Ethernet address, the NEF may interact with the BSF to retrieve the related PCF information by invoking the Nbsf\_Management\_Discovery service operation as described in 3GPP TS 29.521 [9] If the NEF receives an error responsefrom the BSF, the NEF shall not create the resource and shall respond to the AF with a proper error status code. If the NEF received within an error response a "ProblemDetails" data structure with a "cause" attribute indicating an application error, the NEF shall relay this error response to the AF with a corresponding application error, when applicable.

After receiving a successful response from the BSF, the NEF shall interact with the PCF by invoking the Npcf PolicyAuthorization service as described in 3GPP TS 29.514 [7]. After receiving a successful response from the PCF, the NEF shall:

- for the HTTP POST request, create a resource "Individual Traffic Influence Subscription" which represents the traffic influence subscription, addressed by a URI that contains the AF Identifier and an NEF-created subscription identifier, and shall respond to the AF with a 201 Created status code, including a Location header field containing the URI for the created resource. The AF shall use the URI received in the Location header in subsequent requests to the NEF to refer to this traffic influence subscription:
- for the HTTP PUT or PATCH request, update a resource "Individual Traffic Influence Subscription" which represents the traffic influence subscription, and shall responds to the AF with a 200 OK status code with the "TrafficInfluSub" data structure as response body containing the representation of the modified "Individual Traffic Influence Subscription", or an HTTP "204 No Content" response; and
- Traffic Influence Subscription", or an HTTP "204 No Content" response; and<br>for the HTTP DELETE request, remove all properties of the resource and delete the corresponding active resource "Individual Traffic Influence Subscription" which represents the traffic influence subscription, then shall responds to the AF with a 204 No Content status code. If the NEF received within an error response a "ProblemDetails" data structure with a "cause" attribute indicating an application error, the NEF shall relay this error response to the AF with a corresponding application error, when applicable.

If the NEF receives a response with an error code from the PCF, the NEF shall not create, update or delete the resource and shall respond to the AF with a proper error status code.

# 4.4.7.3 AF request not identified by UE address

For AF request not identified by UE address, it may target an individual UE, a group of UEs or any UE. For an individual UE identified by GPSI, or a group of UEs identified by External Group Identifier, the NEF shall interact with the UDM by invoking the Nudm\_SubscriberDataManagement service as described in 3GPP TS 29.503 [17] to retrieve the SUPI or Internal Group Identifier.

The NEF shall interact with the UDR to store the received traffic influence parameters from the AF by invoking the Nudr\_DataRepository service as described in 3GPP TS 29.504 [20] and 3GPP TS 29.519 [23]. If the NEF receives an error responsefrom the UDR, the NEF shall not create, update or delete the resource and shall respond to the AF with a proper error status code. If the NEF received within an error response a "ProblemDetails" data structure with a "cause" attribute indicating an application error, the NEF shall relay this error response to the AF with a corresponding application error, when applicable.

After receiving a successful response from the UDR, the NEF shall:

- for the HTTP POST request, create a resource "Individual Traffic Influence Subscription" which represents the traffic influence subscription, addressed by a URI that contains the AF Identifier and an NEF-created subscription identifier, and shall respond to the AF with a 201 Created status code, including a Location header field containing the URI for the created resource. The AF shall use the URI received in the Location header in subsequent requests to the NEF to refer to this traffic influence subscription;
- for the HTTP PUT or PATCH request, update a resource "Individual Traffic Influence Subscription" which represents the traffic influence subscription, and shall responds to the AF with a 200 OK status code with the "TrafficInfluSub" data structure as response body containing the representation of the modified "Individual
- Traffic Influence Subscription", or an HTTP "204 No Content" response; and for the HTTP DELETE request, delete the corresponding active resource "Individual Traffic Influence Subscription" which represents the traffic influence subscription, and shall responds to the AF with a 204 No Content status code.

### 4.4.7.4 Handling of UP path management event notification

If the NEF receives a UP path management event notification from the SMF indicating that the subscribed event has been detected, then the NEF shall provide a notification by sending an HTTP POST message that shall include the EventNotification data type at least with the subscribed event (e.g. UP Path has changed) to the AF identified by the notification destination received during creation or modification of the Individual Traffic Influence Subscription resource and, optionally, by the AF Transaction Identifier received during the creation of the Individual Traffic Influence Subscription resource. If a URI for AF acknowledgement within the "ackUri" attribute is provided by the SMF in the event notification as defined in 3GPP TS 29.508 [26], the NEF shall also provide a URI for AF acknowledgement within the "afAckUri" attribute in the EventNotification data.

Upon receipt of the event notification, the AF shall respond with a "204 No Content" status code to confirm the received event notification.

Afterwards, if a URI for AF acknowledgement within the "afAckUri" attribute is received during the UP path management event notification, the AF may determine that an application layer relocation is needed, and may then send an HTTP POST request as acknowledgement for the UP path management event notification to inform the NEF about the result of application layer relocation. If the application layer is ready and/or the application relocation is completed, within the payload of the HTTP POST request, the AF shall include the AfAckInfo data type with the "afStatus" attribute set to "SUCCESS" and may provide within the AfResultInfo data the N6 traffic routing information associated to the target DNAI as "trafficRoute" attribute and, if the "ULBuffering" feature is supported, an indication that buffering of uplink traffic to the target DNAI is needed as "upBuffInd" attribute and, if the "EASIPreplacement" feature is supported, EAS IP replacement information as "easIpReplaceInfos" attribute; otherwise, the AF shall indicate the failure by including the AfAckInfo data type in the payload with the "afStatus" attribute sets to the corresponding failure cause. The NEF Northbound interface transaction identifier generated by the AF shall also be provided as the "afTransId" attribute within the AfAckInfo data if the AF has previously provided it.

Upon receipt of the AF acknowledgement, the NEF shall respond with a "204 No Content" status code to confirm the received acknowledgement, and forward the AF acknowledgement to the SMF as described in 3GPP TS 29.508 [26].

# 4.4.8 Procedures for changing the chargeable party at session set up or during the session

The procedures for changing the chargeable party at session set up or during the session in 5GS are described in clause 4.4.4 of 3GPP TS 29.122 [4] with the following differences:

- description of the SCS/AS applies to the AF;
- description of the SCEF applies to the NEF;
- description of the PCRF applies to the PCF;
- in the HTTP POST request, the AF may include the AF session subscribed "dnn" attribute and/or "snssai" attribute;
- if the EthChgParty 5G feature as defined in clause 5.5.4 of 3GPP TS 29.122 [4] is supported and the request is for Ethernet UE:
	- in the HTTP POST request, the AF shall include the UE MAC address within the "macAddr" attribute instead of the UE IP address, If the AppId feature is not supported,the AF shall include the Ethernet Flow description within the "ethFlowInfo" attribute instead of the IP Flow description; otherwise, the AF shall include either the External Application Identifier within the "exterAppId" attribute or the Ethernet Flow description within the "ethFlowInfo" attribute;
	- in the HTTP PATCH request, the AF may update the Ethernet Flow description within the "ethFlowInfo" attribute or the External Application Identifier within the "exterAppId" attribute;
- the NEF may interact with BSF by using Nbsf\_Management\_Discovery service (as defined in 3GPP TS 29.521 [9]) to retrieve the PCF address; and
- the NEF shall interact with the PCF by using Npcf\_PolicyAuthorization service as defined in 3GPP TS 29.514 [7].

# 4.4.9 Procedures for setting up an AF session with required QoS

The procedures for setting up an AF session with required QoS in 5GS are described in clause 4.4.13 of 3GPP TS 29.122 [4] with the following differences:

- description of the SCS/AS applies to the AF;
- description of the SCEF applies to the NEF;
- description of the PCRF applies to the PCF;
- the NEF may interact with BSF by using Nbsf\_Management\_Discovery service as defined in 3GPP TS 29.521 [9] to retrieve the PCF address;
- the NEF shall interact with the PCF by using Npcf. PolicyAuthorization service as defined in 3GPP TS 29.514 [7];
- in the HTTP POST request, the AF may include a "dnn" attribute and/or a "snssai" attribute; and in the HTTP PUT request, the AF shall keep the same value(s) of the "dnn" attribute and/or the "snssai" attribute as set in the HTTP POST request if provided;
- description about the INDICATION\_OF\_SUCCESSFUL\_RESOURCES\_ALLOCATION event and INDICATION\_OF\_FAILED\_RESOURCES\_ALLOCATION event apply to the SUCCESSFUL\_RESOURCES\_ALLOCATION event and FAILED\_RESOURCES\_ALLOCATION event respectively; In addition, description about the INDICATION\_OF\_RELEASE\_OF\_BEARER, INDICATION\_OF\_LOSS\_OF\_BEARER and INDICATION\_OF\_RECOVERY\_OF\_BEARER events are not applicable in this specification.
- if the EthAsSessionQoS\_5G feature as defined in clause 5.14.4 of 3GPP TS 29.122 [4] is supported and the request is for Ethernet UE:
	- in the HTTP POST/PUT request, the AF shall include the UE MAC address within the "macAddr" attribute instead of the UE IP address. If the AppId feature is not supported, the AF shall include the Ethernet Flow description within the "ethFlowInfo" attribute instead of the IP Flow description; otherwise, the AF shall include either the External Application Identifier within the "exterAppId" attribute or the Ethernet Flow description within the "ethFlowInfo" attribute;
	- in the HTTP PATCH request, the AF may update the Ethernet Flow description within the "ethFlowInfo" attribute or the External Application Identifier within the "exterAppId" attribute;
- if the "OoSMonitoring 5G" feature as defined in clause 5.14.4 of 3GPP TS 29.122 [4] is supported, in order to support the QoS Monitoring, the AF shall include "qosMonInfo" attribute. The AF shall also include the "directNotifInd" attribute set to true if the "ExposureToEAS" feature is supported and the direct notification is required. Within the QosMonitoringInformation data structure, the AF shall include:
	- one or more requested QoS Monitoring Parameter(s) within the "reqQosMonParams"; and
	- one or more report frequency within the "repFreqs" attribute; and
	- when the "repFreqs" attribute includes the value "PERIODIC", periodic time for the reporting and, if the feature "PacketDelayFailureReport" is supported, the maximum period with no QoS measurement results reported within the "repPeriod" attribute; and
	- when the "repFreqs" attribute includes the value "EVENT\_TRIGGERED", the AF shall include:
		- the delay threshold for downlink with the "repThreshDl" attribute;
		- the delay threshold for uplink with the "repThreshUl" attribute; and/or
		- the delay threshold for round trip with the "repThreshRp" attribute; and
		- the minimum waiting time between subsequent reports within the "waitTime" attribute; and
		- if the feature "PacketDelayFailureReport" is supported, the maximum period with no QoS measurement results reported within the "repPeriod" attribute.

 If the NEF authorizes the AF request, the NEF may create a QoS monitoring notification correlation identifier for the AF transaction during the creation of the AF resource and may provision it together with the received QoS monitoring parameters to the PCF by invoking the Npcf\_PolicyAuthorization service as defined in 3GPP TS 29.514 [7] or, if the "TSC\_5G" feature is supported, to the TSCTSF by invoking the Ntsctsf\_QoSandTSCAssistance service as defined in 3GPP TS 29.565 [50];

- when the NEF receives the event notification for the AF transaction as defined in clause 4.2.2 of 3GPP TS 29.508 [26] or clauses 4.2.4.12 and 4.2.5.14 of 3GPP TS 29.514 [7] or, if the "TSC\_5G" feature is supported, clause 5.3.2.5.7 of 3GPP TS 29.565 [50], or when the AF requested direct notification, as defined in clause 5.2.2.3 of 3GPP TS 29.564 [61], the NEF shall include one or more QoS monitoring reports within the "qosMonReports" attribute. Within the QosMonitoringReport data structure, the NEF shall include:
	- one or two uplink packet delays within the "ulDelays" attribute;
	- one or two downlink packet delays within the "dlDelays" attribute; and/or
	- one or two round trip packet delays within the "rtDelays" attribute; or
	- if the feature "PacketDelayFailureReport" is supported, the packet delay measurement failure indicator within the "pdmf" attribute; and
- if the "AlternativeOoS 5G" feature is supported, the AF may include an ordered list of OoS references within the "altQosReferences" attribute and, if the "DisableUENotification 5G" feature is also supported, an indication that the UE does not need to be informed about changes related to Alternative QoS Profiles within the "disUeNotif" attribute.

 When the NEF interfaces directly with the PCF, the NEF shall transfer them to the PCF in the Npcf\_PolicyAuthorization service and subscribe to PCF event "QOS\_NOTIF" in the Npcf\_PolicyAuthorization service. When the NEF receives the notification of PCF event "QOS\_NOTIF", it shall notify the AF with "QOS\_GUARANTEED" event or with "QOS\_NOT\_GUARANTEED" event and the currently applied QoS reference if received. When the NEF receives the notification of PCF event "SUCCESSFUL\_RESOURCES\_ALLOCATION", it shall notify the AF the event together with the currently applied QoS reference if received.

 If the "TSC\_5G" feature is supported, when the NEF interfaces with the TSCTSF, the NEF shall transfer the received alternative QoS references to the TSCTSF in the Ntsctsf\_QoSandTSCAssistance service and subscribe with TSCTSF to "QOS\_GUARANTEED" and "QOS\_NOT\_GUARANTEED" events. When the NEF receives the event notification from the TSCTSF, the NEF shall notify the AF with "QOS\_GUARANTEED" event or with "QOS\_NOT\_GUARANTEED" event and the currently applied QoS reference if received. When the NEF receives the notification of TSCTSF event "SUCCESSFUL\_RESOURCES\_ALLOCATION", it shall notify the AF the event together with the currently applied QoS reference if received.

- NOTE 1: Based on the operator configuration, the QoS reference identifiers received from the AF can be the same or different as the QoS reference identifiers known at the PCF. The NEF can perform a mapping for the QoS reference identifier.
- if the "TSC\_5G" feature is supported, the AF may include:
	- the TSC QoS requirement within the "tscQosReq" attribute. Within the TscQosRequirement data structure, the AF may include:
		- the input information to construct the TSC Assistance Container within the "tscaiInputUl" attribute and/or "tscaiInputDl"attribute;

And, if individual QoS parameters instead of QoS reference is provided, may include:

- requested GBR within the "reqGbrDl" attribute and/or "reqGbrUl" attribute;
- requested MBR within the "reqMbrDl" attribute and/or "reqMbrUl" attribute; and
- the maximum burst size within the "maxTscBurstSize" attribute;
- the priority within the "priority" attribute;
- the requested 5GS delay within the "req5Gsdelay" attribute.

 If the NEF authorizes the AF request, the NEF may provision the received QoS requirements to the TSCTSF by invoking the Ntsctsf\_QoSandTSCAssistance\_Create/Update request as defined in 3GPP TS 29.565 [50]. The NEF determines whether to invoke the TSCTSF or to directly contact the PCF based on operator configuration. This determination may consider the AF identifier, whether the "tscaiInputUl" and/or "tscaiInputDl" attributes within the "tscQosReq" attribute were received in the subscription request, whether the "qosReference" attribute or individual QoS parameters within the "tscQosReq" attribute were received in the subscription request, and SLA between operator and application provider. A TSCTSF address may be locally configured in the NEF or the NEF uses the DNN/S-NSSAI (which may be provided in the request or determined based on the AF identifier) to discover the TSCTSF from the NRF. If the NEF directly contacts the PCF while the NEF determined to invoke the TSCTSF when authorizing the update request, the NEF shall reject the request message by sending an HTTP response to the AF with a status code set to 403 Forbidden and may include the

"INVALID\_SESSION\_UPDATE" error in the "cause" attribute of the "ProblemDetails" structure and indicate which parameters can not be served in current session in the "invalidParams" attribute of the "ProblemDetails" structure.

NOTE 2: The NEF can determine whether the TSCTSF needs to be involved based on the DNN/S-NSSAI for the AF session according to the SLA.

- if the "AltQosWithIndParams\_5G" feature is supported, the AF may include:
	- an ordered list of alternative service requirements that include individual QoS parameter sets within the "altQosReqs" attribute and, if the "DisableUENotification\_5G" feature is also supported, an indication that the UE does not need to be informed about changes related to Alternative QoS Profiles within the "disUeNotif" attribute. Within the AlternativeServiceRequirementsData data structure, the AF shall include:
		- a reference to the alternative individual QoS related parameter(s) included in this set within the "altQosParamSetRef" attribute; and
		- at least one of the following:
			- The guaranteed bandwidth in uplink within the "gbrUl" attribute and the guaranteed bandwidth in downlink within the "gbrDl" attribute;
			- The requested packet delay budget within the "pdb" attribute;

 If the NEF authorizes the AF request, and if the "TSC\_5G" feature is supported, the NEF may provision the received QoS requirements and subscribe with to the TSCTSF to "QOS\_GUARANTEED" and "QOS\_NOT\_GUARANTEED" events by invoking the Ntsctsf\_QoSandTSCAssistance\_Create request as defined in 3GPP TS 29.565 [50]. The NEF determines whether to invoke the TSCTSF or to directly contact the PCF based on operator configuration. This determination may consider the AF identifier, whether the "tscaiInputUl" and/or "tscaiInputDl" attributes within the "tscQosReq" attribute were received in the subscription request, whether the "qosReference" attribute or individual QoS parameters within the "altQosReqs" attribute were received in the subscription request, and SLA between operator and application provider. A TSCTSF address may be locally configured in the NEF or the NEF uses the DNN/S-NSSAI (which may be provided in the request or determined based on the AF identifier) to discover the TSCTSF from the NRF. When the NEF receives the notification of TSCTSF "QOS\_GUARANTEED" event or "QOS\_NOT\_GUARANTEED" event, it shall notify the AF with "QOS\_GUARANTEED" event or "QOS\_NOT\_GUARANTEED" event with the currently applied individual QoS parameter set within the "appliedQosRef" attribute if received. When the NEF receives the notification of the TSCTSF event "SUCCESSFUL\_RESOURCES\_ALLOCATION", it shall notify the AF the event together with the currently applied individual QoS parameter set within the "appliedQosRef" attribute if received. If the NEF directly contacts the PCF while the NEF determined to invoke the TSCTSF when authorizing the update request, the NEF shall reject the request message by sending an HTTP response to the AF with a status code set to 403 Forbidden and may include the "INVALID SESSION UPDATE" error in the "cause" attribute of the "ProblemDetails" structure and indicate which parameters can not be served in current session in the "invalidParams" attribute of the "ProblemDetails" structure.

NOTE 3: The NEF can determine whether the TSCTSF needs to be involved based on the DNN/S-NSSAI for the AF session according to the SLA.

When the NEF interfaces directly with the PCF, the NEF shall transfer the received OoS requirements to the PCF in the Npcf. PolicyAuthorization service and subscribe to PCF event "OOS\_NOTIF" in the Npcf\_PolicyAuthorization service. When the NEF receives the notification of PCF event "QOS\_NOTIF", it shall notify the AF with "QOS\_GUARANTEED" event or with the "QOS\_NOT\_GUARANTEED" event and the currently applied QoS reference if received. When the NEF receives the notification of PCF event

"SUCCESSFUL\_RESOURCES\_ALLOCATION", it shall notify the AF the event together with the currently applied QoS reference if received.

If the "eNB  $5G$ " feature is supported, the AF may additionally subscribe the event(s) "ACCESS TYPE CHANGE" and/or "PLMN CHG". If the NEF authorizes the AF request, the NEF shall subscribe the event(s) at the PCF by invoking the Npcf. PolicyAuthorization service operation.

## 4.4.10 Procedures for MSISDN-less Mobile Originated SMS

The procedures are used by the NEF to send the MSISDN-less MO-SMS to the AF in 5GS are described in clause 4.4.14 of 3GPP TS 29.122 [4] with the following differences:

- description of the SCS/AS applies to the AF;
- description of the SCEF applies to the NEF; and
- the NEF shall interact with UDM by using Nudm\_SubscriberDataManagement service (as defined in 3GPP TS 29.503 [17]) to retrieve the external identifier.

## 4.4.11 Procedures for Network Configuration Parameters Provisioning

The procedures for network configuration parameters provisioning as described in clause 4.4.12 of 3GPP TS 29.122 [4] shall be applicable in 5GS with the following differences:

- description of the SCS/AS applies to the AF;
- description of the SCEF applies to the NEF;
- description of the HSS applies to the UDM;
- the NEF shall interact with the UDM by using Nudm ParameterProvision service as specified in 3GPP TS 29.503 [17]; and
- if the "UEId\_retrieval" feature defined in clause 5.13.4 of 3GPP TS 29.122 [4] is supported, in order to support the AF specific UE ID retrieval:
	- 1) the AF may request AF specific UE ID retrieval for an individual UE, by providing the UE's IP address in the "ueIpAddr" attribute or the UE's MAC address in the "ueMacAddr" attribute within the NpConfiguration data type;
	- 2) the AF may also provide the DNN, within the "dnn" attribute, and/or the S-NSSAI, within the "snssai" attribute, within the NpConfiguration data type;
	- 3) upon reception of the corresponding request message from the AF:
		- if the AF's request is not authorized, the NEF shall respond to the AF with a "403 Forbidden" status code with the response body including the ProblemDetails data structure containing the "cause" attribute set to the "REQUEST\_NOT\_AUTHORIZED" application error indicating AF authorisation failure; and
		- if the AF's request is authorized by the NEF, then if the DNN and/or S-NSSAI information is not available in the request, the NEF shall determine the corresponding DNN and/or S-NSSAI information based on the received requesting AF Identifier, and if provided, the MTC Provider Information;
	- 4) the NEF shall then interact with the BSF with the UE address and IP domain (if the UE IPv4 address is provided), DNN and/or S-NSSAI to retrieve the session binding information of the UE by invoking the Nbsf\_Management\_Discovery service operation as described in 3GPP TS 29.521 [9];
	- 5) if the NEF receives an error response from the BSF, the NEF shall respond to the AF with a proper error status code. If the NEF received from the BSF an error response including a "ProblemDetails" data structure with the "cause" attribute indicating an application error, the NEF shall relay this error response to the AF with a corresponding application error. If no SUPI matching the provided UE information is returned by the BSF, the NEF shall respond to the AF with a "404 Not Found" status code with the response body including a ProblemDetails data structure containing the "cause" attribute set to the "UE\_NOT\_FOUND" application error to indicate that the requested UE address is not found;
- 6) upon success and a SUPI is returned by the BSF, the NEF shall interact with the UDM to retrieve the AF specific UE Identifier using the received SUPI and at least one of the Application Port ID, MTC Provider Information or AF Identifier information by invoking Nudm\_SDM\_Get service as described in clause 5.2.2.2 of 3GPP TS 29.503 [17];
- 7) upon success, the UDM responds to the NEF with an AF specific UE Identifier represented as an External Identifier for the UE which is uniquely associated with the MTC provider Information and/or AF Identifier. The NEF shall then respond to the AF with the received information, i.e. the AF specific UE Identifier represented as an External Identifier that was received from the UDM;
- 8) if the NEF receives an error response from the UDM, the NEF shall respond to the AF with a proper error status code. If the NEF received from the UDM an error response including a "ProblemDetails" data structure with the "cause" attribute indicating an application error, the NEF shall relay this error response to the AF with a corresponding application error. If the UDM indicates that the requested UE Identifier is not available in the subscription data, the NEF shall respond to the AF with a "404 Not Found" error status code with the response body including a ProblemDetails data structure containing the "cause" attribute set to the "UE\_ID\_NOT\_AVAILABLE" application error to indicate that the AF specific UE ID is not available.
- NOTE: The case where UE IP address provided by the AF to the NEF corresponds to an IP address that has been NATed (Network and Port Address Translation) is not supported in this release.

# 4.4.12 Procedures for Non-IP data delivery

#### 4.4.12.1 General

The procedures are used by the NEF to send/receive the non-IP data to/from the AF. It comprises NIDD configuration and NIDD delivery.

The NIDD configuration may be triggered by the NEF or the AF. If it is triggered by the NEF, the NiddConfigurationTrigger API described in clause 5.5 is used and the procedure is described in clause 4.4.12.2.

#### 4.4.12.2 NIDD configuration Triggered by the NEF

If the NEF receives a NIDD connection establishment request from the SMF and if there is no NIDD configuration for the UE, the NEF may send a NIDD configuration trigger to the AF. The NEF determines the destination URI by local configuration. The NEF shall send to the determined destination URL an HTTP POST request that shall include a NiddConfiguarationTrigger data type with:

- the NEF identifier.
- the AF identifier, and
- GPSI as UE identity.

The AF shall acknowledge the HTTP POST request with an HTTP 200 OK response. Then the AF may start NIDD configuration procedure as described in clause 4.4.12.3.

#### 4.4.12.3 NIDD configuration triggered by the AF and NIDD delivery

The procedures for NIDD configuration triggered by the AF and NIDD delivery are described in clause 4.4.5 of 3GPP TS 29.122 [4] with the following differences:

- description of the SCS/AS applies to the AF;
- description of the SCEF applies to the NEF;
- description of the MME/SGSN applies to the SMF;
- for the connection establishment, the interaction between the NEF and the SMF shall use Nnef\_SMContext service as specified in 3GPP TS 29.541 [24];
- for MO NIDD, the interaction between the SMF and the NEF shall use Nnef\_SMContext service as specified in 3GPP TS 29.541 [24]; and

for MT NIDD, the interaction between the SMF and the NEF shall use Nsmf\_NIDD service as specified in 3GPP TS 29.542 [25].

# 4.4.13 Procedures for RACS Parameter Provisioning

The procedures for RACS parameter provisioning as described in clause 4.4.15 of 3GPP TS 29.122 [4] shall be applicable in 5G with the following differences:

- description of the SCS/AS applies to the AF;
- description of the SCEF applies to the NEF.

# 4.4.14 Procedures for analytics information exposure

#### 4.4.14.1 Subscription/unsubscription to notification of analytics information

The procedures are used by the AF to subscribe/unsubscribe to retrieve analytics information via NEF, and are used by the NEF to notify the AF about the requested analytics information as described in 3GPP TS 23.288 [29].

In order to subscribe to retrieve analytics information, the AF shall send an HTTP POST message to the NEF to the resource "Analytics Exposure Subscriptions", the HTTP POST request message body shall include the AnalyticsExposureSubsc data structure that shall include:

- the URI where to receive the requested notifications as "notifUri" attribute;
- the Notification Correlation Identifier assigned by the NF service consumer for the requested notifications as "notifId" attribute; and
- a description of the subscribed events as "analyEventsSubs" attribute that shall include for each event:
	- 1) an event identifier as "analyEvent" attribute.

The AnalyticsExposureSubsc data structure may include:

- event reporting requirement information as "analyRepInfo" attribute, which applies for all events in a subscription and may contain the following attributes:
	- 1) event notification method (periodic, one time, on event detection) as "notifMethod" attribute;
	- 2) maximum Number of Reports as "maxReportNbr" attribute;
	- 3) monitoring Duration as "monDur" attribute;
	- 4) repetition period for periodic reporting as "repPeriod" attribute;
	- 5) immediate reporting indication as "immRep" attribute;
	- 6) sampling ratio as "sampRatio" attribute;
	- 7) group reporting guard time as "grpRepTime" attribute;
	- 8) partitioning criteria for partitioning the impacted UEs before performing sampling as "partitionCriteria" attribute if the "EneNA" feature is supported; and
	- 9) a notification flag (used for muting and retrieving notifications) as "notifFlag" attribute if the "EneNA" feature is supported.

Each AnalyticsEventSubsc data structure may include:

- event specific filters via the "analyEventFilter" attribute; and
- the indication of the UEs to which the subscription applies via "tgtUe" attribute, which if provided shall include one of the following attributes:
	- 1) identification of an individual UE via a "gpsi" attribute;
- 2) identification of a group of UE(s) via a "exterGroupId" attribute; or
- 3) identification of any UE via the "anyUeInd" attribute.

Upon receipt of the HTTP POST request from the AF, if the AF is authorized, the NEF shall interact with the UDM by using Nudm SubscriberDataManagement service as defined in 3GPP TS 29.503 [17] to translate the GPSI or external group identifier into the corresponding SUPI or internal group identifier. After receiving a successful response from the UDM, the NEF may perform further mappings and translations (e.g. map application identifiers to DNN and S-NSSAI information, or translate attributes of data type NetworkAreaInfo to attributes of data type LocationArea5G) and it shall interact with the NWDAF to subscribe to the subscription to the analytics information by using the Nnwdaf EventsSubscription service as defined in 3GPP TS 29.520 [27]. If the NEF receives an error responsefrom the NWDAF, the NEF shall not create the resource and shall respond to the AF with a proper error status code. If the NEF received within an error response a "ProblemDetails" data structure with a "cause" attribute indicating an application error, the NEF shall relay this error response to the AF with a corresponding application error, when applicable.

In order to update an existing analytics exposure subscription, the AF shall send an HTTP PUT message to the NEF to the resource "Individual Analytics Exposure Subscription" requesting to change the subscription.

In order to delete an existing analytics exposure subscription, the AF shall send an HTTP DELETE message to the NEF to the resource "Individual Analytics Exposure Subscription".

Upon receipt of the HTTP PUT or DELETE request from the AF, if the AF is authorized, the NEF may perform further mappings and translations (e.g. map application identifiers to DNN and S-NSSAI information, or translate attributes of data type LocationArea5G to attributes of data type NetworkAreaInfo as required by the data model) and it shall interact with the NWDAF to modify or cancel the subscription to the analytics information by using the Nnwdaf\_EventsSubscription service as defined in 3GPP TS 29.520 [27]. If the NEF receives an error responsefrom the NWDAF, the NEF shall not update or delete the resource and shall respond to the AF with a proper error status code. If the NEF received within an error response a "ProblemDetails" data structure with a "cause" attribute indicating an application error, the NEF shall relay this error response to the AF with a corresponding application error, when applicable.

After receiving a successful response from the NWDAF, the NEF shall:

- for the HTTP POST request, create a resource "Individual Analytics Exposure Subscription" which represents the analytics exposure subscription, addressed by a URI that contains the AF Identifier and an NEF-created subscription identifier, and shall respond to the AF with a 201 Created status code, including a Location header field containing the URI for the created resource. The AF shall use the URI received in the Location header in subsequent requests to the NEF to refer to this analytics exposure subscription. If not all the requested analytics events in the subscription are accepted, then the NEF may include the "failEventReports" attribute indicating the event(s) for which the subscription failed and the associated reason(s):
- for the HTTP PUT request, update a resource "Individual Analytics Exposure Subscription" which represents the analytics exposure subscription, and shall responds to the AF with a 200 OK or 204 No Content status code. When responding with a 200 OK status code, if not all the requested analytics events in the subscription are modified successfully, then the NEF may include the "failEventReports" attribute indicating the event(s) for which the modification failed and the associated reason(s); and
- for the HTTP DELETE request, remove all properties of the resource and delete the corresponding active resource "Individual Analytics Exposure Subscription" which represents the analytics exposure subscription, then shall responds to the AF with a 204 No Content status code.

If the immediate reporting indication in the "immRep" attribute within the "analyRepInfo" attribute sets to true during the HTTP POST or PUT request, the NEF shall also include the reports of the events subscribed, if available, in the HTTP POST or PUT response to the AF.

If the NEF receives an analytics information notification from the NWDAF indicating that the subscribed analytics event has been detected, the NEF may perform further mappings and translations (e.g. translate attributes of data type NetworkAreaInfo to attributes of data type LocationArea5G as required by the data model), it may determine based on local configuration to hide from the Untrusted AF network internal information (e.g. DNN, S-NSSAI) which was included in the NWDAF notification, and it shall provide a notification by sending HTTP POST message that include the AnalyticsEventNotification data structure at least with the detected analytics event to the AF identified by the notification URI together with the notification correlation identifier received during creation/modification of the Individual Analytics Exposure Subscription. Upon receipt of the analytics event notification, the AF shall respond with a "204 No Content" status code to confirm the received notification.

When the "notifFlag" attribute is included during the creation of a subscription (HTTP POST request) and set to "DEACTIVATE", the NEF shall mute the event notification and store the available events.

When the "notifFlag" attribute is included during the update of a subscription (HTTP PUT request) and set to "DEACTIVATE", the NEF shall mute the event notification and store the available events; if it is set to the value "RETRIEVAL", the NEF shall send the stored events to the NF service consumer, mute the event notification again and store available events; if it is set to the value "ACTIVATE" and the event notifications are muted (due to a previously received "DECATIVATE" value), the NWDAF shall unmute the event notification, i.e. start sending again notifications for available events.

# 4.4.14.2 Fetch analytics information

The procedures are used by the AF to fetch analytics information via NEF.

In order to fetch analytics information, the AF shall send an HTTP POST request message to the NEF targetingthe custom operation URI "{apiRoot}/3gpp-analyticsexposure/v1/{afId}/fetch", the HTTP POST request message body shall include the AnalyticsRequest data structure that shall include:

the identification of the analytics events, encoded within the "analyEvent" attribute;

and may include:

- the description of the analytics reporting information, encoded within the "analyRep" attribute;
- an event filter, encoded within the "analyEventFilter" attribute.
- the indication of the UEs to which the analytics request applies via either:
	- a) the identification of an individual UE via the "gpsi" attribute;
	- b) the identification of a group of UE(s) via the "exterGroupId" attribute; or
	- c) the identification of any UE via the "anyUeInd" attribute.

Upon the reception of an HTTP POST request, if the AF is authorized, the NEF shall interact with the UDM by using Nudm SubscriberDataManagement service as defined in 3GPP TS 29.503 [17] to translate the GPSI or external group identifier into the corresponding SUPI or internal group identifier. After receiving a successful response from the UDM, the NEF may perform further mappings and translations (e.g. map application identifiers to DNN and S-NSSAI information, or translate attributes of data type NetworkAreaInfo to attributes of data type LocationArea5G) and it shall interact with the NWDAF by using Nnwdaf\_AnalyticsInfo service as defined in 3GPP TS 29.520 [27]. If the NEF receives an error responsefrom the NWDAF, the NEF shall respond to the AF with a proper error status code. If the NEF received within an error response a "ProblemDetails" data structure with a "cause" attribute indicating an application error, the NEF shall relay this error response to the AF with a corresponding application error, when applicable. If a successful response including analytics information is received from the NWDAF, the NEF shall translate the network internal information to external information (e.g. SUPI to GPSI, Internal Group ID to External Group ID, attributes of data type NetworkAreaInfo to attributes of data type LocationArea5G), it may determine based on local configuration to hide from the Untrusted AF network internal information (e.g. DNN, S-NSSAI) which was included in the NWDAF response, and it shall send an HTTP POST response to the AF by including analytics information within the AnalyticsData data structure.

# 4.4.15 Procedures for 5G LAN Parameter Provisioning

# 4.4.15.1 General

The procedures are used by the AF to provision 5G LAN type service related parameters to the NEF. The following procedures support:

- Management of 5G Virtual Network group membership; and/or
- Management of 5G Virtual Network group data

### 4.4.15.2 Creation of a new subscription for 5G LAN parameter provisioning

In order to create a new subscription to provision 5G LAN related parameters, the AF shall initiate an HTTP POST request to the NEF for the "5GLAN Parameters Provision Subscriptions" resource. The body of the HTTP POST message shall include the 5G LAN service related parameters within the "5gLanParams" attribute.

Upon receipt of the corresponding HTTP POST message, if the AF is authorized by the NEF to provision the parameters, the NEF shall interact with the UDM to create a subscription at the UDM by using Nudm ParameterProvision service as defined in 3GPP TS 29.503 [17]. If the request is accepted by the UDM and the UDM informs the NEF with a successful response, the NEF shall create a new subscription and assign a subscription identifier for the "Individual 5GLAN Parameters Provision Subscription" resource. Then the NEF shall send a HTTP "201 Created" response with 5GLanParametersProvision data structure as response body and a Location header field containing the URI of the created individual subscription resource.

### 4.4.15.3 Modification of an existing subscription for 5G LAN parameter provisioning

To modify an existing subscription to provision 5G LAN parameters, the AF shall initiate an HTTP PUT/PATCH request to the NEF for the "Individual 5GLAN Parameters Provision Subscription" resource. The body of the HTTP PUT message shall include the 5GLanParametersProvision data type as defined in clause 5.7.2.3.2. The External Group Identifier, DNN, S-NSSAI and PDU session type(s) shall remain unchanged from previous values. The body of the HTTP PATCH message shall include the 5GLanParametersProvisionPatch data as defined in clause 5.7.2.3.5.

Upon receipt of the corresponding HTTP PUT/PATCH message, if the AF is authorized by the NEF to provision the parameters, the NEF shall interact with the UDM to modify an existing subscription at the UDM by using Nudm ParameterProvision service as defined in 3GPP TS 29.503 [17]. If the modification request is accepted by the UDM and the UDM informs the NEF with a successful response, the NEF shall update the existing subscription for the "Individual 5GLAN Parameters Provision Subscription" resource. Then the NEF shall send a HTTP response including "200 OK" status code with 5GLanParametersProvision data structure or "204 No Content" status code.

### 4.4.15.4 Deletion of an existing subscription for 5G LAN parameter provisioning

To delete an existing subscription to 5GLAN provision parameters, the AF shall initiate an HTTP DELETE request to the NEF for the "Individual 5GLAN Parameters Provision Subscription" resource.

Upon receipt of the corresponding HTTP DELETE message, if the AF is authorized, the NEF shall interact with the UDM to delete an existing parameters provision subscription at the UDM by using Nudm\_ParameterProvision service as defined in 3GPP TS 29.503 [17]. If the request is accepted by the UDM and informs the NEF with a successful response, the NEF shall delete the existing subscription for the "Individual 5GLAN Parameters Provision Subscription" resource. Then the NEF shall send a HTTP "204 No Content" response.

# 4.4.16 Procedures for applying BDT policy

In order to create a resource for the applying a previously negotiated Background Data Transfer Policy to a UE or a Group of UEs, the AF shall send an HTTP POST message to the NEF to the resource "Applied BDT Policy Subscriptions". The body of the HTTP POST message shall contain the external Group Identifier or external Identifier, and the Background Data Transfer Reference ID for a previously negotiated policy of a background data transfer.

Upon receipt of the HTTP POST request from the AF, if the AF is authorized, the NEF shall interact with the UDM by invoking the Nudm\_SubscriberDataManagement service as described in 3GPP TS 29.503 [17] to retrieve the SUPI or Internal Group Identifier.

In order to update an existing applied BDT policy subscription, the AF shall send an HTTP PATCH message to the resource "Individual Applied BDT Policy Subscription" requesting to change the applied BDT policy. The AF shall include in the body of the HTTP PATCH request the new Background Data Transfer Reference ID.

In order to delete an existing applied BDT policy subscription, the AF shall send an HTTP DELETE message to the NEF to the resource "Individual Applied BDT Policy Subscription".

The NEF shall interact with the UDR by invoking the Nudr\_DataRepository service as described in 3GPP TS 29.504 [20], if the NEF receives an error responsefrom the UDR, the NEF shall not create, update or delete the resource and shall respond to the AF with a proper error status code. If the NEF received within an error response a

"ProblemDetails" data structure with a "cause" attribute indicating an application error, the NEF shall relay this error response to the AF with a corresponding application error, when applicable.

After receiving a successful response from the UDR, the NEF shall:

- for the HTTP POST request, create a resource "Individual Applied BDT Policy Subscription" addressed by a URI that contains the AF Identifier and an NEF-created subscription identifier, and shall respond to the AF with a "201 Created" status code, including a Location header field containing the URI of the created resource. The AF shall use the URI received in the Location header in subsequent requests to the NEF to refer to this resource;
- for the HTTP PATCH request, update a resource "Individual Applied BDT Policy Subscription" which represents the applied BDT policy subscription, and shall respond to the AF with a "200 OK" or "204 No Content" status code; and
- for the HTTP DELETE request, delete the corresponding active resource "Individual Applied BDT Policy Subscription", and shall respond to the AF with a "204 No Content" status code.

# 4.4.17 Procedures for Enhanced Coverage Restriction Control

The procedures for network configuration parameters provisioning as described in clause 4.4.11 of 3GPP TS 29.122 [4] shall be applicable in 5GS with the following differences:

- description of the SCS/AS applies to the AF;
- description of the SCEF applies to the NEF;
- description of the HSS applies to the UDM; and
- upon receipt of HTTP POST request from the AF to query the current status of enhanced coverage restriction, the NEF shall interact with the UDM by using the Nudm\_SubscriberDataManagement service as specified in 3GPP TS 29.503 [17].
- upon receipt of HTTP POST request from the AF to configure the enhanced converage restriction, the NEF shall interact with the UDM by using the Nudm\_ParameterProvision service as specified in 3GPP TS 29.503 [17].
- if the ECR\_WB\_5G feature is supported, in order to configure the enhanced coverage restriction for WB UE, the HTTP POST request message shall include the WB mode related enhanced coverage restriction information via the "ecrDataWbs" attribute for the WB UE.

## 4.4.18 Procedures for IPTV Configuration

The procedures are used by the AF to authorize the request and forward the request for IPTV configuration information via NEF.

In order to configure IPTV information, the AF shall send an HTTP POST message to the NEF to the resource "IPTV Configurations", the HTTP POST request message body shall include the IptvConfigData data structure that shall include:

- indication of the UEs to which the subscription applies via:
	- a) identification of an individual UE via a "gpsi" attribute; or
	- b) identification of a group of UE(s) via a "exterGroupId" attribute;
- an application identifier as "appId" attribute; and
- a list of Multicast Access Control as "multiAccCtrls" attribute;

and may include:

- an DNN as "dnn" attribute:
- an S-NSSAI as "snssai" attribute; and
- MTC Provider Information as "mtcProviderId" attribute.

#### **3GPP TS 29.522 version 17.11.0 Release 17 52 ETSI TS 129 522 V17.11.0 (2023-09)**

NOTE: The NEF can check the received MTC Provider Id information and reject the IPTV configuration request upon failure checking result.

In order to update an existing individual IPTV configuration, the AF shall send an HTTP PUT or HTTP PATCH message to the NEF to the resource "Individual IPTV Configuration" requesting to change the subscription. The External Group Identifier, GPSI, DNN, S-NSSAI and Application Identifier shall remain unchanged from previous values in the HTTP PUT message.

In order to delete an existing individual IPTV configuration, the AF shall send an HTTP DELETE message to the NEF to the resource "Individual IPTV Configuration".

Upon receipt of the HTTP request from the AF, if the AF is authorized, the NEF shall interact with the UDM by invoking the Nudm\_SubscriberDataManagement service as described in 3GPP TS 29.503 [17] to retrieve the SUPI or Internal Group Identifier. Then the NEF shall interact with the UDR to create, update or delete the IPTV configuration by using the Nudr\_DataRepository service as defined in 3GPP TS 29.519 [23]. If the NEF receives an error responsefrom the UDR, the NEF shall not create, update or delete the resource and shall respond to the AF with a proper error status code. If the NEF received within an error response a "ProblemDetails" data structure with a "cause" attribute indicating an application error, the NEF shall relay this error response to the AF with a corresponding application error, when applicable.

After receiving a successful response from the UDR, the NEF shall:

- for the HTTP POST request, create a resource "Individual IPTV Configuration" which represents the IPTV configuration request, addressed by a URI that contains the AF Identifier and an NEF-created configuration identifier, and shall respond to the AF with a 201 Created status code, including a Location header field containing the URI for the created resource. The AF shall use the URI received in the Location header in subsequent requests to the NEF to refer to this IPTV configuration.
- for the HTTP PUT or HTTP PATCH request, update a resource "Individual IPTV Configuration" which represents the IPTV configuration, and shall responds to the AF with a 200 OK or 204 No Content status code; and
- for the HTTP DELETE request, remove all properties of the resource and delete the corresponding active resource "Individual IPTV Configuration", then shall responds to the AF with a 204 No Content status code.

# 4.4.19 Procedures for Location Privacy Indication Parameters Provisioning

The procedures are used by the AF to provision Location Privacy Indication parameters to the NEF. The procedures are applicable for an individual UE or a group of UEs.

In order to provision Location Privacy Indication parameters, the AF shall initiate an HTTP POST request to the NEF for the "LPI Parameters Provisionings" resource. The body of the HTTP POST message shall include the Location Privacy Indication related parameters within the LpiParametersProvision data structure.

Upon receipt of the corresponding HTTP POST message, if the AF is authorized by the NEF to provision the parameters, the NEF shall interact with the UDM to create a resource at the UDM by using Nudm\_ParameterProvision service as defined in 3GPP TS 29.503 [17]. If the request is accepted by the UDM and the UDM informs the NEF with a successful response, the NEF shall create a new resource and assign an identifier for the "Individual LPI Parameters Provisioning" resource. Then the NEF shall send a HTTP "201 Created" response with LpiParametersProvision data structure as response body and a Location header field containing the URI of the created individual resource.

In order to update an existing individual LPI Parameters Provisioning, the AF may send an HTTP PUT message to the resource " Individual LPI Parameters Provisioning" requesting the NEF to change all properties in the existing resource. The body of the HTTP PUT request message shall include LpiParametersProvision data type as defined in clause 5.10.2.3.2. The External Group Identifier or GPSI shall remain unchanged from previous values.

If the "PatchUpdate" feature defined in clause 5.10.3 is supported, in order to partially modify an existing LPI Parameters Provisioning resource, the AF may send an HTTP PATCH request message to the NEF on the "Individual LPI Parameters Provisioning" resource, with the request body containing the LpiParametersProvisionPatch data structure including only the attributes that shall be updated.

Upon receipt of the corresponding HTTP PUT/PATCH request message, if the AF is authorized by the NEF to provision the parameters, the NEF shall interact with the UDM to modify an existing resource at the UDM by using Nudm ParameterProvision service as defined in 3GPP TS 29.503 [17]. If the modification request is accepted by the UDM and the UDM informs the NEF with a successful response, the NEF shall update the existing resource for the "Individual LPI Parameters Provisioning" resource. Then the NEF shall send a HTTP response including "200 OK" status code with LpiParametersProvision data structure or "204 No Content" status code.

To delete an existing individual LPI Parameters Provisioning, the AF shall initiate an HTTP DELETE request to the NEF for the "Individual LPI Parameters Provisioning" resource.

Upon receipt of the corresponding HTTP DELETE message, if the AF is authorized, the NEF shall interact with the UDM to delete an existing LPI Parameters Provisioning at the UDM by using Nudm\_ParameterProvision service as defined in 3GPP TS 29.503 [17]. If the request is accepted by the UDM, the NEF shall delete the existing resource for the "Individual LPI Parameters Provisioning" resource. Then the NEF shall send a HTTP "204 No Content" response.

## 4.4.20 Procedures for service specific parameter provisioning

These procedures are used by an AF to provide service specific parameters to the 5G system via the NEF.

In order to provision service specific parameters to the 5G system, the AF shall send an HTTP POST message to the NEF targetting the resource "Service Parameter Subscriptions", the HTTP POST request message body shall include the ServiceParameterData data structure that shall include:

- service description via:
	- a) a combination of DNN and S-NSSAI within the "dnn" attribute and the "snssai" attribute respectively;
	- b) an AF Service Identifier within the "afServiceId" attribute; or
	- c) an application identifier within the "appId" attribute;
- NOTE: When the feature "AfGuideURSP" is supported, the DNN, S-NSSAI and/or Application Identifier information can be provided in the "urspGuidance" attribute, hence only the "afServiceId" attribute needs to be included for providing guidance for URSP determination.
- indication of the UEs to which the subscription applies via:
	- a) identification of an individual UE within the "gpsi" attribute;
	- b) an IPv4 address of the UE within the "ueIpv4" attribute;
	- c) an IPv6 address of the UE within the "ueIpv6" attribute;
	- d) a MAC address of the UE within the "ueMac" attribute;
	- e) an identification of a group of UE(s) within the "externalGroupId" attribute; or
	- f) an identification of any UE within the "anyUeInd" attribute; and
- service parameters for at least one of the following:
	- 1)V2X service parameters via:
		- a) configuration parameters for V2X communications over PC5 within the "paramOverPc5" attribute; and
		- b) configuration parameters for V2X communications over Uu within the "paramOverUu" attribute;

2)if the "ProSe" feature is supported, 5G ProSe service parameters via:

- a) configuration parameters for 5G ProSe direct discovery within the "paramForProSeDd" attribute;
- b) configuration parameters for 5G ProSe direct communication within the "paramForProSeDc" attribute; and
- c) configuration parameters for 5G ProSe UE-to-network relay, including configuration parameters for 5G ProSe UE-to-network relay UE within the "paramForProSeU2NRelUe" attribute and configuration parameters for 5G ProSe remote UE within the "ParamForProSeRemUe" attribute; and

3)if the "AfGuideURSP" feature is supported, URSP service parameters via:

a) contents for the AF guidance on URSP within the "urspGuidance" attribute, which shall include one or more URSP rule requests. Each URSP rule request may include a traffic descriptor within the "trafficDesc" attribute, a relative precedence within the "relatPrecedence" attribute and/or one or more route selection parameter sets within the "routeSelParamSets" attribute. Each route selection parameter set may include a precedence value within the "precedence" attribute, a DNN within the "dnn" attribute, an S-NSSAI within the "snssai" attribute, and a spatial validity condition within the "spatialValidity" attribute. If the request contains only one route selection parameter set, each of the optional attributes "dnn", "snssai", "precedence", and "spatialValidity" that is missing from the request may be complemented by the NEF based on local configuration for the provided AF service identifier. It is up to the NEF to transform the information of the "spatialValidity" attribute into a list of TAIs;

and may include:

- if the "AfNotifications" feature is supported:
	- a) subscription to event notification of the outcome related to invocation of service parameter provisioning within the "subNotifEvents" attribute; and
	- b) notification URI within the "notificationDestination" attribute.

In order to update an existing service parameter subscription, the AF shall send an HTTP PUT or HTTP PATCH message to the NEF targetting the resource "Individual Service Parameter Subscription" and requesting to change the subscription.

In order to delete an existing service parameter subscription, the AF shall send an HTTP DELETE message to the NEF targetting the resource "Individual Service Parameter Subscription".

Upon receipt of the HTTP request from the AF, and if the AF is authorized, the NEF shall interact with the UDM by invoking the Nudm\_SubscriberDataManagement service as described in 3GPP TS 29.503 [17] to retrieve the SUPI or Internal Group Identifier. NEF may, based on local configuration, complement missing service parameters. Additionally, based on operator's local policy, NEF may support service specific authorization as described in clause 4.15.6.10 in 3GPP TS 23.502 [2]. Then the NEF shall interact with the UDR to create, update or delete the associated service parameters by using the Nudr\_DataRepository service as defined in 3GPP TS 29.519 [23]. If information related to AfNotifications feature are received from the AF, the NEF shall also include the required information (e.g. "policDelivNotifUri" and "policDelivNotifCorreId" attributes in 3GPP TS 29.519 [23]) in UDR data creation if the NEF supports the DeliveryOutcome feature (as described in 3GPP TS 29.504 [4]). If the NEF receives an error responsefrom the UDR, the NEF shall not create, update or delete the resource and shall respond to the AF with a proper error status code. If the NEF received within an error response a "ProblemDetails" data structure with a "cause" attribute indicating an application error, the NEF shall relay this error response to the AF with a corresponding application error, when applicable.

After receiving a successful response from the UDR, the NEF shall:

- for an HTTP POST request, create an "Individual Service Parameter Subscription" resource which represents the Service Parameter provisioning request, addressed by a URI that contains the AF Identifier and a NEF-created configuration identifier, and shall respond to the AF with a 201 Created status code, including a Location header field containing the URI for the created resource. The AF shall use the URI received in the Location header in subsequent requests to the NEF to refer to this Service Parameter Subscription;
- for an HTTP PUT or HTTP PATCH request, update the "Individual Service Parameter Subscription" resource which represents the service parameter provisioning request, and respond to the AF with a 200 OK or 204 No Content status code; and
- for an HTTP DELETE request, remove all properties of the resource and delete the corresponding active "Individual Service Parameter Subscription" resource, then respond to the AF with a 204 No Content status code.

When the NEF receives the Service Specific Authorization Update information from the UDM by Nudm\_ServiceSpecificAuthorization\_UpdateNotify service operation defined in 3GPP TS 29.503 [17], if the authorization is revoked, the NEF shall provide a notification to AF by sending HTTP POST message that include the one or more AfNotification data structure(s). Upon receipt of the notification, the AF shall respond with a "204 No Content" status code to confirm the received notification.

When the NEF receives the notification of the outcome of invocation related to AF provisioned service parameters from the PCF by Npcf\_EventExposure\_Notify service operation defined in 3GPP TS 29.523 [22], the NEF shall determine the corresponding service parameter subscription and provide a notification to AF by sending HTTP POST message that include the AfNotification data structure. Upon receipt of the notification, the AF shall respond with a "204 No Content" status code to confirm the received notification.

## 4.4.21 Procedures for ACS configuration parameter provisioning

The procedures are used by the AF to provide ACS configuration information to 5G system via NEF.

In order to provision the ACS configuration information, the AF shall send an HTTP POST message to the NEF to the resource "ACS Configuration Subscriptions", the HTTP POST message shall include AcsConfigurationData data structure as request body. The AcsConfigurationData data structure shall include:

- the URL of the ACS or the address of the ACS within the "acsInfo" attribute; and
- indication of the UEs to which the subscription applies via:
	- a) identification of an individual UE via a "gpsi" attribute; or
	- b) identification of a group of UE(s) via a "exterGroupId" attribute.

In order to update an existing ACS configuration subscription, the AF shall send an HTTP PUT message to the NEF to the resource "Individual ACS Configuration Subscription" requesting to change the subscription. The body of the HTTP PUT request message shall include AcsConfigurationData data type. The External Group Identifier or GPSI shall remain unchanged from previous values.

If the "PatchUpdate" feature defined in clause 5.12.3 is supported, in order to partially modify an existing ACS Configuration subscription, the AF shall send an HTTP PATCH request message to the NEF on the "Individual ACS Configuration Subscription" resource, with the request body containing the AcsConfigurationDataPatch data structure including only the attributes that shall be modified.

In order to delete an existing ACS configuration subscription, the AF shall send an HTTP DELETE message to the NEF to the resource "Individual ACS configuration Subscription".

Upon receipt of the corresponding HTTP message, if the AF is authorized by the NEF to provision the parameters, the NEF shall interact with the UDM to create a subscription at the UDM by using Nudm\_ParameterProvision service as defined in 3GPP TS 29.503 [17].

After receiving a successful response from the UDM, the NEF shall,

- for the HTTP POST request, create a resource "Individual ACS Configuration Subscription" which represents the ACS configuration parameter provisioning request, addressed by a URI that contains the AF Identifier and an NEF-created configuration identifier, and shall respond to the AF with a 201 Created status code, including a Location header field containing the URI for the created resource. The AF shall use the URI received in the Location header in subsequent requests to the NEF to refer to this ACS Configuration Subscription.
- for the HTTP PUT/PATCH request, update/modify the concerned "Individual ACS Configuration Subscription" resource which represents the ACS configuration, and shall responds to the AF with an HTTP "200 OK" or an HTTP "204 No Content" status code.
- for the HTTP DELETE request, remove all properties of the resource and delete the corresponding active resource "Individual ACS Configuration Subscription", then shall responds to the AF with a 204 No Content status code.

# 4.4.22 Procedures for Mobile Originated Location Request

### 4.4.22.1 General

The procedure is used by NEF to transfer the updated UE location information to AF. The following procedure support:

Notify the AF of the updated UE location information as described in clause 6.2 of 3GPP TS 23.273 [36];

### 4.4.22.2 Location Update Notification triggered by UE

In order to notify the AF of the updated UE location information received from GMLC, the NEF shall initiate an HTTP POST request to the AF. The body of the HTTP POST message shall include the location information related to UE MO-LR within the LocUpdateData data structure.

Upon receipt of the corresponding HTTP POST message, if the AF cannot handle the location estimate of the UE, e.g. the UE does not register to the AF, the AF shall respond to the NEF with an error code. Otherwise, the AF shall handle the location estimate according to the Service Identity if provided, and send a HTTP response including "200 OK" status code with LocUpdateDataReply data structure.

# 4.4.23 Procedures for AKMA

### 4.4.23.1 General

The procedures support:

request AKMA application key by the AF to the AAnF via the NEF as described in clause 6.3 of 3GPP TS 33.535 [37];

### 4.4.23.2 AKMA Application Key Request

In order to retrieve the AKMA application key, the AF shall send an HTTP POST request message to the resource URI "{apiRoot}/3gpp-akma/v1/retrieve". The HTTP POST request includes the identification of AF and an A-KID.

Upon receipt of the corresponding HTTP POST message from the AF, if the AF's request is authorized by the NEF, then the NEF shall interact with the AAnF to retrieve the AKMA application key by using Naanf\_AKMA service as defined in 3GPP TS 29.535 [38]. After receiving a successful response from the AAnF, the NEF shall respond to the AF with a 200 OK status code, including a  $K_{AF}$  and the expiration time of the  $K_{AF}$  and if "anonInd" attribute contained in AkmaAfKeyRequest data type is not set to "true" in the incoming request, optionally the GPSI (external ID) which may be translated from the SUPI received from the AAnF. The SUPI shall not be included in the response to the external AF. If the NEF receives an error responsefrom the AAnF, the NEF shall respond to the AF with a proper error status code.

If the NEF receives a response from the AAnF with an HTTP "403 Forbidden" status code and the response message body including a ProblemDetails data structure with the "cause" attribute set to the "K\_AKMA\_NOT\_PRESENT" application error, then the NEF shall relay this response to the AF.

# 4.4.24 Procedures for Time Synchronization Exposure

#### 4.4.24.0 General

Time synchronization exposure allows an AF to configure time synchronization in 5GS. For (g)PTP operation, the Time synchronization service allows an AF to subscribe to the UE and 5GC capabilities and availability for time synchronization service (as described in clause 4.4.24.1) and to configure the (g)PTP instance in 5GS as described in clause 4.4.24.2. For 5G access stratum based time distribution, the AF can influence the 5G access stratum time distribution as described in clause 4.4.24.3. The time synchronization exposure is provided by NEF that uses the service provided by TSCTSF. The AF that is part of operator's trust domain may invoke the services directly with TSCTSF.

NOTE: The AF can use either the procedure for configuring the (g)PTP instance in 5GS as described in clause 4.4.24.2 or the procedure for controlling the 5G access stratum time distribution as described in clause 4.4.24.3 for a particular UE. The procedures are not intended to be used in conjunction with each other by the AF. However, the (g)PTP instance activation, modification, and deactivation can influence the 5G access stratum time distribution for the UEs that are part of the impacted PTP instance.

### 4.4.24.1 Subscription and unsubscription to notification of Time Synchronization **Capabilites**

The procedures are used by the AF to subscribe to notifications and to explicitly cancel a previous subscription to notification of capabilities of the time synchronization service for a list of UE(s), a group of UEs or any UE using a DNN/S-NSSAI combination via the NEF.

In order to subscribe to the notification of capabilities of UE and 5GC, and availability for the time synchronization service, the AF shall send an HTTP POST rmessage to the NEF to the customized operation URI "{apiRoot}/3gpptime-sync/v1/{afId}/subscriptions". The HTTP POST request message body shall include the TimeSyncExposureSubsc data structure that shall include:

- one of the indication of the UEs to which the time synchronization capabilities is requested via:

1)identification of a list of individual UEs within a "gpsis" attribute;

2)indication of any UE within the "anyUeInd" attribute if DNN and S-NSSAI are provisioned; or

3)identification of a group of UE(s) via a "exterGroupId" attribute.

- subscription to event(s) notification as "subscribedEvents" attribute when the NF service consumer needs to subscribe to notifications;
- notification URI within the "subsNotifUri" attribute; and
- notification correlation Id within the "subsNotifId" attribute;

and may include:

- either the DNN within the "dnn" attribute and the "snssai" attribute or the AF Service Identifier within the "afServiceId" attribute;
- the requested event filter(s) within the "eventFilters" attribute;
- notification methods within the "notifMethod" attribute;
- maximum number of reports within the "maxReportNbr" attribute:
- expiry time within the "expiry" attribute; and
- report period within the "repPeriod" attribute.

Upon the reception of an HTTP POST request, if the AF is authorized, the NEF shall select a TSCTSF based on the local configuration or discover the TSCTSF via Nnrf\_NFDiscovery service as defined in 3GPP TS 29.510 [57] for a DNN/S-NSSAI combination, if not configured. If the DNN and the S-NSSAI is omitted in the AF request, prior the TSCTSF discovery the NEF shall determine the corresponding DNN and S-NSSAI based on the received AF Service Identifier. After the NEF obtains the TSCTSF, the NEF shall invoke the Ntsctsf\_TimeSynchronization\_CapsSubscribe request service operation as defined in clause 5.2.2.2.2 of 3GPP TS 29.565 [50] to the selected TSCTSF. If the NEF receives an error responsefrom the TSCTSF, the NEF shall not create the resource and shall respond to the AF with a proper error status code. If the NEF received within an error response a "ProblemDetails" data structure with a "cause" attribute indicating an application error, the NEF shall relay this error response to the AF with a corresponding application error, when applicable.

NOTE: It is assumed that there is only one TSCTSF set for a given DNN/S-NSSAI in this release of the specification.

After receiving a successful response from the TSCTSF, the NEF shall create an "Individual Time Synchronization Exposure Subscription" resource which represents the time synchronization exposure subscription request, addressed by a URI that contains the AF Identifier and a NEF-created configuration identifier, and shall respond to the AF with a 201 Created status code, including a Location header field containing the URI for the created resource. The AF shall use the URI received in the Location header in subsequent requests to the NEF to refer to this "Individual Time Synchronization Exposure Subscription".

In order to update an existing subscription, the AF shall send an HTTP PUT message to the NEF targeting the resource "Individual Time Synchronization Exposure Subscription". The body of the HTTP PUT request message shall include the TimeSyncExposureSubsc data type. Upon receipt of the corresponding HTTP PUT message, if the AF is authorized by the NEF, the NEF shall interact with the TSCTSF by invoking Ntsctsf\_TimeSynchronization\_CapsSubscribe request service operation as defined in clause 5.2.2.2.3 of 3GPP TS 29.565 [50]. After receiving a successful response from the TSCTSF, the NEF shall update a resource "Individual Time Synchronization Exposure Subscription" which represents the exposure subscription, and responds to the AF with a 200 OK with TimeSyncExposureSubsc data structure or 204 No Content status code.

When the NEF receives the notification of the capabilities of the time synchronization service from the TSCTSF as defined in clause 5.2.2.4.2 of 3GPP TS 29.565 [50], the NEF shall provide a notification to AF by sending HTTP POST message that includes the TimeSyncExposureSubsNotif data structure in the request body. Upon receipt of the notification, the AF shall respond with a "204 No Content" status code to confirm the received notification.

In order to delete an existing subscription, the AF shall send an HTTP DELETE message to the NEF targeting the resource "Individual Time Synchronization Exposure Subscription". The NEF shall interact with the TSCTSF by invoking the Ntsctsf. TimeSynchronization. CapsUnsubscribe service operation as defined in clause 5.2.2.3.2 of 3GPP TS 29.565 [50] and delete the corresponding active "Individual Time Synchronization Exposure Subscription" resource, then respond to the AF with a 204 No Content status code.

### 4.4.24.2 Time Synchronization Exposure Configuration

The procedures are used by the AF to activate, modify or deactivate the (g)PTP instances by performing the time synchronization configuration at the NEF.

In order to configure the time synchronization parameters, the AF shall initiate an HTTP POST request to the NEF for the "Time Synchronization Exposure Configurations" resource. The body of the HTTP POST message shall include the Time Synchronization related parameters within the TimeSyncExposureConfig data structure.

Upon receipt of the corresponding HTTP POST message and the request is authorized by the NEF, the NEF invokes the Ntsctsf\_TimeSynchronization\_ConfigCreate service operation with the corresponding TSCTSF as defined in 3GPP TS 29.565 [50]. After receiving a successful response from the TSCTSF, the NEF shall create a new resource and assign an identifier for the "Individual Time Synchronization Exposure Configuration" resource. Then the NEF shall send a HTTP "201 Created" response with TimeSyncExposureConfig data structure as response body and a Location header field containing the URI of the created individual resource.

In order to update an existing Individual Time Synchronization Exposure Configuration, the AF may send an HTTP PUT message to the resource "Individual Time Synchronization Exposure Configuration" requesting the NEF to change all properties in the existing resource. The body of the HTTP PUT request message shall include TimeSyncExposureConfig data type as defined in clause 5.15.4.3.6. The user plane node Id shall remain unchanged from previous values.

Upon receipt of the corresponding HTTP PUT message and the request is authorized by the NEF, the NEF shall interact with the TSCTSF to modify an existing resource at the TSCTSF by using Ntsctsf TimeSynchronization ConfigUpdate service operation as defined in 3GPP TS 29.565 [50]. If the modification request is accepted by the TSCTSF and the TSCTSF informs the NEF with a successful response, the NEF shall update the existing resource for the "Individual Time Synchronization Exposure Configuration" resource. Then the NEF shall send a HTTP response including "200 OK" status code with TimeSyncExposureConfig data structure or "204 No Content" status code.

When the NEF receives the notification of the current state of time synchronization service configuration from the TSCSF by Ntsctsf\_TimeSynchronization\_ConfigUpdateNotify service operation defined in 3GPP TS 29.565 [50], the NEF shall provide a notification to AF by sending HTTP POST message that include the TimeSyncExposureConfigNotif data structure in the request body. Upon receipt of the notification, the AF shall respond with a "204 No Content" status code to confirm the received notification.

To delete an existing "Individual Time Synchronization Exposure Configuration", the AF shall initiate an HTTP DELETE request to the NEF for the "Individual Time Synchronization Exposure Subscription" resource.

Upon receipt of the corresponding HTTP DELETE message, if the AF is authorized, the NEF shall interact with the TSCTSF to delete an existing Individual Time Synchronization Exposure Configuration at the TSCTSF by using Ntsctsf TimeSynchronization ConfigDelete service operation as defined in 3GPP TS 29.565 [50]. If the request is accepted by the TSCTSF, the NEF shall delete the existing resource for the "Individual Time Synchronization Exposure Configuration" resource. Then the NEF shall send a HTTP "204 No Content" response.

### 4.4.24.3 Management of 5G access stratum time distribution

The procedures are used by the AF to activate, update or delete the 5G access stratum time distribution for one UE or group of UEs.

In order to configure the 5G access stratum time distribution parameters, the AF shall initiate an HTTP POST request to the NEF for the "ASTI Configurations" resource. The body of the HTTP POST message shall include the 5G access stratum time distribution parameters within the AccessTimeDistributionData data structure as defined in clause 5.22.4.3.2.

Upon receipt of the corresponding HTTP POST message and the request is authorized by the NEF, the NEF shall select a TSCTSF based on the local configuration or discover the TSCTSF via Nnrf\_NFDiscovery service as defined in 3GPP TS 29.510 [57] for the GPSI or external group identifier, if not configured. After the NEF obtains the TSCTSF, the NEF invokes the Ntsctsf\_ASTI\_Create service operation with the corresponding TSCTSF, if available, as defined in 3GPP TS 29.565 [50]. After receiving a successful response from the TSCTSF, the NEF shall create a new resource and assign an identifier for the "Individual ASTI Configuration" resource. Then the NEF shall send a HTTP "201 Created" response with AccessTimeDistributionData data structure as response body and a Location header field containing the URI of the created individual resource. If the NEF receives an error responsefrom the TSCTSF, the NEF shall not create the resource and shall respond to the AF with a proper error status code. If the NEF received within an error response a "ProblemDetails" data structure with a "cause" attribute indicating an application error, the NEF shall relay this error response to the AF with a corresponding application error, when applicable.

In order to update an existing Individual ASTI Configuration, the AF may send an HTTP PUT message to the resource "Individual ASTI Configuration" requesting the NEF to change all properties in the existing resource. The body of the HTTP PUT request message shall include the AccessTimeDistributionData data type.

Upon receipt of the corresponding HTTP PUT message and the request is authorized by the NEF, the NEF shall interact with the TSCTSF to modify an existing resource at the TSCTSF by using Ntsctsf\_ASTI\_Update service operation as defined in 3GPP TS 29.565 [50]. If the modification request is accepted by the TSCTSF and the TSCTSF informs the NEF with a successful response, the NEF shall update the existing resource for the "Individual ASTI Configuration" resource. Then the NEF shall send a HTTP response including "200 OK" status responsewith

AccessTimeDistributionData data structure or "204 No Content" status code. If the NEF receives an error code from the TSCTSF, the NEF shall not update the resource and shall respond to the AF with a proper error status code. If the NEF received within an error response a "ProblemDetails" data structure with a "cause" attribute indicating an application error, the NEF shall relay this error response to the AF with a corresponding application error, when applicable.

To delete an existing Individual ASTI Configuration, the AF shall initiate an HTTP DELETE request to the NEF for the "Individual ASTI Configuration" resource.

Upon receipt of the corresponding HTTP DELETE message, if the AF is authorized, the NEF shall interact with the TSCTSF to delete an existing Individual ASTI Configuration at the TSCTSF by using Ntsctsf\_ASTI\_Delete service operation as defined in 3GPP TS 29.565 [50]. If the request is accepted by the TSCTSF, the NEF shall delete the existing resource for the "Individual ASTI Configuration" resource. Then the NEF shall send a HTTP "204 No Content" response. If the NEF receives an error responsefrom the TSCTSF, the NEF shall not delete the resource and shall respond to the AF with a proper error status code. If the NEF received within an error response a "ProblemDetails" data structure with a "cause" attribute indicating an application error, the NEF shall relay this error response to the AF with a corresponding application error, when applicable.

AF may request and query the status of the access stratum time distribution sending the HTTP POST request, "retrieve" custom operation, to the resource"ASTI Configurations". The body of the HTTP POST request message shall include the StatusRequestData data type as defined in clause 5.22.4.3.3.

Upon receipt of the corresponding HTTP POST message, if the AF is authorized, the NEF shall interact with the TSCTSF by using Ntsctsf\_ASTI\_Get service operation as defined in 3GPP TS 29.565 [50]. Upon receipt of response from the TSCTSF, the NEF shall shall send a HTTP "200 OK" response with the StatusResponseData data structure as defined in clause 5.22.4.3.4 in the payload. If the NEF receives an error responsefrom the TSCTSF, the NEF shall respond to the AF with a proper error status code. If the NEF received within an error response a "ProblemDetails" data structure with a "cause" attribute indicating an application error, the NEF shall relay this error response to the AF with a corresponding application error, when applicable.

# 4.4.25 Procedures for ECS address Provisioning

The procedures are used by the AF to provision ECS address(es) to the NEF. The procedures are applicable for an individual UE or a group of UEs.

In order to create an Individual ECS Address Provision Configuration resource, the AF shall initiate an HTTP POST request to the NEF for the "ECS Address Provision Configurations" resource. The body of the HTTP POST message shall include within the EcsAddressProvision data structure the ECS address(es) via the "ecsServerAddr" attribute, may include the spatial validity condition via the "spatialValidityCond" attribute and target of UE information via the "tgtUe" attirbute. Upon receipt of the corresponding HTTP POST message, if the AF is authorized by the NEF to provision the ECS address(es), the NEF shall interact with the UDM to create a resource at the UDM by using Nudm\_ParameterProvision service as defined in 3GPP TS 29.503 [17]. If the request is accepted by the UDM and the UDM informs the NEF with a successful response, the NEF shall create a new resource and assign an identifier for the "Individual ECS Address Provision Configuration" resource. Then the NEF shall send a HTTP "201 Created" response with EcsAddressProvision data structure as response body and a Location header field containing the URI of the created individual resource.

In order to update an existing Individual ECS Address Provision Configuration, the AF shall send an HTTP PUT message to the resource "Individual ECS Address Provision Configuration" requesting the NEF to change all properties in the existing resource. The body of the HTTP PUT request message shall include the EcsAddressProvision data type. Upon receipt of the corresponding HTTP PUT message, if the AF is authorized by the NEF to provision the ECS address(es), the NEF shall interact with the UDM to modify an existing resource at the UDM by using Nudm\_ParameterProvision service as defined in 3GPP TS 29.503 [17]. If the modification request is accepted by the UDM and the UDM informs the NEF with a successful response, the NEF shall update the existing resource for the "Individual ECS Address Provision Configuration" resource. Then the NEF shall send a HTTP response including "200 OK" status code with EcsAddressProvision data structure or "204 No Content" status code.

To delete an existing Individual ECS Address Provision Configuration, the AF shall initiate an HTTP DELETE request to the NEF for the "Individual ECS Address Provision Configuration" resource. Upon receipt of the corresponding HTTP DELETE message, if the AF is authorized, the NEF shall interact with the UDM to delete the existing resource at the UDM by using Nudm\_ParameterProvision service as defined in 3GPP TS 29.503 [17]. If the request is accepted by the UDM, the NEF shall delete the existing resource for the "Individual ECS Address Provision Configuration" resource. Then the NEF shall send a HTTP "204 No Content" response.

# 4.4.26 Procedures for AM Policy Authorization

# 4.4.26.1 General

The procedures are used by AF to send request to NEF for AM Policy Authorization, and for NEF to authorize an AF triggered AM Policy Authorization request and trigger a respective Npcf\_AMPolicyAuthorization request. This service also allows the AF to subscribe/unsubscribe the notification of event(s) for the existing AF application AM context.

The following procedures support:

- Create/Modify/Delete of AF triggered application AM context; and
- Subscribe/Unsubscribe/Notify event(s) for the existing AF application AM context.

# 4.4.26.2 Creation of a new Individual Application AM Context

In order to create a new Individual application AM context resource for a given AF, the AF shall initiate an HTTP POST request to the NEF for the "Application AM Contexts" resource. The HTTP POST request message body shall include the AppAmContextExpData data structure that shall include:

identification of an individual UE via a "gpsi" attribute;

and may include:

- subscription to AM policy event(s) notification as "evSubscs" attribute. For each subscribed event, the AF may include the description of the event reporting mode, as e.g. whether immediate reporting is required;
- a high throughput requirement Indication as "highThruInd" attribute;
- service coverage requirements as "covReqs" attribute; and
- policy duration requirement as "policyDuration" attribute.

Upon receipt of the corresponding HTTP POST message, if the AF is authorized by the NEF to request the AM policy authorization, the NEF shall trigger a respective Npcf\_AMPolicyAuthorization\_Create request as defined in 3GPP TS 29.534 [43]. If the request is accepted by the PCF and the PCF informs the NEF with a successful response, the NEF shall create a new "Individual application AM Context" and assign an application AM context identifier for the "Individual application AM Context" resource.

Then the NEF shall send a HTTP "201 Created" response with:

- AppAmContextExpRespData data structure as response body, including the created "Individual application AM Context" resource and, if immediate reporting was requested for the subscribed event(s), the currently available value(s), if received from the PCF; and
- a Location header field containing the URI of the created "Individual application AM Context" resource to the AF.

If the NEF receives an error responsefrom the PCF, the NEF shall not create the resource and shall respond to the AF with a proper error status code. If the NEF received within an error response a "ProblemDetails" data structure with a "cause" attribute indicating an application error, the NEF shall relay this error response to the AF with a corresponding application error, when applicable.

# 4.4.26.3 Modification of an existing individual Application AM Context

In order to modify an existing individual Application AM Context resource, the AF shall initiate an HTTP PATCH request to the NEF for the "Individual application AM Context" resource. The body of the HTTP PATCH message shall include the AppAmContextExpUpdateData data type as defined in clause 5.17.1.3.3.3.

Upon receipt of the corresponding HTTP PATCH message, if the AF is authorized by the NEF to modify the AM policy authorization request, the NEF shall interact with the PCF to modify an existing application AM context by using Npcf\_AMPolicyAuthorization\_Update request as defined in 3GPP TS 29.534 [43]. If the modification request is accepted by the PCF and the PCF informs the NEF with a successful response, the NEF shall update the existing application AM context for the "Individual application AM Context" resource. Then the NEF shall send a HTTP response including "200 OK" status code with AppAmContextExpRespData data structure (including the updated resource representation and, if immediate reporting was requested for the new subscribed event(s), the currently available value(s), if received from the PCF) or "204 No Content" status code to the AF.

If the NEF receives an error responsefrom the PCF, the NEF shall not modify the resource and shall respond to the AF with a proper error status code. If the NEF received within an error response a "ProblemDetails" data structure with a "cause" attribute indicating an application error, the NEF shall relay this error response to the AF with a corresponding application error, when applicable.

# 4.4.26.4 Deletion of an existing individual Application AM Context

To delete an existing application AM context, the AF shall initiate an HTTP DELETE request to the NEF for the "Individual application AM Context" resource.

Upon receipt of the corresponding HTTP DELETE message, if the AF is authorized to delete the application AM context, the NEF shall interact with the PCF to delete an existing application AM context at the PCF by using Npcf\_AMPolicyAuthorization\_Delete request as defined in 3GPP TS 29.534 [43]. If the request is accepted by the PCF and informs the NEF with a successful response, the NEF shall delete the existing application AM context for the "Individual application AM Context" resource. Then the NEF shall send a HTTP "204 No Content" response to the AF.

If the NEF receives an error responsefrom the PCF, the NEF shall take proper error handling action and shall respond to the AF with a proper error status code. If the NEF received within an error response a "ProblemDetails" data structure with a "cause" attribute indicating an application error, the NEF shall relay this error response to the AF with a corresponding application error, when applicable.

### 4.4.26.5 Create or modify subscription to notification of AM policy event

In order to create or modify the subscription to notification of AM policy event(s) for the application AM context, the AF shall send an HTTP PUT message to the NEF to the sub-resource "AM Policy Events Subscription", the HTTP PUT message shall include the AmEventsSubscData data structure as request body.

Upon receipt of the HTTP request from the AF, if the AF is authorized, the NEF shall interact with the PCF to subscribe to, or modify the subscription to the AM policy event notification by using Npcf\_AMPolicyAuthorization\_Subscribe request as defined in 3GPP TS 29.534 [43]. If the request is accepted by the PCF and the PCF informs the NEF with a successful response, the NEF shall create a new AM policy event subscription sub-resource in an existing application AM context or modify an existing AM policy event subscription to the "AM Policy Events Subscription" sub-resource. Then the NEF shall send:

- for a subscription creation request, an HTTP "201 Created" response with:
	- a. AmEventsSubscRespData data structure as response body, including the created "AM Policy Events Subscription" resource and, if immediate reporting was requested for the subscribed event(s), the currently available value(s), if received from the PCF; and
	- b. a Location header field containing the URI of the created individual subscription resource to the AF; or
- for a subscription update request, an HTTP "200 OK" response code with AmEventsSubscRespData data structure with the updated "AM Policy Events Subscription" resource or HTTP "204 No Content" response code and, if immediate reporting was requested for the subscribed event(s), the currently available value(s), if received from the PCF;

as response body to the AF.

If the NEF receives an error responsefrom the PCF, the NEF shall not create or modify the sub-resource and shall respond to the AF with a proper error status code. If the NEF received within an error response a "ProblemDetails" data structure with a "cause" attribute indicating an application error, the NEF shall relay this error response to the AF with a corresponding application error, when applicable.

### 4.4.26.6 Unsubscription to notification of AM policy event

In order to delete existing subscribed AM policy event(s) within the existing Individual application AM context, the AF shall initiate the HTTP DELETE request message to the NEF to the "AM Policy Events Subscription" sub-resource.

Upon receipt of the corresponding HTTP DELETE message, if the AF is authorized to delete the notification of AM policy event(s), the NEF shall interact with the PCF to delete an existing subscription of notification to AM policy event(s) within the existing application AM context at the PCF by using Npcf\_AMPolicyAuthorization\_Unsubscribe request as defined in 3GPP TS 29.534 [43]. If the request is accepted by the PCF and informs the NEF with a successful response, the NEF shall delete the existing subscription to notification of AM policy event(s) within the existing application AM context for the "AM Policy Events Subscription" resource. Then the NEF shall send a HTTP "204 No Content" response to the AF.

If the NEF receives an error responsefrom the PCF, the NEF shall take proper error handling action and shall respond to the AF with a proper error status code. If the NEF received within an error response a "ProblemDetails" data structure with a "cause" attribute indicating an application error, the NEF shall relay this error response to the AF with a corresponding application error, when applicable.

#### 4.4.26.7 Notification of AM policy event

If the NEF receives an AM policy event notification from the PCF indicating that the subscribed AM policy event has been detected, the NEF shall provide a notification to AF by sending HTTP POST message that include the AmEventsNotification data structure in the request body. Upon receipt of the AM policy event notification, the AF shall respond with a "204 No Content" status code to confirm the received notification to the NEF.

# 4.4.27 Procedures for AF triggered Access and Mobility Influence

### 4.4.27.1 General

The procedures are used by the AF to provision the Access and Mobility(AM) policy related request via NEF to one or multiple UEs that may have already registered or not. This service also allows the NEF to send the notification of service area coverage outcome events to the AF.

### 4.4.27.2 Create the AM Influence Subscription

In order to create a resource for the AM Influence, the AF shall send an HTTP POST request message to the NEF for the "AM Influence Subscription" resource. The request message may include the AF Transaction Identifier, GPSI, DNN, S-NSSAI, External Group Identifier, list of application identifier(s), AF Service Identifier, throughput requirements, service area coverage requirements represented by list of geographical areas, policy duration, subscribed event(s) and the notification destination address.

The request may target one or multiple UEs that may have already registered or not. For an individual UE identified by GPSI, or a group of UEs identified by External Group Identifier, the NEF shall interact with the UDM by invoking the Nudm SubscriberDataManagement service as described in 3GPP TS 29.503 [17] to retrieve the SUPI or Internal Group Identifier. For all UEs, the NEF will not interact with the UDM.

The NEF shall interact with the UDR by invoking the Nudr\_DataRepository service as described in 3GPP TS 29.504 [20] to store the policy data in the UDR.

If the NEF receives an error responsefrom the UDR, the NEF shall not create the resource and shall respond to the AF with a proper error status code. If the NEF received within an error response a "ProblemDetails" data structure with a "cause" attribute indicating an application error, the NEF shall relay this error response to the AF with a corresponding application error, when applicable.

After receiving a successful response from the UDR, the NEF shall create a resource "Individual AM Influence Subscription", which represents the AM influence subscription, addressed by a URI that contains the AF Identifier and an NEF-created subscription identifier. The NEF shall respond to the AF with a "201 Created" status code, including a Location header field containing the URI for the created resource. The AF shall use the URI received in the Location header when it subsequently sends requests to the NEF to reference this AM influence subscription.

### 4.4.27.3 Modifiy the AM Influence Subscription

In order to update an existing AM influence subscription, the AF shall send an HTTP PUT or HTTP PATCH request message to the NEF for the "Individual AM Influence Subscription" resource. The NEF shall interact with the UDR by invoking the Nudr\_DataRepository service as described in 3GPP TS 29.504 [20] to update the policy data in the UDR.

If the NEF receives an error responsefrom the UDR, the NEF shall not update the resource and shall respond to the AF with a proper error status code. If the NEF received within an error response a "ProblemDetails" data structure with a "cause" attribute indicating an application error, the NEF shall relay this error response to the AF with a corresponding application error, when applicable.

After receiving a successful response from the UDR, the NEF shall update the "Individual AM Influence Subscription" resource which represents the AM influence subscription, and shall respond to the AF with an HTTP "200 OK" or "204<br>No Content" response message. No Content" response message.<br>
A A 27 A Delete the

### 4.4.27.4 Delete the AM Influence Subscription

In order to delete an existing AM influence subscription, the AF shall send an HTTP DELETE request message to the NEF for the "Individual AM Influence Subscription" resource. The NEF shall interact with the UDR by invoking the Nudr\_DataRepository service as described in 3GPP TS 29.504 [20] to delete the policy data in the UDR. If the NEF receives an error responsefrom the UDR, the NEF shall take proper error handling actions and shall respond to the AF with a proper error status code. If the NEF received within an error response a "ProblemDetails" data structure with a "cause" attribute indicating an application error, the NEF shall relay this error response to the AF with a corresponding application error, when applicable.

After receiving a successful response from the UDR, the NEF shall delete the "Individual AM Influence Subscription" resource which represents the AM influence subscription, and shall respond to the AF with an HTTP "204 No Content" response message.

### 4.4.27.5 Notification of service area coverage outcome events

When the NEF receives the notification of service area coverage outcome events from the PCF as defined in 3GPP TS 29.534 [43], the NEF shall provide a notification by sending an HTTP POST message to the AF. The HTTP POST message shall include the subscribed event (service area coverage outcome event) to the AF identified by the notification destination received during the creation/modification of the AM Influence resource.

Upon receipt of the event notification, the AF shall respond with a "204 No Content" status code to confirm the received event notification.

# 4.4.28 Procedures for Northbound EAS Deployment Information management

### 4.4.28.1 General

The procedures are used by AF to provide, update or delete EAS Deployment Information to NEF, and for NEF to authorize the AF provisioned EAS Deployment Information to be stored in the UDR.

The following procedures support:

- Create/Update/Delete the AF provisioned EAS Deployment information;

### 4.4.28.2 Creation of a new Individual EAS Deployment information resource

In order to create a new Individual EAS Deployment information resource for a given AF, the AF shall initiate an HTTP POST request to the NEF for the "EAS Deployment Information" resource. The HTTP POST request message body shall include the EasDeployInfo data structure that shall include:

FODN(s) of an application deployed in the Local part of the DN via an "fadnPatternList" attribute:

and may include:

- an AF service identifier as the "afServiceId" attribute;
- an DNN as "dnn" attribute;
- an S-NSSAI as "snssai" attribute;
- an external Group Identifier as "exterGroupId" attribute;
- identification of an application as "appId" attribute; and
- list of DNS server identifier and/or IP address(s) of the EAS in the local DN for each DNAI as "dnaiInfos" attribute.

Upon receipt of the corresponding HTTP POST message, if the AF is authorized by the NEF to provide the EAS Deployment Information, the NEF shall interact with the UDM by using Nudm\_SubscriberDataManagement service as defined in 3GPP TS 29.503 [17] to translate the external group identifier into the corresponding internal group identifier and the NEF may derive DNN and S-NSSAI from the AF Service Identifier if not received explicitly. Then the NEF shall interact with the UDR to create the associated EAS Deployment information by using the Nudr\_DataRepository service as defined in 3GPP TS 29.504 [20]. If the request is accepted by the UDR and the UDR informs the NEF with a successful response, the NEF shall create a new "Individual EAS Deployment Information" resource. Then the NEF shall send a HTTP "201 Created" response with the EasDeployInfo data structure including the contents of the created EAS Deployment Information resource in theresponse body and a Location header field containing the URI of the created individual EAS Deployment Information resource. If the NEF receives an error responsefrom the UDR, the NEF shall not create the resource and shall respond to the AF with a proper error status code. If the NEF received within an error response a "ProblemDetails" data structure with a "cause" attribute indicating an application error, the NEF shall relay this error response to the AF with a corresponding application error, when applicable.

### 4.4.28.3 Modification of an existing individual EAS Deployment Information resource

In order to modify an existing individual EAS Deployment Information resource, the AF shall initiate an HTTP PUT request to the "Individual EAS Deployment Information" resource. The request body shall include the EasDeployInfo data structure. The "afServiceId" value shall remain unchanged from the previous value, if available in the HTTP PUT message.

Upon receipt of the corresponding HTTP PUT request message, if the AF is authorized by the NEF to modify the existing individual EAS Deployment Information resource, the NEF shall interact with the UDR by invoking the Nudr\_DataRepository service as described in 3GPP TS 29.504 [20] to modify the EAS Deployment Information in the UDR.

If the modification request is accepted by the UDR and the UDR informs the NEF with a successful response, the NEF shall update the existing individual EAS Deployment Information resource. Then the NEF shall send a HTTP response including "200 OK" status code with EasDeployInfo data structure or "204 No Content" status code.

If the NEF receives an error responsefrom the UDR, the NEF shall not update the "Individual EAS Deployment Information" resource and shall respond a proper error status code to the AF. If the NEF received within an error response a "ProblemDetails" data structure with a "cause" attribute indicating an application error, the NEF shall relay this error response to the AF with a corresponding application error, when applicable.

### 4.4.28.4 Deletion of an existing individual EAS Deployment Information resource

In order to delete an existing EAS Deployment Information, the AF shall send an HTTP DELETE request message to the NEF for the "Individual EAS Deployment Information" resource. The NEF shall interact with the UDR by invoking the Nudr\_DataRepository service as described in 3GPP TS 29.504 [20] to delete the EAS Deployment Information in the application data in the UDR.

After receiving a successful response from the UDR, the NEF shall delete the "Individual EAS Deployment Information" resource and shall respond to the AF with an HTTP "204 No Content" response message.

If the NEF receives an error responsefrom the UDR, the NEF shall take proper error handling actions and shall respond to the AF with a proper error status code. If the NEF received within an error response a "ProblemDetails" data structure with a "cause" attribute indicating an application error, the NEF shall relay this error response to the AF with a corresponding application error, when applicable.

### 4.4.28.5 Deletion of EAS Deplyoment Information based on given criteria

In order to delete existing EAS Deployment Information resource(s) which match given attributes, the NF service consumer shall send an HTTP POST request with "{apiRoot}/3gpp-eas-deployment/<apiVersion>/remove-edis" as URI. The POST request body shall contain an EdiDeleteCriteria data structure. The EdiDeleteCriteria data structure provided in the request body shall include at least one of the following:

- an AF identifier within the "afId" attribute;
- DNN and slice information within the "dnnSnssai" attribute;

Upon the reception of this HTTP POST request, if the NF service consumer is authorized by the NEF to delete the EAS Deployment Information, the NEF shall determine the EAS Deployment Information resources that match the provided criteria and interact with the UDR to delete the associated EAS Deployment Information by using the Nudr\_DataRepository service as defined in 3GPP TS 29.504 [20]. If the request is accepted by the UDR and the UDR informs the NEF with a successful response, the NEF shall send a HTTP "204 No Content" response. If the NEF receives an error code from the UDR, the NEF shall respond to the AF with a proper error status code.

# 4.4.29 Procedures for MBS Management

### 4.4.29.1 General

The procedures described in the clauses below are used by an AF to interact with the 5GC for MBS management as defined in 3GPP TS 23.247 [53] and 3GPP TS 26.502 [65], in order to carry out the following procedures:

- MBS TMGI management procedures.

- MBS Session management procedures.
- MBS User Service management procedures.
- MBS User Data Ingest Session management procedures.

#### 4.4.29.2 Procedures for MBS TMGI management

#### 4.4.29.2.1 General

The procedures described in the clauses below are used by an AF to request and manage TMGI(s) for MBS session(s) as defined in clause 7.1 of 3GPP TS 23.247 [53].

#### 4.4.29.2.2 Procedure for MBS TMGI(s) allocation or MBS TMGI(s) expiry time refresh

This procedure is used by an AF to request the allocation of TMGI(s) for new MBS session(s) or the refresh of the expiry time of already allocated MBS TMGI(s).

In order to request the allocation of TMGI(s) for new MBS session(s) or the refresh of the expiry time of already allocated MBS TMGI(s), an AF shall send a Nnef\_MBSTMGI\_Allocation request message to the NEF using the HTTP POST method with the request body including the TmgiAllocRequest data structure that shall contain:

- within the "afId" attribute, the identifier of the AF that is sending the request;
- within the "tmgiParams" attribute, the parameters (e.g. number of  $TMGI(s)$  to be allocated, etc.) to request the allocation of TMGI(s) for new MBS session(s) or the refresh of the expiry time of already allocated TMGI(s);
- within the "suppFeat" attribute, the features supported by the AF, if feature negotiation needs to take place;

and may contain:

- within the "notificationUri" attribute, the notification URI via which the AF desires to receive notifications on timer expiry for TMGI(s);
- within the "requestTestNotification" attribute, an indication on whether the NEF should send a test notification, if the "Notification\_test\_event" feature is supported;
- within the "websockNotifConfig" attribute, the configuration parameters to set up notification delivery over Websocket protocol, if the "Notification\_websocket" feature is supported; and/or
- within the either "mbsServiceArea" attribute or the "extMbsServiceArea" attribute, the MBS service area for the TMGI(s) to be allocated, which may be needed for a local MBS service.

The NEF shall then check whether the AF is authorized to perform this operation or not as defined in clause 6.1.1 of 3GPP TS 23.247 [53]. If the AF is authorized, then:

- if the MBS Service Area information is provided via the "extMbsServiceArea" attribute, the NEF shall translate the received geographical area(s) or civic address(es) to a list of TAI(s) and/or cell ID(s);
- the NEF shall determine the target MB-SMF either by querying the NRF to discover and select an MB-SMF (service) instance that can handle this request, or based on local configuration; and
- the NEF shall convey this MBS TMGI(s) allocation request or expiry time refresh request to the selected MB-SMF using the Nmbsmf\_TMGI service API as defined in 3GPP TS 29.532 [52].

Upon reception of a successful response from the MB-SMF as defined in 3GPP TS 29.532 [52], the NEF shall forward the received information (e.g. allocated MBS TMGI(s), expiry time or updated expiry time of existing MBS TMGI(s), etc.) to the AF in a Nnef\_MBSTMGI\_Allocation response message with an HTTP "200 OK" status code and the response body including the TmgiAllocResponse data structure that shall contain:

- within the "tmgiInfo" attribute, the MBS TMGI(s) allocation information or the refreshed expiry time for already allocated MBS TMGI(s); and
- within the "suppFeat" attribute, the features supported by both the AF and the NEF, if feature negotiation needs to take place and the AF provided the list of its supported features in the corresponding request body.

On failure or if the NEF receives an error responsefrom the MB-SMF, the NEF shall take proper error handling actions, as specified in clause 5.19.7, and respond to the AF with an appropriate error status code. If the NEF received within an error response a "ProblemDetails" data structure with a "cause" attribute indicating an application error, the NEF shall relay this error response to the AF with a corresponding application error, when applicable.

#### 4.4.29.2.3 Procedure for MBS TMGI(s) deallocation

This procedure is used by an AF to request the deallocation of previously allocated MBS TMGI(s).

In order to request the deallocation of previously allocated MBS TMGI(s), an AF shall send a Nnef\_MBSTMGI\_Deallocation request message to the NEF using the HTTP POST method with the request body including the TmgiDeallocRequest data structure that shall contain :

- within the "afId" attribute, the identifier of the AF that is sending the request; and
- within the "tmgis" attribute, the list of MBS TMGI(s) for which deallocation is requested.

The NEF shall then check whether the AF is authorized to perform this operation or not as defined in clause 6.1.1 of 3GPP TS 23.247 [53]. If the AF is authorized, the NEF shall convey this MBS TMGI(s) deallocation request to the MB-SMF using the Nmbsmf\_TMGI service API as defined in 3GPP TS 29.532 [52].

Upon reception of a successful response from the MB-SMF confirming the deallocation of the TMGI(s), the NEF shall forward this confirmation to the AF in a Nnef\_MBSTMGI\_Deallocation response message with an HTTP "204 No Content" status code.

On failure or if the NEF receives an error responsefrom the MB-SMF, the NEF shall take proper error handling actions, as specified in clause 5.19.7, and respond to the AF with an appropriate error status code. If the NEF received within an error response a "ProblemDetails" data structure with a "cause" attribute indicating an application error, the NEF shall relay this error response to the AF with a corresponding application error, when applicable.

#### 4.4.29.2.4 Procedure for MBS TMGI(s) timer expiry notification

This procedure is used by the NEF to notify an already subscribed AF of timer expiry for previously allocated MBS TMGI(s).

In order to notify an AF of timer expiry for previously allocated MBS TMGI(s), the NEF shall send a Nnef MBSTMGI\_ExpiryNotify request message to the AF using the HTTP POST method with the request body including the ExpiryNotif data structure that shall contain:

within the "tmgis" attribute, the list of MBS  $TMGI(s)$  for which the timer has expired.

Upon reception of this notification request, the AF shall acknowledge its successful reception by sending a Nnef\_MBSTMGI\_ExpiryNotify response message with an HTTP "204 No Content" status code.

On failure, the AF shall take proper error handling actions, as specified in clause 5.19.7, and respond to the NEF with an appropriate error status code.

#### 4.4.29.3 Procedures for MBS session management

#### 4.4.29.3.1 General

The procedures described in the clauses below are used by an AF to create, update or delete MBS session(s) and to subscribe to / unsubscribe from MBS Session Status event(s) reporting at the NEF.

This service is applicable for both broadcast and multicast sessions or, for a location dependent MBS session, the part of an MBS Session within an MBS service area, as defined in 3GPP TS 23.247 [53].

#### 4.4.29.3.2 Procedure for MBS session creation

This procedure is used by an AF to request the creation of a multicast or a broadcast MBS session or, for a location dependent MBS session, the part of an MBS Session within an MBS service area.

In order to request the creation of an MBS Session, an AF shall send a Nnef\_MBSSession\_Create request to the NEF using the HTTP POST method and targeting the "MBS Sessions" collection resource with the request message body including the MbsSessionCreateReq data structure that shall contain:

- within the "afId" attribute, the identifier of the AF that is sending the request; and
- within the "mbsSession" attribute, the characteristics of the MBS session that is to be created.

The "mbsSession" attribute shall be encoded using the MbsSession data structure that shall contain:

- within the "mbsSessionId" attribute, the identifier of the MBS Session (e.g. SSM, TMGI), if available;
- within the "tmgiAllocReq" attribute, the TMGI allocation request indication, if the "mbsSessionId" attribute is either absent or does not contain a TMGI; and
- within the "serviceType" attribute, the MBS service type (i.e. multicast or broadcast);
- within the "locationDependent" attribute, the location dependent MBS session indication, if the request is related to a location dependent MBS;

and may further contain:

- for a multicast or a broadcast MBS session:
	- within the "ingressAddrReq" attribute, the ingress transport address request indication to indicate whether the allocation of an ingress transport address is requested or not;
	- within the "extMbsServiceArea" attribute, the MBS service area, for a location dependent MBS session or a local MBS session;
	- within the "activationTime" attribute, the MBS session activation time;
	- within the "terminationTime" attribute, the MBS session termination time;
	- within the "mbsServInfo" attribute, the MBS Service Information for the MBS session; and
	- within the "mbsSessionSubsc" attribute, the parameters to request the creation of a subscription to MBS session status event(s) reporting;
- for a multicast MBS session:
	- within the "activityStatus" attribute, the MBS session activity status (i.e. active or inactive); and
	- within the "anyUeInd" attribute, the indication of whether any UE may join the MBS session;
- for a broadcast MBS session:
	- within the " mbsFsaIdList" attribute, the list of MBS frequency selection area Identifiers (i.e. FSA IDs).

At the reception of this HTTP POST request for MBS session creation:

- the NEF may decide to interact with the PCF for MBS policy authorization of the received MBS Service Information;
- if the NEF decides to interact with the PCF, then:
	- if the NEF did not receive an MBS Session Identifier or received a TMGI allocation request within the "tmgiAllocReq" attribute, the NEF shall request TMGI allocation to the MB-SMF using the Nmbsmf\_TMGI service API, as specified in 3GPP TS 29.532 [52];
	- if the received MBS Session Creation request is for the creation of an MBS Session that is part of a location dependent MBS, i.e. the "locationDependent" attribute is present and set to "true", and there is a need to select the same PCF for all the MBS Sessions composing the location dependent MBS, the NEF shall interact with the BSF using the Nbsf\_Management service API to check whether there is already a PCF serving the MBS Sessions of the location dependent MBS based on the MBS Session Identifier, as specified in 3GPP TS 29.532 [52]. Then:
- NOTE 1: Interacting with the BSF to discover whether there is already a PCF serving the MBS Session is not necessary in a deployment with a single PCF.
	- if there is a PCF already serving the MBS Sessions of the location dependent MBS, the NEF shall use this PCF for MBS policy authorization of the received MBS Service Information;
	- if there is no PCF already serving the MBS Sessions of the location dependent MBS or the NEF did not interact with the BSF, the NEF shall interact with the NRF using the Nnrf\_NFDiscovery service API to discover a PCF (service) instance to serve the MBS Session possibly based on the MBS Session Identifier, as specified in 3GPP TS 29.510 [57];
	- the NEF shall then interact with the selected PCF (service) instance using the Npcf\_MBSPolicyAuthorization service API for MBS policy authorization of the received MBS Service Information and the creation of a corresponding MBS Application Session Context at the PCF, as specified in 3GPP TS 29.537 [63]; and
- if MBS session authorization is successful or when the NEF decides to not interact with the PCF for MBS policy authorization, the NEF shall interact with the MB-SMF using the Nmbsmf\_MBSSession service API to request the creation of a corresponding MBS session at the MB-SMF as specified in 3GPP TS 29.532 [52]; and
- if the MBS Service Area information is provided within the "extMbsServiceArea" attribute, the NEF shall translate the received geographical area(s) or civic address(es) to a list of cell ID(s) and/or list of TAI(s) before relaying it to the MB-SMF.

Upon reception of a successful response from the MB-SMF and successful MBS session creation at the NEF, the NEF shall return a Nnef\_MBSSession\_Create response with an HTTP "201 Created" status code to theAF including a "Location" header that shall contain the URI of the created "Individual MBS Session" resource, and the response body including the MbsSessionCreateRsp data structure that shall contain:

- within the "mbsSession" attribute, a representation of the created Individual MBS Session resource encoded using the MbsSession data structure, including:
	- the area session ID assigned by the MB-SMF in the case of a location dependent MBS within the "areaSessionId" attribute of the MbsSession data structure;
	- the allocated TMGI for the MBS session, if the MBS session creation request included a "tmgiAllocReq" attribute requesting TMGI allocation for the MBS session, within the "tmgi" attribute;
	- if unicast transport is used over N6mb/Nmb9, the ingress MB-UPF tunnel information, within the "ingressTunAddr" attribute;
	- if the "serviceType" value is "BROADCAST" and any MBS FSA ID(s) received from the MB-SMF, the list of MBS FSA ID(s) within the "mbsFsaIdList" attribute.
- within the "eventList" attribute, a list of MBS Session Status Event(s) report(s), if available.

If the MBS session creation request contained a request to also create a subscription to MBS session status event(s) within the "mbsSessionSubsc" attribute, the the NEF shall also create a corresponding "Individual MBS Session Subscription" resource and return a representation of it in the HTTP POST response body within the "mbsSessionSubsc" attribute of the MbsSession data structure. The "mbsSessionSubsc" attribute shall contains the identifier of the created "Individual MBS Session Subscription" resource within the "subscriptionId" attribute. The AF shall construct the URI of the created "Individual MBS Session Subscription" resource by appending the path segments "/subscriptions/{subscriptionId}", where the "subscriptionId" takes the value of the received "subscriptionId" attribute, to the URI of the created "Individual MBS Session" resource received within the HTTP Location header.

On failure or if the NEF receives an error code from the PCF, the NRF or the MB-SMF, the NEF shall take proper error handling actions, as specified in clause 5.20.7, and respond to the AF with an appropriate error status code,. If the NEF received within an error response a "ProblemDetails" data structure with a "cause" attribute indicating an application error, the NEF shall relay this error response to the AF with a corresponding application error, when applicable.

#### 4.4.29.3.3 Procedure for MBS session update

This procedure is used by an AF to request the modification of an existing multicast or a broadcast MBS session or, for a location dependent MBS session, the part of an MBS Session within an MBS service area.

In order to request the modification of an existing MBS Session, an AF shall send a Nnef\_MBSSession\_Update request using the HTTP PATCH method and targeting the URI of the corresponding "Individual MBS Session" resource and the request message body including an array of PatchItem data structure(s) containing the requested modifications. For a multicast or a broadcast MBS session, only the "mbsServiceArea" attribute, and/or the "mbsServInfo" attribute may be modified. For a multicast MBS session, the "activityStatus" attribute may also be modified. For a broadcast MBS session, the "mbsFsaIdList" attribute may also be modified.

At the reception of this HTTP PATCH request for MBS session modification:

- if updated MBS Service Information is provided and the NEF decided to interact with the PCF during MBS Session Creation as specified in clause 4.4.29.3.2, the NEF shall also interact with the PCF for MBS policy authorization of the received updated MBS Service Information and the update of the corresponding MBS Application Session Context, as specified in 3GPP TS 29.537 [63];
- if MBS session authorization is successful or when the NEF does not interact with the PCF, the NEF shall interact with the MB-SMF to request the modification of the corresponding MBS session at the MB-SMF as specified in 3GPP TS 29.532 [52];
	- if the NEF receives an "indication that the PCF shall be contacted" within the "contactPcfInd" attribute from the PCF as specified in 3GPP TS 29.537 [63], the NEF shall relay this indication to the MB-SMF;

and

if updated MBS Service Area information is provided within the "extMbsServiceArea" attribute, the NEF shall translate the received geographical area(s) or civic address(es) to a list of cell ID(s) and/or list of TAI(s) before relaying it to the MB-SMF.

Upon reception of a successful response from the MB-SMF and successful MBS session modification, the NEF shall return a Nnef\_MBSSession\_Update response with an HTTP "204 No Content" status code.

On failure or if the NEF receives an error responsefrom the PCF or the MB-SMF, the NEF shall take proper error handling actions, as specified in clause 5.20.7, and respond to the AF with an appropriate error status code. If the NEF received within an error response a "ProblemDetails" data structure with a "cause" attribute indicating an application error, the NEF shall relay this error response to the AF with a corresponding application error, when applicable.

#### 4.4.29.3.4 Procedure for MBS session deletion

This procedure is used by an AF to request the deletion of an existing multicast or a broadcast MBS session or, for a location dependent MBS session, the part of an MBS Session within an MBS service area.

In order to request the deletion of an existing MBS Session, an AF shall send a Nnef\_MBSSession\_Delete request using the HTTP DELETE method and targeting the URI of the corresponding "Individual MBS Session" resource.

At the reception of this HTTP DELETE request for MBS session deletion:

- if the NEF decided to interact with the PCF during MBS Session Creation as specified in clause 4.4.29.3.2, the NEF shall also interact with the PCF to request the deletion of the corresponding MBS Application Session Context, as specified in 3GPP TS 29.537 [63]; and
- the NEF shall interact with the MB-SMF to request the deletion of the corresponding MBS Session.

Upon success, the NEF shall return a Nnef\_MBSSession\_Delete response with an HTTP "204 No Content" status code.On failure or if the NEF receives an error responsefrom the PCF or the MB-SMF, the NEF shall take proper error handling actions, as specified in clause 5.20.7, and respond to the AF with an appropriate error status code. If the NEF received within an error response a "ProblemDetails" data structure with a "cause" attribute indicating an application error, the NEF shall relay this error response to the AF with a corresponding application error, when applicable.

#### 4.4.29.3.5 Procedure for MBS session status subscription

This procedure is used by an AF to request to create a subscription to MBS session status event(s) reportingfor a multicast or a broadcast MBS session or, for a location dependent MBS session, the part of an MBS Session within an MBS service area.

In order to request the creation of a new subscription to MBS Session status event(s) reporting, an AF shall send a Nnef\_MBSSession\_StatusSubscribe request to the NEF using the HTTP POST method and targeting the "MBS Session Subscriptions" collection resource, with the request body including the MbsSessionSubsc data structure.

On successful MBS session subscription creation, the NEF shall return a Nnef\_MBSSession\_StatusSubscribe response with an HTTP "201 Created" status code to the AF, including a "Location" header containing the URI of the created "Individual MBS Session Subscription" resource and the response body containing a representation of the created resource within the MbsSessionSubsc data structure.

On failure or if the NEF receives an error responsefrom the MB-SMF, the NEF shall take proper error handling actions, as specified in clause 5.20.7, and respond to the AF with an appropriate error status code. If the NEF received within an error response a "ProblemDetails" data structure with a "cause" attribute indicating an application error, the NEF shall relay this error response to the AF with a corresponding application error, when applicable.

#### 4.4.29.3.6 Procedure for MBS session status unsubscription

This procedure is used by an AF to request the deletion of an existing subscription to MBS session status event(s) reportingfor a multicast or a broadcast MBS session or, for a location dependent MBS session, the part of an MBS Session within an MBS service area.

In order to request the deletion of an existing subscription to MBS Session status event(s) reporting, an AF shall send a Nnef MBSSession StatusUnsubscribe request to the NEF using the HTTP DELETE method and targeting the corresponding "Individual MBS Session Subscription" resource.

On successful deletion of the subscription, the NEF shall return a Nnef\_MBSSession\_StatusUnsubcribe response with an HTTP "204 No Content" status code.

On failure or if the NEF receives an error responsefrom the MB-SMF, the NEF shall take proper error handling actions, as specified in clause 5.20.7, and respond to the AF with an appropriate error status code. If the NEF received within an error response a "ProblemDetails" data structure with a "cause" attribute indicating an application error, the NEF shall relay this error response to the AF with a corresponding application error, when applicable.

#### 4.4.29.3.7 Procedure for MBS session status notification

This procedure is used by the NEF to send MBS session status event(s) notifications to a previously subscribed AF.

In order to send an MBS Session status event(s) notification, the NEF shall send a Nnef\_MBSSession\_StatusNotify request to the AF using the HTTP POST method and targeting the notification URI provided by the AF during the corresponding MBS session subscription creation/modification, with the request body including the MbsSessionStatusNotif data structure that shall contain:

- within the "eventList" attribute, the reported MBS session event(s)) and the related information, encoded via the MbsSessionEventReportList data structure that shall contain:
	- within the "eventReportList" attribute, one or several MBS session event report(s), with each one of them encoded using the MbsSessionEventReport data structure that shall contain:
		- within the "eventType" attribute, the reported MBS session status event;
		- within the "timeStamp" attribute, the time at which the event is generated, if available;
		- within the "ingressTunAddrInfo" attribute, the ingress tunnel address to use to send MBS session data over N6mb/Nmb9 interface, if the "eventType" attribute is set to "INGRESS\_TUNNEL\_ADD\_CHANGE";

and

- within the "eventList" attribute, the list of MBS session events to be reported, encoded via the MbsSessionEventReportList data structure that shall contain;
	- within the "eventReportList" attribute, one or several individual MBS session event report(s), with each one of them encoded within the MbsSessionEventReport data structure that shall contain:
within the "broadcastDelStatus" attribute, the broadcast delivery status (e.g. whether the MBS session is ACTIVATED or TERMINATED), if the "eventType" attribute is set to "BROADCAST\_DELIVERY\_STATUS".

Upon reception of this notification request, the AF shall acknowledge its successful reception by sending a Nnef MBSSession StatusNotify response with an HTTP "204 No Content" status code.

On failure, the AF shall take proper error handling actions, as specified in subclause 5.20.7, and respond to the NEF with an appropriate error status code.

## 4.4.29.4 Procedures for MBS Parameters Provisioning

#### 4.4.29.4.1 General

The procedures described in the clauses below are used by an AF to perform MBS parameters provisioning, e.g. multicast MBS Session Authorization information provisioning as defined in clause 7.2.9 of 3GPP TS 23.247 [53].

#### 4.4.29.4.2 Procedure for multicast MBS Session Authorization information provisioning

This procedure is used by an AF to request the creation/update/deletion of an MBS Session Authorization information provisioning for a multicast MBS group.

In order to request the creation of an MBS Parameters Provisioning for the purpose of MBS Session Authorization information provisioning for a multicast MBS group, an AF shall trigger the Nnef\_MBSSession API by sending an HTTP POST request to the NEF targeting the "MBS Parameters Provisionings" collection resource, with the request body including the MbsPpData data structure that shall contain:

- within the "afId" attribute, the identifier of the AF that is sending the request;
- within the "mbsSessAuthData" attribute, the MBS Session Authorization information data to be provisioned, encoded via the MbsSessAuthData data structure that shall contain:
	- within the "extGroupId" attribute, the external group identifier of the targeted multicast MBS Group; and
	- within the "gpsisList" attribute, the list of the GPSI(s) of the member UE(s) constituting the multicast MBS group, if the multicast MBS group has not yet been created or the list of its member(s) needs to be updated; and
	- within the "mbsSessionIdList" attribute, the identifier(s) of the multicast MBS Session(s) that the multicast MBS group is authorized to join;

and

within the "suppFeat" attribute, the features supported by the AF, if applicable (i.e. feature negociation needs to take place).

The NEF shall then check whether the AF is authorized to perform this operation or not as defined in clause 7.2.9 of 3GPP TS 23.247 [53]. If the AF is authorized, the NEF shall trigger the Nudm\_ParameterProvision service API of the UDM to request the provisioning of the received MBS Session Authorization information.

Upon reception of a successful response from the UDM as defined in 3GPP TS 29.503 [17], the NEF shall respond to the AF with an HTTP "200 OK" status code including a Location header field containing the URI of the created resource, and the response body containing the MbsPpData data structure containing a representation of the created "Individual MBS Parameters Provisioning" resource.

In order to request the update of an existing "Individual MBS Parameters Provisioning" resource for the purpose of MBS Session Authorization information provisioning for a multicast MBS group, an AF shall trigger the Nnef MBSSession API by sending to the NEF either:

- an HTTP PUT request targeting the concerned "Individual MBS Parameters Provisioning" resource with the request body including the MbsPpData data structure; or
- an HTTP PATCH request targeting the concerned "Individual MBS Parameters Provisioning" resource with the request body including the MbsPpDataPatch data structure.

After authorizing the request, the NEF shall interact with the UDM via the the Nudm\_ParameterProvision service API to request the provisioning of the received updated MBS Session Authorization information.

Upon reception of a successful response from the UDM as defined in 3GPP TS 29.503 [17], the NEF shall respond to the AF with an HTTP "200 OK" status code with the response body containing a representation of the updated Individual MBS Parameters Provisioning resource within the MbsPpData data structure, or an HTTP "204 No Content" status code.

In order to request the deletion of an existing "Individual MBS Parameters Provisioning" resource for the purpose of MBS Session Authorization information provisioning for a multicast MBS group, an AF shall trigger the Nnef MBSSession API by sending an HTTP DELETE request targeting the concerned "Individual MBS Parameters" Provisioning" resource to the NEF. After authorizing the request, the NEF shall interact with the UDM via the the Nudm\_ParameterProvision service API to request to update accordingly the MBS Session Authorization information.

Upon reception of a successful response from the UDM as defined in 3GPP TS 29.503 [17], the NEF shall respond to the AF with an HTTP "204 No Content" status code.

On failure or if the NEF receives an error code from the UDM, the NEF shall take proper error handling actions, as specified in clause 5.20.7, and respond to the AF with an appropriate error status code.

NOTE: The stage 2 Nnef ParameterProvisioning API for MBS Parameters Provisioning is implemented in stage 3 via the Nnef\_MBSSession API.

#### 4.4.29.5 Procedures for MBS User Service management

#### 4.4.29.5.1 General

The procedures described in the clauses below are used by an external/untrusted AF (e.g. MBS Application Provider that lies outside the trusted DN) to manage MBS User Services via the NEF, i.e. create, retrieve, update and delete an MBS User Service, as defined in 3GPP TS 26.502 [65].

#### 4.4.29.5.2 Procedure for MBS User Service creation

This procedure is used by an AF to request the creation of a new MBS User Service at the NEF.

In order to request the creation of an MBS User Service, an AF shall send a Nnef\_MBSUserService\_Create request to the NEF using the HTTP POST method and targeting the "MBS User Services" collection resource, with the request message body including the MBSUserService data structure, as specified in clause 5.26.2.2.3.2.

The NEF shall then check whether the AF is authorized to perform this operation or not. If the AF is authorized, the NEF shall then trigger the Nmbsf\_MBSUserService service API of the MBSF to request the creation of the corresponding MBS User Service at the MBSF, as specified in 3GPP TS 29.580 [66].

Upon reception of a successful response from the MBSF, as defined in 3GPP TS 29.580 [66], the NEF shall return a Nnef\_MBSUserService\_Create response with an HTTP "201 Created" status code including a "Location" header field that shall contain the URI of the created resource, and the response body containing a representation of the created "Individual MBS User Service" resource within the MBSUserService data structure, as specified in clause 5.26.2.2.3.2.

On failure or if the NEF receives an error response from the MBSF, the NEF shall take proper error handling actions, as specified in clause 5.26.7, and respond to the AF with an appropriate error status code.

#### 4.4.29.5.3 Procedure for MBS User Service retrieval

This procedure is used by an AF to request the retrieval of an existing MBS User Service at the NEF.

In order to request the retrieval of an existing MBS User Service, an AF shall send a Nnef\_MBSUserService\_Retrieve request using the HTTP GET method and targeting the URI of the concerned "Individual MBS User Service" resource, as specified in clause 5.26.2.3.3.1.

The NEF shall then check whether the AF is authorized to perform this operation or not. If the AF is authorized, the NEF shall then trigger the Nmbsf\_MBSUserService service API of the MBSF to request the retrieval of the corresponding MBS User Service at the MBSF, as specified in 3GPP TS 29.580 [66].

Upon reception of a successful response from the MBSF, as defined in 3GPP TS 29.580 [66], the NEF shall return a Nnef\_MBSUserService\_Retrieve response with an HTTP "200 OK" status code and the response body containing a representation of the requested Individual MBS User Service resource within the MBSUserService data structure, as specified in clauses 5.26.2.3.3.1.

On failure or if the NEF receives an error code from the MBSF, the NEF shall take proper error handling actions, as specified in clause 5.26.7, and respond to the AF with an appropriate error status code.

### 4.4.29.5.4 Procedure for MBS User Service update/modification

This procedure is used by an AF to request the update/modification of an existing MBS User Service at the NEF.

In order to request the update of an existing MBS User Service, an AF shall send a Nnef\_MBSUserService\_Update request using the HTTP PUT method and targeting the URI of the corresponding "Individual MBS User Service" resource, with the request body including the MBSUserService data structure, as specified in clause 5.26.2.3.3.2.

In order to request the modification of an existing MBS User Service, an AF shall send a Nnef\_MBSUserService\_Update request using the HTTP PATCH method and targeting the URI of the corresponding "Individual MBS User Service" resource, with the request body including the MBSUserServicePatch data structure, as specified in clause 5.26.2.3.3.3.

The NEF shall then check whether the AF is authorized to perform this operation or not. If the AF is authorized, the NEF shall then trigger the Nmbsf\_MBSUserService service API of the MBSF to request the update/modification of the corresponding MBS User Service at the MBSF, as specified in 3GPP TS 29.580 [66].

Upon reception of a successful response from the MBSF, as defined in 3GPP TS 29.580 [66], the NEF shall return a Nnef\_MBSUserService\_Update response with an HTTP "200 OK" status code with the response body containing a representation of the updated Individual MBS User Service resource within the MBSUserService data structure, or an HTTP "204 No Content" status code, as specified in clause 5.26.2.3.3.2 or clause 5.26.2.3.3.3.

On failure or if the NEF receives an error code from the MBSF, the NEF shall take proper error handling actions, as specified in clause 5.26.7, and respond to the AF with an appropriate error status code.

### 4.4.29.5.5 Procedure for MBS User Service deletion

This procedure is used by an AF to request the deletion of an existing MBS User Service at the NEF.

In order to request the deletion of an existing MBS User Service, an AF shall send a Nnef\_MBSUserService\_Delete request using the HTTP DELETE method and targeting the URI of the concerned "Individual MBS User Service" resource, as specified in clause 5.26.2.3.3.4.

NOTE: The Nnef MBSUserService Delete service operation corresponds to the stage 2 Nnef MBSUserService Destroy service operation defined in 3GPP TS 26.502 [65].

The NEF shall then check whether the AF is authorized to perform this operation or not. If the AF is authorized, the NEF shall then trigger the Nmbsf\_MBSUserService service API of the MBSF to request the deletion of the corresponding MBS User Service at the MBSF, as specified in 3GPP TS 29.580 [66].

Upon reception of a successful response from the MBSF, as defined in 3GPP TS 29.580 [66], the NEF shall return a Nnef MBSUserService Delete response with an HTTP "204 No Content" status code, as specified in clause 5.26.2.3.3.4.

On failure or if the NEF receives an error code from the MBSF, the NEF shall take proper error handling actions, as specified in clause 5.26.7, and respond to the AF with an appropriate error status code.

## 4.4.29.6 Procedures for MBS User Data Ingest Session management

#### 4.4.29.6.1 General

The procedures described in the clauses below are used by an external/untrusted AF (e.g. MBS Application Provider that lies outside the trusted DN) to manage an MBS User Data Ingest Session along with its subordinate MBS Distribution Session(s) via the NEF, i.e. create, retrieve, update/modify and delete an MBS User Data Ingest Session, create, retrieve, update/modify and delete an MBS User Data Ingest Session Status subscription, and manage the related MBS User Data Ingest Session Status notifications, as defined in 3GPP TS 26.502 [65].

#### 4.4.29.6.2 Procedure for MBS User Data Ingest Session creation

This procedure is used by an AF to request the creation of a new MBS User Data Ingest Session at the NEF.

In order to request the creation of an MBS User Data Ingest Session, including a set of subordinate MBS Distribution Session(s), an AF shall send a Nnef\_MBSUserDataIngestSession\_Create request message to the NEF using the HTTP POST method and targeting the "MBS User Data Ingest Sessions" collection resource, with the request message body including the MBSUserDataIngSession data structure, as specified in clause 5.27.2.2.3.2.

The NEF shall then check whether the AF is authorized to perform this operation or not. If the AF is authorized, the NEF shall then trigger the Nmbsf\_MBSUserDataIngestSession API of the MBSF to request the creation of the corresponding MBS User Data Ingest Session at the MBSF, as specified in 3GPP TS 29.580 [66].

Upon reception of a successful response from the MBSF, as defined in 3GPP TS 29.580 [66], the NEF shall return a Nnef MBSUserDataIngestSession Create response message with an HTTP "201 Created" status code including a "Location" header field that shall contain the URI of the created resource, and the response body containing a representation of the created "Individual MBS User Data Ingest Session" resource within the MBSUserDataIngSession data structure, as specified in clause 5.27.2.2.3.2.

On failure or if the NEF receives an error response from the MBSF, the NEF shall take proper error handling actions, as specified in clause 5.27.7, and respond to the AF with an appropriate error status code. If the NEF received within an error response a ProblemDetails data structure with a "cause" attribute indicating an application error, the NEF shall relay this error response to the AF with a corresponding application error, when applicable.

#### 4.4.29.6.3 Procedure for MBS User Data Ingest Session retrieval

This procedure is used by an AF to request the retrieval of an existing MBS User Data Ingest Session at the NEF.

In order to request the retrieval of an existing MBS User Data Ingest Session, an AF shall send a Nnef\_MBSUserDataIngestSession\_Retrieve request message using the HTTP GET method and targeting the URI of the concerned "Individual MBS User Data Ingest Session" resource, as specified in clause 5.27.2.3.3.1.

The NEF shall then check whether the AF is authorized to perform this operation or not. If the AF is authorized, the NEF shall then trigger the Nmbsf\_MBSUserDataIngestSession service API of the MBSF to request the retrieval of the corresponding MBS User Data Ingest Session at the MBSF, as specified in 3GPP TS 29.580 [66].

Upon reception of a successful response from the MBSF, as defined in 3GPP TS 29.580 [66], the NEF shall return a Nnef\_MBSUserDataIngestSession\_Retrieve response message with an HTTP "200 OK" status code and the response body containing a representation of the requested Individual MBS User Data Ingest Session resource within the MBSUserDataIngSession data structure, as specified in clauses 5.27.2.3.3.1.

On failure or if the NEF receives an error code from the MBSF, the NEF shall take proper error handling actions, as specified in clause 5.27.7, and respond to the AF with an appropriate error status code. If the NEF received within an error response a ProblemDetails data structure with a "cause" attribute indicating an application error, the NEF shall relay this error response to the AF with a corresponding application error, when applicable.

#### 4.4.29.6.4 Procedure for MBS User Data Ingest Session update/modification

This procedure is used by an AF to request the update/modification of an existing MBS User Data Ingest Session at the NEF.

In order to request the update of an existing MBS User Data Ingest Session, an AF shall send a Nnef\_MBSUserDataIngestSession\_Update request message using the HTTP PUT method and targeting the URI of the corresponding "Individual MBS User Data Ingest Session" resource, with the request body including the MBSUserDataIngSession data structure, as specified in clause 5.27.2.3.3.2.

In order to request the modification of an existing MBS User Data Ingest Session, an AF shall send a Nnef\_MBSUserDataIngestSession\_Update request message using the HTTP PATCH method and targeting the URI of the corresponding "Individual MBS User Data Ingest Session" resource, with the request body including the MBSUserDataIngSessionPatch data structure, as specified in clause 5.27.2.3.3.3.

The NEF shall then check whether the AF is authorized to perform this operation or not. If the AF is authorized, the NEF shall then trigger the Nmbsf\_MBSUserDataIngestSession service API of the MBSF to request the update/modification of the corresponding MBS User Data Ingest Session at the MBSF, as specified in 3GPP TS 29.580 [66].

Upon reception of a successful response from the MBSF, as defined in 3GPP TS 29.580 [66], the NEF shall return a Nnef\_MBSUserDataIngestSession\_Update response message with an HTTP "200 OK" status code with the response body containing a representation of the updated Individual MBS User Data Ingest Session resource within the MBSUserDataIngSession data structure, or an HTTP "204 No Content" status code, as specified in clause 5.27.2.3.3.2 or clause 5.27.2.3.3.3.

On failure or if the NEF receives an error code from the MBSF, the NEF shall take proper error handling actions, as specified in clause 5.27.7, and respond to the AF with an appropriate error status code. If the NEF received within an error response a ProblemDetails data structure with a "cause" attribute indicating an application error, the NEF shall relay this error response to the AF with a corresponding application error, when applicable.

#### 4.4.29.6.5 Procedure for MBS User Data Ingest Session deletion

This procedure is used by an AF to request the deletion of an existing MBS User Data Ingest Session at the NEF.

In order to request the deletion of an existing MBS User Data Ingest Session, an AF shall send a Nnef MBSUserDataIngestSession Delete request message using the HTTP DELETE method and targeting the URI of the concerned "Individual MBS User Data Ingest Session" resource, as specified in clause 5.27.2.3.3.4.

NOTE: The Nnef MBSUserDataIngestSession Delete service operation corresponds to the stage 2 Nnef MBSUserDataIngestSession Destroy service operation defined in 3GPP TS 26.502 [65].

The NEF shall then check whether the AF is authorized to perform this operation or not. If the AF is authorized, the NEF shall then trigger the Nmbsf\_MBSUserDataIngestSession service API of the MBSF to request the deletion of the corresponding MBS User Data Ingest Session at the MBSF, as specified in 3GPP TS 29.580 [66].

Upon reception of a successful response from the MBSF, as defined in 3GPP TS 29.580 [66], the NEF shall return a Nnef\_MBSUserDataIngestSession\_Delete response message with an HTTP "204 No Content" status code, as specified in clause 5.27.2.3.3.4.

On failure or if the NEF receives an error code from the MBSF, the NEF shall take proper error handling actions, as specified in clause 5.27.7, and respond to the AF with an appropriate error status code. If the NEF received within an error response a ProblemDetails data structure with a "cause" attribute indicating an application error, the NEF shall relay this error response to the AF with a corresponding application error, when applicable.

## 4.4.29.6.6 Procedure for MBS User Data Ingest Session Status Subscription

This procedure is used by an AF to subscribe to MBS User Data Ingest Session status event(s) reporting at the NEF.

In order to request the creation of an MBS User Data Ingest Session Status Subscription, an AF shall send a Nnef MBSUserDataIngestSession StatusSubscribe request message to the NEF using the HTTP POST method and targeting the "MBS User Data Ingest Session Status Subscriptions" collection resource, with the request message body including the MBSUserDataIngStatSubsc data structure, as specified in clause 5.27.2.4.3.2.

The NEF shall then check whether the AF is authorized to perform this operation or not. If the AF is authorized, the NEF shall then trigger the Nmbsf\_MBSUserDataIngestSession API of the MBSF to request the creation of the corresponding MBS User Data Ingest Session Status Subscription at the MBSF, as specified in 3GPP TS 29.580 [66].

Upon reception of a successful response from the MBSF, as defined in 3GPP TS 29.580 [66], the NEF shall return a Nnef\_MBSUserDataIngestSession\_StatusSubscribe response message with an HTTP "201 Created" status code including a "Location" header field that shall contain the URI of the created resource, and the response body containing a representation of the created "Individual MBS User Data Ingest Session Status Subscription" resource within the MBSUserDataIngStatSubsc data structure, as specified in clause 5.27.2.4.3.2.

On failure or if the NEF receives an error response from the MBSF, the NEF shall take proper error handling actions, as specified in clause 5.27.7, and respond to the AF with an appropriate error status code. If the NEF received within an error response a ProblemDetails data structure with a "cause" attribute indicating an application error, the NEF shall relay this error response to the AF with a corresponding application error, when applicable.

#### 4.4.29.6.7 Procedure for MBS User Data Ingest Session Status update/modification

This procedure is used by an AF to request the update/modification of an existing MBS User Data Ingest Session Status Subscription at the NEF.

In order to request the update of an existing MBS User Data Ingest Session Status Subscription, an AF shall send a Nnef\_MBSUserDataIngestSession\_StatusSubscribeMod request message using the HTTP PUT method and targeting the URI of the corresponding "Individual MBS User Data Ingest Session Status Subscription" resource, with the request body including the MBSUserDataIngStatSubsc data structure, as specified in clause 5.27.2.5.3.2.

In order to request the modification of an existing MBS User Data Ingest Session Status Subscription, an AF shall send a Nnef\_MBSUserDataIngestSession\_StatusSubscribeMod request message using the HTTP PATCH method and targeting the URI of the corresponding "Individual MBS User Data Ingest Session Status Subscription" resource, with the request body including the MBSUserDataIngStatSubscPatch data structure, as specified in clause 5.27.2.5.3.3.

The NEF shall then check whether the AF is authorized to perform this operation or not. If the AF is authorized, the NEF shall then trigger the Nmbsf\_MBSUserDataIngestSession service API of the MBSF to request the update/modification of the corresponding MBS User Data Ingest Session Status Subscription at the MBSF, as specified in 3GPP TS 29.580 [66].

Upon reception of a successful response from the MBSF, as defined in 3GPP TS 29.580 [66], the NEF shall return a Nnef\_MBSUserDataIngestSession\_StatusSubscribeMod response message with an HTTP "200 OK" status code with the response body containing a representation of the updated Individual MBS User Data Ingest Session resource within the MBSUserDataIngStatSubsc data structure, or an HTTP "204 No Content" status code, as specified in clause 5.27.2.5.3.2 or clause 5.27.2.5.3.3.

On failure or if the NEF receives an error code from the MBSF, the NEF shall take proper error handling actions, as specified in clause 5.27.7, and respond to the AF with an appropriate error status code. If the NEF received within an error response a ProblemDetails data structure with a "cause" attribute indicating an application error, the NEF shall relay this error response to the AF with a corresponding application error, when applicable.

#### 4.4.29.6.8 Procedure for MBS User Data Ingest Session Status Unsubscription

This procedure is used by an AF to request the deletion of an existing MBS User Data Ingest Session Status Subscription at the NEF.

In order to request the deletion of an existing MBS User Data Ingest Session Status Subscription, an AF shall send a Nnef\_MBSUserDataIngestSession\_StatusUnsubscribe request message using the HTTP DELETE method and targeting the URI of the concerned Individual MBS User Data Ingest Session Stats Subscription resource, as specified in clause 5.27.2.5.3.4.

The NEF shall then check whether the AF is authorized to perform this operation or not. If the AF is authorized, the NEF shall then trigger the Nmbsf\_MBSUserDataIngestSession service API of the MBSF to request the deletion of the corresponding MBS User Data Ingest Session Status Subscription at the MBSF, as specified in 3GPP TS 29.580 [66].

Upon reception of a successful response from the MBSF, as defined in 3GPP TS 29.580 [66], the NEF shall return a Nnef\_MBSUserDataIngestSession\_StatusUnsubscribe response message with an HTTP "204 No Content" status code, as specified in clause 5.27.2.5.3.4.

On failure or if the NEF receives an error code from the MBSF, the NEF shall take proper error handling actions, as specified in clause 5.27.7, and respond to the AF with an appropriate error status code. If the NEF received within an error response a ProblemDetails data structure with a "cause" attribute indicating an application error, the NEF shall relay this error response to the AF with a corresponding application error, when applicable.

#### 4.4.29.6.9 Procedure for MBS User Data Ingest Session Status Notification

This procedure is used by the NEF to send MBS User Data Ingest Session status change notifications to a previously subscribed AF.

Upon reception of an MBS User Data Ingest Session Status Notification from the MBSF, as specified in 3GPP TS 29.580 [66], the NEF shall relay this notification to the AF by sending a Nnef\_MBSUserDataIngestSession\_StatusNotify request message to the AF using the HTTP POST method and targeting the notification URI provided by the AF during the creation of the corresponding MBS User Data Ingest Session Status Subscription, with the request body including the MBSUserDataIngStatNotif data structure, as specified in clause 5.27.4.2.3.1.

Upon successful reception of this notification request, the AF shall acknowledge its successful reception by sending a Nnef\_MBSUserDataIngestSession\_StatusNotify response message with an HTTP "204 No Content" status code, as specified in clause 5.27.4.2.3.1.

On failure, the AF shall take proper error handling actions, as specified in subclause 5.27.7, and respond to the NEF with an appropriate error status code.

## 4.4.30 Procedures for Data Reporting

## 4.4.30.1 General

The procedures in this clause are used by an AF to obtain data collection and reporting information and provide Data Reports, as defined in clause 4.2 of 3GPP TS 26.531 [59] and 3GPP TS 26.532 [60].

## 4.4.30.2 Procedure for Data Reporting Session Management

This procedure is used by an AF to request the creation/update/delection of a Data Reporting Session in order to obtain data collection and reporting information.

In order to request the creation of a Data Reporting Session, an AF shall send a Nnef\_DataReporting\_Create request to the NEF using the HTTP POST method, targeting the "Data Reporting Sessions" collection resource with the request message body including the DataReportingSession data structure as defined in clause 5.23.2.2.3.1.

In order to read an existing Individual Data Reporting Session, an AF shall send a Nnef\_DataReporting\_Retrieve request to the NEF using the HTTP GET method, targeting the concerned "Individual Data Reporting Session" resource. If successful, the response message body contains the requested DataReportingSession data structure as defined in clause 5.23.2.3.3.1.

In order to request the update of an existing Data Reporting Session, an AF shall send a Nnef\_DataReporting\_Update request to the NEF using the HTTP PUT method, targeting the concerned "Individual Data Reporting Session" resource with the request message body including the updated resource representation within the DataReportingSession data structure as defined in clause 5.23.2.3.3.2.

In order to request the deletion of an existing Data Reporting Session, an AF shall send a Nnef\_DataReporting\_Delete request to the NEF using the HTTP DELETE method, targeting the concerned "Individual Data Reporting Session" resource as defined in clause 5.23.2.3.3.3.

At the reception of the HTTP POST GET/PUT/DELETE requests from the AF, the NEF shall trigger the necessary interaction with the DCAF as specified in 3GPP TS 26.532 [60] and:

- for an HTTP GET request, retrieve the requested "Individual Data Reporting Session" resource and respond to the AF with an HTTP "200 OK" status code;
- for an HTTP POST request, create a new "Individual Data Reporting Session" resource and respond to the AF with an HTTP "200 OK" status code including an HTTP Location header field containing the URI of the created resource and the response body including a representation of the created "Individual Data Reporting Session" resource within the DataReportingSession data structure;
- for an HTTP PUT request, update the concerned "Individual Data Reporting Session" resource and respond to the AF with an HTTP "200 OK" status code with the response body including a representation of the updated "Individual Data Reporting Session" resource within the DataReportingSession data structure; and
- for an HTTP DELETE request, delete the corresponding "Individual Data Reporting Session" resource, and respond to the AF with an HTTP "204 No Content" status code.

## 4.4.30.3 Procedure for Data Report

This procedure is used by an AF to send collected UE Data Reports to the NEF.

In order to send a collected UE Data Report, an AF shall use the "Report" custom operation. The AF shall send for this purpose an HTTP POST request targeting the URI "{apiRoot}/3gpp-data-reporting/v1/sessions/{sessionId}/report", with the request message body including the DataReport data structure specified in 3GPP TS 26.532 [60]. Upon successful reception of the report, the NEF shall respond to the AF with an HTTP "200 OK" status code.

## 4.4.31 Procedures for Data Reporting Provisioning

### 4.4.31.1 General

The procedures in this clause are used by an AF to supply data collection and reporting provisioning information in the form of Data Reporting Provisioning resources, as defined in clause 4.2 of 3GPP TS 26.531 [59] and 3GPP TS 26.532 [60].

## 4.4.31.2 Procedure for Data Reporting Provisioning Session Management

This procedure is used by an AF to request the creation/deletion of a Data Reporting Provisioning Session in order to supply data collection and reporting provisioning information.

In order to request the creation of a Data Reporting Provisioning Session, an AF shall send a Nnef DataReportingProvisioning Create request to the NEF using the HTTP POST method and targeting the "Data Reporting Provisioning Sessions" collection resource, with the request message body including the DataReportingProvisioningSession data structure as defined in clause 5.24.2.2.3.1.

In order to read an existing "Individual Data Reporting Provisioning Session" resource, an AF shall send a Nnef DataReportingProvisioning Retrieve request to the NEF using the HTTP GET method and targeting the concerned "Individual Data Reporting Provisioning Session" resource, as defined in clause 5.24.2.3.3.1.

In order to request the deletion of an existing Data Reporting Provisioning Session, an AF shall send a Nnef\_DataReportingProvisioning\_Delete request to the NEF using the HTTP DELETE method and targeting the concerned "Individual Data Reporting Provisioning Session" resource as defined in clause 5.24.2.3.3.3.

At the reception of the HTTP POST/GET/DELETE request from the AF, the NEF shall trigger the necessary interactions with the DCAF as specified in 3GPP TS 26.532 [60] and:

- for an HTTP POST request, create a new "Individual Data Reporting Provisioning Session" resource and respond to the AF with an HTTP "200 OK" status code including an HTTP Location header field containing the URI of the created resource and the response body including a representation of the created "Individual Data Reporting Provisioning Session" resource within the DataReportingProvisioningSession data structure;
- for an HTTP GET request, respond to the AF with an HTTP "200 OK" status code with the response body including the representation of the requested "Individual Data Reporting Provisioning Session" resource within the DataReportingProvisioningSession data structure; and
- for an HTTP DELETE request, delete the corresponding "Individual Data Reporting Provisioning Session" resource and respond to the AF with an HTTP "204 No Content" status code.

## 4.4.31.3 Procedure for Data Reporting Configuration management

This procedure is used by an AF to manage Data Reporting Configuration.

In order to request the creation of a Data Reporting Configuration, an AF shall send a Nnef\_DataReportingProvisioning\_CreateConfiguration request to the NEF using the HTTP POST method and targeting the "Data Reporting Configurations" collection resource, with the request message body including the DataReportingConfiguration data structure as defined in clause 5.24.2.5.3.1.

In order to read an existing Data Reporting Configuration, an AF shall send a Nnef\_DataReportingProvisioning\_RetrieveConfiguration request to the NEF using the HTTP GET method and targeting the concerned "Individual Data Reporting Configuration" resource. , as defined in clause 5.24.2.4.3.1.

In order to request the update of an existing Data Reporting Configuration, an AF shall send a Nnef\_DataReportingProvisioning\_UpdateConfiguration request to the NEF using the HTTP PUT method, targeting the concerned "Individual Data Reporting Configuration" resource with the request message body including the updated resource representation within the DataReportingConfiguration data structure as defined in clause 5.24.2.5.3.3.

In order to request the modification of an existing Data Reporting Configuration, an AF shall send a Nnef DataReportingProvisioning UpdateConfiguration request to the NEF using the HTTP PATCH method and targeting the concerned "Individual Data Reporting Configuration" resource with the request message body containing the DataReportingConfigurationPatch data structure, as defined in clause 5.24.2.5.3.3A.

In order to request the deletion of an existing Data Reporting Configuration, an AF shall send a Nnef\_DataReportingProvisioning\_DeleteConfiguration request to the NEF using the HTTP DELETE method and targeting the concerned "Individual Data Reporting Configuration" resource as defined in clause 5.24.2.5.3.4.

At the reception of the HTTP POST/GET/PUT/PATCH/DELETE requests from the AF, the NEF shall trigger the necessary interactions with the DCAF as specified in 3GPP TS 26.532 [60] and:

- for an HTTP POST request, create a new "Individual Data Reporting Configuration" resource and respond to the AF with an HTTP "200 OK" status code including an HTTP Location header field containing the URI of the created resource and the response body including a representation of the created "Data Reporting Configuration" resource within the DataReportingConfiguration data structure;
- for an HTTP GET request, respond to the AF with an HTTP "200 OK" status code with the response body including the representation of the requested "Individual Data Reporting Configuration " resource within the DataReportingConfiguration data structure;
- for an HTTP PUT/PATCH request, update/modify the concerned "Individual Data Reporting Configuration" resource and respond to the AF with an HTTP "200 OK" status code with the response body including a representation of the updated/modified "Individual Data Reporting Configuration" resource within the DataReportingConfiguration data structure, or with an HTTP "204 No Content" status code; and
- for an HTTP DELETE request, delete the corresponding "Individual Data Reporting Configuration" resource and respond to the AF with an HTTP "204 No Content" status code.

## 4.4.32 Procedures for AF specific UE ID retrieval

## 4.4.32.1 General

The procedures described in the clauses below are used by an AF to request the NEF to provide an AF specific UE ID, as described in clause 4.15.10 of 3GPP TS 23.502 [2].

## 4.4.32.2 Retrieve AF specific UE ID service operation

In order to retrieve AF specific UE ID information, the AF shall send an HTTP POST request message to the NEF targeting the resource URI "{apiRoot}/3gpp-ueid/v1/retrieve", with the request body including the UeIdReq data structure.

Upon reception of the HTTP POST request message from the AF, the NEF shall check whether the AF is authorized to perform this operation or not:

- if AF is not authorized, the NEF shall respond to the AF with a "403 Forbidden" status code with the response body including the ProblemDetails data structure containing the "cause" attribute set to the "REQUEST\_NOT\_AUTHORIZED" application error indicating the AF authorisation failure; and
- if the AF's request is authorized, then if the DNN and/or S-NSSAI information is not available in the request, the NEF shall determine the corresponding DNN and/or S-NSSAI information based on the requesting AF Identifier, and if provided, the MTC Provider Information.

The NEF shall then interact with the BSF using the UE address and IP domain (if the UE IPv4 address is provided), DNN and/or S-NSSAI to retrieve the session binding information of the UE by invoking the Nbsf\_Management\_Discovery service operation, as described in 3GPP TS 29.521 [9].

If the NEF receives an error response from the BSF, the NEF shall respond to the AF with a proper error status code. If the NEF received from the BSF an error response including a "ProblemDetails" data structure with the "cause" attribute indicating an application error, the NEF shall relay this error response to the AF with a corresponding application error.

If no SUPI matching the provided UE information is returned by the BSF, the NEF shall respond to the AF with a "404 Not Found" status code with the response body including a ProblemDetails data structure containing the "cause" attribute set to the "UE\_NOT\_FOUND" application error to indicate that the requested UE address is not found.

Upon success and a SUPI is returned by the BSF, the NEF shall then interact with UDM to retrieve the AF specific UE Identifier using the received SUPI and at least one of the Application Port ID, MTC Provider Information or AF Identifier information by invoking Nudm\_SDM\_Get service, as described in clause 5.2.2.2 of 3GPP TS 29.503 [17]. Upon success, the UDM responds to the NEF with the AF specific UE Identifier represented as an External Identifier for the UE which is uniquely associated with the Application Port ID, MTC provider Information and/or AF Identifier. The NEF shall then respond to the AF with the received information, i.e. the AF specific UE Identifier represented as an External Identifier that was received from the UDM.

If the NEF receives an error response from the UDM, the NEF shall respond to the AF with a proper error status code. If the NEF received from the UDM an error response including a "ProblemDetails" data structure with the "cause" attribute indicating an application error, the NEF shall relay this error response to the AF with a corresponding application error. If the UDM indicates that the requested UE Identifier is not available in the subscription data, the NEF shall respond to the AF with a "404 Not Found" error status code with the response body including a ProblemDetails data structure containing the "cause" attribute set to the "UE\_ID\_NOT\_AVAILABLE" application error to indicate that the AF specific UE ID is not available.

NOTE: The case where UE's IP address provided by the AF to the NEF corresponds to an IP address that has been NATed (Network and Port Address Translation) is not supported in this release of the specification.

## 4.4.33 Procedures for Media Streaming Event Exposure

## 4.4.33.1 General

The procedures described in the clauses below are used by an external/untrusted event consumer AF to subscribe, update and delete a subscription to Media Streaming Exposure event(s) reporting via the NEF, also for a data collection AF to notify the observed Media Streaming event(s) which has been subscribed, as defined in 3GPP TS 26.512 [67].

## 4.4.33.2 Procedure for Media Streaming Event Exposure Subscription Creation

This procedure is used by an event consumer AF to subscribe to at least one Media Streaming Exposure event at the NEF.

In order to subscribe to at least one Media Streaming Exposure event, an event consumer AF shall send a Nnef MSEventExposure Subscribe request message to the NEF using the HTTP POST method and targeting the "Media Streaming Event Exposure Subscriptions" collection resource, with the request message body including the AfEventExposureSubsc data structure, as specified in clause 5.28.2.2.3.2.

The NEF shall then check whether the event consumer AF is authorized to perform this operation or not. If the event consumer AF is authorized, the NEF shall then trigger the Naf\_EventExposure API of the data collection AF to request the creation of the corresponding Application Event Subscriptions at the AF, as specified in 3GPP TS 29.517 [58].

Upon reception of a successful response from the data collection AF, as defined in 3GPP TS 29.517 [58], the NEF shall return a Nnef\_MSEventExposure\_Subscribe response message with an HTTP "201 Created" status code including a "Location" header field that shall contain the URI of the created resource, i.e. "{apiRoot}/3gpp-ms-eventexposure/v1/subscriptions/{subscriptionId}", and the response body containing a representation of the created "Individual Media Streaming Event Exposure Subscription" resource within the AfEventExposureSubsc data structure, as specified in clause 5.28.2.2.3.2.

On failure or if the NEF receives an error response from the data collection AF, the NEF shall take proper error handling actions, as specified in clause 5.28.7, and respond to the event consumer AF with an appropriate error status code. If the NEF received within an error response a "ProblemDetails" data structure with a "cause" attribute indicating an application error, the NEF shall relay this error response to the AF with a corresponding application error, when applicable.

## 4.4.33.3 Procedure for Media Streaming Event Exposure Subscription Update

This procedure is used by an event consumer AF to update an existing Media Streaming Event Exposure Subscription at the NEF.

In order to update an existing Media Streaming Event Exposure Subscription, the event consumer AF shall send a Nnef\_MSEventExposure\_Subscribe request message to the NEF using the HTTP PUT method and targeting the "Individual Media Streaming Event Exposure Subscription" resource, with the request message body including the AfEventExposureSubsc data structure, as specified in clause 5.28.2.3.3.2.

The NEF shall then check whether the event consumer AF is authorized to perform this operation or not. If the event consumer AF is authorized, the NEF shall then trigger the Naf\_EventExposure API of the data collection AF to request the update of the corresponding Individual Application Event Subscription at the AF, as specified in 3GPP TS 29.517 [58].

Upon reception of a successful response from the data collection AF, as defined in 3GPP TS 29.517 [58], the NEF shall return a Nnef\_MSEventExposure\_Subscribe response message with an HTTP "200 OK" status code with the AfEventExposureSubsc data structure or "204 No Content" status code, as specified in clause 5.28.2.3.3.2.

On failure or if the NEF receives an error response from the data collection AF, the NEF shall take proper error handling actions, as specified in clause 5.28.7, and respond to the event consumer AF with an appropriate error status code. If the NEF received within an error response a "ProblemDetails" data structure with a "cause" attribute indicating an application error, the NEF shall relay this error response to the AF with a corresponding application error, when applicable.

## 4.4.33.4 Procedure for Media Streaming Event Exposure Unsubscription

This procedure is used by an event consumer AF to request the deletion of an existing Media Streaming Event Exposure Subscription at the NEF.

In order to request the deletion of an existing Media Streaming Event Exposure Subscription, an event consumer AF shall send a Nnef MSEventExposure Unsubscribe request message using the HTTP DELETE method and targeting the URI of the concerned "Individual Media Streaming Event Exposure Subscription" resource.

The NEF shall then check whether the event consumer AF is authorized to perform this operation or not. If the AF is authorized, the NEF shall then trigger the Naf\_EventExposure service API of the data collection AF to request the deletion of the corresponding Application Event Subscription at the AF, as specified in 3GPP TS 29.517 [58].

Upon reception of a successful response from the data collection AF, as defined in 3GPP TS 29.517 [58], the NEF shall return a Nnef\_MSEventExposure\_Unsubscribe response message with an HTTP "204 No Content" status code.

On failure or if the NEF receives an error code from the data collection AF, the NEF shall take proper error handling actions, as specified in clause 5.28.7, and respond to the event consumer AF with an appropriate error status code. If the NEF received within an error response a "ProblemDetails" data structure with a "cause" attribute indicating an application error, the NEF shall relay this error response to the AF with a corresponding application error, when applicable.

#### 4.4.33.5 Procedure for Media Streaming Event Exposure Notification

This procedure is used by the NEF to send a Media Streaming Event Exposure notification to a previously subscribed event consumer AF.

In order to send a Media Streaming Event Exposure notification, the NEF shall send a Nnef\_MSEventExposure\_Notify request message to the AF using the HTTP POST method and targeting the notification URI provided during the creation/update of the corresponding subscription, with the request body including the MSEventExposureNotif data structure as specified in clause 5.28.4.2.3.1.

Upon success, the event consumer AF shall send a Nnef\_MSEventExposure\_Notify response message with an HTTP "204 No Content" status code.

On failure, the event consumer AF shall take proper error handling actions, as specified in subclause 5.28.7, and respond to the NEF with an appropriate error status code.

# 5 NEF Northbound APIs

## 5.1 Introduction

The NEF Northbound APIs are a set of APIs defining the related procedures and resources for the interaction between the NEF and the AF.

Tables 5.1-1 summarizes the APIs defined in this specification.

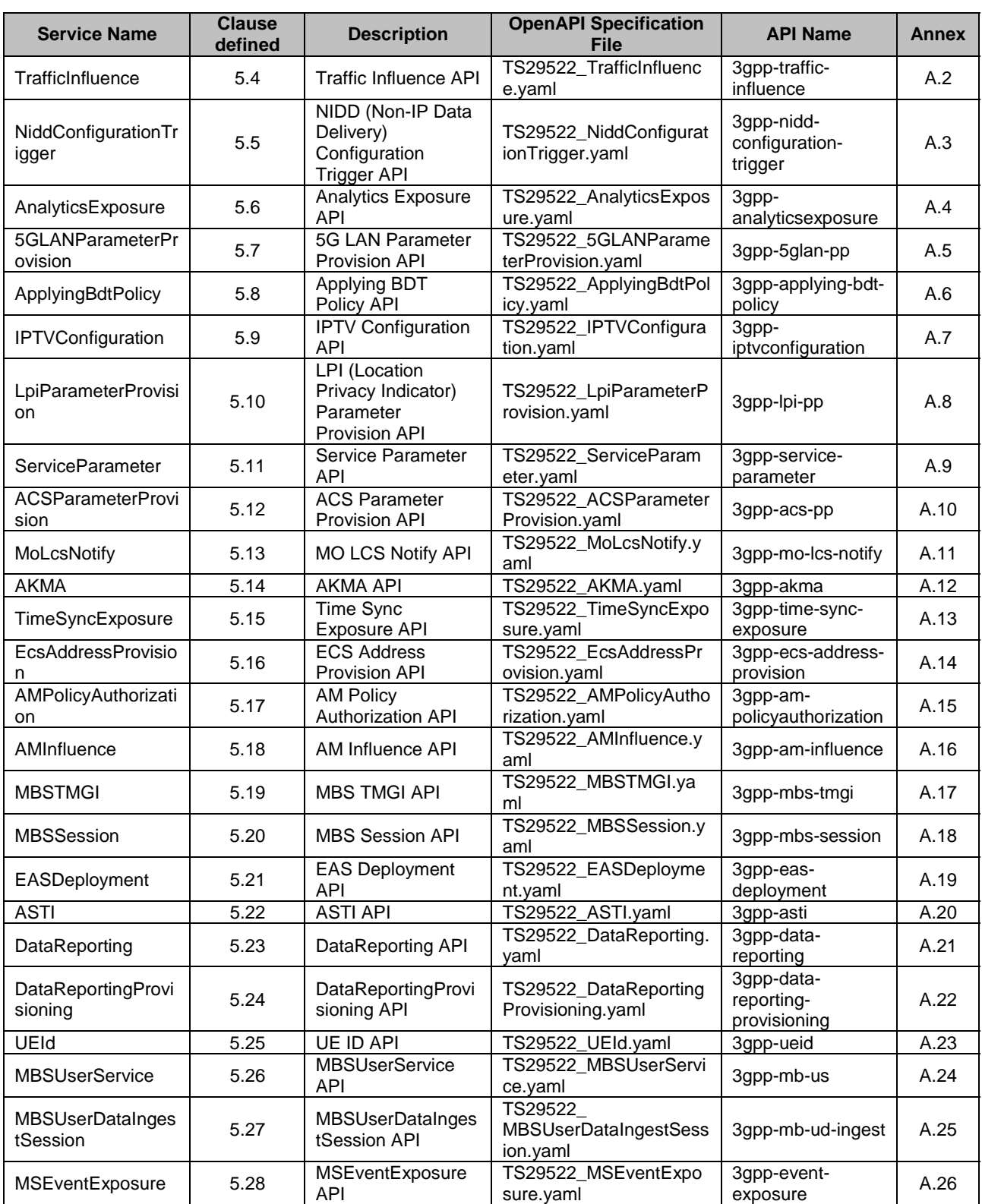

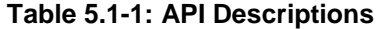

## 5.2 Information applicable to several APIs

The usage of HTTP, content type and URI structure definition, as specified in clauses 5.2.2, 5.2.3 and 5.2.4 of 3GPP TS 29.122 [4] respectively, shall be applicable for NEF Northbound APIs.

The notification, error handling, feature negotiation, HTTP custom headers as specified in clauses 5.2.5, 5.2.6, 5.2.7, 5.2.8 of 3GPP TS 29.122 [4] respectively, shall be applicable for NEF Northbound APIs except that the SCEF is replaced by the NEF and the SCS/AS is replaced by the AF.

The conventions for Open API specification files as specified in clause 5.2.9 of 3GPP TS 29.122 [4] shall be applicable for NEF Northbound APIs.

## 5.3 Reused APIs

This clause describes the northbound APIs which are applicable for both EPS and 5GS.

| <b>API Name</b>           | <b>Differences</b>                                                                                                    |  |  |
|---------------------------|----------------------------------------------------------------------------------------------------|--|--|
| ResourceManagementOfBdt   | The following features as described in clause 5.4.4 of 3GPP TS 29.122 [4] may                                                                        |  |  |
|                           | only be supported in 5G: "LocBdt_5G", "Group_Id", "BdtNotification_5G".                                                                              |  |  |
| PfdManagement             | The following features as described in clause 5.11.4 of 3GPP TS 29.122 [4] may only                                                                  |  |  |
|                           | be supported in 5G: "FailureLocation_5G".                                                                                                    |  |  |
| MonitoringEvent           | The following features as described in clause 5.3.4 of 3GPP TS 29.122 [4] may                                                                        |  |  |
|                           | only be supported in 5G: "Number_of_UEs_in_an_area_notification_5G",                                                                                 |  |  |
|                           | "Downlink_data_delivery_status_5G",                                                                                                    |  |  |
|                           | "Availability_after_DDN_failure_notification_enhancement", "eLCS", "NSAC",<br>"MULTIQOS", "EDGEAPP", "UEId_retrieval".                               |  |  |
|                           | For the "Pdn_connectivity_status" feature, APN is equivalent to DNN; the non-IP                                                                      |  |  |
|                           | PDN type is equivalent to the unstructured PDU session type; and the enumeration                                                                     |  |  |
|                           | InterfaceIndication value "PDN_GATEWAY" stands for PDU session anchored in                                                                           |  |  |
|                           | UPF in 5G.                                                                                                    |  |  |
| DeviceTriggering          |                                                                                                    |  |  |
| CpProvisioning            | The following features as described in clause 5.10.4 of 3GPP TS 29.122 [4] may                                                                       |  |  |
|                           | only be supported in 5G: "ExpectedUMT_5G", "ExpectedUmtTime_5G",                                                                                     |  |  |
|                           | "ScheduledCommType_5G", "UEId_retrieval".                                                                                                    |  |  |
| ChargeableParty           | The following features as described in clause 5.5.4 of 3GPP TS 29.122 [4] may                                                                        |  |  |
|                           | only be supported in 5G: "EthChgParty_5G", "MacAddressRange_5G".                                                                                     |  |  |
|                           | The events (i.e. LOSS_OF_BEARER, RECOVERY_OF_BEARER and                                                                                              |  |  |
|                           | RELEASE_OF_BEARER) do not apply for 5G.                                                                                                    |  |  |
| AsSessionWithQoS          | The following features as described in clause 5.14.4 of 3GPP TS 29.122 [4] may<br>only be supported in 5G: "EthAsSessionQoS_5G", "QoSMonitoring_5G", |  |  |
|                           | "PacketDelayFailureReport", "MacAddressRange_5G", "AlternativeQoS_5G",                                                                               |  |  |
|                           | "TSC_5G", "DisableUENotification_5G", "ExposureToEAS",                                                                                               |  |  |
|                           | "AltQosWithIndParams_5G", "EnEthAsSessionQoS_5G", "enNB_5G".                                                                                         |  |  |
|                           | The events (i.e. LOSS_OF_BEARER, RECOVERY_OF_BEARER and                                                                                              |  |  |
|                           | RELEASE_OF_BEARER) do not apply for 5G.                                                                                                    |  |  |
| lMsisdnLessMoSms          |                                                                                                    |  |  |
| NpConfiguration           | The following features as described in clause 5.13.4 of 3GPP TS 29.122 [4] may                                                                       |  |  |
|                           | only be supported in 5G: "NpExpiry_5G", "UEId_retrieval".                                                                                            |  |  |
| <b>NIDD</b>               |                                                                                                    |  |  |
| RacsParameterProvisioning |                                                                                                    |  |  |
| <b>ECRControl</b>         | The following features as described in clause 5.12.4 of 3GPP TS 29.122 [4] may                                                                       |  |  |
|                           | only be supported in 5G: "ECR_WB_5G".                                                                                                    |  |  |

**Table 5.3-1: Reused APIs applicable for both EPS and 5GS** 

## 5.4 TrafficInfluence API

## 5.4.1 Resources

## 5.4.1.1 Overview

All resource URIs of this API should have the following root:

#### **{apiRoot}/3gpp-traffic-influence/v1**

"apiRoot" is set as described in clause 5.2.4 in 3GPP TS 29.122 [4]. "apiName" shall be set to "3gpp-traffic-influence" and "apiVersion" shall be set to "v1" for the current version defined in the present document. All resource URIs in the clauses below are defined relative to the above root URI.

This clause describes the structure for the Resource URIs as shown in figure 5.4.1.1-1 and the resources and HTTP methods used for the TrafficInfluence API.

#### {apiRoot}/3gpp-traffic-influence/v1

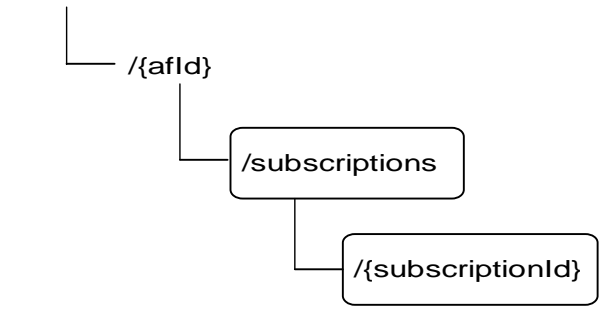

**Figure 5.4.1.1-1: Resource URI structure of the TrafficInfluence API** 

Table 5.4.1.1-1 provides an overview of the resources and HTTP methods applicable for the TrafficInfluence API.

| Resource name                                | <b>Resource URI</b>                        | <b>HTTP</b> method | <b>Description</b>                                                                   |
|----------------------------------------------|--------------------------------------------|--------------------|--------------------------------------------------------------------------------------|
| <b>Traffic Influence Subscription</b>        | /{afld}/subscriptions                      | <b>GET</b>         | Read all subscriptions for a<br>given AF                                             |
|                                              |                                            | <b>POST</b>        | Create a new subscription to<br><b>Itraffic influence</b>                            |
| Individual Traffic Influence<br>Subscription | /{afld}/subscriptions/{subscriptionl<br>d} | <b>GET</b>         | Read a subscription to traffic<br>influence                                          |
|                                              |                                            | <b>PUT</b>         | Modify all of the properties of<br>an existing subscription to<br>Itraffic influence |
|                                              |                                            | <b>PATCH</b>       | Modify part of the properties of<br>an existing subscription to<br>traffic influence |
|                                              |                                            | <b>DELETE</b>      | Delete a subscription to traffic<br>influence                                        |

**Table 5.4.1.1-1: Resources and methods overview** 

### 5.4.1.2 Resource: Traffic Influence Subscription

#### 5.4.1.2.1 Introduction

This resource allows a AF to read all active traffic influence subscribtions for the given AF.

#### 5.4.1.2.2 Resource Definition

#### Resource URI: **{apiRoot}/3gpp-traffic-influence/v1/{afId}/subscriptions**

This resource shall support the resource URI variables defined in table 5.4.1.2.2-1.

#### **Table 5.4.1.2.2-1: Resource URI variables for this resource**

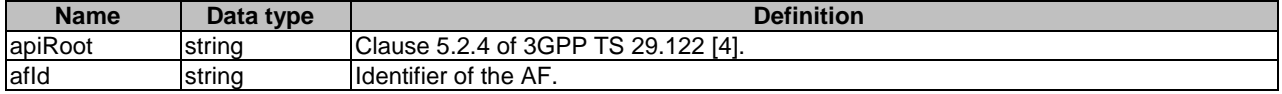

### 5.4.1.2.3 Resource Methods

#### 5.4.1.2.3.1 General

The following clauses specify the resource methods supported by the resource as described in clause 5.4.1.2.2.

#### 5.4.1.2.3.2 GET

The GET method allows to read all active subscriptions for a given AF. The AF shall initiate the HTTP GET request message and the NEF shall respond to the message.

This method shall support the URI query parameters specified in table 5.4.1.2.3.2-1.

## **Table 5.4.1.2.3.2-1: URI query parameters supported by the GET method on this resource**

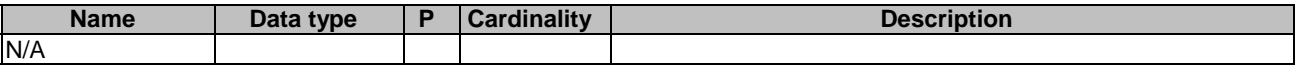

This method shall support the request data structures specified in table 5.4.1.2.3.2-2 and the response data structures and response codes specified in table 5.4.1.2.3.2-3.

#### **Table 5.4.1.2.3.2-2: Data structures supported by the GET Request Body on this resource**

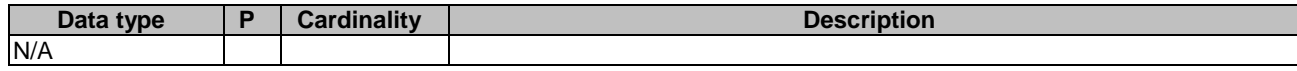

#### **Table 5.4.1.2.3.2-3: Data structures supported by the GET Response Body on this resource**

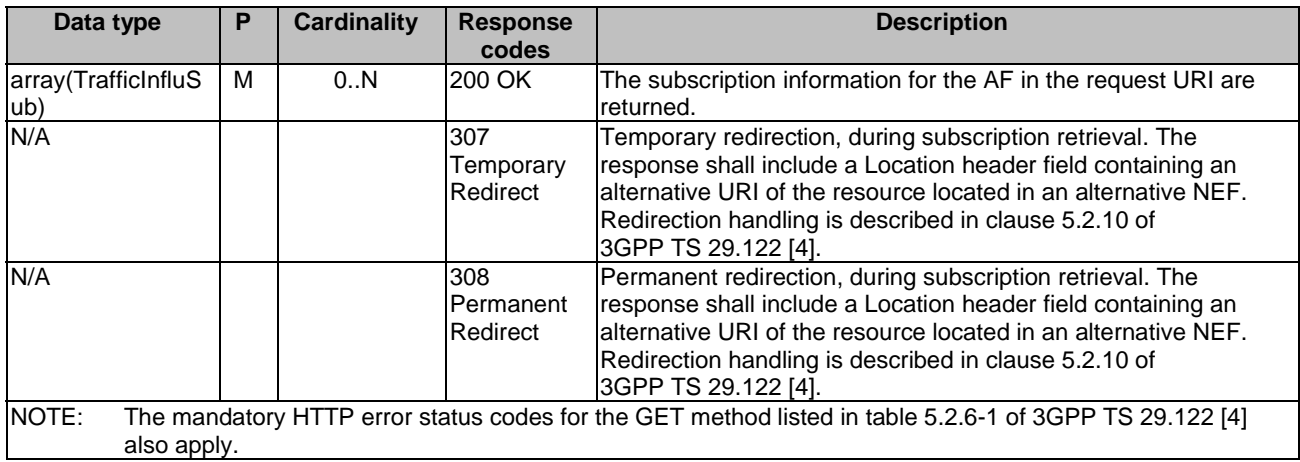

#### **Table 5.4.1.2.3.2-4: Headers supported by the 307 Response Code on this resource**

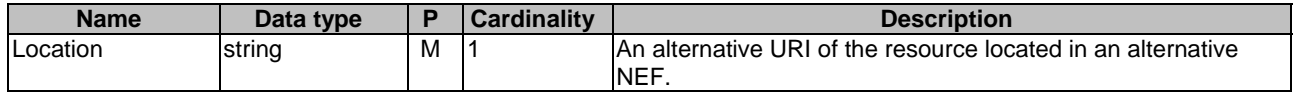

#### **Table 5.4.1.2.3.2-5: Headers supported by the 308 Response Code on this resource**

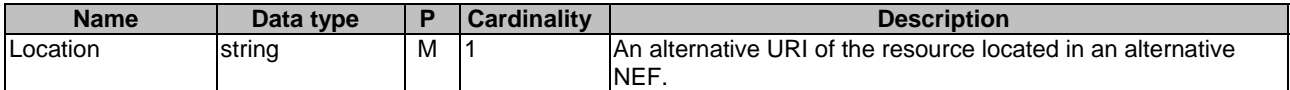

#### 5.4.1.2.3.3 POST

The POST method creates a new subscription resource to traffic influence subscription for a given AF. The AF shall initiate the HTTP POST request message and the NEF shall respond to the message. The NEF shall construct the URI of the created resource.

This method shall support the request data structures specified in table 5.4.1.2.3.3-1 and the response data structures and response codes specified in table 5.4.1.2.3.3-2.

#### **Table 5.4.1.2.3.3-1: Data structures supported by the POST Request Body on this resource**

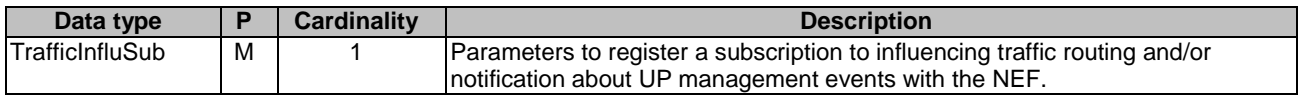

#### **Table 5.4.1.2.3.3-2: Data structures supported by the POST Response Body on this resource**

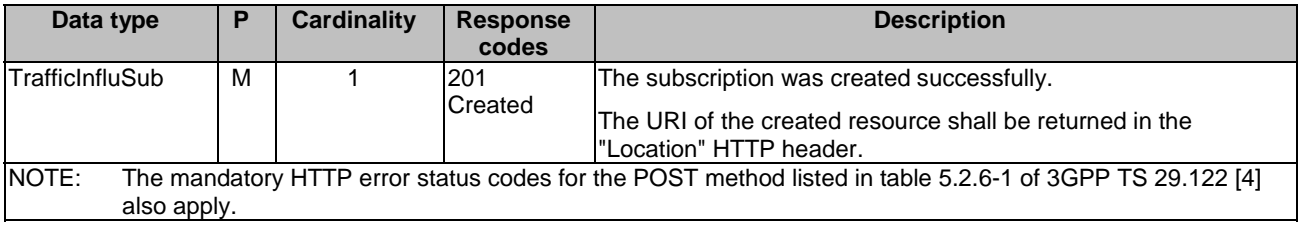

#### **Table 5.4.1.2.3.3-3: Headers supported by the 201 Response Code on this resource**

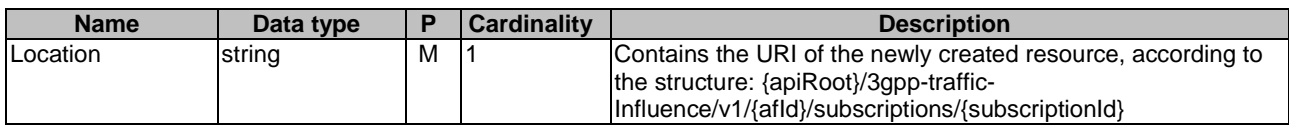

### 5.4.1.3 Resource: Individual Traffic Influence Subscription

#### 5.4.1.3.1 Introduction

This resource allows a AF to register a subscription to influencing traffic routing and/or notification about UP management events with the NEF.

#### 5.4.1.3.2 Resource Definition

#### Resource URI: **{apiRoot}/3gpp-traffic-influence/v1/{afId}/subscriptions/{subscriptionId}**

This resource shall support the resource URI variables defined in table 5.4.1.3.2-1.

### **Table 5.4.1.3.2-1: Resource URI variables for this resource**

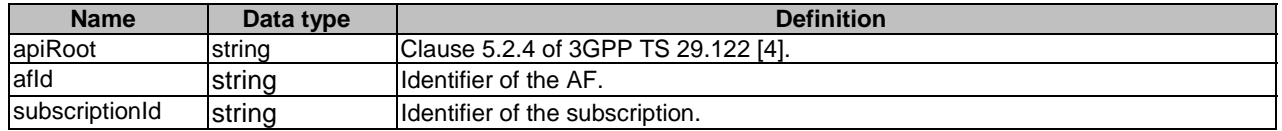

#### 5.4.1.3.3 Resource Methods

5.4.1.3.3.1 General

The following clauses specify the resource methods supported by the resource as described in clause 5.4.1.3.2.

#### 5.4.1.3.3.2 GET

The GET method allows to read the active subscription for a given AF and subscription Id. The AF shall initiate the HTTP GET request message and theNEF shall respond to the message.

This method shall support the URI query parameters specified in table 5.4.1.3.3.2-1.

#### **Table 5.4.1.3.3.2-1: URI query parameters supported by the GET method on this resource**

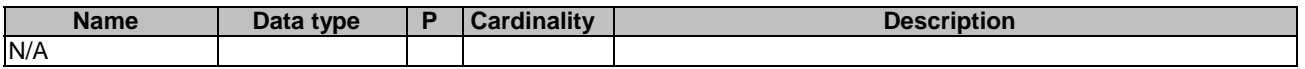

This method shall support the request data structures specified in table 5.4.1.3.3.2-2 and the response data structures and response codes specified in table 5.4.1.3.3.2-3.

#### **Table 5.4.1.3.3.2-2: Data structures supported by the GET Request Body on this resource**

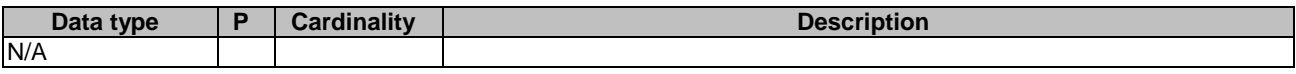

#### **Table 5.4.1.3.3.2-3: Data structures supported by the GET Response Body on this resource**

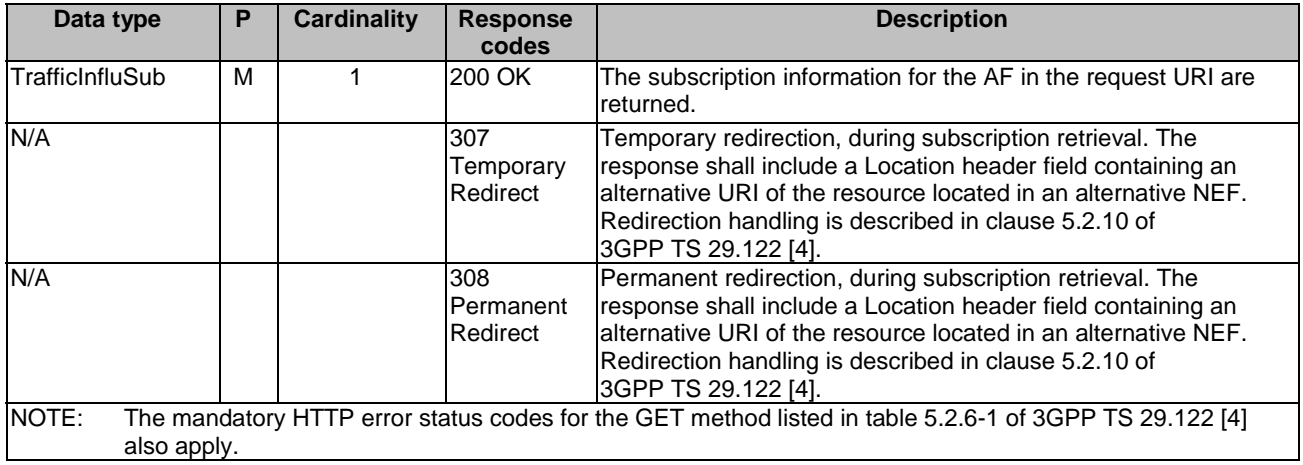

## **Table 5.4.1.3.3.2-4: Headers supported by the 307 Response Code on this resource**

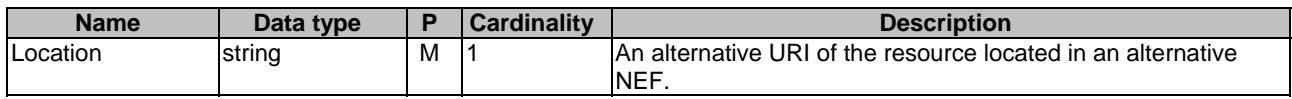

#### **Table 5.4.1.3.3.2-5: Headers supported by the 308 Response Code on this resource**

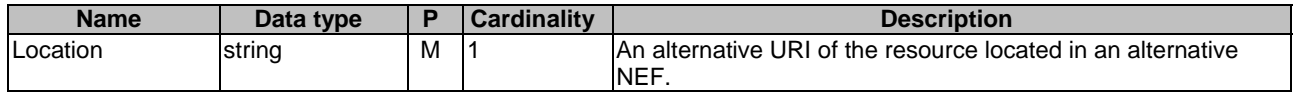

### 5.4.1.3.3.3 PUT

The PUT method is used to replace an existing subscription resource to update a subscription. The AF shall initiate the HTTP PUT request message and the NEF shall respond to the message.

This method shall support the request data structures specified in table 5.4.1.3.3.3-1 and the response data structures and response codes specified in table 5.4.1.3.3.3-2.

#### **Table 5.4.1.3.3.3-1: Data structures supported by the PUT Request Body on this resource**

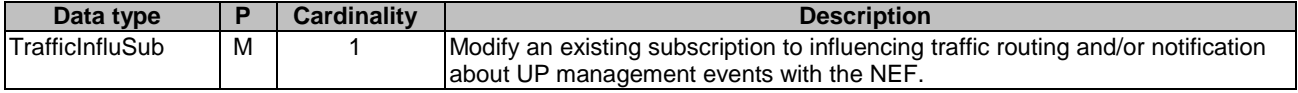

#### **Table 5.4.1.3.3.3-2: Data structures supported by the PUT Response Body on this resource**

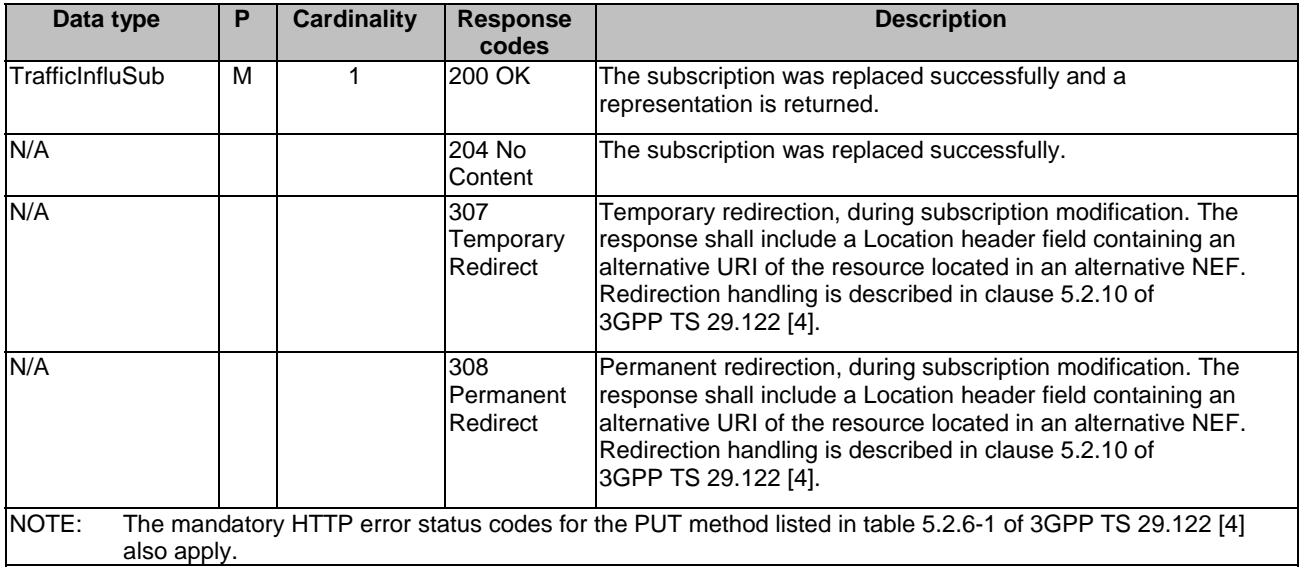

#### **Table 5.4.1.3.3.3-3: Headers supported by the 307 Response Code on this resource**

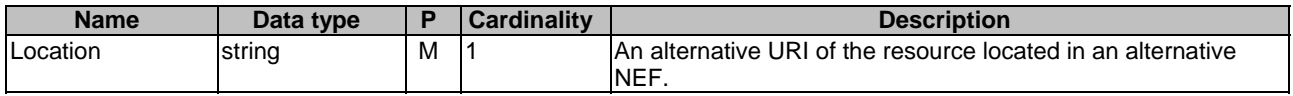

#### **Table 5.4.1.3.3.3-4: Headers supported by the 308 Response Code on this resource**

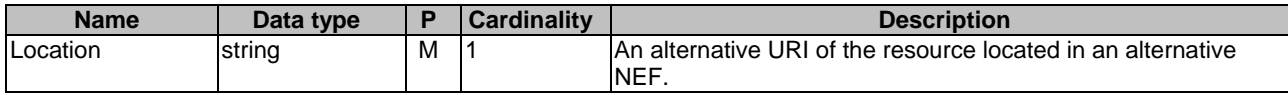

#### 5.4.1.3.3.4 PATCH

The PATCH method allows to change some properties of an existing traffic influence subscription. The AF shall initiate the HTTP PATCH request message and the NEF shall respond to the message.

This method shall support the request data structures specified in table 5.4.1.3.3.4-1 and the response data structures and response codes specified in table 5.4.1.3.3.4-2.

#### **Table 5.4.1.3.3.4-1: Data structures supported by the PATCH Request Body on this resource**

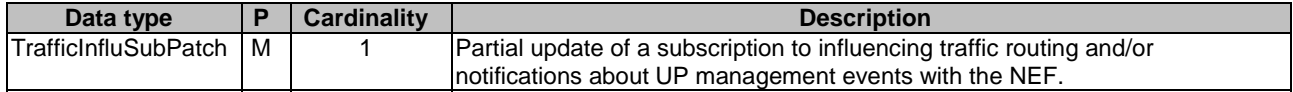

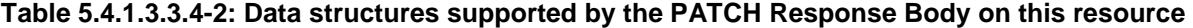

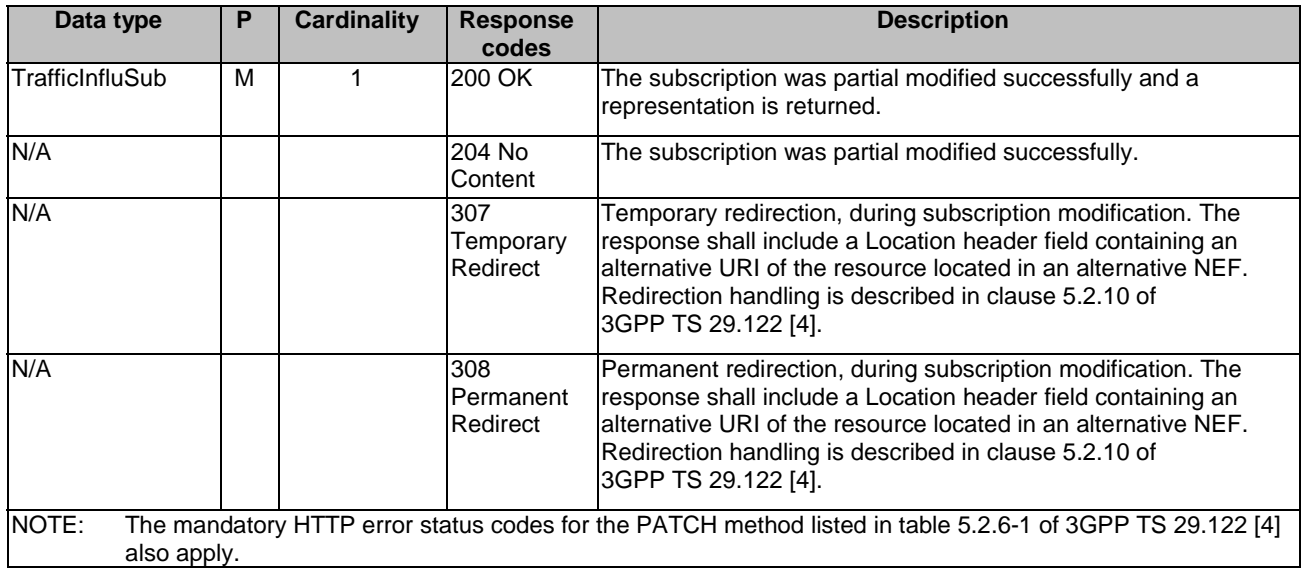

#### **Table 5.4.1.3.3.4-3: Headers supported by the 307 Response Code on this resource**

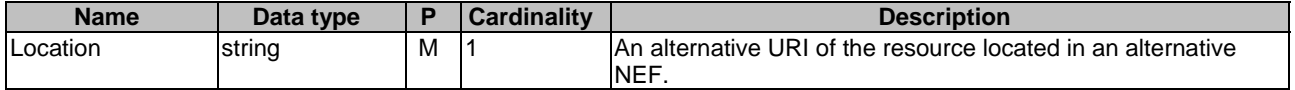

#### **Table 5.4.1.3.3.4-4: Headers supported by the 308 Response Code on this resource**

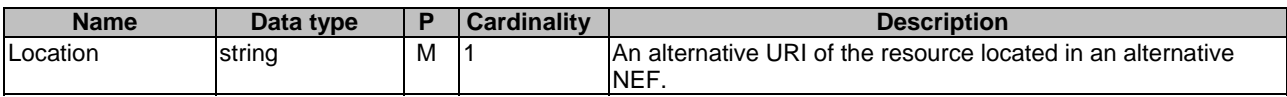

## 5.4.1.3.3.5 DELETE

The DELETE method deletes the traffic influence subscription for a given AF. The AF shall initiate the HTTP DELETE request message and the NEF shall respond to the message.

This method shall support the URI query parameters specified in table 5.4.1.3.3.5-1.

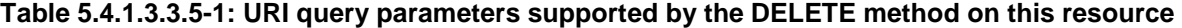

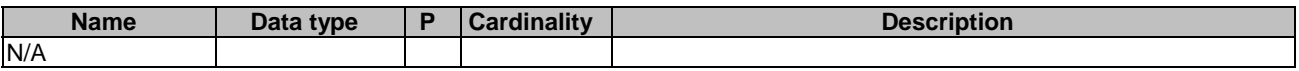

This method shall support the request data structures specified in table 5.4.1.3.3.5-2 and the response data structures and response codes specified in table 5.4.1.3.3.5-3.

#### **Table 5.4.1.3.3.5-2: Data structures supported by the DELETE Request Body on this resource**

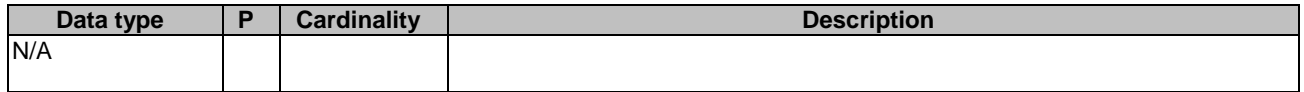

#### **Table 5.4.1.3.3.5-3: Data structures supported by the DELETE Response Body on this resource**

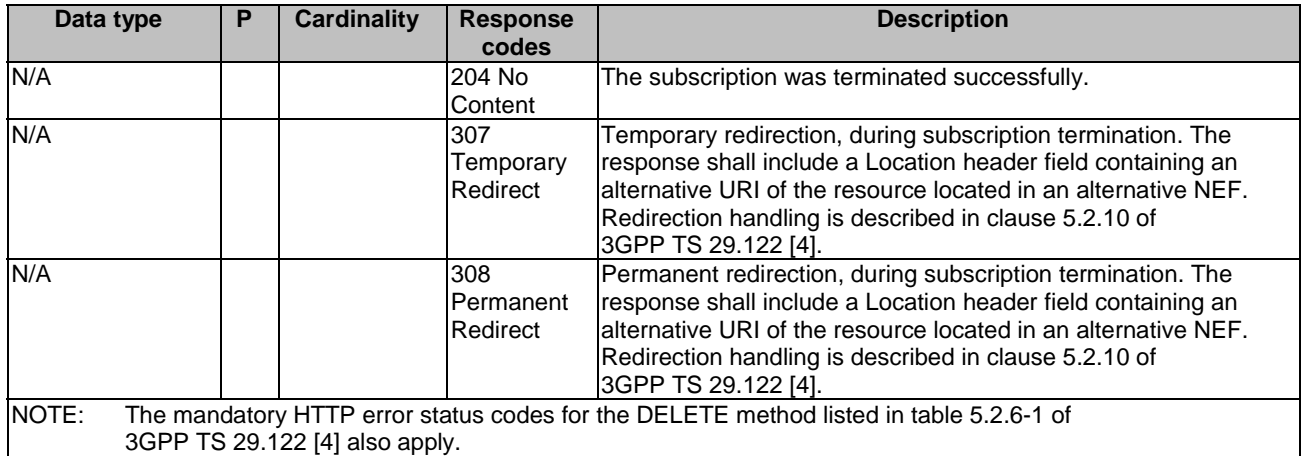

#### **Table 5.4.1.3.3.5-4: Headers supported by the 307 Response Code on this resource**

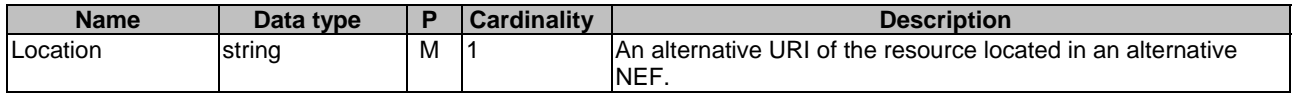

#### **Table 5.4.1.3.3.5-5: Headers supported by the 308 Response Code on this resource**

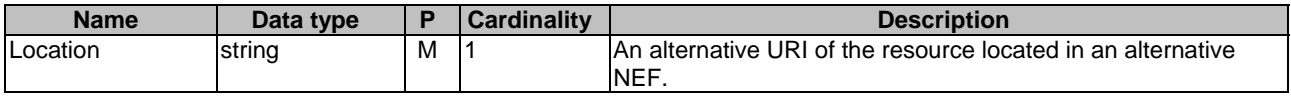

## 5.4.2 Notifications

#### 5.4.2.1 Introduction

Upon receipt of a UP management event notification from the SMF indicating the subscribed event (e.g. a DNAI has changed) is detected, the NEF shall send an HTTP POST message including the notified event to the AF.

Upon receipt of the event notification, the AF may send an HTTP POST request as acknowledgement for the UP path management event notification to inform the NEF about the result of application layer relocation.

The NEF and the AF shall support the notification mechanism as described in clause 5.2.5 of 3GPP TS 29.122 [4].

**Table 5.4.2.1-1: Notifications overview** 

| <b>Notification</b>                      | <b>Callback URI</b>       | <b>HTTP method or</b><br>custom operation | <b>Description</b><br>(service operation)                                                                                                 |
|------------------------------------------|---------------------------|-------------------------------------------|----------------------------------------------------------------------------------------------------|
| <b>Event Notification</b>                | {notificationDestination} | <b>POST</b>                               | The UP management event notification from the<br><b>INEF</b> to the AF.                                                                   |
| Acknowledgement of<br>event notification | {afAckUri}                | IPOST                                     | The Acknowledgement of Event Notification is<br>used by the AF to acknowledge the NEF about<br>handling result of the event notification. |

## 5.4.2.2 Event Notification

#### 5.4.2.2.1 Description

The Event Notification is used by the NEF to report the UP path management event notification from the SMF to the AF.

## 5.4.2.2.2 Target URI

The Callback URI **"{notificationDestination}"** shall be used with the callback URI variables defined in table 5.4.2.2.2- 1.

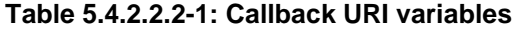

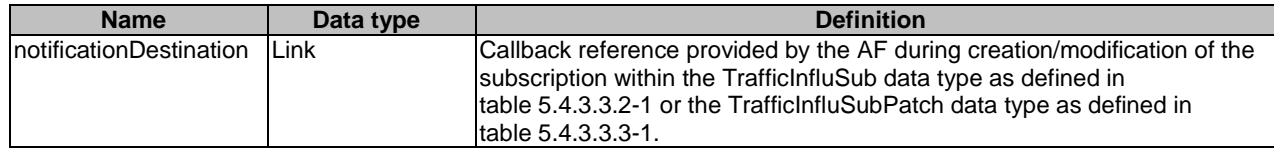

#### 5.4.2.2.3 Operation Definition

#### 5.4.2.2.3.1 Notification via HTTP POST

This method shall support the request data structures specified in table 5.4.2.2.3.1-1 and the response data structures and response codes specified in table 5.4.2.2.3.1-2.

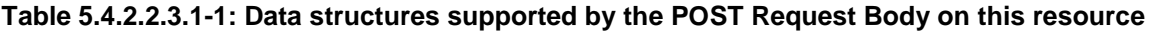

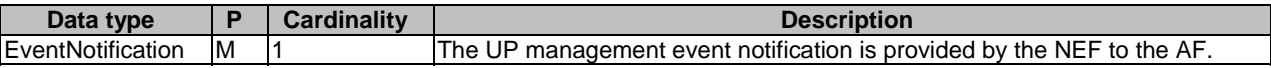

## **Table 5.4.2.2.3.1-2: Data structures supported by the POST Response Body on this resource**

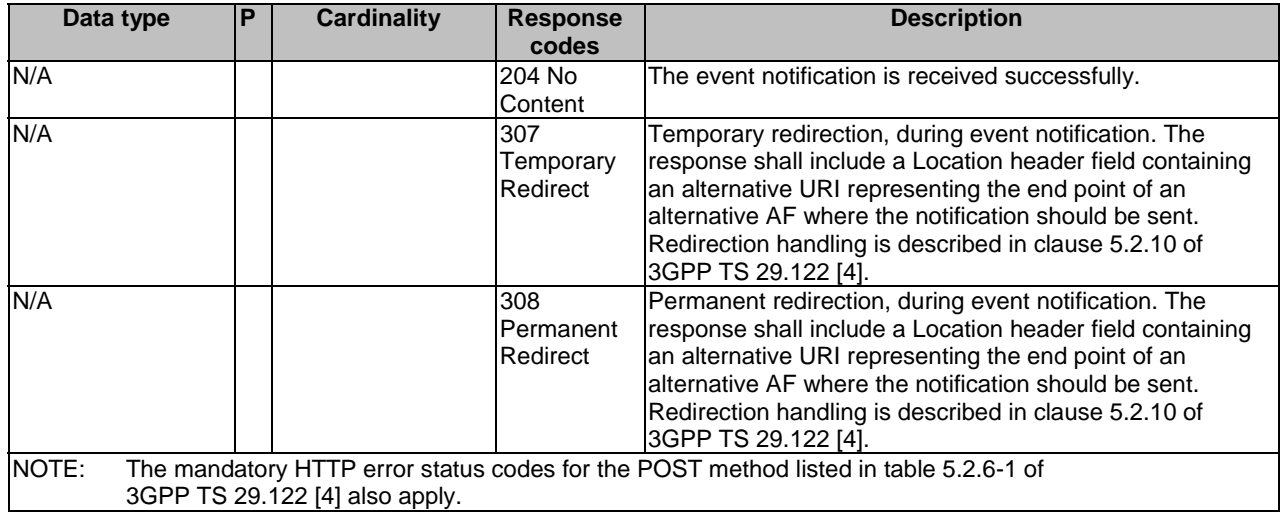

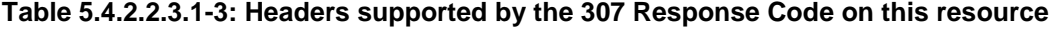

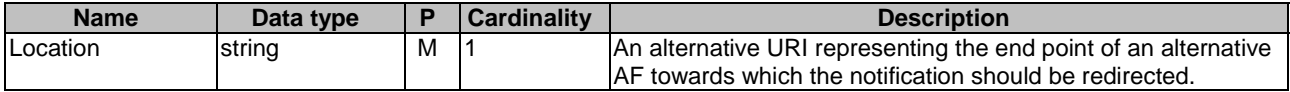

#### **Table 5.4.2.2.3.1-4: Headers supported by the 308 Response Code on this resource**

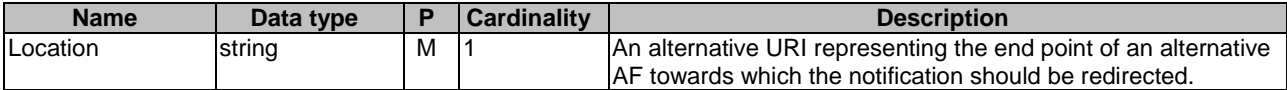

## 5.4.2.2.3.2 Notification via Websocket

If supported by both AF and NEF and successfully negotiated, the EventNotification may alternatively be delivered through the Websocket mechanism as defined in clause 5.2.5.4 of 3GPP TS 29.122 [4].

## 5.4.2.3 Acknowledgement of event notification

## 5.4.2.3.1 Description

The Acknowledgement of Event Notification is used by the AF to acknowledge the NEF about handling result of the event notification (e.g. UP path change).

## 5.4.2.3.2 Target URI

The Callback URI **"{afAckUri}"** shall be used with the callback URI variables defined in table 5.4.2.3.2-1.

## **Table 5.4.2.3.2-1: Callback URI variables**

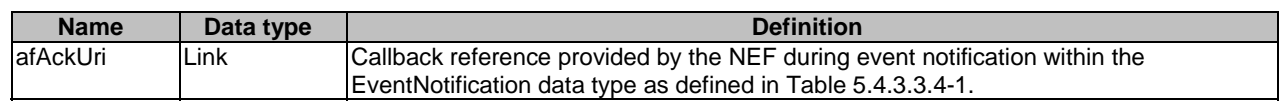

## 5.4.2.3.3 Operation Definition

## 5.4.2.3.3.1 Notification via HTTP POST

This method shall support the request data structures specified in table 5.4.2.3.3.1-1 and the response data structures and response codes specified in table 5.4.2.3.3.1-2.

## **Table 5.4.2.3.3.1-1: Data structures supported by the POST Request Body on this resource**

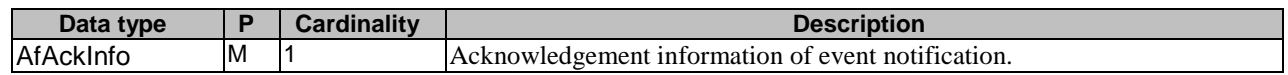

## **Table 5.4.2.3.3.1-2: Data structures supported by the POST Response Body on this resource**

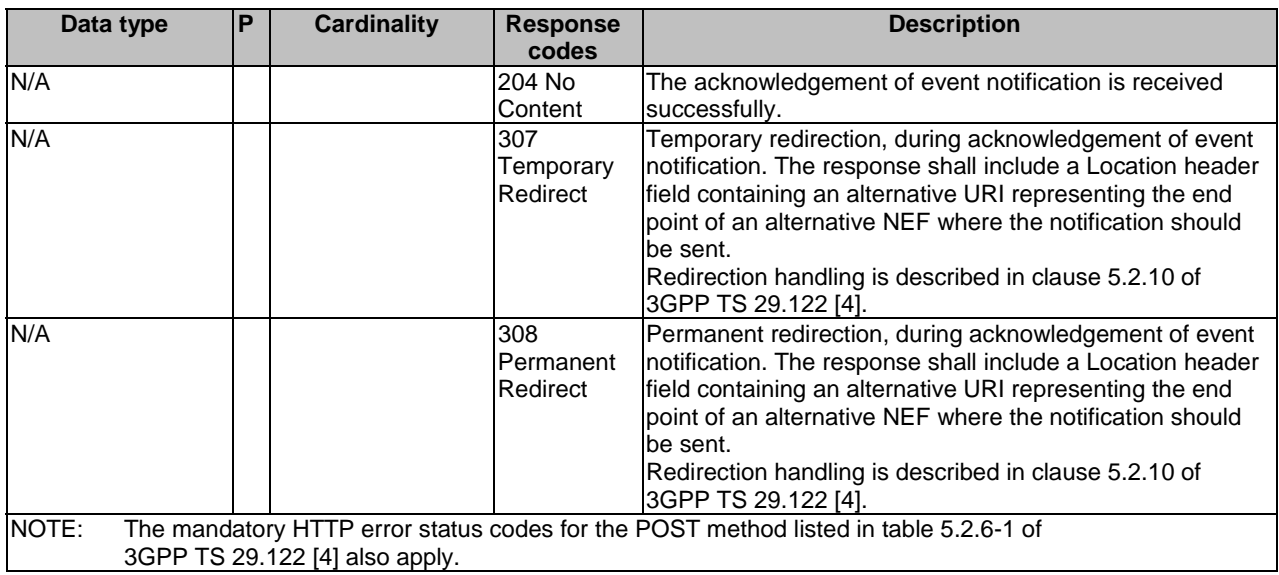

#### **Table 5.4.2.3.3.1-3: Headers supported by the 307 Response Code on this resource**

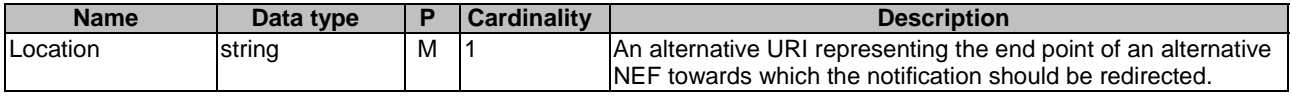

#### **Table 5.4.2.3.3.1-4: Headers supported by the 308 Response Code on this resource**

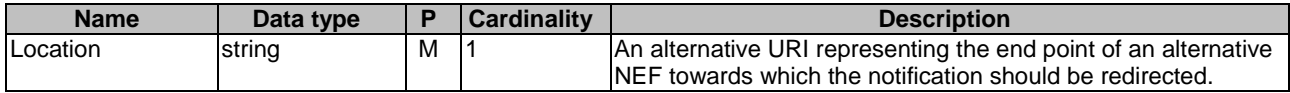

## 5.4.3 Data Model

### 5.4.3.1 General

This clause specifies the application data model supported by the TrafficInfluence API.

Table 5.4.3.1-1 specifies the data types defined for the TrafficInfluence API.

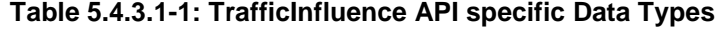

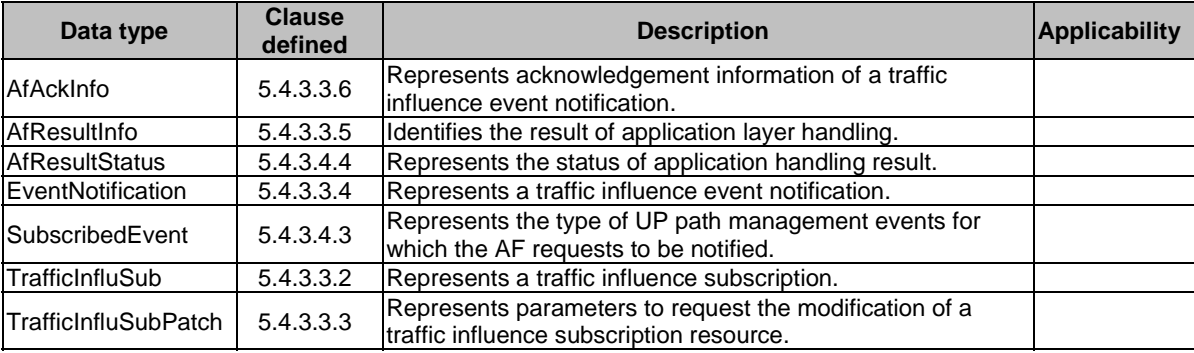

## 5.4.3.2 Reused data types

The data types reused by the TrafficInfluence API from other specifications are listed in table 5.4.3.2-1.

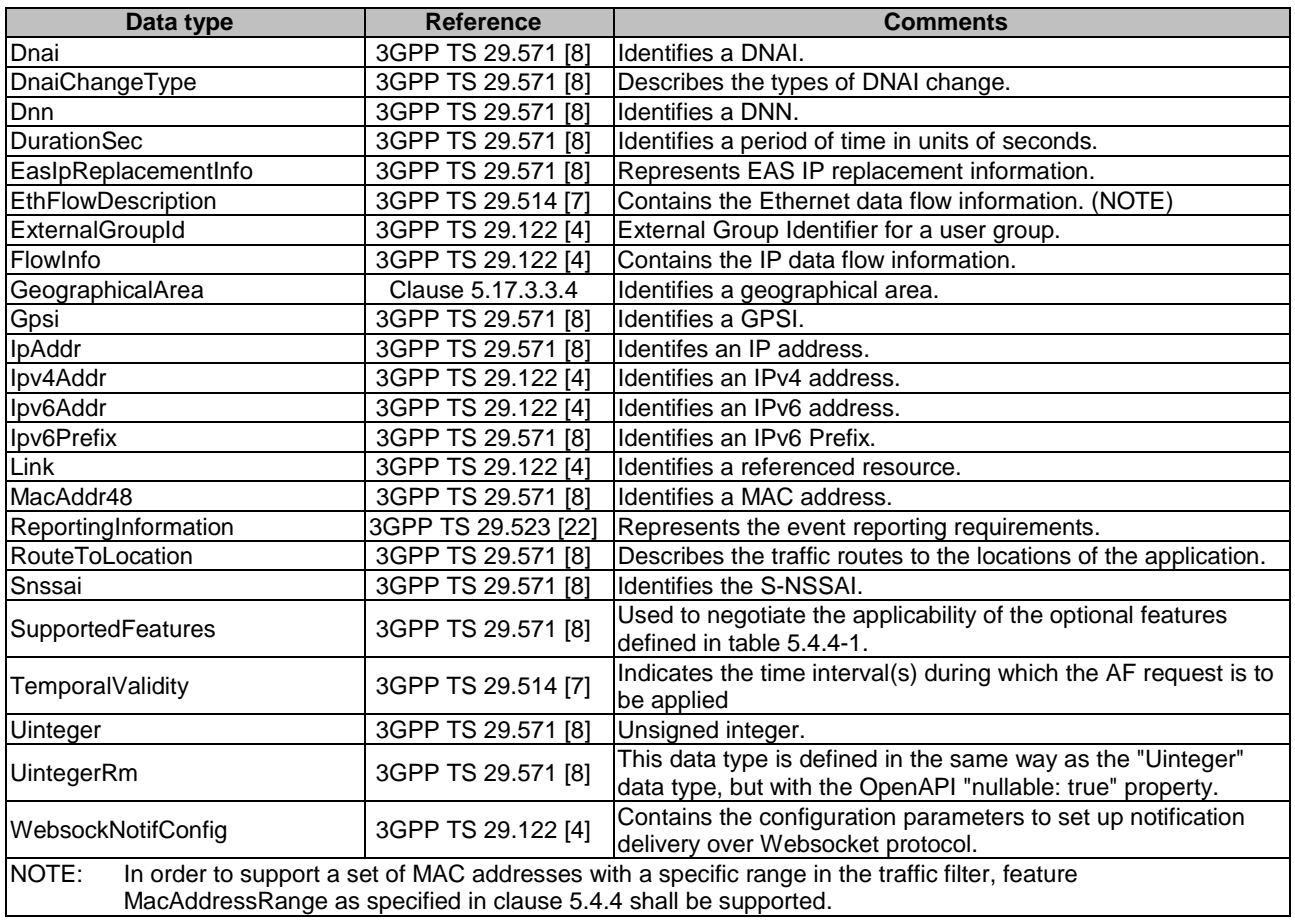

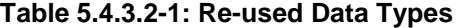

## 5.4.3.3 Structured data types

### 5.4.3.3.1 Introduction

This clause defines the structured data types to be used in resource representations.

## 5.4.3.3.2 Type: TrafficInfluSub

This type represents a traffic influence subscription. The same structure is used in the subscription request and subscription response.

**Table 5.4.3.3.2-1: Definition of type TrafficInfluSub** 

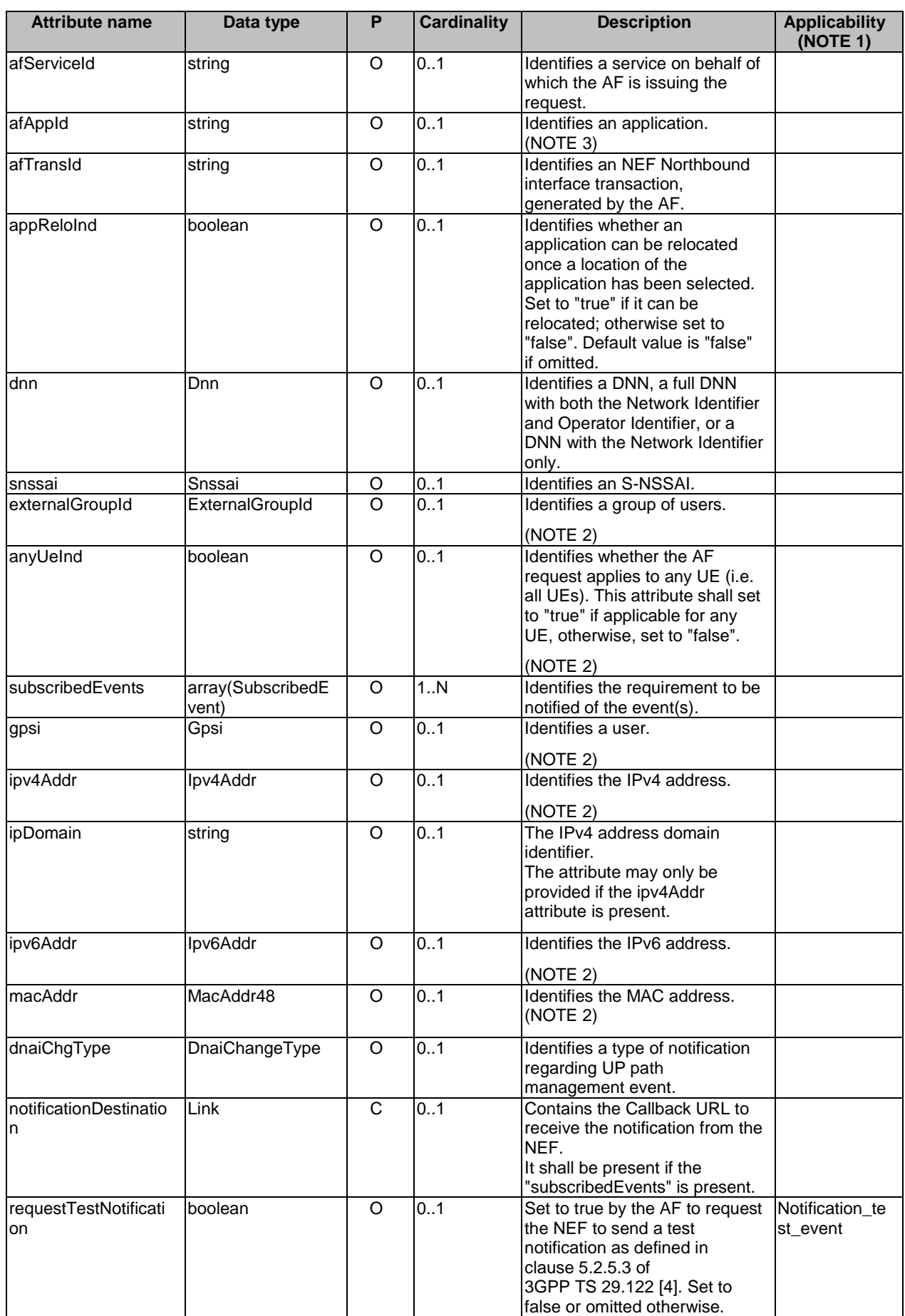

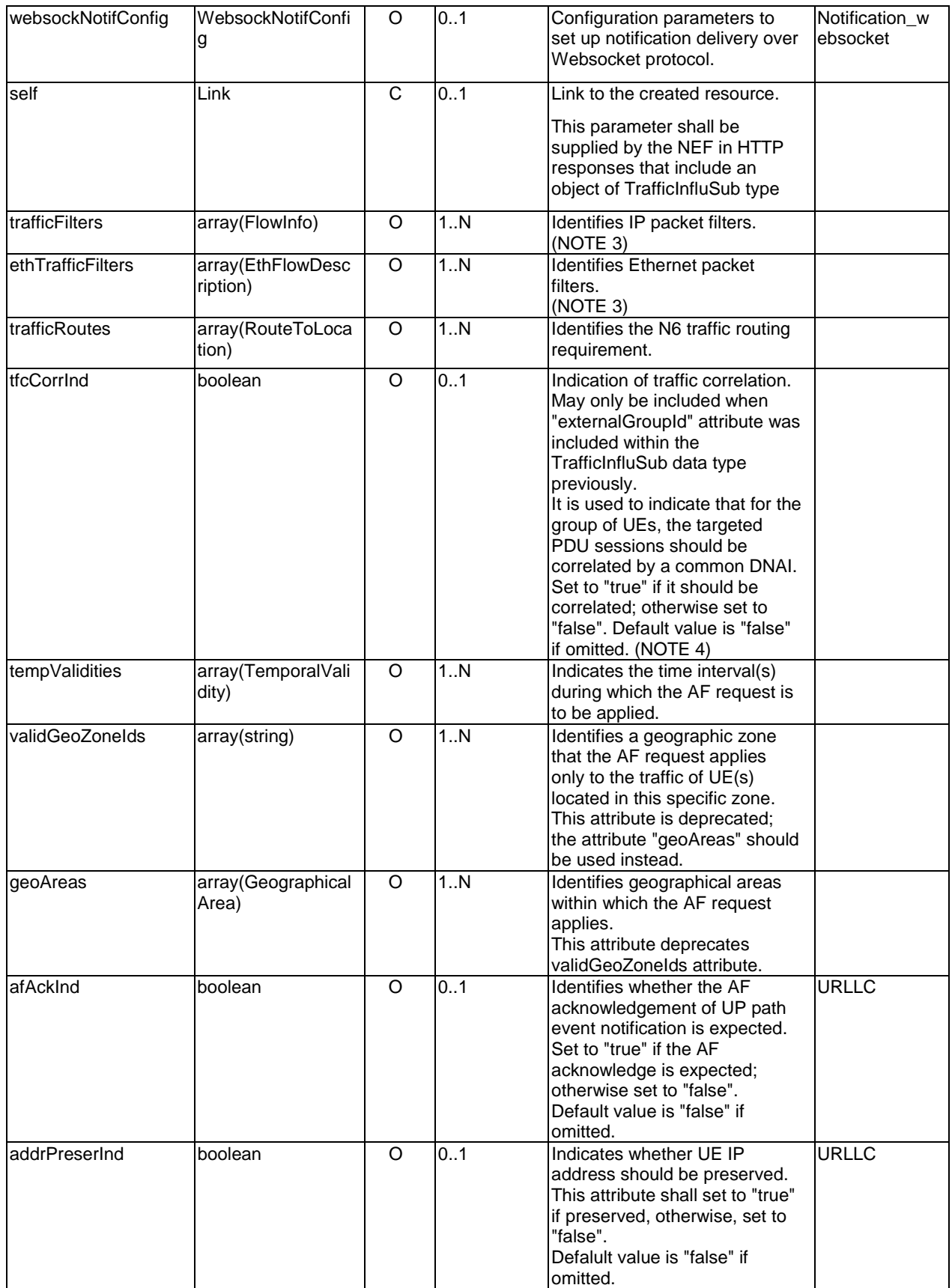

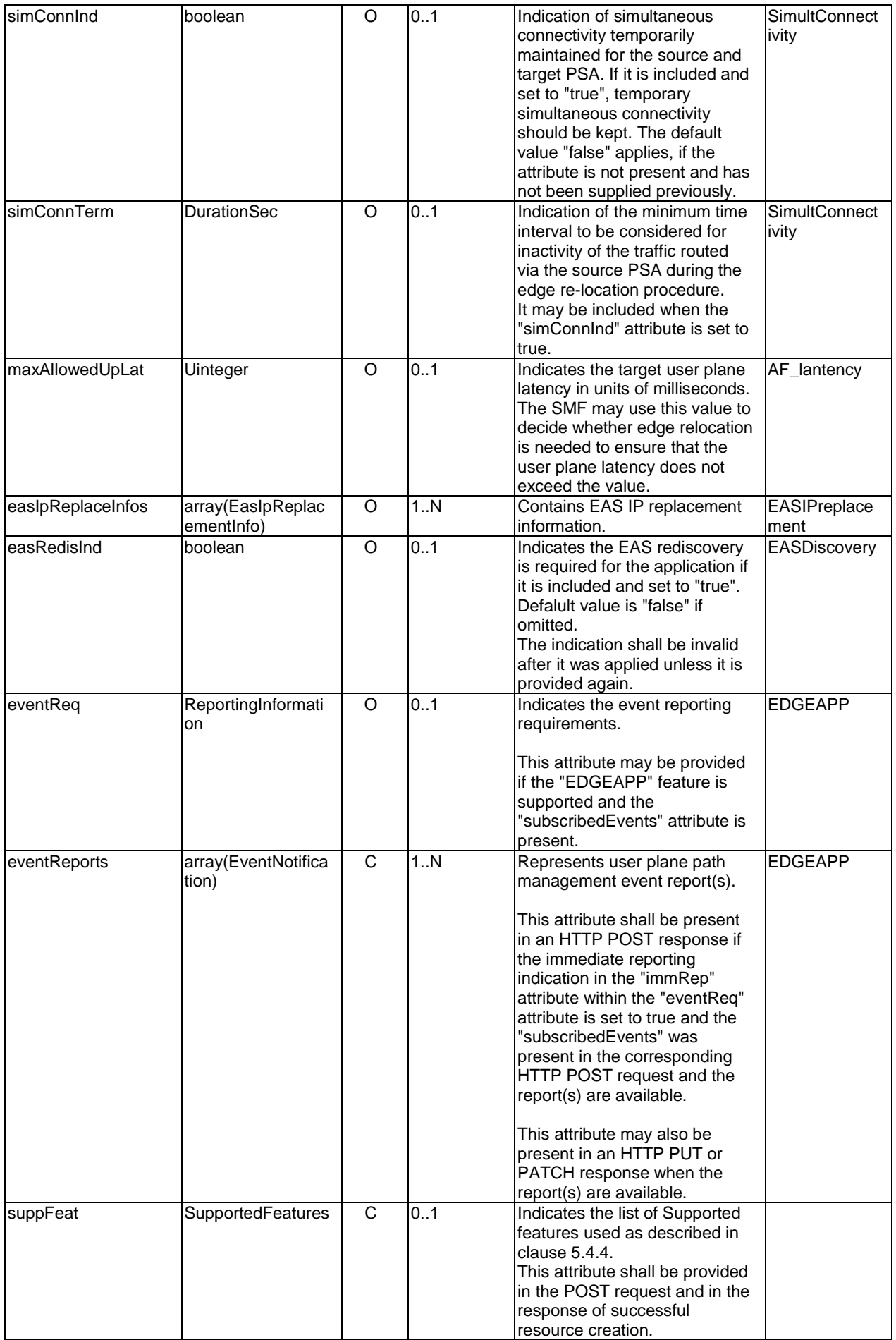

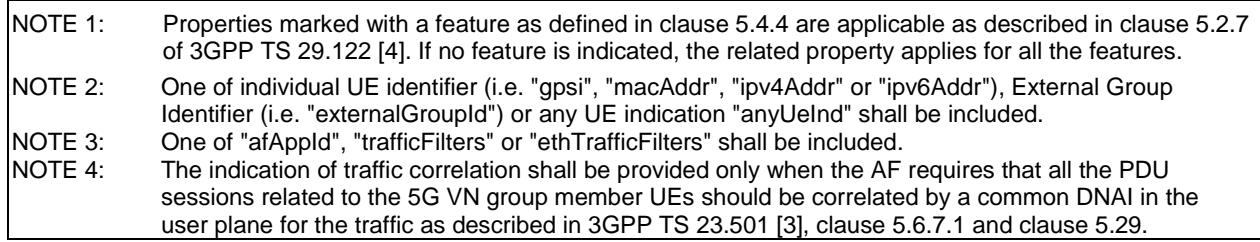

## 5.4.3.3.3 Type: TrafficInfluSubPatch

This type represents a subscription of traffic influence parameters provided by the AF to the NEF. The structure is used for HTTP PATCH request.

**Table 5.4.3.3.3-1: Definition of type TrafficInfluSubPatch** 

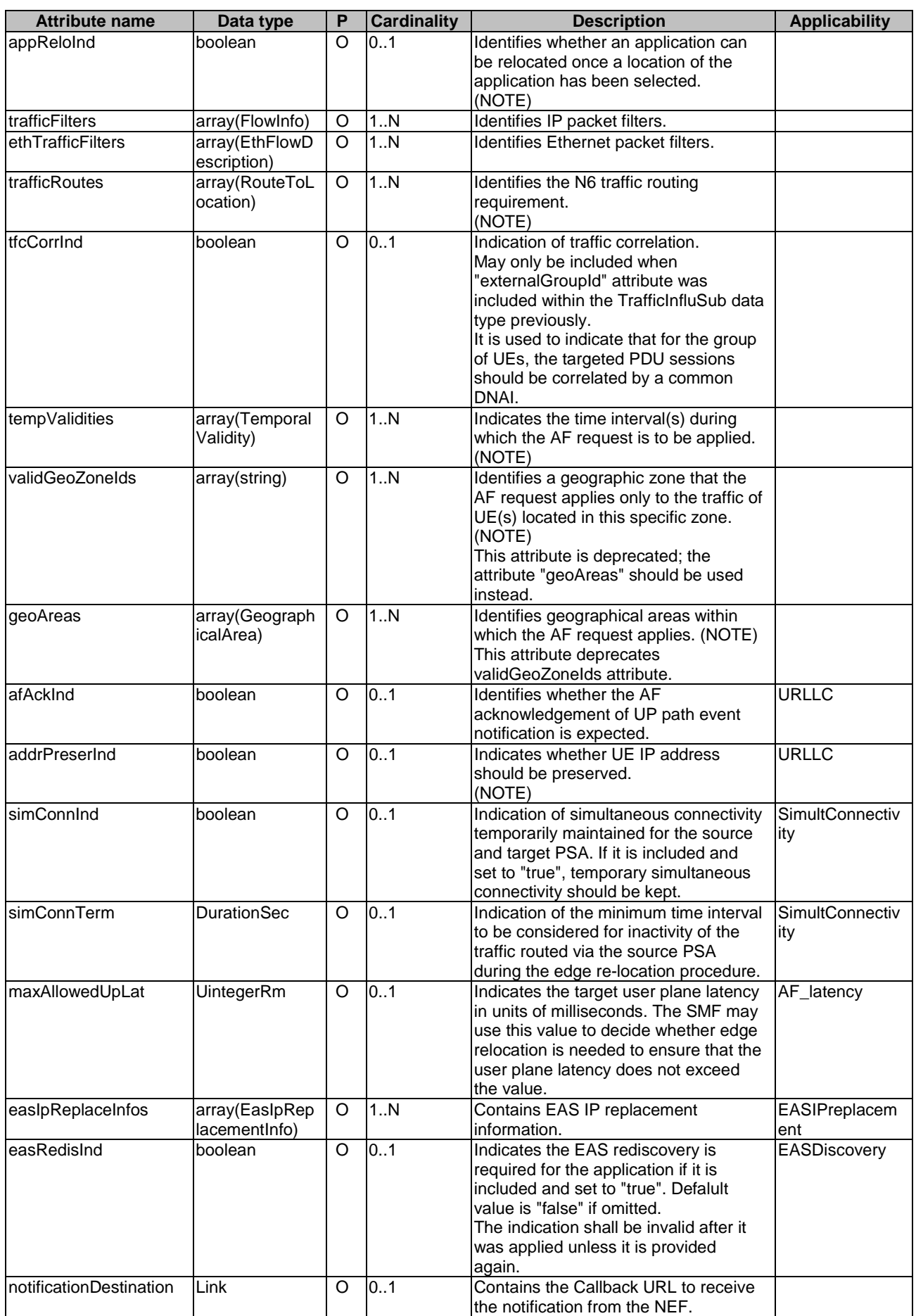

## **3GPP TS 29.522 version 17.11.0 Release 17 104 ETSI TS 129 522 V17.11.0 (2023-09)**

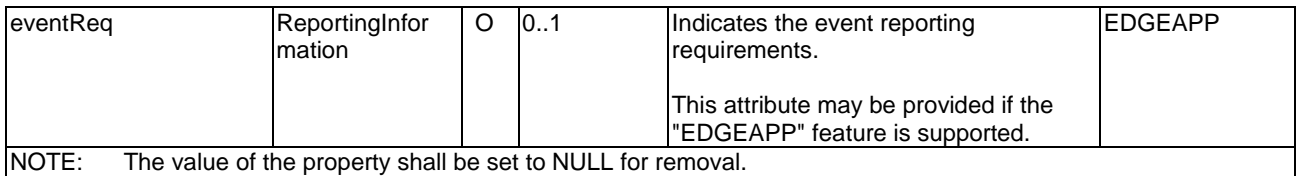

## 5.4.3.3.4 Type: EventNotification

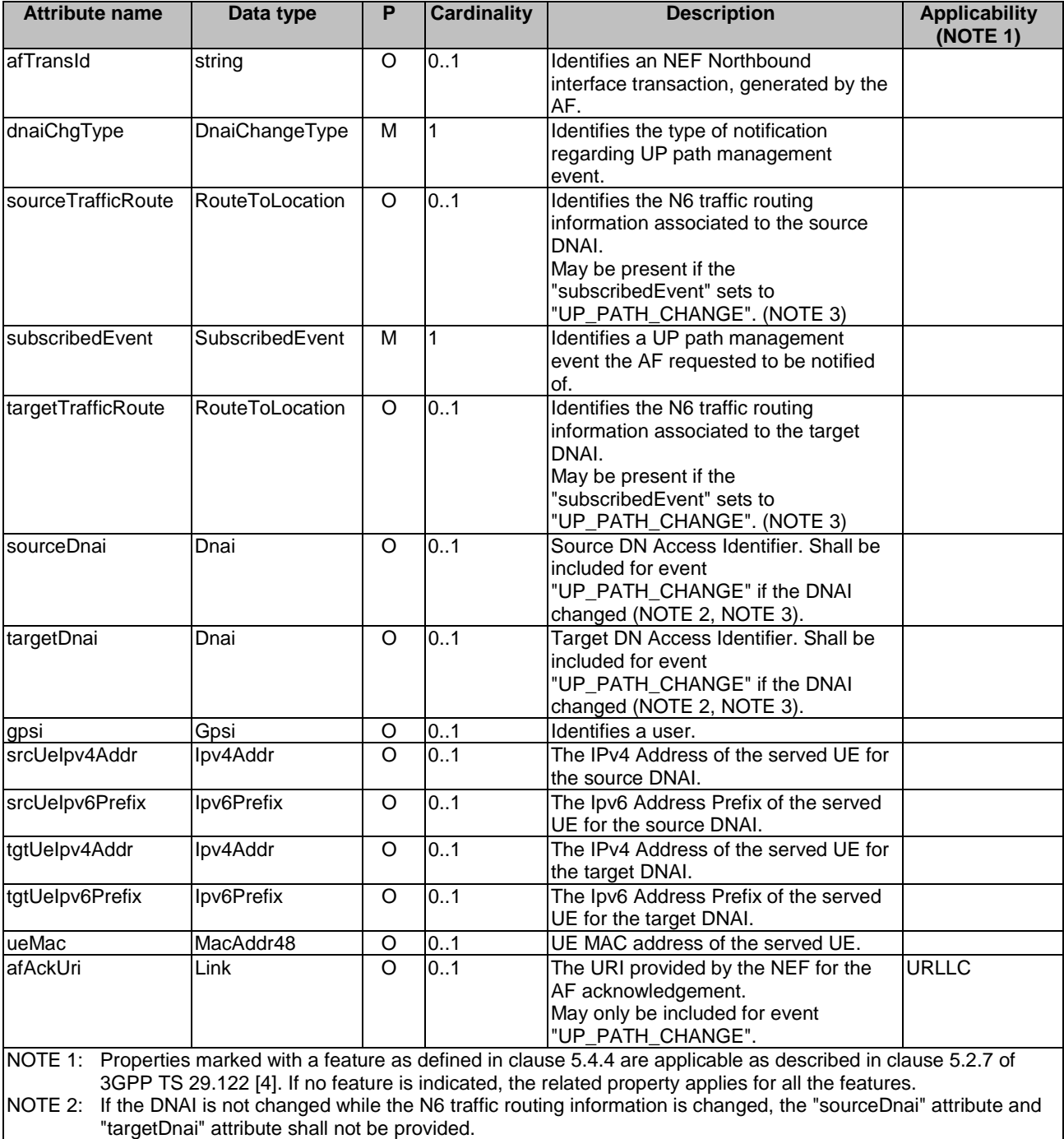

#### **Table 5.4.3.3.4-1: Definition of type EventNotification**

NOTE 3: The change from the UP path status where no DNAI applies to a status where a DNAI applies indicates the activation of the related AF request and therefore only the target DNAI and N6 traffic routing information is provided in the event notification; the change from the UP path status where a DNAI applies to a status where no DNAI applies indicates the de-activation of the related AF request and therefore only the source DNAI and N6 traffic routing information is provided in the event notification.

## 5.4.3.3.5 Type: AfResultInfo

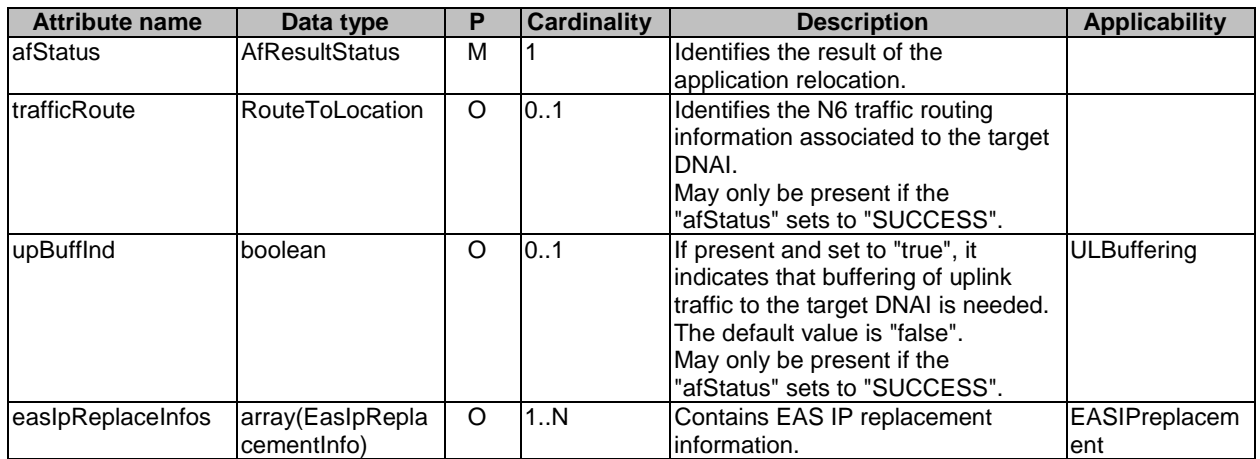

### **Table 5.4.3.3.5-1: Definition of type AfResultInfo**

## 5.4.3.3.6 Type AfAckInfo

#### **Table 5.4.3.3.6-1: Definition of type AfAckInfo**

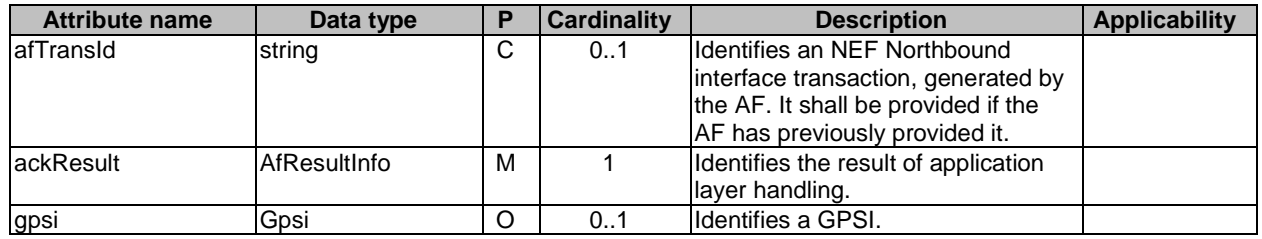

## 5.4.3.4 Simple data types and enumerations

#### 5.4.3.4.1 Introduction

This clause defines simple data types and enumerations that can be referenced from data structures defined in the previous clauses.

### 5.4.3.4.2 Simple data types

The simple data types defined in table 5.4.3.4.2-1 shall be supported.

#### **Table 5.4.3.4.2-1: Simple data types**

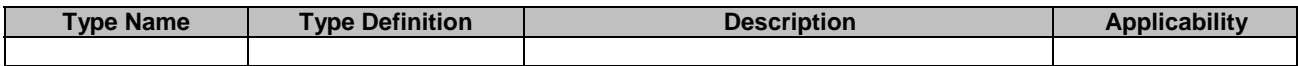

## 5.4.3.4.3 Enumeration: SubscribedEvent

The enumeration SubscribedEvent represents the type of UP path management events for which the AF requests to be notified. It shall comply with the provisions defined in table 5.4.3.4.3-1.

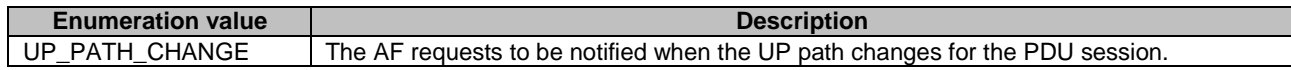

## **Table 5.4.3.4.3-1: Enumeration SubscribedEvent**

#### 5.4.3.4.4 Enumeration: AfResultStatus

The enumeration AfResultStatus represents the status of application handling result. It shall comply with the provisions defined in table 5.4.3.4.4-1.

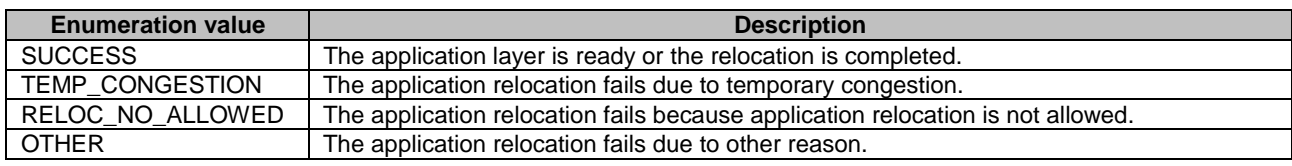

#### **Table 5.4.3.4.4-1: Enumeration AfResultStatus**

## 5.4.4 Used Features

The table below defines the features applicable to the TrafficInfluence API. Those features are negotiated as described in clause 5.2.7 of 3GPP TS 29.122 [4].

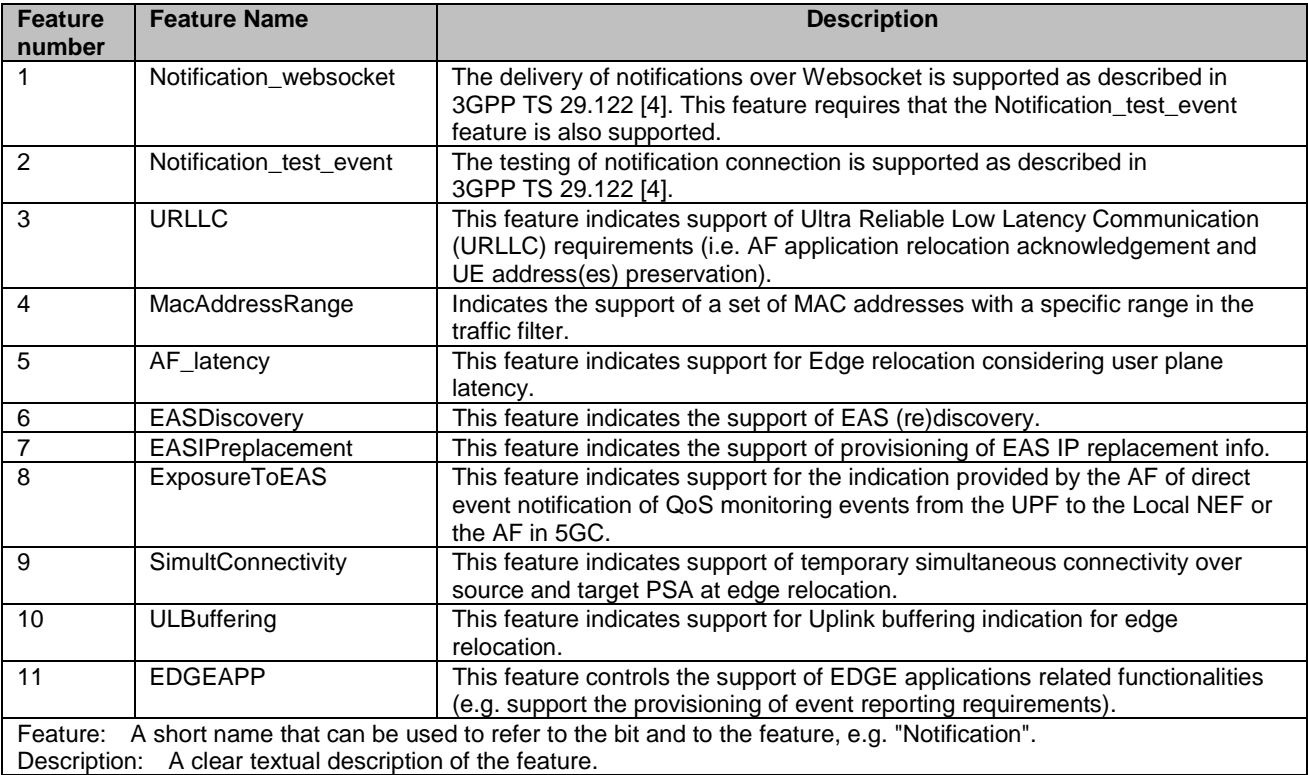

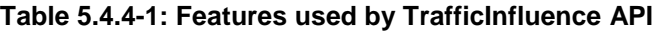

## 5.4.5 Error handling

## 5.4.5.1 General

HTTP error handling shall be supported as specified in clause 5.2.6 of 3GPP TS 29.122 [4].
In addition, the requirements in the following clauses shall apply.

## 5.4.5.2 Protocol Errors

In this Release of the specification, there are no additional protocol errors applicable for the TrafficInfluence API.

## 5.4.5.3 Application Errors

The application errors defined for TrafficInfluence API are listed in table 5.4.5.3-1.

## **Table 5.4.5.3-1: Application errors**

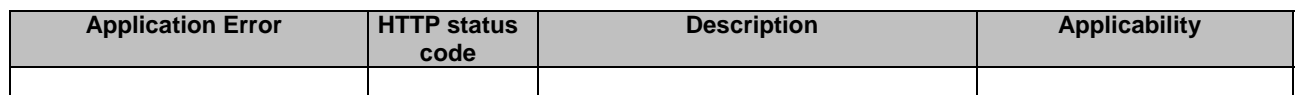

# 5.5 NiddConfigurationTrigger API

## 5.5.1 Resources

There is no resource defined for this API.

## 5.5.2 Notifications

## 5.5.2.1 Introduction

Upon receipt of a NIDD connection establishment request from the SMF and there is no NIDD configuration for the UE, the NEF may send an HTTP POST message in order to trigger the AF to start the NIDD configuration procedure as described in clause 5.6.3.2.3.4 of 3GPP TS 29.122 [4].

### **Table 5.5.2.1-1: Notifications overview**

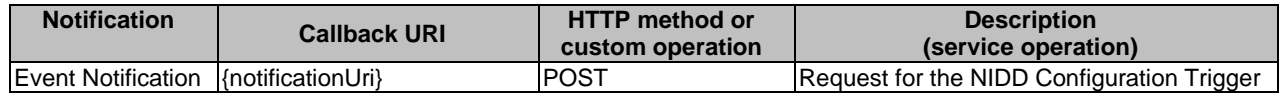

## 5.5.2.2 Event Notification

The Callback URI **"{notificationUri}"** shall be used with the callback URI variables defined in table 5.5.2.2-1.

### **Table 5.5.2.2-1: Callback URI variables**

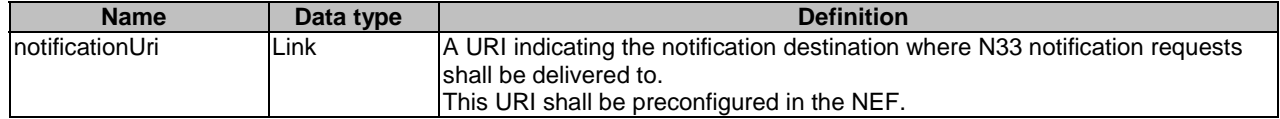

## 5.5.2.3 Operation Definition

## 5.5.2.3.1 Notification via HTTP POST

This method shall support the request data structures specified in table 5.5.2.3.1-1 and the response data structures and response codes specified in table 5.5.2.3.1-2.

#### **Table 5.5.2.3.1-1: Data structures supported by the POST Request Body on this resource**

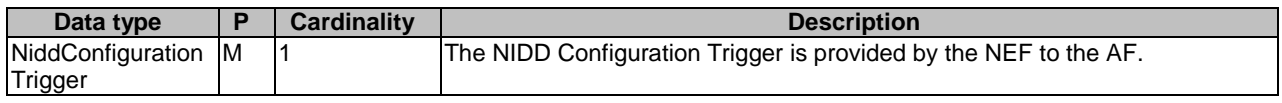

#### **Table 5.5.2.3.1-2: Data structures supported by the POST Response Body on this resource**

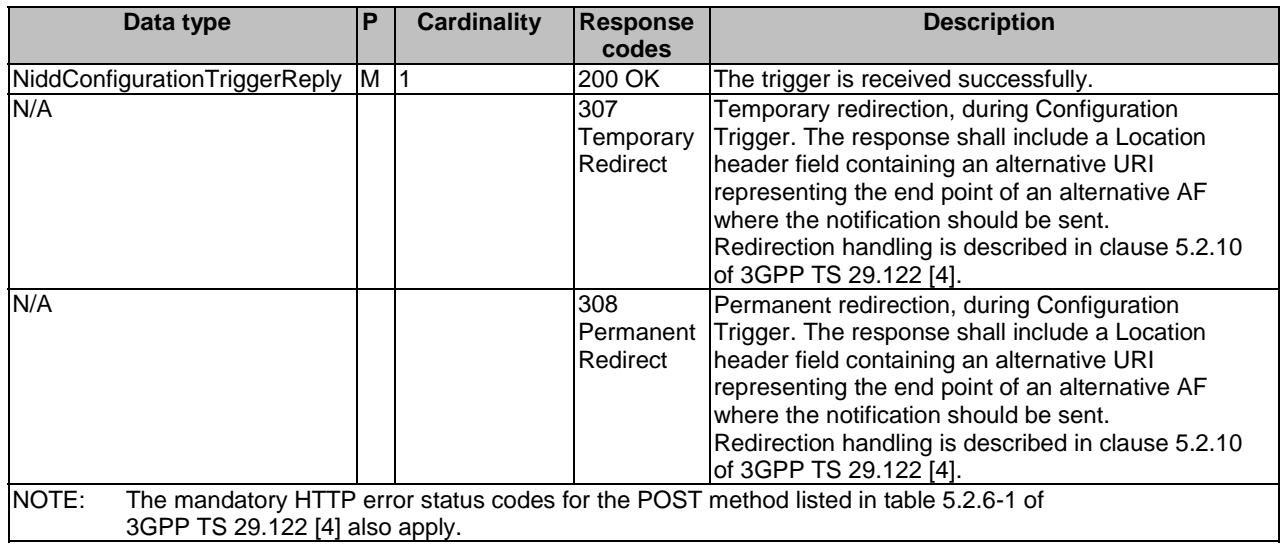

### **Tabl 5.5.2.3.1-3: Headers supported by the 307 Response Code on this resource**

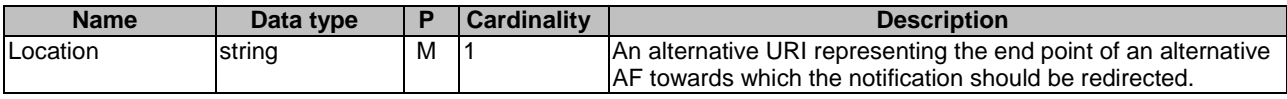

### **Table 5.5.2.3.1-4: Headers supported by the 308 Response Code on this resource**

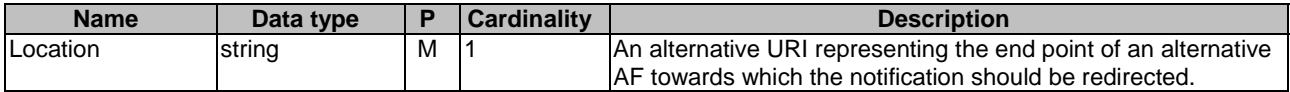

### 5.5.2.3.2 Notification via Websocket

Not specified in the present specification.

## 5.5.3 Data Model

## 5.5.3.1 General

This clause specifies the application data model supported by the NiddConfigurationTrigger API.

## 5.5.3.2 Reused data types

The data types reused by the NiddConfigurationTrigger API from other specifications are listed in table 5.5.3.2-1.

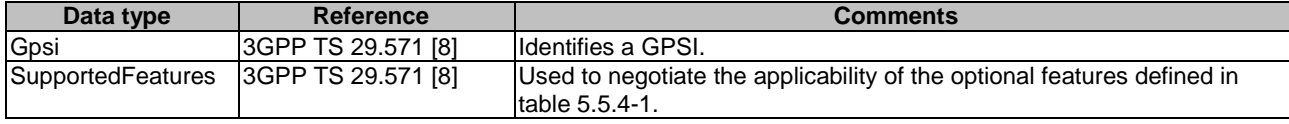

## **Table 5.5.3.2-1: Re-used Data Types**

## 5.5.3.3 Structured data types

#### 5.5.3.3.1 Introduction

This clause defines the structured data types to be used in resource representations.

### 5.5.3.3.2 Type: NiddConfigurationTrigger

This type represents a NIDD configuration trigger which is sent from the NEF to the AF.

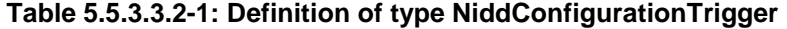

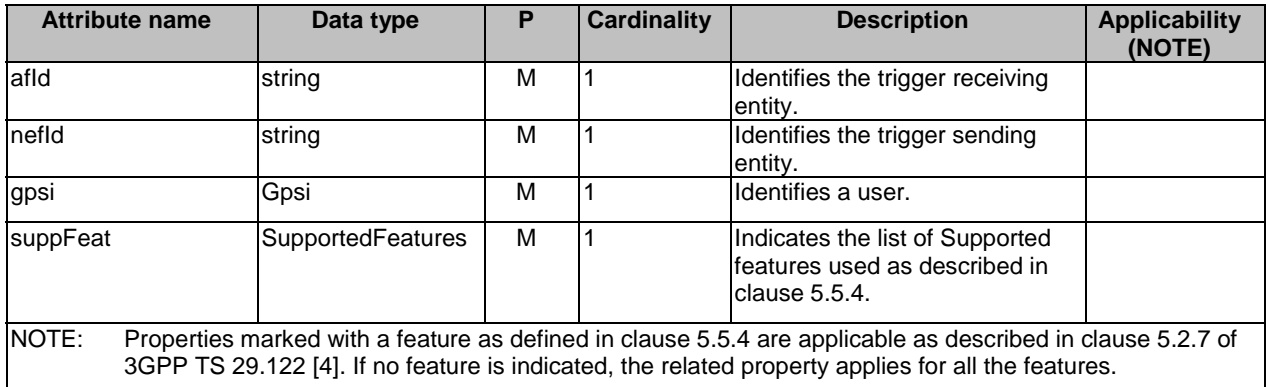

### 5.5.3.3.3 Type: NiddConfigurationTriggerReply

This data type represents a reply to a NIDD configuration trigger and is sent from the AF to the NEF.

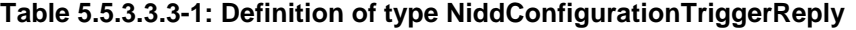

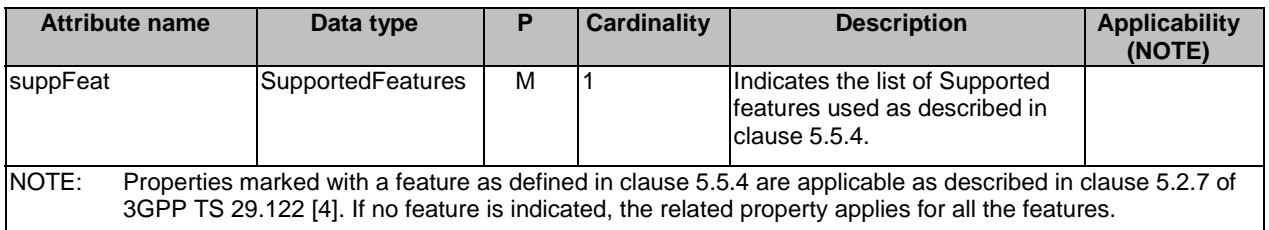

### 5.5.3.4 Simple data types and enumerations

### 5.5.3.4.1 Introduction

This clause defines simple data types and enumerations that can be referenced from data structures defined in the previous clauses.

### 5.5.3.4.2 Simple data types

The simple data types defined in table 5.5.3.4.2-1 shall be supported.

#### **Table 5.5.3.4.2-1: Simple data types**

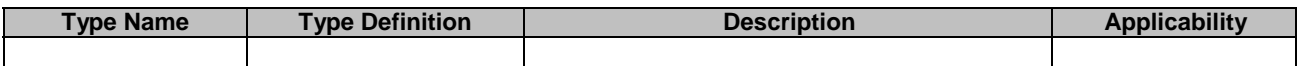

## 5.5.4 Used Features

The table below defines the features applicable to the NiddConfigurationTrigger API. Those features are negotiated as described in clause 5.2.7 of 3GPP TS 29.122 [4].

#### **Table 5.5.4-1: Features used by NiddConfigurationTrigger API**

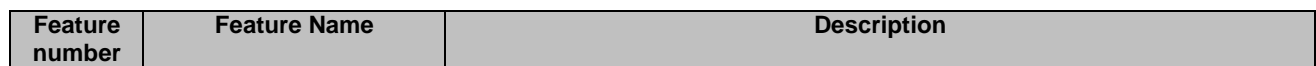

## 5.5.5 Error handling

### 5.5.5.1 General

HTTP error handling shall be supported as specified in clause 5.2.6 of 3GPP TS 29.122 [4].

In addition, the requirements in the following clauses shall apply.

### 5.5.5.2 Protocol Errors

In this Release of the specification, there are no additional protocol errors applicable for the NiddConfigurationTrigger API.

## 5.5.5.3 Application Errors

The application errors defined for NiddConfigurationTrigger API are listed in table 5.5.5.3-1.

### **Table 5.5.5.3-1: Application errors**

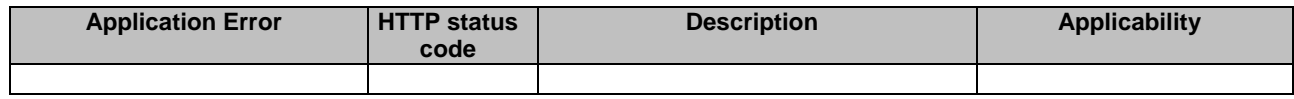

# 5.6 AnalyticsExposure API

## 5.6.1 Resources

### 5.6.1.1 Overview

All resource URIs of this API should have the following root:

#### **{apiRoot}/3gpp-analyticsexposure/v1**

"apiRoot" is set as described in clause 5.2.4 in 3GPP TS 29.122 [4]. "apiName" shall be set to "3gpp-analyticsexposure" and "apiVersion" shall be set to "v1" for the current version defined in the present document. All resource URIs in the clauses below are defined relative to the above root URI.

This clause describes the structure for the Resource URIs as shown in figure 5.6.1.1-1 and the resources and HTTP methods used for the AnalyticsExposure API.

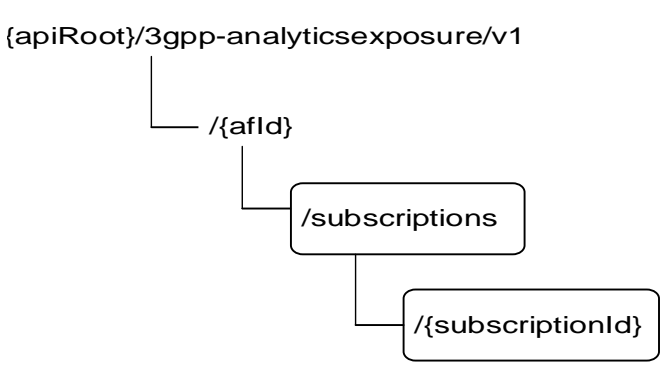

### **Figure 5.6.1.1-1: Resource URI structure of the AnalyticsExposure API**

Table 5.6.1.1-1 provides an overview of the resources and HTTP methods applicable for the AnalyticsExposure API.

| Resource name                                 | <b>Resource URI</b>                        | <b>HTTP</b> method | <b>Description</b>                                                                   |
|-----------------------------------------------|--------------------------------------------|--------------------|--------------------------------------------------------------------------------------|
| <b>Analytics Exposure</b>                     |                                            | <b>GET</b>         | Read all subscriptions for a<br>lgiven AF                                            |
| <b>Subscriptions</b>                          | /{afld}/subscriptions                      | <b>POST</b>        | Create a new subscription to<br>analytics exposure                                   |
|                                               |                                            | <b>GET</b>         | Read a subscription to analytics<br>exposure                                         |
| Individual Analytics Exposure<br>Subscription | /{afld}/subscriptions<br>/{subscriptionId} | <b>PUT</b>         | Modify all of the properties of<br>an existing subscription to<br>analytics exposure |
|                                               |                                            | <b>DELETE</b>      | Delete a subscription to<br>analytics exposure                                       |

**Table 5.6.1.1-1: Resources and methods overview** 

## 5.6.1.2 Resource: Analytics Exposure Subscriptions

#### 5.6.1.2.1 Introduction

This resource allows a AF to read all active analytics exposure subscribtions for the given AF, or allows a AF to create a new subscription to retrieve analytics information.

### 5.6.1.2.2 Resource Definition

#### Resource URI: **{apiRoot}/3gpp-analyticsexposure/v1/{afId}/subscriptions**

This resource shall support the resource URI variables defined in table 5.6.1.2.2-1.

### **Table 5.6.1.2.2-1: Resource URI variables for this resource**

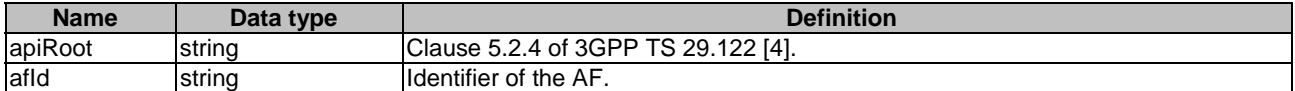

### 5.6.1.2.3 Resource Methods

5.6.1.2.3.1 General

The following clauses specify the resource methods supported by the resource as described in clause 5.6.1.2.2.

### 5.6.1.2.3.2 GET

The GET method allows to read all active subscriptions for a given AF. The AF shall initiate the HTTP GET request message and the NEF shall respond to the message.

This method shall support the URI query parameters specified in table 5.6.1.2.3.2-1.

**Table 5.6.1.2.3.2-1: URI query parameters supported by the GET method on this resource** 

| <b>Name</b> | Data type                    | <b>Cardinality</b> | <b>Description</b>                                 |
|-------------|------------------------------|--------------------|----------------------------------------------------|
| supp-feat   | <b>SupportedFeat</b><br>ures | 01                 | The features supported by the NF service consumer. |

This method shall support the request data structures specified in table 5.6.1.2.3.2-2 and the response data structures and response codes specified in table 5.6.1.2.3.2-3.

#### **Table 5.6.1.2.3.2-2: Data structures supported by the GET Request Body on this resource**

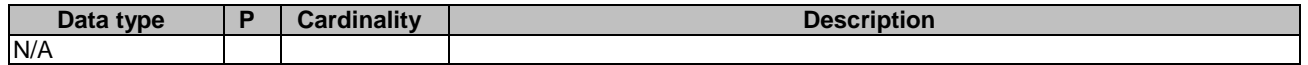

#### **Table 5.6.1.2.3.2-3: Data structures supported by the GET Response Body on this resource**

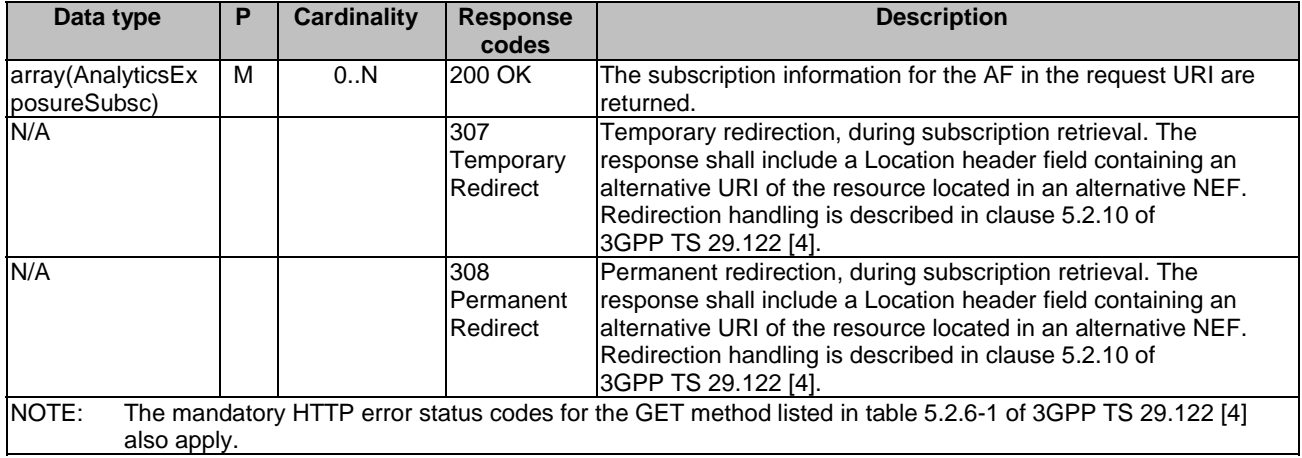

#### **Table 5.6.1.2.3.2-4: Headers supported by the 307 Response Code on this resource**

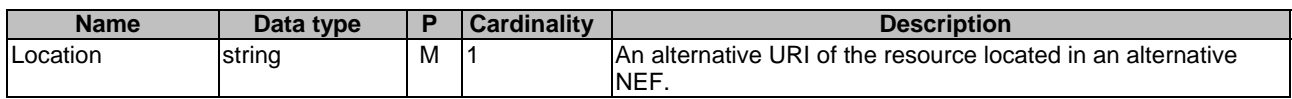

#### **Table 5.6.1.2.3.2-5: Headers supported by the 308 Response Code on this resource**

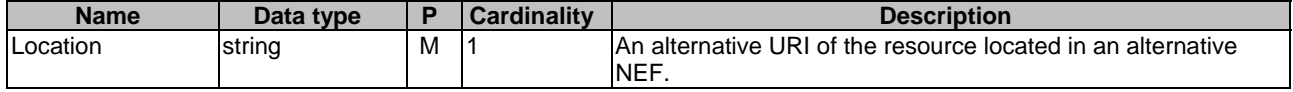

### 5.6.1.2.3.3 POST

The POST method creates a new subscription resource to analytics exposure subscription for a given AF. The AF shall initiate the HTTP POST request message and the NEF shall respond to the message. The NEF shall construct the URI of the created resource.

This method shall support the request data structures specified in table 5.6.1.2.3.3-1 and the response data structures and response codes specified in table 5.6.1.2.3.3-2.

### **Table 5.6.1.2.3.3-1: Data structures supported by the POST Request Body on this resource**

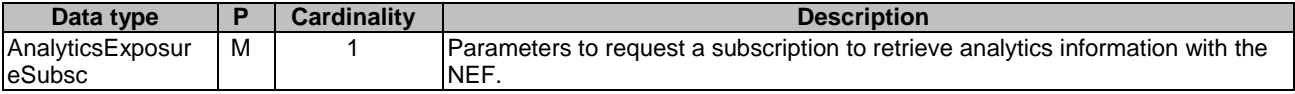

### **Table 5.6.1.2.3.3-2: Data structures supported by the POST Response Body on this resource**

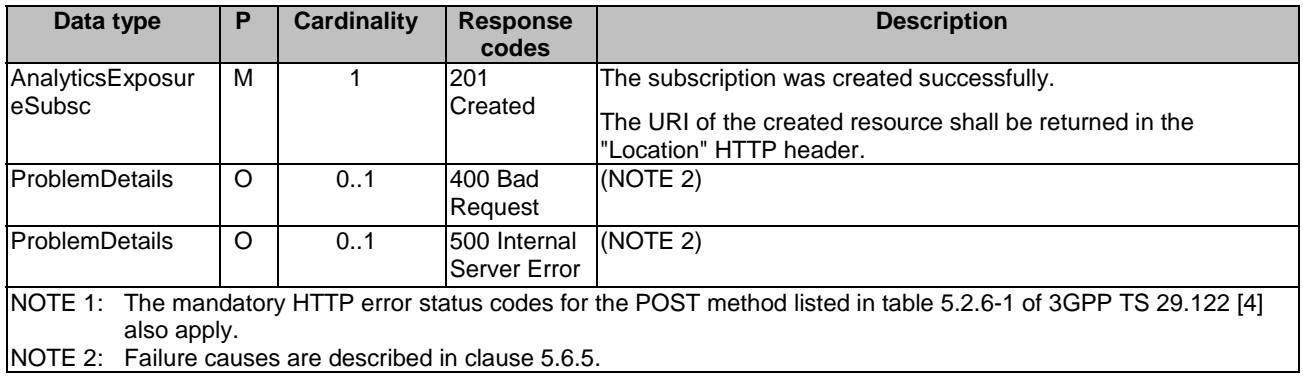

#### **Table 5.6.1.2.3.3-3: Headers supported by the 201 Response Code on this resource**

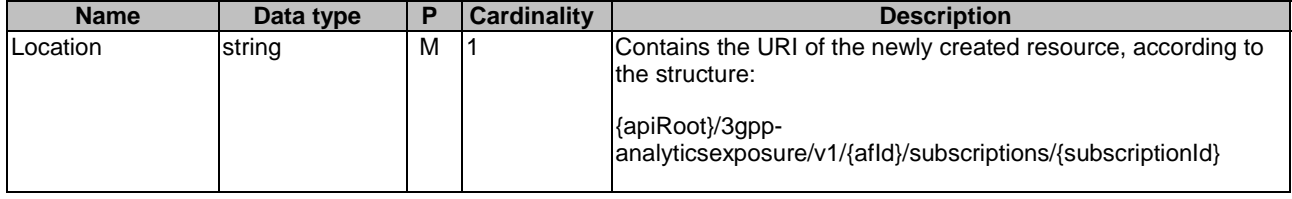

## 5.6.1.3 Resource: Individual Analytics Exposure Subscription

### 5.6.1.3.1 Introduction

This resource allows a AF to read/modify/cancel a subscription to retrieve analytics information with the NEF.

### 5.6.1.3.2 Resource Definition

### Resource URI: **{apiRoot}/3gpp-analyticsexposure/v1/{afId}/subscriptions/{subscriptionId}**

This resource shall support the resource URI variables defined in table 5.6.1.3.2-1.

### **Table 5.6.1.3.2-1: Resource URI variables for this resource**

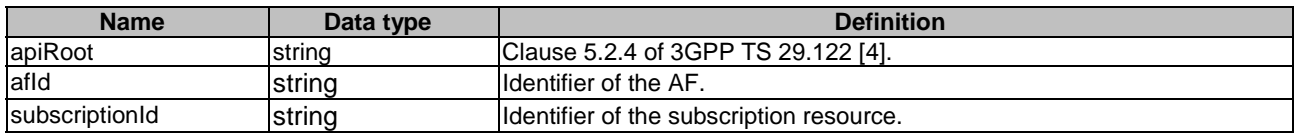

### 5.6.1.3.3 Resource Methods

5.6.1.3.3.1 General

The following clauses specify the resource methods supported by the resource as described in clause 5.6.1.3.2.

### 5.6.1.3.3.2 GET

The GET method allows to read the active subscription for a given AF and subscription Id. The AF shall initiate the HTTP GET request message and theNEF shall respond to the message.

This method shall support the URI query parameters specified in table 5.6.1.3.3.2-1.

#### **Table 5.6.1.3.3.2-1: URI query parameters supported by the GET method on this resource**

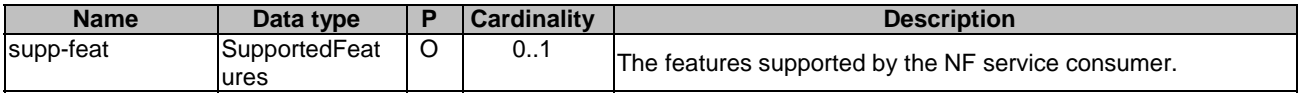

This method shall support the request data structures specified in table 5.6.1.3.3.2-2 and the response data structures and response codes specified in table 5.6.1.3.3.2-3.

#### **Table 5.6.1.3.3.2-2: Data structures supported by the GET Request Body on this resource**

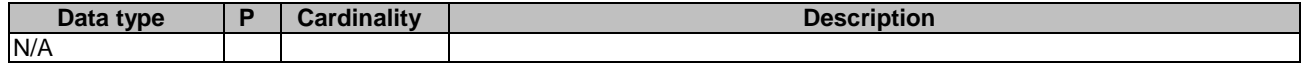

#### **Table 5.6.1.3.3.2-3: Data structures supported by the GET Response Body on this resource**

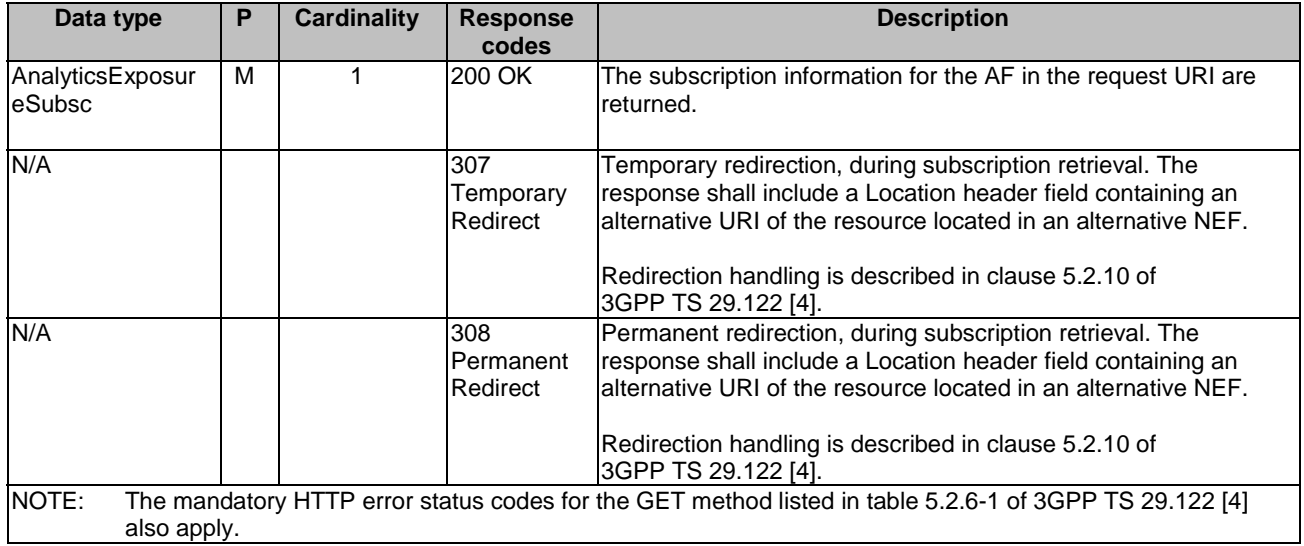

#### **Table 5.6.1.3.3.2-4: Headers supported by the 307 Response Code on this resource**

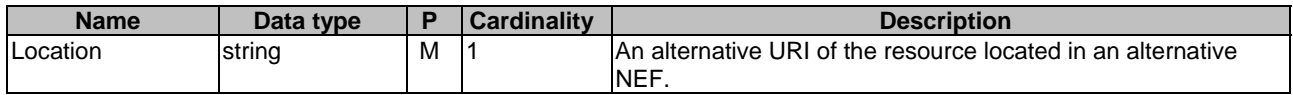

#### **Table 5.6.1.3.3.2-5: Headers supported by the 308 Response Code on this resource**

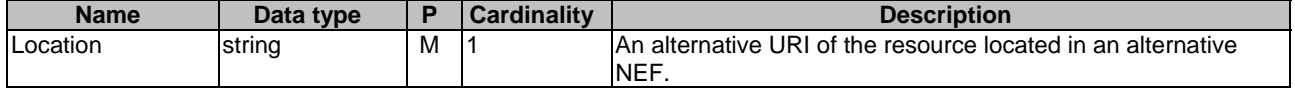

5.6.1.3.3.3 PUT

The PUT method modifies an existing subscription resource to update a subscription. The AF shall initiate the HTTP PUT request message and the NEF shall respond to the message.

This method shall support the request data structures specified in table 5.6.1.3.3.3-1 and the response data structures and response codes specified in table 5.6.1.3.3.3-2.

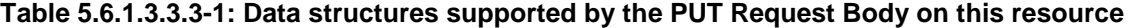

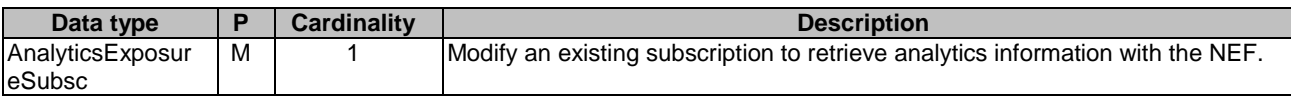

### **Table 5.6.1.3.3.3-2: Data structures supported by the PUT Response Body on this resource**

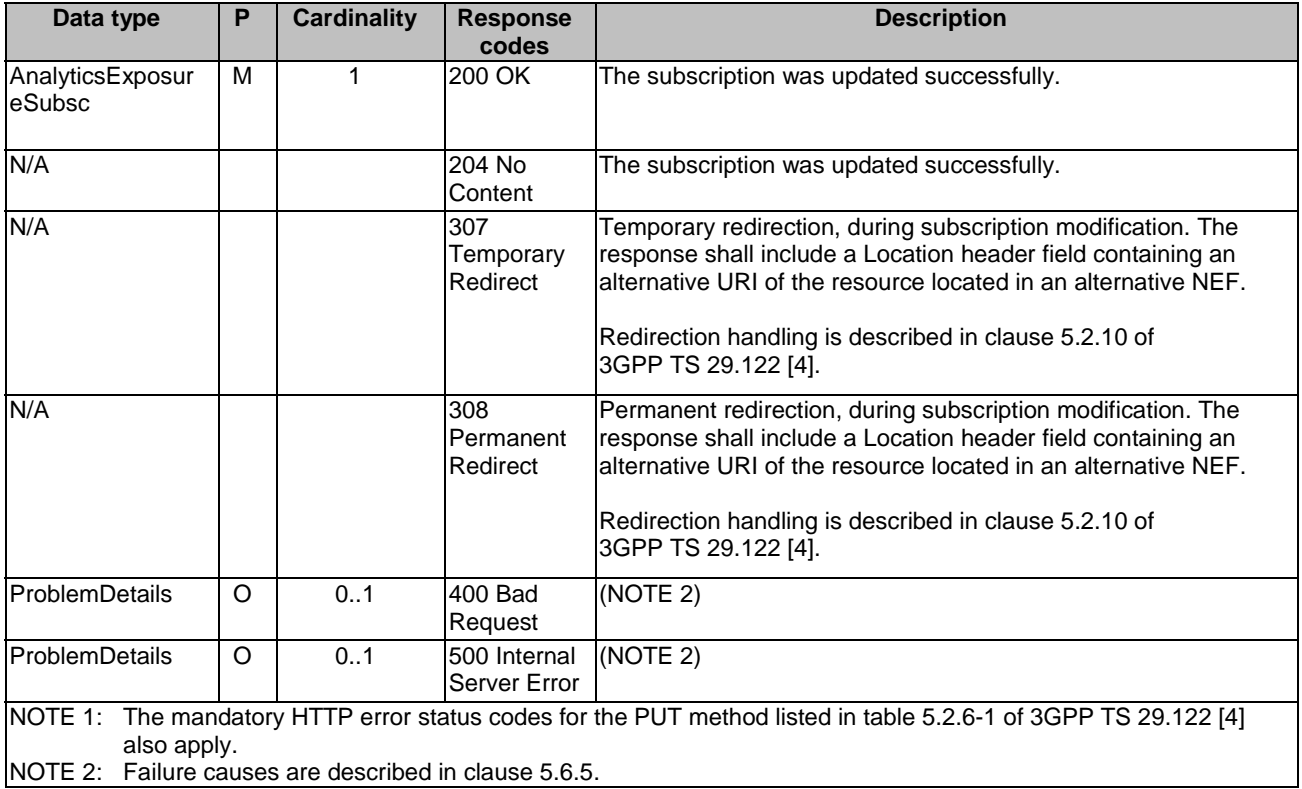

### **Table 5.6.1.3.3.3-3: Headers supported by the 307 Response Code on this resource**

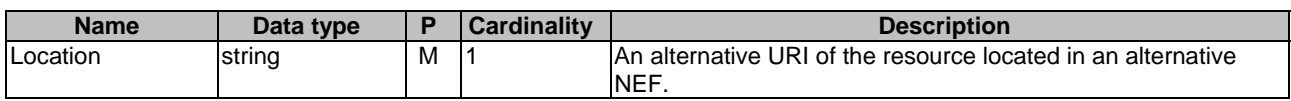

### **Table 5.6.1.3.3.3-4: Headers supported by the 308 Response Code on this resource**

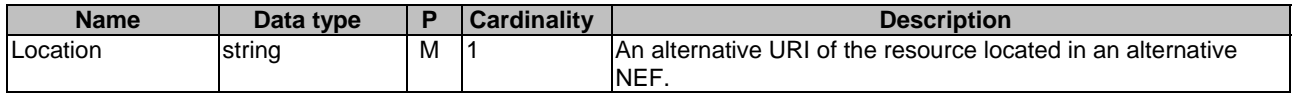

### 5.6.1.3.3.4 DELETE

The DELETE method deletes the analytics exposure subscription for a given AF. The AF shall initiate the HTTP DELETE request message and the NEF shall respond to the message.

This method shall support the URI query parameters specified in table 5.6.1.3.3.4-1.

#### **Table 5.6.1.3.3.4-1: URI query parameters supported by the DELETE method on this resource**

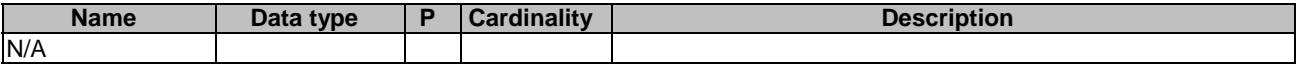

This method shall support the request data structures specified in table 5.6.1.3.3.4-2 and the response data structures and response codes specified in table 5.6.1.3.3.4-3.

#### **Table 5.6.1.3.3.4-2: Data structures supported by the DELETE Request Body on this resource**

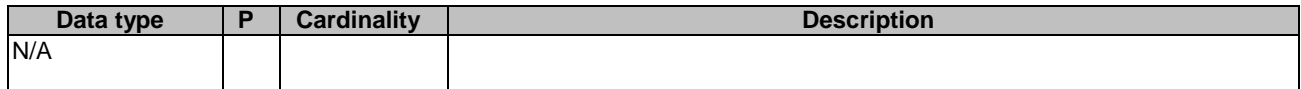

#### **Table 5.6.1.3.3.4-3: Data structures supported by the DELETE Response Body on this resource**

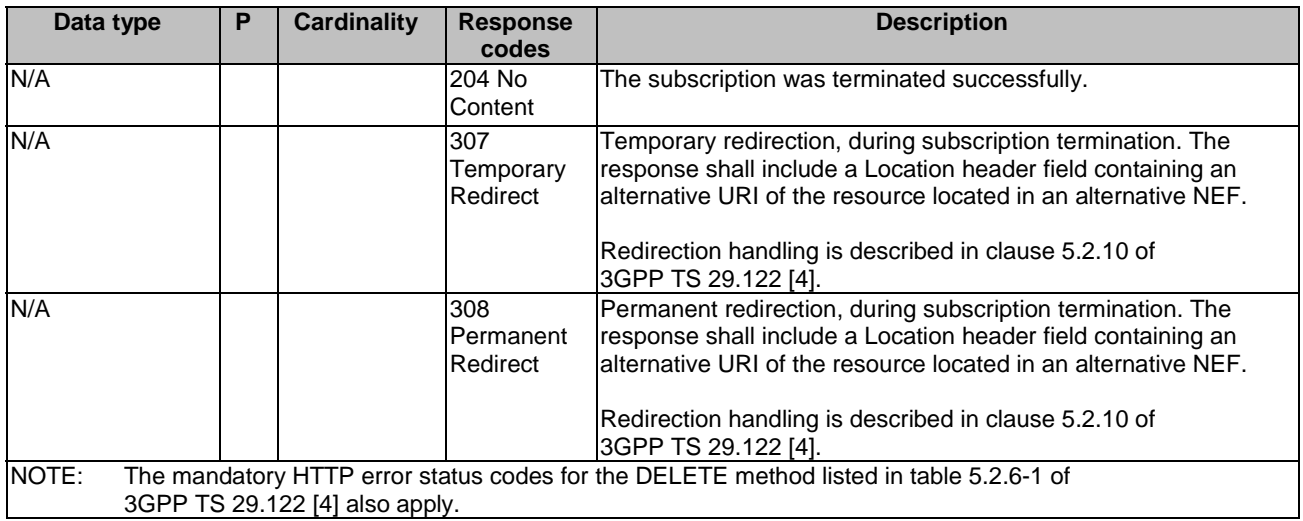

#### **Table 5.6.1.3.3.4-4: Headers supported by the 307 Response Code on this resource**

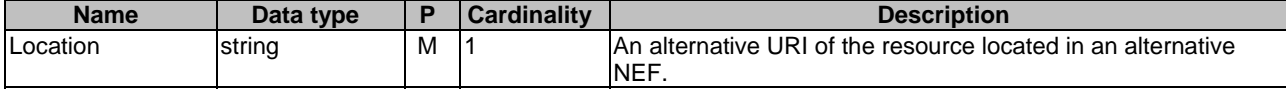

#### **Table 5.6.1.3.3.4-5: Headers supported by the 308 Response Code on this resource**

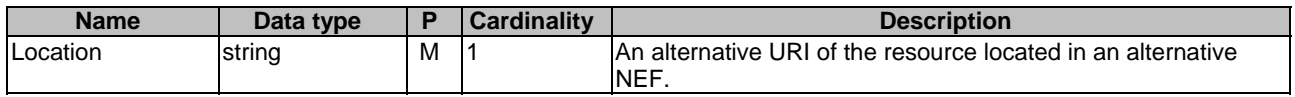

## 5.6.1A Custom Operations without associated resources

## 5.6.1A.1 Overview

Custom operations used for this API are summarized in table 5.6.1A.1-1. "apiRoot" is set as described in clause 5.2.4 of 3GPP TS 29.122 [4].

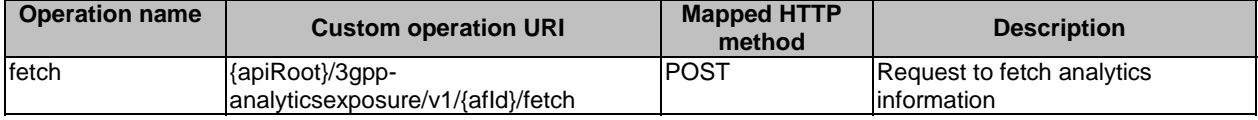

### **Table 5.6.1A.1-1: Custom operations without associated resources**

### 5.6.1A.2 Operation: fetch

### 5.6.1A.2.1 Description

The custom operation allows a service consumer to fetch analytics information via the NEF.

### 5.6.1A.2.2 Operation Definition

This operation shall support the response data structures and response codes specified in tables 5.6.1A.2.2-1 and 5.6.1A.2.2-2.

### **Table 5.6.1A.2.2-1: Data structures supported by the POST Request Body on this resource**

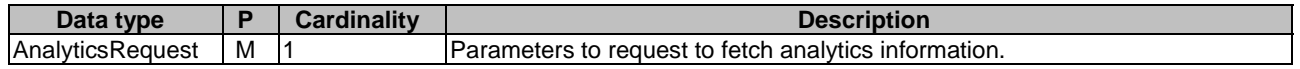

### **Table 5.6.1A.2.2-2: Data structures supported by the POST Response Body on this resource**

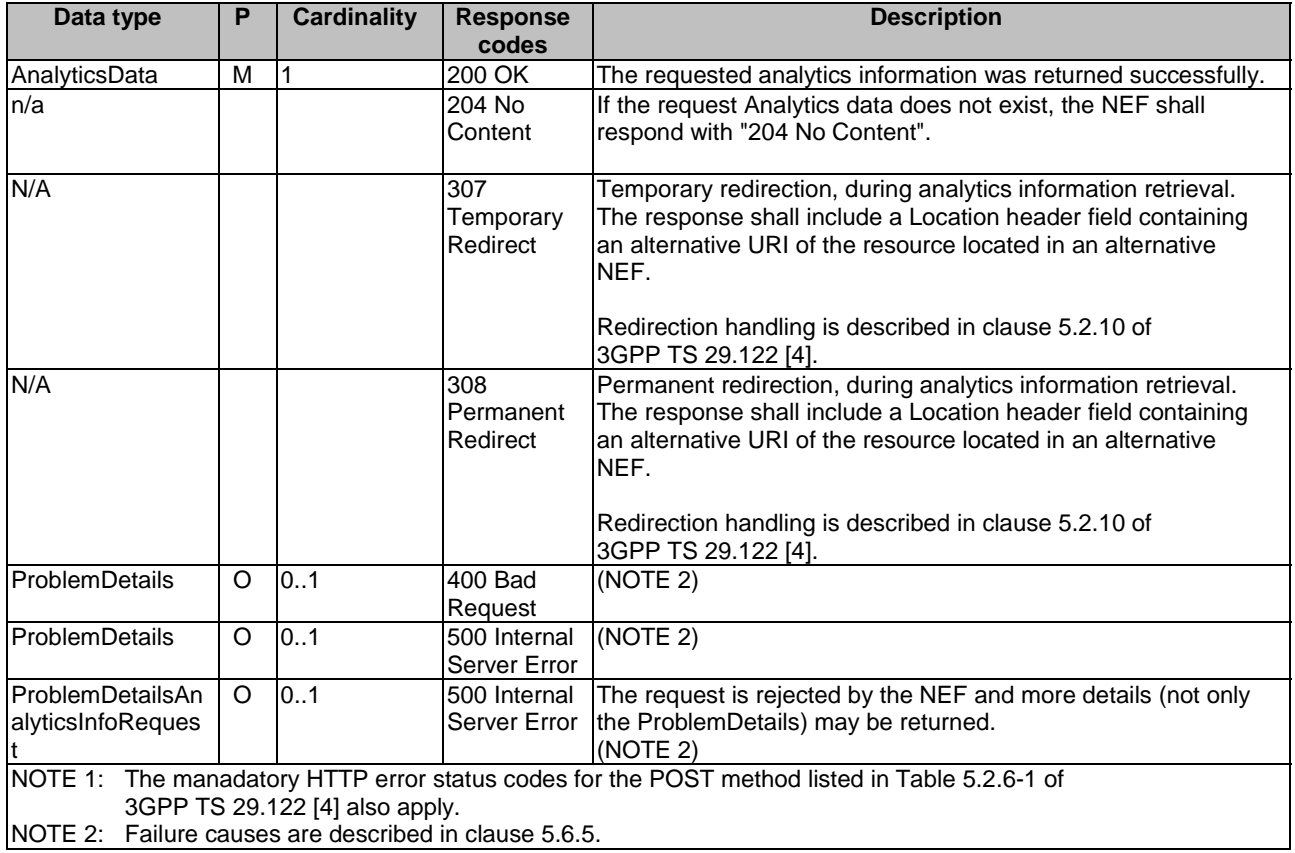

#### **Table 5.6.1A.2.2-3: Headers supported by the 307 Response Code on this resource**

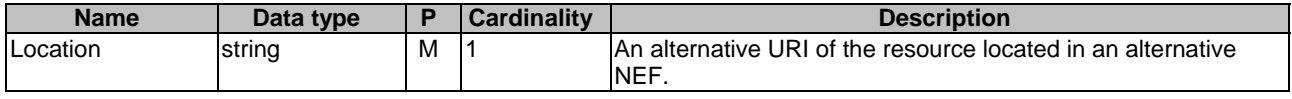

#### **Table 5.6.1A.2.2-4: Headers supported by the 308 Response Code on this resource**

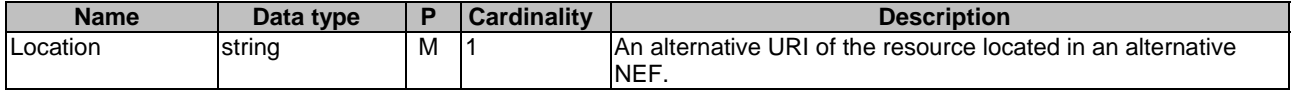

## 5.6.2 Notifications

### 5.6.2.1 Introduction

Upon receipt of analytics information notification from the NWDAF indicating the subscribed analytics event is detected, the NEF shall send an HTTP POST message including the notified analytics event to the AF. The NEF and the AF shall support the notification mechanism as described in clause 5.2.5 of 3GPP TS 29.122 [4].

### **Table 5.6.2.1-1: Notifications overview**

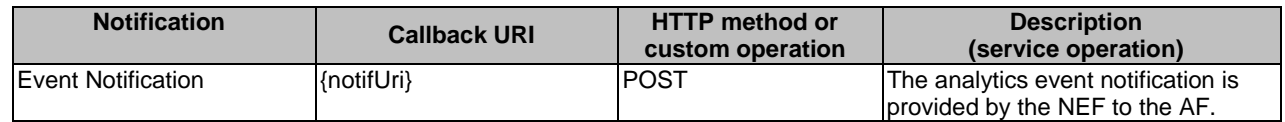

## 5.6.2.2 Event Notification

The Callback URI **"{notifUri}"** shall be used with the callback URI variables defined in table 5.6.2.2-1.

#### **Table 5.6.2.2-1: Callback URI variables**

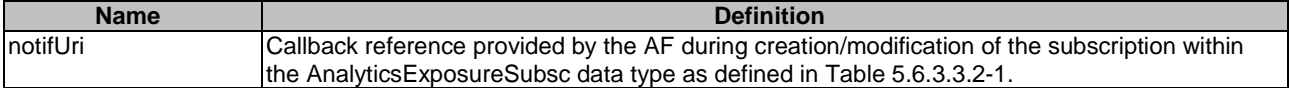

### 5.6.2.3 Operation Definition

### 5.6.2.3.1 Notification via HTTP POST

This method shall support the request data structures specified in table 5.6.2.3.1-1 and the response data structures and response codes specified in table 5.6.2.3.1-2.

#### **Table 5.6.2.3.1-1: Data structures supported by the POST Request Body on this resource**

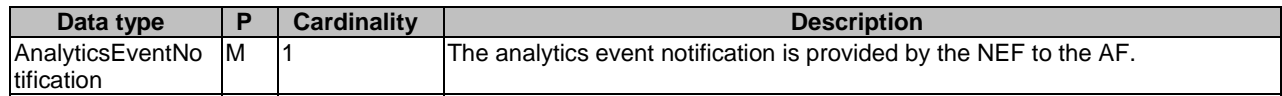

### **Table 5.6.2.3.1-2: Data structures supported by the POST Response Body on this resource**

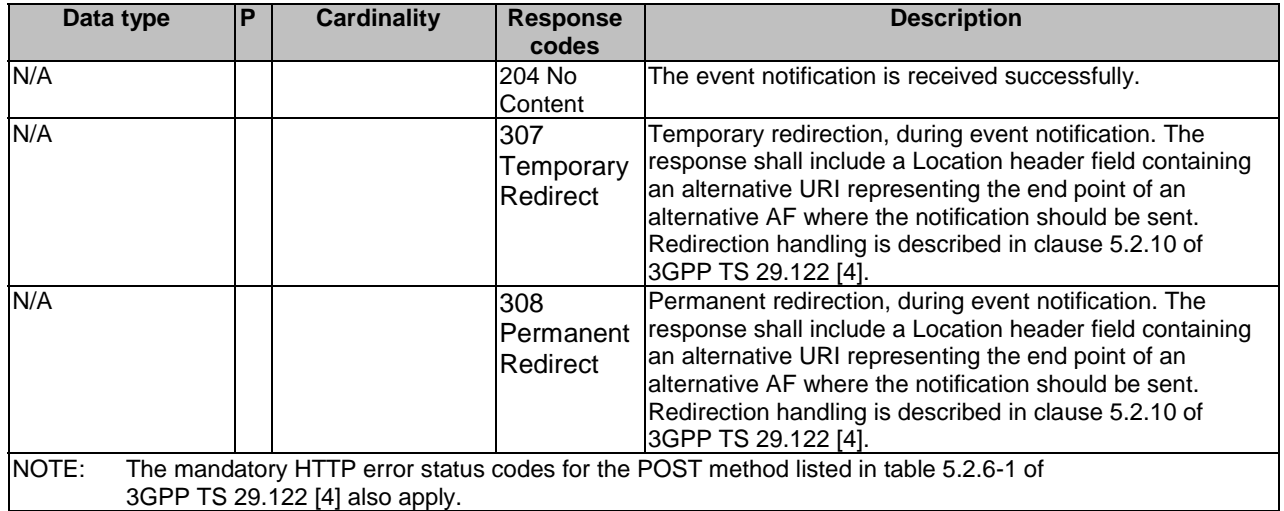

### **Table 5.6.2.3.1-3: Headers supported by the 307 Response Code on this resource**

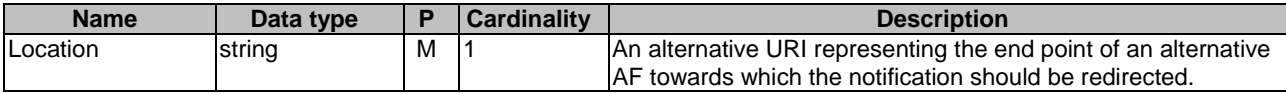

### **Table 5.6.2.3.1-4: Headers supported by the 308 Response Code on this resource**

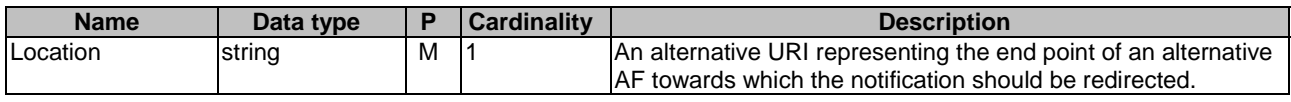

### 5.6.2.3.2 Notification via Websocket

If supported by both AF and NEF and successfully negotiated, the AnalyticsEventNotification may alternatively be delivered through the Websocket mechanism as defined in clause 5.2.5.4 of 3GPP TS 29.122 [4].

## 5.6.3 Data Model

### 5.6.3.1 General

This clause specifies the application data model supported by the AnalyticsExposure API.

Table 5.6.3.1-1 specifies the data types defined for the AnalyticsExposure API.

| Data type                  | <b>Clause</b><br>defined | <b>Description</b>                                                                                                    | <b>Applicability</b> |
|----------------------------|--------------------------|----------------------------------------------------------------------------------------------------|----------------------|
| AbnormalExposure           | 5.6.3.3.15               | Represents a user's abnormal behavior information.                                                                           | Abnormal_Behavior    |
| AnalyticsData              | 5.6.3.3.14               | Represents analytics data.                                                                                                   |                      |
| AnalyticsEvent             | 5.6.3.4.3                | Event that is subscribed.                                                                                                    |                      |
| AnalyticsEventFilter       | 5.6.3.3.13               | Represents analytics event filter information.                                                                               |                      |
| AnalyticsEventFilterSubsc  | 5.6.3.3.6                | Represents an analytics event filter.                                                                                        |                      |
| AnalyticsEventNotif        | 5.4.3.3.4                | Represents an analytics event to be reported.                                                                                |                      |
| AnalyticsEventNotification | 5.6.3.3.3                | Represents an analytics event(s) notification.                                                                               |                      |
| AnalyticsEventSubsc        | 5.6.3.3.5                | Represents a subscribed analytics event.                                                                                     |                      |
| AnalyticsExposureSubsc     | 5.6.3.3.2                | Represents an analytics exposure subscription.                                                                               |                      |
| AnalyticsFailureCode       | 5.6.3.4.4                | Identifies the failure reason.                                                                                               |                      |
| AnalyticsFailureEventInfo  | 5.6.3.3.20               | Represents an event for which the subscription<br>request was not successful and including the<br>associated failure reason. |                      |
| AnalyticsRequest           | 5.6.3.3.12               | Represents the parameters to request to retrieve<br>analytics information.                                                   |                      |
| Congestinfo                | 5.6.3.3.16               | Represents a UE's user data congestion<br>information.                                                                       | Congestion           |
| CongestionAnalytics        | 5.6.3.3.17               | Represents data congestion analytics for transfer<br>over the user plane, control plane or both.                             |                      |
| NetworkPerfExposure        | 5.6.3.3.19               | Represents network performance information.                                                                                  | Network Performance  |
| QosSustainabilityExposure  | 5.6.3.3.18               | Represents a QoS sustainability information.                                                                                 | QoS_Sustainability   |
| TargetUeld                 | 5.6.3.3.7                | Represents the target UE(s) information.                                                                                     |                      |
| UeLocationInfo             | 5.6.3.3.10               | Represents a UE location information.                                                                                        |                      |
| UeMobilityExposure         | 5.6.3.3.9                | Represents a UE mobility information.                                                                                        | Ue Mobility          |

**Table 5.6.3.1-1: AnalyticsExposure API specific Data Types** 

## 5.6.3.2 Reused data types

The data types reused by the AnalyticsExposure API from other specifications are listed in table 5.6.3.2-1.

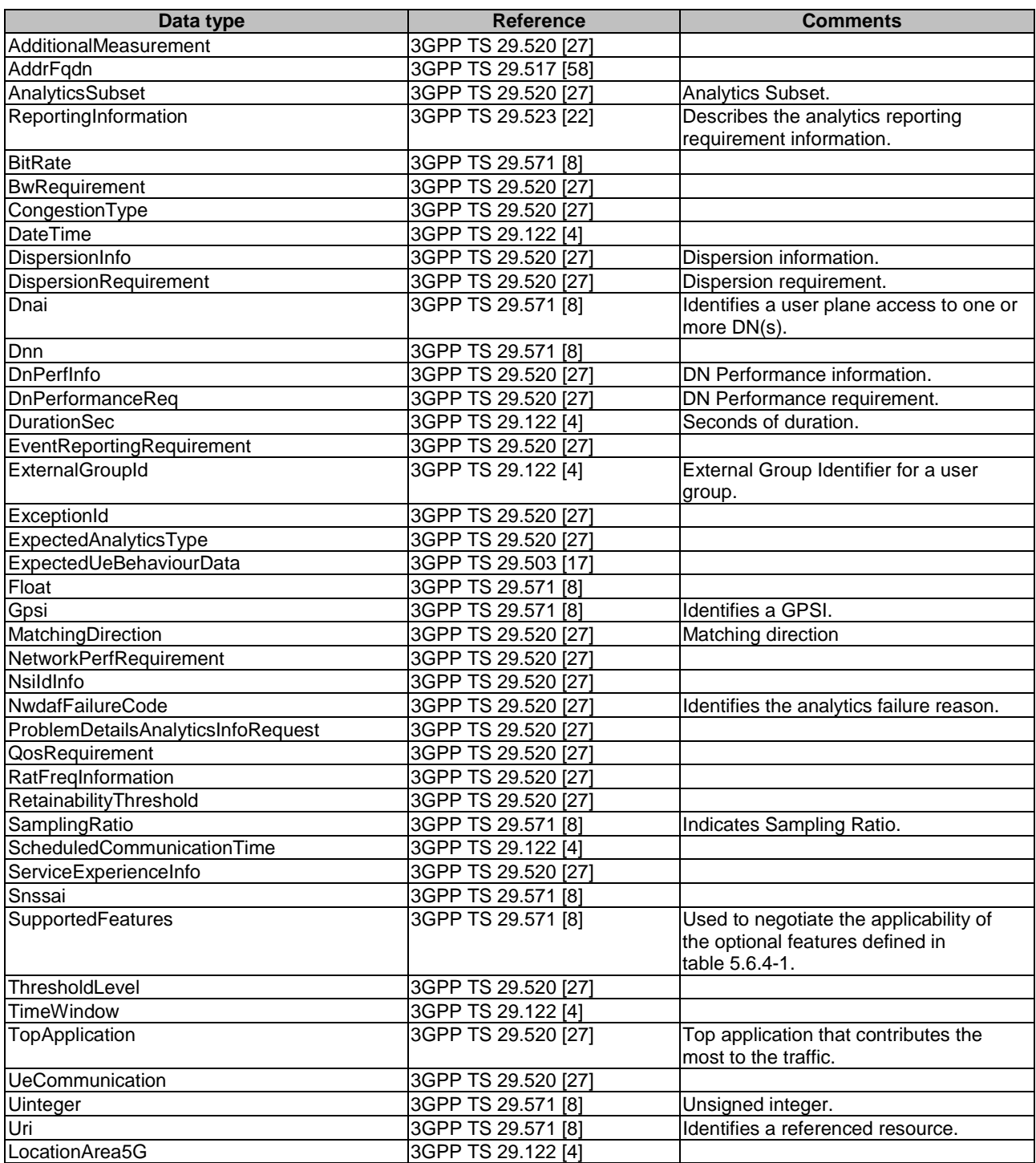

### **Table 5.6.3.2-1: Re-used Data Types**

## 5.6.3.3 Structured data types

### 5.6.3.3.1 Introduction

This clause defines the structured data types to be used in resource representations.

### 5.6.3.3.2 Type: AnalyticsExposureSubsc

This type represents an analytics exposure subscription. The same structure is used in the subscription request and subscription response.

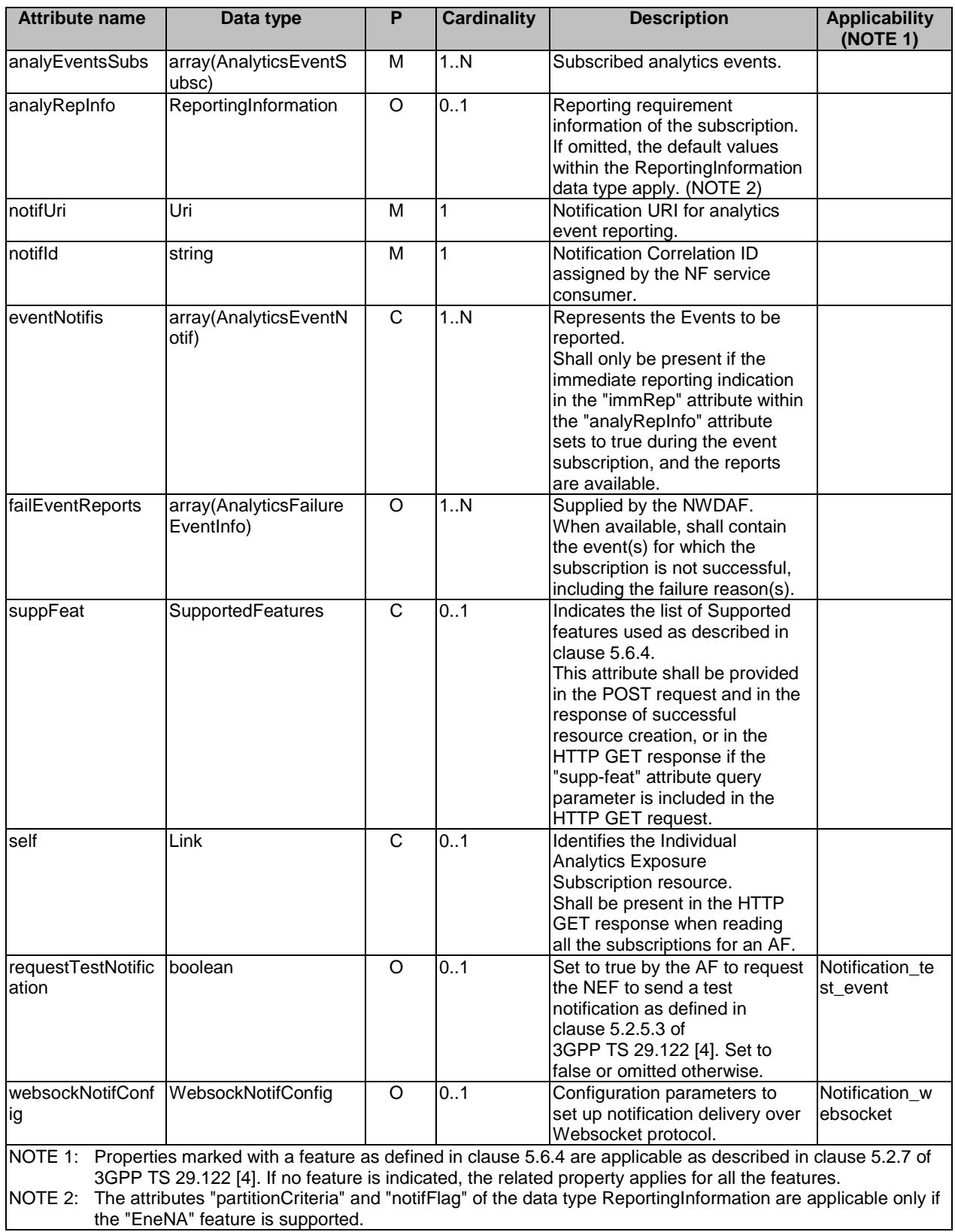

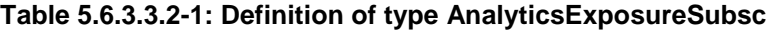

## 5.6.3.3.3 Type: AnalyticsEventNotification

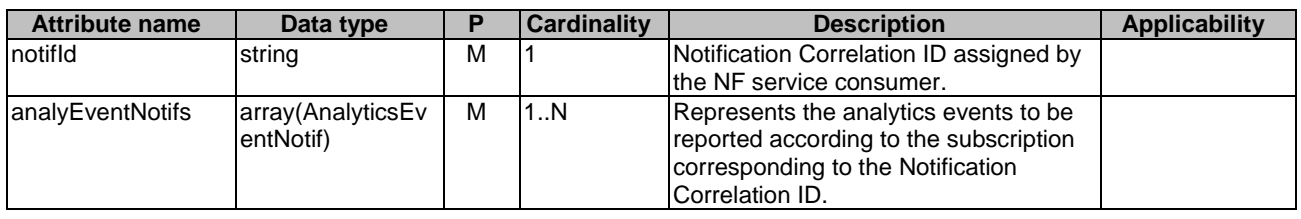

## **Table 5.6.3.3.3-1: Definition of type AnalyticsEventNotification**

5.6.3.3.4 Type: AnalyticsEventNotif

**Table 5.6.3.3.4-1: Definition of type AnalyticsEventNotif** 

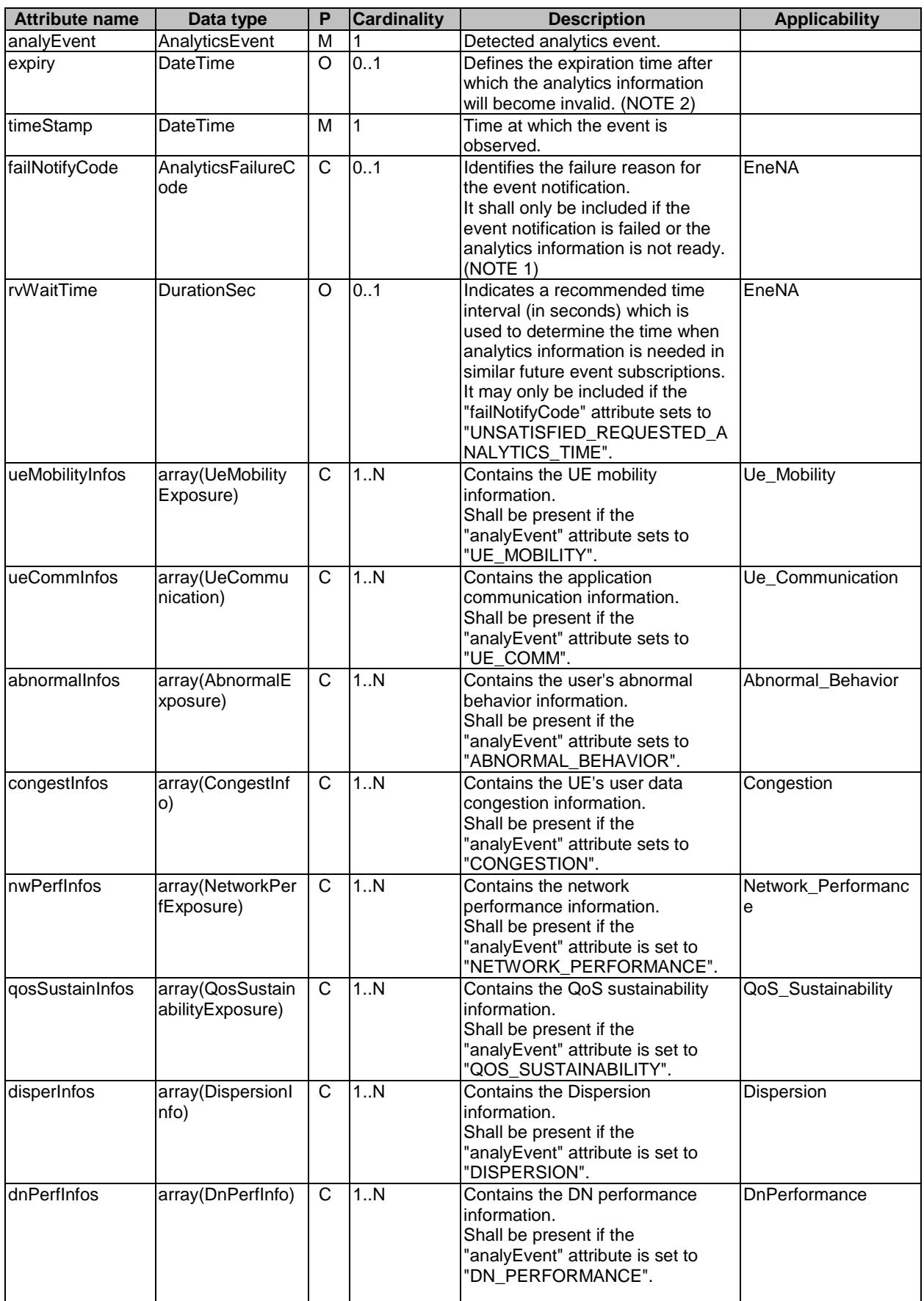

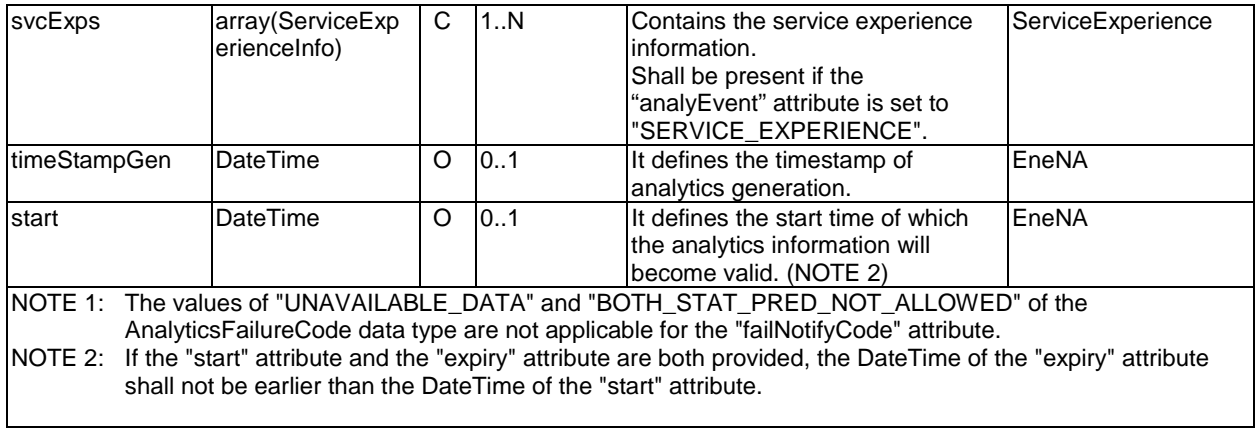

## 5.6.3.3.5 Type: AnalyticsEventSubsc

## **Table 5.6.3.3.5-1: Definition of type AnalyticsEventSubsc**

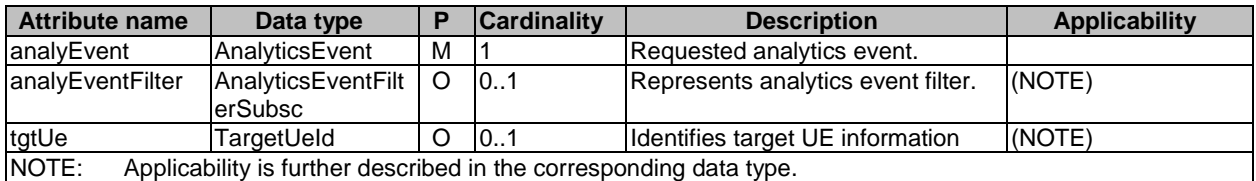

5.6.3.3.6 Type: AnalyticsEventFilterSubsc

**Table 5.6.3.3.6-1: Definition of type AnalyticsEventFilterSubsc** 

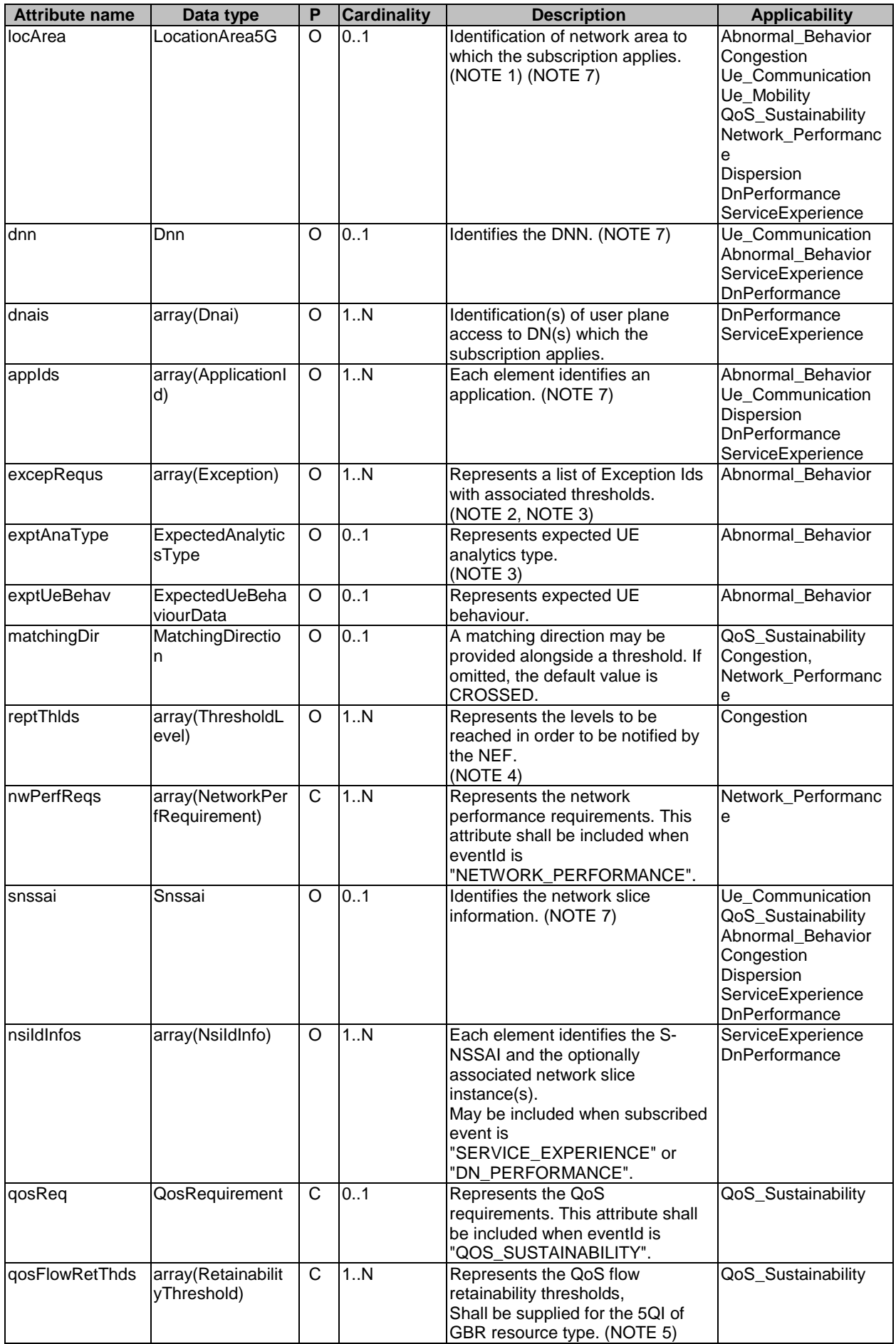

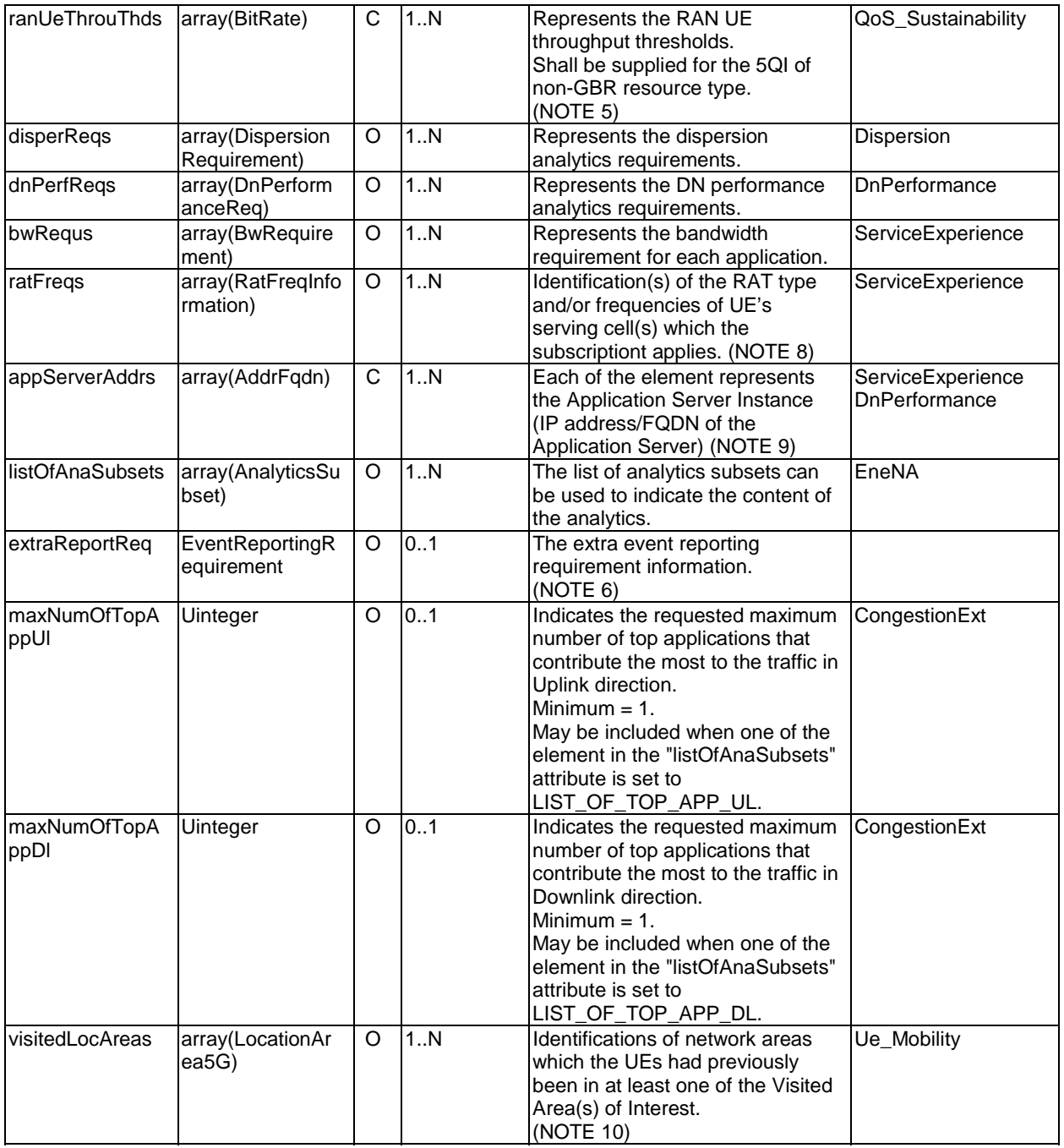

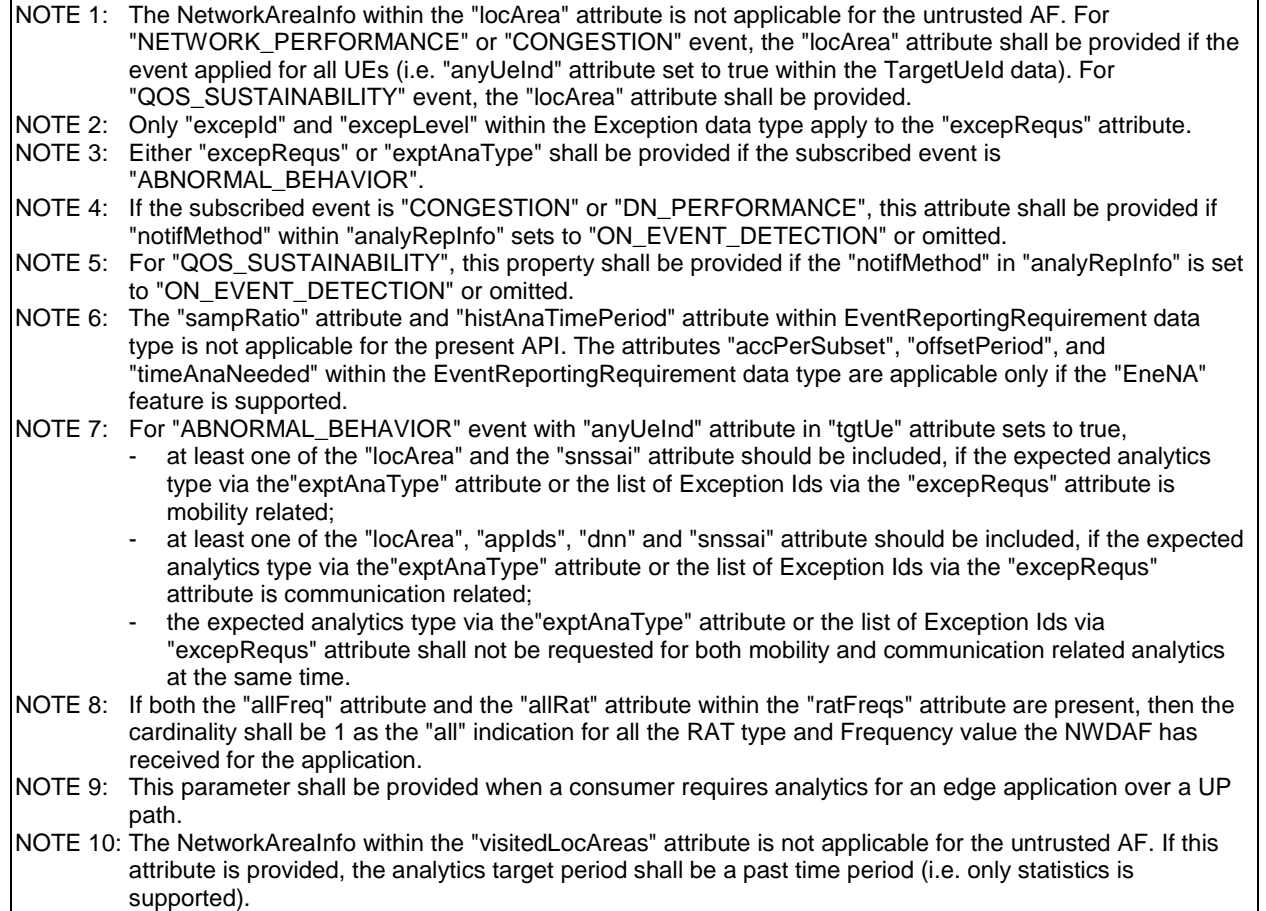

# 5.6.3.3.7 Type TargetUeId

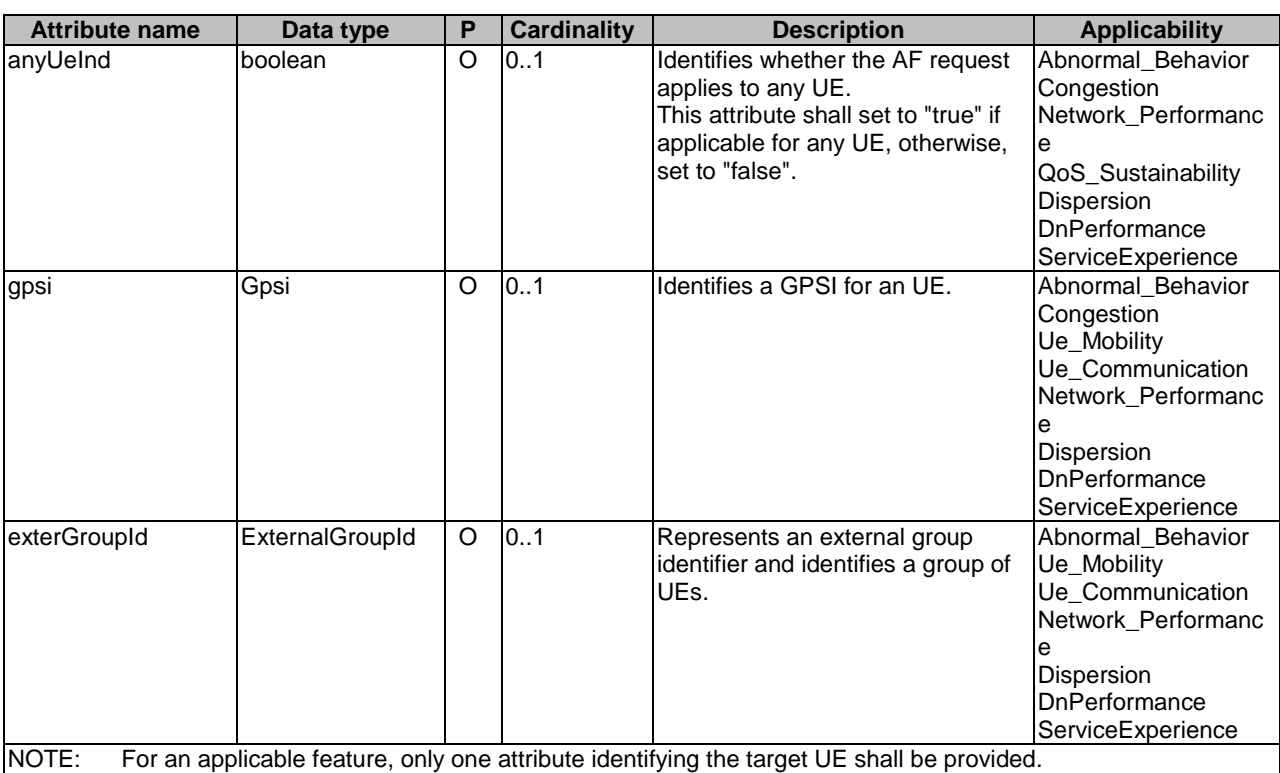

## **Table 5.6.3.3.7-1: Definition of type TargetUeId**

## 5.6.3.3.8 Void

## 5.6.3.3.9 Type UeMobilityExposure

## **Table 5.6.3.3.9-1: Definition of type UeMobilityExposure**

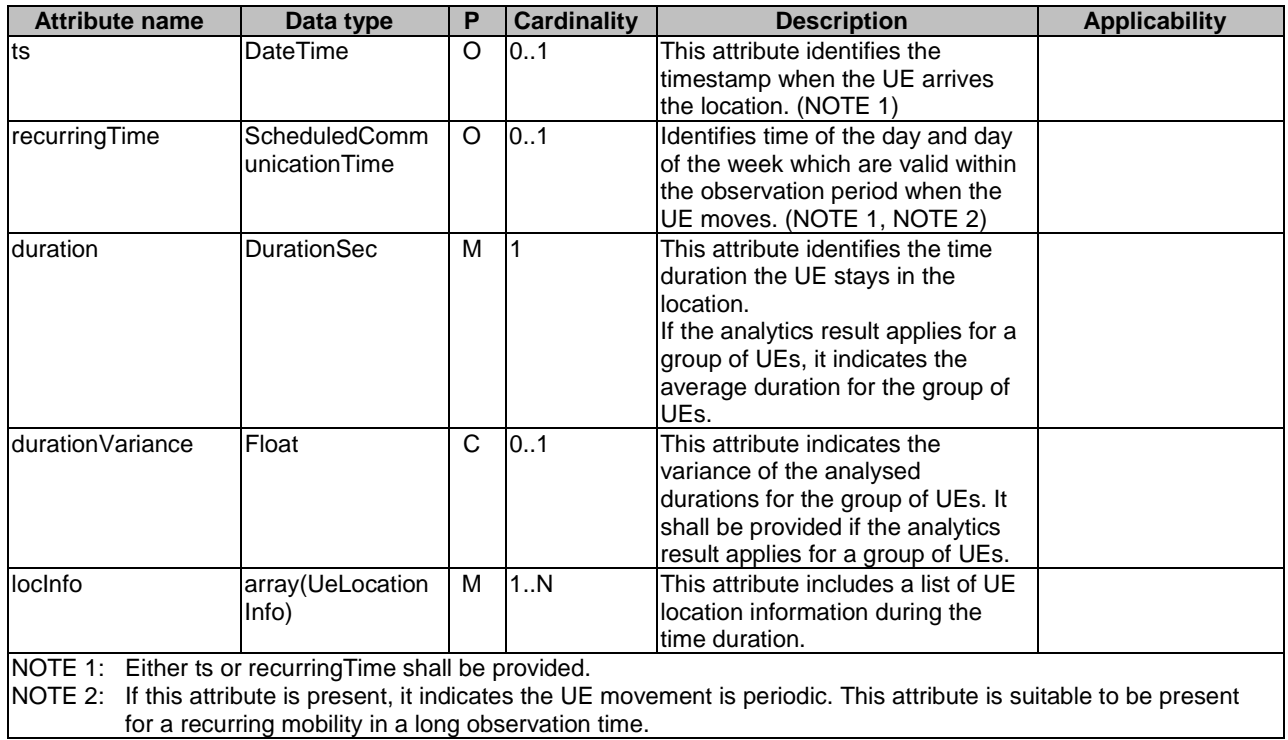

## 5.6.3.3.10 Type UeLocationInfo

## **Table 5.6.3.3.10-1: Definition of type UeLocationInfo**

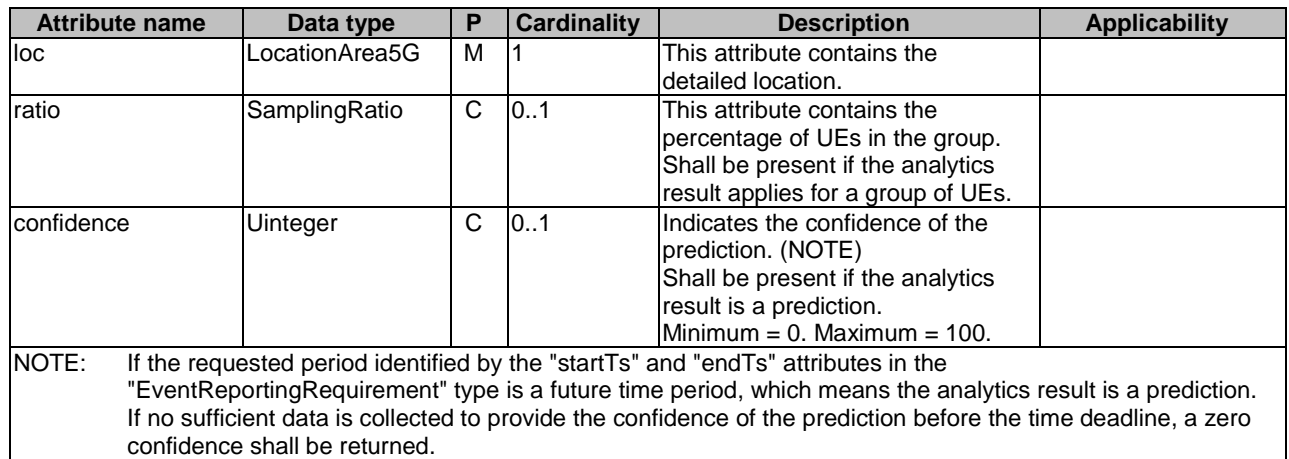

5.6.3.3.11 Void

## 5.6.3.3.12 Type: AnalyticsRequest

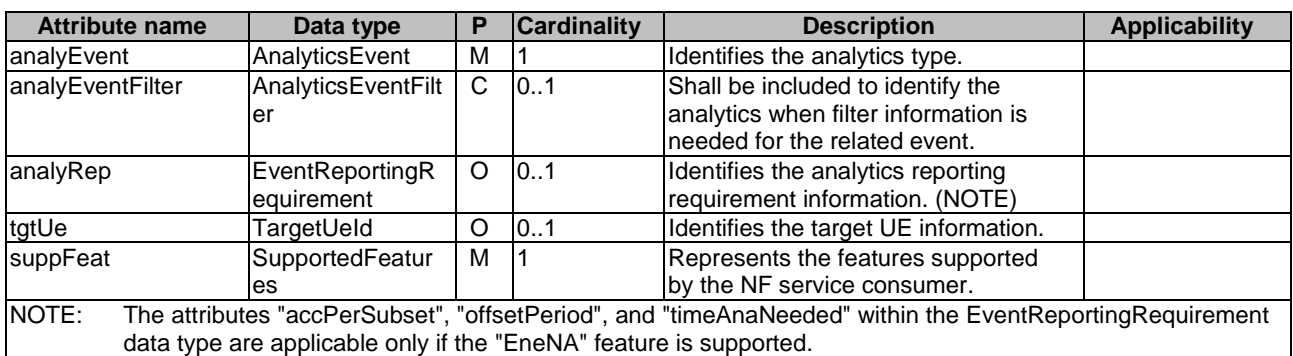

## **Table 5.6.3.3.12-1: Definition of type AnalyticsRequest**

5.6.3.3.13 Type AnalyticsEventFilter

**Table 5.6.3.3.13-1: Definition of type AnalyticsEventFilter** 

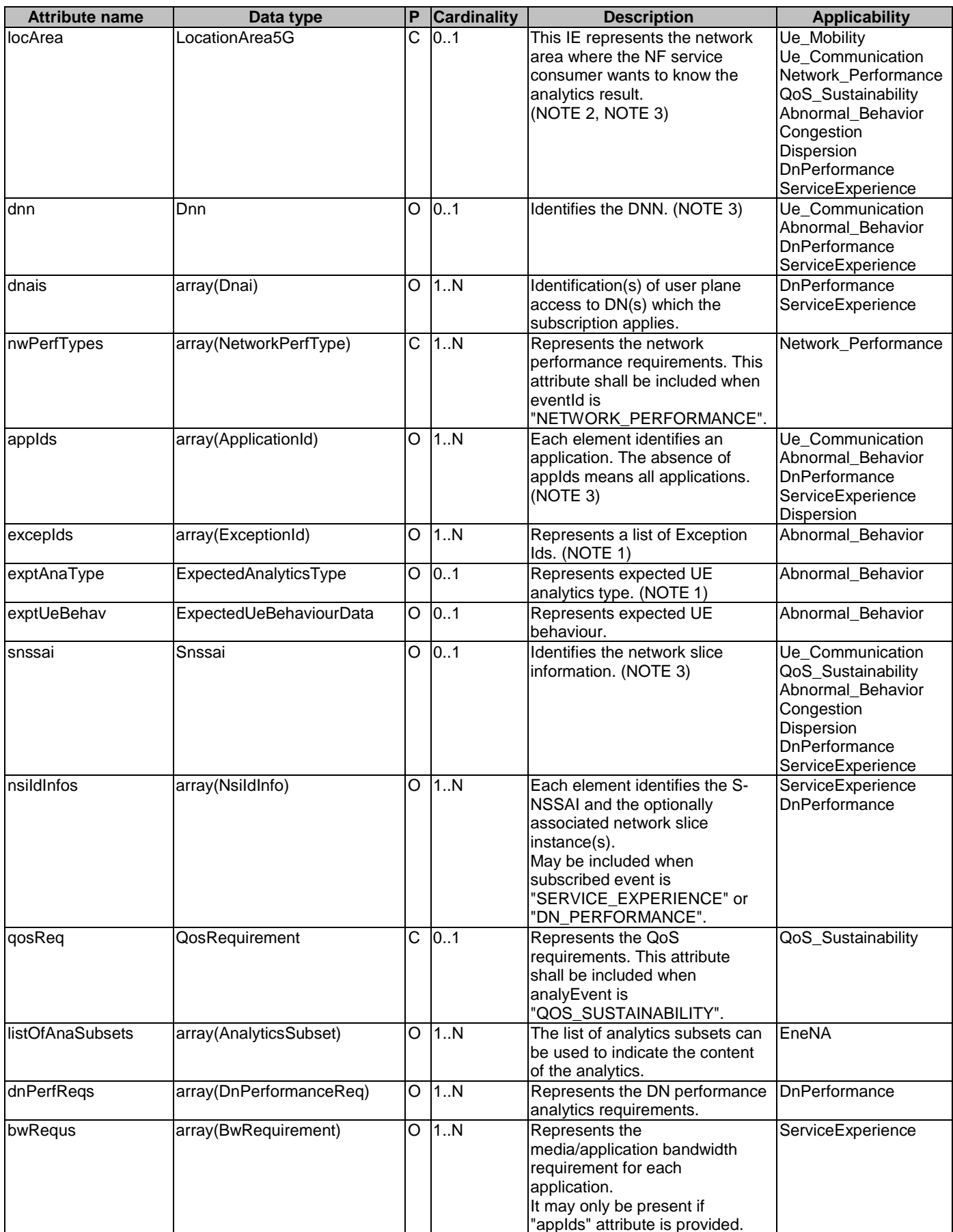

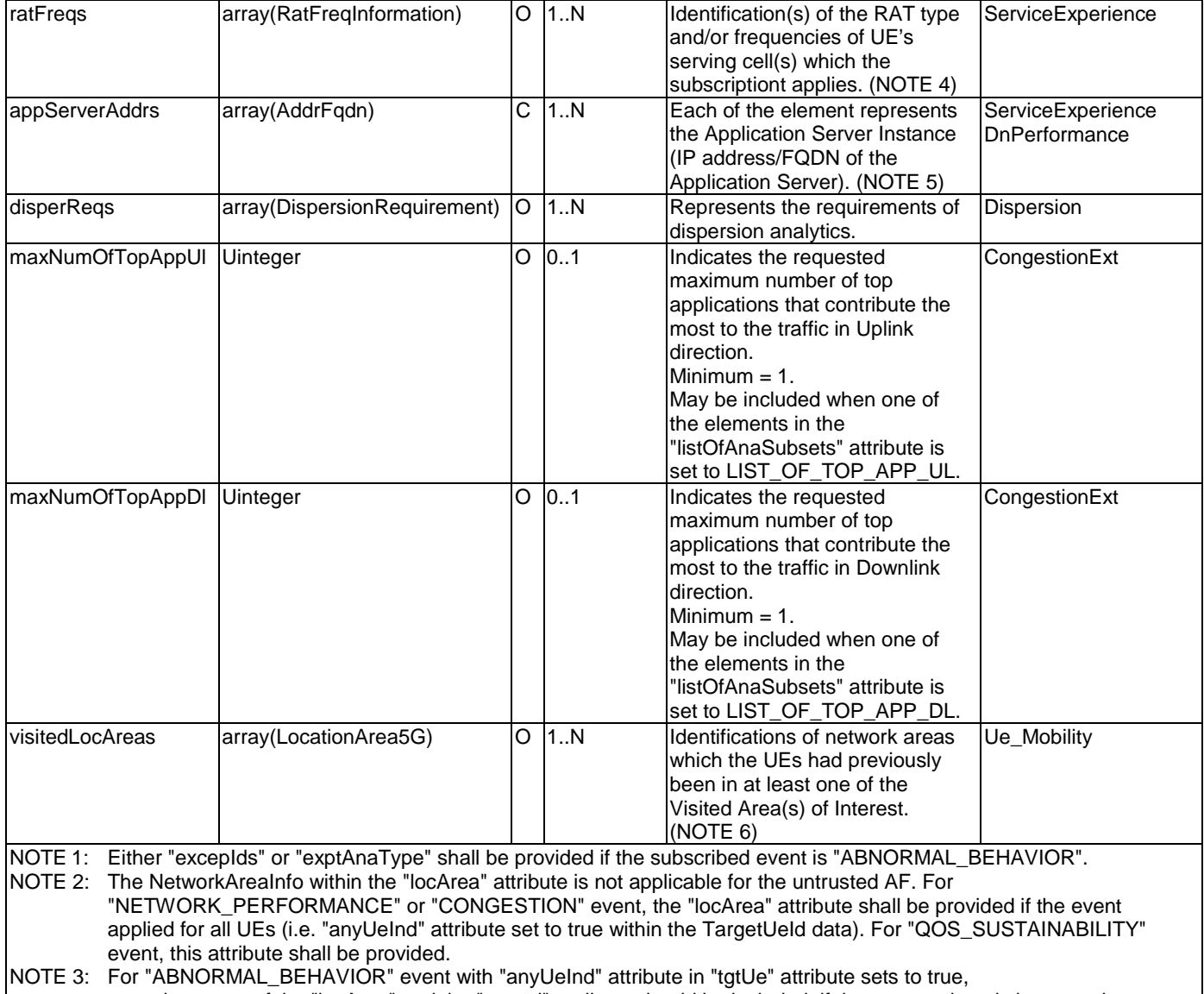

- at least one of the "locArea" and the "snssai" attribute should be included, if the expected analytics type via the"exptAnaType" attribute or the list of Exception Ids via the "excepIds" attribute is mobility related;
- at least one of the "locArea", "appIds", "dnn" and "snssai" attribute should be included, if the expected analytics type via the"exptAnaType" attribute or the list of Exception Ids via the "excepIds" attribute is communication related;
- the expected analytics type via the"exptAnaType" attribute or the list of Exception Ids via "excepIds" attribute shall not be requested for both mobility and communication related analytics at the same time.
- NOTE 4: If both the "allFreq" attribute and the "allRat" attribute within the "ratFreqs" attribute are present, then the cardinality shall be 1 as the "all" indication for all the RAT type and Frequency value the NWDAF has received for the application. NOTE 5: This parameter shall be provided when a consumer requires analytics for an edge application over a UP path.

NOTE 6: The NetworkAreaInfo within the "visitedLocAreas" attribute is not applicable for the untrusted AF. If this attribute is

provided, the analytics target period shall be a past time period (i.e. only statistics is supported).

5.6.3.3.14 Type AnalyticsData

**Table 5.6.3.3.14-1: Definition of type AnalyticsData** 

 $\overline{\phantom{a}}$ 

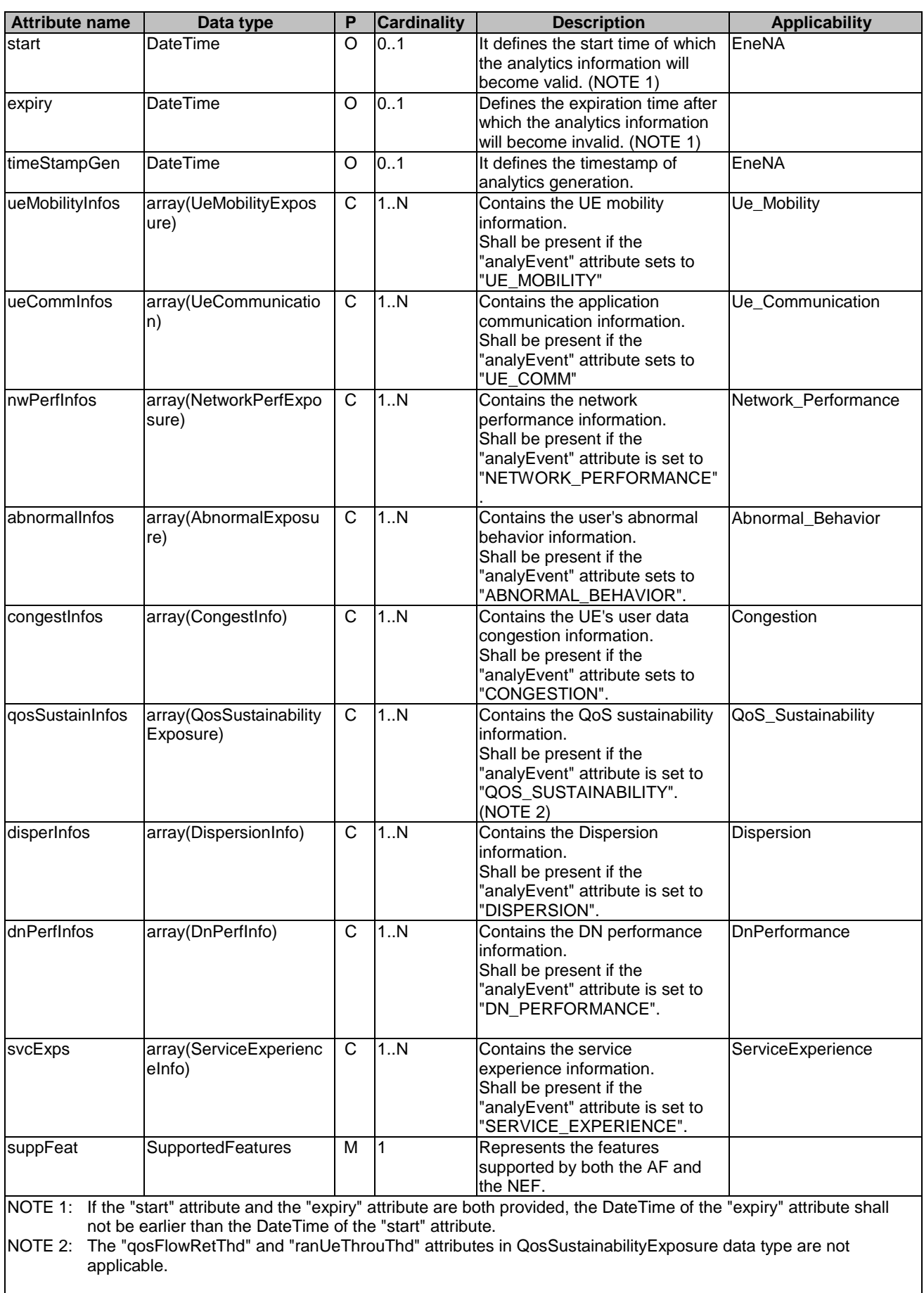

## 5.6.3.3.15 Type AbnormalExposure

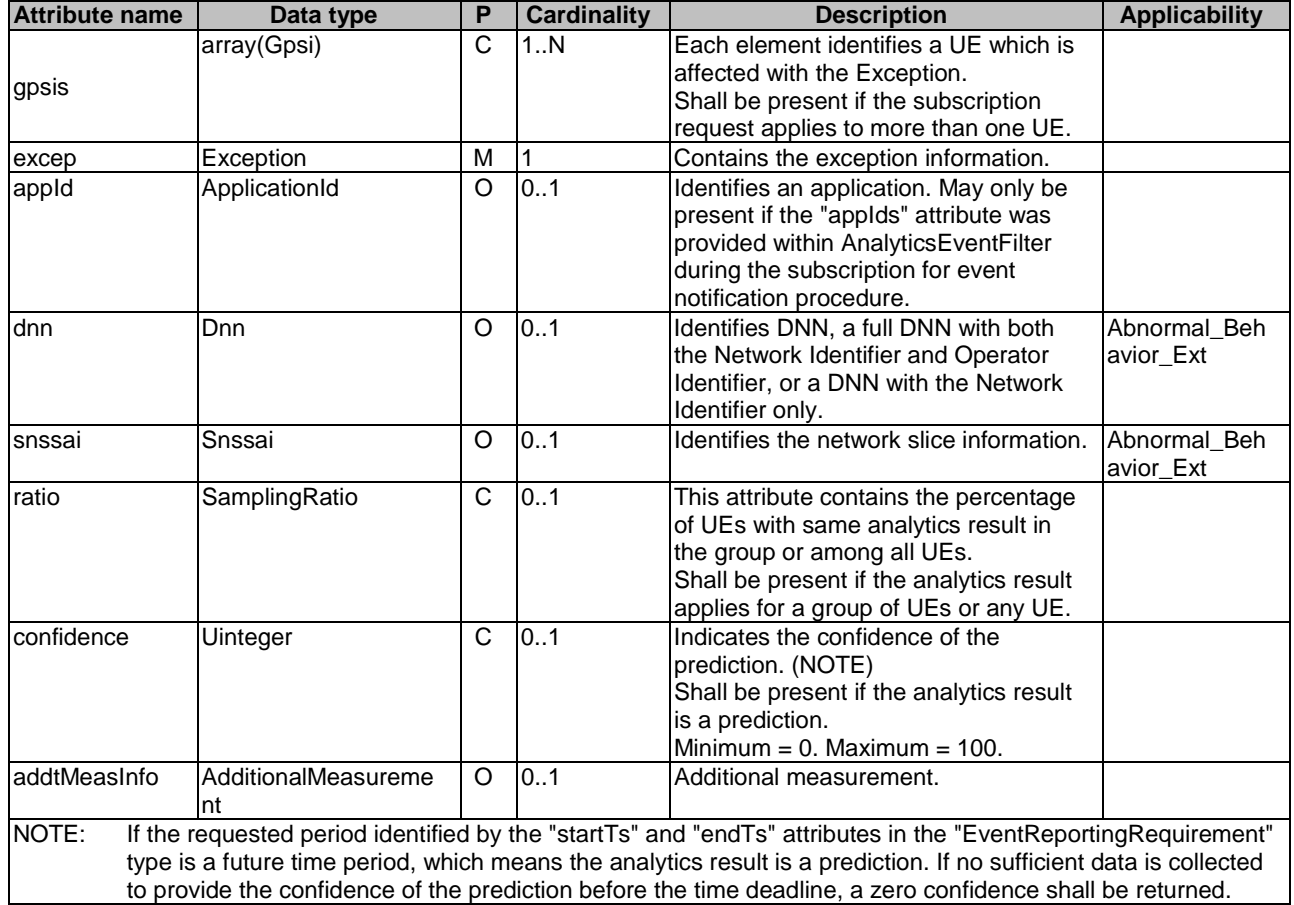

## **Table 5.6.3.3.15-1: Definition of type AbnormalExposure**

## 5.6.3.3.16 Type CongestInfo

### **Table 5.6.3.3.16-1: Definition of type CongestInfo**

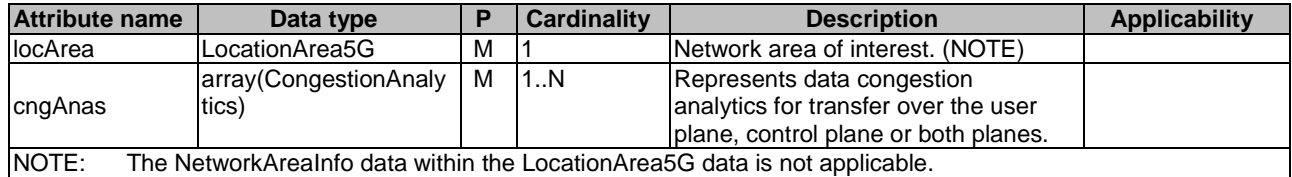

## 5.6.3.3.17 Type CongestionAnalytics

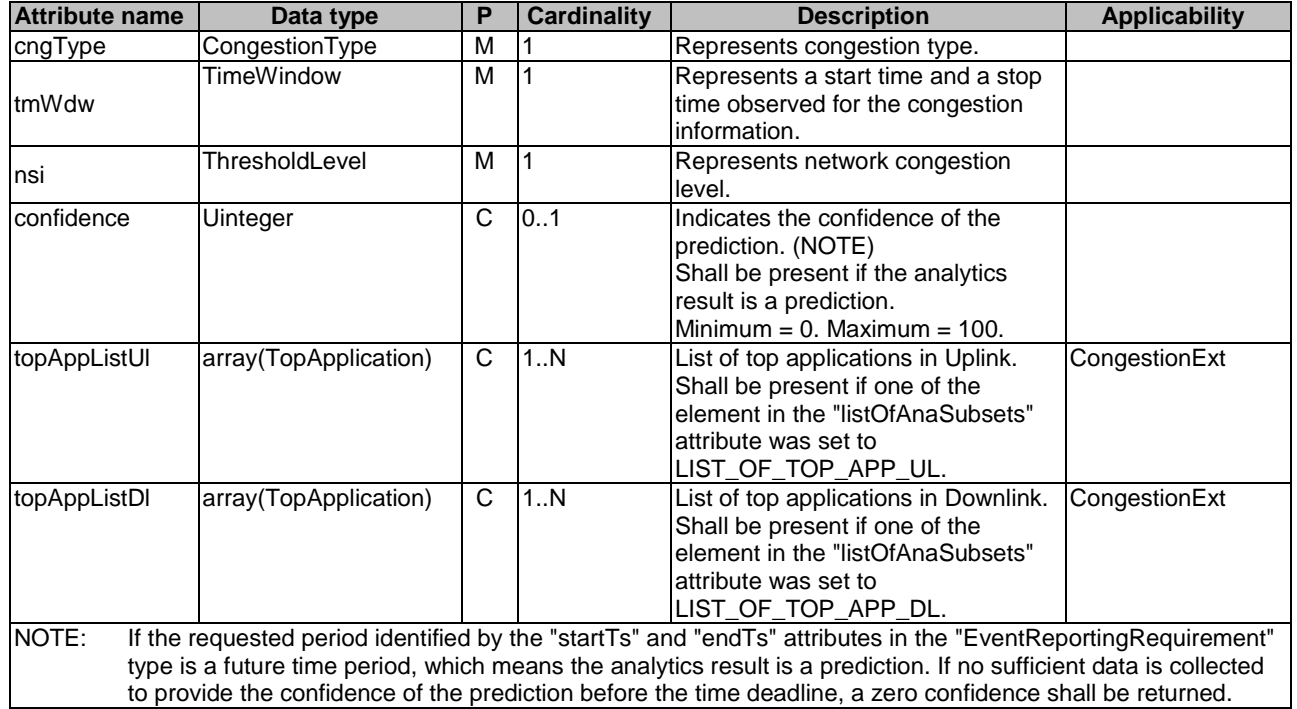

## **Table 5.6.3.3.17-1: Definition of type CongestionAnalytics**

## 5.6.3.3.18 Type QosSustainabilityExposure

## **Table 5.6.3.3.18-1: Definition of type QosSustainabilityExposure**

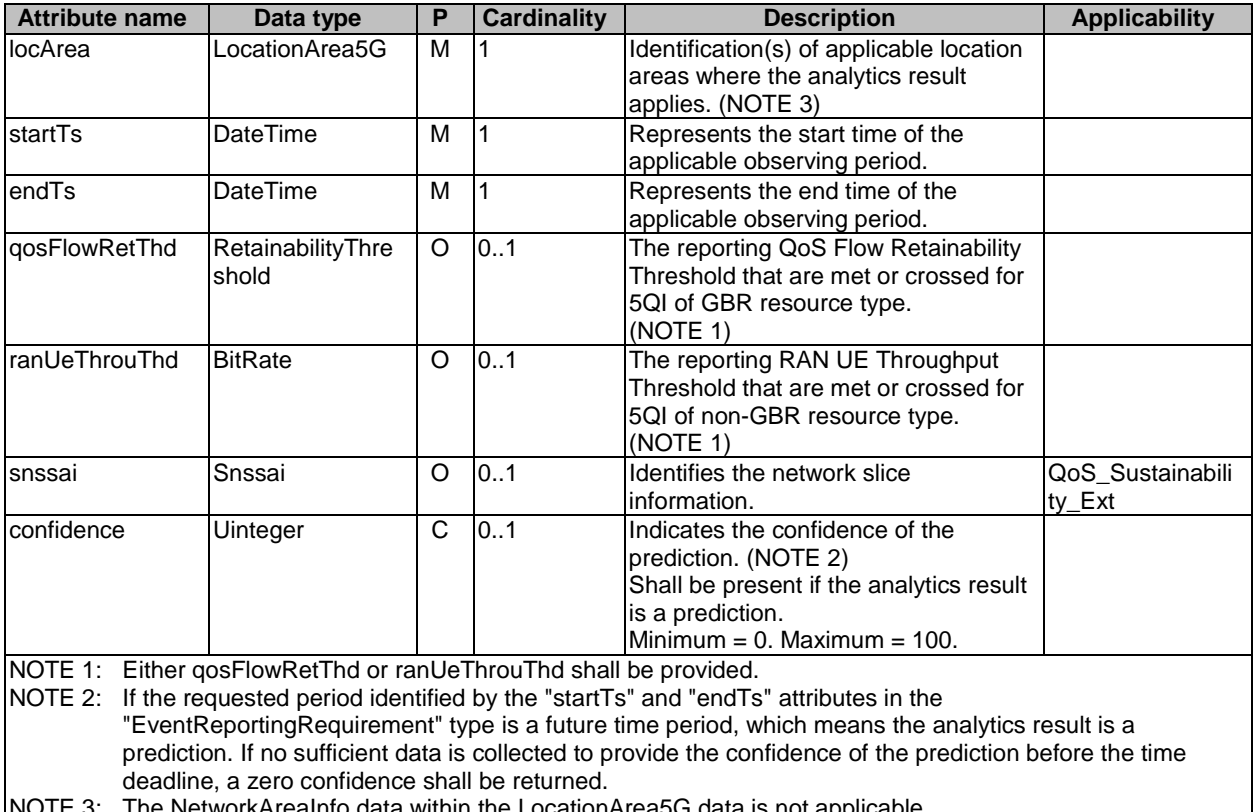

NOTE 3: The NetworkAreaInfo data within the LocationArea5G data is not applicable.

### 5.6.3.3.19 Type NetworkPerfExposure

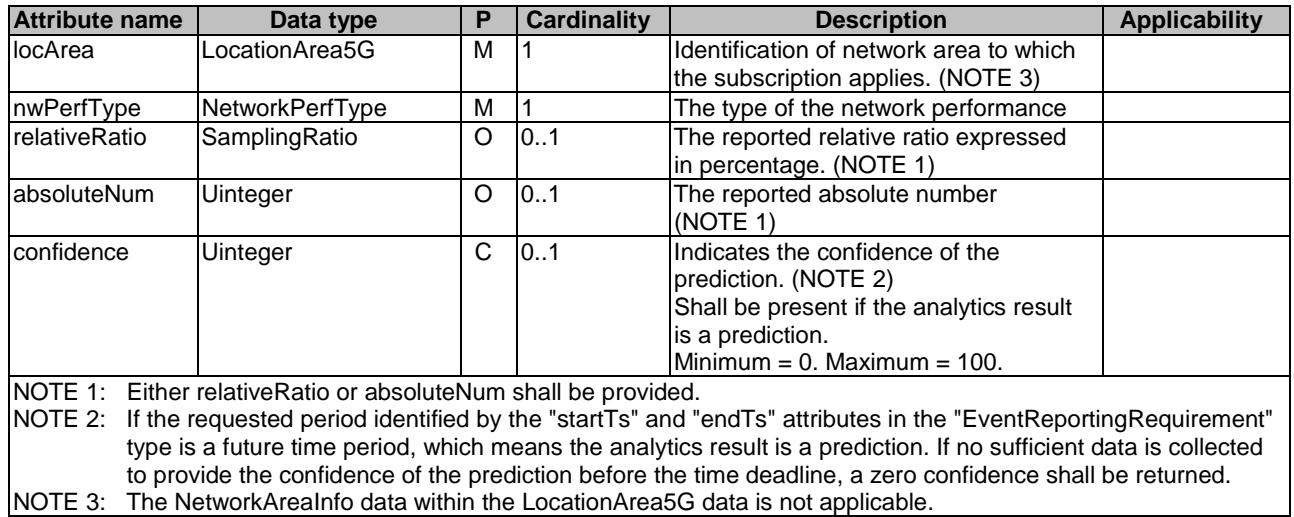

### **Table 5.6.3.3.19-1: Definition of type NetworkPerfExposure**

### 5.6.3.3.20 Type AnalyticsFailureEventInfo

#### **Table 5.6.3.3.20-1: Definition of type AnalyticsFailureEventInfo**

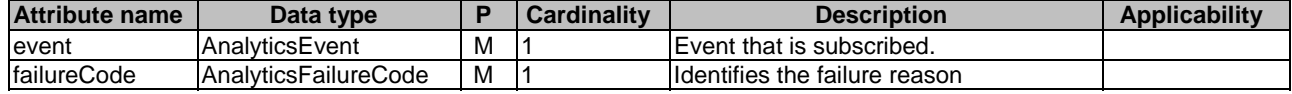

### 5.6.3.4 Simple data types and enumerations

### 5.6.3.4.1 Introduction

This clause defines simple data types and enumerations that can be referenced from data structures defined in the previous clauses.

### 5.6.3.4.2 Simple data types

The simple data types defined in table 5.6.3.4.2-1 shall be supported.

#### **Table 5.6.3.4.2-1: Simple data types**

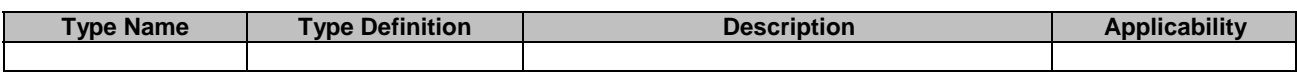

### 5.6.3.4.3 Enumeration: AnalyticsEvent

The enumeration represents the type of analytics events of which the AF requests to be notified. It shall comply with the provisions defined in table 5.6.3.4.3-1.

| <b>Enumeration</b><br>value          | <b>Description</b>                                                                                 | <b>Applicability</b> |
|--------------------------------------|----------------------------------------------------------------------------------------------------|----------------------|
| <b>UE MOBILITY</b>                   | The AF requests to be notified about analytics information of UE mobility.                         | Ue Mobility          |
| <b>UE COMM</b>                       | The AF requests to be notified about analytics information of UE<br>communication.                 | Ue Communication     |
| ABNORMAL BEH<br><b>AVIOR</b>         | The AF requests to be notified about analytics information of UE's<br>abnormal behavior.           | Abnormal Behavior    |
| <b>CONGESTION</b>                    | The AF requests to be notified about analytics information of user data<br>congestion information. | Congestion           |
| NETWORK PER<br><b>FORMANCE</b>       | The AF requests to be notified about analytics information of network<br>performance information.  | Network Performance  |
| QOS SUSTAINA<br><b>BILITY</b>        | The AF requests to be notified about analytics information of QoS<br>sustainability.               | QoS Sustainability   |
| <b>DISPERSION</b>                    | The AF requests to be notified about analytics information of Dispersion<br>information.           | <b>Dispersion</b>    |
| DN PERFORMA<br><b>NCE</b>            | The AF requests to be notified about analytics information of DN<br>performance information.       | DnPerformance        |
| <b>SERVICE EXPE</b><br><b>RIENCE</b> | The AF requests to be notified about analytics information of service<br>experience.               | ServiceExperience    |

**Table 5.6.3.4.3-1: Enumeration AnalyticsEvent** 

### 5.6.3.4.4 Enumeration: AnalyticsFailureCode

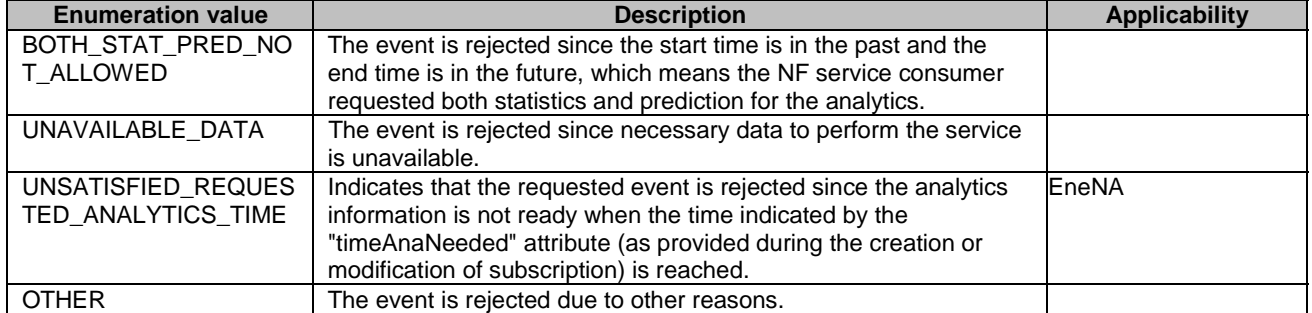

### **Table 5.6.3.4.4-1: Enumeration AnalyticsFailureCode**

## 5.6.4 Used Features

The table below defines the features applicable to the AnalyticsExposure API. Those features are negotiated as described in clause 5.2.7 of 3GPP TS 29.122 [4].

| <b>Feature</b><br>number | <b>Feature Name</b>     | <b>Description</b>                                                                                                    |
|--------------------------|-------------------------|----------------------------------------------------------------------------------------------------|
| 1                        | Ue_Mobility             | This feature indicates support for the analytics event related to UE mobility.                                                                         |
| $\overline{2}$           | Ue_Communication        | This feature indicates support for the analytics event related to UE                                                                                   |
|                          |                         | communication information.                                                                                                    |
| 3                        | Abnormal_Behavior       | This feature indicates support for the analytics event related to UE's abnormal                                                                        |
|                          |                         | behaviour.                                                                                                    |
| 4                        | Congestion              | This feature indicates support for the analytics event related to UE's user data<br>congestion information.                                            |
| 5                        | Network_Performance     | This feature indicates support for the analytics event related to network                                                                              |
|                          |                         | performance.                                                                                                    |
| 6                        | QoS_Sustainability      | This feature indicates support for the analytics event related to QoS<br>sustainability.                                                               |
| $\overline{7}$           | Notification_websocket  | The delivery of notifications over Websocket is supported as described in                                                                              |
|                          |                         | 3GPP TS 29.122 [4]. This feature requires that the Notification_test_event                                                                             |
|                          |                         | feature is also supported.                                                                                                    |
| 8                        | Notification_test_event | The testing of notification connection is supported as described in                                                                                    |
|                          |                         | 3GPP TS 29.122 [4].                                                                                                    |
| 9                        | Dispersion              | This feature indicates support for the analytics event related to Dispersion<br>analytics.                                                             |
| 10                       | EneNA                   | This feature indicates support for the enhancements of network data analytics                                                                          |
|                          |                         | requirements.                                                                                                    |
| 11                       | DnPerformance           | This feature indicates the support of the analytics event related to DN                                                                                |
|                          |                         | performance.                                                                                                    |
| 12                       | ServiceExperience       | This feature indicates support for the event related to service experience.                                                                            |
| 13                       | CongestionExt           | This feature indicates support for the extensions to the event related to user                                                                         |
|                          |                         | data congestion, including support of GPSI and/or list of Top applications.                                                                            |
|                          |                         | Supporting this feature also requires the support of feature Congestion.                                                                               |
| 14                       | Abnormal Behavior Ext   | This feature indicates support for the extensions to the event related to                                                                              |
|                          |                         | abnormal behavior, including support of exposing DNN and S-NSSAI                                                                                       |
|                          |                         | information.                                                                                                    |
|                          |                         | Supporting this feature also requires the support of feature                                                                                           |
|                          |                         | Abnormal_Behavior.                                                                                                    |
| 15                       | QoS_Sustainability_Ext  | This feature indicates support for the extensions to the event related to QoS                                                                          |
|                          |                         | sustainability, including support of exposing S-NSSAI information.<br>Supporting this feature also requires the support of feature QoS_Sustainability. |
|                          |                         |                                                                                                    |

**Table 5.6.4-1: Features used by AnalyticsExposure API** 

# 5.6.5 Error handling

## 5.6.5.1 General

HTTP error handling shall be supported as specified in clause 5.2.6 of 3GPP TS 29.122 [4].

In addition, the requirements in the following clauses shall apply.

## 5.6.5.2 Protocol Errors

In this Release of the specification, there are no additional protocol errors applicable for the AnalyticsExposure API.

### 5.6.5.3 Application Errors

The application errors defined for the AnalyticsExposure API are listed in table 5.6.5.3-1.
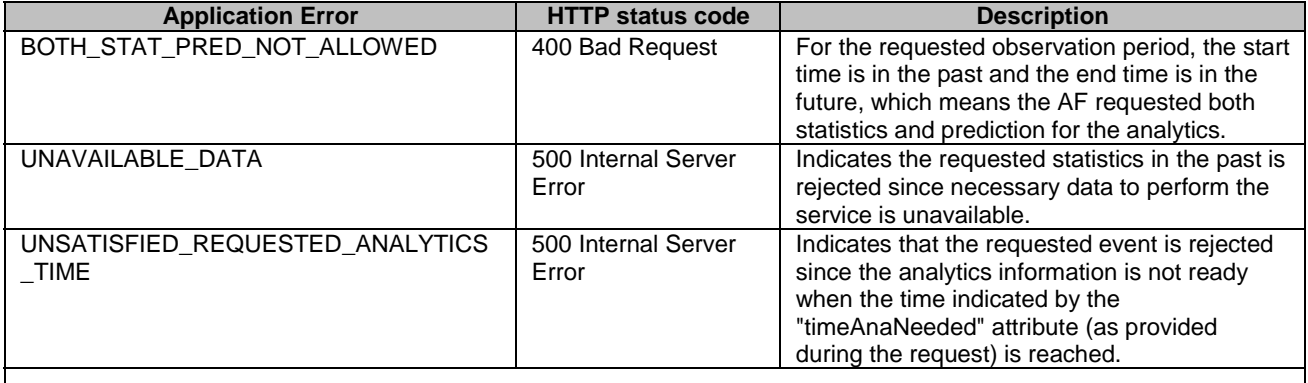

### **Table 5.6.5.3-1: Application errors**

# 5.7 5GLANParameterProvision API

## 5.7.1 Resources

### 5.7.1.1 Overview

All resource URIs of this API should have the following root:

### **{apiRoot}/3gpp-5glan-pp/v1**

"apiRoot" is set as described in clause 5.2.4 in 3GPP TS 29.122 [4]. "apiName" shall be set to "3gpp-5glan-pp" and "apiVersion" shall be set to "v1" for the current version defined in the present document. All resource URIs in the clauses below are defined relative to the above root URI.

This clause describes the structure for the Resource URIs as shown in figure 5.7.1.1-1 and the resources and HTTP methods used for the 5GLANParameterProvision API.

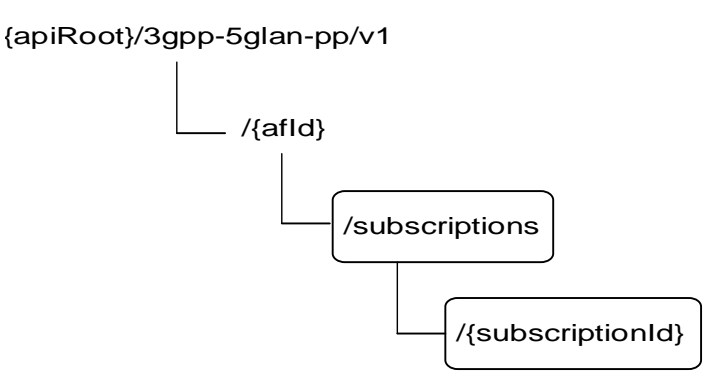

### **Figure 5.7.1.1-1: Resource URI structure of the 5GLANParameterProvision API**

Table 5.7.1.1-1 provides an overview of the resources and HTTP methods applicable for the 5GLANParameterProvision API.

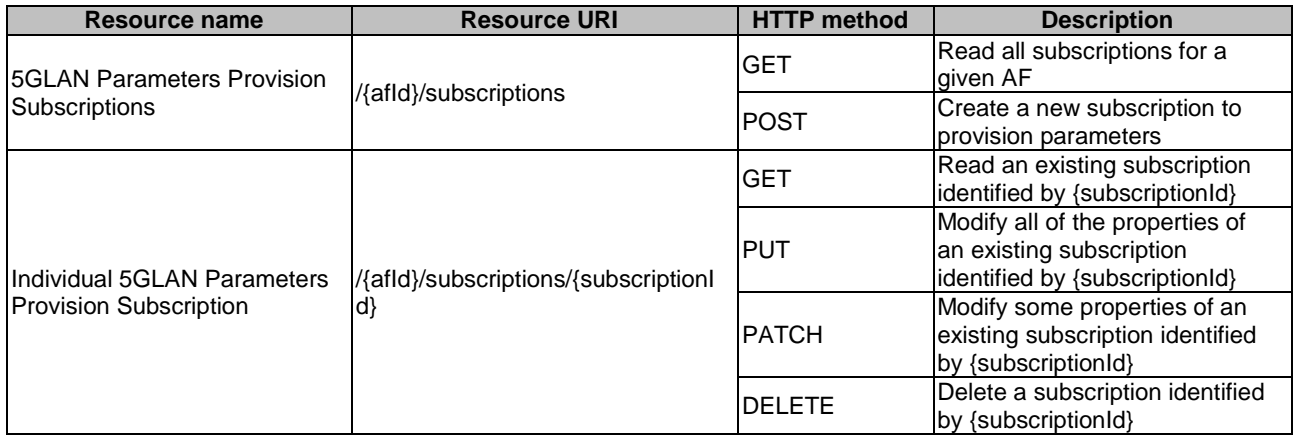

### **Table 5.7.1.1-1: Resources and methods overview**

## 5.7.1.2 Resource: 5GLAN Parameters Provision Subscriptions

### 5.7.1.2.1 Introduction

This resource allows a AF to read all active 5GLAN parameters provision subscribtions for the given AF, or create an new individual 5GLAN parameters provision subscription to provision parameters to the NEF.

### 5.7.1.2.2 Resource Definition

#### Resource URI: **{apiRoot}/3gpp-5glan-pp/v1/{afId}/subscriptions**

This resource shall support the resource URI variables defined in table 5.7.1.2.2-1.

### **Table 5.7.1.2.2-1: Resource URI variables for this resource**

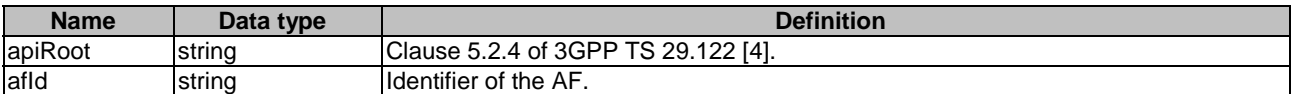

### 5.7.1.2.3 Resource Methods

5.7.1.2.3.1 General

The following clauses specify the resource methods supported by the resource as described in clause 5.7.1.2.2.

5.7.1.2.3.2 GET

The GET method allows to read all active subscriptions for a given AF. The AF shall initiate the HTTP GET request message and the NEF shall respond to the message.

This method shall support the URI query parameters specified in table 5.7.1.2.3.2-1.

#### **Table 5.7.1.2.3.2-1: URI query parameters supported by the GET method on this resource**

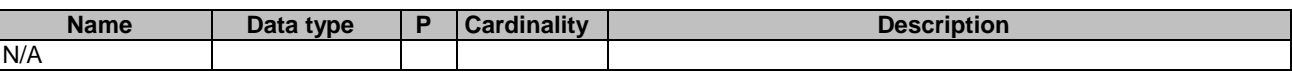

This method shall support the request data structures specified in table 5.7.1.2.3.2-2 and the response data structures and response codes specified in table 5.7.1.2.3.2-3.

### **Table 5.7.1.2.3.2-2: Data structures supported by the GET Request Body on this resource**

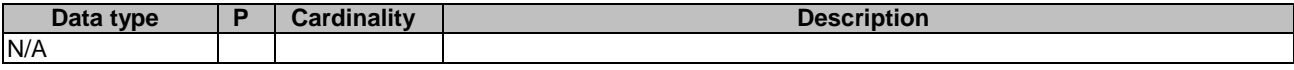

### **Table 5.7.1.2.3.2-3: Data structures supported by the GET Response Body on this resource**

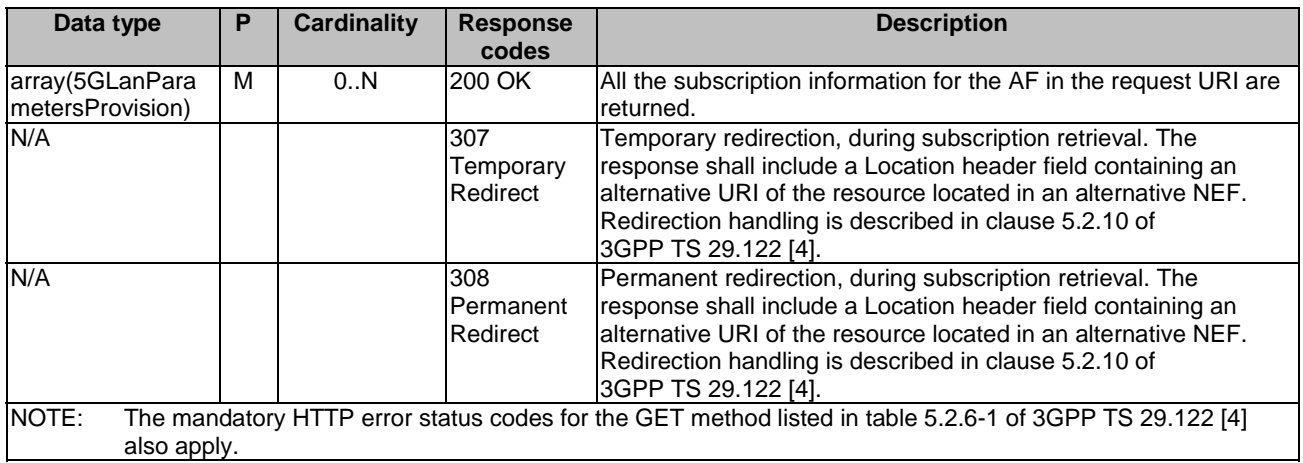

### **Table 5.7.1.2.3.2-4: Headers supported by the 307 Response Code on this resource**

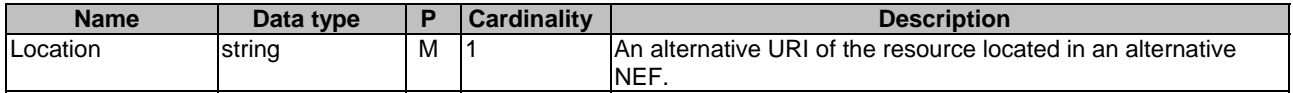

#### **Table 5.7.1.2.3.2-5: Headers supported by the 308 Response Code on this resource**

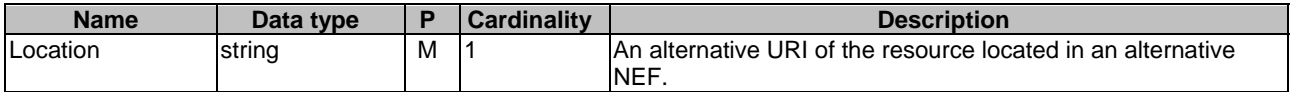

### 5.7.1.2.3.3 POST

The POST method creates a new resource to individual 5GLAN parameters provision subscription for a given AF. The AF shall initiate the HTTP POST request message and the NEF shall respond to the message. The NEF shall construct the URI of the created resource.

This method shall support the request data structures specified in table 5.7.1.2.3.3-1 and the response data structures and response codes specified in table 5.7.1.2.3.3-2.

#### **Table 5.7.1.2.3.3-1: Data structures supported by the POST Request Body on this resource**

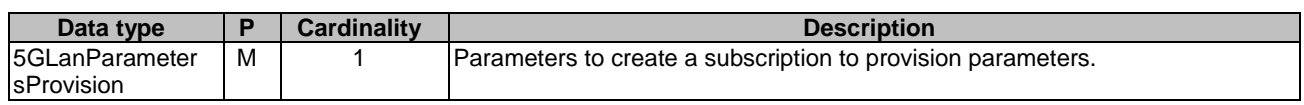

### **Table 5.7.1.2.3.3-2: Data structures supported by the POST Response Body on this resource**

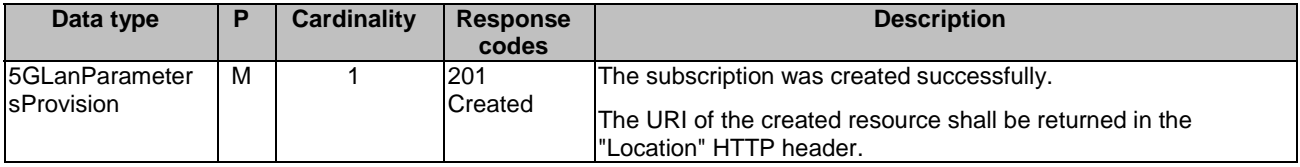

NOTE: The mandatory HTTP error status codes for the POST method listed in table 5.2.6-1 of 3GPP TS 29.122 [4] also apply.

#### **Table 5.7.1.2.3.3-3: Headers supported by the 201 Response Code on this resource**

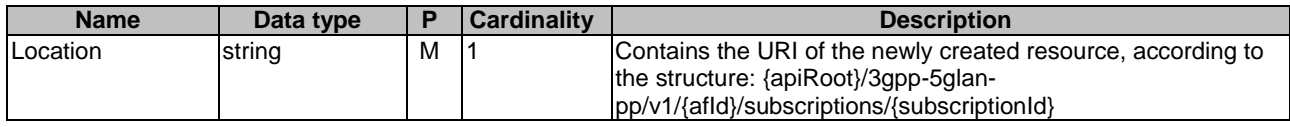

### 5.7.1.3 Resource: Individual 5GLAN Parameters Provision Subscription

### 5.7.1.3.1 Introduction

This resource allows a AF to read, update or delete an existing subscription to provision 5GLAN parameters.

### 5.7.1.3.2 Resource Definition

#### Resource URI: **{apiRoot}/3gpp-5glan-pp/v1/{afId}/subscriptions/{subscriptionId}**

This resource shall support the resource URI variables defined in table 5.7.1.3.2-1.

### **Table 5.7.1.3.2-1: Resource URI variables for this resource**

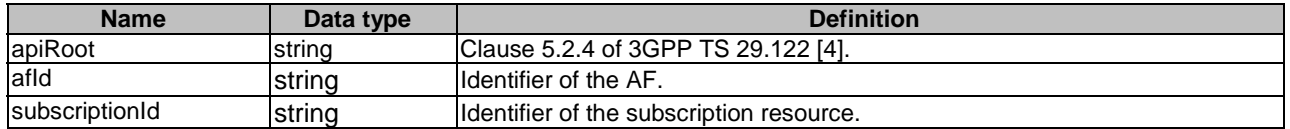

### 5.7.1.3.3 Resource Methods

### 5.7.1.3.3.1 General

The following clauses specify the resource methods supported by the resource as described in clause 5.7.1.3.2.

### 5.7.1.3.3.2 GET

The GET method allows to read the active subscription for a given AF and subscription Id. The AF shall initiate the HTTP GET request message and the NEF shall respond to the message.

This method shall support the URI query parameters specified in table 5.7.1.3.3.2-1.

#### **Table 5.7.1.3.3.2-1: URI query parameters supported by the GET method on this resource**

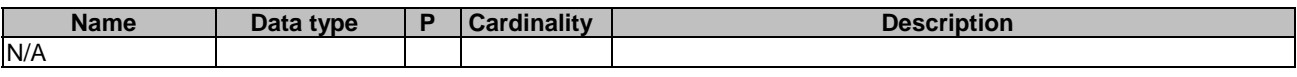

This method shall support the request data structures specified in table 5.7.1.3.3.2-2 and the response data structures and response codes specified in table 5.7.1.3.3.2-3.

### **Table 5.7.1.3.3.2-2: Data structures supported by the GET Request Body on this resource**

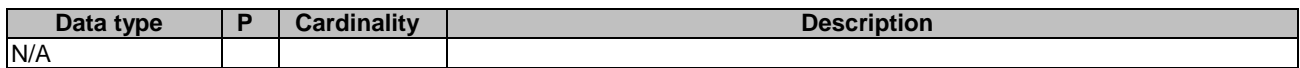

### **Table 5.7.1.3.3.2-3: Data structures supported by the GET Response Body on this resource**

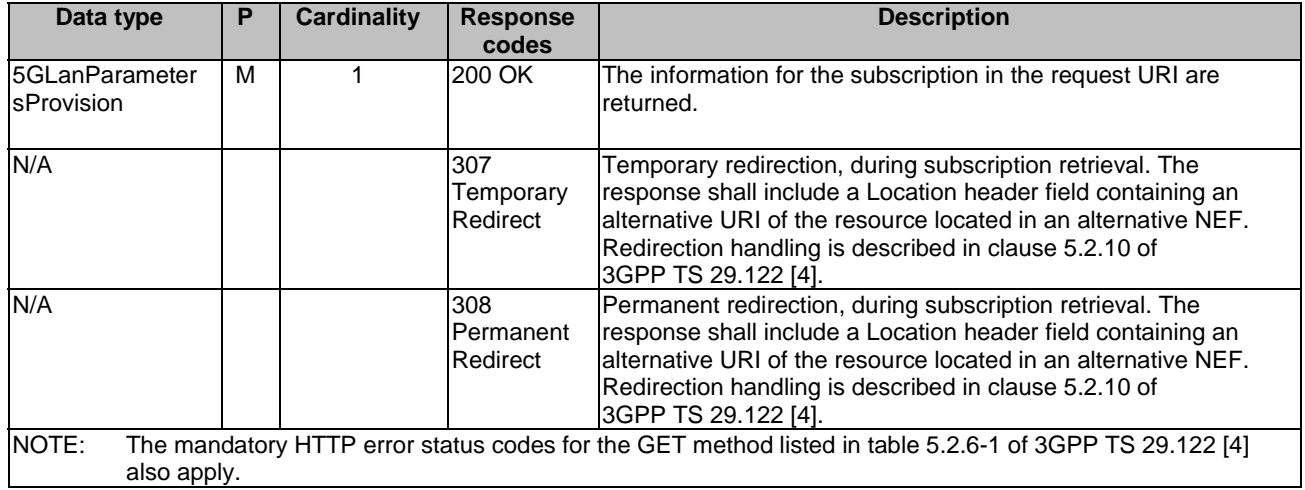

#### **Table 5.7.1.3.3.2-4: Headers supported by the 307 Response Code on this resource**

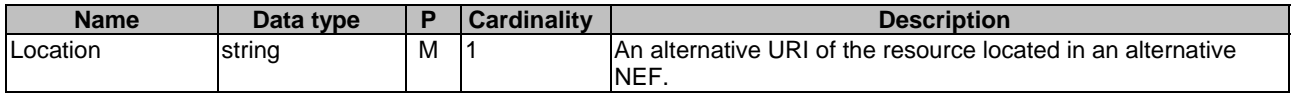

### **Table 5.7.1.3.3.2-5: Headers supported by the 308 Response Code on this resource**

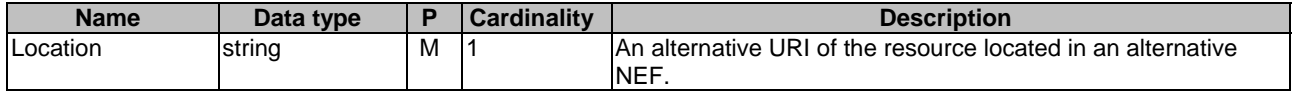

### 5.7.1.3.3.3 PUT

The PUT method modifies an existing resource to update a subscription. The AF shall initiate the HTTP PUT request message and the NEF shall respond to the message.

This method shall support the request data structures specified in table 5.7.1.3.3.3-1 and the response data structures and response codes specified in table 5.7.1.3.3.3-2.

#### **Table 5.7.1.3.3.3-1: Data structures supported by the PUT Request Body on this resource**

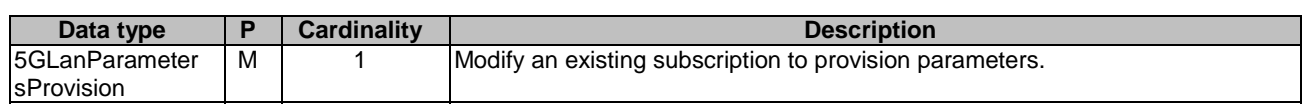

#### **Table 5.7.1.3.3.3-2: Data structures supported by the PUT Response Body on this resource**

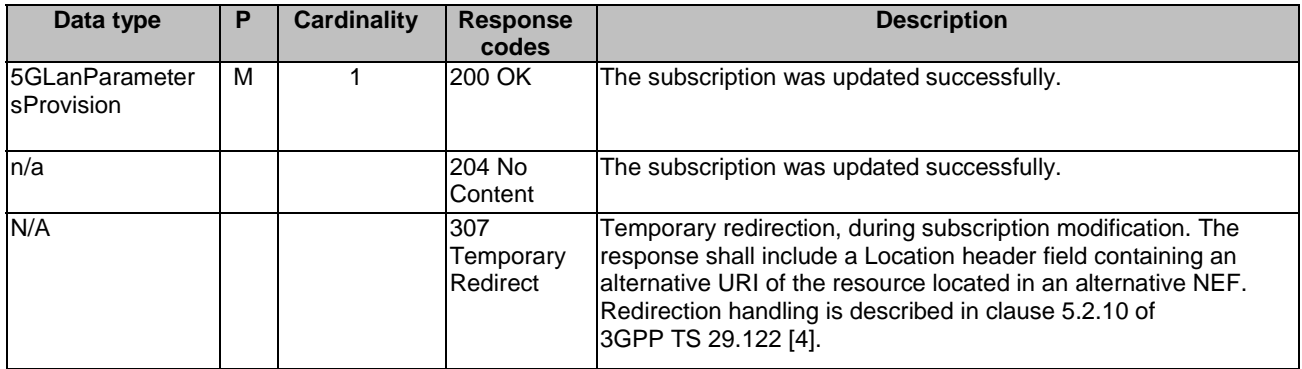

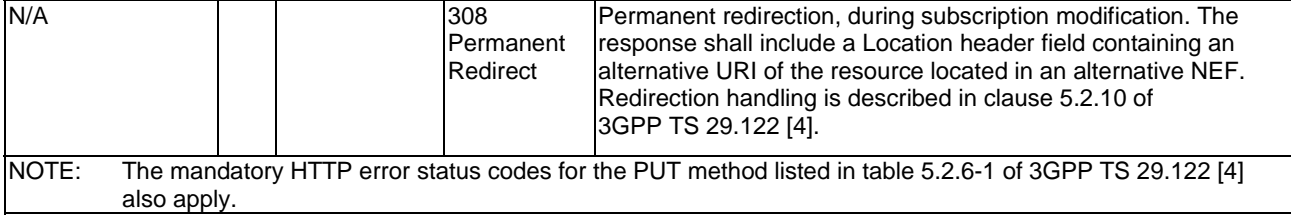

### **Table 5.7.1.3.3.3-3: Headers supported by the 307 Response Code on this resource**

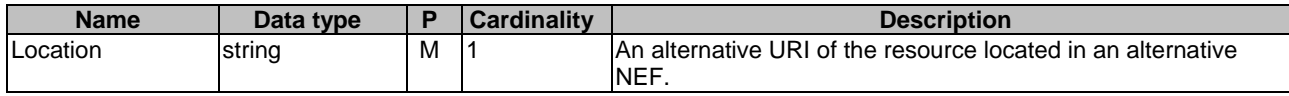

### **Table 5.7.1.3.3.3-4: Headers supported by the 308 Response Code on this resource**

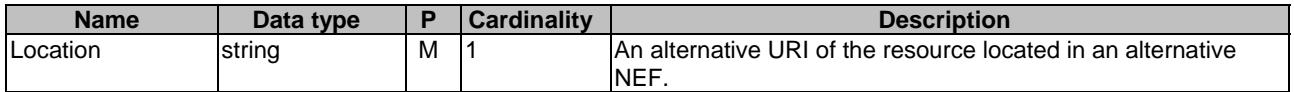

### 5.7.1.3.3.4 DELETE

The DELETE method deletes an existing individual 5GLAN parameters provision subscription for a given AF. The AF shall initiate the HTTP DELETE request message and the NEF shall respond to the message.

This method shall support the URI query parameters specified in table 5.7.1.3.3.4-1.

#### **Table 5.7.1.3.3.4-1: URI query parameters supported by the DELETE method on this resource**

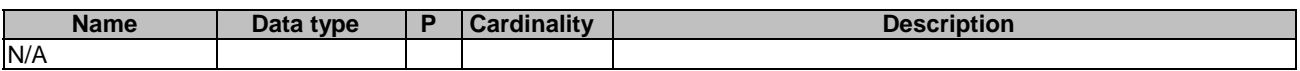

This method shall support the request data structures specified in table 5.7.1.3.3.4-2 and the response data structures and response codes specified in table 5.7.1.3.3.4-3.

### **Table 5.7.1.3.3.4-2: Data structures supported by the DELETE Request Body on this resource**

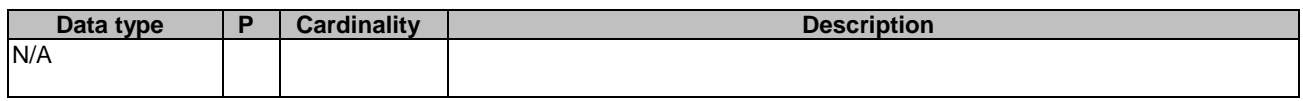

#### **Table 5.7.1.3.3.4-3: Data structures supported by the DELETE Response Body on this resource**

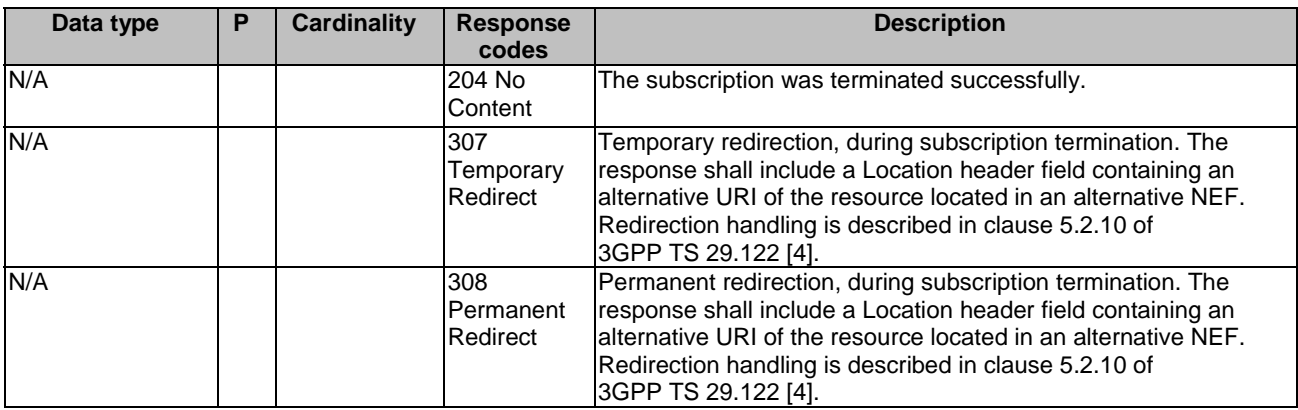

NOTE: The mandatory HTTP error status codes for the DELETE method listed in table 5.2.6-1 of 3GPP TS 29.122 [4] also apply.

### **Table 5.7.1.3.3.4-4: Headers supported by the 307 Response Code on this resource**

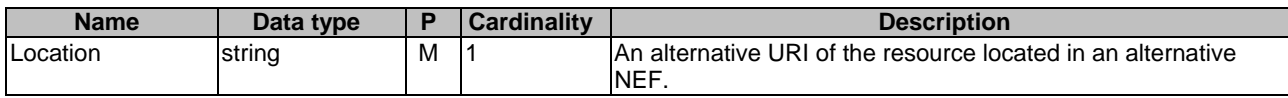

#### **Table 5.7.1.3.3.4-5: Headers supported by the 308 Response Code on this resource**

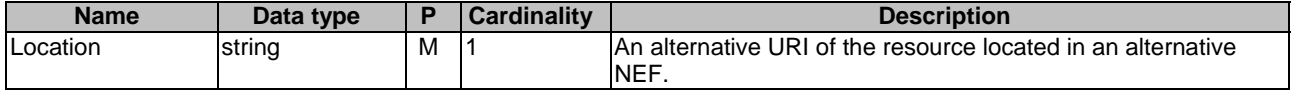

### 5.7.1.3.3.5 PATCH

The PATCH method allows to change some properties of an existing resource to update a subscription. The AF shall initiate the HTTP PATCH request message and the NEF shall respond to the message.

This method shall support the request data structures specified in table 5.7.1.3.3.5-1 and the response data structures and response codes specified in table 5.7.1.3.3.5-2.

### **Table 5.7.1.3.3.5-1: Data structures supported by the PATCH Request Body on this resource**

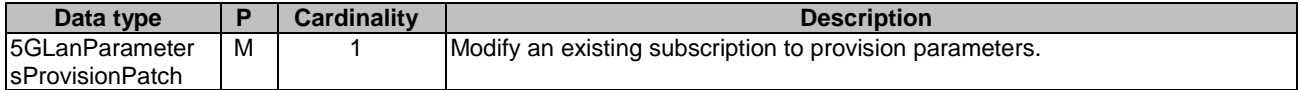

#### **Table 5.7.1.3.3.5-2: Data structures supported by the PATCH Response Body on this resource**

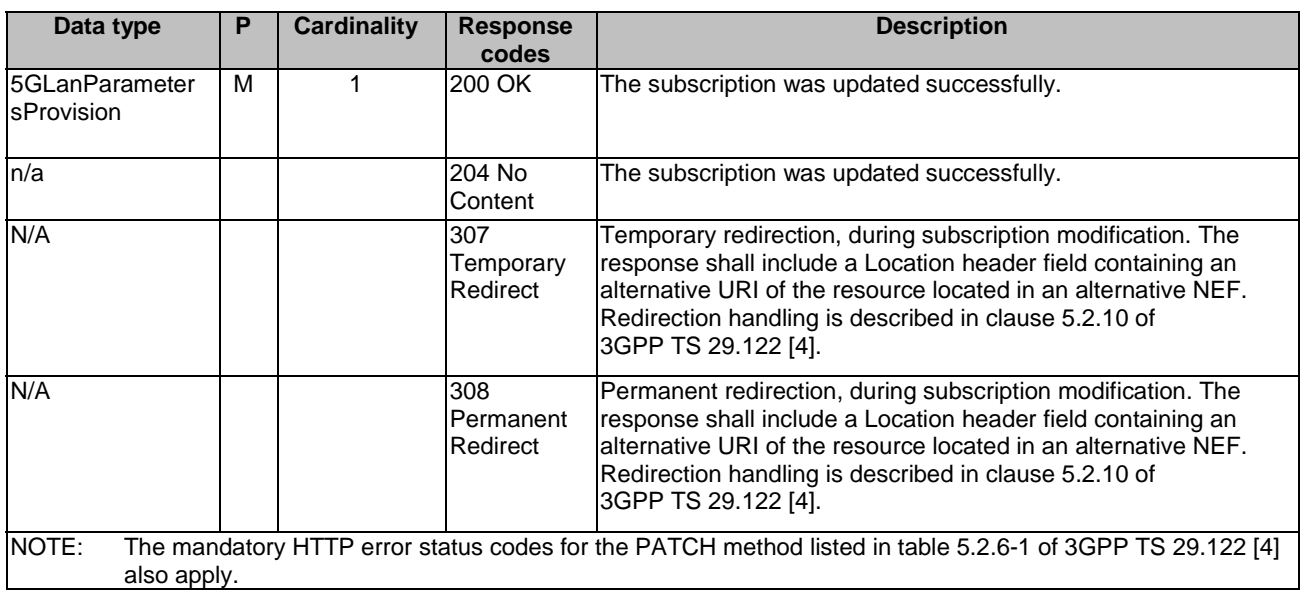

### **Table 5.7.1.3.3.5-3: Headers supported by the 307 Response Code on this resource**

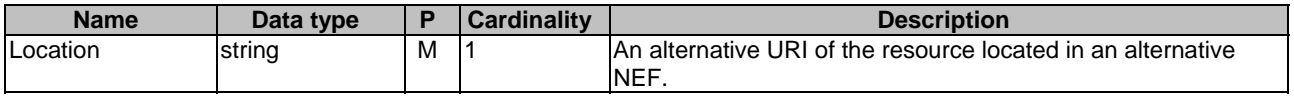

### **Table 5.7.1.3.3.5-4: Headers supported by the 308 Response Code on this resource**

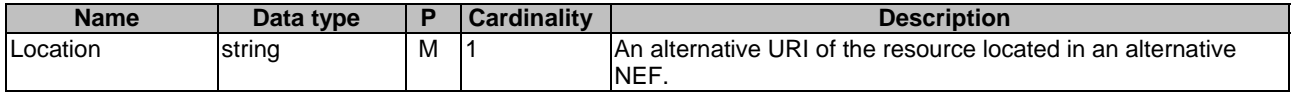

## 5.7.1A Notifications

Notifications are not applicable to this API.

## 5.7.2 Data Model

### 5.7.2.1 General

This clause specifies the application data model supported by the 5GLANParameterProvision API.

Table 5.7.2.1-1 specifies the data types defined for the 5GLANParameterProvision API.

### **Table 5.7.2.1-1: 5GLANParameterProvision API specific Data Types**

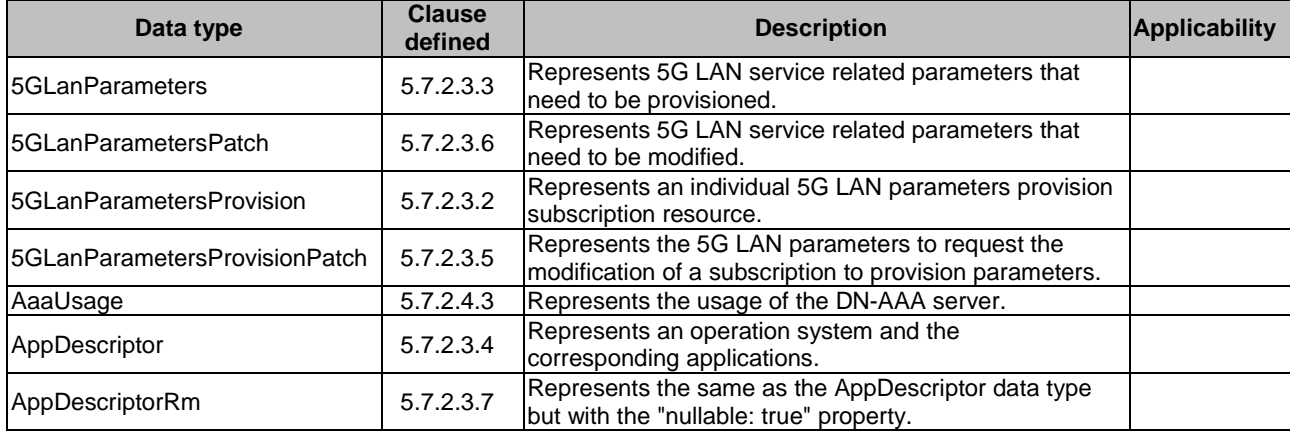

### 5.7.2.2 Reused data types

The data types reused by the 5GLANParameterProvision API from other specifications are listed in table 5.7.2.2-1.

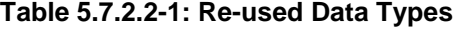

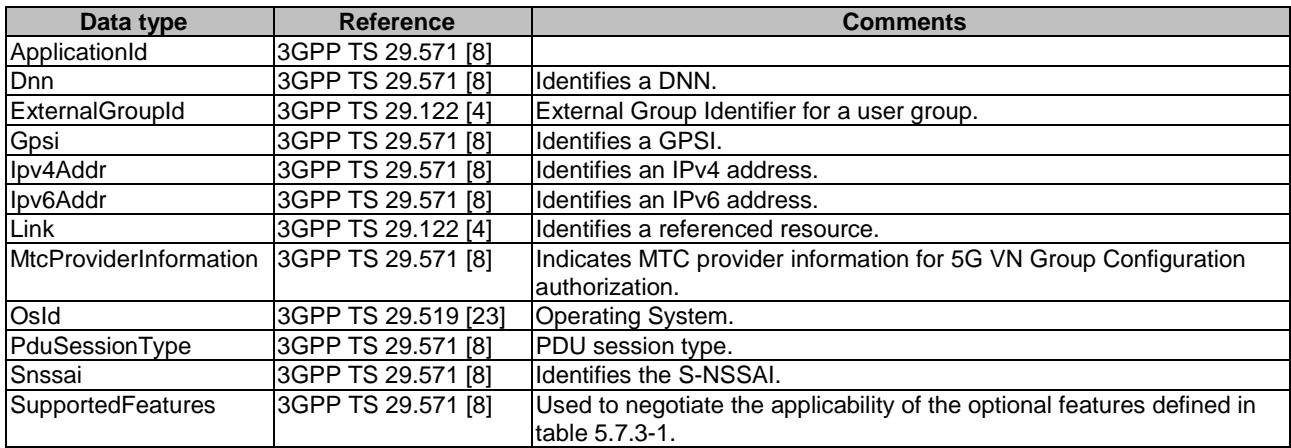

## 5.7.2.3 Structured data types

### 5.7.2.3.1 Introduction

This clause defines the structured data types to be used in resource representations.

### 5.7.2.3.2 Type: 5GLanParametersProvision

### **Table 5.7.2.3.2-1: Definition of type 5GLanParametersProvision**

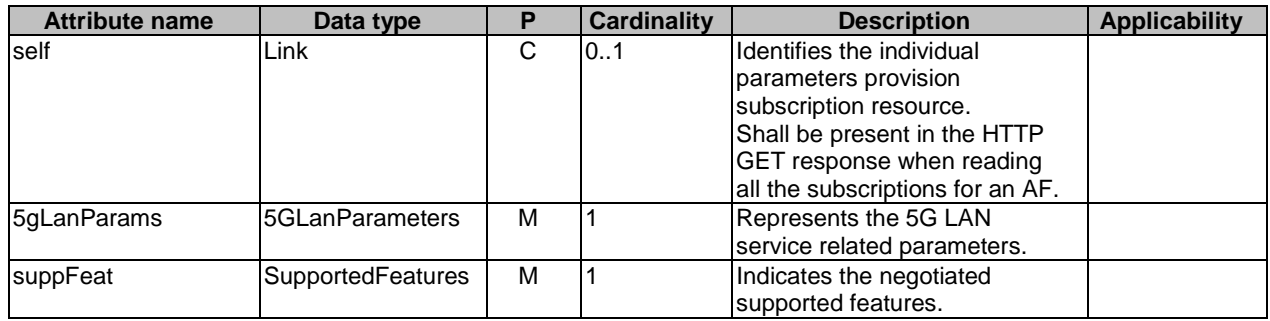

### 5.7.2.3.3 Type: 5GLanParameters

This type represents the 5G LAN service related parameters need to be provisioned.

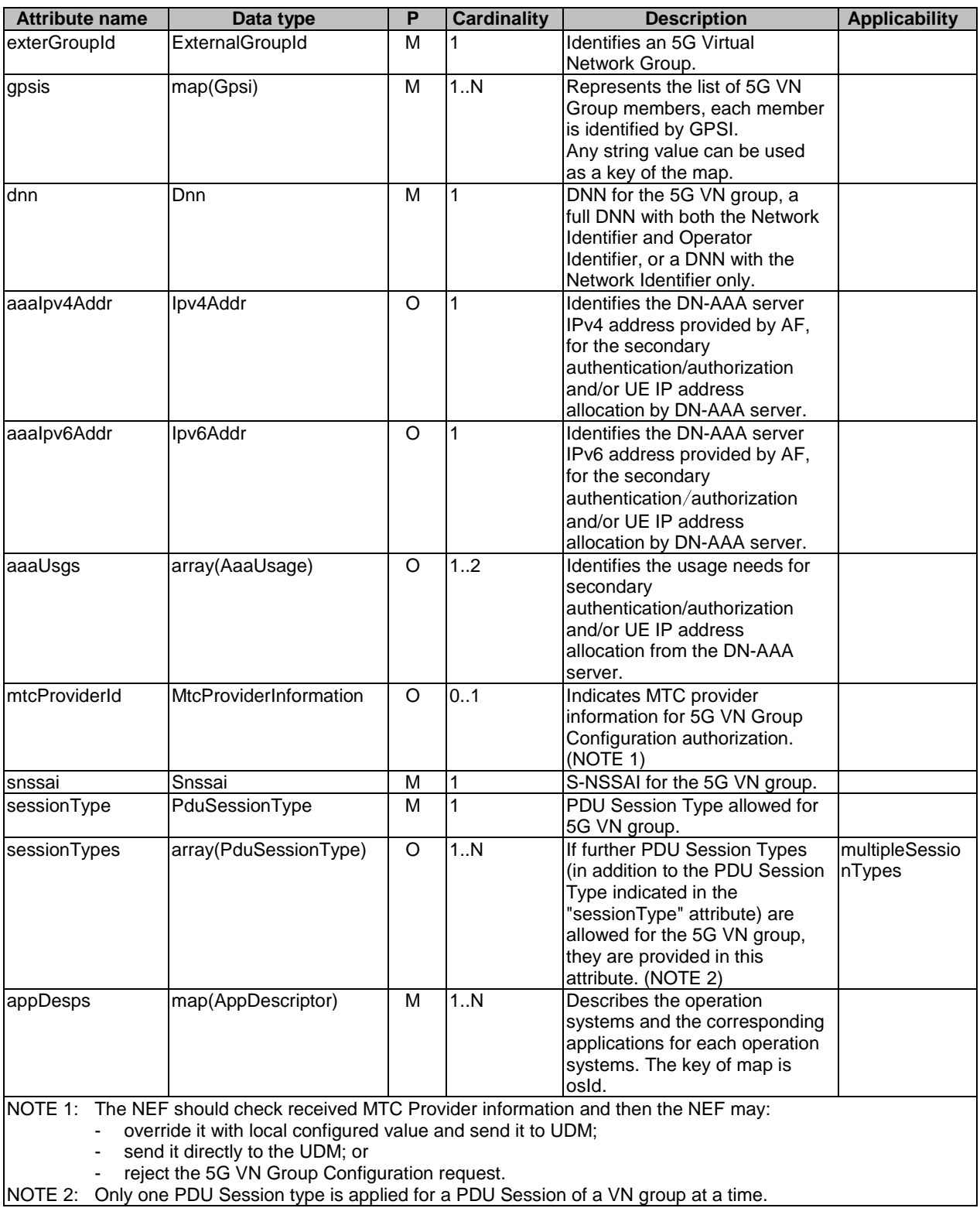

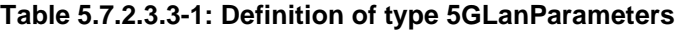

NOTE 2: Only one PDU Session type is applied for a PDU Session of a VN group at a time.

## 5.7.2.3.4 Type: AppDescriptor

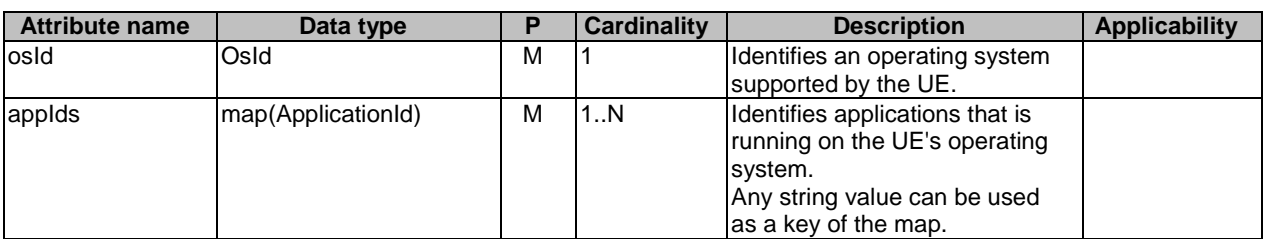

### **Table 5.7.2.3.4-1: Definition of type AppDescriptor**

### 5.7.2.3.5 Type: 5GLanParametersProvisionPatch

### **Table 5.7.2.3.5-1: Definition of type 5GLanParametersProvisionPatch**

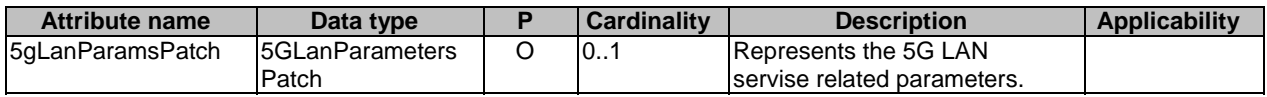

### 5.7.2.3.6 Type: 5GLanParametersPatch

### **Table 5.7.2.3.6-1: Definition of type 5GLanParametersPatch**

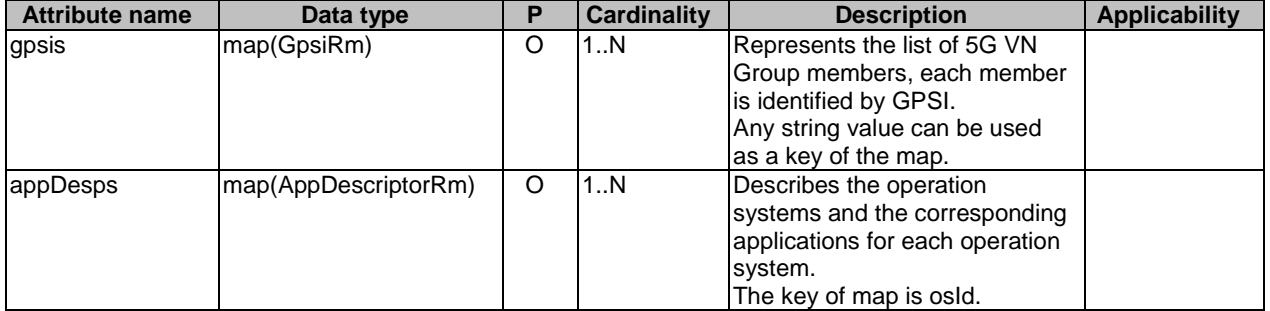

### 5.7.2.3.7 Type: AppDescriptorRm

### **Table 5.7.2.3.7-1: Definition of type AppDescriptorRm**

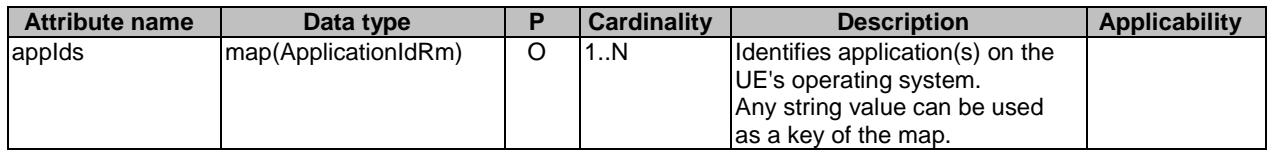

### 5.7.2.3.8 Void

### 5.7.2.4 Simple data types and enumerations

### 5.7.2.4.1 Introduction

This clause defines simple data types and enumerations that can be referenced from data structures defined in the previous clauses.

### 5.7.2.4.2 Simple data types

The simple data types defined in table 5.7.2.4.2-1 shall be supported.

#### **Table 5.7.2.4.2-1: Simple data types**

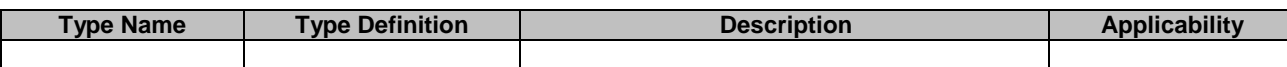

### 5.7.2.4.3 Enumeration: AaaUsage

#### **Table 5.7.2.4.3-1: Enumeration AaaUsage**

The enumeration AaaUsage represents the usage of the DN-AAA server.

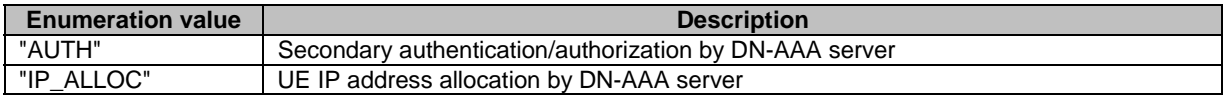

## 5.7.3 Used Features

The table below defines the features applicable to the 5GLANParameterProvision API. Those features are negotiated as described in clause 5.2.7 of 3GPP TS 29.122 [4].

### **Table 5.7.3-1: Features used by 5GLANParameterProvision API**

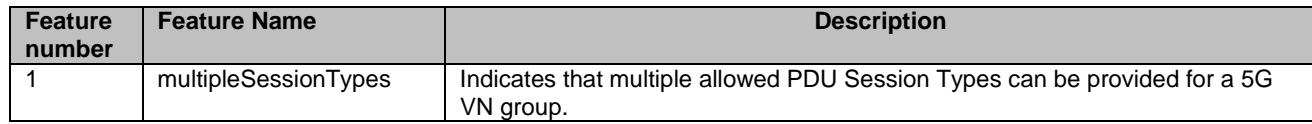

## 5.7.4 Error handling

### 5.7.4.1 General

HTTP error handling shall be supported as specified in clause 5.2.6 of 3GPP TS 29.122 [4].

In addition, the requirements in the following clauses shall apply.

### 5.7.4.2 Protocol Errors

In this Release of the specification, there are no additional protocol errors applicable for the 5GLANParameterProvision API.

### 5.7.4.3 Application Errors

The application errors defined for 5GLANParameterProvision API are listed in table 5.7.4.3-1.

### **Table 5.7.4.3-1: Application errors**

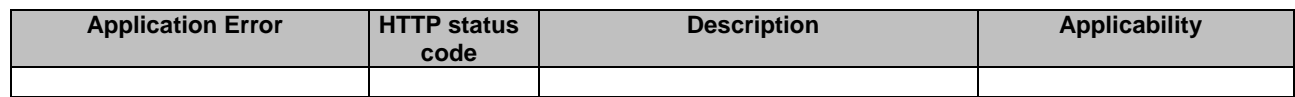

# 5.8 ApplyingBdtPolicy API

## 5.8.1 Resources

### 5.8.1.1 Overview

All resource URIs of this API should have the following root:

#### **{apiRoot}/3gpp-applying-bdt-policy/v1**

"apiRoot" is set as described in clause 5.2.4 in 3GPP TS 29.122 [4]. "apiName" shall be set to "3gpp-applying-bdtpolicy" and "apiVersion" shall be set to "v1" for the current version defined in the present document. All resource URIs in the clauses below are defined relative to the above root URI.

This clause describes the structure for the Resource URIs as shown in figure 5.8.1.1-1 and the resources and HTTP methods used for the ApplyingBdtPolicy API.

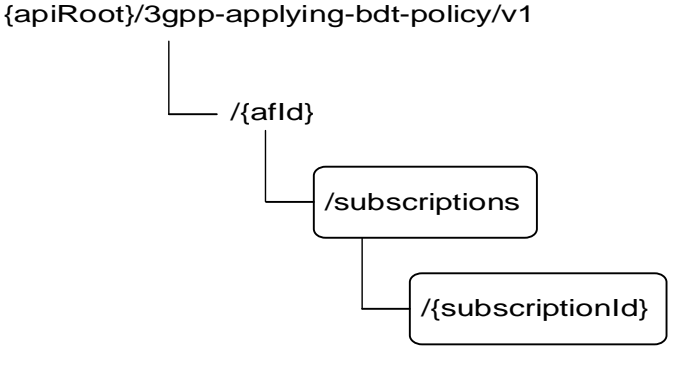

**Figure 5.8.1.1-1: Resource URI structure of the ApplyingBdtPolicy API** 

Table 5.8.1.1-1 provides an overview of the resources and HTTP methods applicable for the ApplyingBdtPolicy API.

**Table 5.8.1.1-1: Resources and methods overview** 

| Resource name                                 | <b>Resource URI</b>                         | <b>HTTP</b> method | <b>Description</b>                                                         |  |
|-----------------------------------------------|---------------------------------------------|--------------------|----------------------------------------------------------------------------|--|
| <b>Applied BDT Policy</b><br>Subscriptions    | /{afld}/subscriptions                       | <b>GET</b>         | Read all applied BDT policy<br>subscriptions for a given AF.               |  |
|                                               |                                             | <b>POST</b>        | Create a new applied policy<br>subscription.                               |  |
| Individual Applied BDT Policy<br>Subscription | /{afld}/subscriptions/{subscriptionl<br>ld} | <b>IGET</b>        | Read an applied BDT policy<br>subscription.                                |  |
|                                               |                                             | <b>PATCH</b>       | Modify BDT Reference ID of an<br>existing subscription to a BDT<br>policy. |  |
|                                               |                                             | <b>DELETE</b>      | Delete an applied BDT policy<br>subscription                               |  |

### 5.8.1.2 Resource: Applied BDT Policy Subscriptions

### 5.8.1.2.1 Introduction

This resource allows a AF to read all applied BDT policy subscriptions for the given AF.

### 5.8.1.2.2 Resource Definition

### Resource URI: **{apiRoot}/3gpp-applying-bdt-policy/v1/{afId}/subscriptions**

This resource shall support the resource URI variables defined in table 5.8.1.2.2-1.

### **Table 5.8.1.2.2-1: Resource URI variables for this resource**

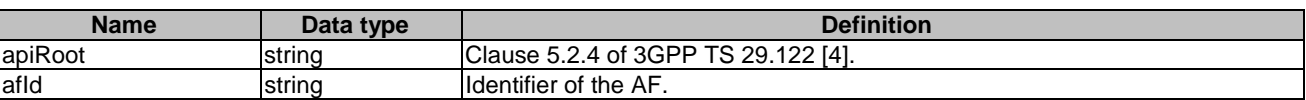

## 5.8.1.2.3 Resource Methods

### 5.8.1.2.3.1 General

The following clauses specify the resource methods supported by the resource as described in clause 5.8.1.2.2.

### 5.8.1.2.3.2 GET

The GET method allows to read all active applied BDT policy subscriptions for a given AF. The AF shall initiate the HTTP GET request message and the NEF shall respond to the message.

This method shall support the URI query parameters specified in table 5.8.1.2.3.2-1.

### **Table 5.8.1.2.3.2-1: URI query parameters supported by the GET method on this resource**

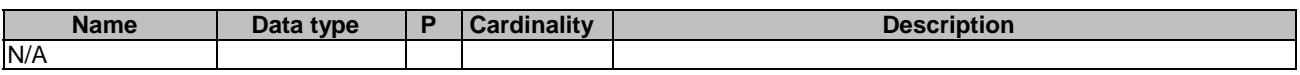

This method shall support the request data structures specified in table 5.8.1.2.3.2-2 and the response data structures and response codes specified in table 5.8.1.2.3.2-3.

### **Table 5.8.1.2.3.2-2: Data structures supported by the GET Request Body on this resource**

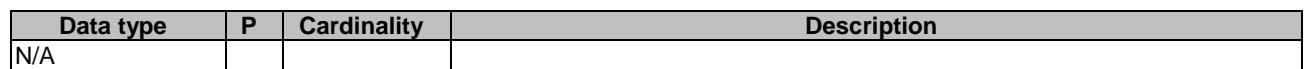

### **Table 5.8.1.2.3.2-3: Data structures supported by the GET Response Body on this resource**

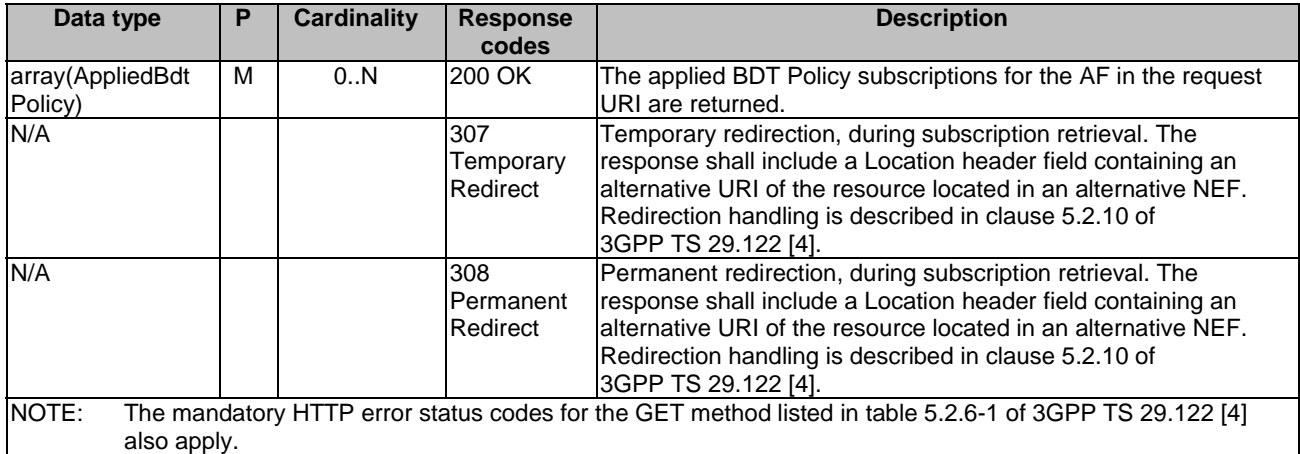

### **Table 5.8.1.2.3.2-4: Headers supported by the 307 Response Code on this resource**

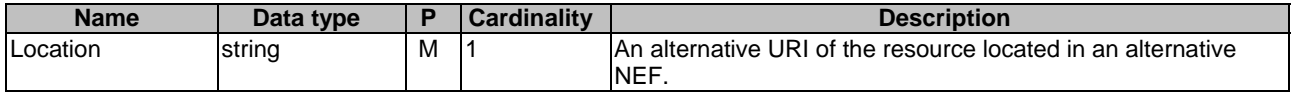

#### **Table 5.8.1.2.3.2-5: Headers supported by the 308 Response Code on this resource**

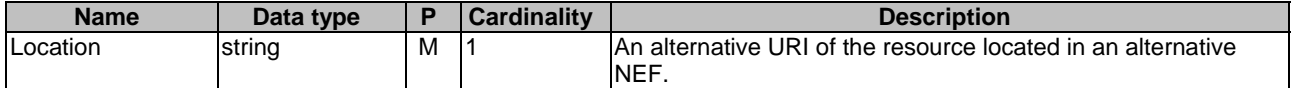

#### 5.8.1.2.3.3 POST

The POST method creates an applied BDT policy subscription for a given AF. The AF shall initiate the HTTP POST request message and the NEF shall respond to the message. The NEF shall construct the URI of the created resource.

This method shall support the request data structures specified in table 5.8.1.2.3.3-1 and the response data structures and response codes specified in table 5.8.1.2.3.3-2.

#### **Table 5.8.1.2.3.3-1: Data structures supported by the POST Request Body on this resource**

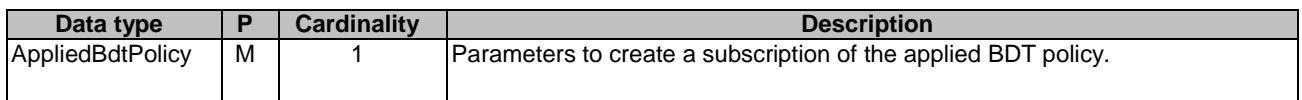

#### **Table 5.8.1.2.3.3-2: Data structures supported by the POST Response Body on this resource**

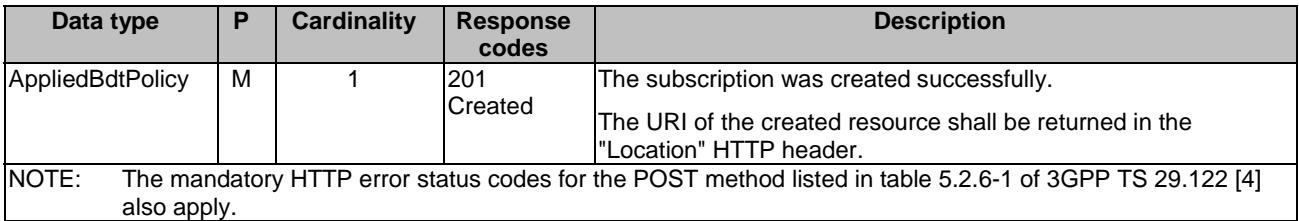

#### **Table 5.8.1.2.3.3-3: Headers supported by the 201 Response Code on this resource**

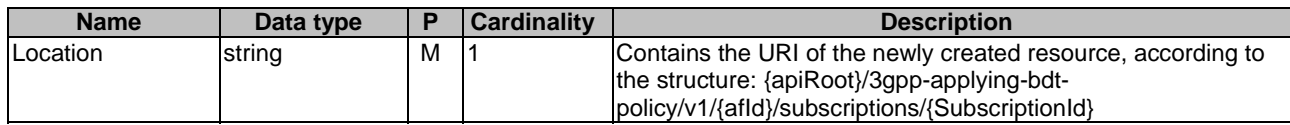

### 5.8.1.3 Resource: Individual Applied BDT Policy Subscription

### 5.8.1.3.1 Introduction

This resource allows a AF to read or delete an active subscription of applied BDT policy.

### 5.8.1.3.2 Resource Definition

#### Resource URI: **{apiRoot}/3gpp-applying-bdt-policy/v1/{afId}/subscriptions/{subscriptionId}**

This resource shall support the resource URI variables defined in table 5.8.1.3.2-1.

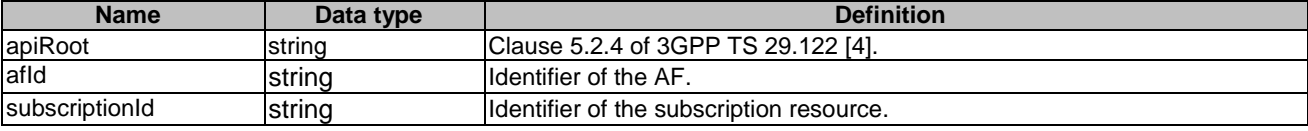

### **Table 5.8.1.3.2-1: Resource URI variables for this resource**

### 5.8.1.3.3 Resource Methods

#### 5.8.1.3.3.1 General

The following clauses specify the resource methods supported by the resource as described in clause 5.8.1.3.2.

#### 5.8.1.3.3.2 GET

The GET method allows to read the active applied BDT policy for a given AF and subscription Id. The AF shall initiate the HTTP GET request message and the NEF shall respond to the message.

This method shall support the URI query parameters specified in table 5.8.1.3.3.2-1.

### **Table 5.8.1.3.3.2-1: URI query parameters supported by the GET method on this resource**

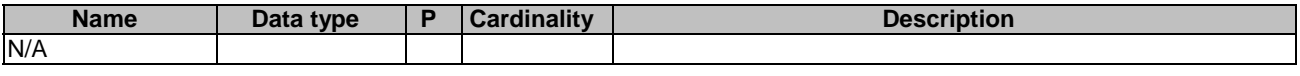

This method shall support the request data structures specified in table 5.8.1.3.3.2-2 and the response data structures and response codes specified in table 5.8.1.3.3.2-3.

#### **Table 5.8.1.3.3.2-2: Data structures supported by the GET Request Body on this resource**

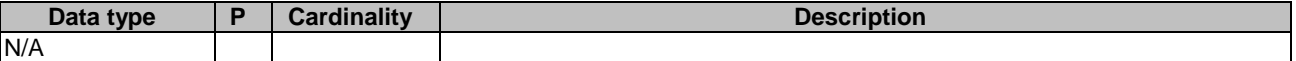

### **Table 5.8.1.3.3.2-3: Data structures supported by the GET Response Body on this resource**

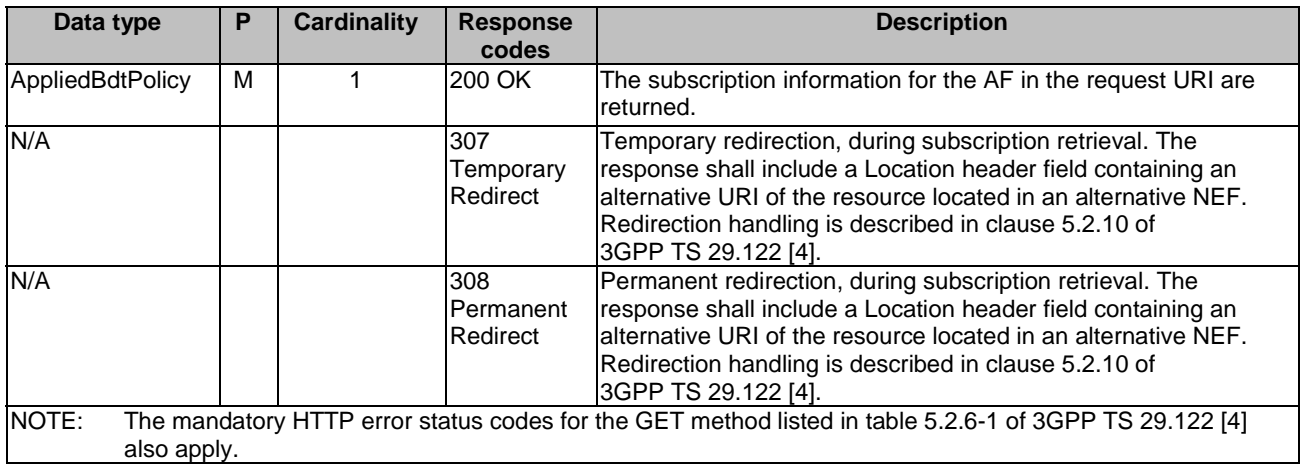

#### **Table 5.8.1.3.3.2-4: Headers supported by the 307 Response Code on this resource**

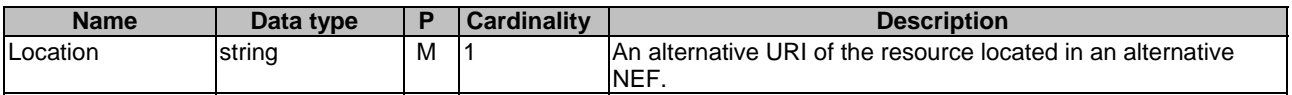

### **Table 5.8.1.3.3.2-5: Headers supported by the 308 Response Code on this resource**

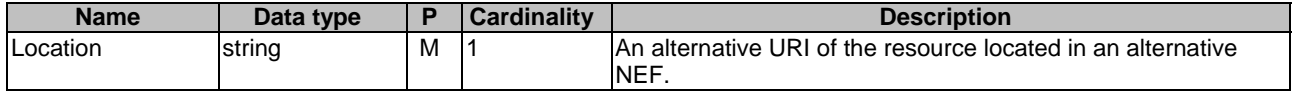

#### 5.8.1.3.3.3 PATCH

The PATCH method allows to change some properties of an existing applied BDT policy subscription. The AF shall initiate the HTTP PATCH request message and the NEF shall respond to the message.

This method shall support the request data structures specified in table 5.8.1.3.3.3-1 and the response data structures and response codes specified in table 5.8.1.3.3.3-2.

#### **Table 5.8.1.3.3.3-1: Data structures supported by the PATCH Request Body on this resource**

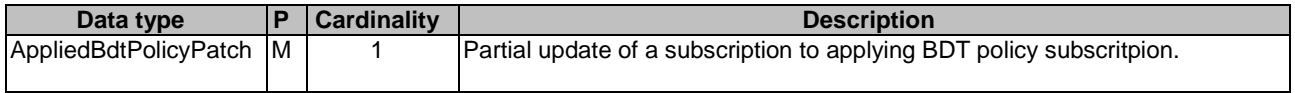

#### **Table 5.8.1.3.3.3-2: Data structures supported by the PATCH Response Body on this resource**

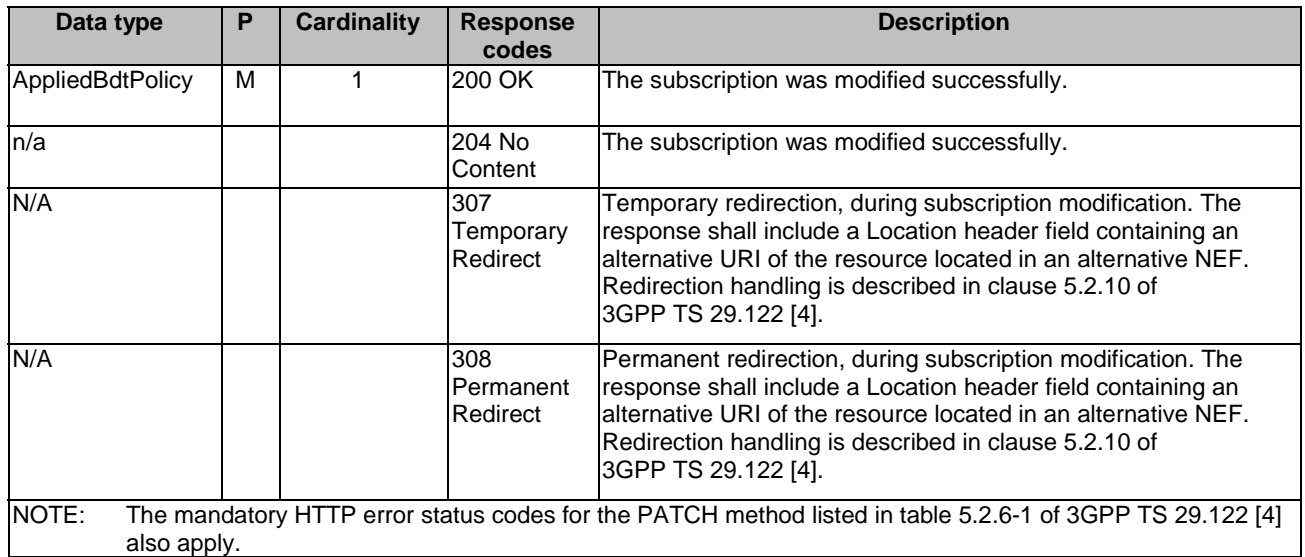

### **Table 5.8.1.3.3.3-3: Headers supported by the 307 Response Code on this resource**

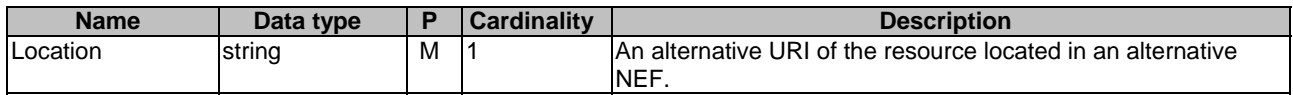

### **Table 5.8.1.3.3.3-4: Headers supported by the 308 Response Code on this resource**

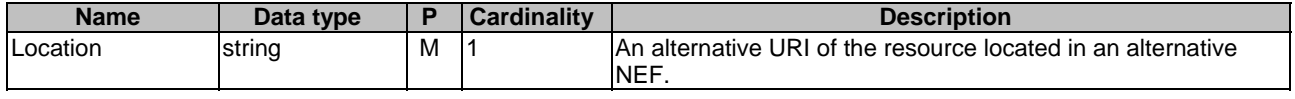

### 5.8.1.3.3.4 DELETE

The DELETE method deletes an existing applied BDT policy subscription for a given AF. The AF shall initiate the HTTP DELETE request message and the NEF shall respond to the message.

This method shall support the URI query parameters specified in table 5.8.1.3.3.4-1.

#### **Table 5.8.1.3.3.4-1: URI query parameters supported by the DELETE method on this resource**

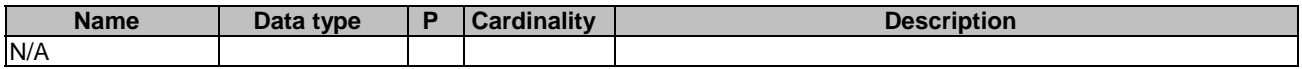

This method shall support the request data structures specified in table 5.8.1.3.3.4-2 and the response data structures and response codes specified in table 5.8.1.3.3.4-3.

#### **Table 5.8.1.3.3.4-2: Data structures supported by the DELETE Request Body on this resource**

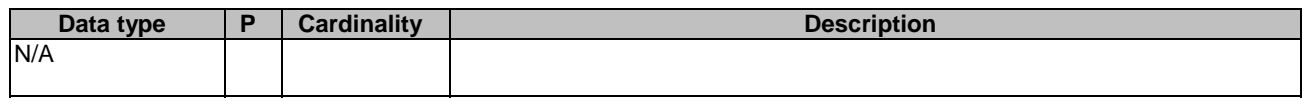

### **Table 5.8.1.3.3.4-3: Data structures supported by the DELETE Response Body on this resource**

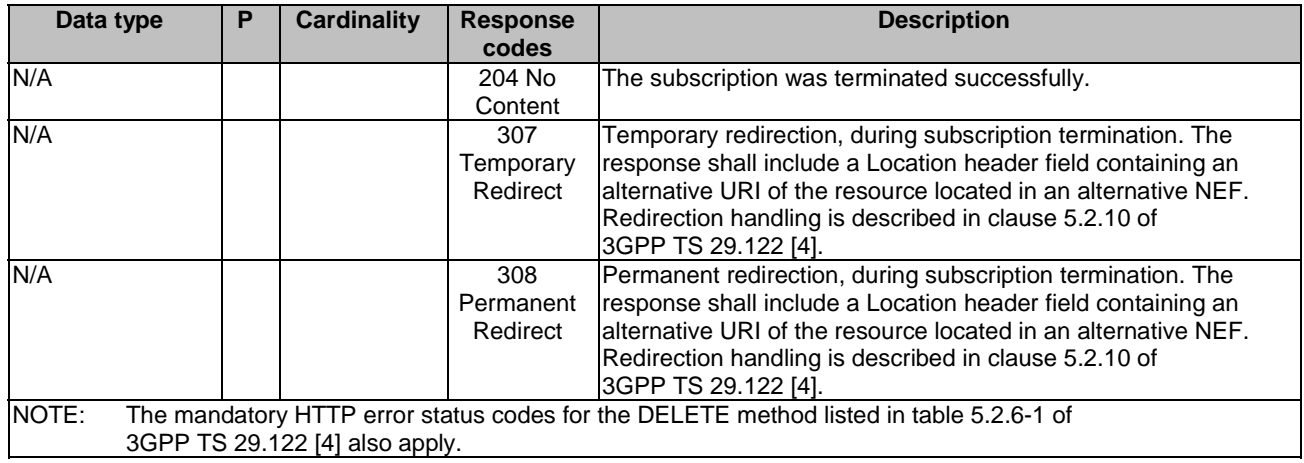

#### **Table 5.8.1.3.3.4-4: Headers supported by the 307 Response Code on this resource**

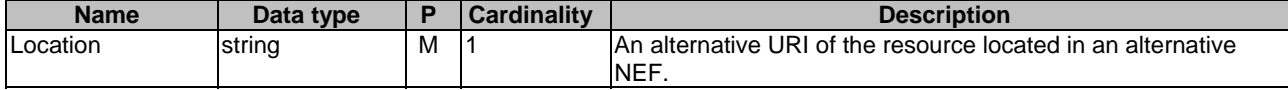

#### **Table 5.8.1.3.3.4-5: Headers supported by the 308 Response Code on this resource**

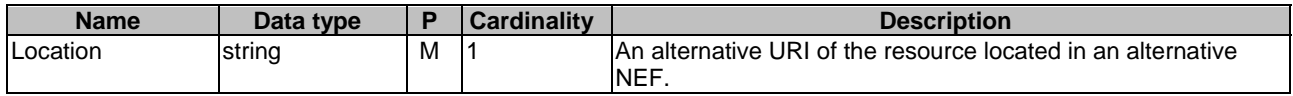

## 5.8.2 Notifications

Notifications are not applicable to this API.

## 5.8.3 Data Model

### 5.8.3.1 General

This clause specifies the application data model supported by the ApplyingBdtPolicy API.

Table 5.8.3.1-1 specifies the data types defined for the ApplyingBdtPolicy API.

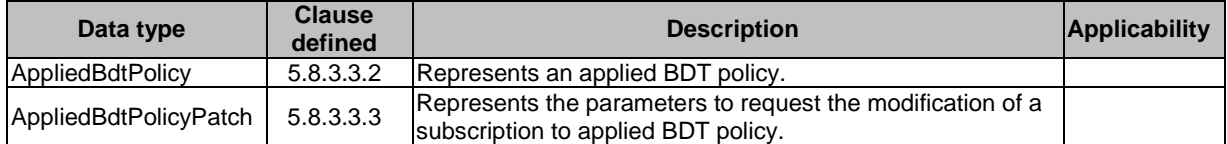

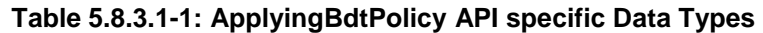

## 5.8.3.2 Reused data types

The data types reused by the ApplyingBdtPolicy API from other specifications are listed in table 5.8.3.2-1.

### **Table 5.8.3.2-1: Re-used Data Types**

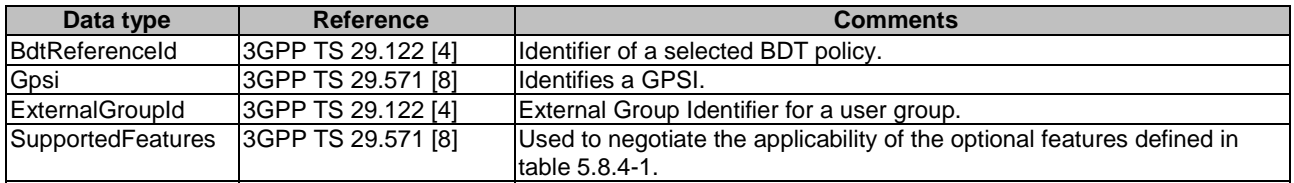

## 5.8.3.3 Structured data types

### 5.8.3.3.1 Introduction

This clause defines the structured data types to be used in resource representations.

### 5.8.3.3.2 Type: AppliedBdtPolicy

This type represents an applied BDT policy which is sent from the AF to the NEF.

### **Table 5.8.3.3.2-1: Definition of type AppliedBdtPolicy**

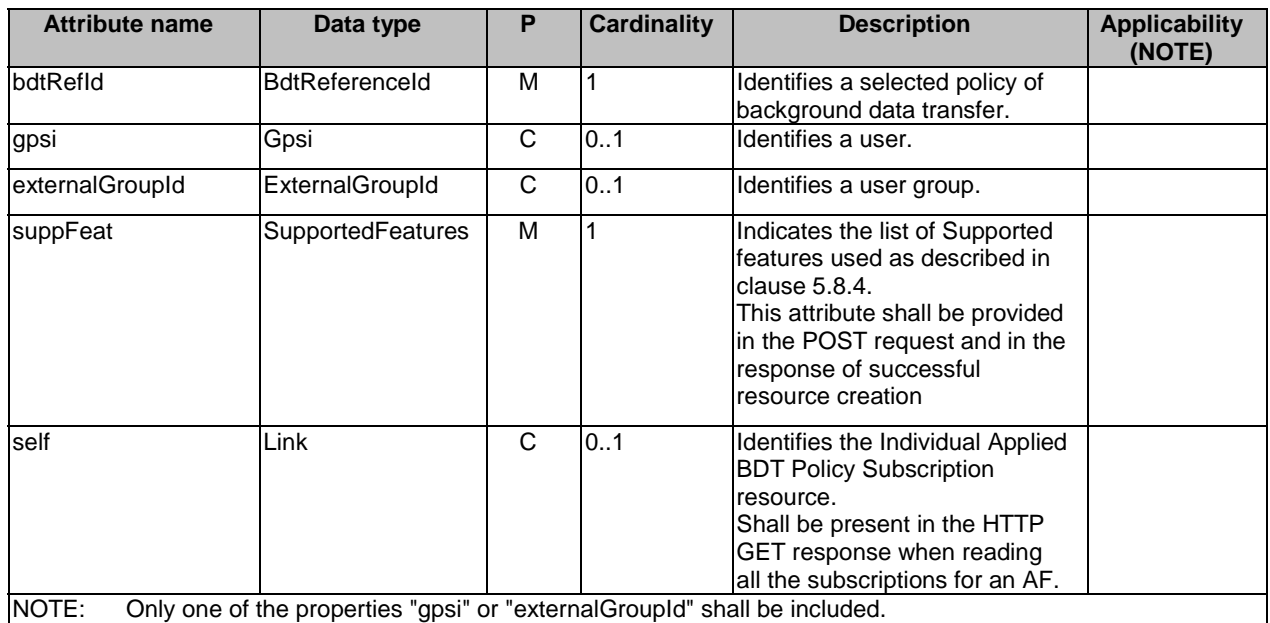

### 5.8.3.3.3 Type: AppliedBdtPolicyPatch

This type represents a subscription of applied BDT policy parameters provided by the AF to the NEF. The structure is used for HTTP PATCH request.

#### **Table 5.8.3.3.2-1: Definition of type AppliedBdtPolicyPatch**

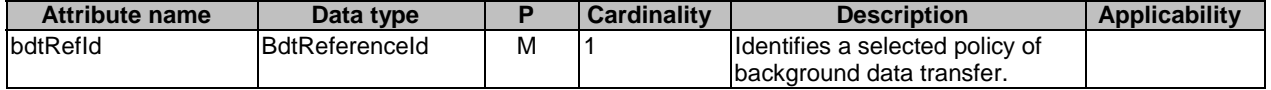

### 5.8.3.4 Simple data types and enumerations

### 5.8.3.4.1 Introduction

This clause defines simple data types and enumerations that can be referenced from data structures defined in the previous clauses.

### 5.8.3.4.2 Simple data types

The simple data types defined in table 5.8.3.4.2-1 shall be supported.

### **Table 5.8.3.4.2-1: Simple data types**

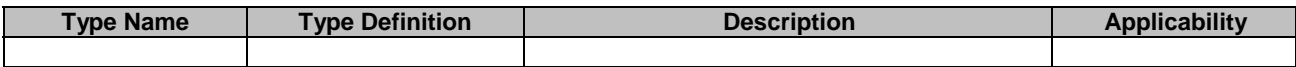

## 5.8.4 Used Features

The table below defines the features applicable to the ApplyingBdtPolicy API. Those features are negotiated as described in clause 5.2.7 of 3GPP TS 29.122 [4].

#### **Table 5.8.4-1: Features used by ApplyingBdtPolicy API**

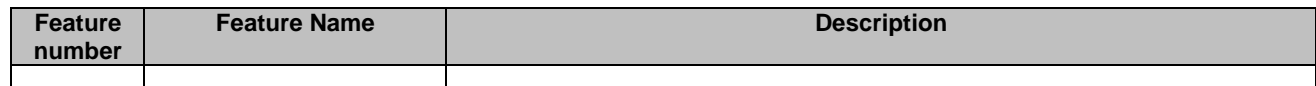

## 5.8.5 Error handling

### 5.8.5.1 General

HTTP error handling shall be supported as specified in clause 5.2.6 of 3GPP TS 29.122 [4].

In addition, the requirements in the following clauses shall apply.

### 5.8.5.2 Protocol Errors

In this Release of the specification, there are no additional protocol errors applicable for the ApplyingBdtPolicy API.

### 5.8.5.3 Application Errors

The application errors defined for ApplyingBdtPolicy API are listed in table 5.8.5.3-1.

### **Table 5.8.5.3-1: Application errors**

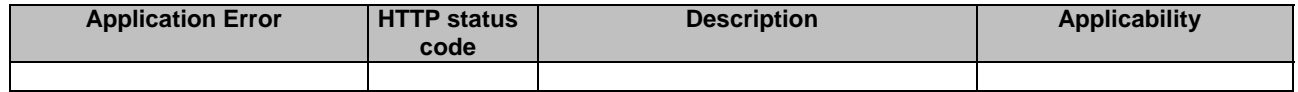

# 5.9 IPTVConfiguration API

## 5.9.1 Resources

### 5.9.1.1 Overview

All resource URIs of this API should have the following root:

#### **{apiRoot}/3gpp-iptvconfiguration/v1**

"apiRoot" is set as described in clause 5.2.4 in 3GPP TS 29.122 [4]. "apiName" shall be set to "3gpp-iptvconfiguration" and "apiVersion" shall be set to "v1" for the current version defined in the present document. All resource URIs in the clauses below are defined relative to the above root URI.

This clause describes the structure for the Resource URIs as shown in figure 5.9.1.1-1 and the resources and HTTP methods used for the IPTVConfiguration API.

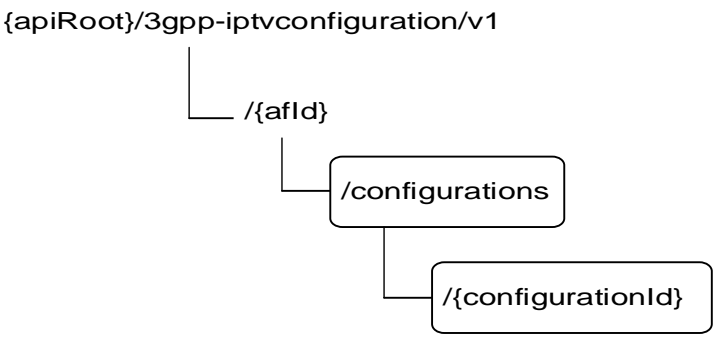

### **Figure 5.9.1.1-1: Resource URI structure of the IPTVConfiguration API**

Table 5.9.1.1-1 provides an overview of the resources and HTTP methods applicable for the IPTVConfiguration API.

**Table 5.9.1.1-1: Resources and methods overview** 

| Resource name                 | <b>Resource URI</b>                                  | <b>HTTP</b> method | <b>Description</b>                                                                               |  |
|-------------------------------|------------------------------------------------------|--------------------|--------------------------------------------------------------------------------------------------|--|
|                               | /{afld}/configurations                               | <b>GET</b>         | Read all configurations for a<br>given AF                                                        |  |
| <b>IPTV Configurations</b>    |                                                      | <b>POST</b>        | Create a new IPTV<br>configuration                                                               |  |
| Individual IPTV Configuration | /{afld}/configurations/{configuratio<br>$n d\rangle$ | <b>GET</b>         | Read an existing configuration<br>identified by {configurationId}                                |  |
|                               |                                                      | <b>PUT</b>         | Modify all of the properties of<br>an existing configuration<br>identified by {configurationId}  |  |
|                               |                                                      | <b>PATCH</b>       | Modify some of the properties<br>of an existing configuration<br>identified by {configurationId} |  |
|                               |                                                      | <b>DELETE</b>      | Delete a configuration identified<br>by {configurationId}                                        |  |

### 5.9.1.2 Resource: IPTV Configurations

### 5.9.1.2.1 Introduction

This resource allows a AF to read all active IPTV configurations for the given AF, or create an new individual IPTV configuration in the NEF.

### 5.9.1.2.2 Resource Definition

### Resource URI: **{apiRoot}/3gpp-iptvconfiguration/v1/{afId}/configurations**

This resource shall support the resource URI variables defined in table 5.9.1.2.2-1.

### **Table 5.9.1.2.2-1: Resource URI variables for this resource**

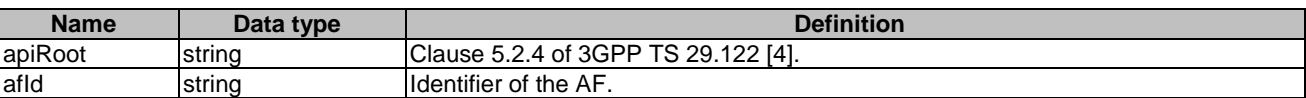

## 5.9.1.2.3 Resource Methods

### 5.9.1.2.3.1 General

The following clauses specify the resource methods supported by the resource as described in clause 5.9.1.2.2.

### 5.9.1.2.3.2 GET

The GET method allows to read all active configurations for a given AF. The AF shall initiate the HTTP GET request message and the NEF shall respond to the message.

This method shall support the URI query parameters specified in table 5.9.1.2.3.2-1.

### **Table 5.9.1.2.3.2-1: URI query parameters supported by the GET method on this resource**

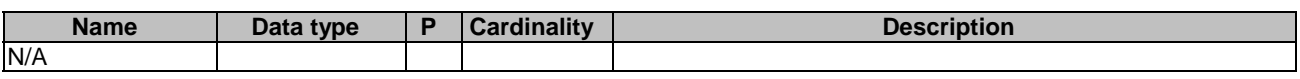

This method shall support the request data structures specified in table 5.9.1.2.3.2-2 and the response data structures and response codes specified in table 5.9.1.2.3.2-3.

### **Table 5.9.1.2.3.2-2: Data structures supported by the GET Request Body on this resource**

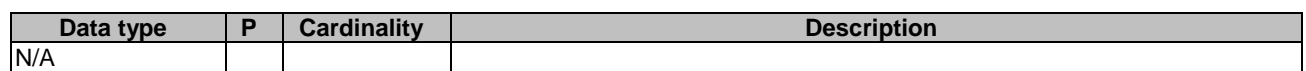

## **Table 5.9.1.2.3.2-3: Data structures supported by the GET Response Body on this resource**

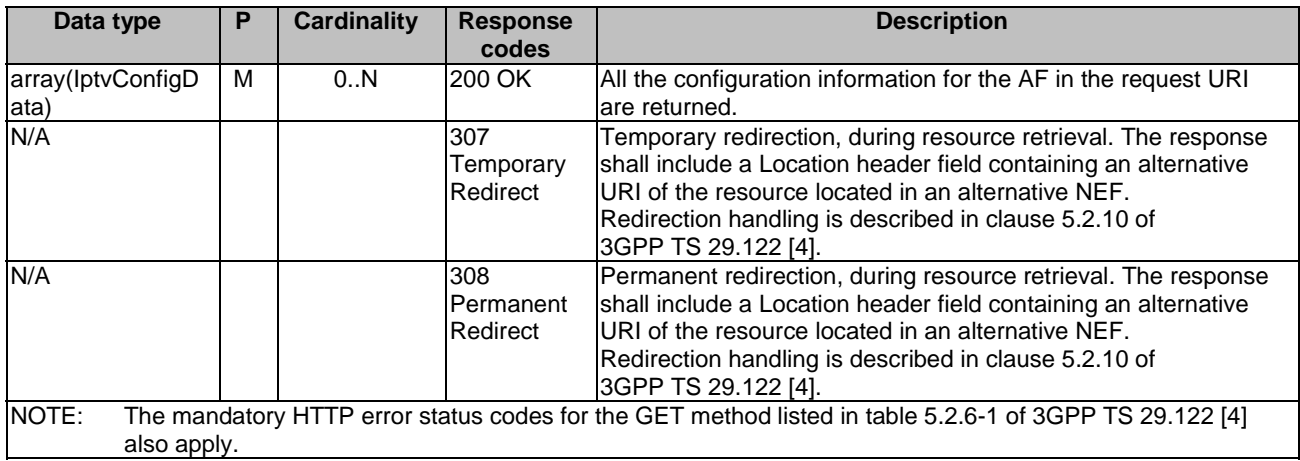

### **Table 5.9.1.2.3.2-4: Headers supported by the 307 Response Code on this resource**

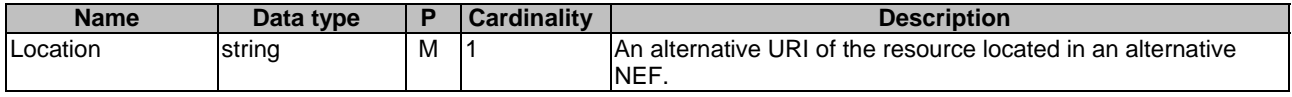

#### **Table 5.9.1.2.3.2-5: Headers supported by the 308 Response Code on this resource**

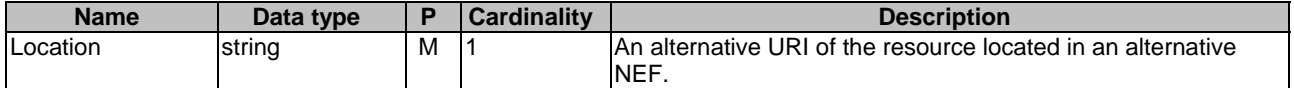

### 5.9.1.2.3.3 POST

The POST method creates a new resource to individual IPTV configuration for a given AF. The AF shall initiate the HTTP POST request message and the NEF shall respond to the message. The NEF shall construct the URI of the created resource.

This method shall support the request data structures specified in table 5.9.1.2.3.3-1 and the response data structures and response codes specified in table 5.9.1.2.3.3-2.

### **Table 5.9.1.2.3.3-1: Data structures supported by the POST Request Body on this resource**

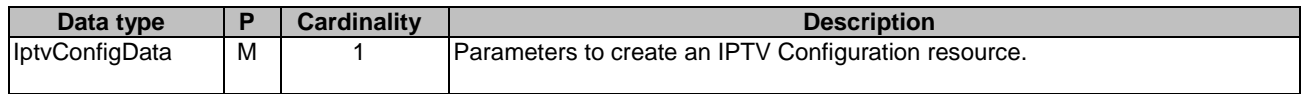

#### **Table 5.9.1.2.3.3-2: Data structures supported by the POST Response Body on this resource**

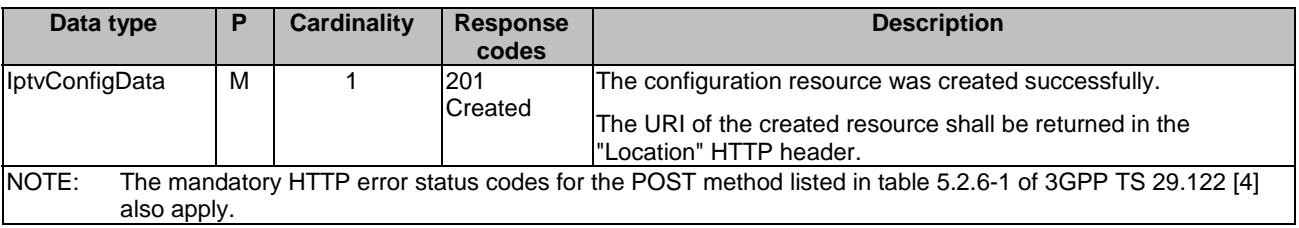

#### **Table 5.9.1.2.3.3-3: Headers supported by the 201 Response Code on this resource**

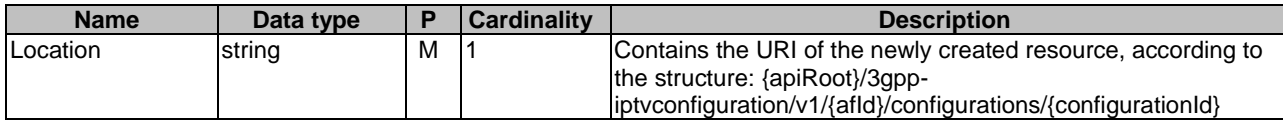

### 5.9.1.3 Resource: Individual IPTV Configuration

### 5.9.1.3.1 Introduction

This resource allows a AF to read, update or delete an existing IPTV Configuration.

### 5.9.1.3.2 Resource Definition

### Resource URI: **{apiRoot}/3gpp-iptvconfiguration/v1/{afId}/configurations/{configurationId}**

This resource shall support the resource URI variables defined in table 5.9.1.3.2-1.

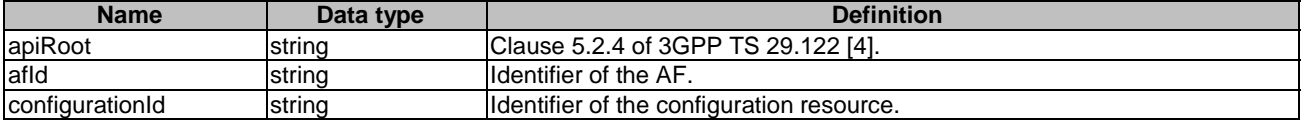

### **Table 5.9.1.3.2-1: Resource URI variables for this resource**

### 5.9.1.3.3 Resource Methods

#### 5.9.1.3.3.1 General

The following clauses specify the resource methods supported by the resource as described in clause 5.9.1.3.2.

### 5.9.1.3.3.2 GET

The GET method allows to read the active configuration for a given AF and subscription Id. The AF shall initiate the HTTP GET request message and theNEF shall respond to the message.

This method shall support the URI query parameters specified in table 5.9.1.3.3.2-1.

#### **Table 5.9.1.3.3.2-1: URI query parameters supported by the GET method on this resource**

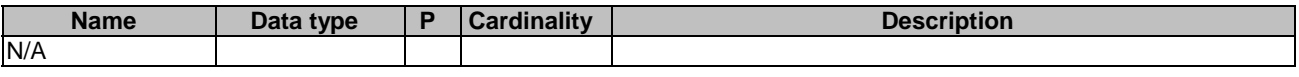

This method shall support the request data structures specified in table 5.9.1.3.3.2-2 and the response data structures and response codes specified in table 5.9.1.3.3.2-3.

#### **Table 5.9.1.3.3.2-2: Data structures supported by the GET Request Body on this resource**

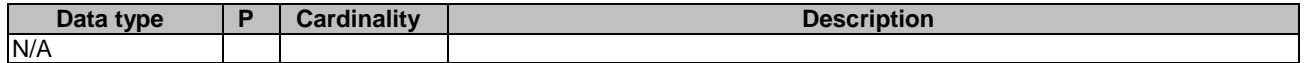

### **Table 5.9.1.3.3.2-3: Data structures supported by the GET Response Body on this resource**

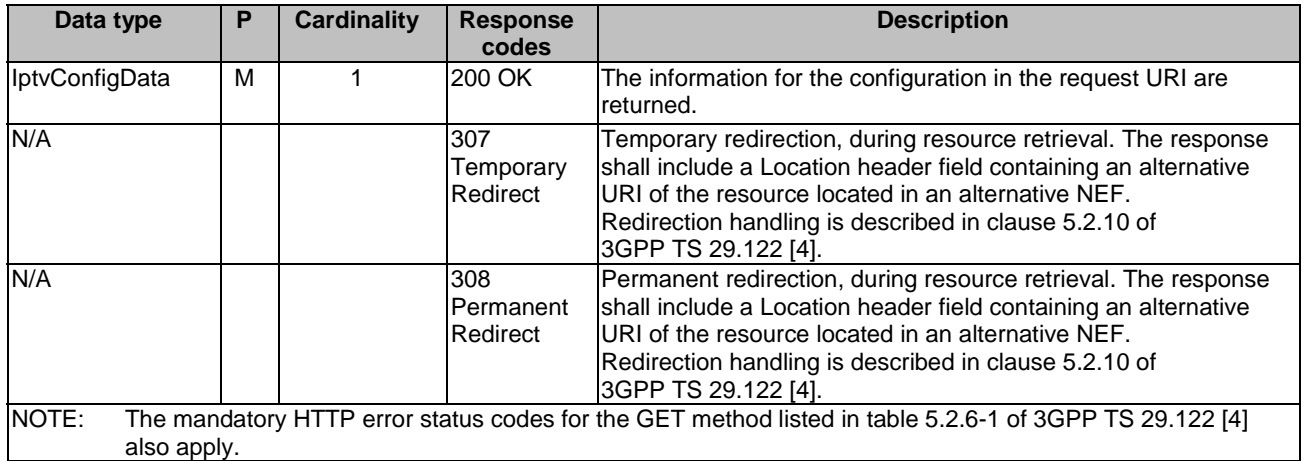

#### **Table 5.9.1.3.3.2-4: Headers supported by the 307 Response Code on this resource**

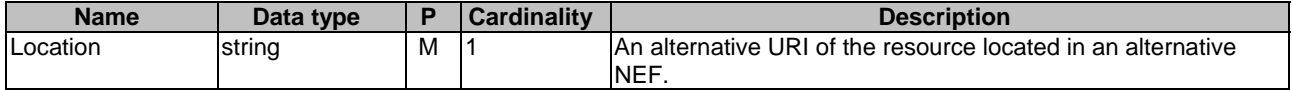

### **Table 5.9.1.3.3.2-5: Headers supported by the 308 Response Code on this resource**

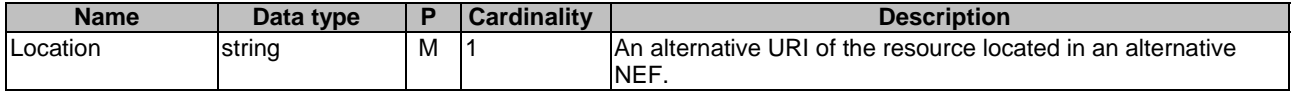

#### 5.9.1.3.3.3 PUT

The PUT method modifies an existing resource to update a configuration. The AF shall initiate the HTTP PUT request message and the NEF shall respond to the message.

This method shall support the request data structures specified in table 5.9.1.3.3.3-1 and the response data structures and response codes specified in table 5.9.1.3.3.3-2.

#### **Table 5.9.1.3.3.3-1: Data structures supported by the PUT Request Body on this resource**

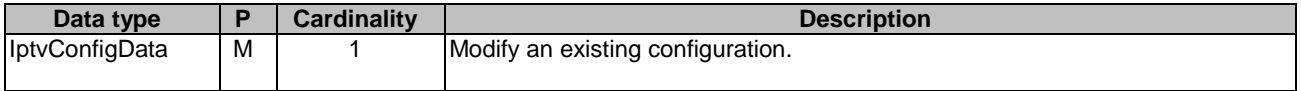

### **Table 5.9.1.3.3.3-2: Data structures supported by the PUT Response Body on this resource**

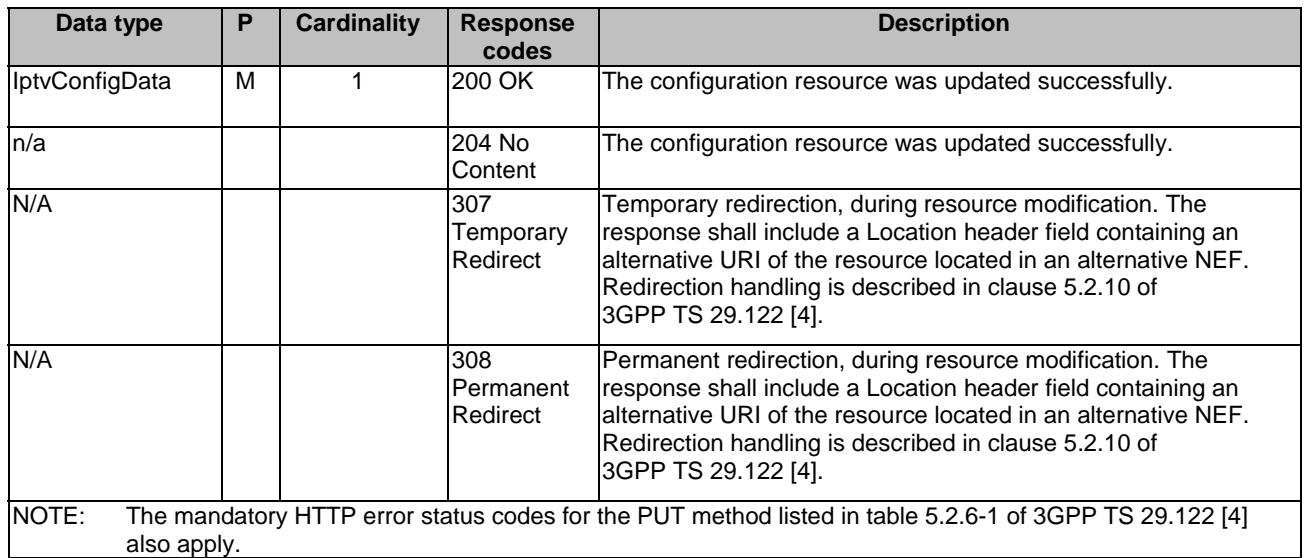

### **Table 5.9.1.3.3.3-3: Headers supported by the 307 Response Code on this resource**

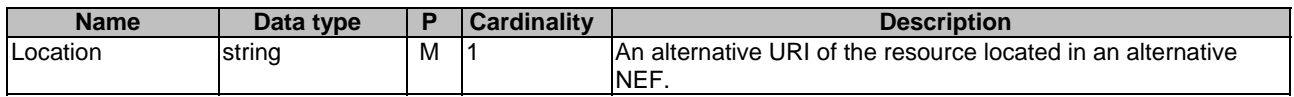

### **Table 5.9.1.3.3.3-4: Headers supported by the 308 Response Code on this resource**

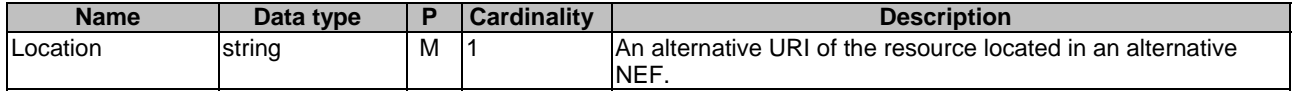

### 5.9.1.3.3.4 DELETE

The DELETE method deletes an existing individual configuration for a given AF. The AF shall initiate the HTTP DELETE request message and the NEF shall respond to the message.

This method shall support the URI query parameters specified in table 5.9.1.3.3.4-1.

#### **Table 5.9.1.3.3.4-1: URI query parameters supported by the DELETE method on this resource**

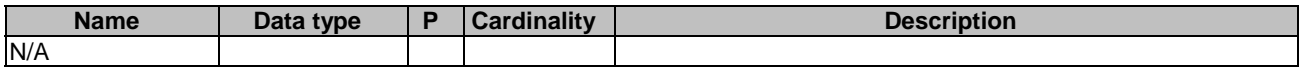

This method shall support the request data structures specified in table 5.9.1.3.3.4-2 and the response data structures and response codes specified in table 5.9.1.3.3.4-3.

#### **Table 5.9.1.3.3.4-2: Data structures supported by the DELETE Request Body on this resource**

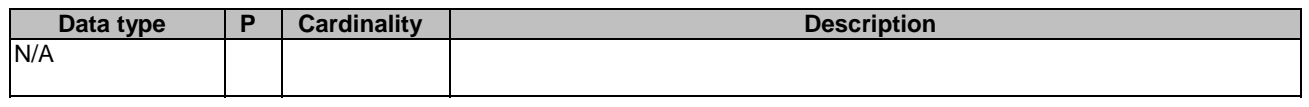

### **Table 5.9.1.3.3.4-3: Data structures supported by the DELETE Response Body on this resource**

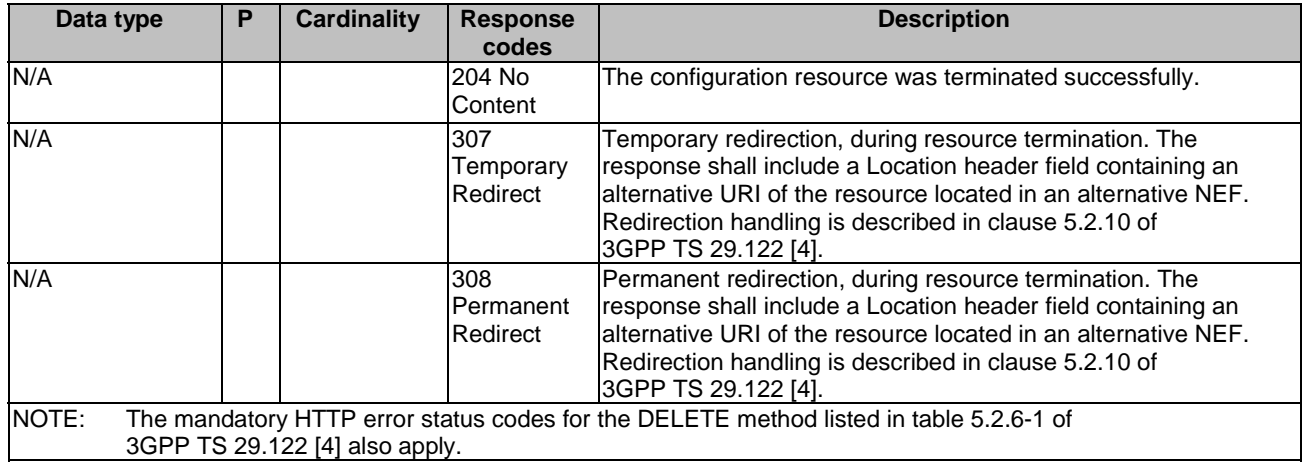

#### **Table 5.9.1.3.3.4-4: Headers supported by the 307 Response Code on this resource**

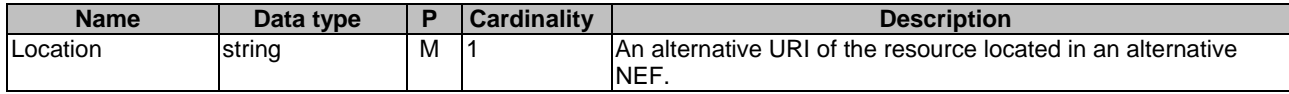

#### **Table 5.9.1.3.3.4-5: Headers supported by the 308 Response Code on this resource**

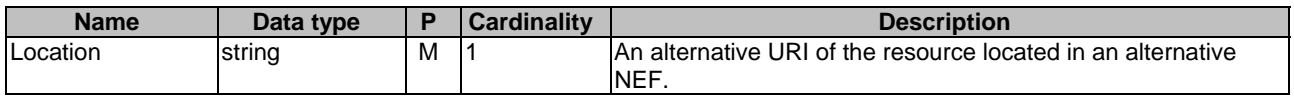

### 5.9.1.3.3.5 PATCH

The PATCH method allows to change some properties of an existing resource to update a configuration. The AF shall initiate the HTTP PATCH request message and the NEF shall respond to the message.

This method shall support the request data structures specified in table 5.9.1.3.3.5-1 and the response data structures and response codes specified in table 5.9.1.3.3.5-2.

### **Table 5.9.1.3.3.5-1: Data structures supported by the PATCH Request Body on this resource**

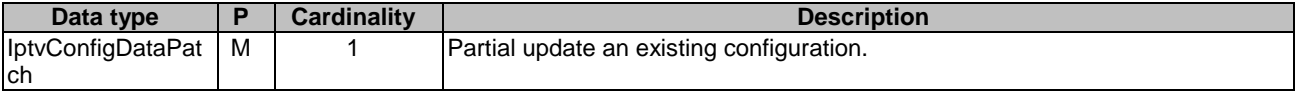

### **Table 5.9.1.3.3.5-2: Data structures supported by the PATCH Response Body on this resource**

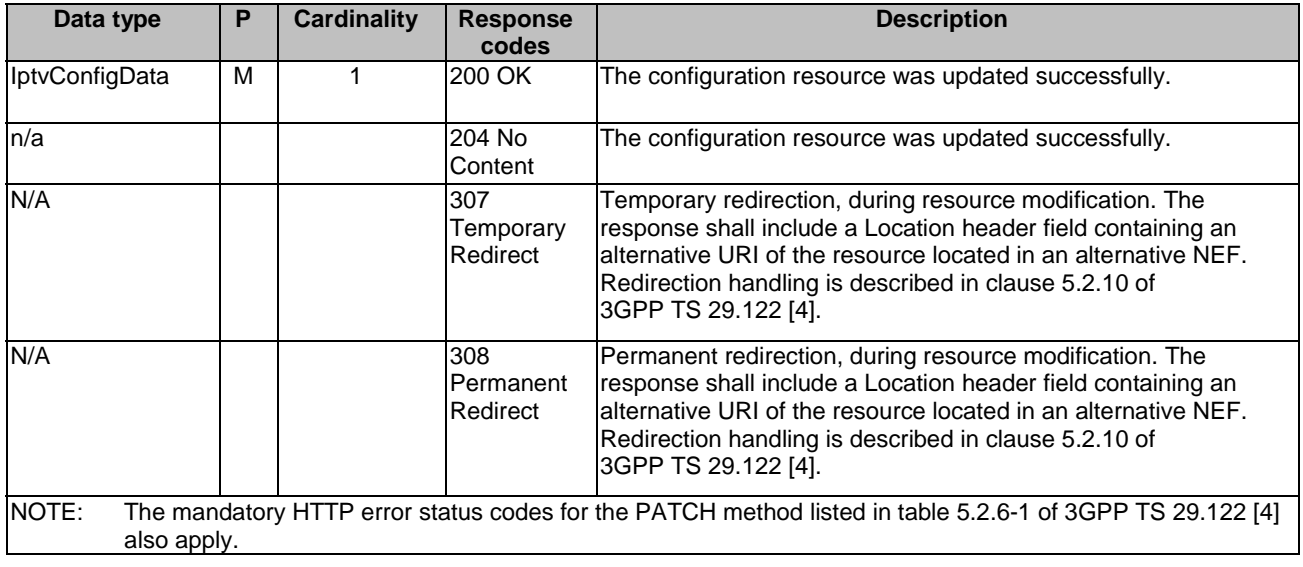

### **Table 5.9.1.3.3.5-3: Headers supported by the 307 Response Code on this resource**

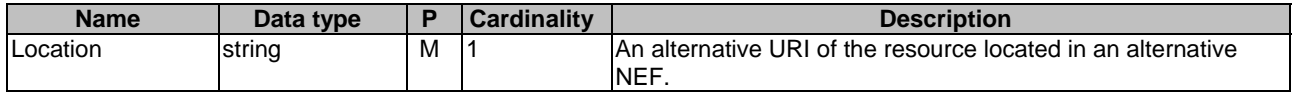

#### **Table 5.9.1.3.3.5-4: Headers supported by the 308 Response Code on this resource**

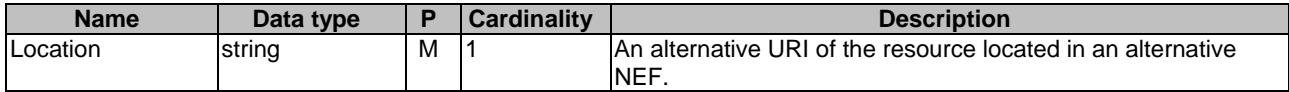

## 5.9.1A Notifications

Notifications are not applicable to this API.

## 5.9.2 Data Model

### 5.9.2.1 General

This clause specifies the application data model supported by the IPTVConfiguration API.

Table 5.9.2.1-1 specifies the data types defined for the IPTVConfiguration API.

| Data type                     | <b>Clause</b><br>defined | <b>Description</b>                                                                          | <b>Applicability</b> |
|-------------------------------|--------------------------|---------------------------------------------------------------------------------------------|----------------------|
| AccessRightStatus             | 5.9.2.4.3                | Represents the access right status for parameter<br>provision.                              |                      |
| <b>IptvConfigData</b>         | 5.9.2.3.2                | Represents an individual IPTV Configuration resource.                                       |                      |
| IptvConfigDataPatch           | 5.9.2.3.4                | Represents the parameters to request the modification<br>of an IPTV Configuration resource. |                      |
| <b>MulticastAccessControl</b> | 5.9.2.3.3                | Represents multicast address access control<br>information.                                 |                      |

**Table 5.9.2.1-1: IPTVConfiguration API specific Data Types** 

## 5.9.2.2 Reused data types

The data types reused by the IPTVConfiguration API from other specifications are listed in table 5.9.2.2-1.

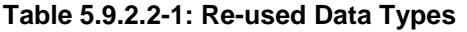

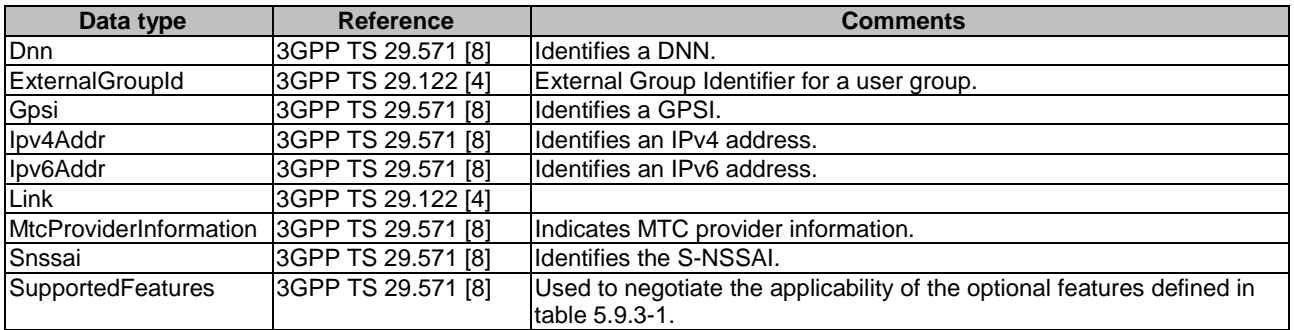

## 5.9.2.3 Structured data types

### 5.9.2.3.1 Introduction

This clause defines the structured data types to be used in resource representations.

## 5.9.2.3.2 Type: IptvConfigData

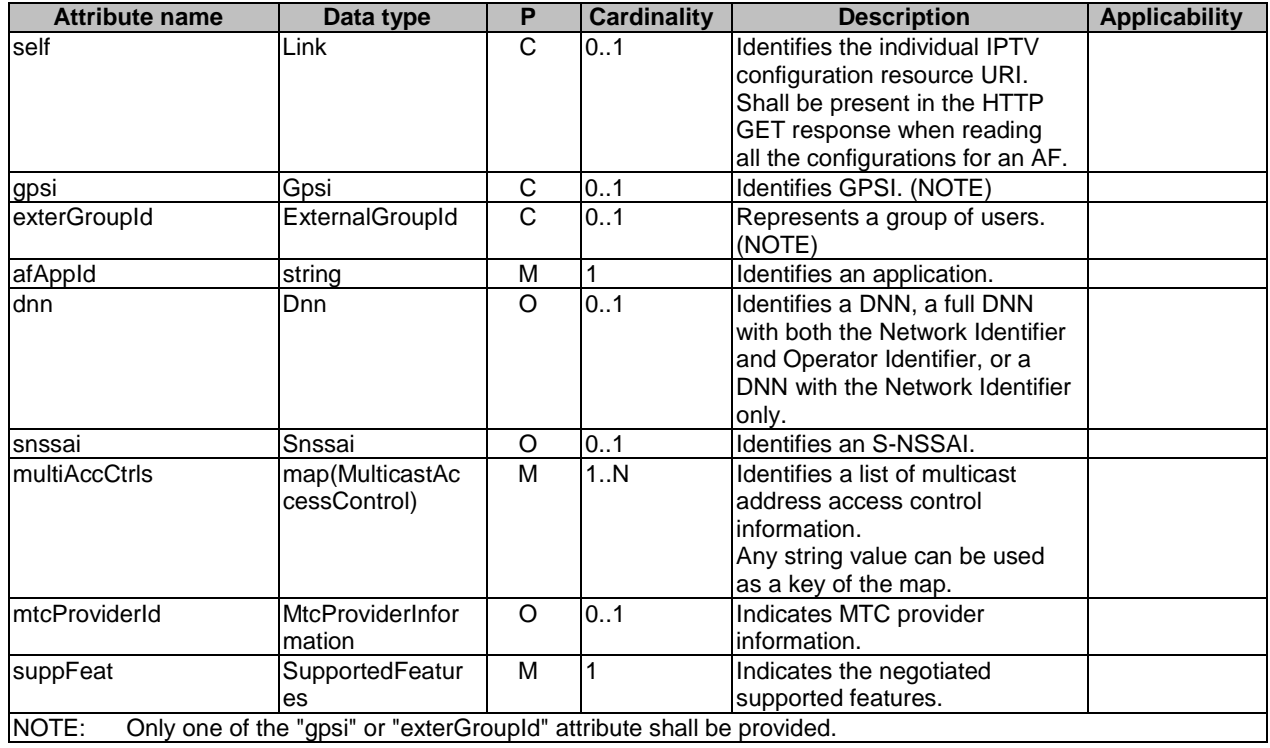

## **Table 5.9.2.3.2-1: Definition of type IptvConfigData**

## 5.9.2.3.3 Type: MulticastAccessControl

## **Table 5.9.2.3.3-1: Definition of type MulticastAccessControl**

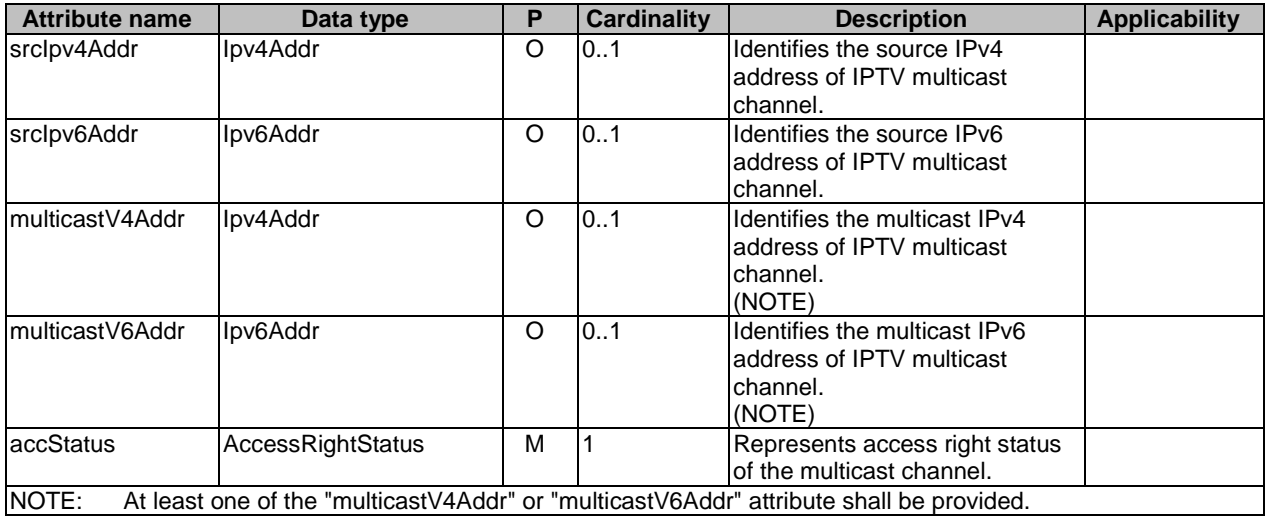

### 5.9.2.3.4 Type: IptvConfigDataPatch

| <b>Attribute name</b> | Data type                       | Cardinality | <b>Description</b>                                                                                         | Applicability |
|-----------------------|---------------------------------|-------------|----------------------------------------------------------------------------------------------------|---------------|
| <b>ImultiAccCtrls</b> | map(MulticastAc<br>cessControl) | 1N          | Ildentifies a list of multicast<br>address access control<br>linformation.<br>Any string value can be used |               |
|                       |                                 |             | as a key of the map.                                                                                       |               |

**Table 5.9.2.3.4-1: Definition of type IptvConfigDataPatch** 

### 5.9.2.4 Simple data types and enumerations

### 5.9.2.4.1 Introduction

This clause defines simple data types and enumerations that can be referenced from data structures defined in the previous clauses.

### 5.9.2.4.2 Simple data types

The simple data types defined in table 5.9.2.4.2-1 shall be supported.

### **Table 5.9.2.4.2-1: Simple data types**

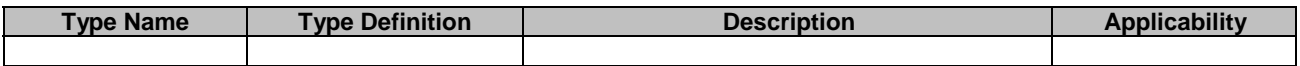

### 5.9.2.4.3 Enumeration: AccessRightStatus

The enumeration AccessRightStatus represents the parameters provision type of which the AF requests to provision. It shall comply with the provisions defined in table 5.9.2.4.3-1.

### **Table 5.9.2.4.3-1: Enumeration AccessRightStatus**

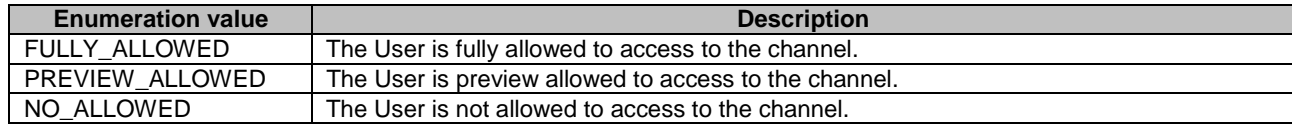

## 5.9.3 Used Features

The table below defines the features applicable to the IPTVConfiguration API. Those features are negotiated as described in clause 5.2.7 of 3GPP TS 29.122 [4].

### **Table 5.9.3-1: Features used by IPTVConfiguration API**

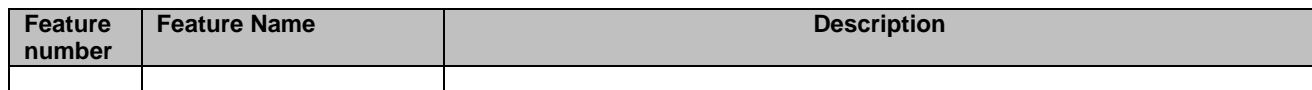

## 5.9.4 Error handling

### 5.9.4.1 General

HTTP error handling shall be supported as specified in clause 5.2.6 of 3GPP TS 29.122 [4].

In addition, the requirements in the following clauses shall apply.

### 5.9.4.2 Protocol Errors

In this Release of the specification, there are no additional protocol errors applicable for the IPTVConfiguration API.

### 5.9.4.3 Application Errors

The application errors defined for IPTVConfiguration API are listed in table 5.9.4.3-1.

#### **Table 5.9.4.3-1: Application errors**

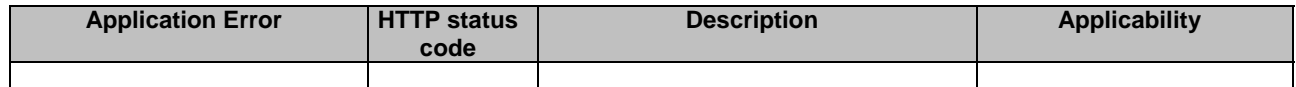

# 5.10 LpiParameterProvision API

## 5.10.1 Resources

## 5.10.1.1 Overview

All resource URIs of this API should have the following root:

### **{apiRoot}/3gpp-lpi-pp/v1**

"apiRoot" is set as described in clause 5.2.4 in 3GPP TS 29.122 [4]. "apiName" shall be set to "3gpp-lpi-pp" and "apiVersion" shall be set to "v1" for the current version defined in the present document. All resource URIs in the clauses below are defined relative to the above root URI.

This clause describes the structure for the Resource URIs as shown in figure 5.10.1.1-1 and the resources and HTTP methods used for the LpiParameterProvision API.

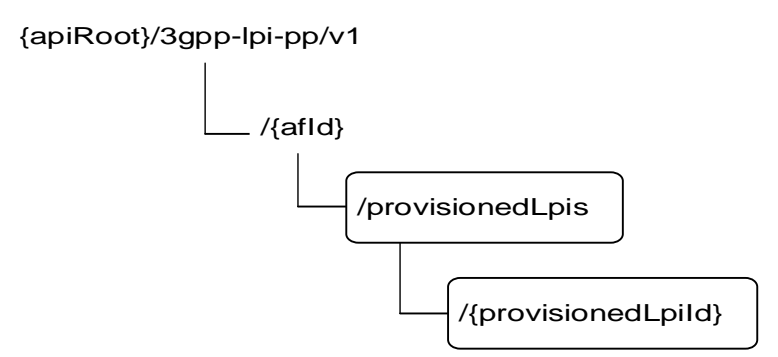

### **Figure 5.10.1.1-1: Resource URI structure of the LpiParameterProvision API**

Table 5.10.1.1-1 provides an overview of the resources and HTTP methods applicable for the LpiParameterProvision API.

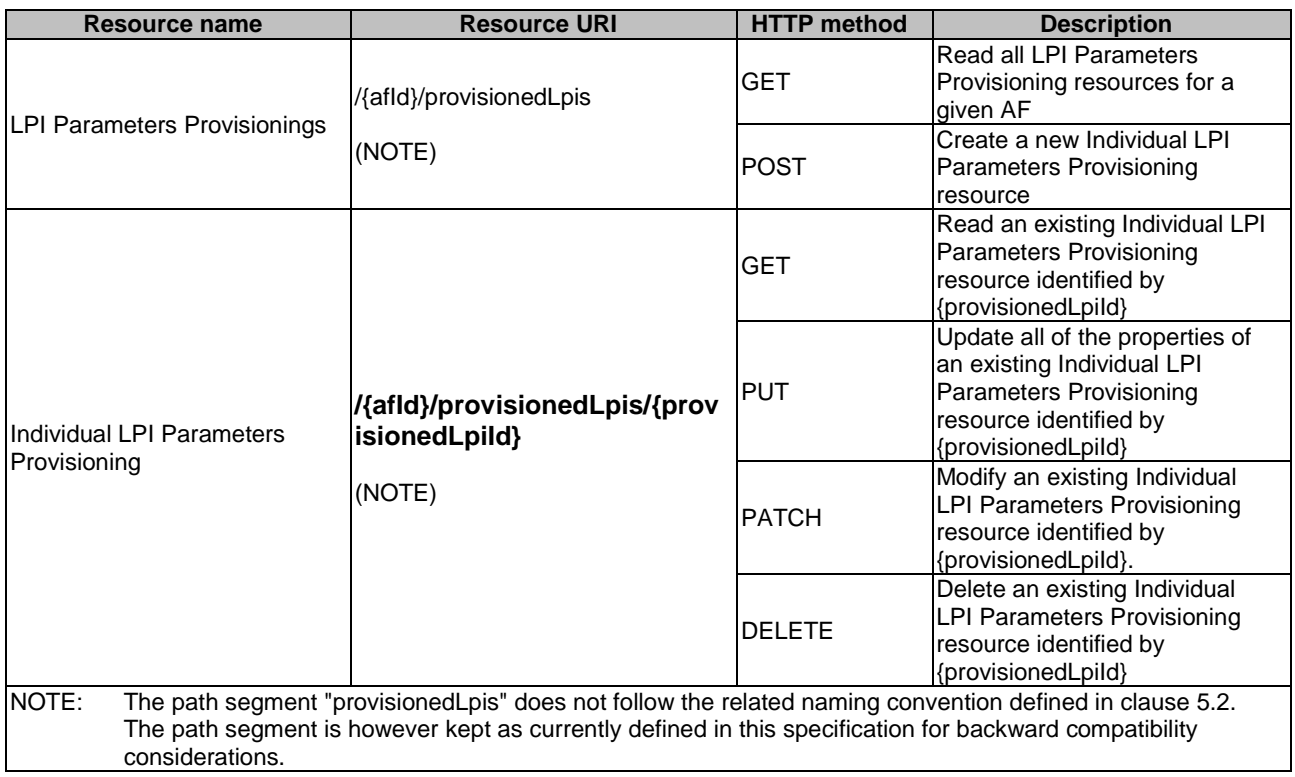

### **Table 5.10.1.1-1: Resources and methods overview**

### 5.10.1.2 Resource: LPI Parameters Provisionings

### 5.10.1.2.1 Introduction

This resource allows a AF to read all active LPI Parameters Provisionings for the given AF, or create an new individual LPI Parameters Provisioning resource to provision parameters to the NEF.

### 5.10.1.2.2 Resource Definition

### Resource URI: **{apiRoot}/3gpp-lpi-pp/v1/{afId}/provisionedLpis**

This resource shall support the resource URI variables defined in table 5.10.1.2.2-1.

### **Table 5.10.1.2.2-1: Resource URI variables for this resource**

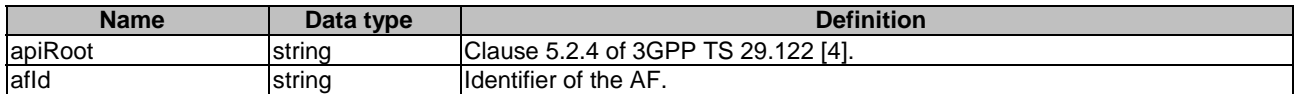

### 5.10.1.2.3 Resource Methods

### 5.10.1.2.3.1 General

The following clauses specify the resource methods supported by the resource as described in clause 5.10.1.2.3.

#### 5.10.1.2.3.2 GET

The GET method allows to read all active LPI Parameters Provisioning resources for a given AF. The AF shall initiate the HTTP GET request message and the NEF shall respond to the message.

This method shall support the URI query parameters specified in table 5.10.1.2.3.2-1.

#### **Table 5.10.1.2.3.2-1: URI query parameters supported by the GET method on this resource**

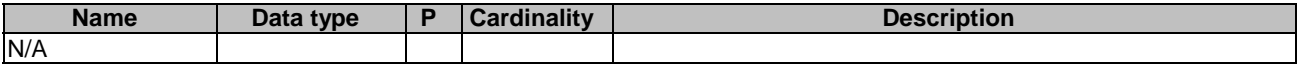

This method shall support the request data structures specified in table 5.10.1.2.3.2-2 and the response data structures and response codes specified in table 5.10.1.2.3.2-3.

#### **Table 5.10.1.2.3.2-2: Data structures supported by the GET Request Body on this resource**

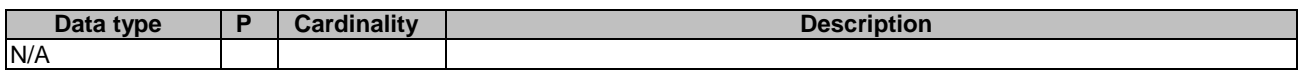

### **Table 5.10.1.2.3.2-3: Data structures supported by the GET Response Body on this resource**

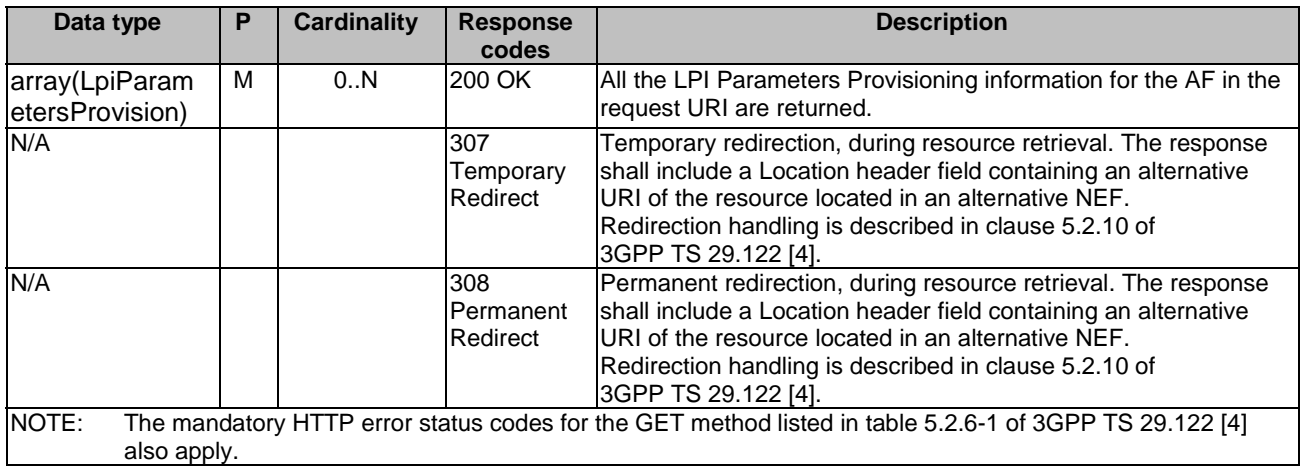

#### **Table 5.10.1.2.3.2-4: Headers supported by the 307 Response Code on this resource**

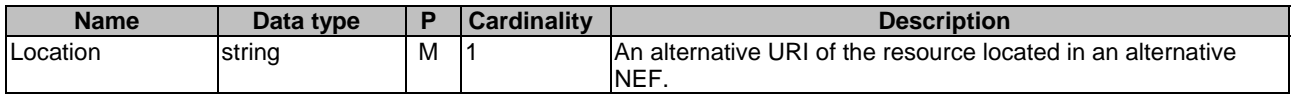

#### **Table 5.10.1.2.3.2-5: Headers supported by the 308 Response Code on this resource**

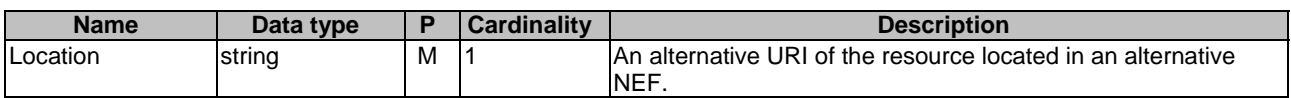

5.10.1.2.3.3 POST

The POST method creates a new resource to LPI Parameters Provisionings for a given AF. The AF shall initiate the HTTP POST request message and the NEF shall respond to the message. The NEF shall construct the URI of the created resource.

This method shall support the request data structures specified in table 5.10.1.2.3.3-1 and the response data structures and response codes specified in table 5.10.1.2.3.3-2.

### **Table 5.10.1.2.3.3-1: Data structures supported by the POST Request Body on this resource**

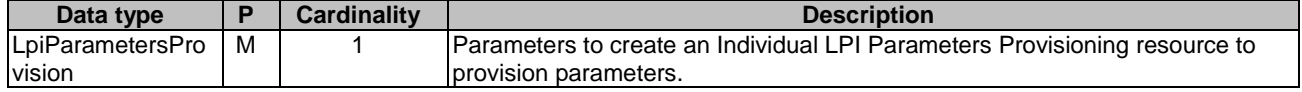

### **Table 5.10.1.2.3.3-2: Data structures supported by the POST Response Body on this resource**

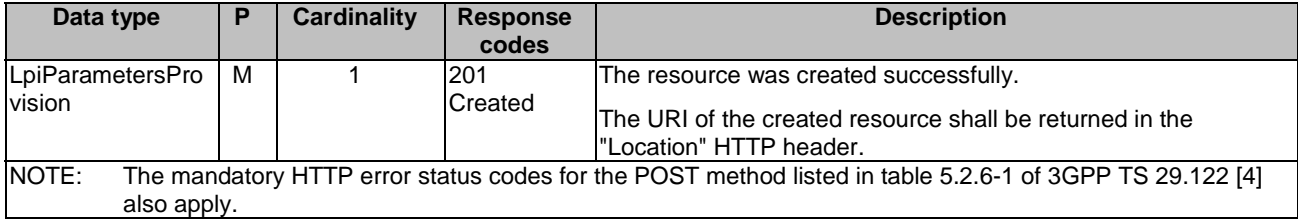

### **Table 5.10.1.2.3.3-3: Headers supported by the 201 Response Code on this resource**

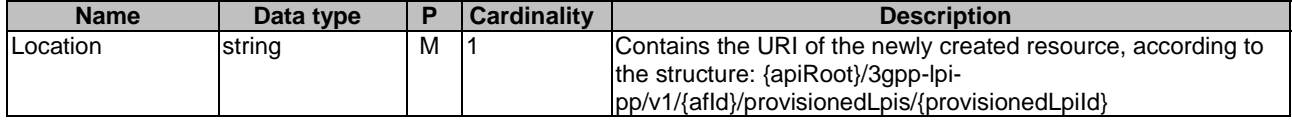

### 5.10.1.3 Resource: Individual LPI Parameters Provisioning

### 5.10.1.3.1 Introduction

This resource allows a AF to read, update or delete an existing Individual LPI Parameters Provisioning resource.

### 5.10.1.3.2 Resource Definition

### Resource URI: **{apiRoot}/3gpp-lpi-pp/v1/{afId}/provisionedLpis/{provisionedLpiId}**

This resource shall support the resource URI variables defined in table 5.10.1.3.2-1.

### **Table 5.10.1.3.2-1: Resource URI variables for this resource**

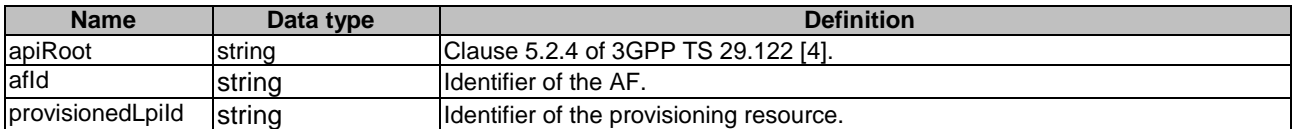

### 5.10.1.3.3 Resource Methods

### 5.10.1.3.3.1 General

The following clauses specify the resource methods supported by the resource as described in clause 5.10.1.3.3.

#### 5.10.1.3.3.2 GET

The GET method allows to read an active Individual LPI Parameters Provisioning resource for a given AF and provisionedLpiId. The AF shall initiate the HTTP GET request message and the NEF shall respond to the message.

This method shall support the URI query parameters specified in table 5.10.1.3.3.2-1.

#### **Table 5.10.1.3.3.2-1: URI query parameters supported by the GET method on this resource**

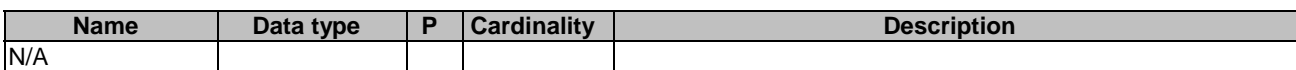

This method shall support the request data structures specified in table 5.10.1.3.3.2-2 and the response data structures and response codes specified in table 5.10.1.3.3.2-3.

#### **Table 5.10.1.3.3.2-2: Data structures supported by the GET Request Body on this resource**

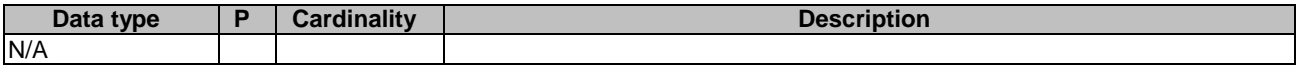

### **Table 5.10.1.3.3.2-3: Data structures supported by the GET Response Body on this resource**

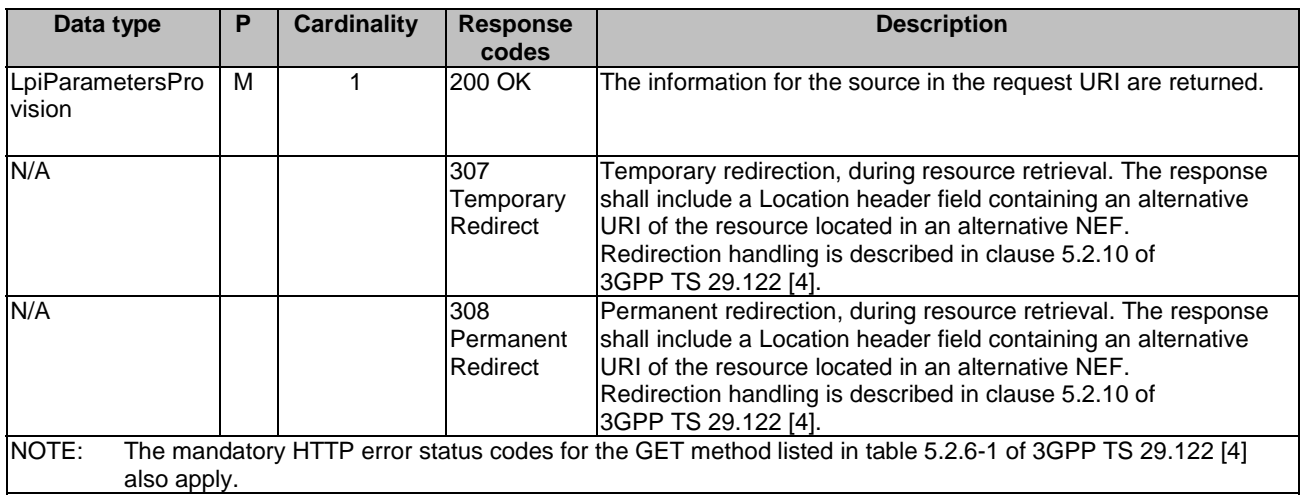

#### **Table 5.10.1.3.3.2-4: Headers supported by the 307 Response Code on this resource**

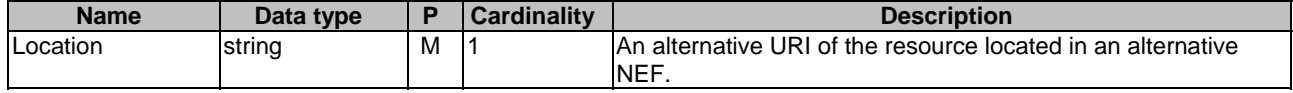

### **Table 5.10.1.3.3.2-5: Headers supported by the 308 Response Code on this resource**

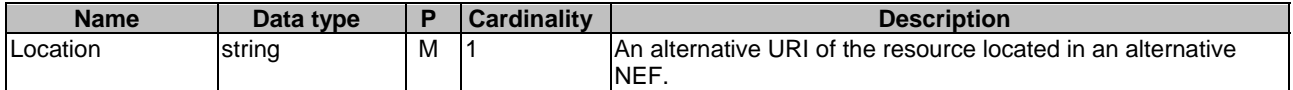

### 5.10.1.3.3.3 PUT

The PUT method updates an existing resource to update an existing Individual LPI Parameters Provisioning resource. The AF shall initiate the HTTP PUT request message and the NEF shall respond to the message.

This method shall support the request data structures specified in table 5.10.1.3.3.3-1 and the response data structures and response codes specified in table 5.10.1.3.3.3-2.

### **Table 5.10.1.3.3.3-1: Data structures supported by the PUT Request Body on this resource**

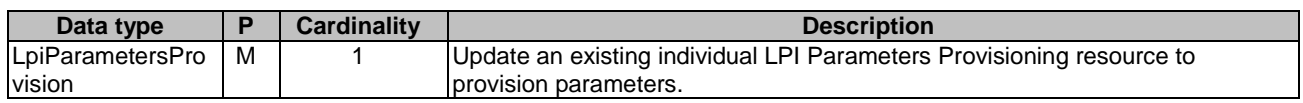

### **Table 5.10.1.3.3.3-2: Data structures supported by the PUT Response Body on this resource**

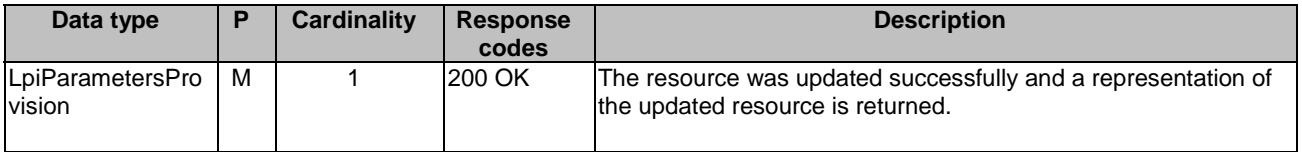

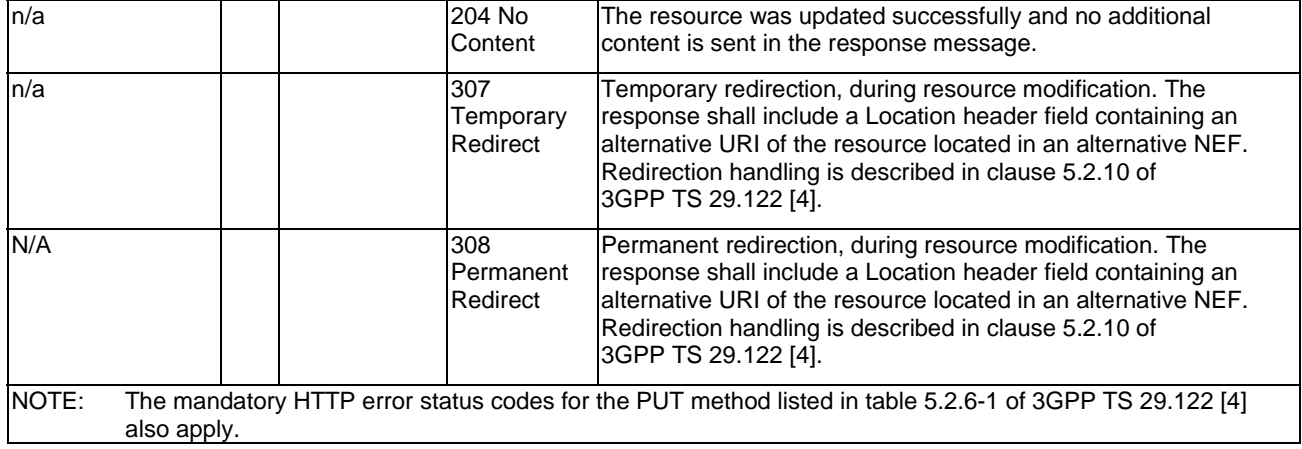

### **Table 5.10.1.3.3.3-3: Headers supported by the 307 Response Code on this resource**

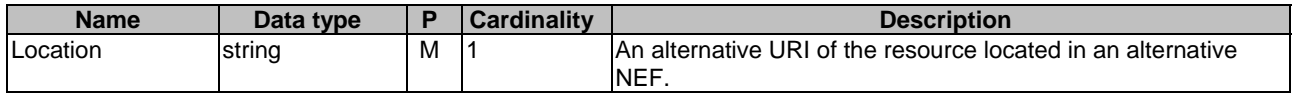

### **Table 5.10.1.3.3.3-4: Headers supported by the 308 Response Code on this resource**

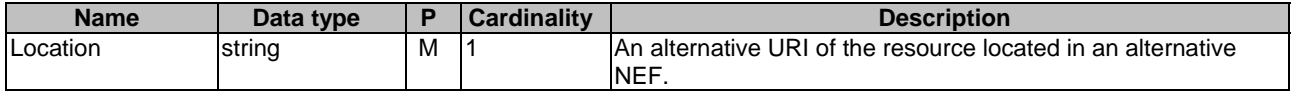

### 5.10.1.3.3.3A PATCH

The PATCH method modifies an existing resource to update an existing individual LPI Parameters Provisioning resource. The AF shall initiate the HTTP PATCH request message and the NEF shall respond to the message.

This method shall support the request data structures specified in table 5.10.1.3.3.3A-1 and the response data structures and response codes specified in table 5.10.1.3.3.3A-2.

### **Table 5.10.1.3.3.3A-1: Data structures supported by the PATCH Request Body on this resource**

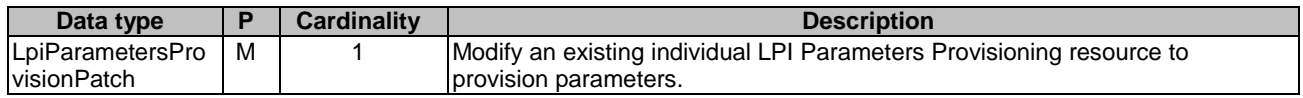

### **Table 5.10.1.3.3.3A-2: Data structures supported by the PATCH Response Body on this resource**

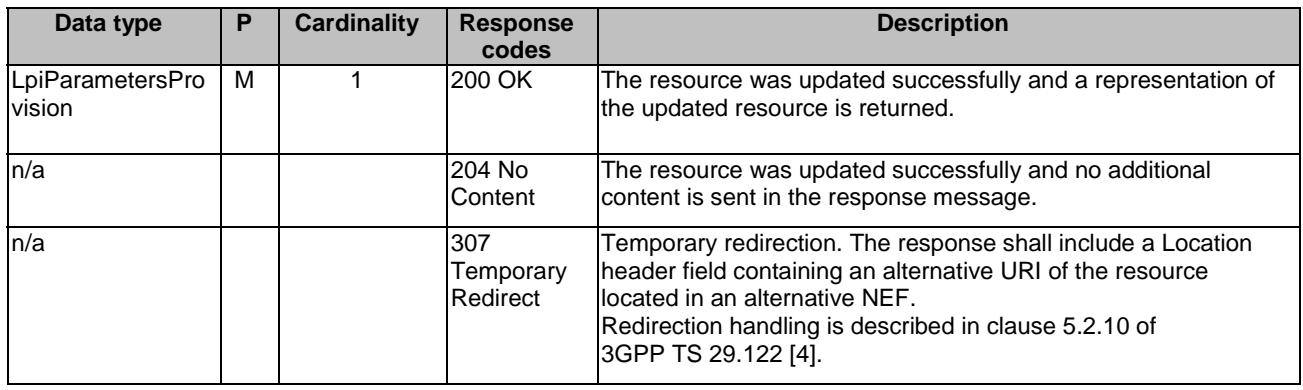
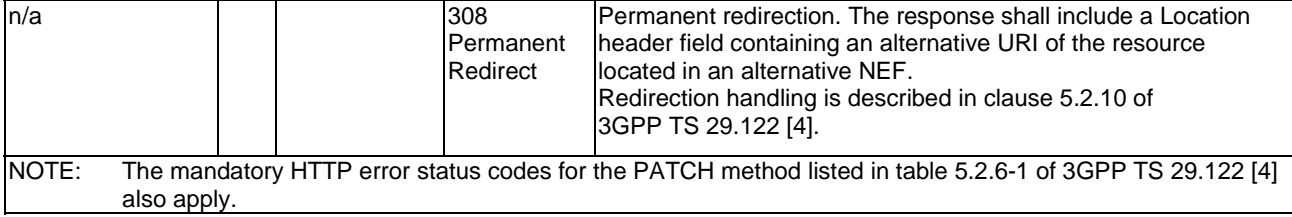

### **Table 5.10.1.3.3.3A-3: Headers supported by the 307 Response Code on this resource**

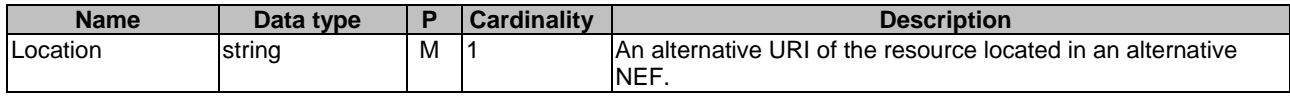

## **Table 5.10.1.3.3.3A-4: Headers supported by the 308 Response Code on this resource**

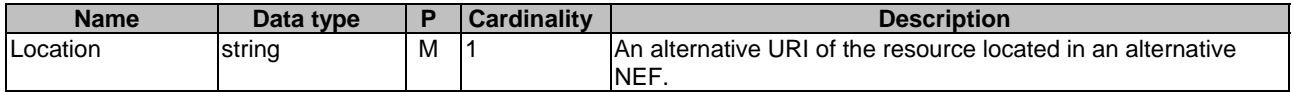

### 5.10.1.3.3.4 DELETE

The DELETE method deletes an existing individual LPI Parameters Provisioning resource for a given AF. The AF shall initiate the HTTP DELETE request message and the NEF shall respond to the message.

This method shall support the URI query parameters specified in table 5.10.1.3.3.4-1.

### **Table 5.10.1.3.3.4-1: URI query parameters supported by the DELETE method on this resource**

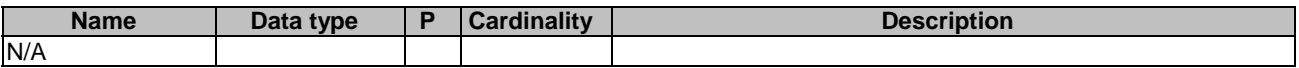

This method shall support the request data structures specified in table 5.10.1.3.3.4-2 and the response data structures and response codes specified in table 5.10.1.3.3.4-3.

### **Table 5.10.1.3.3.4-2: Data structures supported by the DELETE Request Body on this resource**

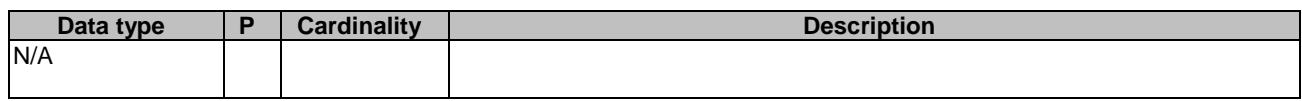

#### **Table 5.10.1.3.3.4-3: Data structures supported by the DELETE Response Body on this resource**

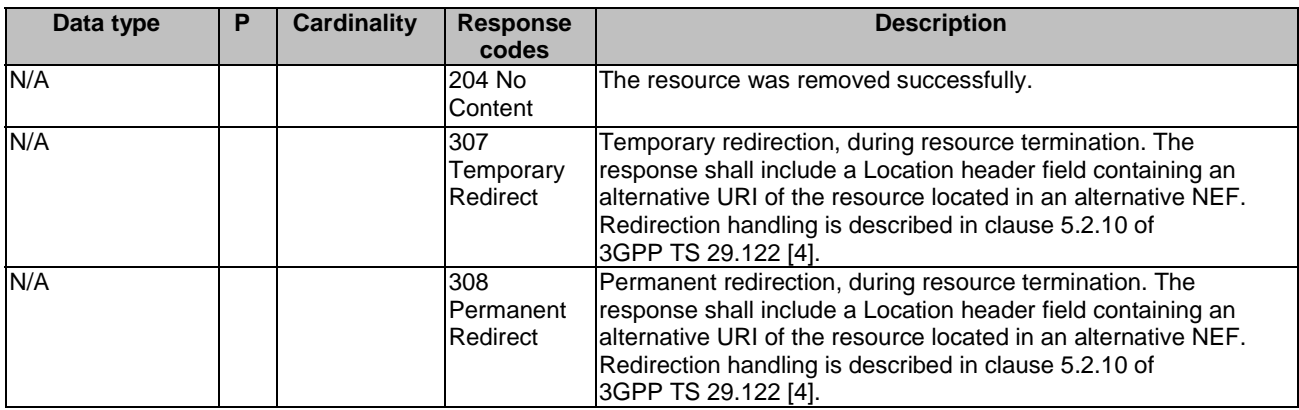

NOTE: The mandatory HTTP error status codes for the DELETE method listed in table 5.2.6-1 of 3GPP TS 29.122 [4] also apply.

### **Table 5.10.1.3.3.4-4: Headers supported by the 307 Response Code on this resource**

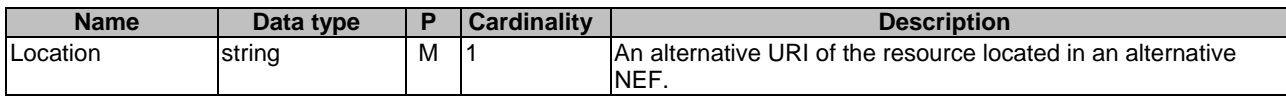

### **Table 5.10.1.3.3.4-5: Headers supported by the 308 Response Code on this resource**

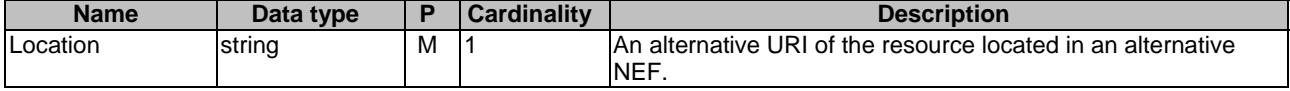

# 5.10.2 Data Model

# 5.10.2.1 General

This clause specifies the application data model supported by the LpiParameterProvision API.

Table 5.10.2.1-1 specifies the data types defined for the LpiParameterProvision API.

### **Table 5.10.2.1-1: LpiParameterProvision API specific Data Types**

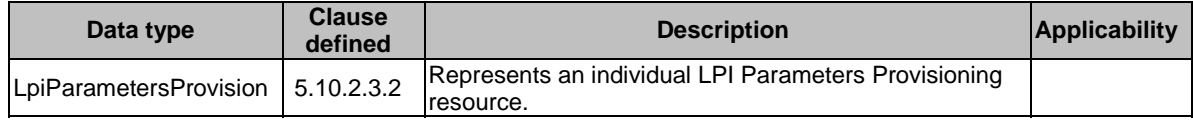

# 5.10.2.2 Reused data types

The data types reused by the LpiParameterProvision API from other specifications are listed in table 5.10.2.2-1.

### **Table 5.10.2.2-1: Re-used Data Types**

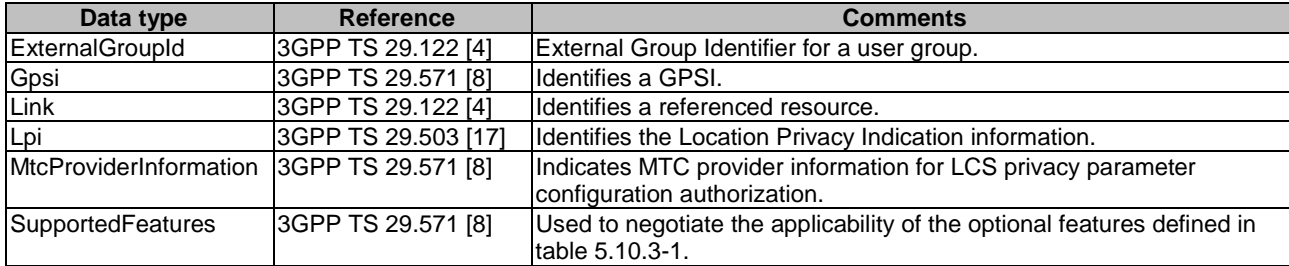

# 5.10.2.3 Structured data types

### 5.10.2.3.1 Introduction

This clause defines the structured data types to be used in resource representations.

# 5.10.2.3.2 Type: LpiParametersProvision

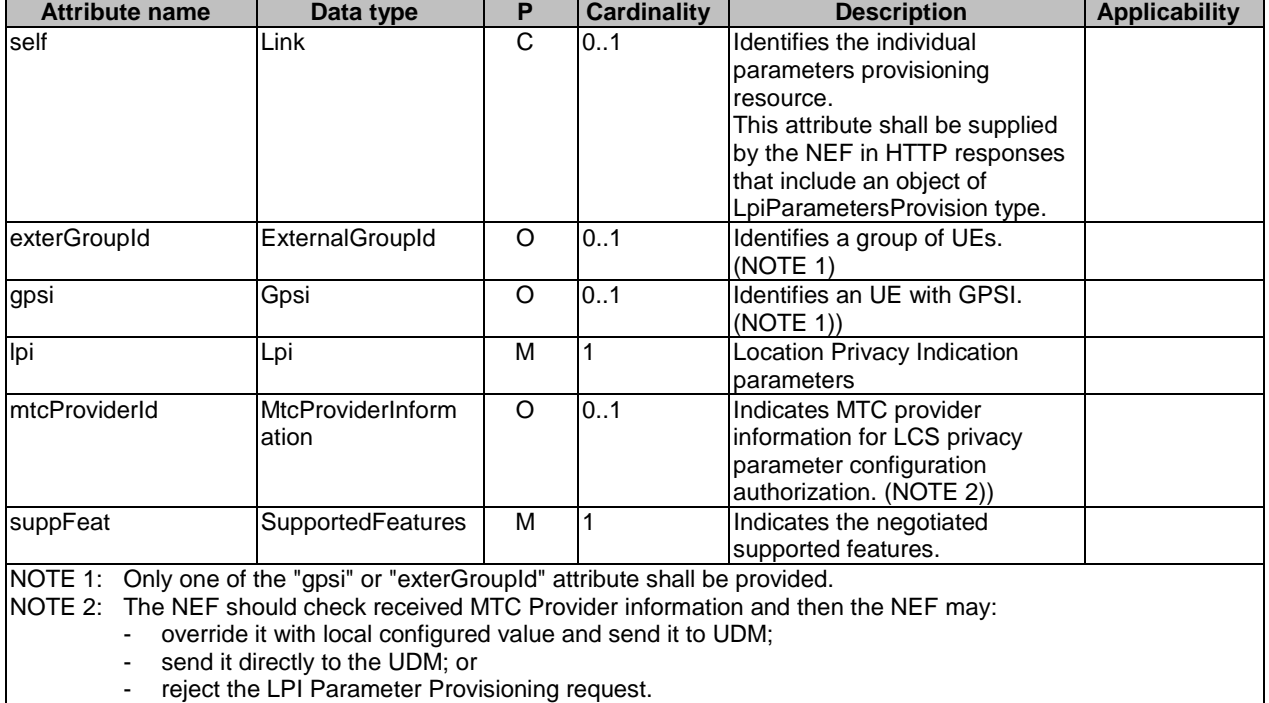

# **Table 5.10.2.3.2-1: Definition of type LpiParametersProvision**

# 5.10.2.3.3 Type: LpiParametersProvisionPatch

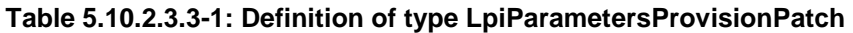

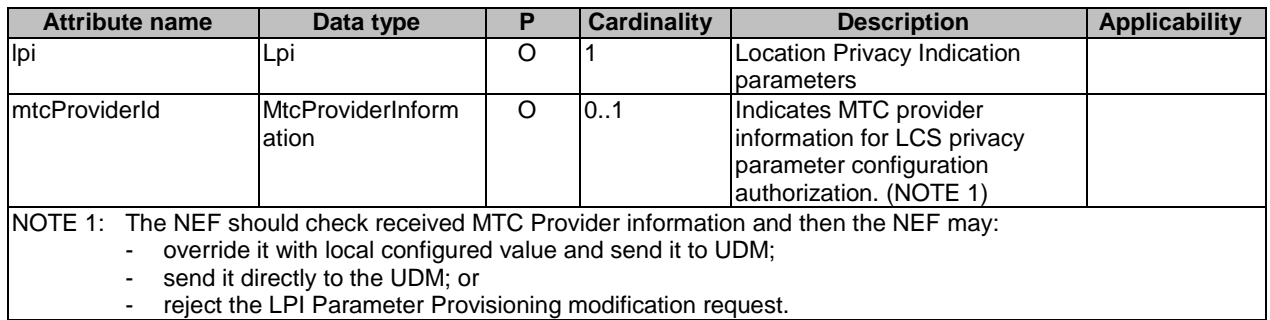

# 5.10.2.4 Simple data types and enumerations

# 5.10.2.4.1 Introduction

This clause defines simple data types and enumerations that can be referenced from data structures defined in the previous clauses.

## 5.10.2.4.2 Simple data types

The simple data types defined in table 5.10.2.4.2-1 shall be supported.

#### **Table 5.10.2.4.2-1: Simple data types**

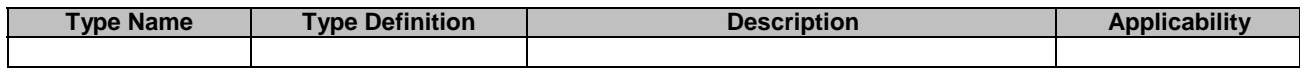

# 5.10.3 Used Features

The table below defines the features applicable to the LpiParameterProvision API. Those features are negotiated as described in clause 5.2.7 of 3GPP TS 29.122 [4].

#### **Table 5.10.3-1: Features used by LpiParameterProvision API**

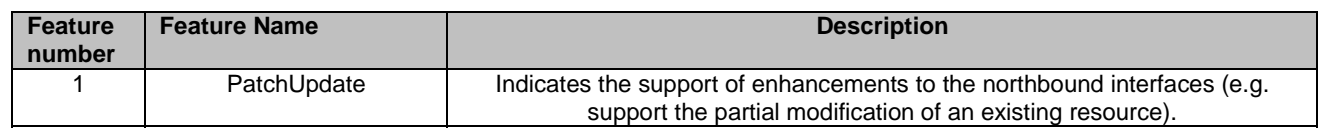

# 5.10.4 Error handling

## 5.10.4.1 General

HTTP error handling shall be supported as specified in clause 5.2.6 of 3GPP TS 29.122 [4].

In addition, the requirements in the following clauses shall apply.

# 5.10.4.2 Protocol Errors

In this Release of the specification, there are no additional protocol errors applicable for the LpiParameterProvision API.

# 5.10.4.3 Application Errors

The application errors defined for LpiParameterProvision API are listed in table 5.10.4.3-1.

### **Table 5.10.4.3-1: Application errors**

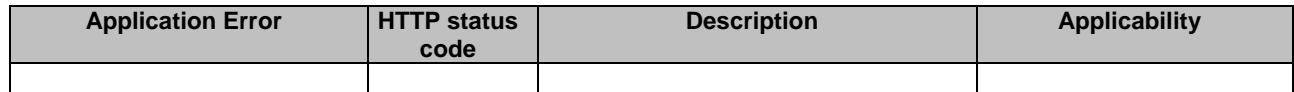

# 5.11 ServiceParameter API

# 5.11.1 Resources

# 5.11.1.1 Overview

All resource URIs of this API should have the following root:

### **{apiRoot}/3gpp-service-parameter/v1**

"apiRoot" is set as described in clause 5.2.4 in 3GPP TS 29.122 [4]. "apiName" shall be set to "3gpp-service-parameter" and "apiVersion" shall be set to "v1" for the current version defined in the present document. All resource URIs in the clauses below are defined relative to the above root URI.

This clause describes the structure for the Resource URIs as shown in figure 5.11.1.1-1 and the resources and HTTP methods used for the ServiceParameter API.

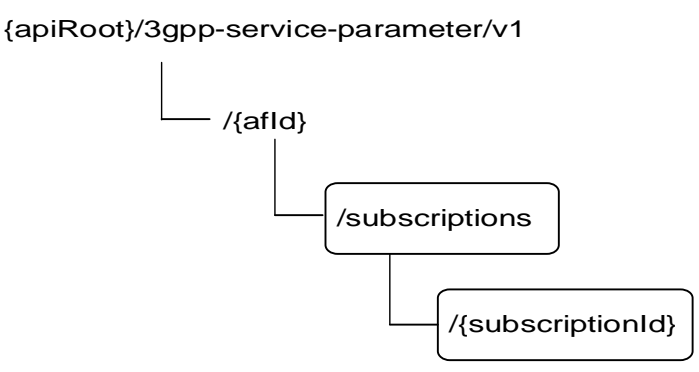

### **Figure 5.11.1.1-1: Resource URI structure of the ServiceParameter API**

Table 5.11.1.1-1 provides an overview of the resources and HTTP methods applicable for the ServiceParameter API.

| Resource name                               | <b>Resource URI</b>                        | <b>HTTP</b> method | <b>Description</b>                                                                             |
|---------------------------------------------|--------------------------------------------|--------------------|------------------------------------------------------------------------------------------------|
| Service Parameter<br>Subscripions           | /{afld}/subscriptions                      | <b>GET</b>         | Read all subscriptions for a<br>given AF.                                                      |
|                                             |                                            | <b>POST</b>        | Create a new service<br>parameter subscription.                                                |
| Individual Service Parameter<br>Subscripion | /{afld}/subscriptions/{subscriptionl<br>d) | <b>GET</b>         | Read an existing subscription<br>identified by {subscriptionId}                                |
|                                             |                                            | IPUT               | Modify all of the properties of<br>an existing subscription.<br>identified by {subscriptionId} |
|                                             |                                            | <b>PATCH</b>       | Modify some of the properties<br>of an existing subscription<br>identified by {subscriptionId} |
|                                             |                                            | <b>IDELETE</b>     | Delete a subscription identified<br>by {subscriptionId}                                        |

**Table 5.11.1.1-1: Resources and methods overview** 

# 5.11.1.2 Resource: Service Parameter Subscriptions

### 5.11.1.2.1 Introduction

This resource allows a AF to read all active Service Parameter Subscriptions for the given AF, or create an new individual service parameter subscription in the NEF.

## 5.11.1.2.2 Resource Definition

#### Resource URI: **{apiRoot}/3gpp-service-parameter/v1/{afId}/subscriptions**

This resource shall support the resource URI variables defined in table 5.11.1.2.2-1.

## **Table 5.11.1.2.2-1: Resource URI variables for this resource**

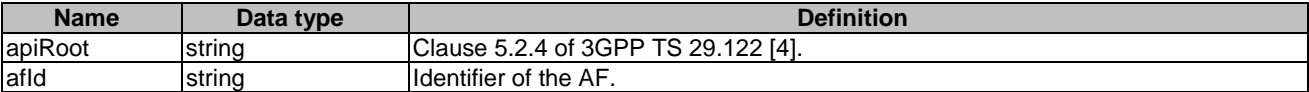

# 5.11.1.2.3 Resource Methods

5.11.1.2.3.1 General

The following clauses specify the resource methods supported by the resource as described in clause 5.11.1.2.3.

### 5.11.1.2.3.2 GET

The GET method allows to read all active subscriptions for a given AF. The AF shall initiate the HTTP GET request message and the NEF shall respond to the message.

This method shall support the URI query parameters specified in table 5.11.1.2.3.2-1.

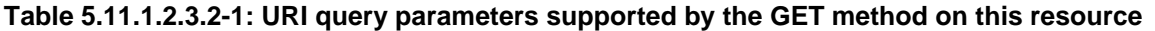

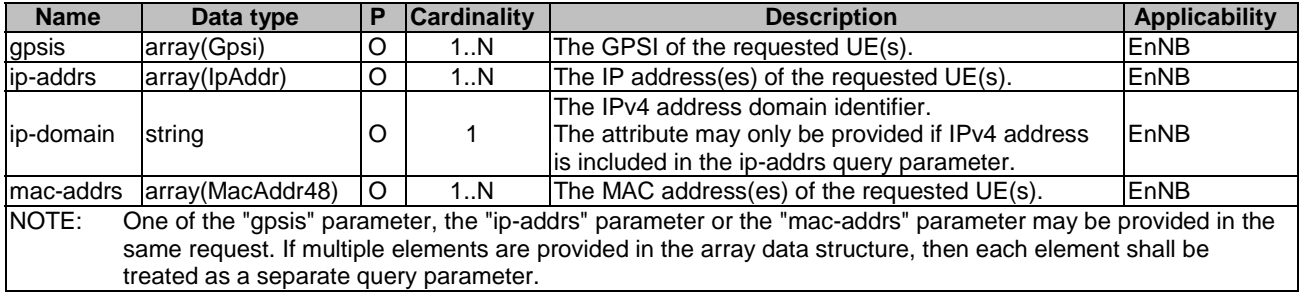

This method shall support the request data structures specified in table 5.11.1.2.3.2-2 and the response data structures and response codes specified in table 5.11.1.2.3.2-3.

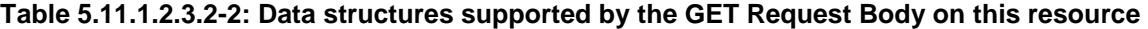

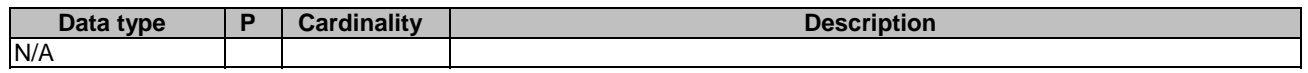

### **Table 5.11.1.2.3.2-3: Data structures supported by the GET Response Body on this resource**

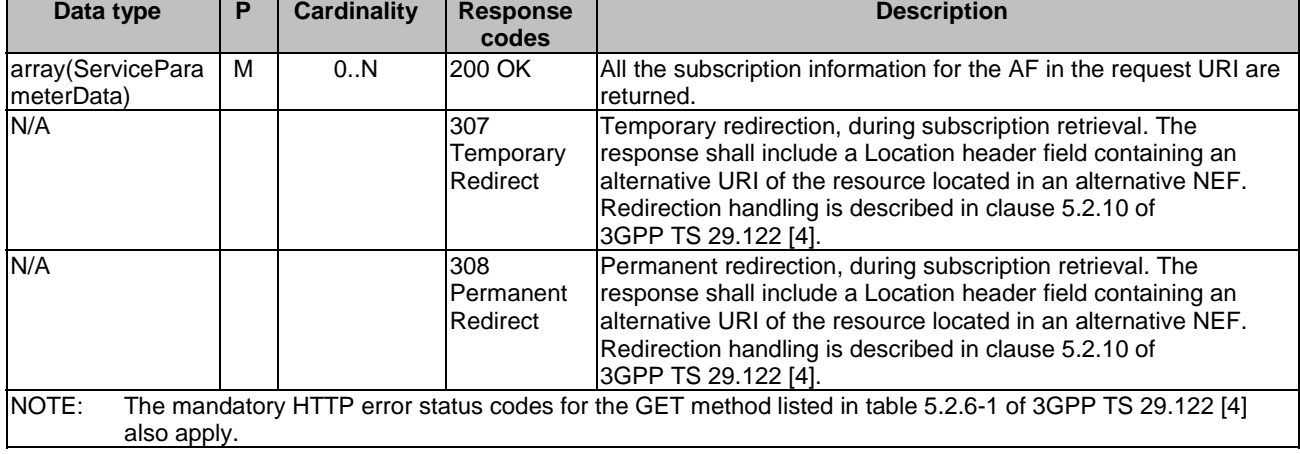

### **Table 5.11.1.2.3.2-4: Headers supported by the 307 Response Code on this resource**

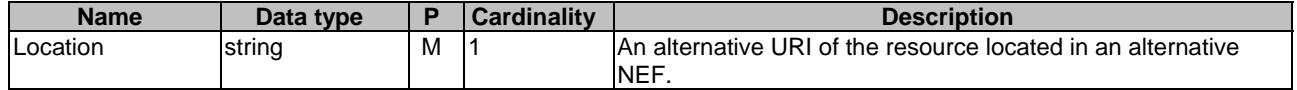

# **Table 5.11.1.2.3.2-5: Headers supported by the 308 Response Code on this resource**

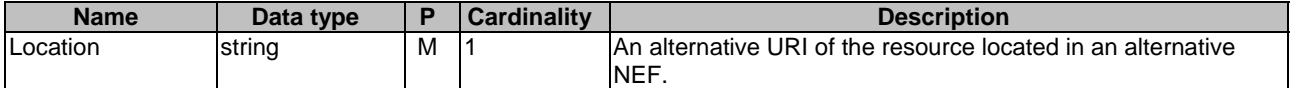

### 5.11.1.2.3.3 POST

The POST method creates a new resource to individual service parameter subscription for a given AF. The AF shall initiate the HTTP POST request message and the NEF shall respond to the message. The NEF shall construct the URI of the created resource.

This method shall support the request data structures specified in table 5.11.1.2.3.3-1 and the response data structures and response codes specified in table 5.11.1.2.3.3-2.

#### **Table 5.11.1.2.3.3-1: Data structures supported by the POST Request Body on this resource**

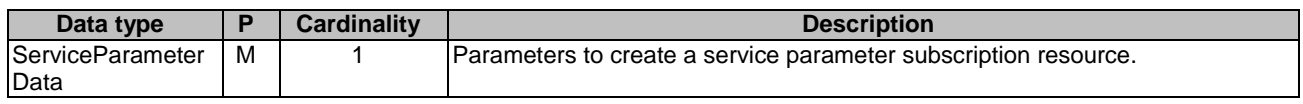

### **Table 5.11.1.2.3.3-2: Data structures supported by the POST Response Body on this resource**

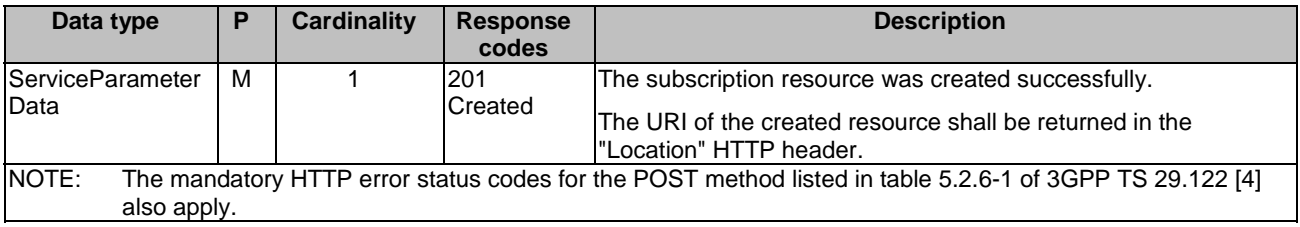

### **Table 5.11.1.2.3.3-3: Headers supported by the 201 Response Code on this resource**

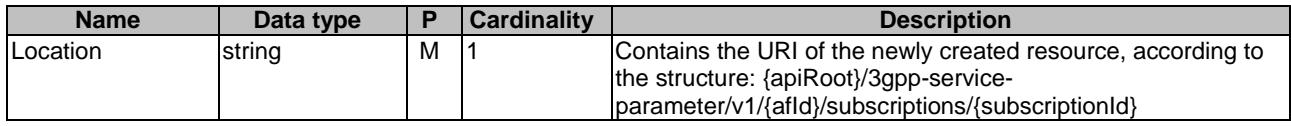

# 5.11.1.3 Resource: Individual Service Parameter Subscription

### 5.11.1.3.1 Introduction

This resource allows a AF to read, update or delete an existing service parameter subscription.

### 5.11.1.3.2 Resource Definition

#### Resource URI: **{apiRoot}/3gpp-service-parameter/v1/{afId}/subscriptions/{subscriptionId}**

This resource shall support the resource URI variables defined in table 5.9.1.3.2-1.

### **Table 5.11.1.3.2-1: Resource URI variables for this resource**

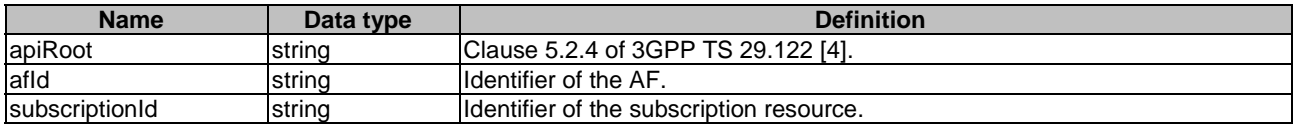

### 5.11.1.3.3 Resource Methods

#### 5.11.1.3.3.1 General

The following clauses specify the resource methods supported by the resource as described in clause 5.11.1.3.3.

### 5.11.1.3.3.2 GET

The GET method allows to read the active subscription for a given AF and subscription Id. The AF shall initiate the HTTP GET request message and theNEF shall respond to the message.

This method shall support the URI query parameters specified in table 5.11.1.3.3.2-1.

## **Table 5.11.1.3.3.2-1: URI query parameters supported by the GET method on this resource**

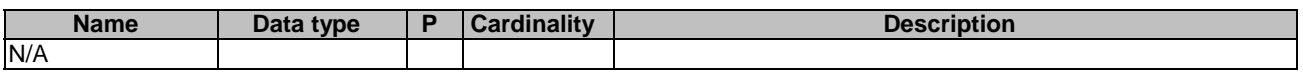

This method shall support the request data structures specified in table 5.11.1.3.3.2-2 and the response data structures and response codes specified in table 5.11.1.3.3.2-3.

## **Table 5.11.1.3.3.2-2: Data structures supported by the GET Request Body on this resource**

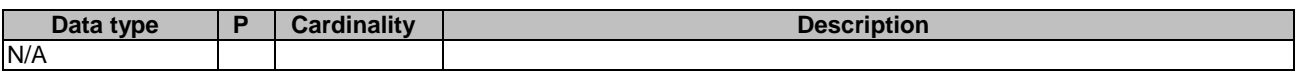

## **Table 5.11.1.3.3.2-3: Data structures supported by the GET Response Body on this resource**

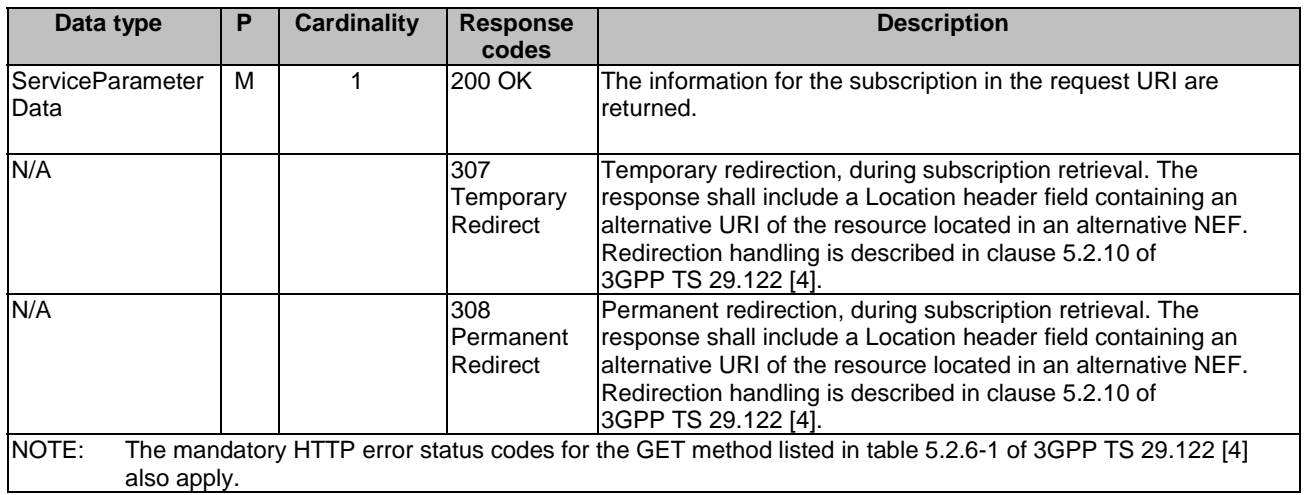

## **Table 5.11.1.3.3.2-4: Headers supported by the 307 Response Code on this resource**

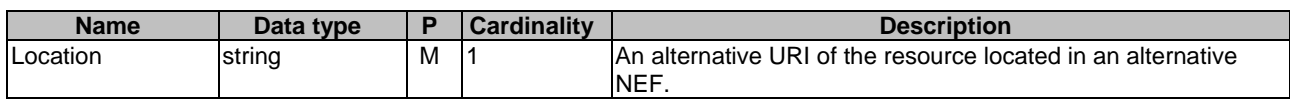

## **Table 5.11.1.3.3.2-5: Headers supported by the 308 Response Code on this resource**

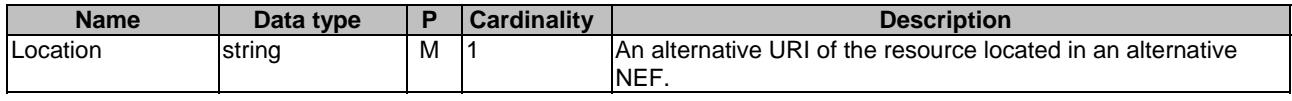

# 5.11.1.3.3.3 PUT

The PUT method modifies an existing resource to update a configuration. The AF shall initiate the HTTP PUT request message and the NEF shall respond to the message.

This method shall support the request data structures specified in table 5.9.1.3.3.3-1 and the response data structures and response codes specified in table 5.9.1.3.3.3-2.

### **Table 5.11.1.3.3.3-1: Data structures supported by the PUT Request Body on this resource**

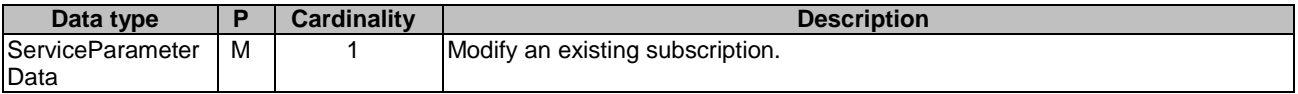

### **Table 5.11.1.3.3.3-2: Data structures supported by the PUT Response Body on this resource**

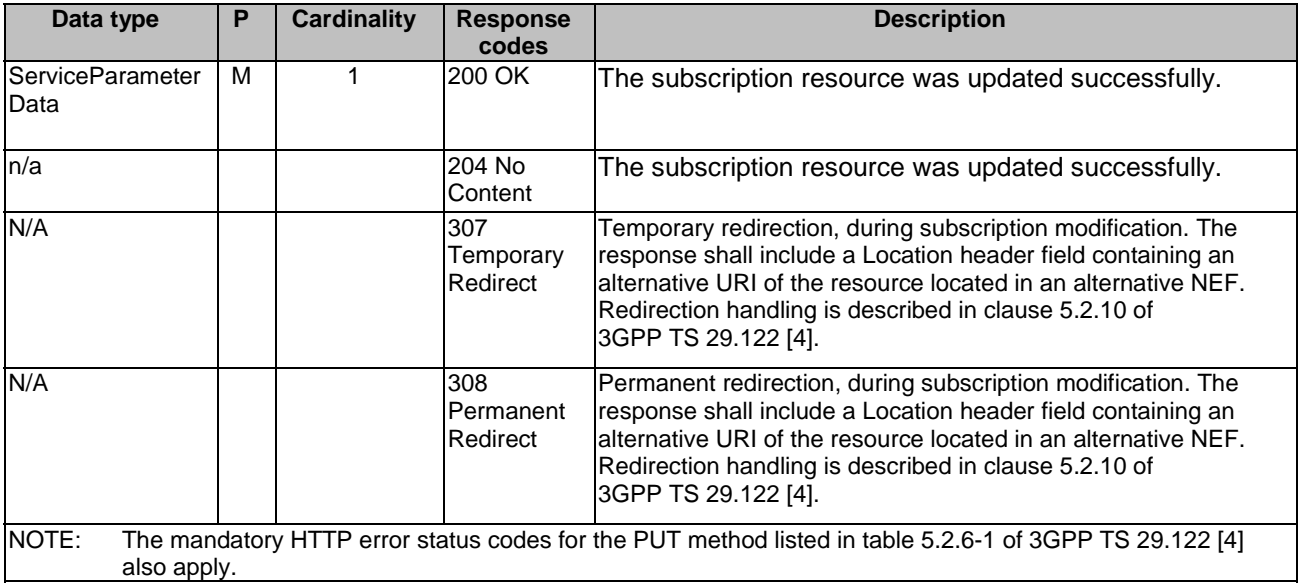

#### **Table 5.11.1.3.3.3-3: Headers supported by the 307 Response Code on this resource**

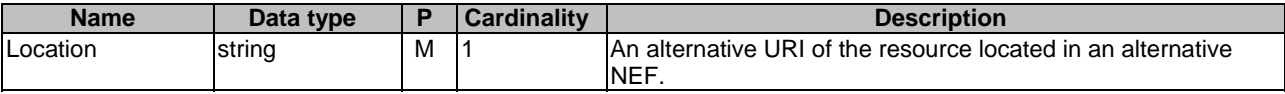

### **Table 5.11.1.3.3.3-4: Headers supported by the 308 Response Code on this resource**

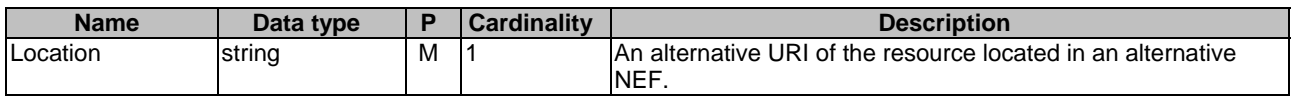

### 5.11.1.3.3.4 DELETE

The DELETE method deletes an existing individual subscription for a given AF. The AF shall initiate the HTTP DELETE request message and the NEF shall respond to the message.

This method shall support the URI query parameters specified in table 5.11.1.3.3.4-1.

### **Table 5.11.1.3.3.4-1: URI query parameters supported by the DELETE method on this resource**

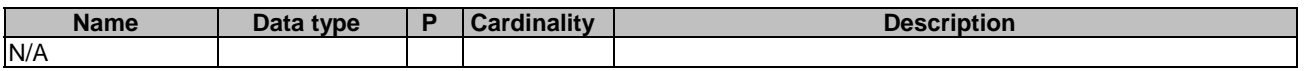

This method shall support the request data structures specified in table 5.11.1.3.3.4-2 and the response data structures and response codes specified in table 5.11.1.3.3.4-3.

### **Table 5.11.1.3.3.4-2: Data structures supported by the DELETE Request Body on this resource**

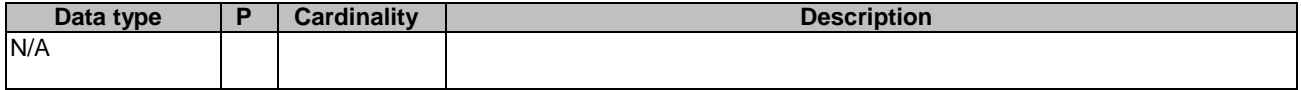

### **Table 5.11.1.3.3.4-3: Data structures supported by the DELETE Response Body on this resource**

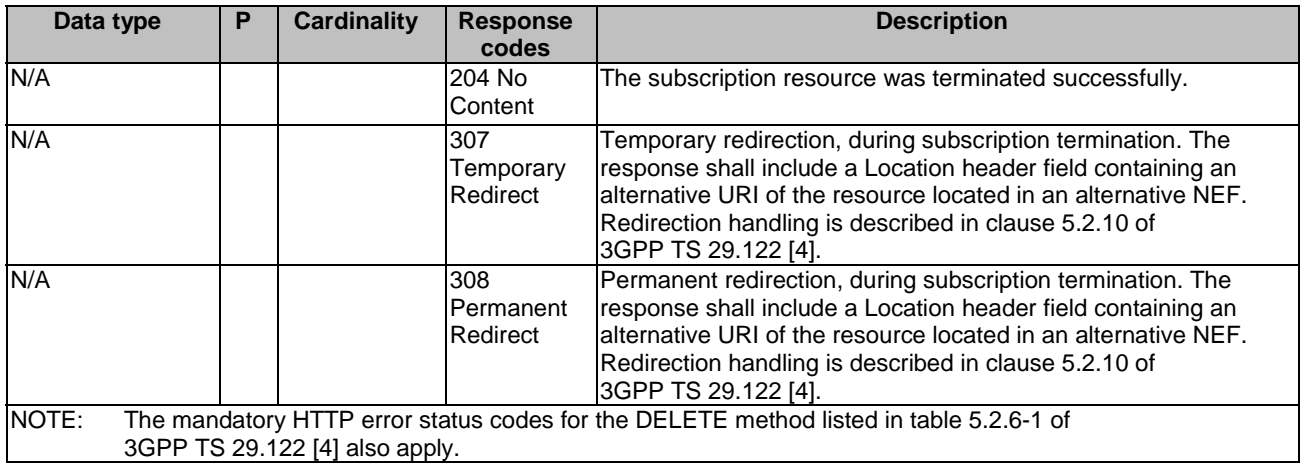

#### **Table 5.11.1.3.3.4-4: Headers supported by the 307 Response Code on this resource**

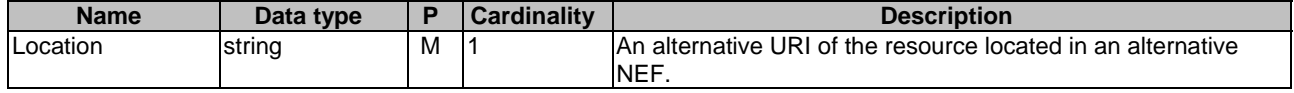

### **Table 5.11.1.3.3.4-5: Headers supported by the 308 Response Code on this resource**

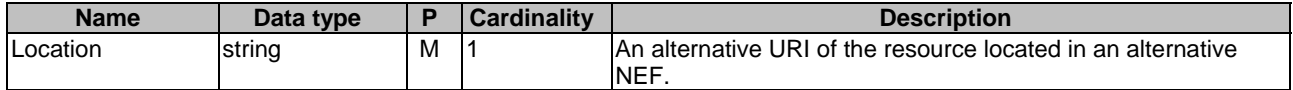

### 5.11.1.3.3.5 PATCH

The PATCH method allows to change some properties of an existing resource to update a subscription. The AF shall initiate the HTTP PATCH request message and the NEF shall respond to the message.

This method shall support the request data structures specified in table 5.11.1.3.3.5-1 and the response data structures and response codes specified in table 5.11.1.3.3.5-2.

### **Table 5.11.1.3.3.5-1: Data structures supported by the PATCH Request Body on this resource**

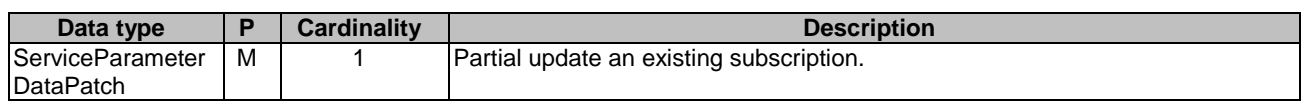

### **Table 5.11.1.3.3.5-2: Data structures supported by the PATCH Response Body on this resource**

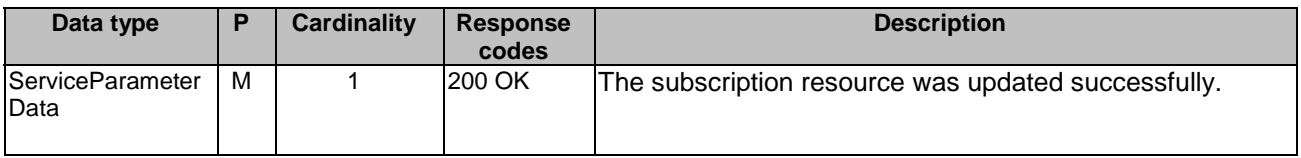

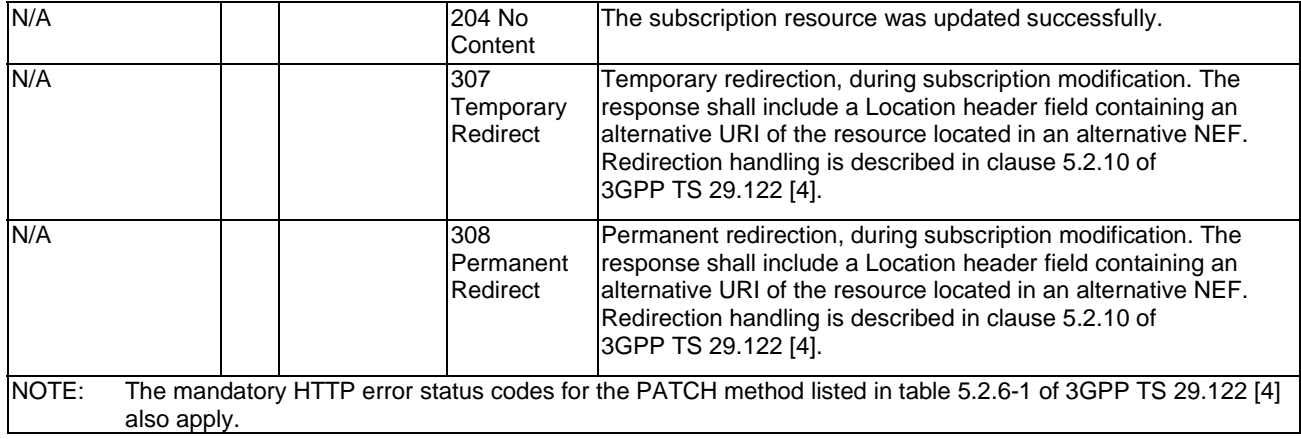

### **Table 5.11.1.3.3.5-3: Headers supported by the 307 Response Code on this resource**

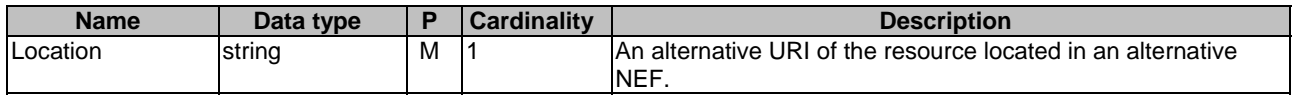

### **Table 5.11.1.3.3.5-4: Headers supported by the 308 Response Code on this resource**

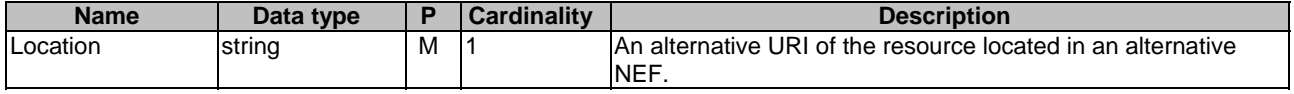

# 5.11.1A Notifications

## 5.11.1A.1 Introduction

Upon NEF notify a Service Parameter Authorization Update (e.g. to revoke an authorization) to AF, or forward a notification event related to invocation of service parameter provisioning, e.g. the notification of outcome of UE Policies Delivery to AF, the NEF shall send an HTTP POST message including the notified event to the AF. The NEF and the AF shall support the notification mechanism as described in clause 5.2.5 of 3GPP TS 29.122 [4].

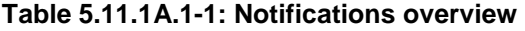

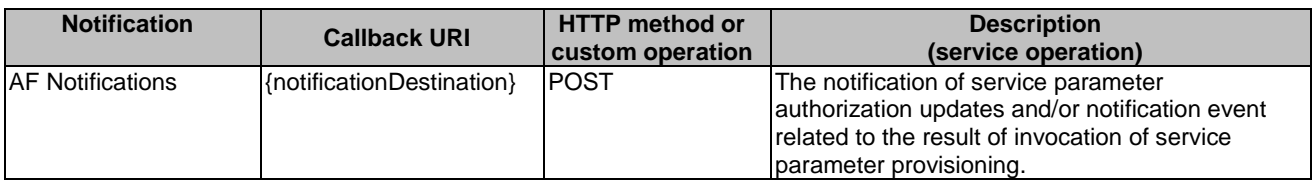

# 5.11.1A.2 AF Notifications

# 5.11.1A.2.1 Description

The AF Notifications are used by the NEF to send the Service Parameter Authorization Update (e.g. to revoke an authorization) to the AF, and/or to send AF subscribed event notification of the outcome related to the invocation of service parameter provisioning to the AF.

## 5.11.1A.2.2 Target URI

The Callback URI **"{notificationDestination}"** shall be used with the callback URI variables defined in table 5.11.1A.2.2-1.

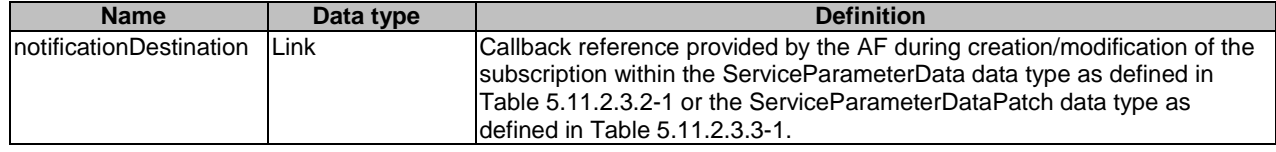

#### **Table 5.11.1A.2.2-1: Callback URI variables**

# 5.11.1A.3 Operation Definition

### 5.11.1A.3.1 Notification via HTTP POST

This method shall support the request data structures specified in table 5.11.1A.3.1-1 and the response data structure with response codes specified in table 5.11.1A.3.1-2.

### **Table 5.11.1A.3.1-1: Data structures supported by the POST Request Body on this resource**

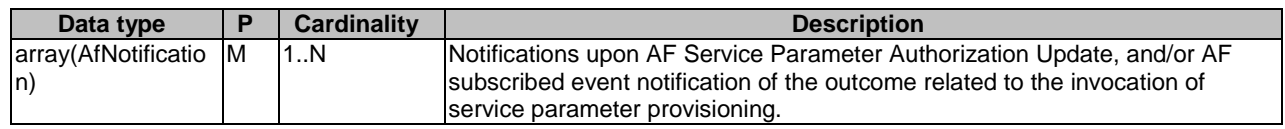

### **Table 5.11.1A.3.1-2: Data structures supported by the POST Response Body on this resource**

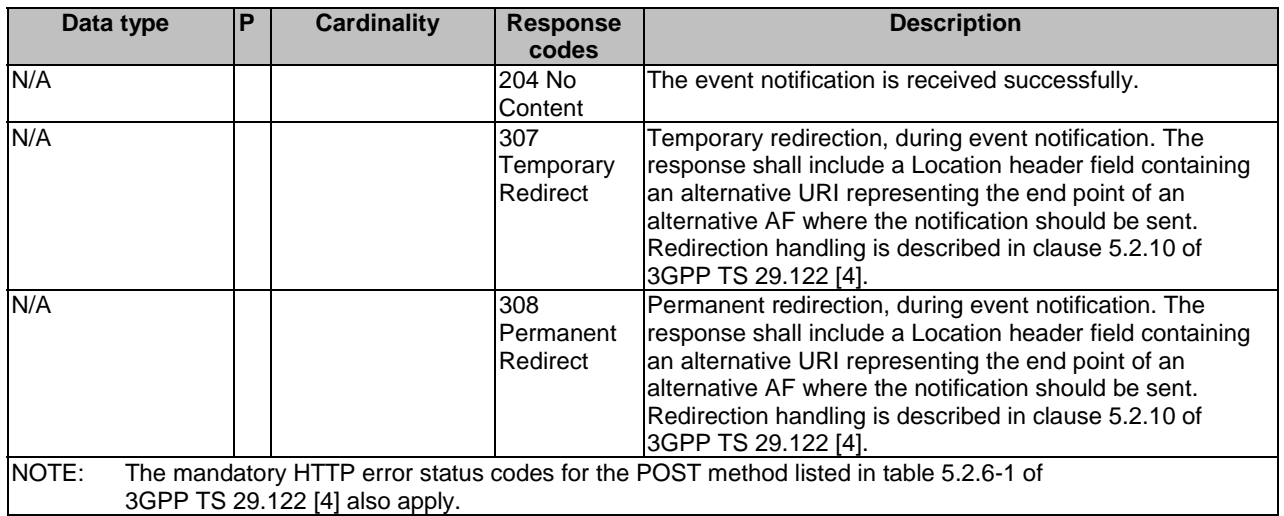

### **Table 5.11.1A.3.1-3: Headers supported by the 307 Response Code on this resource**

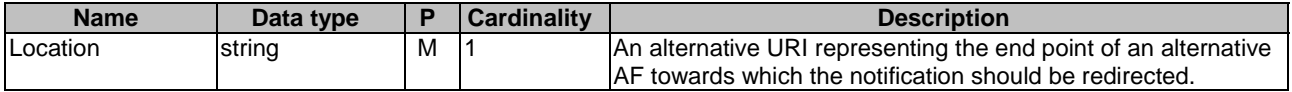

### **Table 5.11.1A.3.1-4: Headers supported by the 308 Response Code on this resource**

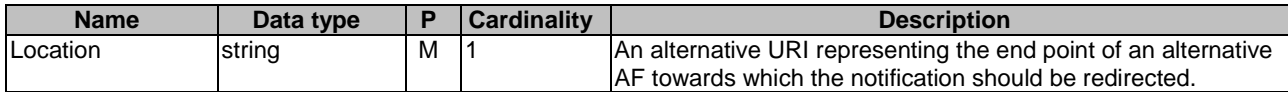

### 5.11.1A.3.2 Notification via Websocket

If supported by both AF and NEF and successfully negotiated, the AF subscribed outcome event notification related to the invocation of service parameter provisioning may alternatively be delivered through the Websocket mechanism as defined in clause 5.2.5.4 of 3GPP TS 29.122 [4].

# 5.11.2 Data Model

# 5.11.2.1 General

This clause specifies the application data model supported by the ServiceParameter API.

Table 5.11.2.1-1 specifies the data types defined for the ServiceParameter API.

| Data type                         | <b>Clause</b><br>defined | <b>Description</b>                                                                                                    | <b>Applicability</b>   |
|-----------------------------------|--------------------------|----------------------------------------------------------------------------------------------------|------------------------|
| AfNotification                    | 5.11.2.3.6               | Contains the reported event notification or the<br>service parameters authorization update result.                                          | <b>AfNotifications</b> |
| AuthorizationResult               | 5.11.2.4.4               |                                                                                                    | AfNotifications        |
| ConnectionCapabilities            | 5.11.2.4.6               | UE application requests a network connection with<br>certain capabilities.                                                                  | AfGuideURSP            |
| Event                             | 5.11.2.4.3               | Identifies the AF subscribed events.                                                                                                    | AfNotifications        |
| EventInfo                         | 5.11.2.3.7               | Indicates the event information.                                                                                                    | AfNotifications        |
| Failure                           | 5.11.2.4.5               | Represents the failure reason for the unsuccessful<br>result.                                                                               | AfNotifications        |
| GeographicalArea                  | 5.17.3.3.4               | Identifies the geographical area information.                                                                                               | <b>AfGuideURSP</b>     |
| ParameterOverPc5                  | 5.11.2.4.2               | Represents configuration parameters for V2X<br>communications over PC5 reference point.                                                     |                        |
| ParameterOverPc5Rm                | 5.11.2.4.2               | Represents the same as the ParameterOverPc5<br>data type but with the "nullable: true" property.                                            |                        |
| ParameterOverUu                   | 5.11.2.4.2               | Represents configuration parameters for V2X<br>communications over Uu reference point.                                                      |                        |
| ParameterOverUuRm                 | 5.11.2.4.2               | Represents the same as the ParameterOverUu data<br>type but with the "nullable: true" property.                                             |                        |
| ParamForProSeDc                   | 5.11.2.4.2               | Represents the service parameters for 5G ProSe<br>direct communications.                                                                    | ProSe                  |
| ParamForProSeDcRm                 | 5.11.2.4.2               | This data type is defined in the same way as the<br>ParamForProSeDc data type, but with the OpenAPI<br>nullable property set to true.       | ProSe                  |
| ParamForProSeDd                   | 5.11.2.4.2               | Represents the service parameters for 5G ProSe<br>direct discovery.                                                                         | ProSe                  |
| ParamForProSeDdRm                 | 5.11.2.4.2               | This data type is defined in the same way as the<br>ParamForProSeDd data type, but with the OpenAPI<br>nullable property set to true.       | ProSe                  |
| ParamForProSeRemUe                | 5.11.2.4.2               | Represents the service parameters for 5G ProSe<br>remote UE.                                                                                | ProSe                  |
| ParamForProSeRemUeRm              | 5.11.2.4.2               | This data type is defined in the same way as the<br>ParamForProSeRemUe data type, but with the<br>OpenAPI nullable property set to true.    | ProSe                  |
| ParamForProSeU2NRelUe             | 5.11.2.4.2               | Represents the service parameters for 5G ProSe<br>UE-to-network relay UE.                                                                   | ProSe                  |
| ParamForProSeU2NRelUeRm           | 5.11.2.4.2               | This data type is defined in the same way as the<br>ParamForProSeU2NRelUe data type, but with the<br>OpenAPI nullable property set to true. | ProSe                  |
| <b>RouteSelectionParameterSet</b> | 5.11.2.3.5               | Contains parameters that can be used to guide the<br>Route Selection Descriptors of the URSP.                                               | <b>AfGuideURSP</b>     |
| ServiceParameterData              | 5.11.2.3.2               | Represents an individual Service Parameter<br>subscription resource.                                                                        |                        |
| ServiceParameterDataPatch         | 5.11.2.3.3               | Represents the parameters to request the<br>modification of a service parameter subscription<br>resource.                                   |                        |
| TrafficDescriptorComponents       | 5.11.2.3.8               | Traffic descriptor components for the requested<br>URSP.                                                                                    | AfGuideURSP            |
| <b>UrspRuleRequest</b>            | 5.11.2.3.4               | Contains parameters that can be used to guide the<br>URSP.                                                                                  | AfGuideURSP            |

**Table 5.11.2.1-1: ServiceParameter API specific Data Types** 

# 5.11.2.2 Reused data types

The data types reused by the ServiceParameter API from other specifications are listed in table 5.9.2.2-1.

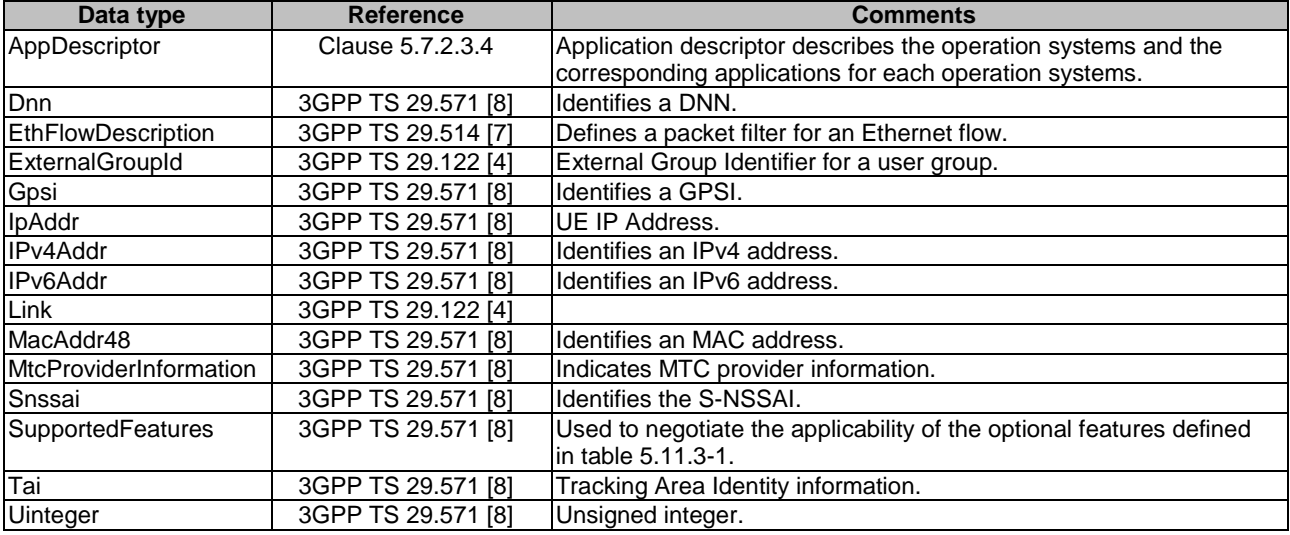

# **Table 5.11.2.2-1: Re-used Data Types**

# 5.11.2.3 Structured data types

# 5.11.2.3.1 Introduction

This clause defines the structured data types to be used in resource representations.

5.11.2.3.2 Type: ServiceParameterData

**Table 5.11.2.3.2-1: Definition of type ServiceParameterData** 

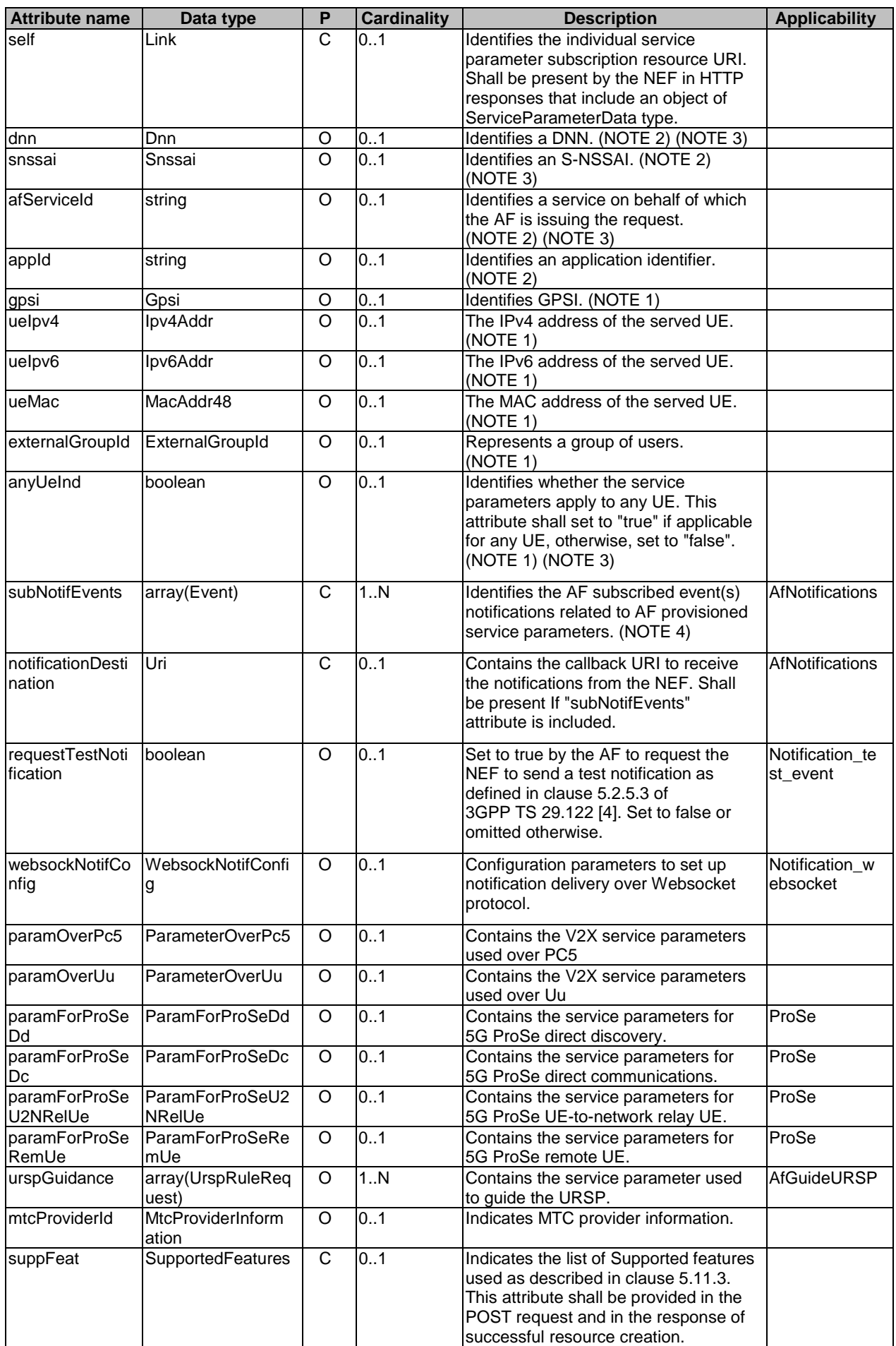

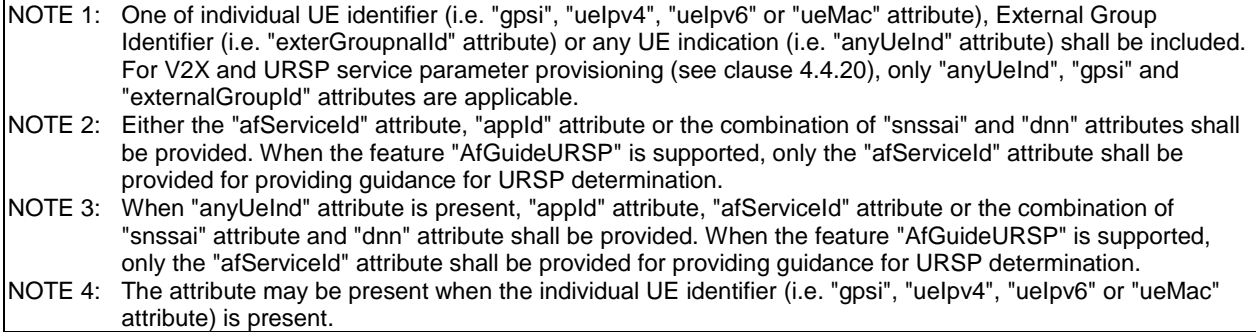

# 5.11.2.3.3 Type: ServiceParameterDataPatch

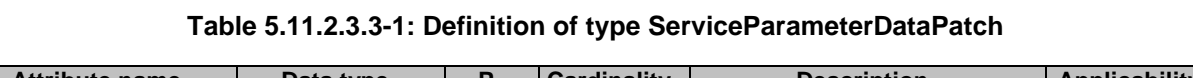

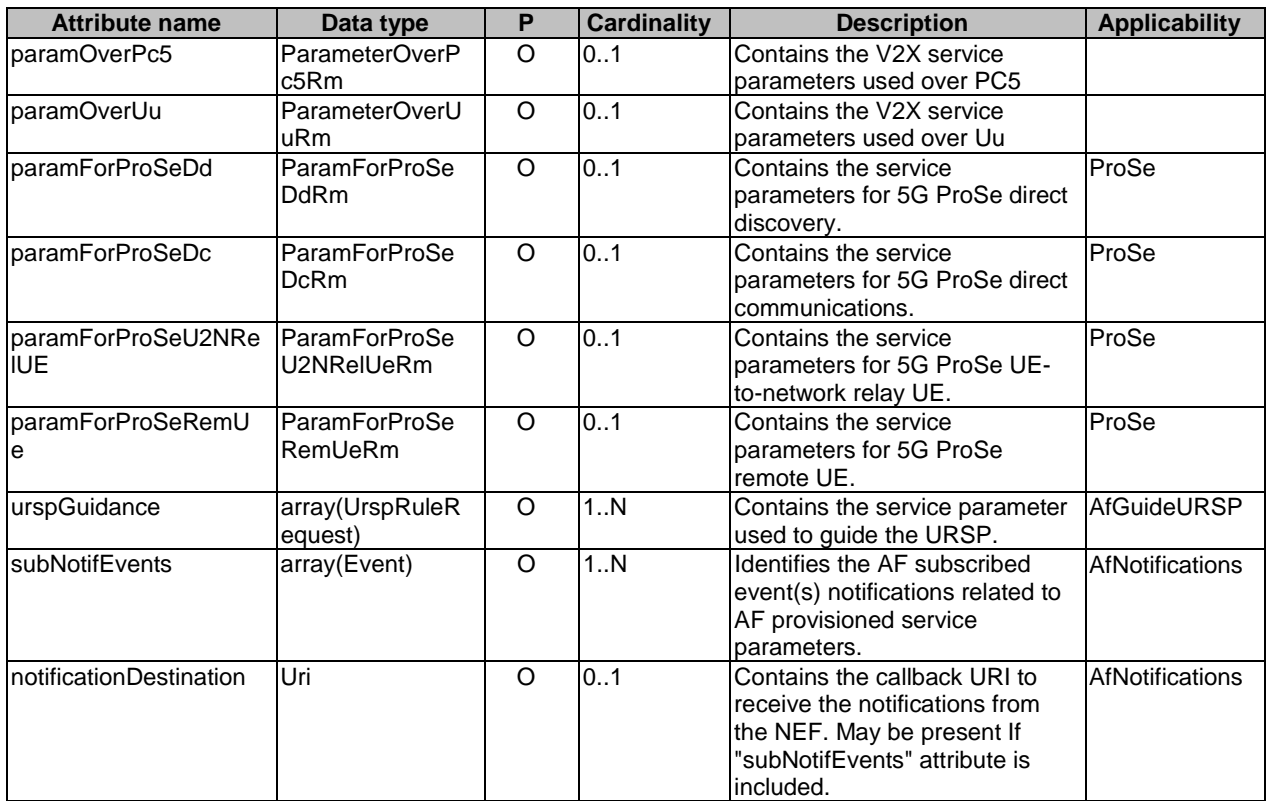

# 5.11.2.3.4 Type: UrspRuleRequest

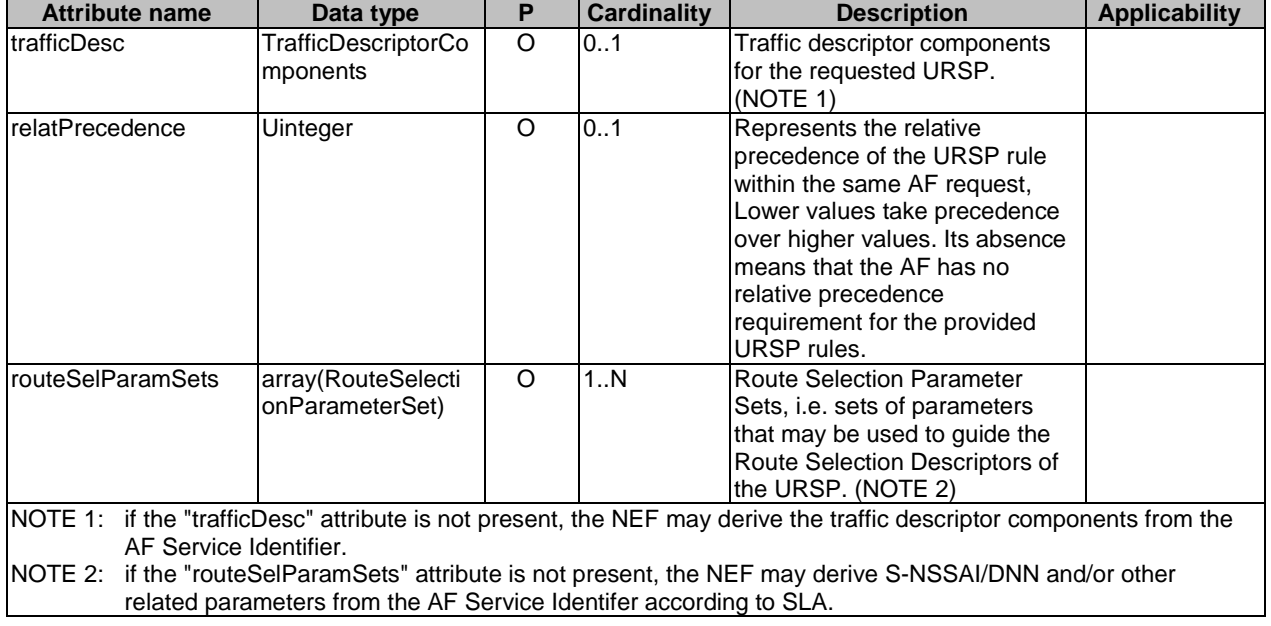

# **Table 5.11.2.3.4-1: Definition of type UrspRuleRequest**

# 5.11.2.3.5 Type: RouteSelectionParameterSet

# **Table 5.11.2.3.5-1: Definition of type RouteSelectionParameterSet**

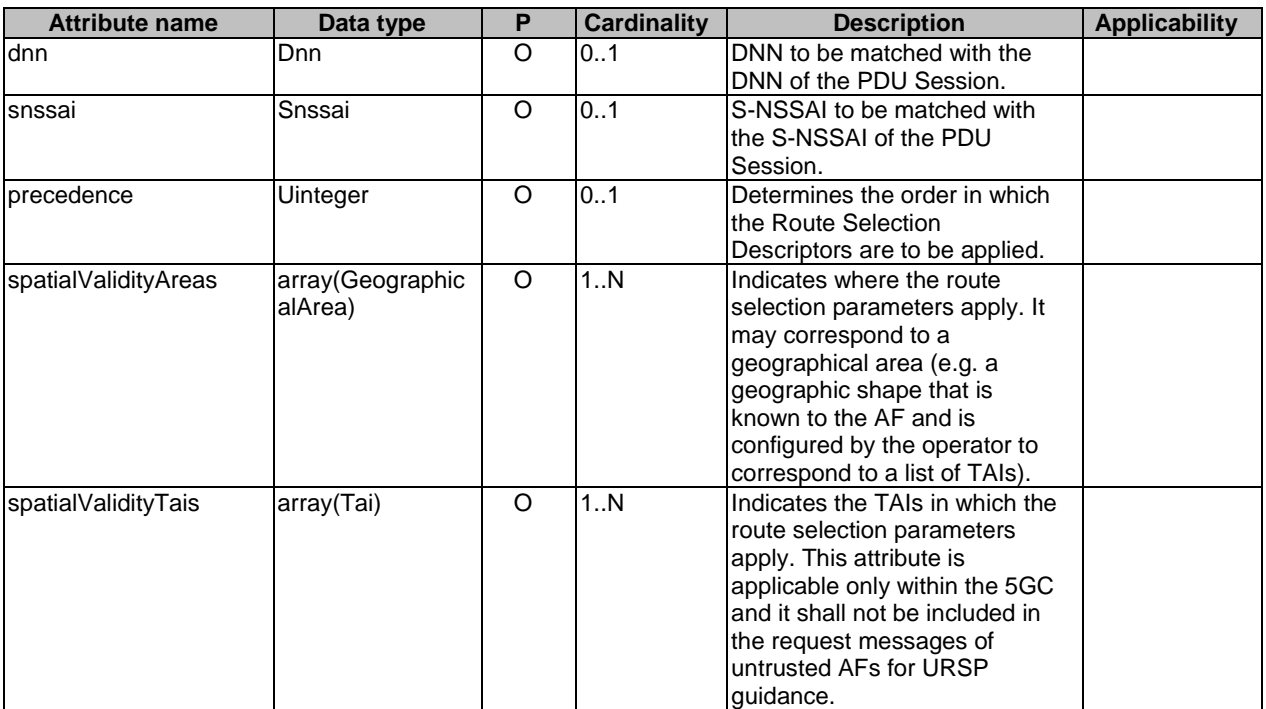

# 5.11.2.3.6 Type: AfNotification

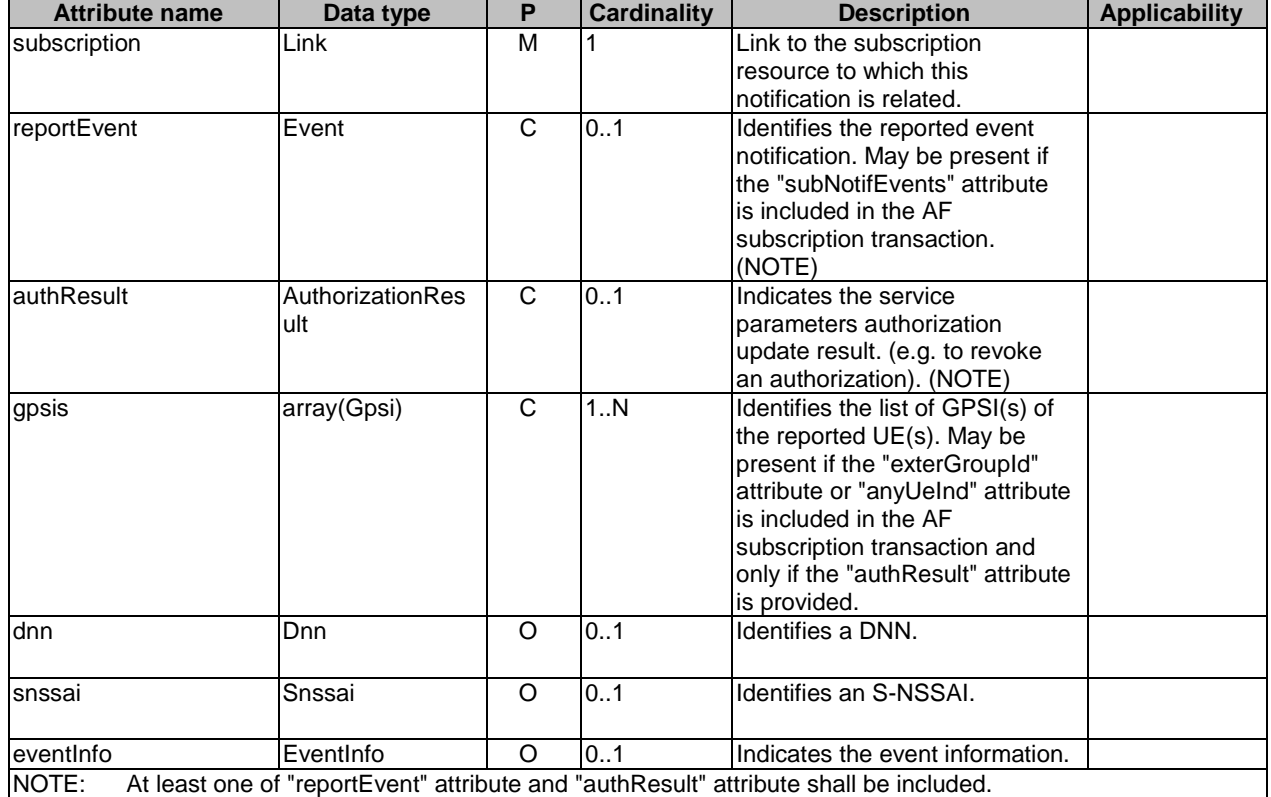

# **Table 5.11.2.3.6-1: Definition of type AfNotification**

# 5.11.2.3.7 Type: EventInfo

# **Table 5.11.2.3.7-1: Definition of type EventInfo**

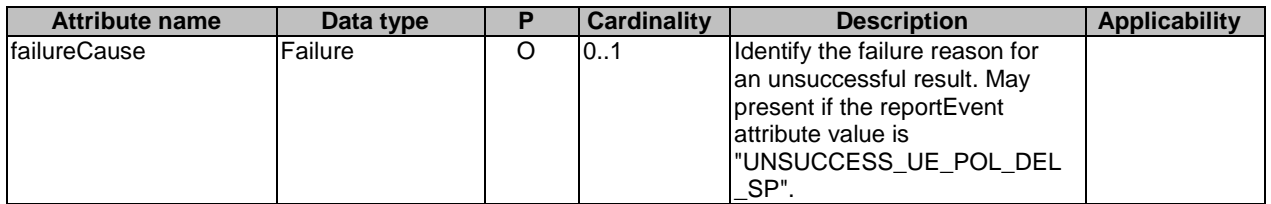

# 5.11.2.3.8 Type: TrafficDescriptorComponents

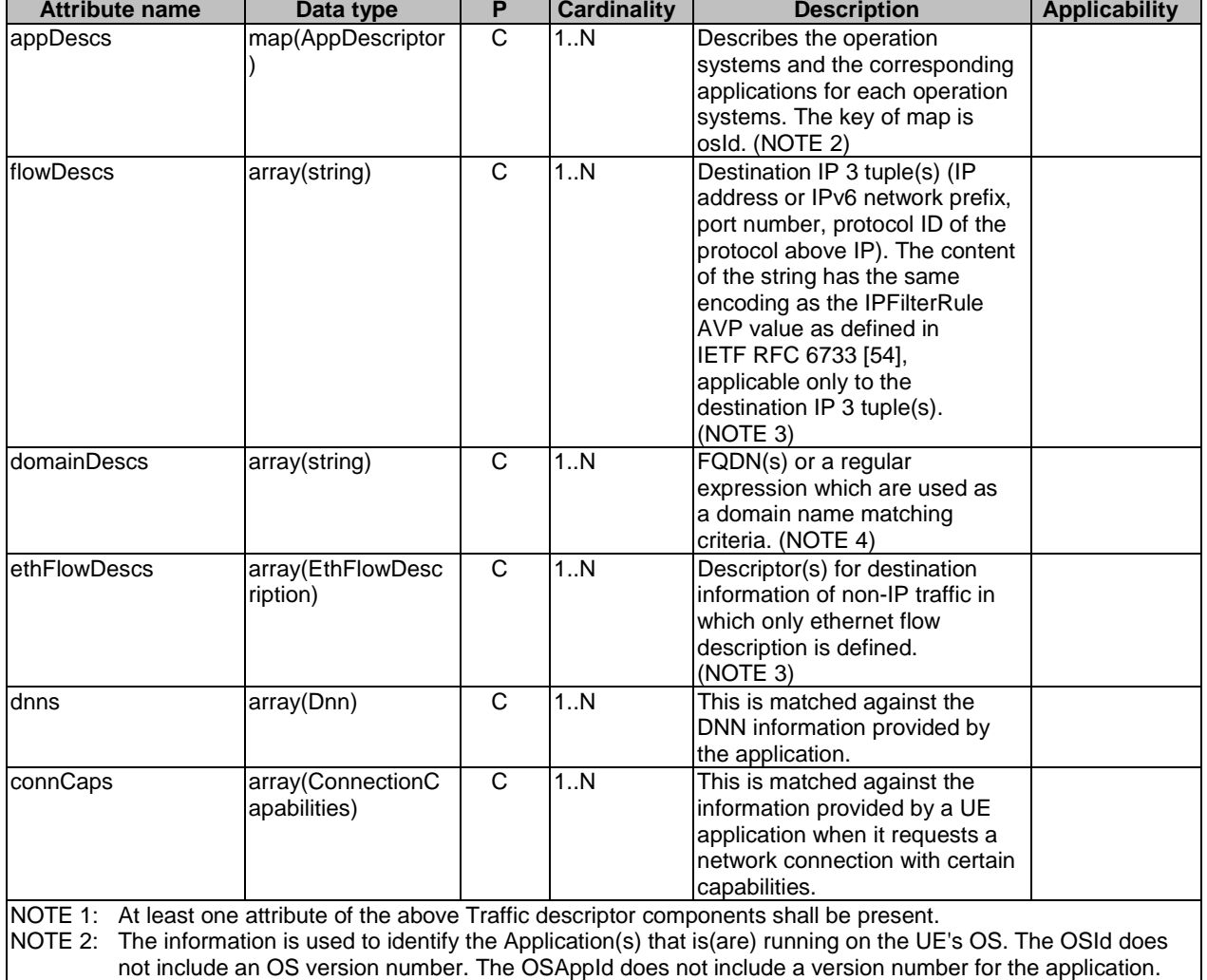

## **Table 5.11.2.3.8-1: Definition of type TrafficDescriptorComponents**

NOTE 3: "flowDescs" attribute and "ethFlowDescs" attribute are mutually exclusive. NOTE 4: The match of this traffic descriptor component does not require successful DNS resolution of the FQDN provided by the UE Application.

# 5.11.2.4 Simple data types and enumerations

# 5.11.2.4.1 Introduction

This clause defines simple data types and enumerations that can be referenced from data structures defined in the previous clauses.

# 5.11.2.4.2 Simple data types

The simple data types defined in table 5.11.2.4.2-1 shall be supported.

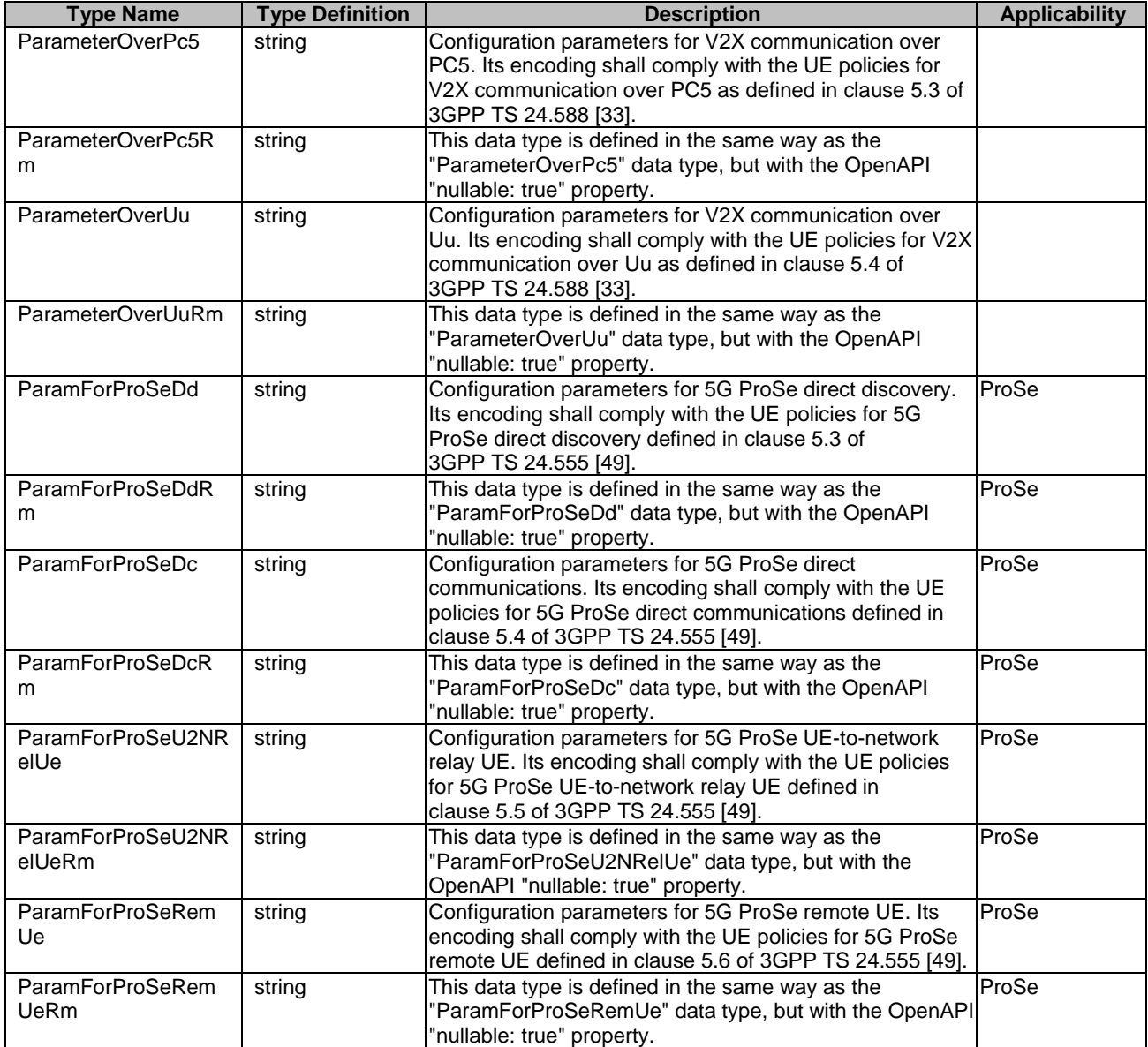

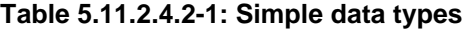

# 5.11.2.4.3 Enumeration: Event

### **Table 5.11.2.4.3-1: Enumeration Event**

The enumeration Event represents the AF subscribe to event notification of the outcome related to the invocation of AF provisioned service parameters.

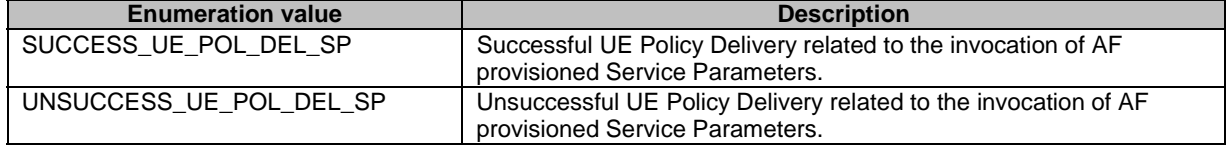

# 5.11.2.4.4 Enumeration: AuthorizationResult

The enumeration AuthorizationResult represents the NEF notify the AF about the service parameters authorization updates result, e.g. to revoke an authorization.

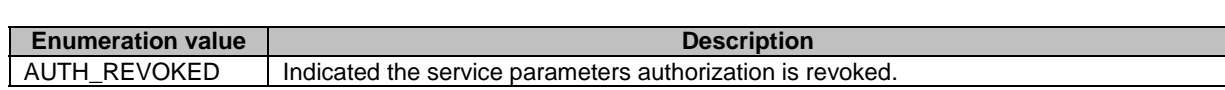

**Table 5.11.2.4.4-1: Enumeration AuthorizationResult** 

### 5.11.2.4.5 Enumeration: Failure

The enumeration Failure represents the failure reason for the unsuccessful result.

**Table 5.11.2.4.5-1: Enumeration Failure** 

| <b>Enumeration value</b> | <b>Description</b>                                                           |
|--------------------------|------------------------------------------------------------------------------|
| <b>UNSPECIFIED</b>       | Indicates the PCF received the UE sent UE policy delivery service cause #111 |
|                          | (Protocol error, unspecified).                                               |
| UE NOT REACHABLE         | Indicates the PCF received the notification from the AMF that the UE is not  |
|                          | reachable.                                                                   |
| <b>UNKNOWN</b>           | Indicates unknown reasons upon no response from the UE, e.g. UPDS            |
|                          | message type is not defined or not implemented by the UE, or not compatible  |
|                          | with the UPDS state, in which the UE shall ignore the UPDS message.          |
| UE TEMP UNREACHABLE      | Indicates the PCF received the notification from the AMF that the UE is not  |
|                          | reachable but the PCF will retry again.                                      |

## 5.11.2.4.6 Enumeration: ConnectionCapabilities

The enumeration ConnectionCapabilities represents the information provided by a UE application when it requests a network connection with certain capabilities.

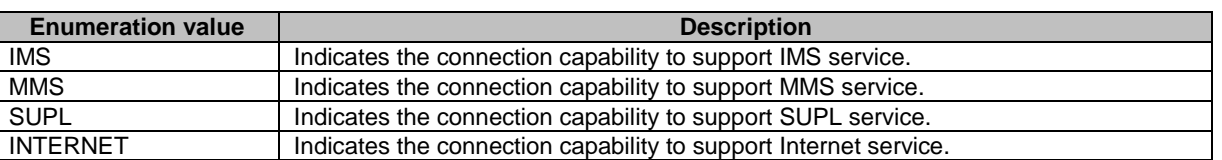

### **Table 5.11.2.4.6-1: Enumeration ConnectionCapabilities**

# 5.11.3 Used Features

The table below defines the features applicable to the ServiceParameter API. Those features are negotiated as described in clause 5.2.7 of 3GPP TS 29.122 [4].

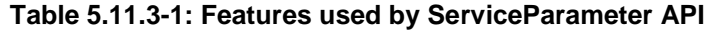

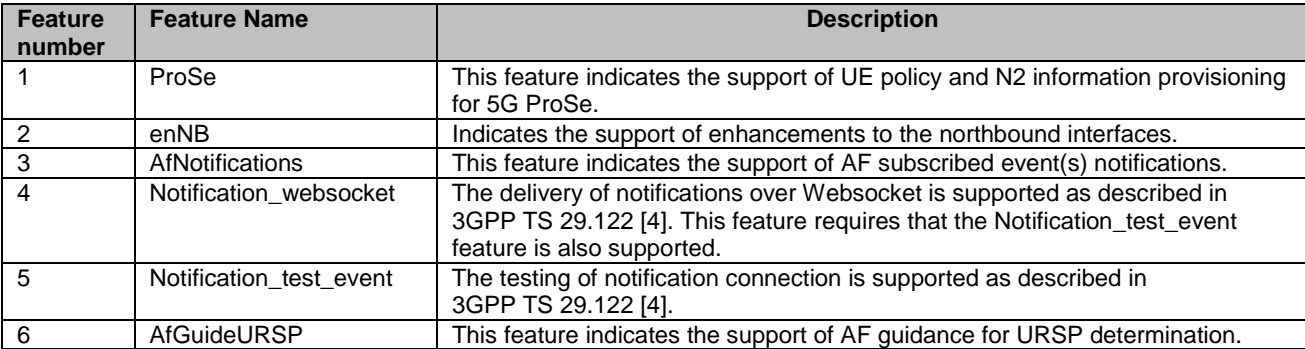

# 5.11.4 Error handling

# 5.11.4.1 General

HTTP error handling shall be supported as specified in clause 5.2.6 of 3GPP TS 29.122 [4].

In addition, the requirements in the following clauses shall apply.

## 5.11.4.2 Protocol Errors

In this Release of the specification, there are no additional protocol errors applicable for the ServiceParameter API.

## 5.11.4.3 Application Errors

The application errors defined for ServiceParameter API are listed in table 5.11.4.3-1.

### **Table 5.11.4.3-1: Application errors**

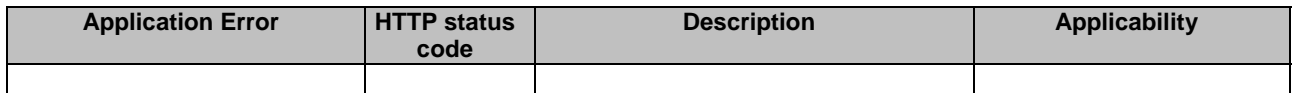

# 5.12 ACSParameterProvision API

# 5.12.1 Resources

## 5.12.1.1 Overview

All resource URIs of this API should have the following root:

### **{apiRoot}/3gpp-acs-pp/v1**

"apiRoot" is set as described in clause 5.2.4 in 3GPP TS 29.122 [4]. "apiName" shall be set to "3gpp-acs-pp" and "apiVersion" shall be set to "v1" for the current version defined in the present document. All resource URIs in the clauses below are defined relative to the above root URI.

This clause describes the structure for the Resource URIs as shown in figure 5.12.1.1-1 and the resources and HTTP methods used for the ACSParameterProvision API.

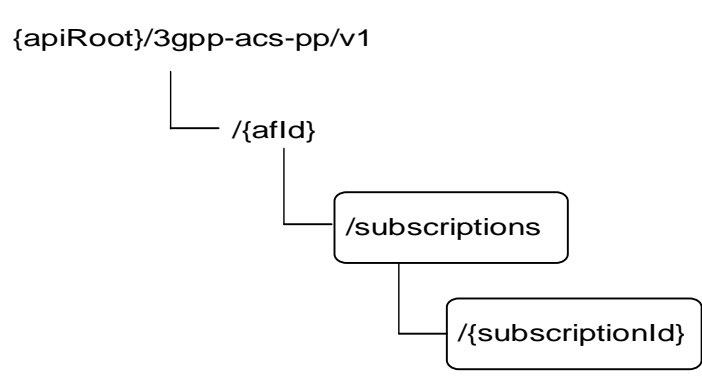

### **Figure 5.12.1.1-1: Resource URI structure of the ACSParameterProvision API**

Table 5.12.1.1-1 provides an overview of the resources and HTTP methods applicable for the ACSParameterProvision API.

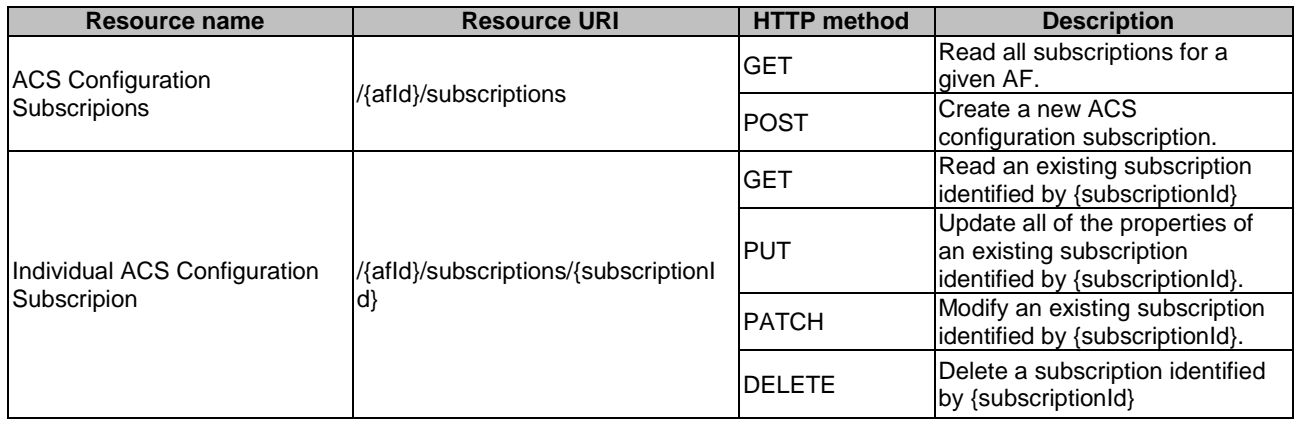

# **Table 5.12.1.1-1: Resources and methods overview**

# 5.12.1.2 Resource: ACS Configuration Subscriptions

### 5.12.1.2.1 Introduction

This resource allows a AF to read all active ACS Configuration Subscriptions for the given AF, or create an new individual ACS Configuration subscription in the NEF.

### 5.12.1.2.2 Resource Definition

#### Resource URI: **{apiRoot}/3gpp-acs-pp/v1/{afId}/subscriptions**

This resource shall support the resource URI variables defined in table 5.12.1.2.2-1.

### **Table 5.12.1.2.2-1: Resource URI variables for this resource**

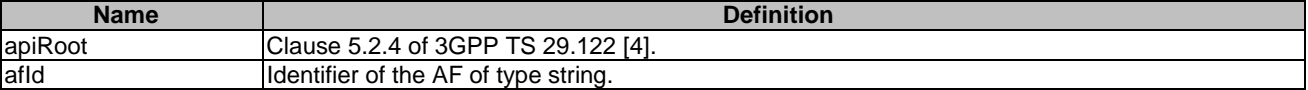

### 5.12.1.2.3 Resource Methods

#### 5.12.1.2.3.1 General

The following clauses specify the resource methods supported by the resource as described in clause 5.12.1.2.3.

### 5.12.1.2.3.2 GET

The GET method allows to read all active subscriptions for a given AF. The AF shall initiate the HTTP GET request message and the NEF shall respond to the message.

This method shall support the URI query parameters specified in table 5.12.1.2.3.2-1.

#### **Table 5.12.1.2.3.2-1: URI query parameters supported by the GET method on this resource**

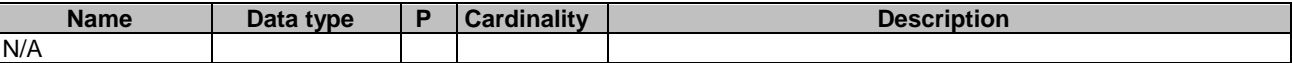

This method shall support the request data structures specified in table 5.12.1.2.3.2-2 and the response data structures and response codes specified in table 5.12.1.2.3.2-3.

### **Table 5.12.1.2.3.2-2: Data structures supported by the GET Request Body on this resource**

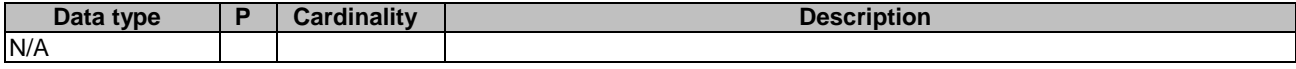

### **Table 5.12.1.2.3.2-3: Data structures supported by the GET Response Body on this resource**

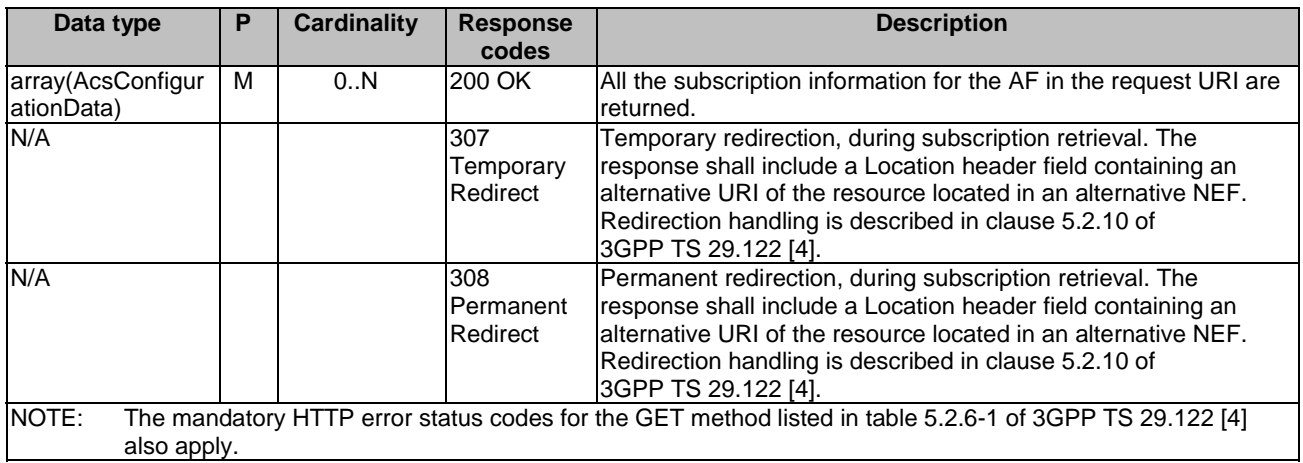

### **Table 5.12.1.2.3.2-4: Headers supported by the 307 Response Code on this resource**

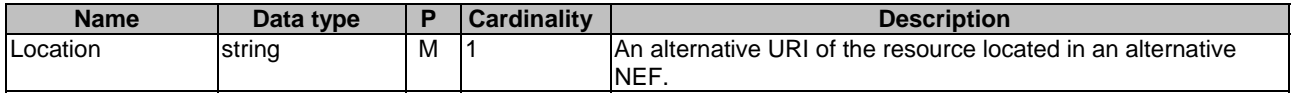

#### **Table 5.12.1.2.3.2-5: Headers supported by the 308 Response Code on this resource**

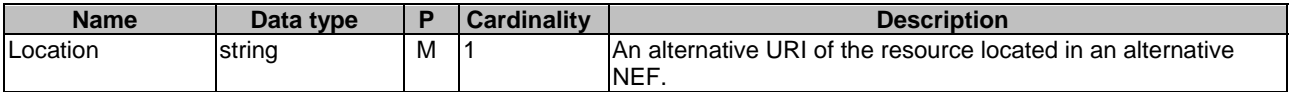

#### 5.12.1.2.3.3 POST

The POST method creates a new resource to individual ACS Configuration subscription for a given AF. The AF shall initiate the HTTP POST request message and the NEF shall respond to the message. The NEF shall construct the URI of the created resource.

This method shall support the request data structures specified in table 5.12.1.2.3.3-1 and the response data structures and response codes specified in table 5.12.1.2.3.3-2.

### **Table 5.12.1.2.3.3-1: Data structures supported by the POST Request Body on this resource**

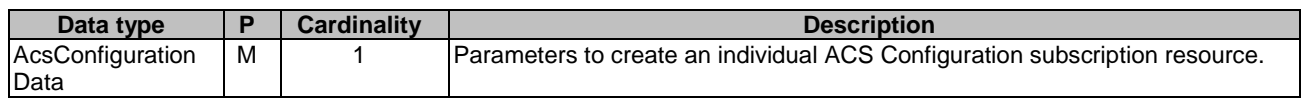

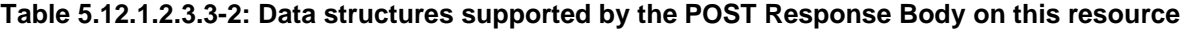

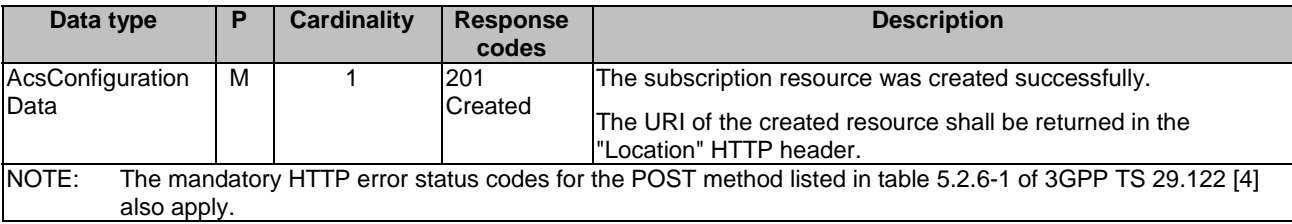

### **Table 5.12.1.2.3.3-3: Headers supported by the 201 Response Code on this resource**

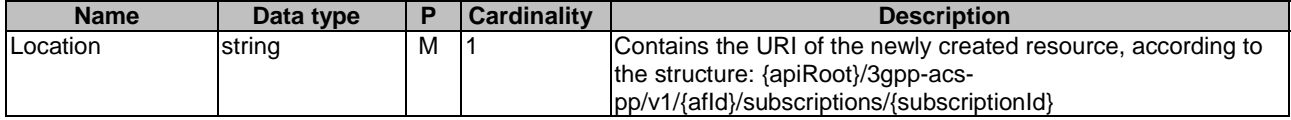

# 5.12.1.3 Resource: Individual ACS Configuration Subscription

### 5.12.1.3.1 Introduction

This resource allows a AF to read, update or delete an existing ACS Configuration subscription.

### 5.12.1.3.2 Resource Definition

### Resource URI: **{apiRoot}/3gpp-acs-pp/v1/{afId}/subscriptions/{subscriptionId}**

This resource shall support the resource URI variables defined in table 5.9.1.3.2-1.

### **Table 5.12.1.3.2-1: Resource URI variables for this resource**

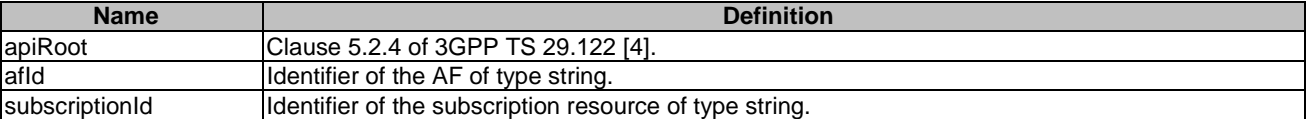

### 5.12.1.3.3 Resource Methods

5.12.1.3.3.1 General

The following clauses specify the resource methods supported by the resource as described in clause 5.12.1.3.3.

5.12.1.3.3.2 GET

The GET method allows to read the active subscription for a given AF and subscription Id. The AF shall initiate the HTTP GET request message and theNEF shall respond to the message.

This method shall support the URI query parameters specified in table 5.12.1.3.3.2-1.

### **Table 5.12.1.3.3.2-1: URI query parameters supported by the GET method on this resource**

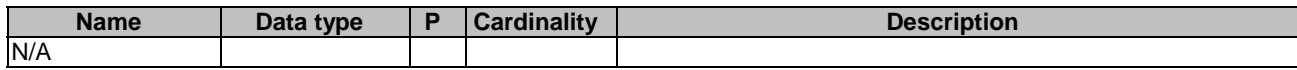

This method shall support the request data structures specified in table 5.12.1.3.3.2-2 and the response data structures and response codes specified in table 5.12.1.3.3.2-3.

### **Table 5.12.1.3.3.2-2: Data structures supported by the GET Request Body on this resource**

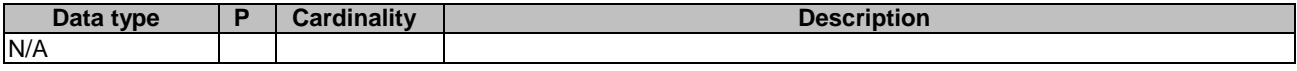

### **Table 5.12.1.3.3.2-3: Data structures supported by the GET Response Body on this resource**

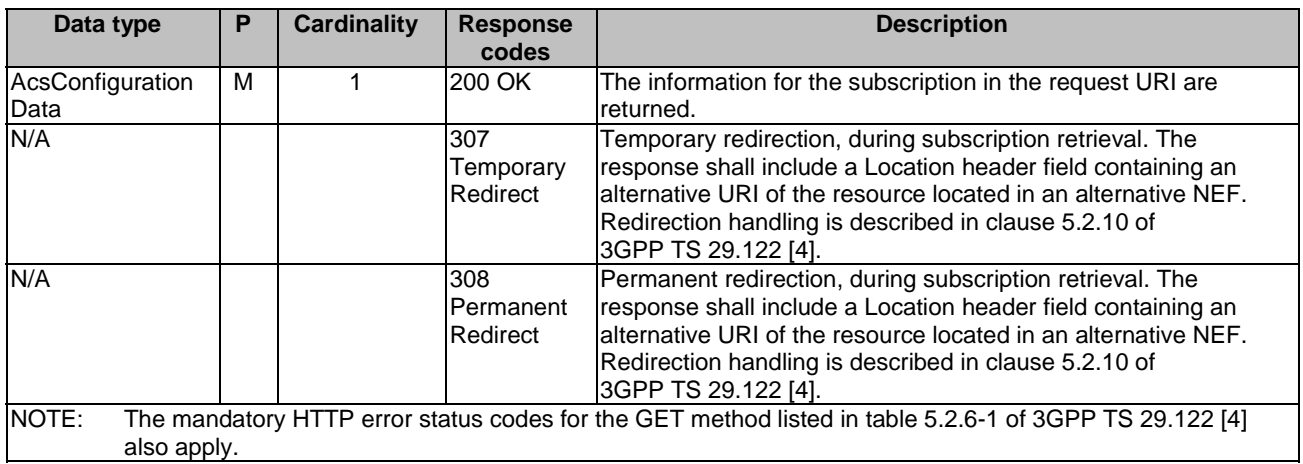

### **Table 5.12.1.3.3.2-4: Headers supported by the 307 Response Code on this resource**

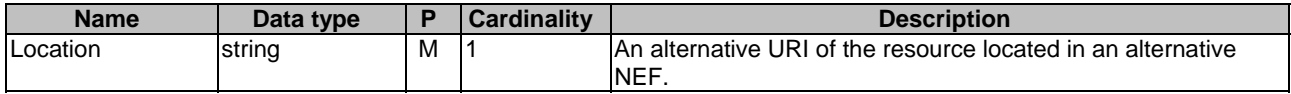

#### **Table 5.12.1.3.3.2-5: Headers supported by the 308 Response Code on this resource**

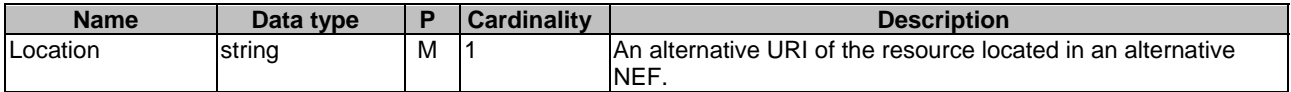

### 5.12.1.3.3.3 PUT

The PUT method updates an existing resource to update a configuration. The AF shall initiate the HTTP PUT request message and the NEF shall respond to the message.

This method shall support the request data structures specified in table 5.9.1.3.3.3-1 and the response data structures and response codes specified in table 5.9.1.3.3.3-2.

#### **Table 5.12.1.3.3.3-1: Data structures supported by the PUT Request Body on this resource**

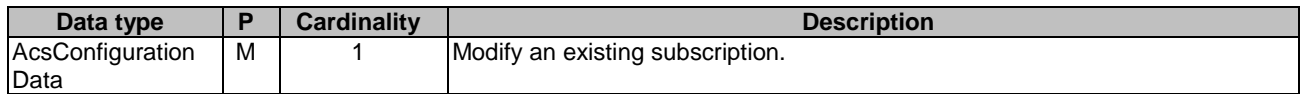

### **Table 5.12.1.3.3.3-2: Data structures supported by the PUT Response Body on this resource**

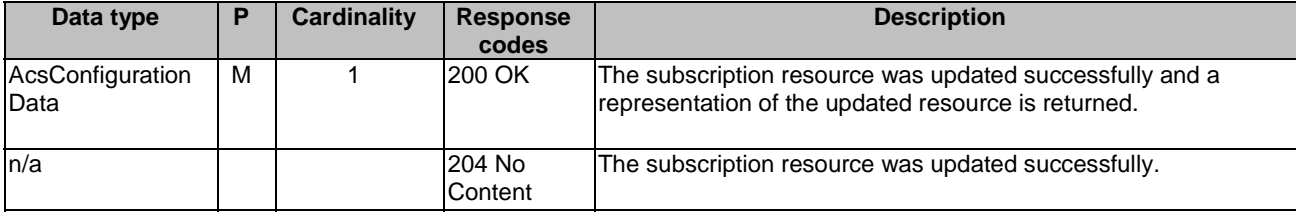

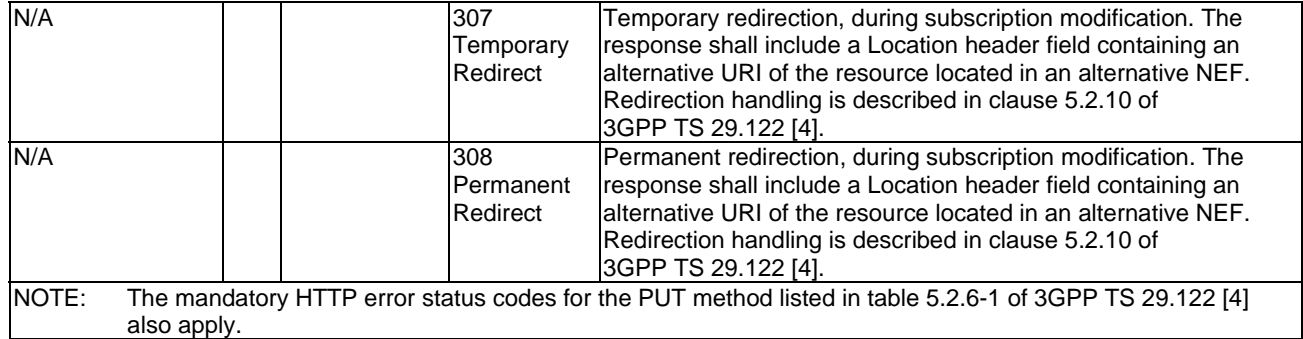

### **Table 5.12.1.3.3.3-3: Headers supported by the 307 Response Code on this resource**

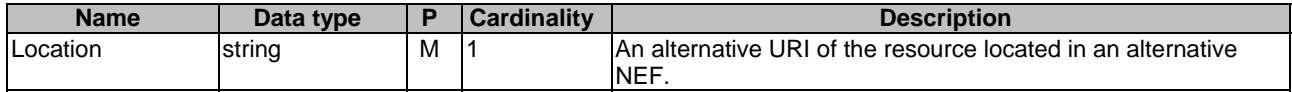

### **Table 5.12.1.3.3.3-4: Headers supported by the 308 Response Code on this resource**

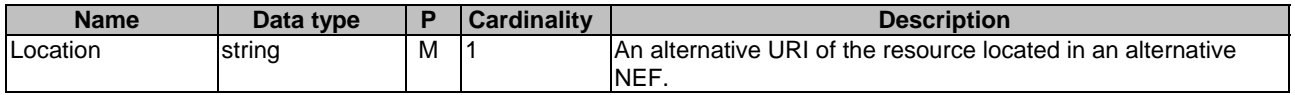

### 5.12.1.3.3.3A PATCH

The PATCH method modifies an existing resource to update an existing ACS Configuration Subscripion. The AF shall initiate the HTTP PATCH request message and the NEF shall respond to the message.

This method shall support the request data structures specified in table 5.9.1.3.3.3A-1 and the response data structures and response codes specified in table 5.9.1.3.3.3A-2.

### **Table 5.12.1.3.3.3A-1: Data structures supported by the PATCH Request Body on this resource**

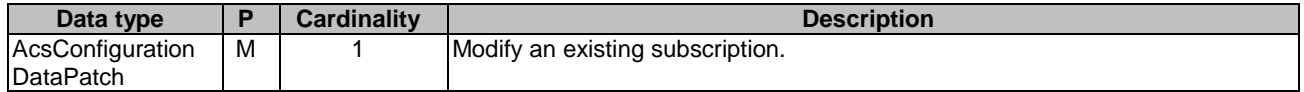

#### **Table 5.12.1.3.3.3A-2: Data structures supported by the PATCH Response Body on this resource**

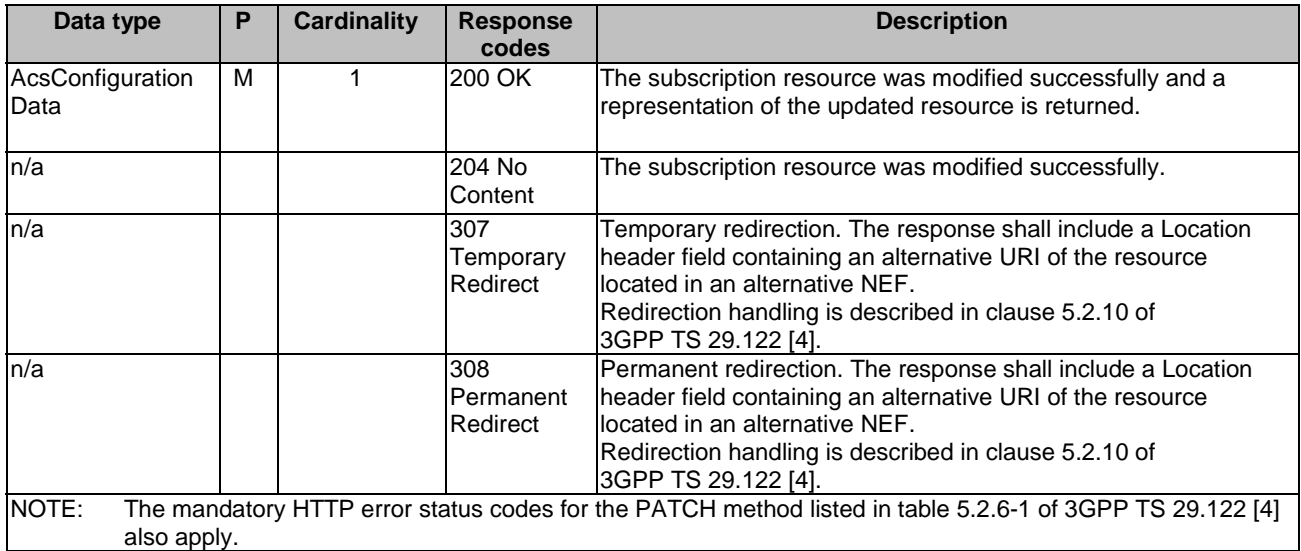

### **Table 5.12.1.3.3.3A-3: Headers supported by the 307 Response Code on this resource**

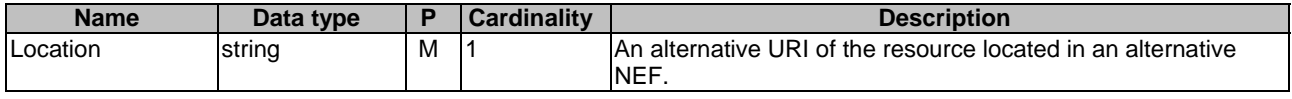

#### **Table 5.12.1.3.3.3A-4: Headers supported by the 308 Response Code on this resource**

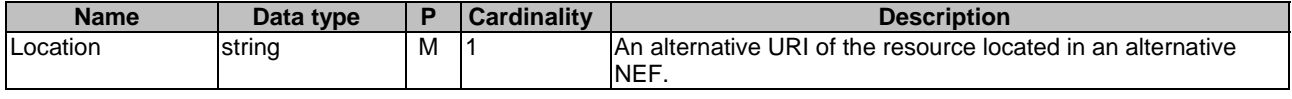

## 5.12.1.3.3.4 DELETE

The DELETE method deletes an existing individual subscription for a given AF. The AF shall initiate the HTTP DELETE request message and the NEF shall respond to the message.

This method shall support the URI query parameters specified in table 5.12.1.3.3.4-1.

#### **Table 5.12.1.3.3.4-1: URI query parameters supported by the DELETE method on this resource**

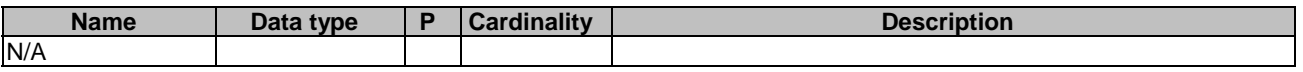

This method shall support the request data structures specified in table 5.12.1.3.3.4-2 and the response data structures and response codes specified in table 5.12.1.3.3.4-3.

### **Table 5.12.1.3.3.4-2: Data structures supported by the DELETE Request Body on this resource**

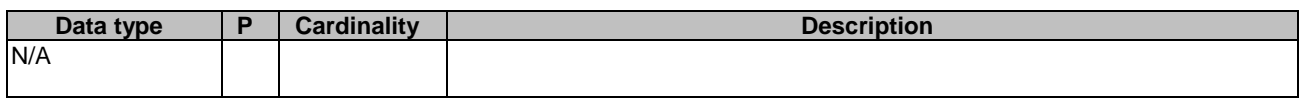

### **Table 5.12.1.3.3.4-3: Data structures supported by the DELETE Response Body on this resource**

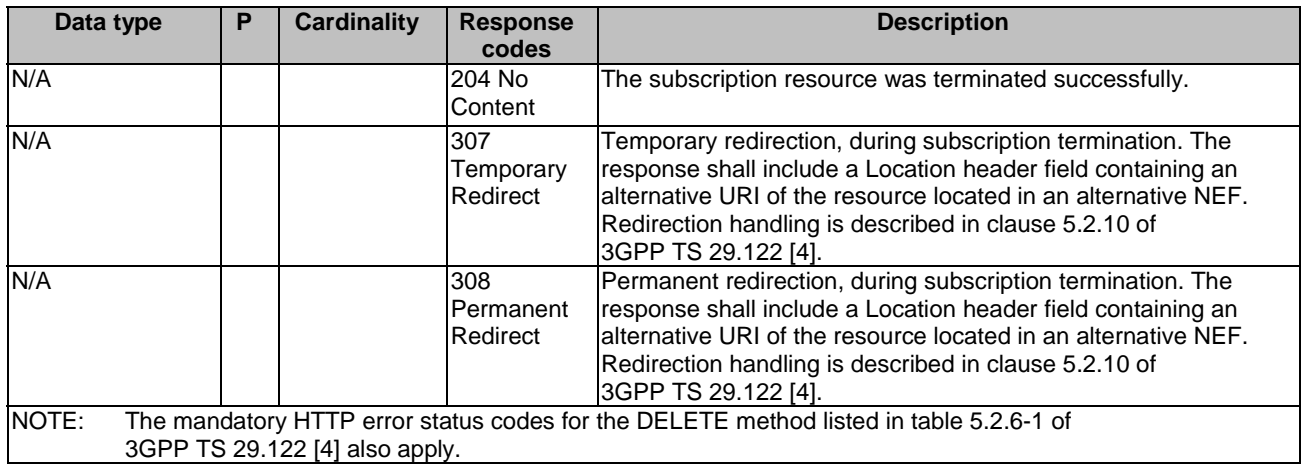

### **Table 5.12.1.3.3.4-4: Headers supported by the 307 Response Code on this resource**

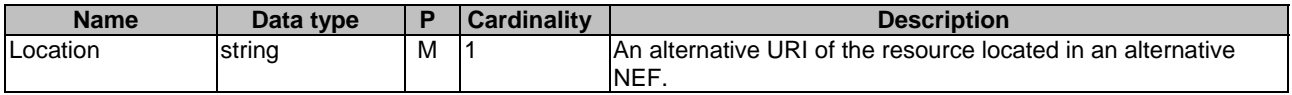

### **Table 5.12.1.3.3.4-5: Headers supported by the 308 Response Code on this resource**

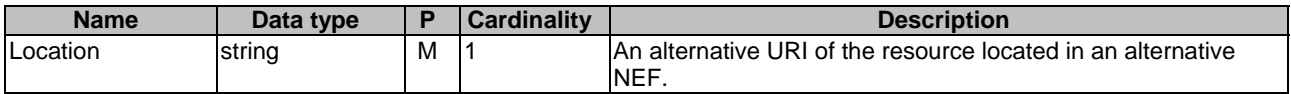

# 5.12.2 Data Model

## 5.12.2.1 General

This clause specifies the application data model supported by the ACSParameterProvision API.

Table 5.12.2.1-1 specifies the data types defined for the ACSParameterProvision API.

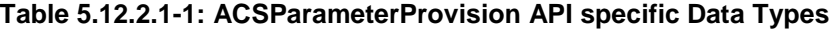

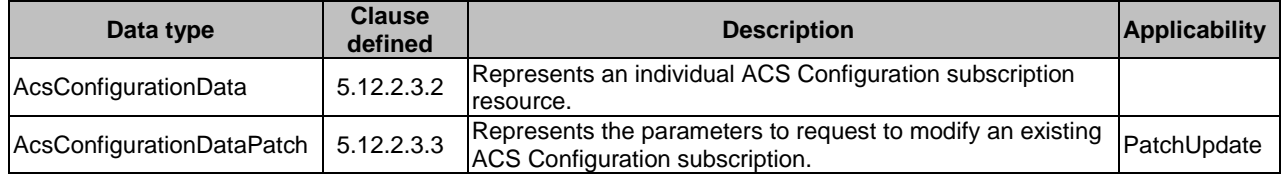

# 5.12.2.2 Reused data types

The data types reused by the ACSParameterProvision API from other specifications are listed in table 5.12.2.2-1.

### **Table 5.12.2.2-1: Re-used Data Types**

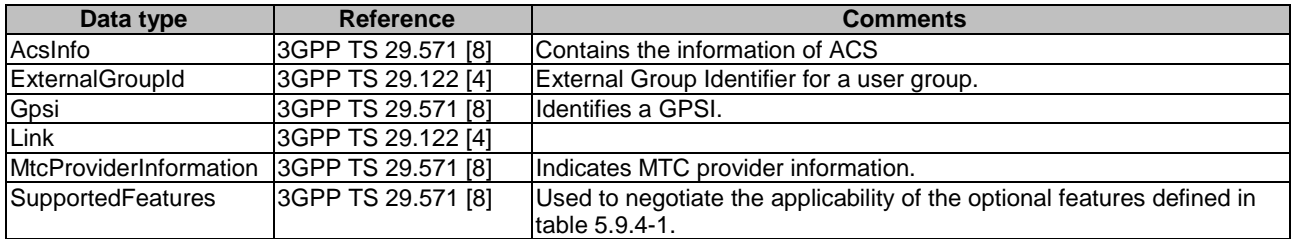

# 5.12.2.3 Structured data types

### 5.12.2.3.1 Introduction

This clause defines the structured data types to be used in resource representations.

# 5.12.2.3.2 Type: AcsConfigurationData

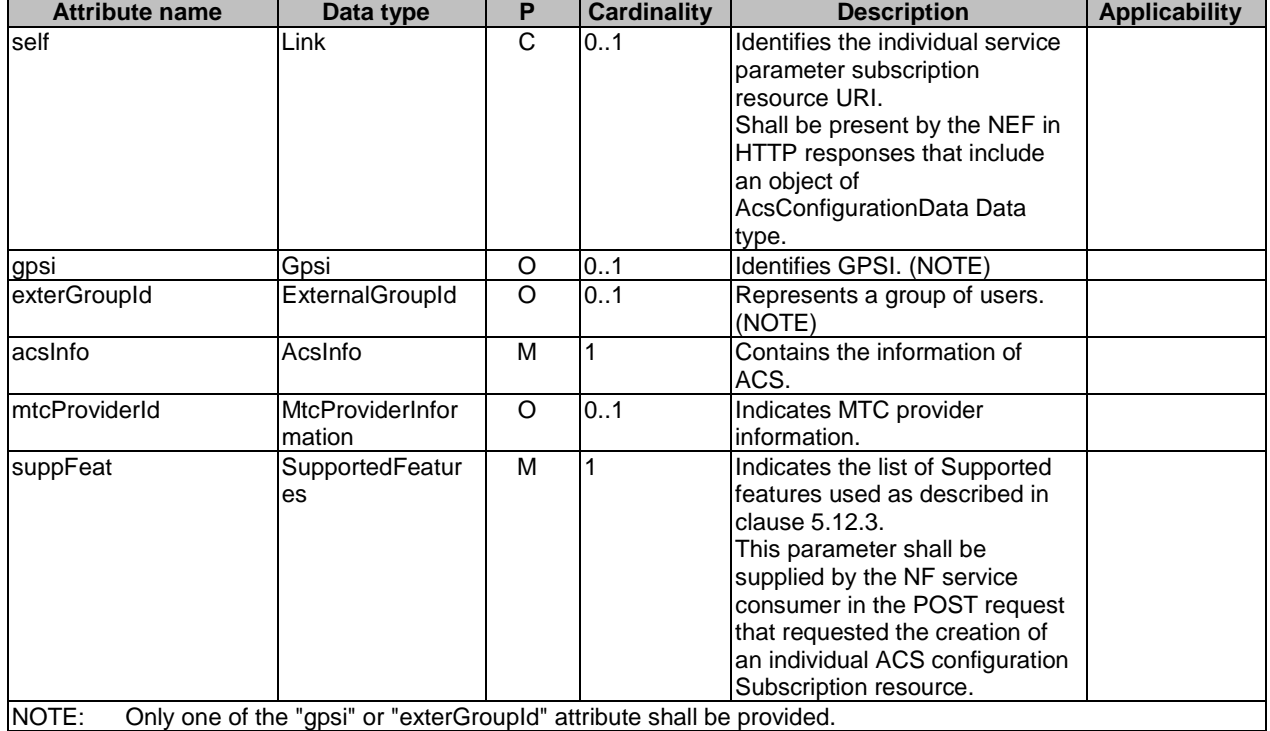

# **Table 5.12.2.3.2-1: Definition of type AcsConfigurationData**

# 5.12.2.3.3 Type: AcsConfigurationDataPatch

### **Table 5.12.2.3.3-1: Definition of type AcsConfigurationDataPatch**

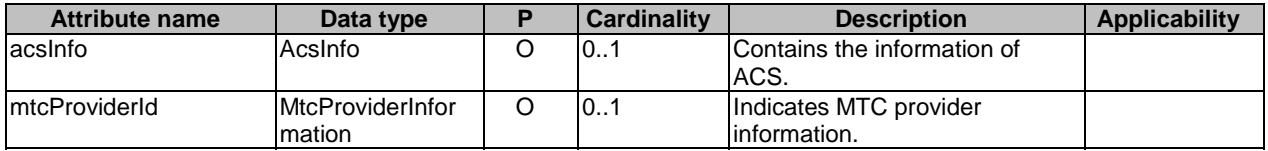

# 5.12.2.4 Simple data types and enumerations

# 5.12.2.4.1 Introduction

This clause defines simple data types and enumerations that can be referenced from data structures defined in the previous clauses.

### 5.12.2.4.2 Simple data types

The simple data types defined in table 5.12.2.4.2-1 shall be supported.

# **Table 5.12.2.4.2-1: Simple data types**

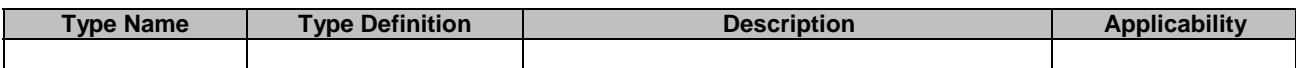

# 5.12.3 Used Features

The table below defines the features applicable to the ACSParameterProvision API. Those features are negotiated as described in clause 5.2.7 of 3GPP TS 29.122 [4].

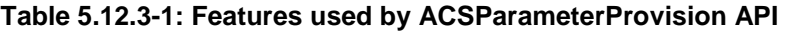

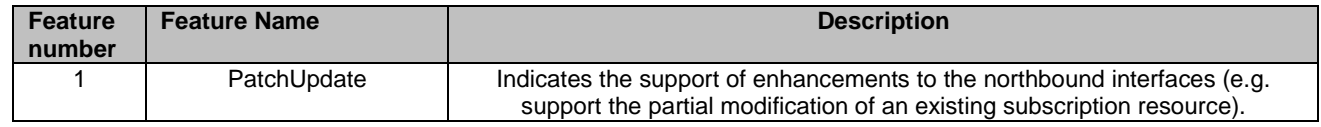

# 5.12.4 Error handling

# 5.12.4.1 General

HTTP error handling shall be supported as specified in clause 5.2.6 of 3GPP TS 29.122 [4].

In addition, the requirements in the following clauses shall apply.

# 5.12.4.2 Protocol Errors

In this Release of the specification, there are no additional protocol errors applicable for the ACSParameterProvision API.

# 5.12.4.3 Application Errors

The application errors defined for ACSParameterProvision API are listed in table 5.12.4.3-1.

### **Table 5.12.4.3-1: Application errors**

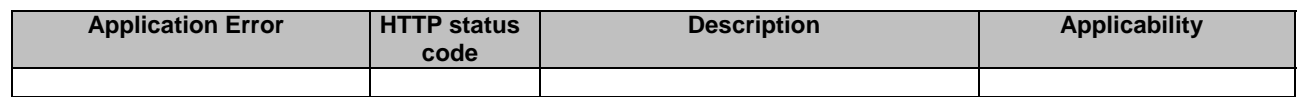

# 5.13 MoLcsNotify API

# 5.13.1 Resources

There is no resource defined for this API.

# 5.13.2 Notifications

# 5.13.2.1 Introduction

Upon receipt of a UE location information update notification from the GMLC, the NEF shall send an HTTP POST message in order to notify the AF of the updated UE location information.

# 5.13.2.2 Event Notification

Callback URI: **{notificationDestination}** shall be used with the callback URI variables defined in table 5.13.2.2-1.

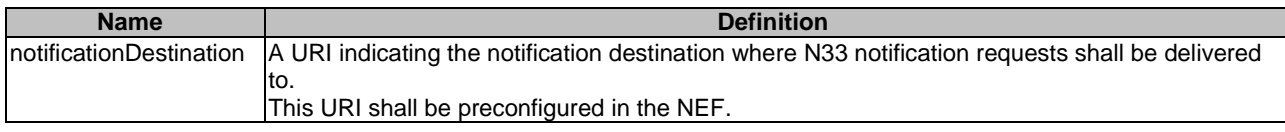

### **Table 5.13.2.2-1: Callback URI variables**

# 5.13.2.3 Operation Definition

# 5.13.2.3.1 Notification via HTTP POST

This method shall support the request data structures specified in table 5.13.2.3.1-1 and the response data structures and response codes specified in table 5.13.2.3.1-2.

### **Table 5.13.2.3.1-1: Data structures supported by the POST Request Body on this resource**

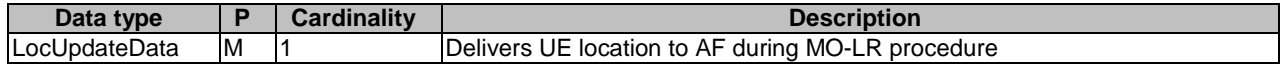

#### **Table 5.13.2.3.1-2: Data structures supported by the POST Response Body on this resource**

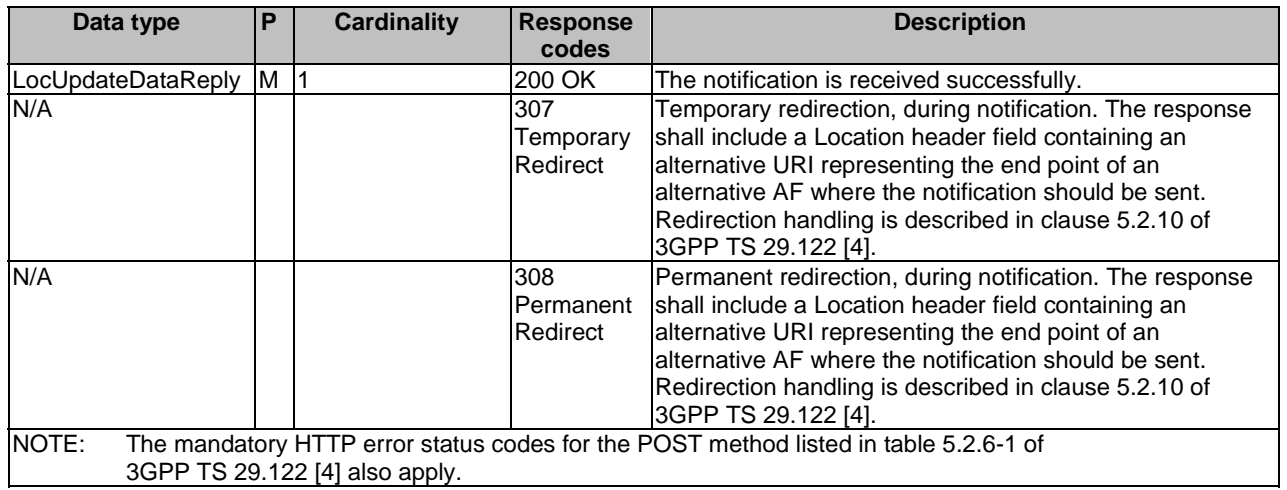

### **Table 5.13.2.3.1-3: Headers supported by the 307 Response Code on this resource**

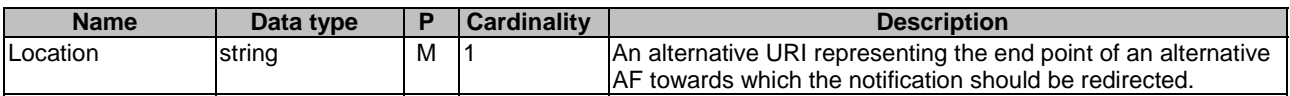

### **Table 5.13.2.3.1-4: Headers supported by the 308 Response Code on this resource**

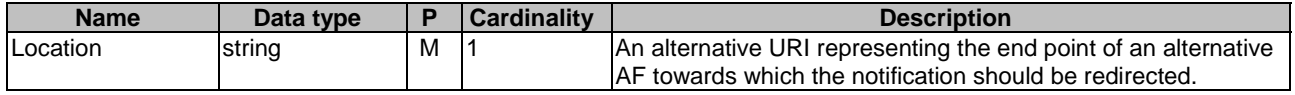

# 5.13.3 Data Model

# 5.13.3.1 General

This clause specifies the application data model supported by the MoLcsNotify API.

# 5.13.3.2 Reused data types

The data types reused by the MoLcsNotify API from other specifications are listed in table 5.13.3.2-1.

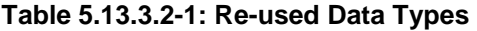

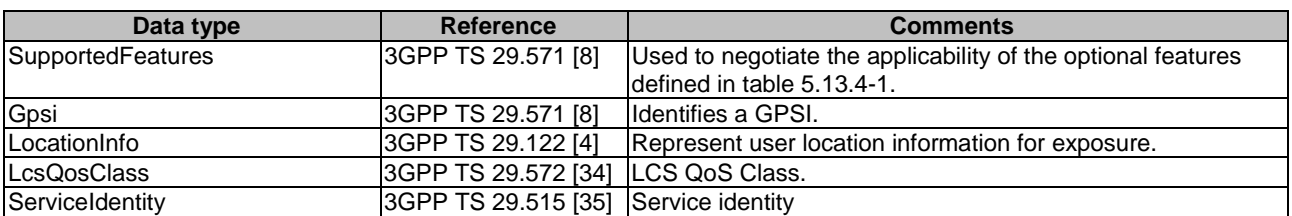

# 5.13.3.3 Structured data types

# 5.13.3.3.1 Introduction

This clause defines the structured data types to be used by the MoLcsNotify API.

# 5.13.3.3.2 Type: LocUpdateData

This type represents a UE updated location information from the NEF to the AF.

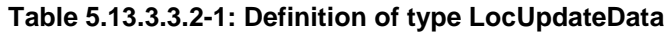

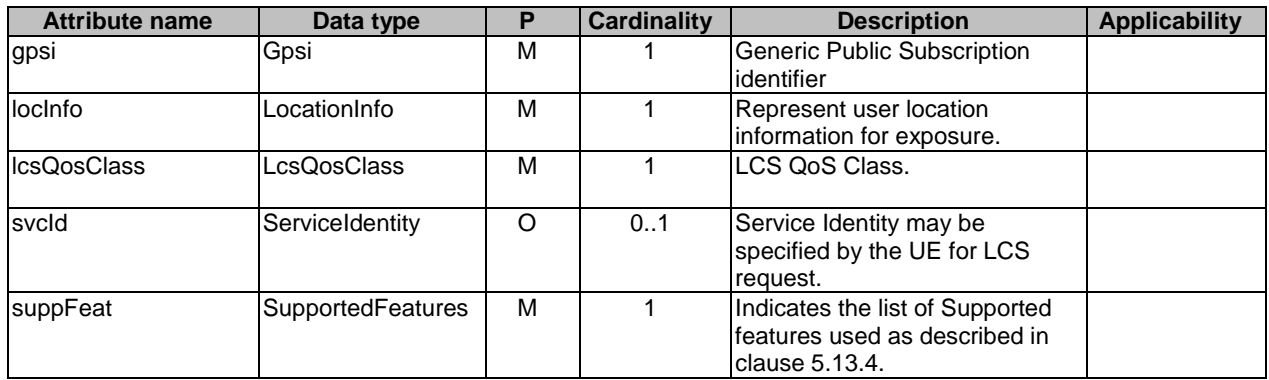

# 5.13.3.3.3 Type: LocUpdateDataReply

This data type represents a reply to a MO LCS notification and is sent from the AF to the NEF.

### **Table 5.13.3.3.3-1: Definition of type LocUpdateDataReply**

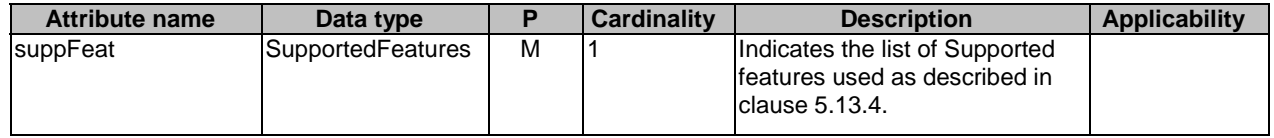

# 5.13.3.4 Simple data types and enumerations

## 5.13.3.4.1 Introduction

This clause defines simple data types and enumerations that can be referenced from data structures defined in the previous clauses.

# 5.13.3.4.2 Simple data types

The simple data types defined in table 5.13.3.4.2-1 shall be supported.

### **Table 5.13.3.4.2-1: Simple data types**

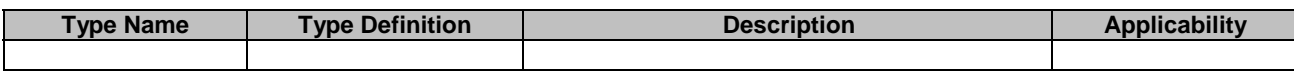

# 5.13.4 Used Features

The table below defines the features applicable to the MoLcsNotify API. Those features are negotiated as described in clause 5.2.7 of 3GPP TS 29.122 [4].

# **Table 5.13.4-1: Features used by MoLcsNotify API**

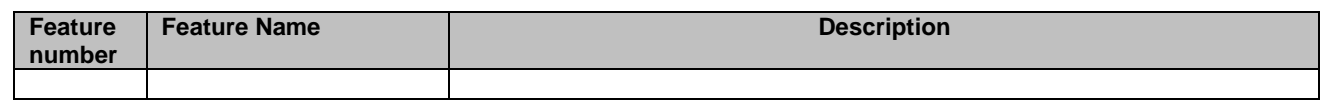

# 5.13.5 Error handling

# 5.13.5.1 General

HTTP error handling shall be supported as specified in clause 5.2.6 of 3GPP TS 29.122 [4].

In addition, the requirements in the following clauses shall apply.

# 5.13.5.2 Protocol Errors

In this Release of the specification, there are no additional protocol errors applicable for the MoLcsNotify API.

## 5.13.5.3 Application Errors

The application errors defined for MoLcsNotify API are listed in table 5.13.5.3-1.

### **Table 5.13.5.3-1: Application errors**

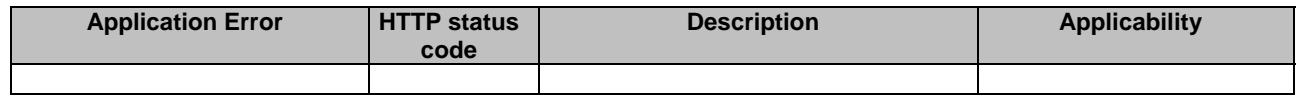

# 5.14 AKMA API

# 5.14.1 Introduction

All resource URIs of this API should have the following root:

### **{apiRoot}/3gpp-akma/v1**

"apiRoot" is set as described in clause 5.2.4 in 3GPP TS 29.122 [4]. "apiName" shall be set to "3gpp-akma" and "apiVersion" shall be set to "v1" for the current version defined in the present document. All resource URIs in the clauses below are defined relative to the above root URI.
# 5.14.2 Resources

There are no resources defined for this API in this release of the specification.

# 5.14.3 Custom Operations without associated resources

# 5.14.3.1 Overview

The structure of the custom operation URIs of the AKMA API is shown in Figure 5.14.3.1-1.

# {apiRoot}/3gpp-akma/v1

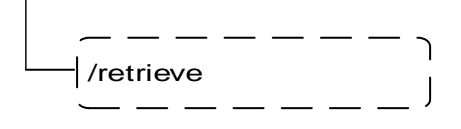

# **Figure 5.14.3.1-1: Custom operation URI structure of the AKMA API**

Table 5.14.3.1-1 provides an overview of the custom operations and applicable HTTP methods.

## **Table 5.14.3.1-1: Custom operations without associated resources**

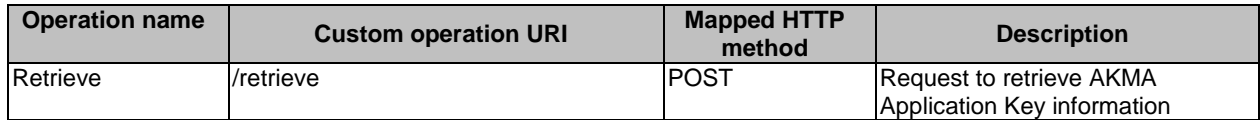

# 5.14.3.2 Operation: Retrieve

# 5.14.3.2.1 Description

The custom operation allows a service consumer to retrieve AKMA application key information via the NEF.

# 5.14.3.2.2 Operation Definition

This operation shall support the request and response data structures and response codes specified in tables 5.14.3.2.2-1 and 5.14.3.2.2-2.

# **Table 5.14.3.2.2-1: Data structures supported by the POST Request Body on this resource**

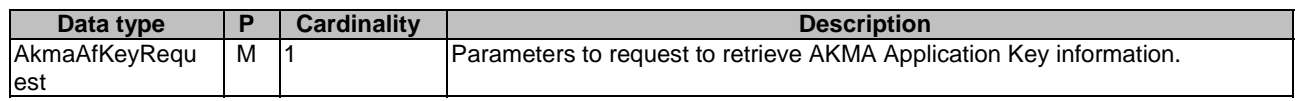

### **Table 5.14.3.2.2-2: Data structures supported by the POST Response Body on this resource**

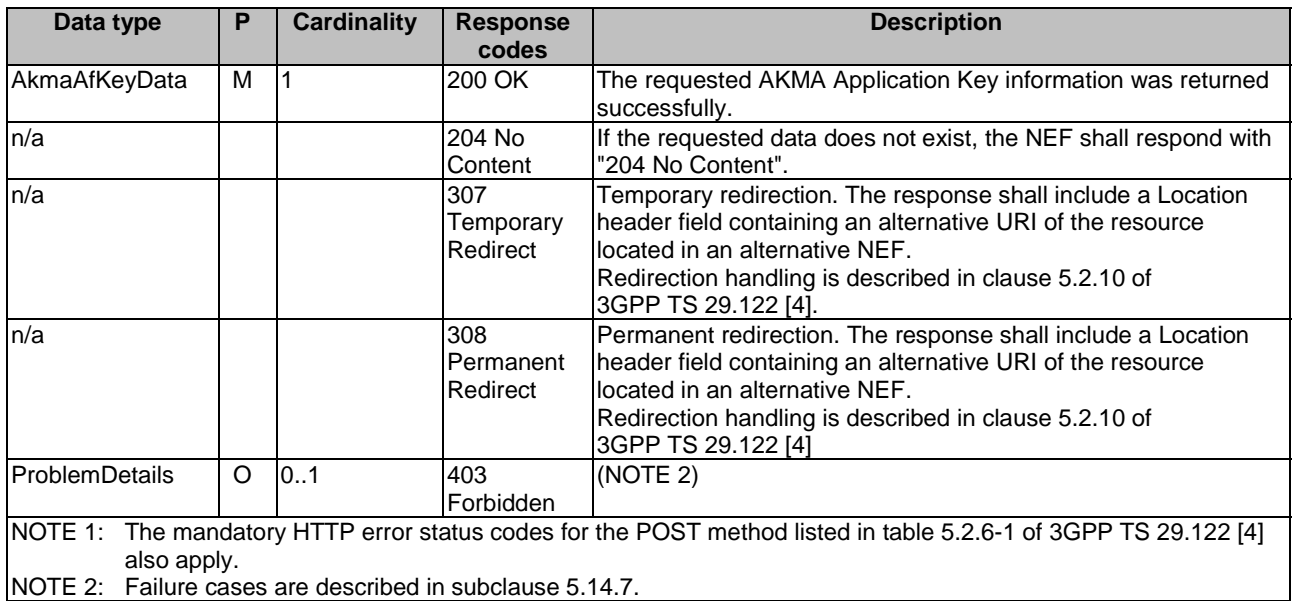

### **Table 5.14.3.2.2-3: Headers supported by the 307 Response Code on this resource**

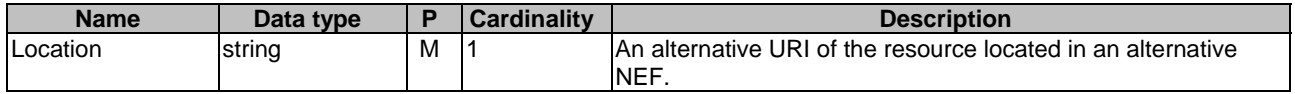

#### **Table 5.14.3.2.2-4: Headers supported by the 308 Response Code on this resource**

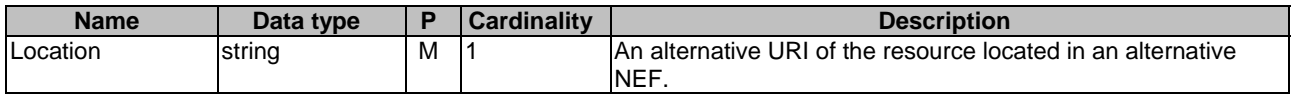

# 5.14.4 Notifications

Notifications are not applicable to this API.

# 5.14.5 Data Model

## 5.14.5.1 General

This clause specifies the application data model supported by the AKMA API.

## 5.14.5.2 Reused data types

The data types reused by the AKMA API from other specifications are listed in table 514.5.2-1.

#### **Table 5.14.5.2-1: Re-used Data Types**

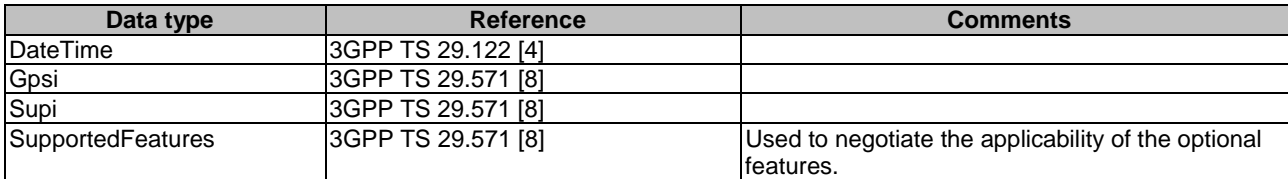

# 5.14.5.3 Structured data types

## 5.14.5.3.1 Introduction

This clause defines the structured data types to be used in resource representations.

# 5.14.5.3.2 Type: AkmaAfKeyRequest

## **Table 5.14.5.3.2-1: Definition of type AkmaAfKeyRequest**

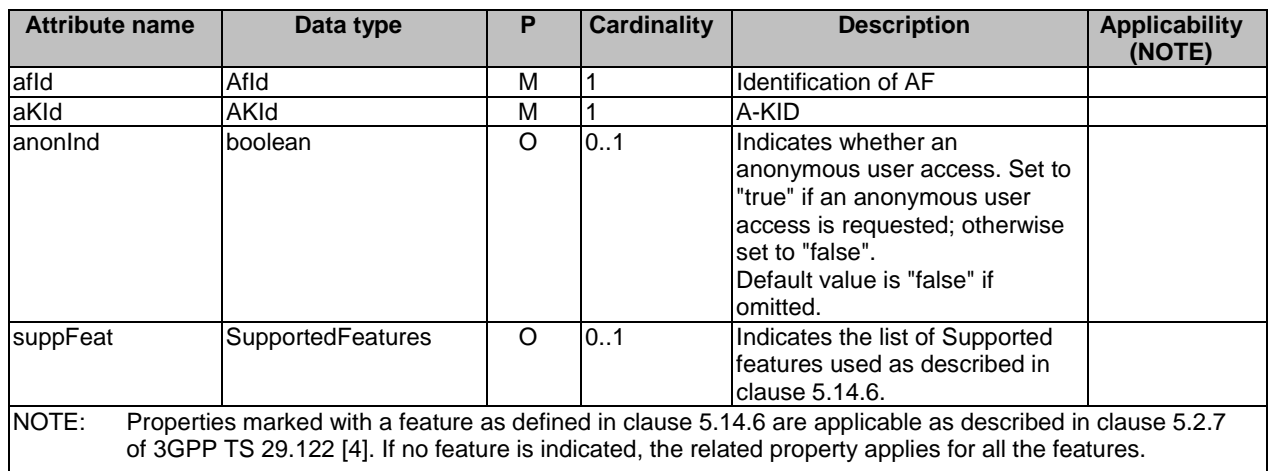

## 5.14.5.3.3 Type: AkmaAfKeyData

## **Table 5.14.5.3.3-1: Definition of type AkmaAfKeyData**

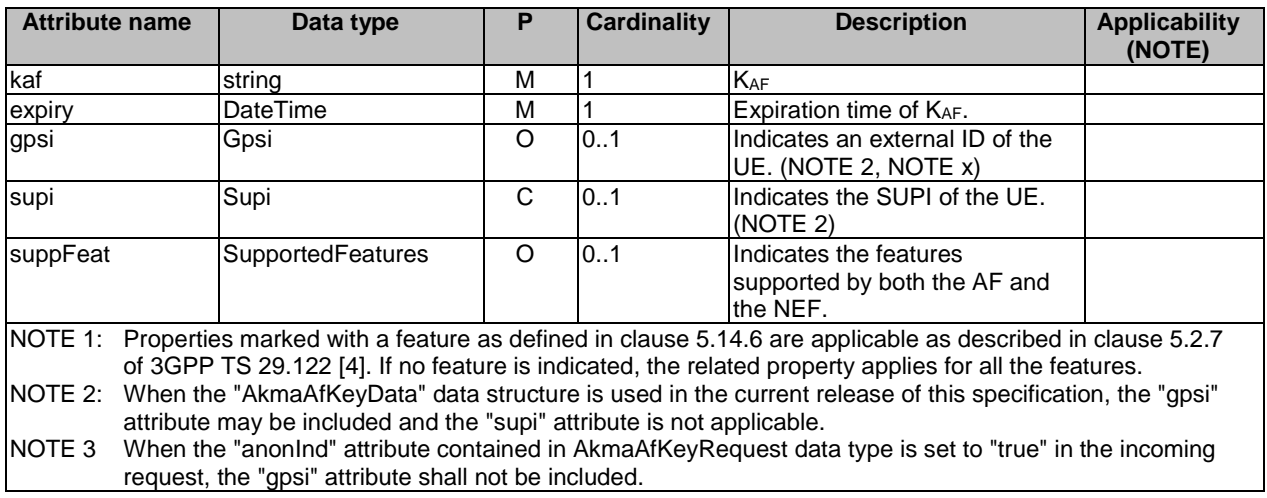

## 5.14.5.4 Simple data types and enumerations

## 5.14.5.4.1 Introduction

This clause defines simple data types and enumerations that can be referenced from data structures defined in the previous clauses.

## 5.14.5.4.2 Simple data types

The simple data types defined in table 5.14.5.4.2-1 shall be supported.

| <b>Type Name</b> | <b>Type Definition</b> | <b>Description</b>                                                                 | <b>Applicability</b> |
|------------------|------------------------|------------------------------------------------------------------------------------|----------------------|
| Afld             | string                 | Identification of AF which is formatted as the following<br>string:                |                      |
|                  |                        | ' <fqdn>.<ua* id="" protocol="" security="">", wherein, <fqdn></fqdn></ua*></fqdn> |                      |
|                  |                        | is the FQDN of the AF and <ua* id="" protocol="" security=""> is a</ua*>           |                      |
|                  |                        | string of 5 octet and the identification of the Ua* security                       |                      |
|                  |                        | protocol is specified as Ua security protocol identifier in                        |                      |
|                  |                        | Annex H of 3GPP TS 33.220 [39] that the AF will use                                |                      |
|                  |                        | with the UE.                                                                       |                      |
|                  |                        | Example:                                                                           |                      |
|                  |                        | 1. FQDN: www.app1.com, Ua* security protocol id:                                   |                      |
|                  |                        | 0100BC0001, then Afld: www.app1.com.0100BC0001                                     |                      |
| AKId             | string                 | AKMA Key Identifier shall be in NAI format as specified in                         |                      |
|                  |                        | clause 2.2 of IETF RFC 7542 [40], which is formatted as                            |                      |
|                  |                        | the following string:                                                              |                      |
|                  |                        | " <username>@<realm>", wherein, <username> shall</username></realm></username>     |                      |
|                  |                        | include Routing Indicatorand the A-TID in the format                               |                      |
|                  |                        | "rid <value>.atid<value>", where "rid" and "atid" are labels</value></value>       |                      |
|                  |                        | indicating Routing Indicator and A-TID and <realm> shall</realm>                   |                      |
|                  |                        | include Home Network Id.                                                           |                      |
|                  |                        | Example:                                                                           |                      |
|                  |                        | 1. If Routing Indicator: 012, A-TID: 019345346 and Home                            |                      |
|                  |                        | Network Id: 5gc.mnc012.mcc345.3gppnetwork.org, then                                |                      |
|                  |                        | AKId:                                                                              |                      |
|                  |                        | rid012.akid019345346@5gc.mnc012.mcc345.3gppnetwo                                   |                      |
|                  |                        | rk.org                                                                             |                      |
|                  |                        | Routing Indicator, Home Network Id are specified in                                |                      |
|                  |                        | 3GPP TS 23.003 [55].                                                               |                      |
|                  |                        | A-TID is specified in 3GPP TS 33.535 [38].                                         |                      |

**Table 5.14.5.4.2-1: Simple data types** 

# 5.14.6 Used Features

The table below defines the features applicable to the AKMA API. Those features are negotiated as described in clause 5.2.7 of 3GPP TS 29.122 [4].

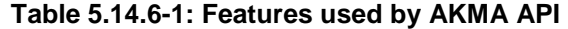

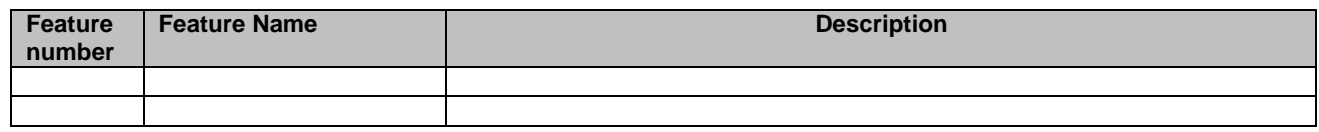

# 5.14.7 Error handling

# 5.14.7.1 General

HTTP error handling shall be supported as specified in clause 5.2.6 of 3GPP TS 29.122 [4].

In addition, the requirements in the following clauses shall apply.

# 5.14.7.2 Protocol Errors

In this Release of the specification, there are no additional protocol errors applicable for the AKMA API.

## 5.14.7.3 Application Errors

The application errors defined for the AKMA API are listed in table 5.14.7.3-1.

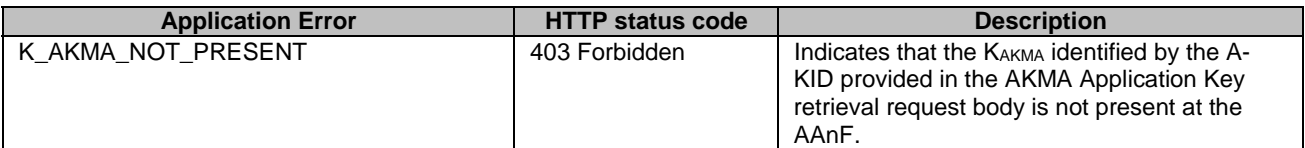

## **Table 5.14.7.3-1: Application errors**

# 5.15 TimeSyncExposure API

# 5.15.1 Resources

## 5.15.1.1 Overview

All resource URIs of this API should have the following root:

#### **{apiRoot}/3gpp-time-sync/v1**

"apiRoot" is set as described in clause 5.2.4 in 3GPP TS 29.122 [4]. "apiName" shall be set to "**3gpp-time-sync**" and "apiVersion" shall be set to "v1" for the current version defined in the present document. All resource URIs in the clauses below are defined relative to the above root URI.

This clause describes the structure for the Resource URIs as shown in figure 5.15.1.1-1 and the resources and HTTP methods used for the TimeSyncExposure API.

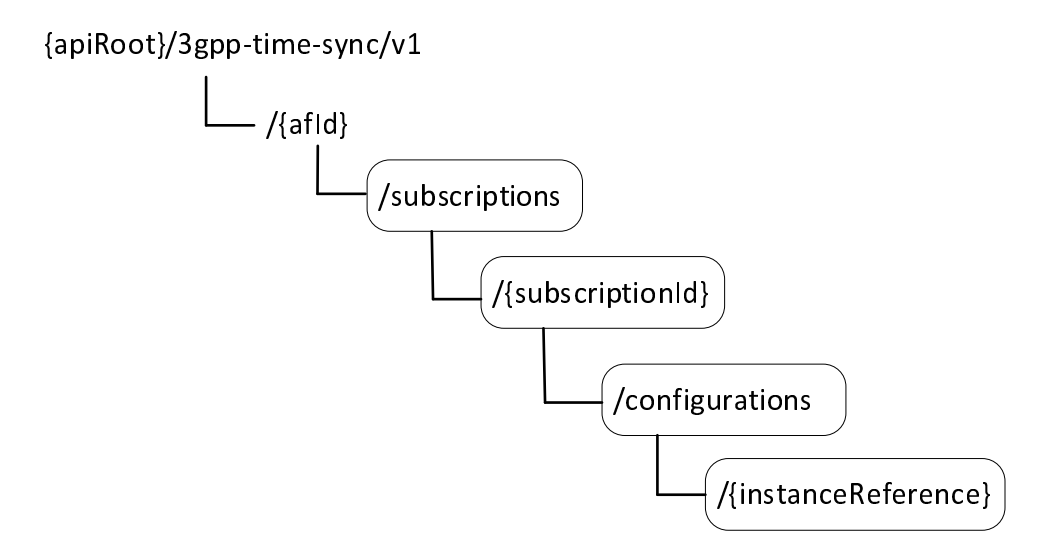

#### **Figure 5.15.1.1-1: Resource URI structure of the TimeSyncExposure API**

Table 5.15.1.1-1 provides an overview of the resources and HTTP methods applicable for the TimeSyncExposure API.

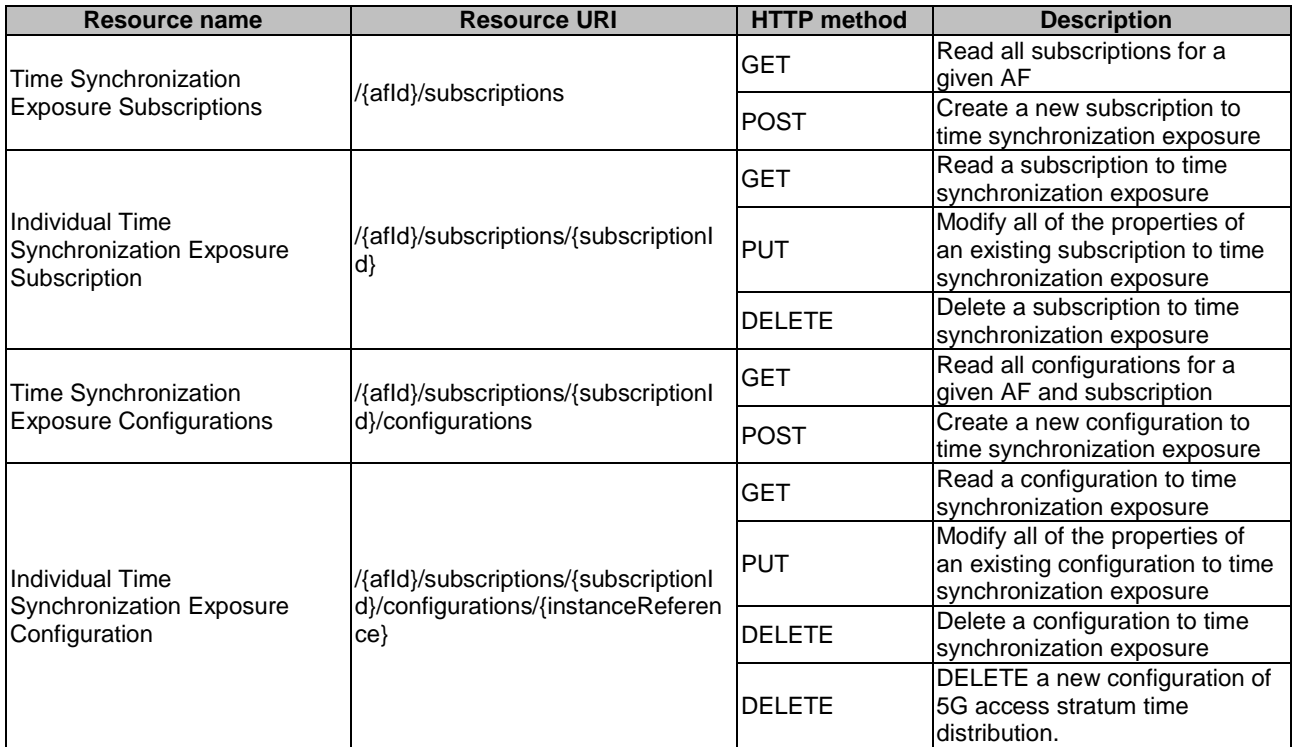

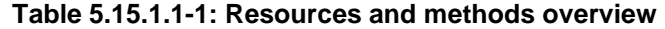

## 5.15.1.2 Resource: Time Synchronization Exposure Subscriptions

### 5.15.1.2.1 Introduction

This resource allows an AF to read all active time synchronization exposure subscribtions for the given AF, or allows an AF to create a new Individual Time Synchronization Exposure Subscription in the NEF.

#### 5.15.1.2.2 Resource Definition

#### Resource URI: **{apiRoot}/3gpp-time-sync/v1/{afId}/subscriptions**

This resource shall support the resource URI variables defined in table 5.15.1.2.2-1.

### **Table 5.15.1.2.2-1: Resource URI variables for this resource**

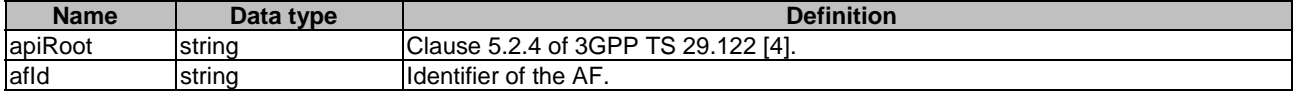

#### 5.15.1.2.3 Resource Methods

#### 5.15.1.2.3.1 General

The following clauses specify the resource methods supported by the resource as described in clause 5.15.1.2.2.

#### 5.15.1.2.3.2 GET

The GET method allows to read all active subscriptions for a given AF. The AF shall initiate the HTTP GET request message and the NEF shall respond to the message.

This method shall support the URI query parameters specified in table 5.15.1.2.3.2-1.

#### **Table 5.15.1.2.3.2-1: URI query parameters supported by the GET method on this resource**

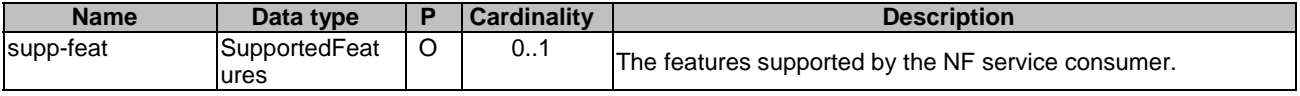

This method shall support the request data structures specified in table 5.15.1.2.3.2-2 and the response data structures and response codes specified in table 5.15.1.2.3.2-3.

#### **Table 5.15.1.2.3.2-2: Data structures supported by the GET Request Body on this resource**

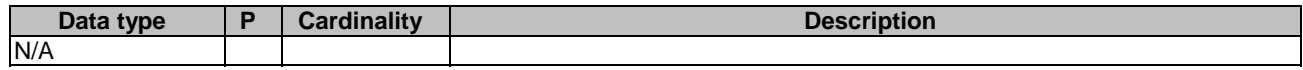

#### **Table 5.15.1.2.3.2-3: Data structures supported by the GET Response Body on this resource**

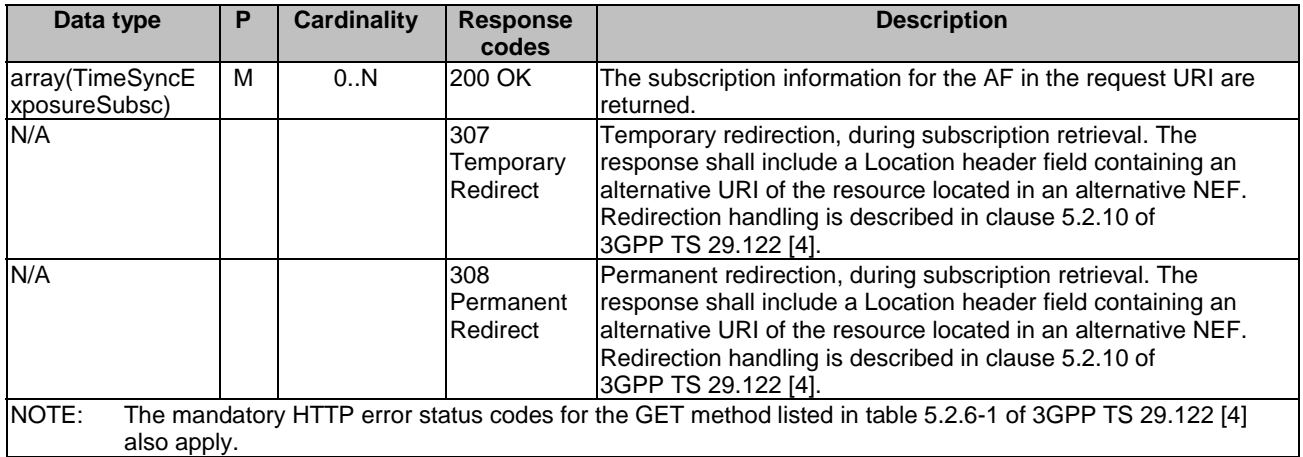

#### **Table 5.15.1.2.3.2-4: Headers supported by the 307 Response Code on this resource**

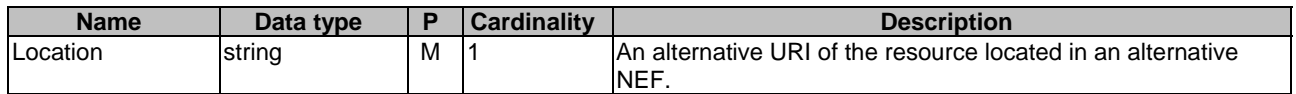

#### **Table 5.15.1.2.3.2-5: Headers supported by the 308 Response Code on this resource**

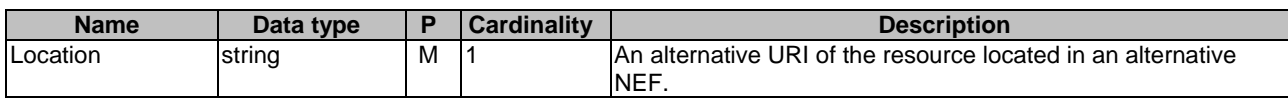

#### 5.15.1.2.3.3 POST

The POST method creates a new subscription resource to time synchronization exposure subscription for a given AF. The AF shall initiate the HTTP POST request message and the NEF shall respond to the message. The NEF shall construct the URI of the created resource.

This method shall support the request data structures specified in table 5.15.1.2.3.3-1 and the response data structures and response codes specified in table 5.15.1.2.3.3-2.

#### **Table 5.15.1.2.3.3-1: Data structures supported by the POST Request Body on this resource**

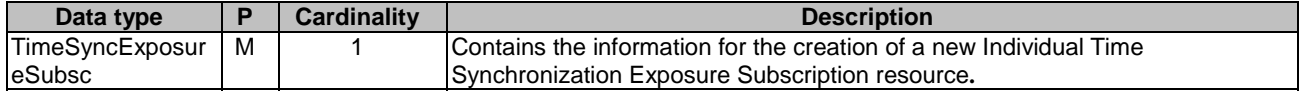

#### **Table 5.15.1.2.3.3-2: Data structures supported by the POST Response Body on this resource**

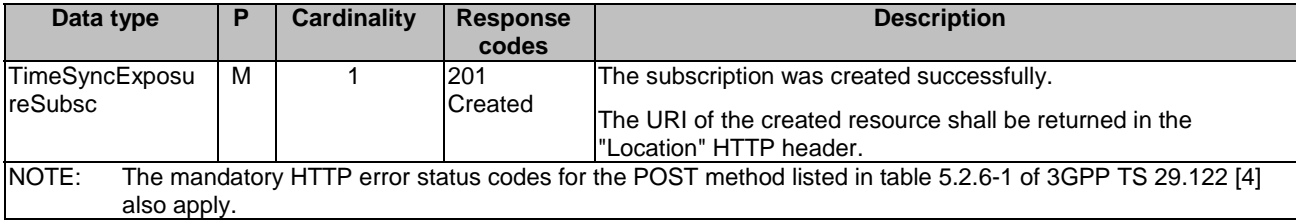

#### **Table 5.15.1.2.3.3-3: Headers supported by the 201 Response Code on this resource**

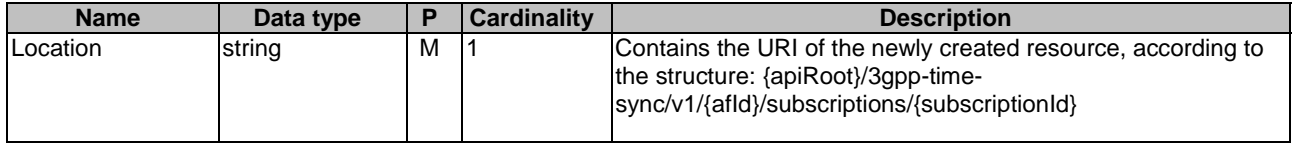

## 5.15.1.3 Resource: Individual Time Synchronization Exposure Subscription

### 5.15.1.3.1 Introduction

This resource allows an AF to read, update or delete an existing Individual Time Synchronization Exposure Subscription.

### 5.15.1.3.2 Resource Definition

#### Resource URI: **{apiRoot}/3gpp-time-sync/v1/{afId}/subscriptions/{subscriptionId}**

This resource shall support the resource URI variables defined in table 5.15.1.3.2-1.

### **Table 5.15.1.3.2-1: Resource URI variables for this resource**

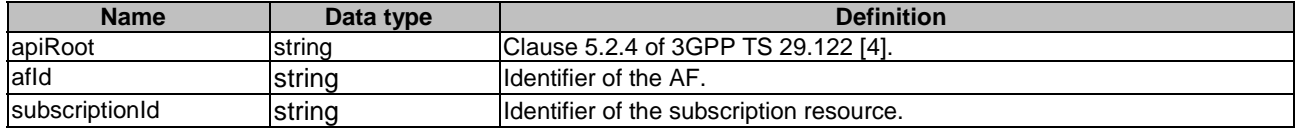

#### 5.15.1.3.3 Resource Methods

5.15.1.3.3.1 General

The following clauses specify the resource methods supported by the resource as described in clause 5.15.1.3.2.

5.15.1.3.3.2 GET

The GET method allows to read the active subscription for a given AF and subscription Id. The AF shall initiate the HTTP GET request message and theNEF shall respond to the message.

This method shall support the URI query parameters specified in table 5.15.1.3.3.2-1.

## **Table 5.15.1.3.3.2-1: URI query parameters supported by the GET method on this resource**

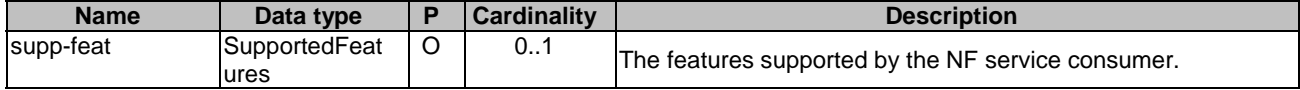

This method shall support the request data structures specified in table 5.15.1.3.3.2-2 and the response data structures and response codes specified in table 5.15.1.3.3.2-3.

#### **Table 5.15.1.3.3.2-2: Data structures supported by the GET Request Body on this resource**

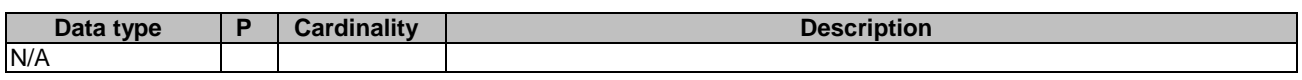

### **Table 5.15.1.3.3.2-3: Data structures supported by the GET Response Body on this resource**

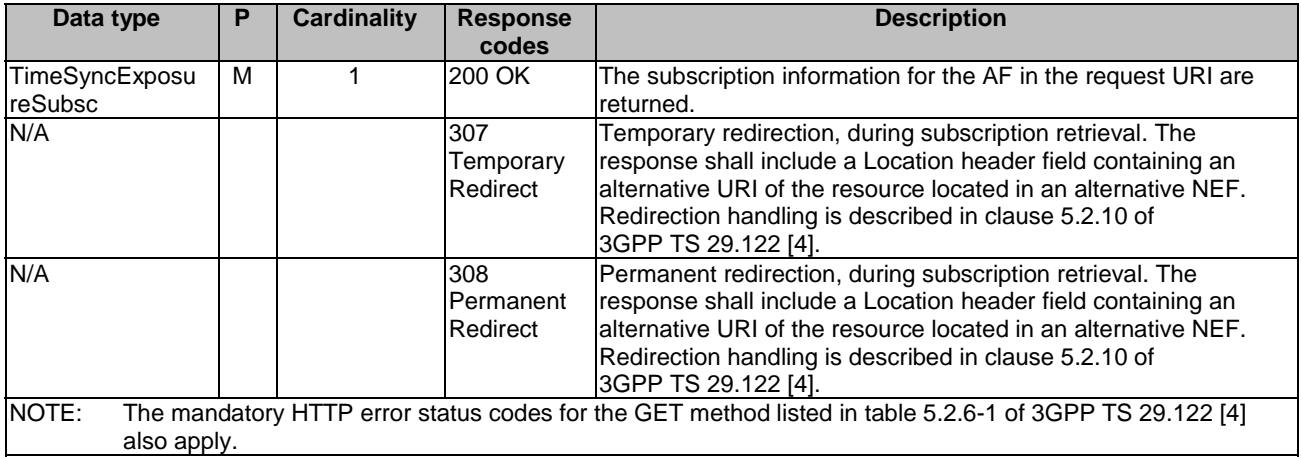

#### **Table 5.15.1.3.3.2-4: Headers supported by the 307 Response Code on this resource**

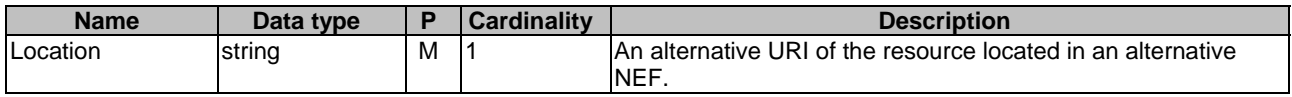

#### **Table 5.15.1.3.3.2-5: Headers supported by the 308 Response Code on this resource**

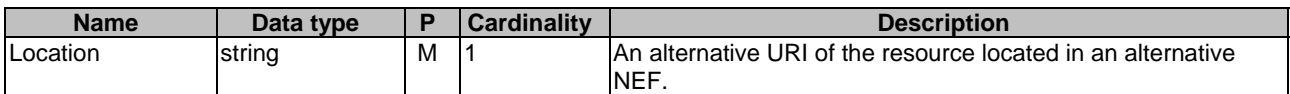

#### 5.15.1.3.3.3 PUT

The PUT method modifies an existing subscription resource to update a subscription. The AF shall initiate the HTTP PUT request message and the NEF shall respond to the message.

This method shall support the request data structures specified in table 5.15.1.3.3.3-1 and the response data structures and response codes specified in table 5.15.1.3.3.3-2.

#### **Table 5.15.1.3.3.3-1: Data structures supported by the PUT Request Body on this resource**

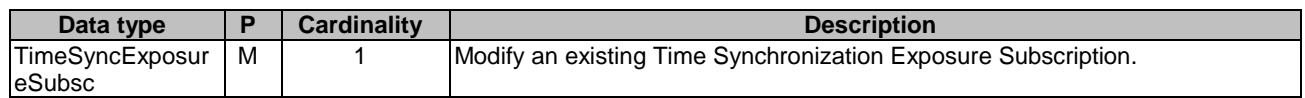

### **Table 5.15.1.3.3.3-2: Data structures supported by the PUT Response Body on this resource**

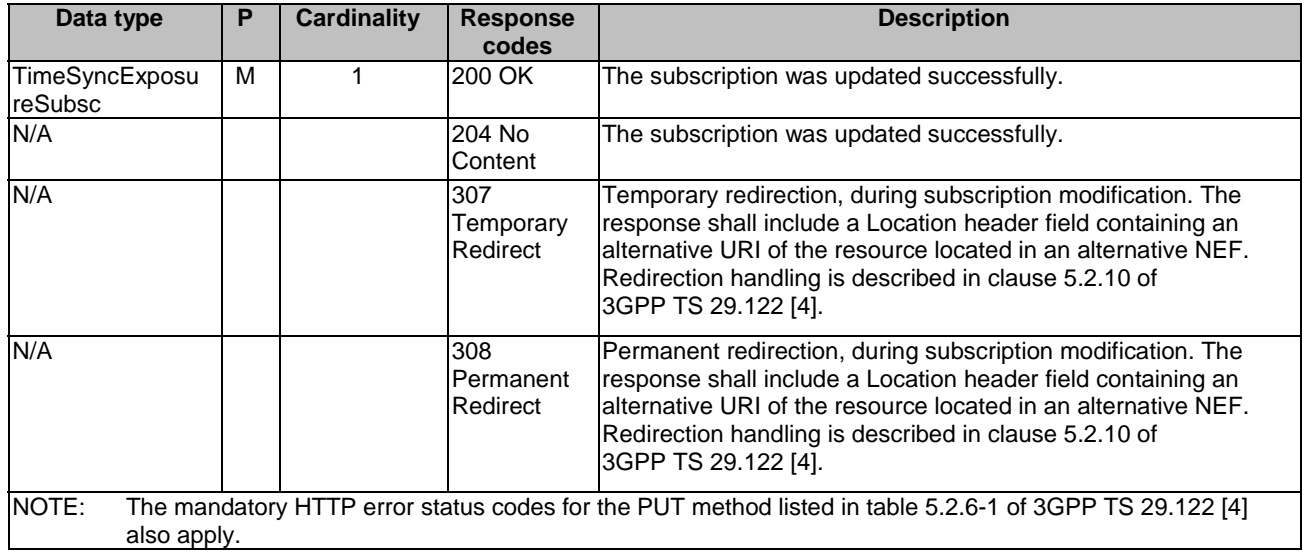

## **Table 5.15.1.3.3.3-3: Headers supported by the 307 Response Code on this resource**

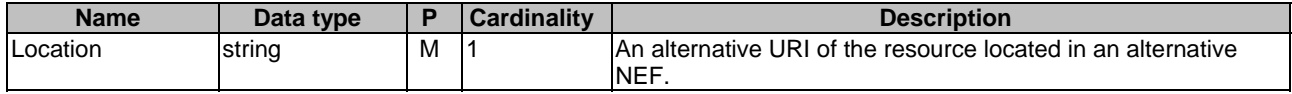

### **Table 5.15.1.3.3.3-4: Headers supported by the 308 Response Code on this resource**

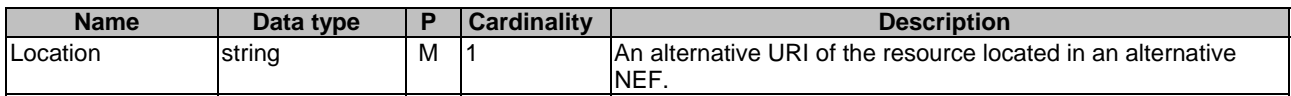

### 5.15.1.3.3.4 DELETE

The DELETE method deletes the time synchronization exposure subscription for a given AF. The AF shall initiate the HTTP DELETE request message and the NEF shall respond to the message.

This method shall support the URI query parameters specified in table 5.15.1.3.3.4-1.

#### **Table 5.15.1.3.3.4-1: URI query parameters supported by the DELETE method on this resource**

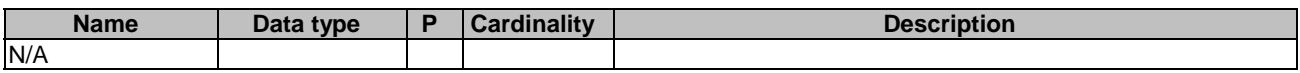

This method shall support the request data structures specified in table 5.15.1.3.3.4-2 and the response data structures and response codes specified in table 5.15.1.3.3.4-3.

### **Table 5.15.1.3.3.4-2: Data structures supported by the DELETE Request Body on this resource**

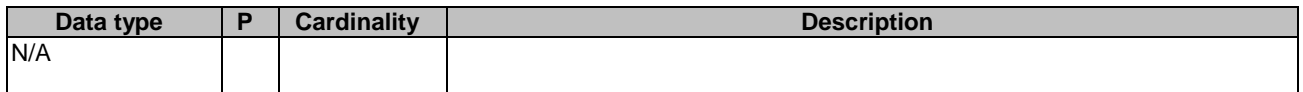

#### **Table 5.15.1.3.3.4-3: Data structures supported by the DELETE Response Body on this resource**

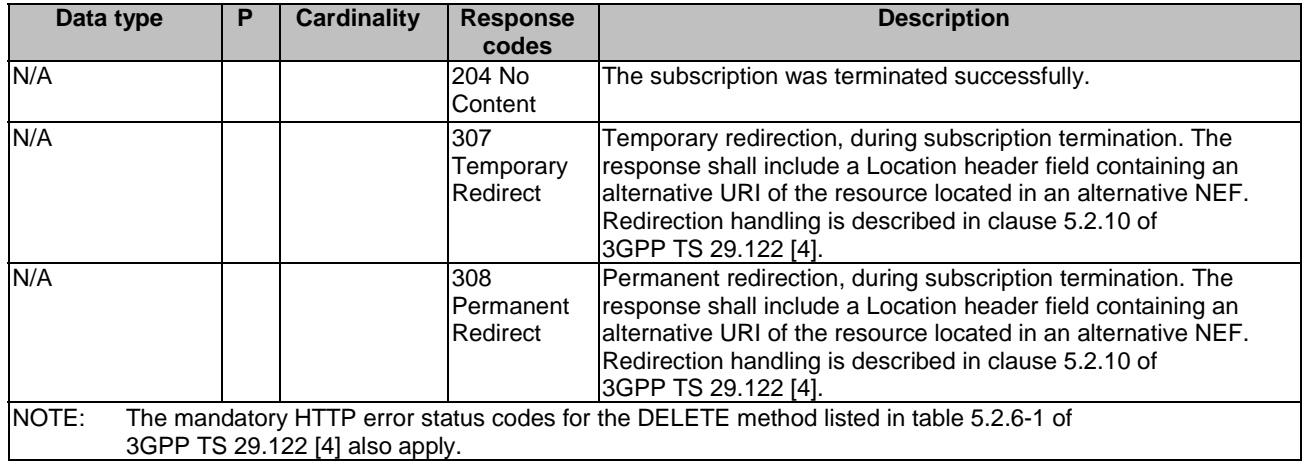

### **Table 5.15.1.3.3.4-4: Headers supported by the 307 Response Code on this resource**

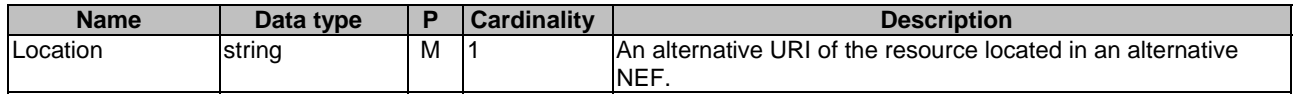

### **Table 5.15.1.3.3.4-5: Headers supported by the 308 Response Code on this resource**

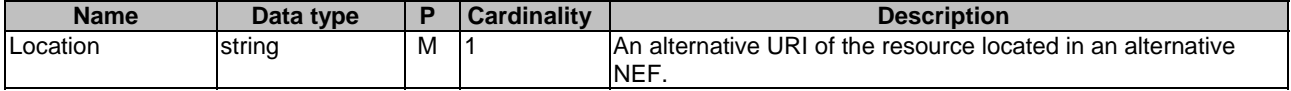

## 5.15.1.4 Resource: Time Synchronization Exposure Configurations

## 5.15.1.4.1 Introduction

This resource allows an AF to read all active time synchronization exposure configuration for the given AF and subscription, or allows an AF to create a new time synchronization configuration and activate the time synchronization service with the configuration.

#### 5.15.1.4.2 Resource Definition

#### Resource URI: **{apiRoot}/3gpp-time-sync/v1/{afId}/subscriptions/{subscriptionId}/configurations**

This resource shall support the resource URI variables defined in table 5.15.1.4.2-1.

#### **Table 5.15.1.4.2-1: Resource URI variables for this resource**

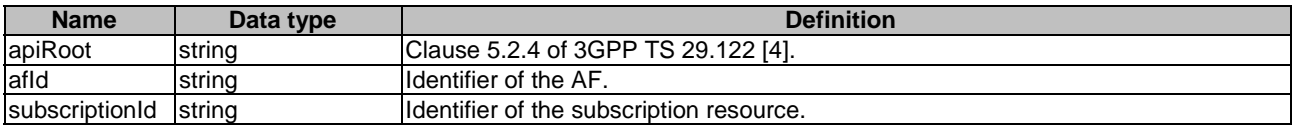

## 5.15.1.4.3 Resource Methods

#### 5.15.1.4.3.1 General

The following clauses specify the resource methods supported by the resource as described in clause 5.15.1.4.3.

#### 5.15.1.4.3.2 GET

The GET method allows to read all active configurations for a given AF and subscription. The AF shall initiate the HTTP GET request message and the NEF shall respond to the message.

This method shall support the URI query parameters specified in table 5.15.1.4.3.2-1.

#### **Table 5.15.1.4.3.2-1: URI query parameters supported by the GET method on this resource**

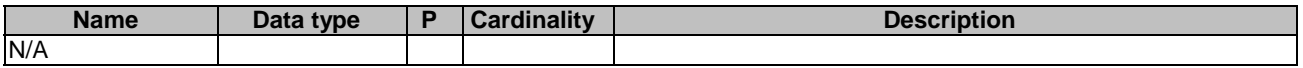

This method shall support the request data structures specified in table 5.15.1.4.3.2-2 and the response data structures and response codes specified in table 5.15.1.4.3.2-3.

#### **Table 5.15.1.4.3.2-2: Data structures supported by the GET Request Body on this resource**

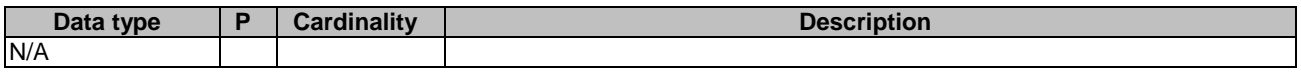

#### **Table 5.15.1.4.3.2-3: Data structures supported by the GET Response Body on this resource**

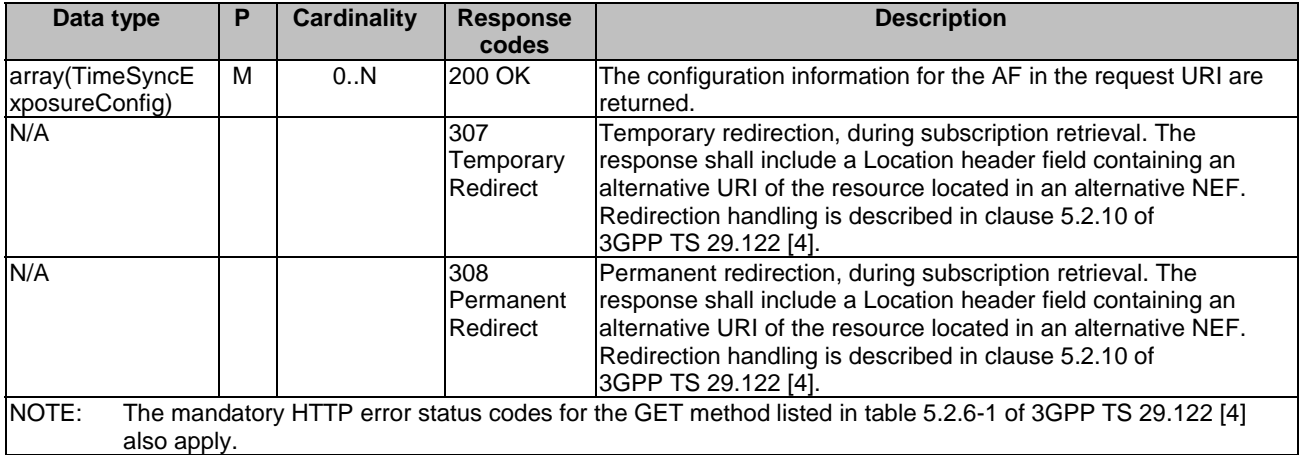

#### **Table 5.15.1.4.3.2-4: Headers supported by the 307 Response Code on this resource**

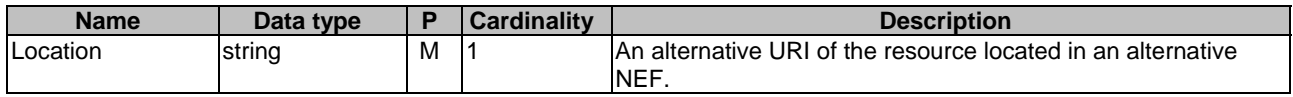

#### **Table 5.15.1.4.3.2-5: Headers supported by the 308 Response Code on this resource**

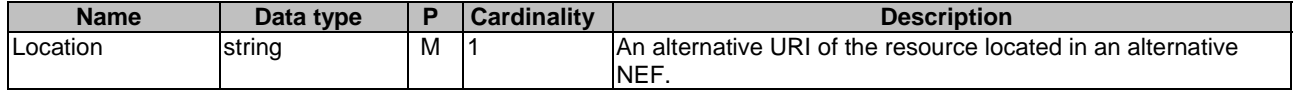

### 5.15.1.4.3.3 POST

The POST method creates a new configuration resource to activate time synchronization service for a given AF. The AF shall initiate the HTTP POST request message and the NEF shall respond to the message. The NEF shall construct the URI of the created resource.

This method shall support the request data structures specified in table 5.15.1.4.3.3-1 and the response data structures and response codes specified in table 5.15.1.4.3.3-2.

#### **Table 5.15.1.4.3.3-1: Data structures supported by the POST Request Body on this resource**

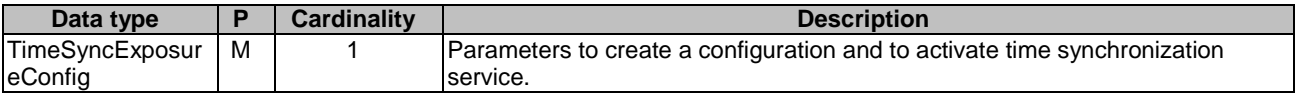

#### **Table 5.15.1.2.4.3-2: Data structures supported by the POST Response Body on this resource**

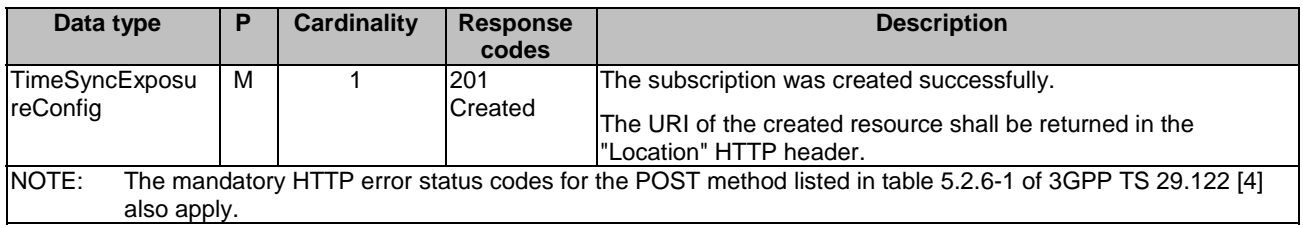

#### **Table 5.15.1.4.3.3-3: Headers supported by the 201 Response Code on this resource**

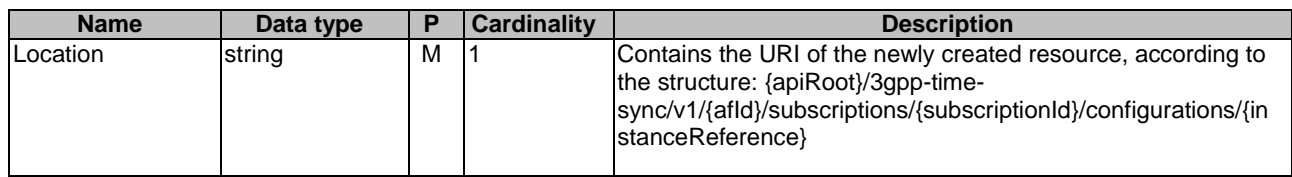

## 5.15.1.5 Resource: Individual Time Synchronization Exposure Configuration

### 5.15.1.5.1 Introduction

This resource allows an AF to read/modify/cancel a configuration to active/modify/deactivate Time Synchronization service with the NEF.

## 5.15.1.5.2 Resource Definition

#### Resource URI: **{apiRoot}/3gpp-timesync/v1/{afId}/subscriptions/{subscriptionId}/configuration/{instanceReference}**

This resource shall support the resource URI variables defined in table 5.15.1.5.2-1.

#### **Table 5.15.1.5.2-1: Resource URI variables for this resource**

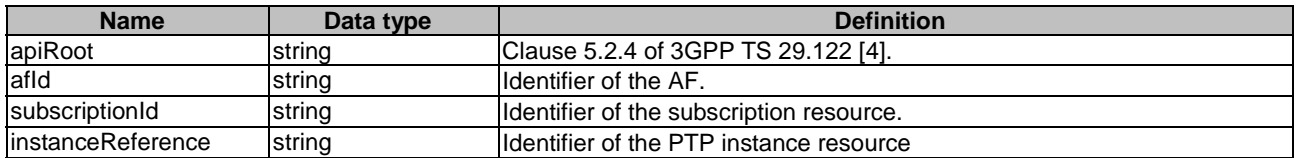

## 5.15.1.5.3 Resource Methods

5.15.1.5.3.1 General

The following clauses specify the resource methods supported by the resource as described in clause 5.15.1.5.2.

#### 5.15.1.5.3.2 GET

The GET method allows to read the active configuration for a given AF, subscription Id and configuration Id. The AF shall initiate the HTTP GET request message and the NEF shall respond to the message.

This method shall support the URI query parameters specified in table 5.15.1.5.3.2-1.

#### **Table 5.15.1.5.3.2-1: URI query parameters supported by the GET method on this resource**

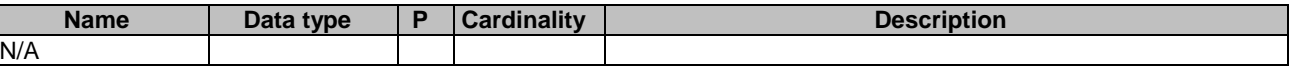

This method shall support the request data structures specified in table 5.15.1.5.3.2-2 and the response data structures and response codes specified in table 5.15.1.5.3.2-3.

#### **Table 5.15.1.5.3.2-2: Data structures supported by the GET Request Body on this resource**

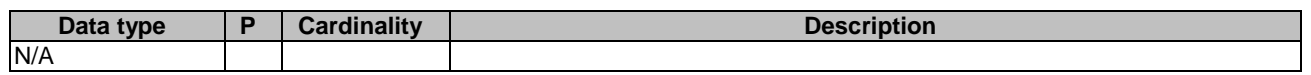

#### **Table 5.15.1.5.3.2-3: Data structures supported by the GET Response Body on this resource**

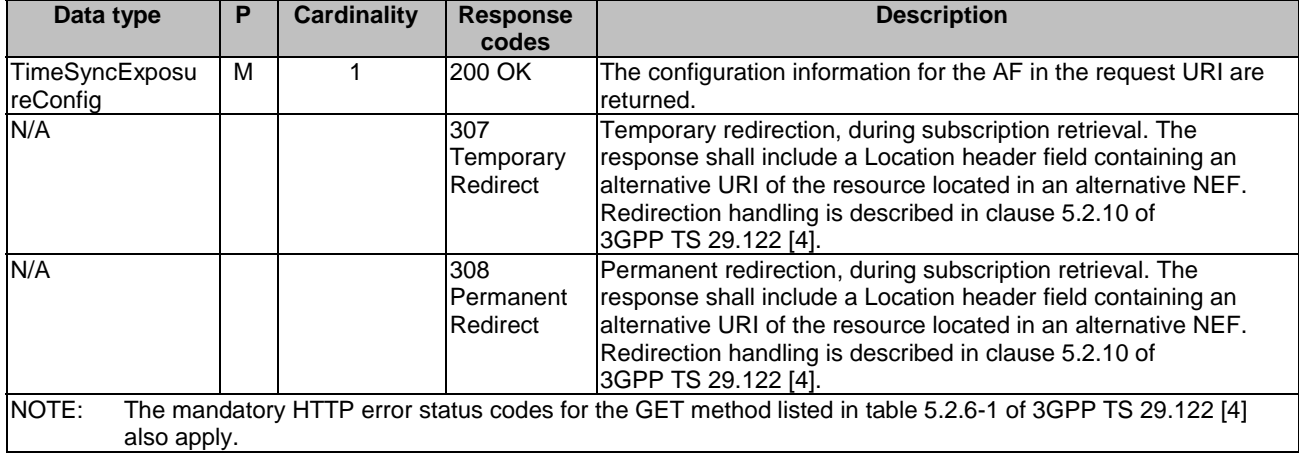

#### **Table 5.15.1.5.3.2-4: Headers supported by the 307 Response Code on this resource**

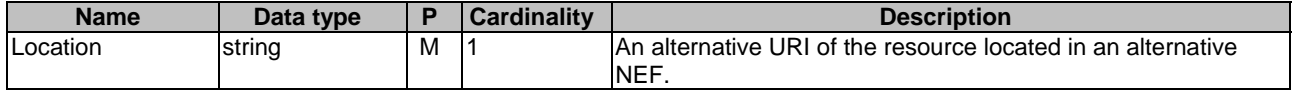

#### **Table 5.15.1.5.3.2-5: Headers supported by the 308 Response Code on this resource**

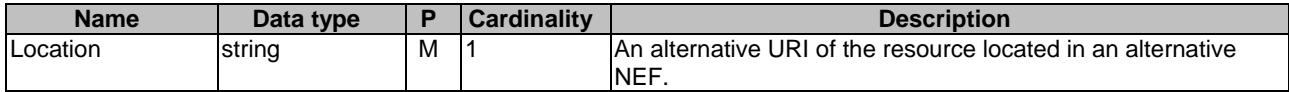

#### 5.15.1.5.3.3 PUT

The PUT method modifies an existing configuration resource to update a configuration. The AF shall initiate the HTTP PUT request message and the NEF shall respond to the message.

This method shall support the request data structures specified in table 5.15.1.5.3.3-1 and the response data structures and response codes specified in table 5.15.1.5.3.3-2.

#### **Table 5.15.1.5.3.3-1: Data structures supported by the PUT Request Body on this resource**

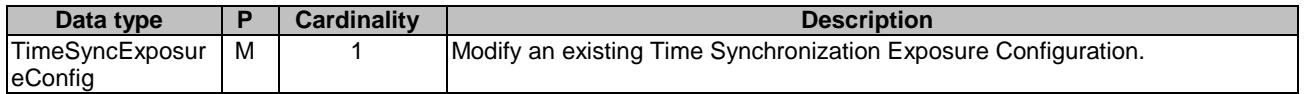

### **Table 5.15.1.5.3.3-2: Data structures supported by the PUT Response Body on this resource**

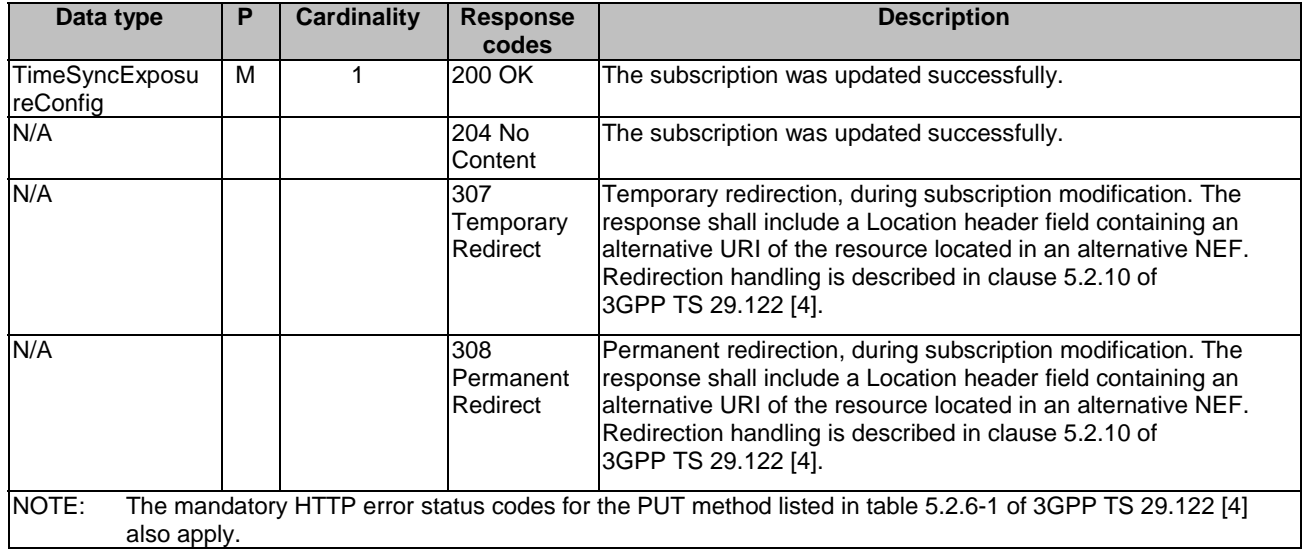

## **Table 5.15.1.5.3.3-3: Headers supported by the 307 Response Code on this resource**

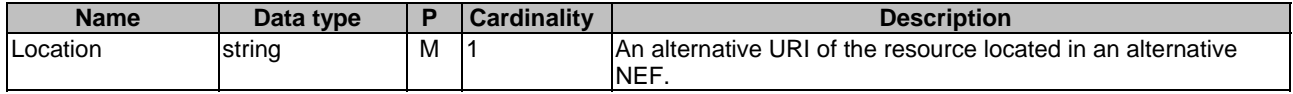

#### **Table 5.15.1.5.3.3-4: Headers supported by the 308 Response Code on this resource**

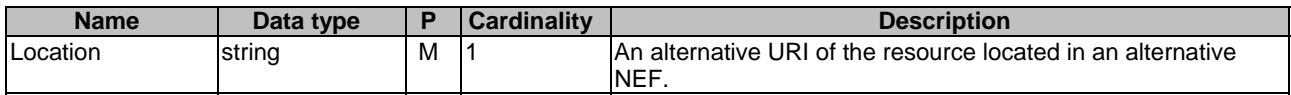

### 5.15.1.5.3.4 DELETE

The DELETE method deletes the time synchronization exposure subscription for a given AF. The AF shall initiate the HTTP DELETE request message and the NEF shall respond to the message.

This method shall support the URI query parameters specified in table 5.15.1.5.3.4-1.

#### **Table 5.15.1.5.3.4-1: URI query parameters supported by the DELETE method on this resource**

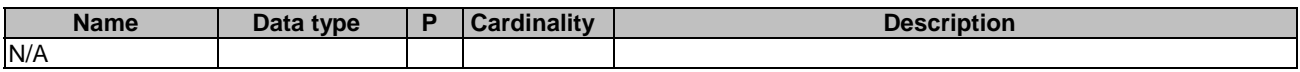

This method shall support the request data structures specified in table 5.15.1.5.3.4-2 and the response data structures and response codes specified in table 5.15.1.5.3.4-3.

### **Table 5.15.1.5.3.4-2: Data structures supported by the DELETE Request Body on this resource**

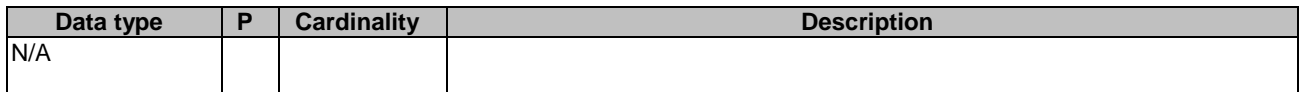

### **Table 5.15.1.5.3.4-3: Data structures supported by the DELETE Response Body on this resource**

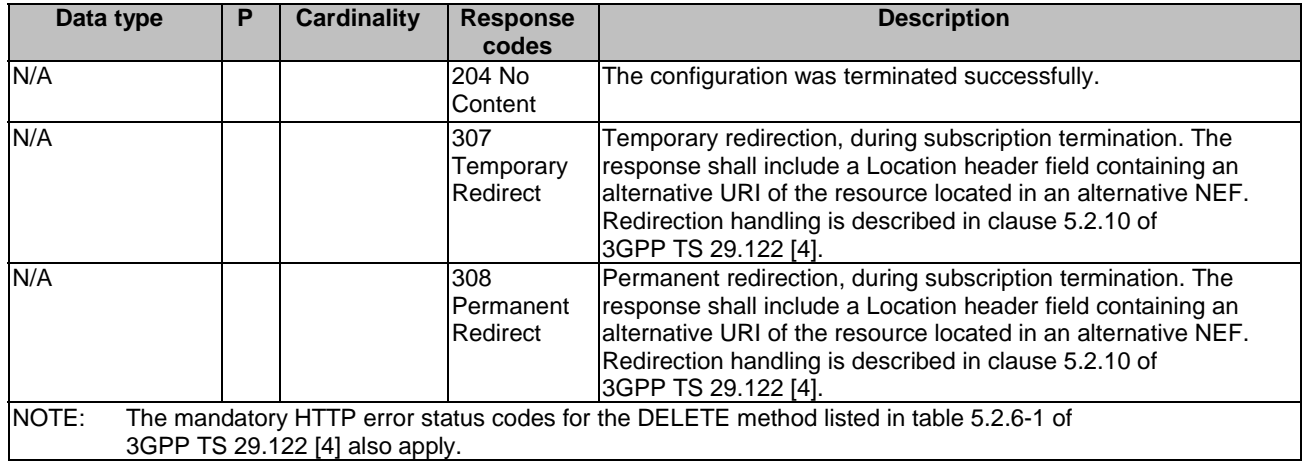

### **Table 5.15.1.5.3.4-4: Headers supported by the 307 Response Code on this resource**

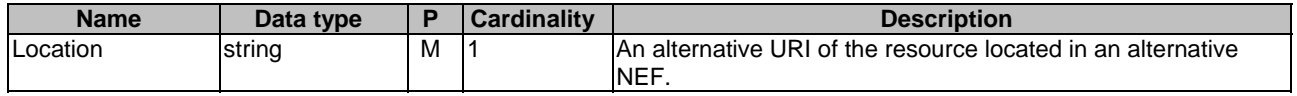

## **Table 5.15.1.5.3.4-5: Headers supported by the 308 Response Code on this resource**

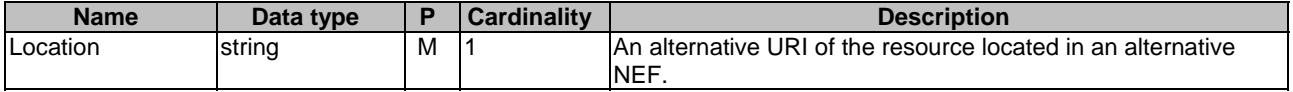

# 5.15.2 Custom Operations without associated resources

None.

.

# 5.15.3 Notifications

5.15.3.1 Introduction

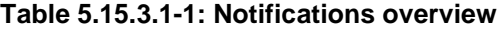

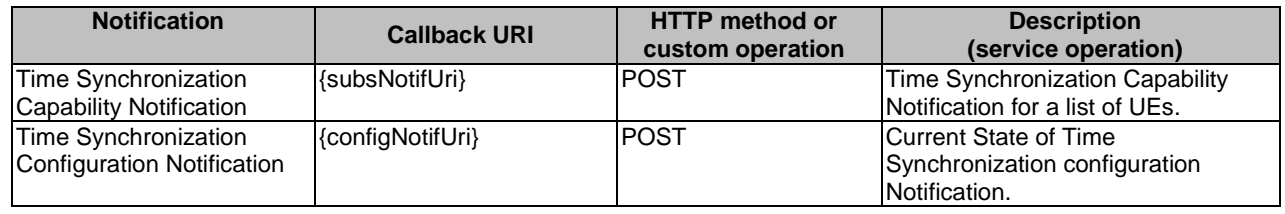

# 5.15.3.2 Time Synchronization Capability Notification

## 5.15.3.2.1 Description

The Notification is used by the NEF to report the Time Synchronization Capability to the AF.

## 5.15.3.2.2 Callback URI

The Callback URI **"{subsNotifUri}"** shall be used with the callback URI variables defined in table 5.15.3.2.2-1.

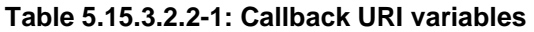

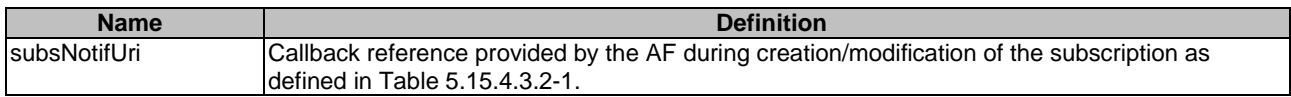

## 5.15.3.2.3 Operation Definition

#### 5.15.3.2.3.1 Notification via HTTP POST

This method shall support the request data structures specified in table 5.15.3.2.3.1-1 and the response data structures and response codes specified in table 5.15.3.2.3.1-2 and the Location Headers specified in table 5.15.3.2.3.1-3 and table 5.15.3.2.3.1-4.

#### **Table 5.15.3.2.3.1-1: Data structures supported by the POST Request Body on this resource**

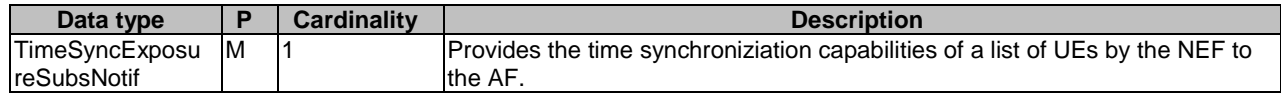

#### **Table 5.15.3.2.3.1-2: Data structures supported by the POST Response Body on this resource**

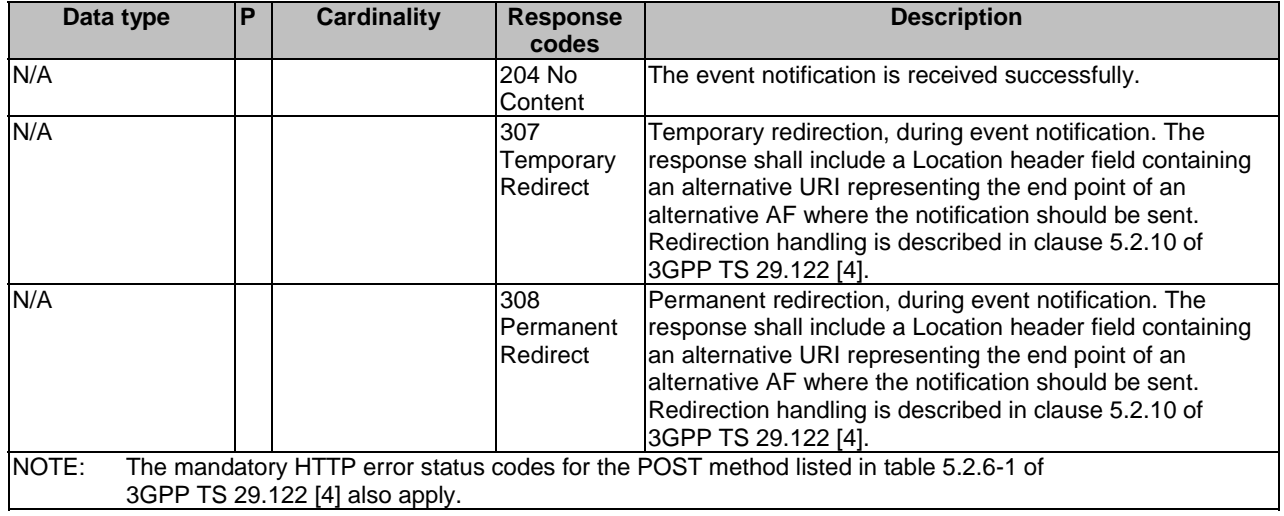

#### **Table 5.15.3.2.3.1-3: Headers supported by the 307 Response Code on this resource**

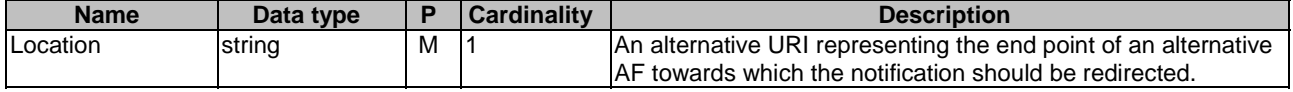

### **Table 5.15.3.2.3.1-4: Headers supported by the 308 Response Code on this resource**

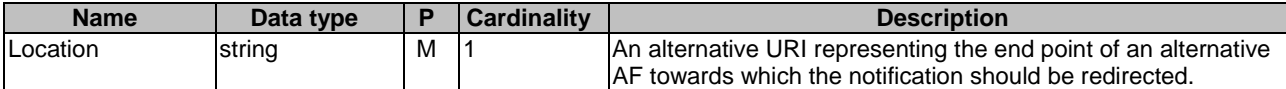

#### 5.15.3.2.3.2 Notification via Websocket

If supported by both AF and NEF and successfully negotiated, the Time Synchroniaition Capability Notification may alternatively be delivered through the Websocket mechanism as defined in clause 5.2.5.4 of 3GPP TS 29.122 [4].

## 5.15.3.3 Time Synchronization Configuration Notification

## 5.15.3.3.1 Description

The Notification is used by the NEF to report the state of Time Synchronization service configuration to the AF.

## 5.15.3.3.2 Callback URI

The Callback URI **"{configNotifUri}"** shall be used with the callback URI variables defined in table 5.15.3.3.2-1.

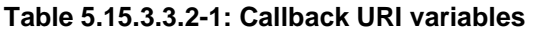

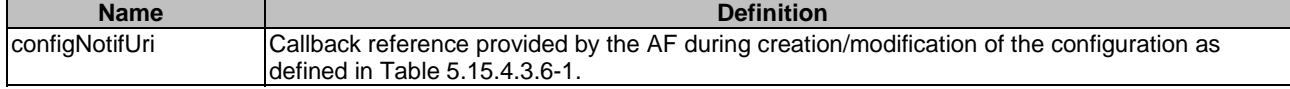

## 5.15.3.3.3 Operation Definition

### 5.15.3.3.3.1 Notification via HTTP POST

This method shall support the request data structures specified in table 5.15.3.3.3.1-1 and the response data structures and response codes specified in table 5.15.3.3.3.1-2 and the Location Headers specified in table 5.15.3.3.3.1-3 and table 5.15.3.3.3.1-4.

#### **Table 5.15.3.3.3.1-1: Data structures supported by the POST Request Body on this resource**

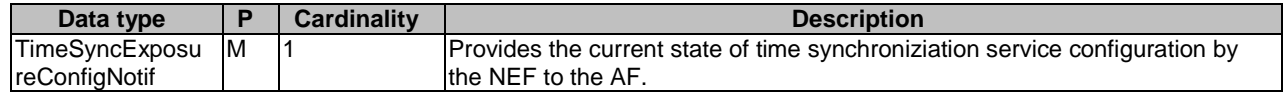

### **Table 5.15.5.3.3.1-2: Data structures supported by the POST Response Body on this resource**

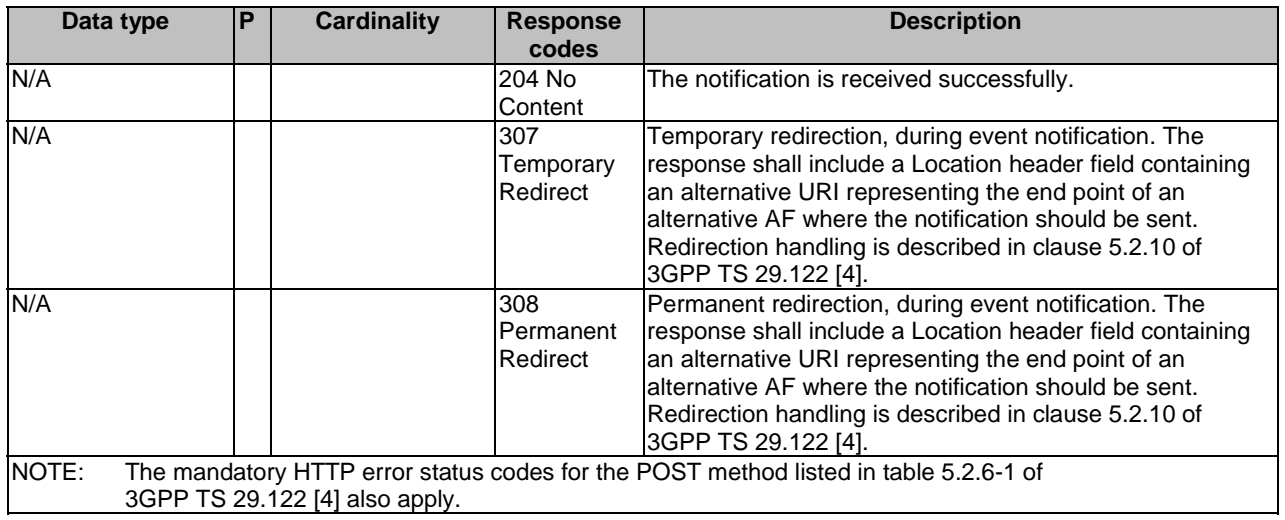

#### **Table 5.15.3.3.3.1-3: Headers supported by the 307 Response Code on this resource**

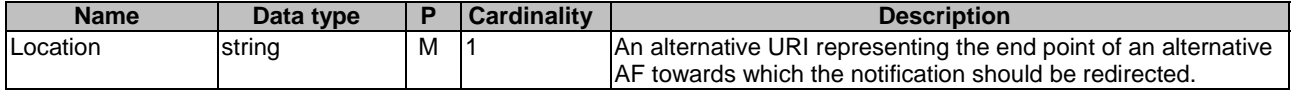

#### **Table 5.15.2.2.3.1-4: Headers supported by the 308 Response Code on this resource**

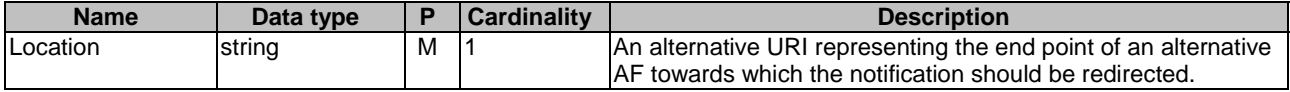

### 5.15.3.3.3.2 Notification via Websocket

If supported by both AF and NEF and successfully negotiated, the state of Time Synchroniaition Service Configuration Notification may alternatively be delivered through the Websocket mechanism as defined in clause 5.2.5.4 of 3GPP TS 29.122 [4].

# 5.15.4 Data Model

## 5.15.4.1 General

This clause specifies the application data model supported by the TimeSyncExposure API.

Table 5.15.4.1-1 specifies the data types defined for the TimeSyncExposure API.

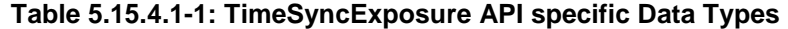

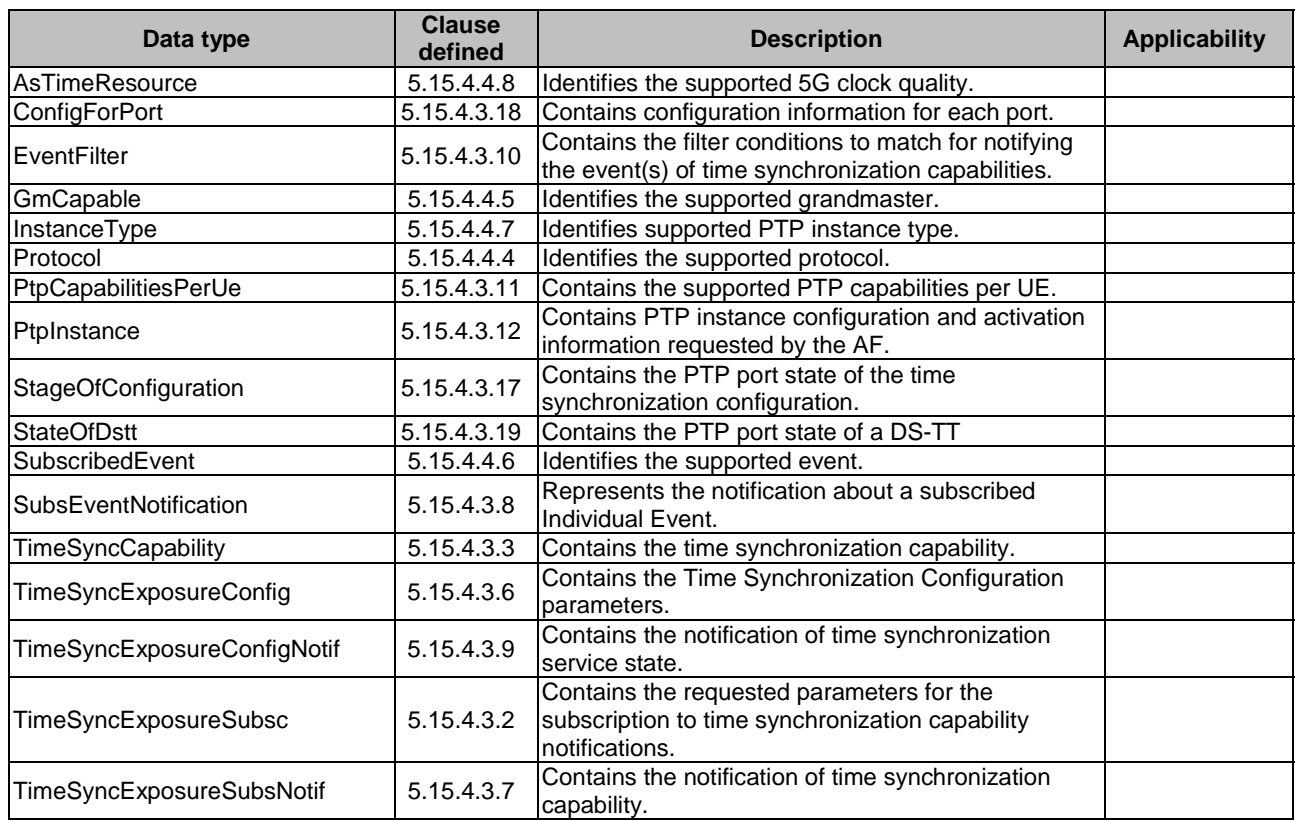

## 5.15.4.2 Reused data types

The data types reused by the TimeSyncExposure API from other specifications are listed in table 5.15.4.2-1.

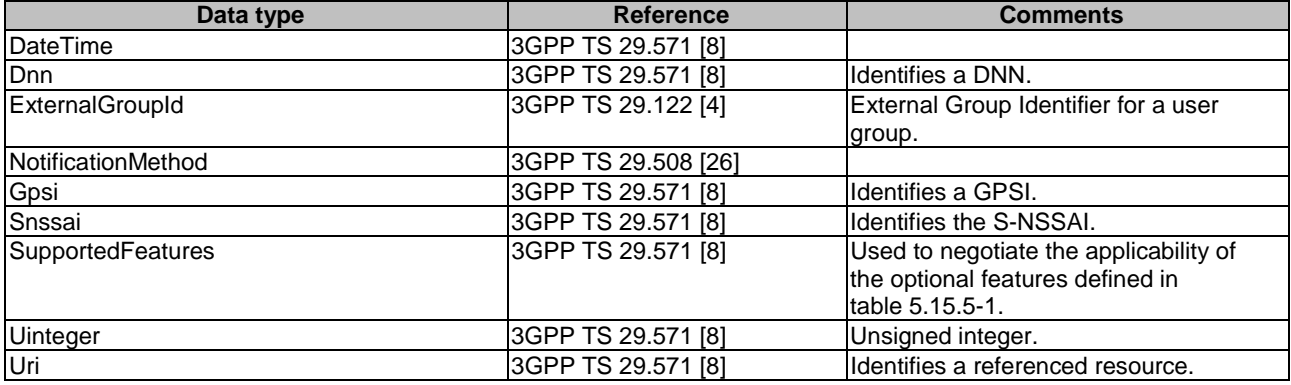

# **Table 5.15.4.2-1: Re-used Data Types**

# 5.15.4.3 Structured data types

## 5.15.4.3.1 Introduction

This clause defines the structured data types to be used in resource representations.

5.15.4.3.2 Type: TimeSyncExposureSubsc

**Table 5.15.4.3.2-1: Definition of type TimeSyncExposureSubsc** 

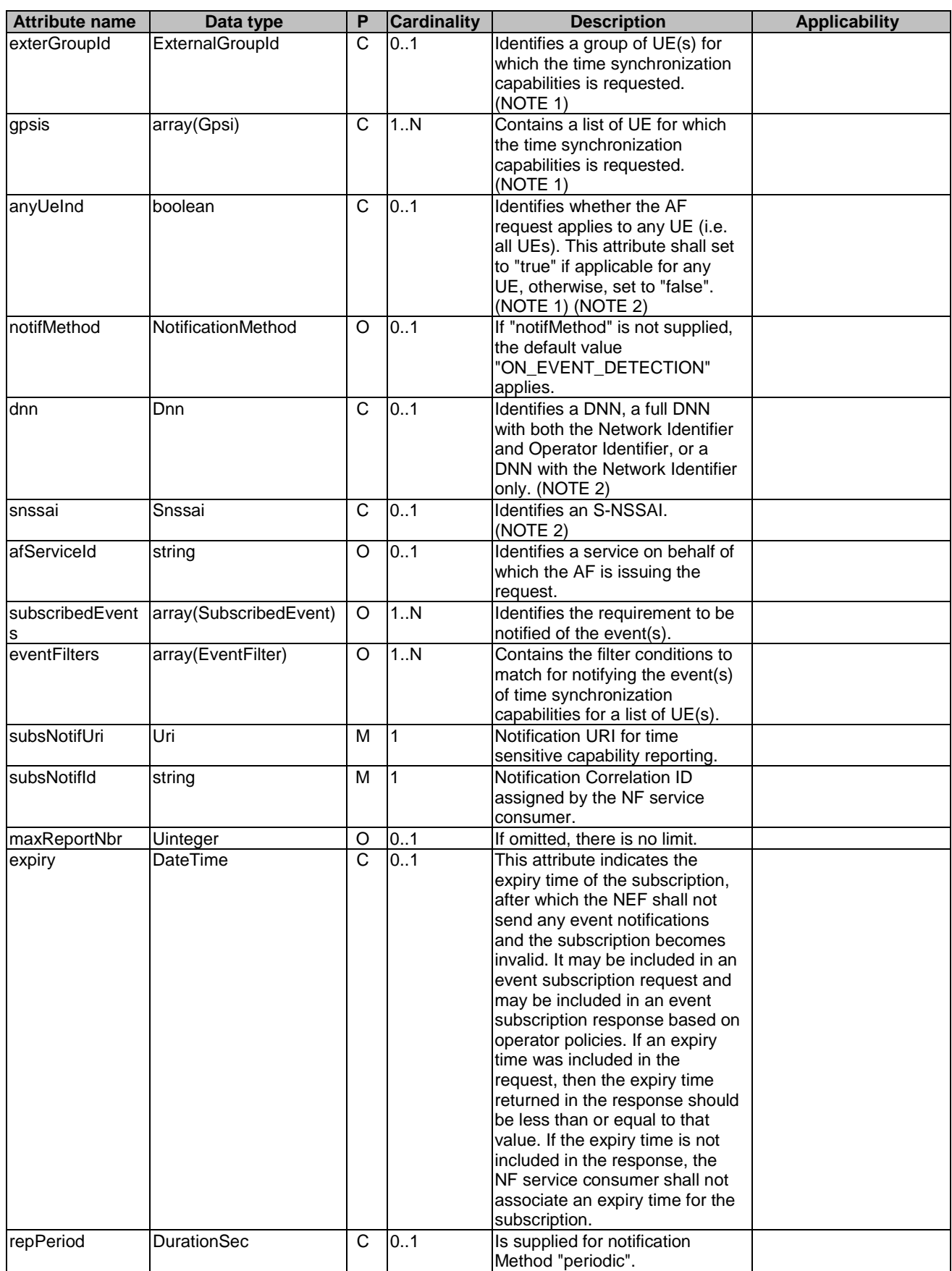

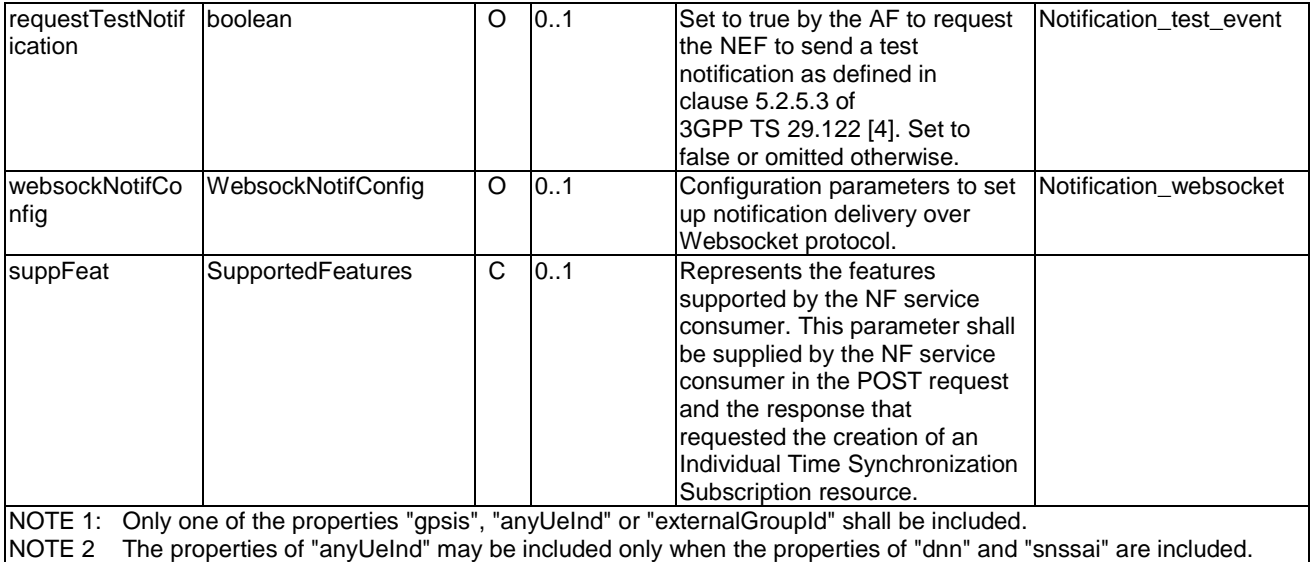

# 5.15.4.3.3 Type: TimeSyncCapability

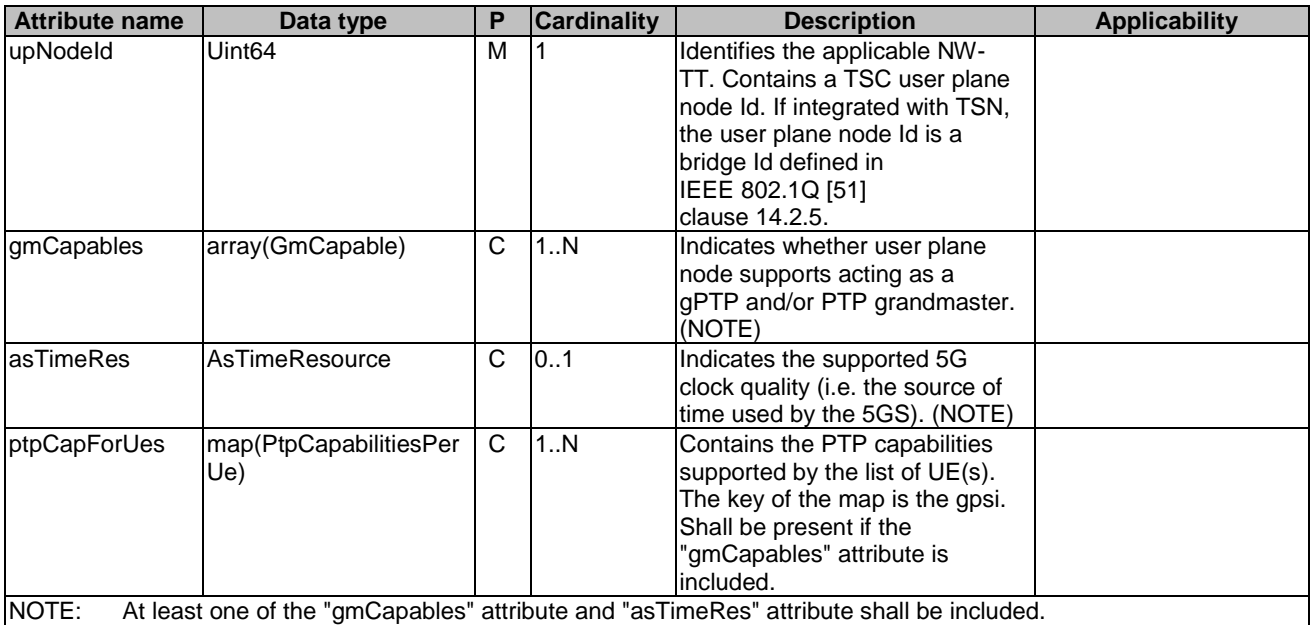

# **Table 5.15.4.3.3-1: Definition of type TimeSyncCapability**

- 5.15.4.3.4 Void
- 5.15.4.3.5 Void

5.15.4.3.6 Type: TimeSyncExposureConfig

# **Table 5.15.4.3.6-1: Definition of type TimeSyncExposureConfig**

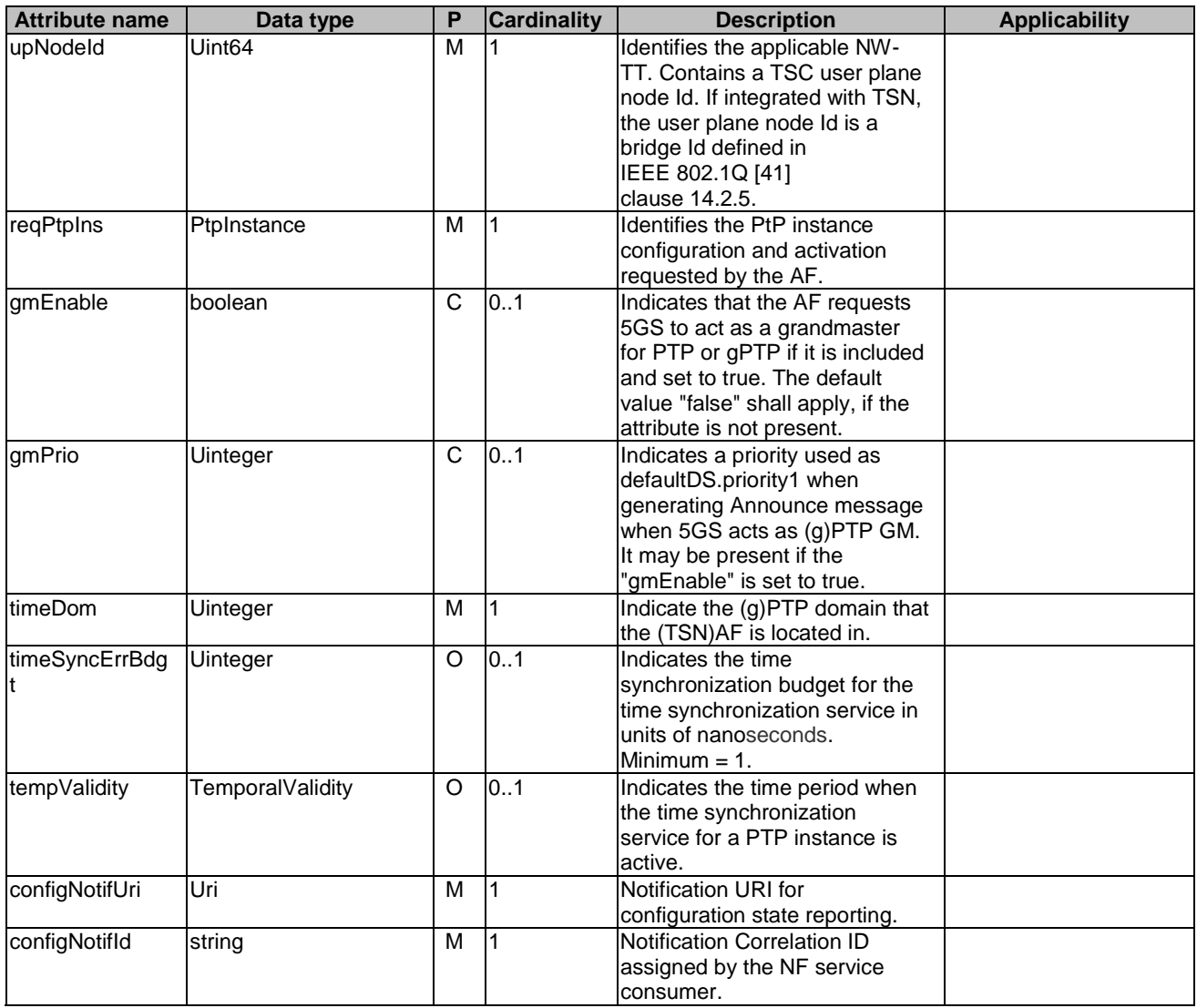

5.15.4.3.7 Type: TimeSyncExposureSubsNotif

# **Table 5.15.4.3.7-1: Definition of type TimeSyncExposureSubsNotif**

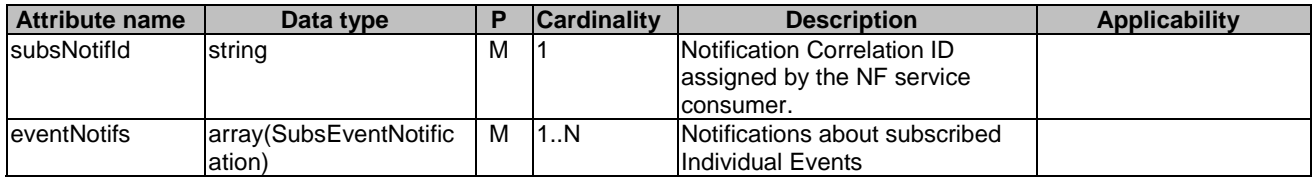

## 5.15.4.3.8 Type SubsEventNotification

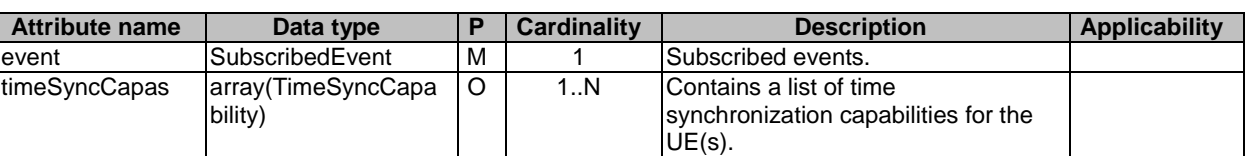

### **Table 5.15.4.3.8-1: Definition of type SubsEventNotification**

## 5.15.4.3.9 Type: TimeSyncExposureConfigNotif

## **Table 5.15.4.3.9-1: Definition of type TimeSyncExposureConfigNotif**

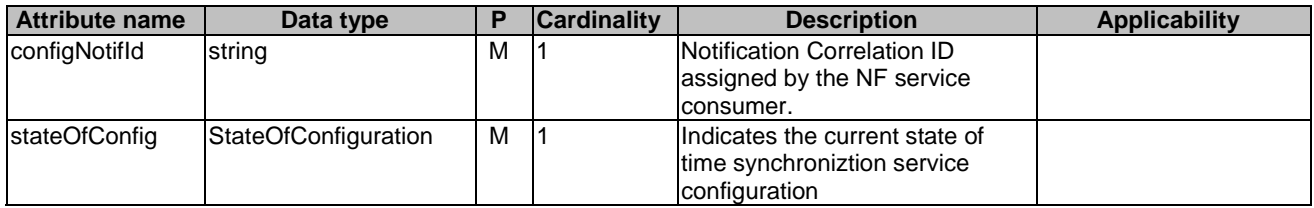

## 5.15.4.3.10 Type: EventFilter

### **Table 5.15.4.3.10-1: Definition of type EventFilter**

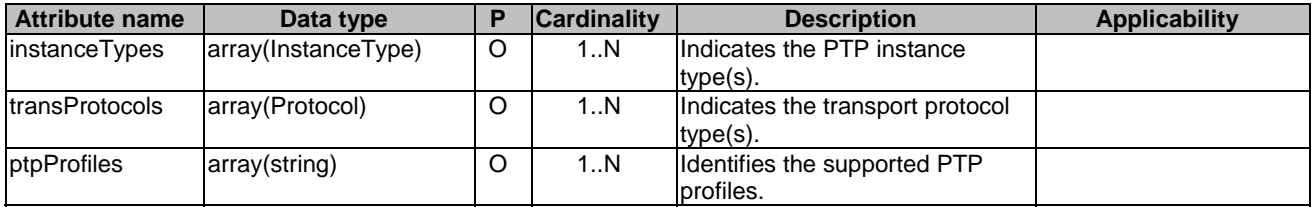

## 5.15.4.3.11 Type: PtpCapabilitiesPerUe

# **Table 5.15.4.3.11-1: Definition of type PtpCapabilitiesPerUe**

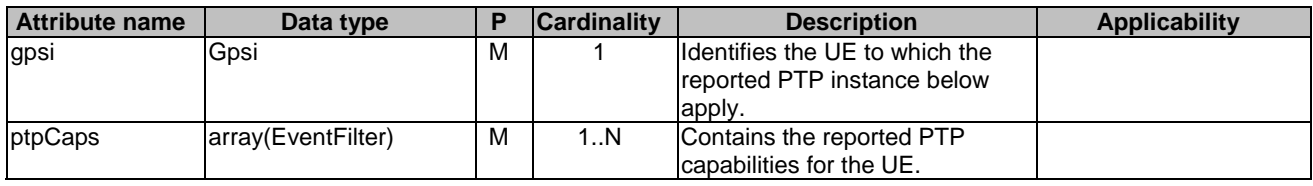

## 5.15.4.3.12 Type: PtpInstance

#### **Table 5.15.4.3.12-1: Definition of type PtpInstance**

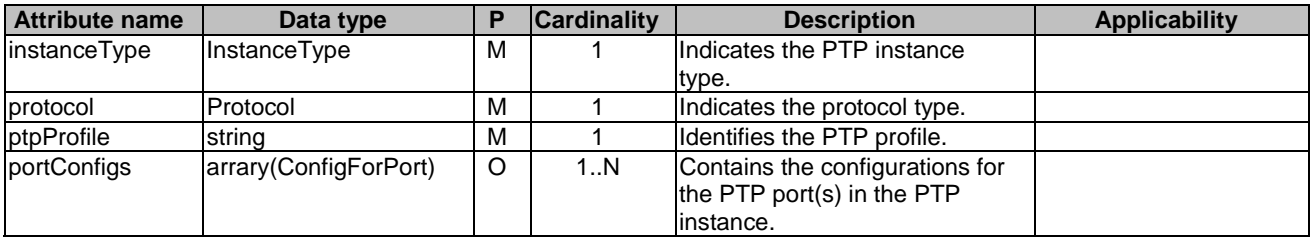

- 5.15.4.3.13 Void
- 5.15.4.3.14 Void
- 5.15.4.3.15 Void
- 5.15.4.3.16 Void
- 5.15.4.3.17 Type: StateOfConfiguration

# **Table 5.15.4.3.17-1: Definition of type StateOfConfiguration**

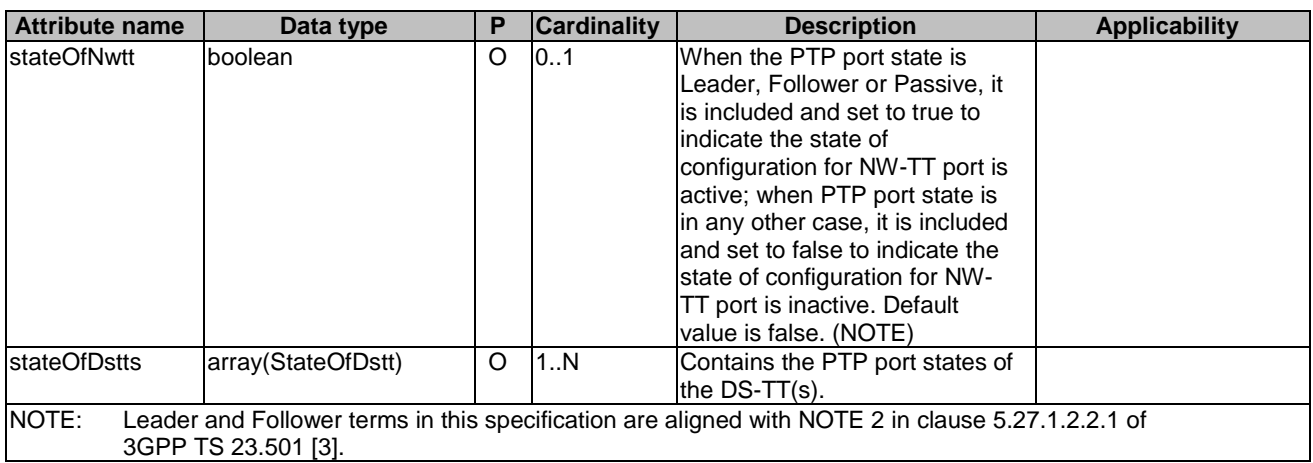

# 5.15.4.3.18 Type: ConfigForPort

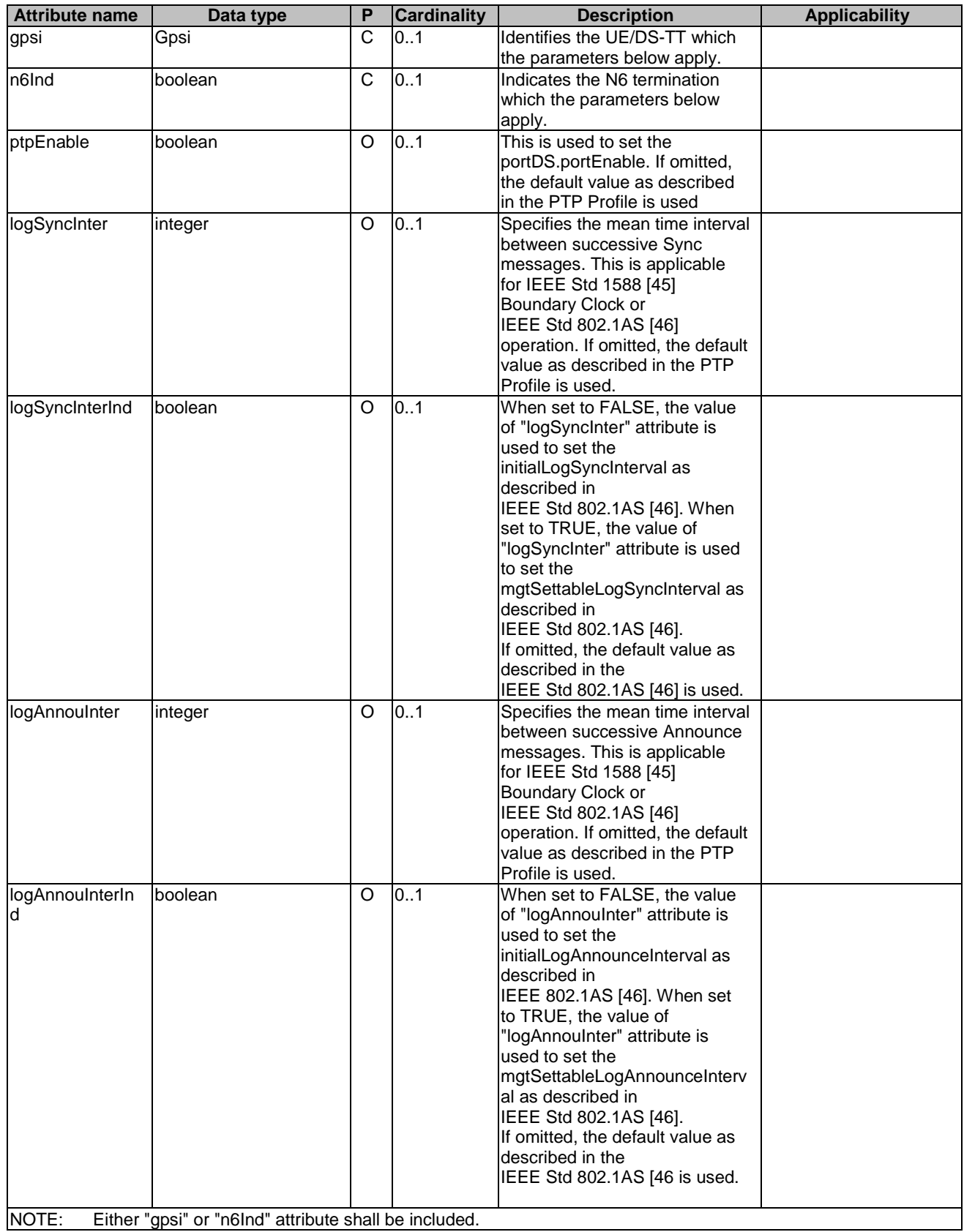

# **Table 5.15.4.3.18-1: Definition of type ConfigForPort**

## 5.15.4.3.19 Type: StateOfDstt

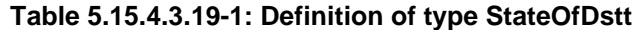

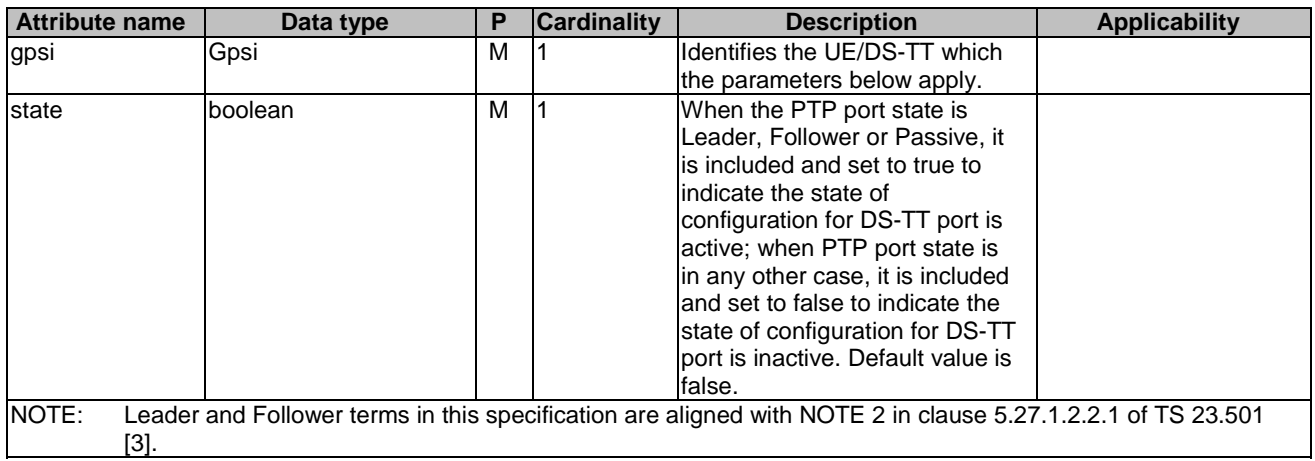

## 5.15.4.4 Simple data types and enumerations

## 5.15.4.4.1 Introduction

This clause defines simple data types and enumerations that can be referenced from data structures defined in the previous clauses.

### 5.15.4.4.2 Simple data types

The simple data types defined in table 5.15.4.4.2-1 shall be supported.

### **Table 5.15.4.4.2-1: Simple data types**

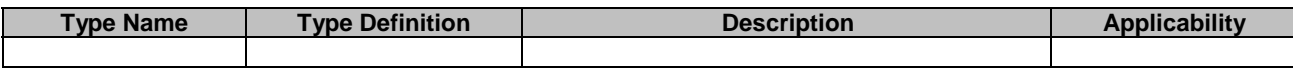

5.15.4.4.3 Void

## 5.15.4.4.4 Enumeration: Protocol

## **Table 5.15.4.4.4-1: Enumeration Protocol**

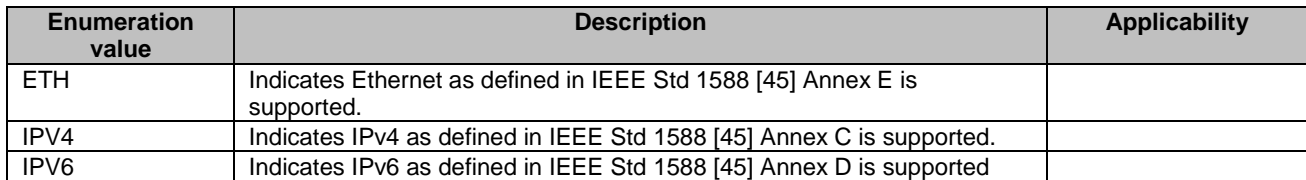

### 5.15.4.4.5 Enumeration: GmCapable

#### **Table 5.15.4.4.5-1: Enumeration GmCapable**

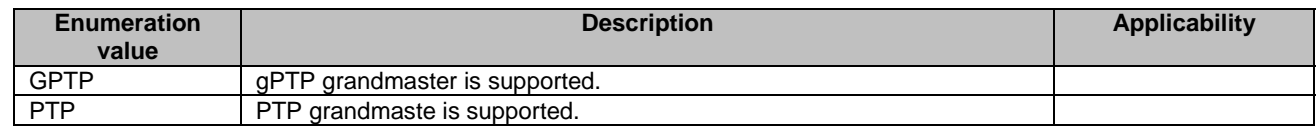

## 5.15.4.4.6 Enumeration: SubscribedEvent

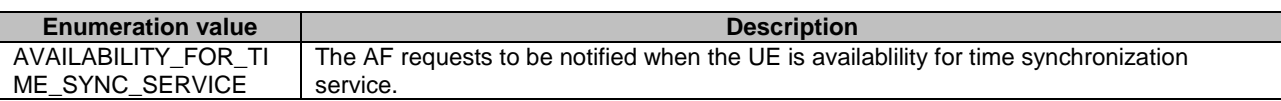

**Table 5.15.4.4.6-1: Enumeration SubscribedEvent** 

# 5.15.4.4.7 Enumeration: InstanceType

#### **Enumeration value Description Applicability** BOUNDARY\_CL **OCK** Indicates Boundary Clock as defined in IEEE Std 1588 [45]. E2E\_TRANS\_CL OCK Indicates End-to-End Transparent Clock as defined in IEEE Std 1588 [45]. P2P\_TRANS\_CL **OCK** Indicates Peer-to-Peer Transparent Clock as defined in IEEE Std 1588 [45]. PTP\_RELAY\_INS **TANCE** Indicates PTP Relay instance as defined in IEEE Std 802.1AS [46]

#### **Table 5.15.4.4.7-1: Enumeration InstanceType**

## 5.15.4.4.8 Enumeration: AsTimeResource

The enumeration AsTimeResource represents the supported 5G clock quality (i.e. the source of time used by the 5GS). It shall comply with the provisions defined in table 5.15.4.4.8-1.

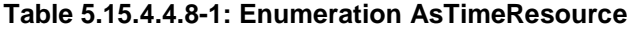

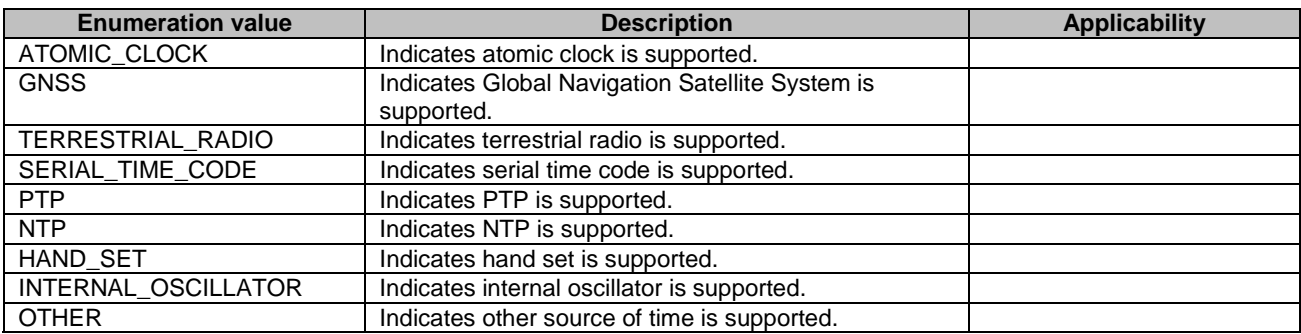

# 5.15.5 Used Features

The table below defines the features applicable to the TimeSyncExposure API. Those features are negotiated as described in clause 5.2.7 of 3GPP TS 29.122 [4].

| <b>Feature</b><br>number | <b>Feature Name</b>     | <b>Description</b>                                                                                                    |
|--------------------------|-------------------------|----------------------------------------------------------------------------------------------------|
|                          | Notification_websocket  | The delivery of notifications over Websocket is supported as defined in<br>3GPP TS 29.122 [4]. This feature requires that the Notification test event<br>feature is also supported. |
| 2                        | Notification test event | The testing of notification connection is supported as defined in<br>3GPP TS 29.122 [4].                                                                                            |

**Table 5.15.5-1: Features used by TimeSyncExposure API** 

# 5.15.6 Error handling

### 5.15.6.1 General

HTTP error handling shall be supported as specified in clause 5.2.6 of 3GPP TS 29.122 [4].

In addition, the requirements in the following clauses shall apply.

## 5.15.6.2 Protocol Errors

In this Release of the specification, there are no additional protocol errors applicable for the TimeSyncExposure API.

## 5.15.6.3 Application Errors

The application errors defined for the TimeSyncExposure API are listed in table 5.15.6.3-1.

#### **Table 5.15.6.3-1: Application errors**

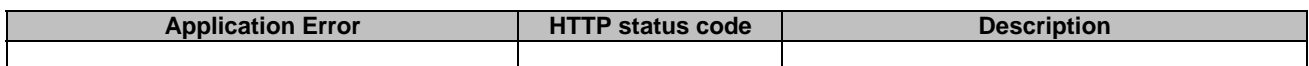

# 5.16 EcsAddressProvision API

# 5.16.1 Resources

## 5.16.1.1 Overview

All resource URIs of this API should have the following root:

#### **{apiRoot}/3gpp-ecs-address-provision/v1**

"apiRoot" is set as described in clause 5.2.4 in 3GPP TS 29.122 [4]. "apiName" shall be set to "3gpp-ecs-addressprovision" and "apiVersion" shall be set to "v1" for the current version defined in the present document. All resource URIs in the clauses below are defined relative to the above root URI.

This clause describes the structure for the Resource URIs as shown in figure 5.16.1.1-1 and the resources and HTTP methods used for the EcsAddressProvision API.

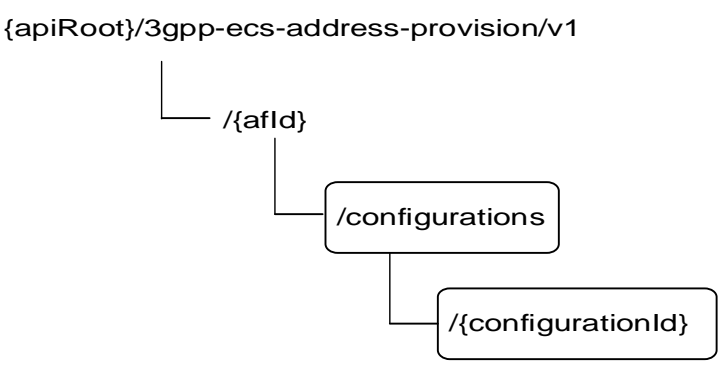

#### **Figure 5.16.1.1-1: Resource URI structure of the EcsAddressProvision API**

Table 5.16.1.1-1 provides an overview of the resources and HTTP methods applicable for the EcsAddressProvision API.

| Resource name                                     | <b>Resource URI</b>                                  | <b>HTTP</b> method | <b>Description</b>                                                                              |
|---------------------------------------------------|------------------------------------------------------|--------------------|-------------------------------------------------------------------------------------------------|
| IECS Address Provision                            |                                                      | <b>IGET</b>        | Read all configurations for a<br>given AF identified by {afld}                                  |
| Configurations                                    | /{afld}/configurations                               | <b>POST</b>        | Create a new configuration to<br>provision ECS address(es)                                      |
|                                                   |                                                      | IGET               | Read an existing configuration<br>identified by {configurationId}                               |
| Individual ECS Address<br>Provision Configuration | /{afld}/configurations/{configuratio<br>$n d\rangle$ | <b>PUT</b>         | Modify all of the properties of<br>an existing configuration<br>identified by {configurationId} |
|                                                   |                                                      | <b>IDELETE</b>     | Delete a configuration identified<br>by {configurationId}                                       |

**Table 5.16.1.1-1: Resources and methods overview** 

## 5.16.1.2 Resource: ECS Address Provision Configurations

#### 5.16.1.2.1 Introduction

This resource allows a AF to read all active ECS Address Provision Configurations for a given AF, or create an new Individual ECS Address Provision Configuration to the NEF.

### 5.16.1.2.2 Resource Definition

#### Resource URI: **{apiRoot}/3gpp-ecs-address-provision/v1/{afId}/configurations**

This resource shall support the resource URI variables defined in table 5.16.1.2.2-1.

### **Table 5.16.1.2.2-1: Resource URI variables for this resource**

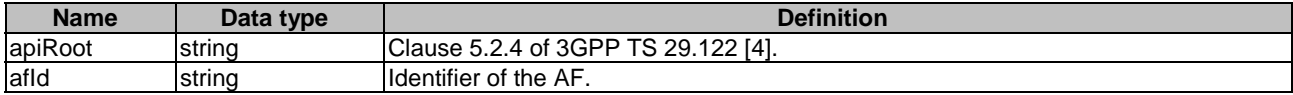

### 5.16.1.2.3 Resource Methods

5.16.1.2.3.1 General

The following clauses specify the resource methods supported by the resource as described in clause 5.16.1.2.2.

#### 5.16.1.2.3.2 GET

The GET method allows to read all active configurations for a given AF. The AF shall initiate the HTTP GET request message and the NEF shall respond to the message.

This method shall support the URI query parameters specified in table 5.16.1.2.3.2-1.

#### **Table 5.16.1.2.3.2-1: URI query parameters supported by the GET method on this resource**

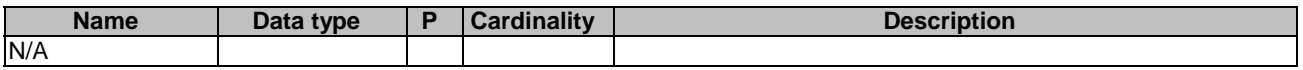

This method shall support the request data structures specified in table 5.16.1.2.3.2-2 and the response data structures and response codes specified in table 5.16.1.2.3.2-3.

#### **Table 5.16.1.2.3.2-2: Data structures supported by the GET Request Body on this resource**

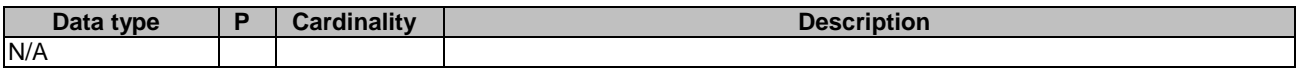

#### **Table 5.16.1.2.3.2-3: Data structures supported by the GET Response Body on this resource**

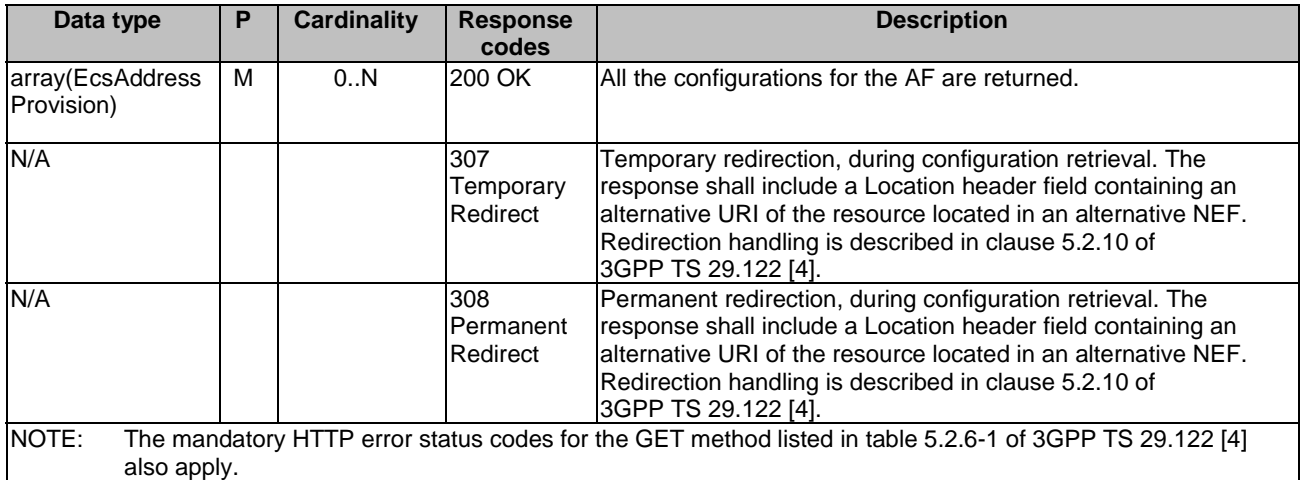

#### **Table 5.16.1.2.3.2-4: Headers supported by the 307 Response Code on this resource**

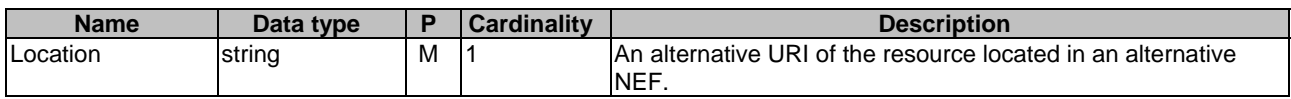

#### **Table 5.16.1.2.3.2-5: Headers supported by the 308 Response Code on this resource**

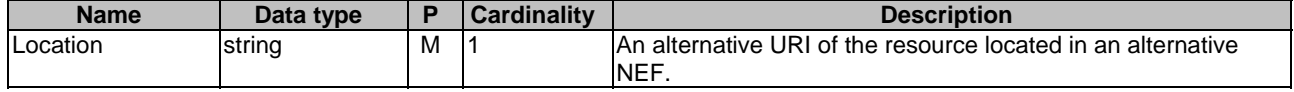

#### 5.16.1.2.3.3 POST

The POST method creates a new resource to Individual ECS Address Provision Configuration for a given AF. The AF shall initiate the HTTP POST request message and the NEF shall respond to the message. The NEF shall construct the URI of the created resource.

This method shall support the request data structures specified in table 5.16.1.2.3.3-1 and the response data structures and response codes specified in table 5.16.1.2.3.3-2.

#### **Table 5.16.1.2.3.3-1: Data structures supported by the POST Request Body on this resource**

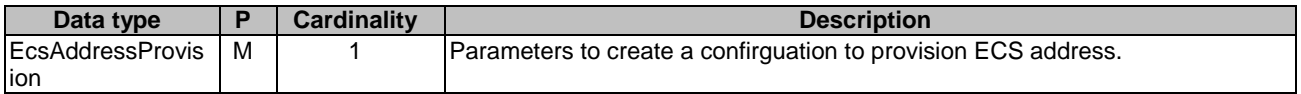

#### **Table 5.16.1.2.3.3-2: Data structures supported by the POST Response Body on this resource**

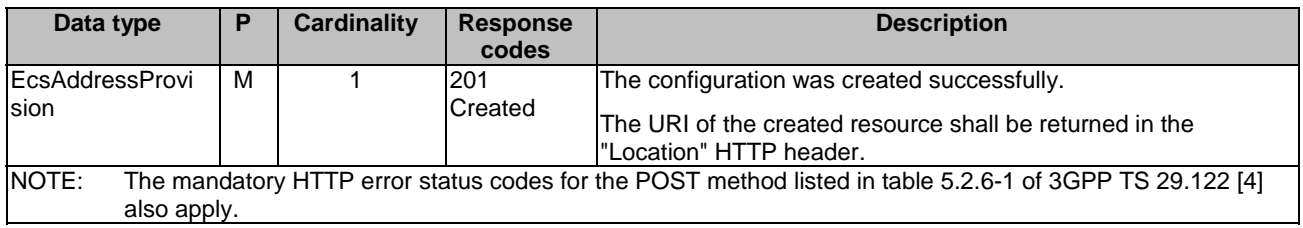

### **Table 5.16.1.2.3.3-3: Headers supported by the 201 Response Code on this resource**

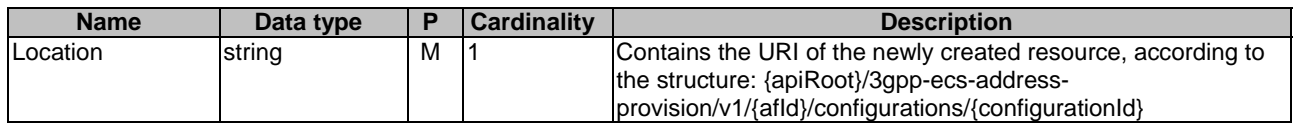

## 5.16.1.3 Resource: Individual ECS Address Provision Configuration

#### 5.16.1.3.1 Introduction

This resource allows a AF to read, update or delete an existing Individual ECS Address Provision Configuration.

#### 5.16.1.3.2 Resource Definition

#### Resource URI: **{apiRoot}/3gpp-ecs-address-provision/v1/{afId}/configurations/{configurationId}**

This resource shall support the resource URI variables defined in table 5.16.1.3.2-1.

### **Table 5.16.1.3.2-1: Resource URI variables for this resource**

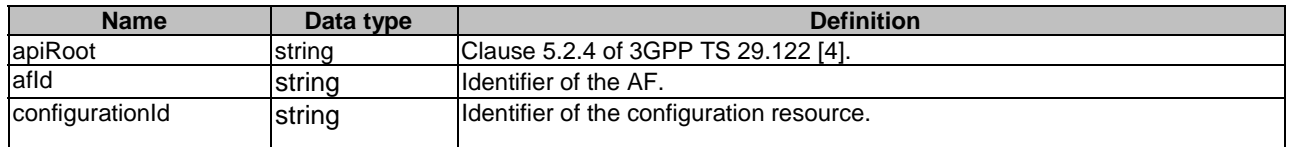

## 5.16.1.3.3 Resource Methods

#### 5.16.1.3.3.1 General

The following clauses specify the resource methods supported by the resource as described in clause 5.16.1.3.2.

5.16.1.3.3.2 GET

The GET method allows to read the active configuration for a given AF and a given configuration Id. The AF shall initiate the HTTP GET request message and the NEF shall respond to the message.

This method shall support the URI query parameters specified in table 5.16.1.3.3.2-1.

#### **Table 5.16.1.3.3.2-1: URI query parameters supported by the GET method on this resource**

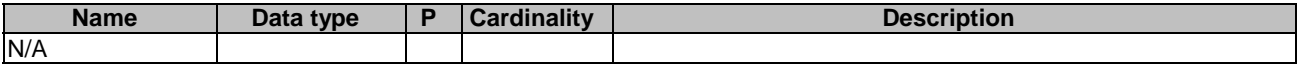

This method shall support the request data structures specified in table 5.16.1.3.3.2-2 and the response data structures and response codes specified in table 5.16.1.3.3.2-3.

#### **Table 5.16.1.3.3.2-2: Data structures supported by the GET Request Body on this resource**

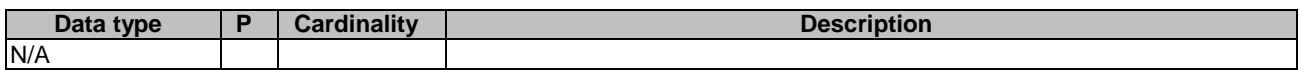

### **Table 5.16.1.3.3.2-3: Data structures supported by the GET Response Body on this resource**

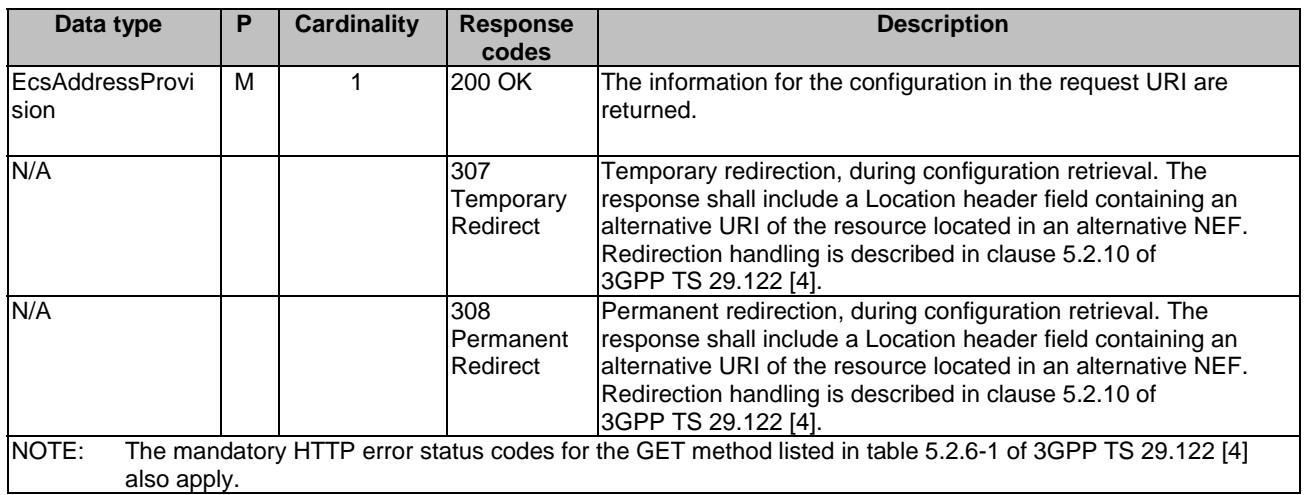

#### **Table 5.16.1.3.3.2-4: Headers supported by the 307 Response Code on this resource**

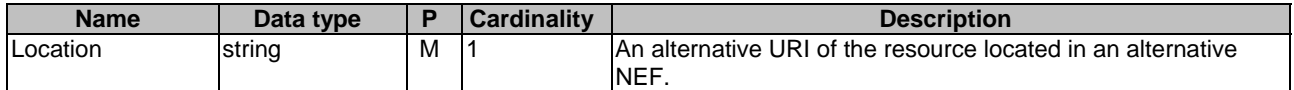

#### **Table 5.16.1.3.3.2-5: Headers supported by the 308 Response Code on this resource**

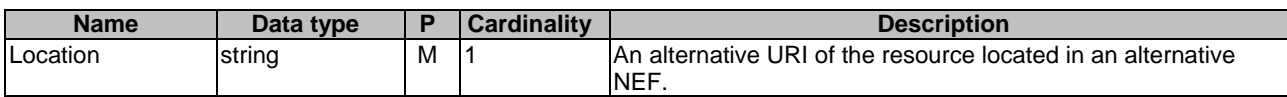

5.16.1.3.3.3 PUT

The PUT method is used to replace an existing Individual ECS Address Provision Configuration. The AF shall initiate the HTTP PUT request message and the NEF shall respond to the message.

This method shall support the request data structures specified in table 5.16.1.3.3.3-1 and the response data structures and response codes specified in table 5.16.1.3.3.3-2.

#### **Table 5.16.1.3.3.3-1: Data structures supported by the PUT Request Body on this resource**

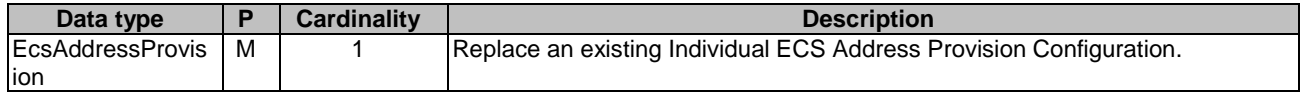

### **Table 5.16.1.3.3.3-2: Data structures supported by the PUT Response Body on this resource**

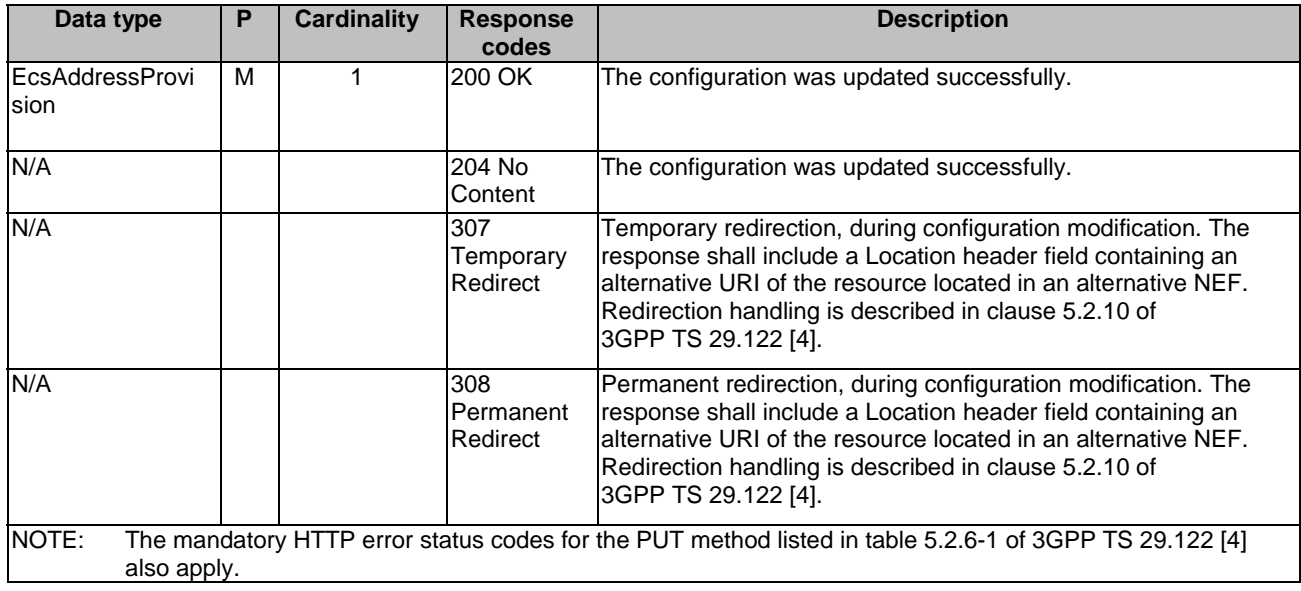

#### **Table 5.16.1.3.3.3-3: Headers supported by the 307 Response Code on this resource**

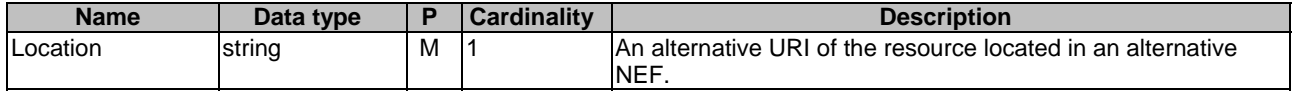

#### **Table 5.16.1.3.3.3-4: Headers supported by the 308 Response Code on this resource**

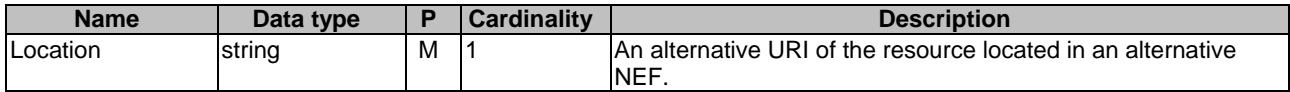

#### 5.16.1.3.3.4 DELETE

The DELETE method deletes an existing Individual ECS Address Provision Configuration. The AF shall initiate the HTTP DELETE request message and the NEF shall respond to the message.

This method shall support the URI query parameters specified in table 5.7.1.3.3.4-1.

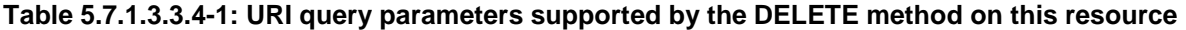

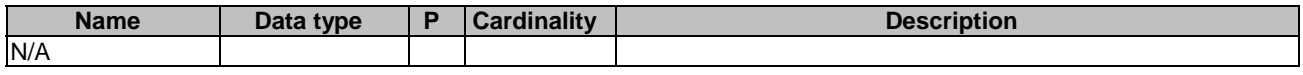

This method shall support the request data structures specified in table 5.7.1.3.3.4-2 and the response data structures and response codes specified in table 5.7.1.3.3.4-3.

### **Table 5.7.1.3.3.4-2: Data structures supported by the DELETE Request Body on this resource**

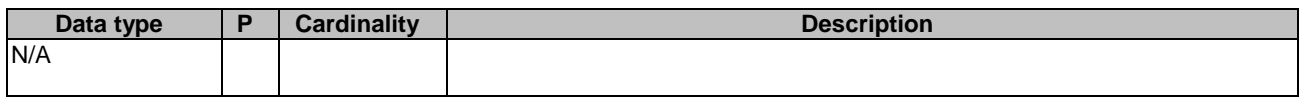

#### **Table 5.7.1.3.3.4-3: Data structures supported by the DELETE Response Body on this resource**

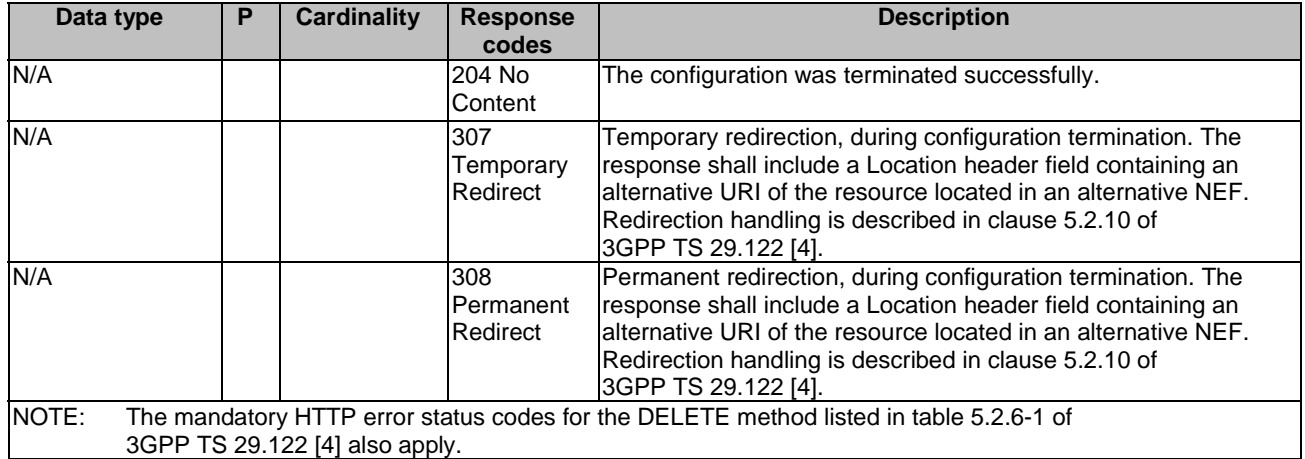

### **Table 5.7.1.3.3.4-4: Headers supported by the 307 Response Code on this resource**

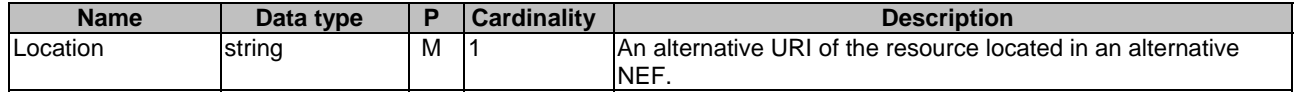

### **Table 5.7.1.3.3.4-5: Headers supported by the 308 Response Code on this resource**

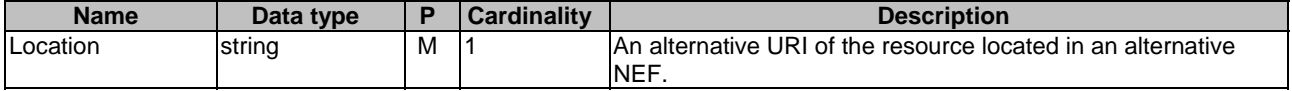

# 5.16.1A Notifications

Notifications are not applicable to this API.

# 5.16.2 Data Model

## 5.16.2.1 General

This clause specifies the application data model supported by the EcsAddressProvision API.

Table 5.16.2.1-1 specifies the data types defined for the EcsAddressProvision API.

## **Table 5.16.2.1-1: EcsAddressProvision API specific Data Types**

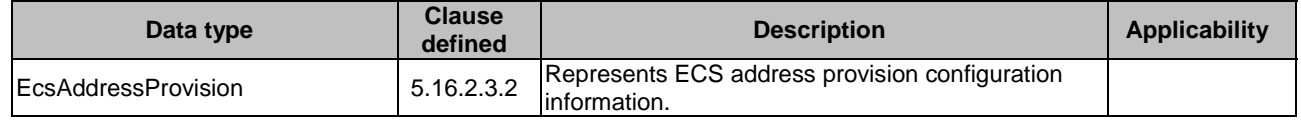

## 5.16.2.2 Reused data types

The data types reused by the EcsAddressProvision API from other specifications are listed in table 5.16.2.2-1.
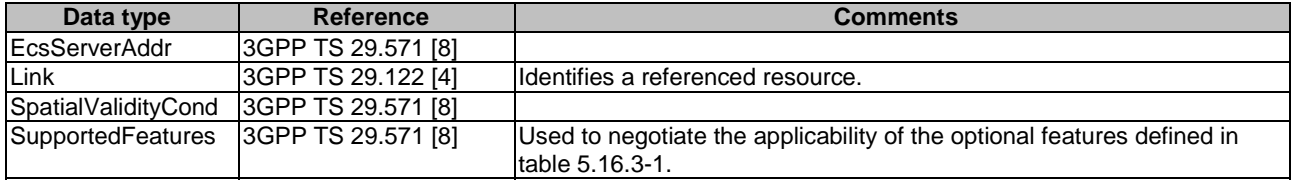

# **Table 5.16.2.2-1: Re-used Data Types**

# 5.16.2.3 Structured data types

#### 5.16.2.3.1 Introduction

This clause defines the structured data types to be used in resource representations.

# 5.16.2.3.2 Type: EcsAddressProvision

#### **Table 5.16.2.3.2-1: Definition of type EcsAddressProvision**

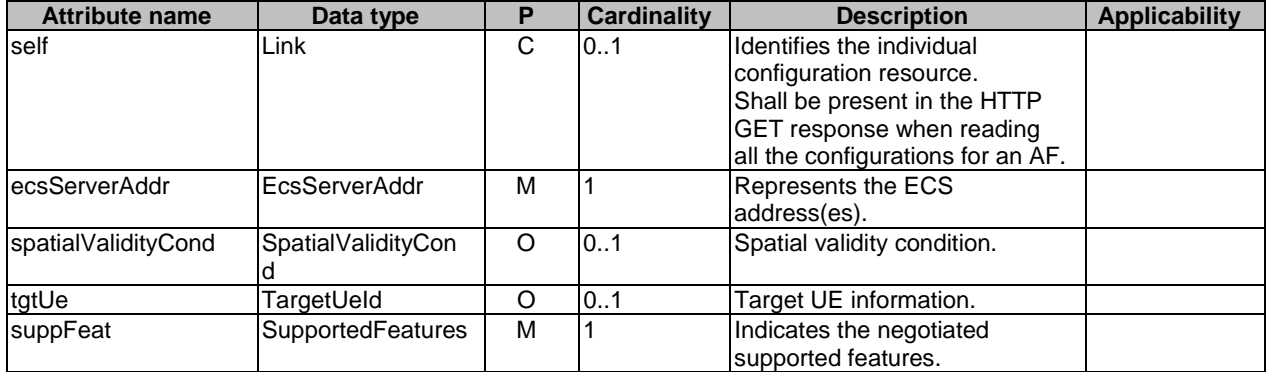

# 5.16.2.4 Simple data types and enumerations

### 5.16.2.4.1 Introduction

This clause defines simple data types and enumerations that can be referenced from data structures defined in the previous clauses.

### 5.16.2.4.2 Simple data types

The simple data types defined in table 5.16.2.4.2-1 shall be supported.

#### **Table 5.16.2.4.2-1: Simple data types**

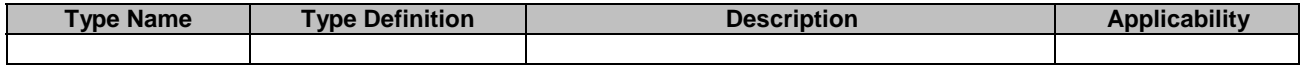

# 5.16.3 Used Features

The table below defines the features applicable to the EcsAddressProvision API. Those features are negotiated as described in clause 5.2.7 of 3GPP TS 29.122 [4].

#### **Table 5.16.3-1: Features used by EcsAddressProvision API**

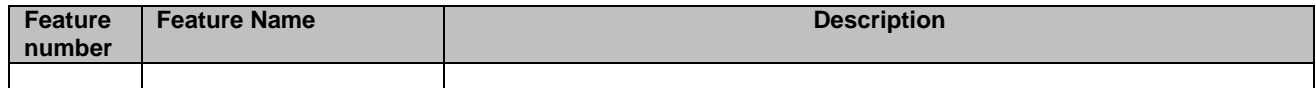

# 5.16.4 Error handling

## 5.16.4.1 General

HTTP error handling shall be supported as specified in clause 5.2.6 of 3GPP TS 29.122 [4].

In addition, the requirements in the following clauses shall apply.

## 5.16.4.2 Protocol Errors

In this Release of the specification, there are no additional protocol errors applicable for the EcsAddressProvision API.

# 5.16.4.3 Application Errors

The application errors defined for EcsAddressProvision API are listed in table 5.16.4.3-1.

#### **Table 5.16.4.3-1: Application errors**

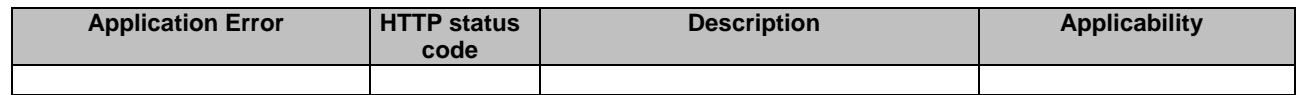

# 5.17 AMPolicyAuthorization API

# 5.17.1 Resources

# 5.17.1.1 Overview

All resource URIs of this API should have the following root:

#### **{apiRoot}/3gpp-am-policyauthorization/v1**

"apiRoot" is set as described in clause 5.2.4 in 3GPP TS 29.122 [4]. "apiName" shall be set to "3gpp-ampolicyauthorization" and "apiVersion" shall be set to "v1" for the current version defined in the present document. All resource URIs in the clauses below are defined relative to the above root URI.

This clause describes the structure for the Resource URIs as shown in figure 5.17.1.1-1 and the resources and HTTP methods used for the AMPolicyAuthorization API.

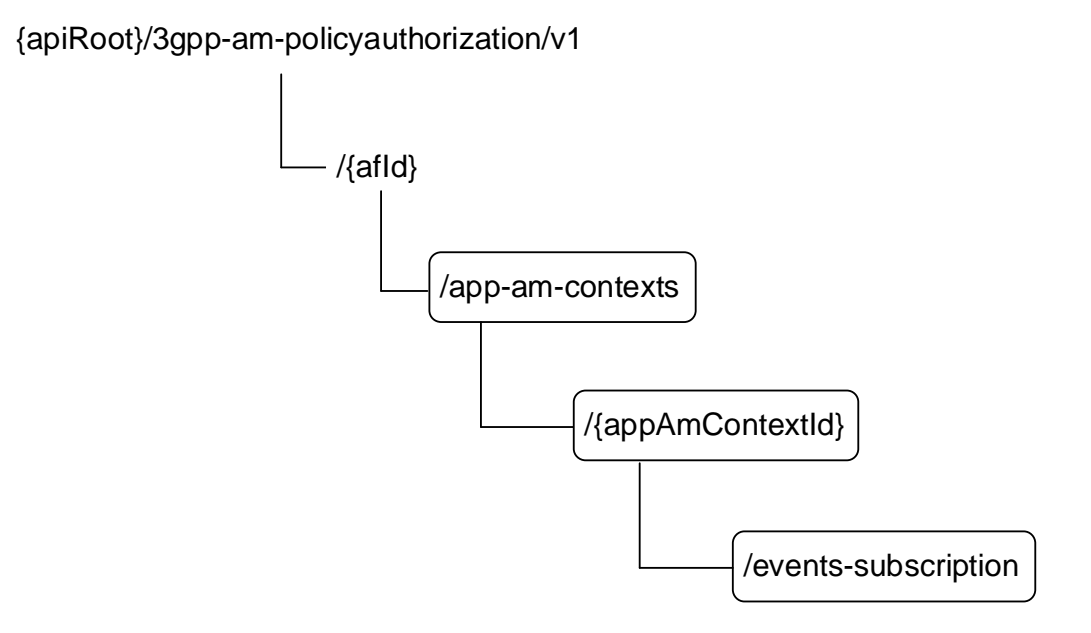

#### **Figure 5.17.1.1-1: Resource URI structure of the AMPolicyAuthorization API**

Table 5.17.1.1-1 provides an overview of the resources and HTTP methods applicable for the AMPolicyAuthorization API.

| Resource name                        | <b>Resource URI</b>                                                  | <b>HTTP</b> method | <b>Description</b>                                                                                                    |  |
|--------------------------------------|----------------------------------------------------------------------|--------------------|----------------------------------------------------------------------------------------------------|--|
| <b>Application AM Contexts</b>       | /{afld}/app-am-contexts                                              | <b>POST</b>        | Create a new Individual<br>application AM context<br>resource and may create the<br>child AM Policy Events<br>Subscription sub-resource.                |  |
|                                      |                                                                      | <b>GET</b>         | Reads an existing Individual<br>application AM context<br>resource.                                                                                     |  |
| Individual application AM<br>Context | /{afld}/app-am-<br>contexts/{appAmContextId}                         | <b>PATCH</b>       | Updates an existing Individual<br>application AM context<br>resource. It can also create or<br>update an AM Policy Events<br>Subscription sub-resource. |  |
|                                      |                                                                      | <b>DELETE</b>      | Deletes an existing Individual<br>application AM context<br>resource and the child AM<br>Policy Events Subscription sub-<br>resource.                   |  |
| <b>AM Policy Events Subscription</b> | /{afld}/app-am-<br>contexts/{appAmContextId}/event<br>s-subscription | <b>PUT</b>         | Creates a new AM Policy<br>Events Subscription sub-<br>resource or modifies an existing<br><b>AM Policy Events Subscription</b><br>sub-resource.        |  |
|                                      |                                                                      | <b>DELETE</b>      | Deletes an AM Policy Events<br>Subscription sub-resource.                                                                                               |  |

**Table 5.17.1.1-1: Resources and methods overview** 

## 5.17.1.2 Resource: Application AM Contexts

## 5.17.1.2.1 Introduction

This resource allows an AF to request the creation of a new Individual application AM context resource.

#### 5.17.1.2.2 Resource Definition

#### Resource URI: **{apiRoot}/3gpp-am-policyauthorization/v1/{afId}/app-am-contexts**

This resource shall support the resource URI variables defined in table 5.17.1.2.2-1.

#### **Table 5.17.1.2.2-1: Resource URI variables for this resource**

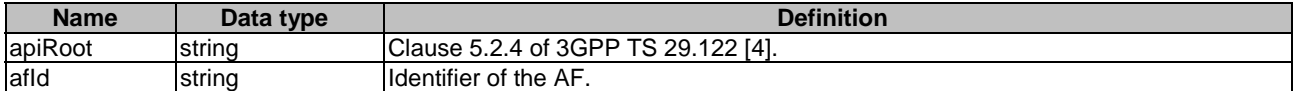

## 5.17.1.2.3 Resource Methods

#### 5.17.1.2.3.1 General

The following clauses specify the resource methods supported by the resource as described in clause 5.17.1.2.2.

#### 5.17.1.2.3.2 POST

The POST method creates a new resource to Individual application AM context for a given AF. The AF shall initiate the HTTP POST request message and the NEF shall respond to the message. The NEF shall construct the URI of the created resource.

This method shall support the request data structures specified in table 5.17.1.2.3.2-1 and shall support the response data structures and response codes specified in table 5.17.1.2.3.2-2.

#### **Table 5.17.1.2.3.2-1: Data structures supported by the POST Request Body on this resource**

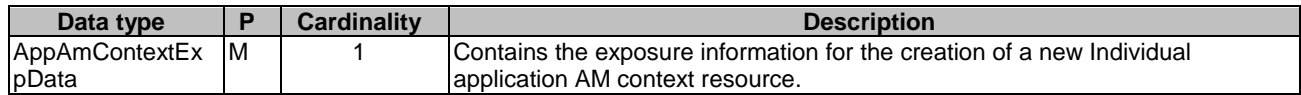

#### **Table 5.17.1.2.3.2-2: Data structures supported by the POST Response Body on this resource**

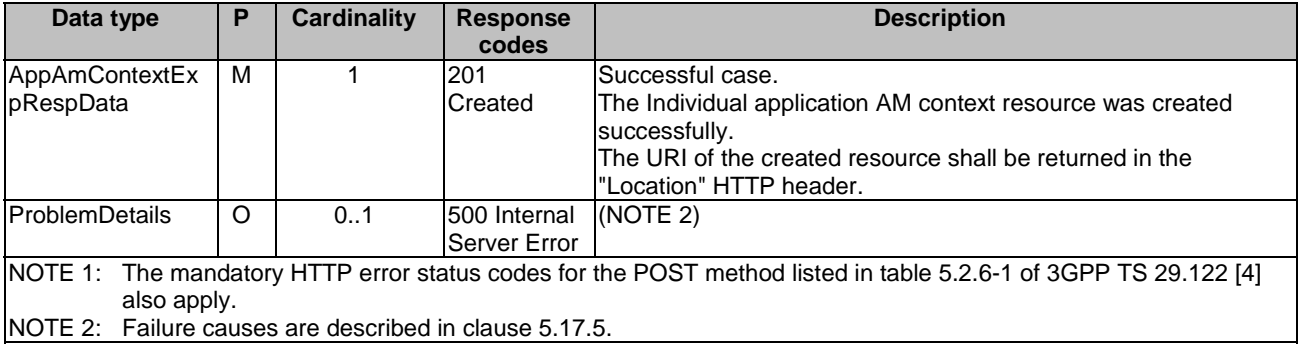

#### **Table 5.17.1.2.3.2-3: Headers supported by the 201 Response Code on this resource**

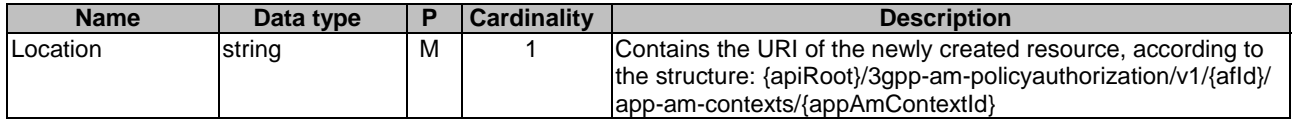

## 5.17.1.3 Resource: Individual Application AM Context

#### 5.17.1.3.1 Introduction

This resource allows an AF to read, update or delete an existing Individual application AM context.

#### 5.17.1.3.2 Resource Definition

#### Resource URI: **{apiRoot}/3gpp-am-policyauthorization/v1/{afId}/app-am-contexts/{appAmContextId}**

This resource shall support the resource URI variables defined in table 5.17.1.3.2-1.

#### **Table 5.17.1.3.2-1: Resource URI variables for this resource**

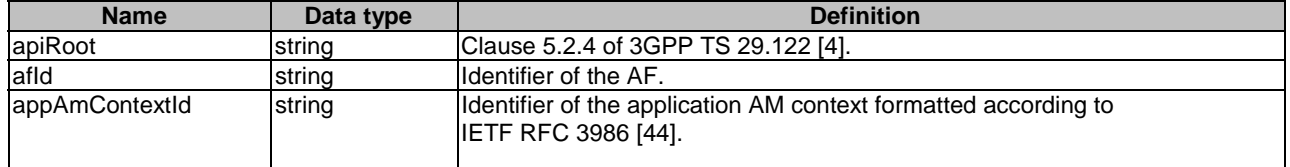

### 5.17.1.3.3 Resource Methods

#### 5.17.1.3.3.1 General

The following clauses specify the resource methods supported by the resource as described in clause 5.17.1.3.2.

#### 5.17.1.3.3.2 GET

The GET method allows to read the existing application AM context for a given AF and a given application AM context Id. The AF shall initiate the HTTP GET request message and the NEF shall respond to the message.

This method shall support the URI query parameters specified in table 5.17.1.3.3.2-1.

#### **Table 5.17.1.3.3.2-1: URI query parameters supported by the GET method on this resource**

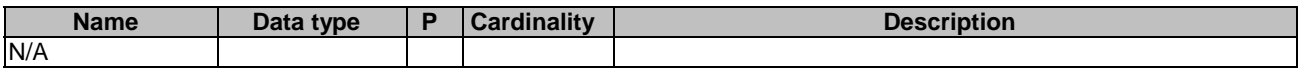

This method shall support the request data structures specified in table 5.17.1.3.3.2-2, the response data structures and response codes specified in table 5.17.1.3.3.2-3 and the Location Headers specified in table 5.17.1.3.3.2-4 and table 5.17.1.3.3.2-5.

#### **Table 5.17.1.3.3.2-2: Data structures supported by the GET Request Body on this resource**

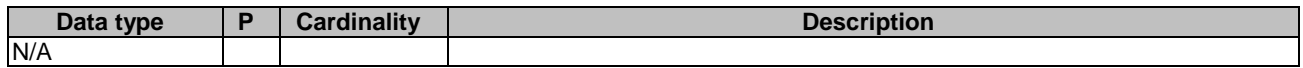

#### **Table 5.17.1.3.3.2-3: Data structures supported by the GET Response Body on this resource**

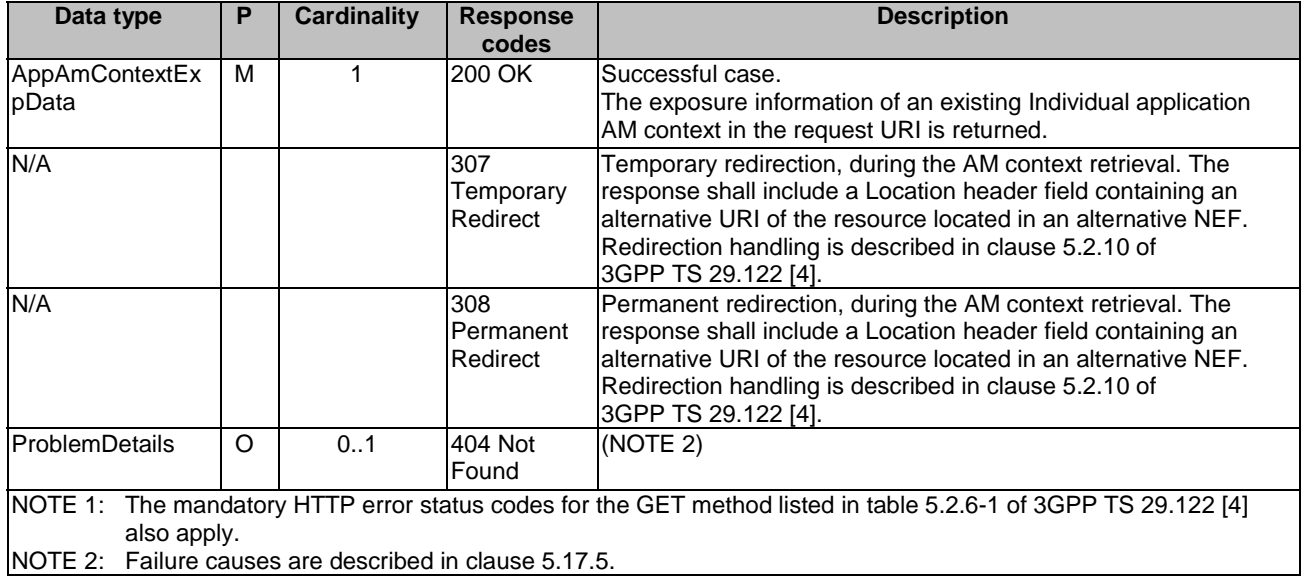

#### **Table 5.17.1.3.3.2-4: Headers supported by the 307 Response Code on this resource**

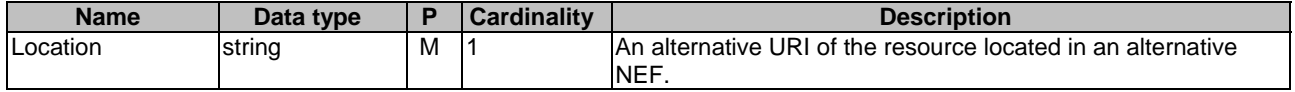

#### **Table 5.17.1.3.3.2-5: Headers supported by the 308 Response Code on this resource**

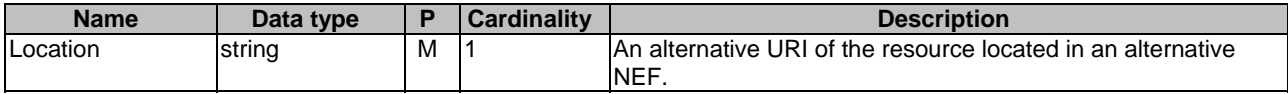

# 5.17.1.3.3.3 PATCH

The PATCH method is used to modify an existing Individual application AM context. The AF shall initiate the HTTP PATCH request message and the NEF shall respond to the message.

This method shall support the URI query parameters specified in table 5.17.1.3.3.3-1.

#### **Table 5.17.1.3.3.3-1: URI query parameters supported by the PATCH method on this resource**

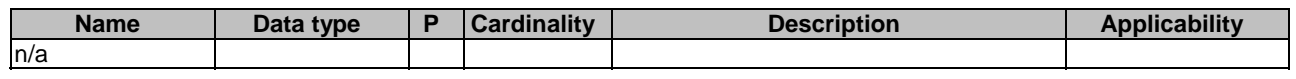

This method shall support the request data structures specified in table 5.17.1.3.3.3-2, the response data structures and response codes specified in table 5.17.1.3.3.3-3 and the Location Headers specified in table 5.17.1.3.3.3-4 and table 5.17.1.3.3.3-5.

### **Table 5.17.1.3.3.3-2: Data structures supported by the PATCH Request Body on this resource**

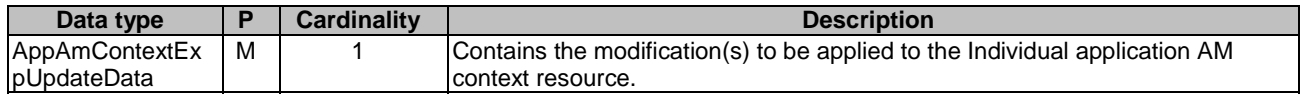

| Data type                                                                                                    | P        | <b>Cardinality</b> | <b>Response</b><br>codes     | <b>Description</b>                                                                                                    |
|----------------------------------------------------------------------------------------------------|----------|--------------------|------------------------------|----------------------------------------------------------------------------------------------------|
| AppAmContextEx                                                                                                 | M        | 1                  | 200 OK                       | Successful case.                                                                                                    |
| pRespData                                                                                                    |          |                    |                              | The exposure information of the updated application AM<br>context.                                                                                                    |
| N/A                                                                                                    |          |                    | 204 No<br>Content            | The application AM context was updated successfully.                                                                                                    |
| N/A                                                                                                    |          |                    | 307<br>Temporary<br>Redirect | Temporary redirection, during the AM context modification. The<br>response shall include a Location header field containing an<br>alternative URI of the resource located in an alternative NEF.<br>Redirection handling is described in clause 5.2.10 of<br>3GPP TS 29.122 [4]. |
| N/A                                                                                                    |          |                    | 308<br>Permanent<br>Redirect | Permanent redirection, during the AM context modification. The<br>response shall include a Location header field containing an<br>alternative URL of the resource located in an alternative NEE.<br>Redirection handling is described in clause 5.2.10 of<br>3GPP TS 29.122 [4]. |
| <b>ProblemDetails</b>                                                                                          | $\Omega$ | 01                 | 400 Bad<br>Request           | (NOTE 2)                                                                                                    |
| <b>ProblemDetails</b>                                                                                          | $\circ$  | 01                 | 404 Not<br>Found             | (NOTE 2)                                                                                                    |
| NOTE 1: The mandatory HTTP error status codes for the PUT method listed in table 5.2.6-1 of 3GPP TS 29.122 [4] |          |                    |                              |                                                                                                    |
| also apply.<br>NOTE 2: Failure causes are described in clause 5.17.5.                                          |          |                    |                              |                                                                                                    |

**Table 5.17.1.3.3.3-3: Data structures supported by the PATCH Response Body on this resource** 

#### **Table 5.17.1.3.3.3-4: Headers supported by the 307 Response Code on this resource**

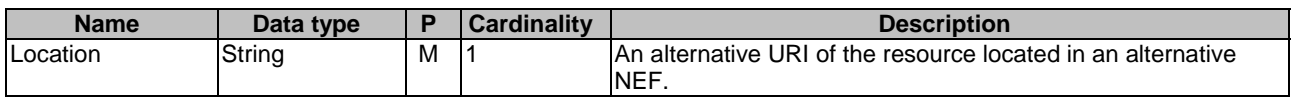

#### **Table 5.17.1.3.3.3-5: Headers supported by the 308 Response Code on this resource**

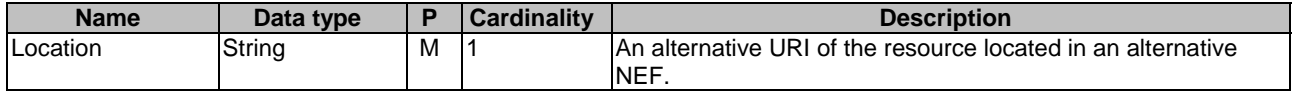

### 5.17.1.3.3.4 DELETE

The DELETE method deletes an existing Individual application AM context. The AF shall initiate the HTTP DELETE request message and the NEF shall respond to the message.

This method shall support the URI query parameters specified in table 5.17.1.3.3.4-1.

#### **Table 5.17.1.3.3.4-1: URI query parameters supported by the DELETE method on this resource**

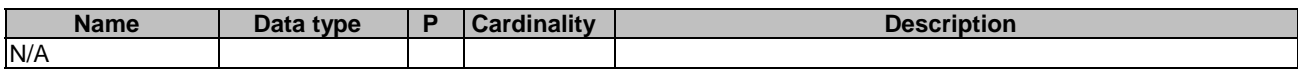

This method shall support the request data structures specified in table 5.17.1.3.3.4-2 and the response data structures and response codes specified in table 5.17.1.3.3.4-3, and the Location Headers specified in table 5.17.1.3.3.4-4 and table 5.17.1.3.3.4-5.

#### **Table 5.17.1.3.3.4-2: Data structures supported by the DELETE Request Body on this resource**

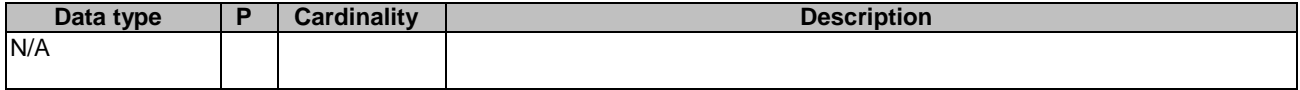

#### **Table 5.17.1.3.3.4-3: Data structures supported by the DELETE Response Body on this resource**

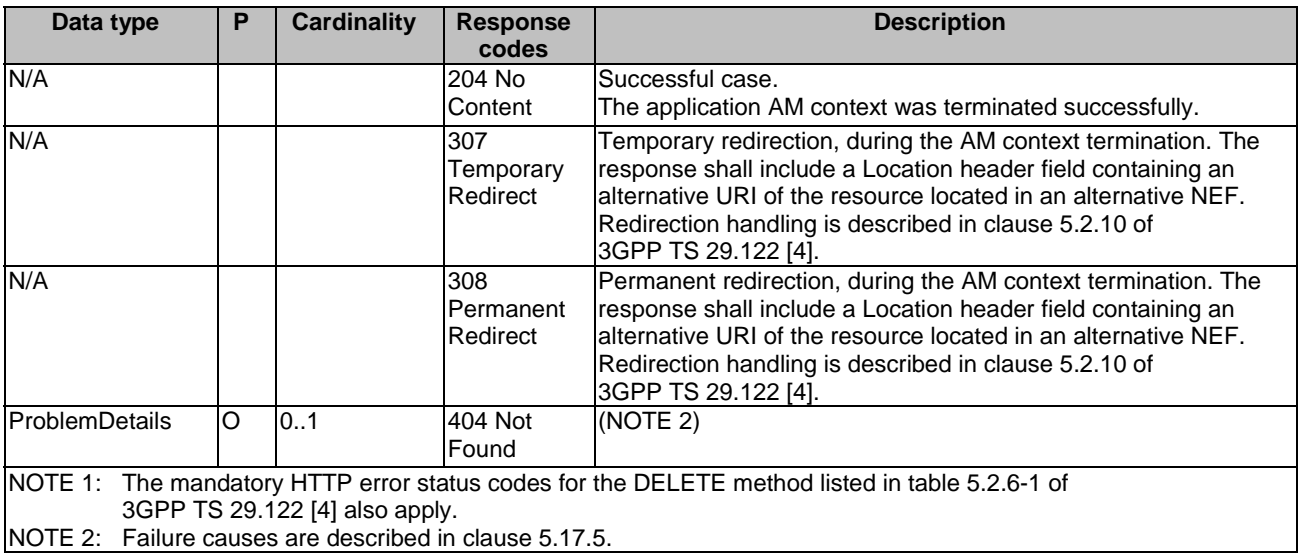

#### **Table 5.17.1.3.3.4-4: Headers supported by the 307 Response Code on this resource**

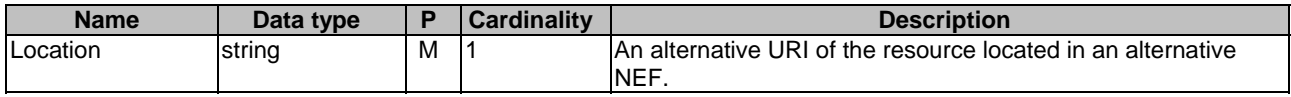

#### **Table 5.17.1.3.3.4-5: Headers supported by the 308 Response Code on this resource**

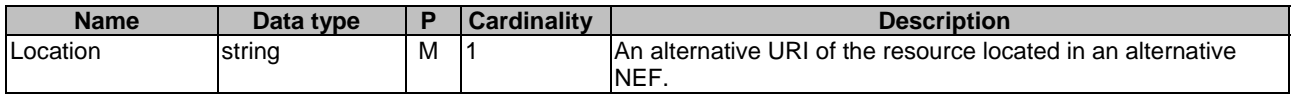

# 5.17.1.4 Resource: AM Policy Events Subscription

#### 5.17.1.4.1 Introduction

This resource allows an AF to create a new AM policy events subscription sub-resource or modifies an existing AM policy events subscription sub-resource.

# 5.17.1.4.2 Resource Definition

#### Resource URI: **{apiRoot}/3gpp-am-policyauthorization/v1/{afId}/app-am-contexts/{appAmContextId}/eventssubscription**

This sub-resource shall support the resource URI variables defined in table 5.17.1.4.2-1.

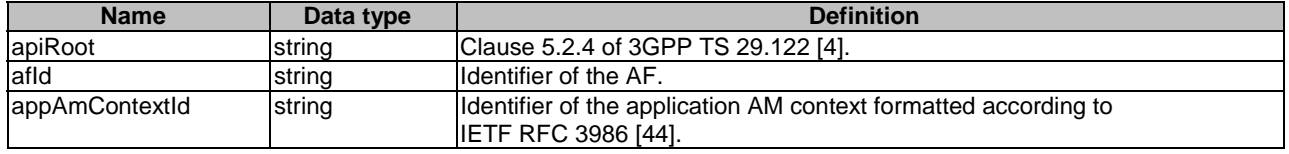

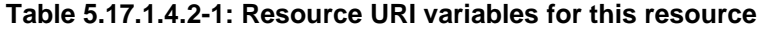

### 5.17.1.4.3 Resource Methods

#### 5.17.1.4.3.1 General

The following clauses specify the resource methods supported by the sub-resource as described in clause 5.17.1.4.2.

#### 5.17.1.4.3.2 PUT

The PUT method allows to create a new AM policy events subscription sub-resource in an existing application AM context or modifies an existing AM policy events subscription sub-resource. The AF shall initiate the HTTP PUT request message and the NEF shall respond to the message.

This method shall support the URI query parameters specified in table 5.17.1.4.3.2-1.

#### **Table 5.17.1.4.3.2-1: URI query parameters supported by the PUT method on this resource**

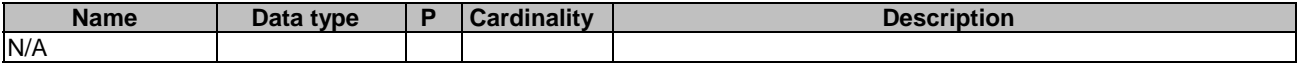

This method shall support the request data structures specified in table 5.17.1.4.3.2-2, the response data structures and response codes specified in table 5.17.1.4.3.2-3 and the Location Headers specified in table 5.17.1.4.3.2-4, table 5.17.1.4.3.2-5 and table 5.17.1.4.3.2-6.

#### **Table 5.17.1.4.3.2-2: Data structures supported by the PUT Request Body on this resource**

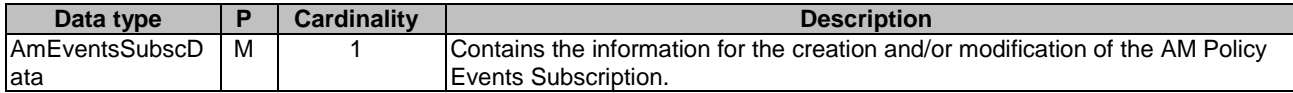

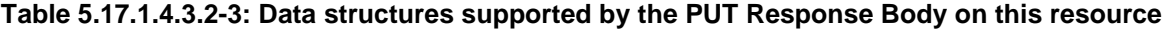

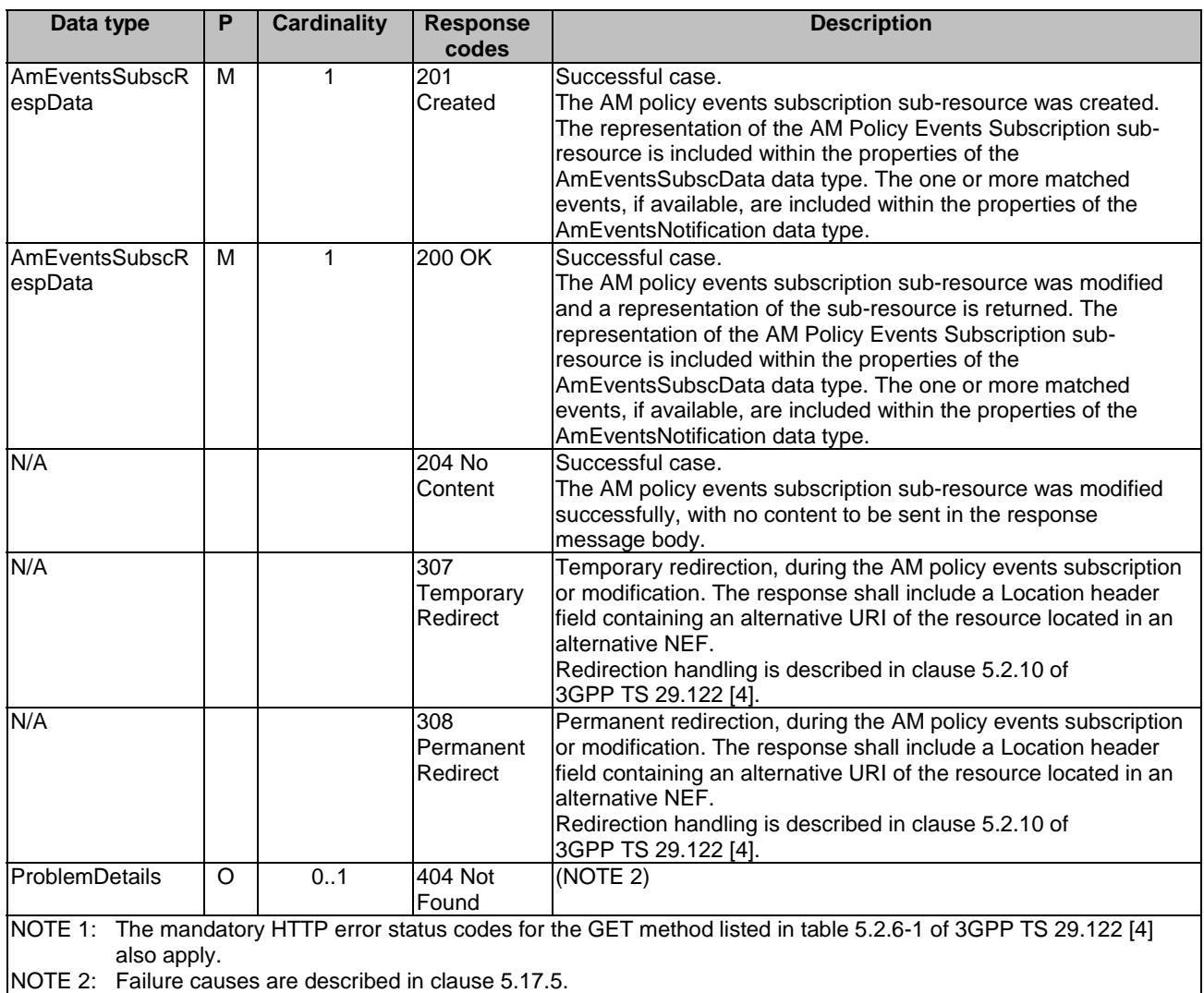

# **Table 5.17.1.4.3.2-4: Headers supported by the 201 Response Code on this resource**

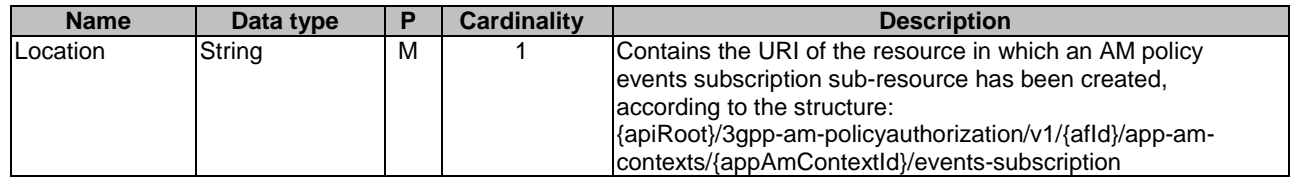

## **Table 5.17.1.4.3.2-5: Headers supported by the 307 Response Code on this resource**

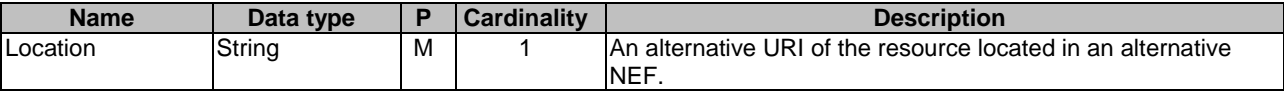

# **Table 5.17.1.4.3.2-6: Headers supported by the 308 Response Code on this resource**

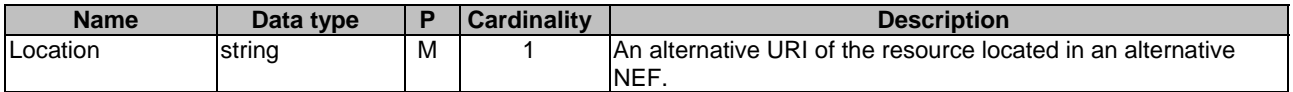

#### 5.17.1.4.3.3 DELETE

The DELETE method deletes existing subscribed AM policy event(s) within the existing Individual application AM context. The AF shall initiate the HTTP DELETE request message and the NEF shall respond to the message.

This method shall support the URI query parameters specified in table 5.17.1.4.3.3-1.

#### **Table 5.17.1.4.3.3-1: URI query parameters supported by the DELETE method on this resource**

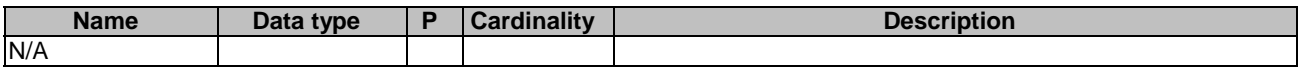

This method shall support the request data structures specified in table 5.17.1.4.3.3-2 and the response data structures and response codes specified in table 5.17.1.4.3.3-3 and the Location Headers specified in table 5.17.1.4.3.3-4 and table 5.17.1.4.3.3-5.

#### **Table 5.17.1.4.3.3-2: Data structures supported by the DELETE Request Body on this resource**

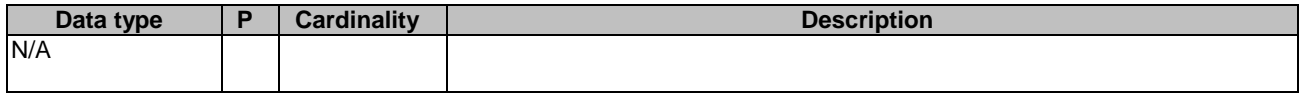

#### **Table 5.17.1.4.3.3-3: Data structures supported by the DELETE Response Body on this resource**

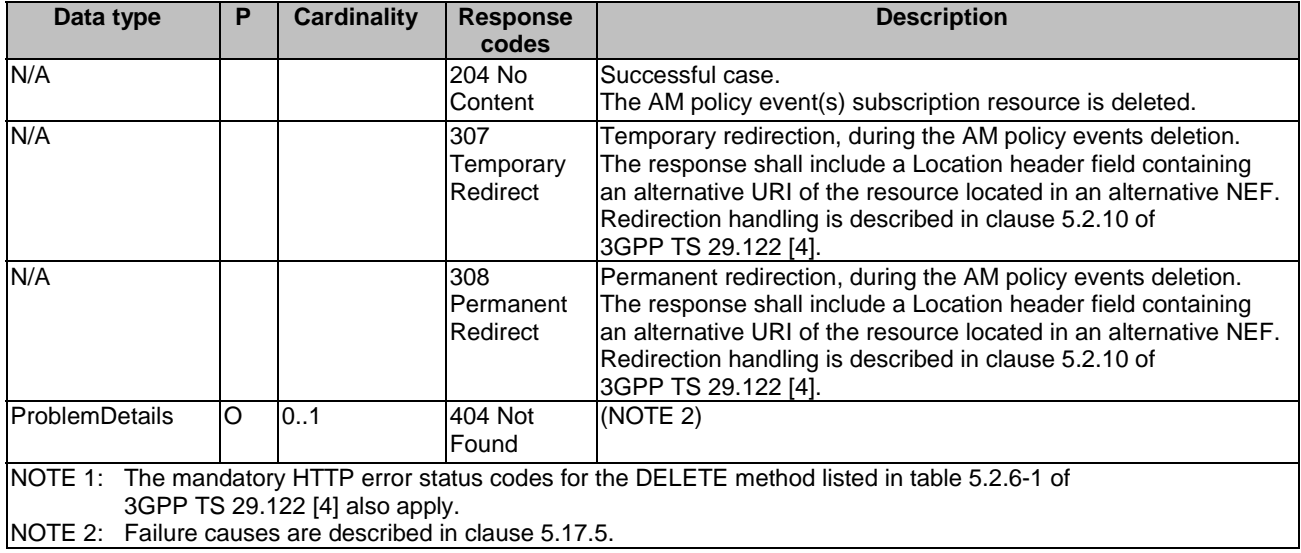

#### **Table 5.17.1.4.3.3-4: Headers supported by the 307 Response Code on this resource**

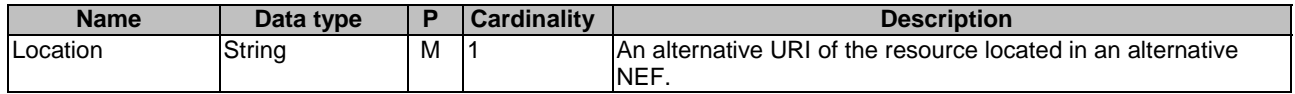

#### **Table 5.17.1.4.3.3-5: Headers supported by the 308 Response Code on this resource**

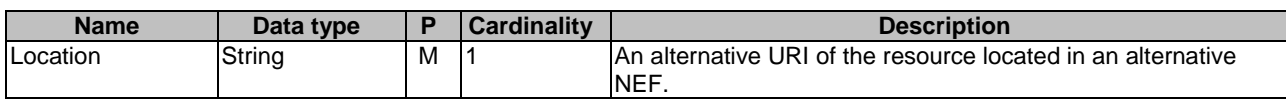

# 5.17.2 Notifications

# 5.17.2.1 Introduction

Upon receipt of AM Event Notification from the PCF indicating the subscribed AM policy event is detected, the NEF shall send an HTTP POST message including the notified AM policy event to the AF. The NEF and the AF shall support the notification mechanism as described in clause 5.2.5 of 3GPP TS 29.122 [4].

### **Table 5.17.2.1-1: Notifications overview**

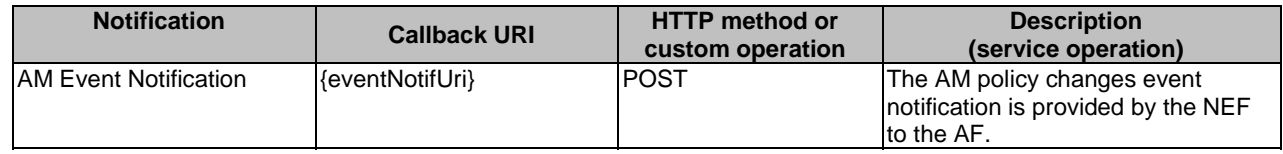

# 5.17.2.2 AM Event Notification

# 5.17.2.2.1 Description

The AM Event Notification is used by the NEF to report one or several observed AM policy change events to AF that has subscribed to such Notifications via the AM policy events subscription sub-resource.

# 5.17.2.2.2 Callback URI

The Callback URI **"{eventNotifUri}"** shall be used with the callback URI variables defined in table 5.17.2.2.2-1.

#### **Table 5.17.2.2.2-1: Callback URI variables**

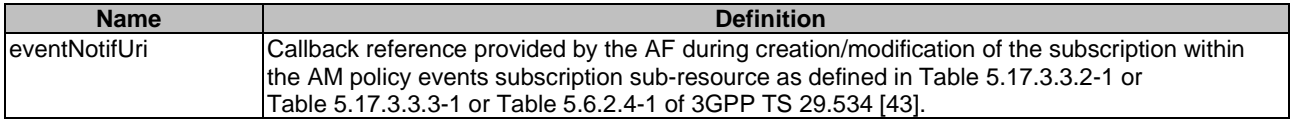

# 5.17.2.2.3 Operation Definition

### 5.17.2.2.3.1 Notification via HTTP POST

This method shall support the request data structures specified in table 5.17.2.2.3.1-1 and the response data structures and response codes specified in table 5.17.2.2.3.1-2 and the Location Headers specified in table 5.17.2.2.3.1-3 and table 5.17.2.2.3.1-4.

#### **Table 5.17.2.2.3.1-1: Data structures supported by the POST Request Body on this resource**

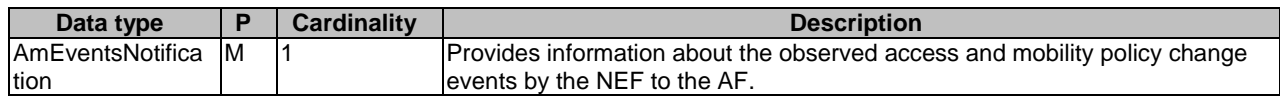

### **Table 5.17.2.2.3.1-2: Data structures supported by the POST Response Body on this resource**

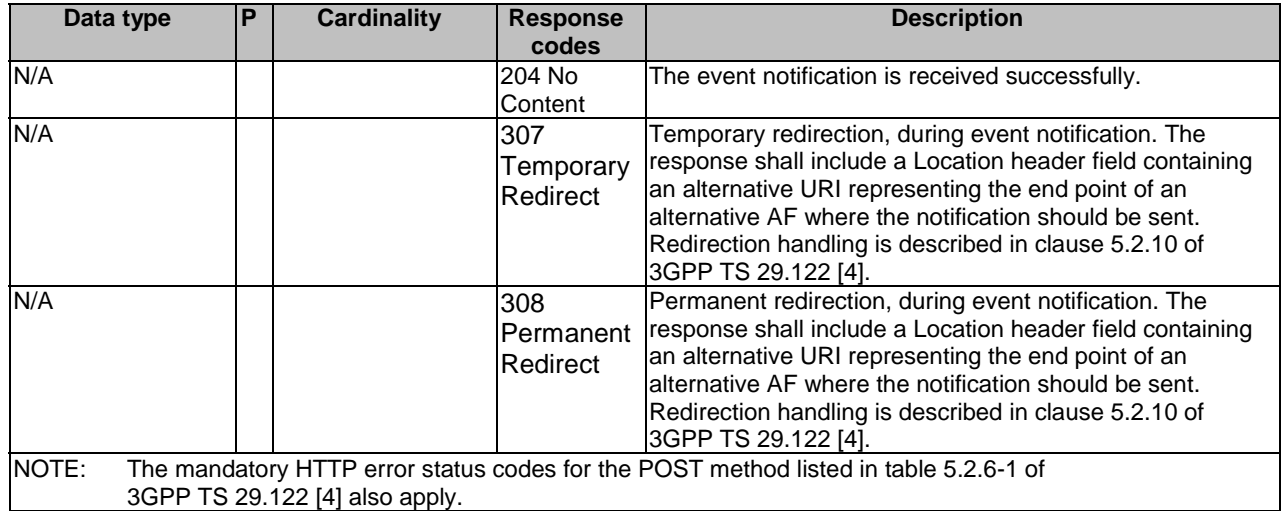

#### **Table 5.17.2.2.3.1-3: Headers supported by the 307 Response Code on this resource**

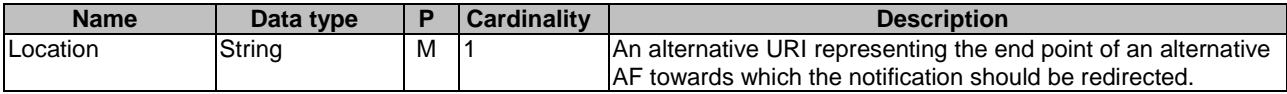

## **Table 5.17.2.2.3.1-4: Headers supported by the 308 Response Code on this resource**

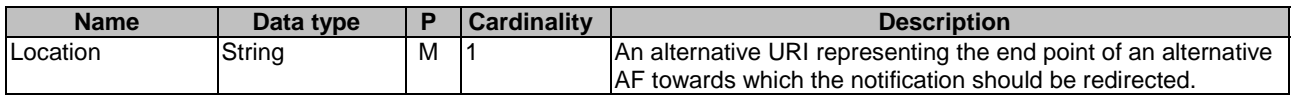

#### 5.17.2.2.3.2 Notification via Websocket

If supported by both AF and NEF and successfully negotiated, the AM Event Notification may alternatively be delivered through the Websocket mechanism as defined in clause 5.2.5.4 of 3GPP TS 29.122 [4].

# 5.17.3 Data Model

# 5.17.3.1 General

This clause specifies the application data model supported by the AMPolicyAuthorization API.

Table 5.17.3.1-1 specifies the data types defined for the AMPolicyAuthorization API.

| <b>Clause</b><br>Data type<br>defined |            | <b>Description</b>                                                                                                    | <b>Applicability</b> |
|---------------------------------------|------------|----------------------------------------------------------------------------------------------------|----------------------|
| AppAmContextExpData                   | 5.17.3.3.2 | Represents an Individual application AM context<br>exposure resource.                                                                                                    |                      |
| AppAmContextExpRespData               | 5.17.3.5.1 | Represents a response to a modification or<br>creation request of an Individual Application AM<br>context resource. It may contain the notification of<br>the already met events. |                      |
| AppAmContextExpUpdateData             | 5.17.3.3.3 | Contains the modification(s) to be applied to the<br>Individual application AM context exposure<br>resource.                                                                      |                      |
| GeographicalArea                      | 5.17.3.3.4 | Contains geographical area information (e.g. a civic<br>address or shapes).                                                                                                    |                      |

**Table 5.17.3.1-1: AMPolicyAuthorization API specific Data Types** 

# 5.17.3.2 Reused data types

The data types reused by the AMPolicyAuthorization API from other specifications are listed in table 5.17.3.2-1.

| Data type                | <b>Reference</b>    | <b>Comments</b>                                                      |  |  |
|--------------------------|---------------------|----------------------------------------------------------------------|--|--|
| AmEventsNotification     | 3GPP TS 29.534 [43] | Describes the notification about the events occurred within an       |  |  |
|                          |                     | Individual application AM context resource.                          |  |  |
| lAmEventsSubscData       | 3GPP TS 29.534 [43] | Identifies the AM policy events the application subscribes to.       |  |  |
| AmEventsSubscDataRm      | 3GPP TS 29.534 [43] | This data type is defined in the same way as the                     |  |  |
|                          |                     | "AmEventsSubscData" data type, but with the OpenAPI "nullable:       |  |  |
|                          |                     | true" property.                                                      |  |  |
| AmEventsSubscRespData    | 3GPP TS 29.534 [43] | It represents a response to an AM policy events subscription         |  |  |
|                          |                     | request and contains the created/updated AM Policy Events            |  |  |
|                          |                     | Subscription resource. It may also include the Notification of the   |  |  |
|                          |                     | events met at the time of subscription.                              |  |  |
| <b>CivicAddress</b>      | 3GPP TS 29.572 [34] | Identifies the civic address.                                        |  |  |
| <b>DurationSec</b>       | 3GPP TS 29.122 [4]  | Indicates the time duration.                                         |  |  |
| <b>DurationSecRm</b>     | 3GPP TS 29.122 [4]  | Indicates the time duration, same as the "DurationSec" data type,    |  |  |
|                          |                     | but with the OpenAPI "nullable: true" property.                      |  |  |
| GeographicArea           | 3GPP TS 29.572 [34] | Identifies the geographical information with shapes.                 |  |  |
| Gpsi                     | 3GPP TS 29.571 [8]  | Identifies a GPSI.                                                   |  |  |
| Link                     | 3GPP TS 29.122 [4]  | Identifies a referenced resource.                                    |  |  |
| <b>SupportedFeatures</b> | 3GPP TS 29.571 [8]  | Used to negotiate the applicability of the optional features defined |  |  |
|                          |                     | in table 5.17.4-1.                                                   |  |  |
| WebsockNotifConfig       | 3GPP TS 29.122 [4]  | Contains the configuration parameters to set up notification         |  |  |
|                          |                     | delivery over Websocket protocol.                                    |  |  |

**Table 5.17.3.2-1: Re-used Data Types** 

# 5.17.3.3 Structured data types

### 5.17.3.3.1 Introduction

This clause defines the structured data types to be used in resource representations.

# 5.17.3.3.2 Type: AppAmContextExpData

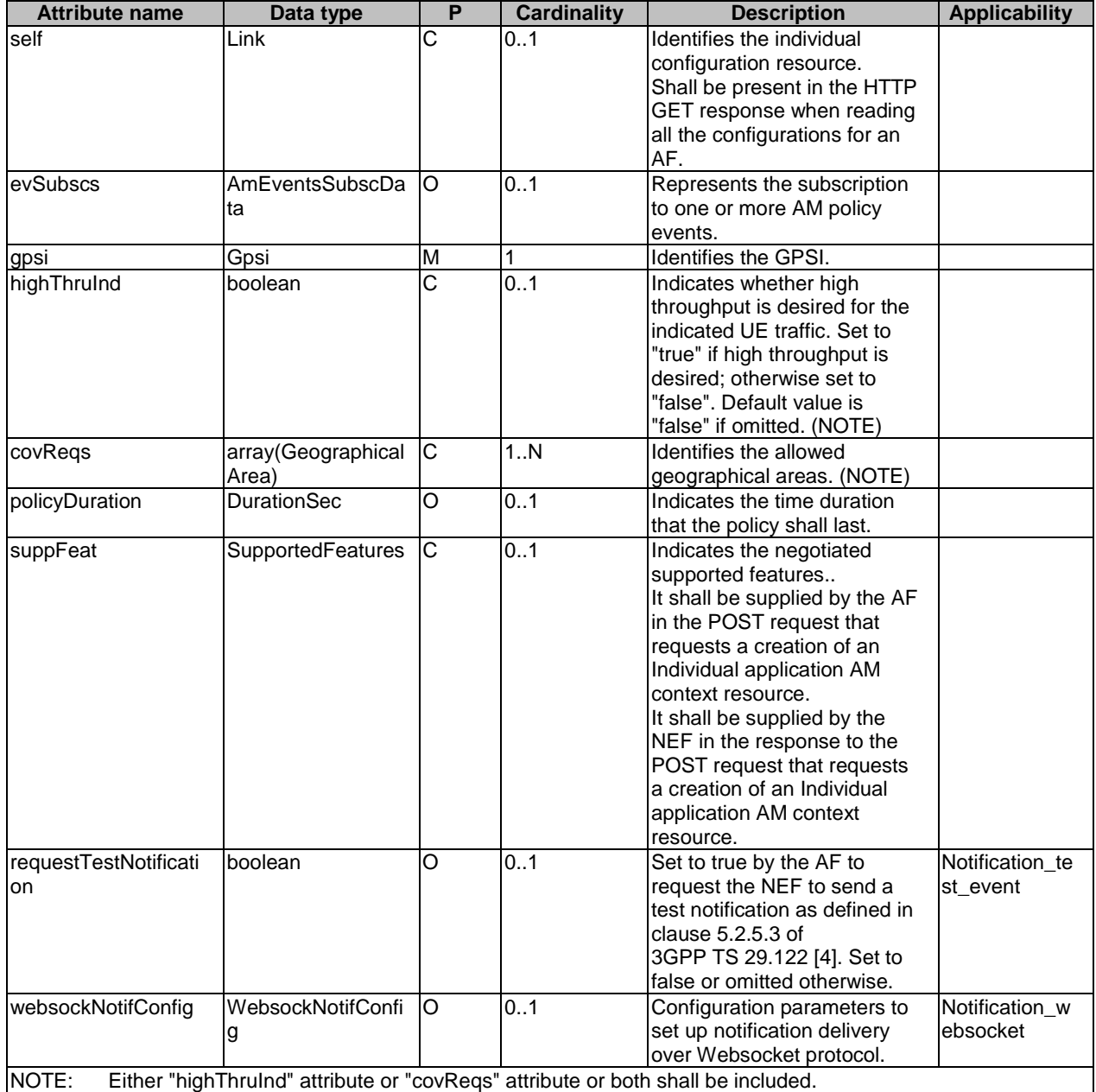

# **Table 5.17.3.3.2-1: Definition of type AppAmContextExpData**

# 5.17.3.3.3 Type: AppAmContextExpUpdateData

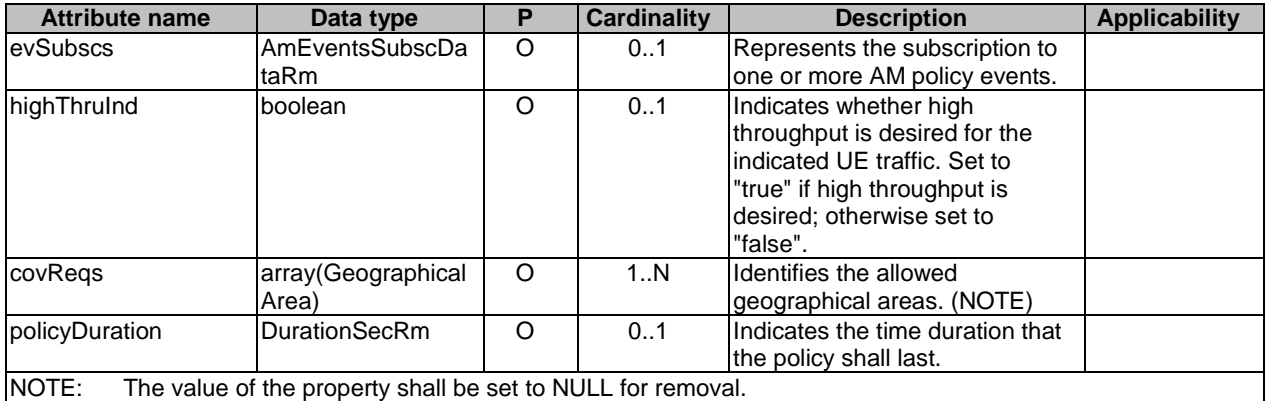

### **Table 5.17.3.3.3-1: Definition of type AppAmContextExpUpdateData**

# 5.17.3.3.4 Type: GeographicalArea

#### **Table 5.17.3.3.4-1: Definition of type GeographicalArea**

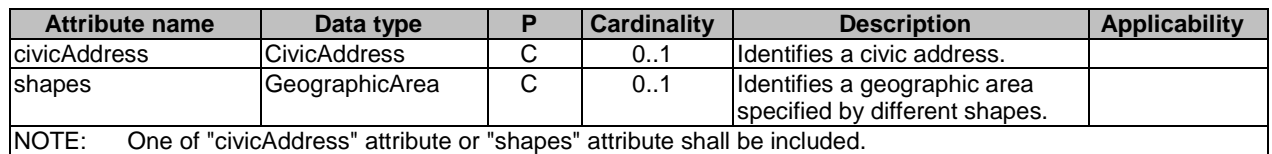

# 5.17.3.4 Simple data types and enumerations

#### 5.17.3.4.1 Introduction

This clause defines simple data types and enumerations that can be referenced from data structures defined in the previous clauses.

### 5.17.3.4.2 Simple data types

The simple data types defined in table 5.17.3.4.2-1 shall be supported.

### **Table 5.17.3.4.2-1: Simple data types**

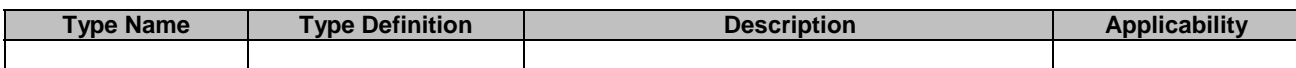

5.17.3.5 Data types describing alternative data types or combinations of data types

# 5.17.3.5.1 Type: AppAmContextExpRespData

#### **Table 5.17.3.5.1-1: Definition of type AppAmContextExpRespData as a list of non-exclusive alternatives**

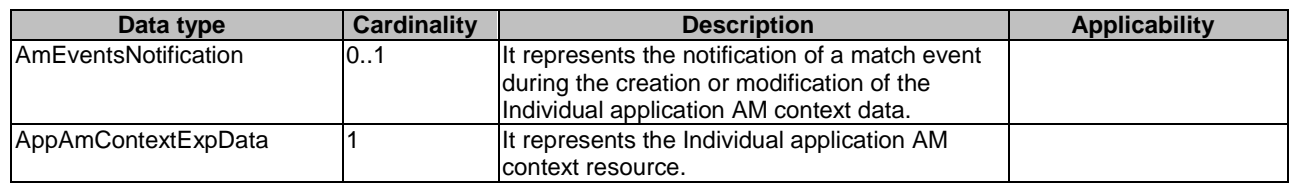

# 5.17.4 Used Features

The table below defines the features applicable to the AMPolicyControl API. Those features are negotiated as described in clause 5.2.7 of 3GPP TS 29.122 [4].

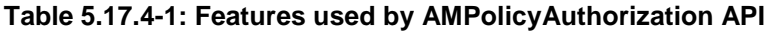

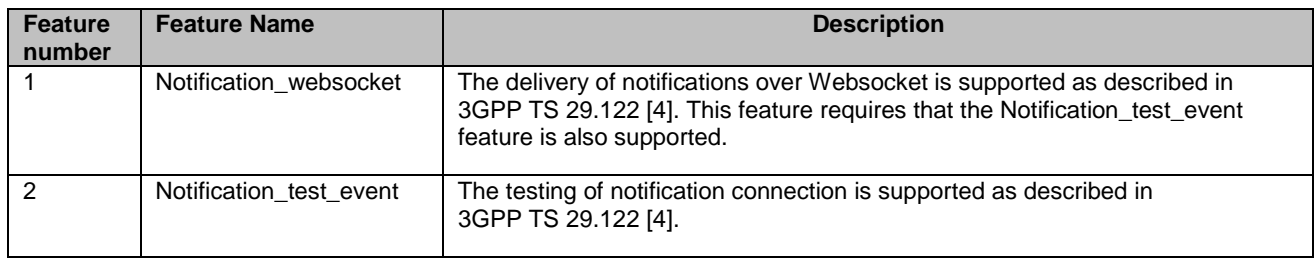

# 5.17.5 Error handling

# 5.17.5.1 General

HTTP error handling shall be supported as specified in clause 5.2.6 of 3GPP TS 29.122 [4].

In addition, the requirements in the following clauses shall apply.

# 5.17.5.2 Protocol Errors

In this Release of the specification, there are no additional protocol errors applicable for the AMPolicyAuthorization API.

## 5.17.5.3 Application Errors

The application errors defined for the AMPolicyAuthorization API are listed in table 5.17.5.3-1.

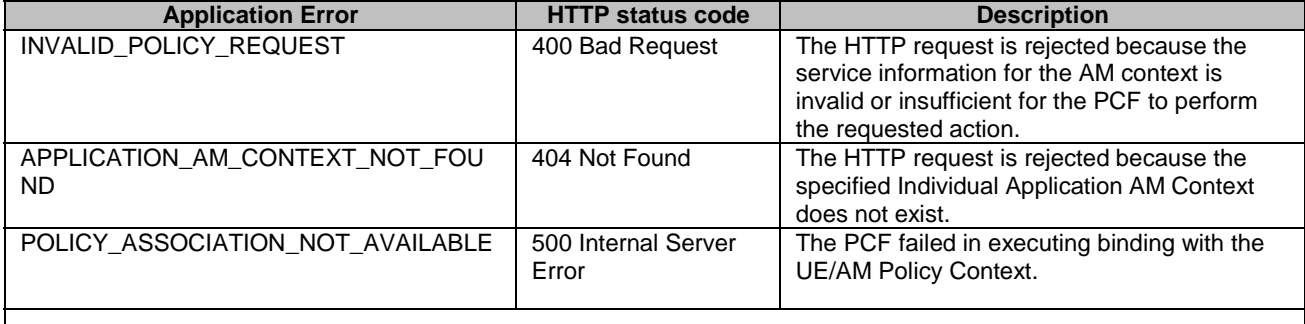

### **Table 5.17.5.3-1: Application errors**

# 5.18 AMInfluence API

# 5.18.1 Resources

### 5.18.1.1 Overview

All resource URIs of this API should have the following root:

#### **{apiRoot}/3gpp-am-influence/v1**

"apiRoot" is set as described in clause 5.2.4 in 3GPP TS 29.122 [4]. "apiName" shall be set to "3gpp-am-influence" and "apiVersion" shall be set to "v1" for the current version defined in the present document. All resource URIs in the clauses below are defined relative to the above root URI.

This clause describes the structure for the Resource URIs as shown in figure 5.18.1.1-1 and the resources and HTTP methods used for the AMInfluence API.

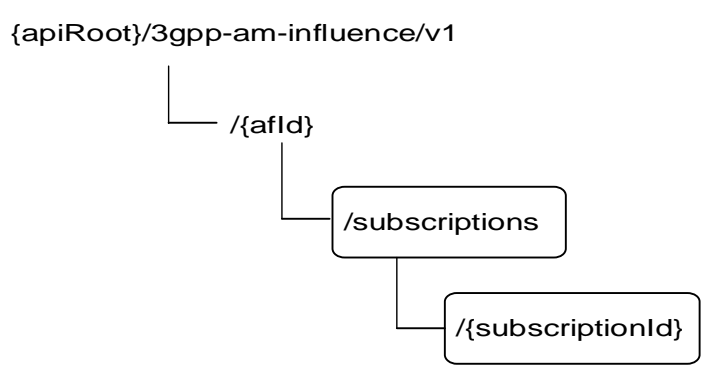

**Figure 5.18.1.1-1: Resource URI structure of the AMInfluence API** 

Table 5.18.1.1-1 provides an overview of the resources and HTTP methods applicable for the AMInfluence API.

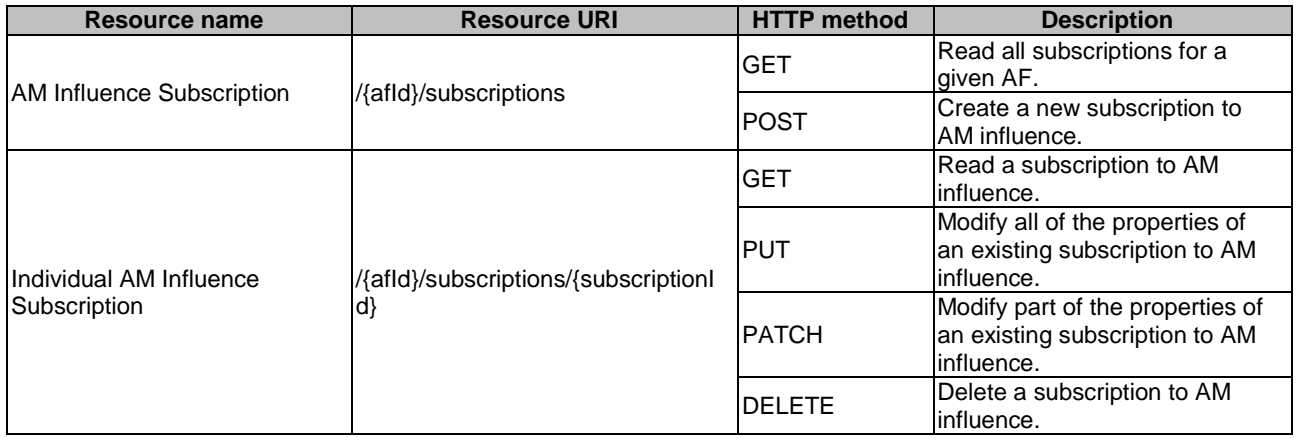

# **Table 5.18.1.1-1: Resources and methods overview**

# 5.18.1.2 Resource: AM Influence Subscription

#### 5.18.1.2.1 Introduction

This resource allows an AF to read all active AM influence subscribtions and create a new subscription resource for a given AF.

#### 5.18.1.2.2 Resource Definition

#### Resource URI: **{apiRoot}/3gpp-am-influence/v1/{afId}/subscriptions**

This resource shall support the resource URI variables defined in table 5.18.1.2.2-1.

#### **Table 5.18.1.2.2-1: Resource URI variables for this resource**

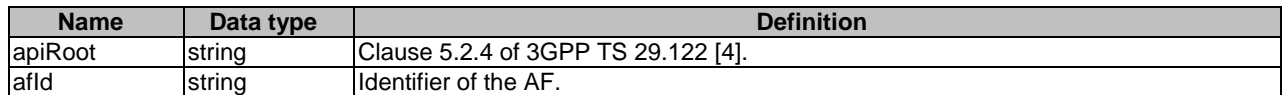

# 5.18.1.2.3 Resource Methods

#### 5.18.1.2.3.1 General

The following clauses specify the resource methods supported by the resource as described in clause 5.18.1.2.2.

5.18.1.2.3.2 GET

The GET method allows to read all active subscriptions for a given AF. The AF shall initiate the HTTP GET request message and the NEF shall respond to the message.

This method shall support the URI query parameters specified in table 5.18.1.2.3.2-1.

#### **Table 5.18.1.2.3.2-1: URI query parameters supported by the GET method on this resource**

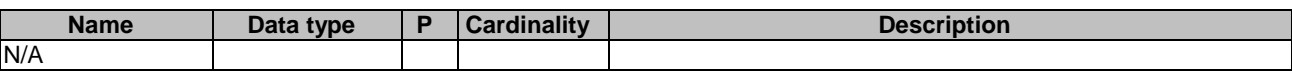

This method shall support the request data structures specified in table 5.18.1.2.3.2-2 and the response data structures and response codes specified in table 5.18.1.2.3.2-3.

#### **Table 5.18.1.2.3.2-2: Data structures supported by the GET Request Body on this resource**

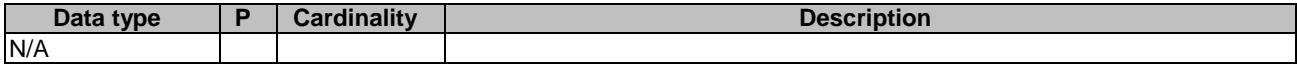

#### **Table 5.18.1.2.3.2-3: Data structures supported by the GET Response Body on this resource**

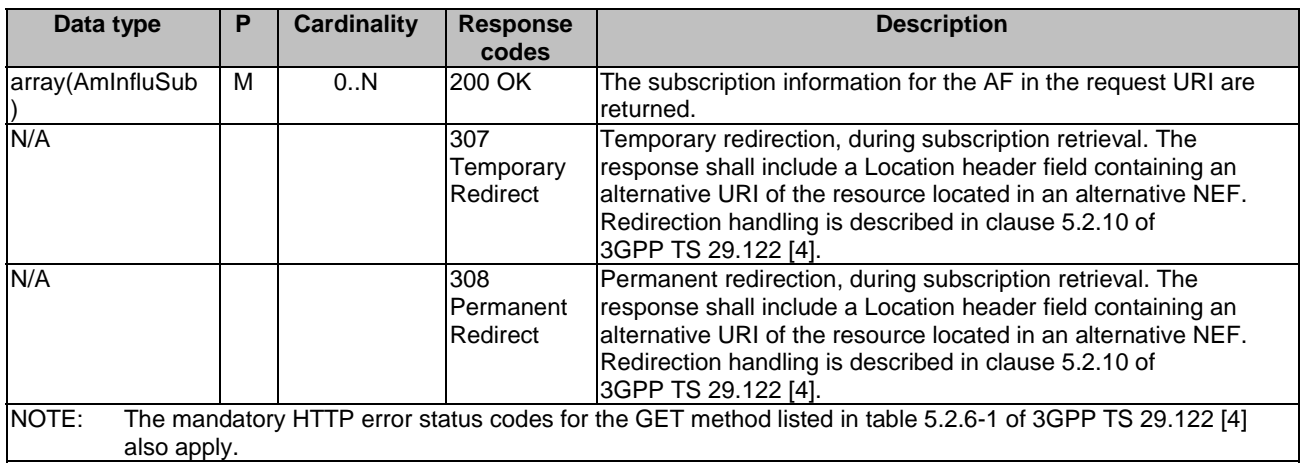

#### **Table 5.18.1.2.3.2-4: Headers supported by the 307 Response Code on this resource**

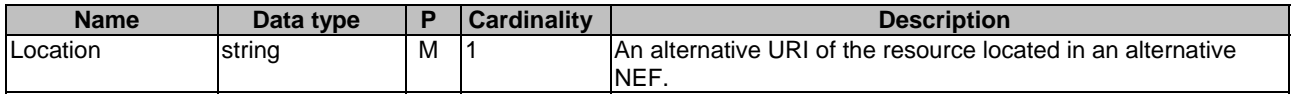

#### **Table 5.18.1.2.3.2-5: Headers supported by the 308 Response Code on this resource**

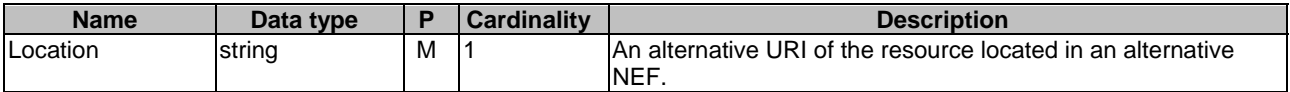

#### 5.18.1.2.3.3 POST

The POST method creates a new subscription resource to AM influence subscription for a given AF. The AF shall initiate the HTTP POST request message and the NEF shall respond to the message. The NEF shall construct the URI of the created resource.

This method shall support the request data structures specified in table 5.18.1.2.3.3-1 and the response data structures and response codes specified in table 5.18.1.2.3.3-2.

#### **Table 5.18.1.2.3.3-1: Data structures supported by the POST Request Body on this resource**

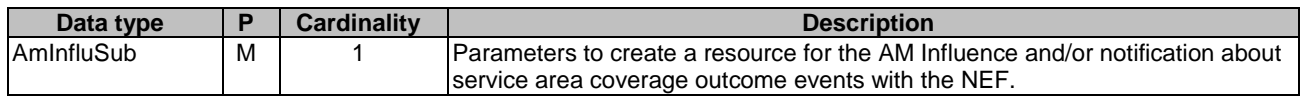

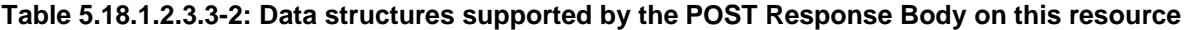

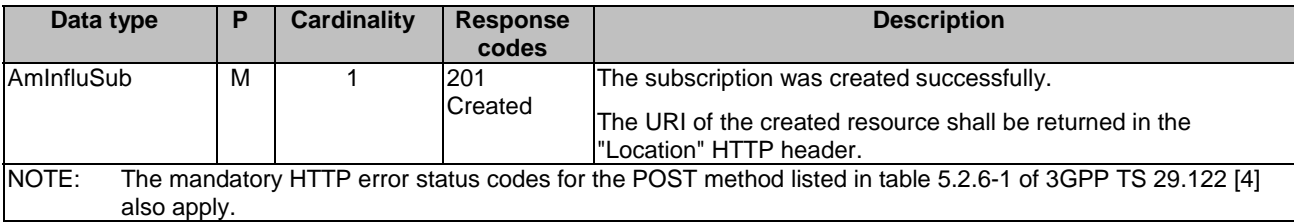

#### **Table 5.18.1.2.3.3-3: Headers supported by the 201 Response Code on this resource**

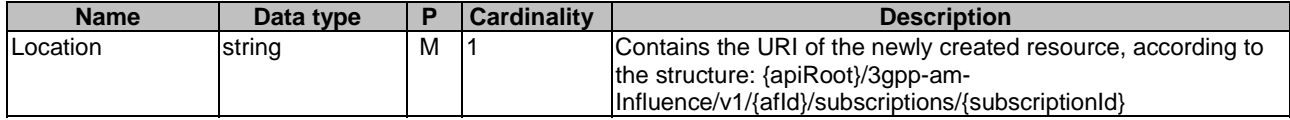

## 5.18.1.3 Resource: Individual AM Influence Subscription

# 5.18.1.3.1 Introduction

This resource allows an AF to read, update or delete an existing AM Influence subscription.

#### 5.18.1.3.2 Resource Definition

#### Resource URI: **{apiRoot}/3gpp-am-influence/v1/{afId}/subscriptions/{subscriptionId}**

This resource shall support the resource URI variables defined in table 5.18.1.3.2-1.

#### **Table 5.18.1.3.2-1: Resource URI variables for this resource**

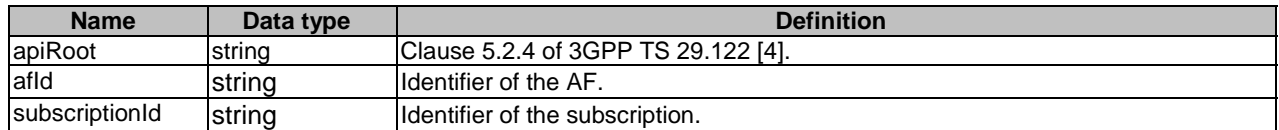

### 5.18.1.3.3 Resource Methods

#### 5.18.1.3.3.1 General

The following clauses specify the resource methods supported by the resource as described in clause 5.18.1.3.2.

5.18.1.3.3.2 GET

The GET method allows to read the active subscription for a given AF and subscription Id. The AF shall initiate the HTTP GET request message and the NEF shall respond to the message.

This method shall support the URI query parameters specified in table 5.18.1.3.3.2-1.

### **Table 5.18.1.3.3.2-1: URI query parameters supported by the GET method on this resource**

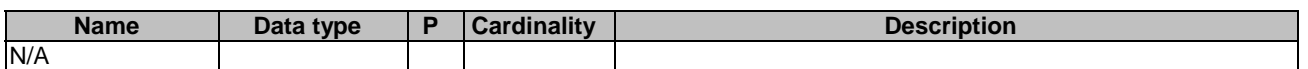

This method shall support the request data structures specified in table 5.18.1.3.3.2-2 and the response data structures and response codes specified in table 5.18.1.3.3.2-3.

#### **Table 5.18.1.3.3.2-2: Data structures supported by the GET Request Body on this resource**

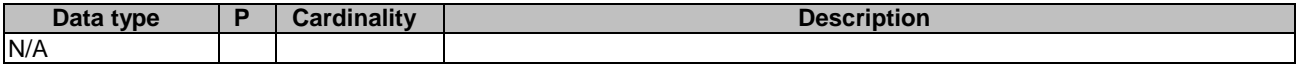

#### **Table 5.18.1.3.3.2-3: Data structures supported by the GET Response Body on this resource**

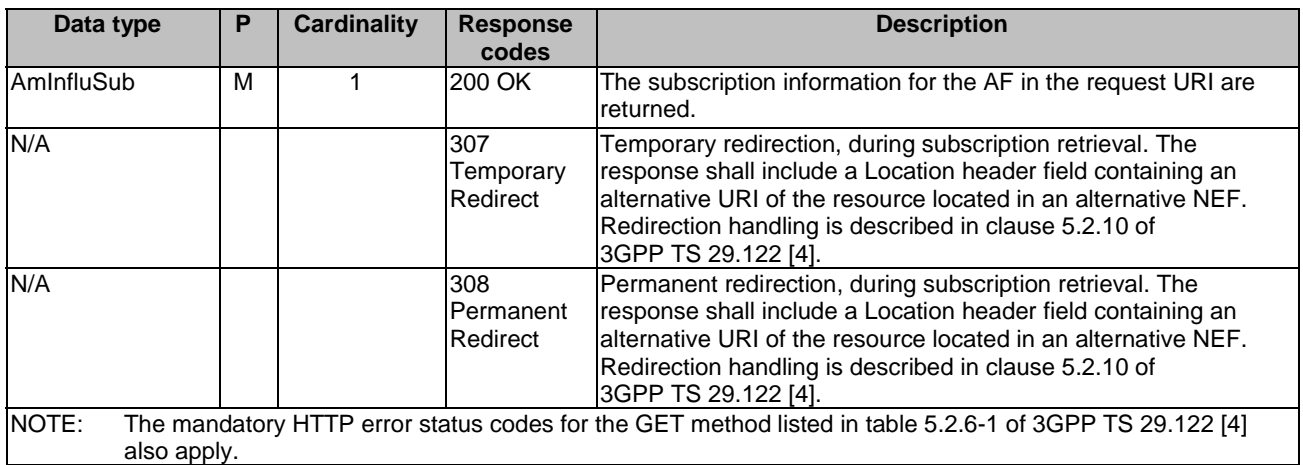

#### **Table 5.18.1.3.3.2-4: Headers supported by the 307 Response Code on this resource**

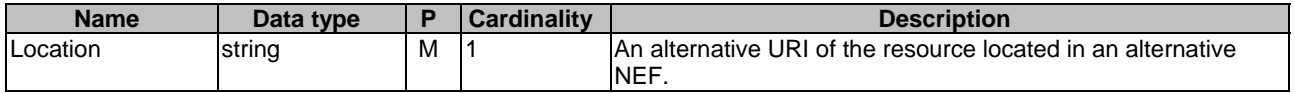

#### **Table 5.18.1.3.3.2-5: Headers supported by the 308 Response Code on this resource**

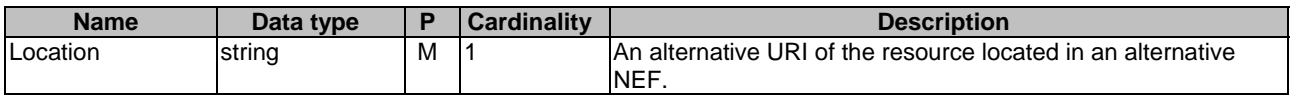

### 5.18.1.3.3.3 PUT

The PUT method is used to replace an existing subscription resource to update a subscription. The AF shall initiate the HTTP PUT request message and the NEF shall respond to the message.

This method shall support the request data structures specified in table 5.18.1.3.3.3-1 and the response data structures and response codes specified in table 5.18.1.3.3.3-2.

#### **Table 5.18.1.3.3.3-1: Data structures supported by the PUT Request Body on this resource**

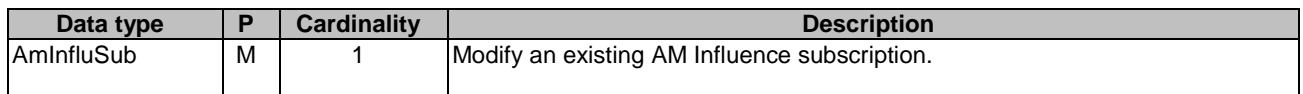

#### **Table 5.18.1.3.3.3-2: Data structures supported by the PUT Response Body on this resource**

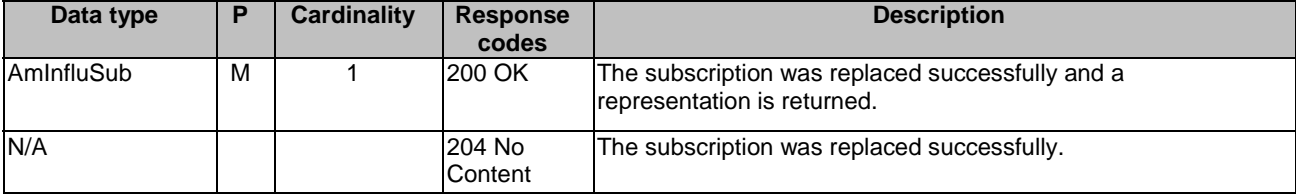

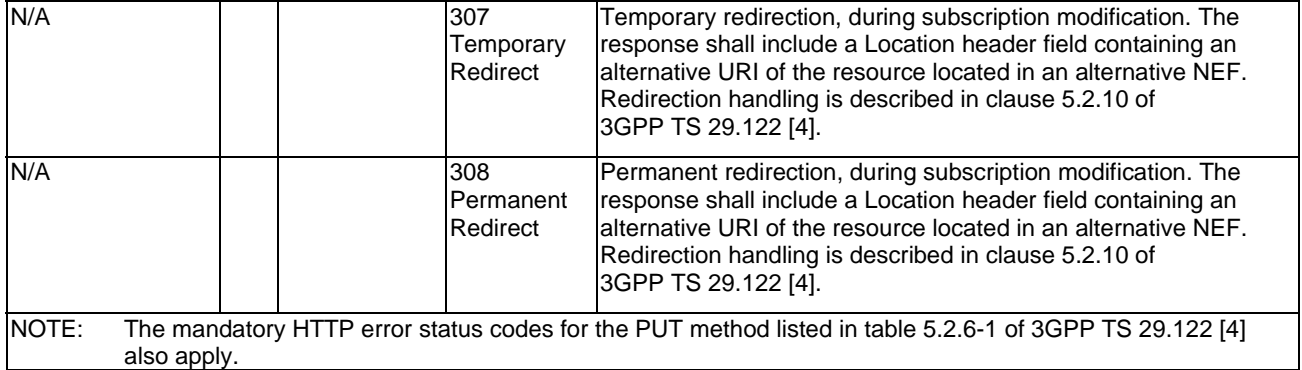

#### **Table 5.18.1.3.3.3-3: Headers supported by the 307 Response Code on this resource**

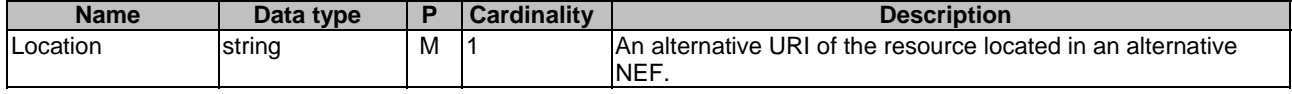

#### **Table 5.18.1.3.3.3-4: Headers supported by the 308 Response Code on this resource**

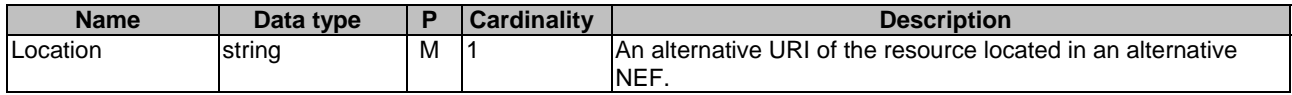

### 5.18.1.3.3.4 PATCH

The PATCH method allows to change some properties of an existing AM influence subscription. The AF shall initiate the HTTP PATCH request message and the NEF shall respond to the message.

This method shall support the request data structures specified in table 5.18.1.3.3.4-1 and the response data structures and response codes specified in table 5.18.1.3.3.4-2.

#### **Table 5.18.1.3.3.4-1: Data structures supported by the PATCH Request Body on this resource**

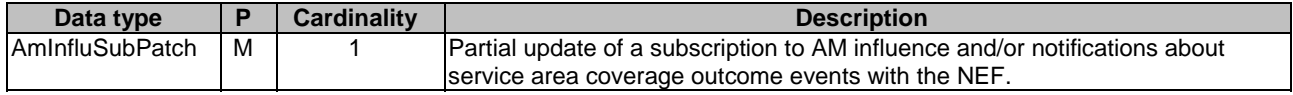

#### **Table 5.18.1.3.3.4-2: Data structures supported by the PATCH Response Body on this resource**

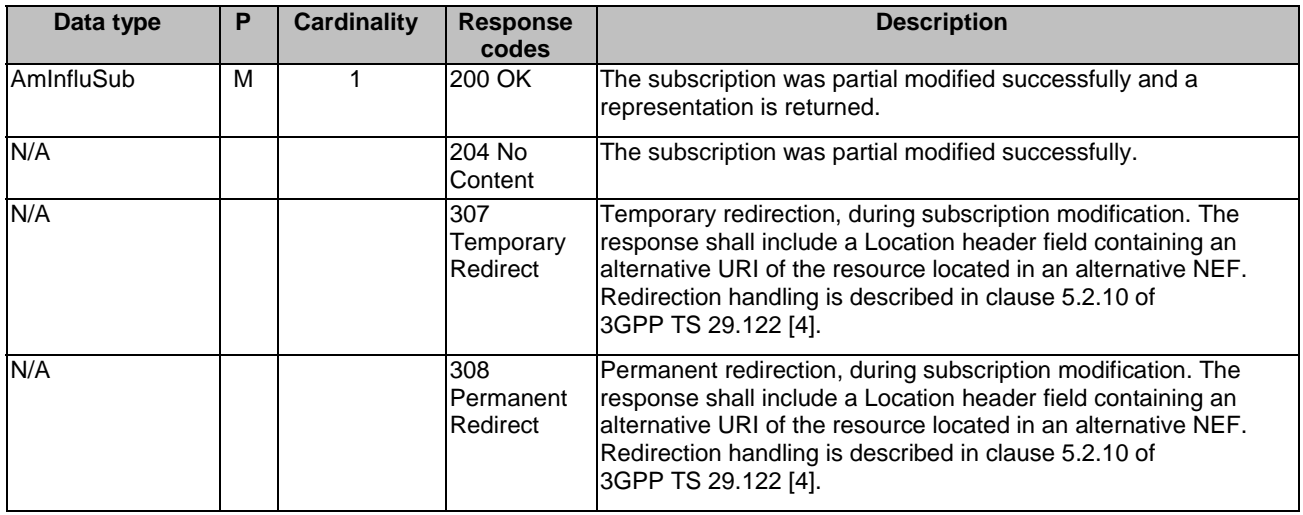

NOTE: The mandatory HTTP error status codes for the PATCH method listed in table 5.2.6-1 of 3GPP TS 29.122 [4] also apply.

#### **Table 5.18.1.3.3.4-3: Headers supported by the 307 Response Code on this resource**

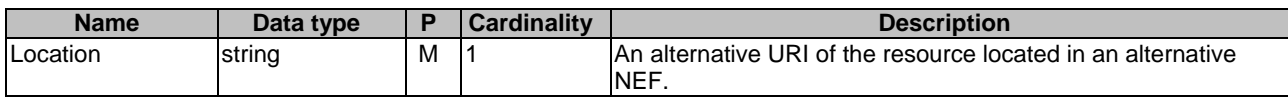

#### **Table 5.18.1.3.3.4-4: Headers supported by the 308 Response Code on this resource**

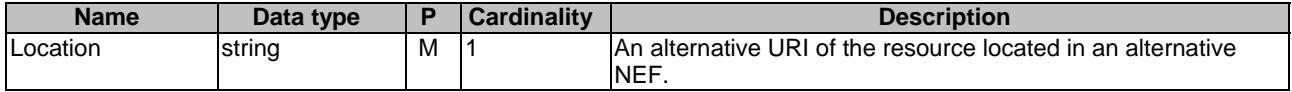

# 5.18.1.3.3.5 DELETE

The DELETE method deletes an existing individual AM influence subscription for a given AF. The AF shall initiate the HTTP DELETE request message and the NEF shall respond to the message.

This method shall support the URI query parameters specified in table 5.18.1.3.3.5-1.

#### **Table 5.18.1.3.3.5-1: URI query parameters supported by the DELETE method on this resource**

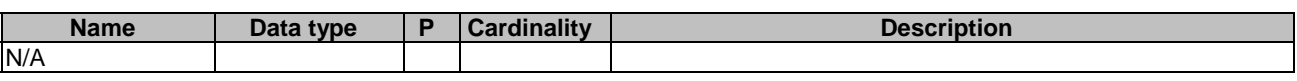

This method shall support the request data structures specified in table 5.18.1.3.3.5-2 and the response data structures and response codes specified in table 5.18.1.3.3.5-3.

#### **Table 5.18.1.3.3.5-2: Data structures supported by the DELETE Request Body on this resource**

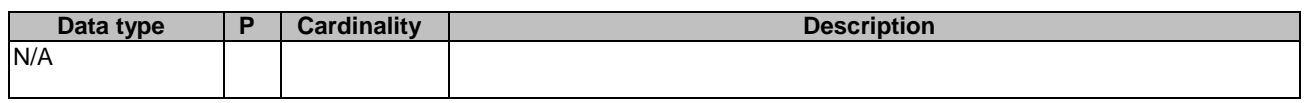

#### **Table 5.18.1.3.3.5-3: Data structures supported by the DELETE Response Body on this resource**

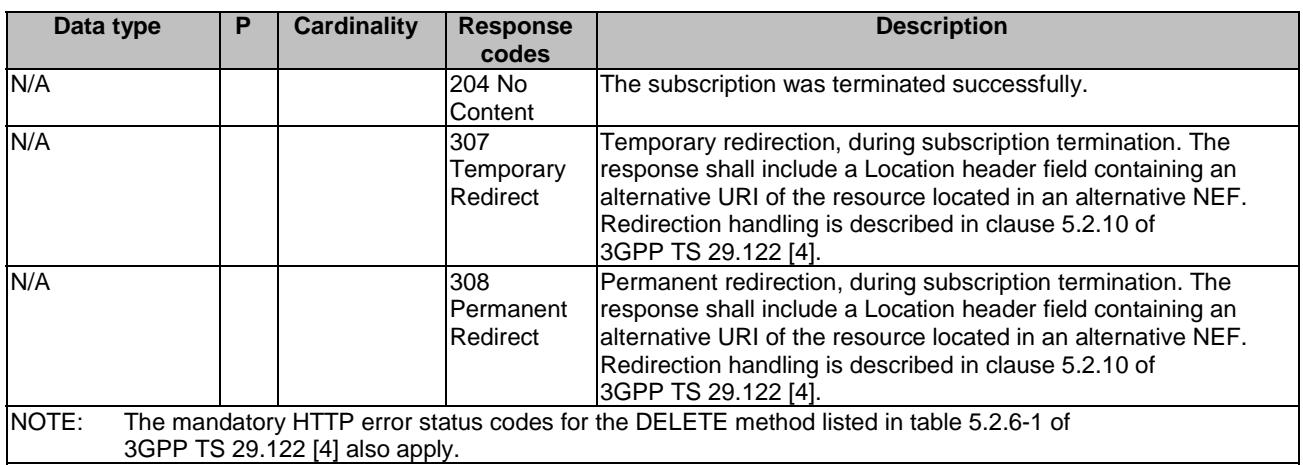

#### **Table 5.18.1.3.3.5-4: Headers supported by the 307 Response Code on this resource**

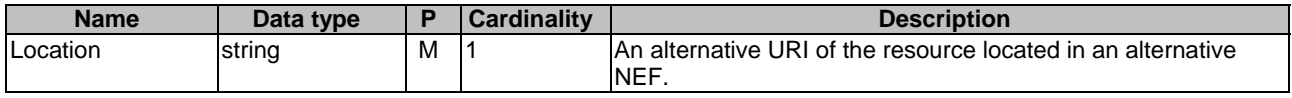

#### **Table 5.18.1.3.3.5-5: Headers supported by the 308 Response Code on this resource**

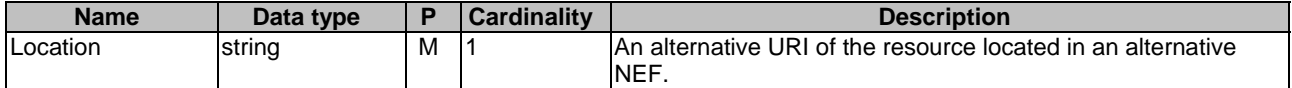

# 5.18.2 Notifications

#### 5.18.2.1 Introduction

Upon receipt of a service area coverage outcome event from the PCF, the NEF shall send an HTTP POST message including the notified event to the AF.The NEF and the AF shall support the notification mechanism as described in clause 5.2.5 of 3GPP TS 29.122 [4].

#### **Table 5.18.2.1-1: Notifications overview**

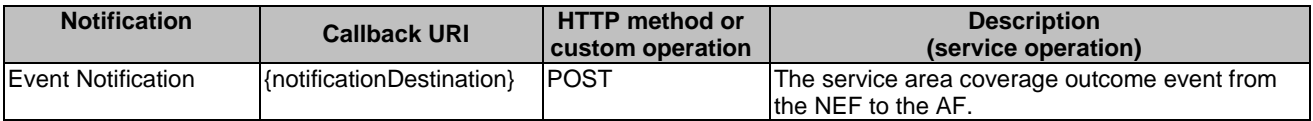

# 5.18.2.2 Event Notification

#### 5.18.2.2.1 Description

The Event Notification is used by the NEF to report notification of the service area coverage outcome event from the PCF to the AF.

#### 5.18.2.2.2 Target URI

The Callback URI **"{notificationDestination}"** shall be used with the callback URI variables defined in table 5.18.2.2.2-1.

#### **Table 5.18.2.2.2-1: Callback URI variables**

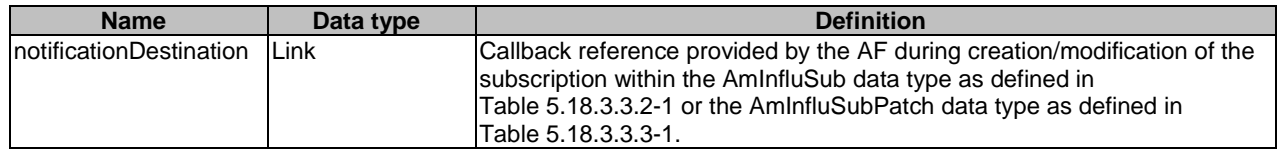

### 5.18.2.2.3 Operation Definition

### 5.18.2.2.3.1 Notification via HTTP POST

This method shall support the request data structures specified in table 5.18.2.2.3.1-1 and the response data structures and response codes specified in table 5.18.2.2.3.1-2.

#### **Table 5.18.2.2.3.1-1: Data structures supported by the POST Request Body on this resource**

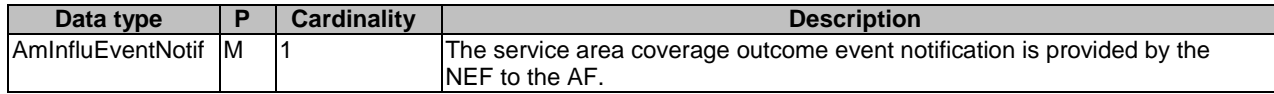

#### **Table 5.18.2.2.3.1-2: Data structures supported by the POST Response Body on this resource**

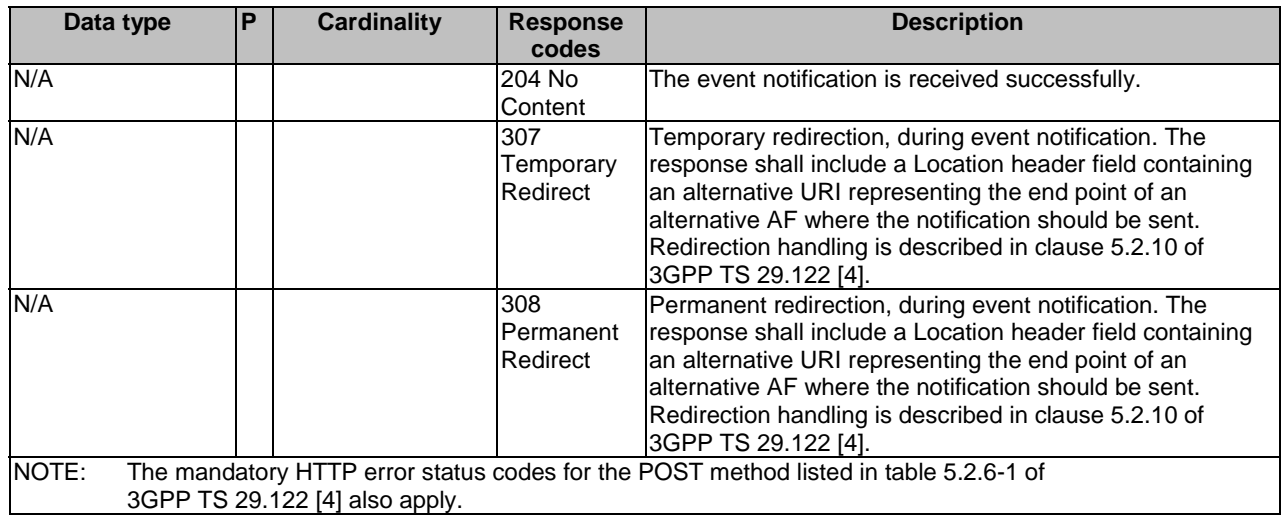

#### **Table 5.18.2.2.3.1-3: Headers supported by the 307 Response Code on this resource**

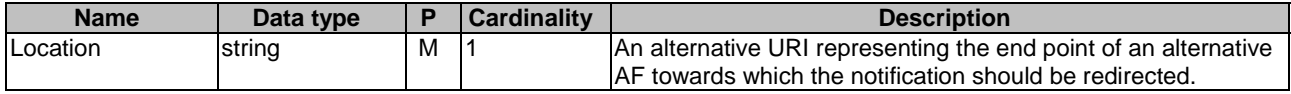

#### **Table 5.18.2.2.3.1-4: Headers supported by the 308 Response Code on this resource**

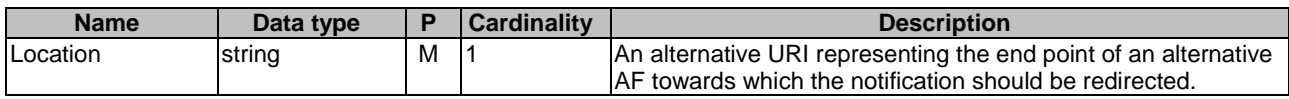

#### 5.18.2.2.3.2 Notification via Websocket

If supported by both AF and NEF and successfully negotiated, the AmInfluEventNotif may alternatively be delivered through the Websocket mechanism as defined in clause 5.2.5.4 of 3GPP TS 29.122 [4].

# 5.18.3 Data Model

# 5.18.3.1 General

This clause specifies the application data model supported by the AMInfluence API.

Table 5.18.3.1-1 specifies the data types defined for the AMInfluence API.

| Data type                | <b>Clause</b><br>defined | <b>Description</b>                                | <b>Applicability</b> |
|--------------------------|--------------------------|---------------------------------------------------|----------------------|
| AminfluEvent             | 5.18.3.4.3               | Represents the service area coverage outcome      |                      |
|                          |                          | event.                                            |                      |
| <b>AmInfluEventNotif</b> | 5.18.3.3.4               | Represents an AM influence event notification.    |                      |
| <b>AminfluSub</b>        | 5.18.3.3.2               | Represents an AM influence subscription.          |                      |
| <b>AmInfluSubPatch</b>   | 5.18.3.3.3               | Represents parameters to request the modification |                      |
|                          |                          | of an AM influence subscription resource.         |                      |
| DnnSnssaiInformation     | 5.18.3.3.5               | Represents a (DNN, SNSSAI) combination.           |                      |

**Table 5.18.3.1-1: AMInfluence API specific Data Types** 

# 5.18.3.2 Reused data types

The data types reused by the AMInfluence API from other specifications are listed in table 5.18.3.2-1.

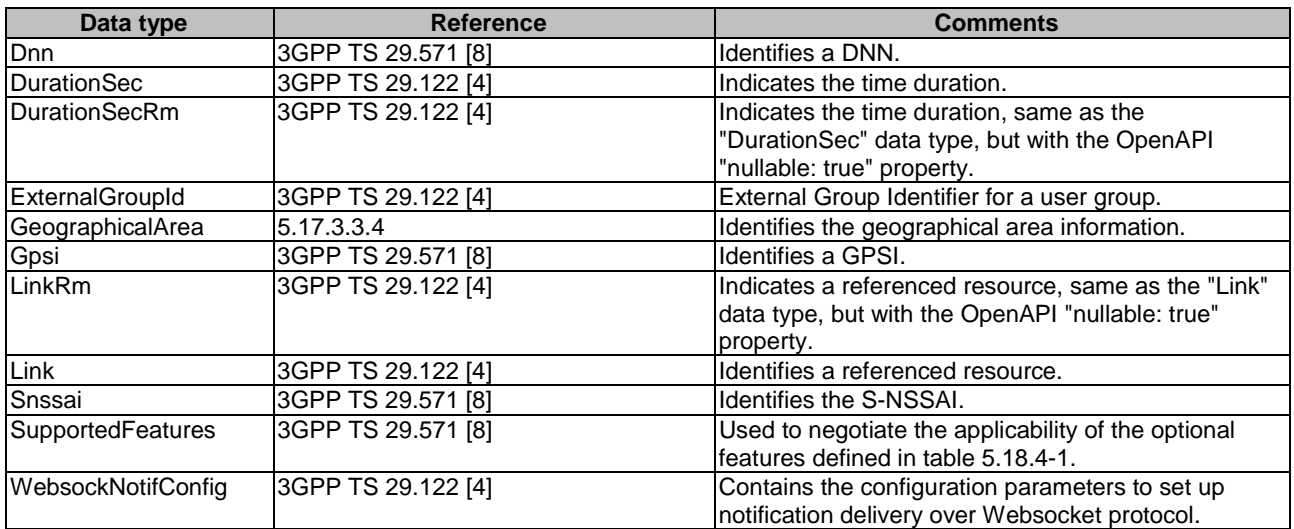

#### **Table 5.18.3.2-1: Re-used Data Types**

# 5.18.3.3 Structured data types

# 5.18.3.3.1 Introduction

This clause defines the structured data types to be used in resource representations.

### 5.18.3.3.2 Type: AmInfluSub

This type represents an AM influence subscription. The same structure is used in the subscription request and subscription response.

**Table 5.18.3.3.2-1: Definition of type AMInfluSub** 

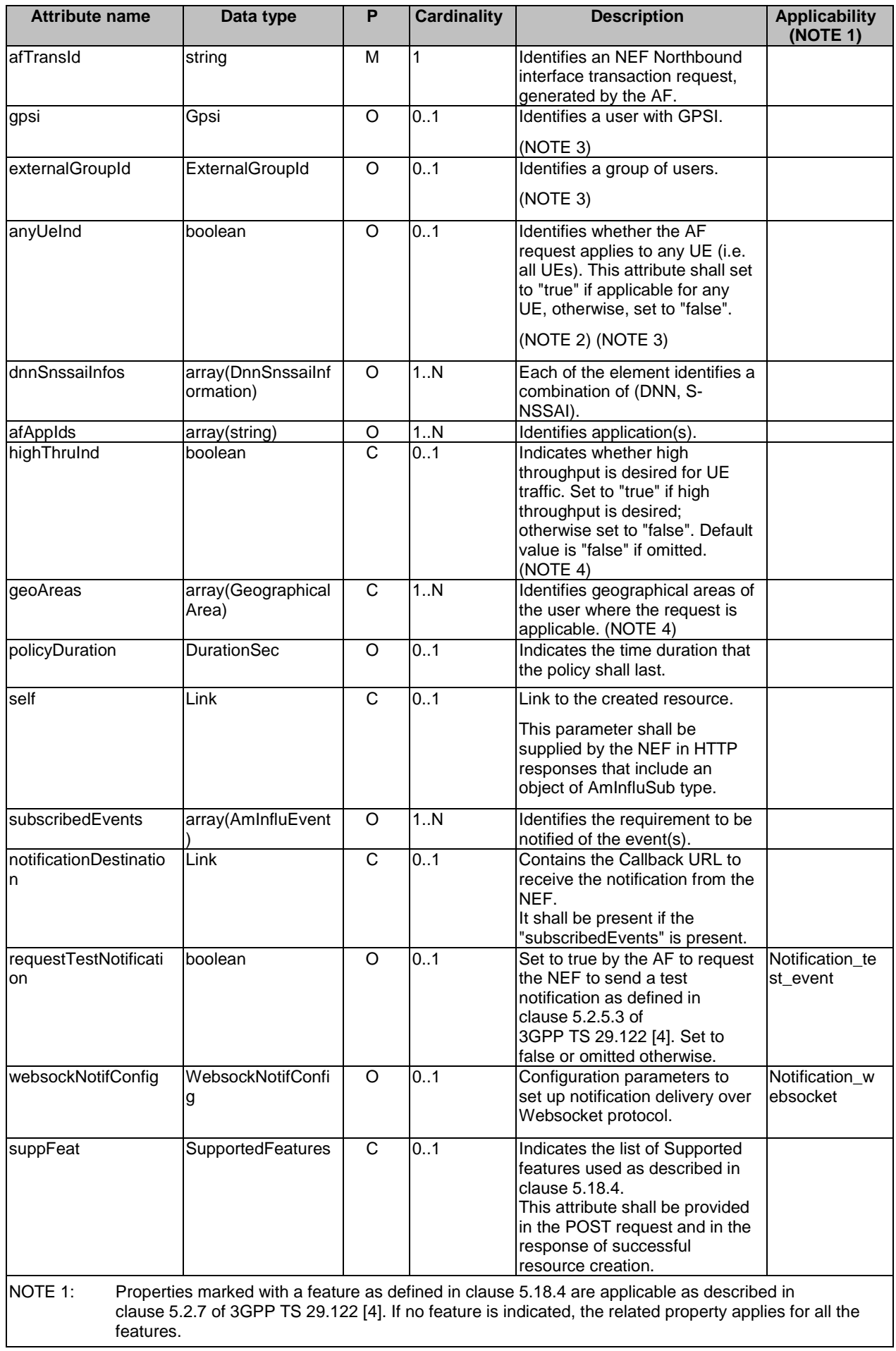

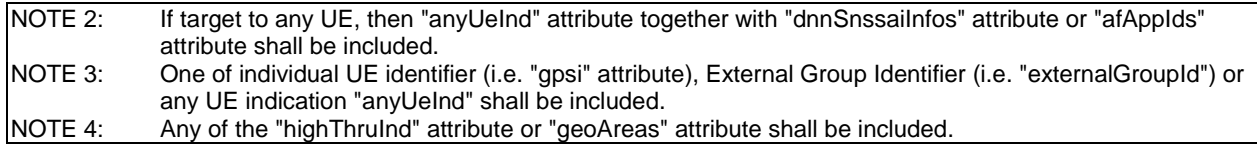

# 5.18.3.3.3 Type: AmInfluSubPatch

This type represents AM influence subscription parameters provided by the AF to the NEF. The structure is used for HTTP PATCH request.

| <b>Attribute name</b>                                               | Data type                       | P       | <b>Cardinality</b> | <b>Description</b>                                                                                                    | <b>Applicability</b> |
|---------------------------------------------------------------------|---------------------------------|---------|--------------------|----------------------------------------------------------------------------------------------------|----------------------|
| highThruInd                                                         | boolean                         | $\circ$ | 0.1                | Indicates whether high<br>throughput is desired for UE<br>traffic. Set to "true" if high<br>throughput is desired;<br>otherwise set to "false". |                      |
| geoAreas                                                            | array(Geographical<br>Area)     | O       | 1N                 | Identifies geographical areas of<br>the user where the UE is<br>located. (NOTE 1)                                                               |                      |
| policyDuration                                                      | <b>DurationSecRm</b>            | $\circ$ | 0.1                | Indicates the time duration that<br>the policy shall last. (NOTE 1)                                                                             |                      |
| dnnSnssailnfos                                                      | array(DnnSnssaiInf<br>ormation) | O       | 1N                 | Each of the element identifies a<br>combination of (DNN, S-<br>NSSAI). (NOTE 1)                                                                 |                      |
| subscribedEvents                                                    | array(AmInfluEvent              | O       | 1.1N               | Identifies the requirement to be<br>notified of the event(s).<br>(NOTE 1)                                                                       |                      |
| notificationDestinatio<br>In                                        | LinkRm                          | $\circ$ | 0.1                | Contains the Callback URL to<br>receive the notification from the<br>NEF. (NOTE 1, NOTE 2)                                                      |                      |
| afAppIds                                                            | array(string)                   | O       | 1N                 | Identifies application(s).<br>(NOTE 1)                                                                                                    |                      |
| NOTE 1: The value of the property shall be set to NULL for removal. |                                 |         |                    |                                                                                                    |                      |
|                                                                     | included and set to NULL.       |         |                    | NOTE 2: The notificationDestination attribute set to NULL may be included only if the subscribedEvents attribute is                             |                      |

**Table 5.18.3.3.3-1: Definition of type AmInfluSubPatch** 

# 5.18.3.3.4 Type: AmInfluEventNotif

### **Table 5.18.3.3.4-1: Definition of type AmInfluEventNotif**

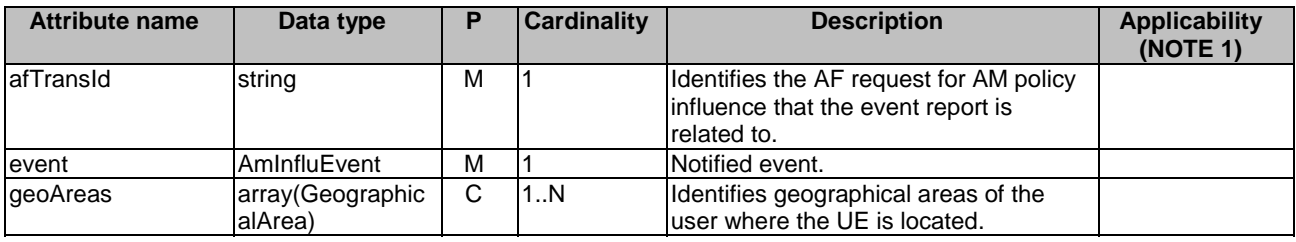

#### 5.18.3.3.5 Type: DnnSnssaiInformation

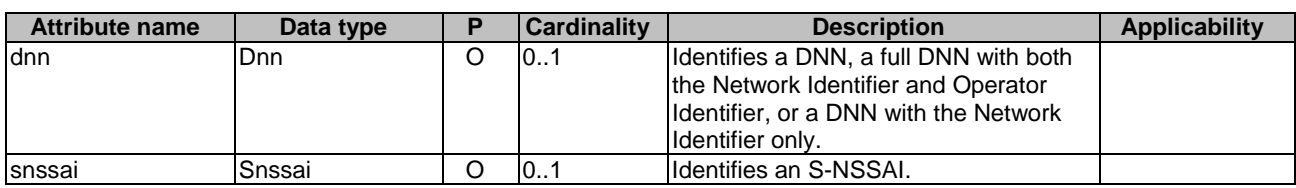

#### **Table 5.18.3.3.5-1: Definition of type DnnSnssaiInformation**

# 5.18.3.4 Simple data types and enumerations

#### 5.18.3.4.1 Introduction

This clause defines simple data types and enumerations that can be referenced from data structures defined in the previous clauses.

# 5.18.3.4.2 Simple data types

The simple data types defined in table 5.18.3.4.2-1 shall be supported.

#### **Table 5.18.3.4.2-1: Simple data types**

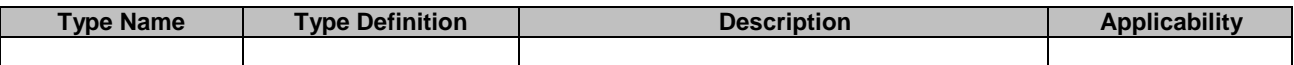

# 5.18.3.4.3 Enumeration: AmInfluEvent

The enumeration AmInfluEvent represents the service area coverage outcome event. It shall comply with the provisions defined in table 5.18.3.4.3-1.

#### **Table 5.18.3.4.3-1: Enumeration AmInfluEvent**

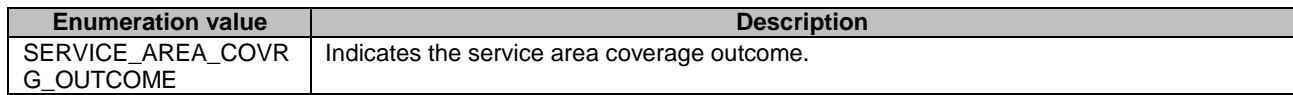

# 5.18.4 Used Features

The table below defines the features applicable to the AMInfluence API. Those features are negotiated as described in clause 5.2.7 of 3GPP TS 29.122 [4].

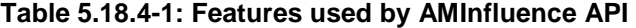

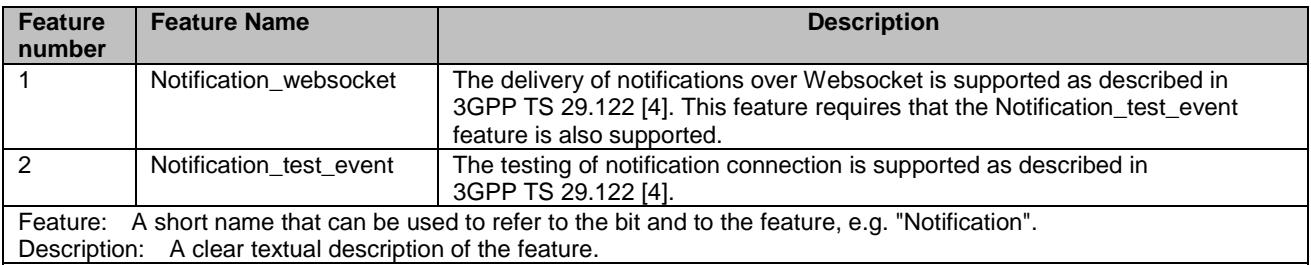

# 5.18.5 Error handling

## 5.18.5.1 General

HTTP error handling shall be supported as specified in clause 5.2.6 of 3GPP TS 29.122 [4].

In addition, the requirements in the following clauses shall apply.

## 5.18.5.2 Protocol Errors

In this Release of the specification, there are no additional protocol errors applicable for the AMInfluence API.

# 5.18.5.3 Application Errors

The application errors defined for AMInfluence API are listed in table 5.18.5.3-1.

#### **Table 5.18.5.3-1: Application errors**

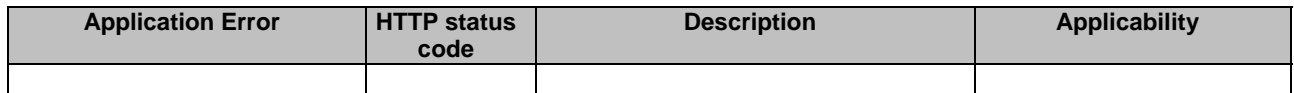

# 5.19 MBSTMGI API

# 5.19.1 Introduction

The Nnef\_MBSTMGI service shall use the MBSTMGI API.

The API URI of MBSTMGI API shall be:

#### **{apiRoot}/3gpp-mbs-tmgi/v1**

with the following components:

- "apiRoot" is set as defined in clause 5.2.4 of 3GPP TS 29.122 [4].
- "apiName" shall be set to "3gpp-mbs-tmgi".
- "apiVersion" shall be set to "v1" for the current version defined in the present document.

All resource URIs in the clauses below are defined relative to the above root URI.

# 5.19.2 Resources

There are no resources defined for this API in this release of the specification.

# 5.19.3 Custom Operations without associated resources

# 5.19.3.1 Overview

The structure of the custom operation URIs of the MBSTMGI API is shown in Figure 5.19.3.1-1.

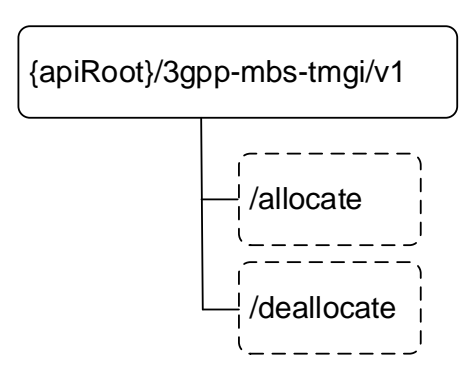

#### **Figure 5.19.3.1-1: Custom operation URI structure of the MBSTMGI API**

Table 5.19.3.1-1 provides an overview of the custom operations and applicable HTTP methods.

#### **Table 5.19.3.1-1: Custom operations without associated resources**

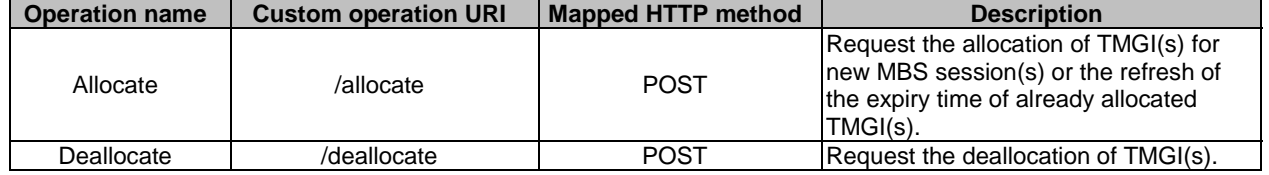

# 5.19.3.2 Operation: Allocate

### 5.19.3.2.1 Description

The custom operation enables an AF to request the allocation of TMGI(s) for new MBS session(s) or the refresh of the expiry time of already allocated TMGI(s).

### 5.19.3.2.2 Operation Definition

This operation shall support the request and response data structures and response codes specified in table 5.19.3.2.2-1 and table 5.19.3.2.2-2.

#### **Table 5.19.3.2.2-1: Data structures supported by the POST Request Body on this resource**

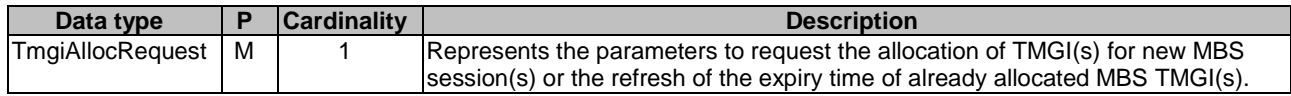

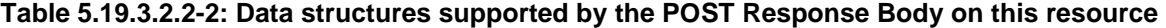

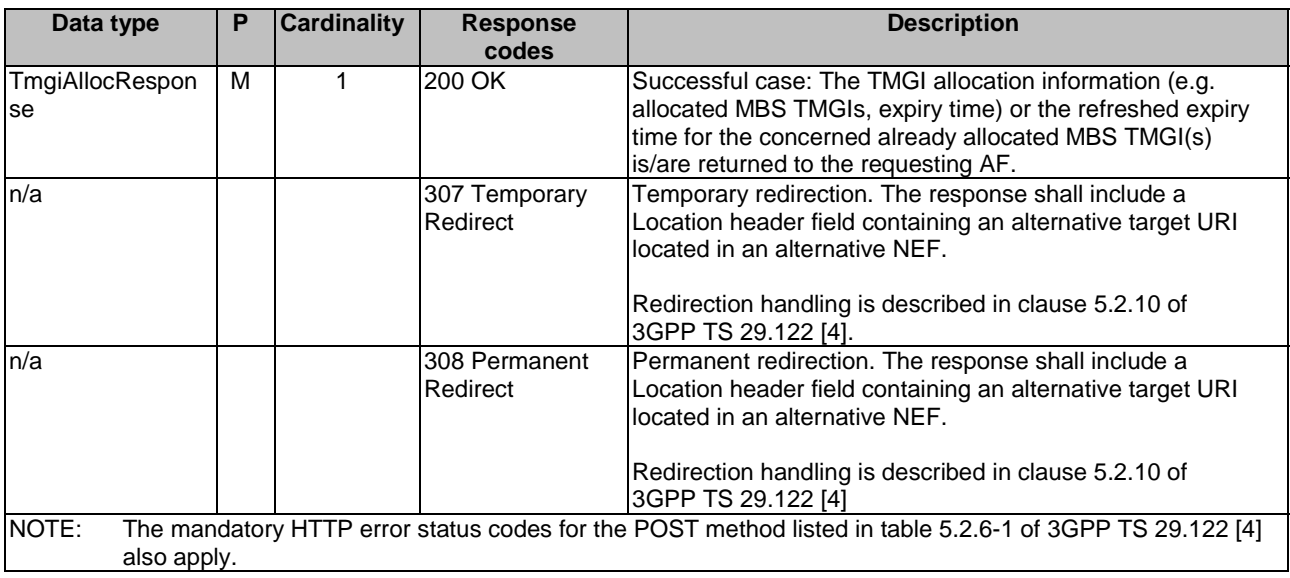

### **Table 5.19.3.2.2-3: Headers supported by the 307 Response Code on this resource**

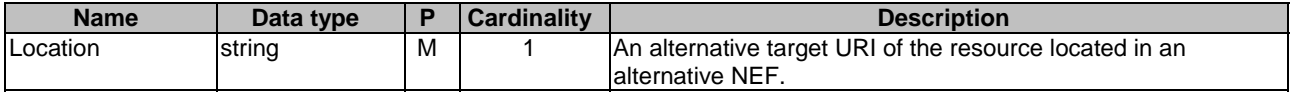

### **Table 5.19.3.2.2-4: Headers supported by the 308 Response Code on this resource**

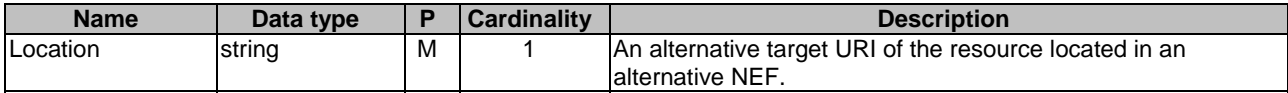

# 5.19.3.3 Operation: Deallocate

#### 5.19.3.3.1 Description

The custom operation enables an AF to request the deallocation of TMGI(s).

#### 5.19.3.3.2 Operation Definition

This operation shall support the request and response data structures and response codes specified in table 5.19.3.3.2-1 and table 5.19.3.3.2-2.

# **Table 5.19.3.3.2-1: Data structures supported by the POST Request Body on this resource**

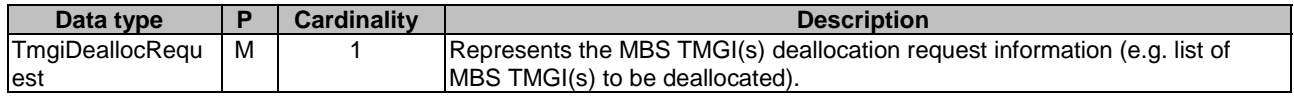

### **Table 5.19.3.3.2-2: Data structures supported by the POST Response Body on this resource**

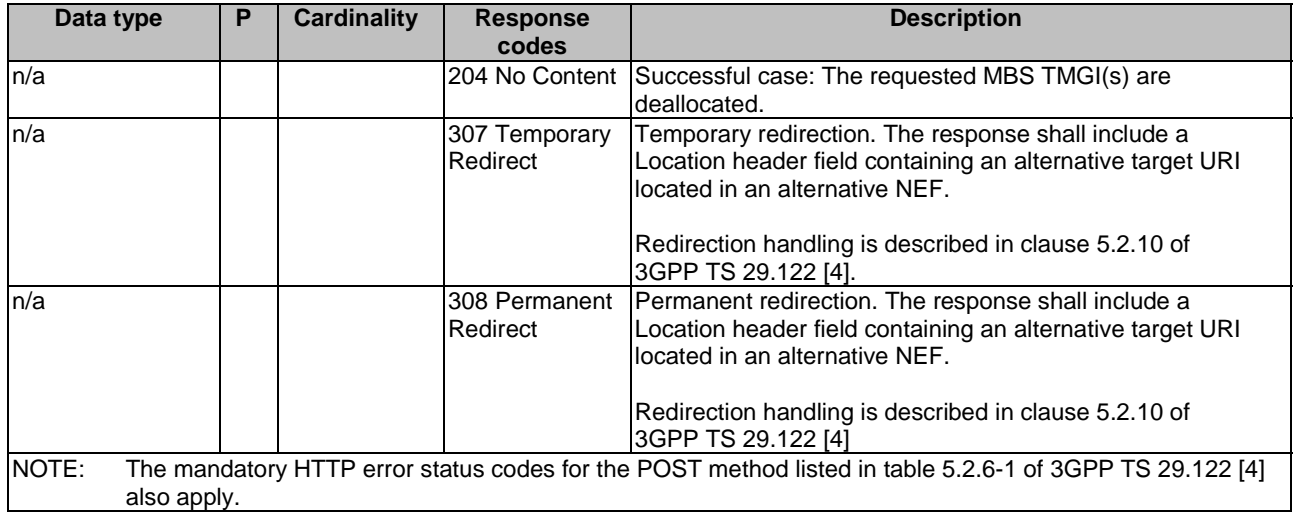

#### **Table 5.19.3.3.2-3: Headers supported by the 307 Response Code on this resource**

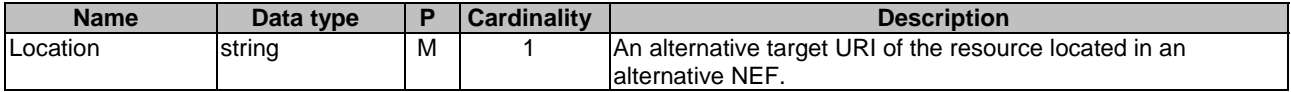

#### **Table 5.19.3.3.2-4: Headers supported by the 308 Response Code on this resource**

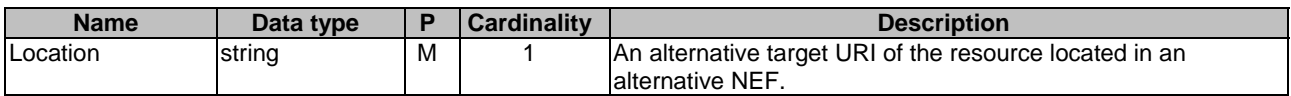

# 5.19.4 Notifications

## 5.19.4.1 General

Notifications shall comply to clause 5.2.5 of 3GPP TS 29.122 [4].

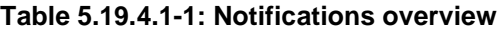

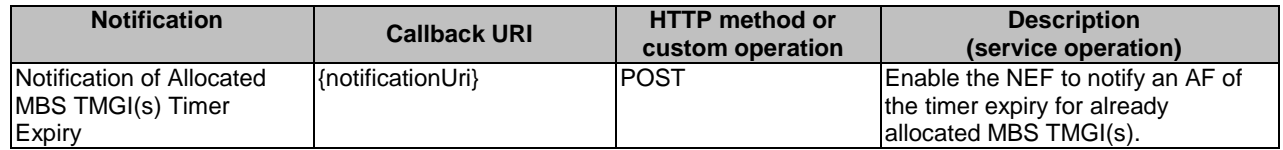

# 5.19.4.2 Notification of Allocated MBS TMGI(s) Timer Expiry

# 5.19.4.2.1 Description

The Notification is used by the NEF to report timer expiry of already allocated TMGI(s) to the AF.

## 5.19.4.2.2 Target URI

The Callback URI **"{notificationUri}"** shall be used with the callback URI variables defined in table 5.19.4.2.2-1.

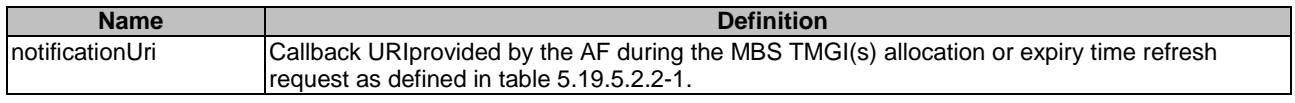

#### **Table 5.19.4.2.2-1: Callback URI variables**

### 5.19.4.2.3 Operation Definition

#### 5.19.4.2.3.1 Notification via HTTP POST

This method shall support the request data structures specified in table 5.19.4.2.3.1-1 and the response data structures and response codes specified in table 5.19.4.2.3.1-2.

#### **Table 5.19.4.2.3.1-1: Data structures supported by the POST Request Body on this resource**

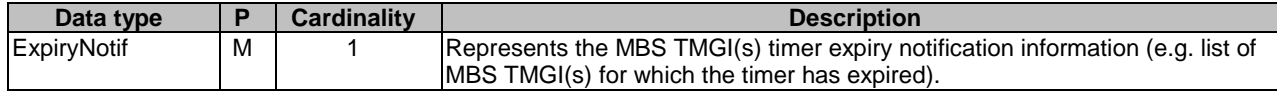

#### **Table 5.19.4.2.3.1-2: Data structures supported by the POST Response Body on this resource**

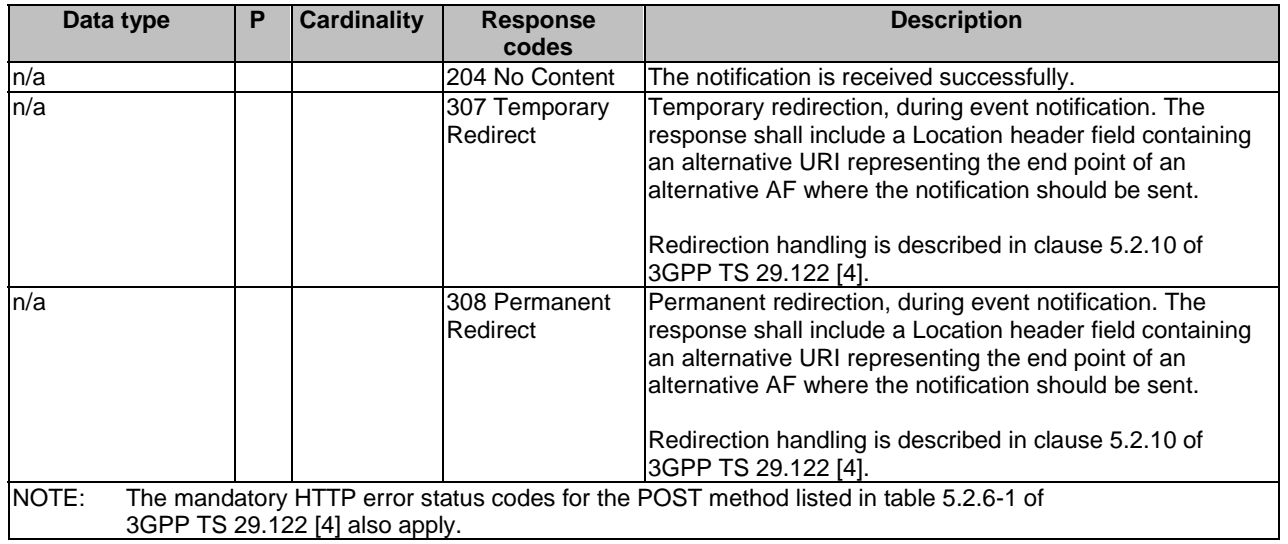

### **Table 5.19.4.2.3.1-3: Headers supported by the 307 Response Code on this resource**

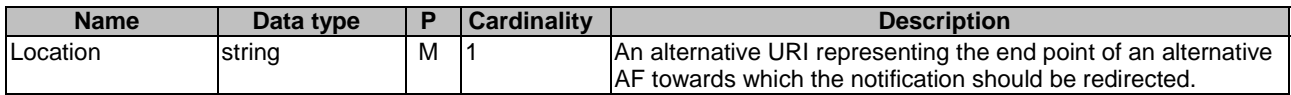

#### **Table 5.19.4.2.3.1-4: Headers supported by the 308 Response Code on this resource**

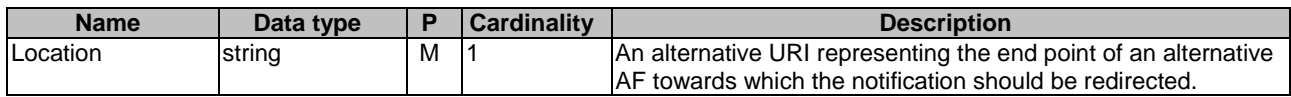

#### 5.19.4.2.3.2 Notification via Websocket

If supported by both AF and NEF and successfully negotiated, the Notification of Allocated MBS TMGI(s) Timer Expiry may alternatively be delivered through the Websocket mechanism as defined in clause 5.2.5.4 of 3GPP TS 29.122 [4].
# 5.19.5 Data Model

## 5.19.5.1 General

This clause specifies the application data model supported by the MBSTMGI API. Table 5.19.5.1-1 specifies the data types defined for the MBSTMGI API.

| Data type                 | <b>Clause defined</b> | <b>Description</b>                                                                                                    | <b>Applicability</b> |
|---------------------------|-----------------------|----------------------------------------------------------------------------------------------------|----------------------|
| TmgiAllocRequest          | 5.19.5.2.2            | Represents the full set of parameters to<br>initiate a TMGI(s) allocation request or<br>the refresh of the expiry time of already<br>allocated TMGI(s). |                      |
| TmgiAllocResponse         | 5.19.5.2.3            | Represents TMGI(s) allocation<br>information or the refreshed expiry time<br>for already allocated TMGI(s).                                             |                      |
| <b>TmgiDeallocRequest</b> | 5.19.5.2.4            | Represents information to request the<br>deallocation of TMGI(s).                                                                                       |                      |
| ExpiryNotif               | 5.19.5.2.5            | Represents TMGI(s) timer expiry<br>Inotification information.                                                                                           |                      |

**Table 5.19.5.1-1: MBSTMGI specific Data Types** 

Table 5.19.5.1-2 specifies data types re-used by the MBSTMGI API from other specifications, including a reference to their respective specifications and when needed, a short description of their use within the MBSTMGI API.

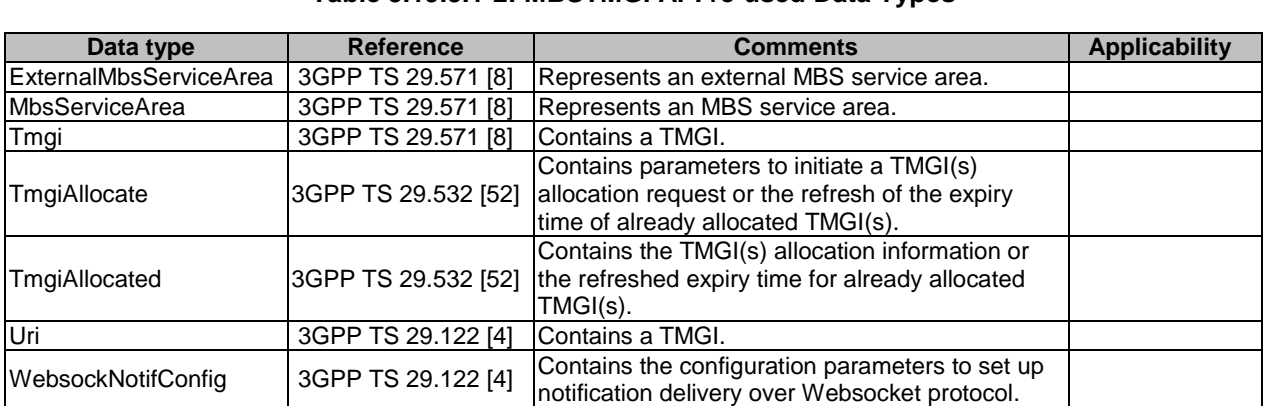

## **Table 5.19.5.1-2: MBSTMGI API re-used Data Types**

## 5.19.5.2 Structured data types

## 5.19.5.2.1 Introduction

This clause defines the structured data types to be used in resource representations.

# 5.19.5.2.2 Type: TmgiAllocRequest

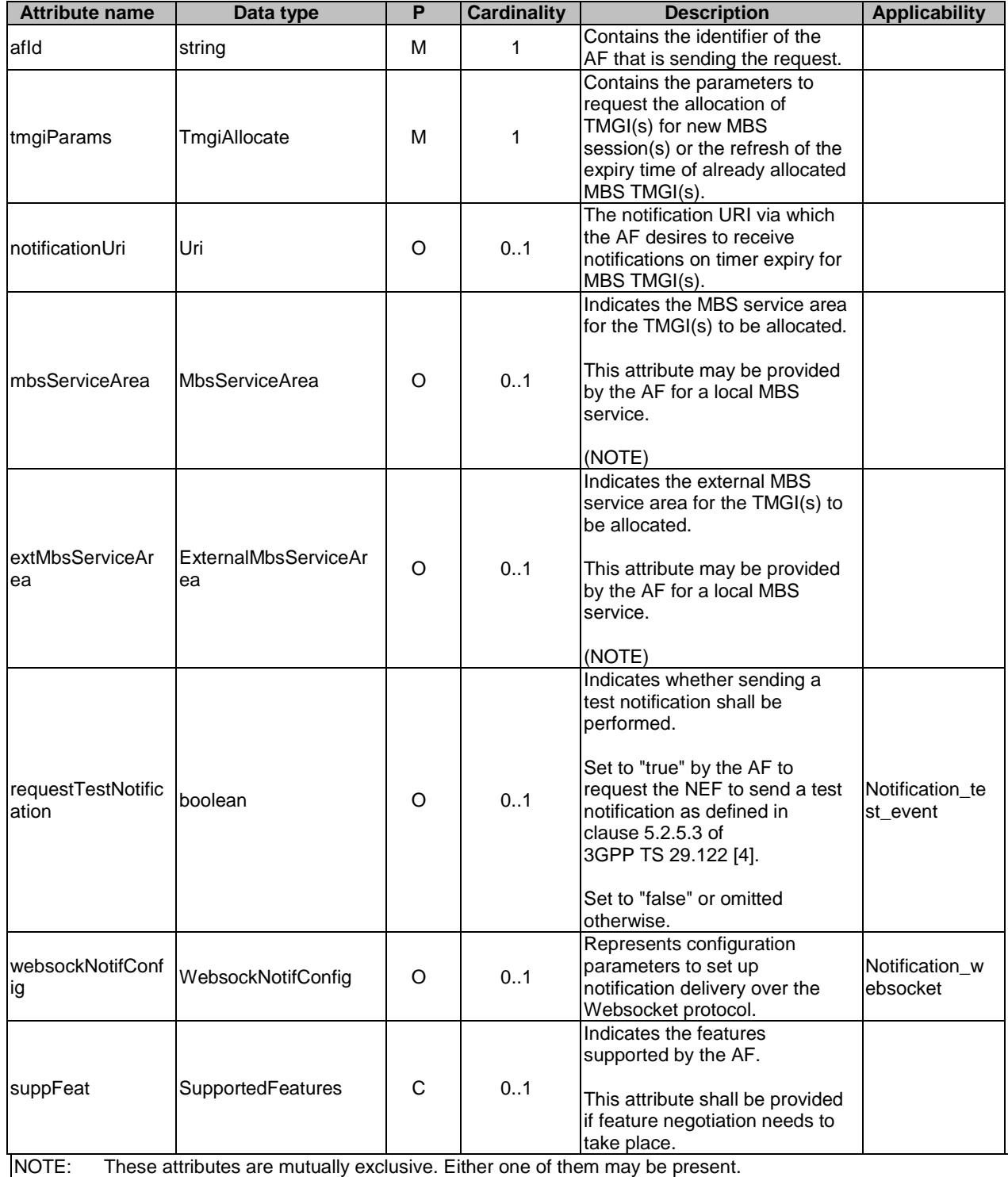

## **Table 5.19.5.2.2-1: Definition of type TmgiAllocRequest**

## 5.19.5.2.3 Type: TmgiAllocResponse

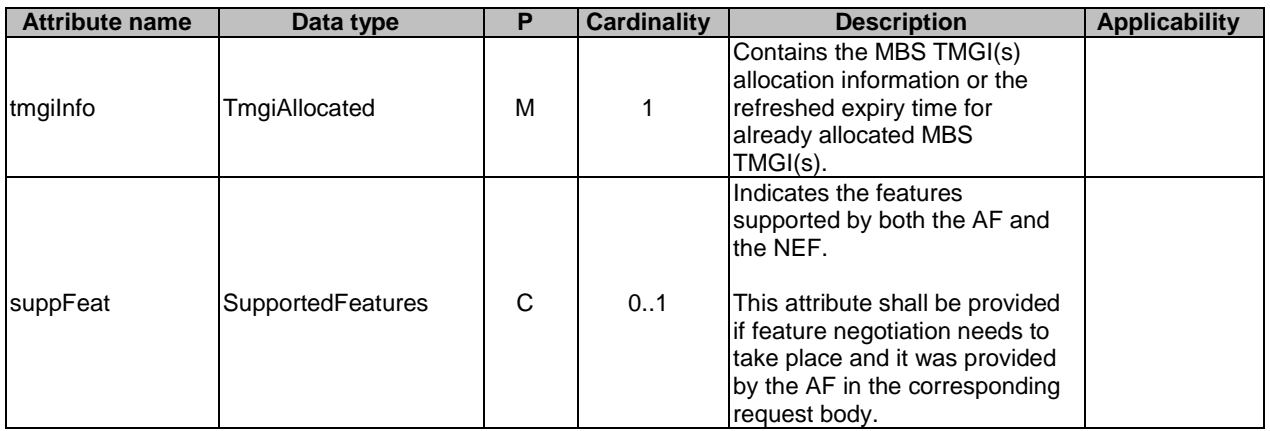

## **Table 5.19.5.2.3-1: Definition of type TmgiAllocResponse**

## 5.19.5.2.4 Type: TmgiDeallocRequest

### **Table 5.19.5.2.4-1: Definition of type TmgiDeallocRequest**

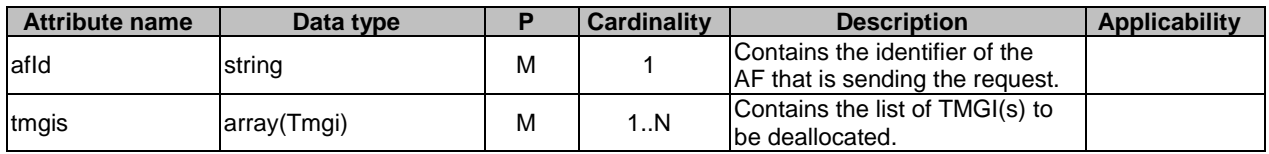

## 5.19.5.2.5 Type: ExpiryNotif

## **Table 5.19.5.2.5-1: Definition of type ExpiryNotif**

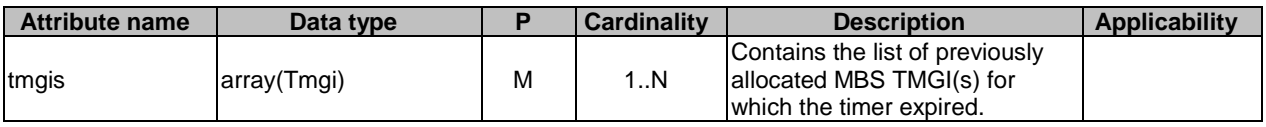

## 5.19.5.3 Simple data types and enumerations

## 5.19.5.3.1 Introduction

This clause defines simple data types and enumerations that can be referenced from data structures defined in the previous clauses.

## 5.19.5.3.2 Simple data types

The simple data types defined in Table 5.19.5.3.2-1 shall be supported.

### **Table 5.19.5.3.2-1: Simple data types**

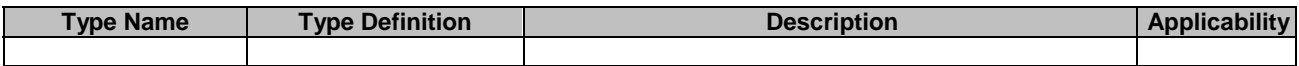

## 5.19.6 Used Features

The table below defines the features applicable to the MBSTMGI API. Those features are negotiated as described in clause 5.2.7 of 3GPP TS 29.122 [4].

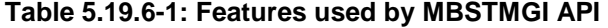

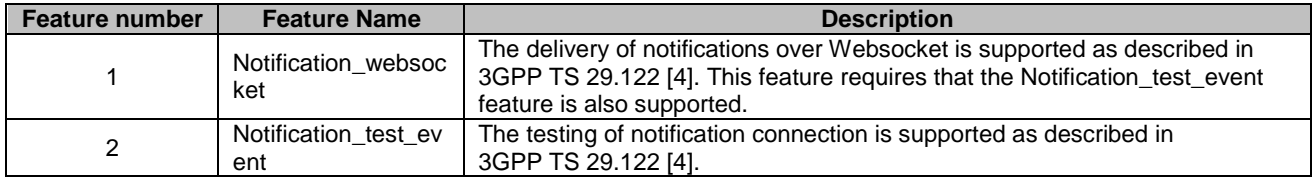

# 5.19.7 Error handling

## 5.19.7.1 General

HTTP error handling shall be supported as specified in clause 5.2.6 of 3GPP TS 29.122 [4].

In addition, the requirements in the following subclauses shall apply.

## 5.19.7.2 Protocol Errors

In this Release of the specification, there are no additional protocol errors applicable for the MBSTMGI API.

### 5.19.7.3 Application Errors

The application errors defined for the MBSTMGI API are listed in table 5.19.7.3-1.

#### **Table 5.19.7.3-1: Application errors**

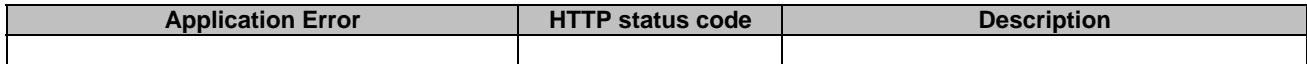

# 5.20 MBSSession API

## 5.20.1 Introduction

The Nnef\_MBSSession service shall use the MBSSession API.

The API URI of MBSSession API shall be:

#### **{apiRoot}/3gpp-mbs-session/v1**

with the following components:

- "apiRoot" is set as defined in clause 5.2.4 of 3GPP TS 29.122 [4].
- "apiName" shall be set to "3gpp-mbs-session".
- "apiVersion" shall be set to "v1" for the current version defined in the present document.

All resource URIs in the clauses below are defined relative to the above root URI.

# 5.20.2 Resources

## 5.20.2.1 Overview

This clause describes the structure for the Resource URIs as shown in figure 5.20.2.1-1 and the resources and HTTP methods used for the MBSSession API.

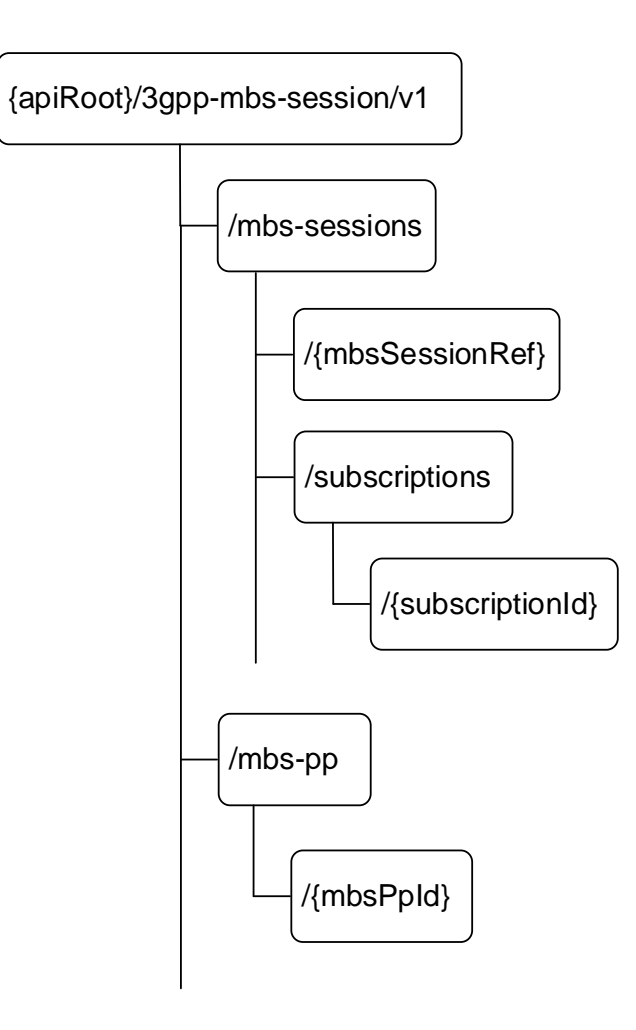

**Figure 5.20.2.1-1: Resource URI structure of the MBSSession API** 

Table 5.20.2.1-1 provides an overview of the resources and applicable HTTP methods.

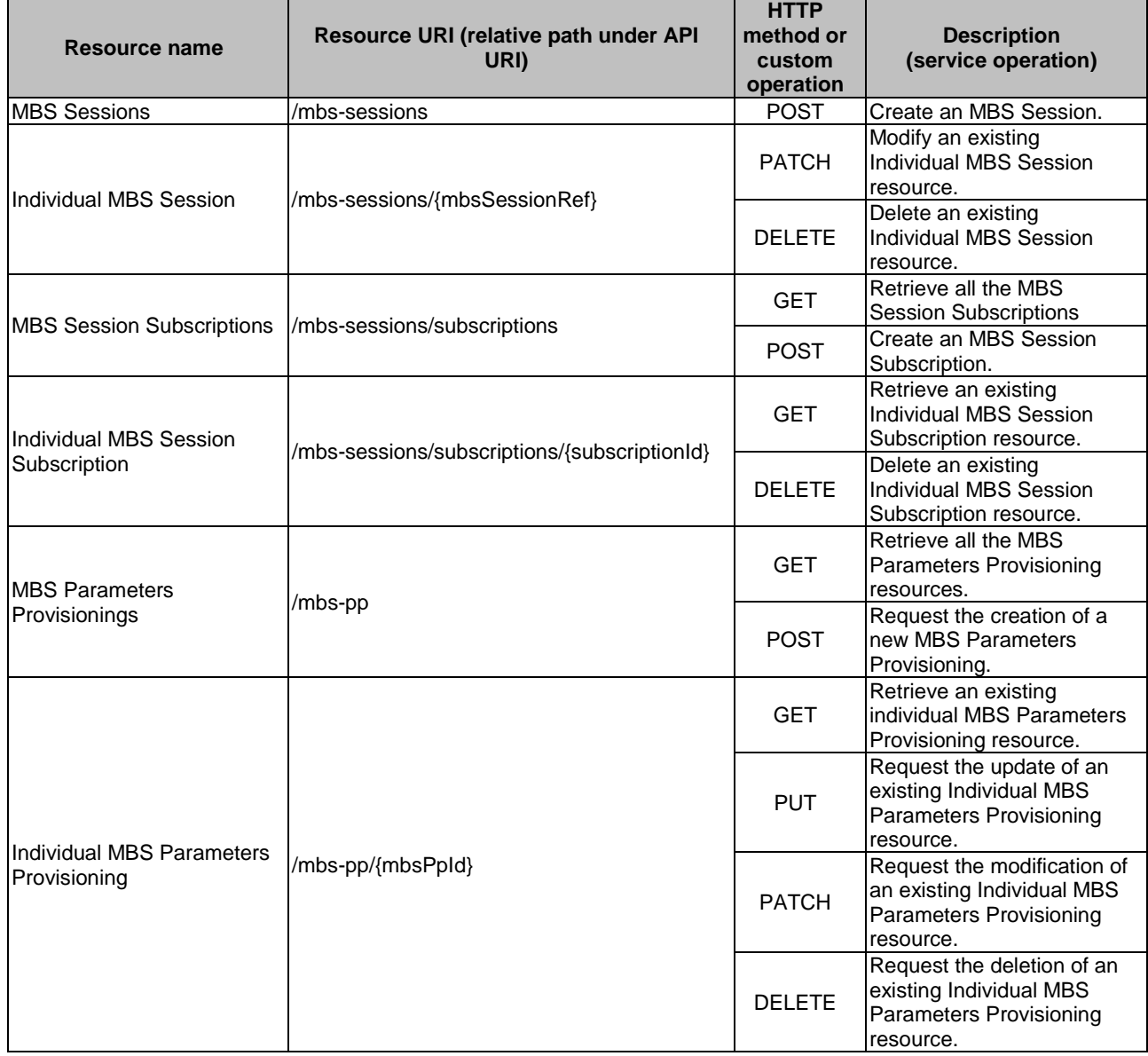

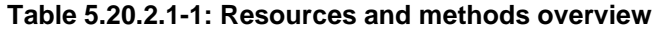

# 5.20.2.2 Resource: MBS sessions

## 5.20.2.2.1 Introduction

This resource represents the collection of MBS sessions managed by the NEF.

This resource is modelled with the Collection resource archetype (see clause C.2 of 3GPP TS 29.501 [3]).

## 5.20.2.2.2 Resource Definition

## Resource URI: **{apiRoot}/3gpp-mbs-session/v1/mbs-sessions**

This resource shall support the resource URI variables defined in table 5.20.2.2.2-1.

### **Table 5.20.2.2.2-1: Resource URI variables for this resource**

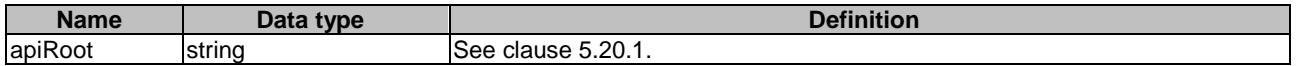

## 5.20.2.2.3 Resource Methods

## 5.20.2.2.3.1 POST

This method enables an AF to request the creation of an MBS session resource at the NEF.

This method shall support the URI query parameters specified in table 5.20.2.2.3.1-1.

## **Table 5.20.2.2.3.1-1: URI query parameters supported by the POST method on this resource**

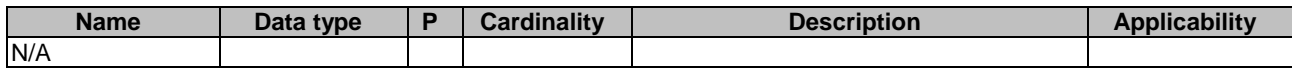

This method shall support the request data structures specified in table 5.20.2.2.3.1-2 and the response data structures and response codes specified in table 5.20.2.2.3.1-3.

## **Table 5.20.2.2.3.1-2: Data structures supported by the POST Request Body on this resource**

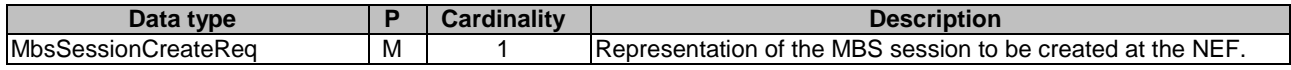

## **Table 5.20.2.2.3.1-3: Data structures supported by the POST Response Body on this resource**

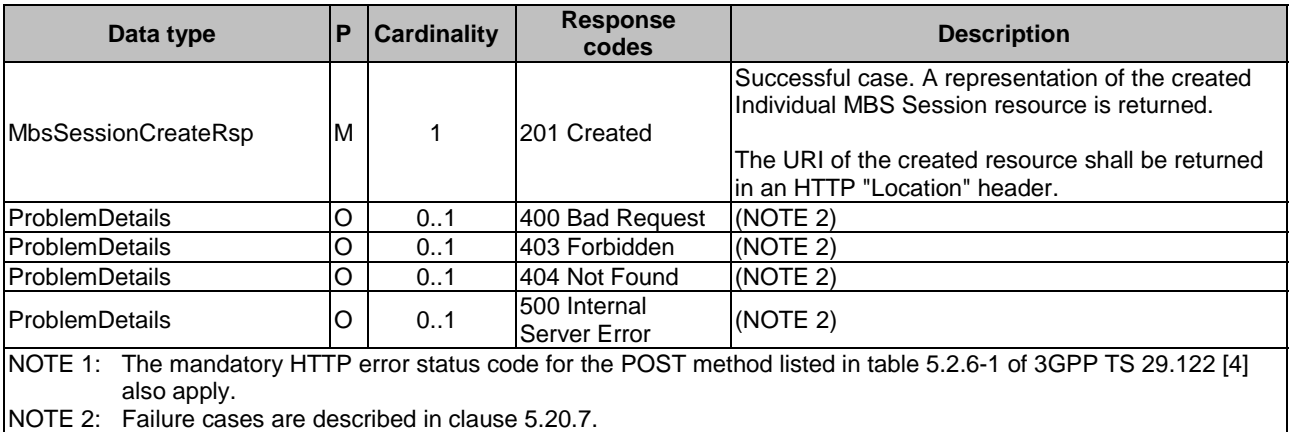

## **Table 5.20.2.2.3.1-4: Headers supported by the 201 response code on this resource**

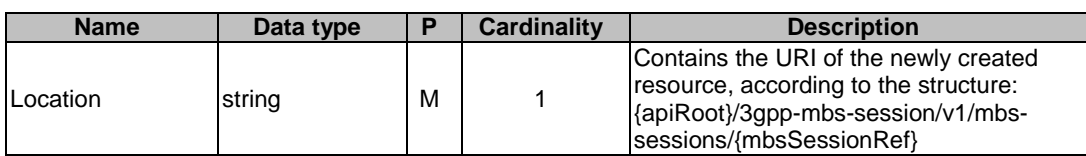

## 5.20.2.2.4 Resource Custom Operations

There are no resource custom operations defined for this resource in this release of the specification.

# 5.20.2.3 Resource: Individual MBS Session

## 5.20.2.3.1 Introduction

This resource represents an Individual MBS Session managed by the NEF.

This resource is modelled with the Document resource archetype (see clause C.1 of 3GPP TS 29.501 [3]).

## 5.20.2.3.2 Resource Definition

#### Resource URI: **{apiRoot}/3gpp-mbs-session/v1/mbs-sessions/{mbsSessionRef}**

This resource shall support the resource URI variables defined in table 5.20.2.3.2-1.

#### **Table 5.20.2.3.2-1: Resource URI variables for this resource**

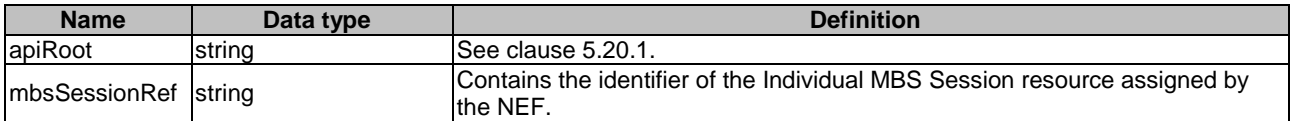

#### 5.20.2.3.3 Resource Standard Methods

### 5.20.2.3.3.1 PATCH

The HTTP PATCH method enables an AF to request the modification of an existing Individual MBS Session resource at the NEF.

This method shall support the URI query parameters specified in table 5.20.2.3.3.1-1.

### **Table 5.20.2.3.3.1-1: URI query parameters supported by the PATCH method on this resource**

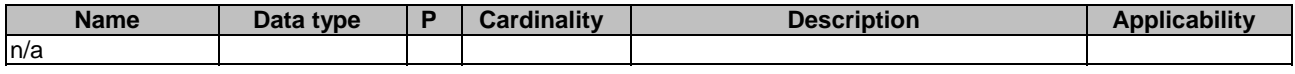

This method shall support the request data structures specified in table 5.20.2.3.3.1-2 and the response data structures and response codes specified in table 5.20.2.3.3.1-3.

### **Table 5.20.2.3.3.1-2: Data structures supported by the PATCH Request Body on this resource**

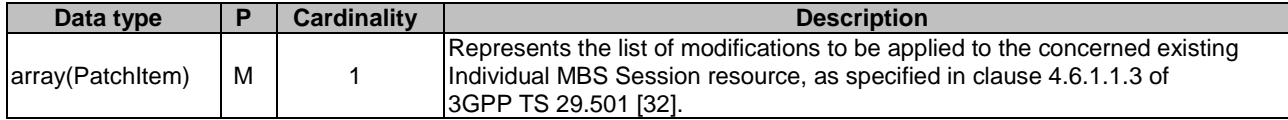

#### **Table 5.20.2.3.3.1-3: Data structures supported by the PATCH Response Body on this resource**

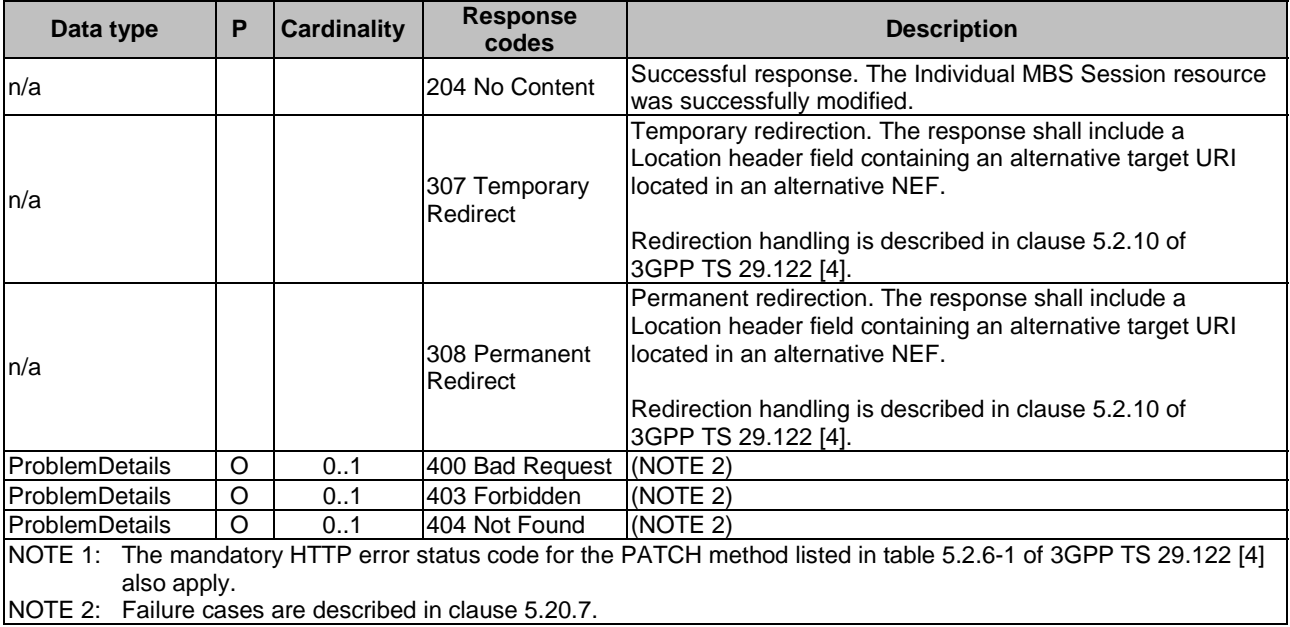

### **Table 5.20.2.3.3.1-4: Headers supported by the 307 Response Code on this resource**

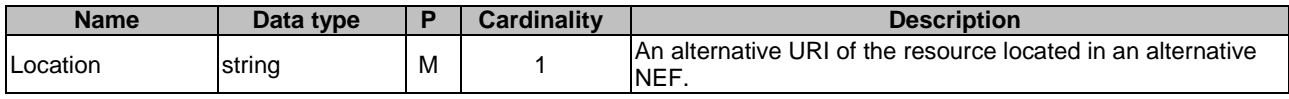

#### **Table 5.20.2.3.3.1-5: Headers supported by the 308 Response Code on this resource**

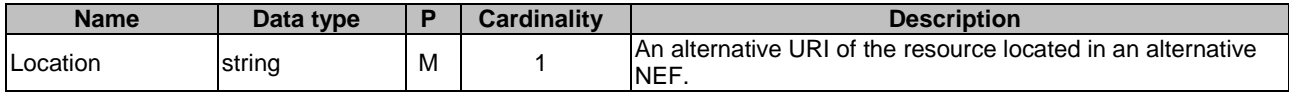

## 5.20.2.3.3.3 DELETE

This method enables an AF to request the deletion of an Individual MBS Session resource at the NEF.

This method shall support the URI query parameters specified in table 5.20.2.3.3.3-1.

#### **Table 5.20.2.3.3.3-1: URI query parameters supported by the DELETE method on this resource**

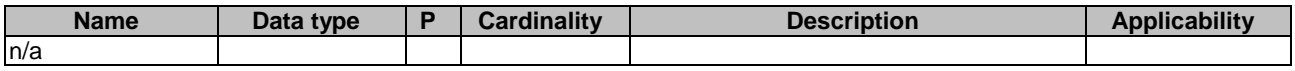

This method shall support the request data structures specified in table 5.20.2.3.3.3-2 and the response data structures and response codes specified in table 5.20.2.3.3.3-3.

#### **Table 5.20.2.3.3.3-2: Data structures supported by the DELETE Request Body on this resource**

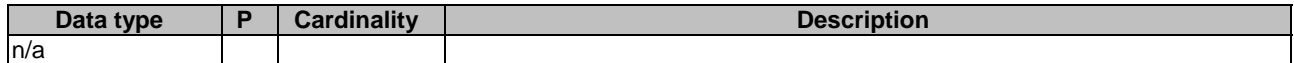

#### **Table 5.20.2.3.3.3-3: Data structures supported by the DELETE Response Body on this resource**

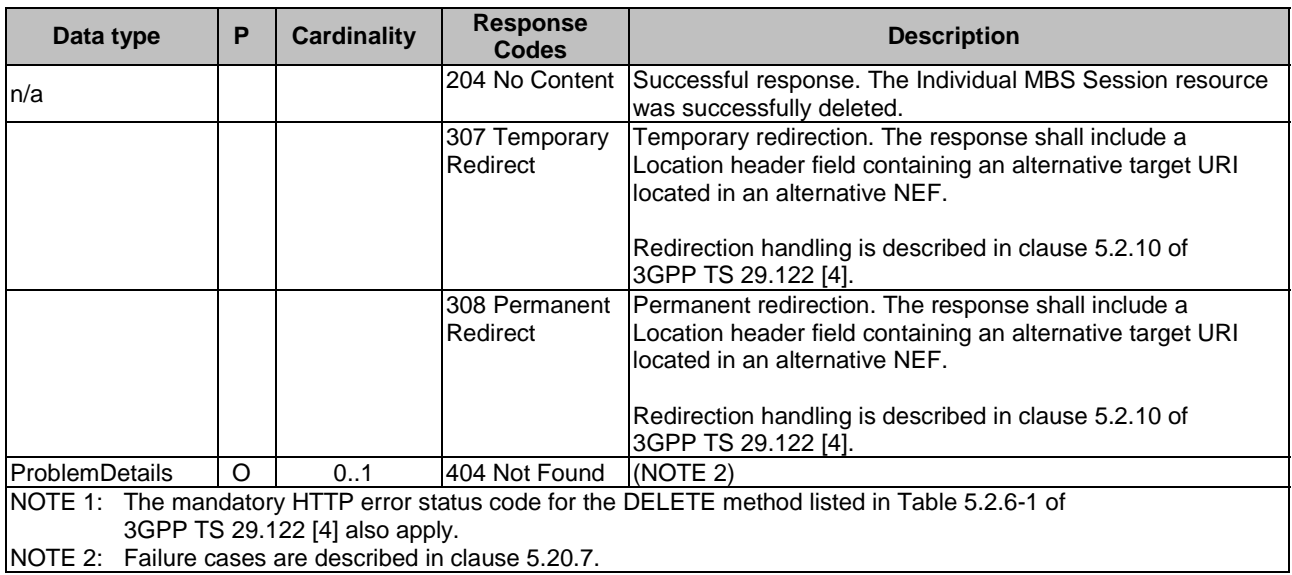

#### **Table 5.20.2.3.3.3-4: Headers supported by the 307 Response Code on this resource**

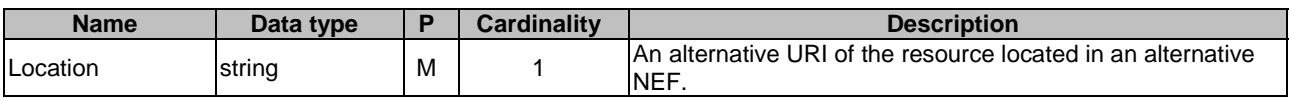

### **Table 5.20.2.3.3.3-5: Headers supported by the 308 Response Code on this resource**

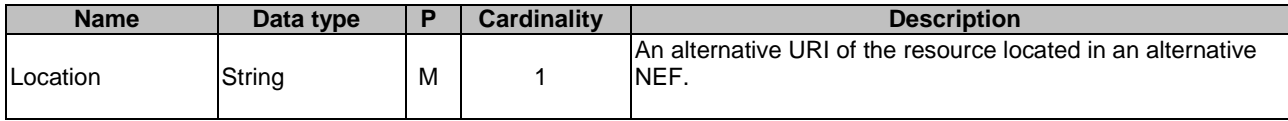

### 5.20.2.3.4 Resource Custom Operations

There are no resource custom operations defined for this resource in this release of the specification.

## 5.20.2.4 Resource: MBS Session Subscriptions

### 5.20.2.4.1 Introduction

This resource represents the collection of MBS Session Subscriptions managed by the NEF.

This resource is modelled with the Collection resource archetype (see clause C.2 of 3GPP TS 29.501 [3]).

### 5.20.2.4.2 Resource Definition

### Resource URI: **{apiRoot}/3gpp-mbs-session/v1/mbs-sessions/subscriptions**

This resource shall support the resource URI variables defined in table 5.20.2.4.2-1.

### **Table 5.20.2.4.2-1: Resource URI variables for this resource**

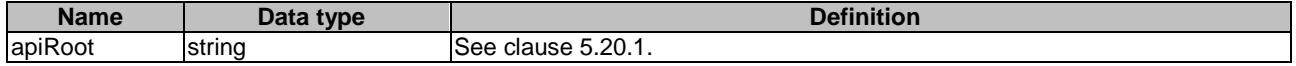

#### 5.20.2.4.3 Resource Methods

5.20.2.4.3.1 GET

This method enables an AF to request to retrieve all the MBS Session Subscription resources managed by the NEF.

This method shall support the URI query parameters specified in table 5.20.2.4.3.1-1.

### **Table 5.20.2.4.3.1-1: URI query parameters supported by the GET method on this resource**

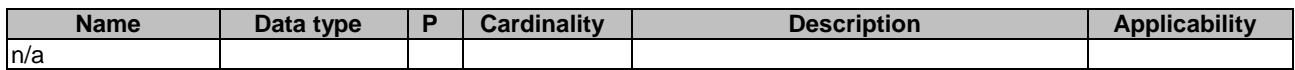

This method shall support the request data structures specified in table 5.20.2.4.3.1-2 and the response data structures and response codes specified in table 5.20.2.4.3.1-3.

#### **Table 5.20.2.4.3.1-2: Data structures supported by the GET Request Body on this resource**

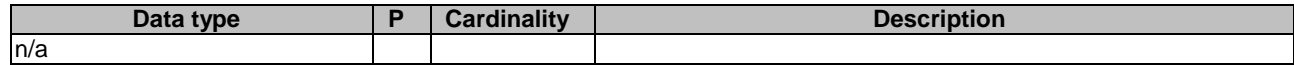

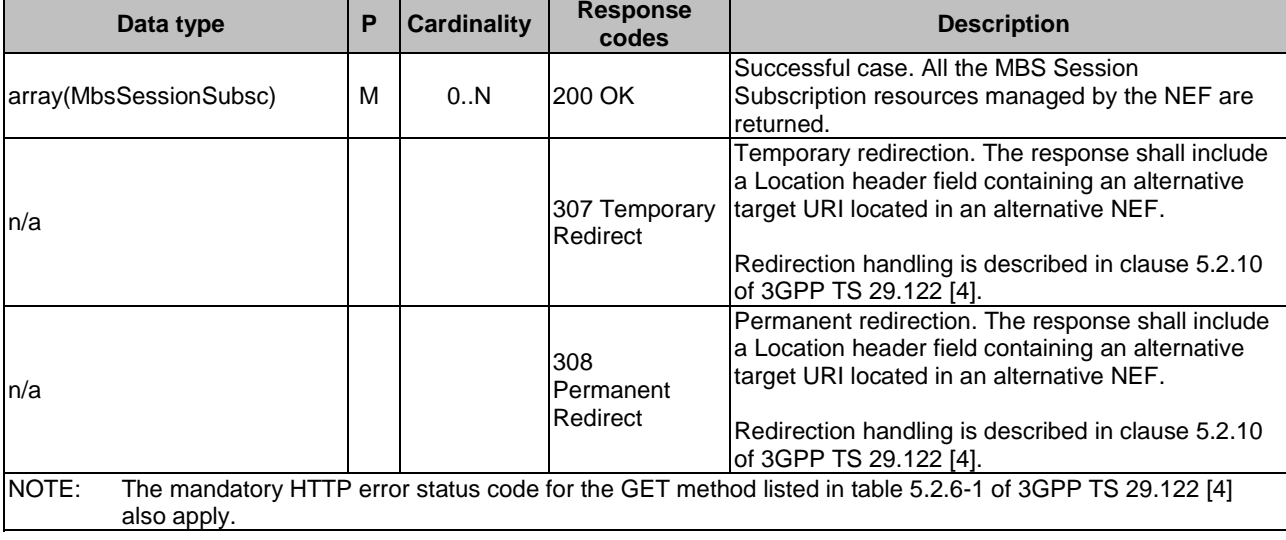

### **Table 5.20.2.4.3.1-3: Data structures supported by the GET Response Body on this resource**

## **Table 5.20.2.4.3.1-4: Headers supported by the 307 Response Code on this resource**

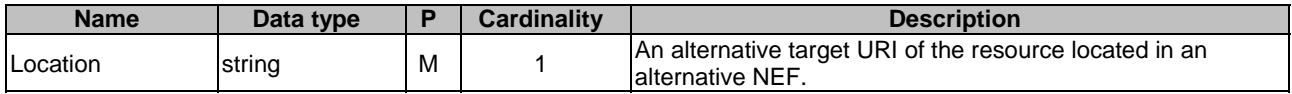

### **Table 5.20.2.4.3.1-5: Headers supported by the 308 Response Code on this resource**

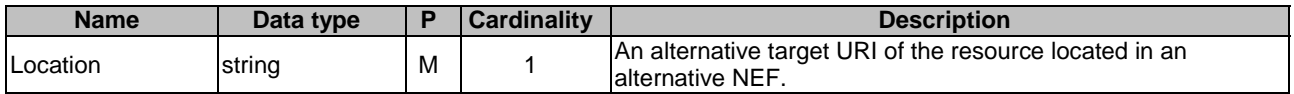

## 5.20.2.4.3.2 POST

This method enables an AF to request the creation of an MBS Session Subscription resource at the NEF.

This method shall support the URI query parameters specified in table 5.20.2.4.3.2-1.

### **Table 5.20.2.4.3.2-1: URI query parameters supported by the POST method on this resource**

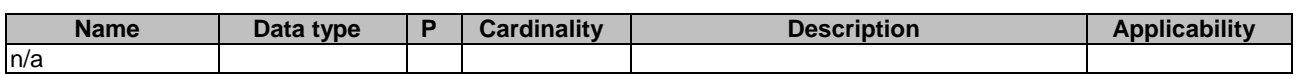

This method shall support the request data structures specified in table 5.20.2.4.3.2-2 and the response data structures and response codes specified in table 5.20.2.4.3.2-3.

#### **Table 5.20.2.4.3.2-2: Data structures supported by the POST Request Body on this resource**

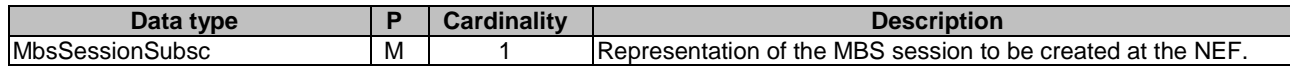

### **Table 5.20.2.4.3.2-3: Data structures supported by the POST Response Body on this resource**

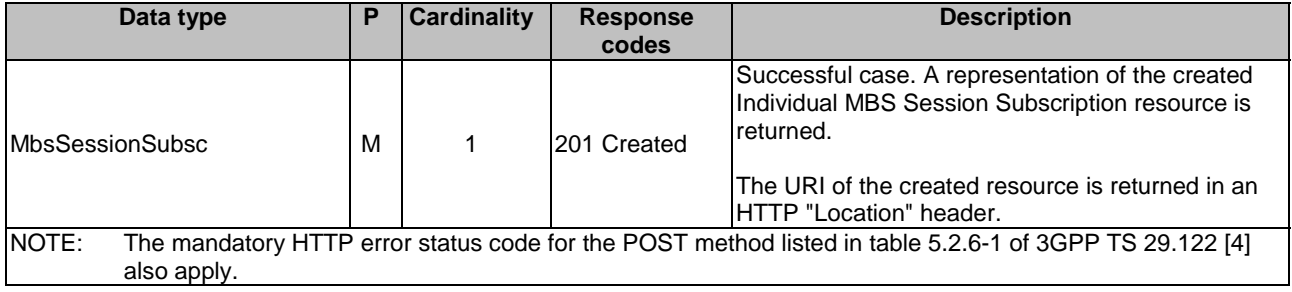

#### **Table 5.20.2.4.3.2-4: Headers supported by the 201 response code on this resource**

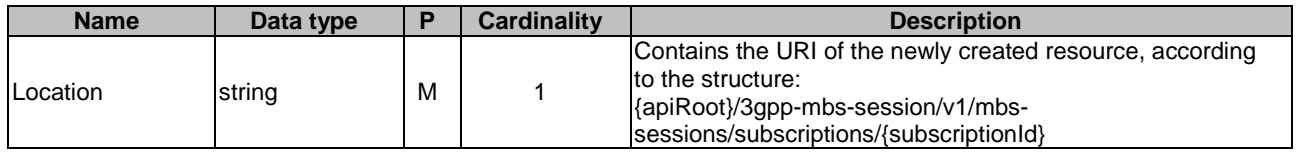

### 5.20.2.4.4 Resource Custom Operations

There are no resource custom operations defined for this resource in this release of the specification.

## 5.20.2.5 Resource: Individual MBS Session Subscription

### 5.20.2.5.1 Introduction

This resource represents an Individual MBS Session Subscription managed by the NEF.

This resource is modelled with the Document resource archetype (see clause C.2 of 3GPP TS 29.501 [3]).

### 5.20.2.5.2 Resource Definition

#### Resource URI: **{apiRoot}/3gpp-mbs-session/v1/mbs-sessions/subscriptions/{subscriptionId}**

This resource shall support the resource URI variables defined in table 5.20.2.5.2-1.

## **Table 5.20.2.5.2-1: Resource URI variables for this resource**

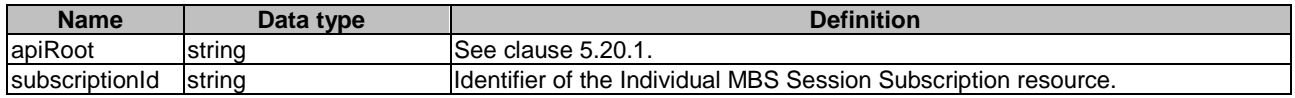

## 5.20.2.5.3 Resource Methods

5.20.2.5.3.1 GET

This method enables an AF to request to retrieve an existing Individual MBS Session Subscription resource at the NEF.

This method shall support the URI query parameters specified in table 5.20.2.5.3.1-1.

#### **Table 5.20.2.5.3.1-1: URI query parameters supported by the GET method on this resource**

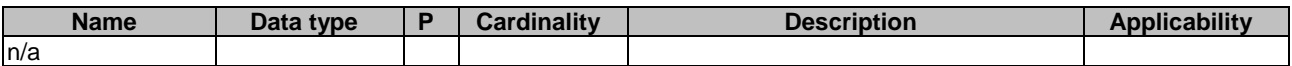

This method shall support the request data structures specified in table 5.20.2.5.3.1-2 and the response data structures and response codes specified in table 5.20.2.5.3.1-3.

#### **Table 5.20.2.5.3.1-2: Data structures supported by the GET Request Body on this resource**

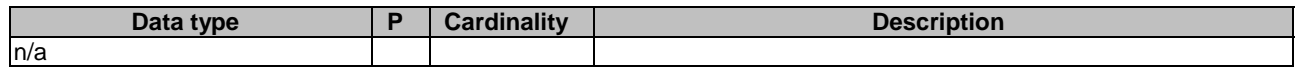

#### **Table 5.20.2.5.3.1-3: Data structures supported by the GET Response Body on this resource**

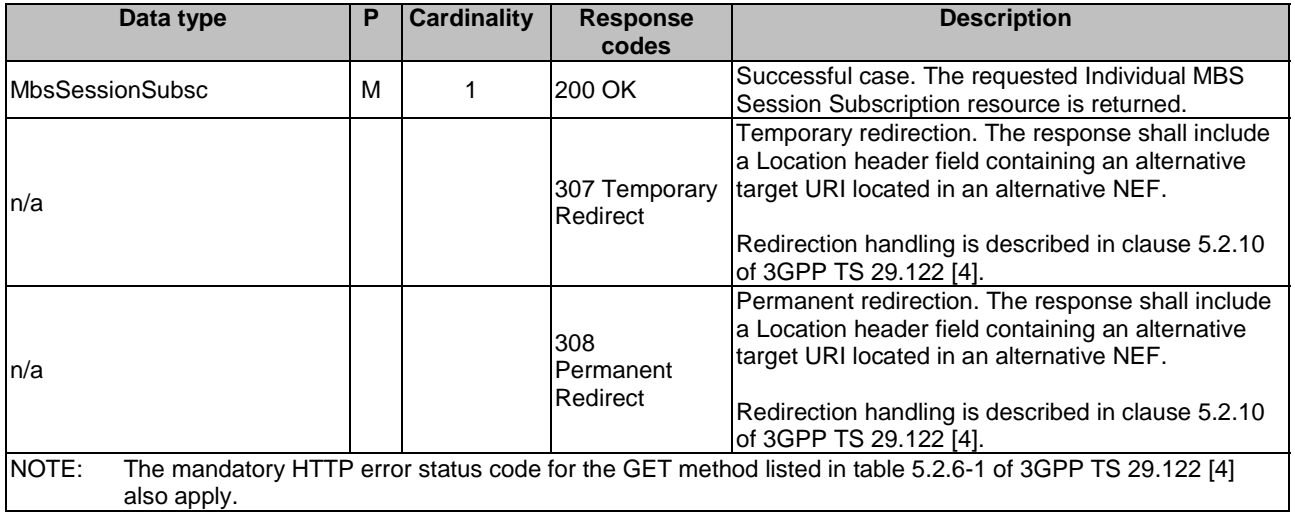

### **Table 5.20.2.5.3.1-4: Headers supported by the 307 Response Code on this resource**

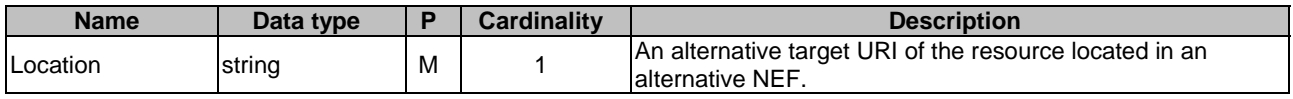

#### **Table 5.20.2.5.3.1-5: Headers supported by the 308 Response Code on this resource**

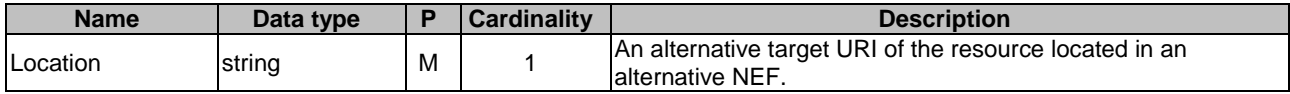

#### 5.20.2.5.3.2 DELETE

This method enables an AF to request the deletion of an existing Individual MBS Session Subscription resource at the NEF.

This method shall support the URI query parameters specified in table 5.20.2.5.3.2-1.

#### **Table 5.20.2.5.3.2-1: URI query parameters supported by the DELETE method on this resource**

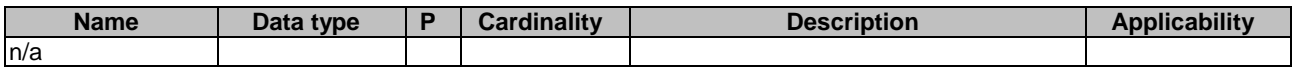

This method shall support the request data structures specified in table 5.20.2.5.3.2-2 and the response data structures and response codes specified in table 5.20.2.5.3.2-3.

### **Table 5.20.2.5.3.2-2: Data structures supported by the DELETE Request Body on this resource**

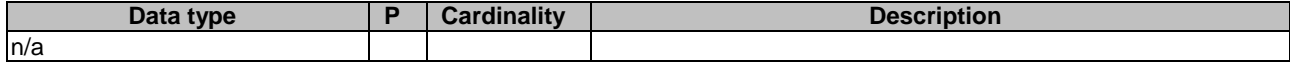

#### **Table 5.20.2.5.3.2-3: Data structures supported by the DELETE Response Body on this resource**

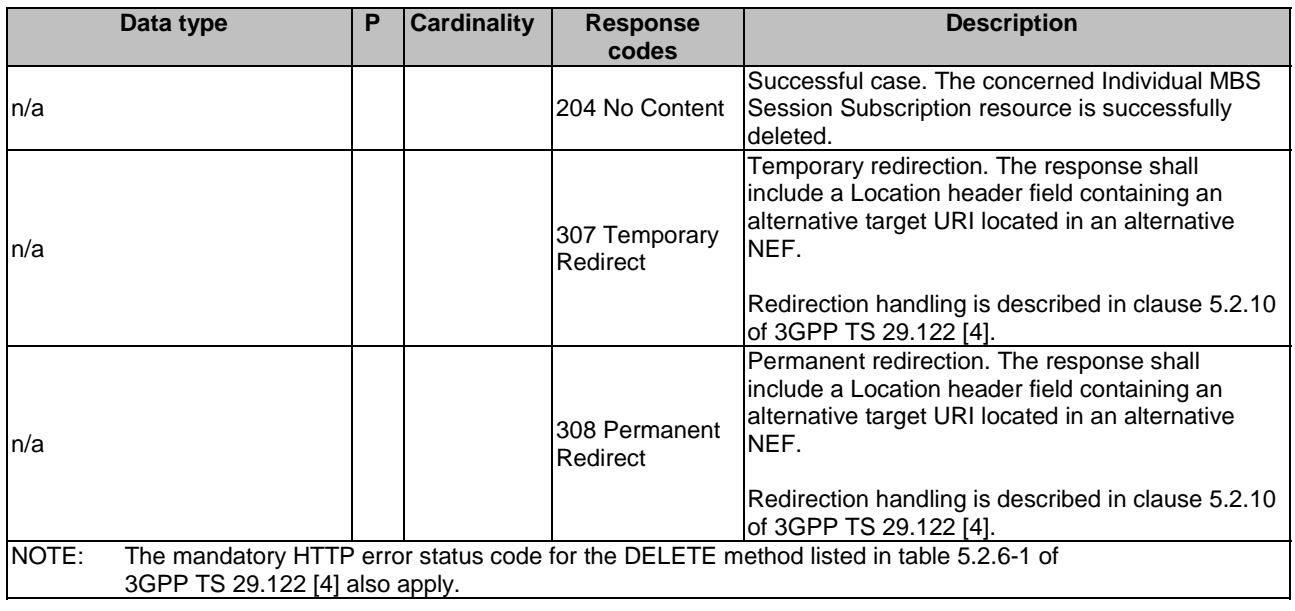

#### **Table 5.20.2.5.3.2-4: Headers supported by the 307 Response Code on this resource**

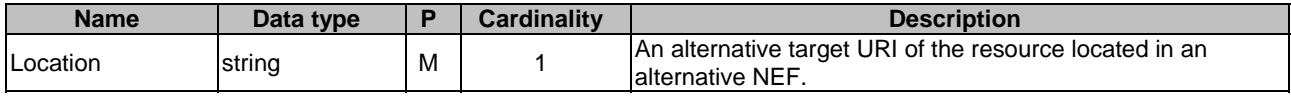

#### **Table 5.20.2.5.3.2-5: Headers supported by the 308 Response Code on this resource**

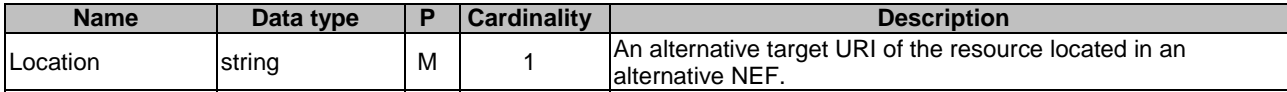

### 5.20.2.5.4 Resource Custom Operations

There are no resource custom operations defined for this resource in this release of the specification.

## 5.20.2.6 Resource: MBS Parameters Provisionings

### 5.20.2.6.1 Introduction

This resource represents the collection of MBS Parameters Provisionings managed by the NEF.

This resource is modelled with the Collection resource archetype (see clause C.2 of 3GPP TS 29.501 [3]).

### 5.20.2.6.2 Resource Definition

#### Resource URI: **{apiRoot}/3gpp-mbs-session/v1/mbs-pp**

This resource shall support the resource URI variables defined in table 5.20.2.6.2-1.

### **Table 5.20.2.6.2-1: Resource URI variables for this resource**

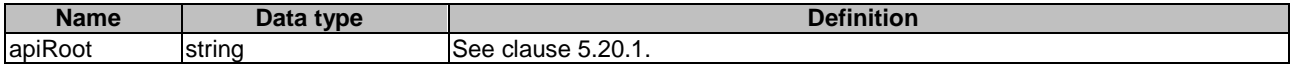

### 5.20.2.6.3 Resource Methods

#### 5.20.2.6.3.1 GET

This method enables an AF to request to retrieve all the MBS Parameters Provisionings resources managed by the NEF.

This method shall support the URI query parameters specified in table 5.20.2.6.3.1-1.

### **Table 5.20.2.6.3.1-1: URI query parameters supported by the GET method on this resource**

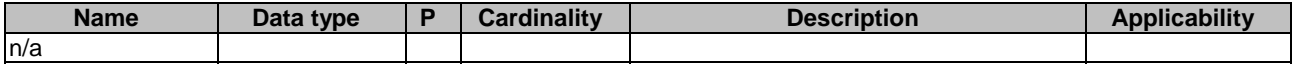

This method shall support the request data structures specified in table 5.20.2.6.3.1-2 and the response data structures and response codes specified in table 5.20.2.6.3.1-3.

#### **Table 5.20.2.6.3.1-2: Data structures supported by the GET Request Body on this resource**

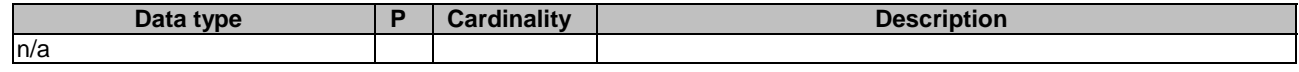

### **Table 5.20.2.6.3.1-3: Data structures supported by the GET Response Body on this resource**

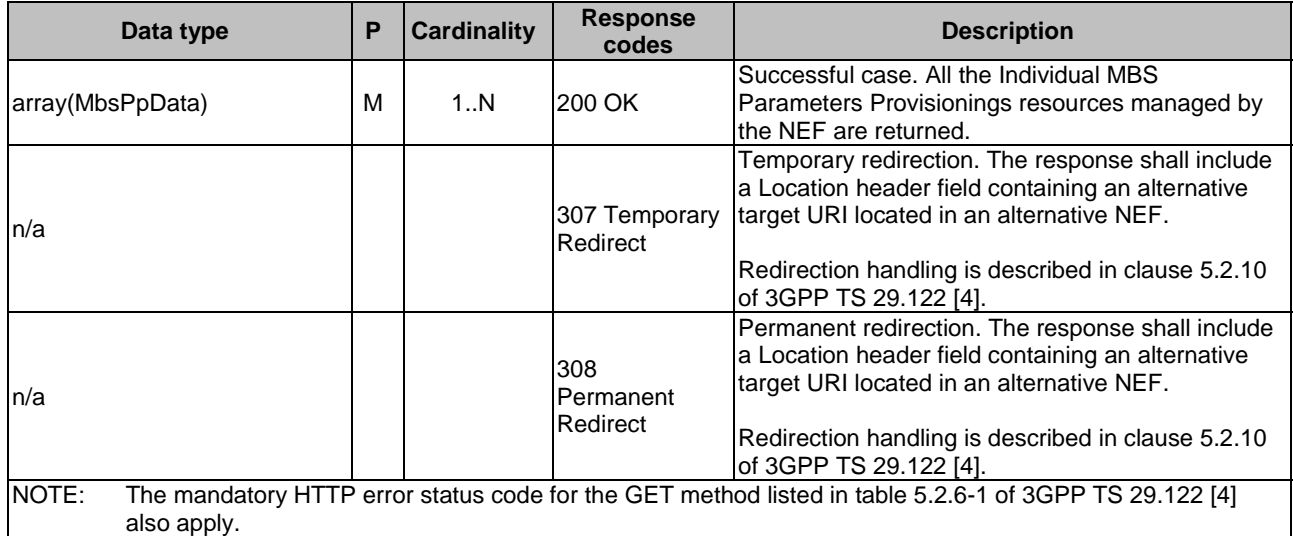

### **Table 5.20.2.6.3.1-4: Headers supported by the 307 Response Code on this resource**

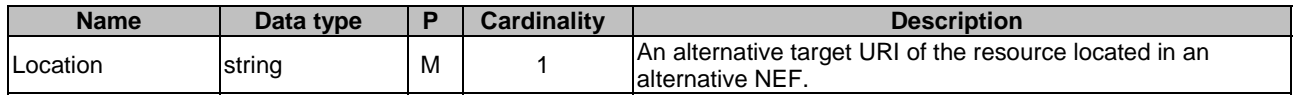

### **Table 5.20.2.6.3.1-5: Headers supported by the 308 Response Code on this resource**

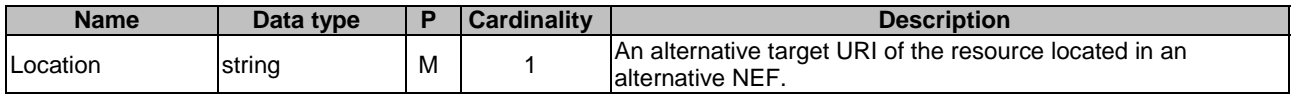

#### 5.20.2.6.3.2 POST

This method enables an AF to request the creation of a new MBS Parameters Provisioning at the NEF.

This method shall support the URI query parameters specified in table 5.20.2.6.3.2-1.

#### **Table 5.20.2.6.3.2-1: URI query parameters supported by the POST method on this resource**

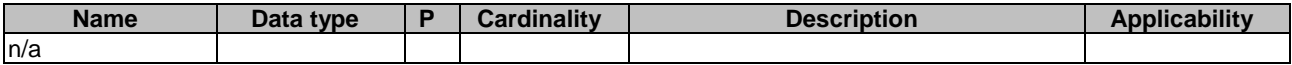

This method shall support the request data structures specified in table 5.20.2.6.3.2-2 and the response data structures and response codes specified in table 5.20.2.6.3.2-3.

#### **Table 5.20.2.6.3.2-2: Data structures supported by the POST Request Body on this resource**

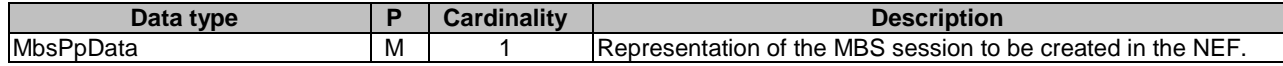

#### **Table 5.20.2.6.3.2-3: Data structures supported by the POST Response Body on this resource**

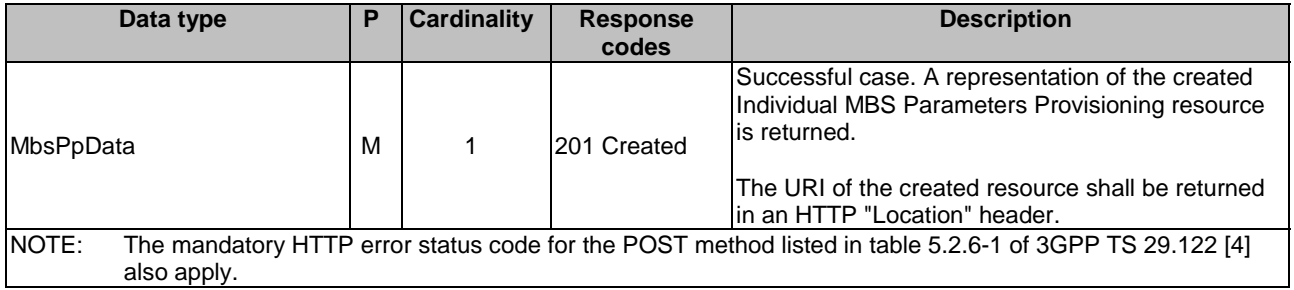

#### **Table 5.20.2.6.3.2-4: Headers supported by the 201 response code on this resource**

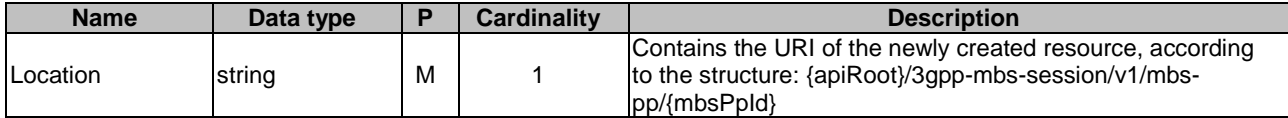

#### 5.20.2.6.4 Resource Custom Operations

There are no resource custom operations defined for this resource in this release of the specification.

## 5.20.2.7 Resource: Individual MBS Parameters Provisioning

## 5.20.2.7.1 Introduction

This resource represents an Individual MBS Parameters Provisioning resource managed by the NEF.

This resource is modelled with the Document resource archetype (see clause C.2 of 3GPP TS 29.501 [3]).

## 5.20.2.7.2 Resource Definition

## Resource URI: **{apiRoot}/3gpp-mbs-session/v1/mbs-pp/{mbsPpId}**

This resource shall support the resource URI variables defined in table 5.20.2.7.2-1.

## **Table 5.20.2.7.2-1: Resource URI variables for this resource**

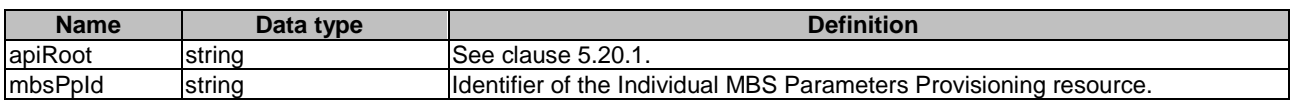

## 5.20.2.7.3 Resource Methods

## 5.20.2.7.3.1 GET

This method enables an AF to request to retrieve an existing Individual MBS Parameters Provisioning resource managed by the NEF.

This method shall support the URI query parameters specified in table 5.20.2.7.3.1-1.

## **Table 5.20.2.7.3.1-1: URI query parameters supported by the GET method on this resource**

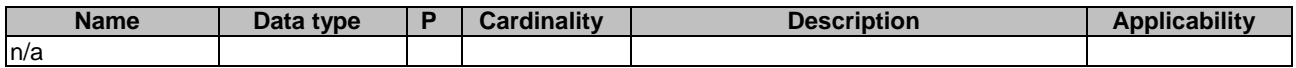

This method shall support the request data structures specified in table 5.20.2.7.3.1-2 and the response data structures and response codes specified in table 5.20.2.7.3.1-3.

## **Table 5.20.2.7.3.1-2: Data structures supported by the GET Request Body on this resource**

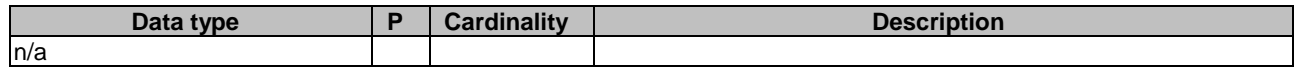

## **Table 5.20.2.7.3.1-3: Data structures supported by the GET Response Body on this resource**

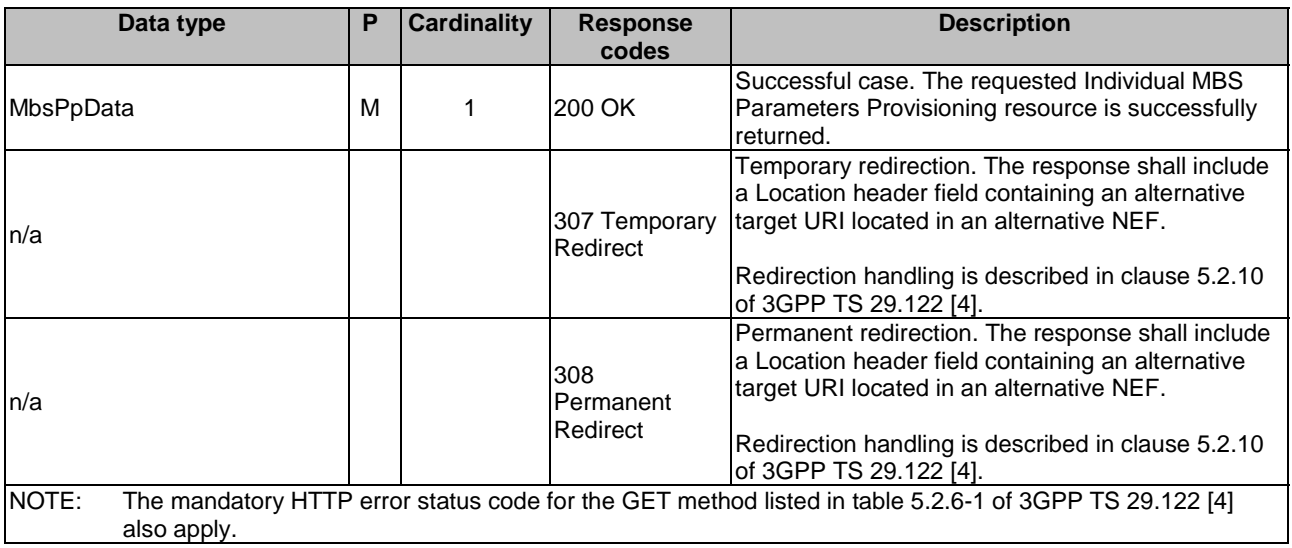

### **Table 5.20.2.7.3.1-4: Headers supported by the 307 Response Code on this resource**

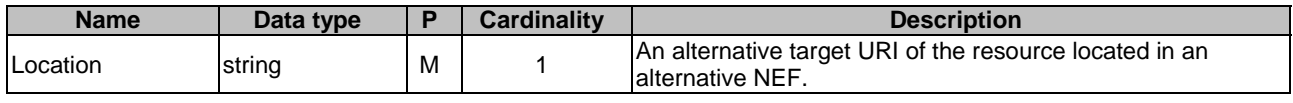

#### **Table 5.20.2.7.3.1-5: Headers supported by the 308 Response Code on this resource**

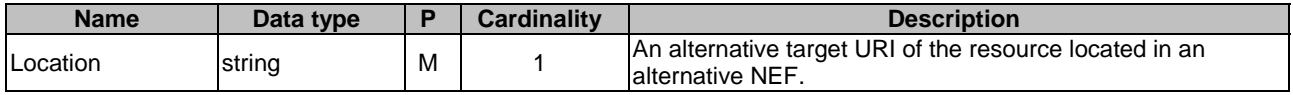

### 5.20.2.7.3.2 PUT

This method enables an AF to request the update of an existing Individual MBS Parameters Provisioning resource at the NEF.

This method shall support the URI query parameters specified in table 5.20.2.7.3.2-1.

### **Table 5.20.2.7.3.2-1: URI query parameters supported by the PUT method on this resource**

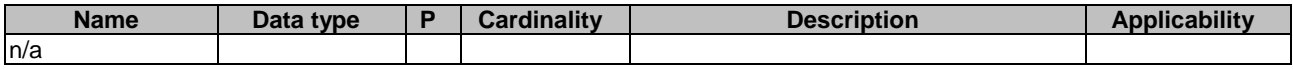

This method shall support the request data structures specified in table 5.20.2.7.3.2-2 and the response data structures and response codes specified in table 5.20.2.7.3.2-3.

#### **Table 5.20.2.7.3.2-2: Data structures supported by the PUT Request Body on this resource**

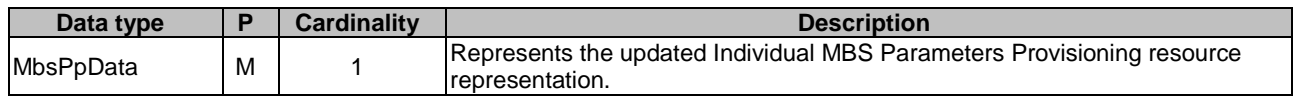

### **Table 5.20.2.7.3.2-3: Data structures supported by the PUT Response Body on this resource**

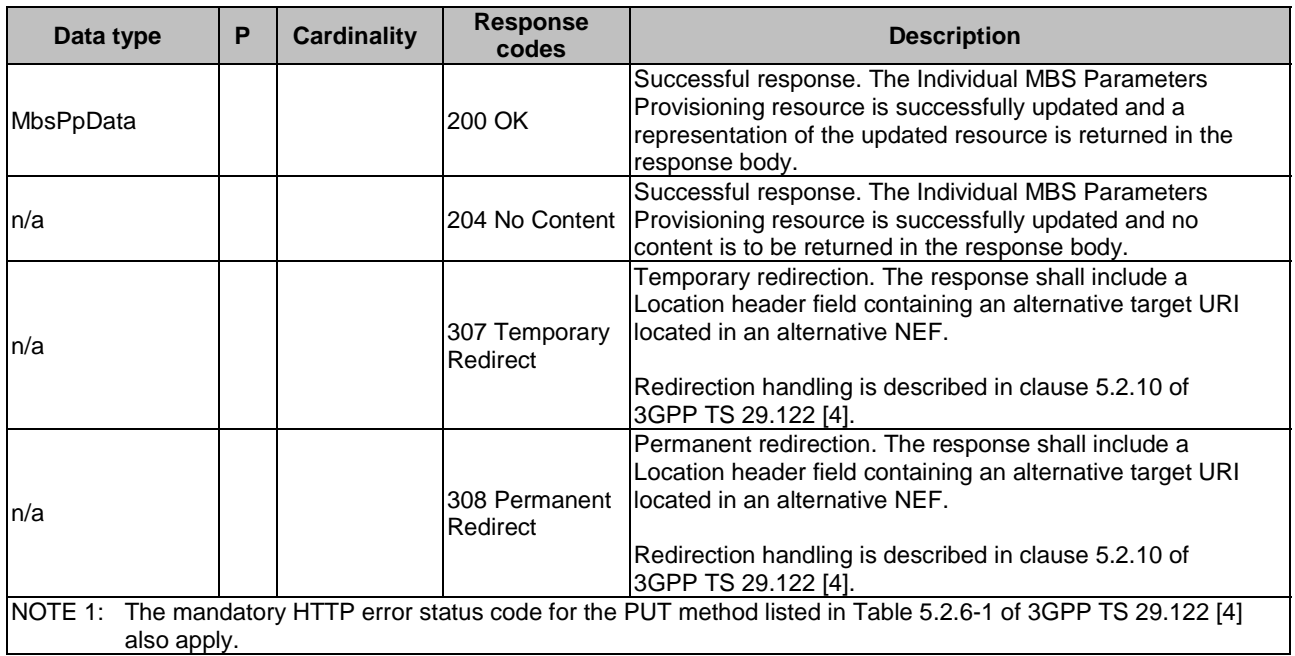

### **Table 5.20.2.7.3.2-4: Headers supported by the 307 Response Code on this resource**

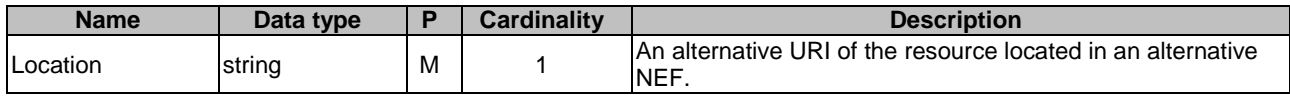

#### **Table 5.20.2.7.3.2-5: Headers supported by the 308 Response Code on this resource**

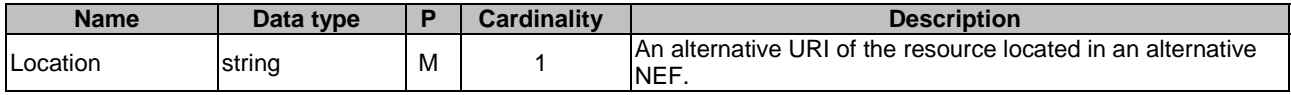

### 5.20.2.7.3.3 PATCH

This method enables an AF to request the modification of an existing Individual MBS Parameters Provisioning resource at the NEF.

This method shall support the URI query parameters specified in table 5.20.2.7.3.3-1.

#### **Table 5.20.2.7.3.3-1: URI query parameters supported by the PATCH method on this resource**

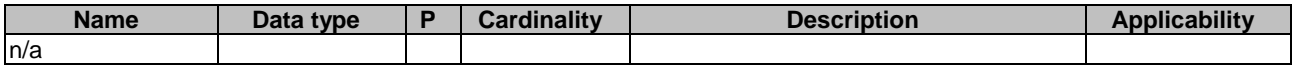

This method shall support the request data structures specified in table 5.20.2.7.3.3-2 and the response data structures and response codes specified in table 5.20.2.7.3.3-3.

#### **Table 5.20.2.7.3.3-2: Data structures supported by the PATCH Request Body on this resource**

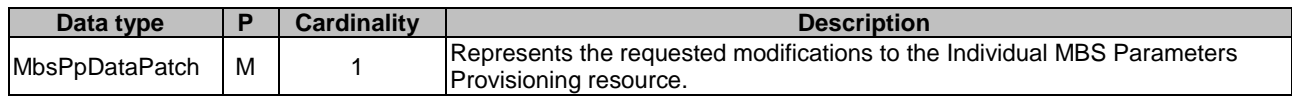

#### **Table 5.20.2.7.3.3-3: Data structures supported by the PATCH Response Body on this resource**

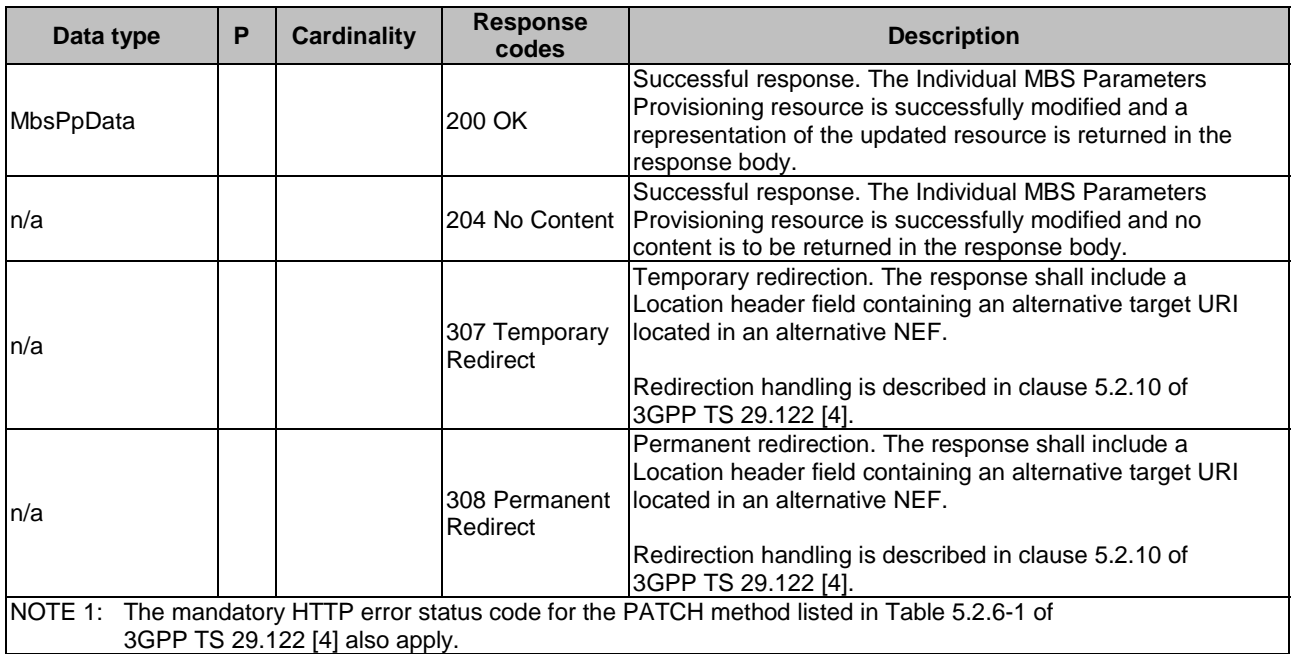

### **Table 5.20.2.7.3.3-4: Headers supported by the 307 Response Code on this resource**

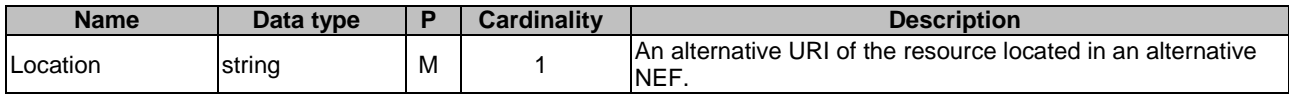

#### **Table 5.20.2.7.3.3-5: Headers supported by the 308 Response Code on this resource**

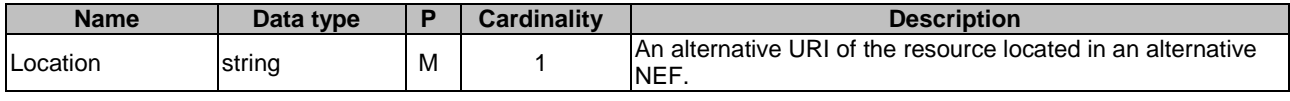

### 5.20.2.7.3.4 DELETE

This method enables an AF to request the deletion of an existing Individual MBS Parameters Provisioning resource at the NEF.

This method shall support the URI query parameters specified in table 5.20.2.7.3.4-1.

#### **Table 5.20.2.7.3.4-1: URI query parameters supported by the DELETE method on this resource**

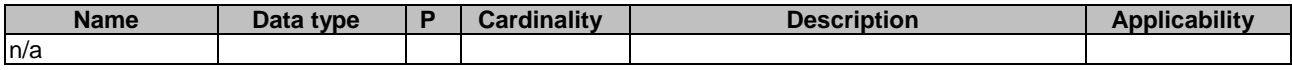

This method shall support the request data structures specified in table 5.20.2.7.3.4-2 and the response data structures and response codes specified in table 5.20.2.7.3.4-3.

#### **Table 5.20.2.7.3.4-2: Data structures supported by the DELETE Request Body on this resource**

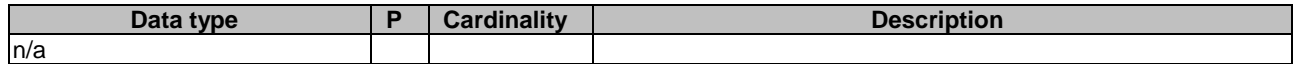

#### **Table 5.20.2.7.3.4-3: Data structures supported by the DELETE Response Body on this resource**

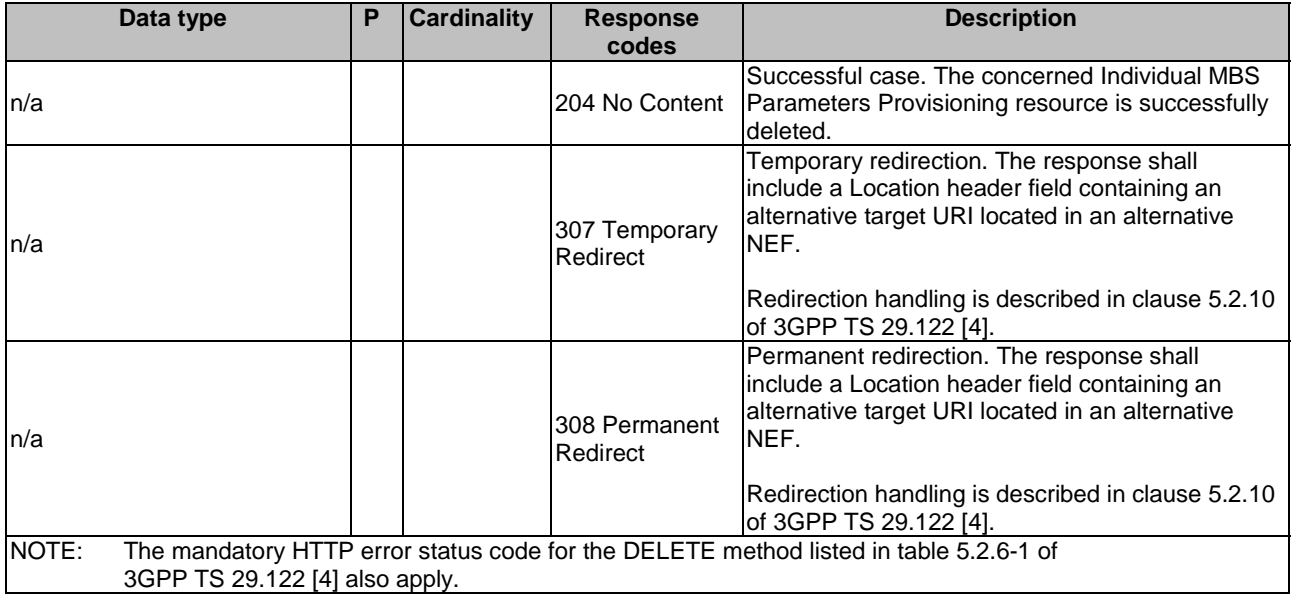

### **Table 5.20.2.7.3.4-4: Headers supported by the 307 Response Code on this resource**

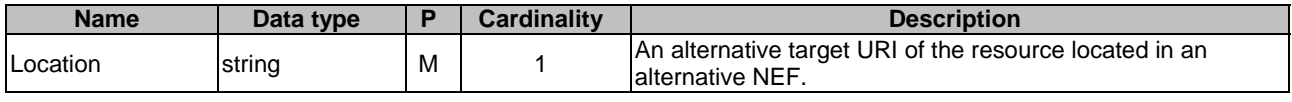

#### **Table 5.20.2.7.3.4-5: Headers supported by the 308 Response Code on this resource**

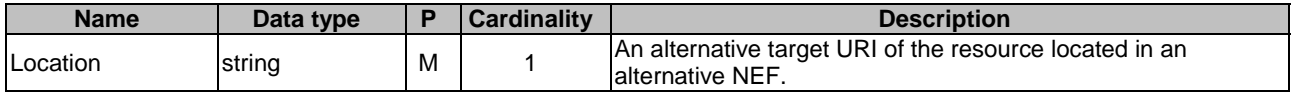

### 5.20.2.7.4 Resource Custom Operations

There are no resource custom operations defined for this resource in this release of the specification.

## 5.20.3 Custom Operations without associated resources

There are no customoperations without associated resources defined for this API in this release of the specification.

## 5.20.4 Notifications

## 5.20.4.1 General

Notifications shall comply to clause 5.2.5 of 3GPP TS 29.122 [4].

## **Table 5.20.4.1-1: Notifications overview**

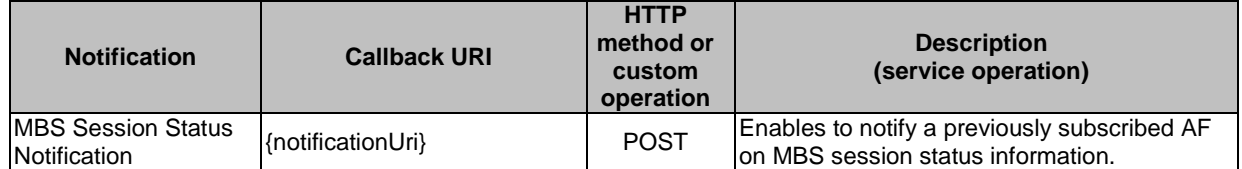

## 5.20.4.2 MBS Session Status Notification

### 5.20.4.2.1 Description

The MBS Session Status Notification is used by the NEF to report MBS session status information to a subscribed AF.

### 5.20.4.2.2 Target URI

The Callback URI **"{notificationUri}"** shall be used with the callback URI variables defined in table 5.20.4.2.2-1.

### **Table 5.20.4.2.2-1: Callback URI variables**

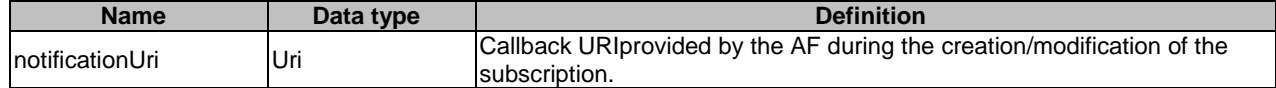

## 5.20.4.2.3 Operation Definition

## 5.20.4.2.3.1 Notification via HTTP POST

This method shall support the request data structures specified in table 5.20.4.2.3.1-1 and the response data structures and response codes specified in table 5.20.4.2.3.1-2.

## **Table 5.20.4.2.3.1-1: Data structures supported by the POST Request Body on this resource**

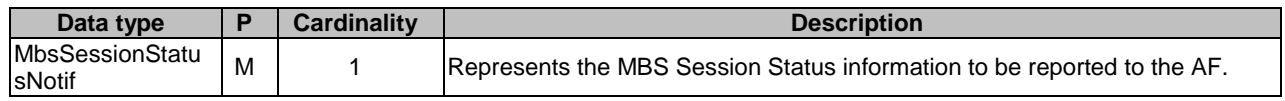

## **Table 5.20.4.2.3.1-2: Data structures supported by the POST Response Body on this resource**

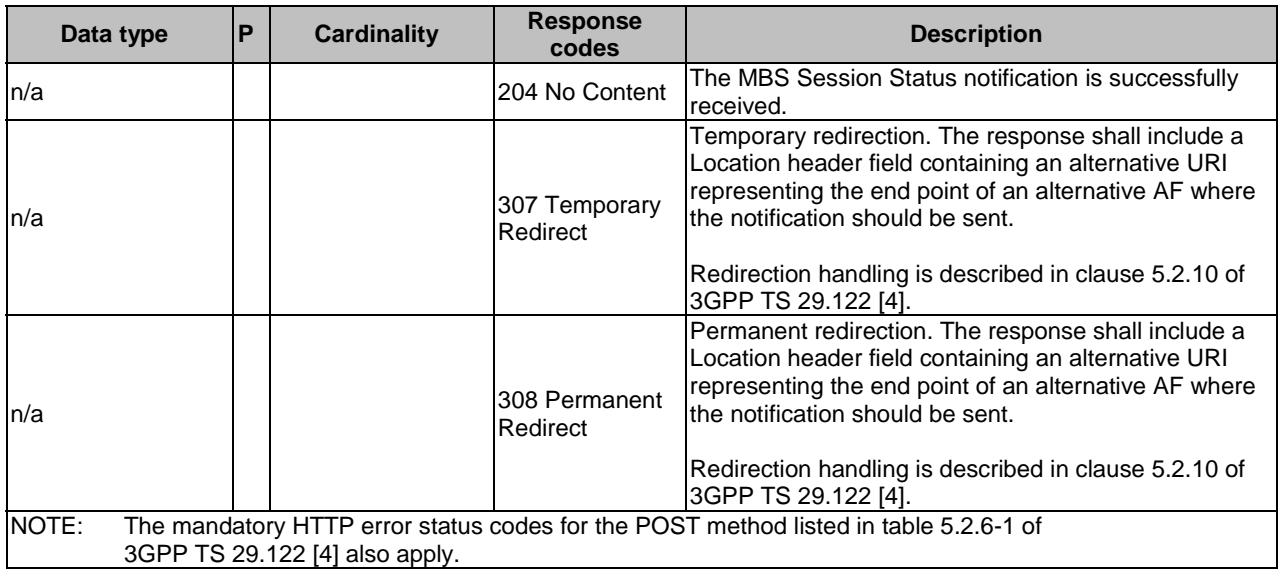

## **Table 5.20.4.2.3.1-3: Headers supported by the 307 Response Code on this resource**

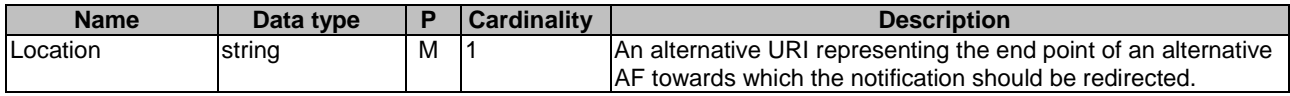

## **Table 5.20.4.2.3.1-4: Headers supported by the 308 Response Code on this resource**

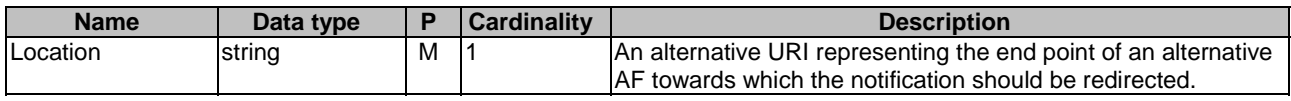

## 5.4.2.2.3.2 Notification via Websocket

If supported by both AF and NEF and successfully negotiated, the MBS Session Status Notification may alternatively be delivered through the Websocket mechanism as defined in clause 5.2.5.4 of 3GPP TS 29.122 [4].

# 5.20.5 Data Model

## 5.20.5.1 General

This clause specifies the application data model supported by the MBSSession API. Table 5.20.5.1-1 specifies the data types defined for the MBSSession API.

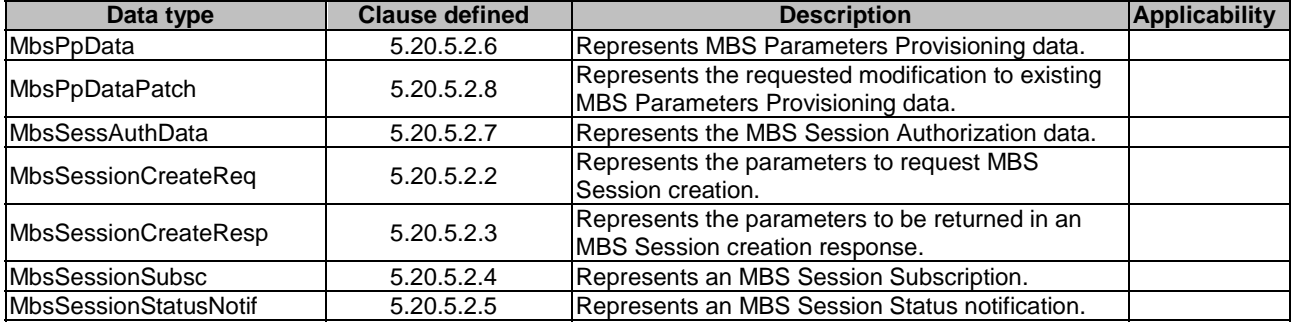

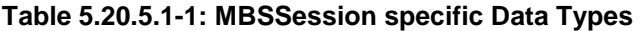

Table 5.20.5.1-2 specifies data types re-used by the MBSSession API from other specifications, including a reference to their respective specifications, and when needed, a short description of their use within the MBSSession API.

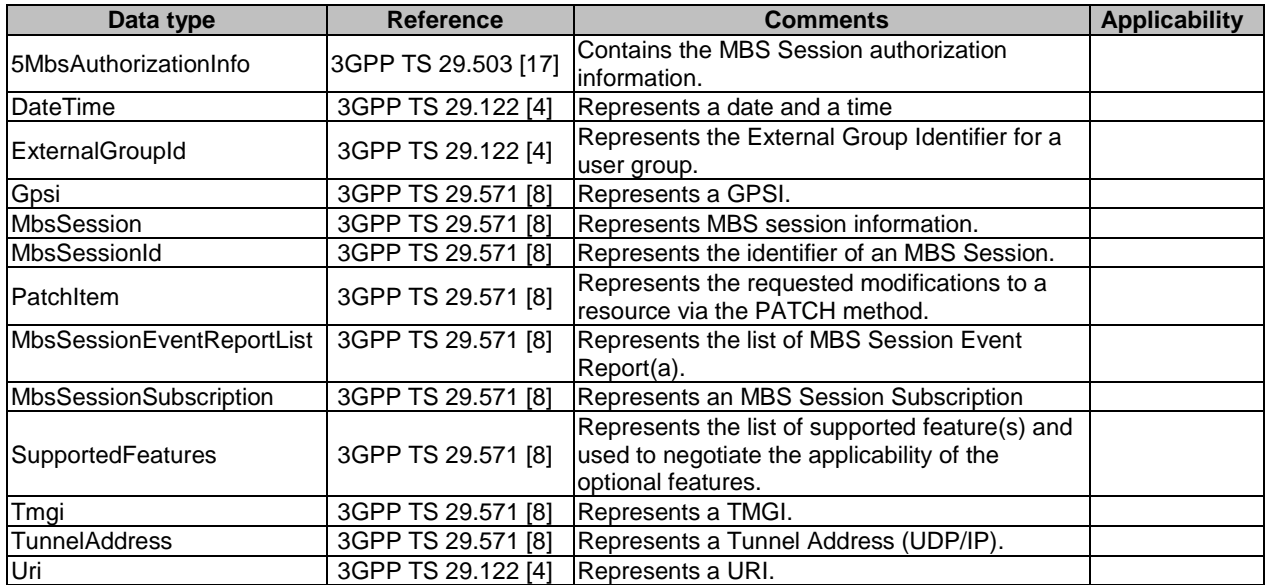

## **Table 5.20.5.1-2: Re-used Data Types**

## 5.20.5.2 Structured data types

## 5.20.5.2.1 Introduction

This clause defines the structures to be used in resource representations.

## 5.20.5.2.2 Type: MbsSessionCreateReq

### **Table 5.20.5.2.2-1: Definition of type MbsSessionCreateReq**

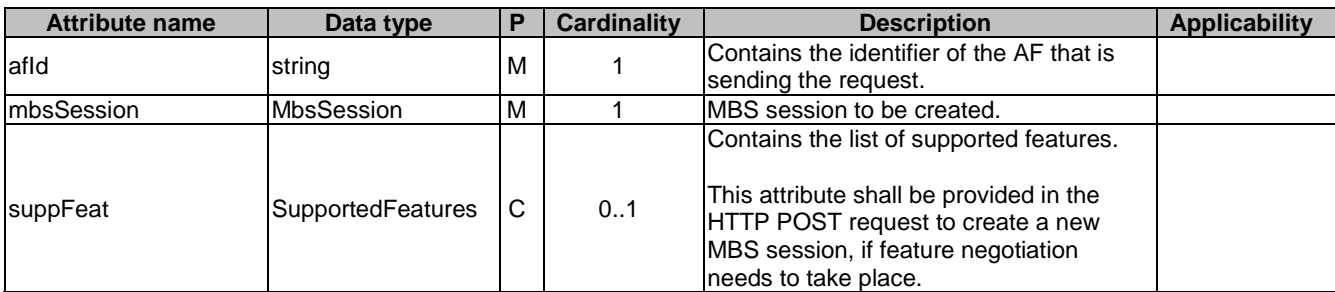

## 5.20.5.2.3 Type: MbsSessionCreateRsp

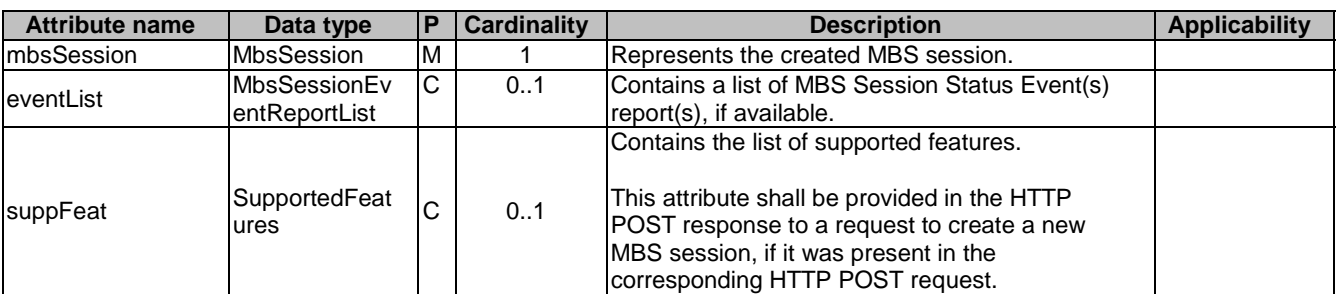

## **Table 5.20.5.2.3-1: Definition of type CreateRspData**

### 5.20.5.2.4 Type: MbsSessionSubsc

## **Table 5.20.5.2.4-1: Definition of type MbsSessionSubsc**

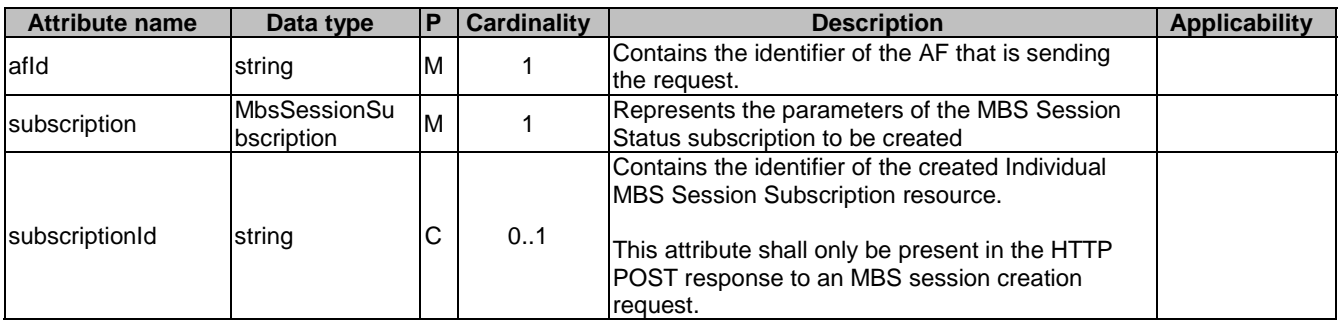

## 5.20.5.2.5 Type: MbsSessionStatusNotif

### **Table 5.20.5.2.5-1: Definition of type MbsSessionStatusNotif**

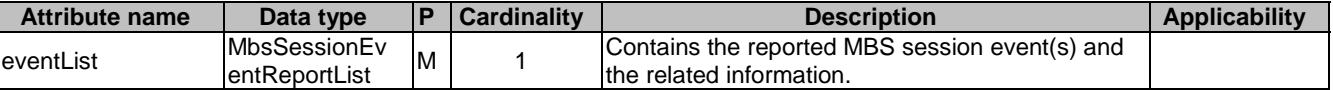

### 5.20.5.2.6 Type: MbsPpData

## **Table 5.20.5.2.6-1: Definition of type MbsPpData**

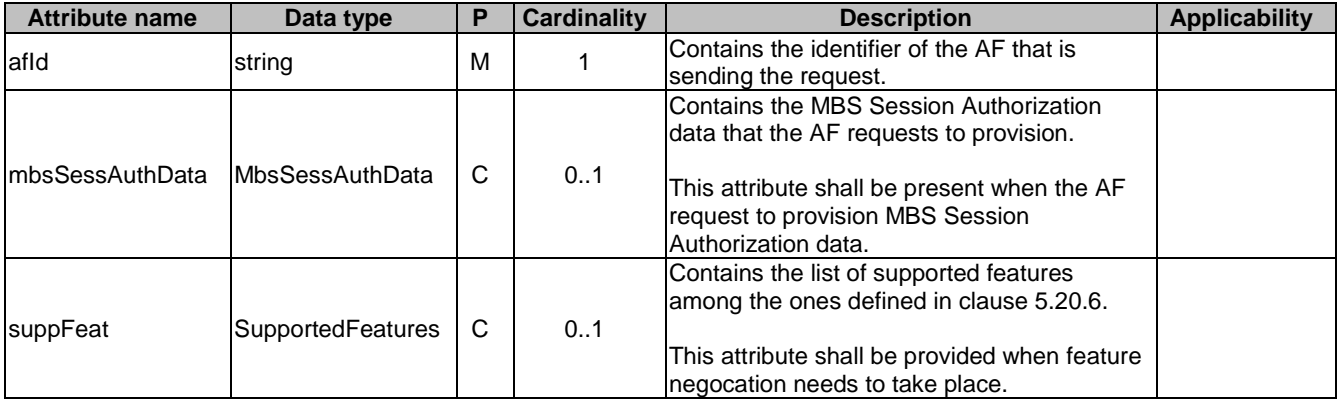

## 5.20.5.2.7 Type: MbsSessAuthData

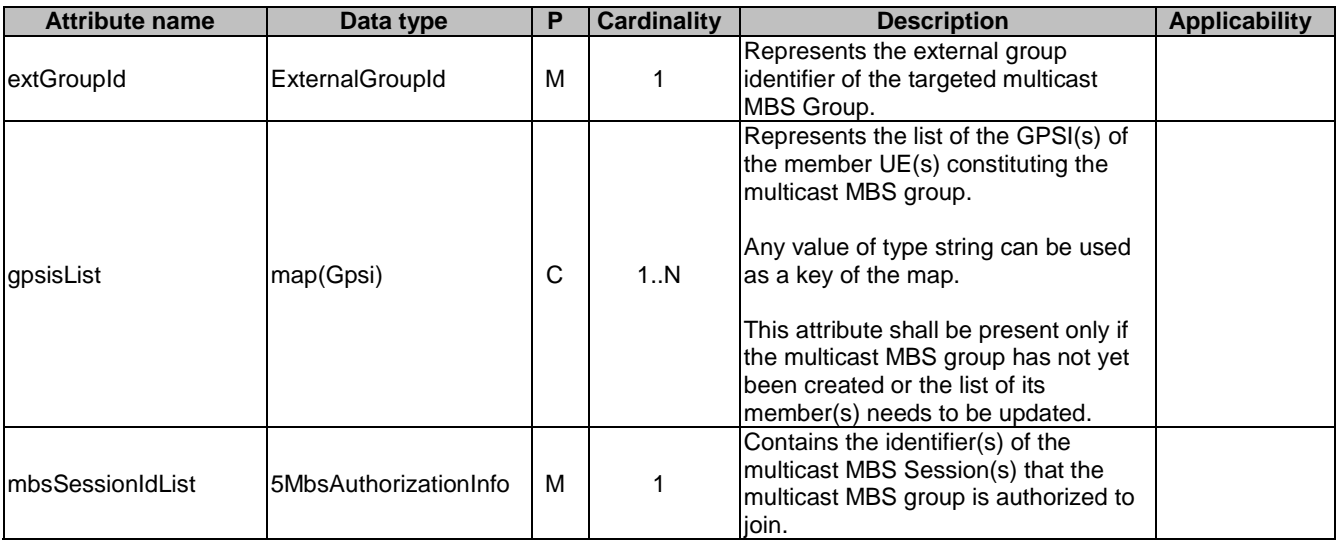

## **Table 5.20.5.2.7-1: Definition of type MbsSessAuthData**

## 5.20.5.2.8 Type: MbsPpDataPatch

#### **Table 5.20.5.2.8-1: Definition of type MbsPpDataPatch**

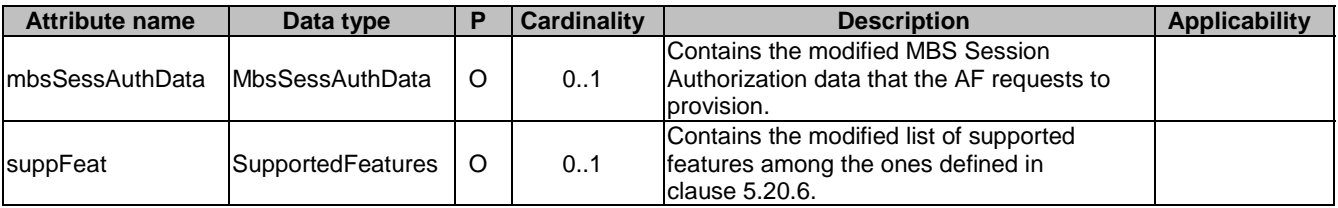

## 5.20.5.3 Simple data types and enumerations

### 5.20.5.3.1 Introduction

This clause defines simple data types and enumerations that can be referenced from data structures defined in the previous clauses.

## 5.20.5.3.2 Simple data types

The simple data types defined in table 5.20.5.3.2-1 shall be supported.

### **Table 5.20.5.3.2-1: Simple data types**

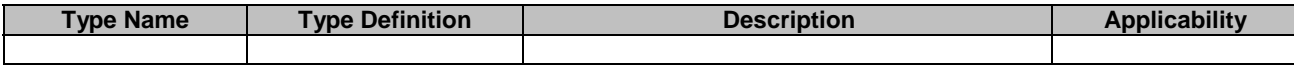

# 5.20.6 Used Features

The table below defines the features applicable to the MBSSession API. Those features are negotiated as described in clause 5.2.7 of 3GPP TS 29.122 [4].

### **Table 5.20.6-1: Supported Features**

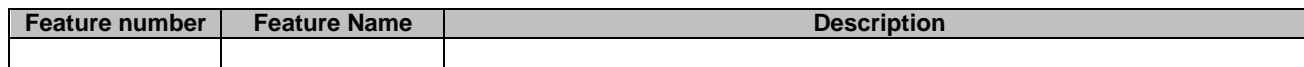

# 5.20.7 Error handling

## 5.20.7.1 General

HTTP error handling shall be supported as specified in clause 5.2.6 of 3GPP TS 29.122 [4].

In addition, the requirements in the following clauses shall apply.

## 5.20.7.2 Protocol Errors

In this Release of the specification, there are no additional protocol errors applicable for the MBSSession API.

# 5.20.7.3 Application Errors

The application errors defined for the MBSSession API are listed in table 5.20.7.3-1.

### **Table 5.20.7.3-1: Application errors**

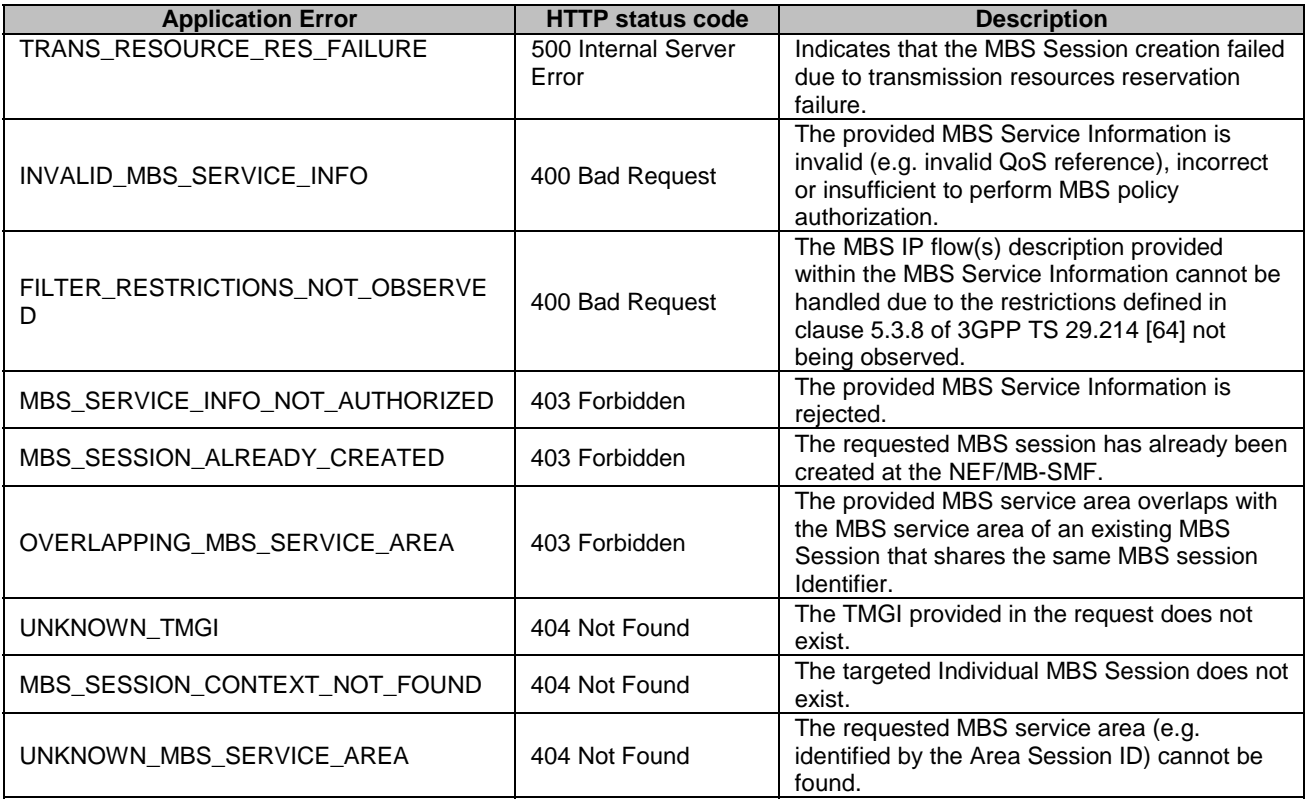

# 5.21 EASDeployment API

## 5.21.1 Resources

### 5.21.1.1 Overview

All resource URIs of this API should have the following root:

#### **{apiRoot}/3gpp-eas-deployment/v1**

"apiRoot" is set as described in clause 5.2.4 in 3GPP TS 29.122 [4]. "apiName" shall be set to "3gpp-eas-deployment" and "apiVersion" shall be set to "v1" for the current version defined in the present document. All resource URIs in the clauses below are defined relative to the above root URI.

This clause describes the structure for the Resource URIs as shown in figure 5.21.1.1-1 and the resources and HTTP methods used for AF provisioned EAS Deployment information management in the northbound EASDeployment API.

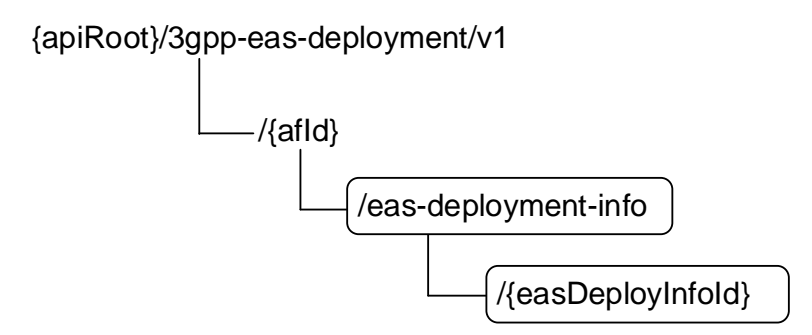

#### **Figure 5.21.1.1-1: Resource URI structure of the northbound EASDeployment API**

Table 5.21.1.1-1 provides an overview of the resources and HTTP methods applicable for the northbound EASDeployment API.

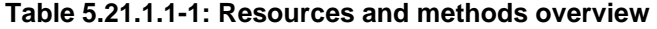

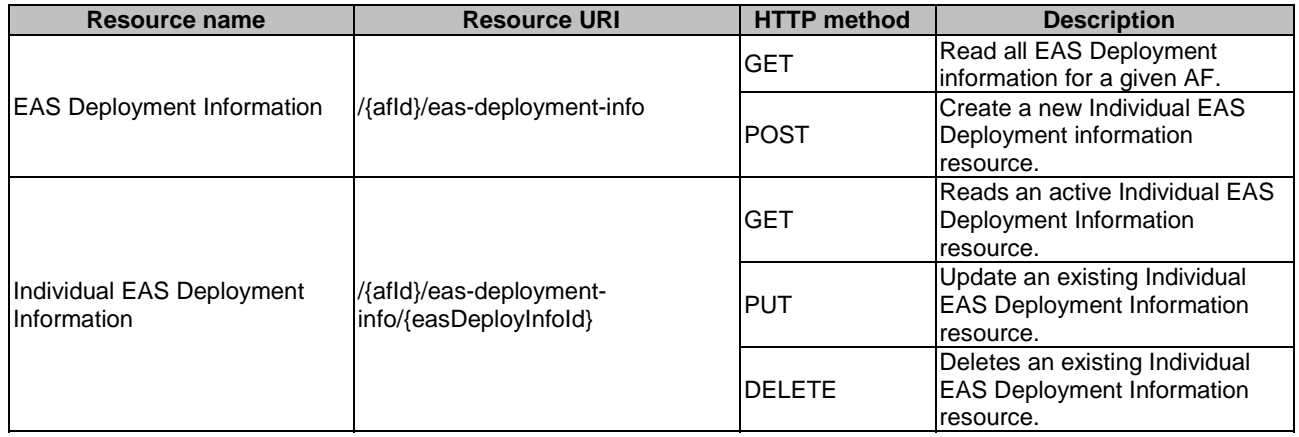

## 5.21.1.2 Resource: EAS Deployment Information

### 5.21.1.2.1 Introduction

This resource allows an AF to request the creation of a new Individual EAS Deployment Information resource.

## 5.21.1.2.2 Resource Definition

## Resource URI: **{apiRoot}/3gpp-eas-deployment/v1/{afId}/eas-deployment-info**

This resource shall support the resource URI variables defined in table 5.21.1.2.2-1.

## **Table 5.21.1.2.2-1: Resource URI variables for this resource**

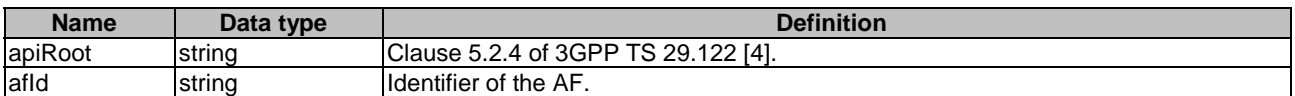

## 5.21.1.2.3 Resource Methods

## 5.21.1.2.3.1 General

The following clauses specify the resource methods supported by the resource as described in clause 5.21.1.2.2.

## 5.21.1.2.3.2 GET

The GET method allows to read all active EAS Deployment information for a given AF and subscription. The AF shall initiate the HTTP GET request message and the NEF shall respond to the message.

This method shall support the URI query parameters specified in table 5.21.1.2.3.2-1.

## **Table 5.21.1.2.3.2-1: URI query parameters supported by the GET method on this resource**

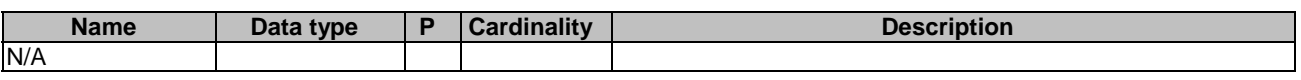

This method shall support the request data structures specified in table 5.21.1.2.3.2-2, the response data structures and response codes specified in table 5.21.1.2.3.2-3, and the location headers specified in table 5.21.1.2.3.2-4 and table 5.21.1.2.3.2-5.

## **Table 5.21.1.2.3.2-2: Data structures supported by the GET Request Body on this resource**

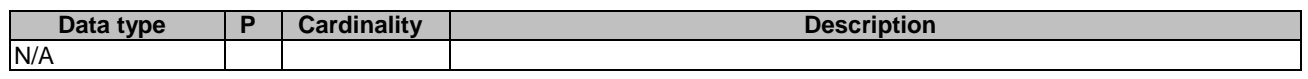

## **Table 5.21.1.2.3.2-3: Data structures supported by the GET Response Body on this resource**

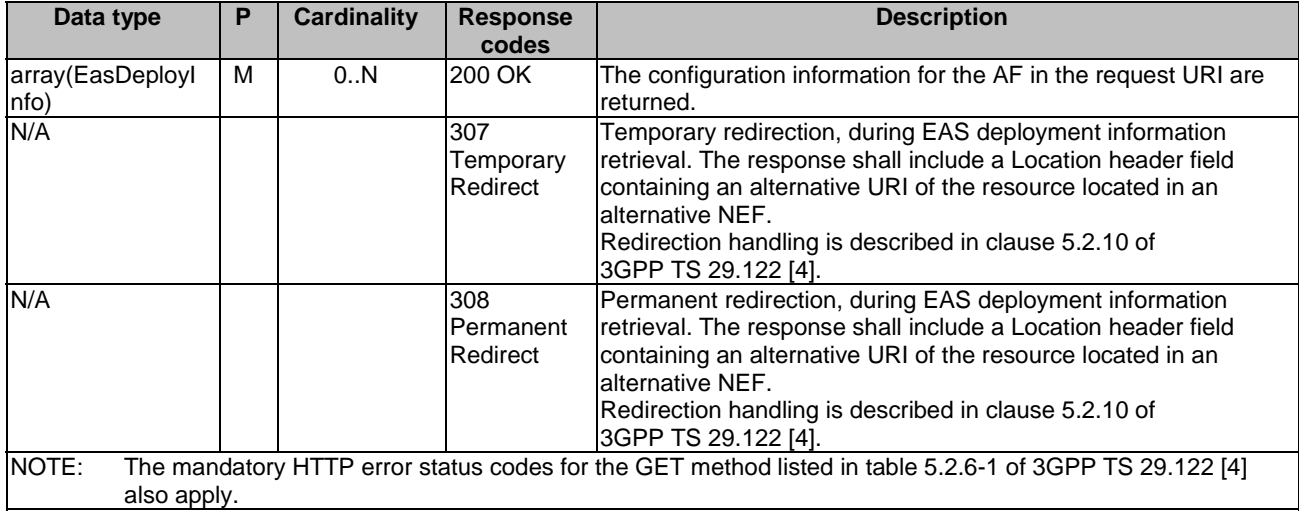

### **Table 5.21.1.2.3.2-4: Headers supported by the 307 Response Code on this resource**

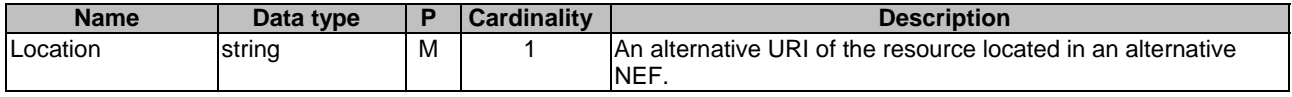

#### **Table 5.21.1.2.3.2-5: Headers supported by the 308 Response Code on this resource**

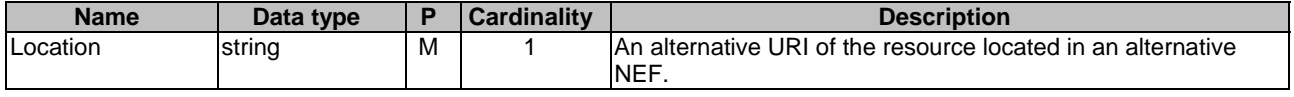

### 5.21.1.2.3.3 POST

The POST method creates a new resource of Individual EAS Deployment Information for a given AF. The AF shall initiate the HTTP POST request message and the NEF shall respond to the message. The NEF shall construct the URI of the created resource.

This method shall support the request data structures specified in table 5.21.1.2.3.3-1, the response data structures and response codes specified in table 5.21.1.2.3.3-2, and the Location Headers specified in table 5.21.1.2.3.3-3.

#### **Table 5.21.1.2.3.3-1: Data structures supported by the POST Request Body on this resource**

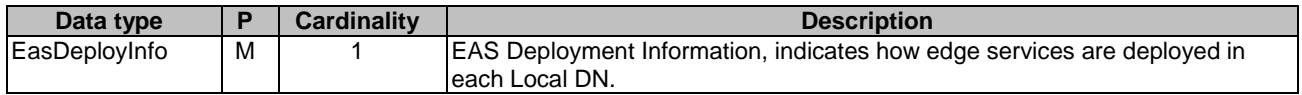

### **Table 5.21.1.2.3.3-2: Data structures supported by the POST Response Body on this resource**

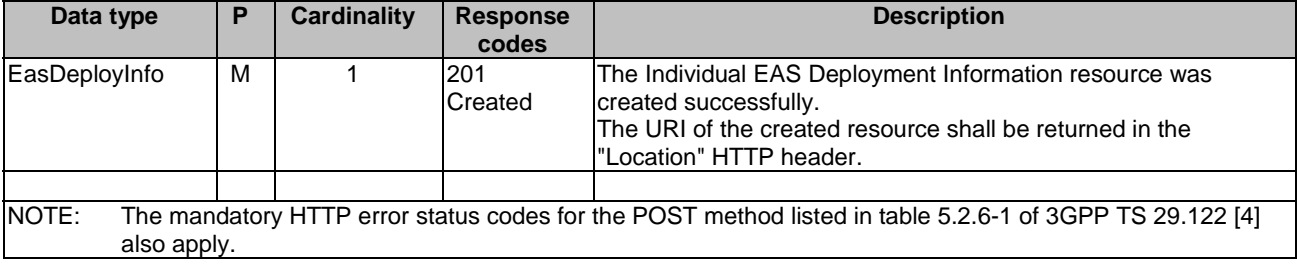

#### **Table 5.21.1.2.3.3-3: Headers supported by the 201 Response Code on this resource**

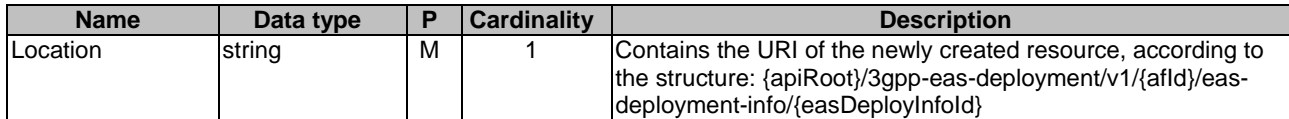

## 5.21.1.3 Resource: Individual EAS Deployment Information

### 5.21.1.3.1 Introduction

This resource allows an AF to read, update or delete an existing Individual EAS Deployment Information.

### 5.21.1.3.2 Resource Definition

#### Resource URI: **{apiRoot}/3gpp-eas-deployment/v1/{afId}/eas-deployment-info/{easDeployInfoId}**

This resource shall support the resource URI variables defined in table 5.21.1.3.2-1.

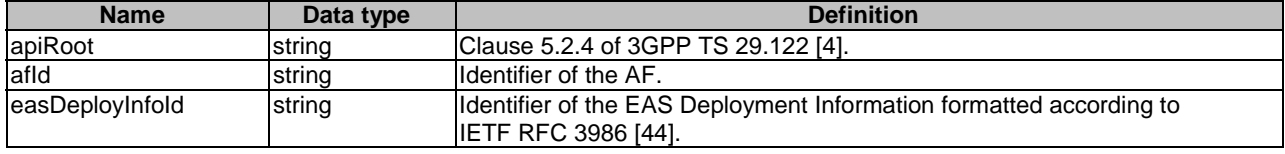

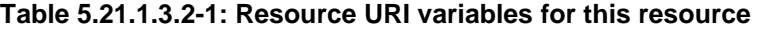

### 5.21.1.3.3 Resource Methods

### 5.21.1.3.3.1 General

The following clauses specify the resource methods supported by the resource as described in clause 5.21.1.3.2.

### 5.21.1.3.3.2 GET

The GET method allows to read the existing EAS Deployment Information for a given AF and a given EAS Deployment Information Id. The AF shall initiate the HTTP GET request message and the NEF shall respond to the message.

This method shall support the URI query parameters specified in table 5.21.1.3.3.2-1.

#### **Table 5.21.1.3.3.2-1: URI query parameters supported by the GET method on this resource**

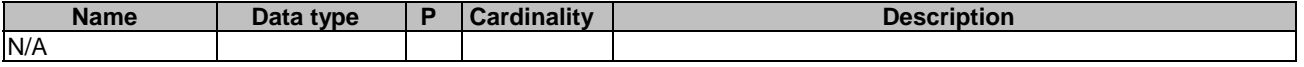

This method shall support the request data structures specified in table 5.21.1.3.3.2-2, the response data structures and response codes specified in table 5.21.1.3.3.2-3, and the Location Headers specified in table 5.21.1.3.3.2-4 and table 5.21.1.3.3.2-5.

#### **Table 5.21.1.3.3.2-2: Data structures supported by the GET Request Body on this resource**

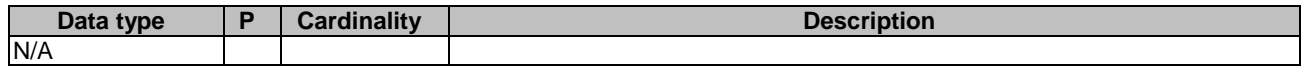

#### **Table 5.21.1.3.3.2-3: Data structures supported by the GET Response Body on this resource**

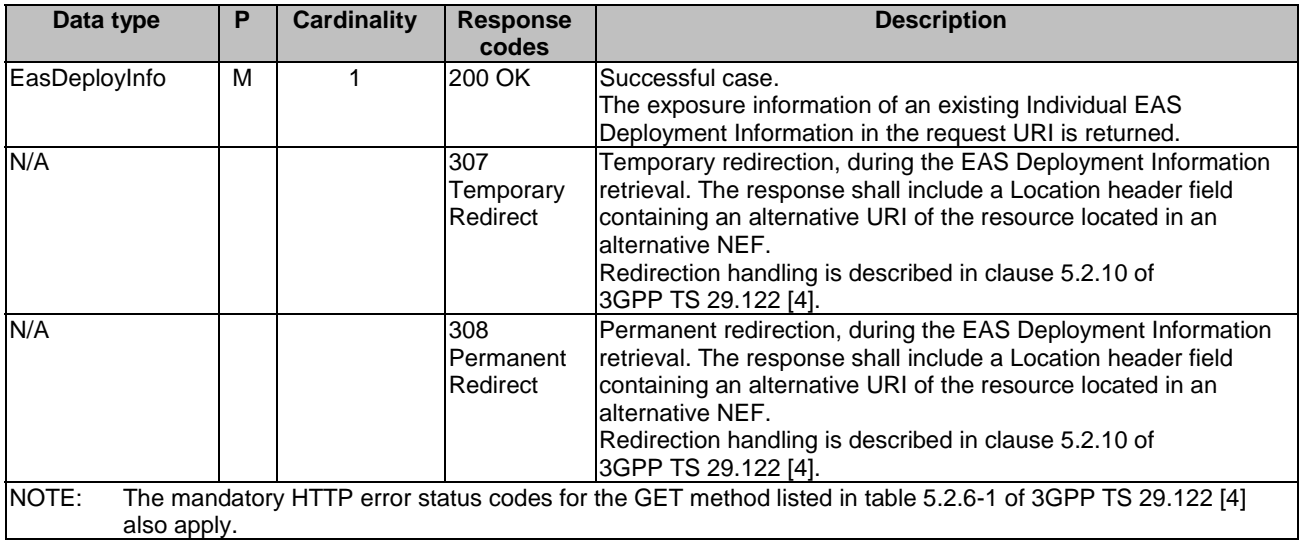

### **Table 5.21.1.3.3.2-4: Headers supported by the 307 Response Code on this resource**

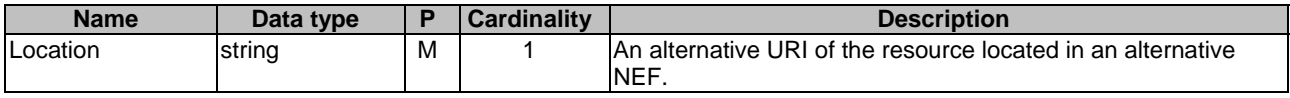

#### **Table 5.21.1.3.3.2-5: Headers supported by the 308 Response Code on this resource**

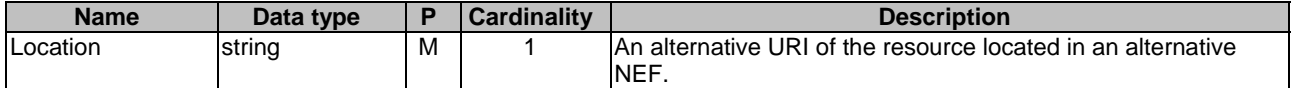

### 5.21.1.3.3.3 PUT

The PUT method is used to modify an existing Individual EAS Deployment Information resource. The AF shall initiate the HTTP PUT request message and the NEF shall respond to the message.

This method shall support the URI query parameters specified in table 5.21.1.3.3.3-1.

#### **Table 5.21.1.3.3.3-1: URI query parameters supported by the PUT method on this resource**

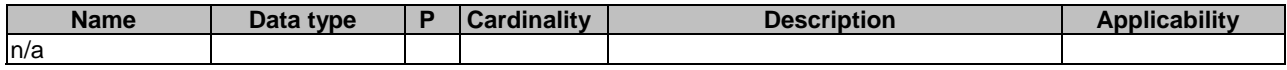

This method shall support the request data structures specified in table 5.21.1.3.3.3-2, the response data structures and response codes specified in table 5.21.1.3.3.3-3, and the Location Headers specified in table 5.21.1.3.3.3-4 and table 5.21.1.3.3.3-5.

### **Table 5.21.1.3.3.3-2: Data structures supported by the PUT Request Body on this resource**

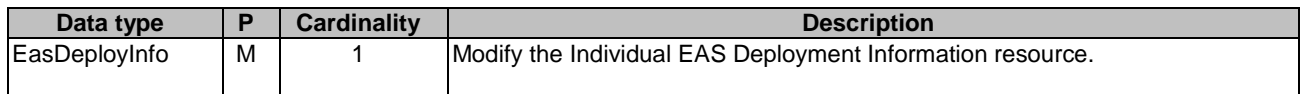

#### **Table 5.21.1.3.3.3-3: Data structures supported by the PUT Response Body on this resource**

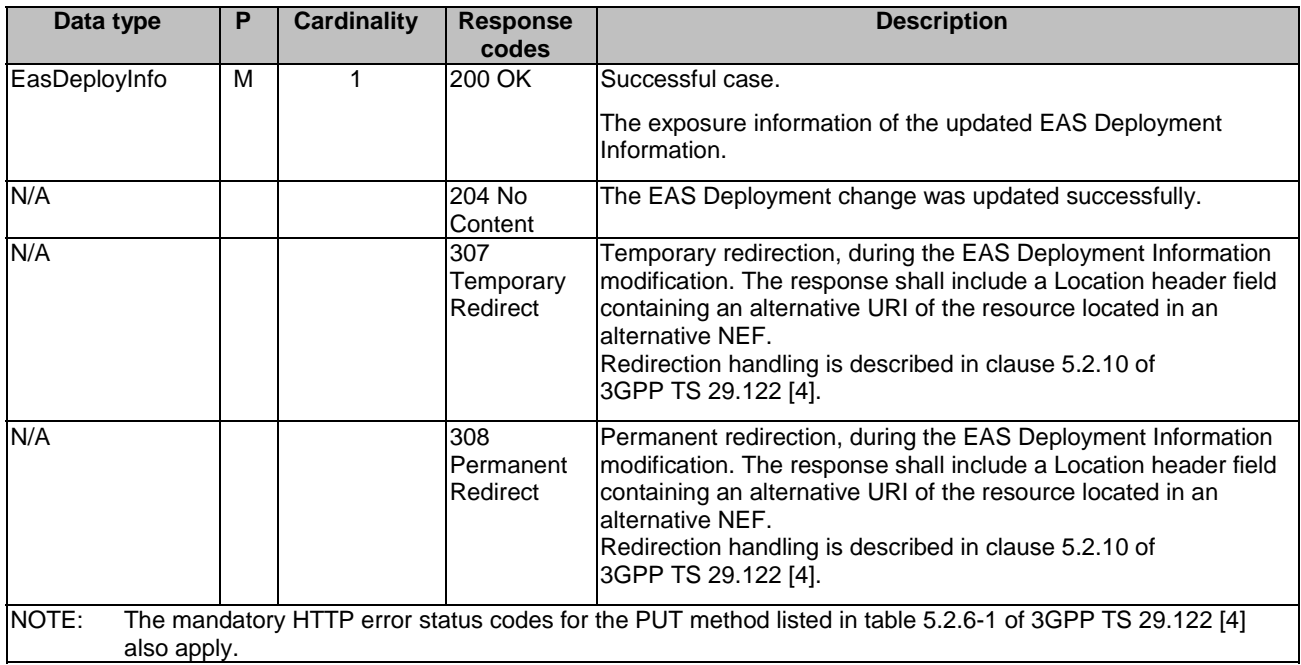

#### **Table 5.21.1.3.3.3-4: Headers supported by the 307 Response Code on this resource**

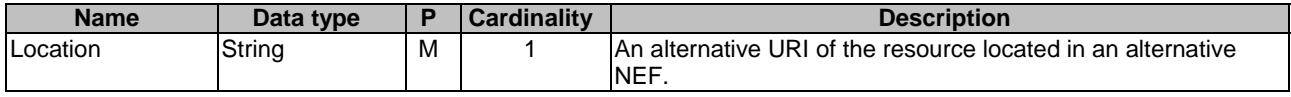

#### **Table 5.21.1.3.3.3-5: Headers supported by the 308 Response Code on this resource**

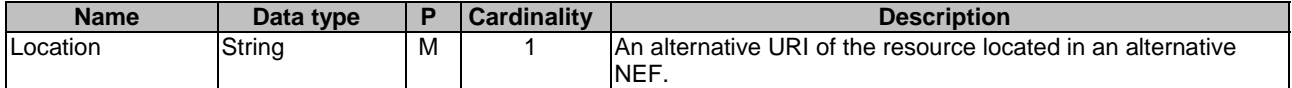

### 5.21.1.3.3.4 DELETE

The DELETE method deletes an existing Individual EAS Deployment Information resource. The AF shall initiate the HTTP DELETE request message and the NEF shall respond to the message.

This method shall support the URI query parameters specified in table 5.21.1.3.3.4-1.

#### **Table 5.21.1.3.3.4-1: URI query parameters supported by the DELETE method on this resource**

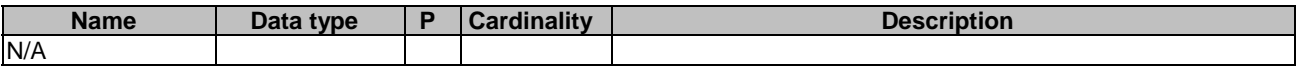

This method shall support the request data structures specified in table 5.21.1.3.3.4-2, the response data structures and response codes specified in table 5.21.1.3.3.4-3, and the Location Headers specified in table 5.21.1.3.3.4-4 and table 5.21.1.3.3.4-5.

#### **Table 5.21.1.3.3.4-2: Data structures supported by the DELETE Request Body on this resource**

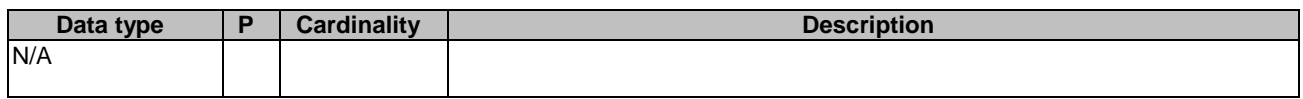

#### **Table 5.21.1.3.3.4-3: Data structures supported by the DELETE Response Body on this resource**

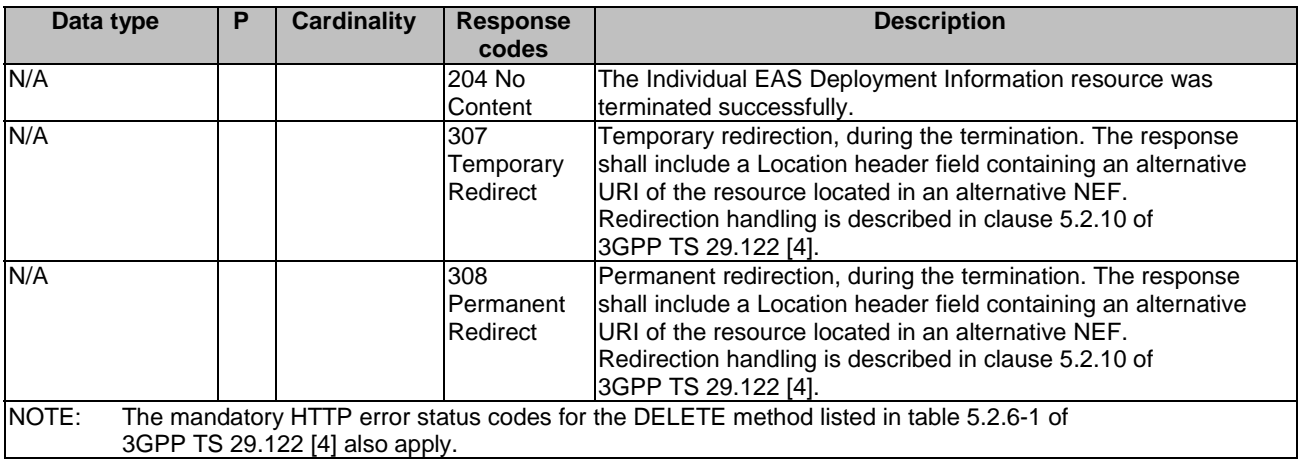

## **Table 5.21.1.3.3.4-4: Headers supported by the 307 Response Code on this resource**

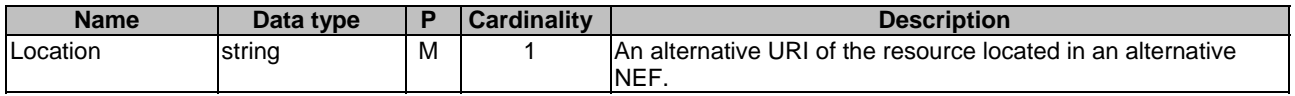

### **Table 5.21.1.3.3.4-5: Headers supported by the 308 Response Code on this resource**

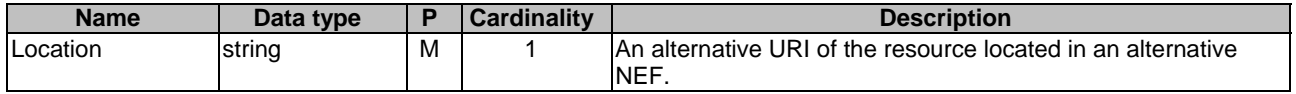

# 5.21.2 Custom Operations without associated resources

## 5.21.2.1 Overview

The structure of the custom operation URIs of the Nnef\_EASDeployment service is shown in Figure 5.21.2.1-1.

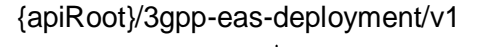

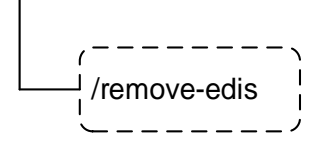

### **Figure 5.21.2.1-1: Custom operation URI structure of the Nnef\_EASDeployment API**

Table 5.21.2.1-1 provides an overview of the custom operations and applicable HTTP methods.

### **Table 5.21.2.1-1: Custom operations without associated resources**

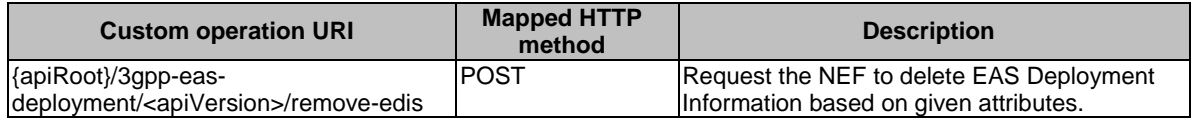

## 5.21.2.2 Operation: remove-edis

### 5.21.2.2.1 Description

The operation is used by the NF service consumer to delete EAS Deployment Information based on given attributes.

## 5.21.2.2.2 Operation Definition

This operation shall support the request data structures shown in Table 5.21.2.2.2-1 and the response data structures and error codes specified in Table 5.21.2.2.2-2.

### **Table 5.21.2.2.2-1: Data structures supported by the POST Request Body on this resource**

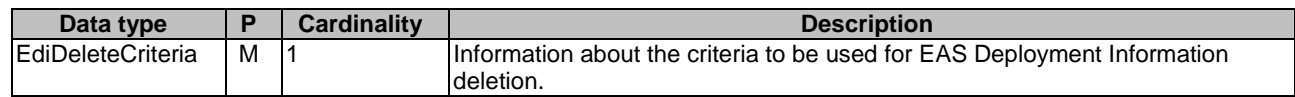

### **Table 5.21.2.2.2-2: Data structures supported by the POST Response Body on this resource**

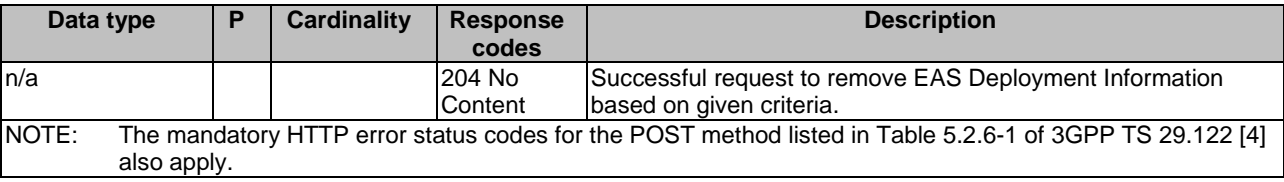

# 5.21.3 Notifications

None.

## 5.21.4 Data Model

## 5.21.4.1 General

This clause specifies the application data model supported by the EASDeployment API. Table 5.21.4.1-1 specifies the data types defined for the EASDeployment API.

| Data type                   | <b>Clause defined</b> | <b>Description</b>                                                                                   | Applicability |
|-----------------------------|-----------------------|----------------------------------------------------------------------------------------------------|---------------|
| EasDeployInfo               | 5.21.4.3.2            | <b>EAS Deployment Information, indicates</b><br>how edge services are deployed in<br>leach Local DN. |               |
| <b>IEdiDeleteCriteria</b>   | 5.21.4.3.5            | Contains criteria for deleting EAS<br>Deployment Information.                                        |               |
| Dnailnformation             | 5.21.4.3.3            | list of DNS server identifier and/or IP<br>address(s) of the EAS in the local DN<br>for the DNAI.    |               |
| <b>IDnsServerIdentifier</b> | 5.21.4.3.4            | DNS server identifier (consisting of IP<br>address and port).                                        |               |

**Table 5.21.4.1-1: EASDeployment API specific Data Types** 

## 5.21.4.2 Reused data types

The data types reused by the EASDeployment API from other specifications are listed in table 5.21.4.2-1.

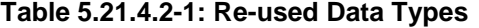

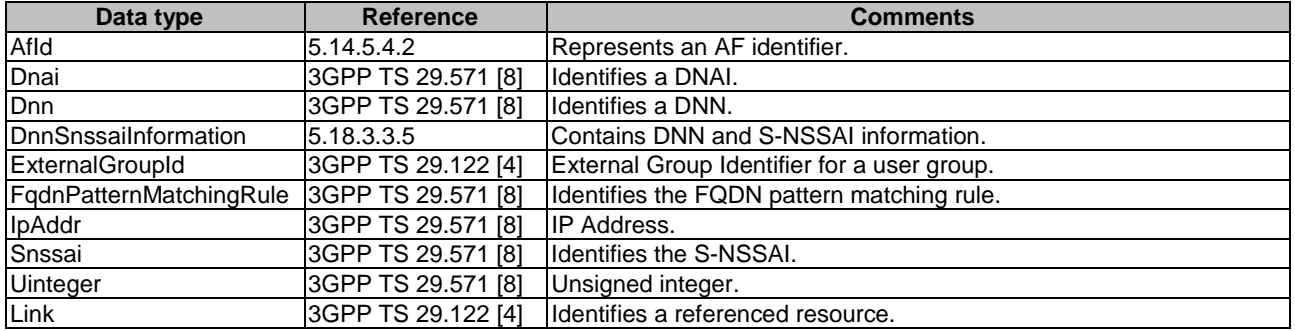

## 5.21.4.3 Structured data types

## 5.21.4.3.1 Introduction

This clause defines the structured data types to be used in resource representations.

## 5.21.4.3.2 Type: EasDeployInfo

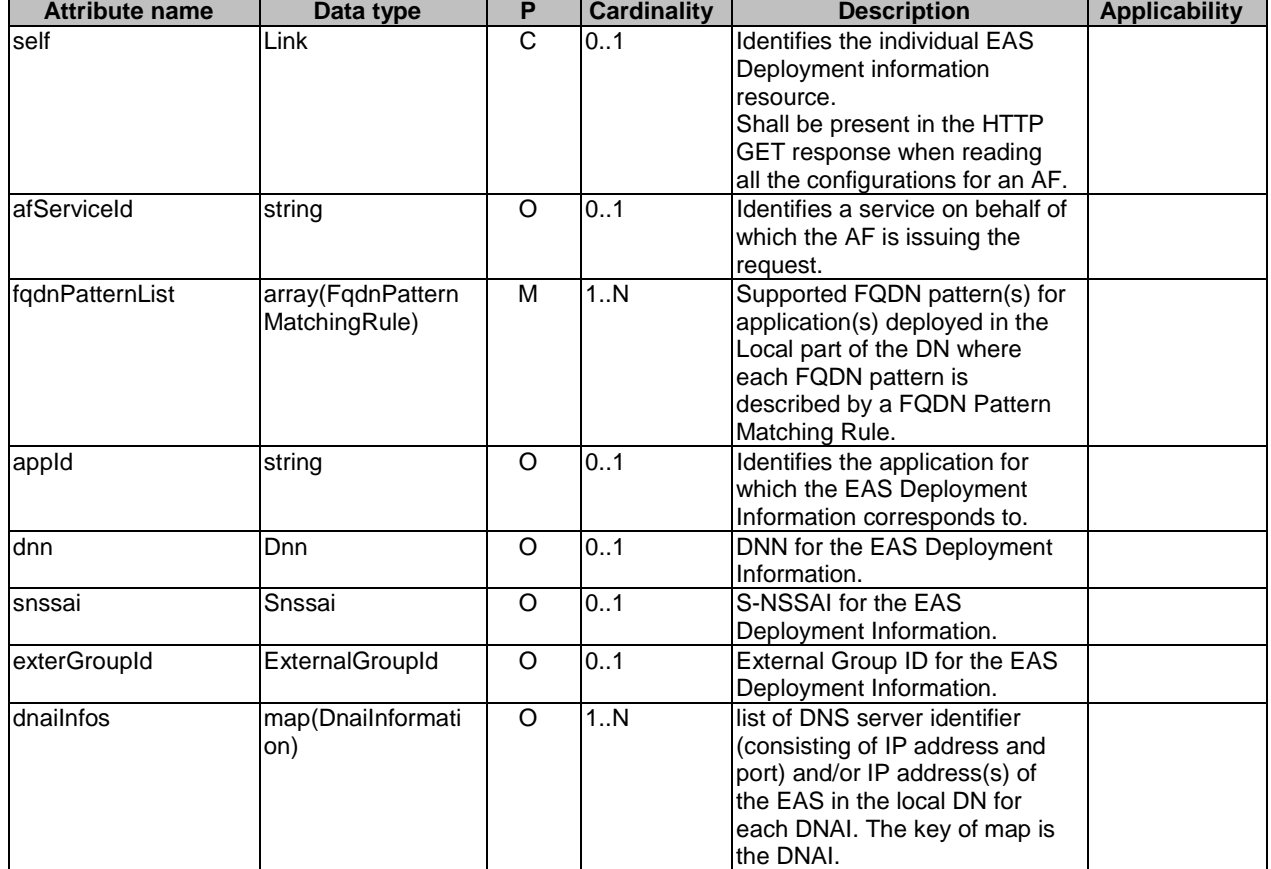

## **Table 5.21.4.3.2-1: Definition of type EasDeployInfo**

## 5.21.4.3.3 Type: DnaiInformation

## **Table 5.21.4.3.3-1: Definition of type DnaiInformation**

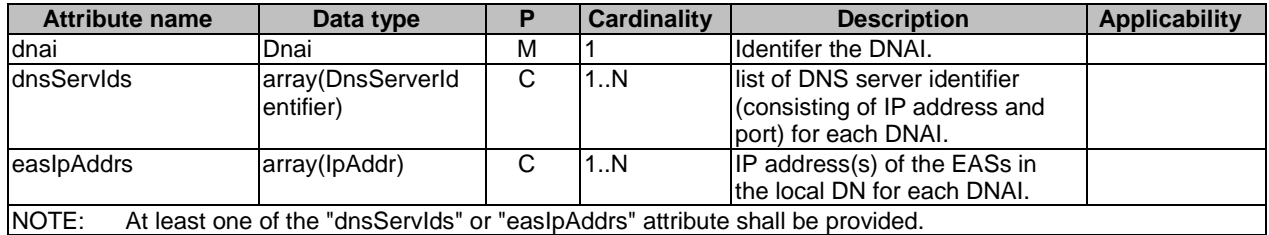

## 5.21.4.3.4 Type: DnsServerIdentifier

## **Table 5.21.4.3.4-1: Definition of type DnsServerIdentifier**

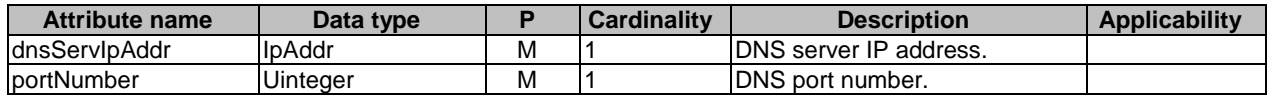

### 5.21.4.3.5 Type: EdiDeleteCriteria

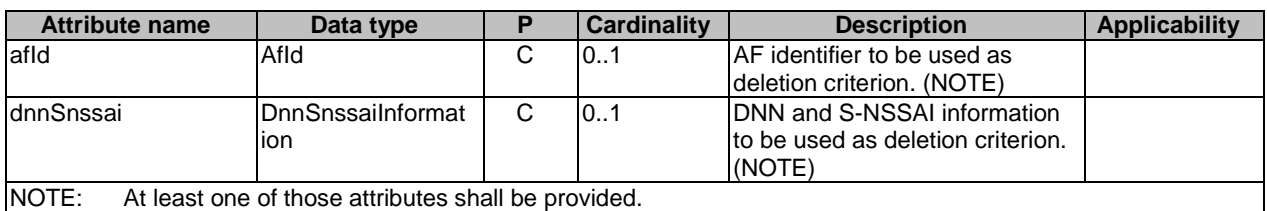

#### **Table 5.21.4.3.5-1: Definition of type EdiDeleteCriteria**

## 5.21.4.4 Simple data types and enumerations

### 5.21.4.4.1 Introduction

This clause defines simple data types and enumerations that can be referenced from data structures defined in the previous clauses.

### 5.21.4.4.2 Simple data types

The simple data types defined in table 5.21.4.4.2-1 shall be supported.

#### **Table 5.21.4.4.2-1: Simple data types**

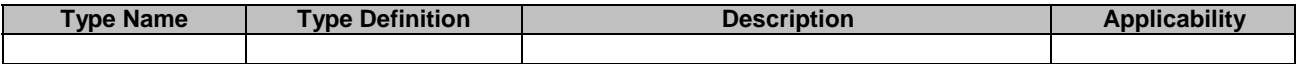

## 5.21.5 Used Features

The table below defines the features applicable to the EASDeployment API. Those features are negotiated as described in clause 5.2.7 of 3GPP TS 29.122 [4].

#### **Table 5.21.5-1: Features used by EASDeployment API**

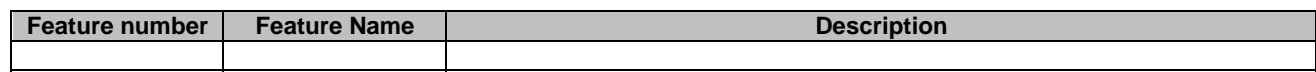

# 5.21.6 Error handling

## 5.21.6.1 General

HTTP error handling shall be supported as specified in clause 5.2.6 of 3GPP TS 29.122 [4].

In addition, the requirements in the following clauses shall apply.

## 5.21.6.2 Protocol Errors

In this Release of the specification, there are no additional protocol errors applicable for the EASDeployment API.

## 5.21.6.3 Application Errors

The application errors defined for EASDeployment API are listed in table 5.21.6.3-1.
#### **Table 5.21.6.3-1: Application errors**

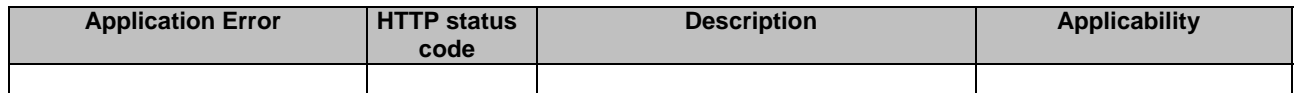

# 5.22 ASTI API

## 5.22.1 Resources

### 5.22.1.1 Overview

All resource URIs of this API should have the following root:

#### **{apiRoot}/3gpp-asti/v1**

"apiRoot" is set as described in clause 5.2.4 in 3GPP TS 29.122 [4]. "apiName" shall be set to "**3gpp-asti**" and "apiVersion" shall be set to "v1" for the current version defined in the present document. All resource URIs in the clauses below are defined relative to the above root URI.

This clause describes the structure for the Resource URIs as shown in figure 5.22.1.1-1 and the resources and HTTP methods used for the ASTI API.

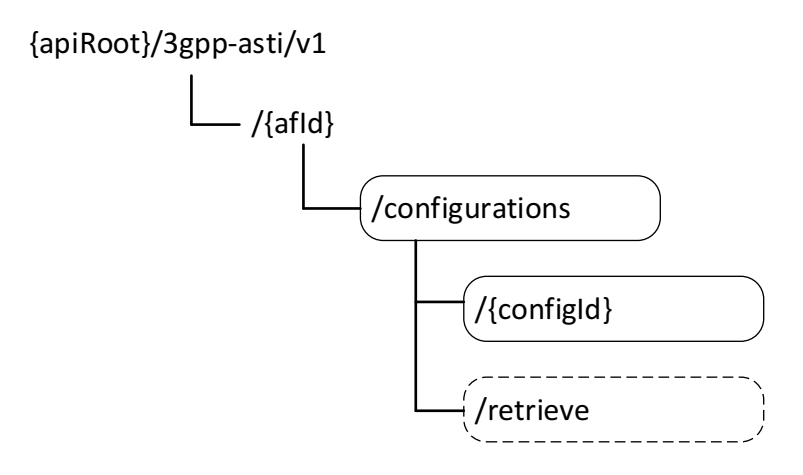

**Figure 5.22.1.1-1: Resource URI structure of the ASTI API** 

Table 5.22.1.1-1 provides an overview of the resources and HTTP methods applicable for the ASTI API.

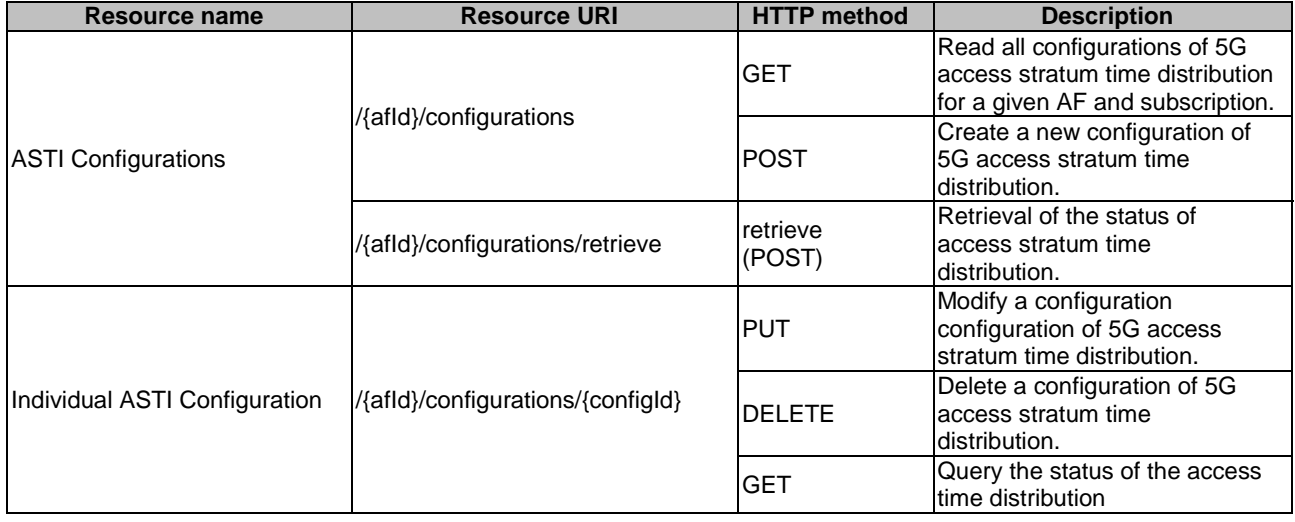

#### **Table 5.22.1.1-1: Resources and methods overview**

## 5.22.1.2 Resource: ASTI Configurations

#### 5.22.1.2.1 Introduction

This resource allows an AF to read all active configurations of 5G access stratum time distribution for a given AF, or allows an AF to create a new new configuration of 5G access stratum time distribution.

### 5.22.1.2.2 Resource Definition

#### Resource URI: **{apiRoot}/3gpp-asti/v1/{afId}/configurations**

This resource shall support the resource URI variables defined in table 5.22.1.2.2-1.

#### **Table 5.22.1.2.2-1: Resource URI variables for this resource**

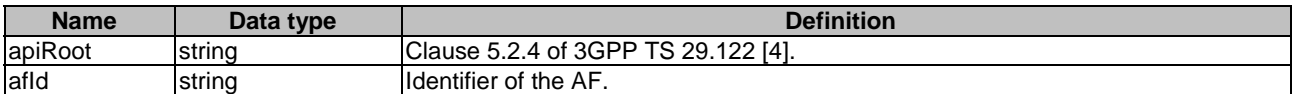

#### 5.22.1.2.3 Resource Methods

5.22.1.2.3.1 General

The following clauses specify the resource methods supported by the resource as described in clause 5.22.1.2.2.

#### 5.22.1.2.3.2 GET

The GET method allows to read all active configurations of 5G access stratum time distribution for a given AF and subscription. The AF shall initiate the HTTP GET request message and the NEF shall respond to the message.

This method shall support the URI query parameters specified in table 5.22.1.2.3.2-1.

#### **Table 5.22.1.2.3.2-1: URI query parameters supported by the GET method on this resource**

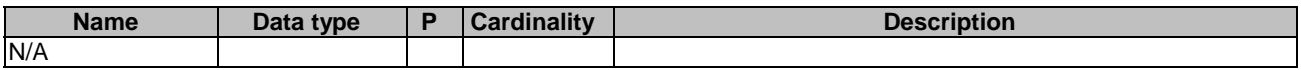

This method shall support the request data structures specified in table 5.22.1.2.3.2-2 and the response data structures and response codes specified in table 5.22.1.2.3.2-3.

#### **Table 5.22.1.2.3.2-2: Data structures supported by the GET Request Body on this resource**

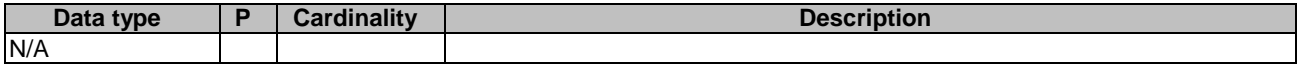

#### **Table 5.22.1.2.3.2-3: Data structures supported by the GET Response Body on this resource**

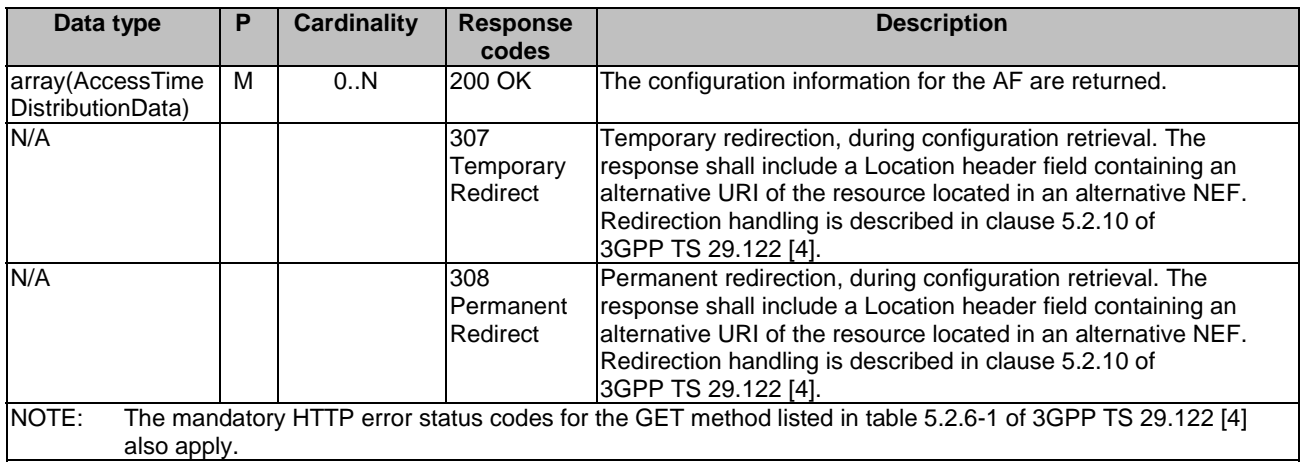

#### **Table 5.22.1.2.3.2-4: Headers supported by the 307 Response Code on this resource**

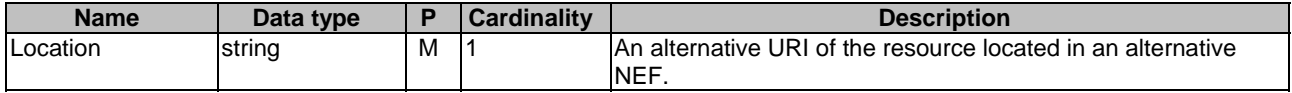

#### **Table 5.22.1.2.3.2-5: Headers supported by the 308 Response Code on this resource**

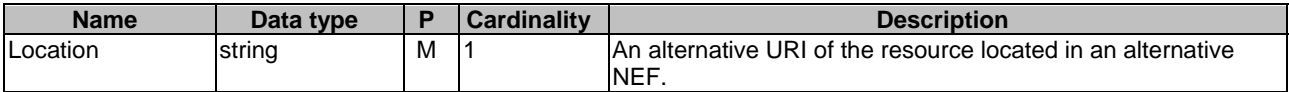

#### 5.22.1.2.3.3 POST

The POST method creates a new configuration of 5G access stratum time distribution for a given AF. The AF shall initiate the HTTP POST request message and the NEF shall respond to the message. The NEF shall construct the URI of the created resource.

This method shall support the request data structures specified in table 5.22.1.2.3.3-1 and the response data structures and response codes specified in table 5.22.1.2.3.3-2.

#### **Table 5.22.1.2.3.3-1: Data structures supported by the POST Request Body on this resource**

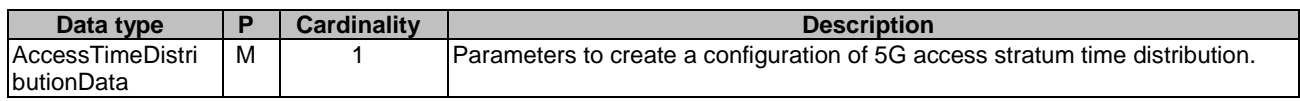

#### **Table 5.22.1.2.3.3-2: Data structures supported by the POST Response Body on this resource**

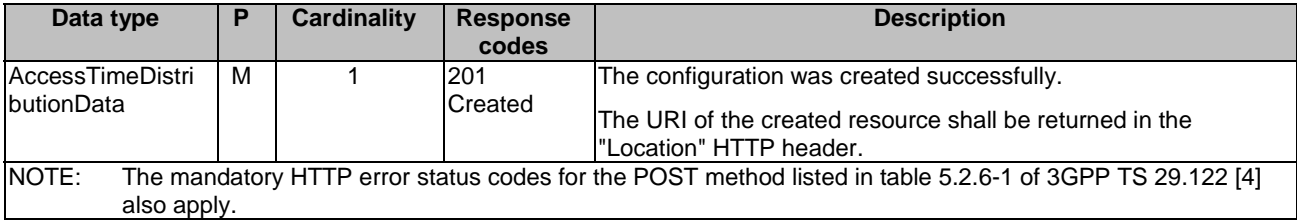

#### **Table 5.22.1.2.3.3-3: Headers supported by the 201 Response Code on this resource**

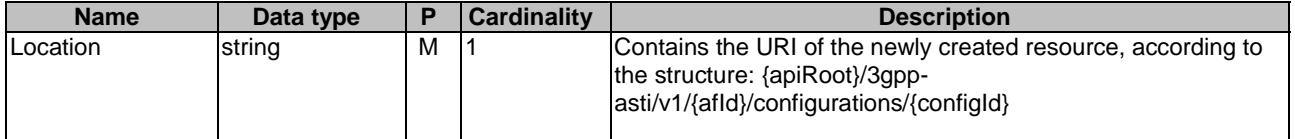

#### 5.22.1.2.4 Resource Custom Operations

#### 5.22.1.2.4.1 Overview

#### **Table 5.22.1.2.4.1-1: Custom operations**

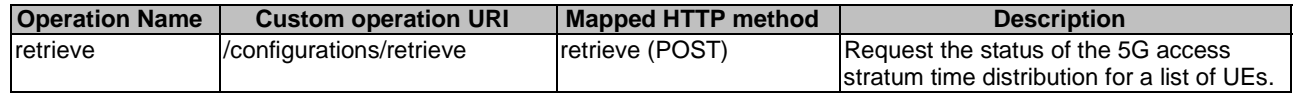

#### 5.22.1.2.4.2 Operation: retrieve

#### 5.22.1.2.4.2.1 Description

This custom operation retrieves the status of the access stratum time distribution for a list of UEs.

#### 5.22.1.2.4.2.2 Operation Definition

This operation shall support the request data structures specified in table 5.22.1.2.4.2.2-1 and the response data structure and response codes specified in table 5.22.1.2.4.2.2-2.

#### **Table 5.22.1.2.4.2.2-1: Data structures supported by the POST Request Body on this resource**

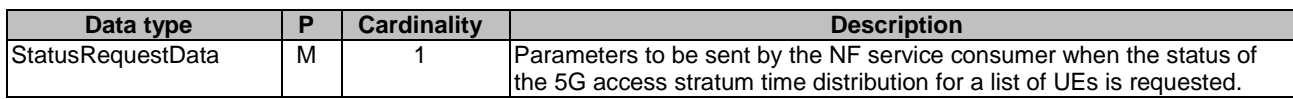

#### **Table 5.22.1.2.4.2.2-2: Data structures supported by the POST Response Body on this resource**

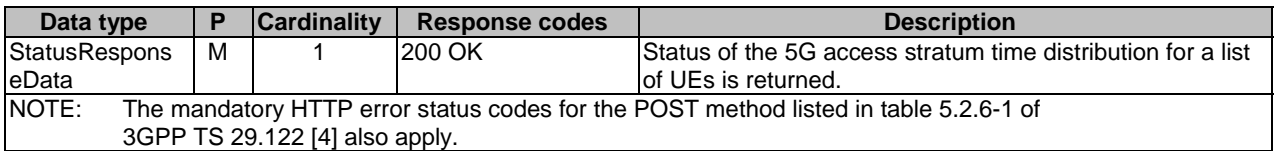

## 5.22.1.3 Resource: Individual ASTI Configuration

### 5.22.1.3.1 Introduction

This resource allows an AF to read/modify/cancel a configuration of 5G access stratum time distribution with the NEF.

#### 5.22.1.3.2 Resource Definition

#### Resource URI: **{apiRoot}/3gpp-asti/v1/{afId}/configurations/{configId}**

This resource shall support the resource URI variables defined in table 5.22.1.3.2-1.

#### **Table 5.22.1.3.2-1: Resource URI variables for this resource**

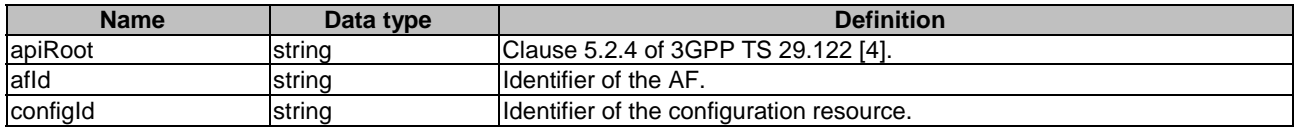

### 5.22.1.3.3 Resource Methods

#### 5.22.1.3.3.1 General

The following clauses specify the resource methods supported by the resource as described in clause 5.22.1.3.2.

#### 5.22.1.3.3.2 GET

The GET method allows to read the active configuration for a given AF and configuration Id. The AF shall initiate the HTTP GET request message and the NEF shall respond to the message.

This method shall support the URI query parameters specified in table 5.22.1.3.3.2-1.

#### **Table 5.22.1.3.3.2-1: URI query parameters supported by the GET method on this resource**

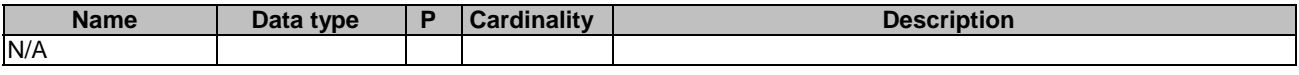

This method shall support the request data structures specified in table 5.22.1.3.3.2-2 and the response data structures and response codes specified in table 5.22.1.3.3.2-3.

#### **Table 5.22.1.3.3.2-2: Data structures supported by the GET Request Body on this resource**

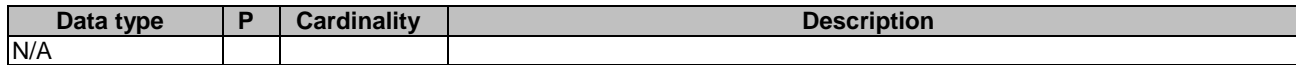

#### **Table 5.22.1.3.3.2-3: Data structures supported by the GET Response Body on this resource**

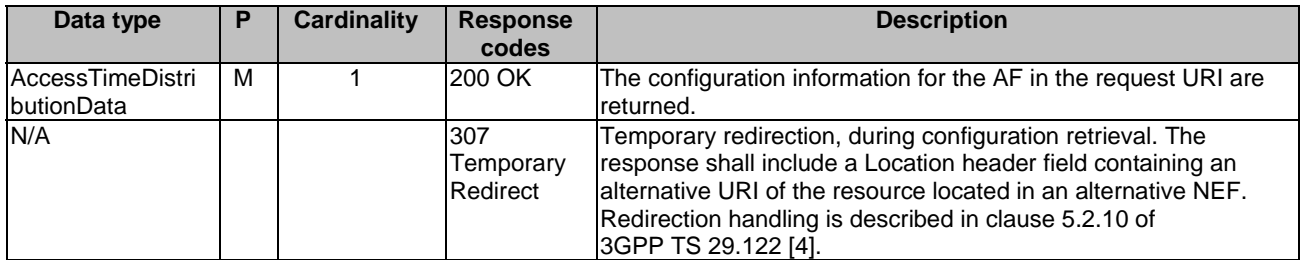

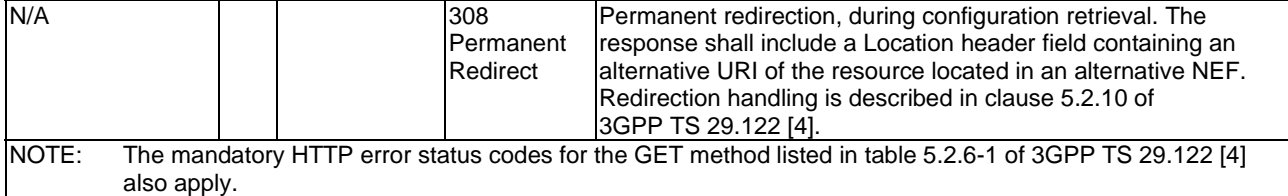

#### **Table 5.22.1.3.3.2-4: Headers supported by the 307 Response Code on this resource**

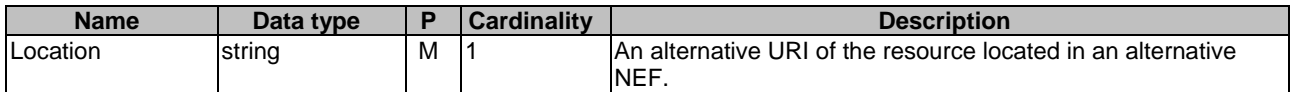

#### **Table 5.22.1.3.3.2-5: Headers supported by the 308 Response Code on this resource**

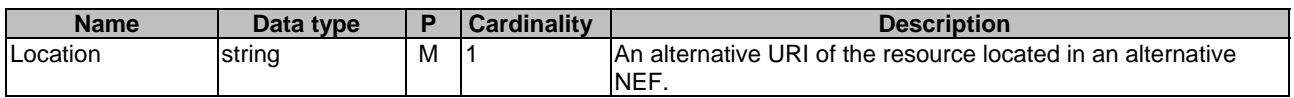

#### 5.22.1.3.3.3 PUT

The PUT method modifies an existing configuration resource to update a configuration. The AF shall initiate the HTTP PUT request message and the NEF shall respond to the message.

This method shall support the request data structures specified in table 5.22.1.3.3.3-1 and the response data structures and response codes specified in table 5.22.1.3.3.3-2.

#### **Table 5.22.1.3.3.3-1: Data structures supported by the PUT Request Body on this resource**

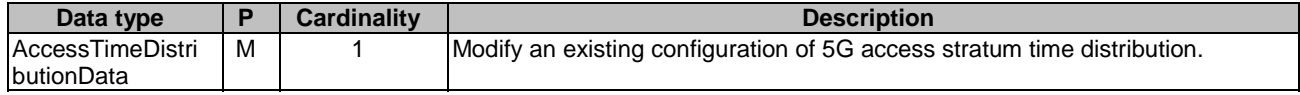

#### **Table 5.22.1.3.3.3-2: Data structures supported by the PUT Response Body on this resource**

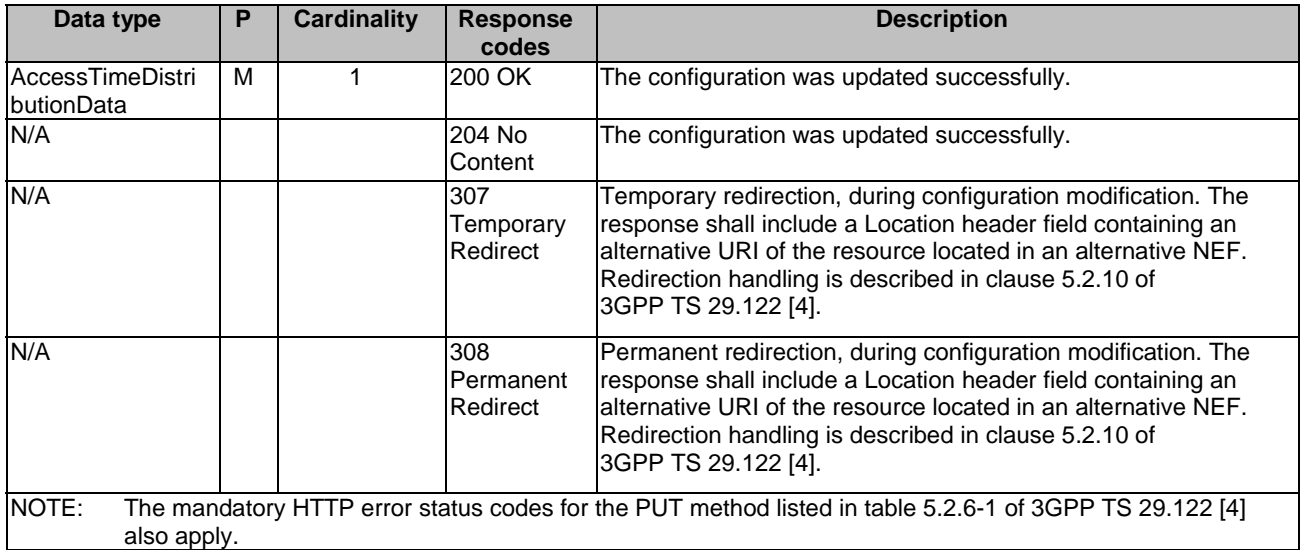

#### **Table 5.22.1.3.3.3-3: Headers supported by the 307 Response Code on this resource**

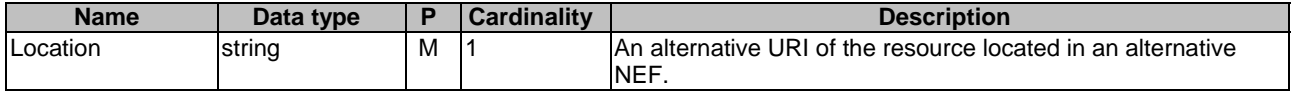

#### **Table 5.22.1.3.3.3-4: Headers supported by the 308 Response Code on this resource**

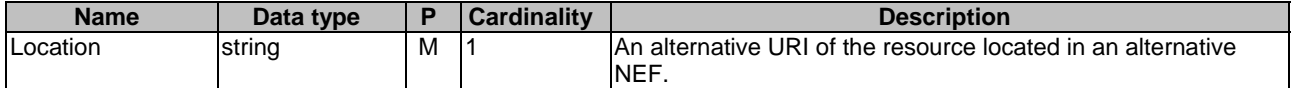

#### 5.22.1.3.3.4 DELETE

The DELETE method deletes the configuration of 5G access stratum time distribution for a given AF. The AF shall initiate the HTTP DELETE request message and the NEF shall respond to the message.

This method shall support the URI query parameters specified in table 5.22.1.3.3.4-1.

#### **Table 5.22.1.3.3.4-1: URI query parameters supported by the DELETE method on this resource**

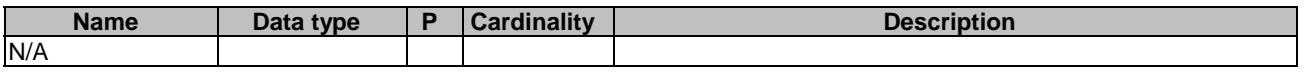

This method shall support the request data structures specified in table 5.22.1.3.3.4-2 and the response data structures and response codes specified in table 5.22.1.3.3.4-3.

#### **Table 5.22.1.3.3.4-2: Data structures supported by the DELETE Request Body on this resource**

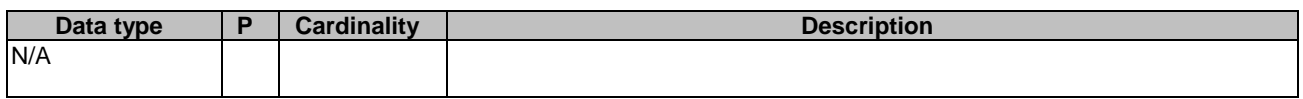

#### **Table 5.22.1.3.3.4-3: Data structures supported by the DELETE Response Body on this resource**

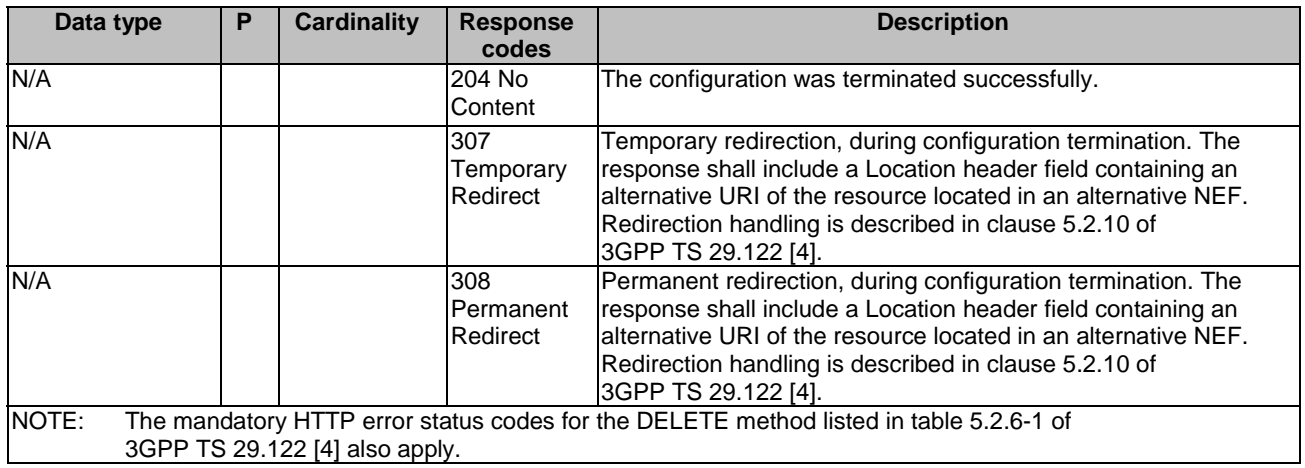

#### **Table 5.22.1.3.3.4-4: Headers supported by the 307 Response Code on this resource**

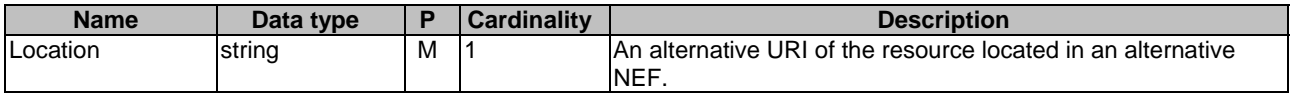

#### **Table 5.22.1.3.3.4-5: Headers supported by the 308 Response Code on this resource**

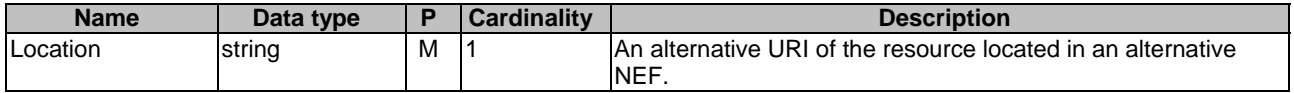

## 5.22.2 Custom Operations without associated resources

None.

## 5.22.3 Notifications

None.

## 5.22.4 Data Model

## 5.22.4.1 General

This clause specifies the application data model supported by the ASTI API.

Table 5.22.4.1-1 specifies the data types defined for the ASTI API.

## **Table 5.22.4.1-1: ASTI API specific Data Types**

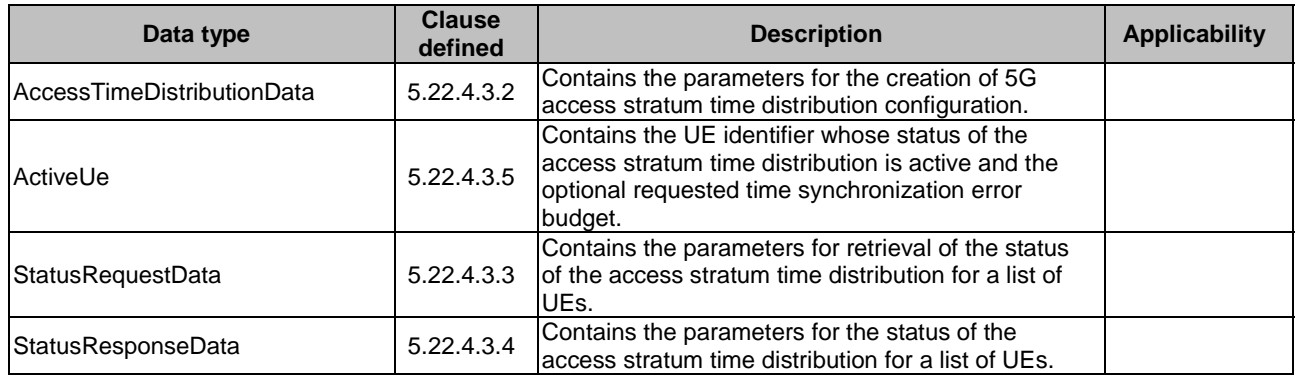

## 5.22.4.2 Reused data types

The data types reused by the TimeSyncExposure API from other specifications are listed in table 5.22.4.2-1.

#### **Table 5.22.4.2-1: Re-used Data Types**

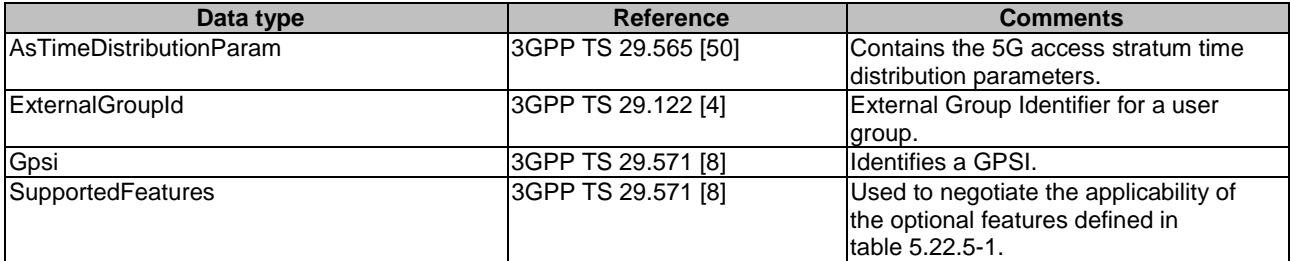

## 5.22.4.3 Structured data types

## 5.22.4.3.1 Introduction

This clause defines the structured data types to be used in resource representations.

## 5.22.4.3.2 Type: AccessTimeDistributionData

## **Table 5.22.4.3.2-1: Definition of type AccessTimeDistributionData**

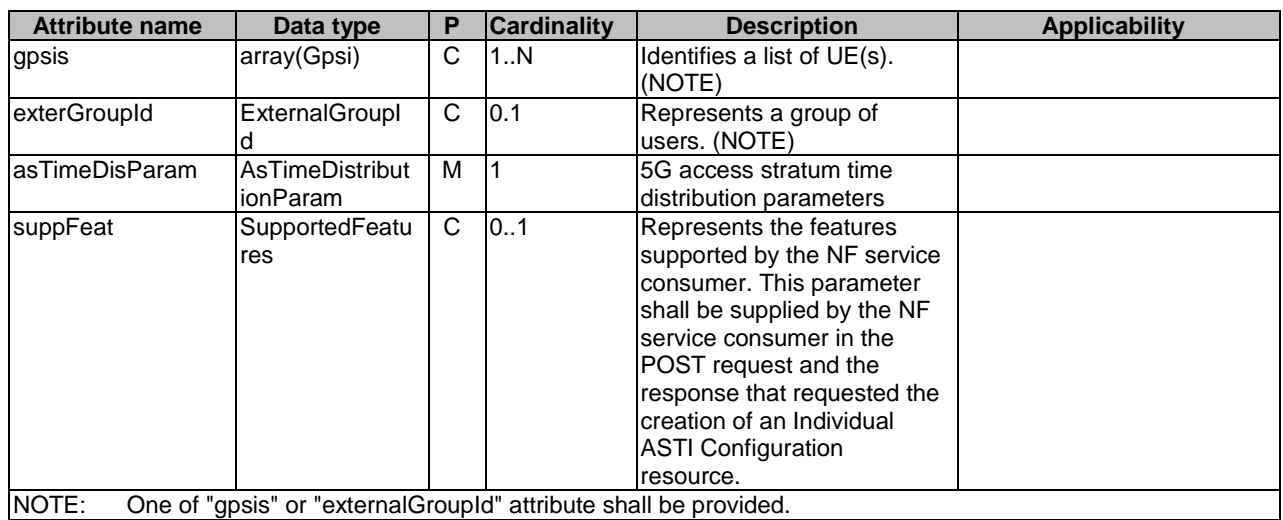

## 5.22.4.3.3 Type: StatusRequestData

## **Table 5.22.4.3.3-1: Definition of type StatusRequestData**

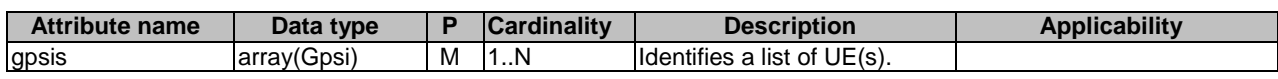

## 5.22.4.3.4 Type: StatusResponseData

## **Table 5.22.4.3.4-1: Definition of type StatusResponseData**

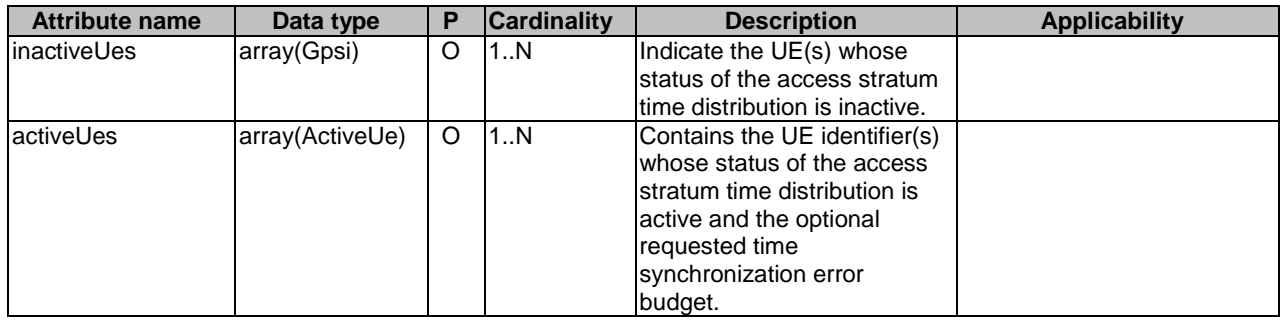

### 5.22.4.3.5 Type: ActiveUe

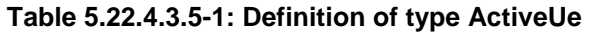

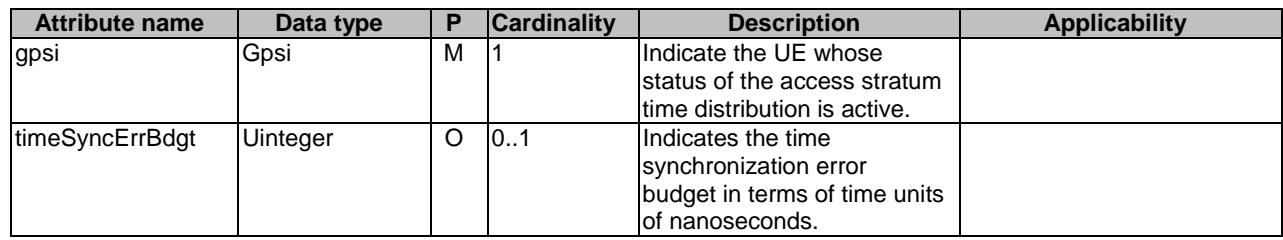

## 5.22.4.4 Simple data types and enumerations

### 5.22.4.4.1 Introduction

This clause defines simple data types and enumerations that can be referenced from data structures defined in the previous clauses.

## 5.22.4.4.2 Simple data types

The simple data types defined in table 5.22.4.4.2-1 shall be supported.

### **Table 5.22.4.4.2-1: Simple data types**

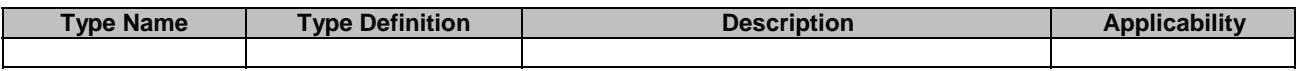

## 5.22.5 Used Features

The table below defines the features applicable to the ASTI API. Those features are negotiated as described in clause 5.2.7 of 3GPP TS 29.122 [4].

### **Table 5.22.5-1: Features used by ASTI API**

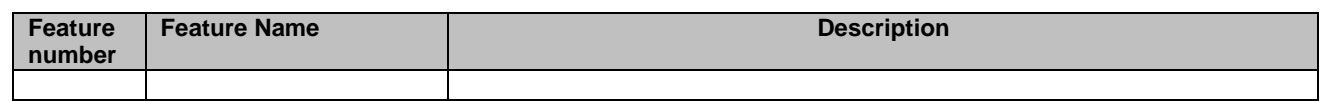

## 5.22.6 Error handling

## 5.22.6.1 General

HTTP error handling shall be supported as specified in clause 5.2.6 of 3GPP TS 29.122 [4].

In addition, the requirements in the following clauses shall apply.

## 5.22.6.2 Protocol Errors

In this Release of the specification, there are no additional protocol errors applicable for the ASTI API.

## 5.22.6.3 Application Errors

The application errors defined for the ASTI API are listed in table 5.22.6.3-1.

#### **Table 5.22.6.3-1: Application errors**

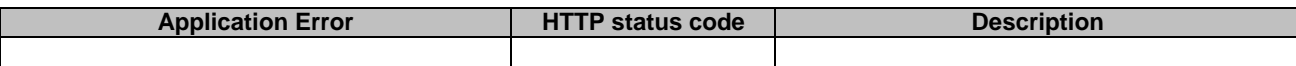

# 5.23 DataReporting API

## 5.23.1 Introduction

The Nnef\_DataReporting service shall use the DataReporting API.

The API URI of DataReporting API shall be:

{apiRoot}/<apiName>/<apiVersion>

The request URIs used in HTTP requests shall have the Resource URI structure defined in clause 5.2.4 of 3GPP TS 29.122 [2], i.e.:

{apiRoot}/<apiName>/<apiVersion>/<apiSpecificSuffixes>

with the following components:

- "apiRoot" is set as defined in clause 5.2.4 of 3GPP TS 29.122 [4].
- "apiName" shall be set to "3gpp-data-reporting".
- "apiVersion" shall be set to "v1" for the current version defined in the present document.

All resource URIs in the clauses below are defined relative to the above API URI.

## 5.23.2 Resources

This clause describes the structure for the Resource URIs as shown in Figure 5.23.2-1 and the resources and HTTP methods used for the DataReporting API.

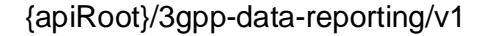

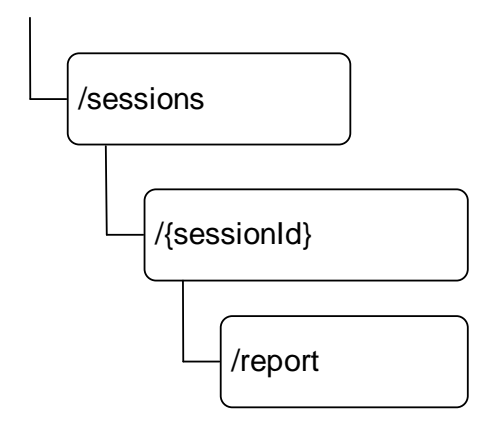

**Figure 5.23.2-1: Resource URI structure of the DataReporting API** 

Table 5.23.2-1 provides an overview of the resources and applicable HTTP methods.

| Resource name                        | Resource URI (relative path under API<br>URI) | <b>HTTP</b><br>method<br>or<br>custom<br>operation | <b>Description</b><br>(service operation)                              |
|--------------------------------------|-----------------------------------------------|----------------------------------------------------|------------------------------------------------------------------------|
| Data Reporting Sessions              | /sessions                                     | <b>POST</b>                                        | Create a Data Reporting<br>Session                                     |
| Individual Data Reporting<br>Session | /sessions/{sessionId}                         | <b>GET</b>                                         | Retreive an existing Individual<br>Data Reporting Session<br>resource. |
|                                      |                                               | <b>PUT</b>                                         | Update an Individual existing<br>Data Reporting Session<br>resource.   |
|                                      |                                               | <b>DELETE</b>                                      | Delete an existing Individual<br>Data Reporting Session<br>resource.   |
|                                      |                                               | report<br>(POST)                                   | Report data.                                                           |

**Table 5.23.2-1: Resources and methods overview** 

## 5.23.2.2 Resource: Data Reporting Sessions

### 5.23.2.2.1 Introduction

This resource represents the collection of Data Reporting Sessions managed by the NEF.

This resource is modelled with the Collection resource archetype (see clause C.2 of 3GPP TS 29.501 [3]).

#### 5.23.2.2.2 Resource definition

#### Resource URL: **{apiRoot}/3gpp-data-reporting/v1/sessions**

This resource shall support the resource URL variables defined in table 5.23.2.2.2-1.

#### **Table 5.23.2.2.2-1: Resource URL variables for this resource**

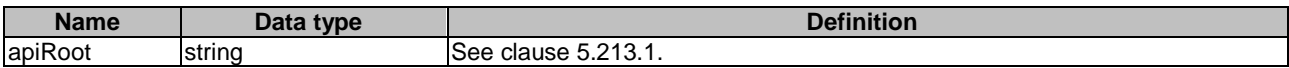

#### 5.23.2.2.3 Resource Methods

5.23.2.2.3.1 POST

This method enables an AF to request the creation of a Data Reporting Session at the NEF.

This method shall support the URI query parameters specified in table 5.23.2.2.3.1-1.

#### **Table 5.23.2.2.3.1-1: URI query parameters supported by the POST method on this resource**

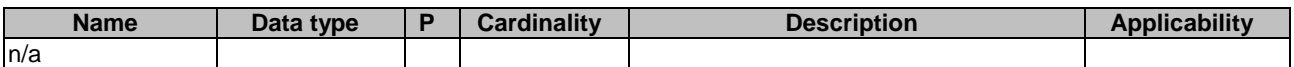

This method shall support the request data structures specified in table 5.23.2.2.3.1-2 and the response data structures and response codes specified in table 5.23.2.2.3.1-4.

#### **Table 5.23.2.2.3.1-2: Data structures supported by the POST request body on this resource**

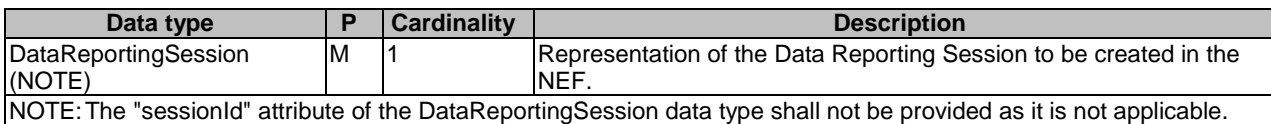

#### **Table 5.23.2.2.3.1-3: Data structures supported by the POST response body on this resource**

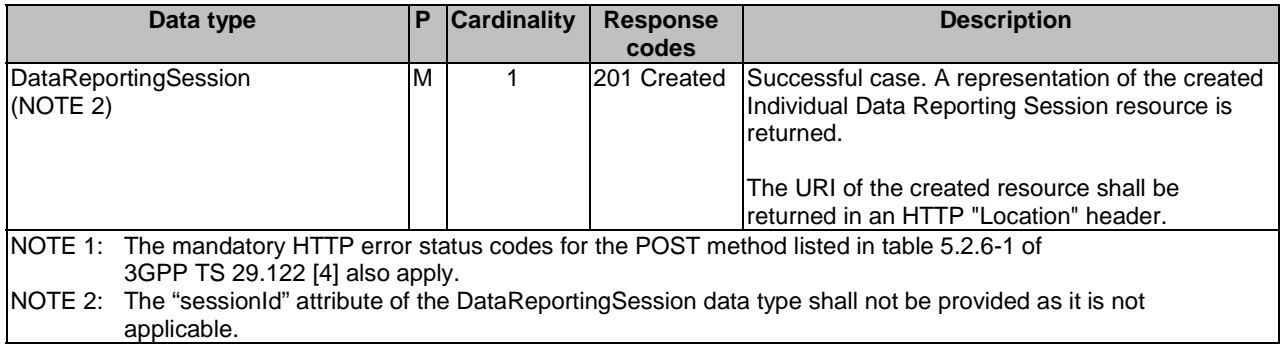

#### **Table 5.23.2.2.3.1-4: Headers supported by the 201 response code on this resource**

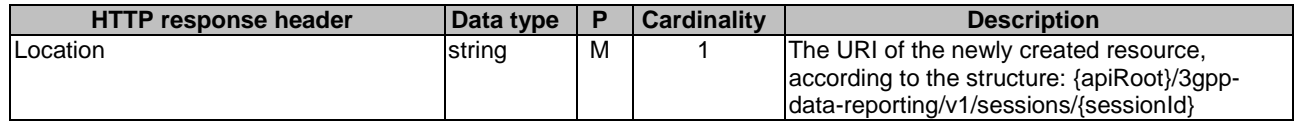

#### 5.23.2.3 Resource: Individual Data Reporting Session

#### 5.23.2.3.1 Introduction

This resource represents an Individual Data Reporting Session managed bythe NEF.

This resource is modelled with the Document resource archetype (see clause C.1 of 3GPP TS 29.501 [3]).

#### 5.23.2.3.2 Resource Definition

#### Resource URL: **{apiRoot}/3gpp-data-reporting/v1/sessions/{sessionId}**

This resource shall support the resource URI variables defined in table 5.23.2.3.2-1.

#### **Table 5.23.2.3.2-1: Resource URL variables for this resource**

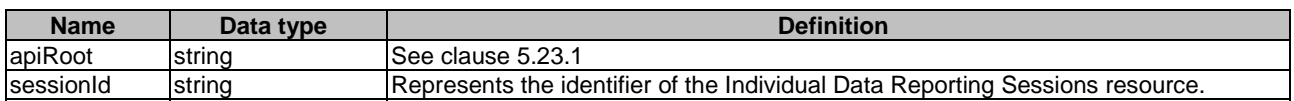

### 5.23.2.3.3 Resource standard methods

#### 5.23.2.3.3.1 GET

This method enables an AF to retrieve an existing Individual Data Reporting Session resource at the NEF.

This method shall support the URI query parameters specified in table 5.23.2.3.3.1-1.

#### **Table 5.23.2.3.3.1-1: URI query parameters supported by the GET method on this resource**

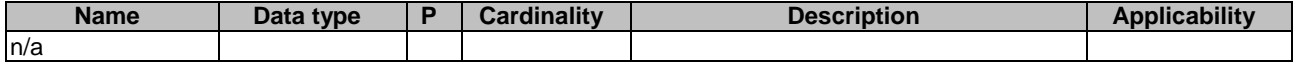

This method shall support the request data structures specified in table 5.23.2.3.3.1-2 and the response data structures and response codes specified in table 5.23.2.3.3.1-3.

#### **Table 5.23.2.3.3.1-2: Data structures supported by the GET Request Body on this resource**

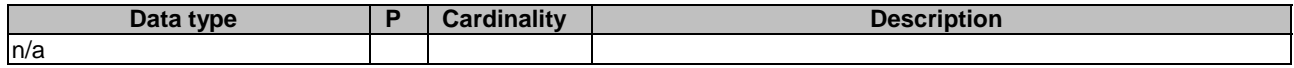

### **Table 5.23.2.3.3.1-3: Data structures supported by the GET Response Body on this resource**

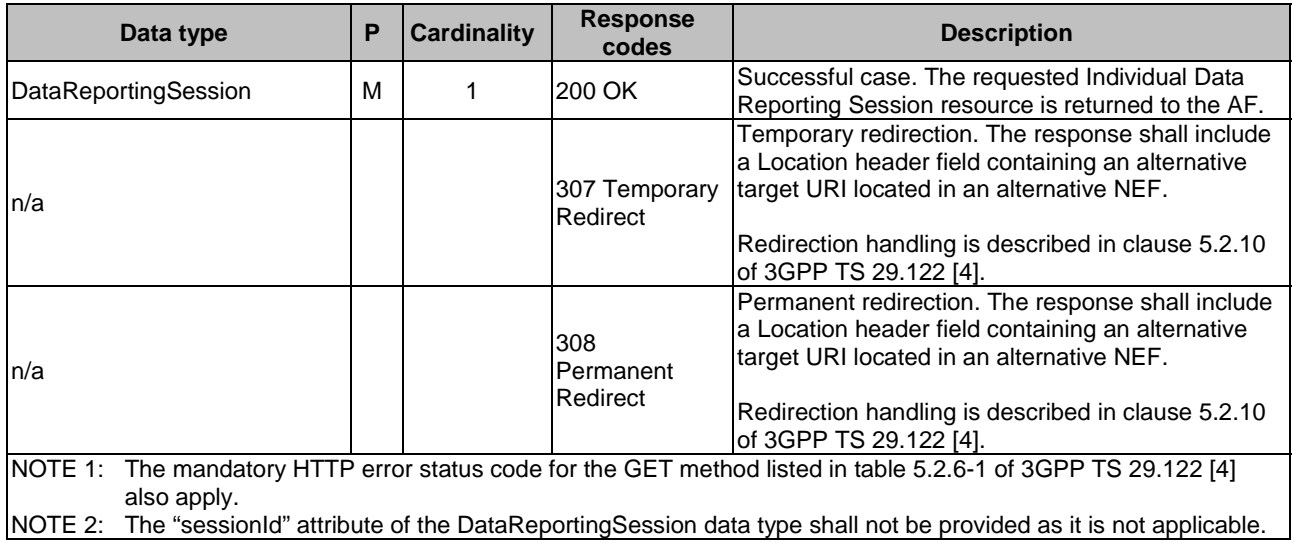

#### **Table 5.23.2.3.3.1-4: Headers supported by the 307 Response Code on this resource**

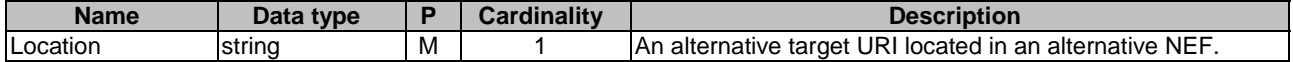

#### **Table 5.23.2.3.3.1-5: Headers supported by the 308 Response Code on this resource**

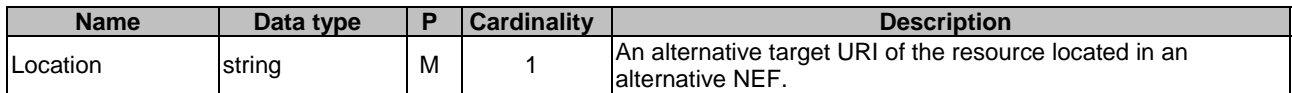

5.23.2.3.3.2 PUT

This method enables an AF to update an existing Individual Data Reporting Session resource at the NEF.

This method shall support the URI query parameters specified in table 5.23.2.3.3.2-1.

#### **Table 5.23.2.3.3.2-1: URI query parameters supported by the PUT method on this resource**

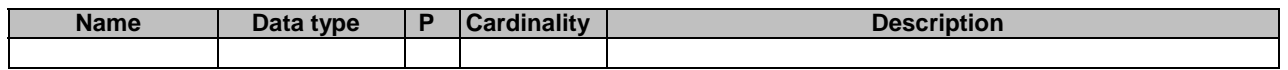

This method shall support the request data structures specified in table 5.23.2.3.3.2-2 and the response data structures and response codes specified in table 5.23.2.3.3.2-4.

**Table 5.23.2.3.3.2-2: Data structures supported by the PUT request body on this resource** 

| Data type                                                                                                   |   | Cardinality | <b>Description</b>                                         |
|----------------------------------------------------------------------------------------------------|---|-------------|------------------------------------------------------------|
| DataReportingSession                                                                                        | M |             | Parameters to update the Individual Data Reporting Session |
|                                                                                                    |   |             | resource.                                                  |
| NOTE:<br>The "sessionId" attribute of the DataReportingSession data type shall not be provided as it is not |   |             |                                                            |
| applicable.                                                                                                 |   |             |                                                            |

#### **Table 5.23.2.3.3.2-3: Data structures supported by the PUT response body on this resource**

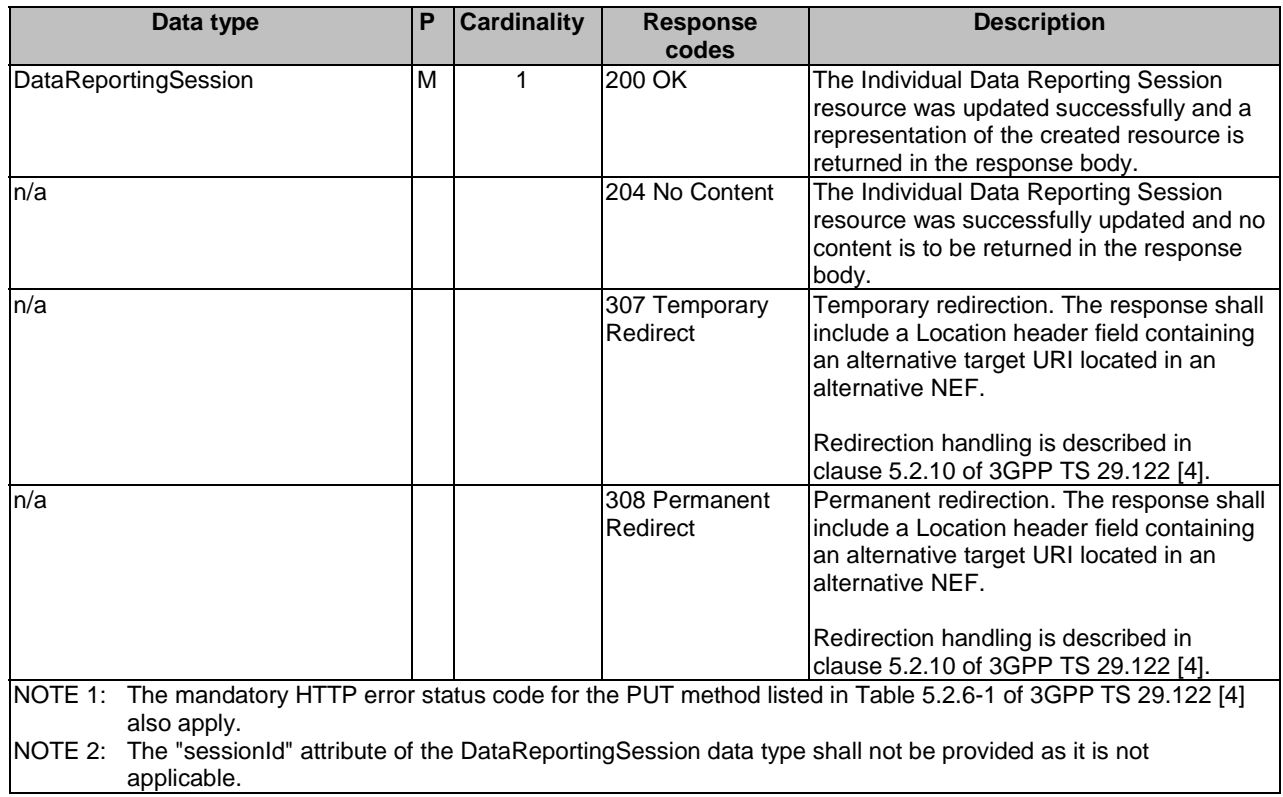

#### **Table 5.23.2.3.3.2-4: Headers supported by the 307 Response Code on this resource**

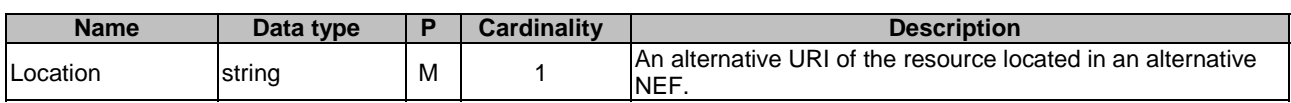

#### **Table 5.23.2.3.3.2-5: Headers supported by the 308 Response Code on this resource**

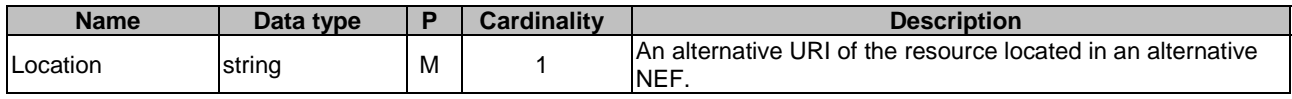

#### 5.23.2.3.3.3 DELETE

This method enables an AF to request the deletion of an Individual Data Reporting Session resource at the NEF.

This method shall support the URI query parameters specified in table 5.23.2.3.3.3-1.

#### **Table 5.23.2.3.3.3-1: URI query parameters supported by the DELETE method on this resource**

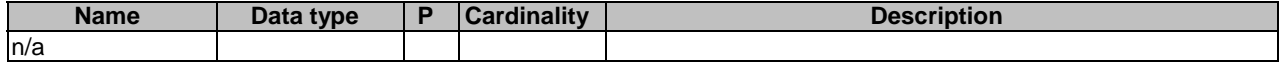

This method shall support the request data structures specified in table 5.23.2.3.3.3-2 and the response data structures and response codes specified in table 5.23.2.3.3.3-3.

#### **Table 5.23.2.3.3.3-2: Data structures supported by the DELETE request body on this resource**

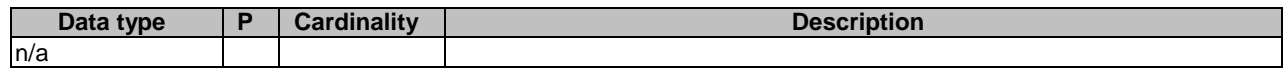

#### **Table 5.23.2.3.3.3-3: Data structures supported by the DELETE response body on this resource**

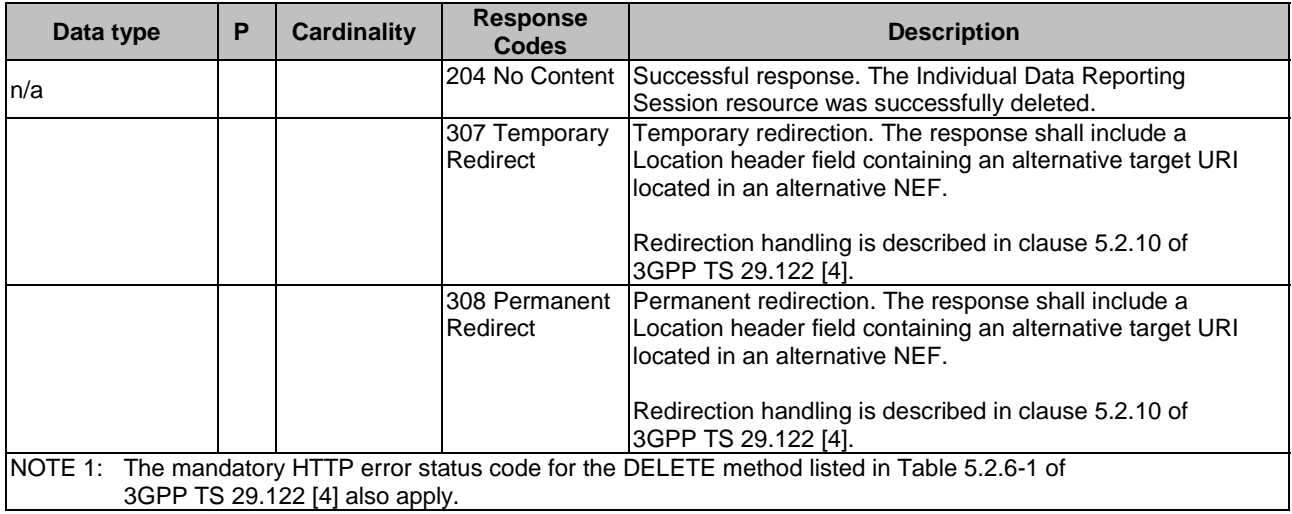

#### **Table 5.23.2.3.3.3-4: Headers supported by the 307 Response Code on this resource**

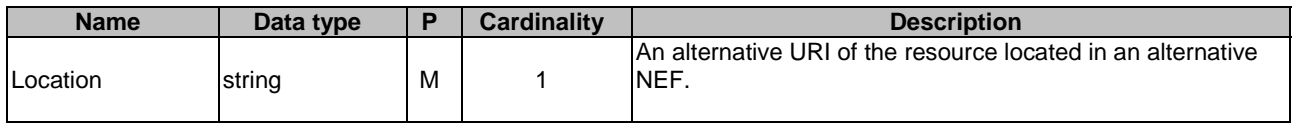

#### **Table 5.23.2.3.3.3-5: Headers supported by the 308 Response Code on this resource**

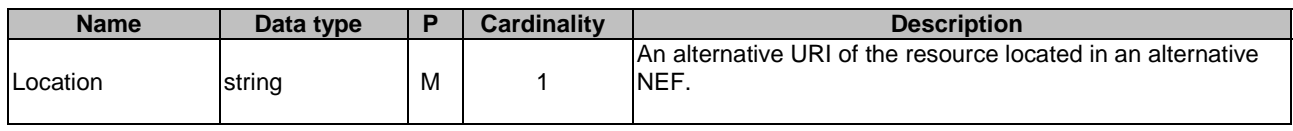

### 5.23.2.3.4 Resource custom operations

5.23.2.3.4.1 Overview

#### **Table 5.23.2.3.4.1-1: Custom operations**

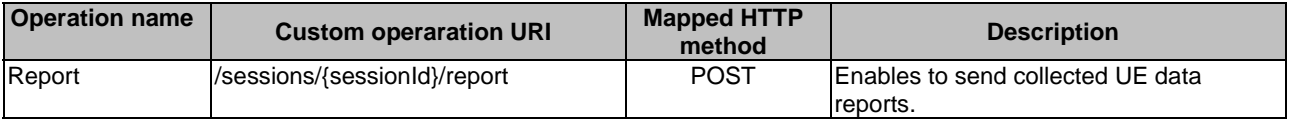

## 5.23.2.3.4.2 Operation: Report

### 5.23.2.3.4.2.1 Description

The custom operation enables an AF to send collected UE data reports to the NEF.

## 5.23.2.3.4.2.2 Operation Definition

This operation shall support the request data structures specified in table 5.23.2.3.4.2.2-1 and the response data structures and response codes specified in table 5.23.2.3.4.2.2-2.

### **Table 5.23.2.3.4.2.2-1: Data structures supported by the POST request body on this resource**

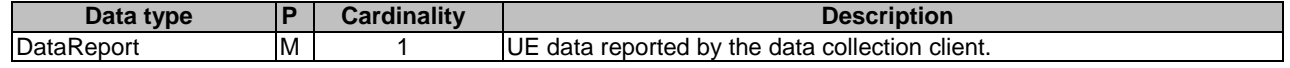

### **Table 5.23.2.3.4.2.2-2: Data structures supported by the POST response body on this resource**

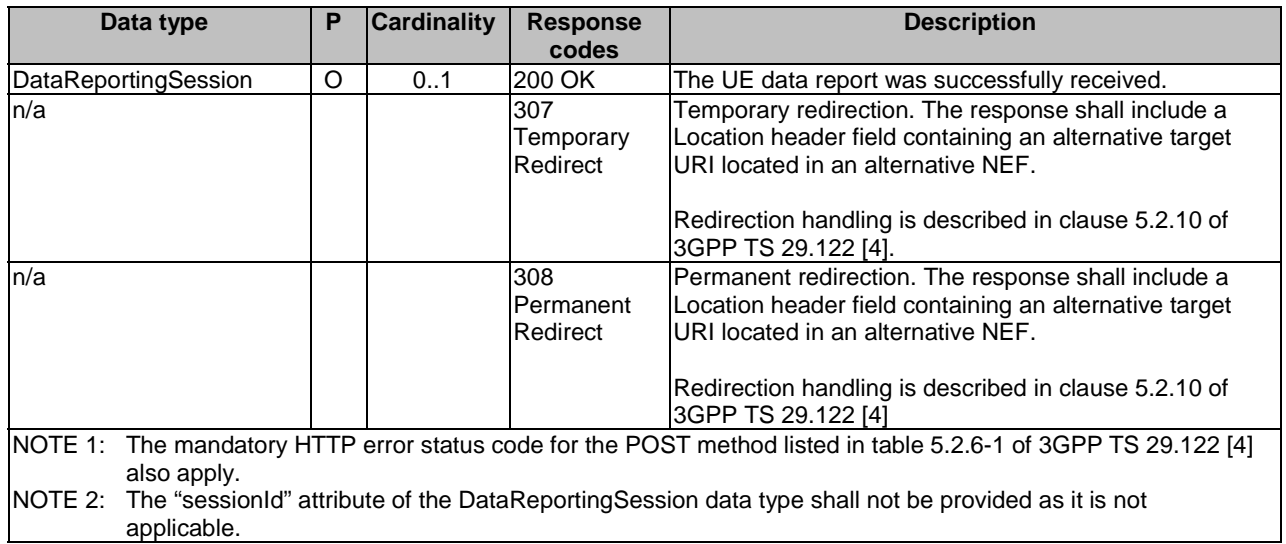

### **Table 5.23.2.3.4.2.2-3: Headers supported by the 307 Response Code on this resource**

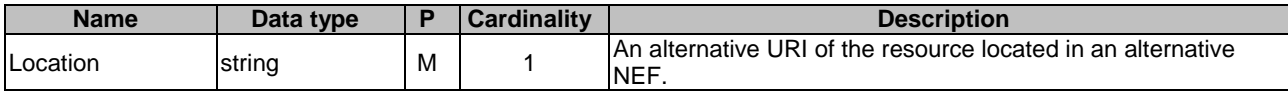

### **Table 5.23.2.3.4.2.2-4: Headers supported by the 308 Response Code on this resource**

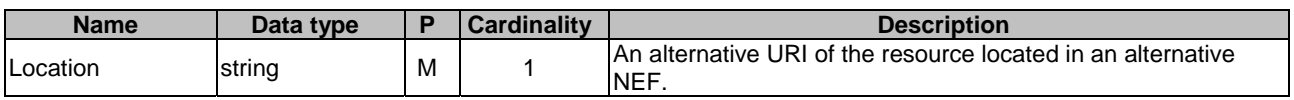

# 5.23.3 Custom Operations without associated resources

There are no custom operations without associated resources defined for this API in this release of the specification.

# 5.23.4 Notifications

There are no notifications defined for this API in this release of the specification.

# 5.23.5 Data Model

## 5.23.3.1 General

This clause specifies the application data model supported by the DataReporting API. Table 5.23.5.1-1 specifies the data types defined for the DataReporting API.

#### **Table 5.23.5.1-1: DataReporting specific Data Types**

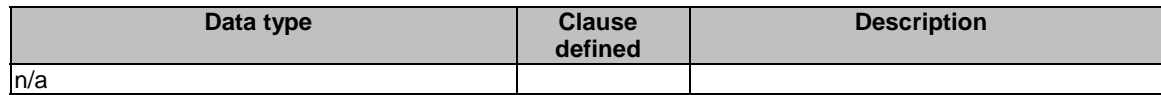

Table 5.23.5.1-2 specifies data types re-used by the DataReporting API from other specifications, including a reference to their respective specifications, and when needed, a short description of their use within the DataReporting API.

**Table 5.23.5.1-2: Re-used Data Types** 

| Data type            | Reference | <b>Comments</b>                                                                                                | Applicability |
|----------------------|-----------|----------------------------------------------------------------------------------------------------|---------------|
| DataReport           |           | [3GPP TS 26.532 [60] Reported data by the AF.                                                                  |               |
| DataReportingSession |           | Configuration by the AF specifying the<br>$ 3GPP$ TS 26.532 [60] $ 3GPP$ at $\frac{1}{2}$ data to be reported. |               |

## 5.23.6 Used Features

The table below defines the features applicable to the DataReporting API. Those features are negotiated as described in clause 5.2.7 of 3GPP TS 29.122 [4].

#### **Table 5.23.6-1: Features used by DataReporting API**

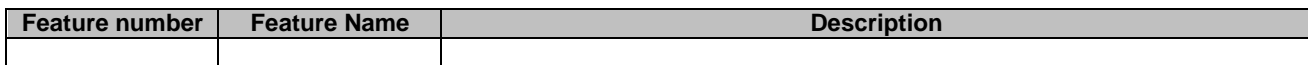

## 5.23.7 Error handling

## 5.23.7.1 General

HTTP error handling shall be supported as specified in clause 5.2.6 of 3GPP TS 29.122 [4].

In addition, the requirements in the following clauses shall apply.

## 5.23.7.2 Protocol Errors

In this Release of the specification, there are no additional protocol errors applicable for the DataReporting API.

## 5.23.7.3 Application Errors

The application errors defined for the DataReporting API are listed in table 5.23.7.3-1.

### **Table 5.23.7.3-1: Application errors**

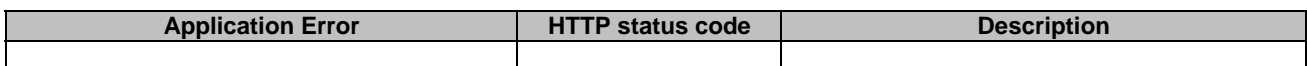

# 5.24 DataReportingProvisioning API

## 5.24.1 Introduction

The Nnef\_DataReportingProvisioning service shall use the DataReportingProvisioning API.

The API URI of the DataReportingProvisioning API shall be:

{apiRoot}/<apiName>/<apiVersion>

The request URIs used in HTTP requests shall have the Resource URI structure defined in clause 5.2.4 of 3GPP TS 29.122 [4], i.e.:

{apiRoot}/<apiName>/<apiVersion>/<apiSpecificSuffixes>

with the following components:

- "apiRoot" is set as defined in clause 5.2.4 of 3GPP TS 29.122 [4].
- "apiName" shall be set to "3gpp-data-reporting-provisioning".
- "apiVersion" shall be set to "v1" for the current version defined in the present document.

All resource URIs in the clauses below are defined relative to the above API URI.

## 5.24.2 Resources

This clause describes the structure for the Resource URIs as shown in Figure 5.24.2-1 and the resources and HTTP methods used for the DataReportingProvisioning API.

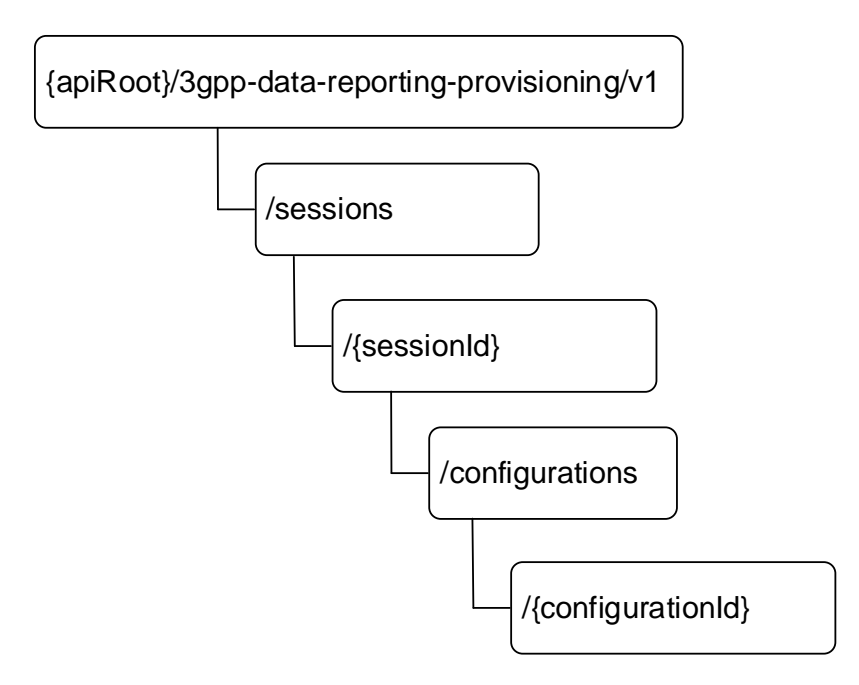

**Figure 5.24.2-1: Resource URI structure of the DataReportingProvisioning API** 

Table 5.24.2-1 provides an overview of the resources and applicable HTTP methods.

| <b>Resource name</b>                                     | <b>Resource URI (relative path</b><br>under API URI)       | <b>HTTP</b><br>method | <b>Description</b><br>(service operation)                                                     |
|----------------------------------------------------------|------------------------------------------------------------|-----------------------|-----------------------------------------------------------------------------------------------|
| Data Reporting<br><b>Provisioning Sessions</b>           | /sessions                                                  | <b>POST</b>           | Create a Data Reporting<br>Provisioning Session.                                              |
| Individual Data Reporting<br><b>Provisioning Session</b> | /sessions/{sessionId}                                      | <b>GET</b>            | Retreive an existing<br>Individual Data Reporting<br><b>Provisioning Session</b><br>resource. |
|                                                          |                                                            |                       |                                                                                               |
|                                                          |                                                            | <b>DELETE</b>         | Delete an existing<br>Individual Data Reporting<br><b>Provisioning Session</b><br>resource.   |
| Data Reporting<br>Configuration                          | /sessions/{sessionId}/<br>configurations                   | <b>POST</b>           | Create a new Data<br>Reporting Configuration.                                                 |
| Individual Data Reporting<br>Configuration               | /sessions/{sessionId}/<br>configurations/{configurationId} | <b>GET</b>            | Retrieves an existing<br>individual Data Reporting<br>Configuration resource.                 |
|                                                          |                                                            | <b>PUT</b>            | Update an existing<br>individual Data Reporting<br>Configuration resource.                    |
|                                                          |                                                            | <b>PATCH</b>          | Modify an existing<br>Individual Data Reporting<br>Configuration resource.                    |
|                                                          |                                                            | <b>DELETE</b>         | Delete an existing<br>Individual Data Reporting<br>Configuration resource.                    |

**Table 5.24.2-1: Resources and methods overview** 

## 5.24.2.2 Resource: Data Reporting Provisioning Sessions

### 5.24.2.2.1 Introduction

This resource represents the collection of Data Reporting Provisioning Sessions managed by the NEF.

This resource is modelled with the Collection resource archetype (see clause C.2 of 3GPP TS 29.501 [3]).

#### 5.24.2.2.2 Resource definition

#### Resource URL: **{apiRoot}/3gpp-data-reporting-provisioning/v1/sessions**

This resource shall support the resource URI variables defined in table 5.24.2.2.2-1.

## **Table 5.24.2.2.2-1: Resource URL variables for this resource**

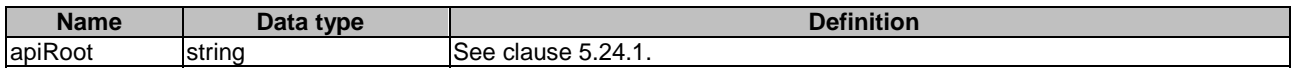

## 5.24.2.2.3 Resource Methods

## 5.24.2.2.3.1 POST

This method enables an AF to request the creation of a Data Reporting Provisioning Session at the NEF.

This method shall support the URI query parameters specified in table 5.24.2.2.3.1-1.

## **Table 5.24.2.2.3.1-1: URI query parameters supported by the POST method on this resource**

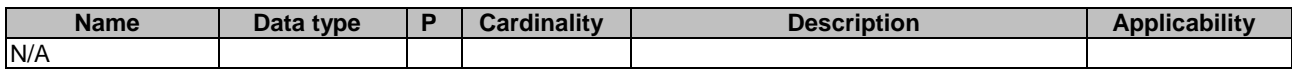

This method shall support the request data structures specified in table 5.24.2.2.3.1-2 and the response data structures and response codes specified in table 5.24.2.2.3.1-4.

## **Table 5.24.2.2.3.1-2: Data structures supported by the POST request body on this resource**

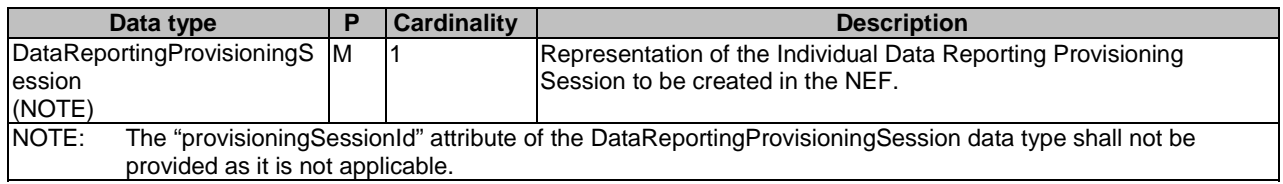

## **Table 5.24.2.2.3.1-3: Data structures supported by the POST response body on this resource**

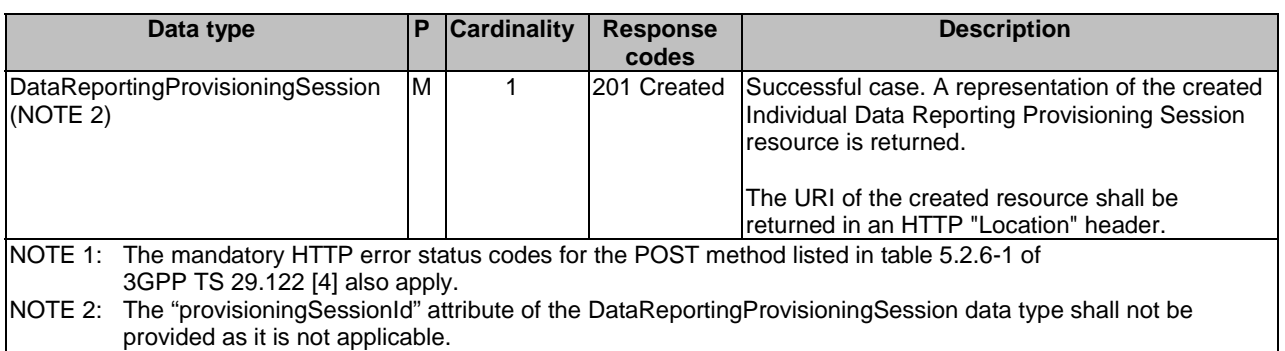

## **Table 5.24.2.2.3.1-4: Headers supported by the 201 response code on this resource**

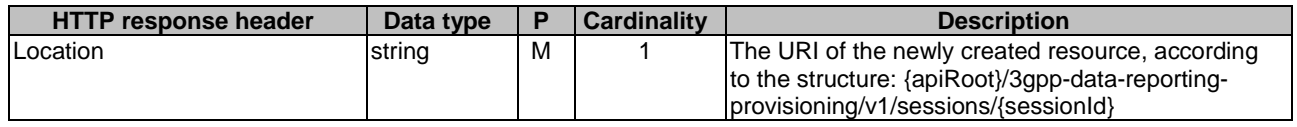

## 5.24.2.3 Resource: Individual Data Reporting Provisioning Session

## 5.24.2.3.1 Introduction

This resource represents an Individual Data Reporting Provisioning Session managed by the NEF.

This resource is modelled with the Document resource archetype (see clause C.1 of 3GPP TS 29.501 [3]).

#### 5.24.2.3.2 Resource Definition

### Resource URL: **{apiRoot}/3gpp-data-reporting-provisioning/v1/sessions/{sessionId}**

This resource shall support the resource URI variables defined in table 5.24.2.3.2-1.

#### **Table 5.24.2.3.2-1: Resource URL variables for this resource**

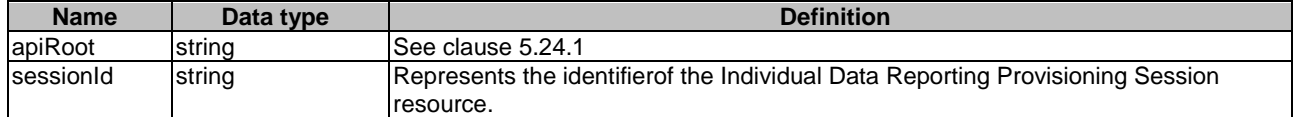

#### 5.24.2.3.3 Resource standard methods

5.24.2.3.3.1 GETThis method enables an AF to retrieve an existing Individual Data Reporting Provisioning Session resource at the NEF.

This method shall support the URI query parameters specified in table 5.24.2.3.3.1-1.

#### **Table 5.24.2.3.3.1-1: URI query parameters supported by the GET method on this resource**

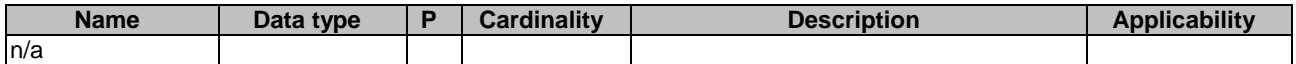

This method shall support the request data structures specified in table 5.24.2.3.3.1-2 and the response data structures and response codes specified in table 5.24.2.3.3.1-3.

#### **Table 5.24.2.3.3.1-2: Data structures supported by the GET Request Body on this resource**

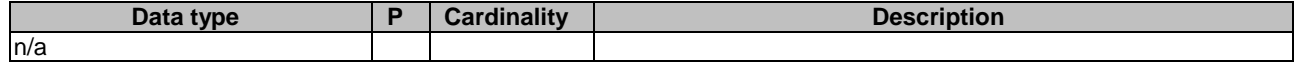

#### **Table 5.24.2.3.3.1-3: Data structures supported by the GET Response Body on this resource**

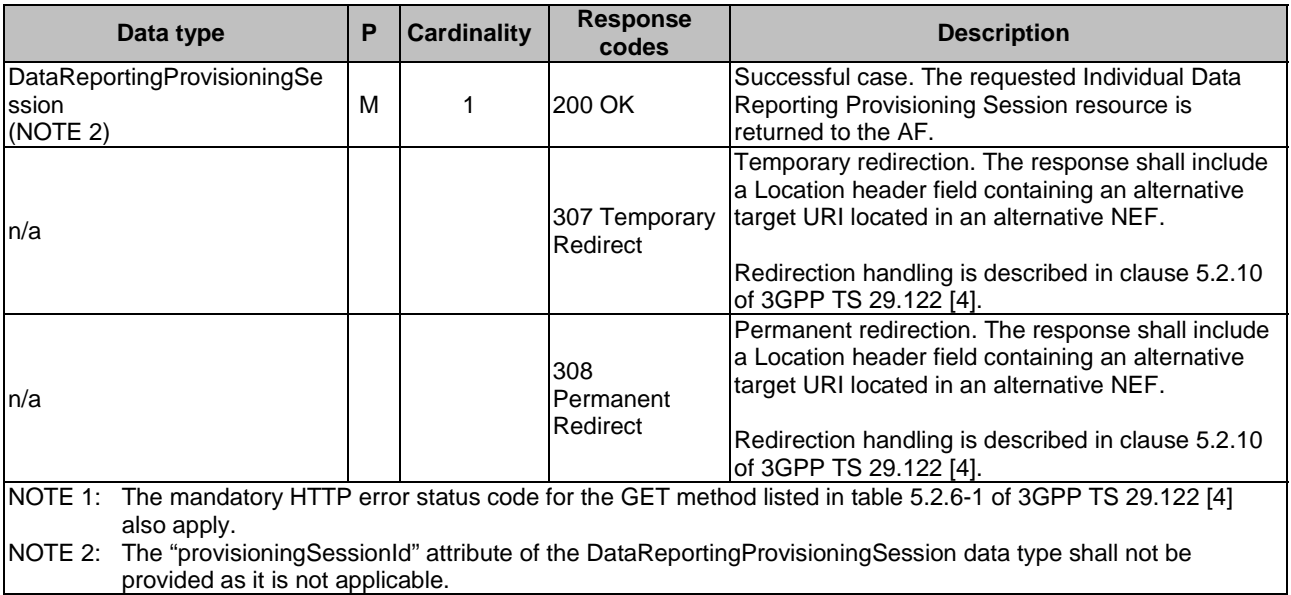

#### **Table 5.24.2.3.3.1-4: Headers supported by the 307 Response Code on this resource**

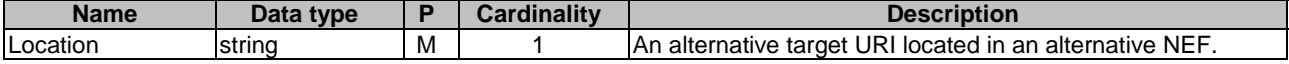

#### **Table 5.24.2.3.3.1-5: Headers supported by the 308 Response Code on this resource**

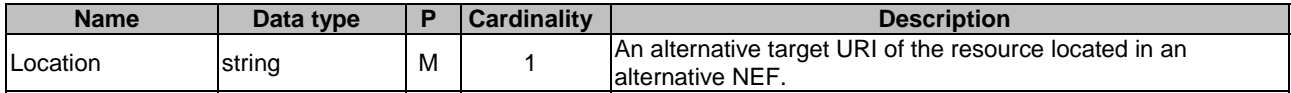

5.24.2.3.3.2 Void

#### 5.24.2.3.3.3 DELETE

This method enables an AF to request the deletion of an existing Individual Data Reporting Provisioning Session resource at the NEF.

This method shall support the URI query parameters specified in table 5.24.2.3.3.3-1.

#### **Table 5.24.2.3.3.3-1: URI query parameters supported by the DELETE method on this resource**

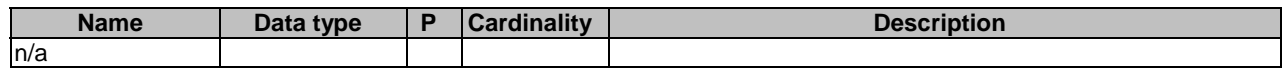

This method shall support the request data structures specified in table 5.24.2.3.3.3-2 and the response data structures and response codes specified in table 5.24.2.3.3.3-3.

#### **Table 5.24.2.3.3.3-2: Data structures supported by the DELETE request body on this resource**

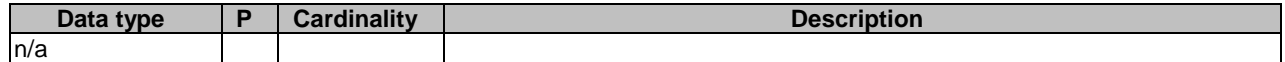

#### **Table 5.24.2.3.3.3-3: Data structures supported by the DELETE response body on this resource**

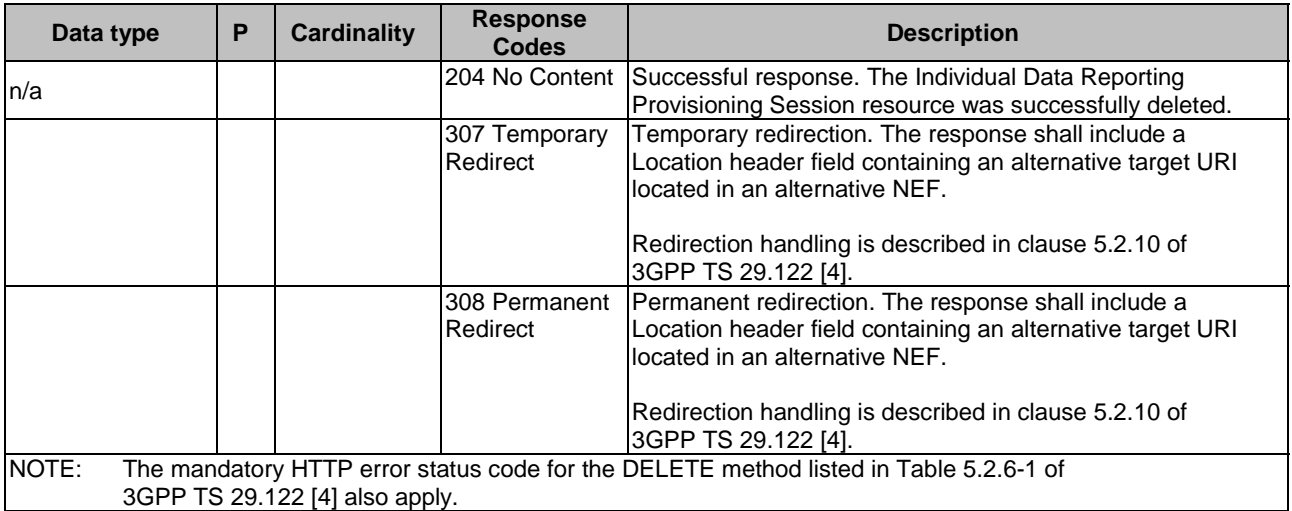

### **Table 5.24.2.3.3.3-4: Headers supported by the 307 Response Code on this resource**

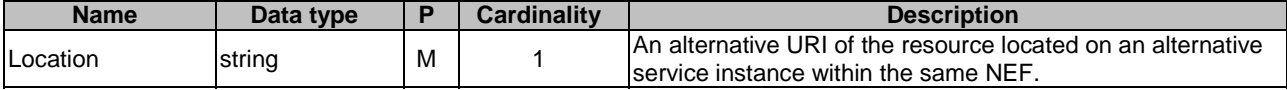

#### **Table 5.24.2.3.3.3-5: Headers supported by the 308 Response Code on this resource**

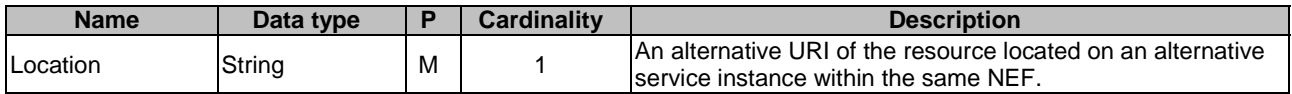

### 5.24.2.4 Resource: Data Reporting Configurations

#### 5.24.2.4.1 Introduction

This resource represents the collection of Data Reporting Configurations managed by the NEF.

This resource is modelled with the Collection resource archetype (see clause C.2 of 3GPP TS 29.501 [3]).

#### 5.24.2.4.2 Resource definition

#### Resource URL: **{apiRoot}/3gpp-data-reporting-provisioning/v1/sessions/{sessionId}/configurations**

This resource shall support the resource URI variables defined in table 5.24.2.4.2-1.

#### **Table 5.24.2.4.2-1: Resource URL variables for this resource**

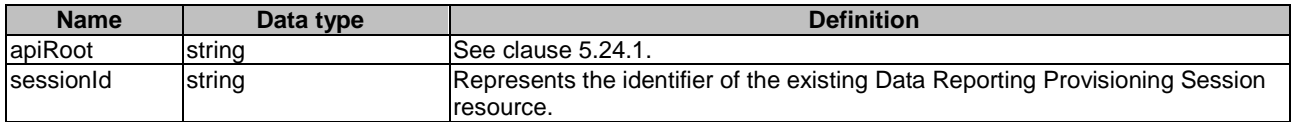

#### 5.24.2.4.3 Resource Methods

5.24.2.4.3.1 POST

This method enables an AF to request the creation of a Data Reporting Configuration at the NEF.

This method shall support the URI query parameters specified in table 5.24.2.4.3.1-1.

#### **Table 5.24.2.4.3.1-1: URI query parameters supported by the POST method on this resource**

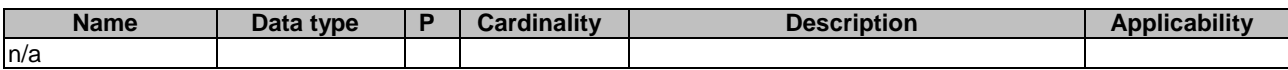

This method shall support the request data structures specified in table 5.24.2.4.3.1-2 and the response data structures and response codes specified in table 5.24.2.4.3.1-4.

#### **Table 5.24.2.4.3.1-2: Data structures supported by the POST request body on this resource**

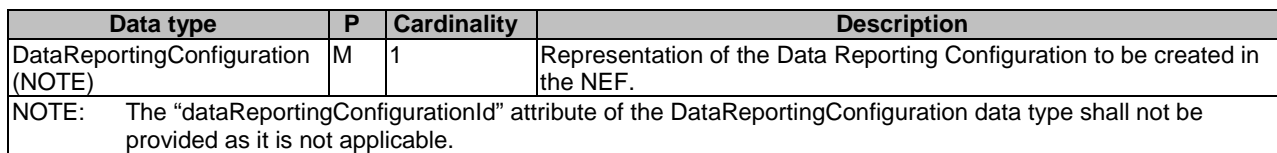

#### **Table 5.24.2.4.3.1-3: Data structures supported by the POST response body on this resource**

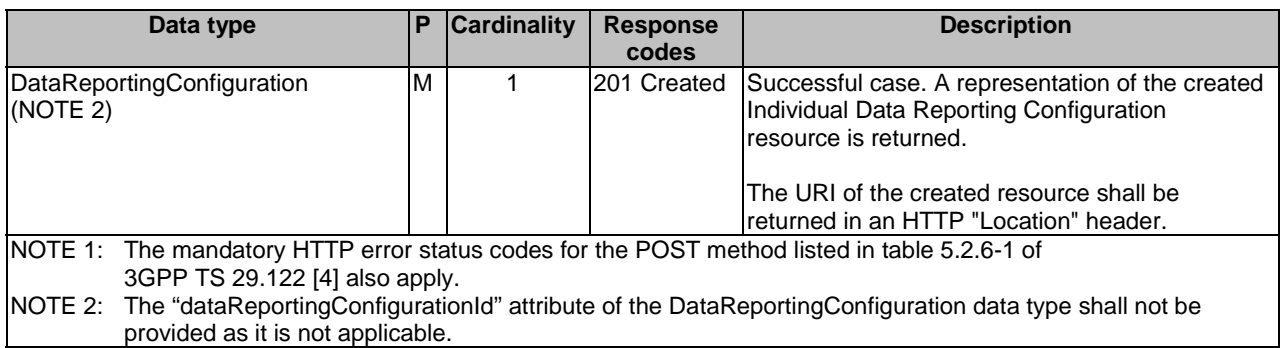

#### **Table 5.24.2.4.3.1-4: Headers supported by the 201 response code on this resource**

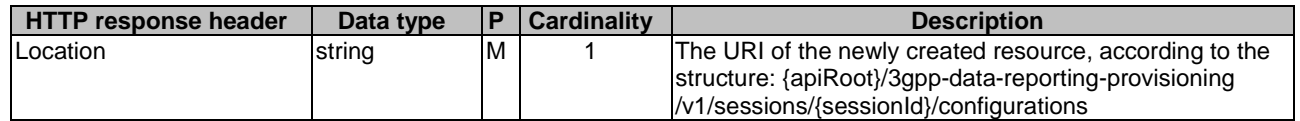

#### **Table 5.24.2.4.3.1-5: Headers supported by the 307 Response Code on this resource**

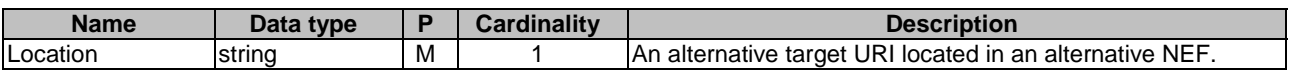

#### **Table 5.24.2.4.3.1-6: Headers supported by the 308 Response Code on this resource**

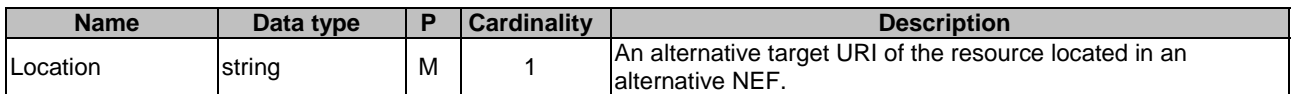

### 5.24.2.5 Resource: Individual Data Reporting Configuration

#### 5.24.2.5.1 Introduction

This resource represents an Individual Data Reporting Configuration resource managed by the NEF.

This resource is modelled with the Document resource archetype (see clause C.1 of 3GPP TS 29.501 [3]).

#### 5.24.2.5.2 Resource Definition

#### Resource URL: **{apiRoot}/3gpp-data-reportingprovisioning/v1/sessions/{sessionId}/configurations/{configurationId}**

This resource shall support the resource URI variables defined in table 5.24.2.5.2-1.

#### **Table 5.24.2.5.2-1: Resource URL variables for this resource**

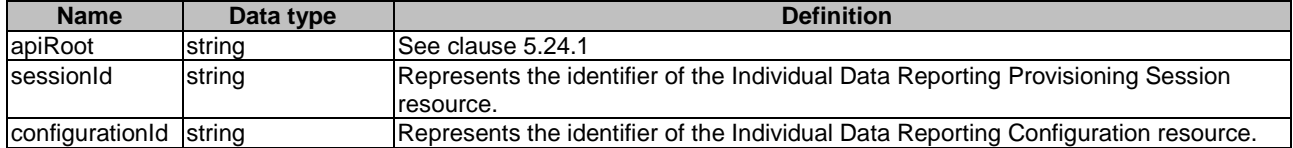

### 5.24.2.5.3 Resource standard methods

#### 5.24.2.5.3.2 GET

This method enables an AF to retrieve an existing Individual Data Reporting Configuration resource at the NEF.

This method shall support the URI query parameters specified in table 5.24.2.5.3.2-1.

#### **Table 5.24.2.5.3.2-1: URI query parameters supported by the GET method on this resource**

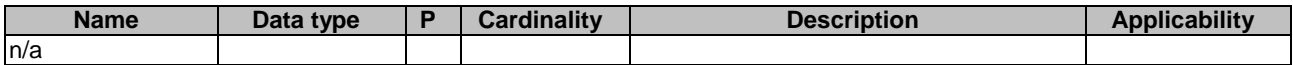

This method shall support the request data structures specified in table 5.24.2.5.3.2-2 and the response data structures and response codes specified in table 5.24.2.5.3.2-3.

#### **Table 5.24.2.5.3.2-2: Data structures supported by the GET Request Body on this resource**

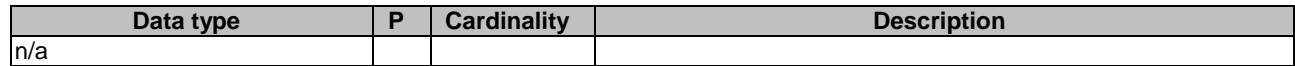

#### **Table 5.24.2.5.3.2-3: Data structures supported by the GET Response Body on this resource**

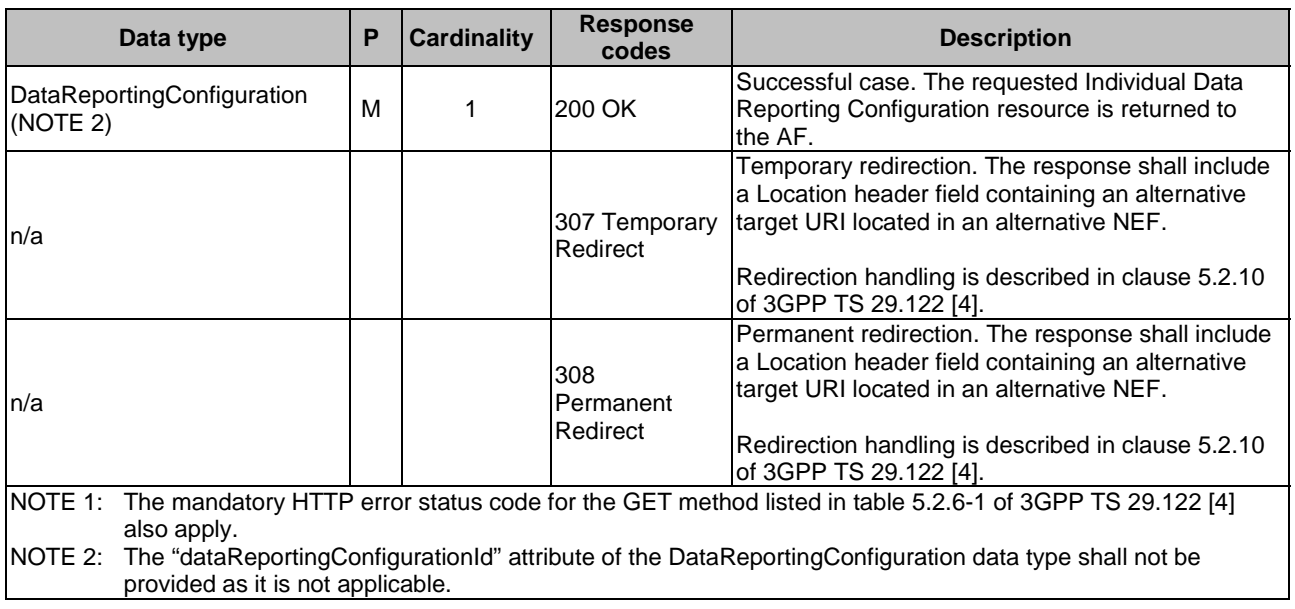

#### **Table 5.24.2.5.3.2-4: Headers supported by the 307 Response Code on this resource**

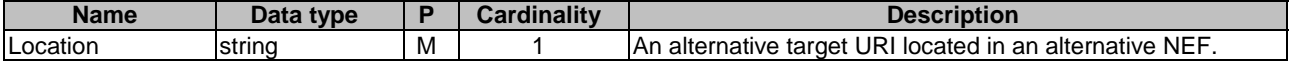

#### **Table 5.24.2.5.3.2-5: Headers supported by the 308 Response Code on this resource**

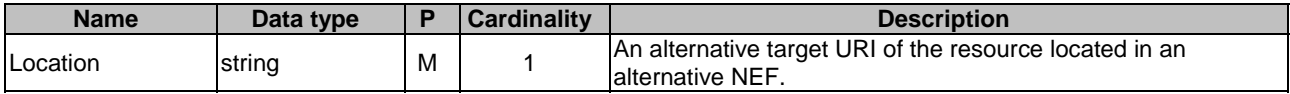

#### 5.24.2.5.3.3 PUT

This method enables an AF to update an existing Individual Data Reporting Configuration resource at the NEF.

This method shall support the URI query parameters specified in table 5.24.2.5.3.3-1.

#### **Table 5.24.2.5.3.3-1: URI query parameters supported by the PUT method on this resource**

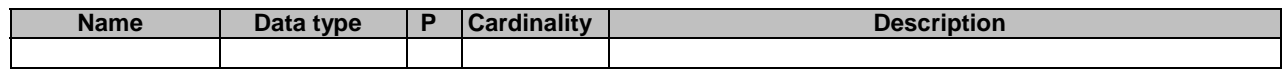

This method shall support the request data structures specified in table 5.24.2.5.3.3-2 and the response data structures and response codes specified in table 5.24.2.5.3.3-3.

#### **Table 5.24.2.5.3.3-2: Data structures supported by the PUT request body on this resource**

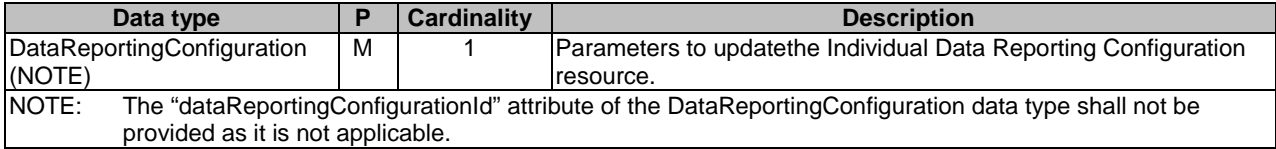

### **Table 5.24.2.5.3.3-3: Data structures supported by the PUT response body on this resource**

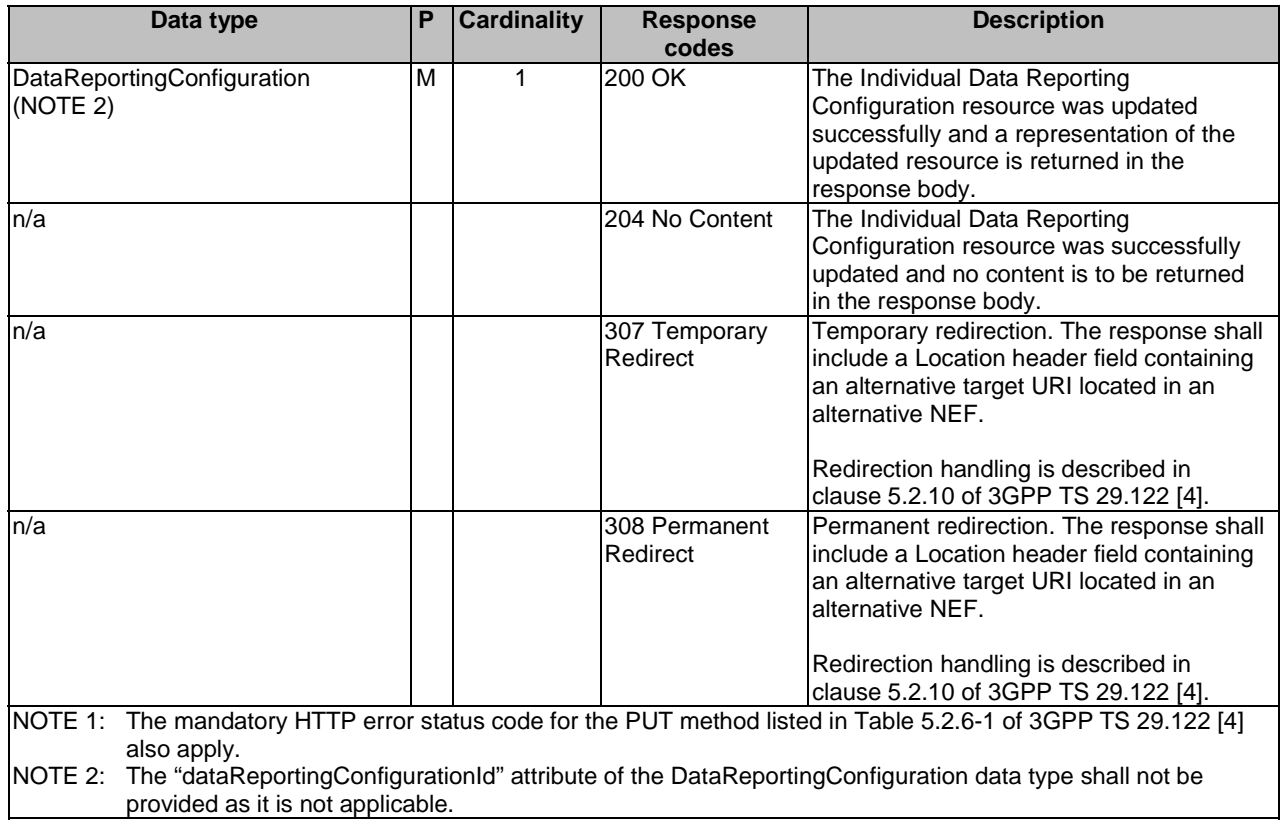

#### **Table 5.24.2.5.3.3-4: Headers supported by the 307 Response Code on this resource**

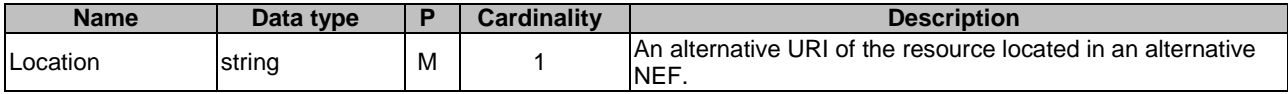

#### **Table 5.24.2.5.3.3-5: Headers supported by the 308 Response Code on this resource**

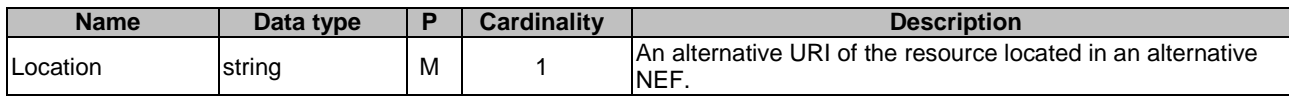

#### 5.24.2.5.3.3A PATCH

The PATCH method is used to modify an existing Individual Data Reporting Configuration resource.

This method shall support the request data structures specified in table 5.24.2.5.3.3A-1, and the response data structures and response codes specified in table 5.24.2.5.3.3A-2.

#### **Table 5.24.2.5.3.3A-1: Data structures supported by the PATCH request body on this resource**

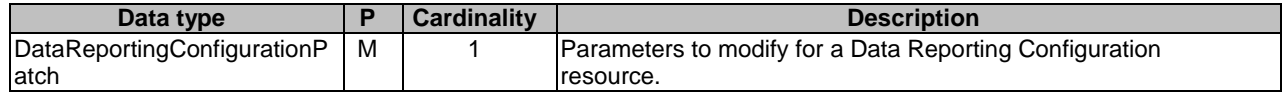

#### **Table 5.24.2.5.3.3A-2: Data structures supported by the PATCH response body on this resource**

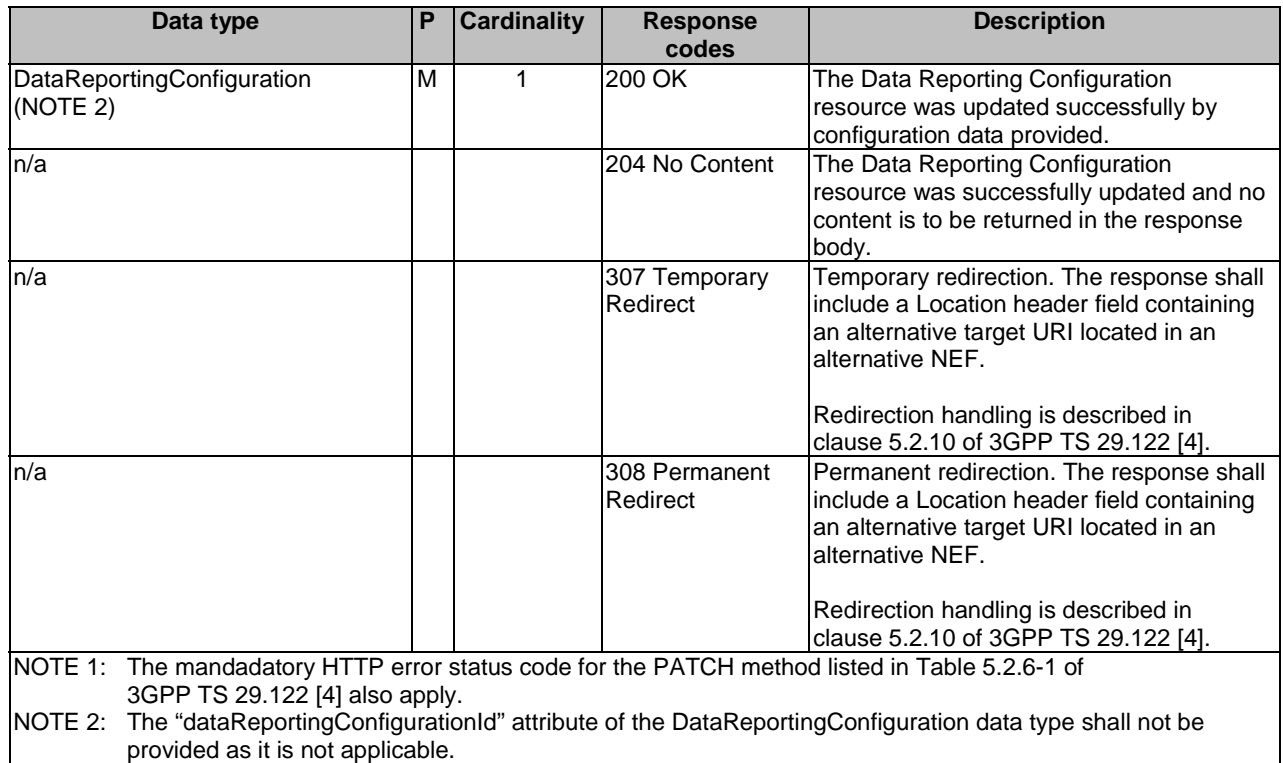

#### **Table 5.24.2.5.3.3A-3: Headers supported by the 307 Response Code on this resource**

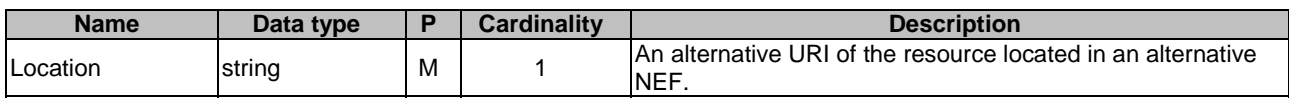

#### **Table 5.24.2.5.3.3A-4: Headers supported by the 308 Response Code on this resource**

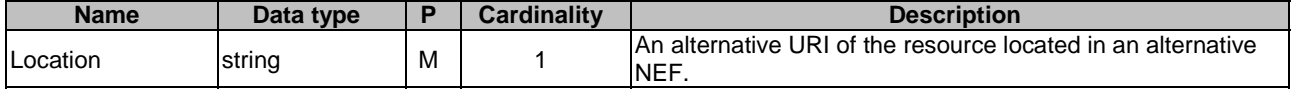

#### 5.24.2.5.3.4 DELETE

This method enables an AF to request the deletion of an existing Individual Data Reporting Configuration resource at the NEF.

This method shall support the URI query parameters specified in table 5.24.2.5.3.4-1.

#### **Table 5.24.2.5.3.4-1: URI query parameters supported by the DELETE method on this resource**

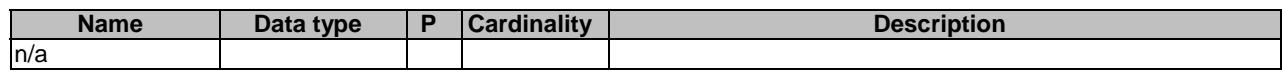

This method shall support the request data structures specified in table 5.24.2.5.3.4-2 and the response data structures and response codes specified in table 5.24.2.5.3.4-3.

#### **Table 5.24.2.5.3.4-2: Data structures supported by the DELETE request body on this resource**

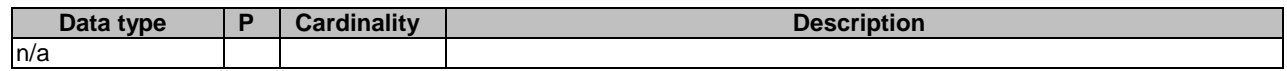

#### **Table 5.24.2.5.3.4-3: Data structures supported by the DELETE response body on this resource**

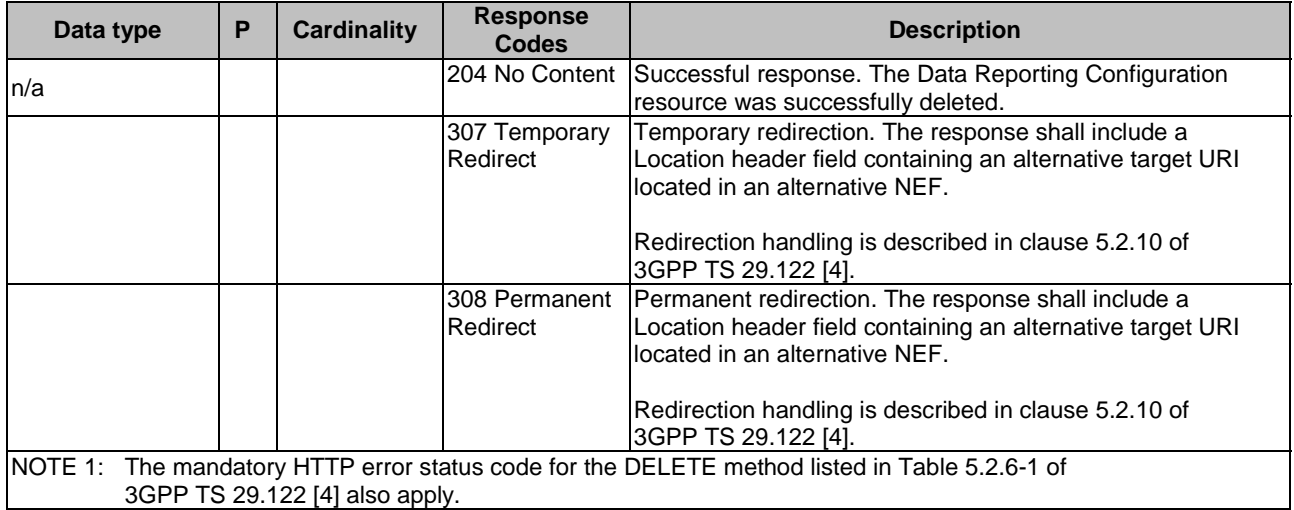

### **Table 5.24.2.5.3.4-4: Headers supported by the 307 Response Code on this resource**

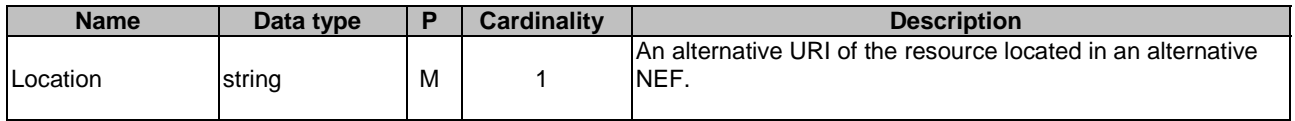

#### **Table 5.24.2.5.3.4-5: Headers supported by the 308 Response Code on this resource**

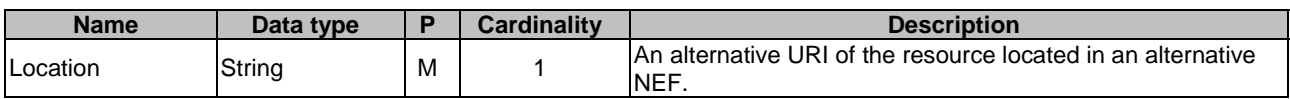

## 5.24.3 Custom Operations without associated resources

There are no custom operations without associated resources defined for this API in this release of the specification.

## 5.24.4 Notifications

There are no notifications defined for this API in this release of the specification.

## 5.24.5 Data Model

### 5.24.5.1 General

This subclause specifies the application data model supported by the DataReportingProvisioning API. Table 5.24.5.1-1 specifies the data types defined for the DataReportingProvisioning API.

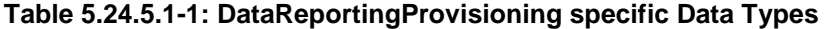

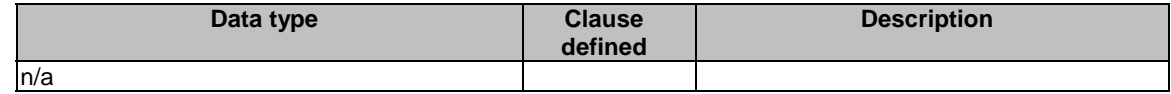

Table 5.24.5.1-2 specifies data types re-used by the DataReportingProvisioning API from other specifications, including a reference to their respective specifications, and when needed, a short description of their use within the DataReportingProvisioning API.

| Data type                        | <b>Reference</b>    | <b>Comments</b>                                                                                                    | <b>Applicability</b> |
|----------------------------------|---------------------|----------------------------------------------------------------------------------------------------|----------------------|
| DataReportingProvisioningSession | 3GPP TS 26.532 [60] | Configuration by the AF specifying the<br>data to be collected, processed and<br>reported.                                           |                      |
| DataReportingConfiguration       | 3GPP TS 26.532 [60] | Configuration data related to UE data<br>collection and reporting.                                                                   |                      |
| DataReportingConfigurationPatch  |                     | Contains the requested modifications<br>3GPP TS 26.532 [60] to the configuration data regarding UE<br>data collection and reporting. |                      |

**Table 5.24.5.1-2: DataReportingProvisioning re-used Data Types** 

## 5.24.6 Used Features

The table below defines the features applicable to the DataReportingProvisioning API. Those features are negotiated as described in clause 5.2.7 of 3GPP TS 29.122 [4].

#### **Table 5.24.6-1: Features used by DataReportingProvisioning API**

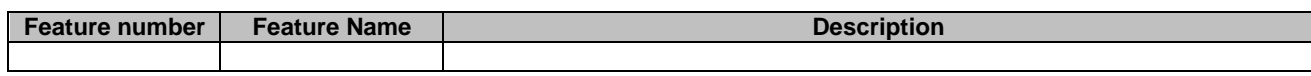

## 5.24.7 Error handling

### 5.24.7.1 General

HTTP error handling shall be supported as specified in clause 5.2.6 of 3GPP TS 29.122 [4].

In addition, the requirements in the following subclauses shall apply.

### 5.24.7.2 Protocol Errors

In this Release of the specification, there are no additional protocol errors applicable for the DataReportingProvisioning API.

### 5.24.7.3 Application Errors

The application errors defined for the DataReportingProvisioning API are listed in table 5.24.7.3-1.

#### **Table 5.24.7.3-1: Application errors**

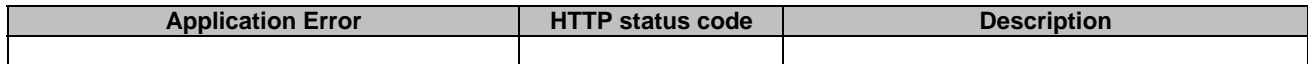

# 5.25 UEId API

## 5.25.1 Introduction

The Nnef\_UEId service shall use the UEId API.

The API URI of UEId API shall be:

#### **{apiRoot}/3gpp-ueid/v1**

with the following components:

"apiRoot" is set as described in clause 5.2.4 in 3GPP TS 29.122 [4].

- "apiName" shall be set to "3gpp-ueid".
- "apiVersion" shall be set to "v1" for the current version defined in the present document.

All resource URIs in the clauses below are defined relative to the above root URI.

## 5.25.2 Resources

There are no resources defined for this API in this release of the specification.

## 5.25.3 Custom Operations without associated resources

#### 5.25.3.1 Overview

The structure of the custom operation URIs of the UEId API is shown in Figure 5.25.3.1-1.

#### {apiRoot}/3gpp-ueid/v1

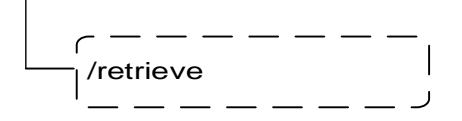

#### **Figure 5.25.3.1-1: Custom operation URI structure of the UEId API**

Table 5.25.3.1-1 provides an overview of the custom operations and applicable HTTP methods.

#### **Table 5.25.3.1-1: Custom operations without associated resources**

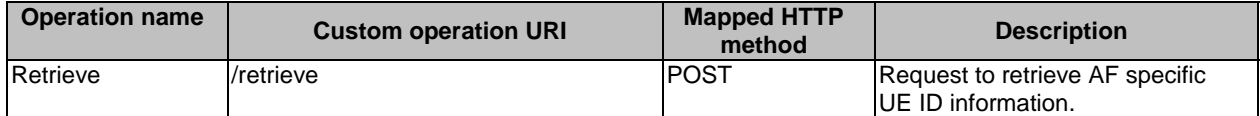

## 5.25.3.2 Operation: Retrieve

### 5.25.3.2.1 Description

The custom operation allows a service consumer to retrieve AF specific UE ID information via the NEF.

#### 5.25.3.2.2 Operation Definition

This operation shall support the request and response data structures and response codes specified in table 5.25.3.2.2-1 and table 5.25.3.2.2-2.

#### **Table 5.25.3.2.2-1: Data structures supported by the POST Request Body on this resource**

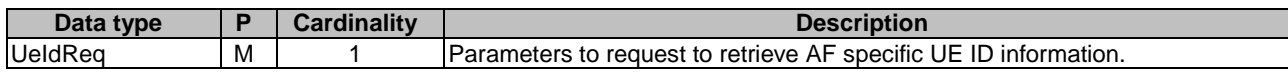

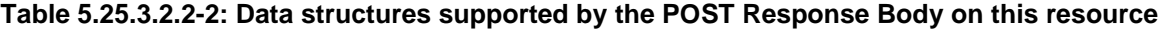

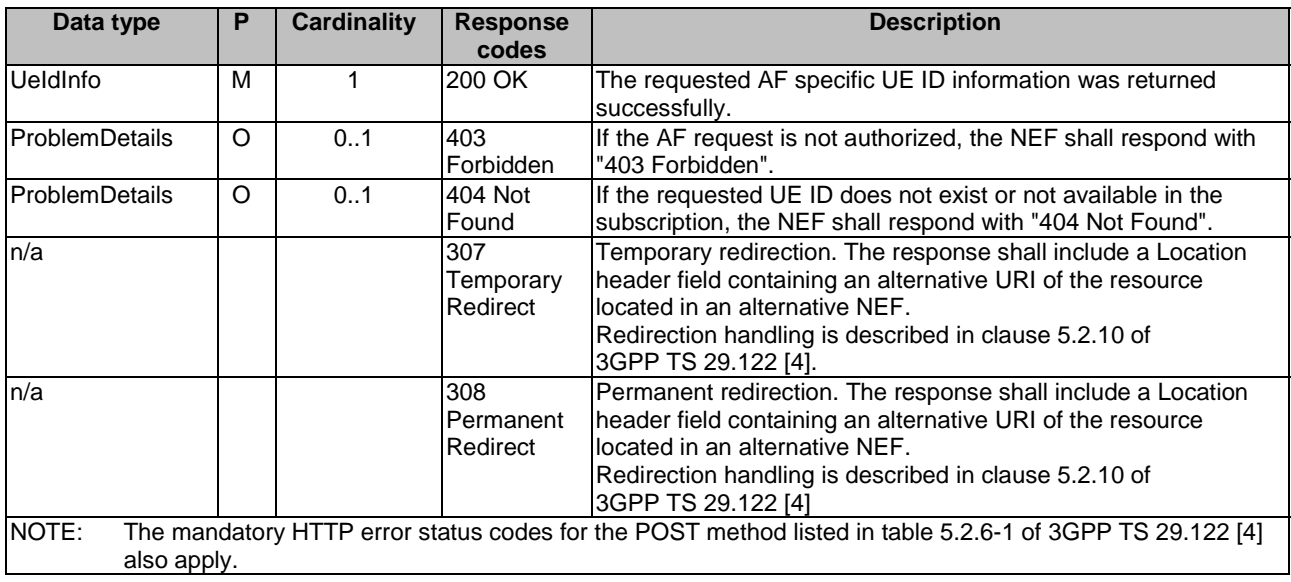

#### **Table 5.25.3.2.2-3: Headers supported by the 307 Response Code on this resource**

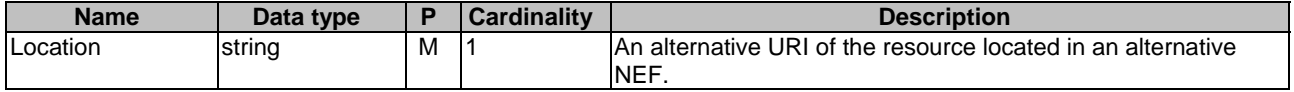

#### **Table 5.25.3.2.2-4: Headers supported by the 308 Response Code on this resource**

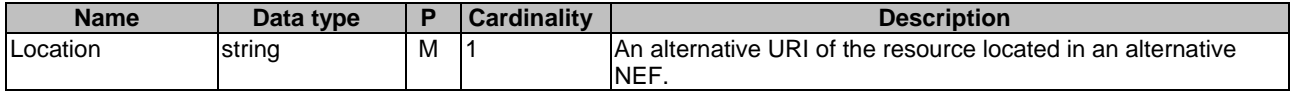

## 5.25.4 Notifications

There are no Notifications defined for this API in this release of the specification.

## 5.25.5 Data Model

### 5.25.5.1 General

This clause specifies the application data model supported by the UEId API. Table 5.25.5.1-1 specifies the data types defined for the UEId API.

#### **Table 5.25.5.1-1: UEId service specific Data Types**

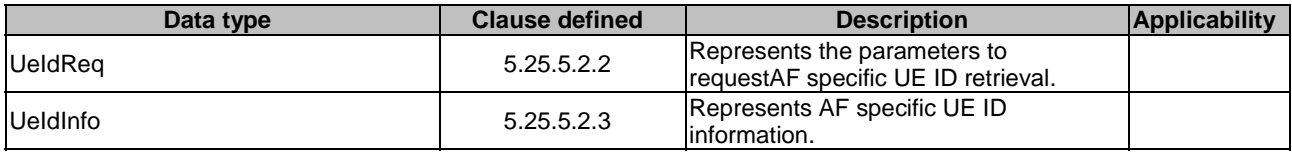

Table 5.25.5.1-2 specifies data types re-used by the UEId API from other specifications, including a reference to their respective specifications, and when needed, a short description of their use within the UEId API.

| Data type              | <b>Reference</b>   | <b>Comments</b>                     |
|------------------------|--------------------|-------------------------------------|
| Dnn                    | 3GPP TS 29.571 [8] | Identifies a DNN.                   |
| Externalld             | 3GPP TS 29.122 [4] | Represents an External Identifier.  |
| IpAddr                 | 3GPP TS 29.571 [8] | Ildentifes an IP address.           |
| MacAddr48              | 3GPP TS 29.571 [8] | Ildentifies a MAC address.          |
| MtcProviderInformation | 3GPP TS 29.571 [8] | Indicates MTC provider information. |
| Port                   | 3GPP TS 29.122 [4] | Identifies an application port ID.  |
| Snssai                 | 3GPP TS 29.571 [8] | Ildentifies the S-NSSAI.            |
| Uinteger               | 3GPP TS 29.571 [8] | Represents a unsigned integer.      |

**Table 5.25.5.1-2: Re-used Data Types** 

## 5.25.5.2 Structured data types

### 5.25.5.2.1 Introduction

This clause defines the structured data types to be used in resource representations.

## 5.25.5.2.2 Type: UeIdReq

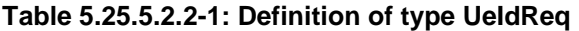

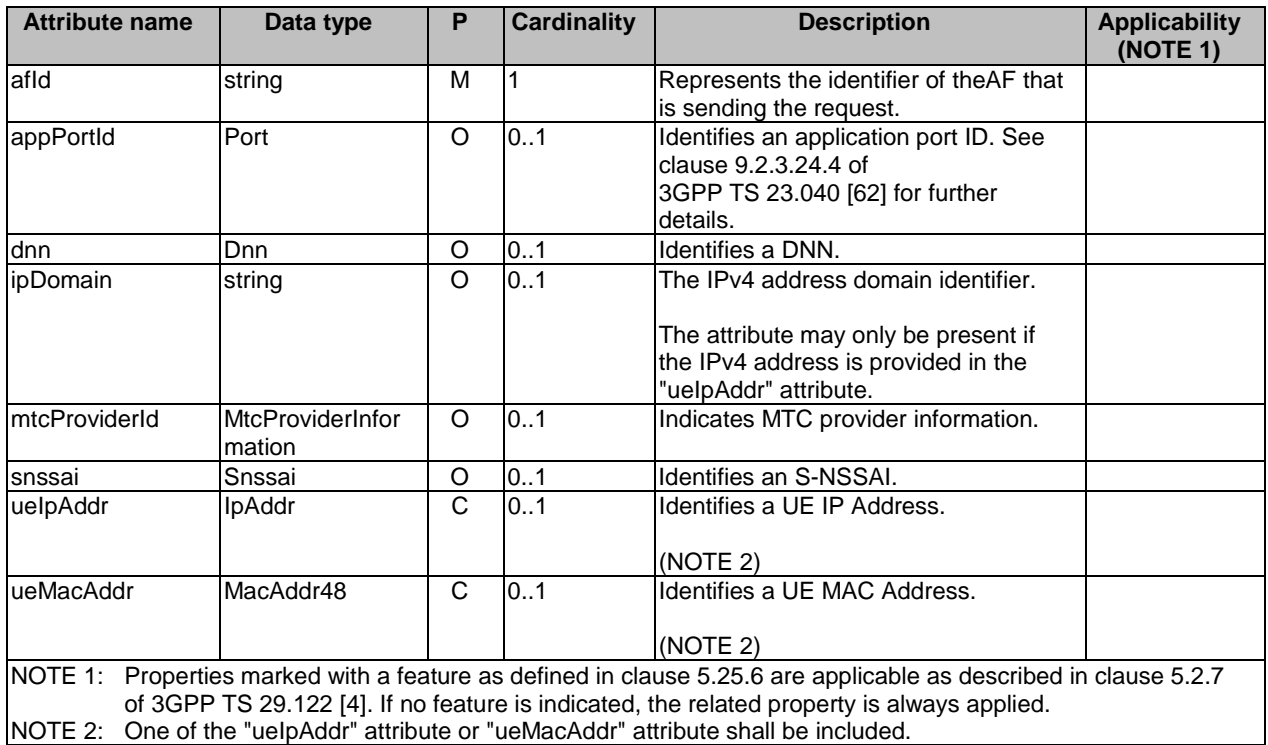

## 5.25.5.2.3 Type: UeIdInfo

## **Table 5.25.5.2.3-1: Definition of type UeIdInfo**

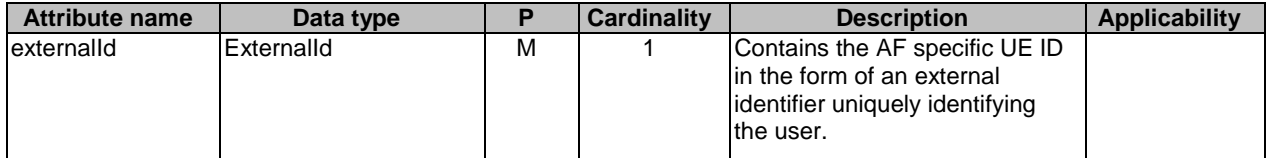

## 5.25.5.3 Simple data types and enumerations

### 5.25.5.3.1 Introduction

This clause defines simple data types and enumerations that can be referenced from data structures defined in the previous clauses.

### 5.25.5.3.2 Simple data types

The simple data types defined in table 5.25.5.3.2-1 shall be supported.

#### **Table 5.25.5.3.2-1: Simple data types**

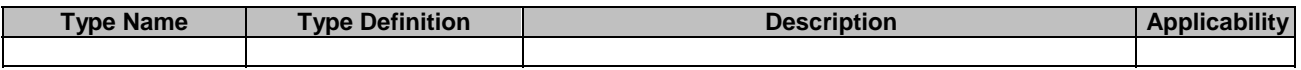

## 5.25.6 Used Features

The table below defines the features applicable to the UEId API. Those features are negotiated as described in clause 5.2.7 of 3GPP TS 29.122 [4].

#### **Table 5.25.6-1: Features used by UEId API**

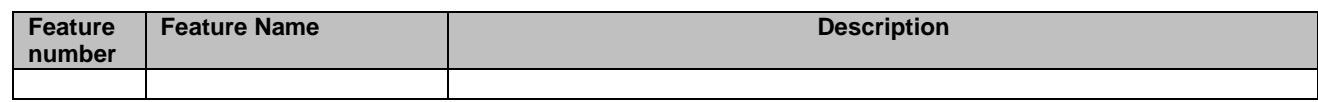

## 5.25.7 Error handling

## 5.25.7.1 General

HTTP error handling shall be supported as specified in subclause 5.2.6 of 3GPP TS 29.122 [4].

In addition, the requirements in the following subclauses shall apply.

## 5.25.7.2 Protocol Errors

In this Release of the specification, there are no additional protocol errors applicable for the UEId API.

### 5.25.7.3 Application Errors

The application errors defined for the UEId API are listed in table 5.25.7.3-1.

## **Table 5.25.7.3-1: Application errors**

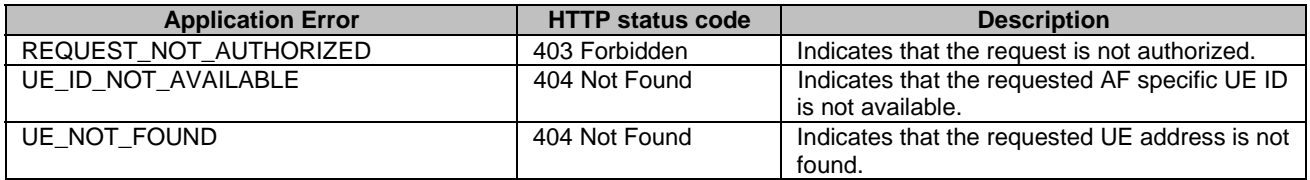

# 5.26 MBSUserService API

## 5.26.1 Introduction

The Nnef\_MBSUserService service shall use the MBSUserService API.

The API URI of MBSUserService API shall be:

#### **{apiRoot}/3gpp-mbs-us/v1**

with the following components:

- "apiRoot" is set as defined in clause 5.2.4 of 3GPP TS 29.122 [4].
- "apiName" shall be set to "3gpp-mbs-us".
- "apiVersion" shall be set to "v1" for the current version defined in the present document.

All resource URIs in the clauses below are defined relative to the above root URI.

## 5.26.2 Resources

### 5.26.2.1 Overview

This clause describes the structure for the Resource URIs as shown in figure 5.26.2.1-1 and the resources and HTTP methods used for the MBSUserService API.

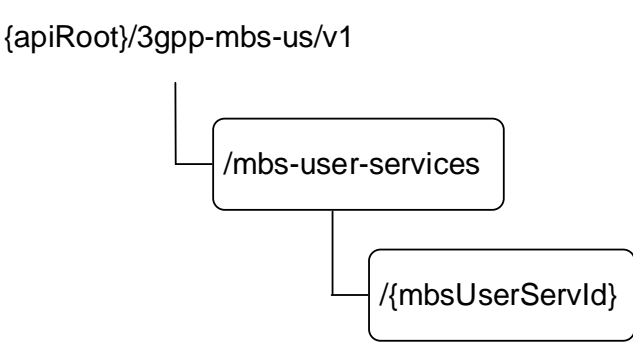

### **Figure 5.26.2.1-1: Resource URI structure of the MBSUserService API**

Table 5.26.2.1-1 provides an overview of the resources and applicable HTTP methods.
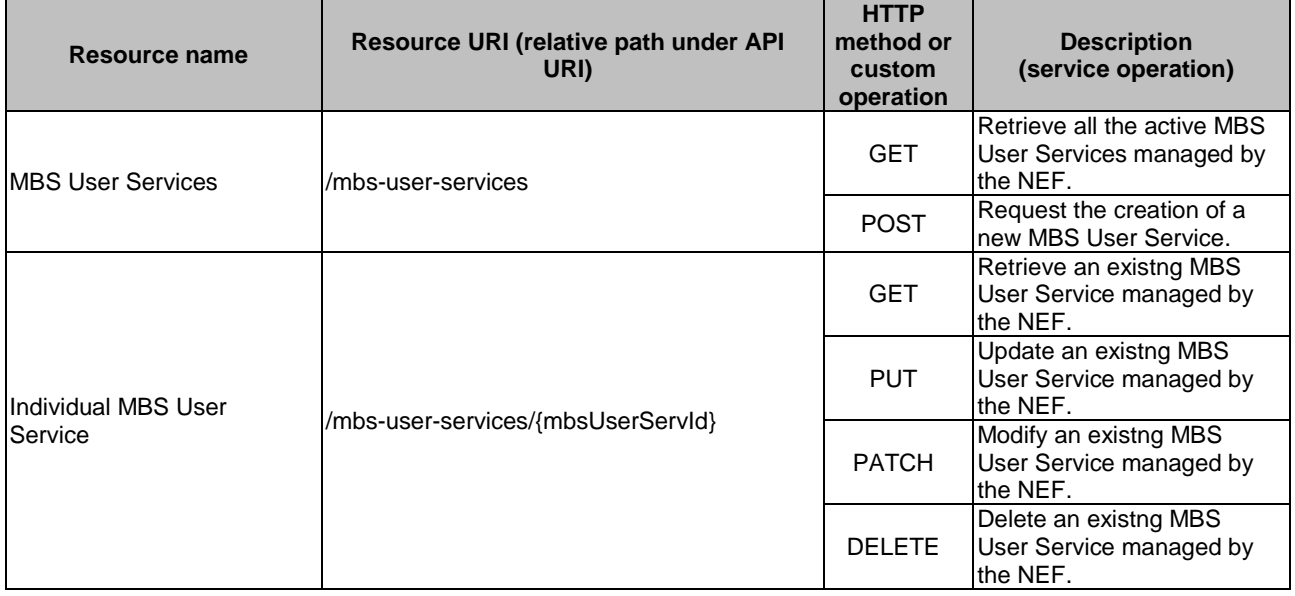

#### **Table 5.26.2.1-1: Resources and methods overview**

# 5.26.2.2 Resource: MBS User Services

### 5.26.2.2.1 Introduction

This resource represents the collection of MBS User Services managed by the NEF.

This resource is modelled with the Collection resource archetype (see clause C.2 of 3GPP TS 29.501 [3]).

# 5.26.2.2.2 Resource Definition

#### Resource URI: **{apiRoot}/3gpp-mbs-us/v1/mbs-user-services**

This resource shall support the resource URI variables defined in table 5.26.2.2.2-1.

### **Table 5.26.2.2.2-1: Resource URI variables for this resource**

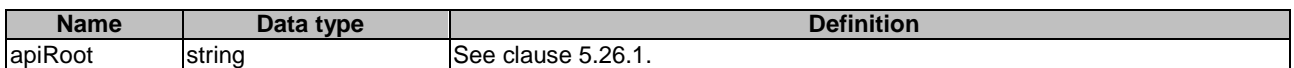

### 5.26.2.2.3 Resource Standard Methods

5.26.2.2.3.1 GET

This method allows an AF to retrieve all the active MBS User Service resources at the NEF.

This method shall support the URI query parameters specified in table 5.26.2.2.3.1-1.

### **Table 5.26.2.2.3.1-1: URI query parameters supported by the GET method on this resource**

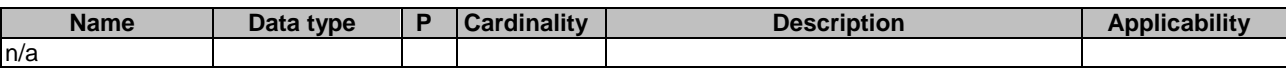

This method shall support the request data structures specified in table 5.26.2.2.3.1-2 and the response data structures and response codes specified in table 5.26.2.2.3.1-3.

### **Table 5.26.2.2.3.1-2: Data structures supported by the GET Request Body on this resource**

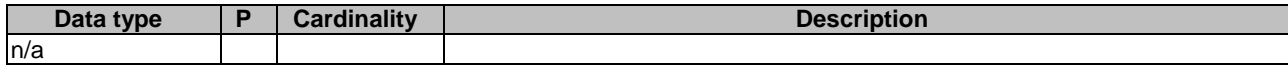

#### **Table 5.26.2.2.3.1-3: Data structures supported by the GET Response Body on this resource**

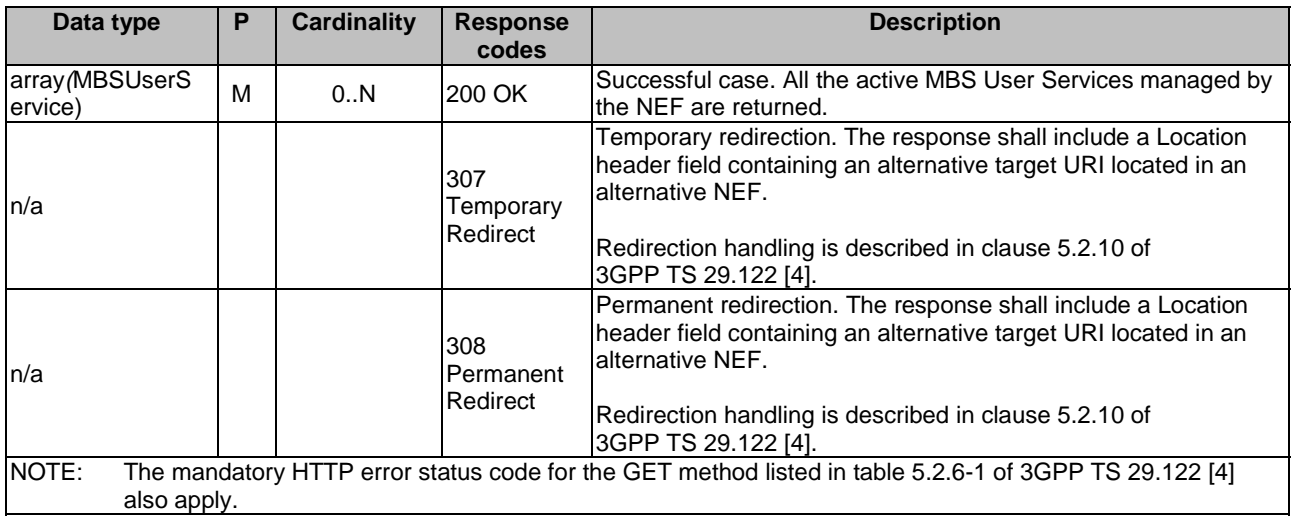

### **Table 5.26.2.2.3.1-4: Headers supported by the 307 Response Code on this resource**

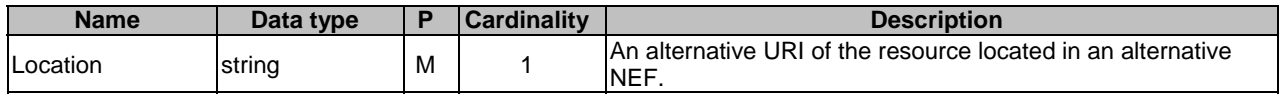

### **Table 5.26.2.2.3.1-5: Headers supported by the 308 Response Code on this resource**

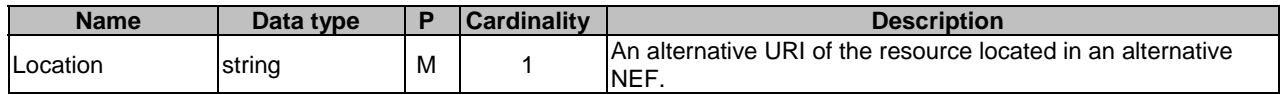

## 5.26.2.2.3.2 POST

This method enables an AF to request the creation of an MBS User Service resource at the NEF.

This method shall support the URI query parameters specified in table 5.26.2.2.3.2-1.

#### **Table 5.26.2.2.3.2-1: URI query parameters supported by the POST method on this resource**

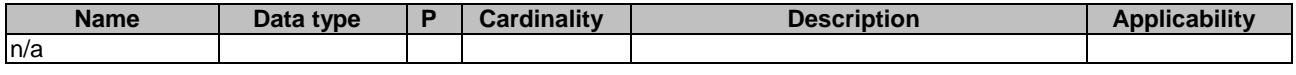

This method shall support the request data structures specified in table 5.26.2.2.3.2-2 and the response data structures and response codes specified in table 5.26.2.2.3.2-3.

### **Table 5.26.2.2.3.2-2: Data structures supported by the POST Request Body on this resource**

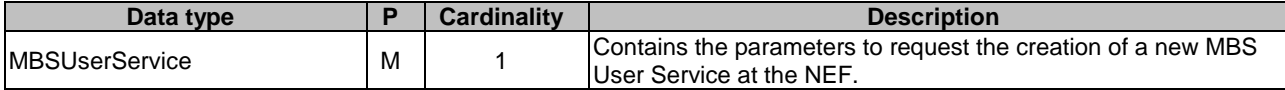

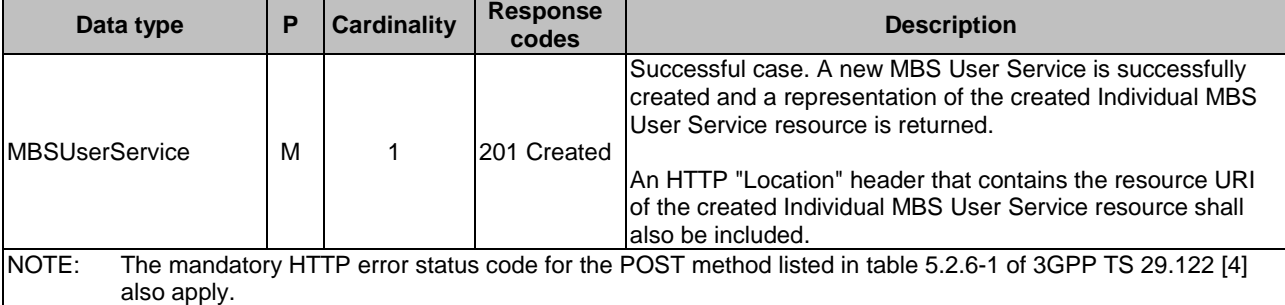

### **Table 5.26.2.2.3.2-3: Data structures supported by the POST Response Body on this resource**

### **Table 5.26.2.2.3.2-4: Headers supported by the 201 response code on this resource**

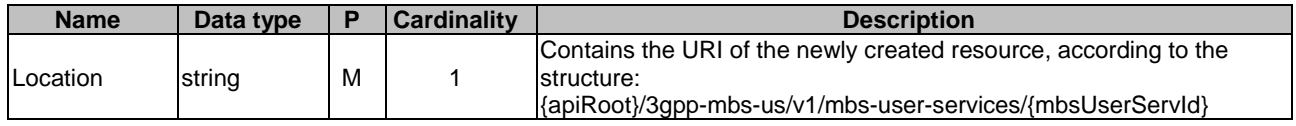

### 5.26.2.2.4 Resource Custom Operations

There are no resource custom operations defined for this resource in this release of the specification.

# 5.26.2.3 Resource: Individual MBS User Service

### 5.26.2.3.1 Introduction

This resource represents an Individual MBS User Service managed by the NEF.

This resource is modelled with the Document resource archetype (see clause C.1 of 3GPP TS 29.501 [3]).

### 5.26.2.3.2 Resource Definition

#### Resource URI: **{apiRoot}/3gpp-mbs-us/v1/mbs-user-services/{mbsUserServId}**

This resource shall support the resource URI variables defined in table 5.26.2.3.2-1.

#### **Table 5.26.2.3.2-1: Resource URI variables for this resource**

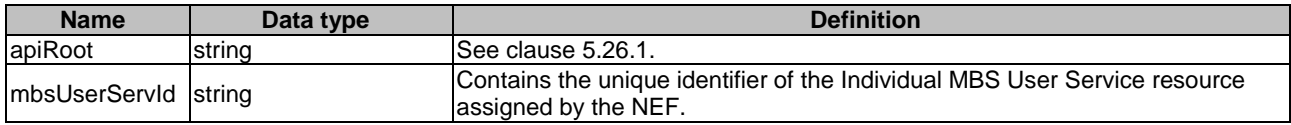

## 5.26.2.3.3 Resource Standard Methods

### 5.26.2.3.3.1 GET

This method allows an AF to retrieve an existing Individual MBS User Service resource at the NEF.

This method shall support the URI query parameters specified in table 5.26.2.3.3.1-1.

### **Table 5.26.2.3.3.1-1: URI query parameters supported by the GET method on this resource**

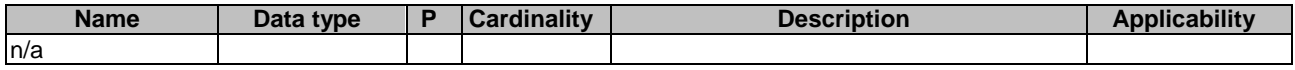

This method shall support the request data structures specified in table 5.26.2.3.3.1-2 and the response data structures and response codes specified in table 5.26.2.3.3.1-3.

#### **Table 5.26.2.3.3.1-2: Data structures supported by the GET Request Body on this resource**

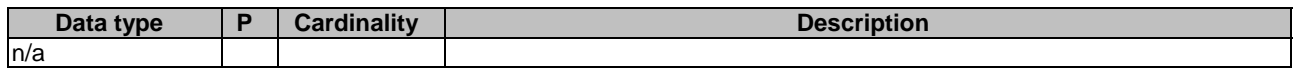

#### **Table 5.26.2.3.3.1-3: Data structures supported by the GET Response Body on this resource**

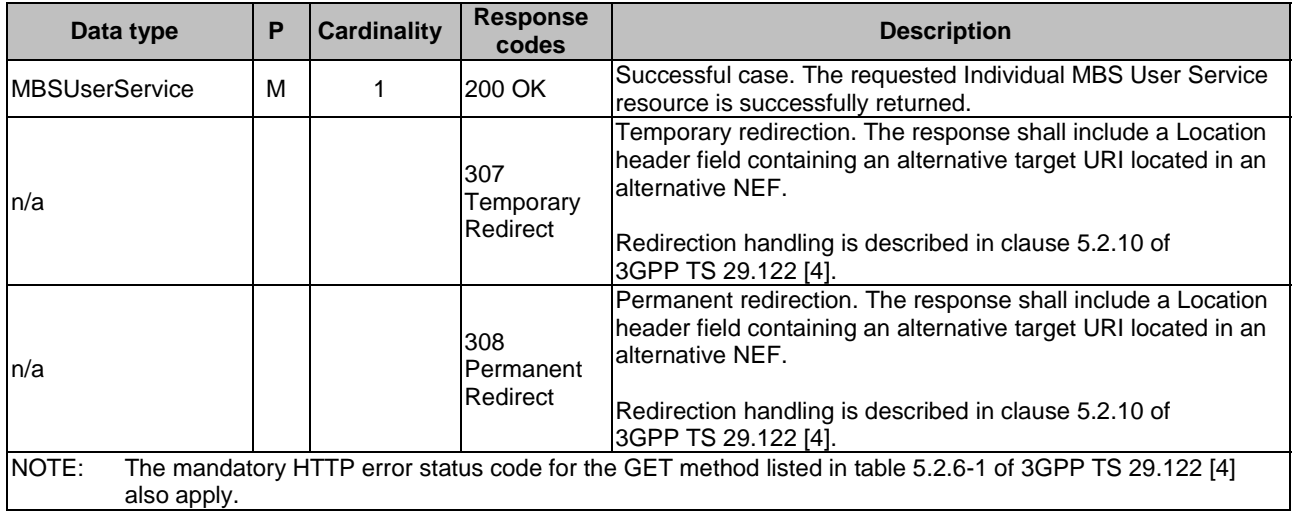

### **Table 5.26.2.3.3.1-4: Headers supported by the 307 Response Code on this resource**

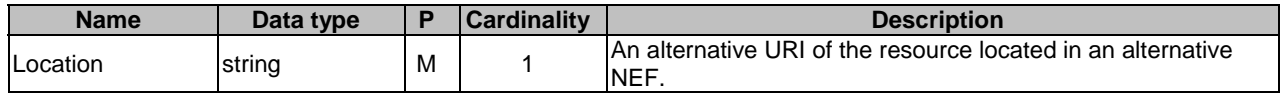

#### **Table 5.26.2.3.3.1-5: Headers supported by the 308 Response Code on this resource**

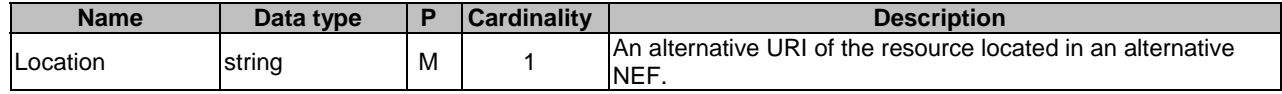

### 5.26.2.3.3.2 PUT

This method enables an AF to request the update of an existing Individual MBS User Service resource at the NEF.

This method shall support the URI query parameters specified in table 5.26.2.3.3.2-1.

### **Table 5.26.2.3.3.2-1: URI query parameters supported by the PUT method on this resource**

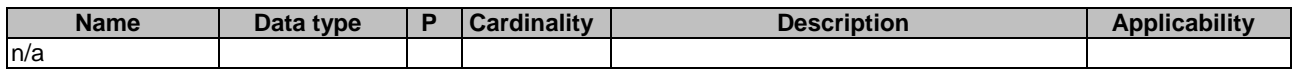

This method shall support the request data structures specified in table 5.26.2.3.3.2-2 and the response data structures and response codes specified in table 5.26.2.3.3.2-3.

### **Table 5.26.2.3.3.2-2: Data structures supported by the PUT Request Body on this resource**

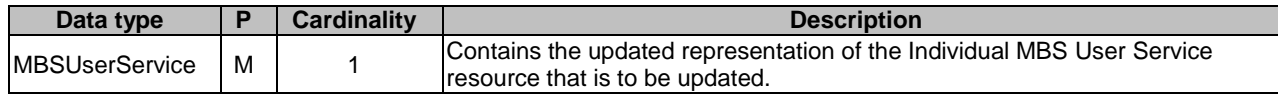

#### **Table 5.26.2.3.3.2-3: Data structures supported by the PUT Response Body on this resource**

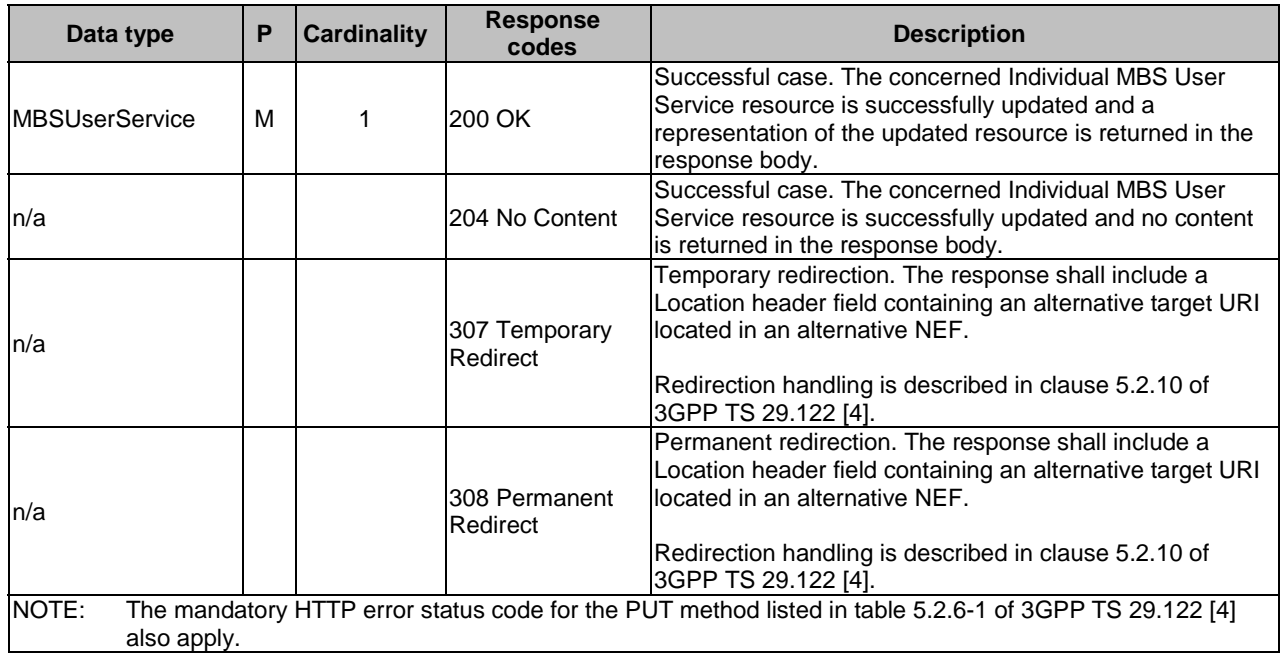

### **Table 5.26.2.3.3.2-4: Headers supported by the 307 Response Code on this resource**

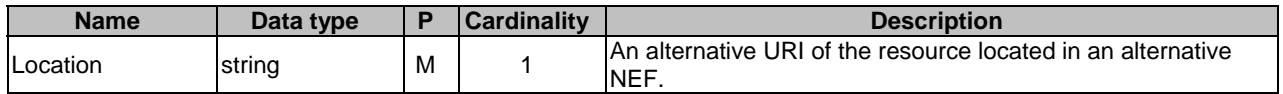

#### **Table 5.26.2.3.3.2-5: Headers supported by the 308 Response Code on this resource**

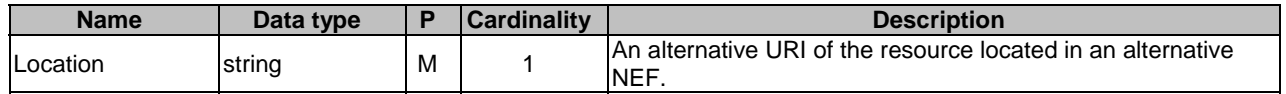

### 5.26.2.3.3.3 PATCH

This method enables an AF to request the modification of an existing Individual MBS User Service resource at the NEF.

This method shall support the URI query parameters specified in table 5.26.2.3.3.3-1.

### **Table 5.26.2.3.3.3-1: URI query parameters supported by the PATCH method on this resource**

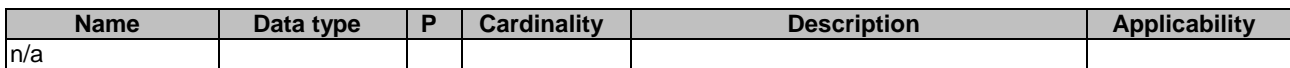

This method shall support the request data structures specified in table 5.26.2.3.3.3-2 and the response data structures and response codes specified in table 5.26.2.3.3.3-3.

### **Table 5.26.2.3.3.3-2: Data structures supported by the PATCH Request Body on this resource**

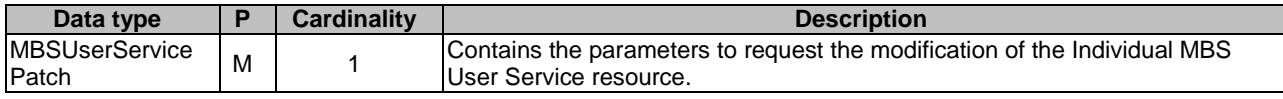

#### **Table 5.26.2.3.3.3-3: Data structures supported by the PATCH Response Body on this resource**

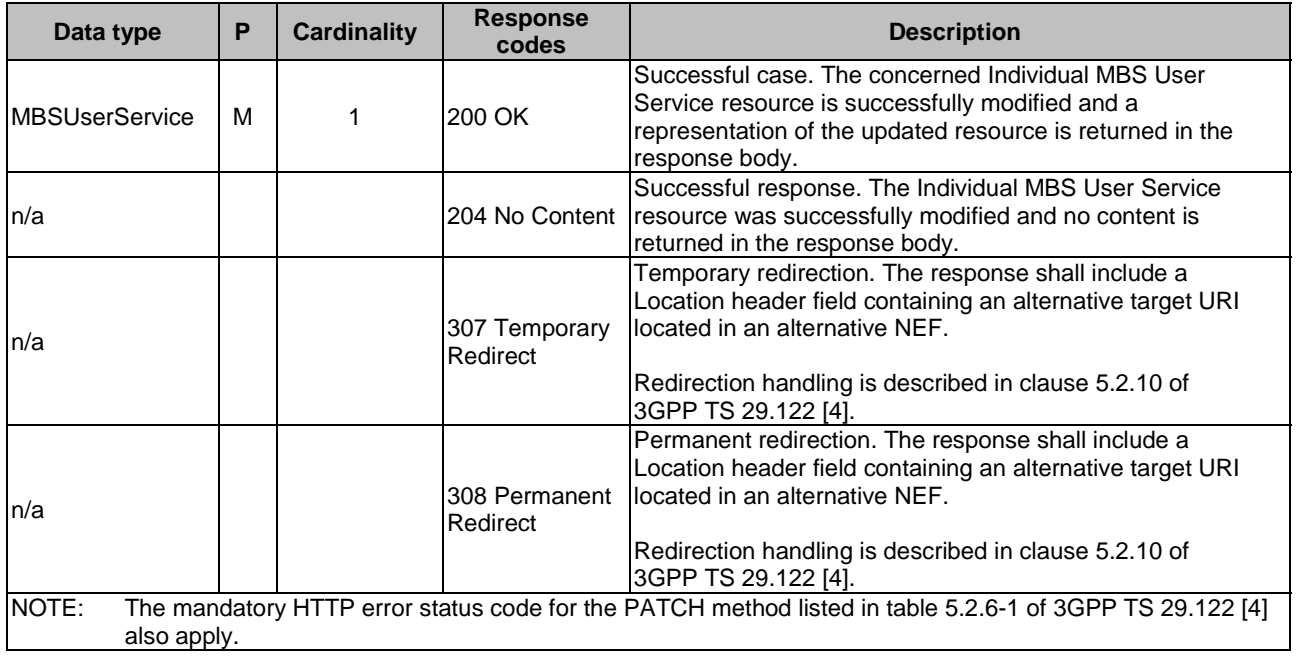

#### **Table 5.26.2.3.3.3-4: Headers supported by the 307 Response Code on this resource**

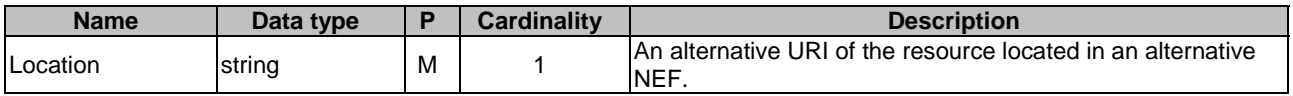

#### **Table 5.26.2.3.3.3-5: Headers supported by the 308 Response Code on this resource**

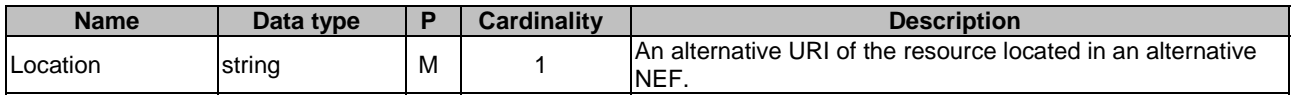

#### 5.26.2.3.3.4 DELETE

This method enables an AF to request the deletion of an existing Individual MBS User Service resource at the NEF.

This method shall support the URI query parameters specified in table 5.26.2.3.3.4-1.

### **Table 5.26.2.3.3.4-1: URI query parameters supported by the DELETE method on this resource**

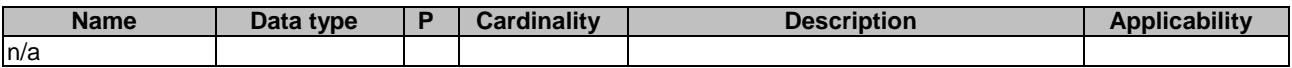

This method shall support the request data structures specified in table 5.26.2.3.3.4-2 and the response data structures and response codes specified in table 5.26.2.3.3.4-3.

### **Table 5.26.2.3.3.4-2: Data structures supported by the DELETE Request Body on this resource**

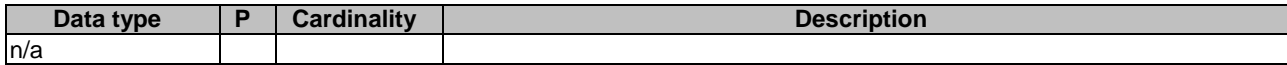

### **Table 5.26.2.3.3.4-3: Data structures supported by the DELETE Response Body on this resource**

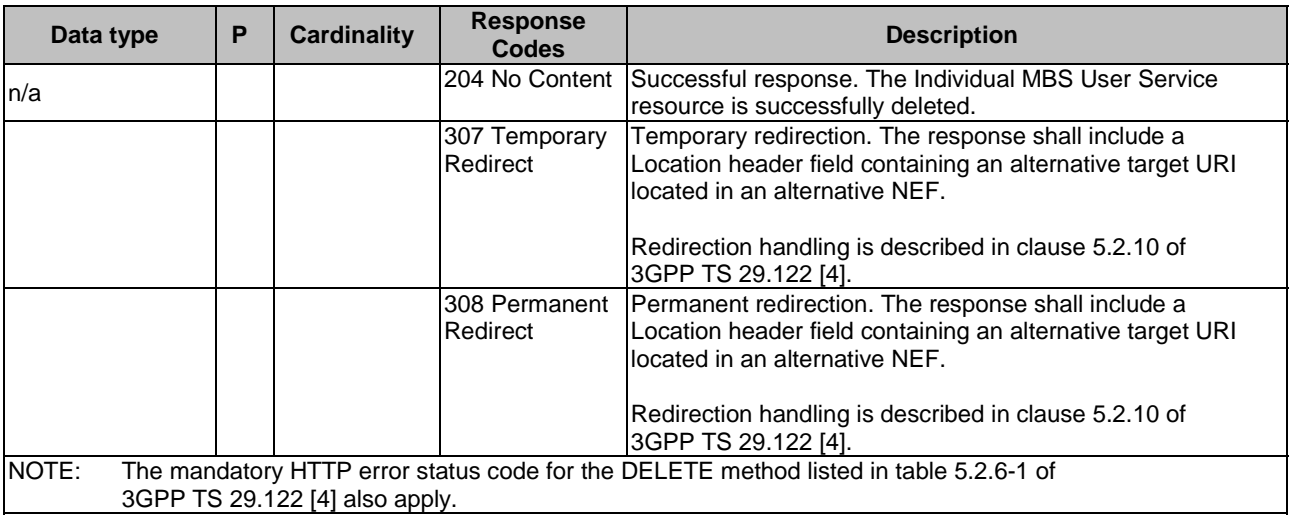

#### **Table 5.26.2.3.3.4-4: Headers supported by the 307 Response Code on this resource**

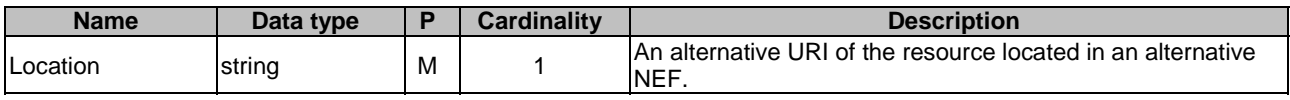

### **Table 5.26.2.3.3.4-5: Headers supported by the 308 Response Code on this resource**

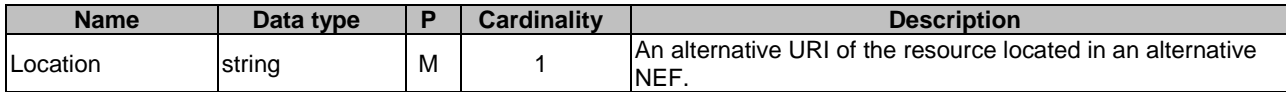

## 5.26.2.3.4 Resource Custom Operations

There are no resource custom operations defined for this resource in this release of the specification.

# 5.26.3 Custom Operations without associated resources

There are no custom operations without associated resources defined for this API in this release of the specification.

# 5.26.4 Notifications

There are no notifications defined for this API in this release of the specification.

# 5.26.5 Data Model

## 5.26.5.1 General

This clause specifies the application data model supported by the MBSUserService API. Table 5.26.5.1-1 specifies the data types defined for the MBSUserService API.

### **Table 5.26.5.1-1: MBSUserService specific Data Types**

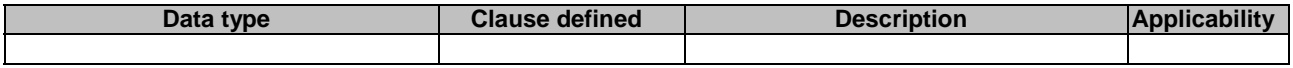

Table 5.26.5.1-2 specifies data types re-used by the MBSUserService API from other specifications, including a reference to their respective specifications, and when needed, a short description of their use within the MBSUserService API.

#### **Table 5.26.5.1-2: Re-used Data Types**

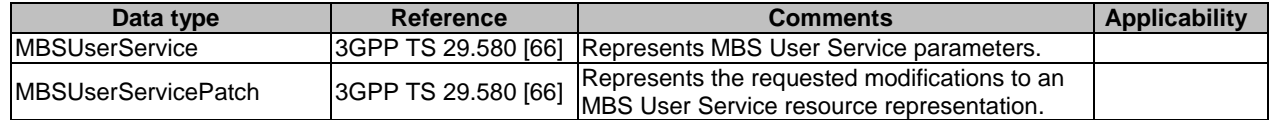

# 5.26.5.2 Structured data types

### 5.26.5.2.1 Introduction

This clause defines the structures to be used in resource representations.

There are no structured data types defined for this API in this release of the specification.

## 5.26.5.3 Simple data types and enumerations

### 5.26.5.3.1 Introduction

This clause defines simple data types and enumerations that can be referenced from data structures defined in the previous clauses.

### 5.26.5.3.2 Simple data types

The simple data types defined in table 5.26.5.3.2-1 shall be supported.

### **Table 5.26.5.3.2-1: Simple data types**

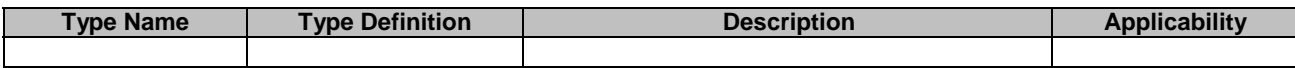

# 5.26.6 Used Features

The table below defines the features applicable to the MBSUserService API. Those features are negotiated as described in clause 5.2.7 of 3GPP TS 29.122 [4].

#### **Table 5.26.6-1: Features used by MBSUserService API**

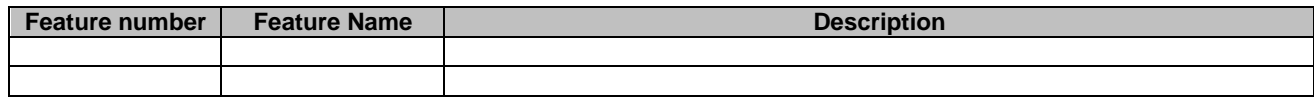

# 5.26.7 Error handling

# 5.26.7.1 General

HTTP error handling shall be supported as specified in clause 5.2.6 of 3GPP TS 29.122 [4].

In addition, the requirements in the following clauses shall apply.

# 5.26.7.2 Protocol Errors

In this Release of the specification, there are no additional protocol errors applicable for the MBSUserService API.

# 5.26.7.3 Application Errors

The application errors defined for the MBSUserService API are listed in table 5.26.7.3-1.

### **Table 5.26.7.3-1: Application errors**

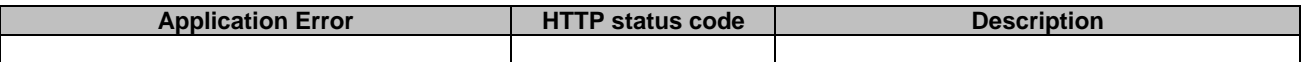

# 5.27 MBSUserDataIngestSession API

# 5.27.1 Introduction

The Nnef\_MBSUserDataIngestSession service shall use the MBSUserDataIngestSession API.

The API URI of MBSUserDataIngestSession API shall be:

### **{apiRoot}/3gpp-mbs-ud-ingest/v1**

with the following components:

- "apiRoot" is set as defined in clause 5.2.4 of 3GPP TS 29.122 [4].
- "apiName" shall be set to "3gpp-mbs-ud-ingest".
- "apiVersion" shall be set to "v1" for the current version defined in the present document.

All resource URIs in the clauses below are defined relative to the above root URI.

# 5.27.2 Resources

# 5.27.2.1 Overview

This clause describes the structure for the Resource URIs as shown in figure 5.27.2.1-1 and the resources and HTTP methods used for the MBSUserDataIngestSession API.

{apiRoot}/3gpp-mbs-ud-ingest/v1

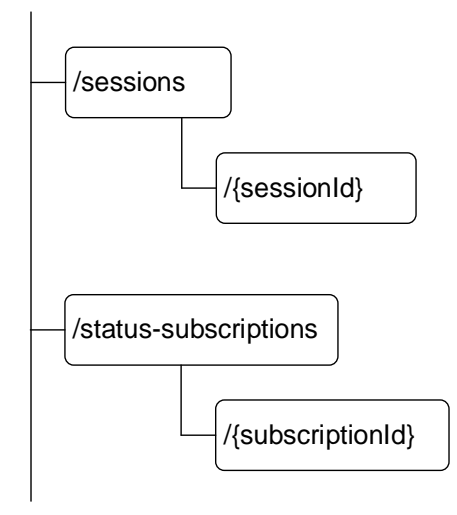

# **Figure 5.27.2.1-1: Resource URI structure of the MBSUserDataIngestSession API**

Table 5.27.2.1-1 provides an overview of the resources and applicable HTTP methods.

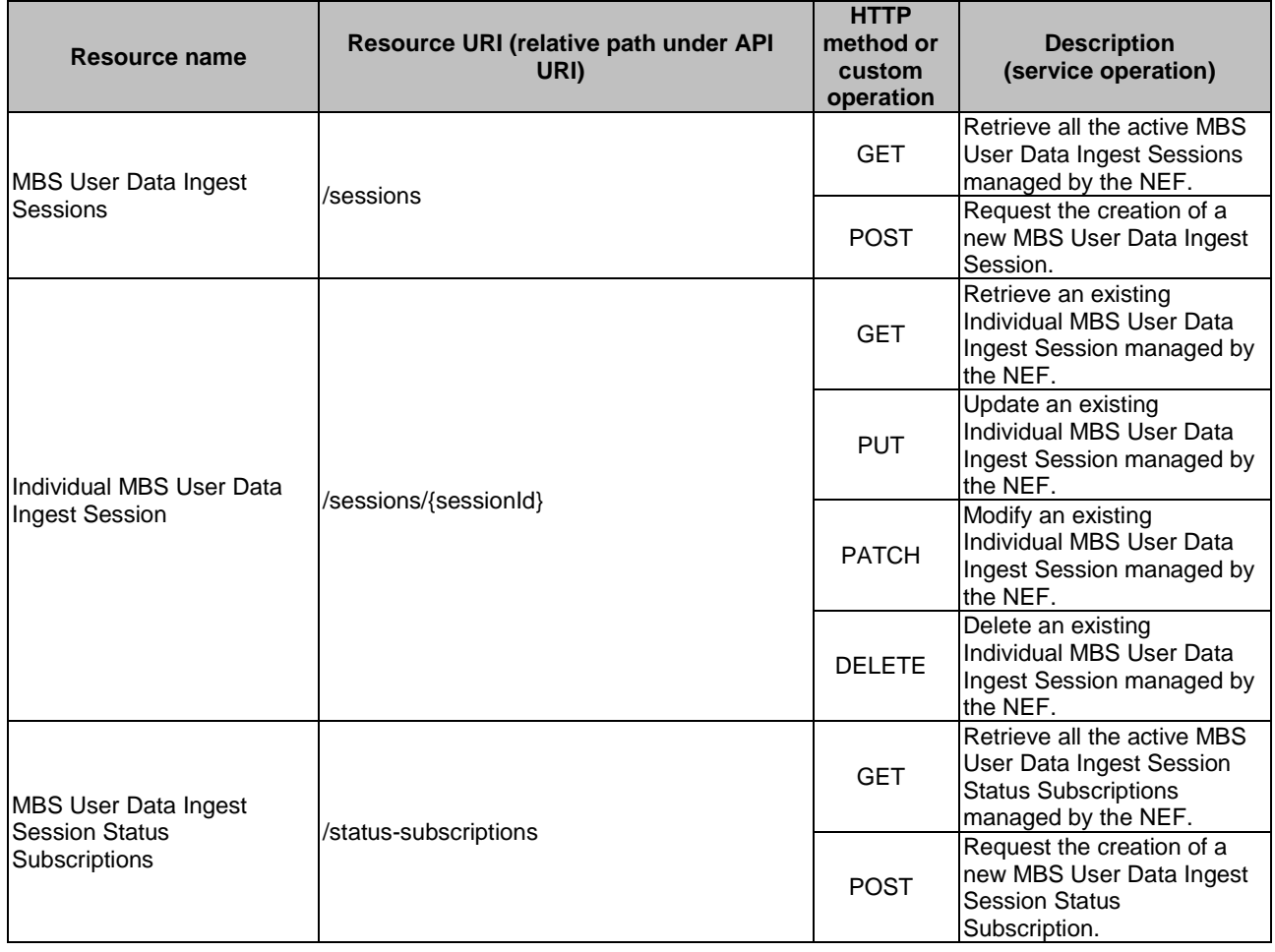

### **Table 5.27.2.1-1: Resources and methods overview**

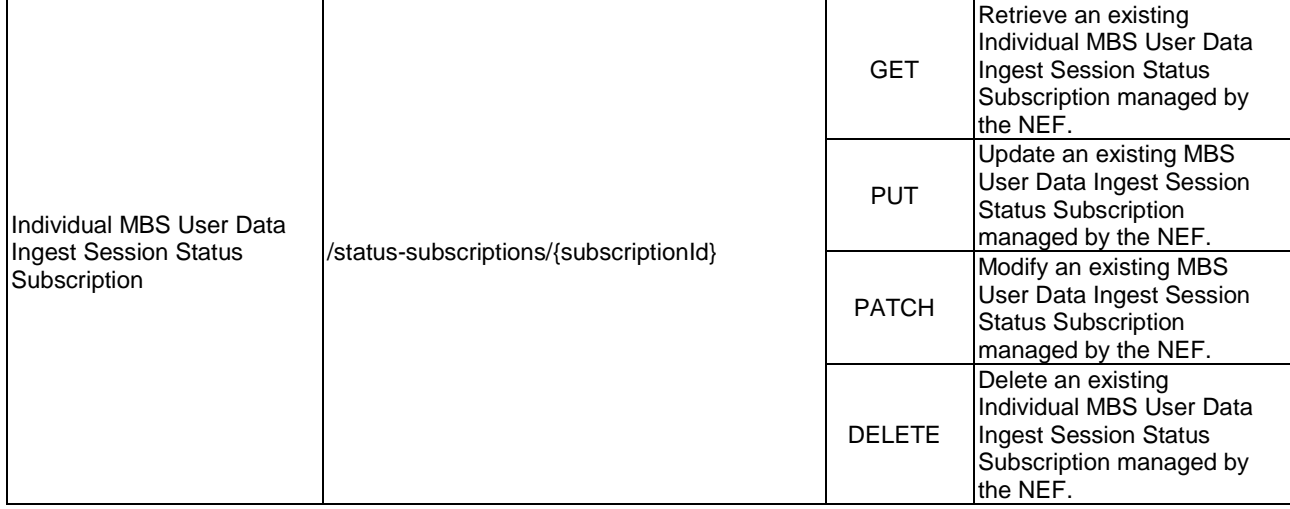

# 5.27.2.2 Resource: MBS User Data Ingest Sessions

# 5.27.2.2.1 Introduction

This resource represents the collection of MBS User Data Ingest Sessions managed by the NEF.

This resource is modelled with the Collection resource archetype (see clause C.2 of 3GPP TS 29.501 [3]).

# 5.27.2.2.2 Resource Definition

#### Resource URI: **{apiRoot}/3gpp-mbs-ud-ingest/v1/sessions**

This resource shall support the resource URI variables defined in table 5.27.2.2.2-1.

# **Table 5.27.2.2.2-1: Resource URI variables for this resource**

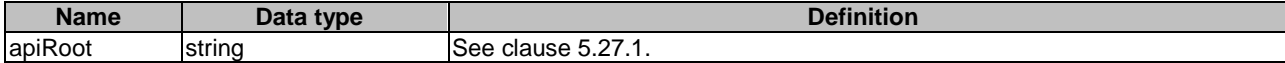

### 5.27.2.2.3 Resource Standard Methods

## 5.27.2.2.3.1 GET

This method allows an AF to retrieve all the active MBS User Data Ingest Sessions managed by the NEF.

This method shall support the URI query parameters specified in table 5.27.2.2.3.1-1.

### **Table 5.27.2.2.3.1-1: URI query parameters supported by the GET method on this resource**

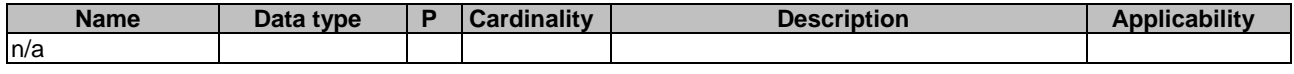

This method shall support the request data structures specified in table 5.27.2.2.3.1-2 and the response data structures and response codes specified in table 5.27.2.2.3.1-3.

# **Table 5.27.2.2.3.1-2: Data structures supported by the GET Request Body on this resource**

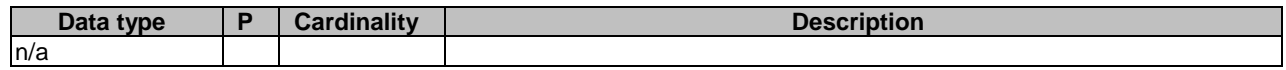

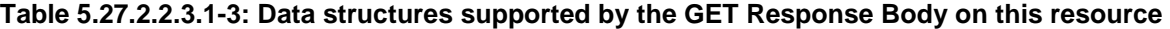

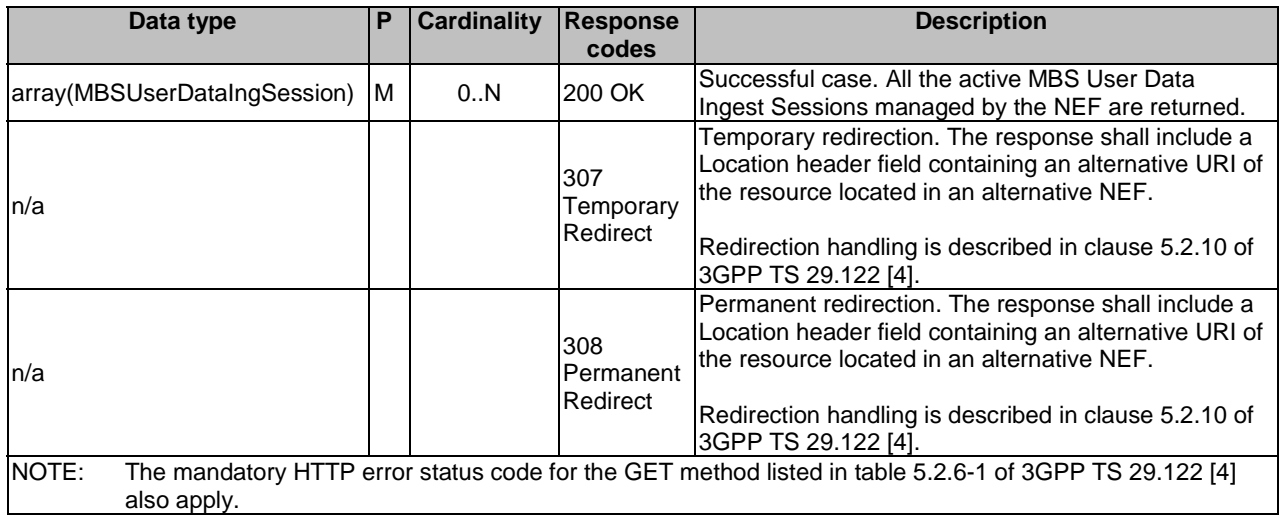

### **Table 5.27.2.2.3.1-4: Headers supported by the 307 Response Code on this resource**

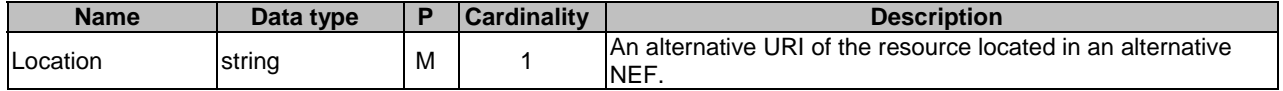

### **Table 5.27.2.2.3.1-5: Headers supported by the 308 Response Code on this resource**

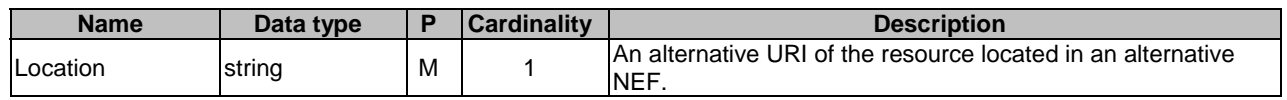

# 5.27.2.2.3.2 POST

This method enables an AF to request the creation of an MBS User Data Ingest Session at the NEF.

This method shall support the URI query parameters specified in table 5.27.2.2.3.2-1.

### **Table 5.27.2.2.3.2-1: URI query parameters supported by the POST method on this resource**

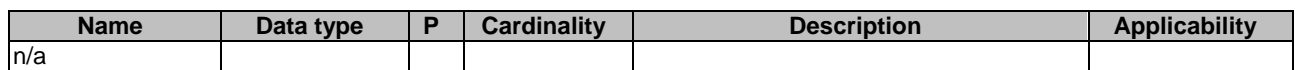

This method shall support the request data structures specified in table 5.27.2.2.3.2-2 and the response data structures and response codes specified in table 5.27.2.2.3.2-3.

### **Table 5.27.2.2.3.2-2: Data structures supported by the POST Request Body on this resource**

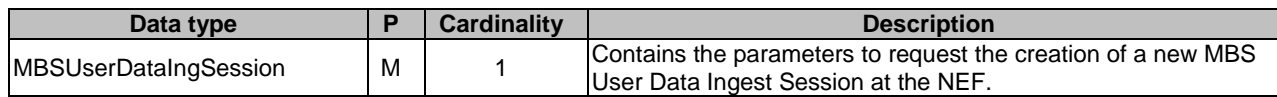

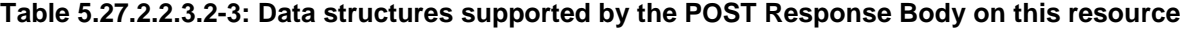

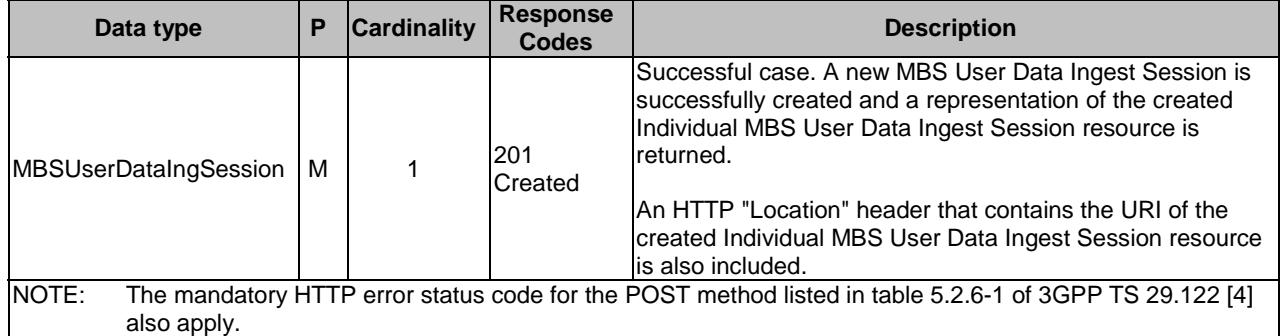

### **Table 5.27.2.2.3.2-4: Headers supported by the 201 response code on this resource**

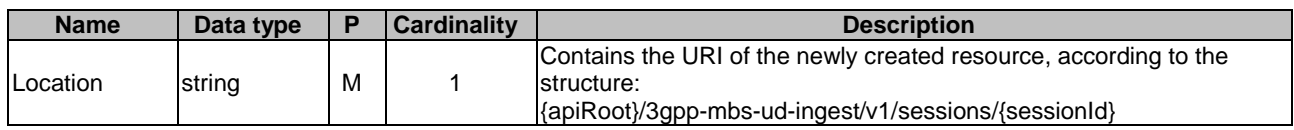

### 5.27.2.2.4 Resource Custom Operations

There are no resource custom operations defined for this resource in this release of the specification.

# 5.27.2.3 Resource: Individual MBS User Data Ingest Session

#### 5.27.2.3.1 Introduction

This resource represents an Individual MBS User Data Ingest Session resource managed by the NEF.

This resource is modelled with the Document resource archetype (see clause C.1 of 3GPP TS 29.501 [3]).

### 5.27.2.3.2 Resource Definition

### Resource URI: **{apiRoot}/3gpp-mbs-ud-ingest/v1/sessions/{sessionId}**

This resource shall support the resource URI variables defined in table 5.27.2.3.2-1.

### **Table 5.27.2.3.2-1: Resource URI variables for this resource**

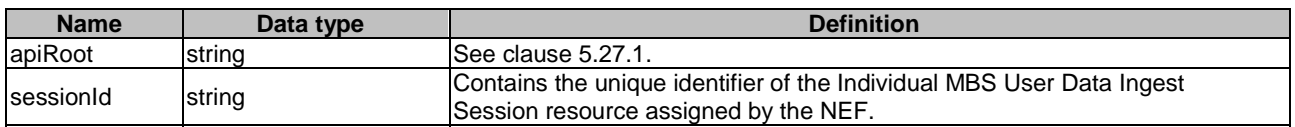

# 5.27.2.3.3 Resource Standard Methods

### 5.27.2.3.3.1 GET

This method allows an AF to retrieve an existing "Individual MBS User Data Ingest Session" resource at the NEF.

This method shall support the URI query parameters specified in table 5.27.2.3.3.1-1.

#### **Table 5.27.2.3.3.1-1: URI query parameters supported by the GET method on this resource**

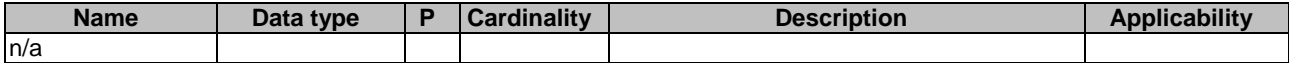

This method shall support the request data structures specified in table 5.27.2.3.3.1-2 and the response data structures and response codes specified in table 5.27.2.3.3.1-3.

#### **Table 5.27.2.3.3.1-2: Data structures supported by the GET Request Body on this resource**

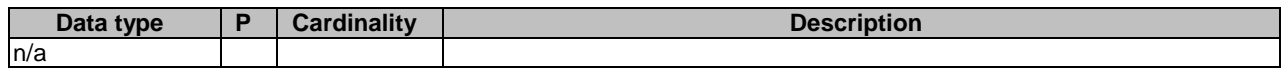

#### **Table 5.27.2.3.3.1-3: Data structures supported by the GET Response Body on this resource**

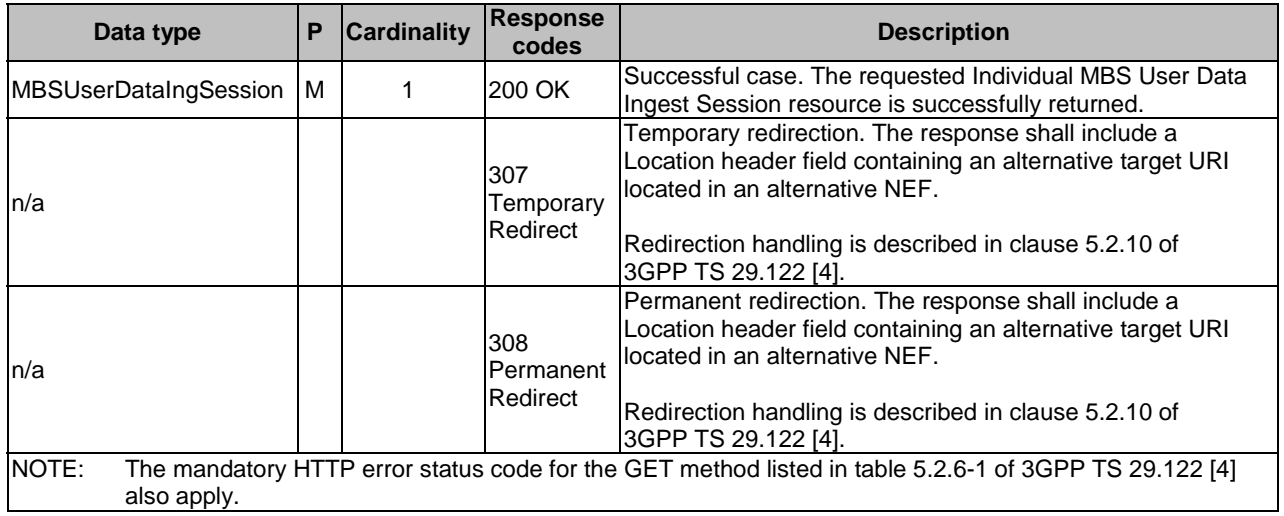

### **Table 5.27.2.3.3.1-4: Headers supported by the 307 Response Code on this resource**

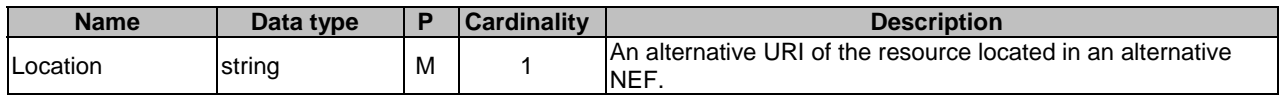

#### **Table 5.27.2.3.3.1-5: Headers supported by the 308 Response Code on this resource**

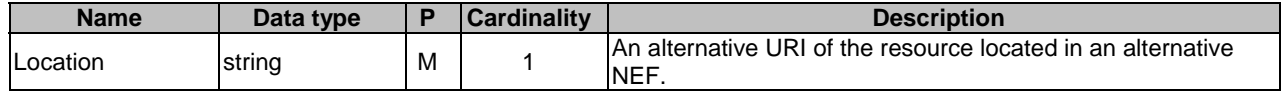

## 5.27.2.3.3.2 PUT

This method enables an AF to request the update of an existing "Individual MBS User Data Ingest Session" resource at the NEF.

This method shall support the URI query parameters specified in table 5.27.2.3.3.2-1.

#### **Table 5.27.2.3.3.2-1: URI query parameters supported by the PUT method on this resource**

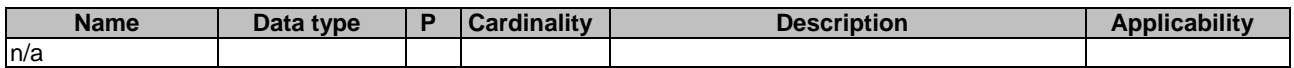

This method shall support the request data structures specified in table 5.27.2.3.3.2-2 and the response data structures and response codes specified in table 5.27.2.3.3.2-3.

### **Table 5.27.2.3.3.2-2: Data structures supported by the PUT Request Body on this resource**

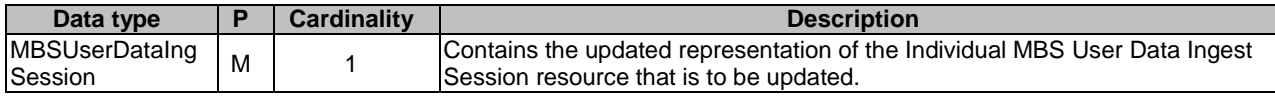

### **Table 5.27.2.3.3.2-3: Data structures supported by the PUT Response Body on this resource**

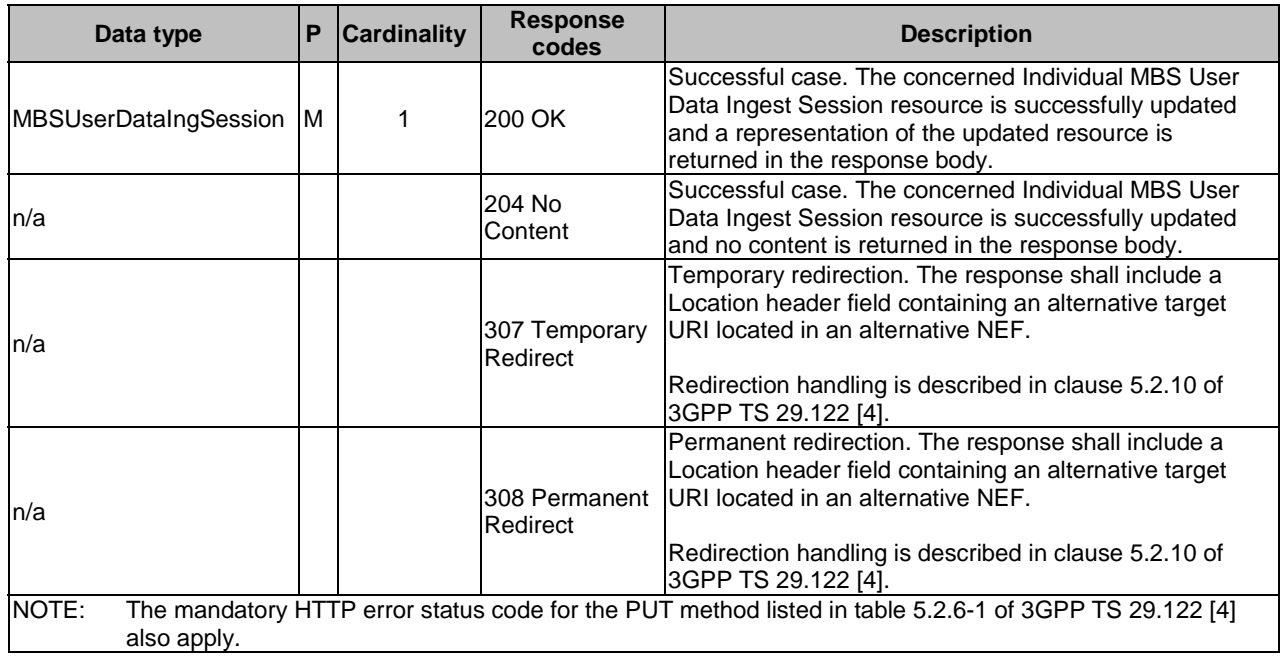

#### **Table 5.27.2.3.3.2-4: Headers supported by the 307 Response Code on this resource**

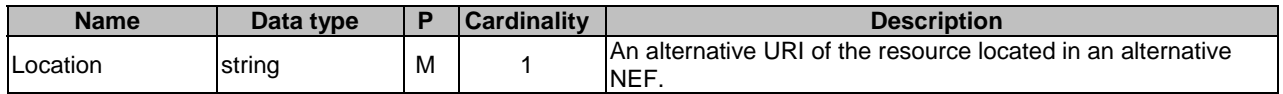

#### **Table 5.27.2.3.3.2-5: Headers supported by the 308 Response Code on this resource**

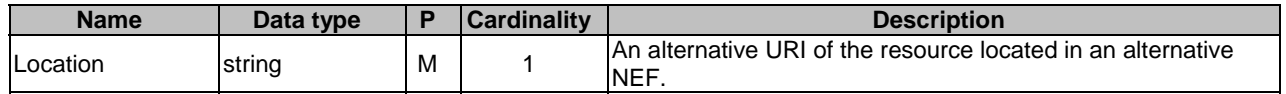

#### 5.27.2.3.3.3 PATCH

This method enables an AF to request the modification of an existing "Individual MBS User Data Ingest Session" resource at the NEF.

This method shall support the URI query parameters specified in table 5.27.2.3.3.3-1.

### **Table 5.27.2.3.3.3-1: URI query parameters supported by the PATCH method on this resource**

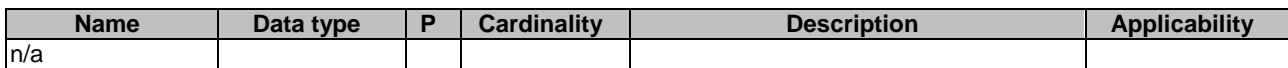

This method shall support the request data structures specified in table 5.27.2.3.3.3-2 and the response data structures and response codes specified in table 5.27.2.3.3.3-3.

### **Table 5.27.2.3.3.3-2: Data structures supported by the PATCH Request Body on this resource**

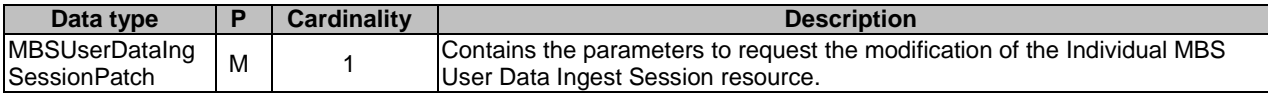

#### **Table 5.27.2.3.3.3-3: Data structures supported by the PATCH Response Body on this resource**

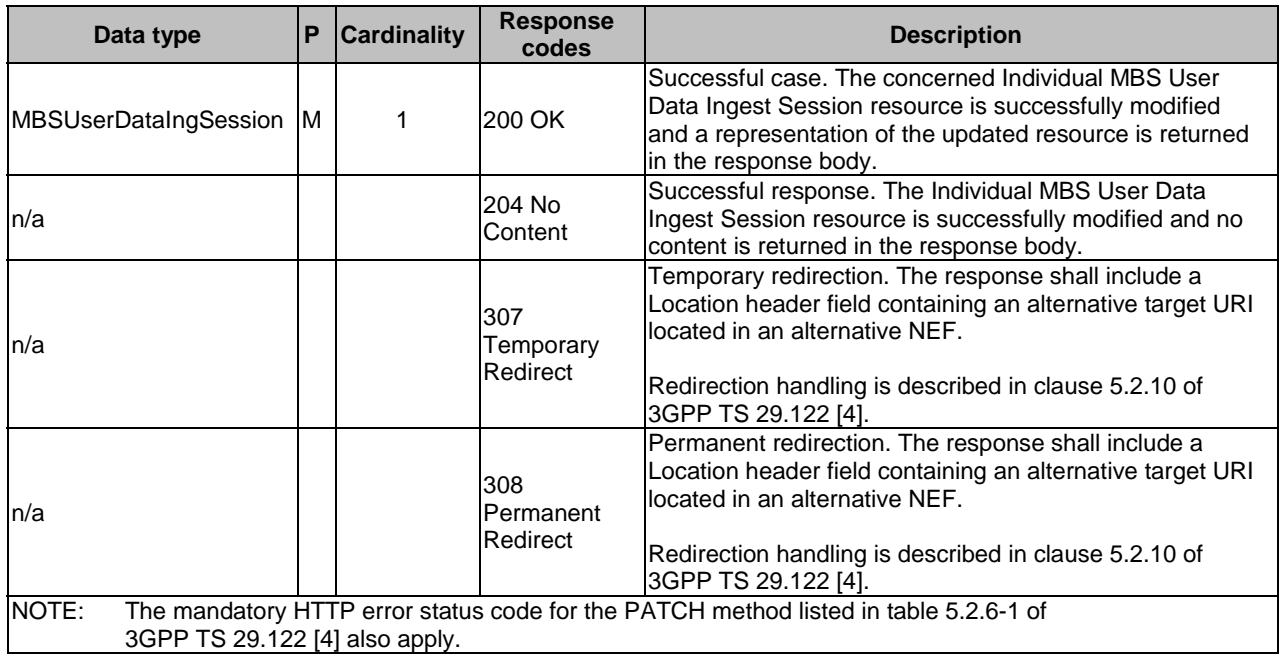

#### **Table 5.27.2.3.3.3-4: Headers supported by the 307 Response Code on this resource**

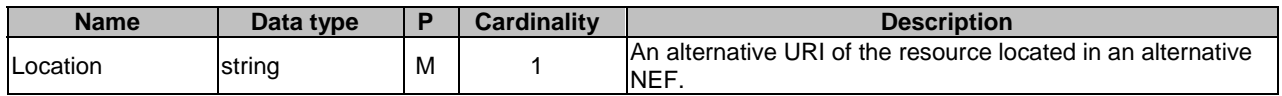

#### **Table 5.27.2.3.3.3-5: Headers supported by the 308 Response Code on this resource**

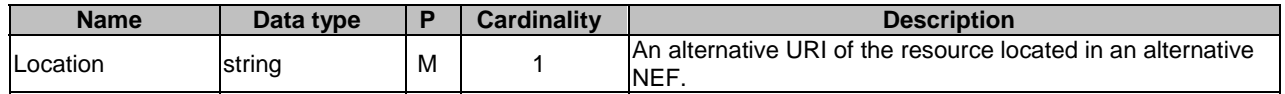

#### 5.27.2.3.3.4 DELETE

This method enables an AF to request the deletion of an existing "Individual MBS User Data Ingest Session" resource at the NEF.

This method shall support the URI query parameters specified in table 5.27.2.3.3.4-1.

### **Table 5.27.2.3.3.4-1: URI query parameters supported by the DELETE method on this resource**

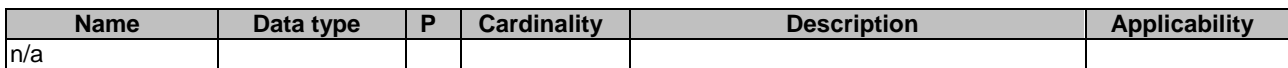

This method shall support the request data structures specified in table 5.27.2.3.3.4-2 and the response data structures and response codes specified in table 5.27.2.3.3.4-3.

### **Table 5.27.2.3.3.4-2: Data structures supported by the DELETE Request Body on this resource**

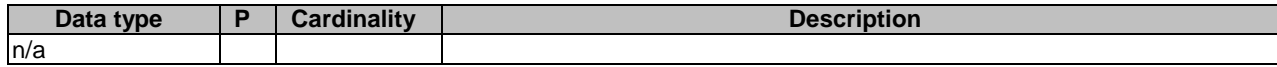

#### **Table 5.27.2.3.3.4-3: Data structures supported by the DELETE Response Body on this resource**

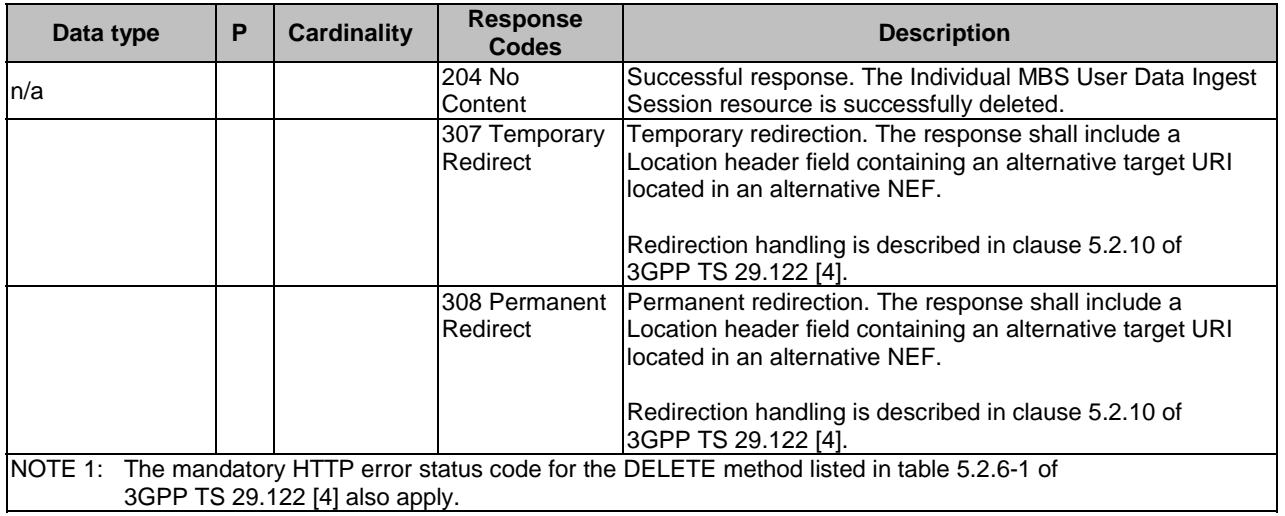

### **Table 5.27.2.3.3.4-4: Headers supported by the 307 Response Code on this resource**

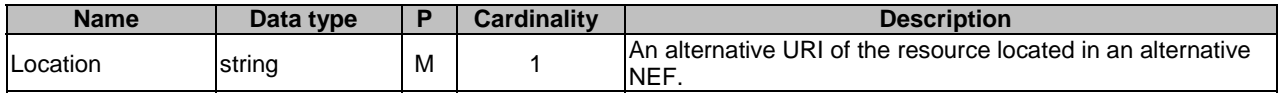

### **Table 5.27.2.3.3.4-5: Headers supported by the 308 Response Code on this resource**

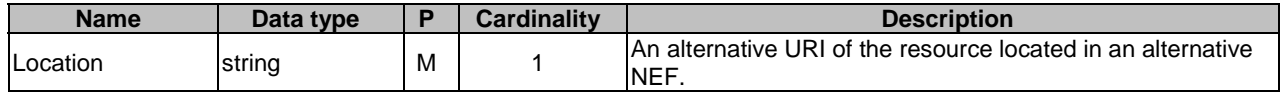

## 5.27.2.3.4 Resource Custom Operations

There are no resource custom operations defined for this resource in this release of the specification.

# 5.27.2.4 Resource: MBS User Data Ingest Session Status Subscriptions

# 5.27.2.4.1 Introduction

This resource represents the collection of MBS User Data Ingest Session Status Subscriptions managed by the NEF.

This resource is modelled with the Collection resource archetype (see clause C.2 of 3GPP TS 29.501 [3]).

### 5.27.2.4.2 Resource Definition

# Resource URI: **{apiRoot}/3gpp-mbs-ud-ingest/v1/status-subscriptions**

This resource shall support the resource URI variables defined in table 5.27.2.4.2-1.

### **Table 5.27.2.4.2-1: Resource URI variables for this resource**

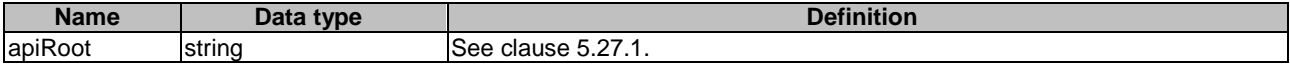

### 5.27.2.4.3 Resource Standard Methods

#### 5.27.2.4.3.1 GET

This method allows an AF to retrieve all the active MBS User Data Ingest Session Status Subscriptions managed by the NEF.

This method shall support the URI query parameters specified in table 5.27.2.4.3.1-1.

### **Table 5.27.2.4.3.1-1: URI query parameters supported by the GET method on this resource**

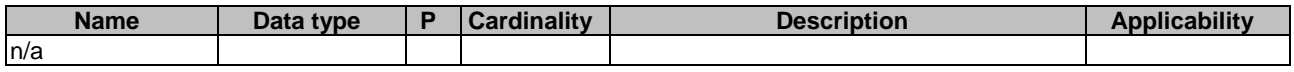

This method shall support the request data structures specified in table 5.27.2.4.3.1-2 and the response data structures and response codes specified in table 5.27.2.4.3.1-3.

### **Table 5.27.2.4.3.1-2: Data structures supported by the GET Request Body on this resource**

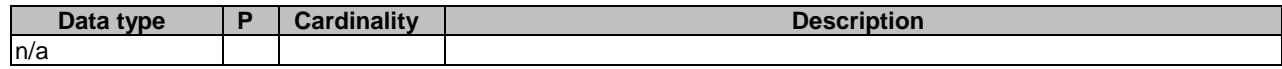

### **Table 5.27.2.4.3.1-3: Data structures supported by the GET Response Body on this resource**

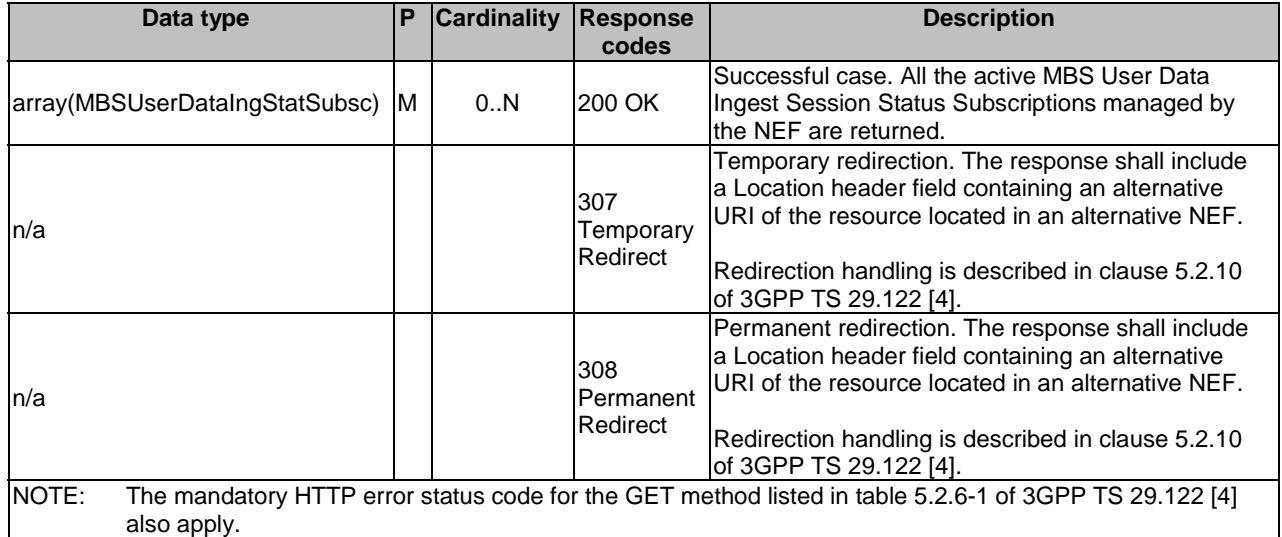

### **Table 5.27.2.4.3.1-4: Headers supported by the 307 Response Code on this resource**

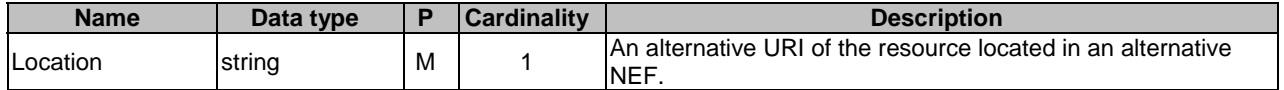

### **Table 5.27.2.4.3.1-5: Headers supported by the 308 Response Code on this resource**

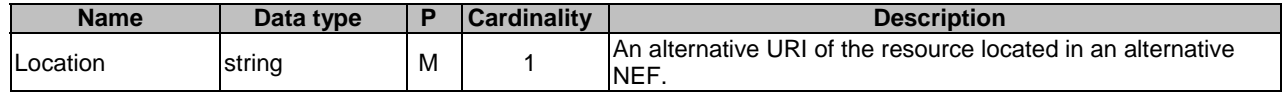

#### 5.27.2.4.3.2 POST

This method enables an AF to request the creation of a new MBS User Data Ingest Sesstion Status Subscription at the NEF.

This method shall support the URI query parameters specified in table 5.27.2.4.3.2-1.

#### **Table 5.27.2.4.3.2-1: URI query parameters supported by the POST method on this resource**

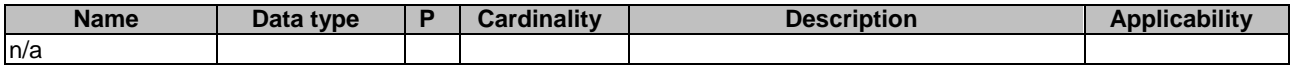

This method shall support the request data structures specified in table 5.27.2.4.3.2-2 and the response data structures and response codes specified in table 5.27.2.4.3.2-3.

#### **Table 5.27.2.4.3.2-2: Data structures supported by the POST Request Body on this resource**

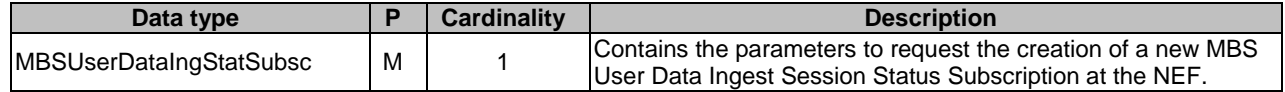

#### **Table 5.27.2.4.3.2-3: Data structures supported by the POST Response Body on this resource**

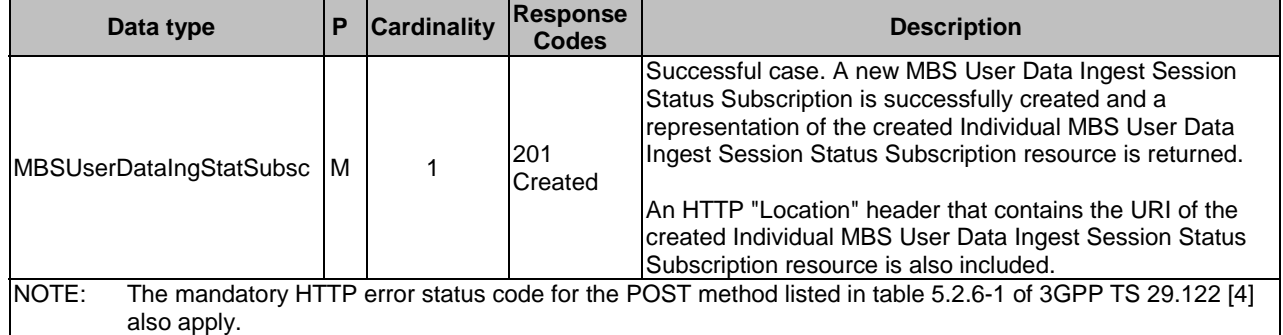

#### **Table 5.27.2.4.3.2-4: Headers supported by the 201 response code on this resource**

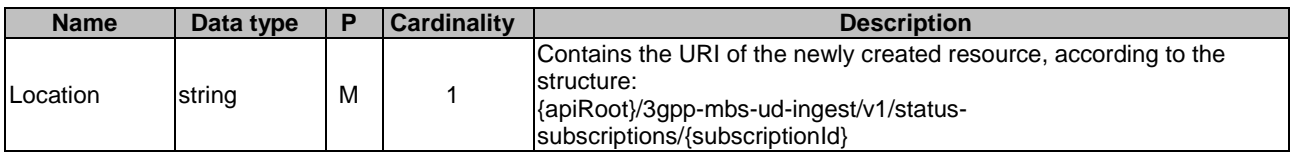

## 5.27.2.4.4 Resource Custom Operations

There are no resource custom operations defined for this resource in this release of the specification.

# 5.27.2.5 Resource: Individual MBS User Data Ingest Session Status Subscription

# 5.27.2.5.1 Introduction

This resource represents an Individual MBS User Data Ingest Session Status Subscription managed by the NEF.

This resource is modelled with the Document resource archetype (see clause C.1 of 3GPP TS 29.501 [3]).

### 5.27.2.5.2 Resource Definition

#### Resource URI: **{apiRoot}/3gpp-mbs-ud-ingest/v1/status-subscriptions/{subscriptionId}**

This resource shall support the resource URI variables defined in table 5.27.2.5.2-1.

### **Table 5.27.2.5.2-1: Resource URI variables for this resource**

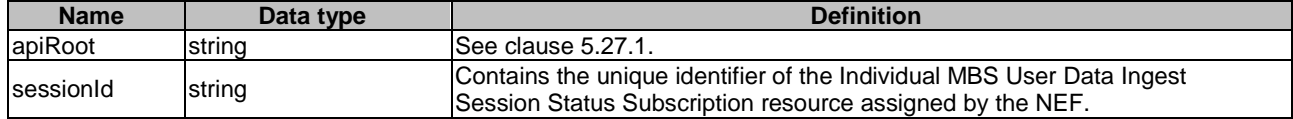

### 5.27.2.5.3 Resource Standard Methods

### 5.27.2.5.3.1 GET

This method allows an AF to retrieve an existing "Individual MBS User Data Ingest Session Status Subscription" resource at the NEF.

This method shall support the URI query parameters specified in table 5.27.2.5.3.1-1.

### **Table 5.27.2.5.3.1-1: URI query parameters supported by the GET method on this resource**

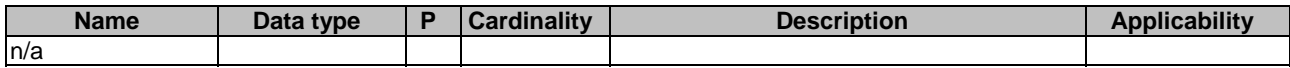

This method shall support the request data structures specified in table 5.27.2.5.3.1-2 and the response data structures and response codes specified in table 5.27.2.5.3.1-3.

### **Table 5.27.2.5.3.1-2: Data structures supported by the GET Request Body on this resource**

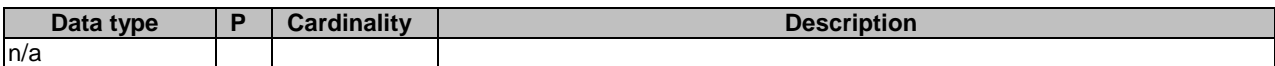

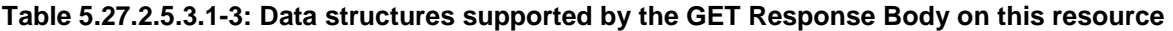

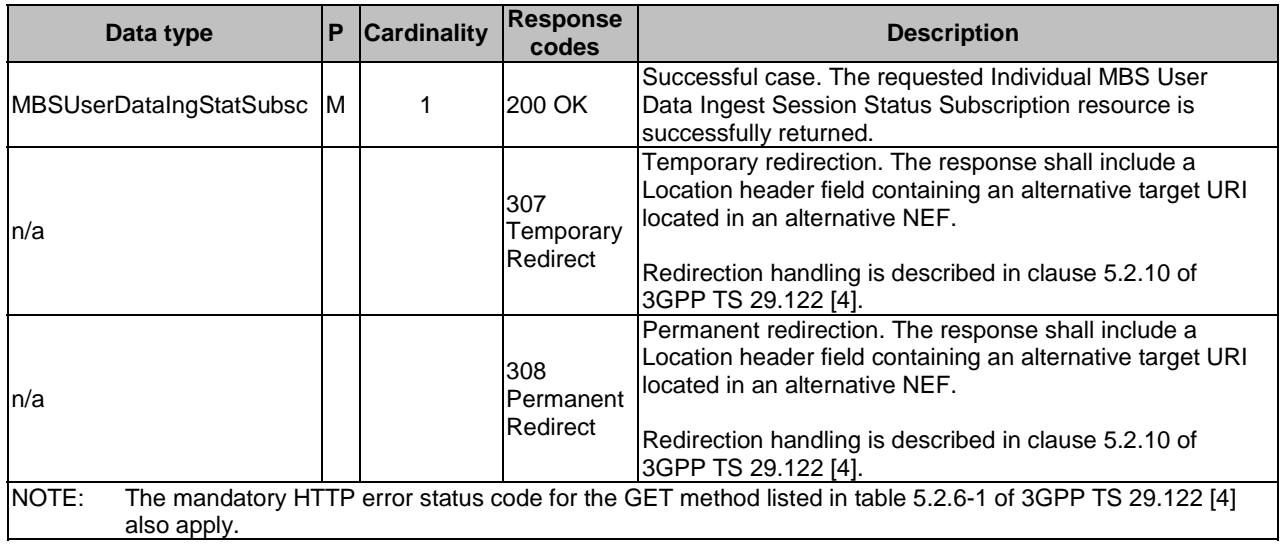

## **Table 5.27.2.5.3.1-4: Headers supported by the 307 Response Code on this resource**

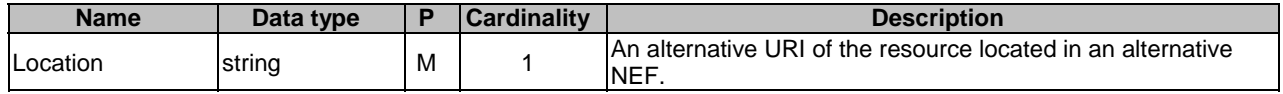

### **Table 5.27.2.5.3.1-5: Headers supported by the 308 Response Code on this resource**

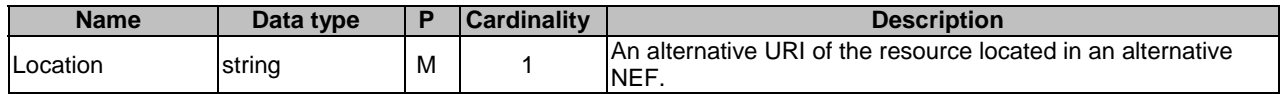

# 5.27.2.5.3.2 PUT

The PATCH method allows an AF to update an existing "Individual MBS User Data Ingest Session Status Subscription" resource managed by the NEF.

This method shall support the URI query parameters specified in table 5.27.2.5.3.2-1.

#### **Table 5.27.2.5.3.2-1: URI query parameters supported by the PUT method on this resource**

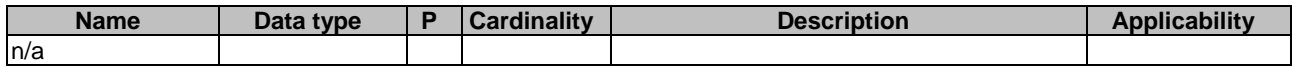

This method shall support the request data structures specified in table 5.27.2.5.3.2-2 and the response data structures and response codes specified in table 5.27.2.5.3.2-3.

#### **Table 5.27.2.5.3.2-2: Data structures supported by the PUT Request Body on this resource**

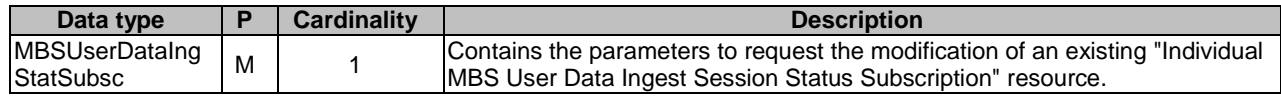

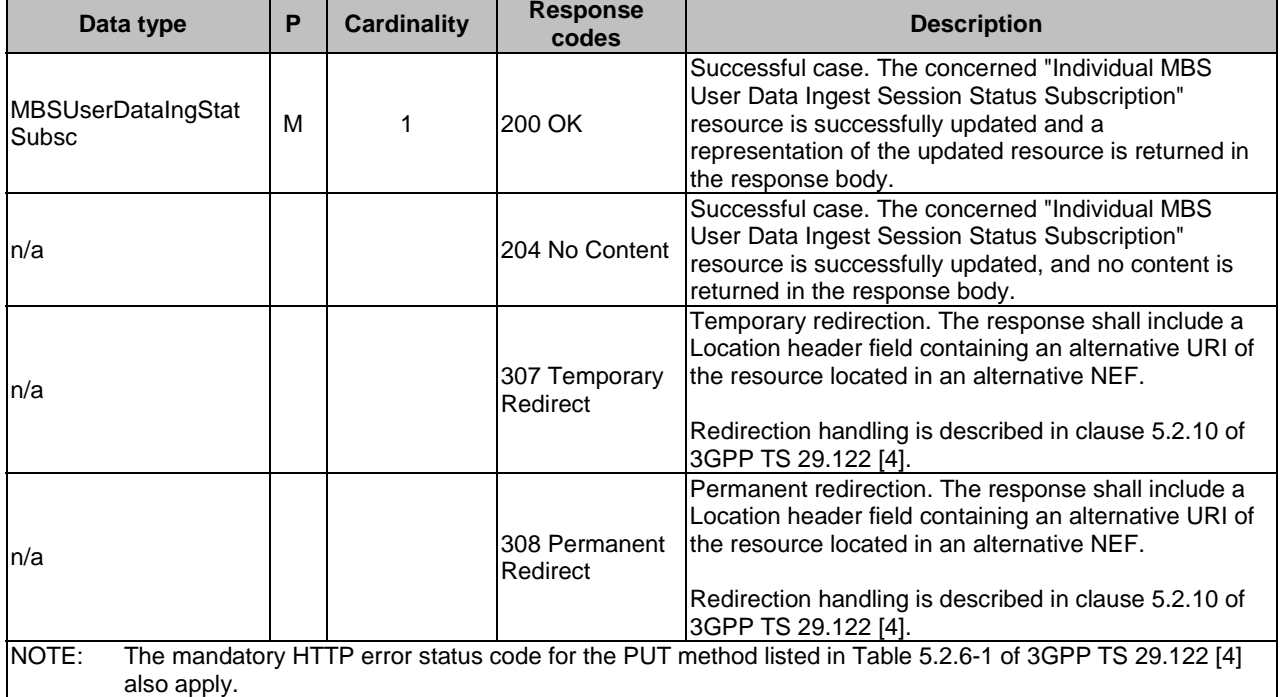

### **Table 5.27.2.5.3.2-3: Data structures supported by the PUT Response Body on this resource**

#### **Table 5.27.2.5.3.2-4: Headers supported by the 307 Response Code on this resource**

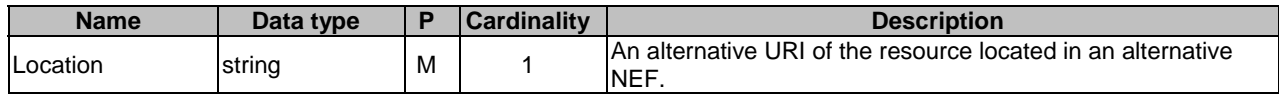

#### **Table 5.27.2.5.3.2-5: Headers supported by the 308 Response Code on this resource**

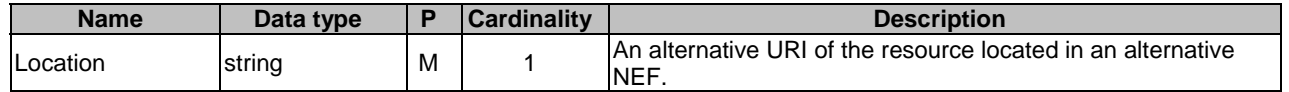

### 5.27.2.5.3.3 PATCH

The PATCH method allows an AF to modify an existing "Individual MBS User Data Ingest Session Status Subscription" resource managed by the NEF.

This method shall support the URI query parameters specified in table 5.27.2.5.3.3-1.

### **Table 5.27.2.5.3.3-1: URI query parameters supported by the PATCH method on this resource**

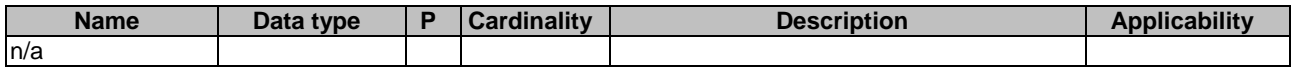

This method shall support the request data structures specified in table 5.27.2.5.3.3-2 and the response data structures and response codes specified in table 5.27.2.5.3.3-3.

# **Table 5.27.2.5.3.3-2: Data structures supported by the PATCH Request Body on this resource**

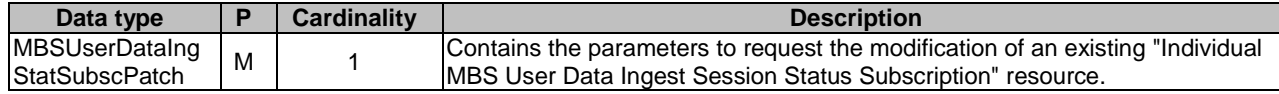

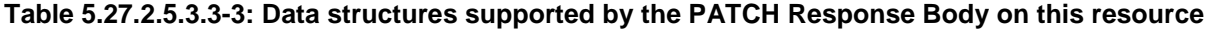

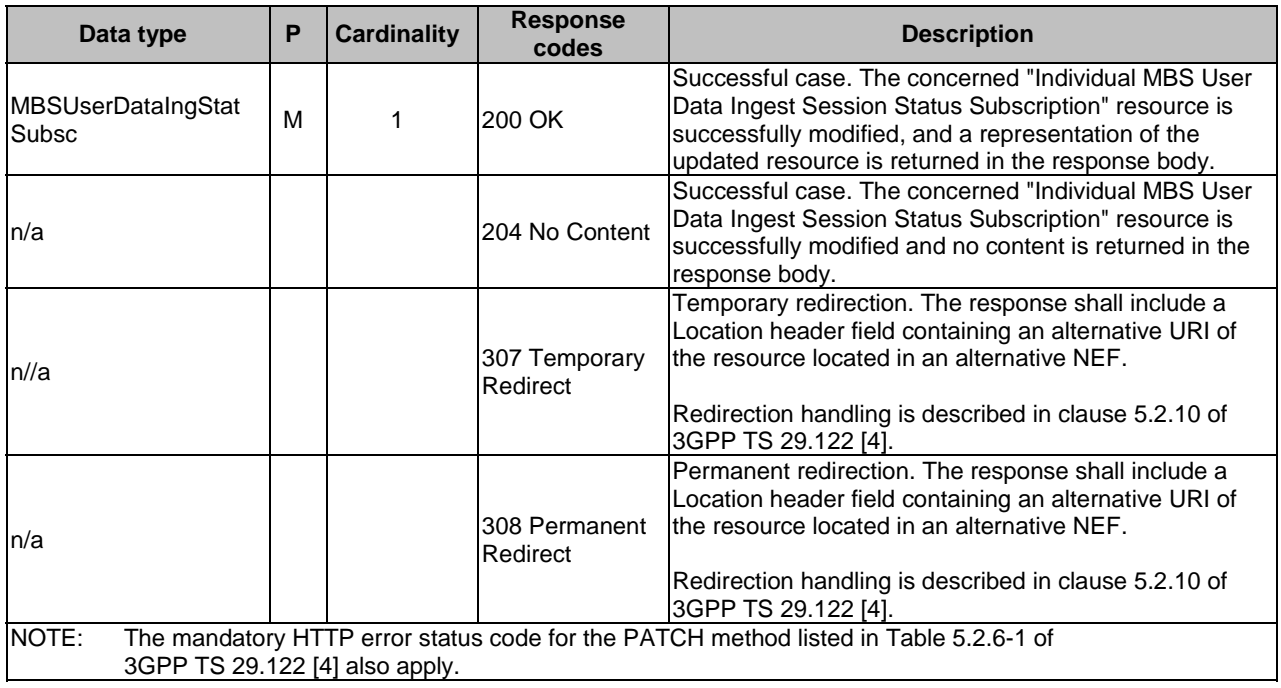

### **Table 5.27.2.5.3.3-4: Headers supported by the 307 Response Code on this resource**

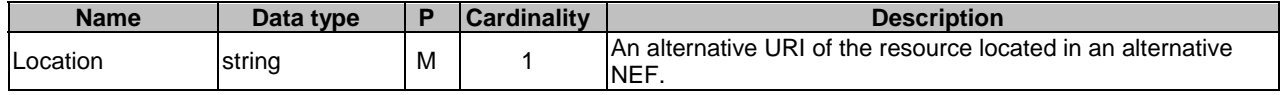

#### **Table 5.27.2.5.3.3-5: Headers supported by the 308 Response Code on this resource**

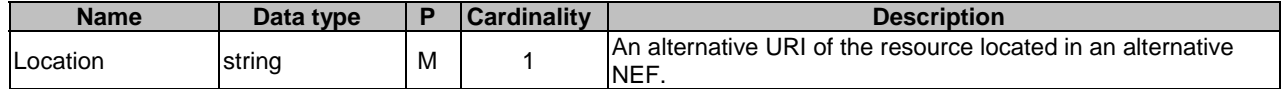

# 5.27.2.5.3.4 DELETE

This method enables an AF to request the deletion of an existing Individual MBS User Data Ingest Session Status Subscription resource at the NEF.

This method shall support the URI query parameters specified in table 5.27.2.5.3.4-1.

### **Table 5.27.2.5.3.4-1: URI query parameters supported by the DELETE method on this resource**

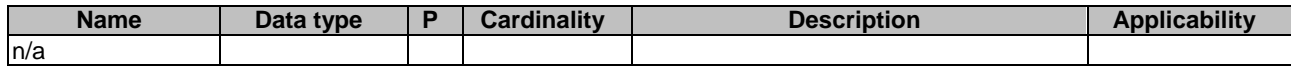

This method shall support the request data structures specified in table 5.27.2.5.3.4-2 and the response data structures and response codes specified in table 5.27.2.5.3.4-3.

## **Table 5.27.2.5.3.4-2: Data structures supported by the DELETE Request Body on this resource**

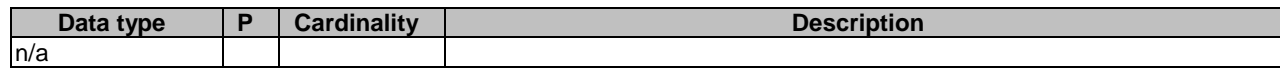

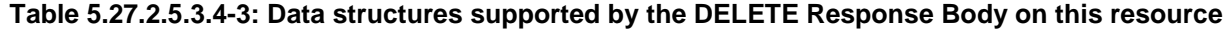

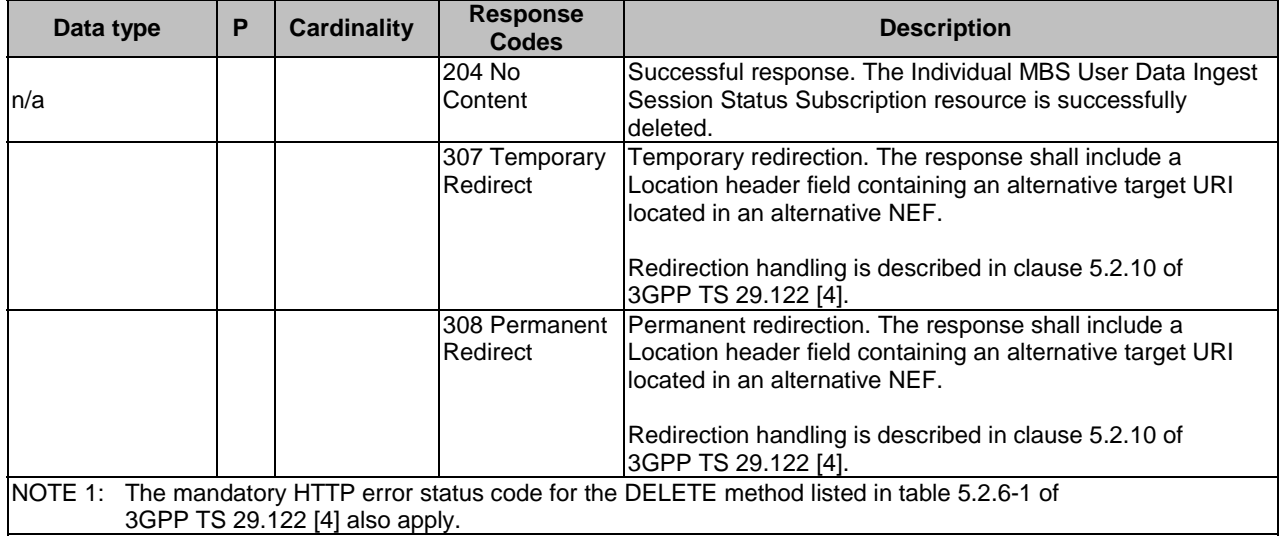

# **Table 5.27.2.5.3.4-4: Headers supported by the 307 Response Code on this resource**

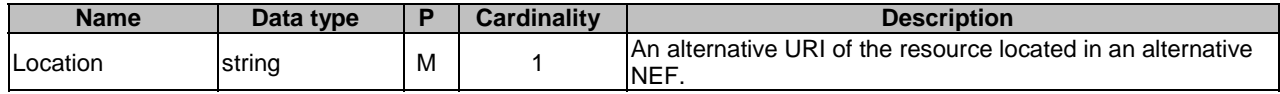

### **Table 5.27.2.5.3.4-5: Headers supported by the 308 Response Code on this resource**

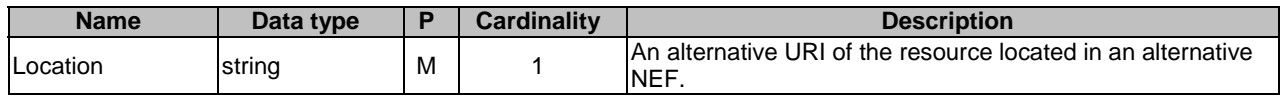

# 5.27.2.5.4 Resource Custom Operations

There are no resource custom operations defined for this resource in this release of the specification.

# 5.27.3 Custom Operations without associated resources

There are no custom operations without associated resources defined for this API in this release of the specification.

# 5.27.4 Notifications

# 5.27.4.1 General

Notifications shall comply to clause 5.2.5 of 3GPP TS 29.122 [4].

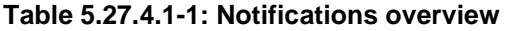

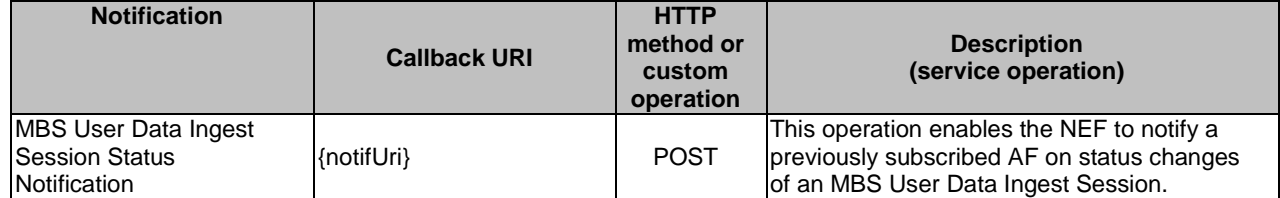

# 5.27.4.2 MBS User Data Ingest Session Status Change Notification

# 5.27.4.2.1 Description

The MBS user data ingest session status change notification is used by the NEF to report one or several observed MBS user data ingest session status change events to a previously subscribed AF.

## 5.27.4.2.2 Target URI

The Callback URI **"{notifUri}"** shall be used with the callback URI variables defined in table 5.27.4.2.2-1.

#### **Table 5.27.4.2.2-1: Callback URI variables**

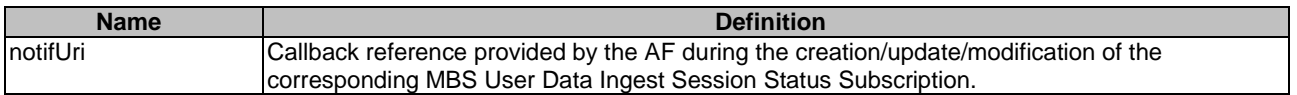

# 5.27.4.2.3 Operation Definition

### 5.27.4.2.3.1 Notification via HTTP POST

This method shall support the request data structures specified in table 5.27.4.2.3.1-1 and the response data structures and response codes specified in table 5.27.4.2.3.1-2.

#### **Table 5.27.4.2.3.1-1: Data structures supported by the POST Request Body on this resource**

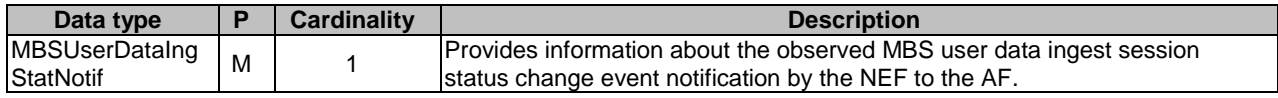

### **Table 5.27.4.2.3.1-2: Data structures supported by the POST Response Body on this resource**

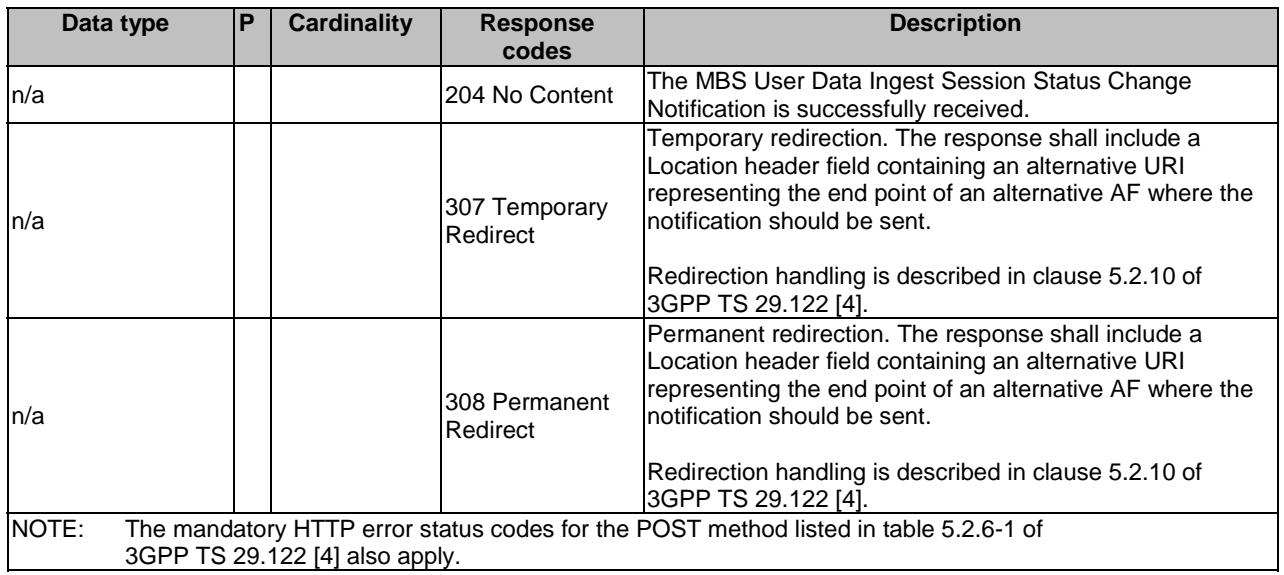

# **Table 5.27.4.2.3.1-3: Headers supported by the 307 Response Code on this resource**

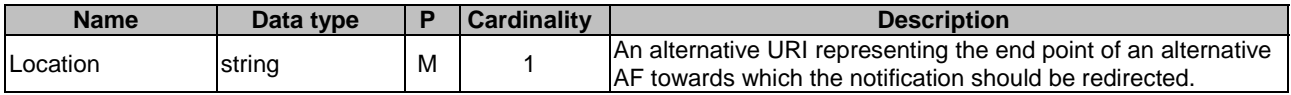

#### **Table 5.27.4.2.3.1-4: Headers supported by the 308 Response Code on this resource**

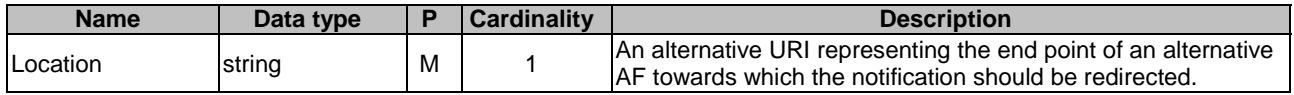

#### 5.27.4.2.3.2 Notification via Websocket

If supported by both AF and NEF and successfully negotiated, the MBS User Data Ingest Session Status Change Notification may alternatively be delivered through the Websocket mechanism as defined in clause 5.2.5.4 of 3GPP TS 29.122 [4].

# 5.27.5 Data Model

### 5.27.5.1 General

This clause specifies the application data model supported by the MBSUserDataIngestSession API. Table 5.27.5.1-1 specifies the data types defined for the MBSUserDataIngestSession API.

#### **Table 5.27.5.1-1: MBSUserDataIngestSession specific Data Types**

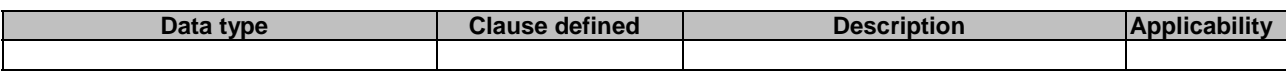

Table 5.27.5.1-2 specifies data types re-used by the MBSUserDataIngestSession API from other specifications, including a reference to their respective specifications, and when needed, a short description of their use within the MBSUserDataIngestSession API.

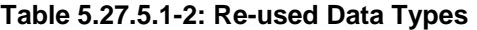

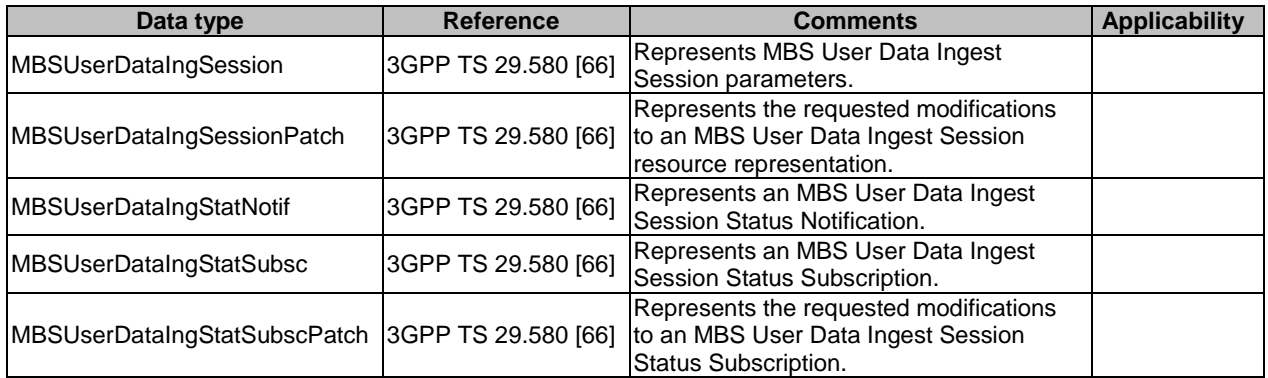

## 5.27.5.2 Structured data types

## 5.27.5.2.1 Introduction

This clause defines the structures to be used in resource representations.

There are no structured data types defined for this API in this release of the specification.

### 5.27.5.3 Simple data types and enumerations

# 5.27.5.3.1 Introduction

This clause defines simple data types and enumerations that can be referenced from data structures defined in the previous clauses.

# 5.27.5.3.2 Simple data types

The simple data types defined in table 5.27.5.3.2-1 shall be supported.

# **Table 5.27.5.3.2-1: Simple data types**

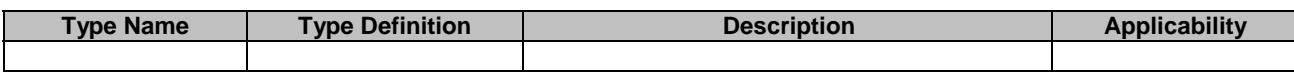

# 5.27.6 Used Features

The table below defines the features applicable to the MBSUserDataIngestSession API. Those features are negotiated as described in clause 5.2.7 of 3GPP TS 29.122 [4].

**Table 5.27.6-1: Features used by MBSUserDataIngestSession API** 

| <b>Feature number</b> | <b>Feature Name</b>        | <b>Description</b>                                                                                                    |
|-----------------------|----------------------------|----------------------------------------------------------------------------------------------------|
|                       | Notification_webs<br>ocket | The delivery of notifications over Websocket is supported as described in<br>3GPP TS 29.122 [4]. This feature requires that the Notification_test_event<br>feature is also supported. |
|                       | Notification test<br>event | The testing of notification connection is supported as described in<br>3GPP TS 29.122 [4].                                                                                            |

# 5.27.7 Error handling

# 5.27.7.1 General

HTTP error handling shall be supported as specified in clause 5.2.6 of 3GPP TS 29.122 [4].

In addition, the requirements in the following clauses shall apply.

# 5.27.7.2 Protocol Errors

In this Release of the specification, there are no additional protocol errors applicable for the MBSUserDataIngestSession API.

# 5.27.7.3 Application Errors

The application errors defined for the MBSUserDataIngestSession API are listed in table 5.27.7.3-1.

# **Table 5.27.7.3-1: Application errors**

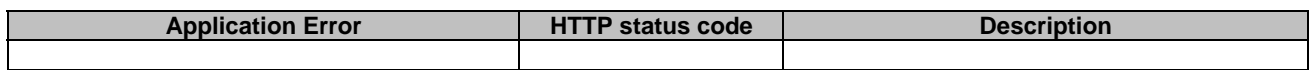

# 5.28 MSEventExposure API

# 5.28.1 Introduction

The Nnef\_MSEventExposure service shall use the MSEventExposure API.

The API URI of MSEventExposure API shall be:

# **{apiRoot}/3gpp-ms-event-exposure/v1**

with the following components:

- "apiRoot" is set as defined in clause 5.2.4 of 3GPP TS 29.122 [4].
- "apiName" shall be set to "3gpp-ms-event-exposure".
- "apiVersion" shall be set to "v1" for the current version defined in the present document.

All resource URIs in the clauses below are defined relative to the above root URI.

# 5.28.2 Resources

# 5.28.2.1 Overview

This clause describes the structure for the Resource URIs as shown in figure 5.28.2.1-1 and the resources and HTTP methods used for the MSEventExposure API.

### {apiRoot}/3gpp-ms-event-exposure/v1

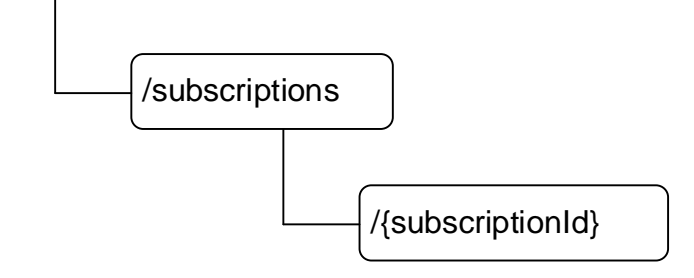

## **Figure 5.28.2.1-1: Resource URI structure of the MSEventExposure API**

Table 5.28.2.1-1 provides an overview of the resources and applicable HTTP methods.

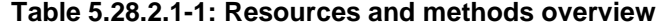

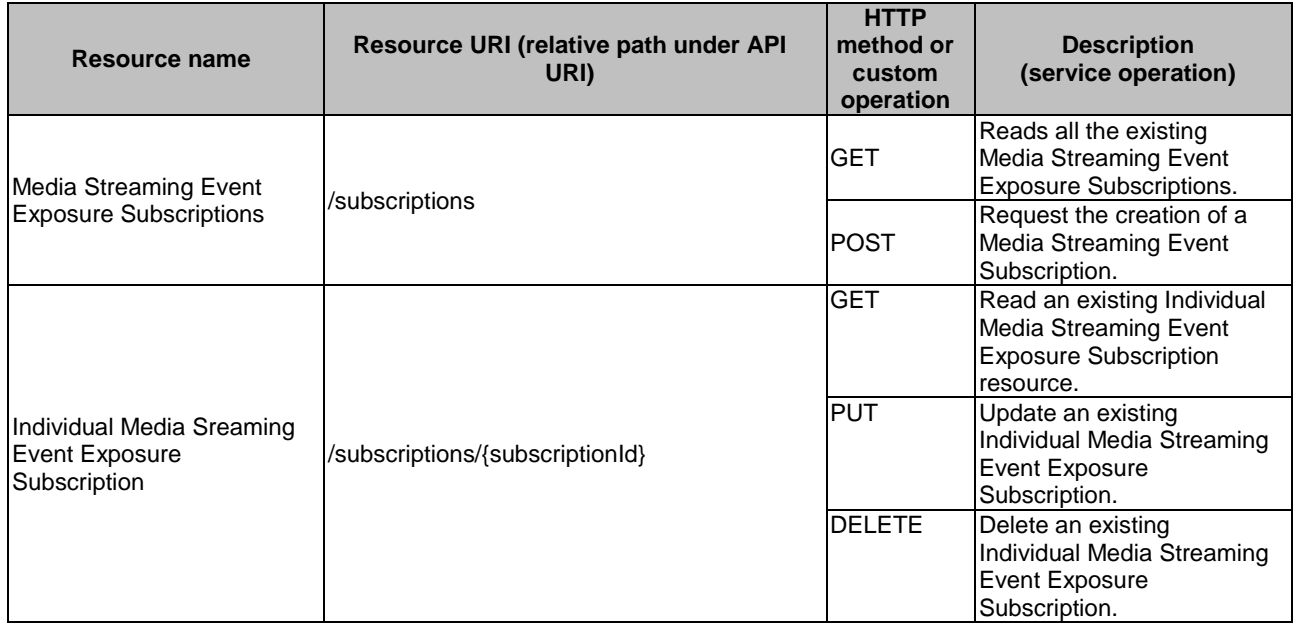

# 5.28.2.2 Resource: Media Streaming Event Exposure Subscriptions

# 5.28.2.2.1 Introduction

This resource represents the collection of Media Streaming Event Exposure Subscription resources managed by the NEF.

This resource is modelled with the Collection resource archetype (see clause C.2 of 3GPP TS 29.501 [3]).

### 5.28.2.2.2 Resource Definition

#### Resource URI: **{apiRoot}/3gpp-ms-event-exposure/v1/subscriptions**

This resource shall support the resource URI variables defined in table 5.28.2.2.2-1.

### **Table 5.28.2.2.2-1: Resource URI variables for this resource**

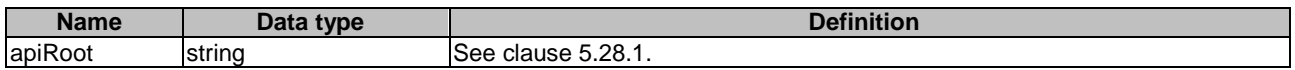

### 5.28.2.2.3 Resource Standard Methods

### 5.28.2.2.3.1 GET

This method allows an AF to retrieve all the active Media Streaming Event Exposure Subscription resource at the NEF.

This method shall support the URI query parameters specified in table 5.28.2.2.3.1-1.

#### **Table 5.28.2.2.3.1-1: URI query parameters supported by the GET method on this resource**

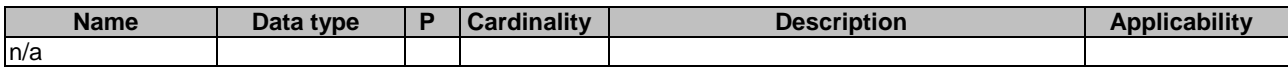

This method shall support the request data structures specified in table 5.28.2.2.3.1-2 and the response data structures and response codes specified in table 5.28.2.2.3.1-3.

### **Table 5.28.2.2.3.1-2: Data structures supported by the GET Request Body on this resource**

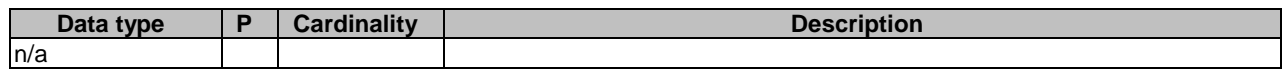

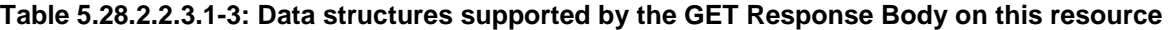

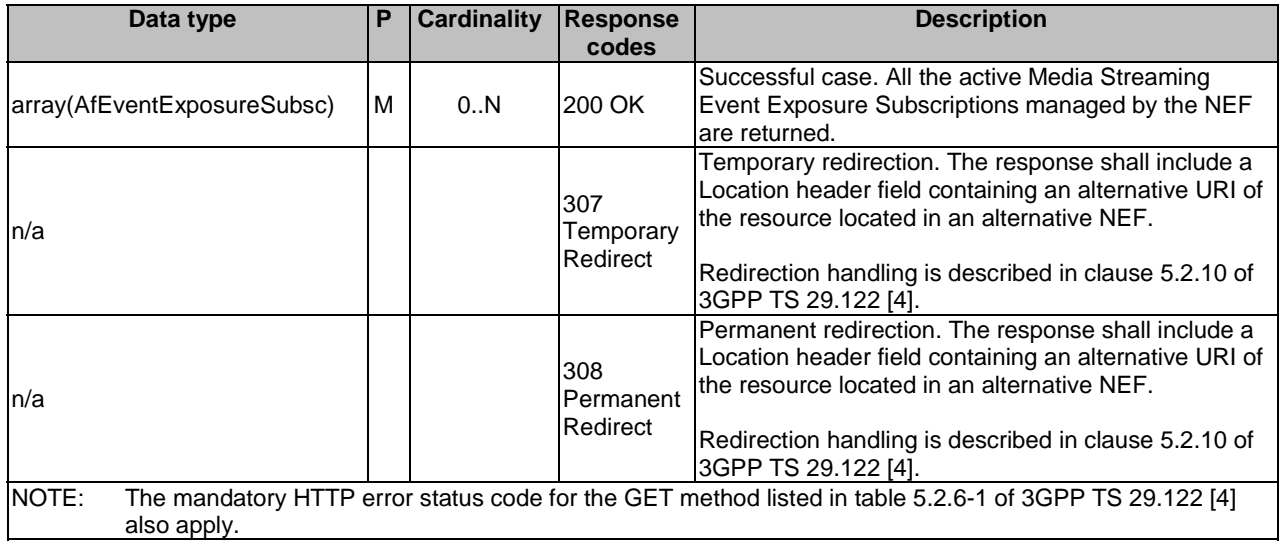

# **Table 5.28.2.2.3.1-4: Headers supported by the 307 Response Code on this resource**

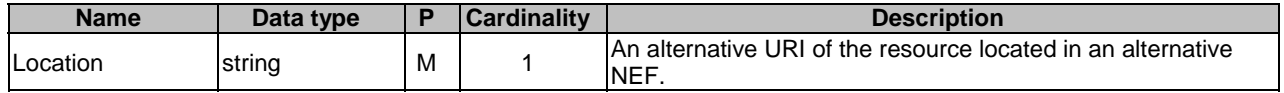

### **Table 5.28.2.2.3.1-5: Headers supported by the 308 Response Code on this resource**

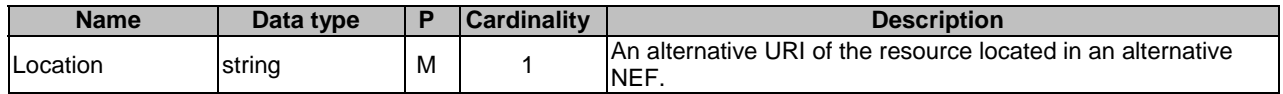

# 5.28.2.2.3.2 POST

This method enables an AF to request the creation of a new Media Streaming Event Exposure Subscription at the NEF.

This method shall support the URI query parameters specified in table 5.28.2.2.3.2-1.

#### **Table 5.28.2.2.3.2-1: URI query parameters supported by the POST method on this resource**

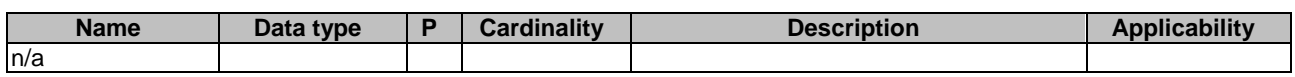

This method shall support the request data structures specified in table 5.28.2.2.3.2-2 and the response data structures and response codes specified in table 5.28.2.2.3.2-3.

#### **Table 5.28.2.2.3.2-2: Data structures supported by the POST Request Body on this resource**

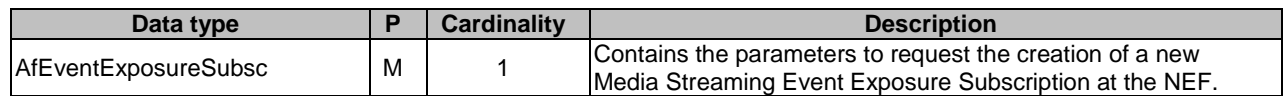

### **Table 5.28.2.2.3.2-3: Data structures supported by the POST Response Body on this resource**

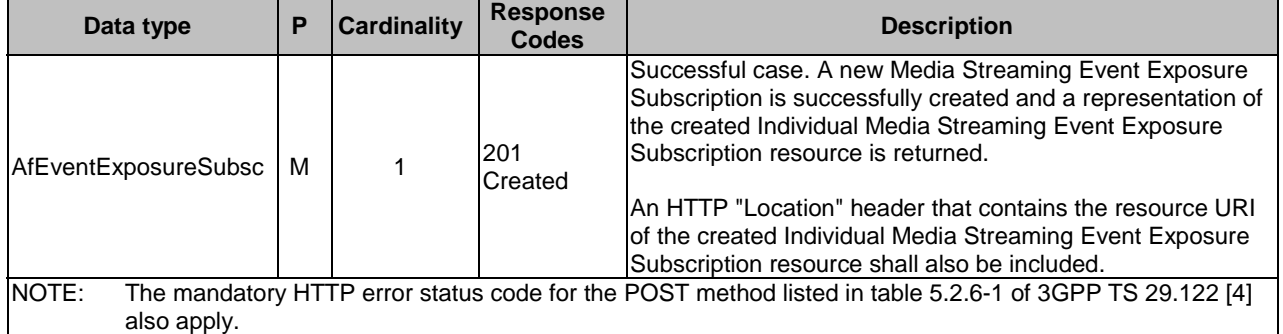

### **Table 5.28.2.2.3.2-4: Headers supported by the 201 response code on this resource**

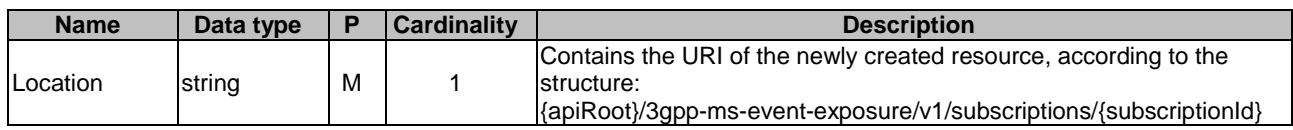

### 5.28.2.2.4 Resource Custom Operations

There are no resource custom operations defined for this resource in this release of the specification.

# 5.28.2.3 Resource: Individual Media Streaming Event Exposure Subscription

#### 5.28.2.3.1 Introduction

This resource represents an Individual Media Streaming Event Exposure Subscription managed by the NEF.

This resource is modelled with the Document resource archetype (see clause C.1 of 3GPP TS 29.501 [3]).

### 5.28.2.3.2 Resource Definition

### Resource URI: **{apiRoot}/3gpp-ms-event-exposure/v1/subscriptions/{subscriptionId}**

This resource shall support the resource URI variables defined in table 5.28.2.3.2-1.

### **Table 5.28.2.3.2-1: Resource URI variables for this resource**

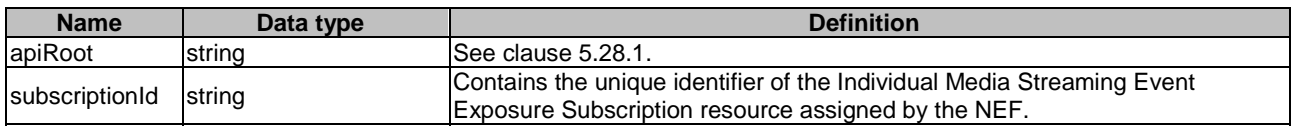

# 5.28.2.3.3 Resource Standard Methods

5.28.2.3.3.1 GET

This method allows an AF to retrieve an existing Individual Media Streaming Event Exposure Subscription resource at the NEF.

This method shall support the URI query parameters specified in table 5.28.2.3.3.1-1.

### **Table 5.28.2.3.3.1-1: URI query parameters supported by the GET method on this resource**

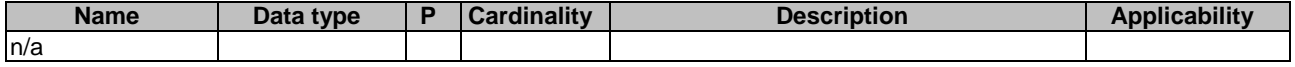

This method shall support the request data structures specified in table 5.28.2.3.3.1-2 and the response data structures and response codes specified in table 5.28.2.3.3.1-3.

### **Table 5.28.2.3.3.1-2: Data structures supported by the GET Request Body on this resource**

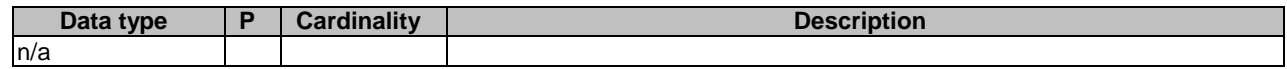

### **Table 5.28.2.3.3.1-3: Data structures supported by the GET Response Body on this resource**

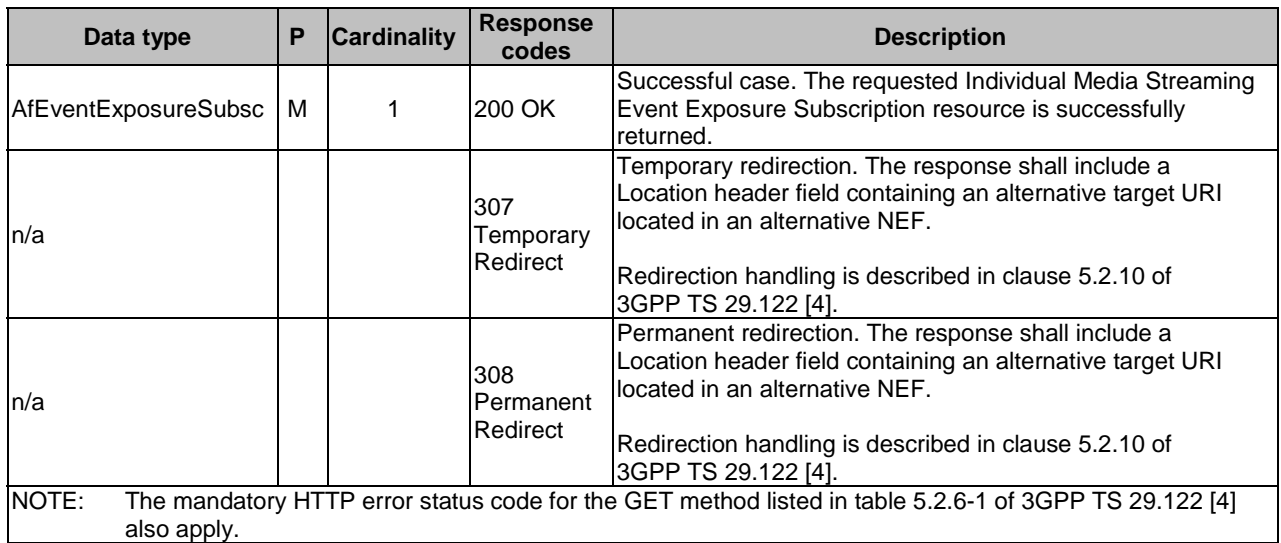

#### **Table 5.28.2.3.3.1-4: Headers supported by the 307 Response Code on this resource**

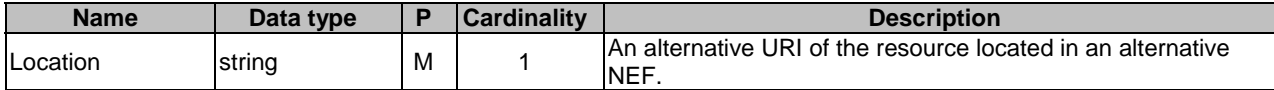

### **Table 5.28.2.3.3.1-5: Headers supported by the 308 Response Code on this resource**

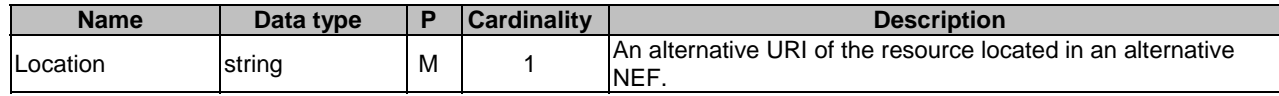

### 5.28.2.3.3.2 PUT

This method enables an AF to request the update of an existing Individual Media Streaming Event Exposure Subscription resource at the NEF.

This method shall support the URI query parameters specified in table 5.28.2.3.3.2-1.

#### **Table 5.28.2.3.3.2-1: URI query parameters supported by the PUT method on this resource**

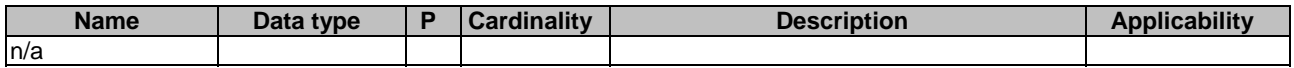

This method shall support the request data structures specified in table 5.28.2.3.3.2-2 and the response data structures and response codes specified in table 5.28.2.3.3.2-3.

#### **Table 5.28.2.3.3.2-2: Data structures supported by the PUT Request Body on this resource**

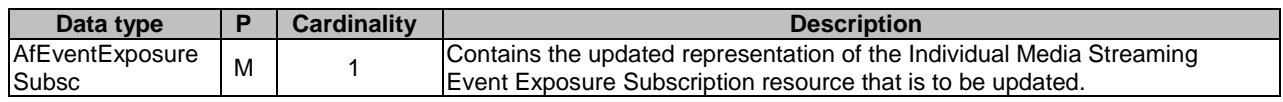

#### **Table 5.28.2.3.3.2-3: Data structures supported by the PUT Response Body on this resource**

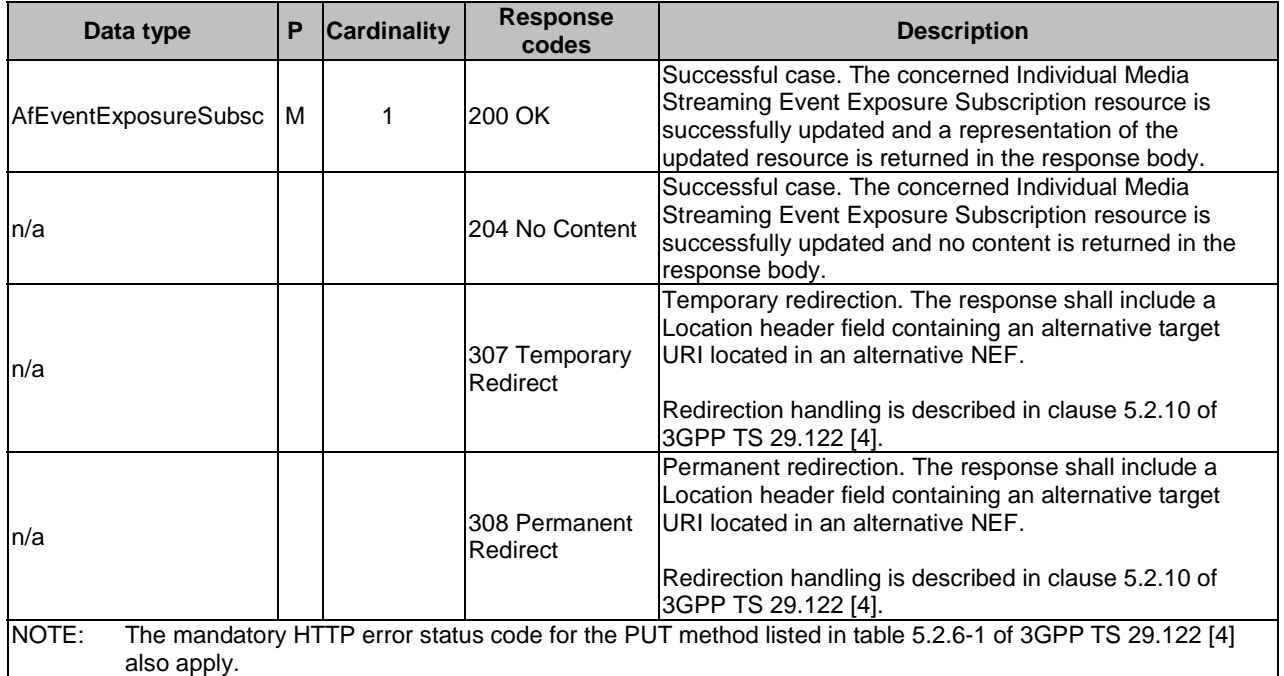

### **Table 5.28.2.3.3.2-4: Headers supported by the 307 Response Code on this resource**

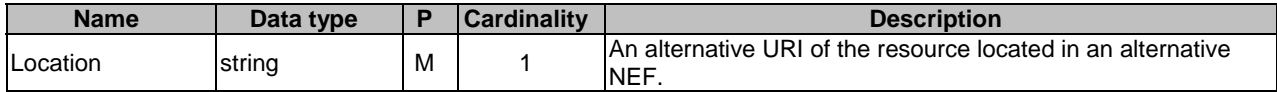

### **Table 5.28.2.3.3.2-5: Headers supported by the 308 Response Code on this resource**

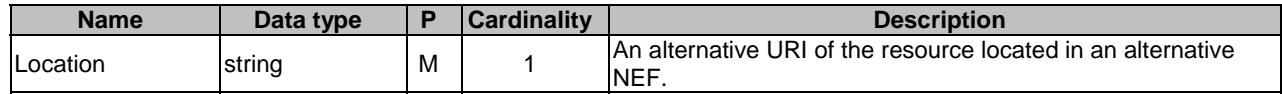

# 5.28.2.3.3.3 DELETE

This method enables an AF to request the deletion of an existing Individual Media Streaming Event Exposure resource at the NEF.

This method shall support the URI query parameters specified in table 5.28.2.3.3.3-1.

### **Table 5.28.2.3.3.3-1: URI query parameters supported by the DELETE method on this resource**

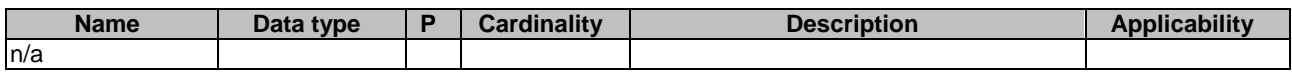

This method shall support the request data structures specified in table 5.28.2.3.3.3-2 and the response data structures and response codes specified in table 5.28.2.3.3.3-3.

#### **Table 5.28.2.3.3.3-2: Data structures supported by the DELETE Request Body on this resource**

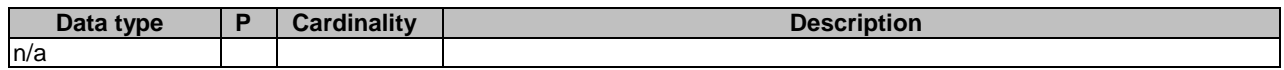

#### **Table 5.28.2.3.3.3-3: Data structures supported by the DELETE Response Body on this resource**

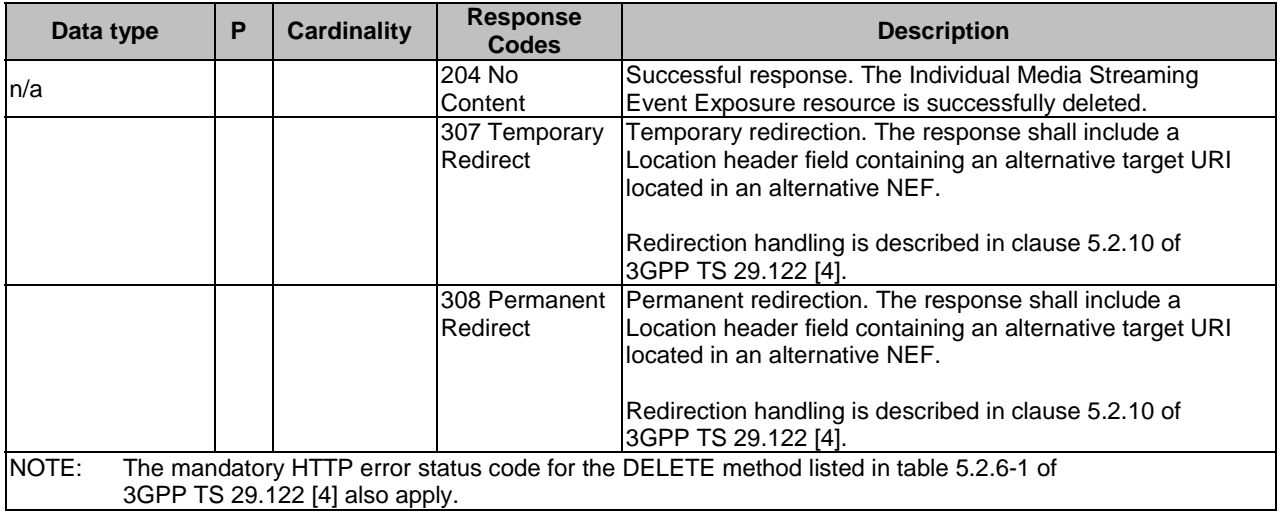

### **Table 5.28.2.3.3.3-4: Headers supported by the 307 Response Code on this resource**

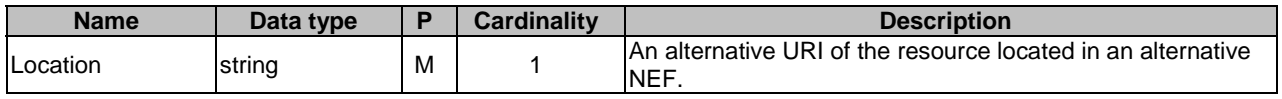

#### **Table 5.28.2.3.3.3-5: Headers supported by the 308 Response Code on this resource**

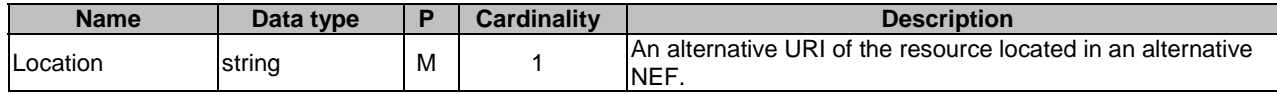

## 5.28.2.3.4 Resource Custom Operations

There are no resource custom operations defined for this resource in this release of the specification.

# 5.28.3 Custom Operations without associated resources

There are no custom operations without associated resources defined for this API in this release of the specification.

# 5.28.4 Notifications

## 5.28.4.1 General

Notifications shall comply to clause 5.2.5 of 3GPP TS 29.122 [4].

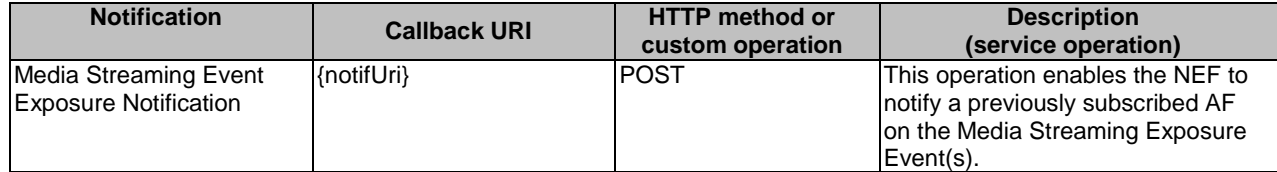

### **Table 5.28.4.1-1: Notifications overview**

# 5.28.4.2 Media Streaming Event Exposure Notification

# 5.28.4.2.1 Description

The Media Streaming Event Exposure notification is used by the NEF to report one or several observed Media Streaming event(s) to a previously subscribed AF.

### 5.28.4.2.2 Target URI

The Callback URI **"{notifUri}"** shall be used with the callback URI variables defined in table 5.28.4.2.2-1.

### **Table 5.28.4.2.2-1: Callback URI variables**

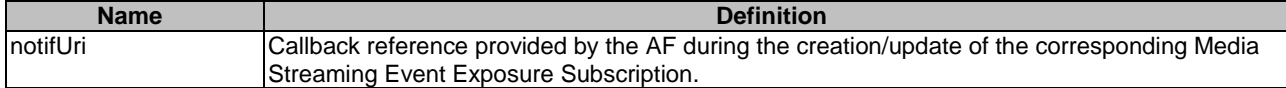

# 5.28.4.2.3 Operation Definition

5.28.4.2.3.1 Notification via HTTP POST

This method shall support the request data structures specified in table 5.28.4.2.3.1-1 and the response data structures and response codes specified in table 5.28.4.2.3.1-2.

#### **Table 5.28.4.2.3.1-1: Data structures supported by the POST Request Body on this resource**

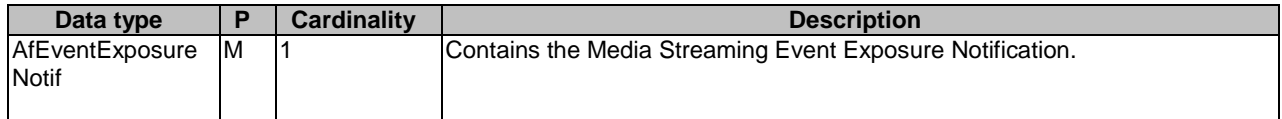

### **Table 5.28.4.2.3.1-2: Data structures supported by the POST Response Body on this resource**

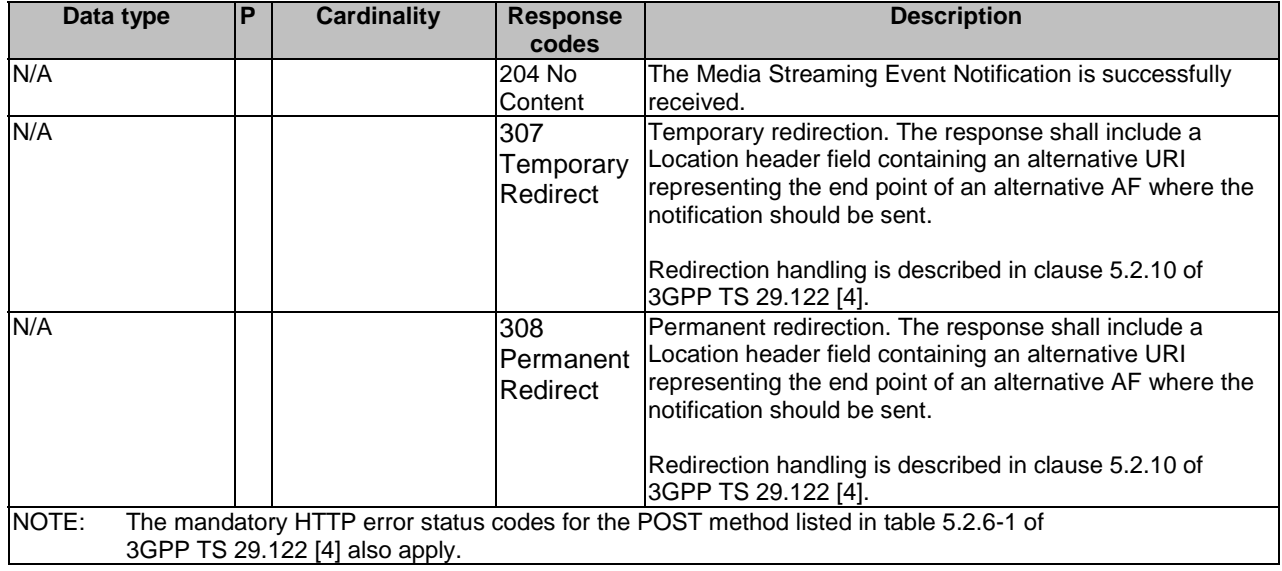

#### **Table 5.28.4.2.3.1-3: Headers supported by the 307 Response Code on this resource**

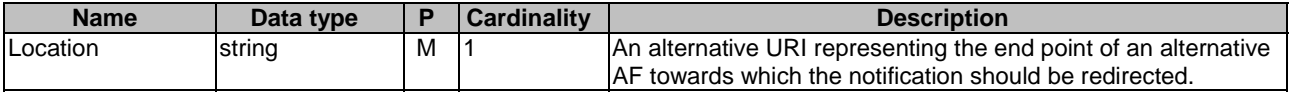

#### **Table 5.28.4.2.3.1-4: Headers supported by the 308 Response Code on this resource**

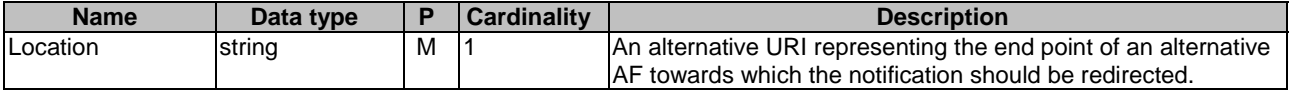

### 5.28.4.2.3.2 Notification via Websocket

If supported by both AF and NEF and successfully negotiated, the Media Streaming event notification may alternatively be delivered through the Websocket mechanism as defined in clause 5.2.5.4 of 3GPP TS 29.122 [4].

# 5.28.5 Data Model

# 5.28.5.1 General

This clause specifies the application data model supported by the MSEventExposure API. Table 5.28.5.1-1 specifies the data types defined for the MSEventExposure API.

#### **Table 5.28.5.1-1: MSEventExposure specific Data Types**

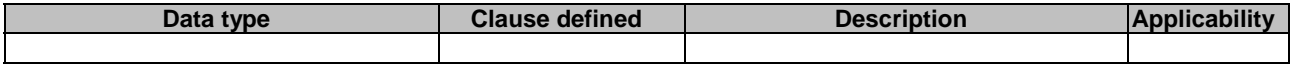

Table 5.28.5.1-2 specifies data types re-used by the MSEventExposure API from other specifications, including a reference to their respective specifications, and when needed, a short description of their use within the MSEventExposure API.
| Data type            | <b>Reference</b>    | Comments                                                                                                    | <b>Applicability</b> |
|----------------------|---------------------|----------------------------------------------------------------------------------------------------|----------------------|
| AfEventExposureNotif | 3GPP TS 29.517 [58] | Represents a Media Streaming event<br>notification.                                                                                                    |                      |
| AfEventExposureSubsc |                     | Represents a Media Streaming event<br>exposure subscription. Only applicable to the<br>3GPP TS 29.517 [58] UE application events exposed via Data<br>Collection AF as defined in clause 4.1.1 of<br>3GPP TS 29.517 [58]. |                      |

**Table 5.28.5.1-2: Re-used Data Types** 

#### 5.28.5.2 Structured data types

#### 5.28.5.2.1 Introduction

This clause defines the structures to be used in resource representations.

There are no structured data types defined for this API in this release of the specification.

#### 5.28.5.3 Simple data types and enumerations

#### 5.28.5.3.1 Introduction

This clause defines simple data types and enumerations that can be referenced from data structures defined in the previous clauses.

#### 5.28.5.3.2 Simple data types

The simple data types defined in table 5.28.5.3.2-1 shall be supported.

#### **Table 5.28.5.3.2-1: Simple data types**

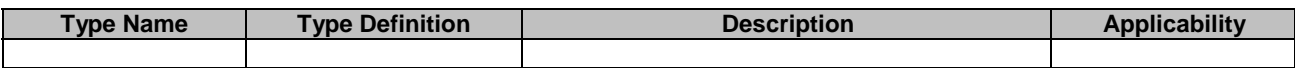

### 5.28.6 Used Features

The table below defines the features applicable to the MSEventExposure API. Those features are negotiated as described in clause 5.2.7 of 3GPP TS 29.122 [4].

#### **Table 5.28.6-1: Features used by MSEventExposure API**

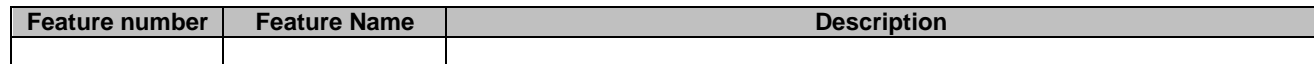

### 5.28.7 Error handling

### 5.28.7.1 General

HTTP error handling shall be supported as specified in clause 5.2.6 of 3GPP TS 29.122 [4].

In addition, the requirements in the following clauses shall apply.

#### 5.28.7.2 Protocol Errors

In this Release of the specification, there are no additional protocol errors applicable for the MSEventExposure API.

#### 5.28.7.3 Application Errors

The application errors defined for the MSEventExposure API are listed in table 5.28.7.3-1.

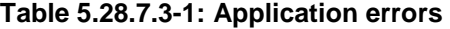

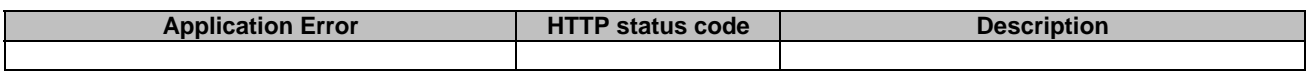

### 6 Security

TLS shall be used to support the security communication between the NEF and the AF over NEF Northbound interface as defined in clause 12 of 3GPP TS 33.501 [6]. The access to the NEFnorthbound APIs shall be authorized by means of OAuth2 protocol (see IETF RFC 6749 [13]), based on local configuration, using the "Client Credentials" authorization grant. If OAuth2 is used, a client, prior to consuming services offered by the NEF Northbound APIs, shall obtain a "token" from the authorization server.

7 Using Common API Framework

### 7.1 General

When CAPIF is used with an NEF that is used for external exposure, the NEF shall support the following as defined in 3GPP TS 29.222 [12]:

- the API exposing function and related APIs over CAPIF-2/2e and CAPIF-3/3e reference points;
- the API publishing function and related APIs over CAPIF-4/4e reference point;
- the API management function and related APIs over CAPIF-5/5e reference point; and
- at least one of the security methods for authentication and authorization, and related security mechanisms.

In a centralized deployment as defined in 3GPP TS 23.222 [11], where the CAPIF core function and API provider domain functions are co-located, the interactions between the CAPIF core function and API provider domain functions may be independent of CAPIF-3/3e, CAPIF-4/4e and CAPIF-5/5e reference points.

### 7.2 Security

When CAPIF is used for external exposure, before invoking the API exposed by the NEF, the AF as API invoker shall negotiate the security method (PKI, TLS-PSK or OAUTH2) with CAPIF core function and ensure the NEF has enough credential to authenticate the AF (see 3GPP TS 29.222 [12], clause 5.6.2.2 and clause 6.2.2.2).

If PKI or TLS-PSK is used as the selected security method between the AF and the NEF, upon API invocation, the NEF shall retrieve the authorization information from the CAPIF core function as described in 3GPP TS 29.222 [12], clause 5.6.2.4.

As indicated in 3GPP TS 33.122 [14], the access to the NEF northbound APIs may be authorized by means of the OAuth2 protocol (see IETF RFC 6749 [13]), using the "Client Credentials" authorization grant, where the CAPIF core function (see 3GPP TS 29.222 [12]) plays the role of the authorization server.

NOTE 1: In this release, only "Client Credentials" authorization grant is supported.

If OAuth2 is used as the selected security method between the AF and the NEF, the AF, prior to consuming services offered by the NEF northbound APIs, shall obtain a "token" from the authorization server, by invoking the Obtain\_Authorization service, as described in 3GPP TS 29.222 [12], clause 5.6.2.3.2.

The NEF northbound APIs do not define any scopes for OAuth2 authorization. It is the NEF responsibility to check whether the AF is authorized to use an API based on the "token". Once the NEF verifies the "token", it shall check whether the NEF identifier in the "token" matches its own published identifier, and whether the API name in the "token" matches its own published API name. If those checks are passed, the AF has full authority to access any resource or operation for the invoked API.

- NOTE 2: For aforementioned security methods, the NEF needs to apply admission control according to access control policies after performing the authorization checks.
- NOTE 3: The security requirement in the current clause does not apply for the NiddConfigurationTrigger and the MsisdnLessMoSms APIs since they are the NEF initiated interaction with the AF. How the security scheme works for the NiddConfigurationTrigger and MsisdnLessMoSms APIs is left to configuration.

## Annex A (normative): OpenAPI representation for NEF Northbound APIs

### A.1 General

This Annex is based on the OpenAPI Specification [5] and provides corresponding representations of all APIs defined in the present specification.

NOTE 1: An OpenAPIs representation embeds JSON Schema representations of HTTP message bodies.

This Annex shall take precedence when being discrepant to other parts of the specification with respect to the encoding of information elements and methods within the API(s).

NOTE 2: The semantics and procedures, as well as conditions, e.g. for the applicability and allowed combinations of attributes or values, not expressed in the OpenAPI definitions but defined in other parts of the specification also apply.

Informative copies of the OpenAPI specification files contained in this 3GPP Technical Specification are available on a Git-based repository that uses the GitLab software version control system (see clause 5B of the 3GPP TR 21.900 [21] and clause 5.3.1 of the 3GPP TS 29.501 [32] for further information).

# A.2 TrafficInfluence API

```
openapi: 3.0.0 
info: 
   title: 3gpp-traffic-influence 
   version: 1.2.1 
  description:
     API for AF traffic influence 
     © 2022, 3GPP Organizational Partners (ARIB, ATIS, CCSA, ETSI, TSDSI, TTA, TTC). 
     All rights reserved. 
externalDocs: 
  description:
     3GPP TS 29.522 V17.7.0; 5G System; Network Exposure Function Northbound APIs. 
   url: 'https://www.3gpp.org/ftp/Specs/archive/29_series/29.522/' 
security: 
   - {} 
   - oAuth2ClientCredentials: [] 
servers: 
   - url: '{apiRoot}/3gpp-traffic-influence/v1' 
     variables: 
       apiRoot: 
         default: https://example.com
          description: apiRoot as defined in clause 5.2.4 of 3GPP TS 29.122. 
paths: 
   /{afId}/subscriptions: 
     parameters: 
       - name: afId 
          in: path 
          description: Identifier of the AF 
         required: true 
         schema: 
           type: string 
     get: 
       summary: read all of the active subscriptions for the AF 
       operationId: ReadAllSubscriptions 
       tags: 
           - Traffic Influence Subscription 
       responses: 
          '200': 
           description: OK. 
            content: 
              application/json: 
                schema: 
                  type: array 
                  items:
```
**3GPP TS 29.522 version 17.11.0 Release 17 400 ETSI TS 129 522 V17.11.0 (2023-09)**

 \$ref: '#/components/schemas/TrafficInfluSub' '307': \$ref: 'TS29122\_CommonData.yaml#/components/responses/307' '308': \$ref: 'TS29122\_CommonData.yaml#/components/responses/308' '400': \$ref: 'TS29122\_CommonData.yaml#/components/responses/400' '401': \$ref: 'TS29122\_CommonData.yaml#/components/responses/401' '403': \$ref: 'TS29122\_CommonData.yaml#/components/responses/403' '404': \$ref: 'TS29122\_CommonData.yaml#/components/responses/404' '406': \$ref: 'TS29122\_CommonData.yaml#/components/responses/406' '429': \$ref: 'TS29122\_CommonData.yaml#/components/responses/429' '500': \$ref: 'TS29122\_CommonData.yaml#/components/responses/500' '503': \$ref: 'TS29122\_CommonData.yaml#/components/responses/503' default: \$ref: 'TS29122\_CommonData.yaml#/components/responses/default' post: summary: Creates a new subscription resource operationId: CreateNewSubscription tags: - Traffic Influence Subscription requestBody: description: Request to create a new subscription resource required: true content: application/json: schema: \$ref: '#/components/schemas/TrafficInfluSub' callbacks: notificationDestination: '{request.body#/notificationDestination}': post: requestBody: # contents of the callback message required: true content: application/json: schema: \$ref: '#/components/schemas/EventNotification' callbacks: afAcknowledgement: '{request.body#/afAckUri}': post: requestBody: # contents of the callback message required: true content: application/json: schema: \$ref: '#/components/schemas/AfAckInfo' responses: '204': description: No Content (successful acknowledgement) '307': \$ref: 'TS29122\_CommonData.yaml#/components/responses/307' '308': \$ref: 'TS29122\_CommonData.yaml#/components/responses/308' '400': \$ref: 'TS29122\_CommonData.yaml#/components/responses/400' '401': \$ref: 'TS29122\_CommonData.yaml#/components/responses/401' '403': \$ref: 'TS29122\_CommonData.yaml#/components/responses/403' '404': \$ref: 'TS29122\_CommonData.yaml#/components/responses/404' '411': \$ref: 'TS29122\_CommonData.yaml#/components/responses/411' '413': \$ref: 'TS29122\_CommonData.yaml#/components/responses/413' '415': \$ref: 'TS29122\_CommonData.yaml#/components/responses/415' '429':

 \$ref: 'TS29122\_CommonData.yaml#/components/responses/429' '500': \$ref: 'TS29122\_CommonData.yaml#/components/responses/500' '503': \$ref: 'TS29122\_CommonData.yaml#/components/responses/503' default: \$ref: 'TS29122\_CommonData.yaml#/components/responses/default' responses: '204': description: No Content (successful notification) '307': \$ref: 'TS29122\_CommonData.yaml#/components/responses/307' '308': \$ref: 'TS29122\_CommonData.yaml#/components/responses/308' '400': \$ref: 'TS29122\_CommonData.yaml#/components/responses/400' '401': \$ref: 'TS29122\_CommonData.yaml#/components/responses/401' '403': \$ref: 'TS29122\_CommonData.yaml#/components/responses/403' '404': \$ref: 'TS29122\_CommonData.yaml#/components/responses/404' '411': \$ref: 'TS29122\_CommonData.yaml#/components/responses/411' '413': \$ref: 'TS29122\_CommonData.yaml#/components/responses/413' '415': \$ref: 'TS29122\_CommonData.yaml#/components/responses/415' '429': \$ref: 'TS29122\_CommonData.yaml#/components/responses/429' '500': \$ref: 'TS29122\_CommonData.yaml#/components/responses/500' '503': \$ref: 'TS29122\_CommonData.yaml#/components/responses/503' default: \$ref: 'TS29122\_CommonData.yaml#/components/responses/default' responses: '201': description: Created (Successful creation of subscription) content: application/json: schema: \$ref: '#/components/schemas/TrafficInfluSub' headers: Location: description: Contains the URI of the newly created resource. required: true schema: type: string '400': \$ref: 'TS29122\_CommonData.yaml#/components/responses/400' '401': \$ref: 'TS29122\_CommonData.yaml#/components/responses/401' '403': \$ref: 'TS29122\_CommonData.yaml#/components/responses/403' '404': \$ref: 'TS29122\_CommonData.yaml#/components/responses/404' '411': \$ref: 'TS29122\_CommonData.yaml#/components/responses/411' '413': \$ref: 'TS29122\_CommonData.yaml#/components/responses/413' '415': \$ref: 'TS29122\_CommonData.yaml#/components/responses/415' '429': \$ref: 'TS29122\_CommonData.yaml#/components/responses/429' '500': \$ref: 'TS29122\_CommonData.yaml#/components/responses/500' '503': \$ref: 'TS29122\_CommonData.yaml#/components/responses/503' default: \$ref: 'TS29122\_CommonData.yaml#/components/responses/default' /{afId}/subscriptions/{subscriptionId}: parameters: - name: afId in: path description: Identifier of the AF

```
 required: true
```
 schema: type: string - name: subscriptionId in: path description: Identifier of the subscription resource required: true schema: type: string get: summary: read an active subscriptions for the SCS/AS and the subscription Id operationId: ReadAnSubscription tags: - Individual Traffic Influence Subscription responses: '200': description: OK (Successful get the active subscription) content: application/json: schema: \$ref: '#/components/schemas/TrafficInfluSub' '307': \$ref: 'TS29122\_CommonData.yaml#/components/responses/307' '308': \$ref: 'TS29122\_CommonData.yaml#/components/responses/308' '400': \$ref: 'TS29122\_CommonData.yaml#/components/responses/400' '401': \$ref: 'TS29122\_CommonData.yaml#/components/responses/401' '403': \$ref: 'TS29122\_CommonData.yaml#/components/responses/403' '404': \$ref: 'TS29122\_CommonData.yaml#/components/responses/404' '406': \$ref: 'TS29122\_CommonData.yaml#/components/responses/406' '429': \$ref: 'TS29122\_CommonData.yaml#/components/responses/429' '500': \$ref: 'TS29122\_CommonData.yaml#/components/responses/500' '503': \$ref: 'TS29122\_CommonData.yaml#/components/responses/503' default: \$ref: 'TS29122\_CommonData.yaml#/components/responses/default' put: summary: Fully updates/replaces an existing subscription resource operationId: FullyUpdateAnSubscription tags: - Individual Traffic Influence Subscription requestBody: description: Parameters to update/replace the existing subscription required: true content: application/json: schema: \$ref: '#/components/schemas/TrafficInfluSub' responses: '200': description: OK (Successful update of the subscription) content: application/json: schema: \$ref: '#/components/schemas/TrafficInfluSub' '204': description: No Content '307': \$ref: 'TS29122\_CommonData.yaml#/components/responses/307' '308': \$ref: 'TS29122\_CommonData.yaml#/components/responses/308' '400': \$ref: 'TS29122\_CommonData.yaml#/components/responses/400' '401': \$ref: 'TS29122\_CommonData.yaml#/components/responses/401' '403': \$ref: 'TS29122\_CommonData.yaml#/components/responses/403' '404': \$ref: 'TS29122\_CommonData.yaml#/components/responses/404' '411': \$ref: 'TS29122\_CommonData.yaml#/components/responses/411'

 '413': \$ref: 'TS29122\_CommonData.yaml#/components/responses/413' '415': \$ref: 'TS29122\_CommonData.yaml#/components/responses/415' '429': \$ref: 'TS29122\_CommonData.yaml#/components/responses/429' '500': \$ref: 'TS29122\_CommonData.yaml#/components/responses/500' '503': \$ref: 'TS29122\_CommonData.yaml#/components/responses/503' default: \$ref: 'TS29122\_CommonData.yaml#/components/responses/default' patch: summary: Partially updates/replaces an existing subscription resource operationId: PartialUpdateAnSubscription tags: - Individual Traffic Influence Subscription requestBody: required: true content: application/merge-patch+json: schema: \$ref: '#/components/schemas/TrafficInfluSubPatch' responses: '200': description: OK. The subscription was modified successfully. content: application/json: schema: \$ref: '#/components/schemas/TrafficInfluSub' '204': description: No Content '307': \$ref: 'TS29122\_CommonData.yaml#/components/responses/307' '308': \$ref: 'TS29122\_CommonData.yaml#/components/responses/308' '400': \$ref: 'TS29122\_CommonData.yaml#/components/responses/400' '401': \$ref: 'TS29122\_CommonData.yaml#/components/responses/401' '403': \$ref: 'TS29122\_CommonData.yaml#/components/responses/403' '404': \$ref: 'TS29122\_CommonData.yaml#/components/responses/404' '411': \$ref: 'TS29122\_CommonData.yaml#/components/responses/411' '413': \$ref: 'TS29122\_CommonData.yaml#/components/responses/413' '415': \$ref: 'TS29122\_CommonData.yaml#/components/responses/415' '429': \$ref: 'TS29122\_CommonData.yaml#/components/responses/429' '500': \$ref: 'TS29122\_CommonData.yaml#/components/responses/500' '503': \$ref: 'TS29122\_CommonData.yaml#/components/responses/503' default: \$ref: 'TS29122\_CommonData.yaml#/components/responses/default' delete: summary: Deletes an already existing subscription operationId: DeleteAnSubscription tags: - Individual Traffic Influence Subscription responses: '204': description: No Content (Successful deletion of the existing subscription) '307': \$ref: 'TS29122\_CommonData.yaml#/components/responses/307' '308': \$ref: 'TS29122\_CommonData.yaml#/components/responses/308' '400': \$ref: 'TS29122\_CommonData.yaml#/components/responses/400' '401': \$ref: 'TS29122\_CommonData.yaml#/components/responses/401' '403': \$ref: 'TS29122\_CommonData.yaml#/components/responses/403'

 '404': \$ref: 'TS29122\_CommonData.yaml#/components/responses/404' '429': \$ref: 'TS29122\_CommonData.yaml#/components/responses/429' '500': \$ref: 'TS29122\_CommonData.yaml#/components/responses/500' '503': \$ref: 'TS29122\_CommonData.yaml#/components/responses/503' default: \$ref: 'TS29122\_CommonData.yaml#/components/responses/default' components: securitySchemes: oAuth2ClientCredentials: type: oauth2 flows: clientCredentials: tokenUrl: '{tokenUrl}' scopes: {} schemas: TrafficInfluSub: description: Represents a traffic influence subscription. type: object properties: afServiceId: type: string description: Identifies a service on behalf of which the AF is issuing the request. afAppId: type: string description: Identifies an application. afTransId: type: string description: Identifies an NEF Northbound interface transaction, generated by the AF. appReloInd: type: boolean description: : Identifies whether an application can be relocated once a location of the application has been selected. dnn: \$ref: 'TS29571\_CommonData.yaml#/components/schemas/Dnn' snssai: \$ref: 'TS29571\_CommonData.yaml#/components/schemas/Snssai' externalGroupId: \$ref: 'TS29122\_CommonData.yaml#/components/schemas/ExternalGroupId' anyUeInd: type: boolean description: > Identifies whether the AF request applies to any UE. This attribute shall set to "true" if applicable for any UE, otherwise, set to "false". subscribedEvents: type: array items: \$ref: '#/components/schemas/SubscribedEvent' minItems: 1 description: Identifies the requirement to be notified of the event(s). gpsi: \$ref: 'TS29571\_CommonData.yaml#/components/schemas/Gpsi' ipv4Addr: \$ref: 'TS29122\_CommonData.yaml#/components/schemas/Ipv4Addr' ipDomain: type: string ipv6Addr: \$ref: 'TS29122\_CommonData.yaml#/components/schemas/Ipv6Addr' macAddr: \$ref: 'TS29571\_CommonData.yaml#/components/schemas/MacAddr48' dnaiChgType: \$ref: 'TS29571\_CommonData.yaml#/components/schemas/DnaiChangeType' notificationDestination: \$ref: 'TS29122\_CommonData.yaml#/components/schemas/Link' requestTestNotification: type: boolean description: > Set to true by the SCS/AS to request the NEF to send a test notification as defined in clause 5.2.5.3. Set to false or omitted otherwise. websockNotifConfig: \$ref: 'TS29122\_CommonData.yaml#/components/schemas/WebsockNotifConfig' self: \$ref: 'TS29122\_CommonData.yaml#/components/schemas/Link'

 trafficFilters: type: array items: \$ref: 'TS29122\_CommonData.yaml#/components/schemas/FlowInfo' minItems: 1 description: Identifies IP packet filters. ethTrafficFilters: type: array items: \$ref: 'TS29514\_Npcf\_PolicyAuthorization.yaml#/components/schemas/EthFlowDescription' minItems: 1 description: Identifies Ethernet packet filters. trafficRoutes: type: array items: \$ref: 'TS29571\_CommonData.yaml#/components/schemas/RouteToLocation' minItems: 1 description: Identifies the N6 traffic routing requirement. tfcCorrInd: type: boolean tempValidities: type: array items: \$ref: 'TS29514\_Npcf\_PolicyAuthorization.yaml#/components/schemas/TemporalValidity' validGeoZoneIds: type: array items: type: string minItems: 1 description: > Identifies a geographic zone that the AF request applies only to the traffic of UE(s) located in this specific zone. deprecated: true geoAreas: type: array items: \$ref: 'TS29522\_AMPolicyAuthorization.yaml#/components/schemas/GeographicalArea' minItems: 1 description: Identifies geographical areas within which the AF request applies. afAckInd: type: boolean addrPreserInd: type: boolean simConnInd: type: boolean description: > Indicates whether simultaneous connectivity should be temporarily maintained for the source and target PSA. simConnTerm: \$ref: 'TS29571\_CommonData.yaml#/components/schemas/DurationSec' maxAllowedUpLat: \$ref: 'TS29571\_CommonData.yaml#/components/schemas/Uinteger' easIpReplaceInfos: type: array items: \$ref: 'TS29571\_CommonData.yaml#/components/schemas/EasIpReplacementInfo' min<sub>Ttems</sub>: 1 description: Contains EAS IP replacement information. easRedisInd: type: boolean description: Indicates the EAS rediscovery is required for the application if it is included and set to "true". eventReq: \$ref: 'TS29523\_Npcf\_EventExposure.yaml#/components/schemas/ReportingInformation' eventReports: type: array items: \$ref: '#/components/schemas/EventNotification' minItems: 1 suppFeat: \$ref: 'TS29571\_CommonData.yaml#/components/schemas/SupportedFeatures' allOf: - oneOf: - required: [afAppId] - required: [trafficFilters] - required: [ethTrafficFilters] - oneOf: - required: [ipv4Addr]

```
 - required: [ipv6Addr] 
       - required: [macAddr] 
       - required: [gpsi] 
       - required: [externalGroupId] 
       - required: [anyUeInd] 
   anyOf: 
     - not: 
         required: [subscribedEvents] 
     - required: [notificationDestination] 
 TrafficInfluSubPatch: 
   description: > 
     Represents parameters to request the modification of a traffic influence 
     subscription resource. 
   type: object 
  properties: 
     appReloInd: 
       type: boolean 
       description: > 
         Identifies whether an application can be relocated once a location of 
         the application has been selected. 
       nullable: true 
     trafficFilters: 
       type: array 
       items: 
         $ref: 'TS29122_CommonData.yaml#/components/schemas/FlowInfo' 
       minItems: 1 
       description: Identifies IP packet filters. 
     ethTrafficFilters: 
       type: array 
       items: 
         $ref: 'TS29514_Npcf_PolicyAuthorization.yaml#/components/schemas/EthFlowDescription' 
       minItems: 1 
       description: Identifies Ethernet packet filters. 
     trafficRoutes: 
       type: array 
       items: 
         $ref: 'TS29571_CommonData.yaml#/components/schemas/RouteToLocation' 
       minItems: 1 
       description: Identifies the N6 traffic routing requirement. 
     tfcCorrInd: 
       type: boolean 
       nullable: true 
     tempValidities: 
       type: array 
       items: 
         $ref: 'TS29514_Npcf_PolicyAuthorization.yaml#/components/schemas/TemporalValidity' 
       minItems: 1 
       nullable: true 
     validGeoZoneIds: 
       type: array 
       items: 
         type: string 
       minItems: 1 
       description: > 
         Identifies a geographic zone that the AF request applies only to the traffic 
         of UE(s) located in this specific zone. 
       nullable: true 
       deprecated: true 
     geoAreas: 
       type: array 
       items: 
         $ref: 'TS29522_AMPolicyAuthorization.yaml#/components/schemas/GeographicalArea' 
       minItems: 1 
       description: Identifies geographical areas within which the AF request applies. 
       nullable: true 
     afAckInd: 
       type: boolean 
       nullable: true 
     addrPreserInd: 
       type: boolean 
       nullable: true 
     simConnInd: 
       type: boolean 
       description: > 
         Indicates whether simultaneous connectivity should be temporarily maintained 
         for the source and target PSA. 
     simConnTerm: 
       $ref: 'TS29571_CommonData.yaml#/components/schemas/DurationSec'
```
 maxAllowedUpLat: \$ref: 'TS29571\_CommonData.yaml#/components/schemas/UintegerRm' easIpReplaceInfos: type: array items: \$ref: 'TS29571\_CommonData.yaml#/components/schemas/EasIpReplacementInfo' minItems: 1 description: Contains EAS IP replacement information. nullable: true easRedisInd: type: boolean description: Indicates the EAS rediscovery is required for the application if it is included and set to "true". notificationDestination: \$ref: 'TS29122\_CommonData.yaml#/components/schemas/Link' eventReq: \$ref: 'TS29523\_Npcf\_EventExposure.yaml#/components/schemas/ReportingInformation' EventNotification: description: Represents a traffic influence event notification. type: object properties: afTransId: type: string description: Identifies an NEF Northbound interface transaction, generated by the AF. dnaiChgType: \$ref: 'TS29571\_CommonData.yaml#/components/schemas/DnaiChangeType' sourceTrafficRoute: \$ref: 'TS29571\_CommonData.yaml#/components/schemas/RouteToLocation' subscribedEvent: \$ref: '#/components/schemas/SubscribedEvent' targetTrafficRoute: \$ref: 'TS29571\_CommonData.yaml#/components/schemas/RouteToLocation' sourceDnai: \$ref: 'TS29571\_CommonData.yaml#/components/schemas/Dnai' targetDnai: \$ref: 'TS29571\_CommonData.yaml#/components/schemas/Dnai' gpsi: \$ref: 'TS29571\_CommonData.yaml#/components/schemas/Gpsi' srcUeIpv4Addr: \$ref: 'TS29122\_CommonData.yaml#/components/schemas/Ipv4Addr' srcUeIpv6Prefix: \$ref: 'TS29571\_CommonData.yaml#/components/schemas/Ipv6Prefix' tgtUeIpv4Addr: \$ref: 'TS29122\_CommonData.yaml#/components/schemas/Ipv4Addr' tgtUeIpv6Prefix: \$ref: 'TS29571\_CommonData.yaml#/components/schemas/Ipv6Prefix' ueMac: \$ref: 'TS29571\_CommonData.yaml#/components/schemas/MacAddr48' afAckUri: \$ref: 'TS29122\_CommonData.yaml#/components/schemas/Link' required: - dnaiChgType - subscribedEvent AfResultInfo: description: Identifies the result of application layer handling. type: object properties: afStatus: \$ref: '#/components/schemas/AfResultStatus' trafficRoute: \$ref: 'TS29571\_CommonData.yaml#/components/schemas/RouteToLocation' upBuffInd: type: boolean description: > If present and set to "true" it indicates that buffering of uplink traffic to the target DNAI is needed. easIpReplaceInfos: type: array items: \$ref: 'TS29571\_CommonData.yaml#/components/schemas/EasIpReplacementInfo' minItems: 1 description: Contains EAS IP replacement information. required: - afStatus AfAckInfo: description: Represents acknowledgement information of a traffic influence event notification. type: object properties:

 afTransId: type: string ackResult: \$ref: '#/components/schemas/AfResultInfo' gpsi: \$ref: 'TS29571\_CommonData.yaml#/components/schemas/Gpsi' required: - ackResult SubscribedEvent: anyOf: - type: string enum: - UP\_PATH\_CHANGE - type: string description: > This string provides forward-compatibility with future extensions to the enumeration but is not used to encode content defined in the present version of this API. description: Possible values are: - UP\_PATH\_CHANGE: The AF requests to be notified when the UP path changes for the PDU session. AfResultStatus: anyOf: - type: string enum: - SUCCESS - TEMPORARY\_CONGESTION - RELOC\_NO\_ALLOWED - OTHER - type: string description: > This string provides forward-compatibility with future extensions to the enumeration but is not used to encode content defined in the present version of this API. description: | Possible values are: - SUCCESS: The application layer is ready or the relocation is completed. - TEMPORARY CONGESTION: The application relocation fails due to temporary congestion. - RELOC\_NO\_ALLOWED: The application relocation fails because application relocation is not allowed. - OTHER: The application relocation fails due to other reason.

# A.3 NiddConfigurationTrigger API

```
openapi: 3.0.0 
info: 
   title: 3gpp-nidd-configuration-trigger 
   version: 1.1.1 
   description: | 
     API for NIDD Configuration Trigger. 
     © 2022, 3GPP Organizational Partners (ARIB, ATIS, CCSA, ETSI, TSDSI, TTA, TTC). 
     All rights reserved. 
externalDocs: 
  description: :
    3GPP TS 29.522 V17.7.0; 5G System; Network Exposure Function Northbound APIs. 
   url: 'https://www.3gpp.org/ftp/Specs/archive/29_series/29.522/' 
security: 
   - {} 
   - oAuth2ClientCredentials: [] 
servers: 
   - url: '{apiRoot}' 
     variables: 
       apiRoot: 
         default: https://example.com 
         description: apiRoot as defined in clause 5.2.4 of 3GPP TS 29.122. 
paths: 
   /: 
     post: 
       operationId: NiddConfigurationTrigger 
       requestBody: 
         required: true 
         content: 
           application/json: 
              schema: 
                $ref: '#/components/schemas/NiddConfigurationTrigger'
```
 responses: '200': description: Success content: application/json: schema: \$ref: '#/components/schemas/NiddConfigurationTriggerReply' '307': \$ref: 'TS29122\_CommonData.yaml#/components/responses/307' '308': \$ref: 'TS29122\_CommonData.yaml#/components/responses/308' '400': \$ref: 'TS29122\_CommonData.yaml#/components/responses/400' '401': \$ref: 'TS29122\_CommonData.yaml#/components/responses/401' '403': \$ref: 'TS29122\_CommonData.yaml#/components/responses/403' '404': \$ref: 'TS29122\_CommonData.yaml#/components/responses/404' '411': \$ref: 'TS29122\_CommonData.yaml#/components/responses/411' '413': \$ref: 'TS29122\_CommonData.yaml#/components/responses/413' '415': \$ref: 'TS29122\_CommonData.yaml#/components/responses/415' '429': \$ref: 'TS29122\_CommonData.yaml#/components/responses/429' '500': \$ref: 'TS29122\_CommonData.yaml#/components/responses/500' '503': \$ref: 'TS29122\_CommonData.yaml#/components/responses/503' default: \$ref: 'TS29122\_CommonData.yaml#/components/responses/default' components: securitySchemes: oAuth2ClientCredentials: type: oauth2 flows: clientCredentials: tokenUrl: '{tokenUrl}' scopes: {} schemas: NiddConfigurationTrigger: description: Represents a NIDD configuration trigger. type: object properties: afId: type: string description: Identifies the trigger receiving entity. nefId: type: string description: Identifies the trigger sending entity. gpsi: \$ref: 'TS29571\_CommonData.yaml#/components/schemas/Gpsi' suppFeat: \$ref: 'TS29571\_CommonData.yaml#/components/schemas/SupportedFeatures' required: - afId - nefId - gpsi - suppFeat NiddConfigurationTriggerReply: description: Represents a reply to a NIDD configuration trigger. type: object properties: suppFeat: \$ref: 'TS29571\_CommonData.yaml#/components/schemas/SupportedFeatures' required: - suppFeat

## A.4 AnalyticsExposure API

openapi: 3.0.0 info:

```
 title: 3gpp-analyticsexposure 
   version: 1.1.2 
   description: | 
     API for Analytics Exposure. 
     © 2022, 3GPP Organizational Partners (ARIB, ATIS, CCSA, ETSI, TSDSI, TTA, TTC). 
    All rights reserved.
externalDocs: 
   description: > 
     3GPP TS 29.522 V17.8.0; 5G System; Network Exposure Function Northbound APIs. 
   url: 'https://www.3gpp.org/ftp/Specs/archive/29_series/29.522/' 
security: 
   - {} 
   - oAuth2ClientCredentials: [] 
servers: 
   - url: '{apiRoot}/3gpp-analyticsexposure/v1' 
    variables: 
       apiRoot: 
         default: https://example.com 
         description: apiRoot as defined in clause 5.2.4 of 3GPP TS 29.122. 
paths: 
   /{afId}/subscriptions: 
     get: 
       summary: read all of the active subscriptions for the AF 
       operationId: ReadAllSubscriptions 
       tags: 
         - Analytics Exposure Subscriptions 
       parameters: 
        - name: afId
           in: path 
           description: Identifier of the AF 
           required: true 
           schema: 
             type: string 
         - name: supp-feat 
           in: query 
           description: Features supported by the NF service consumer 
           required: false 
           schema: 
             $ref: 'TS29571_CommonData.yaml#/components/schemas/SupportedFeatures' 
       responses: 
          '200': 
           description: OK (Successful get all of the active subscriptions for the AF) 
           content: 
              application/json: 
                schema: 
                  type: array 
                  items: 
                    $ref: '#/components/schemas/AnalyticsExposureSubsc' 
                  minItems: 0 
          '307': 
           $ref: 'TS29122_CommonData.yaml#/components/responses/307' 
          '308': 
           $ref: 'TS29122_CommonData.yaml#/components/responses/308' 
          '400': 
           $ref: 'TS29122_CommonData.yaml#/components/responses/400' 
          '401': 
           $ref: 'TS29122_CommonData.yaml#/components/responses/401' 
          '403': 
           $ref: 'TS29122_CommonData.yaml#/components/responses/403' 
          '404': 
           $ref: 'TS29122_CommonData.yaml#/components/responses/404' 
          '406': 
           $ref: 'TS29122_CommonData.yaml#/components/responses/406' 
          '429': 
           $ref: 'TS29122_CommonData.yaml#/components/responses/429' 
          '500': 
           $ref: 'TS29122_CommonData.yaml#/components/responses/500' 
          '503': 
           $ref: 'TS29122_CommonData.yaml#/components/responses/503' 
         default: 
           $ref: 'TS29122_CommonData.yaml#/components/responses/default' 
     post: 
       summary: Creates a new subscription resource 
       operationId: CreateNewSubscription 
       tags: 
          - Analytics Exposure Subscriptions
```

```
 parameters:
```
- name: afId in: path description: Identifier of the AF required: true schema: type: string requestBody: description: new subscription creation required: true content: application/json: schema: \$ref: '#/components/schemas/AnalyticsExposureSubsc' callbacks: notification: '{request.body#/notifUri}': post: requestBody: # contents of the callback message required: true content: application/json: schema: \$ref: '#/components/schemas/AnalyticsEventNotification' responses: '204': description: No Content (successful notification) '307': \$ref: 'TS29122\_CommonData.yaml#/components/responses/307' '308': \$ref: 'TS29122\_CommonData.yaml#/components/responses/308' '400': \$ref: 'TS29122\_CommonData.yaml#/components/responses/400' '401': \$ref: 'TS29122\_CommonData.yaml#/components/responses/401' '403': \$ref: 'TS29122\_CommonData.yaml#/components/responses/403' '404': \$ref: 'TS29122\_CommonData.yaml#/components/responses/404' '411': \$ref: 'TS29122\_CommonData.yaml#/components/responses/411' '413': \$ref: 'TS29122\_CommonData.yaml#/components/responses/413' '415': \$ref: 'TS29122\_CommonData.yaml#/components/responses/415' '429': \$ref: 'TS29122\_CommonData.yaml#/components/responses/429' '500': \$ref: 'TS29122\_CommonData.yaml#/components/responses/500' '503': \$ref: 'TS29122\_CommonData.yaml#/components/responses/503' default: \$ref: 'TS29122\_CommonData.yaml#/components/responses/default' responses: '201': description: Created (Successful creation) content: application/json: schema: \$ref: '#/components/schemas/AnalyticsExposureSubsc' headers: Location: description: Contains the URI of the newly created resource. required: true schema: type: string '204': description: > Successful case. The resource has been successfully created and no additional content is to be sent in the response message. '400': \$ref: 'TS29122\_CommonData.yaml#/components/responses/400' '401': \$ref: 'TS29122\_CommonData.yaml#/components/responses/401' '403': \$ref: 'TS29122\_CommonData.yaml#/components/responses/403' '404': \$ref: 'TS29122\_CommonData.yaml#/components/responses/404' '411':

 \$ref: 'TS29122\_CommonData.yaml#/components/responses/411' '413': \$ref: 'TS29122\_CommonData.yaml#/components/responses/413' '415': \$ref: 'TS29122\_CommonData.yaml#/components/responses/415' '429': \$ref: 'TS29122\_CommonData.yaml#/components/responses/429' '500': \$ref: 'TS29122\_CommonData.yaml#/components/responses/500' '503': \$ref: 'TS29122\_CommonData.yaml#/components/responses/503' default: \$ref: 'TS29122\_CommonData.yaml#/components/responses/default' /{afId}/subscriptions/{subscriptionId}: get: summary: read an active subscription for the AF and the subscription Id operationId: ReadAnSubscription tags: - Individual Analytics Exposure Subscription parameters: - name: afId in: path description: Identifier of the AF required: true schema: type: string - name: subscriptionId in: path description: Identifier of the subscription resource required: true schema: type: string - name: supp-feat in: query description: Features supported by the NF service consumer required: false schema: \$ref: 'TS29571\_CommonData.yaml#/components/schemas/SupportedFeatures' responses: '200': description: OK (Successful get the active subscription) content: application/json: schema: \$ref: '#/components/schemas/AnalyticsExposureSubsc' '307': \$ref: 'TS29122\_CommonData.yaml#/components/responses/307' '308': \$ref: 'TS29122\_CommonData.yaml#/components/responses/308' '400': \$ref: 'TS29122\_CommonData.yaml#/components/responses/400' '401': \$ref: 'TS29122\_CommonData.yaml#/components/responses/401' '403': \$ref: 'TS29122\_CommonData.yaml#/components/responses/403' '404': \$ref: 'TS29122\_CommonData.yaml#/components/responses/404' '406': \$ref: 'TS29122\_CommonData.yaml#/components/responses/406' '429': \$ref: 'TS29122\_CommonData.yaml#/components/responses/429' '500': \$ref: 'TS29122\_CommonData.yaml#/components/responses/500' '503': \$ref: 'TS29122\_CommonData.yaml#/components/responses/503' default: \$ref: 'TS29122\_CommonData.yaml#/components/responses/default' put: summary: Fully updates/replaces an existing subscription resource operationId: FullyUpdateAnSubscription tags: - Individual Analytics Exposure Subscription parameters: - name: afId in: path description: Identifier of the AF

 required: true schema: type: string - name: subscriptionId in: path description: Identifier of the subscription resource required: true schema: type: string requestBody: description: Parameters to update/replace the existing subscription required: true content: application/json: schema: \$ref: '#/components/schemas/AnalyticsExposureSubsc' responses: '200': description: OK (Successful deletion of the existing subscription) content: application/json: schema: \$ref: '#/components/schemas/AnalyticsExposureSubsc' '204': description: > Successful case. The resource has been successfully updated and no additional content is to be sent in the response message. '307': \$ref: 'TS29122\_CommonData.yaml#/components/responses/307' '308': \$ref: 'TS29122\_CommonData.yaml#/components/responses/308' '400': \$ref: 'TS29122\_CommonData.yaml#/components/responses/400' '401': \$ref: 'TS29122\_CommonData.yaml#/components/responses/401' '403': \$ref: 'TS29122\_CommonData.yaml#/components/responses/403' '404': \$ref: 'TS29122\_CommonData.yaml#/components/responses/404' '411': \$ref: 'TS29122\_CommonData.yaml#/components/responses/411' '413': \$ref: 'TS29122\_CommonData.yaml#/components/responses/413' '415': \$ref: 'TS29122\_CommonData.yaml#/components/responses/415' '429': \$ref: 'TS29122\_CommonData.yaml#/components/responses/429' '500': \$ref: 'TS29122\_CommonData.yaml#/components/responses/500' '503': \$ref: 'TS29122\_CommonData.yaml#/components/responses/503' default: \$ref: 'TS29122\_CommonData.yaml#/components/responses/default' delete: summary: Deletes an already existing subscription operationId: DeleteAnSubscription tags: - Individual Analytics Exposure Subscription parameters: - name: afId in: path description: Identifier of the AF required: true schema: type: string - name: subscriptionId in: path description: Identifier of the subscription resource required: true schema: type: string responses: '204': description: No Content (Successful deletion of the existing subscription) '307': \$ref: 'TS29122\_CommonData.yaml#/components/responses/307' '308':

 \$ref: 'TS29122\_CommonData.yaml#/components/responses/308' '400': \$ref: 'TS29122\_CommonData.yaml#/components/responses/400' '401': \$ref: 'TS29122\_CommonData.yaml#/components/responses/401' '403': \$ref: 'TS29122\_CommonData.yaml#/components/responses/403' '404': \$ref: 'TS29122\_CommonData.yaml#/components/responses/404' '429': \$ref: 'TS29122\_CommonData.yaml#/components/responses/429' '500': \$ref: 'TS29122\_CommonData.yaml#/components/responses/500' '503': \$ref: 'TS29122\_CommonData.yaml#/components/responses/503' default: \$ref: 'TS29122\_CommonData.yaml#/components/responses/default' /{afId}/fetch: post: summary: Fetch analytics information operationId: FetchAnalyticsInfo tags: - AnalyticsExposure API Fetch analytics information parameters: - name: afId in: path description: Identifier of the AF required: true schema: type: string requestBody: required: true content: application/json: schema: \$ref: '#/components/schemas/AnalyticsRequest' responses: '200': description: The requested information was returned successfully. content: application/json: schema: \$ref: '#/components/schemas/AnalyticsData' '204': description: No Content (The requested Analytics data does not exist) '307': \$ref: 'TS29122\_CommonData.yaml#/components/responses/307' '308': \$ref: 'TS29122\_CommonData.yaml#/components/responses/308' '400': \$ref: 'TS29122\_CommonData.yaml#/components/responses/400' '401': \$ref: 'TS29122\_CommonData.yaml#/components/responses/401' '403': \$ref: 'TS29122\_CommonData.yaml#/components/responses/403' '404': \$ref: 'TS29122\_CommonData.yaml#/components/responses/404' '411': \$ref: 'TS29122\_CommonData.yaml#/components/responses/411' '413': \$ref: 'TS29122\_CommonData.yaml#/components/responses/413' '415': \$ref: 'TS29122\_CommonData.yaml#/components/responses/415' '429': \$ref: 'TS29122\_CommonData.yaml#/components/responses/429' '500': description: > The request is rejected by the NEF and more details (not only the ProblemDetails) are returned. content: application/problem+json: schema: \$ref: 'TS29520\_Nnwdaf\_AnalyticsInfo.yaml#/components/schemas/ProblemDetailsAnalyticsInfoRequest' '503': \$ref: 'TS29122\_CommonData.yaml#/components/responses/503' default:

\$ref: 'TS29122\_CommonData.yaml#/components/responses/default'

```
components: 
   securitySchemes: 
     oAuth2ClientCredentials: 
       type: oauth2 
       flows: 
         clientCredentials: 
           tokenUrl: '{tokenUrl}' 
           scopes: {} 
   schemas: 
     AnalyticsExposureSubsc: 
       description: Represents an analytics exposure subscription. 
       type: object 
       properties: 
         analyEventsSubs: 
           type: array 
            items: 
              $ref: '#/components/schemas/AnalyticsEventSubsc' 
           minItems: 1 
         analyRepInfo: 
           $ref: 'TS29523_Npcf_EventExposure.yaml#/components/schemas/ReportingInformation' 
         notifUri: 
           $ref: 'TS29571_CommonData.yaml#/components/schemas/Uri' 
         notifId: 
           type: string 
          eventNotifis: 
           type: array 
           items: 
              $ref: '#/components/schemas/AnalyticsEventNotif' 
           minItems: 1 
         failEventReports: 
           type: array 
           items: 
              $ref: '#/components/schemas/AnalyticsFailureEventInfo' 
           minItems: 1 
         suppFeat: 
           $ref: 'TS29571_CommonData.yaml#/components/schemas/SupportedFeatures' 
         self: 
           $ref: 'TS29122_CommonData.yaml#/components/schemas/Link' 
         requestTestNotification: 
           type: boolean 
           description: > 
              Set to true by the AF to request the NEF to send a test notification 
              as defined in clause 5.2.5.3 of 3GPP TS 29.122. Set to false or omitted otherwise. 
         websockNotifConfig: 
           $ref: 'TS29122_CommonData.yaml#/components/schemas/WebsockNotifConfig' 
       required: 
          - analyEventsSubs 
         - notifUri 
          - notifId 
     AnalyticsEventNotification: 
       description: Represents an analytics event(s) notification. 
       type: object 
       properties: 
         notifId: 
           type: string 
         analyEventNotifs: 
           type: array 
            items: 
              $ref: '#/components/schemas/AnalyticsEventNotif' 
           minItems: 1 
       required: 
          - notifId 
         - analyEventNotifs 
     AnalyticsEventNotif: 
       description: Represents an analytics event to be reported. 
       type: object 
       properties: 
         analyEvent: 
           $ref: '#/components/schemas/AnalyticsEvent' 
         expiry: 
           $ref: 'TS29571_CommonData.yaml#/components/schemas/DateTime' 
         timeStamp: 
           $ref: 'TS29122_CommonData.yaml#/components/schemas/DateTime' 
          failNotifyCode: 
           $ref: 'TS29520_Nnwdaf_EventsSubscription.yaml#/components/schemas/NwdafFailureCode' 
         rvWaitTime:
```
 \$ref: 'TS29571\_CommonData.yaml#/components/schemas/DurationSec' ueMobilityInfos: type: array items: \$ref: '#/components/schemas/UeMobilityExposure' minItems: 1 ueCommInfos: type: array items: \$ref: 'TS29520\_Nnwdaf\_EventsSubscription.yaml#/components/schemas/UeCommunication' minItems: 1 abnormalInfos: type: array items: \$ref: '#/components/schemas/AbnormalExposure' minItems: 1 congestInfos: type: array items: \$ref: '#/components/schemas/CongestInfo' minItems: 1 nwPerfInfos: type: array items: \$ref: '#/components/schemas/NetworkPerfExposure' minItems: 1 qosSustainInfos: type: array items: \$ref: '#/components/schemas/QosSustainabilityExposure' minItems: 1 disperInfos: type: array items: \$ref: 'TS29520\_Nnwdaf\_EventsSubscription.yaml#/components/schemas/DispersionInfo' minItems: 1 dnPerfInfos: type: array items: \$ref: 'TS29520\_Nnwdaf\_EventsSubscription.yaml#/components/schemas/DnPerfInfo' minItems: 1 svcExps: type: array items: \$ref: 'TS29520\_Nnwdaf\_EventsSubscription.yaml#/components/schemas/ServiceExperienceInfo' minItems: 1 start: \$ref: 'TS29571\_CommonData.yaml#/components/schemas/DateTime' timeStampGen: \$ref: 'TS29571\_CommonData.yaml#/components/schemas/DateTime' required: - analyEvent - timeStamp AnalyticsEventSubsc: description: Represents a subscribed analytics event. type: object properties: analyEvent: \$ref: '#/components/schemas/AnalyticsEvent' analyEventFilter: \$ref: '#/components/schemas/AnalyticsEventFilterSubsc' tgtUe: \$ref: '#/components/schemas/TargetUeId' required: - analyEvent AnalyticsEventFilterSubsc: description: Represents an analytics event filter. type: object properties: nwPerfReqs: type: array items: \$ref: 'TS29520\_Nnwdaf\_EventsSubscription.yaml#/components/schemas/NetworkPerfRequirement' minItems: 1 locArea: \$ref: 'TS29122\_CommonData.yaml#/components/schemas/LocationArea5G' appIds:

 type: array items: \$ref: 'TS29571\_CommonData.yaml#/components/schemas/ApplicationId' minItems: 1 dnn: \$ref: 'TS29571\_CommonData.yaml#/components/schemas/Dnn' dnais: type: array items: \$ref: 'TS29571\_CommonData.yaml#/components/schemas/Dnai' minItems: 1 excepRequs: type: array items: \$ref: 'TS29520\_Nnwdaf\_EventsSubscription.yaml#/components/schemas/Exception' minItems: 1 exptAnaType: \$ref: 'TS29520\_Nnwdaf\_EventsSubscription.yaml#/components/schemas/ExpectedAnalyticsType' exptUeBehav: \$ref: 'TS29503\_Nudm\_SDM.yaml#/components/schemas/ExpectedUeBehaviourData' matchingDir: \$ref: 'TS29520\_Nnwdaf\_EventsSubscription.yaml#/components/schemas/MatchingDirection' reptThlds: type: array items: \$ref: 'TS29520\_Nnwdaf\_EventsSubscription.yaml#/components/schemas/ThresholdLevel' minItems: 1 snssai: \$ref: 'TS29571\_CommonData.yaml#/components/schemas/Snssai' nsiIdInfos: type: array items: \$ref: 'TS29520\_Nnwdaf\_EventsSubscription.yaml#/components/schemas/NsiIdInfo' minItems: 1 qosReq: \$ref: 'TS29520\_Nnwdaf\_EventsSubscription.yaml#/components/schemas/QosRequirement' qosFlowRetThds: type: array items: \$ref: 'TS29520\_Nnwdaf\_EventsSubscription.yaml#/components/schemas/RetainabilityThreshold' minItems: 1 ranUeThrouThds: type: array items: \$ref: 'TS29571\_CommonData.yaml#/components/schemas/BitRate' minItems: 1 disperReqs: type: array items: \$ref: 'TS29520\_Nnwdaf\_EventsSubscription.yaml#/components/schemas/DispersionRequirement' minItems: 1 listOfAnaSubsets: type: array items: \$ref: 'TS29520\_Nnwdaf\_EventsSubscription.yaml#/components/schemas/AnalyticsSubset' minItems: 1 dnPerfReqs: type: array items: \$ref: 'TS29520\_Nnwdaf\_EventsSubscription.yaml#/components/schemas/DnPerformanceReq' minItems: 1 bwRequs: type: array items: \$ref: 'TS29520\_Nnwdaf\_EventsSubscription.yaml#/components/schemas/BwRequirement' minItems: 1 ratFreqs: type: array items: \$ref: 'TS29520\_Nnwdaf\_EventsSubscription.yaml#/components/schemas/RatFreqInformation' minItems: 1 appServerAddrs: type: array items: \$ref: 'TS29517\_Naf\_EventExposure.yaml#/components/schemas/AddrFqdn' minItems: 1 extraReportReq:

 \$ref: 'TS29520\_Nnwdaf\_EventsSubscription.yaml#/components/schemas/EventReportingRequirement' maxNumOfTopAppUl: \$ref: 'TS29571\_CommonData.yaml#/components/schemas/Uinteger' maxNumOfTopAppDl: \$ref: 'TS29571\_CommonData.yaml#/components/schemas/Uinteger' visitedLocAreas: type: array items: \$ref: 'TS29122\_CommonData.yaml#/components/schemas/LocationArea5G' minItems: 1 TargetUeId: description: Represents the target UE(s) information. type: object properties: anyUeInd: type: boolean gpsi: \$ref: 'TS29571\_CommonData.yaml#/components/schemas/Gpsi' exterGroupId: \$ref: 'TS29122\_CommonData.yaml#/components/schemas/ExternalGroupId' UeMobilityExposure: description: Represents a UE mobility information. type: object properties: ts: \$ref: 'TS29122\_CommonData.yaml#/components/schemas/DateTime' recurringTime: \$ref: 'TS29122\_CpProvisioning.yaml#/components/schemas/ScheduledCommunicationTime' duration: \$ref: 'TS29122\_CommonData.yaml#/components/schemas/DurationSec' durationVariance: \$ref: 'TS29571\_CommonData.yaml#/components/schemas/Float' locInfo: type: array items: \$ref: '#/components/schemas/UeLocationInfo' minItems: 1 required: - duration - locInfo UeLocationInfo: description: Represents a UE location information. type: object properties: loc: \$ref: 'TS29122\_CommonData.yaml#/components/schemas/LocationArea5G' ratio: \$ref: 'TS29571\_CommonData.yaml#/components/schemas/SamplingRatio' confidence: \$ref: 'TS29571\_CommonData.yaml#/components/schemas/Uinteger' required:  $-$  loc AnalyticsRequest: description: Represents the parameters to request to retrieve analytics information. type: object properties: analyEvent: \$ref: '#/components/schemas/AnalyticsEvent' analyEventFilter: \$ref: '#/components/schemas/AnalyticsEventFilter' analyRep: \$ref: 'TS29520\_Nnwdaf\_EventsSubscription.yaml#/components/schemas/EventReportingRequirement' tgtUe: \$ref: '#/components/schemas/TargetUeId' suppFeat: \$ref: 'TS29571\_CommonData.yaml#/components/schemas/SupportedFeatures' required: - analyEvent - suppFeat AnalyticsEventFilter: description: Represents analytics event filter information. type: object properties: locArea: \$ref: 'TS29122\_CommonData.yaml#/components/schemas/LocationArea5G' dnn:

 \$ref: 'TS29571\_CommonData.yaml#/components/schemas/Dnn' dnais: type: array items: \$ref: 'TS29571\_CommonData.yaml#/components/schemas/Dnai' minItems: 1 nwPerfTypes: type: array items: \$ref: 'TS29520\_Nnwdaf\_EventsSubscription.yaml#/components/schemas/NetworkPerfType' minItems: 1 appIds: type: array items: \$ref: 'TS29571\_CommonData.yaml#/components/schemas/ApplicationId' minItems: 1 excepIds: type: array items: \$ref: 'TS29520\_Nnwdaf\_EventsSubscription.yaml#/components/schemas/ExceptionId' minItems: 1 exptAnaType: \$ref: 'TS29520\_Nnwdaf\_EventsSubscription.yaml#/components/schemas/ExpectedAnalyticsType' exptUeBehav: \$ref: 'TS29503\_Nudm\_SDM.yaml#/components/schemas/ExpectedUeBehaviourData' snssai: \$ref: 'TS29571\_CommonData.yaml#/components/schemas/Snssai' nsiIdInfos: type: array items: \$ref: 'TS29520\_Nnwdaf\_EventsSubscription.yaml#/components/schemas/NsiIdInfo' minItems: 1 qosReq: \$ref: 'TS29520\_Nnwdaf\_EventsSubscription.yaml#/components/schemas/QosRequirement' listOfAnaSubsets: type: array items: \$ref: 'TS29520\_Nnwdaf\_EventsSubscription.yaml#/components/schemas/AnalyticsSubset' minItems: 1 dnPerfReqs: type: array items: \$ref: 'TS29520\_Nnwdaf\_EventsSubscription.yaml#/components/schemas/DnPerformanceReq' minItems: 1 bwRequs: type: array items: \$ref: 'TS29520\_Nnwdaf\_EventsSubscription.yaml#/components/schemas/BwRequirement' minItems: 1 ratFreqs: type: array items: \$ref: 'TS29520\_Nnwdaf\_EventsSubscription.yaml#/components/schemas/RatFreqInformation' minItems: 1 appServerAddrs: type: array items: \$ref: 'TS29517\_Naf\_EventExposure.yaml#/components/schemas/AddrFqdn' minItems: 1 maxNumOfTopAppUl: \$ref: 'TS29571\_CommonData.yaml#/components/schemas/Uinteger' maxNumOfTopAppDl: \$ref: 'TS29571\_CommonData.yaml#/components/schemas/Uinteger' visitedLocAreas: type: array items: \$ref: 'TS29122\_CommonData.yaml#/components/schemas/LocationArea5G' minItems: 1 AnalyticsData: description: Represents analytics data. type: object properties: start: \$ref: 'TS29571\_CommonData.yaml#/components/schemas/DateTime' expiry: \$ref: 'TS29571\_CommonData.yaml#/components/schemas/DateTime' timeStampGen: \$ref: 'TS29571\_CommonData.yaml#/components/schemas/DateTime'

 ueMobilityInfos: type: array items: \$ref: '#/components/schemas/UeMobilityExposure' minItems: 1 ueCommInfos: type: array items: \$ref: 'TS29520\_Nnwdaf\_EventsSubscription.yaml#/components/schemas/UeCommunication' minItems: 1 nwPerfInfos: type: array items: \$ref: '#/components/schemas/NetworkPerfExposure' minItems: 1 abnormalInfos: type: array items: \$ref: '#/components/schemas/AbnormalExposure' minItems: 1 congestInfos: type: array items: \$ref: '#/components/schemas/CongestInfo' minItems: 1 qosSustainInfos: type: array items: \$ref: '#/components/schemas/QosSustainabilityExposure' minItems: 1 disperInfos: type: array items: \$ref: 'TS29520\_Nnwdaf\_EventsSubscription.yaml#/components/schemas/DispersionInfo' minItems: 1 dnPerfInfos: type: array items: \$ref: 'TS29520\_Nnwdaf\_EventsSubscription.yaml#/components/schemas/DnPerfInfo' minItems: 1 svcExps: type: array items: \$ref: 'TS29520\_Nnwdaf\_EventsSubscription.yaml#/components/schemas/ServiceExperienceInfo' minItems: 1 disperReqs: type: array items: \$ref: 'TS29520\_Nnwdaf\_EventsSubscription.yaml#/components/schemas/DispersionRequirement' minItems: 1 suppFeat: \$ref: 'TS29571\_CommonData.yaml#/components/schemas/SupportedFeatures' required: - suppFeat NetworkPerfExposure: description: Represents network performance information. type: object properties: locArea: \$ref: 'TS29122\_CommonData.yaml#/components/schemas/LocationArea5G' nwPerfType: \$ref: 'TS29520\_Nnwdaf\_EventsSubscription.yaml#/components/schemas/NetworkPerfType' relativeRatio: \$ref: 'TS29571\_CommonData.yaml#/components/schemas/SamplingRatio' absoluteNum: \$ref: 'TS29571\_CommonData.yaml#/components/schemas/Uinteger' confidence: \$ref: 'TS29571\_CommonData.yaml#/components/schemas/Uinteger' required: - locArea - nwPerfType AbnormalExposure: description: Represents a user's abnormal behavior information. type: object properties: gpsis: type: array items:

 \$ref: 'TS29571\_CommonData.yaml#/components/schemas/Gpsi' minItems: 1 appId: \$ref: 'TS29571\_CommonData.yaml#/components/schemas/ApplicationId' dnn: \$ref: 'TS29571\_CommonData.yaml#/components/schemas/Dnn' snssai: \$ref: 'TS29571\_CommonData.yaml#/components/schemas/Snssai' excep: \$ref: 'TS29520\_Nnwdaf\_EventsSubscription.yaml#/components/schemas/Exception' ratio: \$ref: 'TS29571\_CommonData.yaml#/components/schemas/SamplingRatio' confidence: \$ref: 'TS29571\_CommonData.yaml#/components/schemas/Uinteger' addtMeasInfo: \$ref: 'TS29520\_Nnwdaf\_EventsSubscription.yaml#/components/schemas/AdditionalMeasurement' required: - excep CongestInfo: description: Represents a UE's user data congestion information. type: object properties: locArea: \$ref: 'TS29122\_CommonData.yaml#/components/schemas/LocationArea5G' cngAnas: type: array items: \$ref: '#/components/schemas/CongestionAnalytics' minItems: 1 required: - locArea - cngAnas CongestionAnalytics: description: > Represents data congestion analytics for transfer over the user plane, control plane or both. type: object properties: cngType: \$ref: 'TS29520\_Nnwdaf\_EventsSubscription.yaml#/components/schemas/CongestionType' tmWdw: \$ref: 'TS29122\_CommonData.yaml#/components/schemas/TimeWindow' nsi: \$ref: 'TS29520\_Nnwdaf\_EventsSubscription.yaml#/components/schemas/ThresholdLevel' confidence: \$ref: 'TS29571\_CommonData.yaml#/components/schemas/Uinteger' topAppListUl: type: array items: \$ref: 'TS29520\_Nnwdaf\_EventsSubscription.yaml#/components/schemas/TopApplication' minItems: 1 topAppListDl: type: array items: \$ref: 'TS29520\_Nnwdaf\_EventsSubscription.yaml#/components/schemas/TopApplication' minItems: 1 required: - cngType - tmWdw - nsi QosSustainabilityExposure: description: Represents a QoS sustainability information. type: object properties: locArea: \$ref: 'TS29122\_CommonData.yaml#/components/schemas/LocationArea5G' startTs: \$ref: 'TS29122\_CommonData.yaml#/components/schemas/DateTime' endTs: \$ref: 'TS29122\_CommonData.yaml#/components/schemas/DateTime' qosFlowRetThd: \$ref: 'TS29520\_Nnwdaf\_EventsSubscription.yaml#/components/schemas/RetainabilityThreshold' ranUeThrouThd: \$ref: 'TS29571\_CommonData.yaml#/components/schemas/BitRate' snssai: \$ref: 'TS29571\_CommonData.yaml#/components/schemas/Snssai' confidence: \$ref: 'TS29571\_CommonData.yaml#/components/schemas/Uinteger'

 required: - locArea - startTs - endTs AnalyticsFailureEventInfo: description: > Represents an event for which the subscription request was not successful and including the associated failure reason. type: object properties: event: \$ref: '#/components/schemas/AnalyticsEvent' failureCode: \$ref: '#/components/schemas/AnalyticsFailureCode' required: - event - failureCode AnalyticsEvent: anyOf: - type: string enum: - UE\_MOBILITY - UE\_COMM - ABNORMAL\_BEHAVIOR - CONGESTION - NETWORK\_PERFORMANCE - QOS\_SUSTAINABILITY - DISPERSION - DN PERFORMANCE - SERVICE\_EXPERIENCE - type: string description: > This string provides forward-compatibility with future extensions to the enumeration but is not used to encode content defined in the present version of this API. description: | Possible values are: - UE MOBILITY: The AF requests to be notified about analytics information of UE mobility. - UE COMM: The AF requests to be notified about analytics information of UE communication. - ABNORMAL\_BEHAVIOR: The AF requests to be notified about analytics information of UE's abnormal behavior. - CONGESTION: The AF requests to be notified about analytics information of user data congestion information. - NETWORK\_PERFORMANCE: The AF requests to be notified about analytics information of network performance. - QOS\_SUSTAINABILITY: The AF requests to be notified about analytics information of QoS sustainability. - DISPERSION: The AF requests to be notified about analytics information of Dispersion analytics. - DN\_PERFORMANCE: The AF requests to be notified about analytics information of DN performance. - SERVICE\_EXPERIENCE: The AF requests to be notified about analytics information of service experience. AnalyticsFailureCode: anyOf: - type: string enum: - UNAVAILABLE\_DATA - BOTH\_STAT\_PRED\_NOT\_ALLOWED - UNSATISFIED\_REQUESTED\_ANALYTICS\_TIME - OTHER - type: string description: > This string provides forward-compatibility with future extensions to the enumeration but is not used to encode content defined in the present version of this API. description: Possible values are: - UNAVAILABLE DATA: The event is rejected since necessary data to perform the service is unavailable. - BOTH\_STAT\_PRED\_NOT\_ALLOWED: The event is rejected since the start time is in the past and the end time is in the future, which means the NF service consumer requested both statistics and prediction for the analytics. - UNSATISFIED\_REQUESTED\_ANALYTICS\_TIME: Indicates that the requested event is rejected since the analytics information is not ready when the time indicated by the timeAnaNeeded attribute (as

provided during the creation or modification of subscription) is reached.

- OTHER: The event is rejected due to other reasons.

## A.5 5GLANParameterProvision API

```
openapi: 3.0.0 
info: 
   title: 3gpp-5glan-pp 
   version: 1.1.1 
  description:
     API for 5G LAN Parameter Provision. 
     © 2022, 3GPP Organizational Partners (ARIB, ATIS, CCSA, ETSI, TSDSI, TTA, TTC). 
     All rights reserved. 
externalDocs: 
  description: >
    3GPP TS 29.522 V17.7.0; 5G System; Network Exposure Function Northbound APIs. 
   url: 'https://www.3gpp.org/ftp/Specs/archive/29_series/29.522/' 
security: 
   - {} 
   - oAuth2ClientCredentials: [] 
servers: 
   - url: '{apiRoot}/3gpp-5glan-pp/v1' 
     variables: 
       apiRoot: 
         default: https://example.com 
         description: apiRoot as defined in clause 5.2.4 of 3GPP TS 29.122. 
paths: 
   /{afId}/subscriptions: 
     get: 
       summary: read all of the active subscriptions for the AF 
       operationId: RealAllSubscriptions 
      tags:
         - 5GLAN Parameters Provision Subscriptions 
       parameters: 
          - name: afId 
            in: path 
           description: Identifier of the AF 
           required: true 
           schema: 
              type: string 
       responses: 
          '200': 
           description: OK (Successful get all of the active subscriptions for the AF) 
           content: 
              application/json: 
                schema: 
                  type: array 
                  items: 
                    $ref: '#/components/schemas/5GLanParametersProvision' 
                  minItems: 0 
          '307': 
           $ref: 'TS29122_CommonData.yaml#/components/responses/307' 
          '308': 
           $ref: 'TS29122_CommonData.yaml#/components/responses/308' 
          '400': 
           $ref: 'TS29122_CommonData.yaml#/components/responses/400' 
          '401': 
           $ref: 'TS29122_CommonData.yaml#/components/responses/401' 
          '403': 
           $ref: 'TS29122_CommonData.yaml#/components/responses/403' 
          '404': 
           $ref: 'TS29122_CommonData.yaml#/components/responses/404' 
          '406': 
           $ref: 'TS29122_CommonData.yaml#/components/responses/406' 
          '429': 
           $ref: 'TS29122_CommonData.yaml#/components/responses/429' 
          '500': 
           $ref: 'TS29122_CommonData.yaml#/components/responses/500' 
          '503': 
           $ref: 'TS29122_CommonData.yaml#/components/responses/503' 
         default: 
           $ref: 'TS29122_CommonData.yaml#/components/responses/default' 
     post: 
       summary: Creates a new subscription resource 
       operationId: CreateAnSubscription 
       tags: 
         - 5GLAN Parameters Provision Subscriptions 
       parameters: 
         - name: afId
```
 in: path description: Identifier of the AF required: true schema: type: string requestBody: description: new subscription creation required: true content: application/json: schema: \$ref: '#/components/schemas/5GLanParametersProvision' responses: '201': description: Created (Successful creation) content: application/json: schema: \$ref: '#/components/schemas/5GLanParametersProvision' headers: Location: description: Contains the URI of the newly created resource. required: true schema: type: string '400': \$ref: 'TS29122\_CommonData.yaml#/components/responses/400' '401': \$ref: 'TS29122\_CommonData.yaml#/components/responses/401' '403': \$ref: 'TS29122\_CommonData.yaml#/components/responses/403' '404': \$ref: 'TS29122\_CommonData.yaml#/components/responses/404' '411': \$ref: 'TS29122\_CommonData.yaml#/components/responses/411' '413': \$ref: 'TS29122\_CommonData.yaml#/components/responses/413' '415': \$ref: 'TS29122\_CommonData.yaml#/components/responses/415' '429': \$ref: 'TS29122\_CommonData.yaml#/components/responses/429' '500': \$ref: 'TS29122\_CommonData.yaml#/components/responses/500' '503': \$ref: 'TS29122\_CommonData.yaml#/components/responses/503' default: \$ref: 'TS29122\_CommonData.yaml#/components/responses/default' /{afId}/subscriptions/{subscriptionId}: get: summary: read an active subscription for the AF and the subscription Id operationId: ReadAnSubscription tags: - Individual 5GLAN Parameters Provision Subscription parameters: - name: afId in: path description: Identifier of the AF required: true schema: type: string - name: subscriptionId in: path description: Identifier of the subscription resource required: true schema: type: string responses: '200': description: OK (Successful get the active subscription) content: application/json: schema: \$ref: '#/components/schemas/5GLanParametersProvision' '307': \$ref: 'TS29122\_CommonData.yaml#/components/responses/307' '308': \$ref: 'TS29122\_CommonData.yaml#/components/responses/308'

 '400': \$ref: 'TS29122\_CommonData.yaml#/components/responses/400' '401': \$ref: 'TS29122\_CommonData.yaml#/components/responses/401' '403': \$ref: 'TS29122\_CommonData.yaml#/components/responses/403' '404': \$ref: 'TS29122\_CommonData.yaml#/components/responses/404' '406': \$ref: 'TS29122\_CommonData.yaml#/components/responses/406' '429': \$ref: 'TS29122\_CommonData.yaml#/components/responses/429' '500': \$ref: 'TS29122\_CommonData.yaml#/components/responses/500' '503': \$ref: 'TS29122\_CommonData.yaml#/components/responses/503' default: \$ref: 'TS29122\_CommonData.yaml#/components/responses/default' put: summary: Fully updates/replaces an existing subscription resource operationId: FullyUpdateAnSubscription tags: - Individual 5GLAN Parameters Provision Subscription parameters: - name: afId in: path description: Identifier of the AF required: true schema: type: string - name: subscriptionId in: path description: Identifier of the subscription resource required: true schema: type: string requestBody: description: Parameters to update/replace the existing subscription required: true content: application/json: schema: \$ref: '#/components/schemas/5GLanParametersProvision' responses: '200': description: OK (Successful deletion of the existing subscription) content: application/json: schema: \$ref: '#/components/schemas/5GLanParametersProvision' '204': description: > Successful case. The resource has been successfully updated and no additional content is to be sent in the response message. '307': \$ref: 'TS29122\_CommonData.yaml#/components/responses/307' '308': \$ref: 'TS29122\_CommonData.yaml#/components/responses/308' '400': \$ref: 'TS29122\_CommonData.yaml#/components/responses/400' '401': \$ref: 'TS29122\_CommonData.yaml#/components/responses/401' '403': \$ref: 'TS29122\_CommonData.yaml#/components/responses/403' '404': \$ref: 'TS29122\_CommonData.yaml#/components/responses/404' '411': \$ref: 'TS29122\_CommonData.yaml#/components/responses/411' '413': \$ref: 'TS29122\_CommonData.yaml#/components/responses/413' '415': \$ref: 'TS29122\_CommonData.yaml#/components/responses/415' '429': \$ref: 'TS29122\_CommonData.yaml#/components/responses/429' '500': \$ref: 'TS29122\_CommonData.yaml#/components/responses/500' '503':

 \$ref: 'TS29122\_CommonData.yaml#/components/responses/503' default: \$ref: 'TS29122\_CommonData.yaml#/components/responses/default' patch: summary: Partial updates an existing subscription resource operationId: PartialUpdateAnSubscription tags: - Individual 5GLAN Parameters Provision Subscription parameters: - name: afId in: path description: Identifier of the AF required: true schema: type: string - name: subscriptionId in: path description: Identifier of the subscription resource required: true schema: type: string requestBody: required: true content: application/merge-patch+json: schema: \$ref: '#/components/schemas/5GLanParametersProvisionPatch' responses: '200': description: OK. The subscription was modified successfully. content: application/json: schema: \$ref: '#/components/schemas/5GLanParametersProvision' '204': description: > Successful case. The resource has been successfully updated and no additional content is to be sent in the response message. '307': \$ref: 'TS29122\_CommonData.yaml#/components/responses/307' '308': \$ref: 'TS29122\_CommonData.yaml#/components/responses/308' '400': \$ref: 'TS29122\_CommonData.yaml#/components/responses/400' '401': \$ref: 'TS29122\_CommonData.yaml#/components/responses/401' '403': \$ref: 'TS29122\_CommonData.yaml#/components/responses/403' '404': \$ref: 'TS29122\_CommonData.yaml#/components/responses/404' '411': \$ref: 'TS29122\_CommonData.yaml#/components/responses/411' '413': \$ref: 'TS29122\_CommonData.yaml#/components/responses/413' '415': \$ref: 'TS29122\_CommonData.yaml#/components/responses/415' '429': \$ref: 'TS29122\_CommonData.yaml#/components/responses/429' '500': \$ref: 'TS29122\_CommonData.yaml#/components/responses/500' '503': \$ref: 'TS29122\_CommonData.yaml#/components/responses/503' default: \$ref: 'TS29122\_CommonData.yaml#/components/responses/default' delete: summary: Deletes an already existing subscription operationId: DeleteAnSubscription tags: - Individual 5GLAN Parameters Provision Subscription parameters: - name: afId in: path description: Identifier of the AF required: true schema: type: string

 - name: subscriptionId in: path description: Identifier of the subscription resource required: true schema: type: string responses: '204': description: No Content (Successful deletion of the existing subscription) '307': \$ref: 'TS29122\_CommonData.yaml#/components/responses/307' '308': \$ref: 'TS29122\_CommonData.yaml#/components/responses/308' '400': \$ref: 'TS29122\_CommonData.yaml#/components/responses/400' '401': \$ref: 'TS29122\_CommonData.yaml#/components/responses/401' '403': \$ref: 'TS29122\_CommonData.yaml#/components/responses/403' '404': \$ref: 'TS29122\_CommonData.yaml#/components/responses/404' '429': \$ref: 'TS29122\_CommonData.yaml#/components/responses/429' '500': \$ref: 'TS29122\_CommonData.yaml#/components/responses/500' '503': \$ref: 'TS29122\_CommonData.yaml#/components/responses/503' default: \$ref: 'TS29122\_CommonData.yaml#/components/responses/default' components: securitySchemes: oAuth2ClientCredentials: type: oauth2 flows: clientCredentials: tokenUrl: '{tokenUrl}' scopes: {} schemas: 5GLanParametersProvision: description: Represents an individual 5G LAN parameters provision subscription resource. type: object properties: self: \$ref: 'TS29122\_CommonData.yaml#/components/schemas/Link' 5gLanParams: \$ref: '#/components/schemas/5GLanParameters' suppFeat: \$ref: 'TS29571\_CommonData.yaml#/components/schemas/SupportedFeatures' required: - 5gLanParams - suppFeat 5GLanParametersProvisionPatch: description: > Represents the 5G LAN parameters to request the modification of a subscription to provision parameters. type: object properties: 5gLanParamsPatch: \$ref: '#/components/schemas/5GLanParametersPatch' 5GLanParameters: description: Represents 5G LAN service related parameters that need to be provisioned. type: object properties: exterGroupId: \$ref: 'TS29122\_CommonData.yaml#/components/schemas/ExternalGroupId' gpsis: type: object additionalProperties: \$ref: 'TS29571\_CommonData.yaml#/components/schemas/Gpsi' minProperties: 1 description: > Contains the list of 5G VN Group members, each member is identified by GPSI. Any string value can be used as a key of the map. dnn: \$ref: 'TS29571\_CommonData.yaml#/components/schemas/Dnn' aaaIpv4Addr: \$ref: 'TS29571\_CommonData.yaml#/components/schemas/Ipv4Addr' aaaIpv6Addr:

```
 $ref: 'TS29571_CommonData.yaml#/components/schemas/Ipv6Addr' 
         aaaUsgs: 
           type: array 
           items: 
             $ref: '#/components/schemas/AaaUsage' 
           minItems: 1 
         mtcProviderId: 
           $ref: 'TS29571_CommonData.yaml#/components/schemas/MtcProviderInformation' 
         snssai: 
           $ref: 'TS29571_CommonData.yaml#/components/schemas/Snssai' 
         sessionType: 
           $ref: 'TS29571_CommonData.yaml#/components/schemas/PduSessionType' 
         sessionTypes: 
           type: array 
           items: 
             $ref: 'TS29571_CommonData.yaml#/components/schemas/PduSessionType' 
           minItems: 1 
           description: Further allowed PDU Session types. 
         appDesps: 
           type: object 
           additionalProperties: 
              $ref: '#/components/schemas/AppDescriptor' 
           minProperties: 1 
           description: Describes the operation systems and the corresponding applications for each 
operation systems. The key of map is osId. 
       required: 
         - exterGroupId 
         - gpsis 
         - dnn 
         - snssai 
         - sessionType 
          - appDesps 
     5GLanParametersPatch: 
       description: Represents 5G LAN service related parameters that need to be modified. 
       type: object 
       properties: 
         gpsis: 
           type: object 
           additionalProperties: 
              $ref: 'TS29571_CommonData.yaml#/components/schemas/GpsiRm' 
           minProperties: 1 
           description: > 
             Contains the list of 5G VN Group members, each member is identified by GPSI. 
             Any string value can be used as a key of the map. 
         appDesps: 
           type: object 
           additionalProperties: 
              $ref: '#/components/schemas/AppDescriptorRm' 
           minProperties: 1 
           description: > 
             Describes the operation systems and the corresponding applications for 
              each operation systems. The key of map is osId. 
     AppDescriptor: 
       description: Represents an operation system and the corresponding applications. 
       type: object 
       properties: 
         osId: 
           $ref: 'TS29519_Policy_Data.yaml#/components/schemas/OsId' 
         appIds: 
           type: object 
           additionalProperties: 
             $ref: 'TS29571_CommonData.yaml#/components/schemas/ApplicationId' 
           minProperties: 1 
           description: > 
             Identifies applications that are running on the UE's operating system. 
             Any string value can be used as a key of the map. 
       required: 
         - osId 
         - appIds 
     AppDescriptorRm: 
       description: > 
         Represents the same as the AppDescriptor data type but with the nullable:true 
         property. 
       type: object 
       properties: 
         appIds: 
           type: object 
           additionalProperties:
```

```
 $ref: 'TS29571_CommonData.yaml#/components/schemas/ApplicationIdRm' 
       minProperties: 1 
       description: > 
         Identifies applications that are running on the UE's operating system. 
         Any string value can be used as a key of the map. 
 AaaUsage: 
   anyOf: 
   - type: string 
     enum: 
       - AUTH 
       - IP_ALLOC 
   - type: string 
     description: > 
       This string identifies the usage of secondary authentication/authorization, 
       and/or UE IP address allocation from the DN-AAA server. 
   description: | 
     Possible values are: 
     - AUTH: secondary authentication/authorization needed from DN-AAA server 
     - IP_ALLOC: UE IP address allocation needed from DN-AAA server
```
## A.6 ApplyingBdtPolicy API

```
openapi: 3.0.0 
info: 
   title: 3gpp-applying-bdt-policy 
   version: 1.1.1 
  description:
     API for applying BDT policy 
     © 2022, 3GPP Organizational Partners (ARIB, ATIS, CCSA, ETSI, TSDSI, TTA, TTC). 
     All rights reserved. 
externalDocs: 
   description: > 
     3GPP TS 29.522 V17.7.0; 5G System; Network Exposure Function Northbound APIs. 
   url: 'https://www.3gpp.org/ftp/Specs/archive/29_series/29.522/' 
security: 
   - {} 
   - oAuth2ClientCredentials: [] 
servers: 
   - url: '{apiRoot}/3gpp-applying-bdt-policy/v1' 
    variables: 
       apiRoot: 
         default: https://example.com 
         description: apiRoot as defined in clause 5.2.4 of 3GPP TS 29.122. 
paths: 
   /{afId}/subscriptions: 
     parameters: 
       - name: afId 
          in: path 
         description: Identifier of the AF 
         required: true 
         schema: 
           type: string 
     get: 
       summary: read all of the active subscriptions for the AF 
       operationId: ReadAllSubscriptions 
       tags: 
          - Applied BDT Policy Subscription 
       responses: 
          '200': 
           description: OK. 
           content: 
              application/json: 
                schema: 
                  type: array 
                  items: 
                     $ref: '#/components/schemas/AppliedBdtPolicy' 
                  minItems: 0 
          '307': 
           $ref: 'TS29122_CommonData.yaml#/components/responses/307' 
          '308': 
            $ref: 'TS29122_CommonData.yaml#/components/responses/308' 
          '400': 
           $ref: 'TS29122_CommonData.yaml#/components/responses/400' 
          '401':
```
 \$ref: 'TS29122\_CommonData.yaml#/components/responses/401' '403': \$ref: 'TS29122\_CommonData.yaml#/components/responses/403' '404': \$ref: 'TS29122\_CommonData.yaml#/components/responses/404' '406': \$ref: 'TS29122\_CommonData.yaml#/components/responses/406' '429': \$ref: 'TS29122\_CommonData.yaml#/components/responses/429' '500': \$ref: 'TS29122\_CommonData.yaml#/components/responses/500' '503': \$ref: 'TS29122\_CommonData.yaml#/components/responses/503' default: \$ref: 'TS29122\_CommonData.yaml#/components/responses/default' post: summary: Creates a new subscription resource operationId: CreateNewSubscription tags: - Applied BDT Policy Subscription requestBody: description: Request to create a new subscription resource required: true content: application/json: schema: \$ref: '#/components/schemas/AppliedBdtPolicy' responses: '201': description: Created (Successful creation of subscription) content: application/json: schema: \$ref: '#/components/schemas/AppliedBdtPolicy' headers: Location: description: Contains the URI of the newly created resource. required: true schema: type: string '400': \$ref: 'TS29122\_CommonData.yaml#/components/responses/400' '401': \$ref: 'TS29122\_CommonData.yaml#/components/responses/401' '403': \$ref: 'TS29122\_CommonData.yaml#/components/responses/403' '404': \$ref: 'TS29122\_CommonData.yaml#/components/responses/404' '411': \$ref: 'TS29122\_CommonData.yaml#/components/responses/411' '413': \$ref: 'TS29122\_CommonData.yaml#/components/responses/413' '415': \$ref: 'TS29122\_CommonData.yaml#/components/responses/415' '429': \$ref: 'TS29122\_CommonData.yaml#/components/responses/429' '500': \$ref: 'TS29122\_CommonData.yaml#/components/responses/500' '503': \$ref: 'TS29122\_CommonData.yaml#/components/responses/503' default: \$ref: 'TS29122\_CommonData.yaml#/components/responses/default' /{afId}/subscriptions/{subscriptionId}: parameters: - name: afId in: path description: Identifier of the AF required: true schema: type: string - name: subscriptionId in: path description: Identifier of the subscription resource required: true schema: type: string

#### **3GPP TS 29.522 version 17.11.0 Release 17 431 ETSI TS 129 522 V17.11.0 (2023-09)**

 get: summary: read an active subscriptions for the SCS/AS and the subscription Id operationId: ReadAnSubscription tags: - Individual Applied BDT Policy Subscription responses: '200': description: OK (Successful get the active subscription) content: application/json: schema: \$ref: '#/components/schemas/AppliedBdtPolicy' '307': \$ref: 'TS29122\_CommonData.yaml#/components/responses/307' '308': \$ref: 'TS29122\_CommonData.yaml#/components/responses/308' '400': \$ref: 'TS29122\_CommonData.yaml#/components/responses/400' '401': \$ref: 'TS29122\_CommonData.yaml#/components/responses/401' '403': \$ref: 'TS29122\_CommonData.yaml#/components/responses/403' '404': \$ref: 'TS29122\_CommonData.yaml#/components/responses/404' '406': \$ref: 'TS29122\_CommonData.yaml#/components/responses/406' '429': \$ref: 'TS29122\_CommonData.yaml#/components/responses/429' '500': \$ref: 'TS29122\_CommonData.yaml#/components/responses/500' '503': \$ref: 'TS29122\_CommonData.yaml#/components/responses/503' default: \$ref: 'TS29122\_CommonData.yaml#/components/responses/default' patch: summary: Partial updates/replaces an existing subscription resource operationId: PartialUpdateAnSubscription tags: - Individual Applied BDT Policy Subscription requestBody: required: true content: application/merge-patch+json: schema: \$ref: '#/components/schemas/AppliedBdtPolicyPatch' responses: '200': description: OK. The subscription was modified successfully. content: application/json: schema: \$ref: '#/components/schemas/AppliedBdtPolicy' '204': description: No content. The subscription was modified successfully. '307': \$ref: 'TS29122\_CommonData.yaml#/components/responses/307' '308': \$ref: 'TS29122\_CommonData.yaml#/components/responses/308' '400': \$ref: 'TS29122\_CommonData.yaml#/components/responses/400' '401': \$ref: 'TS29122\_CommonData.yaml#/components/responses/401' '403': \$ref: 'TS29122\_CommonData.yaml#/components/responses/403' '404': \$ref: 'TS29122\_CommonData.yaml#/components/responses/404' '411': \$ref: 'TS29122\_CommonData.yaml#/components/responses/411' '413': \$ref: 'TS29122\_CommonData.yaml#/components/responses/413' '415': \$ref: 'TS29122\_CommonData.yaml#/components/responses/415' '429': \$ref: 'TS29122\_CommonData.yaml#/components/responses/429' '500': \$ref: 'TS29122\_CommonData.yaml#/components/responses/500'

'503':
\$ref: 'TS29122\_CommonData.yaml#/components/responses/503' default: \$ref: 'TS29122\_CommonData.yaml#/components/responses/default' delete: summary: Deletes an already existing subscription operationId: DeleteAnSubscription tags: - Individual Applied BDT Policy Subscription responses: '204': description: No Content (Successful deletion of the existing subscription) '307': \$ref: 'TS29122\_CommonData.yaml#/components/responses/307' '308': \$ref: 'TS29122\_CommonData.yaml#/components/responses/308' '400': \$ref: 'TS29122\_CommonData.yaml#/components/responses/400' '401': \$ref: 'TS29122\_CommonData.yaml#/components/responses/401' '403': \$ref: 'TS29122\_CommonData.yaml#/components/responses/403' '404': \$ref: 'TS29122\_CommonData.yaml#/components/responses/404' '429': \$ref: 'TS29122\_CommonData.yaml#/components/responses/429' '500': \$ref: 'TS29122\_CommonData.yaml#/components/responses/500' '503': \$ref: 'TS29122\_CommonData.yaml#/components/responses/503' default: \$ref: 'TS29122\_CommonData.yaml#/components/responses/default' components: securitySchemes: oAuth2ClientCredentials: type: oauth2 flows: clientCredentials: tokenUrl: '{tokenUrl}' scopes: {} schemas: AppliedBdtPolicy: description: Represents an applied BDT policy. type: object properties: externalGroupId: \$ref: 'TS29122\_CommonData.yaml#/components/schemas/ExternalGroupId' gpsi: \$ref: 'TS29571\_CommonData.yaml#/components/schemas/Gpsi' bdtRefId: \$ref: 'TS29122\_CommonData.yaml#/components/schemas/BdtReferenceId' suppFeat: \$ref: 'TS29571\_CommonData.yaml#/components/schemas/SupportedFeatures' self: \$ref: 'TS29122\_CommonData.yaml#/components/schemas/Link' required: - bdtRefId - suppFeat oneOf: - required: [gpsi] - required: [externalGroupId] AppliedBdtPolicyPatch: description: > Represents the parameters to request the modification of a subscription to applied BDT policy. type: object properties: bdtRefId: \$ref: 'TS29122\_CommonData.yaml#/components/schemas/BdtReferenceId' required: - bdtRefId

# A.7 IPTVConfiguration API

```
openapi: 3.0.0 
info: 
   title: 3gpp-iptvconfiguration 
   version: 1.1.1 
   description: | 
     API for IPTV configuration. 
     © 2022, 3GPP Organizational Partners (ARIB, ATIS, CCSA, ETSI, TSDSI, TTA, TTC). 
     All rights reserved. 
externalDocs: 
  description: >
    3GPP TS 29.522 V17.7.0; 5G System; Network Exposure Function Northbound APIs. 
   url: 'https://www.3gpp.org/ftp/Specs/archive/29_series/29.522/' 
security: 
   - {} 
   - oAuth2ClientCredentials: [] 
servers: 
   - url: '{apiRoot}/3gpp-iptvconfiguration/v1' 
     variables: 
       apiRoot: 
         default: https://example.com 
         description: apiRoot as defined in clause 5.2.4 of 3GPP TS 29.122. 
paths: 
   /{afId}/configurations: 
     get: 
       summary: read all of the active configurations for the AF 
       operationId: ReadAllSubscriptions 
      tags:
         - IPTV Configurations 
       parameters: 
          - name: afId 
            in: path 
           description: Identifier of the AF 
           required: true 
           schema: 
             type: string 
       responses: 
          '200': 
           description: OK (Successful get all of the active configurations for the AF) 
           content: 
              application/json: 
                schema: 
                  type: array 
                  items: 
                    $ref: '#/components/schemas/IptvConfigData' 
                  minItems: 0 
          '307': 
           $ref: 'TS29122_CommonData.yaml#/components/responses/307' 
          '308': 
           $ref: 'TS29122_CommonData.yaml#/components/responses/308' 
          '400': 
           $ref: 'TS29122_CommonData.yaml#/components/responses/400' 
          '401': 
           $ref: 'TS29122_CommonData.yaml#/components/responses/401' 
          '403': 
           $ref: 'TS29122_CommonData.yaml#/components/responses/403' 
          '404': 
           $ref: 'TS29122_CommonData.yaml#/components/responses/404' 
          '406': 
           $ref: 'TS29122_CommonData.yaml#/components/responses/406' 
          '429': 
           $ref: 'TS29122_CommonData.yaml#/components/responses/429' 
          '500': 
           $ref: 'TS29122_CommonData.yaml#/components/responses/500' 
          '503': 
           $ref: 'TS29122_CommonData.yaml#/components/responses/503' 
         default: 
           $ref: 'TS29122_CommonData.yaml#/components/responses/default' 
     post: 
       summary: Creates a new configuration resource 
       operationId: CreateNewSubscription 
       tags: 
        - IPTV Configurations
       parameters: 
         - name: afId
```
 in: path description: Identifier of the AF required: true schema: type: string requestBody: description: new configuration creation required: true content: application/json: schema: \$ref: '#/components/schemas/IptvConfigData' responses: '201': description: Created (Successful creation of configuration) content: application/json: schema: \$ref: '#/components/schemas/IptvConfigData' headers: Location: description: Contains the URI of the newly created resource. required: true schema: type: string '400': \$ref: 'TS29122\_CommonData.yaml#/components/responses/400' '401': \$ref: 'TS29122\_CommonData.yaml#/components/responses/401' '403': \$ref: 'TS29122\_CommonData.yaml#/components/responses/403' '404': \$ref: 'TS29122\_CommonData.yaml#/components/responses/404' '411': \$ref: 'TS29122\_CommonData.yaml#/components/responses/411' '413': \$ref: 'TS29122\_CommonData.yaml#/components/responses/413' '415': \$ref: 'TS29122\_CommonData.yaml#/components/responses/415' '429': \$ref: 'TS29122\_CommonData.yaml#/components/responses/429' '500': \$ref: 'TS29122\_CommonData.yaml#/components/responses/500' '503': \$ref: 'TS29122\_CommonData.yaml#/components/responses/503' default: \$ref: 'TS29122\_CommonData.yaml#/components/responses/default' /{afId}/configurations/{configurationId}: get: summary: read an active configuration for the AF and the configuration Id operationId: ReadAnSubscription tags: - Individual IPTV Configuration parameters: - name: afId in: path description: Identifier of the AF required: true schema: type: string - name: configurationId in: path description: Identifier of the configuration resource required: true schema: type: string responses: '200': description: OK (Successful get the active configuration) content: application/json: schema: \$ref: '#/components/schemas/IptvConfigData' '307': \$ref: 'TS29122\_CommonData.yaml#/components/responses/307' '308': \$ref: 'TS29122\_CommonData.yaml#/components/responses/308'

 '400': \$ref: 'TS29122\_CommonData.yaml#/components/responses/400' '401': \$ref: 'TS29122\_CommonData.yaml#/components/responses/401' '403': \$ref: 'TS29122\_CommonData.yaml#/components/responses/403' '404': \$ref: 'TS29122\_CommonData.yaml#/components/responses/404' '406': \$ref: 'TS29122\_CommonData.yaml#/components/responses/406' '429': \$ref: 'TS29122\_CommonData.yaml#/components/responses/429' '500': \$ref: 'TS29122\_CommonData.yaml#/components/responses/500' '503': \$ref: 'TS29122\_CommonData.yaml#/components/responses/503' default: \$ref: 'TS29122\_CommonData.yaml#/components/responses/default' put: summary: Fully updates/replaces an existing configuration resource operationId: FullyUpdateAnSubscription tags: - Individual IPTV Configuration parameters: - name: afId in: path description: Identifier of the AF required: true schema: type: string - name: configurationId in: path description: Identifier of the configuration resource required: true schema: type: string requestBody: description: Parameters to update/replace the existing configuration required: true content: application/json: schema: \$ref: '#/components/schemas/IptvConfigData' responses: '200': description: OK (Successful deletion of the existing configuration) content: application/json: schema: \$ref: '#/components/schemas/IptvConfigData' '204': description: > Successful case. The resource has been successfully updated and no additional content is to be sent in the response message. '307': \$ref: 'TS29122\_CommonData.yaml#/components/responses/307' '308': \$ref: 'TS29122\_CommonData.yaml#/components/responses/308' '400': \$ref: 'TS29122\_CommonData.yaml#/components/responses/400' '401': \$ref: 'TS29122\_CommonData.yaml#/components/responses/401' '403': \$ref: 'TS29122\_CommonData.yaml#/components/responses/403' '404': \$ref: 'TS29122\_CommonData.yaml#/components/responses/404' '411': \$ref: 'TS29122\_CommonData.yaml#/components/responses/411' '413': \$ref: 'TS29122\_CommonData.yaml#/components/responses/413' '415': \$ref: 'TS29122\_CommonData.yaml#/components/responses/415' '429': \$ref: 'TS29122\_CommonData.yaml#/components/responses/429' '500': \$ref: 'TS29122\_CommonData.yaml#/components/responses/500' '503':

 \$ref: 'TS29122\_CommonData.yaml#/components/responses/503' default: \$ref: 'TS29122\_CommonData.yaml#/components/responses/default' patch: summary: Partial updates an existing configuration resource operationId: PartialUpdateAnSubscription tags: - Individual IPTV Configuration parameters: - name: afId in: path description: Identifier of the AF required: true schema: type: string - name: configurationId in: path description: Identifier of the configuration resource required: true schema: type: string requestBody: required: true content: application/merge-patch+json: schema: \$ref: '#/components/schemas/IptvConfigDataPatch' responses: '200': description: OK. The configuration was modified successfully. content: application/json: schema: \$ref: '#/components/schemas/IptvConfigData' '204': description: > Successful case. The resource has been successfully updated and no additional content is to be sent in the response message. '307': \$ref: 'TS29122\_CommonData.yaml#/components/responses/307' '308': \$ref: 'TS29122\_CommonData.yaml#/components/responses/308' '400': \$ref: 'TS29122\_CommonData.yaml#/components/responses/400' '401': \$ref: 'TS29122\_CommonData.yaml#/components/responses/401' '403': \$ref: 'TS29122\_CommonData.yaml#/components/responses/403' '404': \$ref: 'TS29122\_CommonData.yaml#/components/responses/404' '411': \$ref: 'TS29122\_CommonData.yaml#/components/responses/411' '413': \$ref: 'TS29122\_CommonData.yaml#/components/responses/413' '415': \$ref: 'TS29122\_CommonData.yaml#/components/responses/415' '429': \$ref: 'TS29122\_CommonData.yaml#/components/responses/429' '500': \$ref: 'TS29122\_CommonData.yaml#/components/responses/500' '503': \$ref: 'TS29122\_CommonData.yaml#/components/responses/503' default: \$ref: 'TS29122\_CommonData.yaml#/components/responses/default' delete: summary: Deletes an already existing configuration operationId: DeleteAnSubscription tags: - Individual IPTV Configuration parameters: - name: afId in: path description: Identifier of the AF required: true schema: type: string

 - name: configurationId in: path description: Identifier of the configuration resource required: true schema: type: string responses: '204': description: No Content (Successful deletion of the existing configuration) '307': \$ref: 'TS29122\_CommonData.yaml#/components/responses/307' '308': \$ref: 'TS29122\_CommonData.yaml#/components/responses/308' '400': \$ref: 'TS29122\_CommonData.yaml#/components/responses/400' '401': \$ref: 'TS29122\_CommonData.yaml#/components/responses/401' '403': \$ref: 'TS29122\_CommonData.yaml#/components/responses/403' '404': \$ref: 'TS29122\_CommonData.yaml#/components/responses/404' '429': \$ref: 'TS29122\_CommonData.yaml#/components/responses/429' '500': \$ref: 'TS29122\_CommonData.yaml#/components/responses/500' '503': \$ref: 'TS29122\_CommonData.yaml#/components/responses/503' default: \$ref: 'TS29122\_CommonData.yaml#/components/responses/default' components: securitySchemes: oAuth2ClientCredentials: type: oauth2 flows: clientCredentials: tokenUrl: '{tokenUrl}' scopes: {} schemas: IptvConfigData: description: Represents an individual IPTV Configuration resource. type: object properties: self: \$ref: 'TS29122\_CommonData.yaml#/components/schemas/Link' gpsi: \$ref: 'TS29571\_CommonData.yaml#/components/schemas/Gpsi' exterGroupId: \$ref: 'TS29122\_CommonData.yaml#/components/schemas/ExternalGroupId' afAppId: type: string dnn: \$ref: 'TS29571\_CommonData.yaml#/components/schemas/Dnn' snssai: \$ref: 'TS29571\_CommonData.yaml#/components/schemas/Snssai' multiAccCtrls: type: object additionalProperties: \$ref: '#/components/schemas/MulticastAccessControl' minProperties: 1 description: > Identifies a list of multicast address access control information. Any string value can be used as a key of the map. mtcProviderId: \$ref: 'TS29571\_CommonData.yaml#/components/schemas/MtcProviderInformation' suppFeat: \$ref: 'TS29571\_CommonData.yaml#/components/schemas/SupportedFeatures' required: - afAppId - multiAccCtrls - suppFeat IptvConfigDataPatch: description: > Represents the parameters to request the modification of an IPTV Configuration resource. type: object properties: multiAccCtrls: type: object additionalProperties:

 \$ref: '#/components/schemas/MulticastAccessControl' minProperties: 1 description: > Identifies a list of multicast address access control information. Any string value can be used as a key of the map. MulticastAccessControl: description: Represents multicast address access control information. type: object properties: srcIpv4Addr: \$ref: 'TS29571\_CommonData.yaml#/components/schemas/Ipv4Addr' srcIpv6Addr: \$ref: 'TS29571\_CommonData.yaml#/components/schemas/Ipv6Addr' multicastV4Addr: \$ref: 'TS29571\_CommonData.yaml#/components/schemas/Ipv4Addr' multicastV6Addr: \$ref: 'TS29571\_CommonData.yaml#/components/schemas/Ipv6Addr' accStatus: \$ref: '#/components/schemas/AccessRightStatus' required: - accStatus AccessRightStatus: anyOf: - type: string enum: - FULLY\_ALLOWED - PREVIEW\_ALLOWED - NO\_ALLOWED - type: string description: > This string provides forward-compatibility with future extensions to the enumeration but is not used to encode content defined in the present version of this API. description: Possible values are: - FULLY\_ALLOWED: The User is fully allowed to access to the channel. - PREVIEW\_ALLOWED: The User is preview allowed to access to the channel. - NO\_ALLOWED: The User is not allowed to access to the channel.

## A.8 LpiParameterProvision API

```
openapi: 3.0.0 
info: 
   title: 3gpp-lpi-pp 
   version: 1.1.2 
   description: | 
     API for Location Privacy Indication Parameters Provisioning. 
     © 2022, 3GPP Organizational Partners (ARIB, ATIS, CCSA, ETSI, TSDSI, TTA, TTC). 
     All rights reserved. 
externalDocs: 
   description: > 
     3GPP TS 29.522 V17.8.0; 5G System; Network Exposure Function Northbound APIs. 
   url: 'https://www.3gpp.org/ftp/Specs/archive/29_series/29.522/' 
security: 
   - {} 
   - oAuth2ClientCredentials: [] 
servers: 
   - url: '{apiRoot}/3gpp-lpi-pp/v1' 
     variables: 
       apiRoot: 
         default: https://example.com 
         description: apiRoot as defined in clause 5.2.4 of 3GPP TS 29.122. 
paths: 
   /{afId}/provisionedLpis: 
     get: 
       summary: read all of the active LPI Parameters Provisioning resources for the AF 
       operationId: ReadAllResources 
       tags: 
         - LPI Parameters Provisionings 
       parameters: 
         - name: afId
           in: path 
           description: Identifier of the AF 
           required: true 
           schema: 
             type: string
```
 responses: '200': description: OK (Successful get all of the active resources for the AF) content: application/json: schema: type: array items: \$ref: '#/components/schemas/LpiParametersProvision' '307': \$ref: 'TS29122\_CommonData.yaml#/components/responses/307' '308': \$ref: 'TS29122\_CommonData.yaml#/components/responses/308' '400': \$ref: 'TS29122\_CommonData.yaml#/components/responses/400' '401': \$ref: 'TS29122\_CommonData.yaml#/components/responses/401' '403': \$ref: 'TS29122\_CommonData.yaml#/components/responses/403' '404': \$ref: 'TS29122\_CommonData.yaml#/components/responses/404' '406': \$ref: 'TS29122\_CommonData.yaml#/components/responses/406' '429': \$ref: 'TS29122\_CommonData.yaml#/components/responses/429' '500': \$ref: 'TS29122\_CommonData.yaml#/components/responses/500' '503': \$ref: 'TS29122\_CommonData.yaml#/components/responses/503' default: \$ref: 'TS29122\_CommonData.yaml#/components/responses/default' post: summary: Creates a new LPI Parameters Provisioning resource operationId: CreateNewResource tags: - LPI Parameters Provisionings parameters: - name: afId in: path description: Identifier of the AF required: true schema: type: string requestBody: description: new resource creation required: true content: application/json: schema: \$ref: '#/components/schemas/LpiParametersProvision' responses: '201': description: Created (Successful creation) content: application/json: schema: \$ref: '#/components/schemas/LpiParametersProvision' headers: Location: description: Contains the URI of the newly created resource. required: true schema: type: string '400': \$ref: 'TS29122\_CommonData.yaml#/components/responses/400' '401': \$ref: 'TS29122\_CommonData.yaml#/components/responses/401' '403': \$ref: 'TS29122\_CommonData.yaml#/components/responses/403' '404': \$ref: 'TS29122\_CommonData.yaml#/components/responses/404' '411': \$ref: 'TS29122\_CommonData.yaml#/components/responses/411' '413': \$ref: 'TS29122\_CommonData.yaml#/components/responses/413' '415': \$ref: 'TS29122\_CommonData.yaml#/components/responses/415'

 '429': \$ref: 'TS29122\_CommonData.yaml#/components/responses/429' '500': \$ref: 'TS29122\_CommonData.yaml#/components/responses/500' '503': \$ref: 'TS29122\_CommonData.yaml#/components/responses/503' default: \$ref: 'TS29122\_CommonData.yaml#/components/responses/default' /{afId}/provisionedLpis/{provisionedLpiId}: get: summary: read an active LPI Parameters Provisioning resource for the AF and the provisioned LPI Id operationId: ReadAnResource tags: - Individual LPI Parameters Provisioning parameters: - name: afId in: path description: Identifier of the AF required: true schema: type: string - name: provisionedLpiId in: path description: Identifier of the provisioned LPI parameter resource required: true schema: type: string responses: '200': description: OK (Successful get the active resource) content: application/json: schema: \$ref: '#/components/schemas/LpiParametersProvision' '307': \$ref: 'TS29122\_CommonData.yaml#/components/responses/307' '308': \$ref: 'TS29122\_CommonData.yaml#/components/responses/308' '400': \$ref: 'TS29122\_CommonData.yaml#/components/responses/400' '401': \$ref: 'TS29122\_CommonData.yaml#/components/responses/401' '403': \$ref: 'TS29122\_CommonData.yaml#/components/responses/403' '404': \$ref: 'TS29122\_CommonData.yaml#/components/responses/404' '406': \$ref: 'TS29122\_CommonData.yaml#/components/responses/406' '429': \$ref: 'TS29122\_CommonData.yaml#/components/responses/429' '500': \$ref: 'TS29122\_CommonData.yaml#/components/responses/500' '503': \$ref: 'TS29122\_CommonData.yaml#/components/responses/503' default: \$ref: 'TS29122\_CommonData.yaml#/components/responses/default' put: summary: Fully updates/replaces an existing LPI Parameters Provisioning resource operationId: FullyUpdateAnResource tags: - Individual LPI Parameters Provisioning parameters: - name: afId in: path description: Identifier of the AF required: true schema: type: string - name: provisionedLpiId in: path description: Identifier of the provisioned LPI parameter resource required: true schema: type: string requestBody:

 description: Parameters to update/replace the existing resource required: true content: application/json: schema: \$ref: '#/components/schemas/LpiParametersProvision' responses: '200': description: > OK. The resource has been successfully updated and a representation of the updated resource is returned. content: application/json: schema: \$ref: '#/components/schemas/LpiParametersProvision' '204': description: > Successful case. The resource has been successfully updated and no additional content is sent in the response message. '307': \$ref: 'TS29122\_CommonData.yaml#/components/responses/307' '308': \$ref: 'TS29122\_CommonData.yaml#/components/responses/308' '400': \$ref: 'TS29122\_CommonData.yaml#/components/responses/400' '401': \$ref: 'TS29122\_CommonData.yaml#/components/responses/401' '403': \$ref: 'TS29122\_CommonData.yaml#/components/responses/403' '404': \$ref: 'TS29122\_CommonData.yaml#/components/responses/404' '411': \$ref: 'TS29122\_CommonData.yaml#/components/responses/411' '413': \$ref: 'TS29122\_CommonData.yaml#/components/responses/413' '415': \$ref: 'TS29122\_CommonData.yaml#/components/responses/415' '429': \$ref: 'TS29122\_CommonData.yaml#/components/responses/429' '500': \$ref: 'TS29122\_CommonData.yaml#/components/responses/500' '503': \$ref: 'TS29122\_CommonData.yaml#/components/responses/503' default: \$ref: 'TS29122\_CommonData.yaml#/components/responses/default' patch: summary: Partially modifies an existing LPI Parameters Provisioning resource. operationId: PartialUpdateAnResource tags: - Individual LPI Parameters Provisioning parameters: - name: afId in: path description: Identifier of the AF required: true schema: type: string - name: provisionedLpiId in: path description: Identifier of the provisioned LPI parameter resource required: true schema: type: string requestBody: description: Parameters to modify the existing resource. required: true content: application/json: schema: \$ref: '#/components/schemas/LpiParametersProvisionPatch' responses: '200': description: > OK. The resource has been successfully modified and a representation of the updated resource is returned. content: application/json:

 schema: \$ref: '#/components/schemas/LpiParametersProvision' '204': description: > Successful case. The resource has been successfully modified and no additional content is sent in the response message. '307': \$ref: 'TS29122\_CommonData.yaml#/components/responses/307' '308': \$ref: 'TS29122\_CommonData.yaml#/components/responses/308' '400': \$ref: 'TS29122\_CommonData.yaml#/components/responses/400' '401': \$ref: 'TS29122\_CommonData.yaml#/components/responses/401' '403': \$ref: 'TS29122\_CommonData.yaml#/components/responses/403' '404': \$ref: 'TS29122\_CommonData.yaml#/components/responses/404' '411': \$ref: 'TS29122\_CommonData.yaml#/components/responses/411' '413': \$ref: 'TS29122\_CommonData.yaml#/components/responses/413' '415': \$ref: 'TS29122\_CommonData.yaml#/components/responses/415' '429': \$ref: 'TS29122\_CommonData.yaml#/components/responses/429' '500': \$ref: 'TS29122\_CommonData.yaml#/components/responses/500' '503': \$ref: 'TS29122\_CommonData.yaml#/components/responses/503' default: \$ref: 'TS29122\_CommonData.yaml#/components/responses/default' delete: summary: Deletes an already existing LPI Parameters Provisioning resource operationId: DeleteAnResource tags: - Individual LPI Parameters Provisioning parameters: - name: afId in: path description: Identifier of the AF required: true schema: type: string - name: provisionedLpiId in: path description: Identifier of the provisioned LPI parameter resource required: true schema: type: string responses: '204': description: No Content (Successful deletion of the existing resource) '307': \$ref: 'TS29122\_CommonData.yaml#/components/responses/307' '308': \$ref: 'TS29122\_CommonData.yaml#/components/responses/308' '400': \$ref: 'TS29122\_CommonData.yaml#/components/responses/400' '401': \$ref: 'TS29122\_CommonData.yaml#/components/responses/401' '403': \$ref: 'TS29122\_CommonData.yaml#/components/responses/403' '404': \$ref: 'TS29122\_CommonData.yaml#/components/responses/404' '429': \$ref: 'TS29122\_CommonData.yaml#/components/responses/429' '500': \$ref: 'TS29122\_CommonData.yaml#/components/responses/500' '503': \$ref: 'TS29122\_CommonData.yaml#/components/responses/503' default: \$ref: 'TS29122\_CommonData.yaml#/components/responses/default' components: securitySchemes: oAuth2ClientCredentials:

```
 type: oauth2
```

```
 flows: 
         clientCredentials: 
           tokenUrl: '{tokenUrl}' 
           scopes: {} 
   schemas: 
     LpiParametersProvision: 
       description: Represents an individual LPI Parameters Provisionings resource. 
       type: object 
       properties: 
         self: 
           $ref: 'TS29122_CommonData.yaml#/components/schemas/Link' 
         exterGroupId: 
           $ref: 'TS29122_CommonData.yaml#/components/schemas/ExternalGroupId' 
         gpsi: 
           $ref: 'TS29571_CommonData.yaml#/components/schemas/Gpsi' 
         lpi: 
           $ref: 'TS29503_Nudm_SDM.yaml#/components/schemas/Lpi' 
         mtcProviderId: 
           $ref: 'TS29571_CommonData.yaml#/components/schemas/MtcProviderInformation' 
         suppFeat: 
           $ref: 'TS29571_CommonData.yaml#/components/schemas/SupportedFeatures' 
       required: 
         - lpi 
         - suppFeat 
     LpiParametersProvisionPatch: 
       description: Represents the parameters to modify an existing Individual LPI Parameters 
Provisionings resource. 
       type: object 
       properties: 
         lpi: 
           $ref: 'TS29503_Nudm_SDM.yaml#/components/schemas/Lpi' 
         mtcProviderId: 
           $ref: 'TS29571_CommonData.yaml#/components/schemas/MtcProviderInformation'
```
### A.9 ServiceParameter API

```
openapi: 3.0.0 
info: 
   title: 3gpp-service-parameter 
   version: 1.1.3 
   description: | 
     API for AF service paramter 
     © 2023, 3GPP Organizational Partners (ARIB, ATIS, CCSA, ETSI, TSDSI, TTA, TTC). 
     All rights reserved. 
externalDocs: 
  description: :
     3GPP TS 29.522 V17.9.0; 5G System; Network Exposure Function Northbound APIs. 
   url: 'https://www.3gpp.org/ftp/Specs/archive/29_series/29.522/' 
security: 
   - {} 
   - oAuth2ClientCredentials: [] 
servers: 
   - url: '{apiRoot}/3gpp-service-parameter/v1' 
     variables: 
       apiRoot: 
         default: https://example.com 
         description: apiRoot as defined in clause 5.2.4 of 3GPP TS 29.122. 
paths: 
   /{afId}/subscriptions: 
     parameters: 
       - name: afId
         in: path 
         description: Identifier of the AF 
         required: true 
         schema: 
           type: string 
     get: 
       summary: read all of the active subscriptions for the AF 
       operationId: ReadAllSubscriptions 
       tags: 
         - Service Parameter Subscriptions 
       parameters: 
         - name: gpsis 
           in: query
```
 description: The GPSI of the requested UE(s). required: false schema: type: array items: \$ref: 'TS29571\_CommonData.yaml#/components/schemas/Gpsi' minItems: 1 - name: ip-addrs in: query description: The IP address(es) of the requested UE(s). required: false schema: type: array items: \$ref: 'TS29571\_CommonData.yaml#/components/schemas/IpAddr' minItems: 1 - name: ip-domain in: query description: > The IPv4 address domain identifier. The attribute may only be provided if IPv4 address is included in the ip-addrs query parameter. required: false schema: type: string - name: mac-addrs in: query description: The MAC address(es) of the requested UE(s). required: false schema: type: array items: \$ref: 'TS29571\_CommonData.yaml#/components/schemas/MacAddr48' minTtems: 1 responses: '200': description: OK. content: application/json: schema: type: array items: \$ref: '#/components/schemas/ServiceParameterData' minItems: 0 '307': \$ref: 'TS29122\_CommonData.yaml#/components/responses/307' '308': \$ref: 'TS29122\_CommonData.yaml#/components/responses/308' '400': \$ref: 'TS29122\_CommonData.yaml#/components/responses/400' '401': \$ref: 'TS29122\_CommonData.yaml#/components/responses/401' '403': \$ref: 'TS29122\_CommonData.yaml#/components/responses/403' '404': \$ref: 'TS29122\_CommonData.yaml#/components/responses/404' '406': \$ref: 'TS29122\_CommonData.yaml#/components/responses/406' '429': \$ref: 'TS29122\_CommonData.yaml#/components/responses/429' '500': \$ref: 'TS29122\_CommonData.yaml#/components/responses/500' '503': \$ref: 'TS29122\_CommonData.yaml#/components/responses/503' default: \$ref: 'TS29122\_CommonData.yaml#/components/responses/default' post: summary: Creates a new subscription resource operationId: CreateAnSubscription tags: - Service Parameter Subscriptions requestBody: description: Request to create a new subscription resource required: true content: application/json: schema: \$ref: '#/components/schemas/ServiceParameterData'

 responses: '201': description: Created (Successful creation of subscription) content: application/json: schema: \$ref: '#/components/schemas/ServiceParameterData' headers: Location: description: Contains the URI of the newly created resource. required: true schema: type: string '400': \$ref: 'TS29122\_CommonData.yaml#/components/responses/400' '401': \$ref: 'TS29122\_CommonData.yaml#/components/responses/401' '403': \$ref: 'TS29122\_CommonData.yaml#/components/responses/403' '404': \$ref: 'TS29122\_CommonData.yaml#/components/responses/404' '411': \$ref: 'TS29122\_CommonData.yaml#/components/responses/411' '413': \$ref: 'TS29122\_CommonData.yaml#/components/responses/413' '415': \$ref: 'TS29122\_CommonData.yaml#/components/responses/415' '429': \$ref: 'TS29122\_CommonData.yaml#/components/responses/429' '500': \$ref: 'TS29122\_CommonData.yaml#/components/responses/500' '503': \$ref: 'TS29122\_CommonData.yaml#/components/responses/503' default: \$ref: 'TS29122\_CommonData.yaml#/components/responses/default' callbacks: notificationDestination: '{\$request.body#/notificationDestination}': post: requestBody: description: > Notifications upon AF Service Parameter Authorization Update, and/or AF subscribed event notification of the outcome related to the invocation of service parameters provisioning. required: true content: application/json: schema: type: array items: \$ref: '#/components/schemas/AfNotification' minItems: 1 responses: '204': description: Expected response to a successful callback processing without a body '307': \$ref: 'TS29122\_CommonData.yaml#/components/responses/307' '308': \$ref: 'TS29122\_CommonData.yaml#/components/responses/308' '400': \$ref: 'TS29122\_CommonData.yaml#/components/responses/400' '401': \$ref: 'TS29122\_CommonData.yaml#/components/responses/401' '403': \$ref: 'TS29122\_CommonData.yaml#/components/responses/403' '404': \$ref: 'TS29122\_CommonData.yaml#/components/responses/404' '411': \$ref: 'TS29122\_CommonData.yaml#/components/responses/411' '413': \$ref: 'TS29122\_CommonData.yaml#/components/responses/413' '415': \$ref: 'TS29122\_CommonData.yaml#/components/responses/415' '429': \$ref: 'TS29122\_CommonData.yaml#/components/responses/429' '500': \$ref: 'TS29122\_CommonData.yaml#/components/responses/500' '503':

#### **3GPP TS 29.522 version 17.11.0 Release 17 446 ETSI TS 129 522 V17.11.0 (2023-09)**

 \$ref: 'TS29122\_CommonData.yaml#/components/responses/503' default: \$ref: 'TS29122\_CommonData.yaml#/components/responses/default' /{afId}/subscriptions/{subscriptionId}: parameters: - name: afId in: path description: Identifier of the AF required: true schema: type: string - name: subscriptionId in: path description: Identifier of the subscription resource required: true schema: type: string get: summary: read an active subscriptions for the SCS/AS and the subscription Id operationId: ReadAnSubscription tags: - Individual Service Parameter Subscription responses: '200': description: OK (Successful get the active subscription) content: application/json: schema: \$ref: '#/components/schemas/ServiceParameterData' '307': \$ref: 'TS29122\_CommonData.yaml#/components/responses/307' '308': \$ref: 'TS29122\_CommonData.yaml#/components/responses/308' '400': \$ref: 'TS29122\_CommonData.yaml#/components/responses/400' '401': \$ref: 'TS29122\_CommonData.yaml#/components/responses/401' '403': \$ref: 'TS29122\_CommonData.yaml#/components/responses/403' '404': \$ref: 'TS29122\_CommonData.yaml#/components/responses/404' '406': \$ref: 'TS29122\_CommonData.yaml#/components/responses/406' '429': \$ref: 'TS29122\_CommonData.yaml#/components/responses/429' '500': \$ref: 'TS29122\_CommonData.yaml#/components/responses/500' '503': \$ref: 'TS29122\_CommonData.yaml#/components/responses/503' default: \$ref: 'TS29122\_CommonData.yaml#/components/responses/default' put: summary: Fully updates/replaces an existing subscription resource operationId: FullyUpdateAnSubscription tags: - Individual Service Parameter Subscription requestBody: description: Parameters to update/replace the existing subscription required: true content: application/json: schema: \$ref: '#/components/schemas/ServiceParameterData' responses: '200': description: OK (Successful update of the subscription) content: application/json: schema: \$ref: '#/components/schemas/ServiceParameterData' '204': description: OK (Successful update of the subscription) '307': \$ref: 'TS29122\_CommonData.yaml#/components/responses/307' '308': \$ref: 'TS29122\_CommonData.yaml#/components/responses/308'

 '400': \$ref: 'TS29122\_CommonData.yaml#/components/responses/400' '401': \$ref: 'TS29122\_CommonData.yaml#/components/responses/401' '403': \$ref: 'TS29122\_CommonData.yaml#/components/responses/403' '404': \$ref: 'TS29122\_CommonData.yaml#/components/responses/404' '411': \$ref: 'TS29122\_CommonData.yaml#/components/responses/411' '413': \$ref: 'TS29122\_CommonData.yaml#/components/responses/413' '415': \$ref: 'TS29122\_CommonData.yaml#/components/responses/415' '429': \$ref: 'TS29122\_CommonData.yaml#/components/responses/429' '500': \$ref: 'TS29122\_CommonData.yaml#/components/responses/500' '503': \$ref: 'TS29122\_CommonData.yaml#/components/responses/503' default: \$ref: 'TS29122\_CommonData.yaml#/components/responses/default' patch: summary: Partial updates/replaces an existing subscription resource operationId: PartialUpdateAnSubscription tags: - Individual Service Parameter Subscription requestBody: required: true content: application/merge-patch+json: schema: \$ref: '#/components/schemas/ServiceParameterDataPatch' responses: '200': description: OK. The subscription was modified successfully. content: application/json: schema: \$ref: '#/components/schemas/ServiceParameterData' '204': description: OK. The subscription was modified successfully. '307': \$ref: 'TS29122\_CommonData.yaml#/components/responses/307' '308': \$ref: 'TS29122\_CommonData.yaml#/components/responses/308' '400': \$ref: 'TS29122\_CommonData.yaml#/components/responses/400' '401': \$ref: 'TS29122\_CommonData.yaml#/components/responses/401' '403': \$ref: 'TS29122\_CommonData.yaml#/components/responses/403' '404': \$ref: 'TS29122\_CommonData.yaml#/components/responses/404' '411': \$ref: 'TS29122\_CommonData.yaml#/components/responses/411' '413': \$ref: 'TS29122\_CommonData.yaml#/components/responses/413' '415': \$ref: 'TS29122\_CommonData.yaml#/components/responses/415' '429': \$ref: 'TS29122\_CommonData.yaml#/components/responses/429' '500': \$ref: 'TS29122\_CommonData.yaml#/components/responses/500' '503': \$ref: 'TS29122\_CommonData.yaml#/components/responses/503' default: \$ref: 'TS29122\_CommonData.yaml#/components/responses/default' delete: summary: Deletes an already existing subscription operationId: DeleteAnSubscription tags: - Individual Service Parameter Subscription responses: '204':

description: No Content (Successful deletion of the existing subscription)

 '307': \$ref: 'TS29122\_CommonData.yaml#/components/responses/307' '308': \$ref: 'TS29122\_CommonData.yaml#/components/responses/308' '400': \$ref: 'TS29122\_CommonData.yaml#/components/responses/400' '401': \$ref: 'TS29122\_CommonData.yaml#/components/responses/401' '403': \$ref: 'TS29122\_CommonData.yaml#/components/responses/403' '404': \$ref: 'TS29122\_CommonData.yaml#/components/responses/404' '429': \$ref: 'TS29122\_CommonData.yaml#/components/responses/429' '500': \$ref: 'TS29122\_CommonData.yaml#/components/responses/500' '503': \$ref: 'TS29122\_CommonData.yaml#/components/responses/503' default: \$ref: 'TS29122\_CommonData.yaml#/components/responses/default' components: securitySchemes: oAuth2ClientCredentials: type: oauth2 flows: clientCredentials: tokenUrl: '{tokenUrl}' scopes: {} schemas: ServiceParameterData: description: Represents an individual Service Parameter subscription resource. type: object properties: afServiceId: type: string description: Identifies a service on behalf of which the AF is issuing the request. appId: type: string description: Identifies an application. dnn: \$ref: 'TS29571\_CommonData.yaml#/components/schemas/Dnn' snssai: \$ref: 'TS29571\_CommonData.yaml#/components/schemas/Snssai' externalGroupId: \$ref: 'TS29122\_CommonData.yaml#/components/schemas/ExternalGroupId' anyUeInd: type: boolean description: : Identifies whether the AF request applies to any UE. This attribute shall set to "true" if applicable for any UE, otherwise, set to "false". gpsi: \$ref: 'TS29571\_CommonData.yaml#/components/schemas/Gpsi' ueIpv4: \$ref: 'TS29571\_CommonData.yaml#/components/schemas/Ipv4Addr'  $u$ eTpv $6:$  \$ref: 'TS29571\_CommonData.yaml#/components/schemas/Ipv6Addr' ueMac: \$ref: 'TS29571\_CommonData.yaml#/components/schemas/MacAddr48' self: \$ref: 'TS29122\_CommonData.yaml#/components/schemas/Link' subNotifEvents: type: array items: \$ref: '#/components/schemas/Event' minItems: 1 notificationDestination: \$ref: 'TS29571\_CommonData.yaml#/components/schemas/Uri' requestTestNotification: type: boolean description: > Set to true by the AF to request the NEF to send a test notification as defined in clause 5.2.5.3 of 3GPP TS 29.122. Set to false or omitted otherwise. websockNotifConfig: \$ref: 'TS29122\_CommonData.yaml#/components/schemas/WebsockNotifConfig' paramOverPc5: \$ref: '#/components/schemas/ParameterOverPc5' paramOverUu:

 \$ref: '#/components/schemas/ParameterOverUu' paramForProSeDd: \$ref: '#/components/schemas/ParamForProSeDd' paramForProSeDc: \$ref: '#/components/schemas/ParamForProSeDc' paramForProSeU2NRelUe: \$ref: '#/components/schemas/ParamForProSeU2NRelUe' paramForProSeRemUe: \$ref: '#/components/schemas/ParamForProSeRemUe' urspGuidance: type: array items: \$ref: '#/components/schemas/UrspRuleRequest' minItems: 1 description: Contains the service parameter used to guide the URSP. mtcProviderId: \$ref: 'TS29571\_CommonData.yaml#/components/schemas/MtcProviderInformation' suppFeat: \$ref: 'TS29571\_CommonData.yaml#/components/schemas/SupportedFeatures' ServiceParameterDataPatch: description: > Represents the parameters to request the modification of a service parameter subscription resource. type: object properties: paramOverPc5: \$ref: '#/components/schemas/ParameterOverPc5Rm' paramOverUu: \$ref: '#/components/schemas/ParameterOverUuRm' paramForProSeDd: \$ref: '#/components/schemas/ParamForProSeDdRm' paramForProSeDc: \$ref: '#/components/schemas/ParamForProSeDcRm' paramForProSeU2NRelUe: \$ref: '#/components/schemas/ParamForProSeU2NRelUeRm' paramForProSeRemUe: \$ref: '#/components/schemas/ParamForProSeRemUeRm' urspGuidance: type: array items: \$ref: '#/components/schemas/UrspRuleRequest' minItems: 1 description: Contains the service parameter used to guide the URSP. subNotifEvents: type: array items: \$ref: '#/components/schemas/Event' minItems: 1 nullable: true notificationDestination: \$ref: 'TS29571\_CommonData.yaml#/components/schemas/Uri' ParameterOverPc5: description: > Represents configuration parameters for V2X communications over PC5 reference point. type: string ParameterOverPc5Rm: description: > Represents the same as the ParameterOverPc5 data type but with the nullable:true property. type: string nullable: true ParameterOverUu: description: > Represents configuration parameters for V2X communications over Uu reference point. type: string ParameterOverUuRm: description: > Represents the same as the ParameterOverUu data type but with the nullable:true property. type: string nullable: true ParamForProSeDd: description: Represents the service parameters for 5G ProSe direct discovery. type: string ParamForProSeDdRm: description: > This data type is defined in the same way as the ParamForProSeDd data type, but with the OpenAPI nullable property set to true. type: string nullable: true

 ParamForProSeDc: description: Represents the service parameters for 5G ProSe direct communications. type: string ParamForProSeDcRm: description: > This data type is defined in the same way as the ParamForProSeDc data type, but with the OpenAPI nullable property set to true. type: string nullable: true ParamForProSeU2NRelUe: description: Represents the service parameters for 5G ProSe UE-to-network relay UE. type: string ParamForProSeU2NRelUeRm: description: > This data type is defined in the same way as the ParamForProSeU2NRelay data type, but with the OpenAPI nullable property set to true. type: string nullable: true ParamForProSeRemUe: description: Represents the service parameters for 5G ProSe Remate UE. type: string ParamForProSeRemUeRm: description: > This data type is defined in the same way as the ParamForProSeRemUe data type, but with the OpenAPI nullable property set to true. type: string nullable: true UrspRuleRequest: description: Contains parameters that can be used to guide the URSP. type: object properties: trafficDesc: \$ref: '#/components/schemas/TrafficDescriptorComponents' relatPrecedence: \$ref: 'TS29571\_CommonData.yaml#/components/schemas/Uinteger' routeSelParamSets: type: array items: \$ref: '#/components/schemas/RouteSelectionParameterSet' minItems: 1 description: > Sets of parameters that may be used to guide the Route Selection Descriptors of the URSP. RouteSelectionParameterSet: description: > Contains parameters that can be used to guide the Route Selection Descriptors of the URSP. type: object properties: dnn: \$ref: 'TS29571\_CommonData.yaml#/components/schemas/Dnn' snssai: \$ref: 'TS29571\_CommonData.yaml#/components/schemas/Snssai' precedence: \$ref: 'TS29571\_CommonData.yaml#/components/schemas/Uinteger' spatialValidityAreas: type: array items: \$ref: 'TS29522\_AMPolicyAuthorization.yaml#/components/schemas/GeographicalArea' minItems: 1 description: > Indicates where the route selection parameters apply. It may correspond to a geographical area, for example using a geographic shape that is known to the AF and is configured by the operator to correspond to a list of or TAIs. spatialValidityTais: type: array items: \$ref: 'TS29571\_CommonData.yaml#/components/schemas/Tai' minItems: 1 description: > Indicates the TAIs in which the route selection parameters apply. This attribute is applicable only within the 5GC and it shall not be included in the request messages of untrusted AFs for URSP guidance. Event: anyOf: - type: string

enum:

```
- SUCCESS UE POL DEL SP
      - UNSUCCESS UE POL DEL SP
   - type: string 
     description: > 
       This string identifies AF subscribe to event(s) notifications related to 
       AF provisioned service parameters. 
   description: | 
     Possible values are: 
     - SUCCESS_UE_POL_DEL_SP: Successful UE Policy Delivery related to 
       the invocation of AF provisioned Service Parameters. 
     - UNSUCCESS_UE_POL_DEL_SP: Unsuccessful UE Policy Delivery related to the invocation of AF 
        provisioned Service Parameters. 
 AfNotification: 
   description: > 
     Notifications upon AF Service Parameter Authorization Update e.g. to 
     revoke the authorization, and/or AF subscribed event notification of the 
     outcome related to the invocation of service parameter provisioning. 
   type: object 
   properties: 
     subscription: 
      $ref: 'TS29122_CommonData.yaml#/components/schemas/Link' 
     reportEvent: 
       $ref: '#/components/schemas/Event' 
     authResult: 
       $ref: '#/components/schemas/AuthorizationResult' 
     gpsis: 
       type: array 
       items: 
         $ref: 'TS29571_CommonData.yaml#/components/schemas/Gpsi' 
       minItems: 1 
     dnn: 
       $ref: 'TS29571_CommonData.yaml#/components/schemas/Dnn' 
     snssai: 
       $ref: 'TS29571_CommonData.yaml#/components/schemas/Snssai' 
     eventInfo: 
       $ref: '#/components/schemas/EventInfo' 
   required: 
     - subscription 
   anyOf: 
     - required: [reportEvent] 
       - required: [authResult] 
 TrafficDescriptorComponents: 
   description: Traffic descriptor components for the requested URSP. 
   type: object 
   properties: 
     appDescs: 
       type: object 
       additionalProperties: 
         $ref: 'TS29522_5GLANParameterProvision.yaml#/components/schemas/AppDescriptor' 
       minProperties: 1 
       description: Describes the operation systems and the corresponding applications for each 
         operation systems. The key of map is osId. 
     flowDescs: 
       type: array 
       items: 
         type: string 
      min<sub>Ttems</sub>: 1
       description: Represents a 3-tuple with protocol, server ip and server port for UL/DL 
         application traffic. The content of the string has the same encoding as the IPFilterRule 
         AVP value as defined in IETF RFC 6733. 
     domainDescs: 
       type: array 
       items: 
         type: string 
       minItems: 1 
       description: FQDN(s) or a regular expression which are used as a domain name matching 
         criteria. 
     ethFlowDescs: 
       type: array 
       items: 
         $ref: 'TS29514_Npcf_PolicyAuthorization.yaml#/components/schemas/EthFlowDescription' 
       minItems: 1 
       description: Descriptor(s) for destination information of non-IP traffic in which only 
         ethernet flow description is defined. 
     dnns: 
       type: array 
       items: 
         $ref: 'TS29571_CommonData.yaml#/components/schemas/Dnn'
```
 minItems: 1 description: This is matched against the DNN information provided by the application. connCaps: type: array items: \$ref: '#/components/schemas/ConnectionCapabilities' minItems: 1 description: This is matched against the information provided by a UE application when it requests a network connection with certain capabilities. anyOf: - required: [appDescs] - required: [flowDescs] - required: [domainDescs] - required: [ethFlowDescs] - required: [dnns] - required: [connCaps] AuthorizationResult: anyOf: - type: string enum: - AUTH\_REVOKED - type: string description: > This string indicates NEF notify the AF about the service parameters authorization updates result. description: | Possible values are: - AUTH\_REVOKED: Indicated the service parameters authorization is revoked. EventInfo: description: Indicates the event information. type: object properties: failureCause: \$ref: '#/components/schemas/Failure' Failure: oneOf: - type: string enum: - UNSPECIFIED - UE\_NOT\_REACHABLE - UNKNOWN - UE TEMP UNREACHABLE - type: string description: > This string represents the failure reason for the unsuccessful result. May be present if the reported reportEvent attribute is "UNSUCCESS\_UE\_POL\_DEL\_SP". description: | Possible values are: - UNSPECIFIED: Indicates the PCF received the UE sent UE policy delivery service cause #111 (Protocol error, unspecified). - UE\_NOT\_REACHABLE: Indicates the PCF received the notification from the AMF that the UE is not reachable. - UNKNOWN: Indicates unknown reasons upon no response from the UE, e.g. UPDS message type is not defined or not implemented by the UE, or not compatible with the UPDS state, in which the UE shall ignore the UPDS message. - UE\_TEMP\_UNREACHABLE: Indicates the PCF received the notification from the AMF that the UE is not reachable but the PCF will retry again. ConnectionCapabilities: anyOf: - type: string enum: - IMS - MMS - SUPL - INTERNET - type: string description: > This string provides forward-compatibility with future extensions to the enumeration but is not used to encode content defined in the present version of this API. description: > Possible values are - IMS: Indicates the connection capability to support IMS service. - MMS: Indicates the connection capability to support MMS service. - SUPL: Indicates the connection capability to support SUPL service.

- INTERNET: Indicates the connection capability to support Internet service.

### A.10 ACSParameterProvision API

```
openapi: 3.0.0 
info: 
   title: 3gpp-acs-pp 
   version: 1.1.2 
  description:
     API for 5G ACS Parameter Provision. 
     © 2022, 3GPP Organizational Partners (ARIB, ATIS, CCSA, ETSI, TSDSI, TTA, TTC). 
     All rights reserved. 
externalDocs: 
  description: >
    3GPP TS 29.522 V17.8.0; 5G System; Network Exposure Function Northbound APIs. 
   url: 'https://www.3gpp.org/ftp/Specs/archive/29_series/29.522/' 
security: 
   - {} 
   - oAuth2ClientCredentials: [] 
servers: 
   - url: '{apiRoot}/3gpp-acs-pp/v1' 
     variables: 
       apiRoot: 
         default: https://example.com 
         description: apiRoot as defined in clause 5.2.4 of 3GPP TS 29.122. 
paths: 
   /{afId}/subscriptions: 
     get: 
       summary: read all of the active subscriptions for the AF 
       operationId: ReadAllSubscriptions 
      tags:
         - ACS Configuration Subscriptions 
       parameters: 
          - name: afId 
            in: path 
           description: Identifier of the AF 
           required: true 
           schema: 
              type: string 
       responses: 
          '200': 
           description: OK (Successful get all of the active subscriptions for the AF) 
           content: 
              application/json: 
                schema: 
                  type: array 
                  items: 
                    $ref: '#/components/schemas/AcsConfigurationData' 
                  minItems: 0 
          '307': 
           $ref: 'TS29122_CommonData.yaml#/components/responses/307' 
          '308': 
           $ref: 'TS29122_CommonData.yaml#/components/responses/308' 
          '400': 
           $ref: 'TS29122_CommonData.yaml#/components/responses/400' 
          '401': 
           $ref: 'TS29122_CommonData.yaml#/components/responses/401' 
          '403': 
           $ref: 'TS29122_CommonData.yaml#/components/responses/403' 
          '404': 
           $ref: 'TS29122_CommonData.yaml#/components/responses/404' 
          '406': 
           $ref: 'TS29122_CommonData.yaml#/components/responses/406' 
          '429': 
           $ref: 'TS29122_CommonData.yaml#/components/responses/429' 
          '500': 
           $ref: 'TS29122_CommonData.yaml#/components/responses/500' 
          '503': 
           $ref: 'TS29122_CommonData.yaml#/components/responses/503' 
         default: 
           $ref: 'TS29122_CommonData.yaml#/components/responses/default' 
     post: 
       summary: Creates a new subscription resource 
       operationId: CreateAnSubscription 
       tags: 
         - ACS Configuration Subscriptions 
       parameters: 
         - name: afId
```
 in: path description: Identifier of the AF required: true schema: type: string requestBody: description: new subscription creation required: true content: application/json: schema: \$ref: '#/components/schemas/AcsConfigurationData' responses: '201': description: Created (Successful creation) content: application/json: schema: \$ref: '#/components/schemas/AcsConfigurationData' headers: Location: description: Contains the URI of the newly created resource. required: true schema: type: string '400': \$ref: 'TS29122\_CommonData.yaml#/components/responses/400' '401': \$ref: 'TS29122\_CommonData.yaml#/components/responses/401' '403': \$ref: 'TS29122\_CommonData.yaml#/components/responses/403' '404': \$ref: 'TS29122\_CommonData.yaml#/components/responses/404' '411': \$ref: 'TS29122\_CommonData.yaml#/components/responses/411' '413': \$ref: 'TS29122\_CommonData.yaml#/components/responses/413' '415': \$ref: 'TS29122\_CommonData.yaml#/components/responses/415' '429': \$ref: 'TS29122\_CommonData.yaml#/components/responses/429' '500': \$ref: 'TS29122\_CommonData.yaml#/components/responses/500' '503': \$ref: 'TS29122\_CommonData.yaml#/components/responses/503' default: \$ref: 'TS29122\_CommonData.yaml#/components/responses/default' /{afId}/subscriptions/{subscriptionId}: get: summary: read an active subscription for the AF and the subscription Id operationId: ReadAnSubscription tags: - Individual ACS Configuration Subscription parameters: - name: afId in: path description: Identifier of the AF required: true schema: type: string - name: subscriptionId in: path description: Identifier of the subscription resource required: true schema: type: string responses: '200': description: OK (Successful get the active subscription) content: application/json: schema: \$ref: '#/components/schemas/AcsConfigurationData' '307': \$ref: 'TS29122\_CommonData.yaml#/components/responses/307' '308': \$ref: 'TS29122\_CommonData.yaml#/components/responses/308'

 '400': \$ref: 'TS29122\_CommonData.yaml#/components/responses/400' '401': \$ref: 'TS29122\_CommonData.yaml#/components/responses/401' '403': \$ref: 'TS29122\_CommonData.yaml#/components/responses/403' '404': \$ref: 'TS29122\_CommonData.yaml#/components/responses/404' '406': \$ref: 'TS29122\_CommonData.yaml#/components/responses/406' '429': \$ref: 'TS29122\_CommonData.yaml#/components/responses/429' '500': \$ref: 'TS29122\_CommonData.yaml#/components/responses/500' '503': \$ref: 'TS29122\_CommonData.yaml#/components/responses/503' default: \$ref: 'TS29122\_CommonData.yaml#/components/responses/default' put: summary: Fully updates/replaces an existing subscription resource operationId: FullyUpdateAnSubscription tags: - Individual ACS Configuration Subscription parameters: - name: afId in: path description: Identifier of the AF required: true schema: type: string - name: subscriptionId in: path description: Identifier of the subscription resource required: true schema: type: string requestBody: description: Parameters to update/replace the existing subscription required: true content: application/json: schema: \$ref: '#/components/schemas/AcsConfigurationData' responses: '200': description: OK (Successful update of the existing subscription) content: application/json: schema: \$ref: '#/components/schemas/AcsConfigurationData' '204': description: > Successful case. The resource has been successfully updated and no additional content is to be sent in the response message. '307': \$ref: 'TS29122\_CommonData.yaml#/components/responses/307' '308': \$ref: 'TS29122\_CommonData.yaml#/components/responses/308' '400': \$ref: 'TS29122\_CommonData.yaml#/components/responses/400' '401': \$ref: 'TS29122\_CommonData.yaml#/components/responses/401' '403': \$ref: 'TS29122\_CommonData.yaml#/components/responses/403' '404': \$ref: 'TS29122\_CommonData.yaml#/components/responses/404' '411': \$ref: 'TS29122\_CommonData.yaml#/components/responses/411' '413': \$ref: 'TS29122\_CommonData.yaml#/components/responses/413' '415': \$ref: 'TS29122\_CommonData.yaml#/components/responses/415' '429': \$ref: 'TS29122\_CommonData.yaml#/components/responses/429' '500': \$ref: 'TS29122\_CommonData.yaml#/components/responses/500' '503':

 \$ref: 'TS29122\_CommonData.yaml#/components/responses/503' default: \$ref: 'TS29122\_CommonData.yaml#/components/responses/default' patch: summary: Partial modifies an existing subscription resource. operationId: PartialUpdateAnSubscription tags: - Individual ACS Configuration Subscription parameters: - name: afId in: path description: Identifier of the AF required: true schema: type: string - name: subscriptionId in: path description: Identifier of the subscription resource required: true schema: type: string requestBody: description: Parameters to modify the existing subscription. required: true content: application/merge-patch+json: schema: \$ref: '#/components/schemas/AcsConfigurationDataPatch' responses: '200': description: > OK. The subscription resource was successfully modified and a representation of the updated resource is returned. content: application/json: schema: \$ref: '#/components/schemas/AcsConfigurationData' '204': description: > No Content. The resource has been successfully modified and no additional content is to be sent in the response message. '307': \$ref: 'TS29122\_CommonData.yaml#/components/responses/307' '308': \$ref: 'TS29122\_CommonData.yaml#/components/responses/308' '400': \$ref: 'TS29122\_CommonData.yaml#/components/responses/400' '401': \$ref: 'TS29122\_CommonData.yaml#/components/responses/401' '403': \$ref: 'TS29122\_CommonData.yaml#/components/responses/403' '404': \$ref: 'TS29122\_CommonData.yaml#/components/responses/404' '411': \$ref: 'TS29122\_CommonData.yaml#/components/responses/411' '413': \$ref: 'TS29122\_CommonData.yaml#/components/responses/413' '415': \$ref: 'TS29122\_CommonData.yaml#/components/responses/415' '429': \$ref: 'TS29122\_CommonData.yaml#/components/responses/429' '500': \$ref: 'TS29122\_CommonData.yaml#/components/responses/500' '503': \$ref: 'TS29122\_CommonData.yaml#/components/responses/503' default: \$ref: 'TS29122\_CommonData.yaml#/components/responses/default' delete: summary: Deletes an already existing subscription operationId: DeleteAnSubscription tags: - Individual ACS Configuration Subscription parameters: - name: afId in: path description: Identifier of the AF

 required: true schema: type: string - name: subscriptionId in: path description: Identifier of the subscription resource required: true schema: type: string responses: '204': description: No Content (Successful deletion of the existing subscription) '307': \$ref: 'TS29122\_CommonData.yaml#/components/responses/307' '308': \$ref: 'TS29122\_CommonData.yaml#/components/responses/308' '400': \$ref: 'TS29122\_CommonData.yaml#/components/responses/400' '401': \$ref: 'TS29122\_CommonData.yaml#/components/responses/401' '403': \$ref: 'TS29122\_CommonData.yaml#/components/responses/403' '404': \$ref: 'TS29122\_CommonData.yaml#/components/responses/404' '429': \$ref: 'TS29122\_CommonData.yaml#/components/responses/429' '500': \$ref: 'TS29122\_CommonData.yaml#/components/responses/500' '503': \$ref: 'TS29122\_CommonData.yaml#/components/responses/503' default: \$ref: 'TS29122\_CommonData.yaml#/components/responses/default' components: securitySchemes: oAuth2ClientCredentials: type: oauth2 flows: clientCredentials: tokenUrl: '{tokenUrl}' scopes: {} schemas: AcsConfigurationData: description: Represents an individual ACS Configuration subscription resource. type: object properties: self: \$ref: 'TS29122\_CommonData.yaml#/components/schemas/Link' exterGroupId: \$ref: 'TS29122\_CommonData.yaml#/components/schemas/ExternalGroupId' gpsi: \$ref: 'TS29571\_CommonData.yaml#/components/schemas/Gpsi' acsInfo: \$ref: 'TS29571\_CommonData.yaml#/components/schemas/AcsInfo' mtcProviderId: \$ref: 'TS29571\_CommonData.yaml#/components/schemas/MtcProviderInformation' suppFeat: \$ref: 'TS29571\_CommonData.yaml#/components/schemas/SupportedFeatures' required: - acsInfo - suppFeat AcsConfigurationDataPatch: description: > Represents the parameters to request to modify an existing Individual ACS Configuration subscription resource. type: object properties: acsInfo: \$ref: 'TS29571\_CommonData.yaml#/components/schemas/AcsInfo' mtcProviderId: \$ref: 'TS29571\_CommonData.yaml#/components/schemas/MtcProviderInformation'

## A.11 MoLcsNotify API

openapi: 3.0.0 info:

```
 title: 3gpp-mo-lcs-notify 
   version: 1.1.1 
   description: | 
     API for UE updated location information notification. 
     © 2022, 3GPP Organizational Partners (ARIB, ATIS, CCSA, ETSI, TSDSI, TTA, TTC). 
    All rights reserved.
externalDocs: 
   description: > 
     3GPP TS 29.522 V17.7.0; 5G System; Network Exposure Function Northbound APIs. 
   url: 'https://www.3gpp.org/ftp/Specs/archive/29_series/29.522/' 
security: 
   - {} 
   - oAuth2ClientCredentials: [] 
servers: 
   - url: '{apiRoot}/3gpp-mo-lcs-notify/v1' 
    variables: 
       apiRoot: 
         default: https://example.com 
         description: apiRoot as defined in clause 5.2.4 of 3GPP TS 29.122. 
paths: 
   /: 
     post: 
       summary: UE location information update notification 
       operationId: UELocationNotify 
       tags: 
         - AF level UE location update notification operation 
       requestBody: 
         content: 
           application/json: 
              schema: 
                $ref: '#/components/schemas/LocUpdateData' 
         required: true 
       responses: 
          '200': 
           description: Success 
           content: 
             application/json: 
                schema: 
                  $ref: '#/components/schemas/LocUpdateDataReply' 
          '307': 
           $ref: 'TS29122_CommonData.yaml#/components/responses/307' 
          '308': 
           $ref: 'TS29122_CommonData.yaml#/components/responses/308' 
          '400': 
           $ref: 'TS29122_CommonData.yaml#/components/responses/400' 
          '401': 
           $ref: 'TS29122_CommonData.yaml#/components/responses/401' 
          '403': 
           $ref: 'TS29122_CommonData.yaml#/components/responses/403' 
          '404': 
           $ref: 'TS29122_CommonData.yaml#/components/responses/404' 
          '411': 
           $ref: 'TS29122_CommonData.yaml#/components/responses/411' 
          '413': 
           $ref: 'TS29122_CommonData.yaml#/components/responses/413' 
          '415': 
           $ref: 'TS29122_CommonData.yaml#/components/responses/415' 
          '429': 
           $ref: 'TS29122_CommonData.yaml#/components/responses/429' 
          '500': 
           $ref: 'TS29122_CommonData.yaml#/components/responses/500' 
          '503': 
           $ref: 'TS29122_CommonData.yaml#/components/responses/503' 
         default: 
           $ref: 'TS29122_CommonData.yaml#/components/responses/default' 
components: 
  securitySchemes:
     oAuth2ClientCredentials: 
       type: oauth2 
      flows:
         clientCredentials: 
           tokenUrl: '{tokenUrl}' 
           scopes: {} 
   schemas: 
     LocUpdateData: 
       description: Represents a UE updated location information. 
       type: object 
       properties:
```
#### **3GPP TS 29.522 version 17.11.0 Release 17 459 ETSI TS 129 522 V17.11.0 (2023-09)**

```
 gpsi: 
       $ref: 'TS29571_CommonData.yaml#/components/schemas/Gpsi' 
     locInfo: 
       $ref: 'TS29122_MonitoringEvent.yaml#/components/schemas/LocationInfo' 
     lcsQosClass: 
       $ref: 'TS29572_Nlmf_Location.yaml#/components/schemas/LcsQosClass' 
     svcId: 
       $ref: 'TS29515_Ngmlc_Location.yaml#/components/schemas/ServiceIdentity' 
     suppFeat: 
       $ref: 'TS29571_CommonData.yaml#/components/schemas/SupportedFeatures' 
   required: 
     - gpsi 
     - lcsQosClass 
     - locInfo 
     - suppFeat 
 LocUpdateDataReply: 
   description: Represents a reply to a MO LCS notification. 
   type: object 
   properties: 
     suppFeat: 
      $ref: 'TS29571_CommonData.yaml#/components/schemas/SupportedFeatures' 
   required: 
     - suppFeat
```
#### A.12 AKMA API

```
openapi: 3.0.0 
info: 
  title: 3gpp-akma 
   version: 1.0.1 
  description:
    API for AKMA. 
     © 2022, 3GPP Organizational Partners (ARIB, ATIS, CCSA, ETSI, TSDSI, TTA, TTC). 
    All rights reserved. 
externalDocs: 
  description: >
     3GPP TS 29.522 V17.7.0; 5G System; Network Exposure Function Northbound APIs. 
   url: 'https://www.3gpp.org/ftp/Specs/archive/29_series/29.522/' 
security: 
   - {} 
   - oAuth2ClientCredentials: [] 
servers: 
   - url: '{apiRoot}/3gpp-akma/v1' 
     variables: 
       apiRoot: 
         default: https://example.com 
         description: apiRoot as defined in clause 5.2.4 of 3GPP TS 29.122. 
paths: 
   /retrieve: 
    post: 
       summary: Retrieve AKMA Application Key Information. 
       operationId: RetrieveAKMAAppKey 
       requestBody: 
         required: true 
         content: 
           application/json: 
              schema: 
                $ref: '#/components/schemas/AkmaAfKeyRequest' 
       responses: 
          '200': 
           description: The requested information was returned successfully. 
           content: 
              application/json: 
               schema: 
                  $ref: '#/components/schemas/AkmaAfKeyData' 
          '204': 
           description: No Content. 
          '307': 
           $ref: 'TS29122_CommonData.yaml#/components/responses/307' 
          '308': 
           $ref: 'TS29122_CommonData.yaml#/components/responses/308' 
          '400': 
           $ref: 'TS29122_CommonData.yaml#/components/responses/400' 
          '401': 
           $ref: 'TS29122_CommonData.yaml#/components/responses/401'
```
 '403': \$ref: 'TS29122\_CommonData.yaml#/components/responses/403' '404': \$ref: 'TS29122\_CommonData.yaml#/components/responses/404' '411': \$ref: 'TS29122\_CommonData.yaml#/components/responses/411' '413': \$ref: 'TS29122\_CommonData.yaml#/components/responses/413' '415': \$ref: 'TS29122\_CommonData.yaml#/components/responses/415' '429': \$ref: 'TS29122\_CommonData.yaml#/components/responses/429' '500': \$ref: 'TS29122\_CommonData.yaml#/components/responses/500' '503': \$ref: 'TS29122\_CommonData.yaml#/components/responses/503' default: \$ref: 'TS29122\_CommonData.yaml#/components/responses/default' components: securitySchemes: oAuth2ClientCredentials: type: oauth2 flows: clientCredentials: tokenUrl: '{tokenUrl}' scopes: {} schemas: AkmaAfKeyRequest: description: > Represents the parameters to request the retrieval of AKMA Application Key information. type: object properties: suppFeat: \$ref: 'TS29571\_CommonData.yaml#/components/schemas/SupportedFeatures' afId: \$ref: '#/components/schemas/AfId' aKId: \$ref: '#/components/schemas/AKId' anonInd: type: boolean description: > Indicates whether an anonymous user access. Set to "true" if an anonymous user access is requested; otherwise set to "false". Default value is "false" if omitted. default: false required: - afId - aKId AkmaAfKeyData: description: Represents AKMA Application Key information data. type: object properties: suppFeat: \$ref: 'TS29571\_CommonData.yaml#/components/schemas/SupportedFeatures' gpsi: \$ref: 'TS29571\_CommonData.yaml#/components/schemas/Gpsi' expiry: \$ref: 'TS29122\_CommonData.yaml#/components/schemas/DateTime' kaf: type: string supi: \$ref: 'TS29571\_CommonData.yaml#/components/schemas/Supi' required: - kaf - expiry AfId: description: Represents an AF identifier. type: string AKId: description: Represents an AKMA Key Identifier. type: string

## A.13 TimeSyncExposure API

openapi: 3.0.0 info:

```
 title: 3gpp-time-sync-exposure 
   version: 1.0.1 
   description: | 
     API for time synchronization exposure. 
     © 2022, 3GPP Organizational Partners (ARIB, ATIS, CCSA, ETSI, TSDSI, TTA, TTC). 
    All rights reserved.
externalDocs: 
   description: > 
     3GPP TS 29.522 V17.7.0; 5G System; Network Exposure Function Northbound APIs. 
   url: 'https://www.3gpp.org/ftp/Specs/archive/29_series/29.522/' 
security: 
   - {} 
   - oAuth2ClientCredentials: [] 
servers: 
   - url: '{apiRoot}/3gpp-time-sync/v1' 
    variables: 
       apiRoot: 
         default: https://example.com 
         description: apiRoot as defined in clause 5.2.4 of 3GPP TS 29.122. 
paths: 
   /{afId}/subscriptions: 
     get: 
       summary: read all of the active subscriptions for the AF 
       operationId: ReadAllSubscriptions 
       tags: 
         - Time Synchronization Exposure Subscriptions 
       parameters: 
         - name: afId 
           in: path 
           description: Identifier of the AF 
           required: true 
           schema: 
             type: string 
       responses: 
          '200': 
           description: OK (Successful get all of the active subscriptions for the AF) 
           content: 
              application/json: 
                schema: 
                  type: array 
                  items: 
                    $ref: '#/components/schemas/TimeSyncExposureSubsc' 
                  minItems: 0 
          '307': 
           $ref: 'TS29122_CommonData.yaml#/components/responses/307' 
          '308': 
           $ref: 'TS29122_CommonData.yaml#/components/responses/308' 
          '400': 
           $ref: 'TS29122_CommonData.yaml#/components/responses/400' 
          '401': 
           $ref: 'TS29122_CommonData.yaml#/components/responses/401' 
          '403': 
           $ref: 'TS29122_CommonData.yaml#/components/responses/403' 
          '404': 
           $ref: 'TS29122_CommonData.yaml#/components/responses/404' 
          '406': 
           $ref: 'TS29122_CommonData.yaml#/components/responses/406' 
          '429': 
           $ref: 'TS29122_CommonData.yaml#/components/responses/429' 
          '500': 
           $ref: 'TS29122_CommonData.yaml#/components/responses/500' 
          '503': 
           $ref: 'TS29122_CommonData.yaml#/components/responses/503' 
         default: 
           $ref: 'TS29122_CommonData.yaml#/components/responses/default' 
     post: 
       summary: Creates a new subscription resource 
       operationId: CreateNewSubscription 
       tags: 
         - Time Synchronization Exposure Subscriptions 
       parameters: 
          - name: afId 
           in: path 
           description: Identifier of the AF 
           required: true 
           schema: 
              type: string
```
 requestBody: description: new subscription creation required: true content: application/json: schema: \$ref: '#/components/schemas/TimeSyncExposureSubsc' responses: '201': description: Created (Successful creation) content: application/json: schema: \$ref: '#/components/schemas/TimeSyncExposureSubsc' headers: Location: description: 'Contains the URI of the newly created resource' required: true schema: type: string '400': \$ref: 'TS29122\_CommonData.yaml#/components/responses/400' '401': \$ref: 'TS29122\_CommonData.yaml#/components/responses/401' '403': \$ref: 'TS29122\_CommonData.yaml#/components/responses/403' '404': \$ref: 'TS29122\_CommonData.yaml#/components/responses/404' '411': \$ref: 'TS29122\_CommonData.yaml#/components/responses/411' '413': \$ref: 'TS29122\_CommonData.yaml#/components/responses/413' '415': \$ref: 'TS29122\_CommonData.yaml#/components/responses/415' '429': \$ref: 'TS29122\_CommonData.yaml#/components/responses/429' '500': \$ref: 'TS29122\_CommonData.yaml#/components/responses/500' '503': \$ref: 'TS29122\_CommonData.yaml#/components/responses/503' default: \$ref: 'TS29122\_CommonData.yaml#/components/responses/default' callbacks: timeSyncSubsNotification: '{\$request.body#/subsNotifUri}': post: requestBody: description: Notification for Time Synchronization Capability for a list of UEs. required: true content: application/json: schema: \$ref: '#/components/schemas/TimeSyncExposureSubsNotif' responses: '204': description: Expected response to a successful callback processing without a body '307': \$ref: 'TS29122\_CommonData.yaml#/components/responses/307' '308': \$ref: 'TS29122\_CommonData.yaml#/components/responses/308' '400': \$ref: 'TS29122\_CommonData.yaml#/components/responses/400' '401': \$ref: 'TS29122\_CommonData.yaml#/components/responses/401' '403': \$ref: 'TS29122\_CommonData.yaml#/components/responses/403' '404': \$ref: 'TS29122\_CommonData.yaml#/components/responses/404' '411': \$ref: 'TS29122\_CommonData.yaml#/components/responses/411' '413': \$ref: 'TS29122\_CommonData.yaml#/components/responses/413' '415': \$ref: 'TS29122\_CommonData.yaml#/components/responses/415' '429': \$ref: 'TS29122\_CommonData.yaml#/components/responses/429' '500': \$ref: 'TS29122\_CommonData.yaml#/components/responses/500'

 '503': \$ref: 'TS29122\_CommonData.yaml#/components/responses/503' default: \$ref: 'TS29122\_CommonData.yaml#/components/responses/default' /{afId}/subscriptions/{subscriptionId}: get: summary: read an active subscription for the AF and the subscription Id operationId: ReadAnSubscription tags: - Individual Time Synchronization Exposure Subscription parameters: - name: afId in: path description: Identifier of the AF required: true schema: type: string - name: subscriptionId in: path description: Identifier of the subscription resource required: true schema: type: string responses: '200': description: OK (Successful get the active subscription) content: application/json: schema: \$ref: '#/components/schemas/TimeSyncExposureSubsc' '307': \$ref: 'TS29122\_CommonData.yaml#/components/responses/307' '308': \$ref: 'TS29122\_CommonData.yaml#/components/responses/308' '400': \$ref: 'TS29122\_CommonData.yaml#/components/responses/400' '401': \$ref: 'TS29122\_CommonData.yaml#/components/responses/401' '403': \$ref: 'TS29122\_CommonData.yaml#/components/responses/403' '404': \$ref: 'TS29122\_CommonData.yaml#/components/responses/404' '406': \$ref: 'TS29122\_CommonData.yaml#/components/responses/406' '429': \$ref: 'TS29122\_CommonData.yaml#/components/responses/429' '500': \$ref: 'TS29122\_CommonData.yaml#/components/responses/500' '503': \$ref: 'TS29122\_CommonData.yaml#/components/responses/503' default: \$ref: 'TS29122\_CommonData.yaml#/components/responses/default' put: summary: Fully updates/replaces an existing subscription resource operationId: FullyUpdateAnSubscription tags: - Individual Time Synchronization Exposure Subscription parameters: - name: afId in: path description: Identifier of the AF required: true schema: type: string - name: subscriptionId in: path description: Identifier of the subscription resource required: true schema: type: string requestBody: description: Parameters to update/replace the existing subscription required: true content: application/json: schema:

 \$ref: '#/components/schemas/TimeSyncExposureSubsc' responses: '200': description: OK (Successful deletion of the existing subscription) content: application/json: schema: \$ref: '#/components/schemas/TimeSyncExposureSubsc' '204': description: > Successful case. The resource has been successfully updated and no additional content is to be sent in the response message. '307': \$ref: 'TS29122\_CommonData.yaml#/components/responses/307' '308': \$ref: 'TS29122\_CommonData.yaml#/components/responses/308' '400': \$ref: 'TS29122\_CommonData.yaml#/components/responses/400' '401': \$ref: 'TS29122\_CommonData.yaml#/components/responses/401' '403': \$ref: 'TS29122\_CommonData.yaml#/components/responses/403' '404': \$ref: 'TS29122\_CommonData.yaml#/components/responses/404' '411': \$ref: 'TS29122\_CommonData.yaml#/components/responses/411' '413': \$ref: 'TS29122\_CommonData.yaml#/components/responses/413' '415': \$ref: 'TS29122\_CommonData.yaml#/components/responses/415' '429': \$ref: 'TS29122\_CommonData.yaml#/components/responses/429' '500': \$ref: 'TS29122\_CommonData.yaml#/components/responses/500' '503': \$ref: 'TS29122\_CommonData.yaml#/components/responses/503' default: \$ref: 'TS29122\_CommonData.yaml#/components/responses/default' delete: summary: Deletes an already existing subscription operationId: DeleteAnSubscription tags: - Individual Time Synchronization Exposure Subscription parameters: - name: afId in: path description: Identifier of the AF required: true schema: type: string - name: subscriptionId in: path description: Identifier of the subscription resource required: true schema: type: string responses: '204': description: No Content (Successful deletion of the existing subscription) '307': \$ref: 'TS29122\_CommonData.yaml#/components/responses/307' '308': \$ref: 'TS29122\_CommonData.yaml#/components/responses/308' '400': \$ref: 'TS29122\_CommonData.yaml#/components/responses/400' '401': \$ref: 'TS29122\_CommonData.yaml#/components/responses/401' '403': \$ref: 'TS29122\_CommonData.yaml#/components/responses/403' '404': \$ref: 'TS29122\_CommonData.yaml#/components/responses/404' '429': \$ref: 'TS29122\_CommonData.yaml#/components/responses/429' '500': \$ref: 'TS29122\_CommonData.yaml#/components/responses/500' '503': \$ref: 'TS29122\_CommonData.yaml#/components/responses/503'

 default: \$ref: 'TS29122\_CommonData.yaml#/components/responses/default' /{afId}/subscriptions/{subscriptionId}/configurations: get: summary: read all of the active configurations for the AF operationId: ReadAllConfirguations tags: - Time Synchronization Exposure Configurations parameters: - name: afId in: path description: Identifier of the AF required: true schema: type: string - name: subscriptionId description: String identifying the individual synchronization Exposure Subscription resource in the NEF in: path required: true schema: type: string responses: '200': description: OK (Successful get all of the active configurations for the AF) content: application/json: schema: type: array items: \$ref: '#/components/schemas/TimeSyncExposureConfig' minItems: 0 '307': \$ref: 'TS29122\_CommonData.yaml#/components/responses/307' '308': \$ref: 'TS29122\_CommonData.yaml#/components/responses/308' '400': \$ref: 'TS29122\_CommonData.yaml#/components/responses/400' '401': \$ref: 'TS29122\_CommonData.yaml#/components/responses/401' '403': \$ref: 'TS29122\_CommonData.yaml#/components/responses/403' '404': \$ref: 'TS29122\_CommonData.yaml#/components/responses/404' '406': \$ref: 'TS29122\_CommonData.yaml#/components/responses/406' '429': \$ref: 'TS29122\_CommonData.yaml#/components/responses/429' '500': \$ref: 'TS29122\_CommonData.yaml#/components/responses/500' '503': \$ref: 'TS29122\_CommonData.yaml#/components/responses/503' default: \$ref: 'TS29122\_CommonData.yaml#/components/responses/default' post: summary: Creates a new configuration resource operationId: CreateNewConfirguation tags: - Time Synchronization Exposure Configurations parameters: - name: afId in: path description: Identifier of the AF required: true schema: type: string - name: subscriptionId description: > String identifying the individual synchronization Exposure Subscription resource in the NEF. in: path required: true schema: type: string requestBody: description: new configuration creation

 required: true content: application/json: schema: \$ref: '#/components/schemas/TimeSyncExposureConfig' responses: '201': description: Created (Successful creation) content: application/json: schema: \$ref: '#/components/schemas/TimeSyncExposureConfig' headers: Location: description: 'Contains the URI of the newly created resource' required: true schema: type: string '400': \$ref: 'TS29122\_CommonData.yaml#/components/responses/400' '401': \$ref: 'TS29122\_CommonData.yaml#/components/responses/401' '403': \$ref: 'TS29122\_CommonData.yaml#/components/responses/403' '404': \$ref: 'TS29122\_CommonData.yaml#/components/responses/404' '411': \$ref: 'TS29122\_CommonData.yaml#/components/responses/411' '413': \$ref: 'TS29122\_CommonData.yaml#/components/responses/413' '415': \$ref: 'TS29122\_CommonData.yaml#/components/responses/415' '429': \$ref: 'TS29122\_CommonData.yaml#/components/responses/429' '500': \$ref: 'TS29122\_CommonData.yaml#/components/responses/500' '503': \$ref: 'TS29122\_CommonData.yaml#/components/responses/503' default: \$ref: 'TS29122\_CommonData.yaml#/components/responses/default' callbacks: timeSyncConfigNotification: '{\$request.body#/configNotifUri}': post: requestBody: description: Notification for Time Synchronization Service status. required: true content: application/json: schema: \$ref: '#/components/schemas/TimeSyncExposureConfigNotif' responses: '204': description: Expected response to a successful callback processing without a body '307': \$ref: 'TS29122\_CommonData.yaml#/components/responses/307' '308': \$ref: 'TS29122\_CommonData.yaml#/components/responses/308' '400': \$ref: 'TS29122\_CommonData.yaml#/components/responses/400' '401': \$ref: 'TS29122\_CommonData.yaml#/components/responses/401' '403': \$ref: 'TS29122\_CommonData.yaml#/components/responses/403' '404': \$ref: 'TS29122\_CommonData.yaml#/components/responses/404' '411': \$ref: 'TS29122\_CommonData.yaml#/components/responses/411' '413': \$ref: 'TS29122\_CommonData.yaml#/components/responses/413' '415': \$ref: 'TS29122\_CommonData.yaml#/components/responses/415' '429': \$ref: 'TS29122\_CommonData.yaml#/components/responses/429' '500': \$ref: 'TS29122\_CommonData.yaml#/components/responses/500' '503': \$ref: 'TS29122\_CommonData.yaml#/components/responses/503'

 default: \$ref: 'TS29122\_CommonData.yaml#/components/responses/default' /{afId}/subscriptions/{subscriptionId}/configurations/{instanceReference}: get: summary: read an active subscription for the AF and the subscription Id operationId: ReadTimeSynSubscription tags: - Individual Time Synchronization Exposure Subscription parameters: - name: afId in: path description: Identifier of the AF required: true schema: type: string - name: subscriptionId in: path description: Identifier of the subscription resource required: true schema: type: string - name: instanceReference in: path description: Identifier of the configuration resource required: true schema: type: string responses: '200': description: OK (Successful get the active subscription) content: application/json: schema: \$ref: '#/components/schemas/TimeSyncExposureConfig' '307': \$ref: 'TS29122\_CommonData.yaml#/components/responses/307' '308': \$ref: 'TS29122\_CommonData.yaml#/components/responses/308' '400': \$ref: 'TS29122\_CommonData.yaml#/components/responses/400' '401': \$ref: 'TS29122\_CommonData.yaml#/components/responses/401' '403': \$ref: 'TS29122\_CommonData.yaml#/components/responses/403' '404': \$ref: 'TS29122\_CommonData.yaml#/components/responses/404' '406': \$ref: 'TS29122\_CommonData.yaml#/components/responses/406' '429': \$ref: 'TS29122\_CommonData.yaml#/components/responses/429' '500': \$ref: 'TS29122\_CommonData.yaml#/components/responses/500' '503': \$ref: 'TS29122\_CommonData.yaml#/components/responses/503' default: \$ref: 'TS29122\_CommonData.yaml#/components/responses/default' put: summary: Fully updates/replaces an existing configuration resource operationId: FullyUpdateAnConfiguration tags: - Individual Time Synchronization Exposure Configuration parameters: - name: afId in: path description: Identifier of the AF required: true schema: type: string - name: subscriptionId in: path description: Identifier of the subscription resource required: true schema: type: string - name: instanceReference in: path
description: Identifier of the configuration resource required: true schema: type: string requestBody: description: Parameters to update/replace the existing configuration required: true content: application/json: schema: \$ref: '#/components/schemas/TimeSyncExposureConfig' responses: '200': description: OK (Successful deletion of the existing configuration) content: application/json: schema: \$ref: '#/components/schemas/TimeSyncExposureConfig' '204': description: > Successful case. The resource has been successfully updated and no additional content is to be sent in the response message. '307': \$ref: 'TS29122\_CommonData.yaml#/components/responses/307' '308': \$ref: 'TS29122\_CommonData.yaml#/components/responses/308' '400': \$ref: 'TS29122\_CommonData.yaml#/components/responses/400' '401': \$ref: 'TS29122\_CommonData.yaml#/components/responses/401' '403': \$ref: 'TS29122\_CommonData.yaml#/components/responses/403' '404': \$ref: 'TS29122\_CommonData.yaml#/components/responses/404' '411': \$ref: 'TS29122\_CommonData.yaml#/components/responses/411' '413': \$ref: 'TS29122\_CommonData.yaml#/components/responses/413' '415': \$ref: 'TS29122\_CommonData.yaml#/components/responses/415' '429': \$ref: 'TS29122\_CommonData.yaml#/components/responses/429' '500': \$ref: 'TS29122\_CommonData.yaml#/components/responses/500' '503': \$ref: 'TS29122\_CommonData.yaml#/components/responses/503' default: \$ref: 'TS29122\_CommonData.yaml#/components/responses/default' delete: summary: Deletes an already existing configuration operationId: DeleteAnConfiguration tags: - Individual Time Synchronization Exposure Configuration parameters: - name: afId in: path description: Identifier of the AF required: true schema: type: string - name: subscriptionId in: path description: Identifier of the subscription resource required: true schema: type: string - name: instanceReference in: path description: Identifier of the configuration resource required: true schema: type: string responses: '204': description: No Content (Successful deletion of the existing configuration) '307': \$ref: 'TS29122\_CommonData.yaml#/components/responses/307'

 '308': \$ref: 'TS29122\_CommonData.yaml#/components/responses/308' '400': \$ref: 'TS29122\_CommonData.yaml#/components/responses/400' '401': \$ref: 'TS29122\_CommonData.yaml#/components/responses/401' '403': \$ref: 'TS29122\_CommonData.yaml#/components/responses/403' '404': \$ref: 'TS29122\_CommonData.yaml#/components/responses/404' '429': \$ref: 'TS29122\_CommonData.yaml#/components/responses/429' '500': \$ref: 'TS29122\_CommonData.yaml#/components/responses/500' '503': \$ref: 'TS29122\_CommonData.yaml#/components/responses/503' default: \$ref: 'TS29122\_CommonData.yaml#/components/responses/default' components: securitySchemes: oAuth2ClientCredentials: type: oauth2 flows: clientCredentials: tokenUrl: '{tokenUrl}' scopes: {} schemas: TimeSyncExposureSubsc: description: > Contains requested parameters for the subscription to the notification of time synchronization capability. type: object properties: exterGroupId: \$ref: 'TS29122\_CommonData.yaml#/components/schemas/ExternalGroupId' gpsis: type: array items: \$ref: 'TS29571\_CommonData.yaml#/components/schemas/Gpsi' minItems: 1 description: > Contains a list of UE for which the time synchronization capabilities is requested. anyUeInd: type: boolean description: > Any UE indication. This IE shall be present if the event subscription is applicable to any UE. Default value "false" is used, if not present. afServiceId: type: string description: Identifies a service on behalf of which the AF is issuing the request. dnn: \$ref: 'TS29571\_CommonData.yaml#/components/schemas/Dnn' snssai: \$ref: 'TS29571\_CommonData.yaml#/components/schemas/Snssai' subsNotifId: type: string description: Notification Correlation ID assigned by the NF service consumer. subsNotifUri: \$ref: 'TS29571\_CommonData.yaml#/components/schemas/Uri' subscribedEvents: type: array items: \$ref: '#/components/schemas/SubscribedEvent' minItems: 1 description: Subscribed events eventFilters: type: array items: \$ref: '#/components/schemas/EventFilter' minItems: 1 description: > Contains the filter conditions to match for notifying the event(s) of time synchronization capabilities for a list of UE(s). notifMethod: \$ref: 'TS29508\_Nsmf\_EventExposure.yaml#/components/schemas/NotificationMethod' maxReportNbr:

 \$ref: 'TS29571\_CommonData.yaml#/components/schemas/Uinteger' expiry: \$ref: 'TS29571\_CommonData.yaml#/components/schemas/DateTime' repPeriod: \$ref: 'TS29571\_CommonData.yaml#/components/schemas/DurationSec' requestTestNotification: type: boolean description: > Set to true by the SCS/AS to request the SCEF to send a test notification as defined in clause 5.2.5.3 of 3GPP TS 29.122. Set to false or omitted otherwise. websockNotifConfig: \$ref: 'TS29122\_CommonData.yaml#/components/schemas/WebsockNotifConfig' suppFeat: \$ref: 'TS29571\_CommonData.yaml#/components/schemas/SupportedFeatures' required: - subsNotifUri - subsNotifId TimeSyncCapability: description: Contains time synchronization capability. type: object properties: upNodeId: \$ref: 'TS29571\_CommonData.yaml#/components/schemas/Uint64' gmCapables: type: array items: \$ref: '#/components/schemas/GmCapable' asTimeRes: \$ref: '#/components/schemas/AsTimeResource' ptpCapForUes: type: object additionalProperties: \$ref: '#/components/schemas/PtpCapabilitiesPerUe' minProperties: 1 description: > Contains the PTP capabilities supported by each of the UE(s). The key of the map is the gpsi. required: - upNodeId anyOf: - required: [gmCapables] - required: [asTimeRes] TimeSyncExposureConfig: description: Contains the Time Synchronization Configuration parameters. type: object properties: upNodeId: \$ref: 'TS29571\_CommonData.yaml#/components/schemas/Uint64' reqPtpIns: \$ref: '#/components/schemas/PtpInstance' gmEnable: type: boolean description: Indicates that the AF requests 5GS to act as a grandmaster for PTP or gPTP if it is included and set to true. gmPrio: \$ref: 'TS29571\_CommonData.yaml#/components/schemas/Uinteger' timeDom: \$ref: 'TS29571\_CommonData.yaml#/components/schemas/Uinteger' timeSyncErrBdgt: \$ref: 'TS29571\_CommonData.yaml#/components/schemas/Uinteger' configNotifId: type: string description: Notification Correlation ID assigned by the NF service consumer. configNotifUri: \$ref: 'TS29571\_CommonData.yaml#/components/schemas/Uri' tempValidity: \$ref: 'TS29514\_Npcf\_PolicyAuthorization.yaml#/components/schemas/TemporalValidity' required: - upNodeId - reqPtpIns - timeDom - configNotifId - configNotifUri TimeSyncExposureSubsNotif: description: Contains the notification of time synchronization capability.

type: object

 properties: subsNotifId: type: string description: Notification Correlation ID assigned by the NF service consumer. eventNotifs: type: array items: \$ref: '#/components/schemas/SubsEventNotification' minItems: 1 required: - subsNotifId - eventNotifs SubsEventNotification: description: Notifications about subscribed Individual Events. type: object properties: event: \$ref: '#/components/schemas/SubscribedEvent' timeSyncCapas: type: array items: \$ref: '#/components/schemas/TimeSyncCapability' minItems: 1 required: - event TimeSyncExposureConfigNotif: description: Contains the notification of time synchronization service state. type: object properties: configNotifId: type: string description: Notification Correlation ID assigned by the NF service consumer. stateOfConfig: \$ref: '#/components/schemas/StateOfConfiguration' required: - configNotifId - stateOfConfig PtpCapabilitiesPerUe: description: Contains the supported PTP capabilities per UE. type: object properties: gpsi: \$ref: 'TS29571\_CommonData.yaml#/components/schemas/Gpsi' ptpCaps: type: array items: \$ref: '#/components/schemas/EventFilter' minItems: 1 required: - gpsi - ptpCaps EventFilter: description: > Contains the filter conditions to match for notifying the event(s) of time synchronization capabilities. type: object properties: instanceTypes: type: array items: \$ref: '#/components/schemas/InstanceType' minItems: 1 transProtocols: type: array items: \$ref: '#/components/schemas/Protocol' minItems: 1 ptpProfiles: type: array items: type: string minItems: 1 PtpInstance: description: Contains PTP instance configuration and activation requested by the AF. type: object

 properties: instanceType: \$ref: '#/components/schemas/InstanceType' protocol: \$ref: '#/components/schemas/Protocol' ptpProfile: type: string portConfigs: type: array items: \$ref: '#/components/schemas/ConfigForPort' minItems: 1 required: - instanceType - protocol - ptpProfile ConfigForPort: description: Contains configuration for each port. type: object properties: gpsi: \$ref: 'TS29571\_CommonData.yaml#/components/schemas/Gpsi' n6Ind: type: boolean ptpEnable: type: boolean logSyncInter: type: integer logSyncInterInd: type: boolean logAnnouInter: type: integer logAnnouInterInd: type: boolean StateOfConfiguration: description: Contains the state of the time synchronization configuration. type: object properties: stateOfNwtt: type: boolean description: > When the PTP port state is Leader, Follower or Passive, it is included and set to true to indicate the state of configuration for NW-TT port is active; when PTP port state is in any other case, it is included and set to false to indicate the state of configuration for NW-TT port is inactive. Default value is false. stateOfDstts: description: > Contains the PTP port states of the DS-TT(s). type: array items: \$ref: '#/components/schemas/StateOfDstt' minItems: 1 StateOfDstt: description: Contains the PTP port state of a DS-TT. type: object properties: gpsi: \$ref: 'TS29571\_CommonData.yaml#/components/schemas/Gpsi' state: type: boolean description: > When the PTP port state is Leader, Follower or Passive, it is included and set to true to indicate the state of configuration for DS-TT port is active; when PTP port state is in any other case, it is included and set to false to indicate the state of configuration for DS port is inactive. Default value is false. required: - gpsi - state Protocol: anyOf: - type: string enum: - ETH - IPV4 - IPV6

```
 - type: string 
         description: > 
           This string identifies supported protocol. 
       description: | 
         Possible values are: 
         - ETH: Indicates Ethernet as defined in IEEE Std 1588 [45] Annex E is supported. 
         - IPV4: Indicates IPv4 as defined in IEEE Std 1588 [45] Annex C is supported. 
         - IPV6: Indicates IPv6 as defined in IEEE Std 1588 [45] Annex D is supported. 
     GmCapable: 
       anyOf: 
       - type: string 
         enum: 
           - GPTP 
           - PTP 
       - type: string 
         description: > 
           This string identifies supported grandmaster. 
       description: | 
         Possible values are: 
         - GPTP: gPTP grandmaster is supported. 
         - PTP: PTP grandmaste is supported. 
     InstanceType: 
       anyOf: 
       - type: string 
         enum: 
           - BOUNDARY_CLOCK 
           - E2E_TRANS_CLOCK 
          - P2P_TRANS_CLOCK
           - P2P_RELAY_INSTANCE 
       - type: string 
         description: > 
           This string identifies supported PTP instance type. 
       description: | 
         Possible values are: 
          - BOUNDARY_CLOCK: Indicates Boundary Clock as defined in IEEE Std 1588. 
        - E2E TRANS CLOCK: Indicates End-to-End Transparent Clock as defined in IEEE Std 1588.
         - P2P_TRANS_CLOCK: Indicates Peer-to-Peer Transparent Clock as defined in IEEE Std 1588. 
         - P2P_RELAY_INSTANCE: Indicates PTP Relay instance as defined in IEEE Std 802.1AS. 
     SubscribedEvent: 
       anyOf: 
       - type: string 
         enum: 
           - AVAILABILITY_FOR_TIME_SYNC_SERVICE 
       - type: string 
         description: > 
           This string identifies supported event. 
      description:
         Possible values are: 
         - AVAILABILITY_FOR_TIME_SYNC_SERVICE: The UE is availability for time synchronization 
service. 
     AsTimeResource: 
       anyOf: 
       - type: string 
         enum: 
           - ATOMIC_CLOCK 
           - GNSS 
           - TERRESTRIAL_RADIO 
           - SERIAL_TIME_CODE 
           - PTP 
           - NTP 
           - HAND_SET 
          - INTERNAL_OSCILLATOR
           - OTHER 
       - type: string 
         description: > 
           This string identifies the supported 5G clock quality. 
      description:
         Possible values are: 
         - ATOMIC_CLOCK: Indicates atomic clock is supported. 
         - GNSS: Indicates Global Navigation Satellite System is supported. 
         - TERRESTRIAL_RADIO: Indicates terrestrial radio is supported. 
         - SERIAL_TIME_CODE: Indicates serial time code is supported. 
         - PTP: Indicates PTP is supported. 
         - NTP: Indicates NTP is supported. 
         - HAND_SET: Indicates hand set is supported.
```
 - INTERNAL\_OSCILLATOR: Indicates internal oscillator is supported. - OTHER: Indicates other source of time is supported.

#### A.14 EcsAddressProvision API

```
openapi: 3.0.0 
info: 
   title: 3gpp-ecs-address-provision 
   version: 1.0.1 
   description: | 
     API for ECS Address Provisioning. 
     © 2022, 3GPP Organizational Partners (ARIB, ATIS, CCSA, ETSI, TSDSI, TTA, TTC). 
    All rights reserved. 
externalDocs: 
   description: > 
     3GPP TS 29.522 V17.7.0; 5G System; Network Exposure Function Northbound APIs. 
   url: 'https://www.3gpp.org/ftp/Specs/archive/29_series/29.522/' 
security: 
   - {} 
   - oAuth2ClientCredentials: [] 
servers: 
   - url: '{apiRoot}/3gpp-ecs-address-provision/v1' 
     variables: 
       apiRoot: 
         default: https://example.com 
         description: apiRoot as defined in clause 5.2.4 of 3GPP TS 29.122. 
paths: 
   /{afId}/configurations: 
     get: 
       summary: Read all active configurations for a given AF 
       operationId: ReadAllConfigurations 
       tags: 
          - ECS Address Provision Configurations (Collection) 
       parameters: 
          - name: afId 
           in: path 
           description: Identifier of the AF 
           required: true 
           schema: 
             type: string 
       responses: 
          '200': 
           description: OK (Successful get all of the active resources for the AF) 
           content: 
              application/json: 
                schema: 
                  type: array 
                  items: 
                    $ref: '#/components/schemas/EcsAddressProvision' 
                  minItems: 0 
          '307': 
           $ref: 'TS29122_CommonData.yaml#/components/responses/307' 
          '308': 
           $ref: 'TS29122_CommonData.yaml#/components/responses/308' 
          '400': 
           $ref: 'TS29122_CommonData.yaml#/components/responses/400' 
          '401': 
           $ref: 'TS29122_CommonData.yaml#/components/responses/401' 
          '403': 
           $ref: 'TS29122_CommonData.yaml#/components/responses/403' 
          '404': 
           $ref: 'TS29122_CommonData.yaml#/components/responses/404' 
          '406': 
           $ref: 'TS29122_CommonData.yaml#/components/responses/406' 
          '429': 
           $ref: 'TS29122_CommonData.yaml#/components/responses/429' 
          '500': 
           $ref: 'TS29122_CommonData.yaml#/components/responses/500' 
          '503': 
           $ref: 'TS29122_CommonData.yaml#/components/responses/503' 
         default: 
           $ref: 'TS29122_CommonData.yaml#/components/responses/default'
```
post:

summary: Creates a new configuration resource

 operationId: CreateNewConfiguration tags: - ECS Address Provision Configurations (Collection) parameters: - name: afId in: path description: Identifier of the AF required: true schema: type: string requestBody: description: new resource creation required: true content: application/json: schema: \$ref: '#/components/schemas/EcsAddressProvision' responses: '201': description: Created (Successful creation) content: application/json: schema: \$ref: '#/components/schemas/EcsAddressProvision' headers: Location: description: 'Contains the URI of the newly created resource' required: true schema: type: string '400': \$ref: 'TS29122\_CommonData.yaml#/components/responses/400' '401': \$ref: 'TS29122\_CommonData.yaml#/components/responses/401' '403': \$ref: 'TS29122\_CommonData.yaml#/components/responses/403' '404': \$ref: 'TS29122\_CommonData.yaml#/components/responses/404' '411': \$ref: 'TS29122\_CommonData.yaml#/components/responses/411' '413': \$ref: 'TS29122\_CommonData.yaml#/components/responses/413' '415': \$ref: 'TS29122\_CommonData.yaml#/components/responses/415' '429': \$ref: 'TS29122\_CommonData.yaml#/components/responses/429' '500': \$ref: 'TS29122\_CommonData.yaml#/components/responses/500' '503': \$ref: 'TS29122\_CommonData.yaml#/components/responses/503' default: \$ref: 'TS29122\_CommonData.yaml#/components/responses/default' /{afId}/configurations/{configurationId}: get: summary: Read an active resource for the AF and the configuration Id operationId: ReadAnConfiguration tags: - Individual ECS Address Provision Configuration parameters: - name: afId in: path description: Identifier of the AF required: true schema: type: string - name: configurationId in: path description: Identifier of the configuration resource required: true schema: type: string responses: '200': description: OK (Successful get the active resource) content: application/json: schema:

**3GPP TS 29.522 version 17.11.0 Release 17 476 ETSI TS 129 522 V17.11.0 (2023-09)**

 \$ref: '#/components/schemas/EcsAddressProvision' '307': \$ref: 'TS29122\_CommonData.yaml#/components/responses/307' '308': \$ref: 'TS29122\_CommonData.yaml#/components/responses/308' '400': \$ref: 'TS29122\_CommonData.yaml#/components/responses/400' '401': \$ref: 'TS29122\_CommonData.yaml#/components/responses/401' '403': \$ref: 'TS29122\_CommonData.yaml#/components/responses/403' '404': \$ref: 'TS29122\_CommonData.yaml#/components/responses/404' '406': \$ref: 'TS29122\_CommonData.yaml#/components/responses/406' '429': \$ref: 'TS29122\_CommonData.yaml#/components/responses/429' '500': \$ref: 'TS29122\_CommonData.yaml#/components/responses/500' '503': \$ref: 'TS29122\_CommonData.yaml#/components/responses/503' default: \$ref: 'TS29122\_CommonData.yaml#/components/responses/default' put: summary: Fully updates/replaces an existing resource operationId: FullyUpdateAnConfiguration tags: - Individual ECS Address Provision Configuration parameters: - name: afId in: path description: Identifier of the AF required: true schema: type: string - name: configurationId in: path description: Identifier of the configuration resource required: true schema: type: string requestBody: description: Parameters to update/replace the existing resource required: true content: application/json: schema: \$ref: '#/components/schemas/EcsAddressProvision' responses: '200': description: OK (Successful update of the existing resource) content: application/json: schema: \$ref: '#/components/schemas/EcsAddressProvision' '204': description: > Successful case. The resource has been successfully updated and no additional content is sent in the response message. '307': \$ref: 'TS29122\_CommonData.yaml#/components/responses/307' '308': \$ref: 'TS29122\_CommonData.yaml#/components/responses/308' '400': \$ref: 'TS29122\_CommonData.yaml#/components/responses/400' '401': \$ref: 'TS29122\_CommonData.yaml#/components/responses/401' '403': \$ref: 'TS29122\_CommonData.yaml#/components/responses/403' '404': \$ref: 'TS29122\_CommonData.yaml#/components/responses/404' '411': \$ref: 'TS29122\_CommonData.yaml#/components/responses/411' '413': \$ref: 'TS29122\_CommonData.yaml#/components/responses/413' '415': \$ref: 'TS29122\_CommonData.yaml#/components/responses/415'

 '429': \$ref: 'TS29122\_CommonData.yaml#/components/responses/429' '500': \$ref: 'TS29122\_CommonData.yaml#/components/responses/500' '503': \$ref: 'TS29122\_CommonData.yaml#/components/responses/503' default: \$ref: 'TS29122\_CommonData.yaml#/components/responses/default' delete: summary: Deletes an already existing configuration resource operationId: DeleteAnConfiguration tags: - Individual ECS Address Provision Configuration parameters: - name: afId in: path description: Identifier of the AF required: true schema: type: string - name: configurationId in: path description: Identifier of the configuration resource required: true schema: type: string responses: '204': description: No Content (Successful deletion of the existing resource) '307': \$ref: 'TS29122\_CommonData.yaml#/components/responses/307' '308': \$ref: 'TS29122\_CommonData.yaml#/components/responses/308' '400': \$ref: 'TS29122\_CommonData.yaml#/components/responses/400' '401': \$ref: 'TS29122\_CommonData.yaml#/components/responses/401' '403': \$ref: 'TS29122\_CommonData.yaml#/components/responses/403' '404': \$ref: 'TS29122\_CommonData.yaml#/components/responses/404' '429': \$ref: 'TS29122\_CommonData.yaml#/components/responses/429' '500': \$ref: 'TS29122\_CommonData.yaml#/components/responses/500' '503': \$ref: 'TS29122\_CommonData.yaml#/components/responses/503' default: \$ref: 'TS29122\_CommonData.yaml#/components/responses/default' components: securitySchemes: oAuth2ClientCredentials: type: oauth2 flows: clientCredentials: tokenUrl: '{tokenUrl}' scopes: {} schemas: EcsAddressProvision: description: Represents ECS address provision configuration. type: object properties: self: \$ref: 'TS29122\_CommonData.yaml#/components/schemas/Link' ecsServerAddr: \$ref: 'TS29571\_CommonData.yaml#/components/schemas/EcsServerAddr' spatialValidityCond: \$ref: 'TS29571\_CommonData.yaml#/components/schemas/SpatialValidityCond' tgtUe: \$ref: 'TS29522\_AnalyticsExposure.yaml#/components/schemas/TargetUeId' suppFeat: \$ref: 'TS29571\_CommonData.yaml#/components/schemas/SupportedFeatures' required: - ecsServerAddr - suppFeat

## A.15 AMPolicyAuthorization API

```
openapi: 3.0.0 
info: 
   title: 3gpp-am-policyauthorization 
   version: 1.0.2 
  description:
     API for AM policy authorization. 
     © 2022, 3GPP Organizational Partners (ARIB, ATIS, CCSA, ETSI, TSDSI, TTA, TTC). 
     All rights reserved. 
externalDocs: 
  description: :
    3GPP TS 29.522 V17.8.0; 5G System; Network Exposure Function Northbound APIs. 
   url: 'https://www.3gpp.org/ftp/Specs/archive/29_series/29.522/' 
security: 
   - {} 
   - oAuth2ClientCredentials: [] 
servers: 
   - url: '{apiRoot}/3gpp-am-policyauthorization/v1' 
     variables: 
       apiRoot: 
         default: https://example.com 
         description: apiRoot as defined in clause 5.2.4 of 3GPP TS 29.122. 
paths: 
   /{afId}/app-am-contexts: 
     post: 
       summary: Creates a new Individual application AM Context resource 
       operationId: PostAppAmContexts 
      tags:
         - Application AM Contexts 
       parameters: 
          - name: afId 
            in: path 
           description: Identifier of the AF 
           required: true 
           schema: 
              type: string 
       requestBody: 
         description: new resource creation 
         required: true 
         content: 
           application/json: 
              schema: 
                $ref: '#/components/schemas/AppAmContextExpData' 
       responses: 
          '201': 
           description: Created (Successful creation) 
           content: 
              application/json: 
                schema: 
                  $ref: '#/components/schemas/AppAmContextExpRespData' 
           headers: 
              Location: 
                description: Contains the URI of the newly created resource. 
                required: true 
                schema: 
                  type: string 
          '400': 
           $ref: 'TS29122_CommonData.yaml#/components/responses/400' 
          '401': 
            $ref: 'TS29122_CommonData.yaml#/components/responses/401' 
          '403': 
           $ref: 'TS29122_CommonData.yaml#/components/responses/403' 
          '404': 
           $ref: 'TS29122_CommonData.yaml#/components/responses/404' 
          '411': 
           $ref: 'TS29122_CommonData.yaml#/components/responses/411' 
          '413': 
           $ref: 'TS29122_CommonData.yaml#/components/responses/413' 
          '415': 
            $ref: 'TS29122_CommonData.yaml#/components/responses/415' 
          '429': 
            $ref: 'TS29122_CommonData.yaml#/components/responses/429' 
          '500': 
           $ref: 'TS29122_CommonData.yaml#/components/responses/500' 
          '503': 
            $ref: 'TS29122_CommonData.yaml#/components/responses/503'
```
 default: \$ref: 'TS29122\_CommonData.yaml#/components/responses/default' callbacks: amEventNotification: '{\$request.body#/evSubscs/eventNotifUri}': post: requestBody: description: Notification of an event occurrence. required: true content: application/json: schema: \$ref: 'TS29534\_Npcf\_AMPolicyAuthorization.yaml#/components/schemas/AmEventsNotification' responses: '204': description: The receipt of the notification is acknowledged '307': \$ref: 'TS29122\_CommonData.yaml#/components/responses/307' '308': \$ref: 'TS29122\_CommonData.yaml#/components/responses/308' '400': \$ref: 'TS29122\_CommonData.yaml#/components/responses/400' '401': \$ref: 'TS29122\_CommonData.yaml#/components/responses/401' '403': \$ref: 'TS29122\_CommonData.yaml#/components/responses/403' '404': \$ref: 'TS29122\_CommonData.yaml#/components/responses/404' '411': \$ref: 'TS29122\_CommonData.yaml#/components/responses/411' '413': \$ref: 'TS29122\_CommonData.yaml#/components/responses/413' '415': \$ref: 'TS29122\_CommonData.yaml#/components/responses/415' '429': \$ref: 'TS29122\_CommonData.yaml#/components/responses/429' '500': \$ref: 'TS29122\_CommonData.yaml#/components/responses/500' '503': \$ref: 'TS29122\_CommonData.yaml#/components/responses/503' default: \$ref: 'TS29122\_CommonData.yaml#/components/responses/default' /{afId}/app-am-contexts/{appAmContextId}: get: summary: read an existing Individual application AM context operationId: GetAppAmContext tags: - Individual Application AM Context parameters: - name: afId in: path description: Identifier of the AF required: true schema: type: string - name: appAmContextId in: path description: Identifier of the Individual application AM context required: true schema: type: string responses: '200': description: OK (A representation of the resource is successfully returned) content: application/json: schema: \$ref: '#/components/schemas/AppAmContextExpData' '307': \$ref: 'TS29122\_CommonData.yaml#/components/responses/307' '308': \$ref: 'TS29122\_CommonData.yaml#/components/responses/308' '400': \$ref: 'TS29122\_CommonData.yaml#/components/responses/400' '401': \$ref: 'TS29122\_CommonData.yaml#/components/responses/401'

 '403': \$ref: 'TS29122\_CommonData.yaml#/components/responses/403' '404': \$ref: 'TS29122\_CommonData.yaml#/components/responses/404' '406': \$ref: 'TS29122\_CommonData.yaml#/components/responses/406' '429': \$ref: 'TS29122\_CommonData.yaml#/components/responses/429' '500': \$ref: 'TS29122\_CommonData.yaml#/components/responses/500' '503': \$ref: 'TS29122\_CommonData.yaml#/components/responses/503' default: \$ref: 'TS29122\_CommonData.yaml#/components/responses/default' patch: summary: partial modifies an existing Individual application AM context operationId: ModAppAmContext tags: - Individual Application AM Context parameters: - name: afId in: path description: Identifier of the AF required: true schema: type: string - name: appAmContextId in: path description: Identifier of the application AM context resource required: true schema: type: string requestBody: required: true content: application/merge-patch+json: schema: \$ref: '#/components/schemas/AppAmContextExpUpdateData' responses: '200': description: > successful modification of the resource and a representation of that resource is returned. If a subscribed event is matched, the event notification is also included in the response. content: application/json: schema: \$ref: '#/components/schemas/AppAmContextExpRespData' '204': description: The successful modification '307': \$ref: 'TS29122\_CommonData.yaml#/components/responses/307' '308': \$ref: 'TS29122\_CommonData.yaml#/components/responses/308' '400': \$ref: 'TS29122\_CommonData.yaml#/components/responses/400' '401': \$ref: 'TS29122\_CommonData.yaml#/components/responses/401' '403': \$ref: 'TS29122\_CommonData.yaml#/components/responses/403' '404': \$ref: 'TS29122\_CommonData.yaml#/components/responses/404' '411': \$ref: 'TS29122\_CommonData.yaml#/components/responses/411' '413': \$ref: 'TS29122\_CommonData.yaml#/components/responses/413' '415': \$ref: 'TS29122\_CommonData.yaml#/components/responses/415' '429': \$ref: 'TS29122\_CommonData.yaml#/components/responses/429' '500': \$ref: 'TS29122\_CommonData.yaml#/components/responses/500' '503': \$ref: 'TS29122\_CommonData.yaml#/components/responses/503' default: \$ref: 'TS29122\_CommonData.yaml#/components/responses/default'

 delete: summary: Deletes an existing Individual Application AM Context operationId: DeleteAppAmContext tags: - Individual Application AM Context parameters: - name: afId in: path description: Identifier of the AF required: true schema: type: string - name: appAmContextId in: path description: string identifying the Individual aaplication AM context resource required: true schema: type: string responses: '204': description: The deletion is confirmed without returning additional data. '307': \$ref: 'TS29122\_CommonData.yaml#/components/responses/307' '308': \$ref: 'TS29122\_CommonData.yaml#/components/responses/308' '400': \$ref: 'TS29122\_CommonData.yaml#/components/responses/400' '401': \$ref: 'TS29122\_CommonData.yaml#/components/responses/401' '403': \$ref: 'TS29122\_CommonData.yaml#/components/responses/403' '404': \$ref: 'TS29122\_CommonData.yaml#/components/responses/404' '411': \$ref: 'TS29122\_CommonData.yaml#/components/responses/411' '413': \$ref: 'TS29122\_CommonData.yaml#/components/responses/413' '415': \$ref: 'TS29122\_CommonData.yaml#/components/responses/415' '429': \$ref: 'TS29122\_CommonData.yaml#/components/responses/429' '500': \$ref: 'TS29122\_CommonData.yaml#/components/responses/500' '503': \$ref: 'TS29122\_CommonData.yaml#/components/responses/503' default: \$ref: 'TS29122\_CommonData.yaml#/components/responses/default' /{afId}/app-am-contexts/{appAmContextId}/events-subscription: put: summary: creates or modifies an AM Policy Events Subscription sub-resource. operationId: UpdateAmEventsSubsc tags: - AM Policy Events Subscription parameters: - name: afId in: path description: Identifier of the AF required: true schema: type: string - name: appAmContextId in: path description: string identifying the AM Policy Events Subscription subresource required: true schema: type: string requestBody: description: > Creation or modification of an application AM Policy Events Subscription sub-resource. required: true content: application/json: schema: \$ref: 'TS29534\_Npcf\_AMPolicyAuthorization.yaml#/components/schemas/AmEventsSubscData' responses: '201': description: >

 The creation of the application AM Policy Events Subscription sub-resource is confirmed and its representation is returned. If an AM Event is matched, the response also includes the notification. content: application/json: schema: \$ref: 'TS29534\_Npcf\_AMPolicyAuthorization.yaml#/components/schemas/AmEventsSubscRespData' headers: Location: description: > Contains the URI of the created AM Policy Events Subscription subresource, according to the structure {apiRoot}/3gpp-am-policyauthorization/v1/{afId}/app-am contexts/{appAmContextId}/events-subscription} required: true schema: type: string '200': description: > The modification of the AM Policy Events Subscription subresource is confirmed and its representation is returned. If an AM Event is matched, the response also includes the notification. content: application/json: schema: \$ref: 'TS29534\_Npcf\_AMPolicyAuthorization.yaml#/components/schemas/AmEventsSubscRespData' '204': description: > The modification of the AM Policy Events Subscription subresource is confirmed without returning additional data. '307': \$ref: 'TS29122\_CommonData.yaml#/components/responses/307' '308': \$ref: 'TS29122\_CommonData.yaml#/components/responses/308' '400': \$ref: 'TS29122\_CommonData.yaml#/components/responses/400' '401': \$ref: 'TS29122\_CommonData.yaml#/components/responses/401' '403': \$ref: 'TS29122\_CommonData.yaml#/components/responses/403' '404': \$ref: 'TS29122\_CommonData.yaml#/components/responses/404' '411': \$ref: 'TS29122\_CommonData.yaml#/components/responses/411' '413': \$ref: 'TS29122\_CommonData.yaml#/components/responses/413' '415': \$ref: 'TS29122\_CommonData.yaml#/components/responses/415' '429': \$ref: 'TS29122\_CommonData.yaml#/components/responses/429' '500': \$ref: 'TS29122\_CommonData.yaml#/components/responses/500' '503': \$ref: 'TS29122\_CommonData.yaml#/components/responses/503' default: \$ref: 'TS29122\_CommonData.yaml#/components/responses/default' callbacks: amEventNotification: '{\$request.body#/evSubscs/eventNotifUri}': post: requestBody: description: Contains the information for the notification of an event occurrence. required: true content: application/json: schema: \$ref: 'TS29534\_Npcf\_AMPolicyAuthorization.yaml#/components/schemas/AmEventsNotification' responses: '204': description: The receipt of the notification is acknowledged. '307': \$ref: 'TS29122\_CommonData.yaml#/components/responses/307' '308': \$ref: 'TS29122\_CommonData.yaml#/components/responses/308' '400':

 \$ref: 'TS29122\_CommonData.yaml#/components/responses/400' '401': \$ref: 'TS29122\_CommonData.yaml#/components/responses/401' '403': \$ref: 'TS29122\_CommonData.yaml#/components/responses/403' '404': \$ref: 'TS29122\_CommonData.yaml#/components/responses/404' '411': \$ref: 'TS29122\_CommonData.yaml#/components/responses/411' '413': \$ref: 'TS29122\_CommonData.yaml#/components/responses/413' '415': \$ref: 'TS29122\_CommonData.yaml#/components/responses/415' '429': \$ref: 'TS29122\_CommonData.yaml#/components/responses/429' '500': \$ref: 'TS29122\_CommonData.yaml#/components/responses/500' '503': \$ref: 'TS29122\_CommonData.yaml#/components/responses/503' default: \$ref: 'TS29122\_CommonData.yaml#/components/responses/default' delete: summary: deletes the AM Policy Events Subscription sub-resource operationId: DeleteAmEventsSubsc tags: - AM Policy Events Subscription parameters: - name: afId in: path description: Identifier of the AF required: true schema: type: string - name: appAmContextId in: path description: string identifying the Individual Application AM Context resource. required: true schema: type: string responses: '204': description: > The deletion of the of the AM Policy Events Subscription subresource is confirmed without returning additional data. '307': \$ref: 'TS29122\_CommonData.yaml#/components/responses/307' '308': \$ref: 'TS29122\_CommonData.yaml#/components/responses/308' '400': \$ref: 'TS29122\_CommonData.yaml#/components/responses/400' '401': \$ref: 'TS29122\_CommonData.yaml#/components/responses/401' '403': \$ref: 'TS29122\_CommonData.yaml#/components/responses/403' '404': \$ref: 'TS29122\_CommonData.yaml#/components/responses/404' '429': \$ref: 'TS29122\_CommonData.yaml#/components/responses/429' '500': \$ref: 'TS29122\_CommonData.yaml#/components/responses/500' '503': \$ref: 'TS29122\_CommonData.yaml#/components/responses/503' default: \$ref: 'TS29122\_CommonData.yaml#/components/responses/default' components: securitySchemes: oAuth2ClientCredentials: type: oauth2 flows: clientCredentials: tokenUrl: '{tokenUrl}' scopes: {} schemas: AppAmContextExpData: description: Represents an Individual application AM context exposure resource. type: object properties:

 self: \$ref: 'TS29122\_CommonData.yaml#/components/schemas/Link' evSubscs: \$ref: 'TS29534\_Npcf\_AMPolicyAuthorization.yaml#/components/schemas/AmEventsSubscData' gpsi: \$ref: 'TS29571\_CommonData.yaml#/components/schemas/Gpsi' highThruInd: type: boolean covReqs: type: array items: \$ref: '#/components/schemas/GeographicalArea' minItems: 1 nullable: true policyDuration: \$ref: 'TS29122\_CommonData.yaml#/components/schemas/DurationSecRm' suppFeat: \$ref: 'TS29571\_CommonData.yaml#/components/schemas/SupportedFeatures' requestTestNotification: type: boolean description: > Set to true by the AF to request the NEF to send a test notification as defined in clause 5.2.5.3 of 3GPP TS 29.122. Set to false or omitted otherwise. websockNotifConfig: \$ref: 'TS29122\_CommonData.yaml#/components/schemas/WebsockNotifConfig' required: - gpsi anyOf: - required: [highThruInd] - required: [covReqs] AppAmContextExpUpdateData: description: > Contains the modification(s) to be applied to the Individual application AM context exposure resource. type: object properties: evSubscs: \$ref: 'TS29534\_Npcf\_AMPolicyAuthorization.yaml#/components/schemas/AmEventsSubscDataRm' highThruInd: type: boolean covReqs: type: array items: \$ref: '#/components/schemas/GeographicalArea' minItems: 1 policyDuration: \$ref: 'TS29122\_CommonData.yaml#/components/schemas/DurationSec' GeographicalArea: description: Contains geographical area information (e.g.a civic address or shapes). type: object properties: civicAddress: \$ref: 'TS29572\_Nlmf\_Location.yaml#/components/schemas/CivicAddress' shapes: \$ref: 'TS29572\_Nlmf\_Location.yaml#/components/schemas/GeographicArea' AppAmContextExpRespData: description: > It represents a response to a modification or creation request of an Individual Application AM resource. It may contain the notification of the already met events anyOf: - \$ref: 'TS29534\_Npcf\_AMPolicyAuthorization.yaml#/components/schemas/AppAmContextData' - \$ref: 'TS29534\_Npcf\_AMPolicyAuthorization.yaml#/components/schemas/AmEventsNotification'

#### A.16 AMInfluence API

```
openapi: 3.0.0 
info: 
   title: AMInfluence 
   version: 1.0.1 
   description: | 
    AMInfluence API Service. 
     © 2022, 3GPP Organizational Partners (ARIB, ATIS, CCSA, ETSI, TSDSI, TTA, TTC).
```

```
 All rights reserved. 
externalDocs: 
   description: > 
     3GPP TS 29.522 V17.7.0; 5G System; Network Exposure Function Northbound APIs. 
   url: https://www.3gpp.org/ftp/Specs/archive/29_series/29.522/ 
servers: 
   - url: '{apiRoot}/3gpp-am-influence/v1' 
    variables: 
       apiRoot: 
         default: https://example.com 
         description: apiRoot as defined in clause 4.4 of 3GPP TS 29.501 
security: 
   - {} 
   - oAuth2ClientCredentials: [] 
paths: 
   /{afId}/subscriptions: 
     parameters: 
       - name: afId 
         in: path 
         description: Identifier of the AF 
         required: true 
         schema: 
           type: string 
     get: 
       summary: Read all of the active subscriptions for the AF. 
       tags: 
          - AM Influence Subscription 
       responses: 
          '200': 
           description: OK (Successful get all of the active subscriptions for the AF). 
           content: 
              application/json: 
                schema: 
                  type: array 
                  items: 
                    $ref: '#/components/schemas/AmInfluSub' 
          '307': 
           $ref: 'TS29122_CommonData.yaml#/components/responses/307' 
          '308': 
           $ref: 'TS29122_CommonData.yaml#/components/responses/308' 
          '400': 
           $ref: 'TS29122_CommonData.yaml#/components/responses/400' 
          '401': 
           $ref: 'TS29122_CommonData.yaml#/components/responses/401' 
          '403': 
           $ref: 'TS29122_CommonData.yaml#/components/responses/403' 
          '404': 
            $ref: 'TS29122_CommonData.yaml#/components/responses/404' 
          '406': 
           $ref: 'TS29122_CommonData.yaml#/components/responses/406' 
          '429': 
           $ref: 'TS29122_CommonData.yaml#/components/responses/429' 
          '500': 
            $ref: 'TS29122_CommonData.yaml#/components/responses/500' 
          '503': 
           $ref: 'TS29122_CommonData.yaml#/components/responses/503' 
         default: 
           $ref: 'TS29122_CommonData.yaml#/components/responses/default' 
     post: 
       summary: Create a new subscription to AM influence. 
       operationId: CreateAMInfluenceSubcription 
       tags: 
         - AM Influence Subscription 
       requestBody: 
         required: true 
         content: 
            application/json: 
              schema: 
                $ref: '#/components/schemas/AmInfluSub' 
       responses: 
          '201': 
           description: Create a new Individual AM Influence Subscription resource. 
           content: 
              application/json: 
                schema: 
                  $ref: '#/components/schemas/AmInfluSub' 
           headers: 
              Location:
```
 description: > Contains the URI of the newly created resource, according to the structure {apiRoot}/3gpp-am-influence/v1/{afId}/subscriptions/{subscriptionId}. required: true schema: type: string '400': \$ref: 'TS29122\_CommonData.yaml#/components/responses/400' '401': \$ref: 'TS29122\_CommonData.yaml#/components/responses/401' '403': \$ref: 'TS29122\_CommonData.yaml#/components/responses/403' '404': \$ref: 'TS29122\_CommonData.yaml#/components/responses/404' '411': \$ref: 'TS29122\_CommonData.yaml#/components/responses/411' '413': \$ref: 'TS29122\_CommonData.yaml#/components/responses/413' '415': \$ref: 'TS29122\_CommonData.yaml#/components/responses/415' '429': \$ref: 'TS29122\_CommonData.yaml#/components/responses/429' '500': \$ref: 'TS29122\_CommonData.yaml#/components/responses/500' '503': \$ref: 'TS29122\_CommonData.yaml#/components/responses/503' default: \$ref: 'TS29122\_CommonData.yaml#/components/responses/default' callbacks: notificationDestination: '{\$request.body#/notificationDestination}': post: requestBody: required: true content: application/json: schema: type: array items: \$ref: '#/components/schemas/AmInfluEventNotif' minItems: 1 responses: '204': description: No Content, Notification was succesfull '307': \$ref: 'TS29122\_CommonData.yaml#/components/responses/307' '308': \$ref: 'TS29122\_CommonData.yaml#/components/responses/308' '400': \$ref: 'TS29122\_CommonData.yaml#/components/responses/400' '401': \$ref: 'TS29122\_CommonData.yaml#/components/responses/401' '403': \$ref: 'TS29122\_CommonData.yaml#/components/responses/403' '404': \$ref: 'TS29122\_CommonData.yaml#/components/responses/404' '411': \$ref: 'TS29122\_CommonData.yaml#/components/responses/411' '413': \$ref: 'TS29122\_CommonData.yaml#/components/responses/413' '415': \$ref: 'TS29122\_CommonData.yaml#/components/responses/415' '429': \$ref: 'TS29122\_CommonData.yaml#/components/responses/429' '500': \$ref: 'TS29122\_CommonData.yaml#/components/responses/500' '503': \$ref: 'TS29122\_CommonData.yaml#/components/responses/503' default: \$ref: 'TS29122\_CommonData.yaml#/components/responses/default' /{afId}/subscriptions/{subscriptionId}: parameters: - name: afId in: path description: Identifier of the AF. required: true schema: type: string

 - name: subscriptionId in: path description: Identifier of the subscription resource. required: true schema: type: string get: summary: Read an active subscription identified by the subscriptionId. tags: - Individual AM Influence Subscription responses: '200': description: OK (Successful get the active subscription) content: application/json: schema: \$ref: '#/components/schemas/AmInfluSub' '307': \$ref: 'TS29122\_CommonData.yaml#/components/responses/307' '308': \$ref: 'TS29122\_CommonData.yaml#/components/responses/308' '400': \$ref: 'TS29122\_CommonData.yaml#/components/responses/400' '401': \$ref: 'TS29122\_CommonData.yaml#/components/responses/401' '403': \$ref: 'TS29122\_CommonData.yaml#/components/responses/403' '404': \$ref: 'TS29122\_CommonData.yaml#/components/responses/404' '406': \$ref: 'TS29122\_CommonData.yaml#/components/responses/406' '429': \$ref: 'TS29122\_CommonData.yaml#/components/responses/429' '500': \$ref: 'TS29122\_CommonData.yaml#/components/responses/500' '503': \$ref: 'TS29122\_CommonData.yaml#/components/responses/503' default: \$ref: 'TS29122\_CommonData.yaml#/components/responses/default' put: summary: Update/Replace an existing subscription resource. tags: - Individual AM Influence Subscription requestBody: description: Parameters to update/replace the existing subscription. required: true content: application/json: schema: \$ref: '#/components/schemas/AmInfluSub' responses: '200': description: OK (Successful update of the subscription) content: application/json: schema: \$ref: '#/components/schemas/AmInfluSub' '204': description: No Content '307': \$ref: 'TS29122\_CommonData.yaml#/components/responses/307' '308': \$ref: 'TS29122\_CommonData.yaml#/components/responses/308' '400': \$ref: 'TS29122\_CommonData.yaml#/components/responses/400' '401': \$ref: 'TS29122\_CommonData.yaml#/components/responses/401' '403': \$ref: 'TS29122\_CommonData.yaml#/components/responses/403' '404': \$ref: 'TS29122\_CommonData.yaml#/components/responses/404' '411': \$ref: 'TS29122\_CommonData.yaml#/components/responses/411' '413': \$ref: 'TS29122\_CommonData.yaml#/components/responses/413' '415': \$ref: 'TS29122\_CommonData.yaml#/components/responses/415' '429':

 \$ref: 'TS29122\_CommonData.yaml#/components/responses/429' '500': \$ref: 'TS29122\_CommonData.yaml#/components/responses/500' '503': \$ref: 'TS29122\_CommonData.yaml#/components/responses/503' default: \$ref: 'TS29122\_CommonData.yaml#/components/responses/default' patch: summary: Update/Replace an existing subscription resource. tags: - Individual AM Influence Subscription requestBody: required: true content: application/merge-patch+json: schema: \$ref: '#/components/schemas/AmInfluSubPatch' responses: '200': description: OK. The subscription was modified successfully. content: application/json: schema: \$ref: '#/components/schemas/AmInfluSub' '204': description: No Content '307': \$ref: 'TS29122\_CommonData.yaml#/components/responses/307' '308': \$ref: 'TS29122\_CommonData.yaml#/components/responses/308' '400': \$ref: 'TS29122\_CommonData.yaml#/components/responses/400' '401': \$ref: 'TS29122\_CommonData.yaml#/components/responses/401' '403': \$ref: 'TS29122\_CommonData.yaml#/components/responses/403' '404': \$ref: 'TS29122\_CommonData.yaml#/components/responses/404' '411': \$ref: 'TS29122\_CommonData.yaml#/components/responses/411' '413': \$ref: 'TS29122\_CommonData.yaml#/components/responses/413' '415': \$ref: 'TS29122\_CommonData.yaml#/components/responses/415' '429': \$ref: 'TS29122\_CommonData.yaml#/components/responses/429' '500': \$ref: 'TS29122\_CommonData.yaml#/components/responses/500' '503': \$ref: 'TS29122\_CommonData.yaml#/components/responses/503' default: \$ref: 'TS29122\_CommonData.yaml#/components/responses/default' delete: summary: Delete an existing subscription. tags: - Individual AM Influence Subscription responses: '204': description: No Content (Successful deletion of the existing subscription) '307': \$ref: 'TS29122\_CommonData.yaml#/components/responses/307' '308': \$ref: 'TS29122\_CommonData.yaml#/components/responses/308' '400': \$ref: 'TS29122\_CommonData.yaml#/components/responses/400' '401': \$ref: 'TS29122\_CommonData.yaml#/components/responses/401' '403': \$ref: 'TS29122\_CommonData.yaml#/components/responses/403' '404': \$ref: 'TS29122\_CommonData.yaml#/components/responses/404' '429': \$ref: 'TS29122\_CommonData.yaml#/components/responses/429' '500': \$ref: 'TS29122\_CommonData.yaml#/components/responses/500' '503': \$ref: 'TS29122\_CommonData.yaml#/components/responses/503' default:

 \$ref: 'TS29122\_CommonData.yaml#/components/responses/default' components: securitySchemes: oAuth2ClientCredentials: type: oauth2 flows: clientCredentials: tokenUrl: '{nrfApiRoot}/oauth2/token' scopes: {} schemas: AmInfluSub: description: Represents an AM influence subscription. type: object properties: afTransId: type: string gpsi: \$ref: 'TS29571\_CommonData.yaml#/components/schemas/Gpsi' externalGroupId: \$ref: 'TS29122\_CommonData.yaml#/components/schemas/ExternalGroupId' anyUeInd: type: boolean description: > Identifies whether the AF request applies to any UE. This attribute shall set to "true" if applicable for any UE, otherwise, set to "false". dnnSnssaiInfos: type: array items: \$ref: '#/components/schemas/DnnSnssaiInformation' minItems: 1 description: Each of the element identifies a (DNN, S-NSSAI) combination. afAppIds: type: array items: type: string minItems: 1 description: Each of the element identifies an application. highThruInd: type: boolean geoAreas: type: array items: \$ref: 'TS29522\_AMPolicyAuthorization.yaml#/components/schemas/GeographicalArea' minItems: 1 description: Identifies geographic areas of the user where the request is applicable. policyDuration: \$ref: 'TS29122\_CommonData.yaml#/components/schemas/DurationSec' self: \$ref: 'TS29122\_CommonData.yaml#/components/schemas/Link' subscribedEvents: type: array items: \$ref: '#/components/schemas/AmInfluEvent' minItems: 1 description: Indicates one or more AM influence related events. notificationDestination: \$ref: 'TS29122\_CommonData.yaml#/components/schemas/Link' requestTestNotification: type: boolean description: > Set to true by the AF to request the NEF to send a test notification as defined in clause 5.2.5.3 of 3GPP TS 29.122. Set to false or omitted otherwise. websockNotifConfig: \$ref: 'TS29122\_CommonData.yaml#/components/schemas/WebsockNotifConfig' suppFeat: \$ref: 'TS29571\_CommonData.yaml#/components/schemas/SupportedFeatures' required: - afTransId anyOf: - required: [highThruInd] - required: [geoAreas] oneOf: - required: [gpsi] - required: [externalGroupId] - required: [anyUeInd] AmInfluSubPatch: description: > Represents parameters to request the modification of an AM influence subscription resource.

#

 type: object properties: highThruInd: type: boolean nullable: true geoAreas: type: array items: \$ref: 'TS29572\_Nlmf\_Location.yaml#/components/schemas/GeographicArea' minItems: 1 description: Identifies geographic areas of the user where the request is applicable. nullable: true policyDuration: \$ref: 'TS29122\_CommonData.yaml#/components/schemas/DurationSecRm' dnnSnssaiInfos: type: array items: \$ref: '#/components/schemas/DnnSnssaiInformation' minItems: 1 nullable: true description: Each of the element identifies a (DNN, S-NSSAI) combination. afAppIds: type: array items: type: string minItems: 1 nullable: true description: Each of the element identifies an application. subscribedEvents: type: array items: \$ref: '#/components/schemas/AmInfluEvent' minItems: 1 nullable: true description: Indicates one or more AM influence related events. notificationDestination: \$ref: 'TS29122\_CommonData.yaml#/components/schemas/LinkRm' AmInfluEventNotif: description: Represents an AM influence event notification. type: object properties: afTransId: type: string event: \$ref: '#/components/schemas/AmInfluEvent' geoAreas: type: array items: \$ref: 'TS29522\_AMPolicyAuthorization.yaml#/components/schemas/GeographicalArea' minItems: 1 description: Identifies geographic areas of the user where the request is applicable. required: - event - afTransId DnnSnssaiInformation: description: Represents a (DNN, SNSSAI) combination. type: object properties: dnn: \$ref: 'TS29571\_CommonData.yaml#/components/schemas/Dnn' snssai: \$ref: 'TS29571\_CommonData.yaml#/components/schemas/Snssai' # ENUMERATIONS DATA TYPES AmInfluEvent: description: Represents the service area coverage outcome event. anyOf: - type: string enum: - SERVICE\_AREA\_COVRG\_OUTCOME - type: string description: > This string provides forward-compatibility with future extensions to the enumeration but is not used to encode content defined in the present version of this API.

A.17 MBSTMGI API

```
openapi: 3.0.0 
info: 
   title: 3gpp-mbs-tmgi 
   version: 1.0.3 
   description: | 
     API for the allocation, deallocation and management of TMGI(s) for MBS. 
     © 2023, 3GPP Organizational Partners (ARIB, ATIS, CCSA, ETSI, TSDSI, TTA, TTC). 
     All rights reserved. 
externalDocs: 
   description: > 
    3GPP TS 29.522 V17.10.0; 5G System; Network Exposure Function Northbound APIs.
   url: 'https://www.3gpp.org/ftp/Specs/archive/29_series/29.522/' 
security: 
   - {} 
   - oAuth2ClientCredentials: [] 
servers: 
   - url: '{apiRoot}/3gpp-mbs-tmgi/v1' 
     variables: 
       apiRoot: 
         default: https://example.com 
         description: apiRoot as defined in clause 5.2.4 of 3GPP TS 29.122. 
paths: 
   /allocate: 
    post: 
       summary: Request the allocation of TMGI(s) for new MBS session(s) or the refresh of the expiry 
time of already allocated TMGI(s). 
       operationId: AllocateTmgi 
       tags: 
         - TMGI Allocation or Timer Expiry Refresh 
       requestBody: 
         required: true 
         content: 
           application/json: 
             schema: 
                $ref: '#/components/schemas/TmgiAllocRequest' 
       responses: 
          '200': 
           description: > 
             OK. Successful case. The allocated TMGI(s) or a refreshed expiry time for the concerned 
              already allocated TMGI(s) is/are returned to the requesting AF. 
           content: 
             application/json: 
               schema: 
                  $ref: '#/components/schemas/TmgiAllocResponse' 
          '307': 
           $ref: 'TS29122_CommonData.yaml#/components/responses/307' 
          '308': 
           $ref: 'TS29122_CommonData.yaml#/components/responses/308' 
          '400': 
           $ref: 'TS29122_CommonData.yaml#/components/responses/400' 
          '401': 
           $ref: 'TS29122_CommonData.yaml#/components/responses/401' 
          '403': 
           $ref: 'TS29122_CommonData.yaml#/components/responses/403' 
          '404': 
           $ref: 'TS29122_CommonData.yaml#/components/responses/404' 
          '411': 
           $ref: 'TS29122_CommonData.yaml#/components/responses/411' 
          '413': 
           $ref: 'TS29122_CommonData.yaml#/components/responses/413' 
          '415': 
            $ref: 'TS29122_CommonData.yaml#/components/responses/415' 
          '429': 
           $ref: 'TS29122_CommonData.yaml#/components/responses/429' 
          '500': 
           $ref: 'TS29122_CommonData.yaml#/components/responses/500' 
          '503': 
           $ref: 'TS29122_CommonData.yaml#/components/responses/503' 
         default: 
           $ref: 'TS29122_CommonData.yaml#/components/responses/default' 
       callbacks:
```

```
 TmgiTimerExpiryNotification: 
          '{$request.body#/notificationUri}': 
           post: 
             requestBody: 
               description: > 
                 Represents the MBS TMGI(s) timer expiry notification information (e.g. list of 
                  TMGI(s) for which the timer has expired). 
               required: true 
                content: 
                  application/json: 
                    schema: 
                      $ref: '#/components/schemas/ExpiryNotif' 
             responses: 
                '204': 
                 description: No content. The notification is successfully received. 
                '307': 
                  $ref: 'TS29122_CommonData.yaml#/components/responses/307' 
                '308': 
                  $ref: 'TS29122_CommonData.yaml#/components/responses/308' 
                '400': 
                 $ref: 'TS29122_CommonData.yaml#/components/responses/400' 
                '401': 
                  $ref: 'TS29122_CommonData.yaml#/components/responses/401' 
                '403': 
                  $ref: 'TS29122_CommonData.yaml#/components/responses/403' 
                '404': 
                  $ref: 'TS29122_CommonData.yaml#/components/responses/404' 
                '411': 
                 $ref: 'TS29122_CommonData.yaml#/components/responses/411' 
                '413': 
                  $ref: 'TS29122_CommonData.yaml#/components/responses/413' 
                '415': 
                 $ref: 'TS29122_CommonData.yaml#/components/responses/415' 
                '429': 
                  $ref: 'TS29122_CommonData.yaml#/components/responses/429' 
                '500': 
                  $ref: 'TS29122_CommonData.yaml#/components/responses/500' 
                '503': 
                 $ref: 'TS29122_CommonData.yaml#/components/responses/503' 
                default: 
                 $ref: 'TS29122_CommonData.yaml#/components/responses/default' 
 /deallocate: 
  post: 
     summary: Request the deallocation of MBS TMGI(s). 
    operationId: DeallocateTmgi 
     tags: 
       - MBS TMGI Deallocation 
    requestBody: 
      required: true 
      content: 
         application/json: 
           schema: 
             $ref: '#/components/schemas/TmgiDeallocRequest' 
    responses: 
       '204': 
         description: No Content. Successful case, the TMGI(s) are deallocated. 
       '307': 
         $ref: 'TS29122_CommonData.yaml#/components/responses/307' 
       '308': 
         $ref: 'TS29122_CommonData.yaml#/components/responses/308' 
       '400': 
         $ref: 'TS29122_CommonData.yaml#/components/responses/400' 
       '401': 
         $ref: 'TS29122_CommonData.yaml#/components/responses/401' 
       '403': 
         $ref: 'TS29122_CommonData.yaml#/components/responses/403' 
       '404': 
         $ref: 'TS29122_CommonData.yaml#/components/responses/404' 
       '411': 
         $ref: 'TS29122_CommonData.yaml#/components/responses/411' 
       '413': 
         $ref: 'TS29122_CommonData.yaml#/components/responses/413' 
       '415': 
         $ref: 'TS29122_CommonData.yaml#/components/responses/415' 
       '429': 
         $ref: 'TS29122_CommonData.yaml#/components/responses/429' 
       '500':
```
 \$ref: 'TS29122\_CommonData.yaml#/components/responses/500' '503': \$ref: 'TS29122\_CommonData.yaml#/components/responses/503' default: \$ref: 'TS29122\_CommonData.yaml#/components/responses/default' components: securitySchemes: oAuth2ClientCredentials: type: oauth2 flows: clientCredentials: tokenUrl: '{tokenUrl}' scopes: {} schemas: TmgiAllocRequest: description: > Represents the full set of parameters to initiate an MBS TMGI(s) allocation request or the refresh of the expiry time of already allocated TMGI(s). type: object properties: afId: type: string tmgiParams: \$ref: 'TS29532\_Nmbsmf\_TMGI.yaml#/components/schemas/TmgiAllocate' notificationUri: \$ref: 'TS29122\_CommonData.yaml#/components/schemas/Uri' mbsServiceArea: \$ref: 'TS29571\_CommonData.yaml#/components/schemas/MbsServiceArea' extMbsServiceArea: \$ref: 'TS29571\_CommonData.yaml#/components/schemas/ExternalMbsServiceArea' requestTestNotification: type: boolean websockNotifConfig: \$ref: 'TS29122\_CommonData.yaml#/components/schemas/WebsockNotifConfig' suppFeat: \$ref: 'TS29571\_CommonData.yaml#/components/schemas/SupportedFeatures' required: - afId - tmgiParams not: required: [mbsServiceArea, extMbsServiceArea] TmgiAllocResponse: description: > Represents MBS TMGI(s) allocation information or the refreshed expiry time for already allocated TMGI(s) type: object properties: tmgiInfo: \$ref: 'TS29532\_Nmbsmf\_TMGI.yaml#/components/schemas/TmgiAllocated' suppFeat: \$ref: 'TS29571\_CommonData.yaml#/components/schemas/SupportedFeatures' required: - tmgiInfo TmgiDeallocRequest: description: Represents information to request the deallocation of MBS TMGI(s). type: object properties: afId: type: string tmgis: type: array items: \$ref: 'TS29571\_CommonData.yaml#/components/schemas/Tmgi' minItems: 1 required: - afId - tmgis ExpiryNotif: description: Represents MBS TMGI(s) timer expiry notification information. type: object properties: tmgis: type: array

```
 items: 
        $ref: 'TS29571_CommonData.yaml#/components/schemas/Tmgi' 
     minItems: 1 
 required: 
    - tmgis
```
### A.18 MBSSession API

```
openapi: 3.0.0 
info: 
   title: 3gpp-mbs-session 
   version: 1.1.1 
   description: | 
     API for MBS Session Management. 
     © 2022, 3GPP Organizational Partners (ARIB, ATIS, CCSA, ETSI, TSDSI, TTA, TTC). 
     All rights reserved. 
externalDocs: 
   description: > 
     3GPP TS 29.522 V17.8.0; 5G System; Network Exposure Function Northbound APIs. 
   url: 'https://www.3gpp.org/ftp/Specs/archive/29_series/29.522/' 
servers: 
   - url: '{apiRoot}/3gpp-mbs-session/v1' 
    variables: 
       apiRoot: 
         default: https://example.com 
         description: apiRoot as defined in clause 4.4 of 3GPP TS 29.501 
security: 
   - {} 
   - oAuth2ClientCredentials: [] 
paths: 
   /mbs-sessions: 
     post: 
       summary: Request the creation of a new MBS Session. 
       tags: 
         - MBS Sessions collection 
       operationId: CreateMBSSession 
       requestBody: 
         description: Representation of the new MBS session to be created at the NEF. 
         required: true 
         content: 
           application/json: 
              schema: 
               $ref: '#/components/schemas/MbsSessionCreateReq' 
       responses: 
          '201': 
           description: > 
              Created. Successful creation of a new Individual MBS session resource. 
           content: 
             application/json: 
                schema: 
                 $ref: '#/components/schemas/MbsSessionCreateRsp' 
           headers: 
              Location: 
                description: > 
                  Contains the URI of the newly created resource, according to the structure 
                  {apiRoot}/3gpp-mbs-session/v1/mbs-sessions/{mbsSessionRef} 
                required: true 
                schema: 
                  type: string 
          '400': 
           $ref: 'TS29122_CommonData.yaml#/components/responses/400' 
          '401': 
           $ref: 'TS29122_CommonData.yaml#/components/responses/401' 
          '403': 
           $ref: 'TS29122_CommonData.yaml#/components/responses/403' 
          '404': 
           $ref: 'TS29122_CommonData.yaml#/components/responses/404' 
          '411': 
           $ref: 'TS29122_CommonData.yaml#/components/responses/411' 
          '413': 
           $ref: 'TS29122_CommonData.yaml#/components/responses/413'
```
 '415': \$ref: 'TS29122\_CommonData.yaml#/components/responses/415' '429': \$ref: 'TS29122\_CommonData.yaml#/components/responses/429' '500': \$ref: 'TS29122\_CommonData.yaml#/components/responses/500' '503': \$ref: 'TS29122\_CommonData.yaml#/components/responses/503' default: \$ref: 'TS29122\_CommonData.yaml#/components/responses/default' /mbs-sessions/{mbsSessionRef}: parameters: - name: mbsSessionRef in: path description: Identifier of the Individual MBS Session resource. required: true schema: type: string patch: summary: Request the modification of an existing Individual MBS Session resource. operationId: ModifyIndMBSSession tags: - Individual MBS Session requestBody: required: true content: application/json-patch+json: schema: type: array items: \$ref: 'TS29571\_CommonData.yaml#/components/schemas/PatchItem' minItems: 1 responses: '204': description: > No Content. The concerned Individual MBS Session resource was successfully modified. '307': \$ref: 'TS29122\_CommonData.yaml#/components/responses/307' '308': \$ref: 'TS29122\_CommonData.yaml#/components/responses/308' '400': \$ref: 'TS29122\_CommonData.yaml#/components/responses/400' '401': \$ref: 'TS29122\_CommonData.yaml#/components/responses/401' '403': \$ref: 'TS29122\_CommonData.yaml#/components/responses/403' '404': \$ref: 'TS29122\_CommonData.yaml#/components/responses/404' '411': \$ref: 'TS29122\_CommonData.yaml#/components/responses/411' '413': \$ref: 'TS29122\_CommonData.yaml#/components/responses/413' '415': \$ref: 'TS29122\_CommonData.yaml#/components/responses/415' '429': \$ref: 'TS29122\_CommonData.yaml#/components/responses/429' '500': \$ref: 'TS29122\_CommonData.yaml#/components/responses/500' '503': \$ref: 'TS29122\_CommonData.yaml#/components/responses/503' default: \$ref: 'TS29122\_CommonData.yaml#/components/responses/default' delete: summary: Request the Deletion of an existing Individual MBS Session resource. operationId: DeleteIndMBSSession tags: - Individual MBS Session responses: '204': description: > No Content. Successful deletion of the concerned Individual MBS Session resource. '307': \$ref: 'TS29122\_CommonData.yaml#/components/responses/307' '308': \$ref: 'TS29122\_CommonData.yaml#/components/responses/308'

 '400': \$ref: 'TS29122\_CommonData.yaml#/components/responses/400' '401': \$ref: 'TS29122\_CommonData.yaml#/components/responses/401' '403': \$ref: 'TS29122\_CommonData.yaml#/components/responses/403' '404': \$ref: 'TS29122\_CommonData.yaml#/components/responses/404' '429': \$ref: 'TS29122\_CommonData.yaml#/components/responses/429' '500': \$ref: 'TS29122\_CommonData.yaml#/components/responses/500' '503': \$ref: 'TS29122\_CommonData.yaml#/components/responses/503' default: \$ref: 'TS29122\_CommonData.yaml#/components/responses/default' /mbs-sessions/subscriptions: get: summary: Retrieve all the active MBS Sessions subscriptions. operationId: ReadMBSSessionsSubscs tags: - MBS Session Subscriptions responses: '200': description: > OK. All the active MBS Session Subscriptions resources managed by the NEF are returned. content: application/json: schema: type: array items: \$ref: '#/components/schemas/MbsSessionSubsc' '307': \$ref: 'TS29122\_CommonData.yaml#/components/responses/307' '308': \$ref: 'TS29122\_CommonData.yaml#/components/responses/308' '400': \$ref: 'TS29122\_CommonData.yaml#/components/responses/400' '401': \$ref: 'TS29122\_CommonData.yaml#/components/responses/401' '403': \$ref: 'TS29122\_CommonData.yaml#/components/responses/403' '404': \$ref: 'TS29122\_CommonData.yaml#/components/responses/404' '406': \$ref: 'TS29122\_CommonData.yaml#/components/responses/406' '429': \$ref: 'TS29122\_CommonData.yaml#/components/responses/429' '500': \$ref: 'TS29122\_CommonData.yaml#/components/responses/500' '503': \$ref: 'TS29122\_CommonData.yaml#/components/responses/503' default: \$ref: 'TS29122\_CommonData.yaml#/components/responses/default' post: summary: Request the creation of a new Individual MBS Session subscription resource. operationId: CreateMBSSessionsSubsc tags: - MBS Session Subscriptions requestBody: description: Request the creation of a new MBS Session subscription resource. required: true content: application/json: schema: \$ref: '#/components/schemas/MbsSessionSubsc' responses: '201': description: > Created. Successful creation of a new Individual MBS Session subscription. content: application/json: schema: \$ref: '#/components/schemas/MbsSessionSubsc' headers:

 Location: description: Contains the URI of the newly created resource, according to the structure {apiRoot}/3gpp-mbs-session/v1/mbs-sessions/subscriptions/{subscriptionId} required: true schema: type: string '400': \$ref: 'TS29122\_CommonData.yaml#/components/responses/400' '401': \$ref: 'TS29122\_CommonData.yaml#/components/responses/401' '403': \$ref: 'TS29122\_CommonData.yaml#/components/responses/403' '404': \$ref: 'TS29122\_CommonData.yaml#/components/responses/404' '411': \$ref: 'TS29122\_CommonData.yaml#/components/responses/411' '413': \$ref: 'TS29122\_CommonData.yaml#/components/responses/413' '415': \$ref: 'TS29122\_CommonData.yaml#/components/responses/415' '429': \$ref: 'TS29122\_CommonData.yaml#/components/responses/429' '500': \$ref: 'TS29122\_CommonData.yaml#/components/responses/500' '503': \$ref: 'TS29122\_CommonData.yaml#/components/responses/503' default: \$ref: 'TS29122\_CommonData.yaml#/components/responses/default' callbacks: MBSSessionStatusNotification: '{request.body#/notificationUri}': post: requestBody: required: true content: application/json: schema: \$ref: '#/components/schemas/MbsSessionStatusNotif' responses: '204': description: No Content. Successful reception of the notification. '307': \$ref: 'TS29122\_CommonData.yaml#/components/responses/307' '308': \$ref: 'TS29122\_CommonData.yaml#/components/responses/308' '400': \$ref: 'TS29122\_CommonData.yaml#/components/responses/400' '401': \$ref: 'TS29122\_CommonData.yaml#/components/responses/401' '403': \$ref: 'TS29122\_CommonData.yaml#/components/responses/403' '404': \$ref: 'TS29122\_CommonData.yaml#/components/responses/404' '411': \$ref: 'TS29122\_CommonData.yaml#/components/responses/411' '413': \$ref: 'TS29122\_CommonData.yaml#/components/responses/413' '415': \$ref: 'TS29122\_CommonData.yaml#/components/responses/415' '429': \$ref: 'TS29122\_CommonData.yaml#/components/responses/429' '500': \$ref: 'TS29122\_CommonData.yaml#/components/responses/500' '503': \$ref: 'TS29122\_CommonData.yaml#/components/responses/503' default: \$ref: 'TS29122\_CommonData.yaml#/components/responses/default' /mbs-sessions/subscriptions/{subscriptionId}: parameters: - name: subscriptionId in: path description: Identifier of the Individual MBS Session Subscription resource. required: true schema: type: string

 get: summary: Retrieve an existing Individual MBS Session Subscription resource. operationId: ReadIndMBSSessionsSubsc tags: - Individual MBS Session subscription responses: '200': description: > OK. Successful retrieval of the targeted Individual MBS Session subscription resource. content: application/json: schema: \$ref: '#/components/schemas/MbsSessionSubsc' '307': \$ref: 'TS29122\_CommonData.yaml#/components/responses/307' '308': \$ref: 'TS29122\_CommonData.yaml#/components/responses/308' '400': \$ref: 'TS29122\_CommonData.yaml#/components/responses/400' '401': \$ref: 'TS29122\_CommonData.yaml#/components/responses/401' '403': \$ref: 'TS29122\_CommonData.yaml#/components/responses/403' '404': \$ref: 'TS29122\_CommonData.yaml#/components/responses/404' '406': \$ref: 'TS29122\_CommonData.yaml#/components/responses/406' '429': \$ref: 'TS29122\_CommonData.yaml#/components/responses/429' '500': \$ref: 'TS29122\_CommonData.yaml#/components/responses/500' '503': \$ref: 'TS29122\_CommonData.yaml#/components/responses/503' default: \$ref: 'TS29122\_CommonData.yaml#/components/responses/default' delete: summary: Request the deletion of an existing Individual MBS Session subscription resource. operationId: DeleteIndMBSSessionsSubsc tags: - Individual MBS Session Subscription responses: '204': description: > No Content. Successful deletion of the existing Individual MBS Session subscription resource. '307': \$ref: 'TS29122\_CommonData.yaml#/components/responses/307' '308': \$ref: 'TS29122\_CommonData.yaml#/components/responses/308' '400': \$ref: 'TS29122\_CommonData.yaml#/components/responses/400' '401': \$ref: 'TS29122\_CommonData.yaml#/components/responses/401' '403': \$ref: 'TS29122\_CommonData.yaml#/components/responses/403' '404': \$ref: 'TS29122\_CommonData.yaml#/components/responses/404' '429': \$ref: 'TS29122\_CommonData.yaml#/components/responses/429' '500': \$ref: 'TS29122\_CommonData.yaml#/components/responses/500' '503': \$ref: 'TS29122\_CommonData.yaml#/components/responses/503' default: \$ref: 'TS29122\_CommonData.yaml#/components/responses/default' /mbs-pp: get: summary: Request to retrieve all the active MBS Parameters Provisioning resources at the NEF. operationId: GetMBSParamsProvisionings tags: - MBS Parameters Provisionings responses: '200': description: > OK. All the active MBS Parameters Provisioning resources managed by the NEF are returned.

 content: application/json: schema: type: array items: \$ref: '#/components/schemas/MbsPpData' minItems: 1 '307': \$ref: 'TS29122\_CommonData.yaml#/components/responses/307' '308': \$ref: 'TS29122\_CommonData.yaml#/components/responses/308' '400': \$ref: 'TS29122\_CommonData.yaml#/components/responses/400' '401': \$ref: 'TS29122\_CommonData.yaml#/components/responses/401' '403': \$ref: 'TS29122\_CommonData.yaml#/components/responses/403' '404': \$ref: 'TS29122\_CommonData.yaml#/components/responses/404' '406': \$ref: 'TS29122\_CommonData.yaml#/components/responses/406' '429': \$ref: 'TS29122\_CommonData.yaml#/components/responses/429' '500': \$ref: 'TS29122\_CommonData.yaml#/components/responses/500' '503': \$ref: 'TS29122\_CommonData.yaml#/components/responses/503' default: \$ref: 'TS29122\_CommonData.yaml#/components/responses/default' post: summary: Request the creation of a new MBS Parameters Provisioning. tags: - MBS Parameters Provisioning operationId: CreateMBSParamsProvisioning requestBody: description: Representation of the new MBS Parameters Provisioning to be created at the NEF. required: true content: application/json: schema: \$ref: '#/components/schemas/MbsPpData' responses: '201': description: > Created. Successful creation of a new Individual MBS Parameters Provisioning resource. content: application/json: schema: \$ref: '#/components/schemas/MbsPpData' headers: Location: description: > Contains the URI of the newly created resource, according to the structure {apiRoot}/3gpp-mbs-session/v1/mbs-pp/{mbsPpId} required: true schema: type: string '400': \$ref: 'TS29122\_CommonData.yaml#/components/responses/400' '401': \$ref: 'TS29122\_CommonData.yaml#/components/responses/401' '403': \$ref: 'TS29122\_CommonData.yaml#/components/responses/403' '404': \$ref: 'TS29122\_CommonData.yaml#/components/responses/404' '411': \$ref: 'TS29122\_CommonData.yaml#/components/responses/411' '413': \$ref: 'TS29122\_CommonData.yaml#/components/responses/413' '415': \$ref: 'TS29122\_CommonData.yaml#/components/responses/415' '429': \$ref: 'TS29122\_CommonData.yaml#/components/responses/429' '500': \$ref: 'TS29122\_CommonData.yaml#/components/responses/500' '503': \$ref: 'TS29122\_CommonData.yaml#/components/responses/503'

 default: \$ref: 'TS29122\_CommonData.yaml#/components/responses/default' /mbs-pp/{mbsPpId}: parameters: - name: mbsPpId in: path description: > Represents the identifier of the Individual MBS Parameters Provisioning resource. required: true schema: type: string get: summary: Request to retrieve an existing Individual MBS Parameters Provisioning resource. operationId: GetIndMBSParamsProvisioning tags: - Individual MBS Parameters Provisioning responses: '200': description: > OK. Successful retrieval of the requested Individual MBS Parameters Provisioning. resource. content: application/json: schema: \$ref: '#/components/schemas/MbsPpData' '307': \$ref: 'TS29122\_CommonData.yaml#/components/responses/307' '308': \$ref: 'TS29122\_CommonData.yaml#/components/responses/308' '400': \$ref: 'TS29122\_CommonData.yaml#/components/responses/400' '401': \$ref: 'TS29122\_CommonData.yaml#/components/responses/401' '403': \$ref: 'TS29122\_CommonData.yaml#/components/responses/403' '404': \$ref: 'TS29122\_CommonData.yaml#/components/responses/404' '406': \$ref: 'TS29122\_CommonData.yaml#/components/responses/406' '429': \$ref: 'TS29122\_CommonData.yaml#/components/responses/429' '500': \$ref: 'TS29122\_CommonData.yaml#/components/responses/500' '503': \$ref: 'TS29122\_CommonData.yaml#/components/responses/503' default: \$ref: 'TS29122\_CommonData.yaml#/components/responses/default' put: summary: Request the update of an existing Individual MBS Parameters Provisioning resource. tags: - Individual MBS Parameters Provisioning operationId: UpdateIndMBSParamsProvisioning requestBody: description: > Represents the updated Individual MBS Parameters Provisioning resource representation. required: true content: application/json: schema: \$ref: '#/components/schemas/MbsPpData' responses: '200': description: > OK. The Individual MBS Parameters Provisioning resource is successfully updated and a representation of the updated resource is returned in the response body. content: application/json: schema: \$ref: '#/components/schemas/MbsPpData' '204': description: > No Content. The Individual MBS Parameters Provisioning resource is successfully updated. '307': \$ref: 'TS29122\_CommonData.yaml#/components/responses/307'

```
 '308':
```
**3GPP TS 29.522 version 17.11.0 Release 17 501 ETSI TS 129 522 V17.11.0 (2023-09)**

 \$ref: 'TS29122\_CommonData.yaml#/components/responses/308' '400': \$ref: 'TS29122\_CommonData.yaml#/components/responses/400' '401': \$ref: 'TS29122\_CommonData.yaml#/components/responses/401' '403': \$ref: 'TS29122\_CommonData.yaml#/components/responses/403' '404': \$ref: 'TS29122\_CommonData.yaml#/components/responses/404' '411': \$ref: 'TS29122\_CommonData.yaml#/components/responses/411' '413': \$ref: 'TS29122\_CommonData.yaml#/components/responses/413' '415': \$ref: 'TS29122\_CommonData.yaml#/components/responses/415' '429': \$ref: 'TS29122\_CommonData.yaml#/components/responses/429' '500': \$ref: 'TS29122\_CommonData.yaml#/components/responses/500' '503': \$ref: 'TS29122\_CommonData.yaml#/components/responses/503' default: \$ref: 'TS29122\_CommonData.yaml#/components/responses/default' patch: summary: Request the modification of an existing Individual MBS Parameters Provisioning resource. tags: - Individual MBS Parameters Provisioning operationId: ModifyIndMBSParamsProvisioning requestBody: description: > Contains the parameters to request the modification of the Individual Parameters Provisioning resource. required: true content: application/merge-patch+json: schema: \$ref: '#/components/schemas/MbsPpDataPatch' responses: '200': description: > OK. The Individual MBS Parameters Provisioning resource is successfully modified and a representation of the updated resource is returned in the response body. content: application/json: schema: \$ref: '#/components/schemas/MbsPpData' '204': description: > No Content. The Individual MBS Parameters Provisioning resource is successfully modified. '307': \$ref: 'TS29122\_CommonData.yaml#/components/responses/307' '308': \$ref: 'TS29122\_CommonData.yaml#/components/responses/308' '400': \$ref: 'TS29122\_CommonData.yaml#/components/responses/400' '401': \$ref: 'TS29122\_CommonData.yaml#/components/responses/401' '403': \$ref: 'TS29122\_CommonData.yaml#/components/responses/403' '404': \$ref: 'TS29122\_CommonData.yaml#/components/responses/404' '411': \$ref: 'TS29122\_CommonData.yaml#/components/responses/411' '413': \$ref: 'TS29122\_CommonData.yaml#/components/responses/413' '415': \$ref: 'TS29122\_CommonData.yaml#/components/responses/415' '429': \$ref: 'TS29122\_CommonData.yaml#/components/responses/429' '500': \$ref: 'TS29122\_CommonData.yaml#/components/responses/500' '503': \$ref: 'TS29122\_CommonData.yaml#/components/responses/503' default: \$ref: 'TS29122\_CommonData.yaml#/components/responses/default'

```
 delete: 
       summary: Request the deletion of an existing Individual MBS Parameters Provisioning resource. 
       tags: 
          - Individual MBS Parameters Provisioning 
       operationId: DeleteIndMBSParamsProvisioning 
       responses: 
          '204': 
           description: > 
             No Content. The Individual MBS Parameters Provisioning resource is successfully 
             deleted. 
          '307': 
           $ref: 'TS29122_CommonData.yaml#/components/responses/307' 
          '308': 
           $ref: 'TS29122_CommonData.yaml#/components/responses/308' 
          '400': 
           $ref: 'TS29122_CommonData.yaml#/components/responses/400' 
          '401': 
           $ref: 'TS29122_CommonData.yaml#/components/responses/401' 
          '403': 
           $ref: 'TS29122_CommonData.yaml#/components/responses/403' 
          '404': 
           $ref: 'TS29122_CommonData.yaml#/components/responses/404' 
          '429': 
           $ref: 'TS29122_CommonData.yaml#/components/responses/429' 
          '500': 
           $ref: 'TS29122_CommonData.yaml#/components/responses/500' 
          '503': 
           $ref: 'TS29122_CommonData.yaml#/components/responses/503' 
         default: 
           $ref: 'TS29122_CommonData.yaml#/components/responses/default' 
components: 
   securitySchemes: 
     oAuth2ClientCredentials: 
       type: oauth2 
       flows: 
         clientCredentials: 
           tokenUrl: '{tokenUrl}' 
           scopes: {} 
   schemas: 
# 
# STRUCTURED DATA TYPES 
# 
     MbsSessionCreateReq: 
       description: Represents the parameters to request MBS Session creation. 
       type: object 
       properties: 
         afId: 
           type: string 
         mbsSession: 
           $ref: 'TS29571_CommonData.yaml#/components/schemas/MbsSession' 
         suppFeat: 
           $ref: 'TS29571_CommonData.yaml#/components/schemas/SupportedFeatures' 
       required: 
          - afId 
         - mbsSession 
     MbsSessionCreateRsp: 
       description: Represents the parameters to be returned in an MBS Session creation response.. 
       type: object 
       properties: 
         mbsSession: 
           $ref: 'TS29571_CommonData.yaml#/components/schemas/MbsSession' 
         eventList: 
           $ref: 'TS29571_CommonData.yaml#/components/schemas/MbsSessionEventReportList' 
         suppFeat: 
           $ref: 'TS29571_CommonData.yaml#/components/schemas/SupportedFeatures' 
       required: 
          - mbsSession 
     MbsSessionSubsc: 
       description: Represents an MBS Session Subscription. 
       type: object 
       properties: 
         afId: 
           type: string
```

```
 subscription: 
           $ref: 'TS29571_CommonData.yaml#/components/schemas/MbsSessionSubscription' 
         subscriptionId: 
           type: string 
       required: 
         - afId 
         - subscription 
     MbsSessionStatusNotif: 
       description: Represents an MBS Session Status notification. 
       type: object 
       properties: 
         eventList: 
           $ref: 'TS29571_CommonData.yaml#/components/schemas/MbsSessionEventReportList' 
       required: 
         - eventList 
     MbsPpData: 
       description: Represents MBS Parameters Provisioning data. 
       type: object 
       properties: 
         afId: 
           type: string 
         mbsSessAuthData: 
           $ref: '#/components/schemas/MbsSessAuthData' 
         suppFeat: 
           $ref: 'TS29571_CommonData.yaml#/components/schemas/SupportedFeatures' 
       required: 
         - afId 
     MbsSessAuthData: 
       description: Represents the MBS Session Authorization data. 
       type: object 
       properties: 
         extGroupId: 
           $ref: 'TS29122_CommonData.yaml#/components/schemas/ExternalGroupId' 
         gpsisList: 
           type: object 
           additionalProperties: 
              $ref: 'TS29571_CommonData.yaml#/components/schemas/Gpsi' 
           minProperties: 1 
           description: > 
            Represents the list of the GPSI(s) of the member UE(s) constituting the multicast MBS
              group. Any 
              value of type can be used as a key of the map. 
         mbsSessionIdList: 
           $ref: 'TS29503_Nudm_PP.yaml#/components/schemas/5MbsAuthorizationInfo' 
       required: 
          - extGroupId 
         - mbsSessionIdList 
     MbsPpDataPatch: 
       description: > 
         Represents the requested modification to existing MBS Parameters Provisioning data. 
       type: object 
       properties: 
         mbsSessAuthData: 
           $ref: '#/components/schemas/MbsSessAuthData' 
         suppFeat: 
           $ref: 'TS29571_CommonData.yaml#/components/schemas/SupportedFeatures' 
# SIMPLE DATA TYPES 
# ENUMERATIONS
```
# A.19 EASDeployment API

```
openapi: 3.0.0 
info: 
   title: 3gpp-eas-deployment 
   version: 1.0.2
```
#

# #

#
description: | API for AF provisioned EAS Deployment. © 2022, 3GPP Organizational Partners (ARIB, ATIS, CCSA, ETSI, TSDSI, TTA, TTC). All rights reserved. externalDocs: description: > 3GPP TS 29.522 V17.8.0; 5G System; Network Exposure Function Northbound APIs. url: 'https://www.3gpp.org/ftp/Specs/archive/29\_series/29.522/' security: - {} - oAuth2ClientCredentials: [] servers: - url: '{apiRoot}/3gpp-eas-deployment/v1' variables: apiRoot: default: https://example.com description: apiRoot as defined in clause 5.2.4 of 3GPP TS 29.122. paths: /{afId}/eas-deployment-info: get: summary: Read all EAS Deployment information for a given AF operationId: ReadAllDeployment tags: - EAS Deployment Information (Collection) parameters: - name: afId in: path description: Identifier of the AF required: true schema: type: string responses: '200': description: OK (Successful get all of the EAS Deployment information for the AF) content: application/json: schema: type: array items: \$ref: '#/components/schemas/EasDeployInfo' minItems: 0 '307': \$ref: 'TS29122\_CommonData.yaml#/components/responses/307' '308': \$ref: 'TS29122\_CommonData.yaml#/components/responses/308' '400': \$ref: 'TS29122\_CommonData.yaml#/components/responses/400' '401': \$ref: 'TS29122\_CommonData.yaml#/components/responses/401' '403': \$ref: 'TS29122\_CommonData.yaml#/components/responses/403' '404': \$ref: 'TS29122\_CommonData.yaml#/components/responses/404' '406': \$ref: 'TS29122\_CommonData.yaml#/components/responses/406' '429': \$ref: 'TS29122\_CommonData.yaml#/components/responses/429' '500': \$ref: 'TS29122\_CommonData.yaml#/components/responses/500' '503': \$ref: 'TS29122\_CommonData.yaml#/components/responses/503' default: \$ref: 'TS29122\_CommonData.yaml#/components/responses/default' post: summary: Create a new Individual EAS Deployment information resource. operationId: CreateAnDeployment tags: - EAS Deployment Information (Collection) parameters: - name: afId in: path description: Identifier of the AF required: true schema: type: string requestBody: description: new resource creation

 required: true content: application/json: schema: \$ref: '#/components/schemas/EasDeployInfo' responses: '201': description: Created (Successful creation) content: application/json: schema: \$ref: '#/components/schemas/EasDeployInfo' headers: Location: description: 'Contains the URI of the newly created resource' required: true schema: type: string '400': \$ref: 'TS29122\_CommonData.yaml#/components/responses/400' '401': \$ref: 'TS29122\_CommonData.yaml#/components/responses/401' '403': \$ref: 'TS29122\_CommonData.yaml#/components/responses/403' '404': \$ref: 'TS29122\_CommonData.yaml#/components/responses/404' '411': \$ref: 'TS29122\_CommonData.yaml#/components/responses/411' '413': \$ref: 'TS29122\_CommonData.yaml#/components/responses/413' '415': \$ref: 'TS29122\_CommonData.yaml#/components/responses/415' '429': \$ref: 'TS29122\_CommonData.yaml#/components/responses/429' '500': \$ref: 'TS29122\_CommonData.yaml#/components/responses/500' '503': \$ref: 'TS29122\_CommonData.yaml#/components/responses/503' default: \$ref: 'TS29122\_CommonData.yaml#/components/responses/default' /{afId}/eas-deployment-info/{easDeployInfoId}: get: summary: Read an active Individual EAS Deployment Information resource for the AF operationId: ReadAnDeployment tags: - Individual EAS Deployment Information parameters: - name: afId in: path description: Identifier of the AF required: true schema: type: string - name: easDeployInfoId in: path description: Identifier of an EAS Deployment Information. required: true schema: type: string responses: '200': description: OK (Successful get the active resource) content: application/json: schema: \$ref: '#/components/schemas/EasDeployInfo' '307': \$ref: 'TS29122\_CommonData.yaml#/components/responses/307' '308': \$ref: 'TS29122\_CommonData.yaml#/components/responses/308' '400': \$ref: 'TS29122\_CommonData.yaml#/components/responses/400' '401': \$ref: 'TS29122\_CommonData.yaml#/components/responses/401' '403': \$ref: 'TS29122\_CommonData.yaml#/components/responses/403' '404':

 \$ref: 'TS29122\_CommonData.yaml#/components/responses/404' '406': \$ref: 'TS29122\_CommonData.yaml#/components/responses/406' '429': \$ref: 'TS29122\_CommonData.yaml#/components/responses/429' '500': \$ref: 'TS29122\_CommonData.yaml#/components/responses/500' '503': \$ref: 'TS29122\_CommonData.yaml#/components/responses/503' default: \$ref: 'TS29122\_CommonData.yaml#/components/responses/default' put: summary: Fully updates/replaces an existing resource operationId: FullyUpdateAnDeployment tags: - Individual EAS Deployment Information parameters: - name: afId in: path description: Identifier of the AF required: true schema: type: string - name: easDeployInfoId in: path description: Identifier of the EAS Deployment information resource required: true schema: type: string requestBody: description: Parameters to update/replace the existing resource required: true content: application/json: schema: \$ref: '#/components/schemas/EasDeployInfo' responses: '200': description: OK (Successful update of the existing resource) content: application/json: schema: \$ref: '#/components/schemas/EasDeployInfo' '204': description: > Successful case. The resource has been successfully updated and no additional content is sent in the response message. '307': \$ref: 'TS29122\_CommonData.yaml#/components/responses/307' '308': \$ref: 'TS29122\_CommonData.yaml#/components/responses/308' '400': \$ref: 'TS29122\_CommonData.yaml#/components/responses/400' '401': \$ref: 'TS29122\_CommonData.yaml#/components/responses/401' '403': \$ref: 'TS29122\_CommonData.yaml#/components/responses/403' '404': \$ref: 'TS29122\_CommonData.yaml#/components/responses/404' '411': \$ref: 'TS29122\_CommonData.yaml#/components/responses/411' '413': \$ref: 'TS29122\_CommonData.yaml#/components/responses/413' '415': \$ref: 'TS29122\_CommonData.yaml#/components/responses/415' '429': \$ref: 'TS29122\_CommonData.yaml#/components/responses/429' '500': \$ref: 'TS29122\_CommonData.yaml#/components/responses/500' '503': \$ref: 'TS29122\_CommonData.yaml#/components/responses/503' default: \$ref: 'TS29122\_CommonData.yaml#/components/responses/default'

delete:

 summary: Deletes an already existing EAS Deployment information resource operationId: DeleteAnDeployment

 tags: - Individual EAS Deployment Information parameters: - name: afId in: path description: Identifier of the AF required: true schema: type: string - name: easDeployInfoId in: path description: Identifier of the EAS Deployment information resource required: true schema: type: string responses: '204': description: No Content (Successful deletion of the existing resource) '307': \$ref: 'TS29122\_CommonData.yaml#/components/responses/307' '308': \$ref: 'TS29122\_CommonData.yaml#/components/responses/308' '400': \$ref: 'TS29122\_CommonData.yaml#/components/responses/400' '401': \$ref: 'TS29122\_CommonData.yaml#/components/responses/401' '403': \$ref: 'TS29122\_CommonData.yaml#/components/responses/403' '404': \$ref: 'TS29122\_CommonData.yaml#/components/responses/404' '429': \$ref: 'TS29122\_CommonData.yaml#/components/responses/429' '500': \$ref: 'TS29122\_CommonData.yaml#/components/responses/500' '503': \$ref: 'TS29122\_CommonData.yaml#/components/responses/503' default: \$ref: 'TS29122\_CommonData.yaml#/components/responses/default' /remove-edis: post: summary: Remove EAS Deployment Information based on given criteria. operationId: DeleteEDIs tags: - EAS Deployment Information removal requestBody: description: Criteria to be used for deleting EAS Deployment Information that match them. content: application/json: schema: \$ref: '#/components/schemas/EdiDeleteCriteria' required: true responses: '204': description: > No Content. The EDIs matching the provided criteria have been successfully deleted. '400': \$ref: 'TS29571\_CommonData.yaml#/components/responses/400' '401': \$ref: 'TS29571\_CommonData.yaml#/components/responses/401' '403': \$ref: 'TS29571\_CommonData.yaml#/components/responses/403' '404': \$ref: 'TS29571\_CommonData.yaml#/components/responses/404' '411': \$ref: 'TS29571\_CommonData.yaml#/components/responses/411' '413': \$ref: 'TS29571\_CommonData.yaml#/components/responses/413' '415': \$ref: 'TS29571\_CommonData.yaml#/components/responses/415' '429': \$ref: 'TS29571\_CommonData.yaml#/components/responses/429' '500': \$ref: 'TS29571\_CommonData.yaml#/components/responses/500' '503': \$ref: 'TS29571\_CommonData.yaml#/components/responses/503' default: \$ref: 'TS29571\_CommonData.yaml#/components/responses/default'

components: securitySchemes: oAuth2ClientCredentials: type: oauth2 flows: clientCredentials: tokenUrl: '{tokenUrl}' scopes: {} schemas: EasDeployInfo: description: Represents EAS Deployment Information. type: object properties: self: \$ref: 'TS29122\_CommonData.yaml#/components/schemas/Link' afServiceId: type: string fqdnPatternList: type: array items: \$ref: 'TS29571\_CommonData.yaml#/components/schemas/FqdnPatternMatchingRule' minItems: 1 appId: type: string dnn: \$ref: 'TS29571\_CommonData.yaml#/components/schemas/Dnn' snssai: \$ref: 'TS29571\_CommonData.yaml#/components/schemas/Snssai' externalGroupId: \$ref: 'TS29122\_CommonData.yaml#/components/schemas/ExternalGroupId' dnaiInfos: type: object additionalProperties: \$ref: '#/components/schemas/DnaiInformation' minProperties: 1 description: > list of DNS server identifier (consisting of IP address and port) and/or IP address(s) of the EAS in the local DN for each DNAI. The key of map is the DNAI. required: - fqdnPatternList DnaiInformation: description: Represents DNAI information. type: object properties: dnai: \$ref: 'TS29571\_CommonData.yaml#/components/schemas/Dnai' dnsServIds: type: array items: \$ref: '#/components/schemas/DnsServerIdentifier' minItems: 1 easIpAddrs: type: array items: \$ref: 'TS29571\_CommonData.yaml#/components/schemas/IpAddr' minItems: 1 required: - dnai anyOf: - required: [dnsServIds] - required: [easIpAddrs] DnsServerIdentifier: description: Represents DNS server identifier (consisting of IP address and port). type: object properties: dnsServIpAddr: \$ref: 'TS29571\_CommonData.yaml#/components/schemas/IpAddr' portNumber: \$ref: 'TS29571\_CommonData.yaml#/components/schemas/Uinteger' required: - dnsServIpAddr - portNumber EdiDeleteCriteria: description: > Contains criteria to be used for deleting EAS Deployment Information entries that match them. type: object

```
 properties: 
   afId: 
     $ref: 'TS29522_AKMA.yaml#/components/schemas/AfId' 
   dnnSnssai: 
     $ref: 'TS29522_AMInfluence.yaml#/components/schemas/DnnSnssaiInformation' 
 anyOf: 
   - required: [afId] 
   - required: [dnnSnssai]
```
### A.20 ASTI API

```
openapi: 3.0.0 
info: 
   title: 3gpp-asti 
   version: 1.0.1 
  description: |
     API for ASTI. 
     © 2022, 3GPP Organizational Partners (ARIB, ATIS, CCSA, ETSI, TSDSI, TTA, TTC). 
     All rights reserved. 
externalDocs: 
   description: > 
     3GPP TS 29.522 V17.7.0; 5G System; Network Exposure Function Northbound APIs. 
   url: 'https://www.3gpp.org/ftp/Specs/archive/29_series/29.522/' 
security: 
   - {} 
   - oAuth2ClientCredentials: [] 
servers: 
   - url: '{apiRoot}/3gpp-asti/v1' 
     variables: 
       apiRoot: 
         default: https://example.com 
         description: apiRoot as defined in subclause 5.2.4 of 3GPP TS 29.122. 
paths: 
   /{afId}/configurations: 
     get: 
       summary: read all of the active configurations of 5G access stratum time distribution for the 
AF 
       operationId: ReadAllConfigurations 
       tags: 
          - ASTI Configurations 
       parameters: 
          - name: afId 
           in: path 
           description: Identifier of the AF 
           required: true 
           schema: 
             type: string 
       responses: 
          '200': 
           description: OK (Successful get all of the active configurations for the AF) 
           content: 
              application/json: 
                schema: 
                  type: array 
                  items: 
                    $ref: '#/components/schemas/AccessTimeDistributionData' 
                  minItems: 0 
          '307': 
           $ref: 'TS29122_CommonData.yaml#/components/responses/307' 
          '308': 
           $ref: 'TS29122_CommonData.yaml#/components/responses/308' 
          '400': 
           $ref: 'TS29122_CommonData.yaml#/components/responses/400' 
          '401': 
           $ref: 'TS29122_CommonData.yaml#/components/responses/401' 
          '403': 
           $ref: 'TS29122_CommonData.yaml#/components/responses/403' 
          '404': 
           $ref: 'TS29122_CommonData.yaml#/components/responses/404' 
          '406': 
           $ref: 'TS29122_CommonData.yaml#/components/responses/406'
```
#### **3GPP TS 29.522 version 17.11.0 Release 17 510 ETSI TS 129 522 V17.11.0 (2023-09)**

 '429': \$ref: 'TS29122\_CommonData.yaml#/components/responses/429' '500': \$ref: 'TS29122\_CommonData.yaml#/components/responses/500' '503': \$ref: 'TS29122\_CommonData.yaml#/components/responses/503' default: \$ref: 'TS29122\_CommonData.yaml#/components/responses/default' post: summary: Creates a new configuration resource operationId: CreateNewConfiguration tags: - ASTI Configurations parameters: - name: afId in: path description: Identifier of the AF required: true schema: type: string requestBody: description: new configuration creation required: true content: application/json: schema: \$ref: '#/components/schemas/AccessTimeDistributionData' responses: '201': description: Created (Successful creation) content: application/json: schema: \$ref: '#/components/schemas/AccessTimeDistributionData' headers: Location: description: 'Contains the URI of the newly created resource' required: true schema: type: string '400': \$ref: 'TS29122\_CommonData.yaml#/components/responses/400' '401': \$ref: 'TS29122\_CommonData.yaml#/components/responses/401' '403': \$ref: 'TS29122\_CommonData.yaml#/components/responses/403' '404': \$ref: 'TS29122\_CommonData.yaml#/components/responses/404' '411': \$ref: 'TS29122\_CommonData.yaml#/components/responses/411' '413': \$ref: 'TS29122\_CommonData.yaml#/components/responses/413' '415': \$ref: 'TS29122\_CommonData.yaml#/components/responses/415' '429': \$ref: 'TS29122\_CommonData.yaml#/components/responses/429' '500': \$ref: 'TS29122\_CommonData.yaml#/components/responses/500' '503': \$ref: 'TS29122\_CommonData.yaml#/components/responses/503' default: \$ref: 'TS29122\_CommonData.yaml#/components/responses/default' /{afId}/configurations/retrieve: post: summary: Request the status of the 5G access stratum time distribution configuration for a list of UEs. operationId: RetrieveStatusofConfiguration tags: - ASTI Configurations parameters: - name: afId in: path description: Identifier of the AF required: true schema: type: string

#### **3GPP TS 29.522 version 17.11.0 Release 17 511 ETSI TS 129 522 V17.11.0 (2023-09)**

 requestBody: description: Contains the list of GPSIs. required: true content: application/json: schema: \$ref: '#/components/schemas/StatusRequestData' responses: '200': description: Successful retrieval of the status of the 5G access stratum time distribution content: application/json: schema: \$ref: '#/components/schemas/StatusResponseData' '400': \$ref: 'TS29122\_CommonData.yaml#/components/responses/400' '401': \$ref: 'TS29122\_CommonData.yaml#/components/responses/401' '403': \$ref: 'TS29122\_CommonData.yaml#/components/responses/404' '404': \$ref: 'TS29122\_CommonData.yaml#/components/responses/404' '411': \$ref: 'TS29122\_CommonData.yaml#/components/responses/411' '413': \$ref: 'TS29122\_CommonData.yaml#/components/responses/413' '415': \$ref: 'TS29122\_CommonData.yaml#/components/responses/415' '429': \$ref: 'TS29122\_CommonData.yaml#/components/responses/429' '500': \$ref: 'TS29122\_CommonData.yaml#/components/responses/500' '503': \$ref: 'TS29122\_CommonData.yaml#/components/responses/503' default: \$ref: 'TS29122\_CommonData.yaml#/components/responses/default' /{afId}/configurations/{configId}: get: summary: Reads an active configuration for the AF and the configuration Id operationId: ReadAnConfiguration tags: - Individual ASTI Configuration parameters: - name: afId in: path description: Identifier of the AF required: true schema: type: string - name: configId in: path description: Identifier of the configuration resource required: true schema: type: string responses: '200': description: OK (Successful get the active configuration) content: application/json: schema: \$ref: '#/components/schemas/AccessTimeDistributionData' '307': \$ref: 'TS29122\_CommonData.yaml#/components/responses/307' '308': \$ref: 'TS29122\_CommonData.yaml#/components/responses/308' '400': \$ref: 'TS29122\_CommonData.yaml#/components/responses/400' '401': \$ref: 'TS29122\_CommonData.yaml#/components/responses/401' '403': \$ref: 'TS29122\_CommonData.yaml#/components/responses/403' '404': \$ref: 'TS29122\_CommonData.yaml#/components/responses/404' '406': \$ref: 'TS29122\_CommonData.yaml#/components/responses/406' '429':

### **3GPP TS 29.522 version 17.11.0 Release 17 512 ETSI TS 129 522 V17.11.0 (2023-09)**

 \$ref: 'TS29122\_CommonData.yaml#/components/responses/429' '500': \$ref: 'TS29122\_CommonData.yaml#/components/responses/500' '503': \$ref: 'TS29122\_CommonData.yaml#/components/responses/503' default: \$ref: 'TS29122\_CommonData.yaml#/components/responses/default' put: summary: Modifies an active configuration for the AF and the configuration Id operationId: FullyModifyAnConfiguration tags: - Individual ASTI Configuration parameters: - name: afId in: path description: Identifier of the AF required: true schema: type: string - name: configId in: path description: Identifier of the configuration resource required: true schema: type: string requestBody: description: Parameters to update/replace the existing configuration required: true content: application/json: schema: \$ref: '#/components/schemas/AccessTimeDistributionData' responses: '200': description: OK (Successful update of the configuration) content: application/json: schema: \$ref: '#/components/schemas/AccessTimeDistributionData' '204': description: No Content '307': \$ref: 'TS29122\_CommonData.yaml#/components/responses/307' '308': \$ref: 'TS29122\_CommonData.yaml#/components/responses/308' '400': \$ref: 'TS29122\_CommonData.yaml#/components/responses/400' '401': \$ref: 'TS29122\_CommonData.yaml#/components/responses/401' '403': \$ref: 'TS29122\_CommonData.yaml#/components/responses/403' '404': \$ref: 'TS29122\_CommonData.yaml#/components/responses/404' '411': \$ref: 'TS29122\_CommonData.yaml#/components/responses/411' '413': \$ref: 'TS29122\_CommonData.yaml#/components/responses/413' '415': \$ref: 'TS29122\_CommonData.yaml#/components/responses/415' '429': \$ref: 'TS29122\_CommonData.yaml#/components/responses/429' '500': \$ref: 'TS29122\_CommonData.yaml#/components/responses/500' '503': \$ref: 'TS29122\_CommonData.yaml#/components/responses/503' default: \$ref: 'TS29122\_CommonData.yaml#/components/responses/default' delete: summary: Deletes an already existing configuration operationId: DeleteAnConfiguration tags: - Individual ASTI Configuration parameters: - name: afId in: path description: Identifier of the AF

```
 required: true 
     schema: 
      type: string 
   - name: configId 
     in: path 
     description: Identifier of the configuration resource 
     required: true 
     schema: 
       type: string 
 responses: 
   '204': 
     description: No Content (Successful deletion of the existing configuration) 
   '307': 
     $ref: 'TS29122_CommonData.yaml#/components/responses/307' 
   '308': 
     $ref: 'TS29122_CommonData.yaml#/components/responses/308' 
   '400': 
     $ref: 'TS29122_CommonData.yaml#/components/responses/400' 
   '401': 
     $ref: 'TS29122_CommonData.yaml#/components/responses/401' 
   '403': 
     $ref: 'TS29122_CommonData.yaml#/components/responses/403' 
   '404': 
     $ref: 'TS29122_CommonData.yaml#/components/responses/404' 
   '429': 
     $ref: 'TS29122_CommonData.yaml#/components/responses/429' 
   '500': 
     $ref: 'TS29122_CommonData.yaml#/components/responses/500' 
   '503': 
     $ref: 'TS29122_CommonData.yaml#/components/responses/503' 
   default: 
     $ref: 'TS29122_CommonData.yaml#/components/responses/default'
```

```
components:
```

```
 securitySchemes: 
   oAuth2ClientCredentials: 
     type: oauth2 
     flows: 
       clientCredentials: 
          tokenUrl: '{tokenUrl}' 
          scopes: {}
```
#### schemas:

```
 AccessTimeDistributionData: 
       description: > 
         Contains the parameters for the creation of 5G access stratum time distribution 
configuration. 
       type: object 
       properties: 
         gpsis: 
           type: array 
           items: 
             $ref: 'TS29571_CommonData.yaml#/components/schemas/Gpsi' 
           minItems: 1 
         exterGroupId: 
           $ref: 'TS29122_CommonData.yaml#/components/schemas/ExternalGroupId' 
         asTimeDisParam: 
           $ref: 'TS29565_Ntsctsf_ASTI.yaml#/components/schemas/AsTimeDistributionParam' 
         suppFeat: 
           $ref: 'TS29571_CommonData.yaml#/components/schemas/SupportedFeatures' 
       required: 
         - asTimeDisParam 
       oneOf: 
         - required: [gpsis] 
         - required: [interGrpId] 
     StatusRequestData: 
       description: > 
         Contains the parameters for retrieval of the status of the access stratum time distribution 
         for a list of UEs. 
       type: object 
       properties: 
         gpsis: 
           type: array 
           items:
```

```
 $ref: 'TS29571_CommonData.yaml#/components/schemas/Gpsi' 
           minItems: 1 
       required: 
         - gpsis 
     StatusResponseData: 
       description: > 
         Contains the parameters for the status of the access stratum time distribution for a list of 
         UEs. 
       type: object 
       properties: 
         inactiveUes: 
           type: array 
           items: 
              $ref: 'TS29571_CommonData.yaml#/components/schemas/Gpsi' 
           minItems: 1 
         activeUes: 
            type: array 
           items: 
              $ref: '#/components/schemas/ActiveUe' 
           minItems: 1 
     ActiveUe: 
       description: > 
         Contains the UE identifier whose status of the access stratum time distribution is active 
and 
         the optional requested time synchronization error budget. 
       type: object 
       properties: 
         gpsi: 
           $ref: 'TS29571_CommonData.yaml#/components/schemas/Gpsi' 
         timeSyncErrBdgt: 
           $ref: 'TS29571_CommonData.yaml#/components/schemas/Uinteger'
```
## A.21 DataReporting API

```
openapi: 3.0.0 
info: 
   title: 3gpp-data-reporting 
   version: 1.0.0 
   description: | 
     API for 3GPP Data Reporting. 
     © 2022, 3GPP Organizational Partners (ARIB, ATIS, CCSA, ETSI, TSDSI, TTA, TTC). 
     All rights reserved. 
externalDocs: 
  description: >
     3GPP TS 29.522 V17.6.0; 5G System; Network Exposure Function Northbound APIs. 
   url: 'https://www.3gpp.org/ftp/Specs/archive/29_series/29.522/' 
security: 
  - {}
   - oAuth2ClientCredentials: [] 
servers: 
   - url: '{apiRoot}/3gpp-data-reporting/v1' 
     variables: 
       apiRoot: 
         default: https://example.com 
         description: apiRoot as defined in subclause 5.2.4 of 3GPP TS 29.122. 
paths: 
   /sessions: 
     post: 
       summary: Create a new Data Reporting Session. 
       operationId: CreateDataRepSession 
       tags: 
          - Data Reporting Sessions 
       requestBody: 
         description: > 
           Representation of the Data Reporting Session to be created in the NEF. 
         required: true 
         content: 
           application/json: 
              schema: 
                $ref: 'TS26532_Ndcaf_DataReporting.yaml#/components/schemas/DataReportingSession'
```
 responses: '201': description: Created. Successful creation of a new Data Reporting Session. content: application/json: schema: \$ref: 'TS26532\_Ndcaf\_DataReporting.yaml#/components/schemas/DataReportingSession' headers: Location: required: true schema: type: string description: > Contains the URI of the newly created resource, according to the structure {apiRoot}/3gpp-data-reporting/v1/sessions/{sessionId} '400': \$ref: 'TS29122\_CommonData.yaml#/components/responses/400' '401': \$ref: 'TS29122\_CommonData.yaml#/components/responses/401' '403': \$ref: 'TS29122\_CommonData.yaml#/components/responses/403' '404': \$ref: 'TS29122\_CommonData.yaml#/components/responses/404' '411': \$ref: 'TS29122\_CommonData.yaml#/components/responses/411' '413': \$ref: 'TS29122\_CommonData.yaml#/components/responses/413' '415': \$ref: 'TS29122\_CommonData.yaml#/components/responses/415' '429': \$ref: 'TS29122\_CommonData.yaml#/components/responses/429' '500': \$ref: 'TS29122\_CommonData.yaml#/components/responses/500' '503': \$ref: 'TS29122\_CommonData.yaml#/components/responses/503' default: \$ref: 'TS29122\_CommonData.yaml#/components/responses/default' /sessions/{sessionId}: parameters: - name: sessionId in: path description: Identifier of the Data Reporting Session. required: true schema: type: string get: summary: Request the retrieval of an existing Individual Data Reporting Session resource. operationId: GetIndDataRepSession tags: - Individual Data Reporting Session responses: '200': description: > OK. The requested Individual Data Reporting Session resource is Successfully returned. content: application/json: schema: \$ref: 'TS26532\_Ndcaf\_DataReporting.yaml#/components/schemas/DataReportingSession' '307': \$ref: 'TS29122\_CommonData.yaml#/components/responses/307' '308': \$ref: 'TS29122\_CommonData.yaml#/components/responses/308' '400': \$ref: 'TS29122\_CommonData.yaml#/components/responses/400' '401': \$ref: 'TS29122\_CommonData.yaml#/components/responses/401' '403': \$ref: 'TS29122\_CommonData.yaml#/components/responses/403' '404': \$ref: 'TS29122\_CommonData.yaml#/components/responses/404' '411': \$ref: 'TS29122\_CommonData.yaml#/components/responses/411' '413': \$ref: 'TS29122\_CommonData.yaml#/components/responses/413' '415': \$ref: 'TS29122\_CommonData.yaml#/components/responses/415'

#### **3GPP TS 29.522 version 17.11.0 Release 17 516 ETSI TS 129 522 V17.11.0 (2023-09)**

 '429': \$ref: 'TS29122\_CommonData.yaml#/components/responses/429' '500': \$ref: 'TS29122\_CommonData.yaml#/components/responses/500' '503': \$ref: 'TS29122\_CommonData.yaml#/components/responses/503' default: \$ref: 'TS29122\_CommonData.yaml#/components/responses/default' put: summary: Request the update of an existing Individual Data Reporting Session resource. operationId: UpdateIndDataRepSession tags: - Individual Data Reporting Session requestBody: required: true content: application/json: schema: \$ref: 'TS26532\_Ndcaf\_DataReporting.yaml#/components/schemas/DataReportingSession' responses: '200': description: > OK. The Individual Data Reporting Session resource was successfully updated. content: application/json: schema: \$ref: 'TS26532\_Ndcaf\_DataReporting.yaml#/components/schemas/DataReportingSession' '204': description: > No Content. The Individual Data Reporting Session resource was successfully updated and no content is returned in the response body. '307': \$ref: 'TS29122\_CommonData.yaml#/components/responses/307' '308': \$ref: 'TS29122\_CommonData.yaml#/components/responses/308' '400': \$ref: 'TS29122\_CommonData.yaml#/components/responses/400' '401': \$ref: 'TS29122\_CommonData.yaml#/components/responses/401' '403': \$ref: 'TS29122\_CommonData.yaml#/components/responses/403' '404': \$ref: 'TS29122\_CommonData.yaml#/components/responses/404' '411': \$ref: 'TS29122\_CommonData.yaml#/components/responses/411' '413': \$ref: 'TS29122\_CommonData.yaml#/components/responses/413' '415': \$ref: 'TS29122\_CommonData.yaml#/components/responses/415' '429': \$ref: 'TS29122\_CommonData.yaml#/components/responses/429' '500': \$ref: 'TS29122\_CommonData.yaml#/components/responses/500' '503': \$ref: 'TS29122\_CommonData.yaml#/components/responses/503' default: \$ref: 'TS29122\_CommonData.yaml#/components/responses/default' delete: summary: Deletes an already existing Data Reporting Session resource. operationId: DeleteIndDataRepSession tags: - Individual Data Reporting Session responses: '204': description: > No Content. The concerned Individual Data Reporting Session resource was successfully deleted. '307': \$ref: 'TS29122\_CommonData.yaml#/components/responses/307' '308': \$ref: 'TS29122\_CommonData.yaml#/components/responses/308' '400': \$ref: 'TS29122\_CommonData.yaml#/components/responses/400' '401': \$ref: 'TS29122\_CommonData.yaml#/components/responses/401'

 '403': \$ref: 'TS29122\_CommonData.yaml#/components/responses/403' '404': \$ref: 'TS29122\_CommonData.yaml#/components/responses/404' '429': \$ref: 'TS29122\_CommonData.yaml#/components/responses/429' '500': \$ref: 'TS29122\_CommonData.yaml#/components/responses/500' '503': \$ref: 'TS29122\_CommonData.yaml#/components/responses/503' default: \$ref: 'TS29122\_CommonData.yaml#/components/responses/default' /sessions/{sessionId}/report: parameters: - name: sessionId in: path description: Identifier of the Data Reporting Session. required: true schema: type: string post: summary: Report collected UE data. operationId: ReportUEData tags: - Individual Data Reporting Session requestBody: required: true content: application/json: schema: \$ref: 'TS26532\_Ndcaf\_DataReporting.yaml#/components/schemas/DataReport' responses: '200': description: OK. The UE data report was successfully received. content: application/json: schema: \$ref: 'TS26532\_Ndcaf\_DataReporting.yaml#/components/schemas/DataReportingSession' '307': \$ref: 'TS29122\_CommonData.yaml#/components/responses/307' '308': \$ref: 'TS29122\_CommonData.yaml#/components/responses/308' '400': \$ref: 'TS29122\_CommonData.yaml#/components/responses/400' '401': \$ref: 'TS29122\_CommonData.yaml#/components/responses/401' '403': \$ref: 'TS29122\_CommonData.yaml#/components/responses/403' '404': \$ref: 'TS29122\_CommonData.yaml#/components/responses/404' '411': \$ref: 'TS29122\_CommonData.yaml#/components/responses/411' '413': \$ref: 'TS29122\_CommonData.yaml#/components/responses/413' '415': \$ref: 'TS29122\_CommonData.yaml#/components/responses/415' '429': \$ref: 'TS29122\_CommonData.yaml#/components/responses/429' '500': \$ref: 'TS29122\_CommonData.yaml#/components/responses/500' '503': \$ref: 'TS29122\_CommonData.yaml#/components/responses/503' default: \$ref: 'TS29122\_CommonData.yaml#/components/responses/default' components: securitySchemes: oAuth2ClientCredentials: type: oauth2 flows: clientCredentials: tokenUrl: '{tokenUrl}' scopes: {}

A.22 DataReportingProvisioning API

```
openapi: 3.0.0 
info: 
   title: 3gpp-data-reporting-provisioning 
   version: 1.0.1 
   description: | 
     API for 3GPP Data Reporting and Provisioning. 
     © 2022, 3GPP Organizational Partners (ARIB, ATIS, CCSA, ETSI, TSDSI, TTA, TTC). 
     All rights reserved. 
externalDocs: 
   description: > 
    3GPP TS 29.522 V17.7.0; 5G System; Network Exposure Function Northbound APIs.
   url: 'https://www.3gpp.org/ftp/Specs/archive/29_series/29.522/' 
security: 
   - {} 
   - oAuth2ClientCredentials: [] 
servers: 
   - url: '{apiRoot}/3gpp-data-reporting-provisioning/v1' 
     variables: 
       apiRoot: 
         default: https://example.com 
         description: apiRoot as defined in subclause 5.2.4 of 3GPP TS 29.122. 
paths: 
   /sessions: 
     post: 
       summary: Create a new Data Reporting Provisioning Session. 
       operationId: CreateDataRepProvSession 
       tags: 
         - Data Reporting Provisioning Sessions 
       requestBody: 
         description: > 
           Representation of the Data Reporting Provisioning Session to be created in the NEF. 
         required: true 
         content: 
           application/json: 
             schema: 
                $ref: 
'TS26532_Ndcaf_DataReportingProvisioning.yaml#/components/schemas/DataReportingProvisioningSession' 
       responses: 
          '201': 
           description: Created. Successful creation of a new Data Reporting Provisioning Session. 
           content: 
             application/json: 
                schema: 
                  $ref: 
'TS26532_Ndcaf_DataReportingProvisioning.yaml#/components/schemas/DataReportingProvisioningSession' 
           headers: 
             Location: 
                required: true 
                schema: 
                  type: string 
                description: > 
                  Contains the URI of the newly created resource, according to the structure 
                  {apiRoot}/3gpp-data-reporting-provisioning/v1/sessions/{sessionId} 
          '400': 
           $ref: 'TS29122_CommonData.yaml#/components/responses/400' 
          '401': 
           $ref: 'TS29122_CommonData.yaml#/components/responses/401' 
          '403': 
           $ref: 'TS29122_CommonData.yaml#/components/responses/403' 
          '404': 
           $ref: 'TS29122_CommonData.yaml#/components/responses/404' 
          '411': 
           $ref: 'TS29122_CommonData.yaml#/components/responses/411' 
          '413': 
           $ref: 'TS29122_CommonData.yaml#/components/responses/413' 
          '415': 
           $ref: 'TS29122_CommonData.yaml#/components/responses/415' 
          '429': 
           $ref: 'TS29122_CommonData.yaml#/components/responses/429' 
          '500': 
            $ref: 'TS29122_CommonData.yaml#/components/responses/500'
```
 '503': \$ref: 'TS29122\_CommonData.yaml#/components/responses/503' default: \$ref: 'TS29122\_CommonData.yaml#/components/responses/default' /sessions/{sessionId}: parameters: - name: sessionId in: path description: Identifier of the Data Reporting Provisioning Session. required: true schema: type: string get: summary: Request the retrieval of an existing Individual Data Reporting Provisioning Session resource. operationId: GetIndDataRepProvSession tags: - Individual Data Reporting Provisioning Session responses: '200': description: > OK. The requested Individual Data Reporting Provisioning Session resource is Successfully returned. content: application/json: schema: \$ref: 'TS26532\_Ndcaf\_DataReportingProvisioning.yaml#/components/schemas/DataReportingProvisioningSession' '307': \$ref: 'TS29122\_CommonData.yaml#/components/responses/307' '308': \$ref: 'TS29122\_CommonData.yaml#/components/responses/308' '400': \$ref: 'TS29122\_CommonData.yaml#/components/responses/400' '401': \$ref: 'TS29122\_CommonData.yaml#/components/responses/401' '403': \$ref: 'TS29122\_CommonData.yaml#/components/responses/403' '404': \$ref: 'TS29122\_CommonData.yaml#/components/responses/404' '411': \$ref: 'TS29122\_CommonData.yaml#/components/responses/411' '413': \$ref: 'TS29122\_CommonData.yaml#/components/responses/413' '415': \$ref: 'TS29122\_CommonData.yaml#/components/responses/415' '429': \$ref: 'TS29122\_CommonData.yaml#/components/responses/429' '500': \$ref: 'TS29122\_CommonData.yaml#/components/responses/500' '503': \$ref: 'TS29122\_CommonData.yaml#/components/responses/503' default: \$ref: 'TS29122\_CommonData.yaml#/components/responses/default' delete: summary: Deletes an already existing Individual Data Reporting Provisioning Session resource. operationId: DeleteIndDataRepProvSession tags: - Individual Data Reporting Provisioning Session responses: '204': description: > No Content. The concerned Individual Data Reporting Provisioning Session resource was successfully deleted. '307': \$ref: 'TS29122\_CommonData.yaml#/components/responses/307' '308': \$ref: 'TS29122\_CommonData.yaml#/components/responses/308' '400': \$ref: 'TS29122\_CommonData.yaml#/components/responses/400' '401': \$ref: 'TS29122\_CommonData.yaml#/components/responses/401' '403': \$ref: 'TS29122\_CommonData.yaml#/components/responses/403' '404': \$ref: 'TS29122\_CommonData.yaml#/components/responses/404'

 '429': \$ref: 'TS29122\_CommonData.yaml#/components/responses/429' '500': \$ref: 'TS29122\_CommonData.yaml#/components/responses/500' '503': \$ref: 'TS29122\_CommonData.yaml#/components/responses/503' default: \$ref: 'TS29122\_CommonData.yaml#/components/responses/default' /sessions/{sessionId}/configurations: parameters: - name: sessionId in: path description: Identifier of the Data Reporting Provisioning Session. required: true schema: type: string post: summary: Create a new Data Reporting Configuration resource. operationId: CreateDataRepConfig tags: - Data Reporting Configurations requestBody: description: > Representation of the Data Reporting Configuration to be created in the NEF. required: true content: application/json: schema: \$ref: 'TS26532\_Ndcaf\_DataReportingProvisioning.yaml#/components/schemas/DataReportingConfiguration' responses: '201': description: Created. Successful creation of a new Data Reporting Configuration. content: application/json: schema: \$ref: 'TS26532\_Ndcaf\_DataReportingProvisioning.yaml#/components/schemas/DataReportingConfiguration' headers: Location: required: true schema: type: string description: > Contains the URI of the newly created resource, according to the structure {apiRoot}/3gpp-data-reportingprovisioning/v1/sessions/{sessionId}/configurations/{configurationId} '400': \$ref: 'TS29122\_CommonData.yaml#/components/responses/400' '401': \$ref: 'TS29122\_CommonData.yaml#/components/responses/401' '403': \$ref: 'TS29122\_CommonData.yaml#/components/responses/403' '404': \$ref: 'TS29122\_CommonData.yaml#/components/responses/404' '411': \$ref: 'TS29122\_CommonData.yaml#/components/responses/411' '413': \$ref: 'TS29122\_CommonData.yaml#/components/responses/413' '415': \$ref: 'TS29122\_CommonData.yaml#/components/responses/415' '429': \$ref: 'TS29122\_CommonData.yaml#/components/responses/429' '500': \$ref: 'TS29122\_CommonData.yaml#/components/responses/500' '503': \$ref: 'TS29122\_CommonData.yaml#/components/responses/503' default: \$ref: 'TS29122\_CommonData.yaml#/components/responses/default' /sessions/{sessionId}/configurations/{configurationId}: parameters: - name: sessionId in: path description: Identifier of the Data Reporting Provisioning Session. required: true schema:

 type: string - name: configurationId in: path description: Identifier of the Data Reporting Configuration. required: true schema: type: string get: summary: Request the retrieval of an existing Individual Data Reporting Configuration resource. operationId: GetIndDataRepConfig tags: - Individual Data Reporting Configuration responses: '200': description: > OK. The requested Individual Data Reporting Configuration resource is successfully returned. content: application/json: schema: \$ref: 'TS26532\_Ndcaf\_DataReportingProvisioning.yaml#/components/schemas/DataReportingConfiguration' '307': \$ref: 'TS29122\_CommonData.yaml#/components/responses/307' '308': \$ref: 'TS29122\_CommonData.yaml#/components/responses/308' '400': \$ref: 'TS29122\_CommonData.yaml#/components/responses/400' '401': \$ref: 'TS29122\_CommonData.yaml#/components/responses/401' '403': \$ref: 'TS29122\_CommonData.yaml#/components/responses/403' '404': \$ref: 'TS29122\_CommonData.yaml#/components/responses/404' '411': \$ref: 'TS29122\_CommonData.yaml#/components/responses/411' '413': \$ref: 'TS29122\_CommonData.yaml#/components/responses/413' '415': \$ref: 'TS29122\_CommonData.yaml#/components/responses/415' '429': \$ref: 'TS29122\_CommonData.yaml#/components/responses/429' '500': \$ref: 'TS29122\_CommonData.yaml#/components/responses/500' '503': \$ref: 'TS29122\_CommonData.yaml#/components/responses/503' default: \$ref: 'TS29122\_CommonData.yaml#/components/responses/default' put: summary: Request to update an existing Individual Data Reporting Configuration resource. operationId: UpdateIndDataRepConfig tags: - Individual Data Reporting Configuration requestBody: required: true content: application/json: schema: \$ref: 'TS26532\_Ndcaf\_DataReportingProvisioning.yaml#/components/schemas/DataReportingConfiguration' responses: '200': description: > OK. The Individual Data Reporting Configuration resource was successfully updated. content: application/json: schema: \$ref: 'TS26532\_Ndcaf\_DataReportingProvisioning.yaml#/components/schemas/DataReportingConfiguration' '204': description: > No Content. The Individual Data Reporting Configuration resource was successfully updated and no content is returned in the response body. '307': \$ref: 'TS29122\_CommonData.yaml#/components/responses/307' '308':

**3GPP TS 29.522 version 17.11.0 Release 17 522 ETSI TS 129 522 V17.11.0 (2023-09)**

 \$ref: 'TS29122\_CommonData.yaml#/components/responses/308' '400': \$ref: 'TS29122\_CommonData.yaml#/components/responses/400' '401': \$ref: 'TS29122\_CommonData.yaml#/components/responses/401' '403': \$ref: 'TS29122\_CommonData.yaml#/components/responses/403' '404': \$ref: 'TS29122\_CommonData.yaml#/components/responses/404' '411': \$ref: 'TS29122\_CommonData.yaml#/components/responses/411' '413': \$ref: 'TS29122\_CommonData.yaml#/components/responses/413' '415': \$ref: 'TS29122\_CommonData.yaml#/components/responses/415' '429': \$ref: 'TS29122\_CommonData.yaml#/components/responses/429' '500': \$ref: 'TS29122\_CommonData.yaml#/components/responses/500' '503': \$ref: 'TS29122\_CommonData.yaml#/components/responses/503' default: \$ref: 'TS29122\_CommonData.yaml#/components/responses/default' patch: summary: Request to modify an existing Individual Data Reporting Configuration resource. operationId: ModifyIndDataRepConfig tags: - Individual Data Reporting Configuration requestBody: required: true content: application/json: schema: \$ref: 'TS26532\_Ndcaf\_DataReportingProvisioning.yaml#/components/schemas/DataReportingConfigurationPatch' responses: '200': description: > OK. The Individual Data Reporting Configuration resource was successfully modified. content: application/json: schema: \$ref: 'TS26532\_Ndcaf\_DataReportingProvisioning.yaml#/components/schemas/DataReportingConfiguration' '204': description: > No Content. The Individual Data Reporting Configuration resource was successfully modified and no content is returned in the response body. '307': \$ref: 'TS29122\_CommonData.yaml#/components/responses/307' '308': \$ref: 'TS29122\_CommonData.yaml#/components/responses/308' '400': \$ref: 'TS29122\_CommonData.yaml#/components/responses/400' '401': \$ref: 'TS29122\_CommonData.yaml#/components/responses/401' '403': \$ref: 'TS29122\_CommonData.yaml#/components/responses/403' '404': \$ref: 'TS29122\_CommonData.yaml#/components/responses/404' '411': \$ref: 'TS29122\_CommonData.yaml#/components/responses/411' '413': \$ref: 'TS29122\_CommonData.yaml#/components/responses/413' '415': \$ref: 'TS29122\_CommonData.yaml#/components/responses/415' '429': \$ref: 'TS29122\_CommonData.yaml#/components/responses/429' '500': \$ref: 'TS29122\_CommonData.yaml#/components/responses/500' '503': \$ref: 'TS29122\_CommonData.yaml#/components/responses/503' default: \$ref: 'TS29122\_CommonData.yaml#/components/responses/default'

delete:

summary: Deletes an already existing Data Reporting Configuration resource.

```
 operationId: DeleteIndDataRepConfig 
       tags: 
         - Individual Data Reporting Configuration 
       responses: 
          '204': 
           description: > 
             No Content. The concerned Individual Data Reporting Configuration resource was 
             successfully deleted. 
          '307': 
           $ref: 'TS29122_CommonData.yaml#/components/responses/307' 
          '308': 
           $ref: 'TS29122_CommonData.yaml#/components/responses/308' 
          '400': 
           $ref: 'TS29122_CommonData.yaml#/components/responses/400' 
          '401': 
           $ref: 'TS29122_CommonData.yaml#/components/responses/401' 
          '403': 
           $ref: 'TS29122_CommonData.yaml#/components/responses/403' 
          '404': 
           $ref: 'TS29122_CommonData.yaml#/components/responses/404' 
          '429': 
           $ref: 'TS29122_CommonData.yaml#/components/responses/429' 
          '500': 
           $ref: 'TS29122_CommonData.yaml#/components/responses/500' 
          '503': 
           $ref: 'TS29122_CommonData.yaml#/components/responses/503' 
         default: 
           $ref: 'TS29122_CommonData.yaml#/components/responses/default' 
components: 
   securitySchemes: 
     oAuth2ClientCredentials: 
       type: oauth2 
       flows: 
         clientCredentials: 
           tokenUrl: '{tokenUrl}' 
           scopes: {}
```
## A.23 UEId API

```
openapi: 3.0.0 
info: 
   title: 3gpp-ueid 
   version: 1.0.1 
   description: | 
     API for UE ID service. 
     © 2022, 3GPP Organizational Partners (ARIB, ATIS, CCSA, ETSI, TSDSI, TTA, TTC). 
     All rights reserved. 
externalDocs: 
   description: 3GPP TS 29.522 V17.7.0; 5G System; Network Exposure Function Northbound APIs. 
   url: 'https://www.3gpp.org/ftp/Specs/archive/29_series/29.522/' 
security: 
   - {} 
   - oAuth2ClientCredentials: [] 
servers: 
   - url: '{apiRoot}/3gpp-ueid/v1' 
     variables: 
       apiRoot: 
         default: https://example.com 
         description: apiRoot as defined in subclause 5.2.4 of 3GPP TS 29.122. 
paths: 
   /retrieve: 
     post: 
       summary: Retrieve AF specific UE ID. 
       operationId: RetrieveUEId 
       requestBody: 
         required: true 
         content: 
           application/json: 
              schema: 
                $ref: '#/components/schemas/UeIdReq' 
       responses:
```
 '200': description: The requested information was returned successfully. content: application/json: schema: \$ref: '#/components/schemas/UeIdInfo' '307': \$ref: 'TS29122\_CommonData.yaml#/components/responses/307' '308': \$ref: 'TS29122\_CommonData.yaml#/components/responses/308' '400': \$ref: 'TS29122\_CommonData.yaml#/components/responses/400' '401': \$ref: 'TS29122\_CommonData.yaml#/components/responses/401' '403': \$ref: 'TS29122\_CommonData.yaml#/components/responses/403' '404': \$ref: 'TS29122\_CommonData.yaml#/components/responses/404' '411': \$ref: 'TS29122\_CommonData.yaml#/components/responses/411' '413': \$ref: 'TS29122\_CommonData.yaml#/components/responses/413' '415': \$ref: 'TS29122\_CommonData.yaml#/components/responses/415' '429': \$ref: 'TS29122\_CommonData.yaml#/components/responses/429' '500': \$ref: 'TS29122\_CommonData.yaml#/components/responses/500' '503': \$ref: 'TS29122\_CommonData.yaml#/components/responses/503' default: \$ref: 'TS29122\_CommonData.yaml#/components/responses/default' components: securitySchemes: oAuth2ClientCredentials: type: oauth2 flows: clientCredentials: tokenUrl: '{tokenUrl}' scopes: {} schemas: UeIdReq: description: Represents the parameters to request the retrieval of AF specific UE ID. type: object properties: afId: type: string appPortId: \$ref: 'TS29122\_CommonData.yaml#/components/schemas/Port' dnn: \$ref: 'TS29571\_CommonData.yaml#/components/schemas/Dnn' ipDomain: type: string mtcProviderId: \$ref: 'TS29571\_CommonData.yaml#/components/schemas/MtcProviderInformation' snssai: \$ref: 'TS29571\_CommonData.yaml#/components/schemas/Snssai' ueIpAddr: \$ref: 'TS29571\_CommonData.yaml#/components/schemas/IpAddr' ueMacAddr: \$ref: 'TS29571\_CommonData.yaml#/components/schemas/MacAddr48' required: - afId oneOf: - required: [ueIpAddr] - required: [ueMacAddr] UeIdInfo: description: Represents UE ID information. type: object properties: externalId: \$ref: 'TS29122\_CommonData.yaml#/components/schemas/ExternalId' required: - externalId

openapi: 3.0.0

### A.24 MBSUserService API

```
info: 
   title: 3gpp-mbs-us 
   version: 1.0.2 
   description: | 
    API for MBS User Service.
     © 2023, 3GPP Organizational Partners (ARIB, ATIS, CCSA, ETSI, TSDSI, TTA, TTC). 
     All rights reserved. 
externalDocs: 
   description: > 
     3GPP TS 29.522 V17.9.0; 5G System; Network Exposure Function Northbound APIs. 
   url: 'https://www.3gpp.org/ftp/Specs/archive/29_series/29.522/' 
servers: 
   - url: '{apiRoot}/3gpp-mbs-us/v1' 
     variables: 
       apiRoot: 
         default: https://example.com 
         description: apiRoot as defined in clause 5.2.4 of 3GPP TS 29.122 
security: 
  - {}
   - oAuth2ClientCredentials: [] 
paths: 
   /mbs-user-services: 
     get: 
       summary: Retrieve all the active MBS User Service resources managed by the NEF. 
       tags: 
         - MBS User Services 
       operationId: RetrieveMBSUserServices 
       responses: 
          '200': 
           description: > 
             OK. All the active MBS User Services managed by the NEF are returned. 
           content: 
              application/json: 
                schema: 
                  type: array 
                  items: 
                    $ref: 'TS29580_Nmbsf_MBSUserService.yaml#/components/schemas/MBSUserService' 
                  minItems: 0 
          '307': 
           $ref: 'TS29122_CommonData.yaml#/components/responses/307' 
          '308': 
           $ref: 'TS29122_CommonData.yaml#/components/responses/308' 
          '400': 
           $ref: 'TS29122_CommonData.yaml#/components/responses/400' 
          '401': 
           $ref: 'TS29122_CommonData.yaml#/components/responses/401' 
          '403': 
           $ref: 'TS29122_CommonData.yaml#/components/responses/403' 
          '404': 
           $ref: 'TS29122_CommonData.yaml#/components/responses/404' 
          '406': 
           $ref: 'TS29122_CommonData.yaml#/components/responses/406' 
          '429': 
           $ref: 'TS29122_CommonData.yaml#/components/responses/429' 
          '500': 
           $ref: 'TS29122_CommonData.yaml#/components/responses/500' 
          '503': 
           $ref: 'TS29122_CommonData.yaml#/components/responses/503' 
         default: 
           $ref: 'TS29122_CommonData.yaml#/components/responses/default' 
     post: 
       summary: Request the creation of a new Individual MBS User Service resource. 
       tags: 
         - MBS User Services 
       operationId: CreateMBSUserService 
       requestBody: 
         description: > 
           Contains the parameters to request the creation of a new MBS User Service at the NEF.
```

```
 required: true 
       content: 
         application/json: 
           schema: 
             $ref: 'TS29580_Nmbsf_MBSUserService.yaml#/components/schemas/MBSUserService' 
     responses: 
       '201': 
         description: > 
           Created. A new MBS User Service is successfully created and a representation of the 
           created Individual MBS User Service resource is returned. 
         content: 
           application/json: 
             schema: 
                $ref: 'TS29580_Nmbsf_MBSUserService.yaml#/components/schemas/MBSUserService' 
         headers: 
           Location: 
             description: > 
                Contains the URI of the newly created resource, according to the structure 
               {apiRoot}/3gpp-mbs-us/v1/mbs-user-services/{mbsUserServId} 
             required: true 
             schema: 
               type: string 
       '400': 
         $ref: 'TS29122_CommonData.yaml#/components/responses/400' 
       '401': 
         $ref: 'TS29122_CommonData.yaml#/components/responses/401' 
       '403': 
         $ref: 'TS29122_CommonData.yaml#/components/responses/403' 
       '404': 
         $ref: 'TS29122_CommonData.yaml#/components/responses/404' 
       '411': 
         $ref: 'TS29122_CommonData.yaml#/components/responses/411' 
       '413': 
         $ref: 'TS29122_CommonData.yaml#/components/responses/413' 
       '415': 
         $ref: 'TS29122_CommonData.yaml#/components/responses/415' 
       '429': 
         $ref: 'TS29122_CommonData.yaml#/components/responses/429' 
       '500': 
         $ref: 'TS29122_CommonData.yaml#/components/responses/500' 
       '503': 
         $ref: 'TS29122_CommonData.yaml#/components/responses/503' 
       default: 
         $ref: 'TS29122_CommonData.yaml#/components/responses/default' 
 /mbs-user-services/{mbsUserServId}: 
  parameters: 
      - name: mbsUserServId 
       in: path 
      description: Identifier of the Individual MBS User Service resource. 
      required: true 
       schema: 
        type: string 
  get: 
     summary: Retrieve an existing Individual MBS User Service resource. 
     tags: 
       - Individual MBS User Service 
     operationId: RetrieveIndivMBSUserService 
    responses: 
       '200': 
         description: > 
           OK. The requested Individual MBS User Service resource is successfully returned. 
         content: 
           application/json: 
             schema: 
               $ref: 'TS29580_Nmbsf_MBSUserService.yaml#/components/schemas/MBSUserService' 
       '307': 
         $ref: 'TS29122_CommonData.yaml#/components/responses/307' 
       '308': 
         $ref: 'TS29122_CommonData.yaml#/components/responses/308' 
       '400': 
         $ref: 'TS29122_CommonData.yaml#/components/responses/400' 
       '401': 
         $ref: 'TS29122_CommonData.yaml#/components/responses/401' 
       '403': 
         $ref: 'TS29122_CommonData.yaml#/components/responses/403'
```
 '404': \$ref: 'TS29122\_CommonData.yaml#/components/responses/404' '406': \$ref: 'TS29122\_CommonData.yaml#/components/responses/406' '429': \$ref: 'TS29122\_CommonData.yaml#/components/responses/429' '500': \$ref: 'TS29122\_CommonData.yaml#/components/responses/500' '503': \$ref: 'TS29122\_CommonData.yaml#/components/responses/503' default: \$ref: 'TS29122\_CommonData.yaml#/components/responses/default' put: summary: Request the update of an existing Individual MBS User Service resource. tags: - Individual MBS User Service operationId: UpdateIndivMBSUserService requestBody: description: > Contains the updated representation of the Individual MBS User Service resource. required: true content: application/json: schema: \$ref: 'TS29580\_Nmbsf\_MBSUserService.yaml#/components/schemas/MBSUserService' responses: '200': description: > OK. The concerned Individual MBS User Service resource is successfully updated and a representation of the updated resource is returned. content: application/json: schema: \$ref: 'TS29580\_Nmbsf\_MBSUserService.yaml#/components/schemas/MBSUserService' '204': description: > No Content. The concerned Individual MBS User Service resource is successfully updated. '307': \$ref: 'TS29122\_CommonData.yaml#/components/responses/307' '308': \$ref: 'TS29122\_CommonData.yaml#/components/responses/308' '400': \$ref: 'TS29122\_CommonData.yaml#/components/responses/400' '401': \$ref: 'TS29122\_CommonData.yaml#/components/responses/401' '403': \$ref: 'TS29122\_CommonData.yaml#/components/responses/403' '404': \$ref: 'TS29122\_CommonData.yaml#/components/responses/404' '411': \$ref: 'TS29122\_CommonData.yaml#/components/responses/411' '413': \$ref: 'TS29122\_CommonData.yaml#/components/responses/413' '415': \$ref: 'TS29122\_CommonData.yaml#/components/responses/415' '429': \$ref: 'TS29122\_CommonData.yaml#/components/responses/429' '500': \$ref: 'TS29122\_CommonData.yaml#/components/responses/500' '503': \$ref: 'TS29122\_CommonData.yaml#/components/responses/503' default: \$ref: 'TS29122\_CommonData.yaml#/components/responses/default' patch: summary: Request the modification of an existing Individual MBS User Service resource. tags: - Individual MBS User Service operationId: ModifyIndivMBSUserService requestBody: description: > Contains the parameters to request the modification of the Individual MBS User Service resource. required: true content: application/merge-patch+json: schema:

clientCredentials:

tokenUrl: '{tokenUrl}'

 \$ref: 'TS29580\_Nmbsf\_MBSUserService.yaml#/components/schemas/MBSUserServicePatch' responses: '200': description: > OK. The concerned Individual MBS User Service resource is successfully modified and a representation of the updated resource is returned. content: application/json: schema: \$ref: 'TS29580\_Nmbsf\_MBSUserService.yaml#/components/schemas/MBSUserService' '204': description: > No Content. The concerned Individual MBS User Service resource is successfully modified. '307': \$ref: 'TS29122\_CommonData.yaml#/components/responses/307' '308': \$ref: 'TS29122\_CommonData.yaml#/components/responses/308' '400': \$ref: 'TS29122\_CommonData.yaml#/components/responses/400' '401': \$ref: 'TS29122\_CommonData.yaml#/components/responses/401' '403': \$ref: 'TS29122\_CommonData.yaml#/components/responses/403' '404': \$ref: 'TS29122\_CommonData.yaml#/components/responses/404' '411': \$ref: 'TS29122\_CommonData.yaml#/components/responses/411' '413': \$ref: 'TS29122\_CommonData.yaml#/components/responses/413' '415': \$ref: 'TS29122\_CommonData.yaml#/components/responses/415' '429': \$ref: 'TS29122\_CommonData.yaml#/components/responses/429' '500': \$ref: 'TS29122\_CommonData.yaml#/components/responses/500' '503': \$ref: 'TS29122\_CommonData.yaml#/components/responses/503' default: \$ref: 'TS29122\_CommonData.yaml#/components/responses/default' delete: summary: Deletes an existing Individual MBS User Service resource. tags: - Individual MBS User Service operationId: DeleteIndivMBSUserService responses: '204': description: > No Content. The Individual MBS User Service resource is successfully deleted. '307': \$ref: 'TS29122\_CommonData.yaml#/components/responses/307' '308': \$ref: 'TS29122\_CommonData.yaml#/components/responses/308' '400': \$ref: 'TS29122\_CommonData.yaml#/components/responses/400' '401': \$ref: 'TS29122\_CommonData.yaml#/components/responses/401' '403': \$ref: 'TS29122\_CommonData.yaml#/components/responses/403' '404': \$ref: 'TS29122\_CommonData.yaml#/components/responses/404' '429': \$ref: 'TS29122\_CommonData.yaml#/components/responses/429' '500': \$ref: 'TS29122\_CommonData.yaml#/components/responses/500' '503': \$ref: 'TS29122\_CommonData.yaml#/components/responses/503' default: \$ref: 'TS29122\_CommonData.yaml#/components/responses/default' components: securitySchemes: oAuth2ClientCredentials: type: oauth2 flows:

```
 scopes: {} 
# 
# STRUCTURED DATA TYPES 
# 
# SIMPLE DATA TYPES 
# 
# 
# ENUMERATIONS 
#
```
openapi: 3.0.0

## A.25 MBSUserDataIngestSession API

```
info: 
   title: 3gpp-mbs-ud-ingest 
   version: 1.0.3 
   description: | 
     API for MBS User Data Ingest Session. 
     © 2023, 3GPP Organizational Partners (ARIB, ATIS, CCSA, ETSI, TSDSI, TTA, TTC). 
     All rights reserved. 
externalDocs: 
   description: > 
     3GPP TS 29.522 V17.11.0; 5G System; Network Exposure Function Northbound APIs. 
   url: 'https://www.3gpp.org/ftp/Specs/archive/29_series/29.522/' 
servers: 
   - url: '{apiRoot}/3gpp-mbs-ud-ingest/v1' 
     variables: 
       apiRoot: 
         default: https://example.com 
         description: apiRoot as defined in clause 5.2.4 of 3GPP TS 29.122 
security: 
   - {} 
   - oAuth2ClientCredentials: [] 
paths: 
   /sessions: 
     get: 
       summary: Retrieve all the active MBS User Data Ingest Sessions managed by the NEF. 
       tags: 
         - MBS User Data Ingest Sessions (Collection) 
       operationId: RetrieveMBSUserDataIngestSessions 
       responses: 
         '200': 
           description: > 
             OK. All the active MBS User Data Ingest Sessions managed by the NEF are returned. 
            content: 
             application/json: 
                schema: 
                  type: array 
                  items: 
                    $ref: 
'TS29580_Nmbsf_MBSUserDataIngestSession.yaml#/components/schemas/MBSUserDataIngSession' 
                  minItems: 0 
          '307': 
           $ref: 'TS29122_CommonData.yaml#/components/responses/307' 
          '308': 
           $ref: 'TS29122_CommonData.yaml#/components/responses/308' 
          '400': 
           $ref: 'TS29122_CommonData.yaml#/components/responses/400' 
          '401': 
           $ref: 'TS29122_CommonData.yaml#/components/responses/401' 
          '403': 
           $ref: 'TS29122_CommonData.yaml#/components/responses/403' 
          '404': 
           $ref: 'TS29122_CommonData.yaml#/components/responses/404' 
          '406': 
           $ref: 'TS29122_CommonData.yaml#/components/responses/406' 
          '429':
```
#### **3GPP TS 29.522 version 17.11.0 Release 17 530 ETSI TS 129 522 V17.11.0 (2023-09)**

 \$ref: 'TS29122\_CommonData.yaml#/components/responses/429' '500': \$ref: 'TS29122\_CommonData.yaml#/components/responses/500' '503': \$ref: 'TS29122\_CommonData.yaml#/components/responses/503' default: \$ref: 'TS29122\_CommonData.yaml#/components/responses/default' post: summary: Request the creation of a new Individual MBS User Data Ingest Session resource. tags: - MBS User Data Ingest Sessions (Collection) operationId: CreateMBSUserDataIngestSession requestBody: description: > Contains the parameters to request the creation of a new MBS User Data Ingest Session at the NEF. required: true content: application/json: schema: \$ref: 'TS29580\_Nmbsf\_MBSUserDataIngestSession.yaml#/components/schemas/MBSUserDataIngSession' responses: '201': description: > Created. A new MBS User Data Ingest Session is successfully created and a representation of the created Individual MBS User Data Ingest Session resource is returned. content: application/json: schema: \$ref: 'TS29580\_Nmbsf\_MBSUserDataIngestSession.yaml#/components/schemas/MBSUserDataIngSession' headers: Location: description: > Contains the URI of the newly created resource, according to the structure {apiRoot}/3gpp-mbs-ud-ingest/v1/sessions/{sessionId} required: true schema: type: string '400': \$ref: 'TS29122\_CommonData.yaml#/components/responses/400' '401': \$ref: 'TS29122\_CommonData.yaml#/components/responses/401' '403': \$ref: 'TS29122\_CommonData.yaml#/components/responses/403' '404': \$ref: 'TS29122\_CommonData.yaml#/components/responses/404' '411': \$ref: 'TS29122\_CommonData.yaml#/components/responses/411' '413': \$ref: 'TS29122\_CommonData.yaml#/components/responses/413' '415': \$ref: 'TS29122\_CommonData.yaml#/components/responses/415' '429': \$ref: 'TS29122\_CommonData.yaml#/components/responses/429' '500': \$ref: 'TS29122\_CommonData.yaml#/components/responses/500' '503': \$ref: 'TS29122\_CommonData.yaml#/components/responses/503' default: \$ref: 'TS29122\_CommonData.yaml#/components/responses/default' /sessions/{sessionId}: parameters: - name: sessionId in: path description: Identifier of the Individual MBS User Data Ingest Session resource. required: true schema: type: string get: summary: Retrieve an existing Individual MBS User Data Ingest Session resource. tags: - Individual MBS User Data Ingest Session (Document)

 operationId: RetrieveIndivMBSUserDataIngestSession responses: '200': description: > OK. The requested Individual MBS User Data Ingest Session resource is successfully returned. content: application/json: schema: \$ref: 'TS29580\_Nmbsf\_MBSUserDataIngestSession.yaml#/components/schemas/MBSUserDataIngSession' '307': \$ref: 'TS29122\_CommonData.yaml#/components/responses/307' '308': \$ref: 'TS29122\_CommonData.yaml#/components/responses/308' '400': \$ref: 'TS29122\_CommonData.yaml#/components/responses/400' '401': \$ref: 'TS29122\_CommonData.yaml#/components/responses/401' '403': \$ref: 'TS29122\_CommonData.yaml#/components/responses/403' '404': \$ref: 'TS29122\_CommonData.yaml#/components/responses/404' '406': \$ref: 'TS29122\_CommonData.yaml#/components/responses/406' '429': \$ref: 'TS29122\_CommonData.yaml#/components/responses/429' '500': \$ref: 'TS29122\_CommonData.yaml#/components/responses/500' '503': \$ref: 'TS29122\_CommonData.yaml#/components/responses/503' default: \$ref: 'TS29122\_CommonData.yaml#/components/responses/default' put: summary: Request the update of an existing Individual MBS User Data Ingest Session resource. tags: - Individual MBS User Data Ingest Session (Document) operationId: UpdateIndivMBSUserDataIngestSession requestBody: description: > Contains the updated representation of the Individual MBS User Data Ingest Session resource. required: true content: application/json: schema: \$ref: 'TS29580\_Nmbsf\_MBSUserDataIngestSession.yaml#/components/schemas/MBSUserDataIngSession' responses: '200': description: > OK. The concerned Individual MBS User Data Ingest Session resource is successfully updated and a representation of the updated resource is returned. content: application/json: schema: \$ref: 'TS29580\_Nmbsf\_MBSUserDataIngestSession.yaml#/components/schemas/MBSUserDataIngSession' '204': description: > No Content. The concerned Individual MBS User Data Ingest Session resource is successfully updated. '307': \$ref: 'TS29122\_CommonData.yaml#/components/responses/307' '308': \$ref: 'TS29122\_CommonData.yaml#/components/responses/308' '400': \$ref: 'TS29122\_CommonData.yaml#/components/responses/400' '401': \$ref: 'TS29122\_CommonData.yaml#/components/responses/401' '403': \$ref: 'TS29122\_CommonData.yaml#/components/responses/403' '404': \$ref: 'TS29122\_CommonData.yaml#/components/responses/404' '411': \$ref: 'TS29122\_CommonData.yaml#/components/responses/411' '413':

 \$ref: 'TS29122\_CommonData.yaml#/components/responses/413' '415': \$ref: 'TS29122\_CommonData.yaml#/components/responses/415' '429': \$ref: 'TS29122\_CommonData.yaml#/components/responses/429' '500': \$ref: 'TS29122\_CommonData.yaml#/components/responses/500' '503': \$ref: 'TS29122\_CommonData.yaml#/components/responses/503' default: \$ref: 'TS29122\_CommonData.yaml#/components/responses/default' patch: summary: Request the modification of an existing Individual MBS User Data Ingest Session resource. tags: - Individual MBS User Data Ingest Session (Document) operationId: ModifyIndivMBSUserDataIngestSession requestBody: description: > Contains the parameters to request the modification of the Individual MBS User Data Ingest Session resource. required: true content: application/merge-patch+json: schema: \$ref: 'TS29580\_Nmbsf\_MBSUserDataIngestSession.yaml#/components/schemas/MBSUserDataIngSessionPatch' responses: '200': description: > OK. The concerned Individual MBS User Data Ingest Session resource is successfully modified and a representation of the updated resource is returned. content: application/json: schema: \$ref: 'TS29580\_Nmbsf\_MBSUserDataIngestSession.yaml#/components/schemas/MBSUserDataIngSession' '204': description: > No Content. The concerned Individual MBS User Data Ingest Session resource is successfully modified. '307': \$ref: 'TS29122\_CommonData.yaml#/components/responses/307' '308': \$ref: 'TS29122\_CommonData.yaml#/components/responses/308' '400': \$ref: 'TS29122\_CommonData.yaml#/components/responses/400' '401': \$ref: 'TS29122\_CommonData.yaml#/components/responses/401' '403': \$ref: 'TS29122\_CommonData.yaml#/components/responses/403' '404': \$ref: 'TS29122\_CommonData.yaml#/components/responses/404' '411': \$ref: 'TS29122\_CommonData.yaml#/components/responses/411' '413': \$ref: 'TS29122\_CommonData.yaml#/components/responses/413' '415': \$ref: 'TS29122\_CommonData.yaml#/components/responses/415' '429': \$ref: 'TS29122\_CommonData.yaml#/components/responses/429' '500': \$ref: 'TS29122\_CommonData.yaml#/components/responses/500' '503': \$ref: 'TS29122\_CommonData.yaml#/components/responses/503' default: \$ref: 'TS29122\_CommonData.yaml#/components/responses/default' delete: summary: Deletes an existing Individual MBS User Data Ingest Session resource. tags: - Individual MBS User Data Ingest Session (Document) operationId: DeleteIndivMBSUserDataIngestSession responses: '204': description: > No Content. The Individual MBS User Data Ingest Session resource is successfully

 deleted. '307': \$ref: 'TS29122\_CommonData.yaml#/components/responses/307' '308': \$ref: 'TS29122\_CommonData.yaml#/components/responses/308' '400': \$ref: 'TS29122\_CommonData.yaml#/components/responses/400' '401': \$ref: 'TS29122\_CommonData.yaml#/components/responses/401' '403': \$ref: 'TS29122\_CommonData.yaml#/components/responses/403' '404': \$ref: 'TS29122\_CommonData.yaml#/components/responses/404' '429': \$ref: 'TS29122\_CommonData.yaml#/components/responses/429' '500': \$ref: 'TS29122\_CommonData.yaml#/components/responses/500' '503': \$ref: 'TS29122\_CommonData.yaml#/components/responses/503' default: \$ref: 'TS29122\_CommonData.yaml#/components/responses/default' /status-subscriptions: get: summary: Retrieve all the active MBS User Data Ingest Session Status Subscriptions resources managed by the NEF. tags: - MBS User Data Ingest Session Status Subscriptions (Collection) operationId: RetrieveMBSUserDataIngStatSubscs responses: '200': description: > OK. All the active MBS User Data Ingest Session Status Subscriptions managed by the NEF are returned. content: application/json: schema: type: array items: \$ref: 'TS29580\_Nmbsf\_MBSUserDataIngestSession.yaml#/components/schemas/MBSUserDataIngStatSubsc' minItems: 0 '307': \$ref: 'TS29122\_CommonData.yaml#/components/responses/307' '308': \$ref: 'TS29122\_CommonData.yaml#/components/responses/308' '400': \$ref: 'TS29122\_CommonData.yaml#/components/responses/400' '401': \$ref: 'TS29122\_CommonData.yaml#/components/responses/401' '403': \$ref: 'TS29122\_CommonData.yaml#/components/responses/403' '404': \$ref: 'TS29122\_CommonData.yaml#/components/responses/404' '406': \$ref: 'TS29122\_CommonData.yaml#/components/responses/406' '429': \$ref: 'TS29122\_CommonData.yaml#/components/responses/429' '500': \$ref: 'TS29122\_CommonData.yaml#/components/responses/500' '503': \$ref: 'TS29122\_CommonData.yaml#/components/responses/503' default: \$ref: 'TS29122\_CommonData.yaml#/components/responses/default' post: summary: Creates a new Individual MBS User Data Ingest Session Status Subscription resource. tags: - MBS User Data Ingest Session Status Subscriptions (Collection) operationId: CreateMBSUserDataIngStatSubsc requestBody: description: > Contains the parameters to request the creation of a new MBS User Data Ingest Session Status Subscription resource. required: true content: application/json:

 schema: \$ref: 'TS29580\_Nmbsf\_MBSUserDataIngestSession.yaml#/components/schemas/MBSUserDataIngStatSubsc' responses: '201': description: > Created. Successful creation of a new Individual MBS User Data Ingest Session Status Subscription resource. content: application/json: schema: \$ref: 'TS29580\_Nmbsf\_MBSUserDataIngestSession.yaml#/components/schemas/MBSUserDataIngStatSubsc' headers: Location: description: Contains the URI of the newly created resource. required: true schema: type: string '400': \$ref: 'TS29122\_CommonData.yaml#/components/responses/400' '401': \$ref: 'TS29122\_CommonData.yaml#/components/responses/401' '403': \$ref: 'TS29122\_CommonData.yaml#/components/responses/403' '404': \$ref: 'TS29122\_CommonData.yaml#/components/responses/404' '411': \$ref: 'TS29122\_CommonData.yaml#/components/responses/411' '413': \$ref: 'TS29122\_CommonData.yaml#/components/responses/413' '415': \$ref: 'TS29122\_CommonData.yaml#/components/responses/415' '429': \$ref: 'TS29122\_CommonData.yaml#/components/responses/429' '500': \$ref: 'TS29122\_CommonData.yaml#/components/responses/500' '503': \$ref: 'TS29122\_CommonData.yaml#/components/responses/503' default: \$ref: 'TS29122\_CommonData.yaml#/components/responses/default' callbacks: mbsUserDataIngestSessionStatusNotif: '{request.body#/notifUri}': post: requestBody: required: true content: application/json: schema: \$ref: 'TS29580\_Nmbsf\_MBSUserDataIngestSession.yaml#/components/schemas/MBSUserDataIngStatNotif' responses: '204': description: No Content. Successful reception of the notification. '307': \$ref: 'TS29122\_CommonData.yaml#/components/responses/307' '308': \$ref: 'TS29122\_CommonData.yaml#/components/responses/308' '400': \$ref: 'TS29122\_CommonData.yaml#/components/responses/400' '401': \$ref: 'TS29122\_CommonData.yaml#/components/responses/401' '403': \$ref: 'TS29122\_CommonData.yaml#/components/responses/403' '404': \$ref: 'TS29122\_CommonData.yaml#/components/responses/404' '411': \$ref: 'TS29122\_CommonData.yaml#/components/responses/411' '413': \$ref: 'TS29122\_CommonData.yaml#/components/responses/413' '415': \$ref: 'TS29122\_CommonData.yaml#/components/responses/415' '429': \$ref: 'TS29122\_CommonData.yaml#/components/responses/429' '500': \$ref: 'TS29122\_CommonData.yaml#/components/responses/500' '503':

```
 $ref: 'TS29122_CommonData.yaml#/components/responses/503' 
                  default: 
                    $ref: 'TS29122_CommonData.yaml#/components/responses/default' 
   /status-subscriptions/{subscriptionId}: 
     parameters: 
       - name: subscriptionId 
         in: path 
         description: > 
          Identifier of the Individual MBS User Data Ingest Session Status Subscription resource. 
         required: true 
         schema: 
           type: string 
     get: 
       summary: Retrieve an existing Individual MBS User Data Ingest Session Status Subscription 
resource. 
       tags: 
          - Individual MBS User Data Ingest Session Status Subscription (Document) 
       operationId: RetrieveIndMBSUserDataIngStatSubsc 
       responses: 
         '200': 
           description: > 
              OK. Successful retrieval of the requested Individual MBS User Data Ingest Session 
             Status Subscription resource. 
           content: 
             application/json: 
               schema: 
                  $ref: 
'TS29580_Nmbsf_MBSUserDataIngestSession.yaml#/components/schemas/MBSUserDataIngStatSubsc' 
          '307': 
           $ref: 'TS29122_CommonData.yaml#/components/responses/307' 
         '308': 
           $ref: 'TS29122_CommonData.yaml#/components/responses/308' 
          '400': 
           $ref: 'TS29122_CommonData.yaml#/components/responses/400' 
         '401': 
           $ref: 'TS29122_CommonData.yaml#/components/responses/401' 
         '403': 
           $ref: 'TS29122_CommonData.yaml#/components/responses/403' 
          '404': 
           $ref: 'TS29122_CommonData.yaml#/components/responses/404' 
         '406': 
           $ref: 'TS29122_CommonData.yaml#/components/responses/406' 
         '429': 
           $ref: 'TS29122_CommonData.yaml#/components/responses/429' 
         '500': 
           $ref: 'TS29122_CommonData.yaml#/components/responses/500' 
         '503': 
           $ref: 'TS29122_CommonData.yaml#/components/responses/503' 
         default: 
           $ref: 'TS29122_CommonData.yaml#/components/responses/default' 
     put: 
       summary: Request the update of an existing Individual MBS User Data Ingest Session Status 
Subscription resource. 
       tags: 
         - Individual MBS User Data Ingest Session Status Subscription (Document) 
       operationId: UpdateIndMBSUserDataIngStatSubsc 
       requestBody: 
         description: > 
           Contains the updated representation of the Individual MBS User Data Ingest Session Status 
           Subscription resource. 
         required: true 
         content: 
           application/json: 
             schema: 
                $ref: 
'TS29580_Nmbsf_MBSUserDataIngestSession.yaml#/components/schemas/MBSUserDataIngStatSubsc' 
       responses: 
          '200': 
           description: > 
             OK. The concerned Individual MBS User Data Ingest Session Status Subscription resource 
              is successfully updated and a representation of the updated resource is returned in the 
             response body. 
           content: 
              application/json:
```
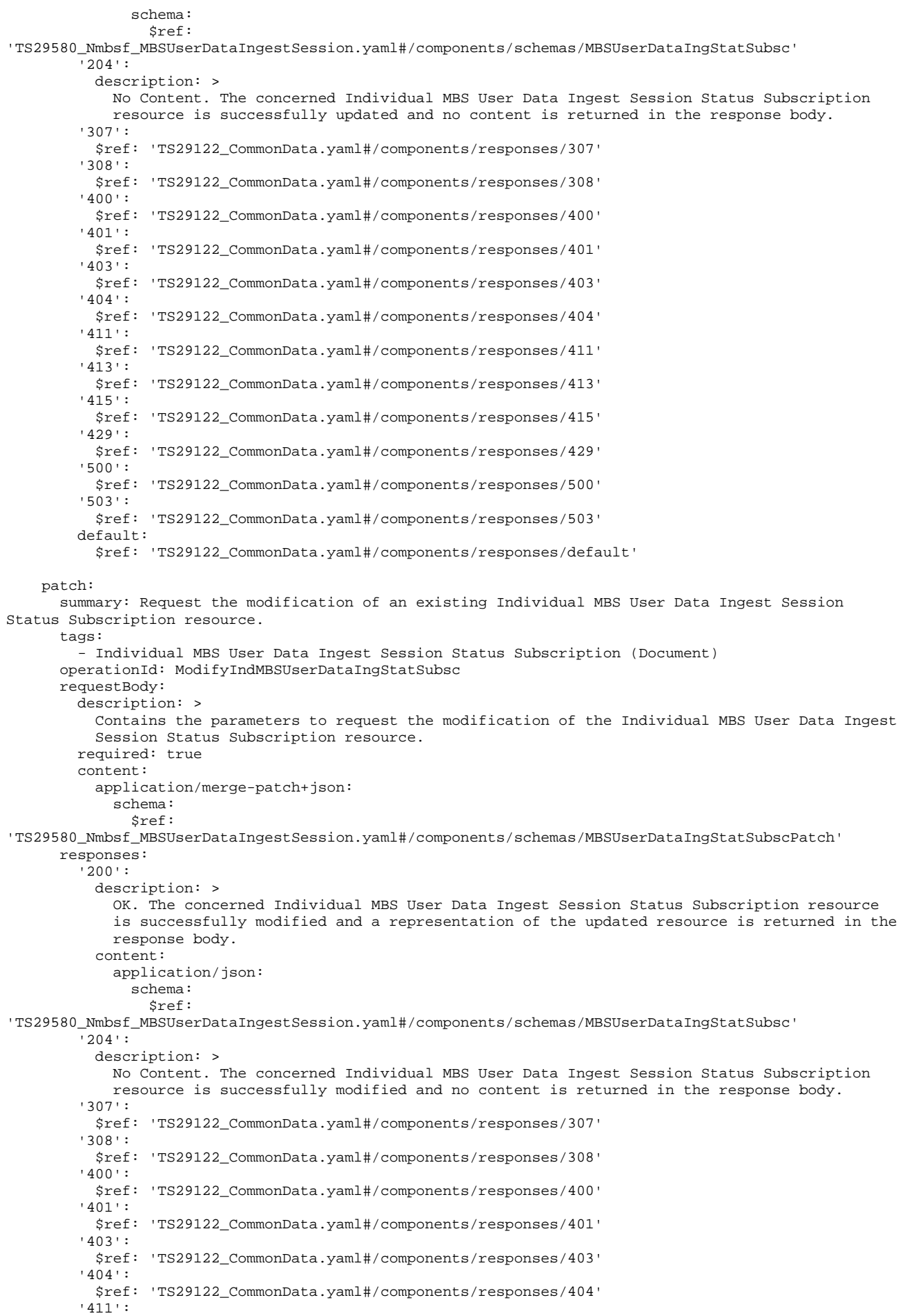

 \$ref: 'TS29122\_CommonData.yaml#/components/responses/411' '413': \$ref: 'TS29122\_CommonData.yaml#/components/responses/413' '415': \$ref: 'TS29122\_CommonData.yaml#/components/responses/415' '429': \$ref: 'TS29122\_CommonData.yaml#/components/responses/429' '500': \$ref: 'TS29122\_CommonData.yaml#/components/responses/500' '503': \$ref: 'TS29122\_CommonData.yaml#/components/responses/503' default: \$ref: 'TS29122\_CommonData.yaml#/components/responses/default' delete: summary: Deletes an existing Individual MBS User Data Ingest Session Status Subscription resource. tags: - Individual MBS User Data Ingest Session Status Subscription (Document) operationId: DeleteIndMBSUserDataIngStatSubsc responses: '204': description: > No Content. Successful deletion of the existing Individual MBS User Data Ingest Session Status Subscription resource. '307': \$ref: 'TS29122\_CommonData.yaml#/components/responses/307' '308': \$ref: 'TS29122\_CommonData.yaml#/components/responses/308' '400': \$ref: 'TS29122\_CommonData.yaml#/components/responses/400' '401': \$ref: 'TS29122\_CommonData.yaml#/components/responses/401' '403': \$ref: 'TS29122\_CommonData.yaml#/components/responses/403' '404': \$ref: 'TS29122\_CommonData.yaml#/components/responses/404' '429': \$ref: 'TS29122\_CommonData.yaml#/components/responses/429' '500': \$ref: 'TS29122\_CommonData.yaml#/components/responses/500' '503': \$ref: 'TS29122\_CommonData.yaml#/components/responses/503' default: \$ref: 'TS29122\_CommonData.yaml#/components/responses/default' components: securitySchemes: oAuth2ClientCredentials: type: oauth2 flows: clientCredentials: tokenUrl: '{tokenUrl}' scopes: {} # # STRUCTURED DATA TYPES # # SIMPLE DATA TYPES #

```
# 
# ENUMERATIONS 
#
```
# A.26 MSEventExposure API

```
openapi: 3.0.0 
info: 
   title: 3gpp-ms-event-exposure 
   version: 1.0.1 
   description: | 
     API for Media Streaming Event Exposure.
```

```
 © 2022, 3GPP Organizational Partners (ARIB, ATIS, CCSA, ETSI, TSDSI, TTA, TTC). 
     All rights reserved. 
externalDocs: 
   description: > 
     3GPP TS 29.522 V17.8.0; 5G System; Network Exposure Function Northbound APIs. 
   url: 'https://www.3gpp.org/ftp/Specs/archive/29_series/29.522/' 
servers: 
   - url: '{apiRoot}/3gpp-ms-event-exposure/v1' 
    variables: 
       apiRoot: 
         default: https://example.com 
         description: apiRoot as defined in clause 5.2.4 of 3GPP TS 29.122 
security: 
   - {} 
   - oAuth2ClientCredentials: [] 
paths: 
   /subscriptions: 
     get: 
       summary: Retrieve all the active Media Streaming Event Exposure Subscription resources managed 
by the NEF. 
       tags: 
         - Media Streaming Event Exposure Subscriptions (Collection) 
       operationId: RetrieveMSEventExposureSubscs 
       responses: 
          '200': 
           description: > 
             OK. All the active Media Streaming Event Exposure Subscriptions managed by the NEF are 
             returned. 
           content: 
             application/json: 
                schema: 
                  type: array 
                  items: 
                    $ref: 'TS29517_Naf_EventExposure.yaml#/components/schemas/AfEventExposureSubsc' 
                  minItems: 0 
         '307': 
           $ref: 'TS29122_CommonData.yaml#/components/responses/307' 
          '308': 
           $ref: 'TS29122_CommonData.yaml#/components/responses/308' 
         '400': 
           $ref: 'TS29122_CommonData.yaml#/components/responses/400' 
         '401': 
           $ref: 'TS29122_CommonData.yaml#/components/responses/401' 
         '403': 
           $ref: 'TS29122_CommonData.yaml#/components/responses/403' 
         '404': 
           $ref: 'TS29122_CommonData.yaml#/components/responses/404' 
          '406': 
           $ref: 'TS29122_CommonData.yaml#/components/responses/406' 
         '429': 
           $ref: 'TS29122_CommonData.yaml#/components/responses/429' 
         '500': 
           $ref: 'TS29122_CommonData.yaml#/components/responses/500' 
          '503': 
           $ref: 'TS29122_CommonData.yaml#/components/responses/503' 
         default: 
           $ref: 'TS29122_CommonData.yaml#/components/responses/default' 
     post: 
       summary: Request the creation of a new Individual Media Streaming Event Exposure Subscription 
resource. 
       tags: 
          - Media Streaming Event Exposure Subscriptions (Collection) 
       operationId: CreateMSEventExposureSubsc 
       requestBody: 
         description: > 
           Contains the parameters to request the creation of a new Media Streaming Event Exposure 
           Subscriptionat the NEF. 
         required: true 
         content: 
           application/json: 
              schema: 
                $ref: 'TS29517_Naf_EventExposure.yaml#/components/schemas/AfEventExposureSubsc' 
       responses:
```
 '201': description: > Created. Successful creation of a new Individual Media Streaming Event Exposure Subscription resource. content: application/json: schema: \$ref: 'TS29517\_Naf\_EventExposure.yaml#/components/schemas/AfEventExposureSubsc' headers: Location: description: Contains the URI of the newly created resource. required: true schema: type: string '400': \$ref: 'TS29122\_CommonData.yaml#/components/responses/400' '401': \$ref: 'TS29122\_CommonData.yaml#/components/responses/401' '403': \$ref: 'TS29122\_CommonData.yaml#/components/responses/403' '404': \$ref: 'TS29122\_CommonData.yaml#/components/responses/404' '411': \$ref: 'TS29122\_CommonData.yaml#/components/responses/411' '413': \$ref: 'TS29122\_CommonData.yaml#/components/responses/413' '415': \$ref: 'TS29122\_CommonData.yaml#/components/responses/415' '429': \$ref: 'TS29122\_CommonData.yaml#/components/responses/429' '500': \$ref: 'TS29122\_CommonData.yaml#/components/responses/500' '503': \$ref: 'TS29122\_CommonData.yaml#/components/responses/503' default: \$ref: 'TS29122\_CommonData.yaml#/components/responses/default' callbacks: msEventExposureNotif: '{request.body#/notifUri}': post: requestBody: required: true content: application/json: schema: \$ref: 'TS29517\_Naf\_EventExposure.yaml#/components/schemas/AfEventExposureNotif' responses: '204': description: No Content. Successful reception of the notification. '307': \$ref: 'TS29122\_CommonData.yaml#/components/responses/307' '308': \$ref: 'TS29122\_CommonData.yaml#/components/responses/308' '400': \$ref: 'TS29122\_CommonData.yaml#/components/responses/400' '401': \$ref: 'TS29122\_CommonData.yaml#/components/responses/401' '403': \$ref: 'TS29122\_CommonData.yaml#/components/responses/403' '404': \$ref: 'TS29122\_CommonData.yaml#/components/responses/404' '411': \$ref: 'TS29122\_CommonData.yaml#/components/responses/411' '413': \$ref: 'TS29122\_CommonData.yaml#/components/responses/413' '415': \$ref: 'TS29122\_CommonData.yaml#/components/responses/415' '429': \$ref: 'TS29122\_CommonData.yaml#/components/responses/429' '500': \$ref: 'TS29122\_CommonData.yaml#/components/responses/500' '503': \$ref: 'TS29122\_CommonData.yaml#/components/responses/503' default: \$ref: 'TS29122\_CommonData.yaml#/components/responses/default'
/subscriptions/{subscriptionId}: parameters: - name: subscriptionId in: path description: Identifier of the Individual Media Streaming Event Exposure Subscription resource. required: true schema: type: string get: summary: Retrieve an existing Individual Media Streaming Event Exposure Subscription resource. tags: - Individual Media Streaming Event Exposure Subscription (Document) operationId: RetrieveIndivMSEventExposureSubsc responses: '200': description: > OK. The requested Individual Media Streaming Event Exposure Subscription resource is successfully returned. content: application/json: schema: \$ref: 'TS29517\_Naf\_EventExposure.yaml#/components/schemas/AfEventExposureSubsc' '307': \$ref: 'TS29122\_CommonData.yaml#/components/responses/307' '308': \$ref: 'TS29122\_CommonData.yaml#/components/responses/308' '400': \$ref: 'TS29122\_CommonData.yaml#/components/responses/400' '401': \$ref: 'TS29122\_CommonData.yaml#/components/responses/401' '403': \$ref: 'TS29122\_CommonData.yaml#/components/responses/403' '404': \$ref: 'TS29122\_CommonData.yaml#/components/responses/404' '406': \$ref: 'TS29122\_CommonData.yaml#/components/responses/406' '429': \$ref: 'TS29122\_CommonData.yaml#/components/responses/429' '500': \$ref: 'TS29122\_CommonData.yaml#/components/responses/500' '503': \$ref: 'TS29122\_CommonData.yaml#/components/responses/503' default: \$ref: 'TS29122\_CommonData.yaml#/components/responses/default' put: summary: Request the update of an existing Individual Media Streaming Event Exposure Subscription resource. tags: - Individual Media Streaming Event Exposure Subscription (Document) operationId: UpdateIndivMSEventExposureSubsc requestBody: description: > Contains the updated representation of the Individual Media Streaming Event Exposure Subscription resource. resource. required: true content: application/json: schema: \$ref: 'TS29517\_Naf\_EventExposure.yaml#/components/schemas/AfEventExposureSubsc' responses: '200': description: > OK. The concerned Individual Media Streaming Event Exposure Subscription resource is successfully updated and a representation of the updated resource is returned in the response body. content: application/json: schema: \$ref: 'TS29517\_Naf\_EventExposure.yaml#/components/schemas/AfEventExposureSubsc' '204': description: > No Content. The concerned Individual Media Streaming Event Exposure Subscription resource was successfully updated and no content is returned in the response body. '307':

**3GPP TS 29.522 version 17.11.0 Release 17 541 ETSI TS 129 522 V17.11.0 (2023-09)**

#

#

#

#

 \$ref: 'TS29122\_CommonData.yaml#/components/responses/307' '308': \$ref: 'TS29122\_CommonData.yaml#/components/responses/308' '400': \$ref: 'TS29122\_CommonData.yaml#/components/responses/400' '401': \$ref: 'TS29122\_CommonData.yaml#/components/responses/401' '403': \$ref: 'TS29122\_CommonData.yaml#/components/responses/403' '404': \$ref: 'TS29122\_CommonData.yaml#/components/responses/404' '411': \$ref: 'TS29122\_CommonData.yaml#/components/responses/411' '413': \$ref: 'TS29122\_CommonData.yaml#/components/responses/413' '415': \$ref: 'TS29122\_CommonData.yaml#/components/responses/415' '429': \$ref: 'TS29122\_CommonData.yaml#/components/responses/429' '500': \$ref: 'TS29122\_CommonData.yaml#/components/responses/500' '503': \$ref: 'TS29122\_CommonData.yaml#/components/responses/503' default: \$ref: 'TS29122\_CommonData.yaml#/components/responses/default' delete: summary: Request the deletion of an existing Individual Media Streaming Event Exposure Subscription resource. tags: - Individual Media Streaming Event Exposure Subscription (Document) operationId: DeleteIndivMSEventExposureSubsc responses: '204': description: > No Content. The Individual Media Streaming Event Exposure Subscription resource is successfully deleted. '307': \$ref: 'TS29122\_CommonData.yaml#/components/responses/307' '308': \$ref: 'TS29122\_CommonData.yaml#/components/responses/308' '400': \$ref: 'TS29122\_CommonData.yaml#/components/responses/400' '401': \$ref: 'TS29122\_CommonData.yaml#/components/responses/401' '403': \$ref: 'TS29122\_CommonData.yaml#/components/responses/403' '404': \$ref: 'TS29122\_CommonData.yaml#/components/responses/404' '429': \$ref: 'TS29122\_CommonData.yaml#/components/responses/429' '500': \$ref: 'TS29122\_CommonData.yaml#/components/responses/500' '503': \$ref: 'TS29122\_CommonData.yaml#/components/responses/503' default: \$ref: 'TS29122\_CommonData.yaml#/components/responses/default' components: securitySchemes: oAuth2ClientCredentials: type: oauth2 flows: clientCredentials: tokenUrl: '{tokenUrl}' scopes: {} # STRUCTURED DATA TYPES # SIMPLE DATA TYPES # # ENUMERATIONS

*ETSI* 

Annex B (informative): Change history

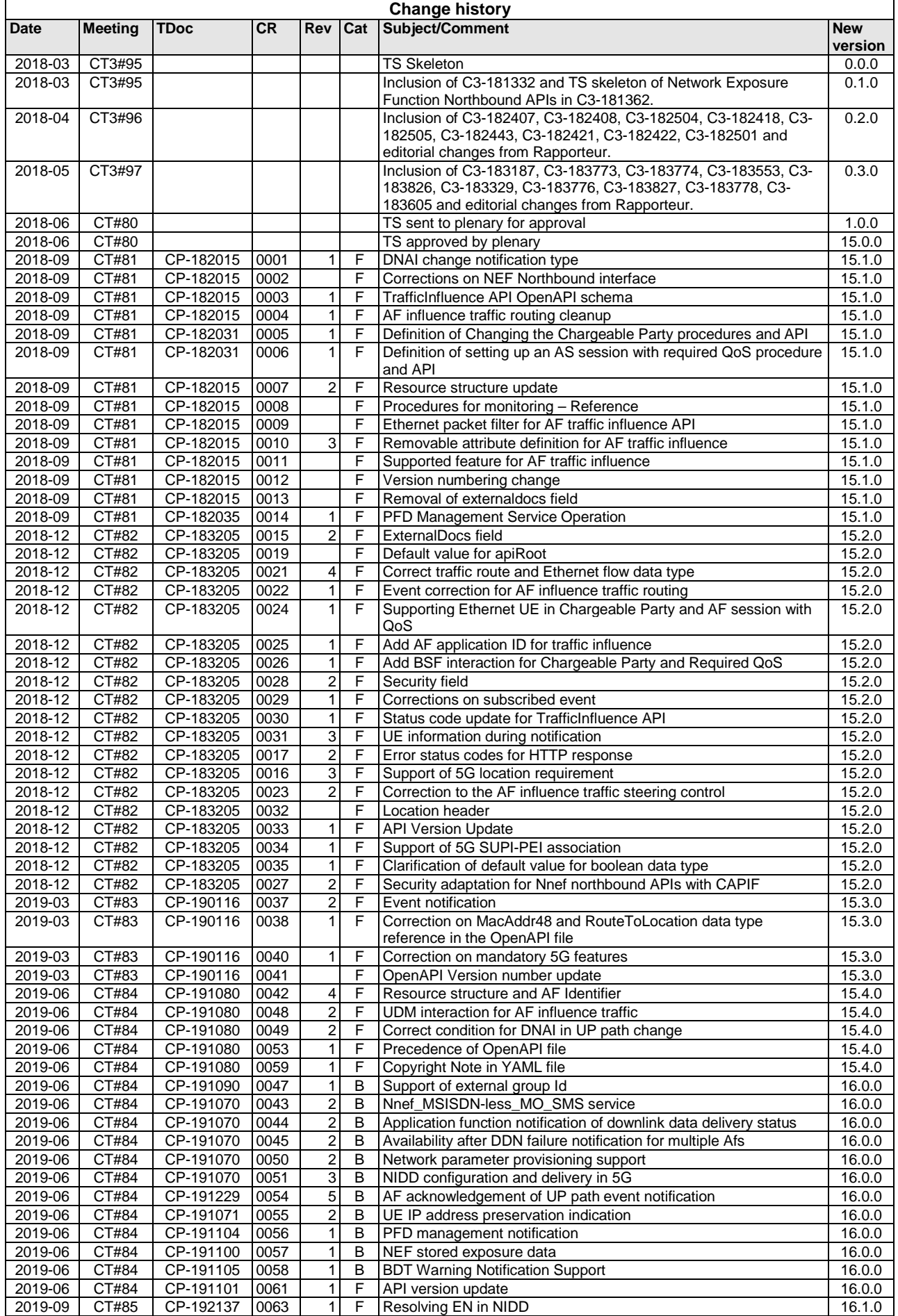

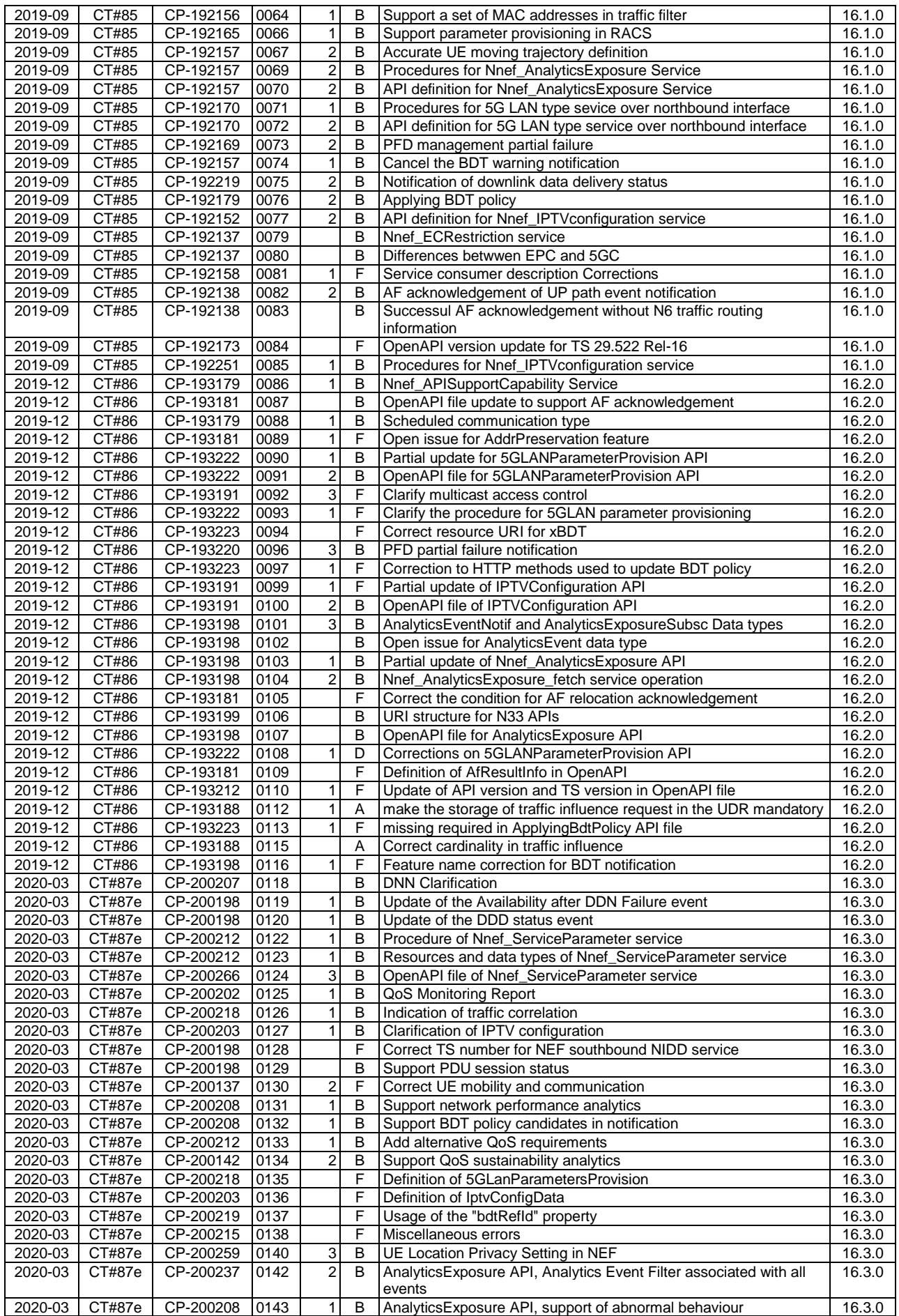

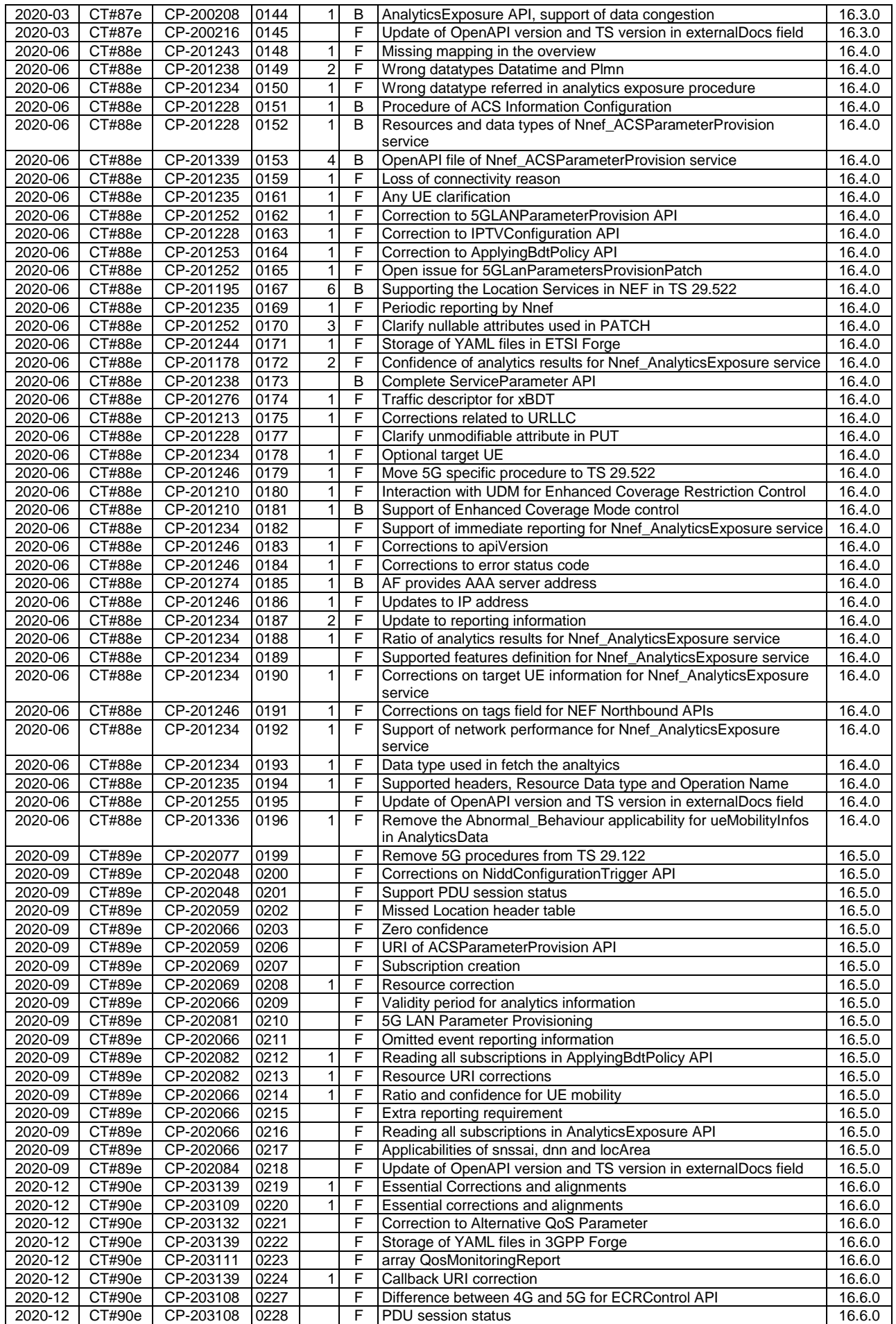

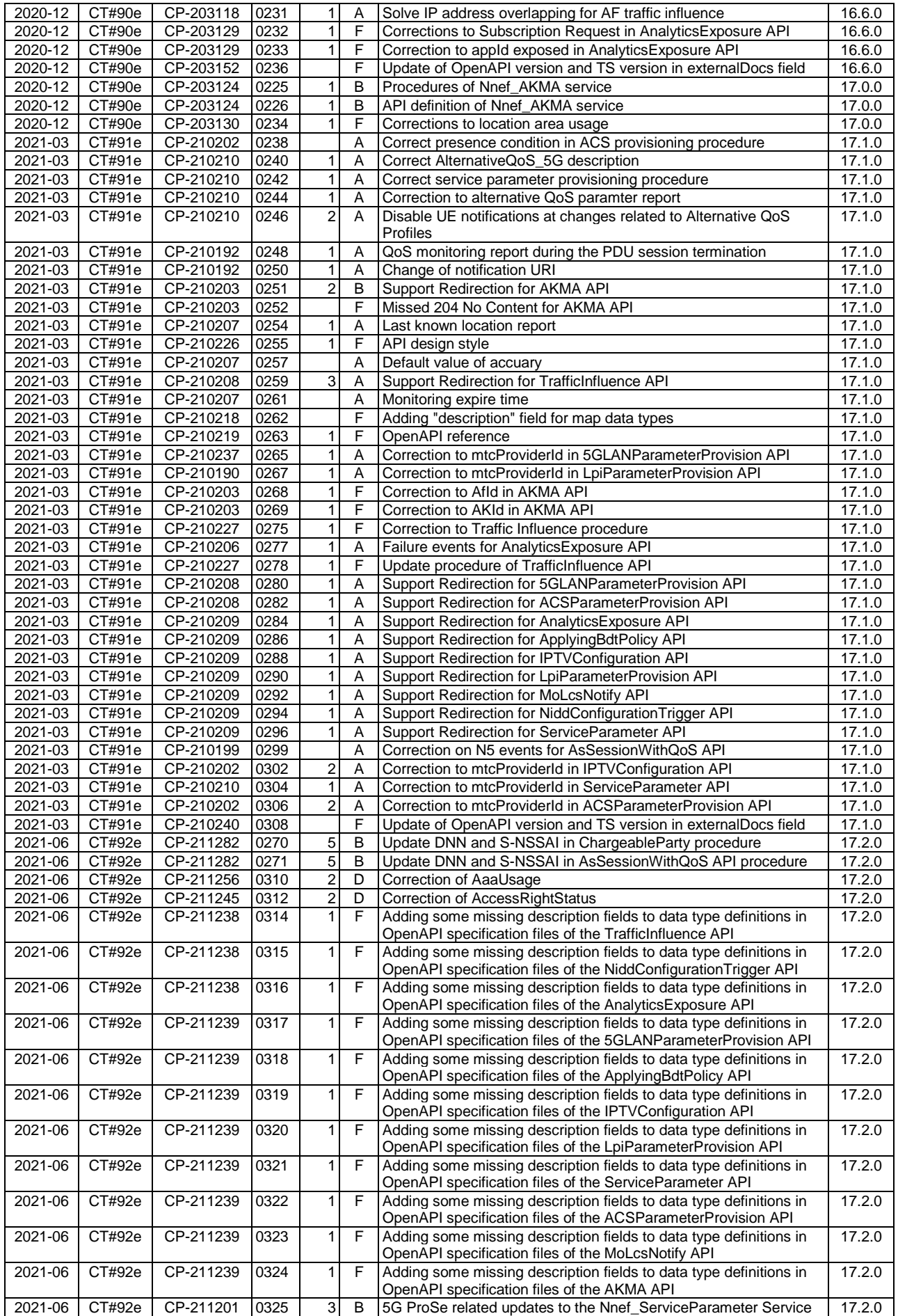

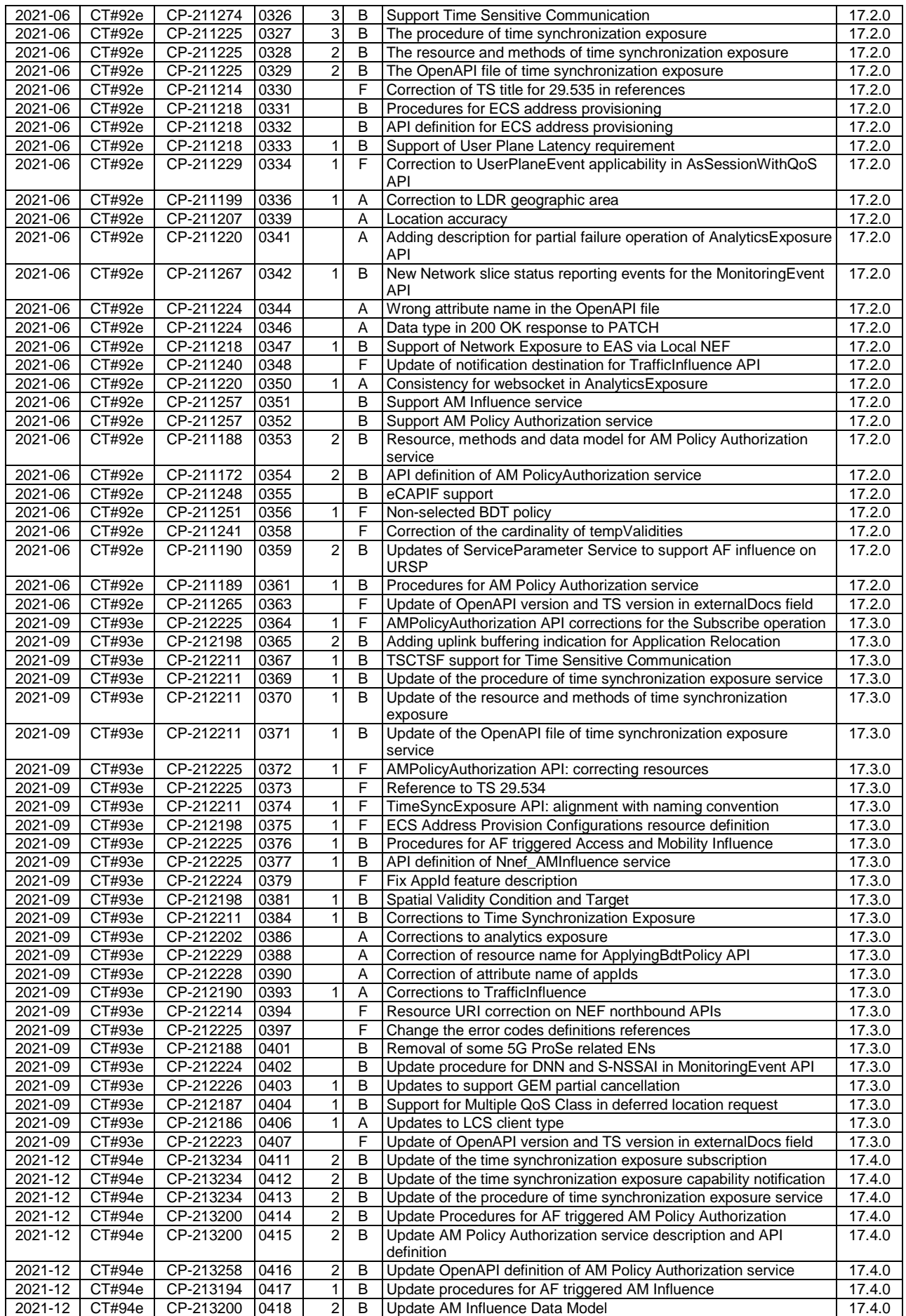

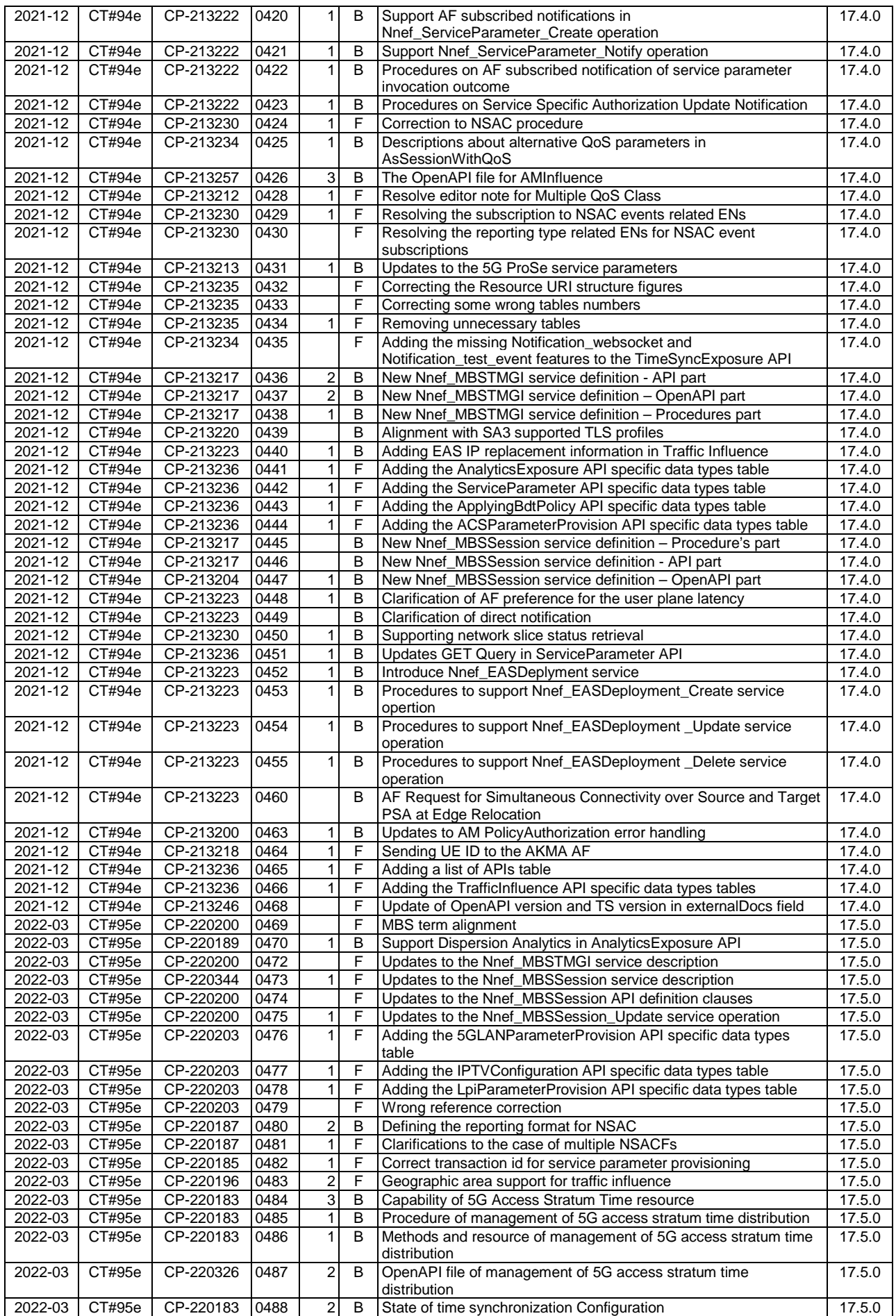

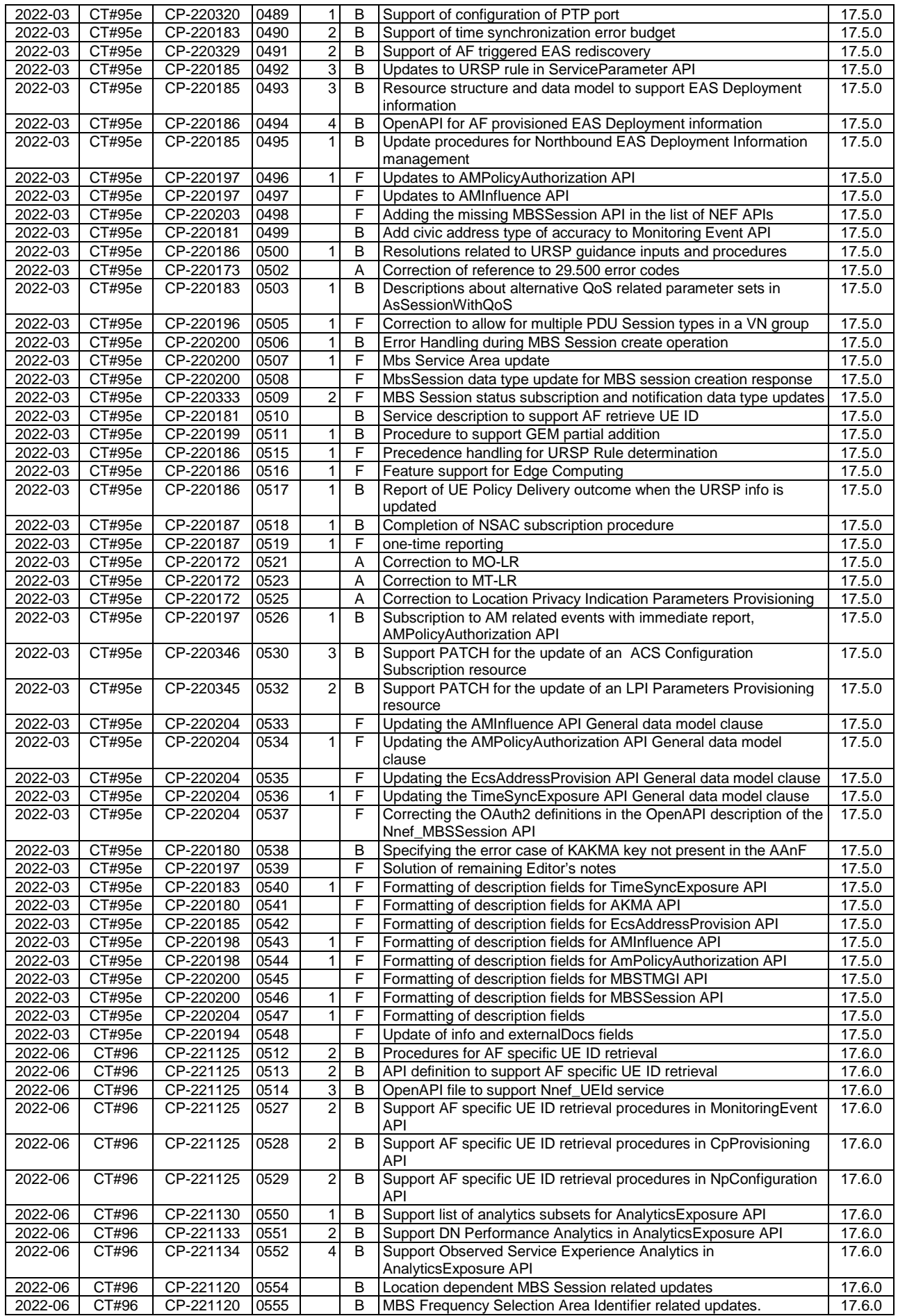

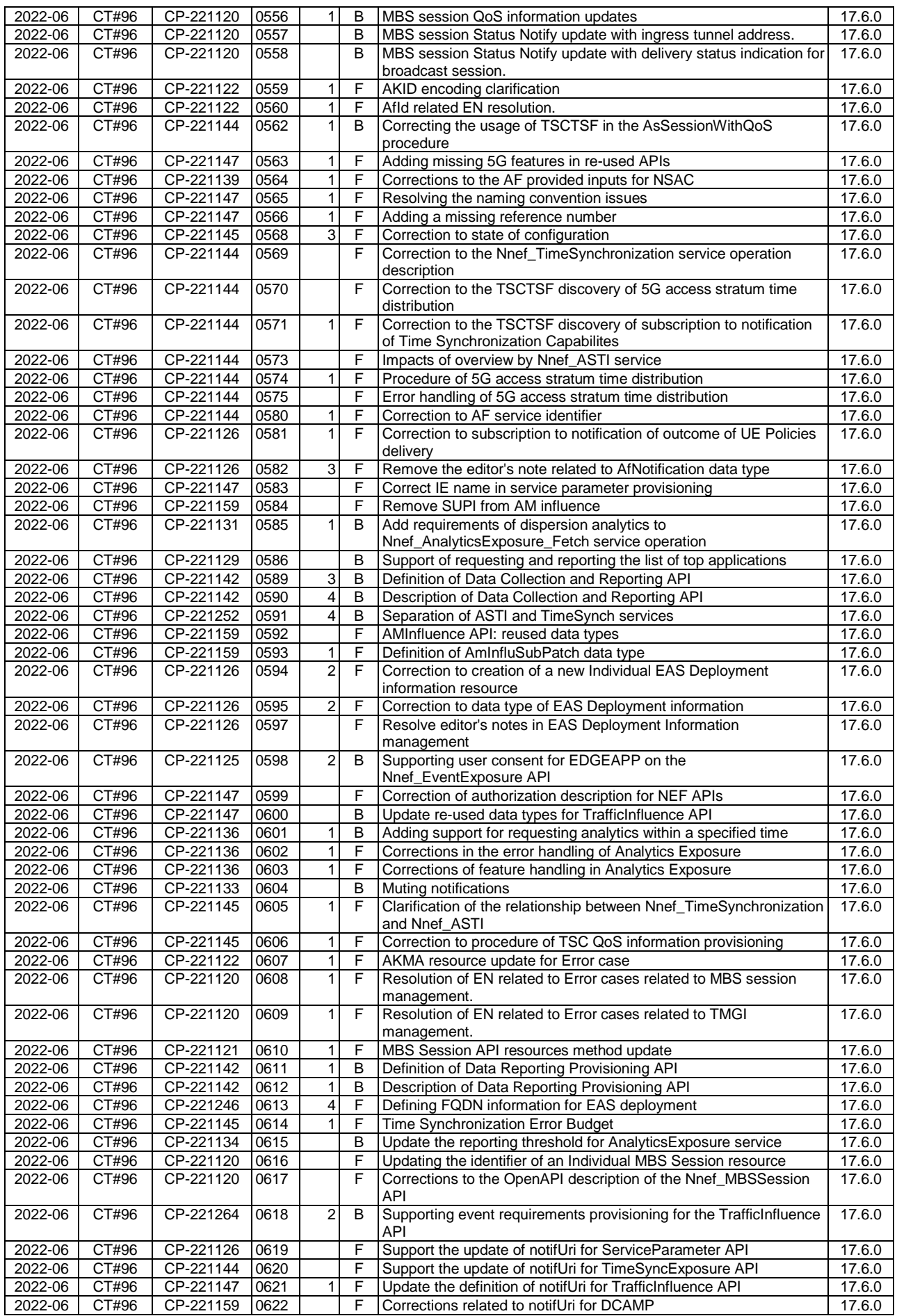

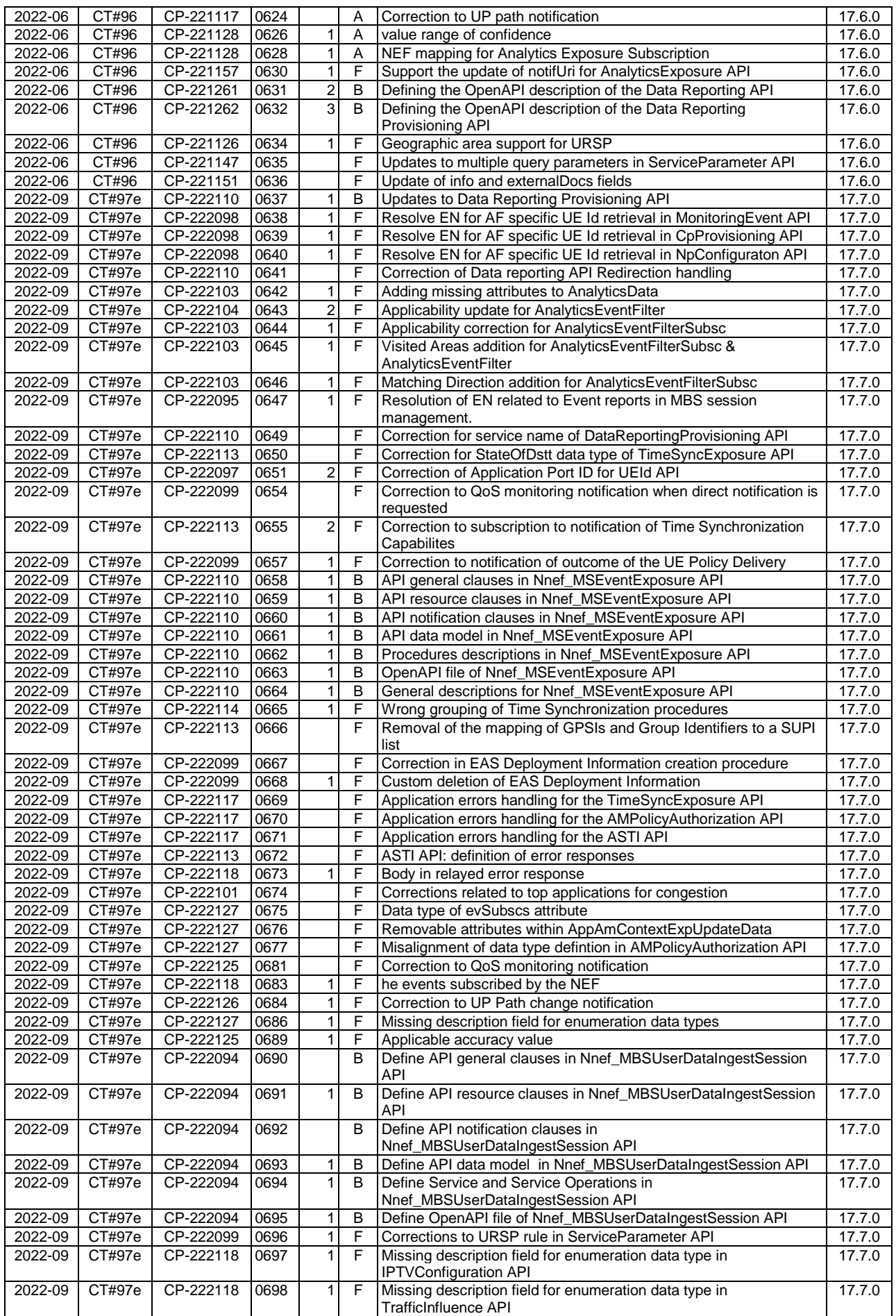

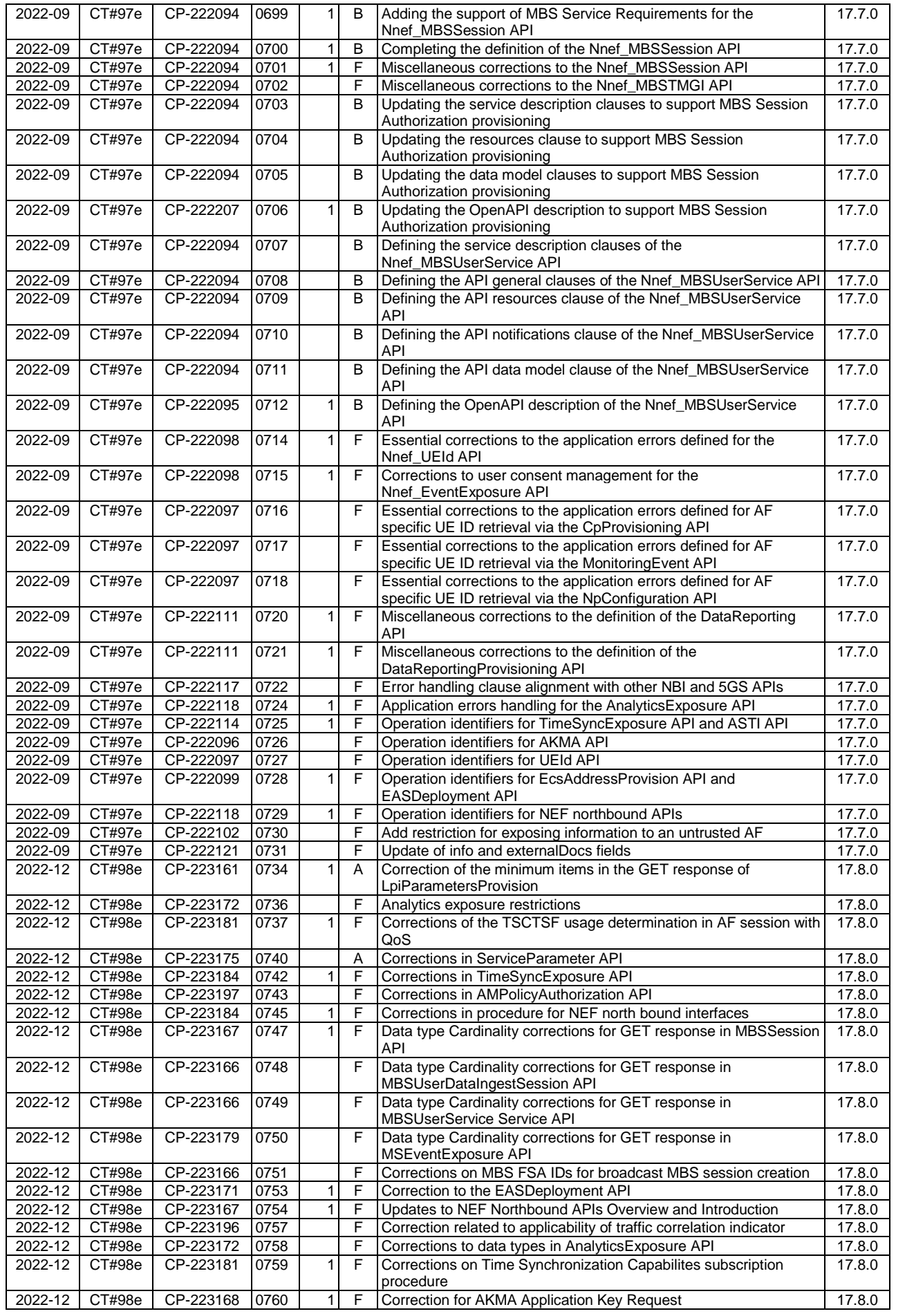

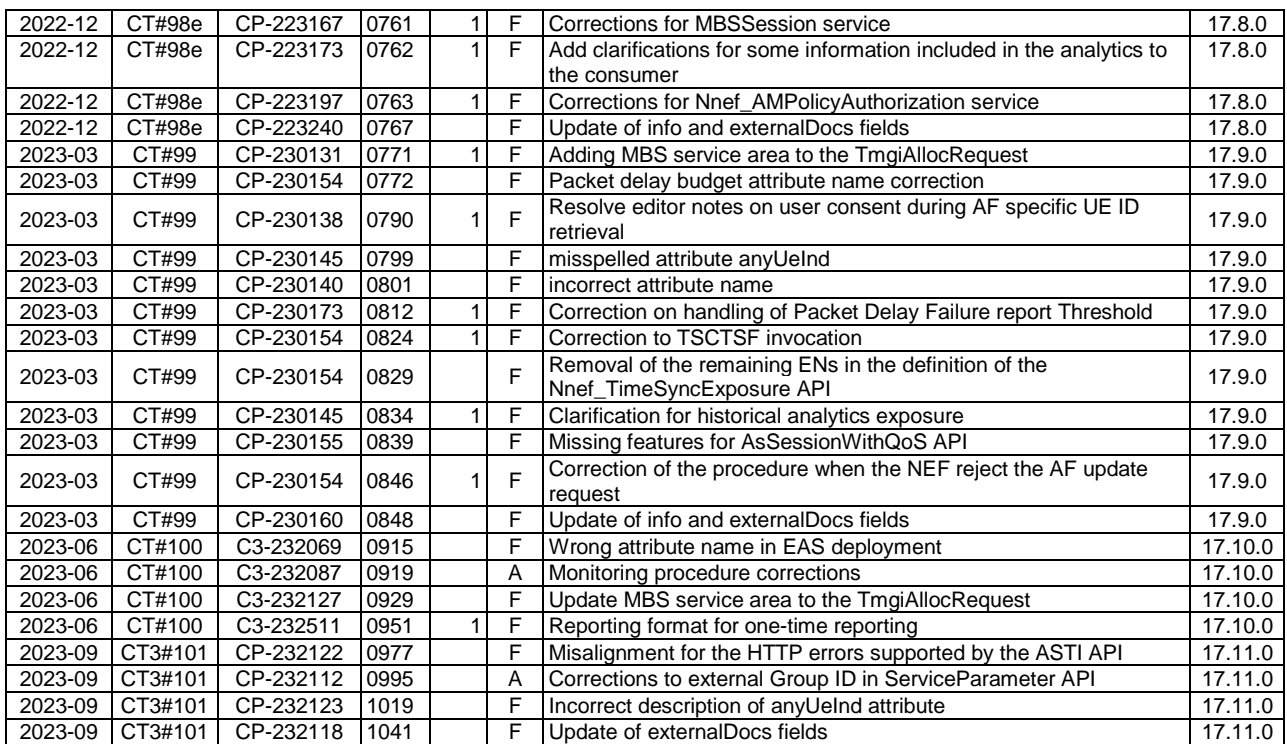

## **History**

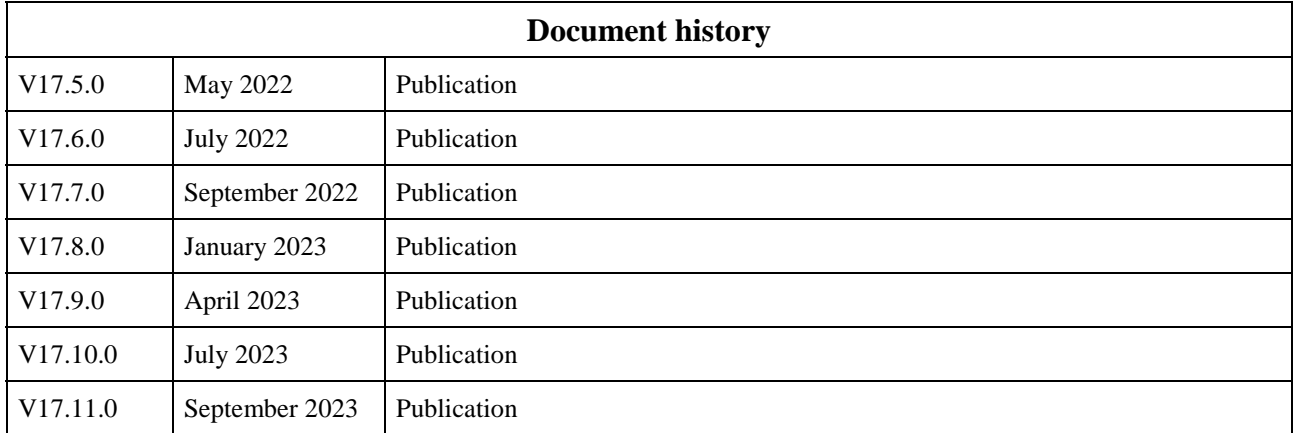